# ETSI TS 102 268 V6.0.0 (2007-03)

Technical Specification

**Smart Cards; Test specification for UICC** Application Programming Interface (API) for Java Card<sup>™</sup> **Part 1: Tests Environment and Annexes (Release 6)**

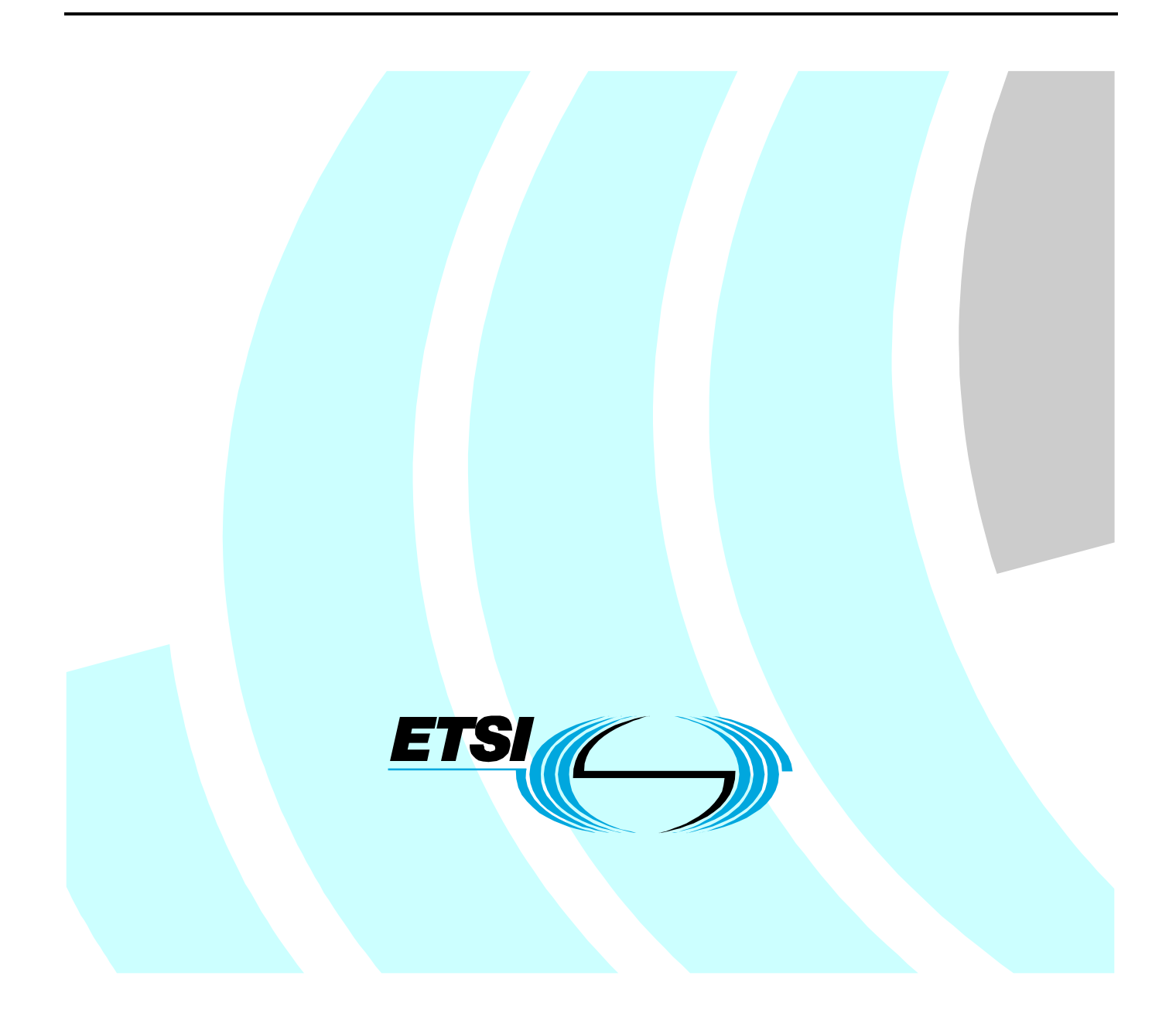

Reference DTS/SCP-T005

Keywords

API, smart cards, testing

#### **ETSI**

#### 650 Route des Lucioles F-06921 Sophia Antipolis Cedex - FRANCE

Tel.: +33 4 92 94 42 00 Fax: +33 4 93 65 47 16

Siret N° 348 623 562 00017 - NAF 742 C Association à but non lucratif enregistrée à la Sous-Préfecture de Grasse (06) N° 7803/88

#### **Important notice**

Individual copies of the present document can be downloaded from: [http://www.etsi.org](http://www.etsi.org/)

The present document may be made available in more than one electronic version or in print. In any case of existing or perceived difference in contents between such versions, the reference version is the Portable Document Format (PDF). In case of dispute, the reference shall be the printing on ETSI printers of the PDF version kept on a specific network drive within ETSI Secretariat.

Users of the present document should be aware that the document may be subject to revision or change of status. Information on the current status of this and other ETSI documents is available at <http://portal.etsi.org/tb/status/status.asp>

If you find errors in the present document, please send your comment to one of the following services: [http://portal.etsi.org/chaircor/ETSI\\_support.asp](http://portal.etsi.org/chaircor/ETSI_support.asp)

#### **Copyright Notification**

No part may be reproduced except as authorized by written permission. The copyright and the foregoing restriction extend to reproduction in all media.

> © European Telecommunications Standards Institute 2007. All rights reserved.

**DECT**TM, **PLUGTESTS**TM and **UMTS**TM are Trade Marks of ETSI registered for the benefit of its Members. **TIPHON**TM and the **TIPHON logo** are Trade Marks currently being registered by ETSI for the benefit of its Members. **3GPP**TM is a Trade Mark of ETSI registered for the benefit of its Members and of the 3GPP Organizational Partners.

# Contents

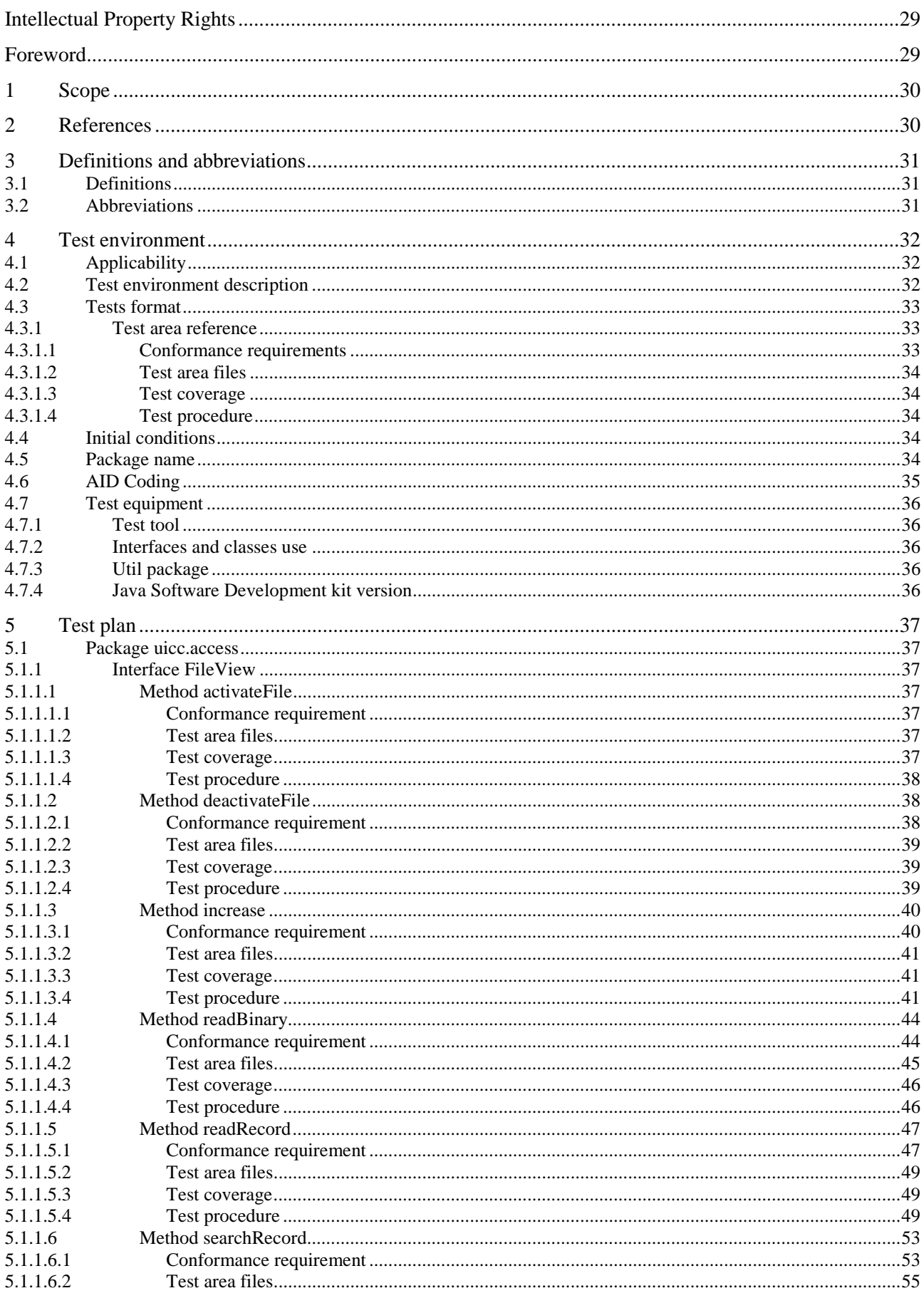

5.1.1.6.3

51164

5.1.1.7.1

5.1.1.7.2

5.1.1.7.3

5.1.1.7.4

5.1.1.8.1

5.1.1.8.2

5.1.1.8.3

5.1.1.8.4

5.1.1.9.1

5.1.1.9.2

5.1.1.9.3

5.1.1.9.4

5.1.1.10

5.1.1.10.1

5.1.1.10.2

5.1.1.10.3

5.1.1.10.4

5 1 1 1 1

5.1.1.11.1

5.1.1.11.2

5.1.1.11.3

5.1.1.11.4

5.1.1.12

5.1.1.12.1

5.1.1.12.2

5.1.1.12.3

5.1.1.12.4

 $5.1.2$ 

 $5.1.3$ 

5 1 3 1

5.1.3.1.1

5.1.3.1.2

5.1.3.1.3

5.1.3.1.4

5.1.3.2.2

5.1.3.2.3

5.1.3.2.4

5.1.3.3.1

5.1.3.3.2

5.1.3.3.3

5.1.3.3.4

5.1.4

 $5.1.4.1$ 

5.1.4.1.1

5.1.4.1.2

5.1.4.1.3

5.1.4.1.4 5.1.4.2

5.1.4.2.1

5.1.4.2.2

5.1.4.2.3

 $5.1.5$ 

5.1.3.3

5.1.3.2 5.1.3.2.1

5.1.1.9

5.1.1.8

5 1 1 7

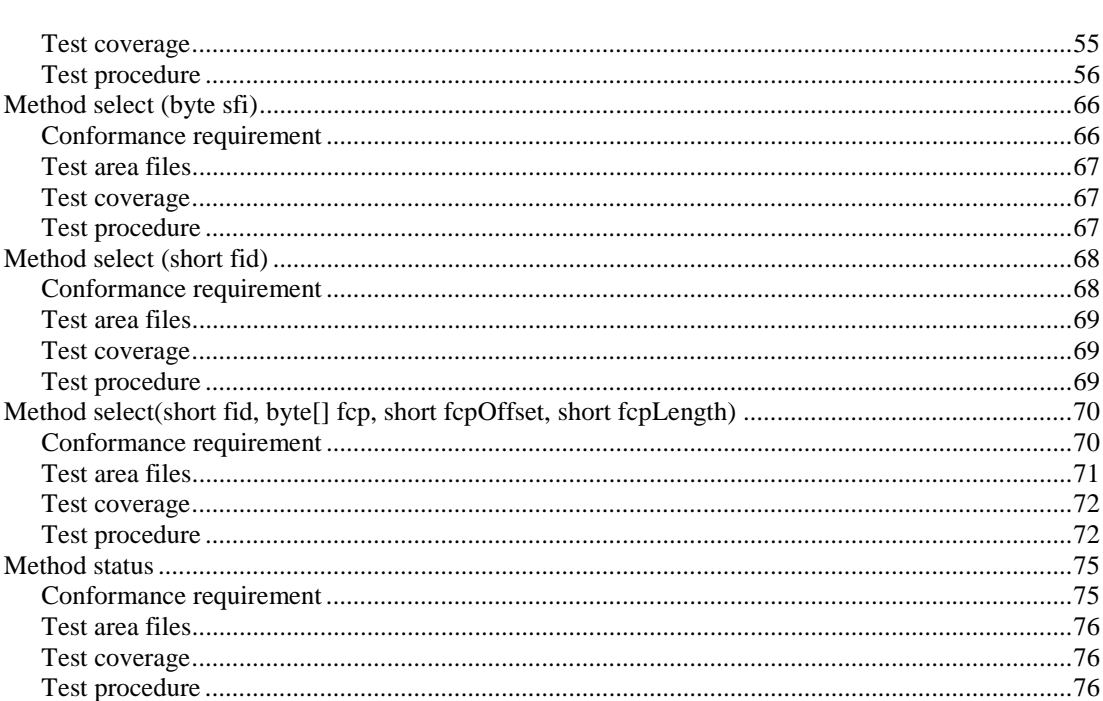

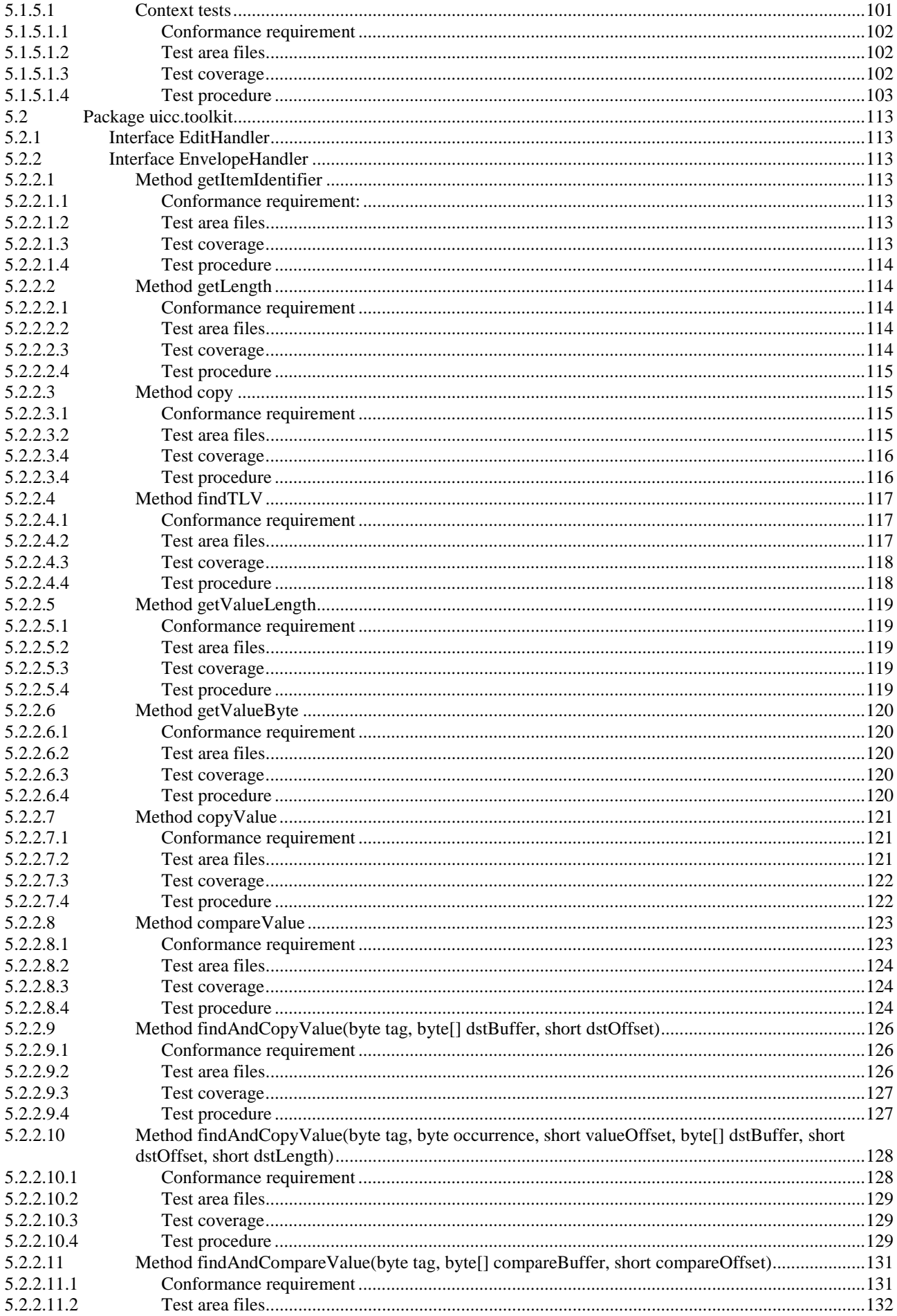

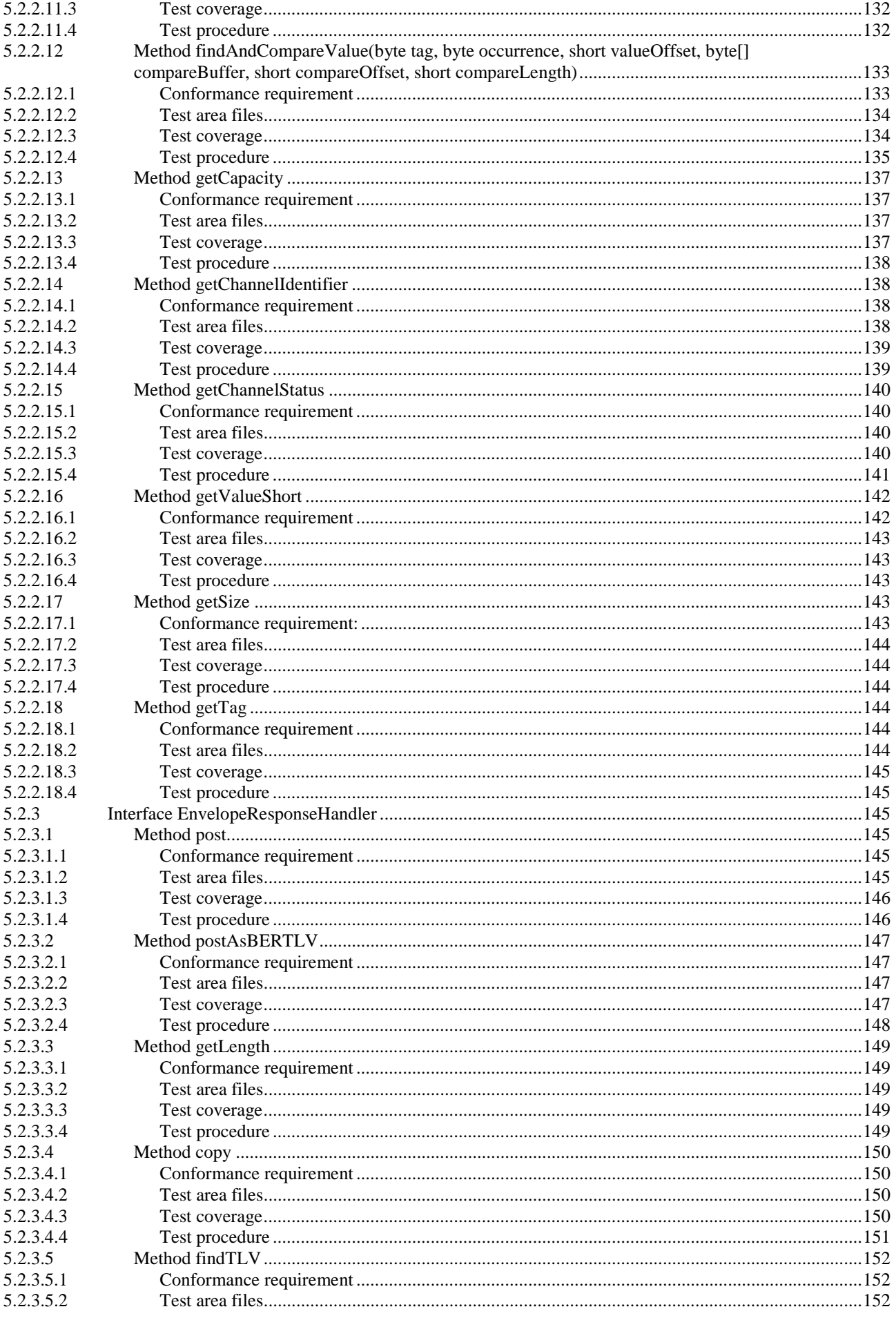

5.2.3.17 5.2.3.17.1

5.2.3.17.2

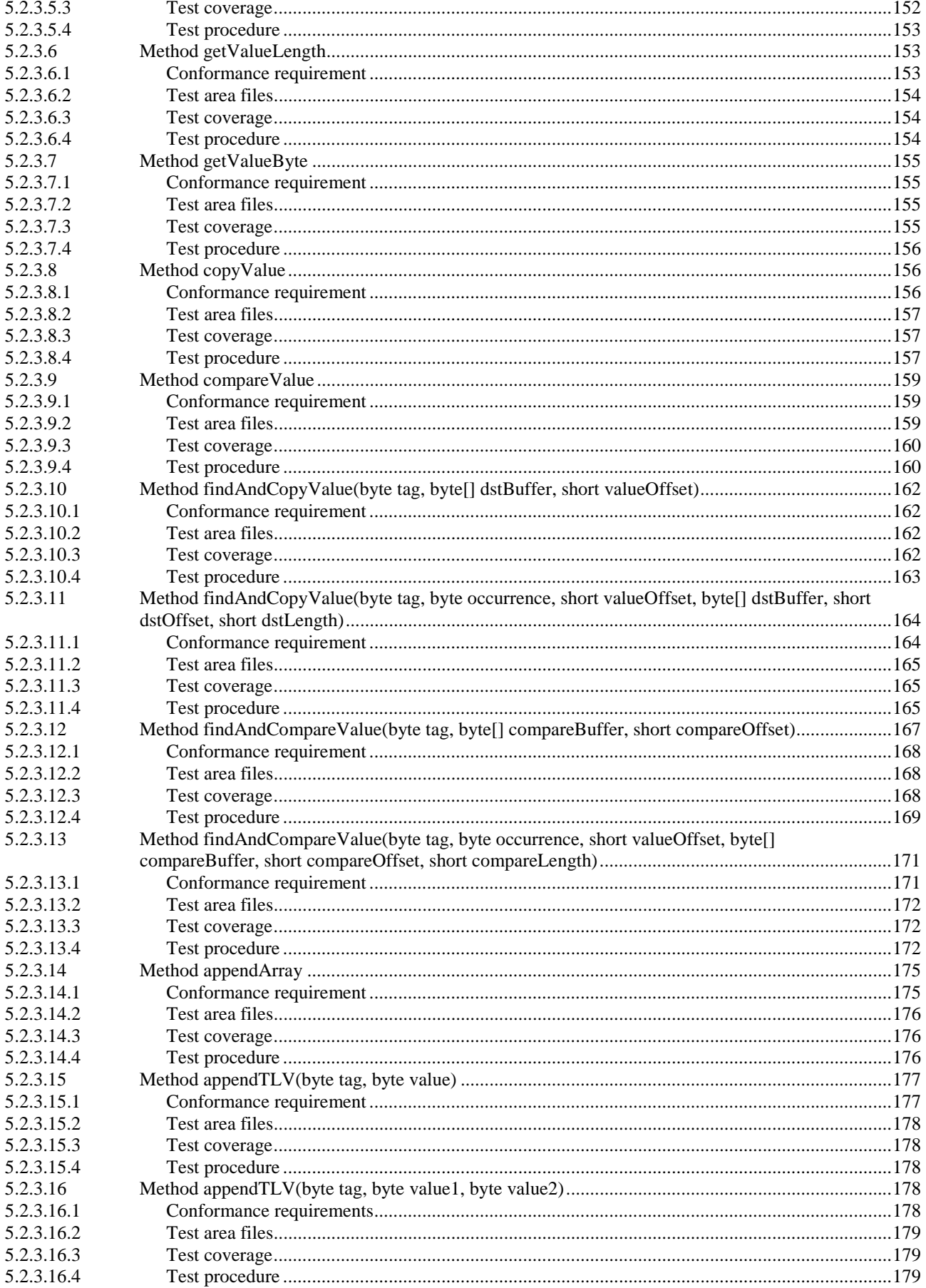

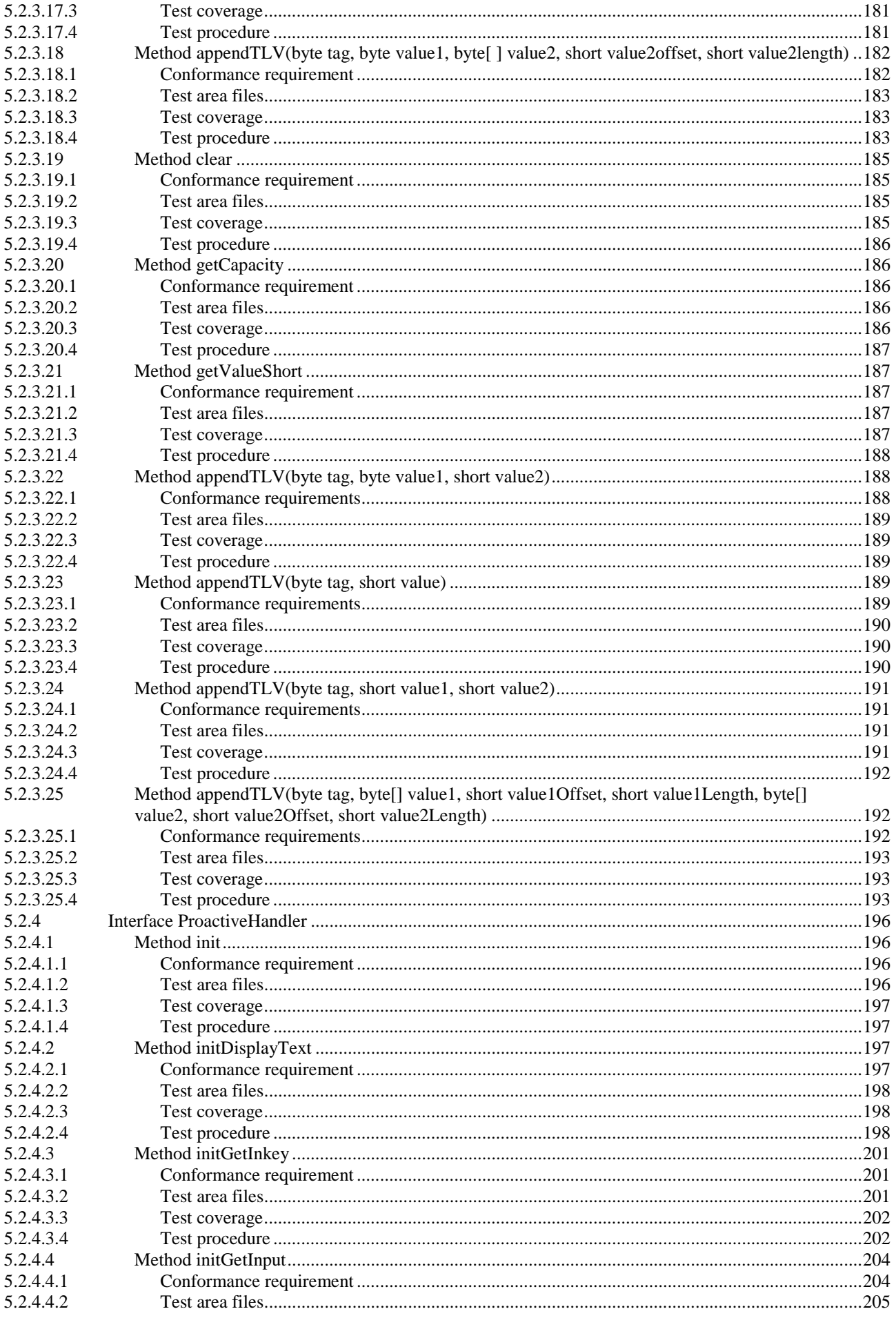

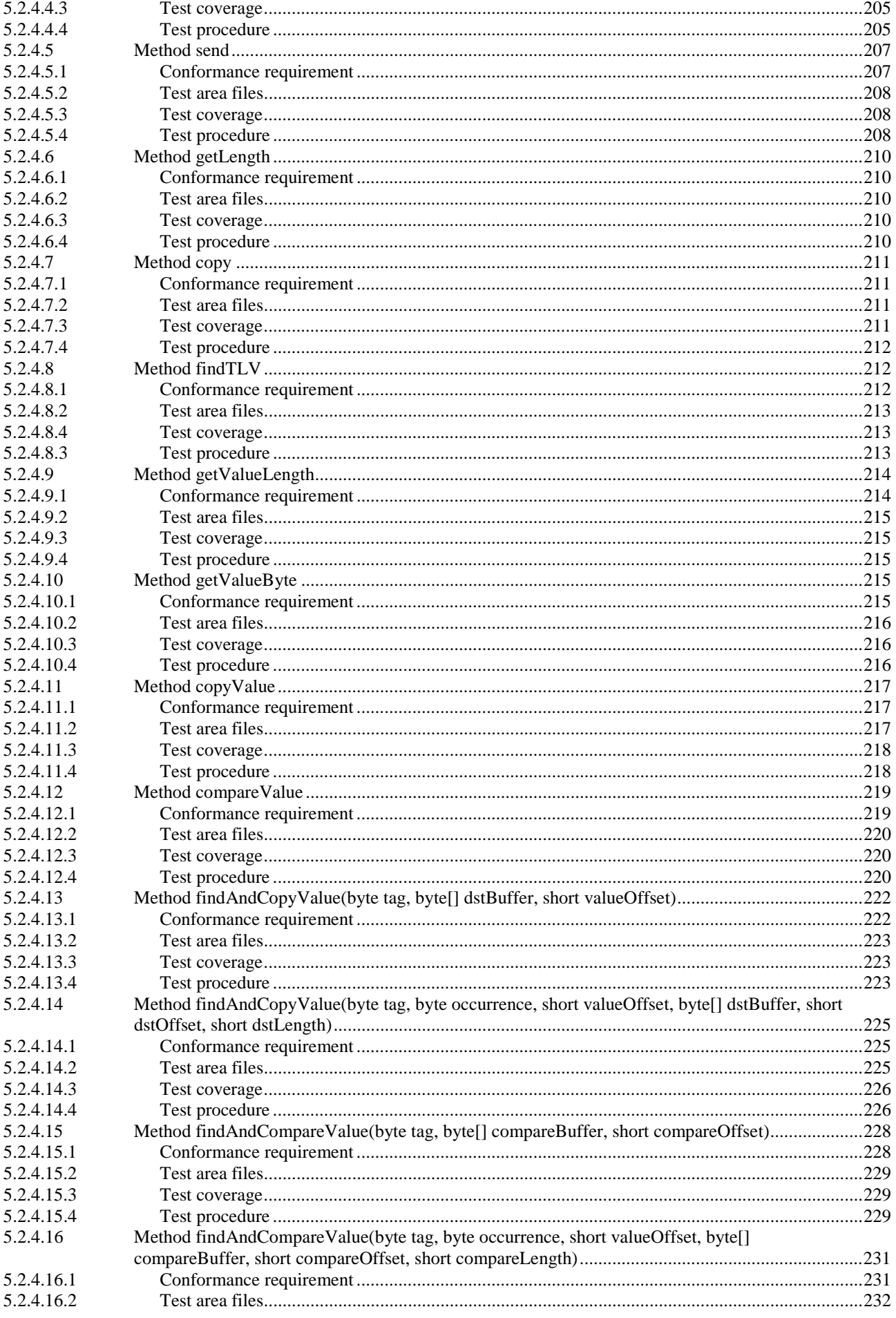

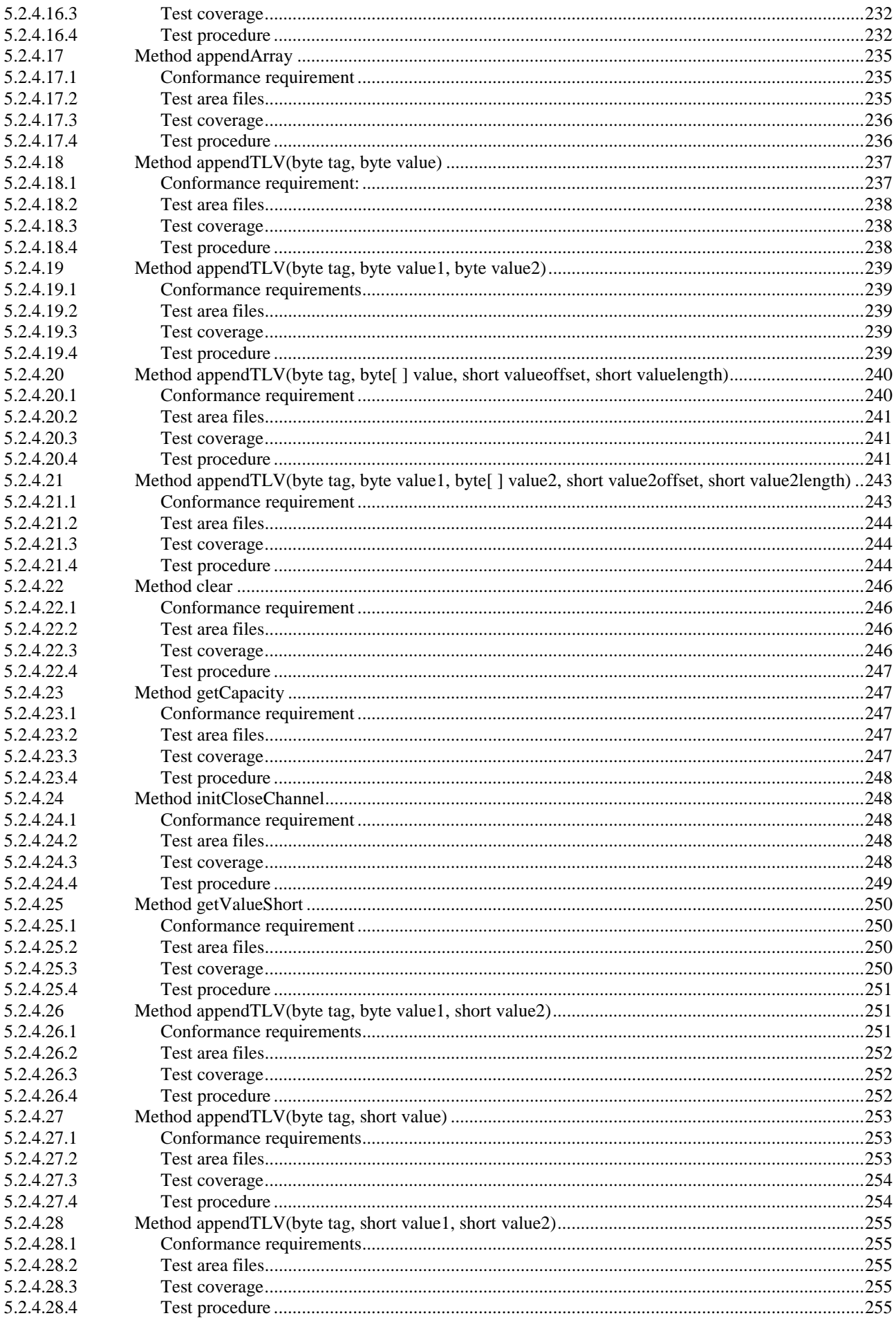

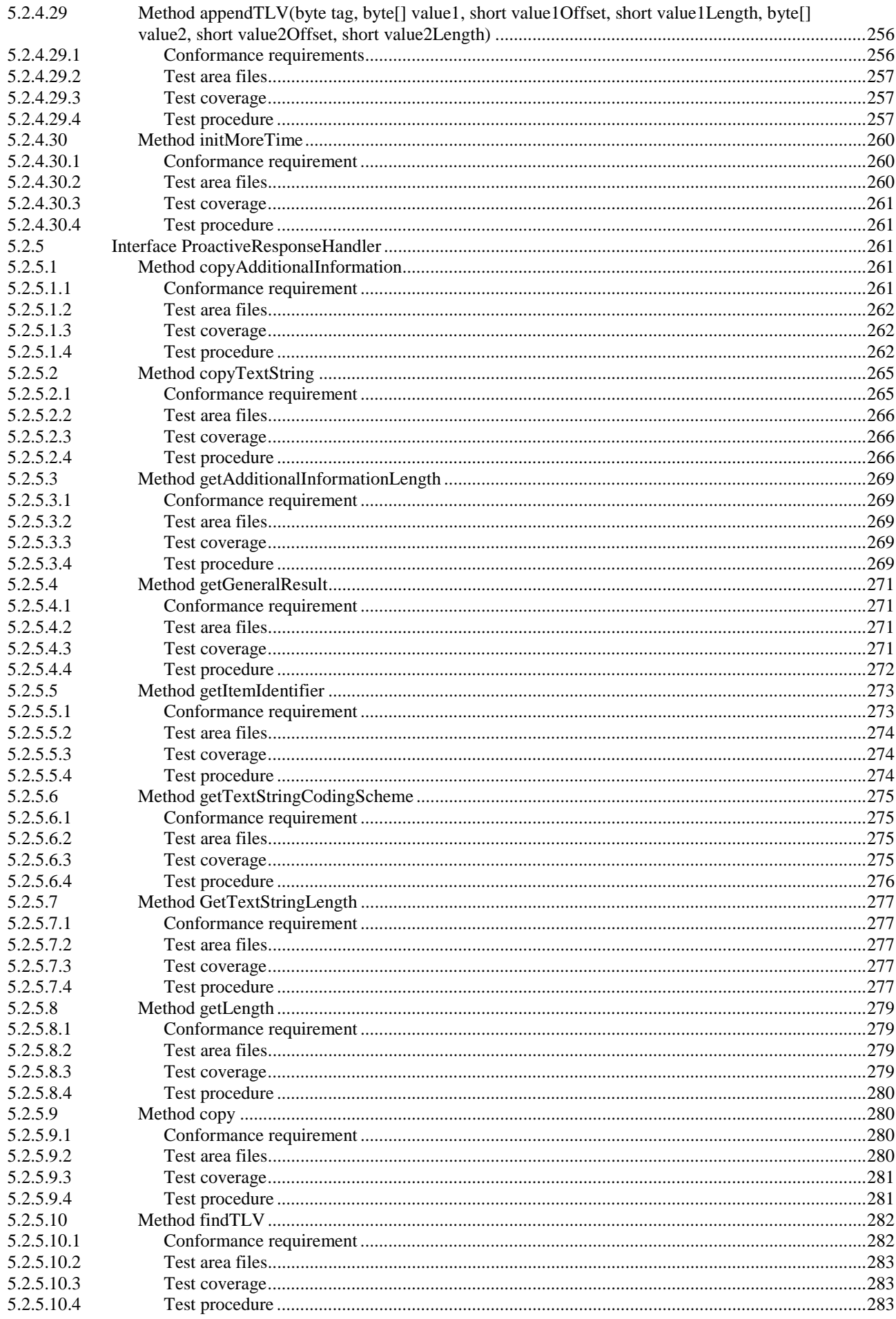

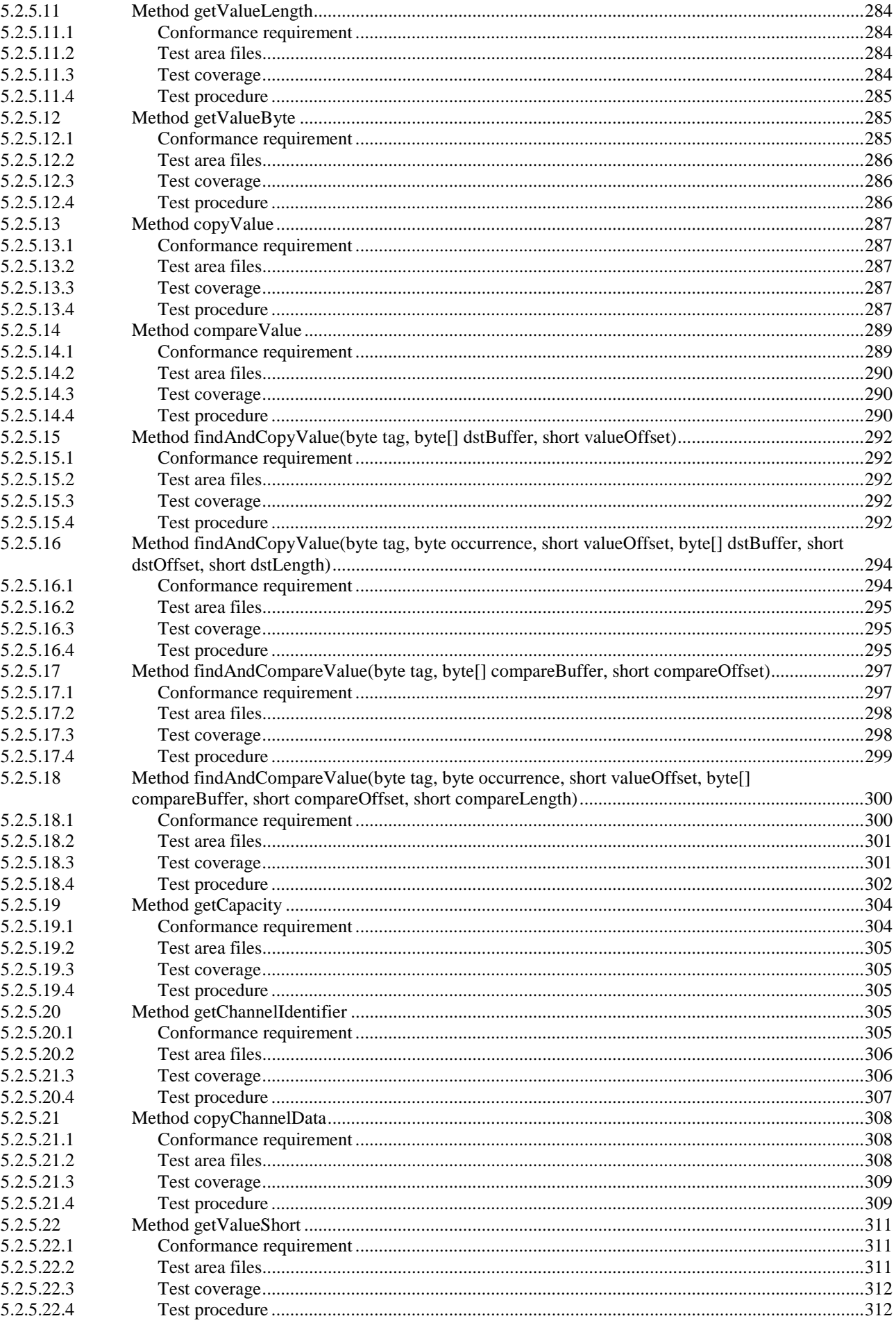

5.2.8.7

5.2.8.7.1 5.2.8.7.2

5.2.8.7.3

5.2.8.7.4

5.2.8.8.1

5.2.8.8.2

5.2.8.8.3

5.2.8.9

5.2.8.9.1 5.2.8.9.2

5.2.8.9.3 5.2.8.9.4

5.2.8.10

5.2.8.8

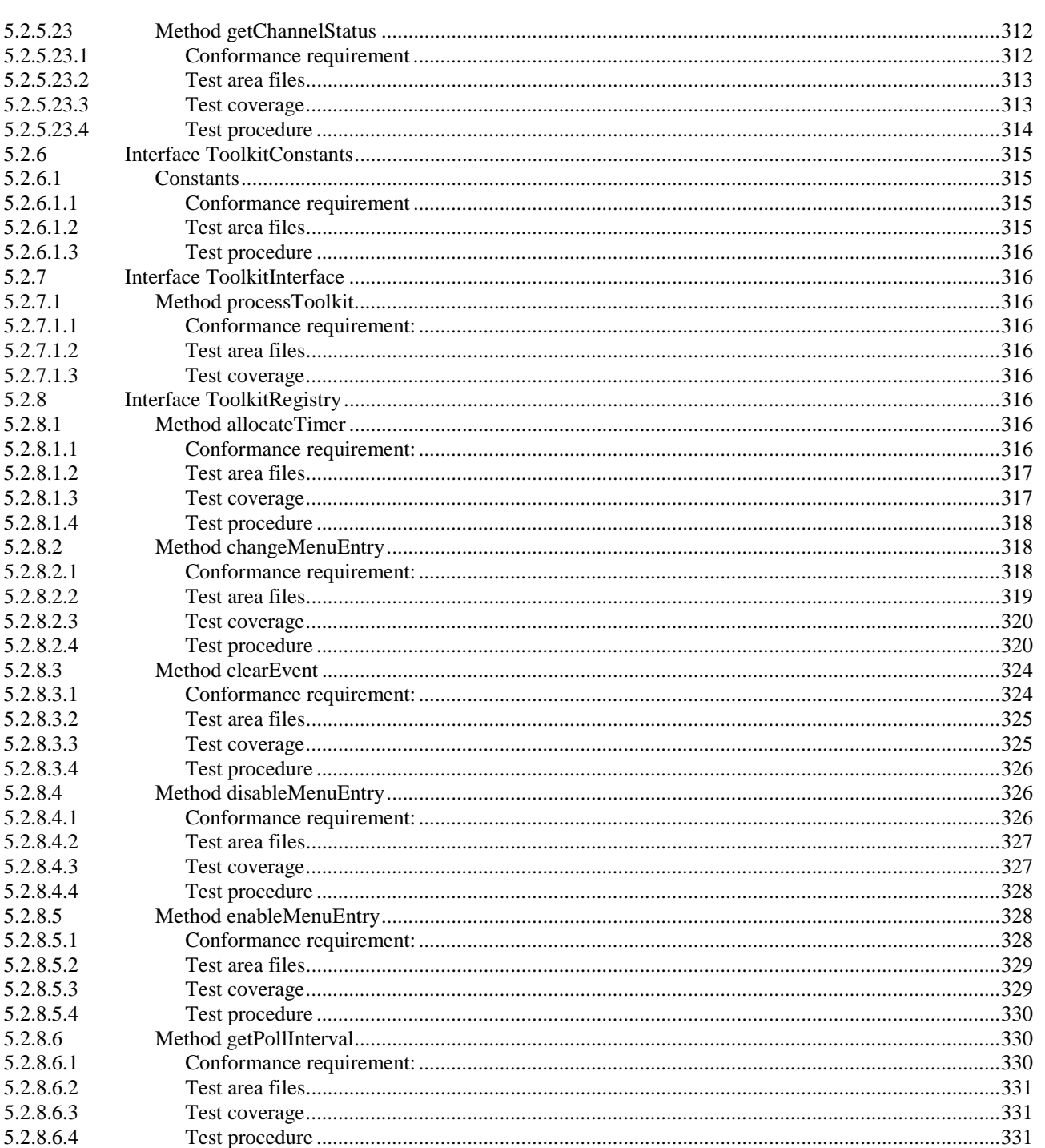

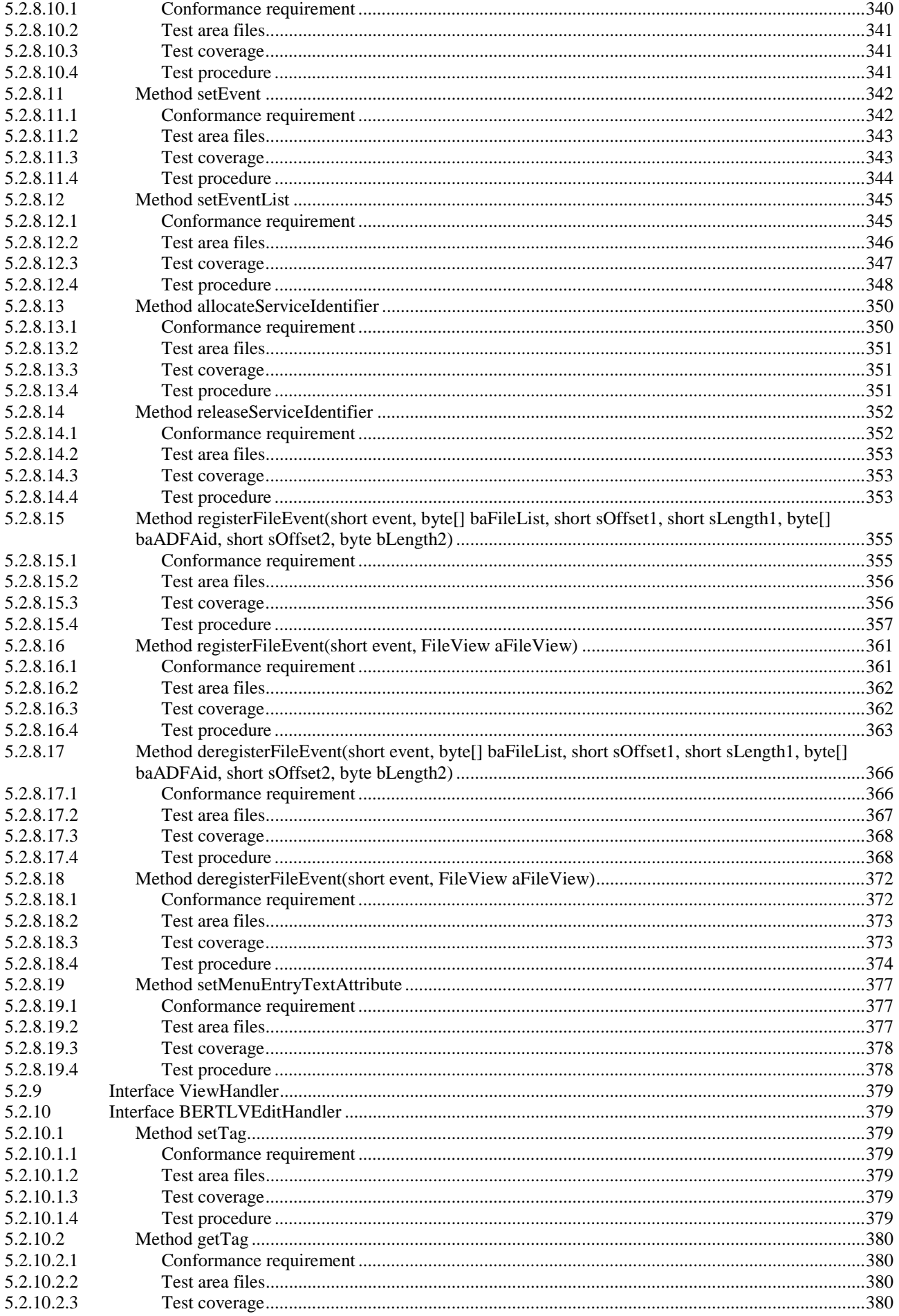

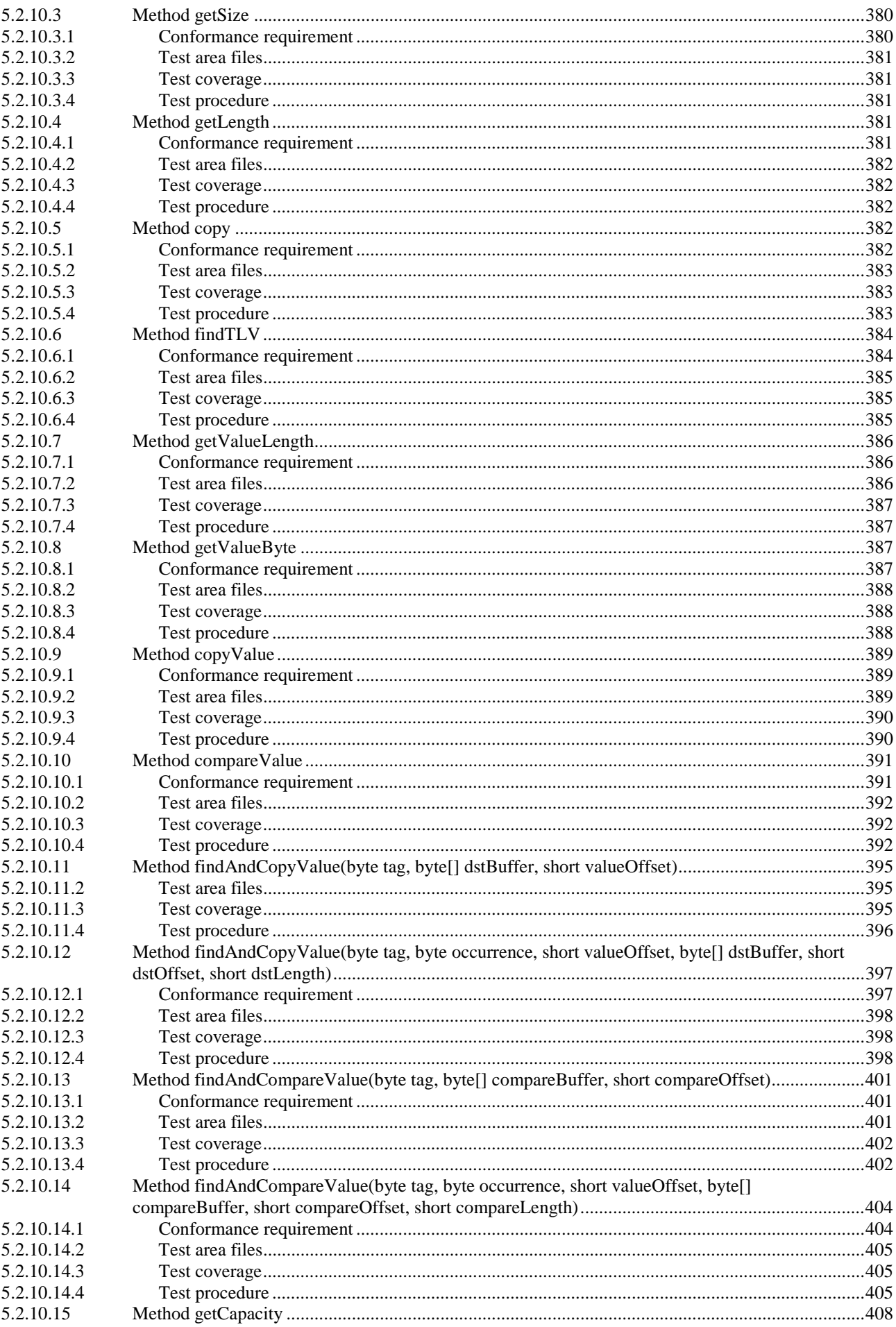

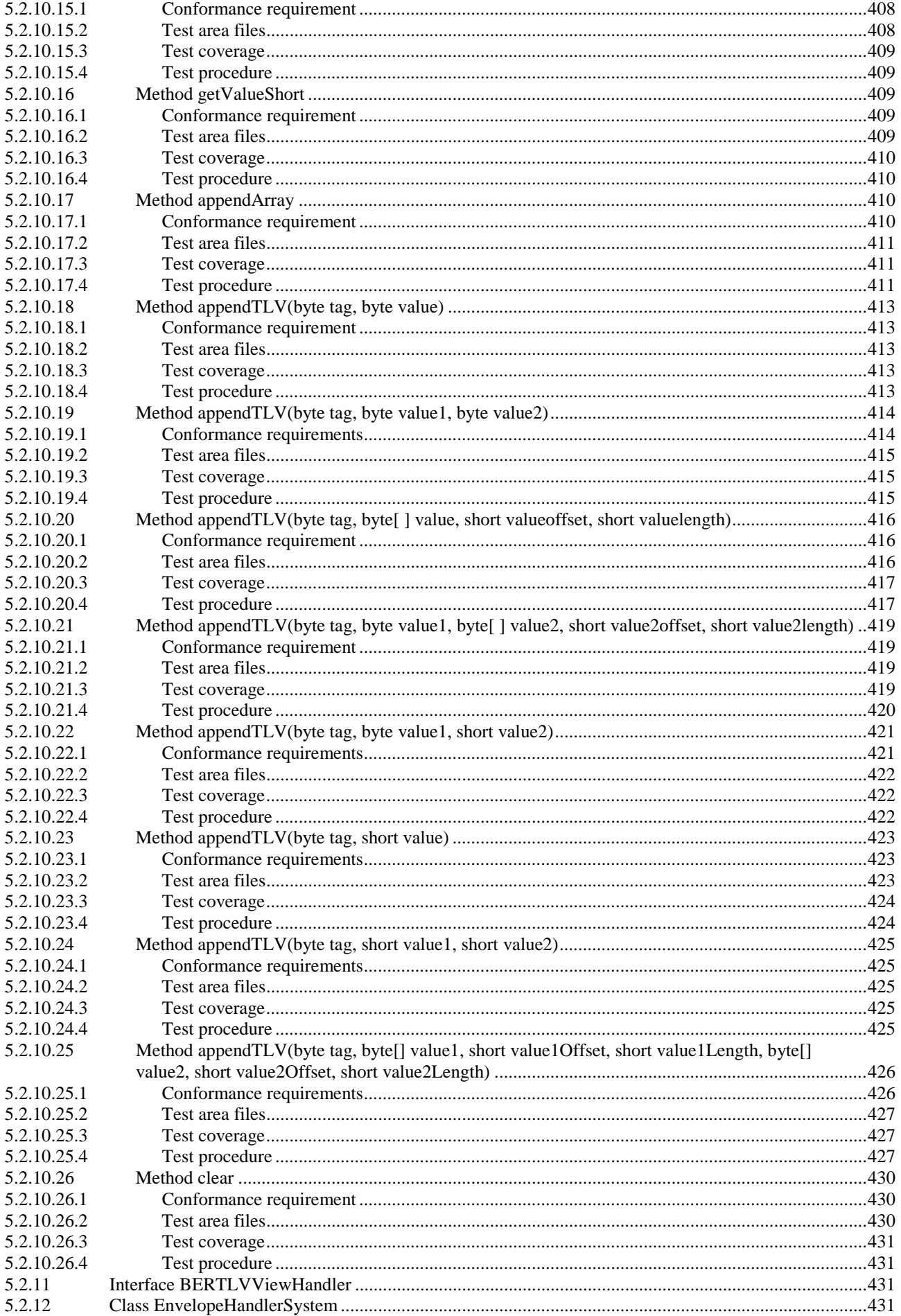

5.2.18.2.1

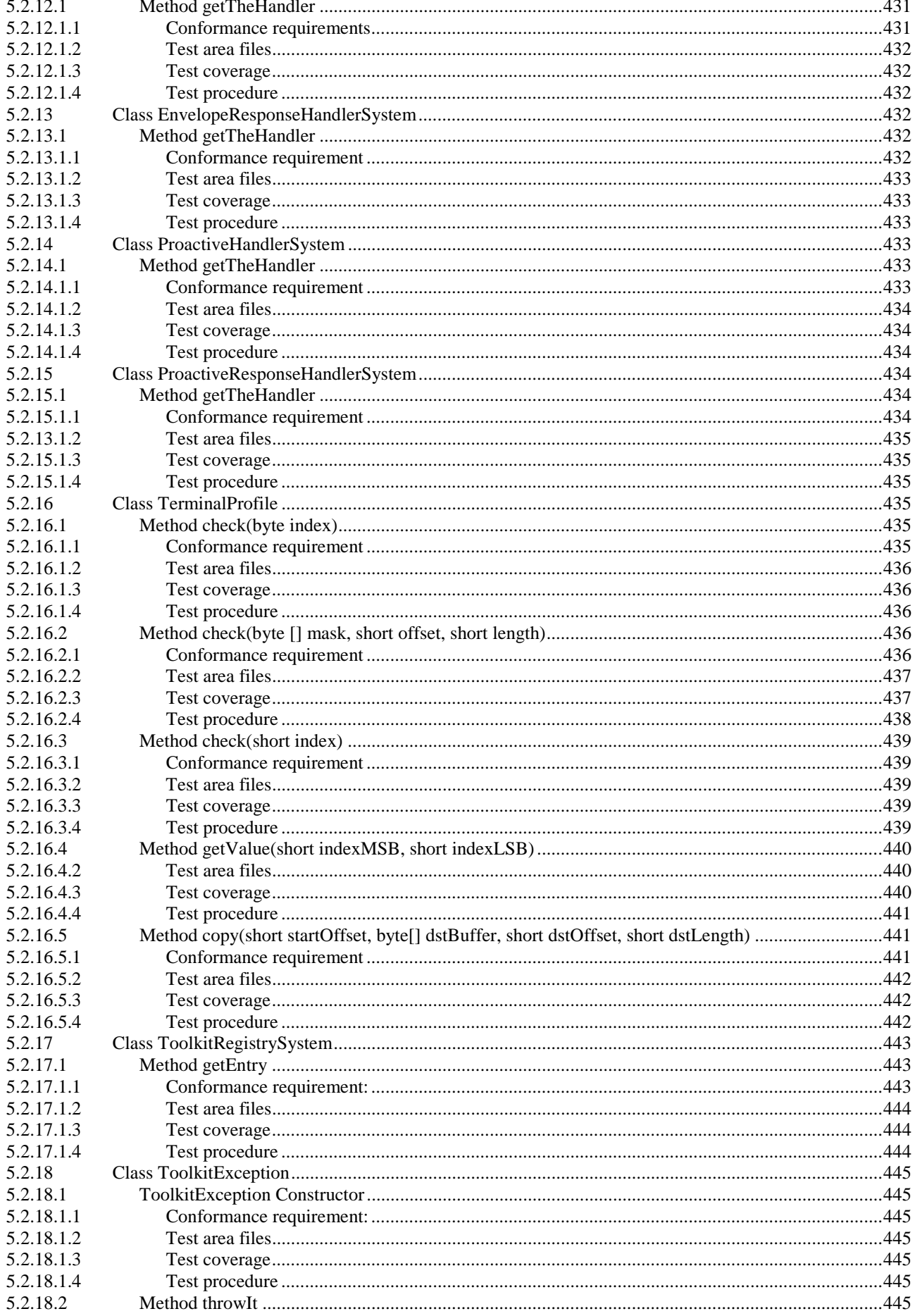

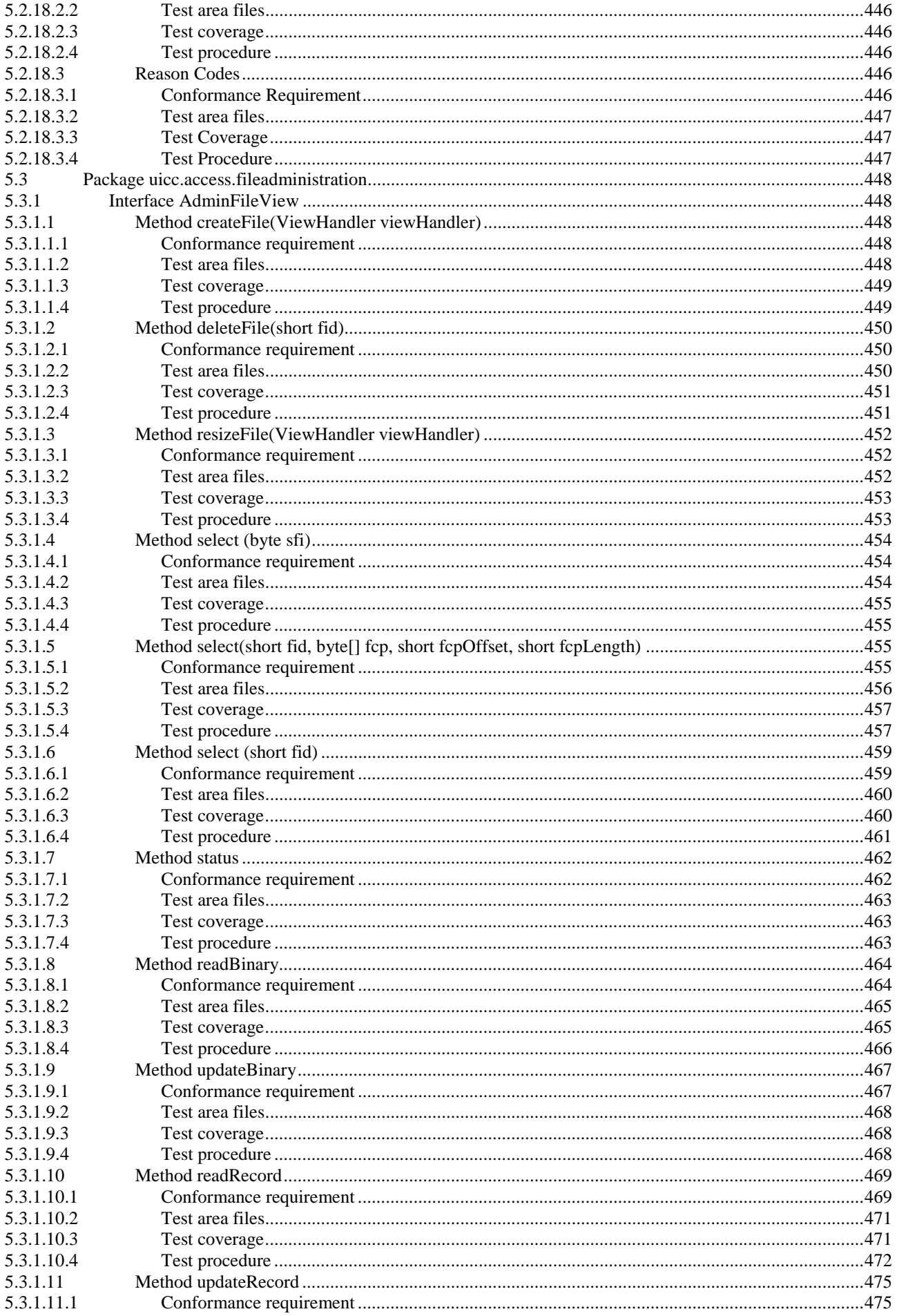

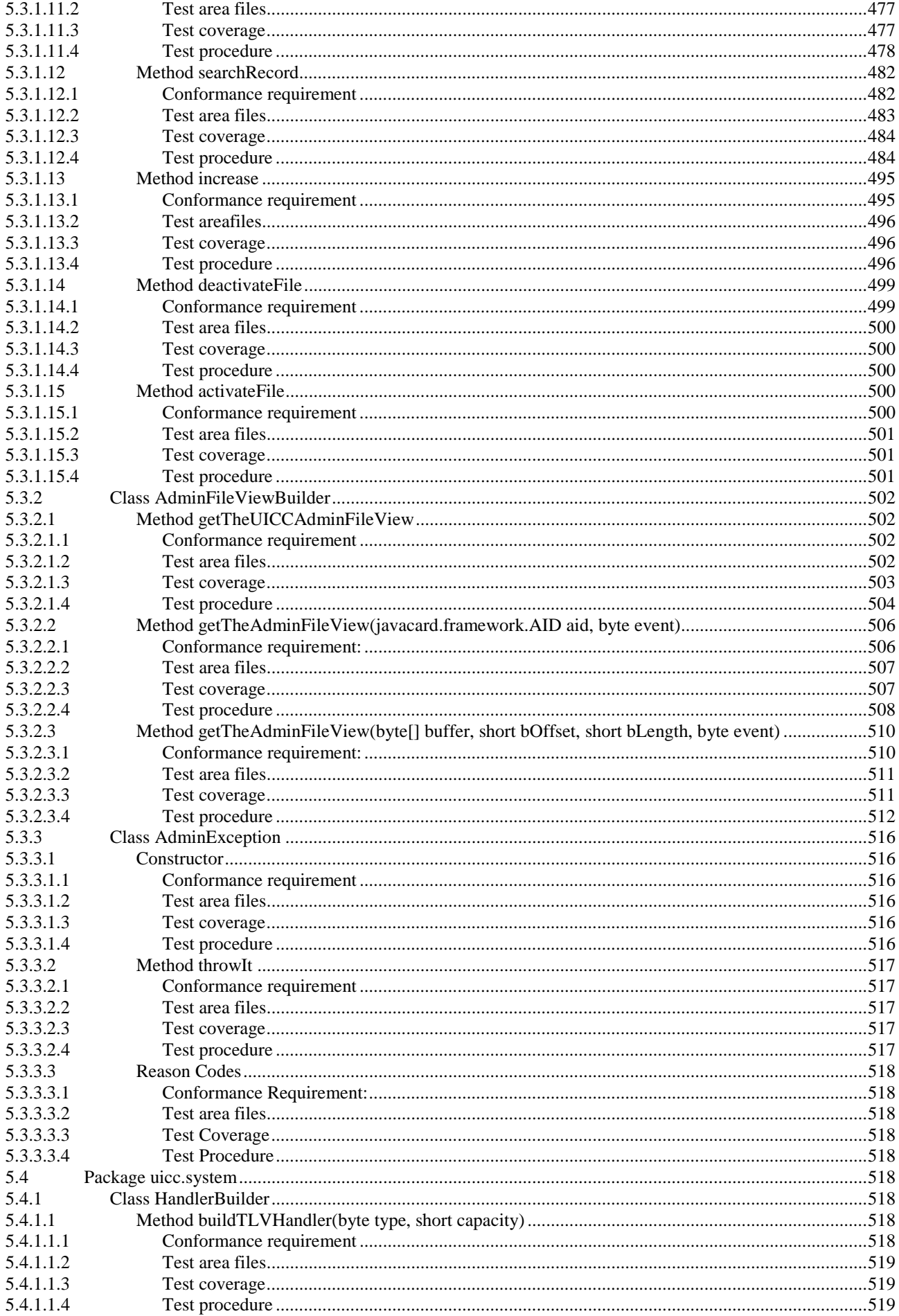

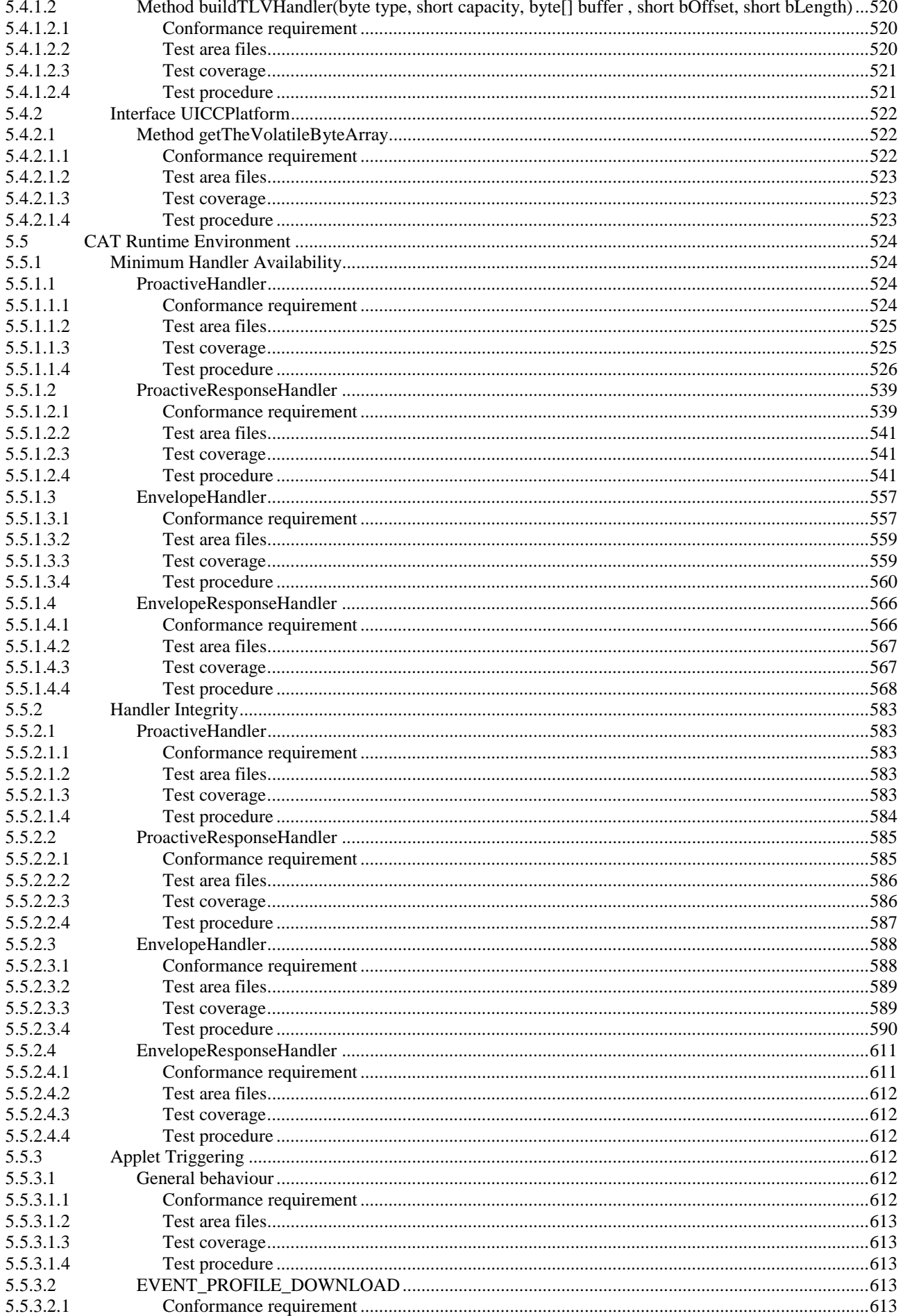

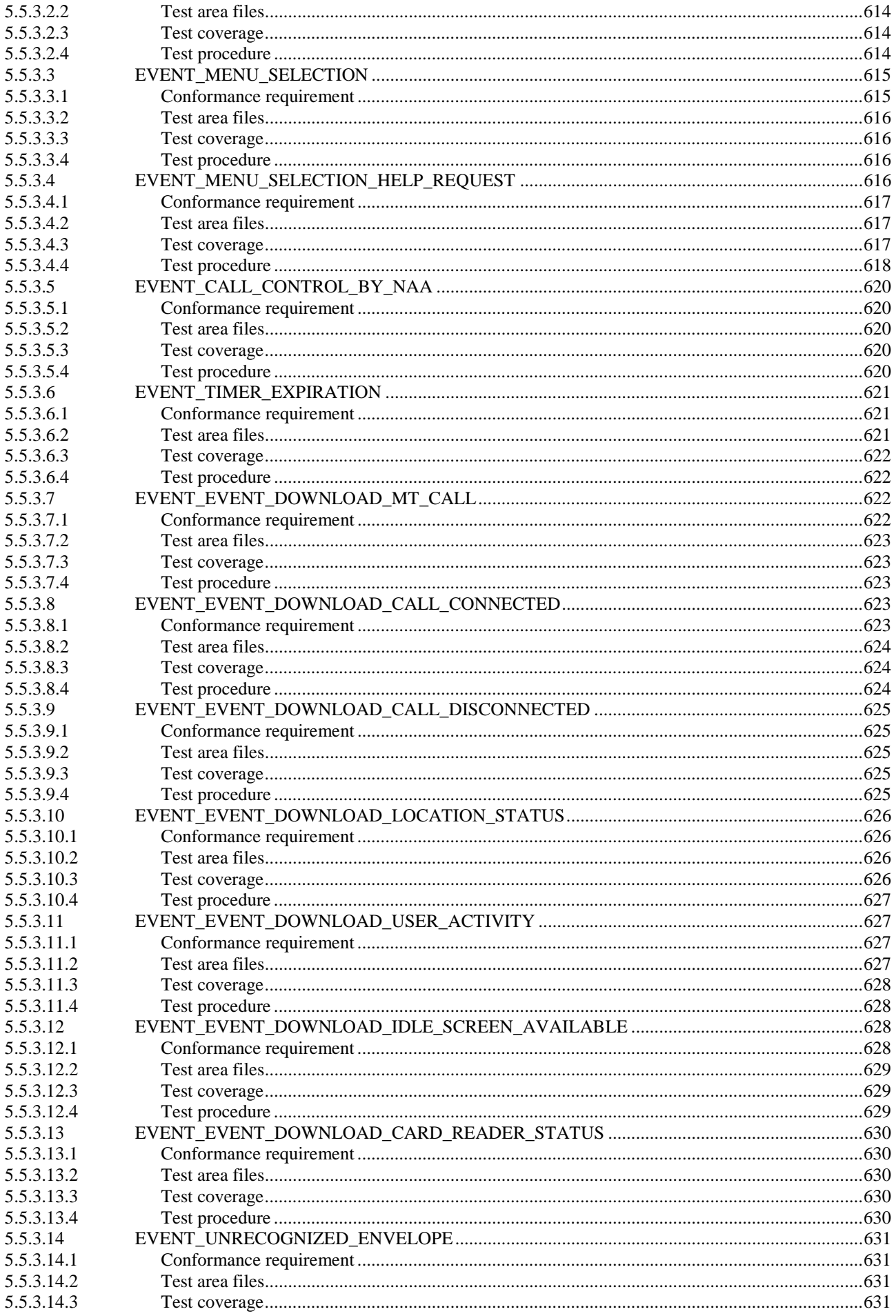

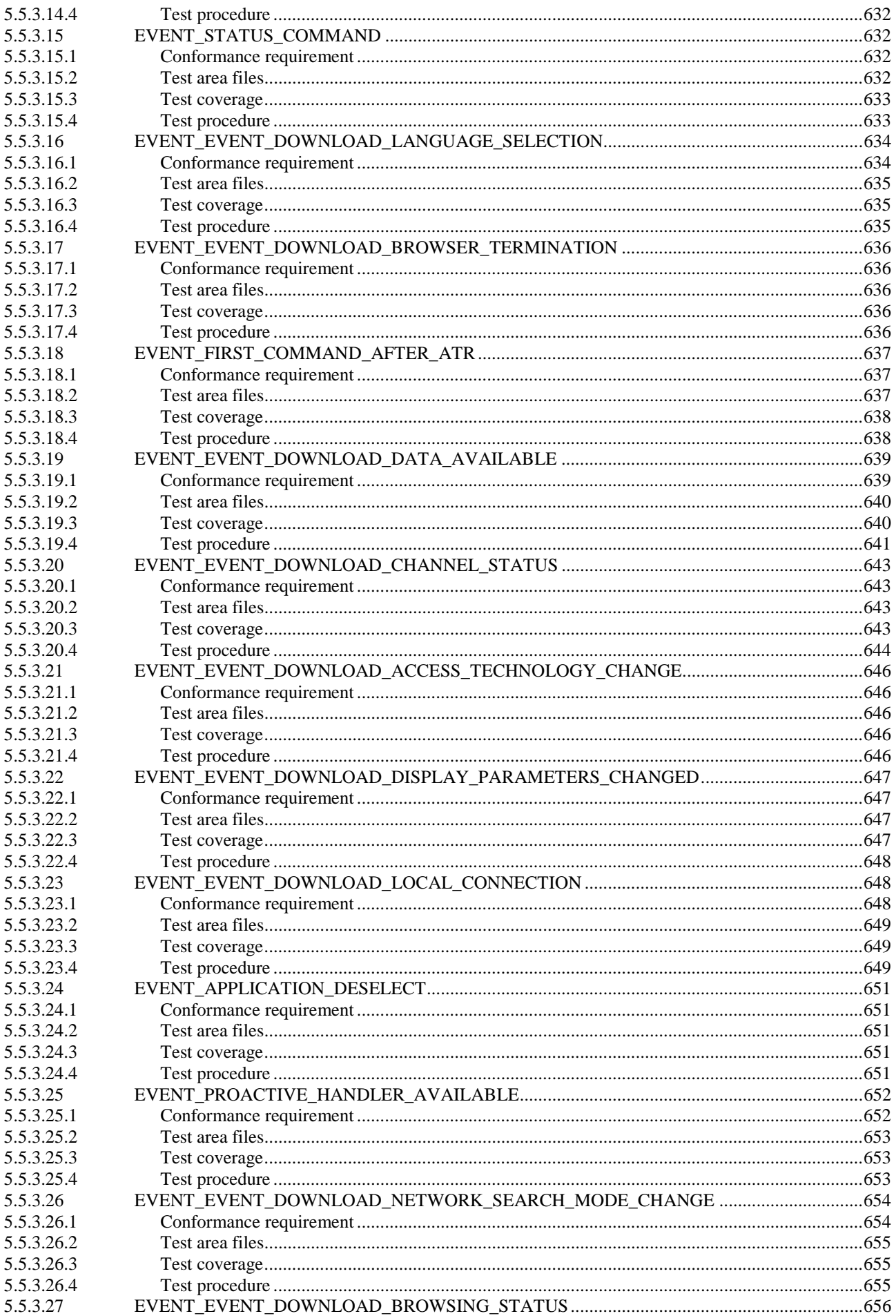

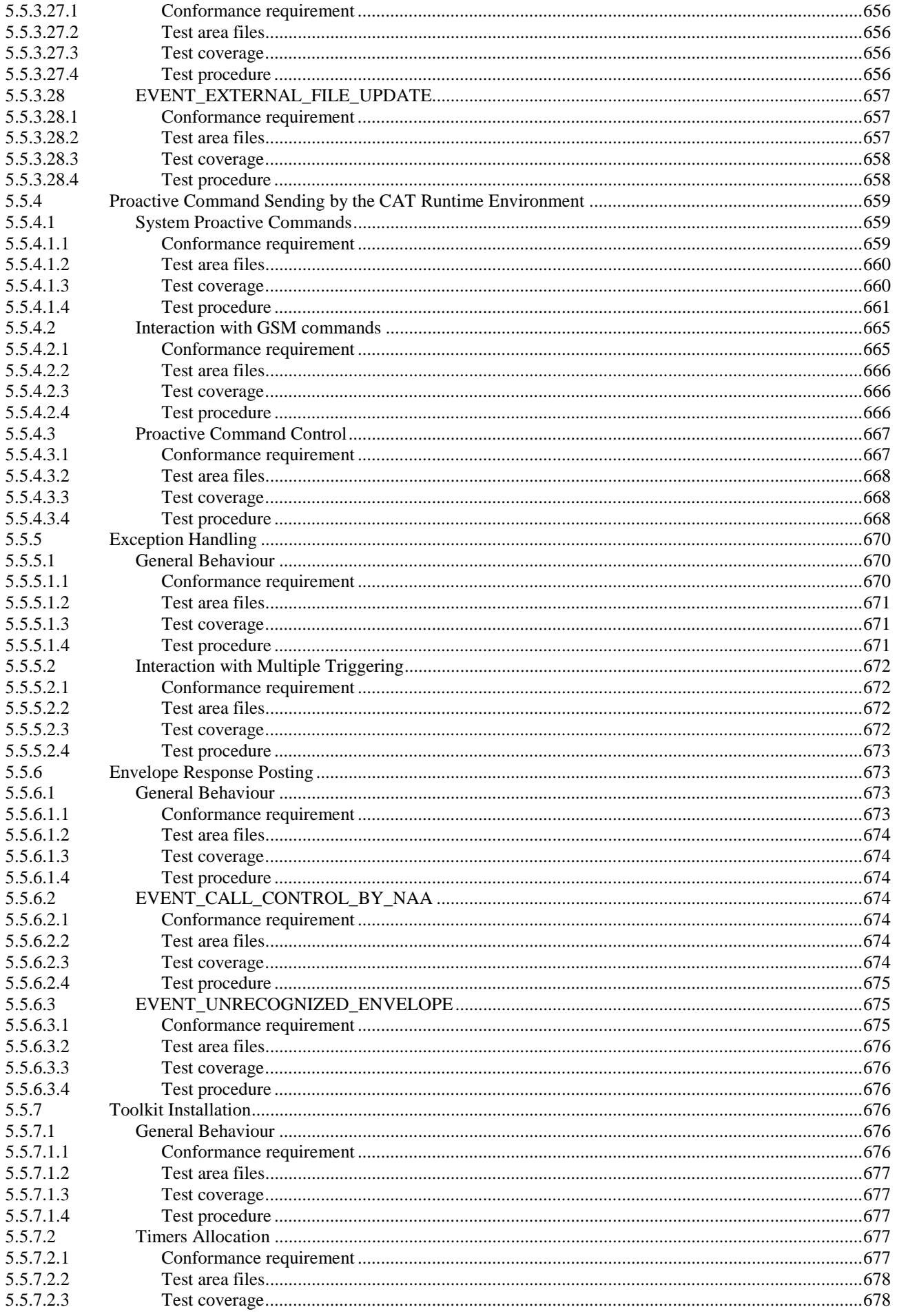

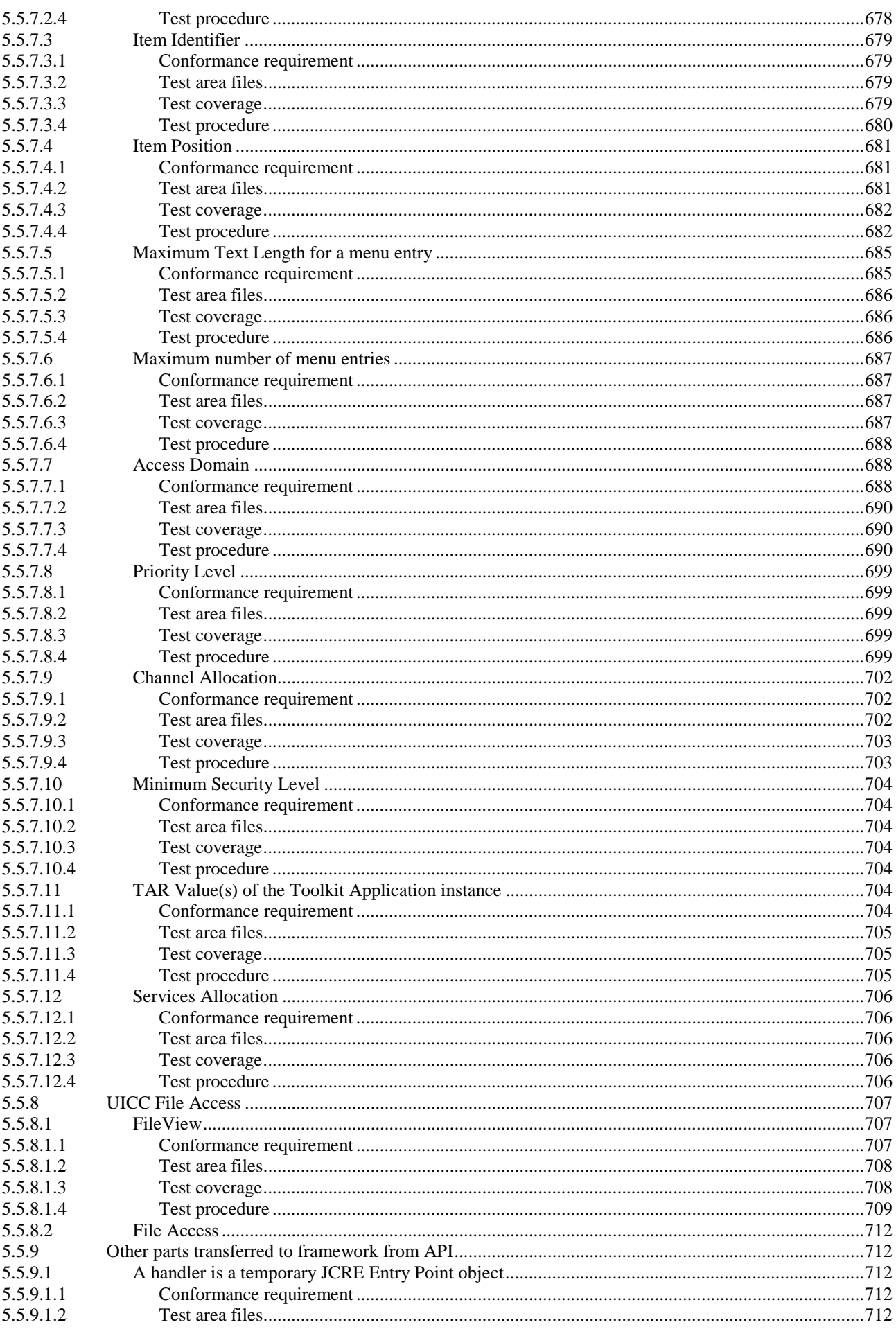

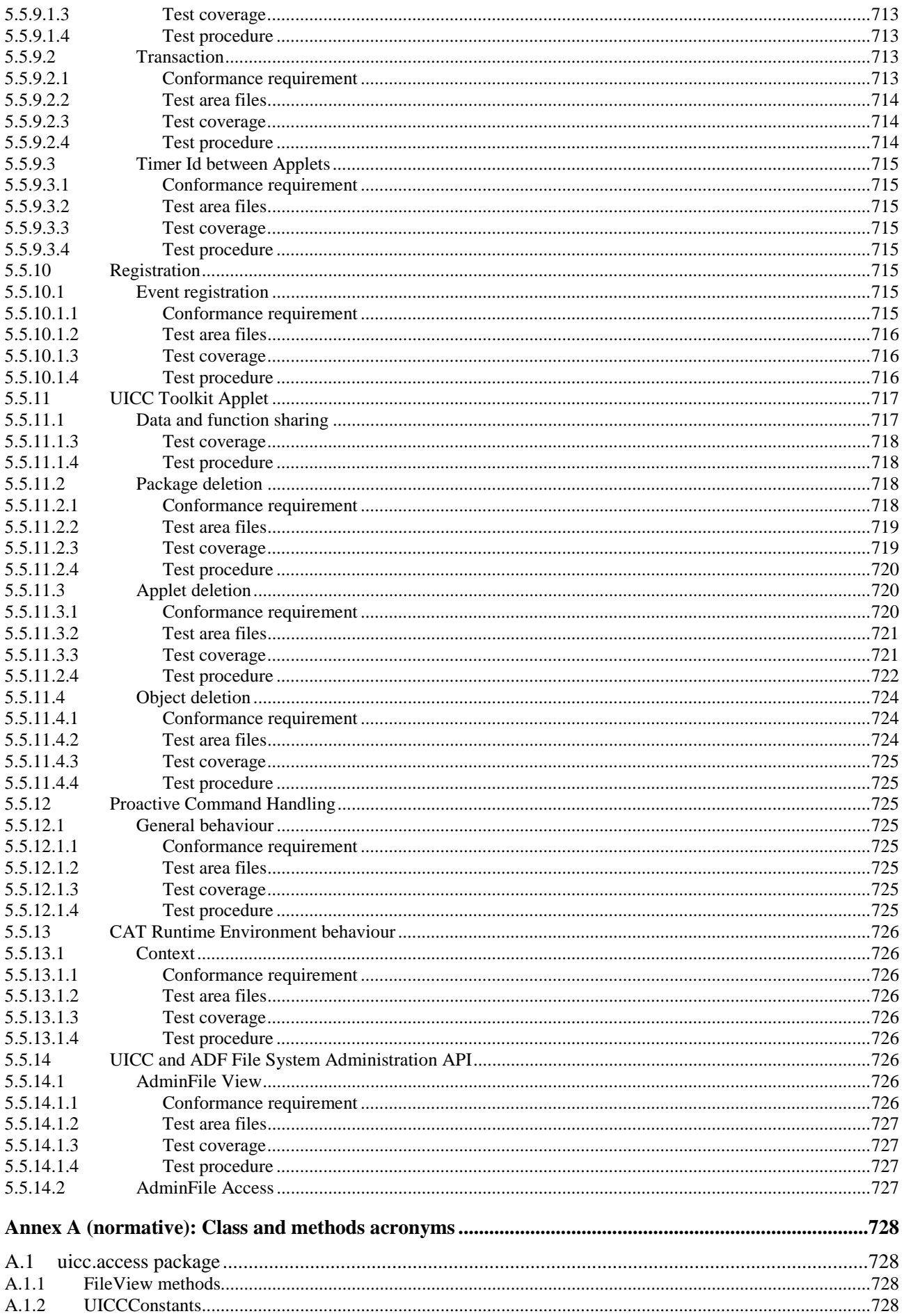

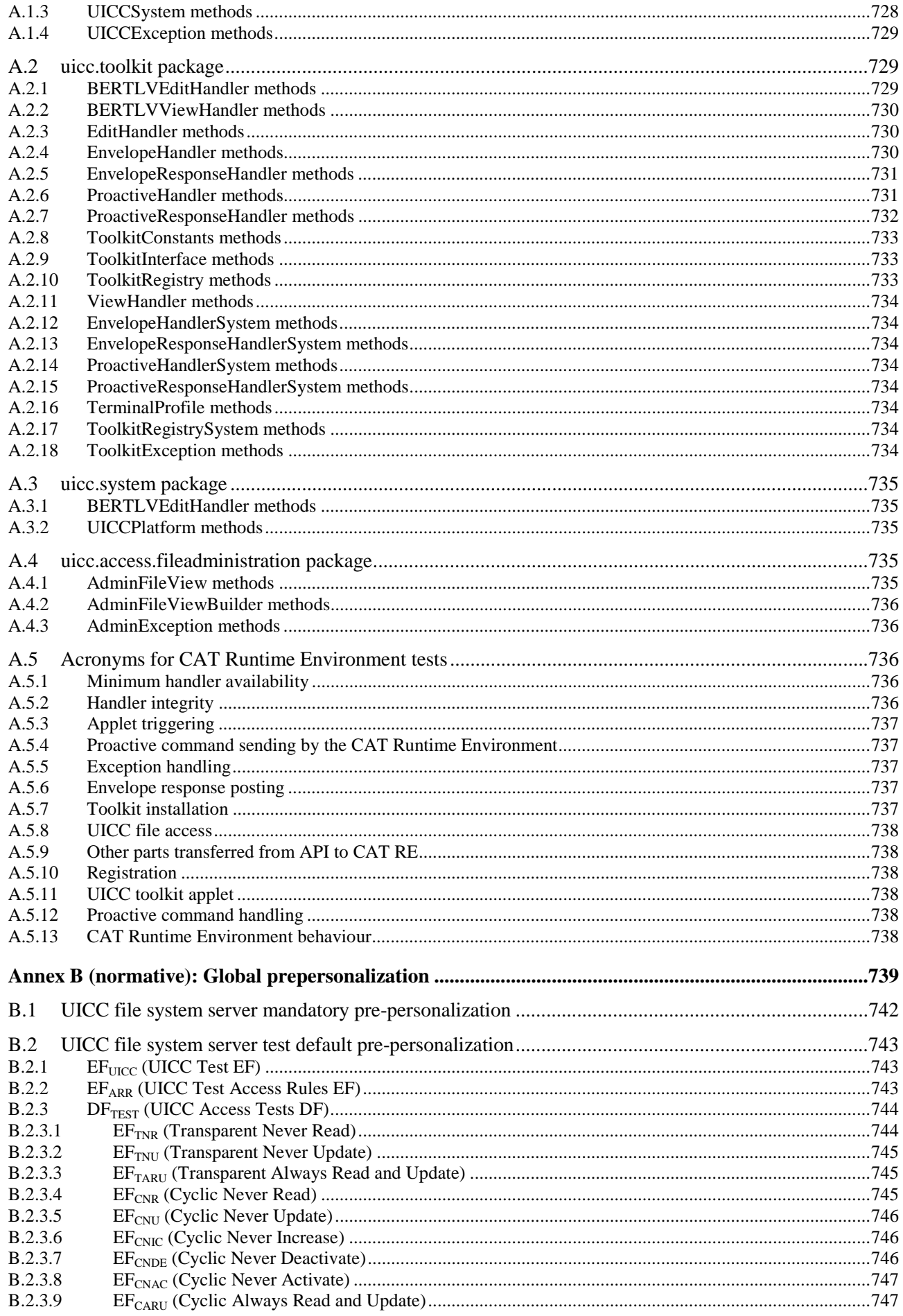

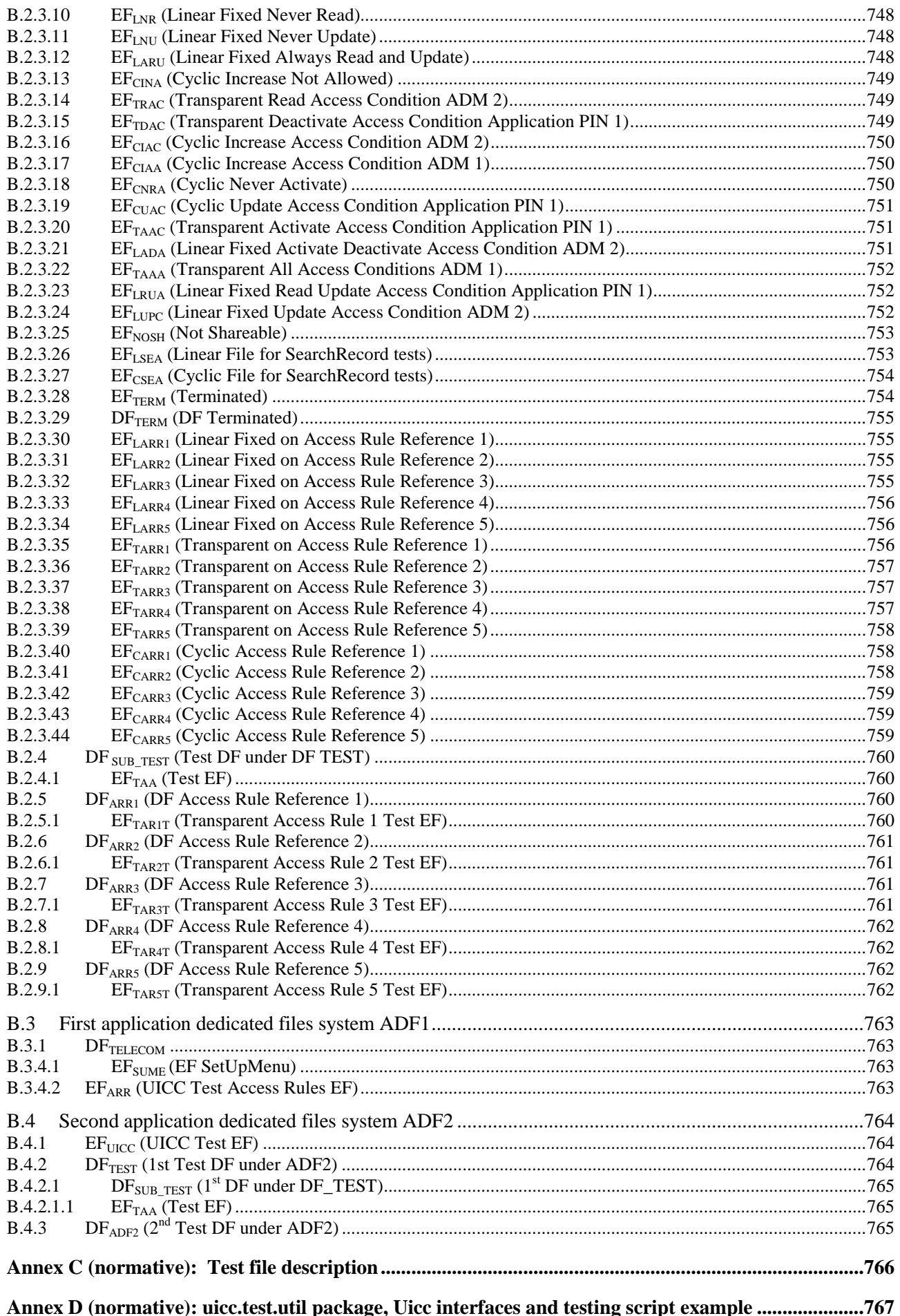

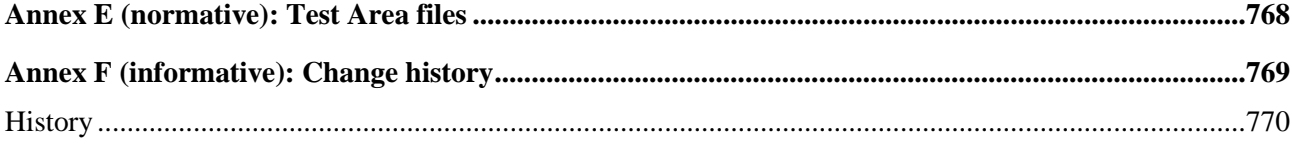

# Intellectual Property Rights

IPRs essential or potentially essential to the present document may have been declared to ETSI. The information pertaining to these essential IPRs, if any, is publicly available for **ETSI members and non-members**, and can be found in ETSI SR 000 314: *"Intellectual Property Rights (IPRs); Essential, or potentially Essential, IPRs notified to ETSI in respect of ETSI standards"*, which is available from the ETSI Secretariat. Latest updates are available on the ETSI Web server ([http://webapp.etsi.org/IPR/home.asp\)](http://webapp.etsi.org/IPR/home.asp).

Pursuant to the ETSI IPR Policy, no investigation, including IPR searches, has been carried out by ETSI. No guarantee can be given as to the existence of other IPRs not referenced in ETSI SR 000 314 (or the updates on the ETSI Web server) which are, or may be, or may become, essential to the present document.

# Foreword

This Technical Specification (TS) has been produced by ETSI Project Smart Card Platform (SCP).

The contents of the present document are subject to continuing work within EP SCP and may change following formal EP SCP approval. If EP SCP decides to modify the contents of the present document, it will be re-released by EP SPC with an identifying change of release date and an increase in version number as follows:

Version x.y.z

where:

- x the first digit:
	- 1 presented to EP SCP for information;
	- 2 presented to EP SCP for approval;
	- 3 or greater indicates EP SCP approved document under change control.
- y the second digit is incremented for all changes of substance, i.e. technical enhancements, corrections, updates, etc.
- z the third digit is incremented when editorial only changes have been incorporated in the document.

## 1 Scope

The present document covers the minimum characteristics considered necessary in order to provide compliance to TS 102 241 [13].

It describes the technical characteristics and methods for testing the UICC API for Java Card<sup>TM</sup> (TS 102 241 [13]) implemented in a UICC Platform. It specifies the following parts:

- test applicability;
- test environment description;
- tests format:
- test area reference;
- conformance requirements;
- test area files;
- test coverage;
- test procedure;
- a description of the associated testing tools that shall be used.

# 2 References

The following documents contain provisions which, through reference in this text, constitute provisions of the present document.

- References are either specific (identified by date of publication and/or edition number or version number) or non-specific.
- For a specific reference, subsequent revisions do not apply.
- For a non-specific reference, the latest version applies. In the case of a reference to an EP SCP document, a non-specific reference implicitly refers to the latest version of that document in the same Release as the present document.

Referenced documents which are not found to be publicly available in the expected location might be found at <http://docbox.etsi.org/Reference>.

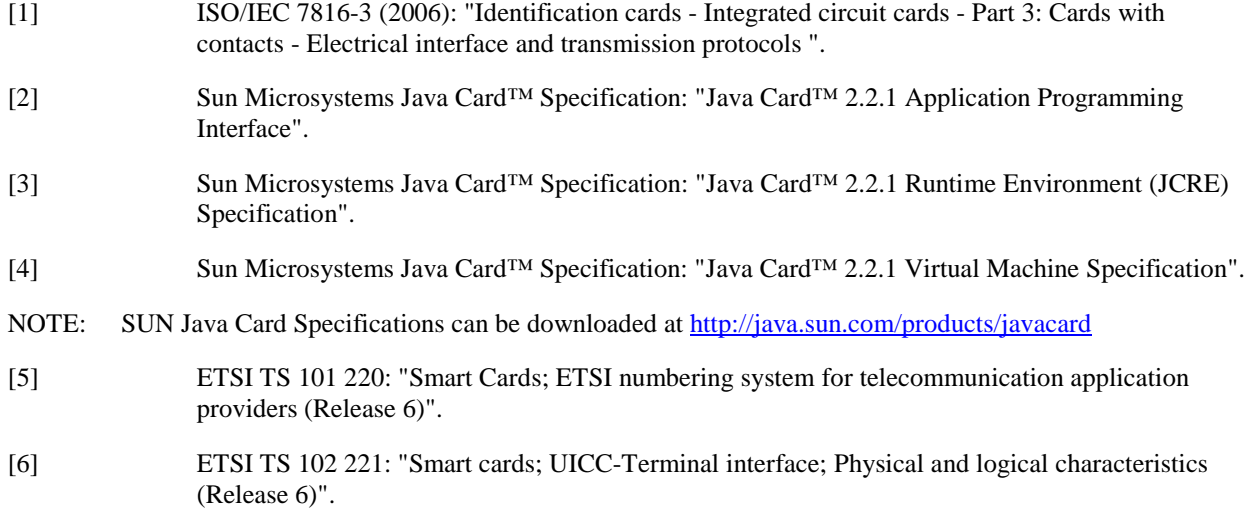

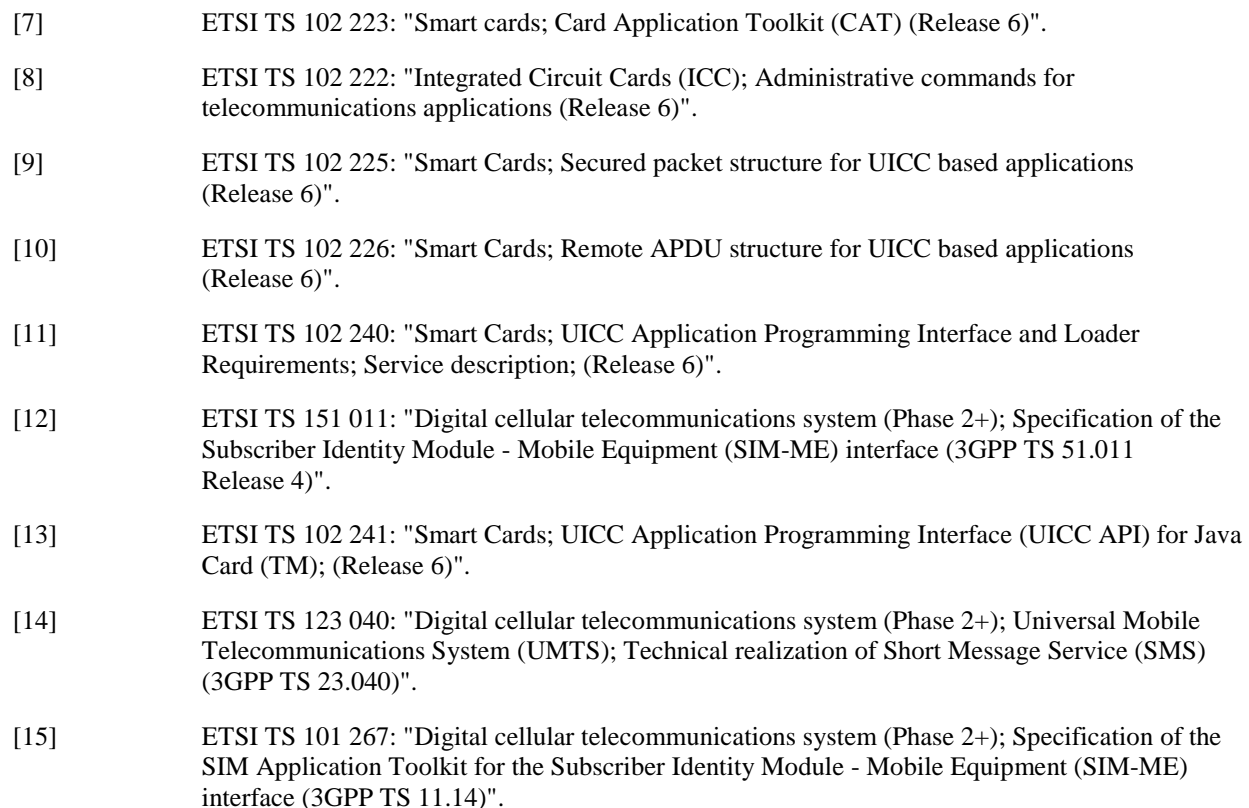

### 3 Definitions and abbreviations

### 3.1 Definitions

For the purposes of the present document, the following terms and definitions apply:

**applet installation parameters:** values for applet installation parameters

**Conformance Requirement Reference (CRR):** description of the expected card behaviour according to TS 102 241 [13]

**expected state:** state in which the UICC is supposed to be after the execution of the test procedure applied on the relevant initial conditions

**security parameters:** minimum security requirements defined for the applet installation process

**test area:** set of Test Cases applicable to a specific part (class method, CAT RE behaviour, etc.) of the TS 102 241 [13].

**test case:** elementary test that checks for compliance with one or more Conformance Requirement References

**test procedure:** sequence of actions/commands to perform all the test cases defined in a test area

**test source file:** java file containing methods that will load and install test applet in the card, execute and verify the test results, and restore the Default Initial Conditions on the UICC (when possible)

**test toolkit applet:** applet designed to test a specific functionality of the UICC API (TS 102 241 [13])

### 3.2 Abbreviations

For the purposes of the present document, the following symbols apply:

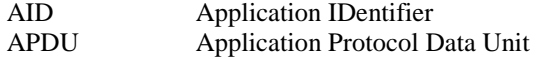

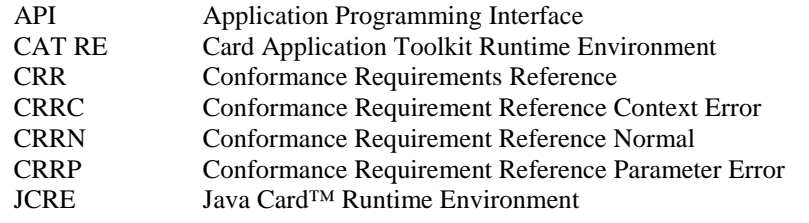

# 4 Test environment

This clause specifies requirements that shall be met and the testing rules that shall be followed, during the test procedure.

### 4.1 Applicability

The test defined in the present document are applicable to cards implementing TS 102 241 [13] unless otherwise stated.

### 4.2 Test environment description

The general architecture for the test environment is:

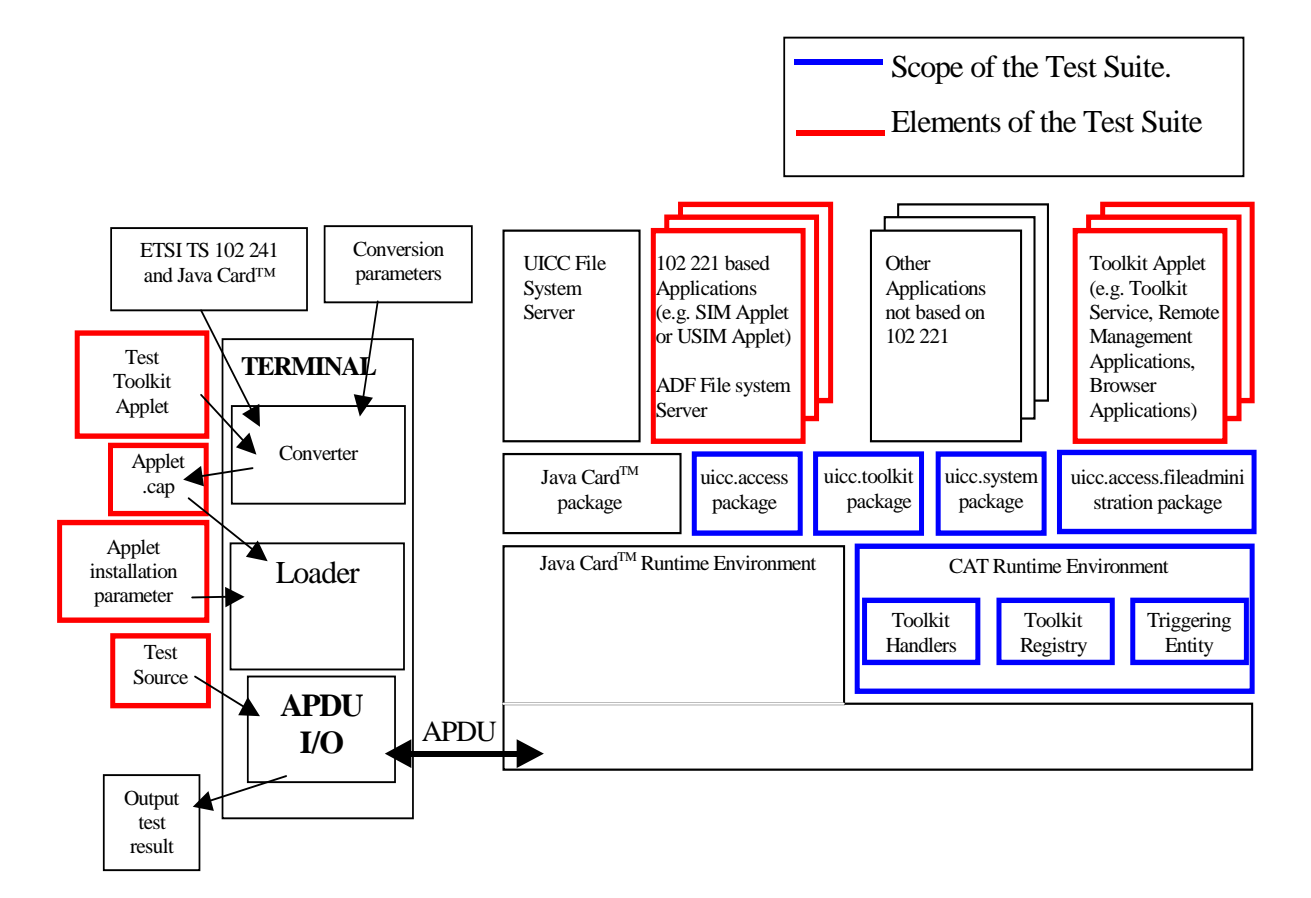

NOTE: Figure 4.2 shows the test architecture required to test interoperability at both API and bytcode level. The latter is currently not included in the current specification. The diagram is for information.

#### **Figure 4.2**

### 4.3 Tests format

#### 4.3.1 Test area reference

Each test area is referenced as follows:

API Testing: 'Api\_[package name]\_[class name]\_[method name]' where:

- package name:
	- uicc.access package: '1'.
	- uicc.toolkit package: '2'.
	- uicc.system package: '3'.
	- uicc.access.fileadministration: '4'.
- class/interface name:
	- yyy: 3 letters for each class.

NOTE 1: See annex A for full classes acronyms list.

- method name:
	- zzzz[input parameters].

NOTE 2: See annex A for full methods name acronyms list.

CRE: Cat Runtime Environment testing: 'Cre\_[Clause name]\_[Subclause name]':

- Clause name:
	- xxx: 3 letters for each clause

NOTE 3: See annex A for full clause acronyms list.

- Subclause name
	- yyyy: : 4 letters for each subclause

NOTE 4: See annex A for full subclause acronyms list.

#### 4.3.1.1 Conformance requirements

The conformance requirements are expressed in the following way:

- Method prototype as listed in TS 102 241 [13].
- Normal execution:
	- Contains normal execution and correct parameters limit values, each referenced as a Conformance Requirement Reference Normal (CRRN).
- Parameter errors:
	- Contains parameter errors and incorrect parameter limit values, each referenced as a Conformance Requirement Reference Parameter Error (CRRP).
- Context errors:
	- Contains errors due to the context the method is used in, each referenced as a Conformance Requirement Reference Context Error (CRRC).

#### 4.3.1.2 Test area files

The files included in the Test Area use the following naming convention:

- Test Source: Test [Test Area Reference].java.
- Test Applet: [Test Area Reference] [Test applet number].java.
- Cap File: [Test Area Reference].cap.

The applet numbers start from '1'.

The test source shall use common interfaces defined in annex D.

The Cap File format is described in Java Card™ Virtual Machine Specification [4].

Test files can be run in any order.

All files from the same test area are located in the same subfolder.

#### 4.3.1.3 Test coverage

The table above each test procedure indicates the correspondence between the Conformance Requirements Reference (CRR) and the different test cases.

#### 4.3.1.4 Test procedure

Each test procedure contains a table to indicate the expected responses from the API and/or the APDU level as follows:

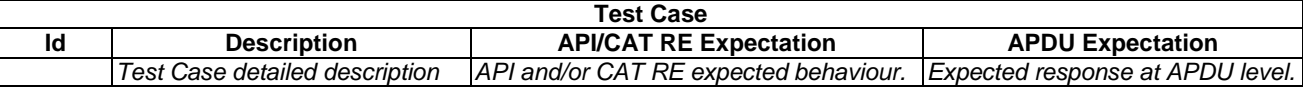

### 4.4 Initial conditions

The Initial Conditions are a set of general prerequisites for the UICC prior to the execution of testing. For each test procedure described in the present document, the following rules apply to the Initial Conditions:

- unless otherwise stated, the file system and the files' content shall fulfil the requirements described in annex B;
- unless otherwise stated, before installing the applet(s) relevant to the current test procedure, all packages specific to other test procedures shall not be present.

When both statements apply, a test procedure is said to be in the "Default Initial Conditions" state.

### 4.5 Package name

Java packages integrating this Test Suite shall follow this naming convention:

**uicc.test.access.[Test Area Reference]:** Java Card packages containing Test Area References for the TS 102 241 [13] uicc.access package.

**uicc.test.system.[Test Area Reference]:** Java Card packages containing Test Area References for the TS 102 241 [13] uicc.system package.

**uicc.test.toolkit.[Test Area Reference]:** Java Card packages containing Test Area References for the TS 102 241 [13] uicc.toolkit package.

**uicc.test.access.fileadministration.[Test Area Reference]:** Java Card packages containing Test Area References for the TS 102 241 [13] uicc.access.fileadministration package.

**uicc.test.catre.[Test Area Reference]:** Java Card packages containing Test Area References for the TS 102 241 [13] CAT Runtime Environment.

**uicc.test.util:** for the Test util package defined in this Test Suite.

where the Test Area Reference is written in lower case.

EXAMPLE: The package *../uicc.test.access.[Test Area Reference]* creates the following directory structure *../uicc/test/access/[Test Area Reference]/Api\_1\_...\_[1..n].\*,* where '*Api\_1\_...\_[1..n].\*'* are the different test applets Java source files used in *[Test Area Reference]*.

### 4.6 AID Coding

The AID coding for the Test Packages, Applet classes and Applets shall be as specified in TS 101 220 [5]. In addition, the following TAR and Application Provider specific data values are defined for use within the present document:

AID coding

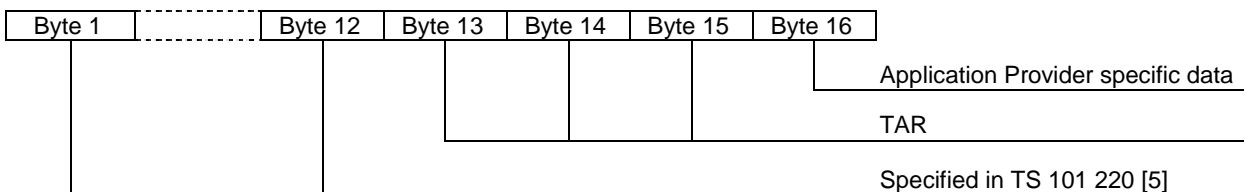

TAR Coding (3 bytes/ 24 bits):

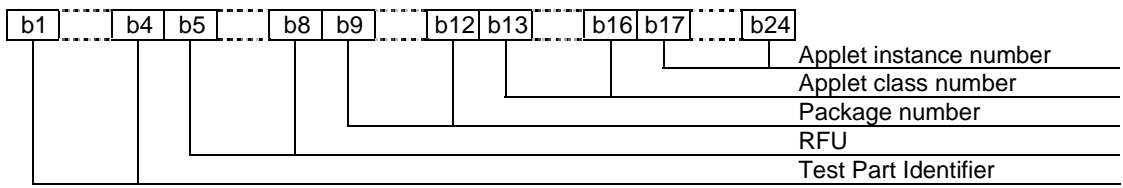

Applet instance number, Applet Class number, Package number:

- For package AID, package number shall start from 0 and class and instance numbers shall be 0.
- For class AID, package number is the number of the class package, class number shall start from 1 and instance shall be 0.
- For instance AID, package and class number are the number of class and package of which instance belongs, and instance number shall start from 1.

Test part Identifier (bits b1-b4):

- 0000 reserved (as TAR= '00.00.00' is reserved for Issuer Security Domain).
- 0001 API uicc.access.
- 0010 API uicc.toolkit.
- 0011 API uicc.system.
- 0100 API uicc.access.fileadministration.
- 0101 CAT RE.
- 1101 ADF2.
- $\bullet$  1110 ADF1.
- 1111 uicc.util.
- other values are RFU.

Application Provider specific data (1 byte):

- '00' for Package.
- '01' for Applet class.
- '02' for Applet Instance.

EXAMPLE: The AID of Package uicc.util is 'A0 00 00 00 09 00 05 FF FF FF FF 89 F0 00 00 00'.

### 4.7 Test equipment

These clauses recommend a minimum specification for each of the items of test equipment referenced in the tests.

#### 4.7.1 Test tool

This test tool shall meet the following requirements:

- be able to send and receive APDU command to the UICC;
- the result of the I/O commands must be presented at the application layer;
- be able to provide results of the tests;
- shall send and/or compare all data specified in test file.

### 4.7.2 Interfaces and classes use

The test tool shall use some interfaces and classes, defined in annex D. They define the only allowed methods to write the test sources.

Interfaces and classes are defined as follow:

- UiccAdministrativeCommandsService defines administrative methods from TS 102 222 [8];
- UiccApplicationManagementService defines methods to load, install, select and delete applications;
- UiccCardManagementService defines methods to manage the card and its files;
- UiccToolkitService defines methods to manage toolkit commands;
- APDUResponse defines method to retrieve and check status words and data received from the card:
- UiccAPITestCardService defines the static method to get a reference of the class implementing all interfaces;
- UiccTestModel is an abstract class which shall be extended by every test source class; it defines the entry point run() method of the test script.

### 4.7.3 Util package

Annex D includes java source code of TestToolkitApplet abstract class of the uicc.util package. Each test applet shall extend this abstract class in order to retrieve test results when selecting it.

### 4.7.4 Java Software Development kit version

Java software development kit (SDK) version supported by JavaCard 2.2.1 specifications ([2], [3], [4]) is 1.4.1.
# 5 Test plan

# 5.1 Package uicc.access

### 5.1.1 Interface FileView

### 5.1.1.1 Method activateFile

Test Area Reference: Api\_1\_Fvw\_Actf

### 5.1.1.1.1 Conformance requirement

The method with following header shall be compliant to its definition in the API.

public void activateFile() throws UICCException

### 5.1.1.1.1.1 Normal execution

• CRRN1: The currently selected EF of the calling applet shall be activated, as defined in TS 102 222 [8].

### 5.1.1.1.1.2 Parameter errors

No requirements.

### 5.1.1.1.1.3 Context errors

- CRRC1: If the calling applet has currently no EF selected, an instance of UICCException shall be thrown. The reason code shall be UICCException.NO\_EF\_SELECTED.
- CRRC2: If the calling applet does not fulfil the access condition, activate, to perform this function, an instance of UICCException shall be thrown. The reason code shall be UICCException.SECURITY\_STATUS\_NOT\_SATISFIED.
- CRRC3: If the method call causes an error to occur that is not expected and thus not handled, an instance of UICCException shall be thrown. The reason code shall be UICCException.INTERNAL\_ERROR.

### 5.1.1.1.2 Test area files

- Test Source: Test\_Api\_1\_Fvw\_Actf.java
- Test Applet: Api\_1\_Fvw\_Actf\_1.java

Cap File:  $api_1fvw_2ctf.cap$ 

### 5.1.1.1.3 Test coverage

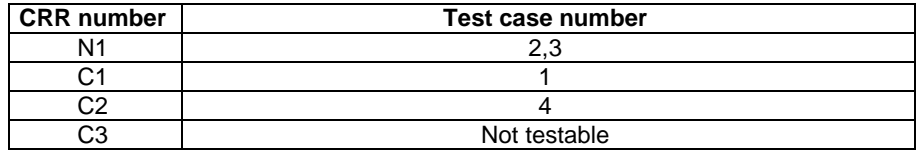

### 5.1.1.1.4 Test procedure

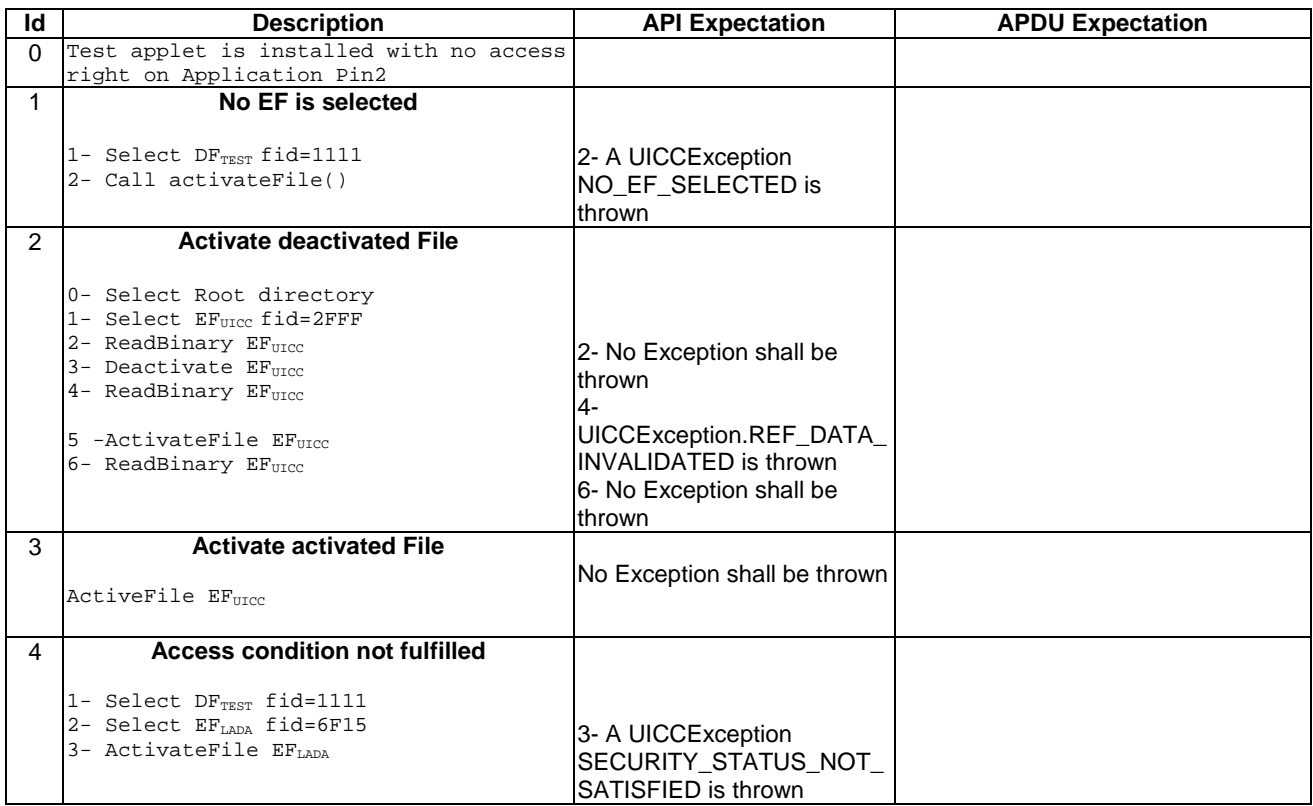

### 5.1.1.2 Method deactivateFile

Test Area Reference: Api\_1\_Fvw\_Dacf.

#### 5.1.1.2.1 Conformance requirement

The method with following header shall be compliant to its definition in the API.

```
public void deactivateFile() 
                     throws UICCException
```
#### 5.1.1.2.1.1 Normal execution

• CRRN1: The currently selected EF of the calling applet shall be deactivated, as defined in TS 102 222 [8].

5.1.1.2.1.2 Parameter errors

No requirements.

#### 5.1.1.2.1.3 Context errors

- CRRC1: If the calling applet has currently no EF selected, an instance of UICCException shall be thrown. The reason code shall be UICCException.NO\_EF\_SELECTED.
- CRRC2: If the calling applet does not fulfil the access condition, activate, to perform this function, an instance of UICCException shall be thrown. The reason code shall be UICCException.SECURITY\_STATUS\_NOT\_SATISFIED.
- CCRC3: If the method call causes an error to occur that is not expected and thus not handled, an instance of UICCException shall be thrown. The reason code shall be UICCException.INTERNAL\_ERROR.

### 5.1.1.2.2 Test area files

Test Source: Test\_Api\_1\_Fvw\_Dacf.java.

Test Applet: Api\_1\_Fvw\_Dacf\_1.java.

Cap File:  $\qquad \qquad \text{api\_1\_fvw\_dacf.cap.}$ 

### 5.1.1.2.3 Test coverage

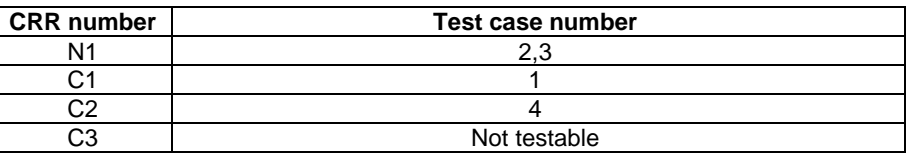

### 5.1.1.2.4 Test procedure

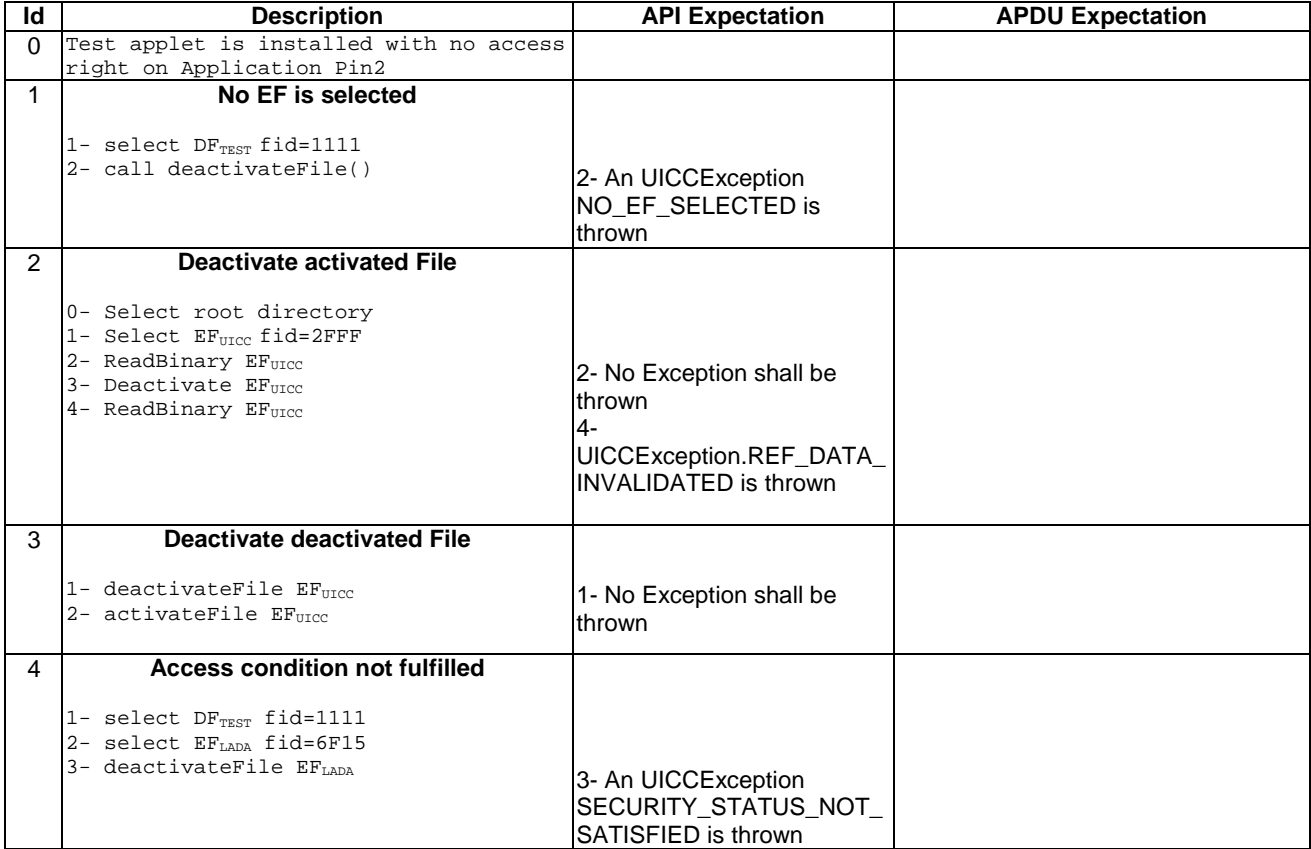

### 5.1.1.3 Method increase

Test Area Reference: Api\_1\_Fvw\_Incr.

### 5.1.1.3.1 Conformance requirement

The method with following header shall be compliant to its definition in the API.

```
public short increase(byte[] incr, 
                        short incrOffset, 
                        short incrLength, 
                        byte[] resp, 
                        short respOffset) 
                throws java.lang.NullPointerException, 
                        java.lang.ArrayIndexOutOfBoundsException, 
                        UICCException
```
#### 5.1.1.3.1.1 Normal execution

- CRRN1: This method increases the current cyclic EF record.
- CRRN2: The response buffer will only contain the value of the increased record.

### 5.1.1.3.1.2 Parameter errors

- CRRP1: If the array incr is null, an instance of NullPointerException shall be thrown.
- CRRP2: If the array resp is null, an instance of NullPointerException shall be thrown.
- CRRP3: If incrOffset is negative, an instance of ArrayIndexOutOfBoundsException shall be thrown.
- CRRP4: If incrLength is negative, an instance of ArrayIndexOutOfBoundsException shall be thrown.
- CRRP5: If respOffset is negative, an instance of ArrayIndexOutOfBoundsExceptoin shall be thrown.
- CRRP6: If incrOffset plus incrLength, is greater than the length of array incr, an instance of ArrayIndexOutOfBoundsException shall be thrown and no increase is performed.
- CRRP7: If respOffset is greater than the length of array resp, an instance of ArrayIndexOutOfboundsException shall be thrown.
- CRRP8: If the result of the addition is greater than the maximum value of the record (represented by all bytes set to 'FF'), an instance of UICCException shall be thrown. The reason code shall be UICCException.MAX\_VALUE\_REACHED.
- CRRP9: If incrLength is greater than 127, and exception shall be thrown.

### 5.1.1.3.1.3 Context errors

- CRRC1: If the calling applet has currently no EF selected, an instance of UICCException shall be thrown. The reason code shall be UICCException.NO\_EF\_SELECTED.
- CRRC2: If the method call causes a memory problem (e.g. memory access error), an instance of UICCException shall be thrown. The reason code shall be UICCException.MEMORY\_PROBLEM.
- CRRC3: If the method call causes an error to occur that is not expected and thus not handled, an instance of UICCException shall be thrown. The reason code shall be UICCException.INTERNAL\_ERROR.
- CRRC4: If increase not allowed as indicated by the File descriptor byte of the File Descriptor (TS 102.221 [6] Response for an EF), or the file is not a cyclic one, an instance of the UICCException shall be thrown. The reason code shall be UICCException.COMMAND\_INCOMPATIBLE.
- CRRC5: If the calling applet does not fulfil the access condition, INCREASE, to perform this function, an instance of UICCException shall be thrown. The reason code shall be UICCException.SECURITY\_STATUS\_NOT\_SATISFIED.
- CRRC6: If the currently selected EF is invalidated, an instance of UICCException shall be thrown. The reason code shall be UICCException.REF\_DATA\_INVALIDATED.
- CRRC7: If the currently selected cyclic EF has no record, an instance of UICCException shall be thrown. The reason code shall be UICCException. RECORD\_NOT\_FOUND.

### 5.1.1.3.2 Test area files

Test Source: Test\_Api\_1\_Fvw\_Incr.java.

Test Applet: Api\_1\_Fvw\_Incr\_1.java.

Cap File: api\_1\_fvw\_incr.cap.

### 5.1.1.3.3 Test coverage

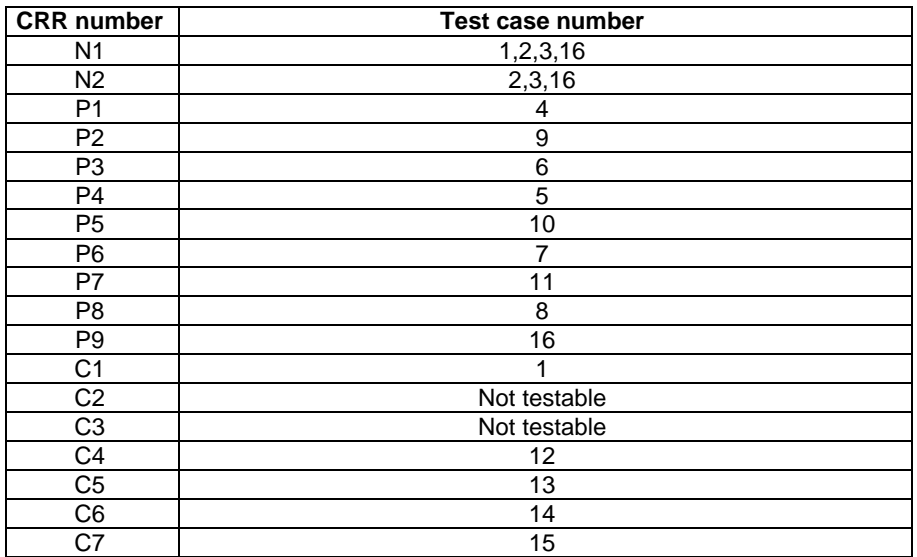

### 5.1.1.3.4 Test procedure

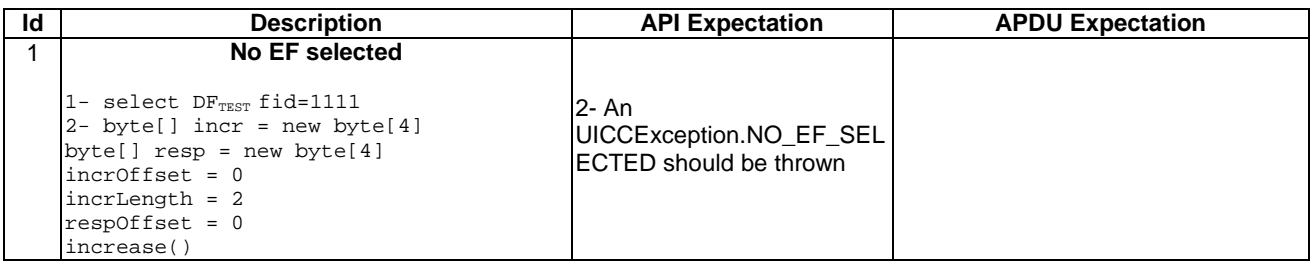

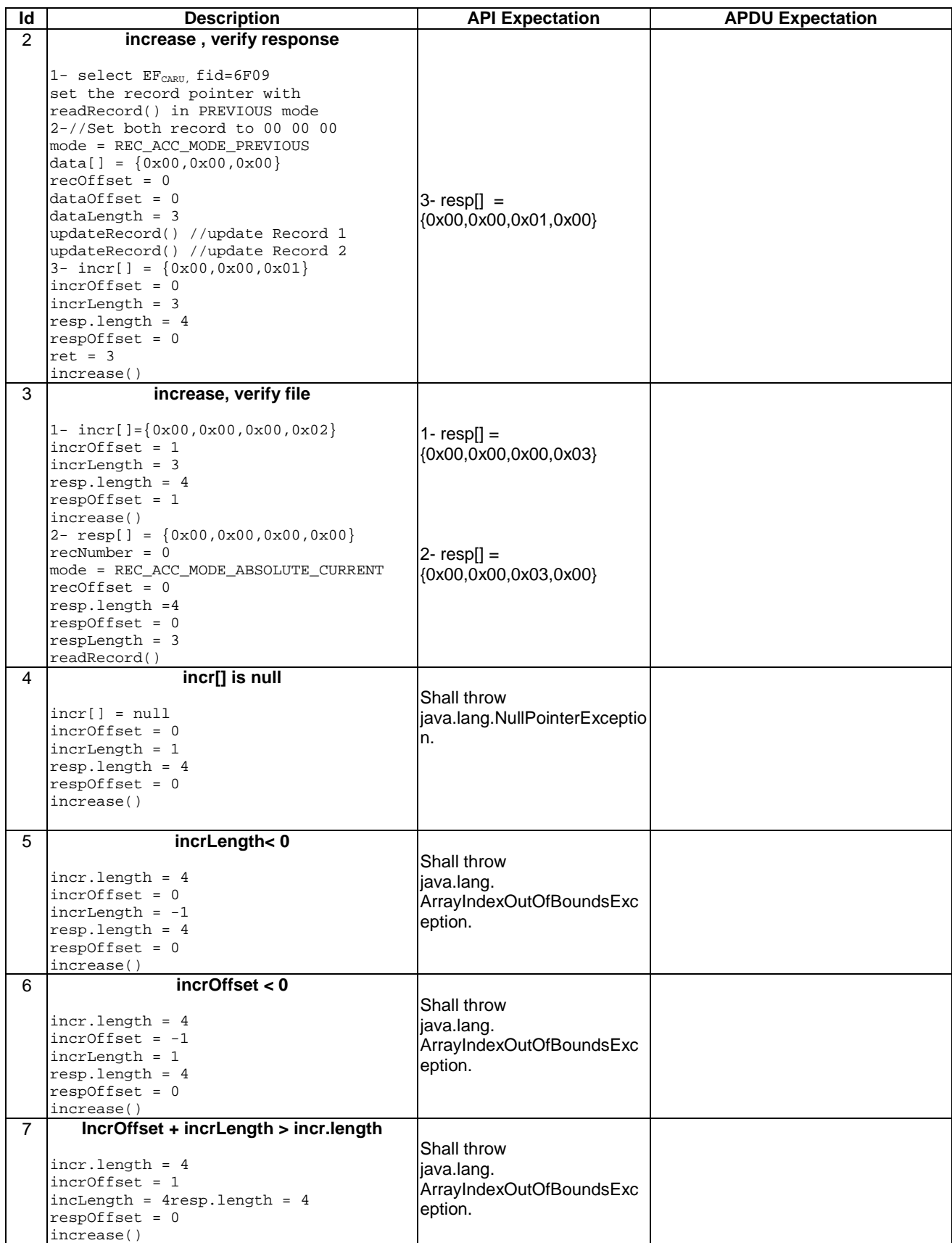

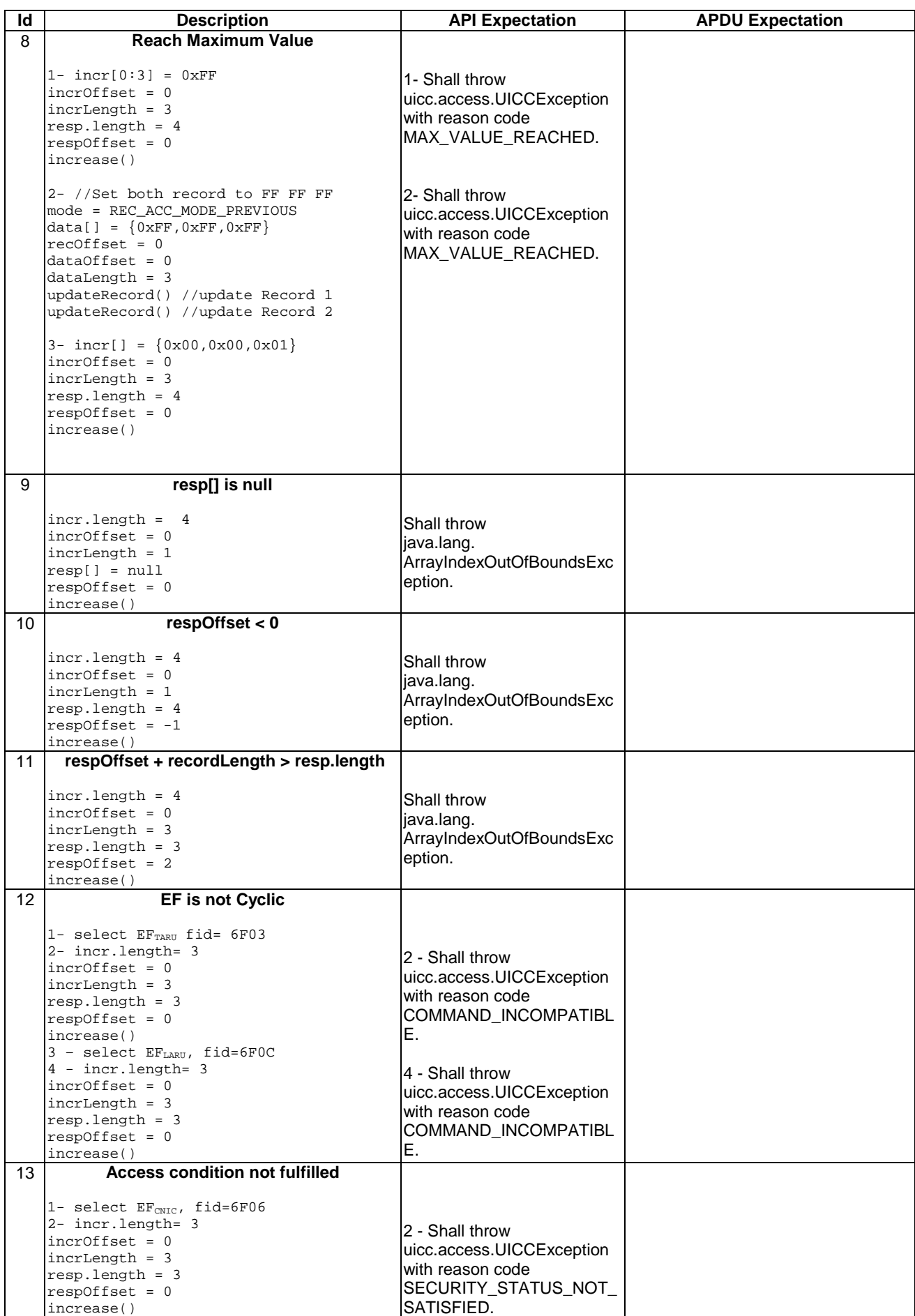

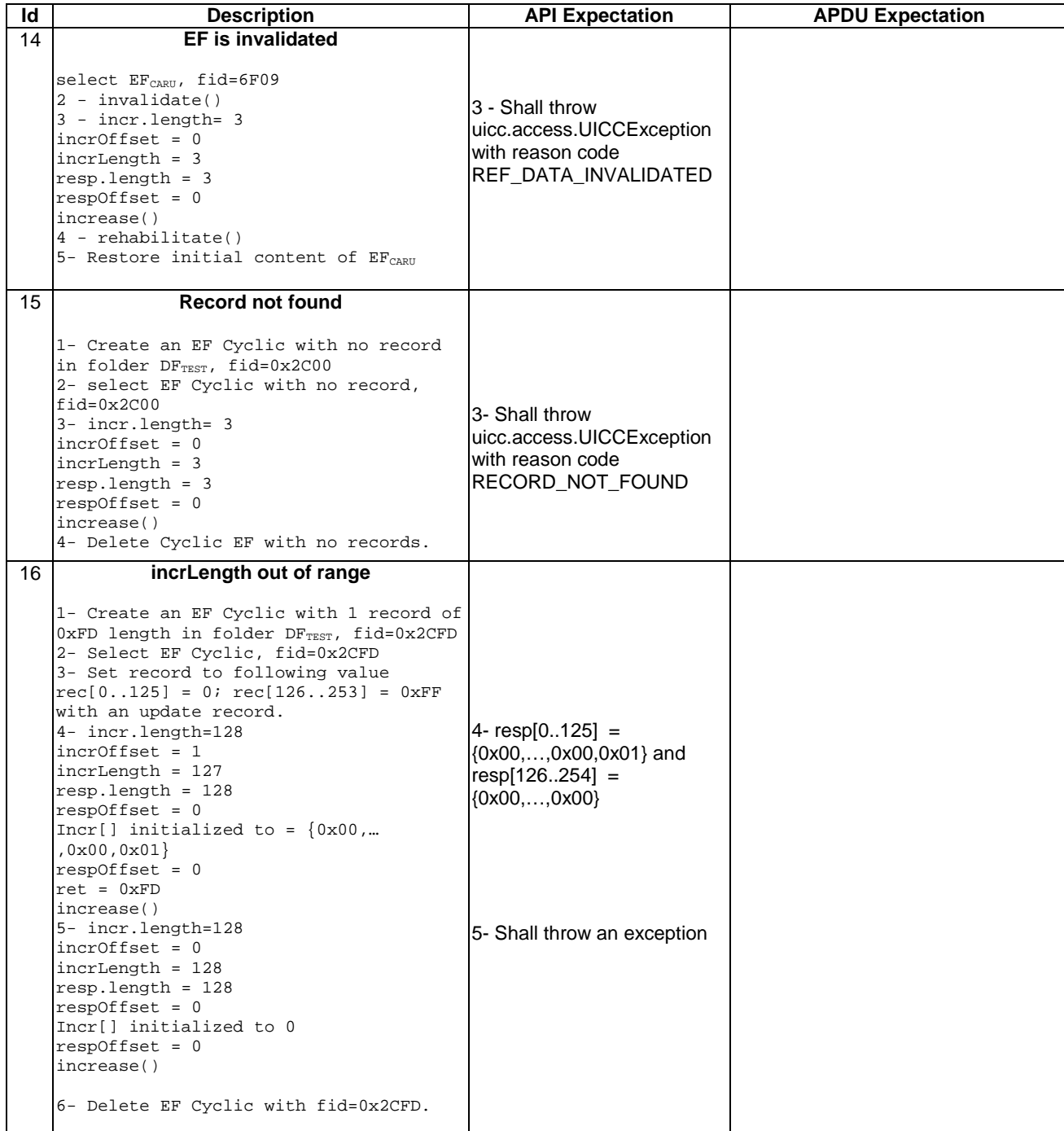

### 5.1.1.4 Method readBinary

Test Area Reference: Api\_1\_Fvw\_Redb.

### 5.1.1.4.1 Conformance requirement

The method with following header shall be compliant to its definition in the API.

```
public short readBinary(short fileOffset, 
                         byte[] resp, 
                         short respOffset, 
                         short respLength) 
                  throws java.lang.NullPointerException, 
                          java.lang.ArrayIndexOutOfBoundsException, 
                         UICCException
```
### 5.1.1.4.1.1 Normal execution

- CRRN1:. Reads the data bytes of the current transparent EF, as defined in TS 102 221 [6].
- CRRN2: The sum of respOffset plus respLength is returned. and the data bytes of the currently selected transparent file are returned in resp.

### 5.1.1.4.1.2 Parameter errors

- CRRP1: If fileOffset is negative, an instance of UICCException.OUT\_OF\_FILE\_BOUNDARIES shall be thrown.
- CRRP2: If respOffset is negative, an instance of ArrayIndexOutOfBoundsException shall be thrown.
- CRRP3: If resplength is negative, an instace of ArrayIndexOutOfBoundsException shall be thrown.
- CRRP4: If the array resp is null, an instance of NullPointerException shall be thrown.
- CRRP5: If respOffset plus respLength is greater than the length of the array resp.length, an instance of ArrayIndexOutOfBoundsException shall be thrown and no read is performed.
- CRRP6: If fileOffset plus respLength exceeds the length of the file, an instance of UICCException shall be thrown. The reason code shall be UICCException.OUT\_OF\_FILE\_BOUNDARIES.

### 5.1.1.4.1.3 Context errors

- CRRC1: If the method call causes an error to occur that is not expected and thus not handled, an instace of UICCException shall be thrown. The reason code shall be UICCException.INTERNAL\_ERROR.
- CRRC2: If the currently selected EF is not transparent, an instance of UICCException shall be thrown. The reason code shall be UICCException.COMMAND\_INCOMPATIBLE.
- CRRC3: If the calling applet does not fulfil the access condition, READ, to perform this function, an instance of UICCException shall be thrown. The reason code shall be UICCException.SECURITY\_STATUS\_NOT\_SATISFIED.
- CRRC4: If the currently selected EF is deactivated and the file status of the EF does not allow for the reading of an deactivated file, an instance of UICCException shall be thrown. The reason code shall be UICCException.REF\_DAT\_INVALIDATED.
- CRRC5:If the calling applet has currently no EF selected, an instance of UICCException shall be thrown. The reason code shall be UICCException.NO\_EF\_SELECTED.

### 5.1.1.4.2 Test area files

Test Source: Test\_Api\_1\_Fvw\_Redb.java.

Test Applet: Api\_1\_Fvw\_Redb\_1.java.

Cap File: api\_1\_fvw\_redb.cap.

### 5.1.1.4.3 Test coverage

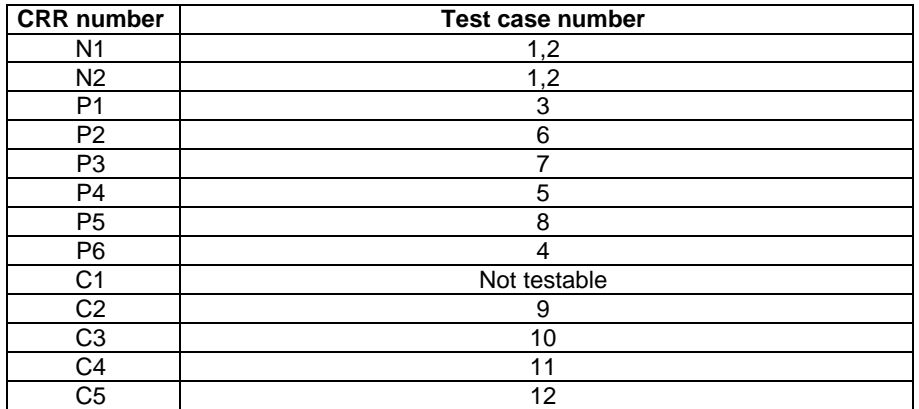

### 5.1.1.4.4 Test procedure

#### **Id Description API Expectation API APDU Expectation** 1 **Read from EF<sub>TARU</sub>**  $1-$  select  $DF_{TEST}$ , fid=1111 select  $EF_{TARU}$ , fid=6F03  $2$ - fileOffset =  $0$ resp.length = 260  $resp[0:259] = 0x55$ respOffset = 10 respLength = 250 readBinary() 2 - shall return 20. resp shall contain the contents of EFTARU starting at index 10. <Description of resp: 55 55 55 55 55 55 55 55 55 55 FF FF FF FF FF  $\ldots$  . FF> 2 **Read from EF<sub>TARU</sub>** fileOffset =  $5$ resp.length = 260  $resp[0:259] = 0x55$ respOffset = 10 respLength = 5 readBinary() shall return 15 resp shall contain the last 5 bytes of EFTARU starting at index 10. <Description of resp: 55 55 55 55 55 55 55 55 55 55 FF FF FF FF FF 55 55 .. .. 55 > 3 **FileOffset is negative**  fileOffset =  $-1$ respOffset = 0 respLength = 10 readBinary() Shall throw uicc.access.UICC Exception with reason code OUT\_OF\_FILE\_BOUNDARIES. 4 **FileOffset + respLength > EF length**  fileOffset = 259 respOffset = 0 respLength = 2 readBinary() Shall throw uicc.access.UICC Exception with reason code OUT OF FILE BOUNDARIES. 5 **resp[] is null**  fileOffset = 0 resp = null respOffset = 0 respLength = 10 respuengun = 10<br>readBinary() Shall throw java.lang.NullPointerException. 6 **respOffset < 0**   $fileOffset = 0$  $respOffset = -1$ respLength = 10 readBinary() Shall throw java.lang. ArrayIndexOutOfBoundsException. 7 **respLength < 0**  fileOffset = 0 respOffset = 0  $resplength = -1$ readBinary() Shall throw java.lang. ArrayIndexOutOfBoundsException. 8 **RespOffset + respLength > resp.length**  fileOffset = 0 resp.length = 20 respOffset = 10 respLength = 11 readBinary() Shall throw java.lang. ArrayIndexOutOfBoundsException.

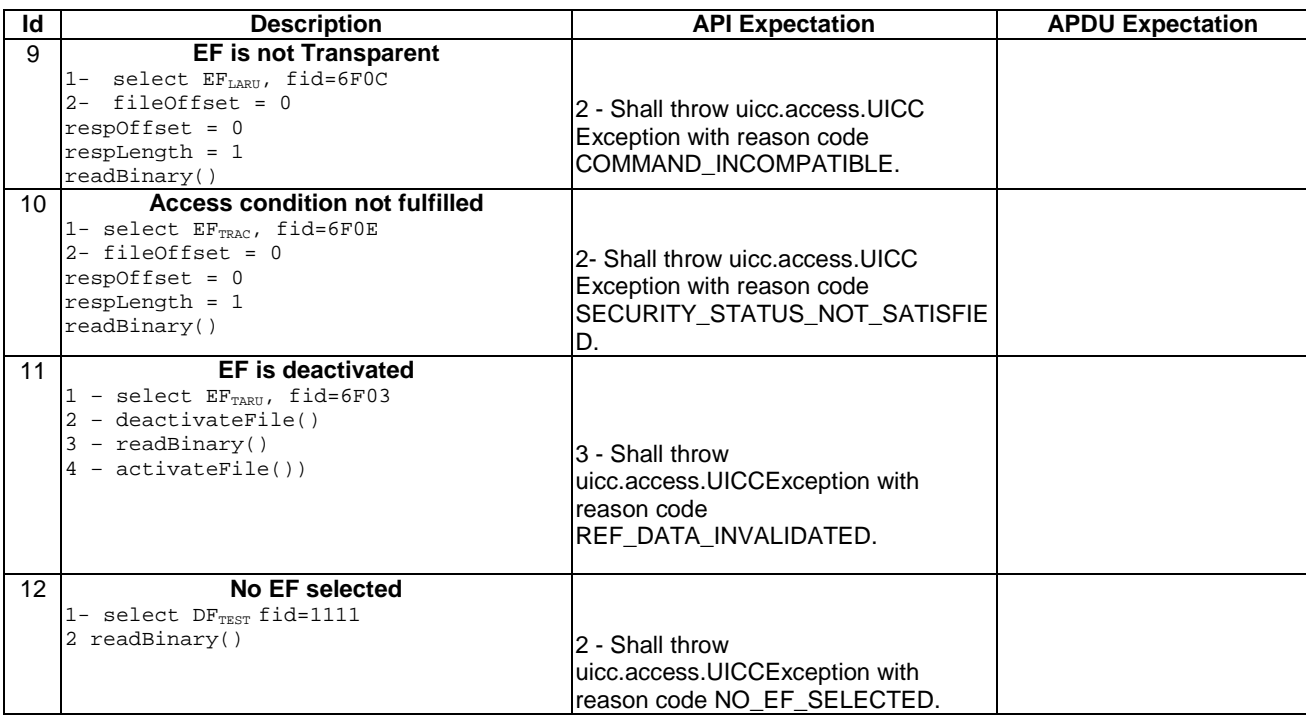

### 5.1.1.5 Method readRecord

Test Area Reference: Api\_1\_Fvw\_Redr.

### 5.1.1.5.1 Conformance requirement

The method with following header shall be compliant to its definition in the API.

```
public short readRecord(short recNumber, 
                          byte mode, 
                          short recOffset, 
                          byte[] resp, 
                          short respOffset, 
                          short respLength) 
                   throws java.lang.NullPointerException, 
                           java.lang.ArrayIndexOutOfBoundsException, 
                          UICCException
```
#### 5.1.1.5.1.1 Normal execution

- CRRN1: Reads a record or a part of record of a current linear fixed or cyclic EF into byte array resp and the sum of respOffset plus respLength is returned.
- CRRN2: If the access mode is REC\_ACC\_MODE\_CURRENT the current record will be read and the current record pointer shall not be changed.
- CRRN3: If the access mode is REC\_ACC\_MODE\_ABSOLUTE the record addressed by recNumber will be read and the current record pointer shall not be changed.
- CRRN4: If the access mode is REC\_ACC\_MODE\_NEXT the next record relative to the current selected record will be selected and read. The record pointer will be incremented.
- CRRN5: If the access mode is REC\_ACC\_MODE\_NEXT and no current record is selected, the first record will be selected and read. The record pointer will be incremented.
- CRRN6: If the access mode is REC\_ACC\_MODE NEXT and the current record pointer, of a cyclic EF, is set to the last record, the record pointer is set to the first record and the record is read.
- CRRN7: If the access mode is REC\_ACC\_MODE\_PREVIOUS the previous record relative to the current selected record will be selected and read.
- CRRN8: If the access mode is REC\_ACC\_MODE PREVIOUS and no current record is selected, the last record will be selected and read.
- CRRN9:If the access mode is REC\_ACC\_MODE\_PREVIOUS and the current record pointer of a cyclic EF is set to the first record, the record pointer is set to the last record in this EF and this record shall be read.
- CRRN10: The current record pointer of any other applet shall not be changed.

### 5.1.1.5.1.2 Parameter errors

- CRRP1: If the currently selected EF is linear fixed and the access mode is REC\_ACC\_MODE\_ABSOLUTE and recNumber is less than 0 or greater than records available, an instance of UICCException shall be thrown. The reason code shall be UICCException.RECORD\_NOT\_FOUND.
- CRRP2: If the currently selected EF is linear fixed and the access mode is REC\_ACC\_MODE\_CURRENT, recNumber is 0 and there is no current record selected, an instance of UICCException shall be thrown. The reason code shall be UICCException.RECORD\_NOT\_FOUND.
- CRRP3: If the currently selected EF is linear fixed and the access mode is REC\_ACC\_MODE\_NEXT and the current record pointer is set to the last record, an instance of UICCException shall be thrown. The reason code shall be UICCException.RECORD\_NOT\_FOUND.
- CRRP4: If the currently selected EF is linear fixed and the access mode is REC\_ACC\_MODE\_PREVIOUS and the current record pointer is set to the first record, an instance of UICCException shall be thrown. The reason code shall be UICCException.RECORD\_NOT\_FOUND.
- CRRP5: If the specified offset into the selected record recOffset is less than 0, an instance of UICCException shall be thrown. The reason code shall be UICCException.OUT\_OF\_RECORD\_BOUNDARIES.
- CRRP6: If recOffset plus respLength is greater than the record length, an instance of UICCException shall be thrown. The reason code shall be UICC Exception.OUT\_OF\_RECORD\_BOUNDARIES.
- CRRP7: If the access mode is not between 2 and  $4 (2 = REC_ACC_MODE_NEXT, etc.),$  an instance of UICCException shall be thrown. The reason code shall be UICC Exception.INVALID\_MODE.
- CRRP8: If the array resp is null, an instance of NullPointerException shall be thrown.
- CRRP9: If respOffset is less than 0, an instance of ArrayIndexOutOfBoundsException shall be thrown.
- CRRP10: If respLength is less than 0, an instance of ArrayIndexOutOfBoundsException shall be thrown.
- CRRP11: If respOffset plus respLength is greater than the length of the array resp.length, or respOffset equals resp.length, an instance of ArrayIndexOutOfBoundsException shall be thrown.

### 5.1.1.5.1.3 Context errors

- CRRC1: If the calling applet has currently no EF selected, an instance of UICCException shall be thrown. The reason code shall be UICCException.NO\_EF\_SELECTED.
- CRRC2: If the currently selected EF is neither linear fixed nor cyclic, an instance of UICCException shall be thrown. The reason code shall be UICCException.COMMAND\_INCOMPATIBLE.
- CRRC3: If the calling applet does not fulfil the access condition, READ, to perform this function, an instance of UICCException shall be thrown. The reason code shall be UICCException.SECURITY\_STATUS\_NOT\_SATISFIED.
- CRRC4: If the currently selected EF is invalidated and the file status of the EF does not allow for reading an invalidated file, an instance of UICCException shall be thrown. The reason code shall be UICCException.REF\_DATA\_INVALIDATED.

• CRRC5: If the method call causes an error to occur that is not expected and thus not handled, an instance of UICCException shall be thrown. The reason code shall be UICCException.INTERNAL\_ERROR.

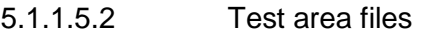

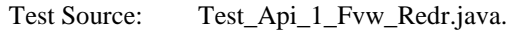

Test Applet: Api\_1\_Fvw\_Redr\_1.java.

Cap File:  $api_1_fvw\_redr.cap$ .

### 5.1.1.5.3 Test coverage

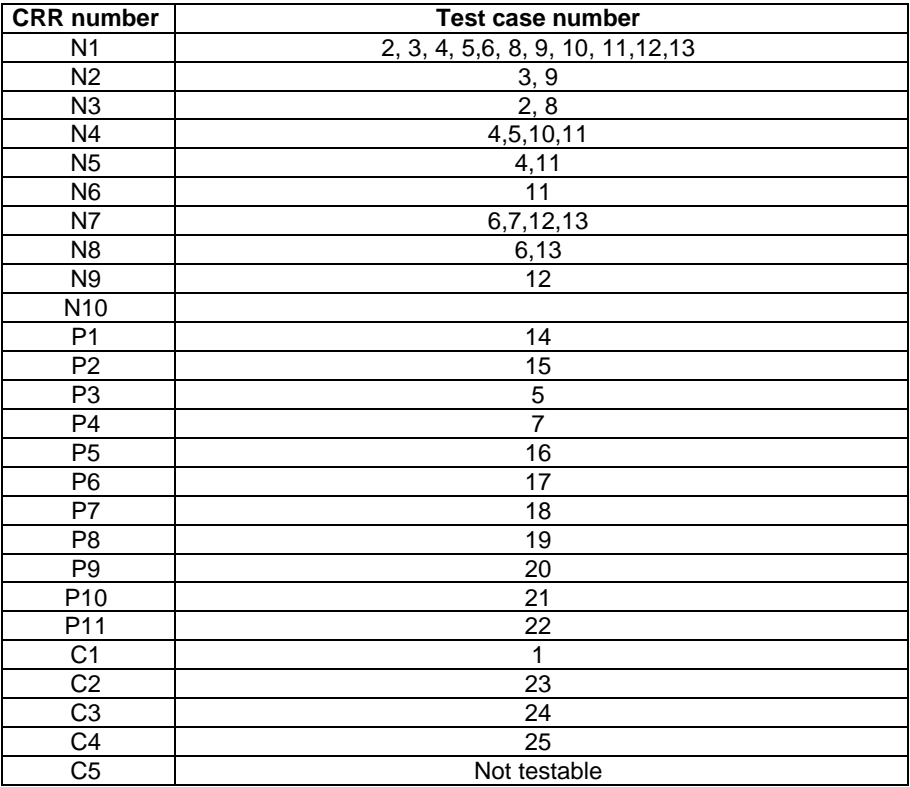

### 5.1.1.5.4 Test procedure

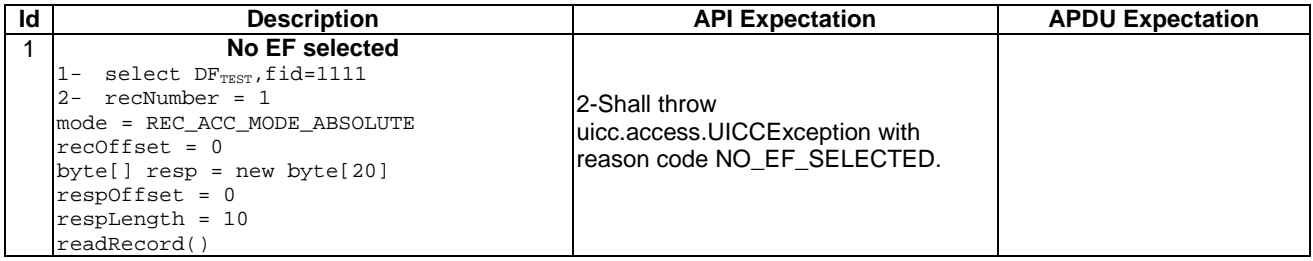

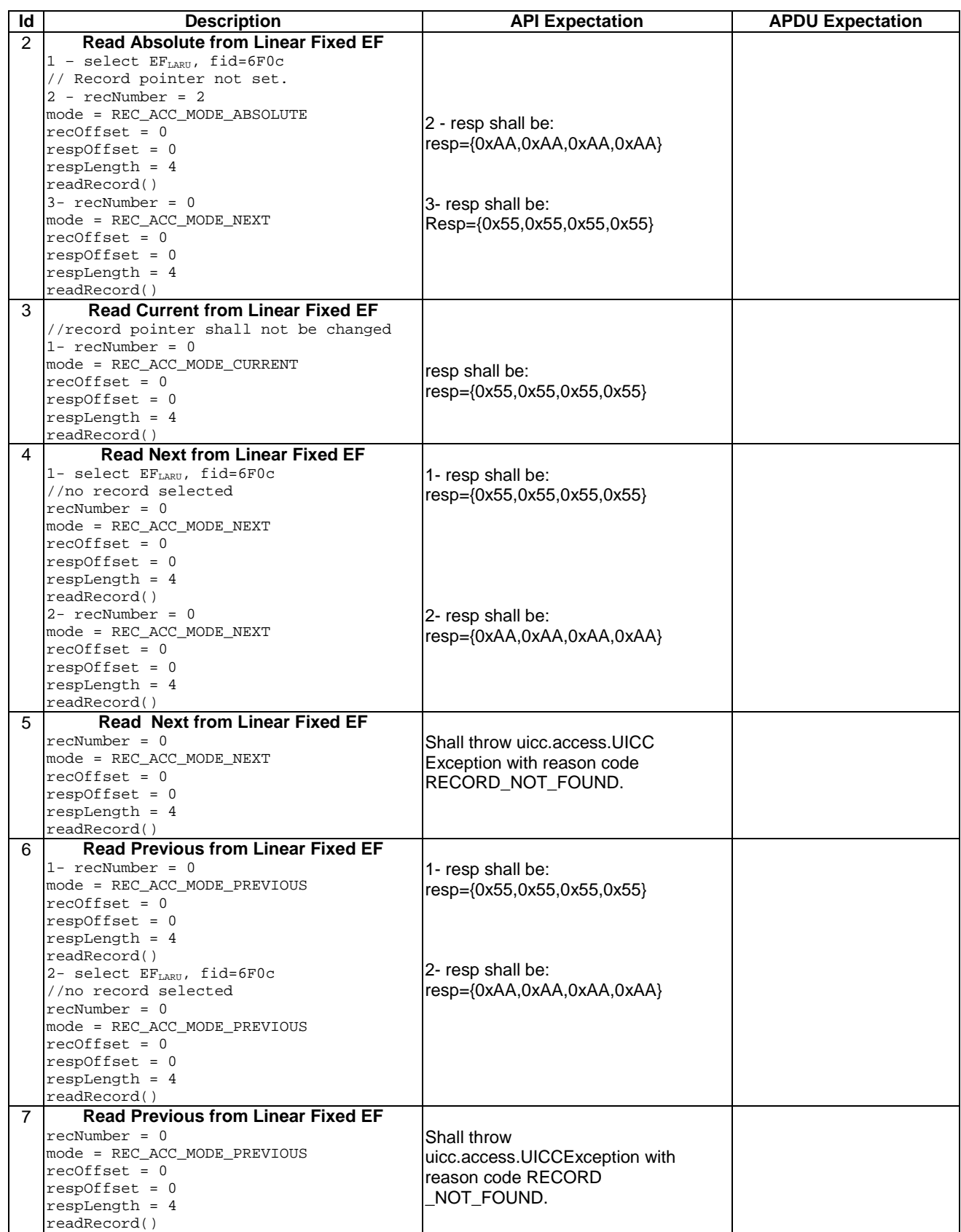

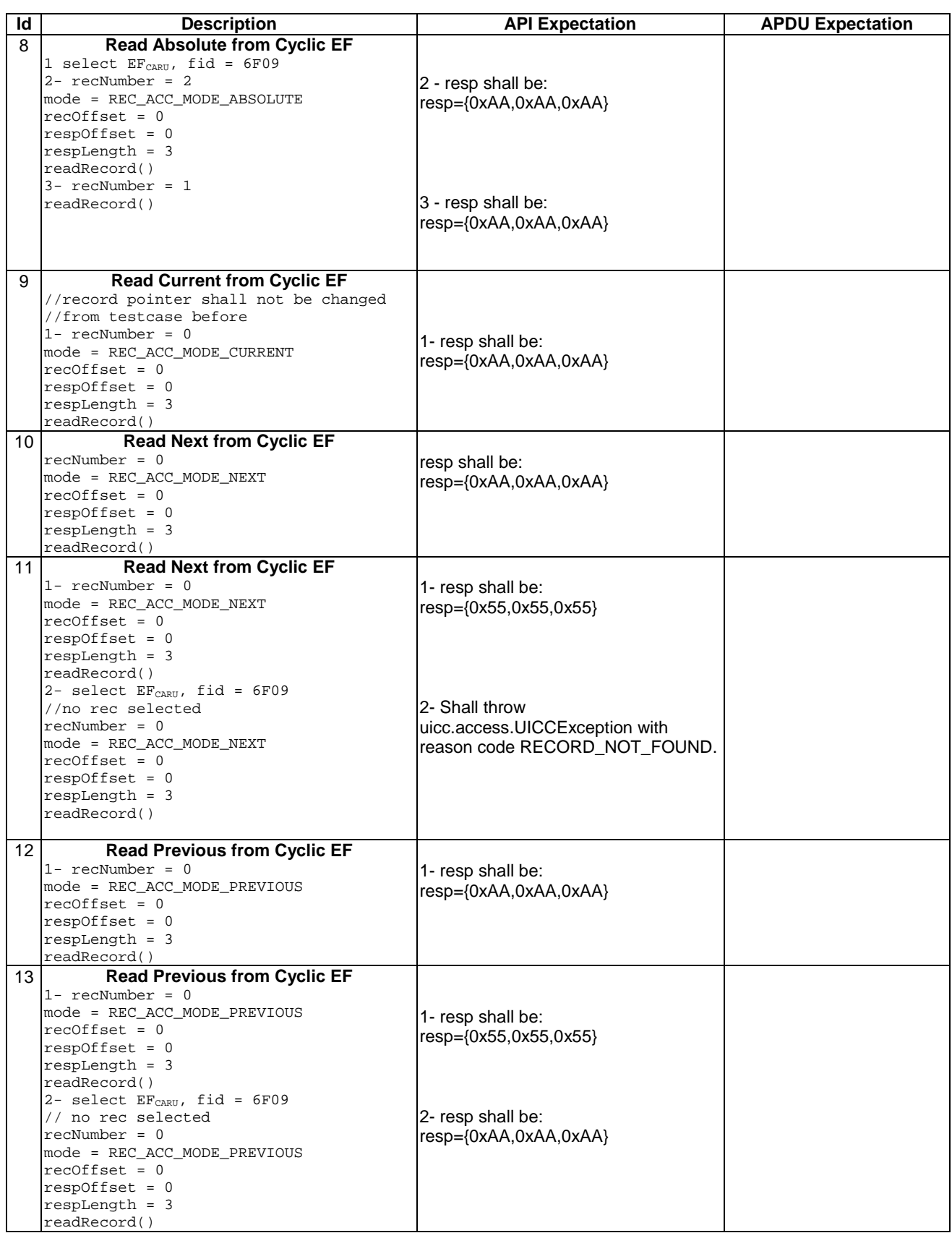

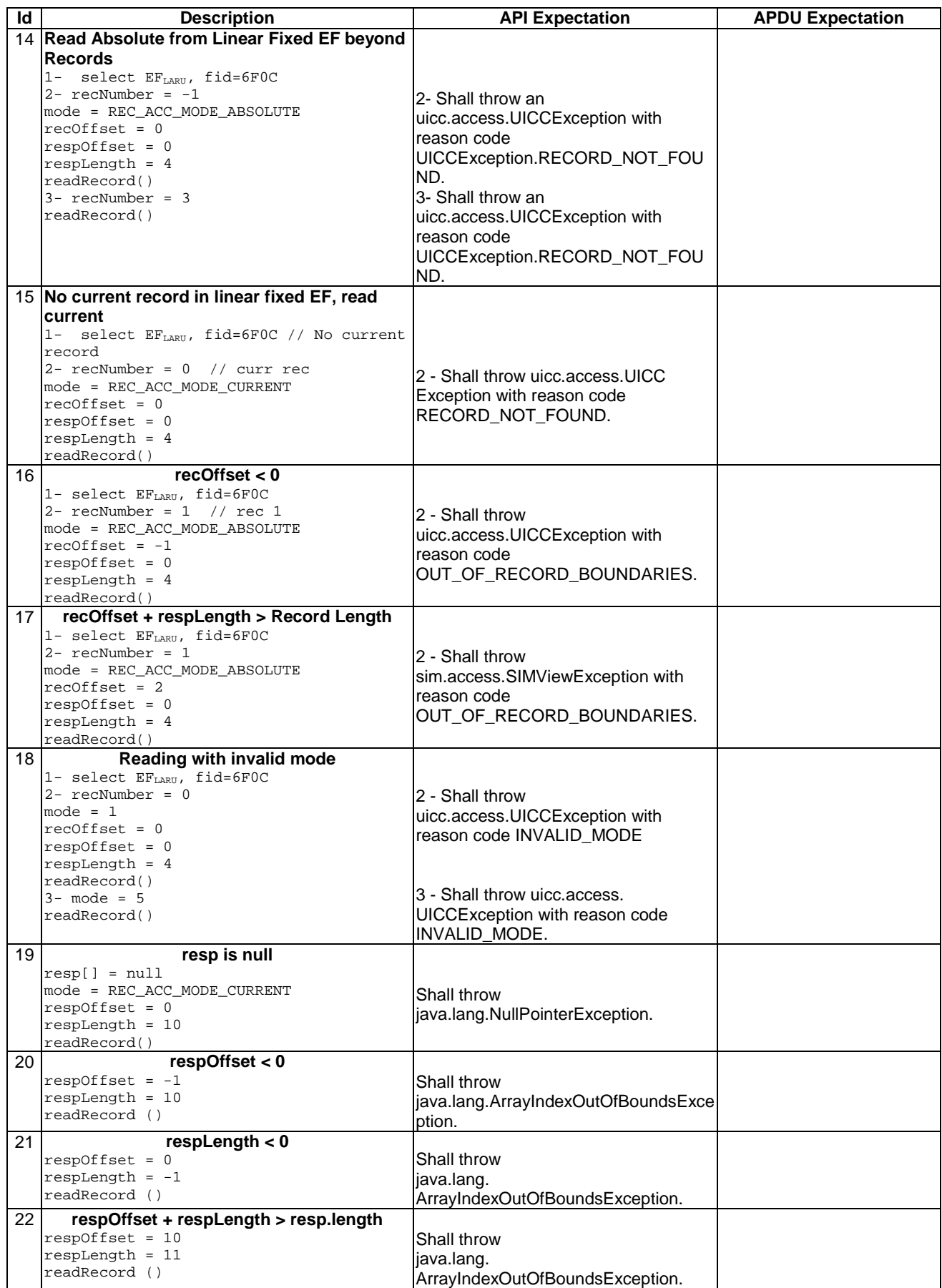

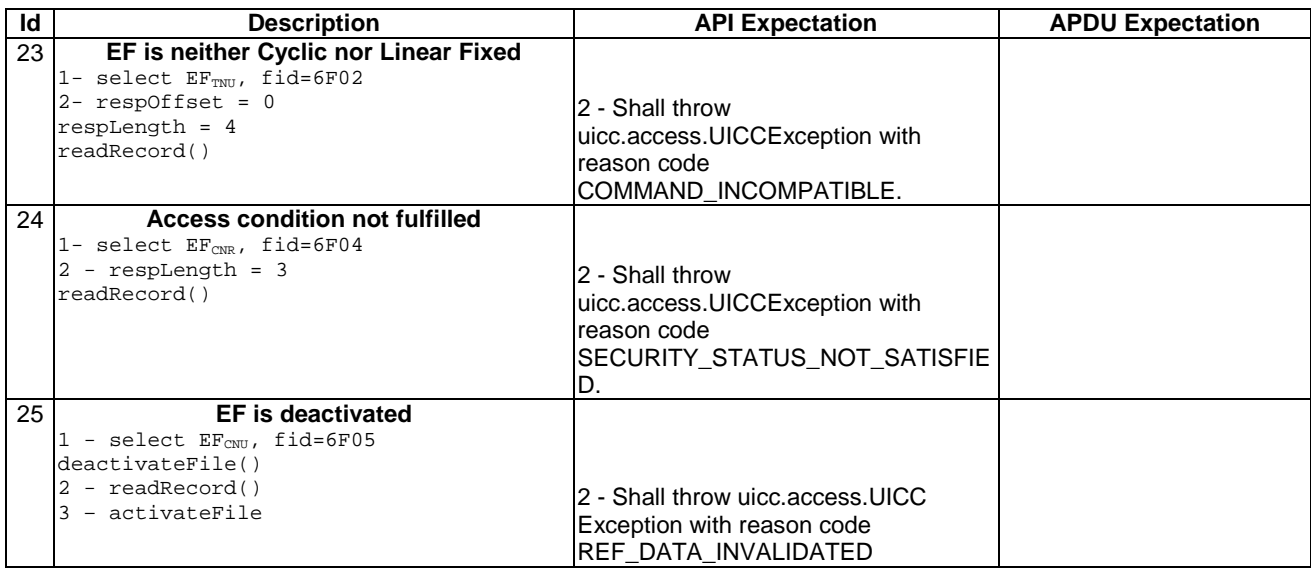

### 5.1.1.6 Method searchRecord

Test Area Reference: Api\_1\_Fvw\_Sear.

### 5.1.1.6.1 Conformance requirement

The method with following header shall be compliant to its definition in the API.

```
public short searchRecord(byte mode, 
                             short recordNum, 
                             short searchIndication, 
                            byte[] patt, 
                             short pattOffset, 
                             short pattLength, 
                             short[] response, 
                             short respOffset, 
                            short respLength) 
                     throws java.lang.NullPointerException, 
                             java.lang.ArrayIndexOutOfBoundsException, 
                             UICCException
```
#### 5.1.1.6.1.1 Normal execution

- CRRN1: Search a given pattern in byte array patt[] of a current linear fixed or cyclic EF.
- CRRN2: If the pattern is found, the number of each record is stored in byte array response[] and the total number of updated bytes in the array response<sup>[]</sup> buffer is returned.
- CRRN3: If the value of respLength is greater than the number of records found, the whole response is copied into the response buffer and the number of elements copied is returned by the method.
- CRRN4: If the value of respLength is smaller than the number of found patterns, the first record numbers are copied into the response array and the value of respLength is returned.
- CRRN5: If mode is SIMPLE\_SEARCH\_START\_FORWARD, the search starts at the given record number forward towards the end of the file.
- CRRN6: If mode is SIMPLE\_SEARCH \_START\_BACKWARD, the search starts at a given record number backward towards to the beginning of the file.
- CRRN7: If mode is ENHANCED\_SEARCH and SEARCH\_INDICATION\_START\_BACKWARD\_FROM\_PREVIOUS is set in searchIndication, the search is backward starting from previous record towards to the beginning of the file.
- CRRN8: If the mode is ENHANCED\_SEARCH and SEARCH\_INDICATION\_START\_BACKWARD\_FROM\_PREVIOUS\_GR is set in searchIndication, the search is backward starting at a given record from previous record towards to the beginning of the file.
- CRRN9: If the mode is ENHANCED\_SEARCH and SEARCH\_INDICATION\_START\_FORWARD\_FROM\_NEXT is set in searchIndication, the search is forward starting at the next record towards the end of the file.
- CRRN10: If the mode is ENHANCED\_SEARCH and SEARCH\_INDICATION\_FORWARD\_FROM\_NEXT\_GR is set in searchIndication, the search is forward starting at a given record number towards to the end of the file.
- CRRN11: If the mode is ENHANCED\_SEARCH, and bit 4 of the most significant byte of the searchIndication is not set, the search starts in the record from the offset (absolute position) given in the less significant byte of searchIndication.
- CRRN12: If the mode is ENHANCED\_SEARCH, and bit 4 of the most significant byte of the searchIndication is set, the search starts in the record after the first occurrence of the value contained in the less significant byte of searchIndication.
- CRRN13: If pattern given in patt[] is not found, the method returns 0.
- CRRN14: If one or more matches are found the record pointer shall be set to the first record where the search pattern was found.

### 5.1.1.6.1.2 Parameter errors

- CRRP1: If mode is not 4, 5 or 6, an instance of UICCException shall be thrown. The reason code shall be UICCException.INVALID\_MODE.
- CRRP2: If the pattern array patt is null, an instance of java.lang.NullPointerException shall be thrown.
- CRRP3: If the response array response is null, an instance of java.lang.NullPointerExceptino shall be thrown.
- CRRP4: If parameter pattOffset is negative, an instance of java.lang.ArrayIndexOutOfBoundsException shall be thrown.
- CRRP5: If parameter pattLength is negative, an instance of java.lang.ArrayIndexOutOfBoundsException shall be thrown.
- CRRP6: If parameter respOffset is negative, an instance of java.lang.ArrayIndexOutOfBoundsException shall be thrown.
- CRRP7: If parameter respLength negative, an instance of java.lang.ArrayIndexOutOfBoundsException shall be thrown.
- CRRP8: If parameter pattOffset plus pattLength are greater than the length of array patt, an instance of java.lang.ArrayIndexOutOfBoundsException shall be thrown.
- CRRP9: If parameter respOffset plus respLength are greater than the length of array response a ArrayIndexOutOfBoundsException shall be thrown.
- CRRP10: If parameter recordNum is negative, an instance of UICCException shall be thrown. The reason code shall be UICCException.RECORD\_NOT\_FOUND.
- CRRP11: If parameter recordNum is greather than, the total number of records from the currently selected EF, an instance of UICCException shall be thrown. The reason code shall be UICCException.RECORD\_NOT\_FOUND.
- CRRP12 If pattLength is greater than record size of the currently selected EF an instance of UICCException shall be thrown. The reason code shall be UICCException.OUT\_OF\_FILE\_BOUNDARIES.

### 5.1.1.6.1.3 Context errors

- CRRC1: If the calling applet has currently no EF selected, an instance of UICCException shall be thrown. The reason code shall be UICCException.NO\_EF\_SELECTED.
- CRRC2: If the currently selected EF is not linear fixed or cyclic, an instance of UICCException shall be thrown. The reason code shall be UICCException.COMMAND\_INCOMPATIBLE.
- CRRC3: If the calling applet does not fulfil the access condition, READ, to perform this function, an instance of UICCException shall be thrown. The reason code shall be UICCException.SECURITY\_STATUS\_NOT\_SATISFIED.
- CRRC4: If the currently selected EF is deactivated and the file status of the EF does not allow for reading a deactivated file, an instance of UICCException shall be thrown. The reason code shall be UICCException.REF\_DATA\_INVALIDATED.
- CRRC5: If the method call causes an error to occur that is not expected and thus not handled, an instance of UICCException shall be thrown. The reason code shall be UICCException.INTERNAL\_ERROR.

### 5.1.1.6.2 Test area files

Test Source: Test\_Api\_1\_Fvw\_Sear.java.

Test Applet: Api\_1\_Fvw\_Sear\_1.java.

Cap File: api\_1\_fvw\_sear.cap.

### 5.1.1.6.3 Test coverage

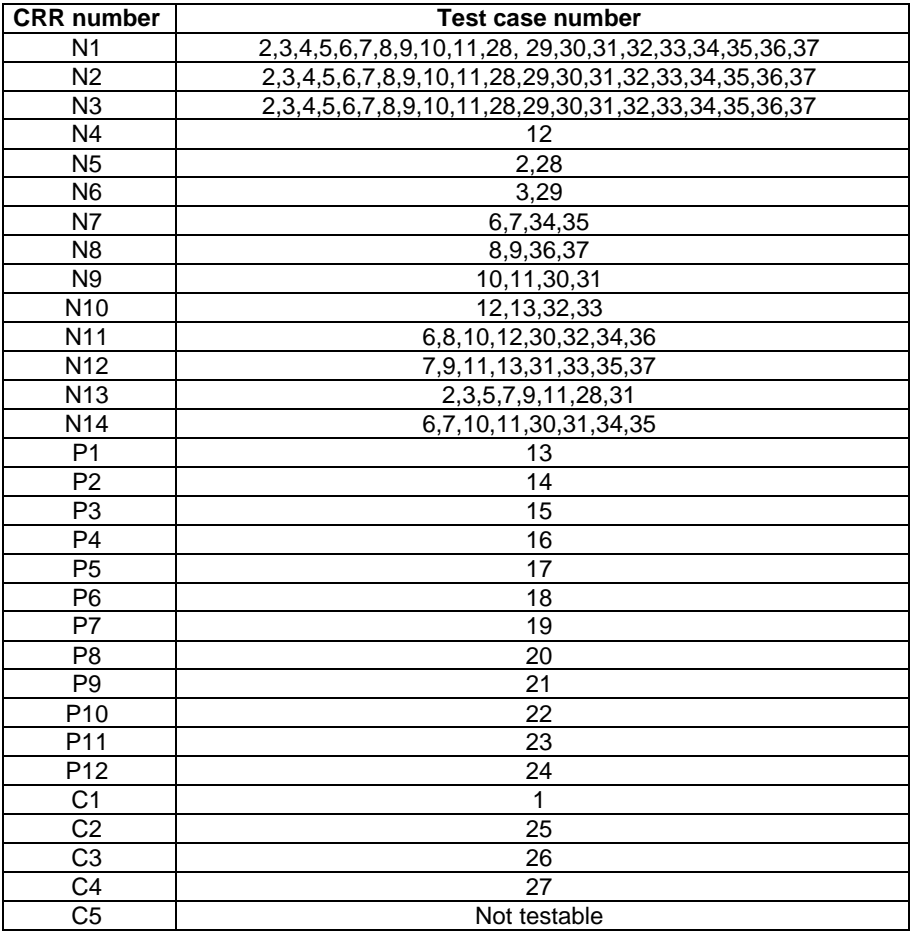

# 5.1.1.6.4 Test procedure

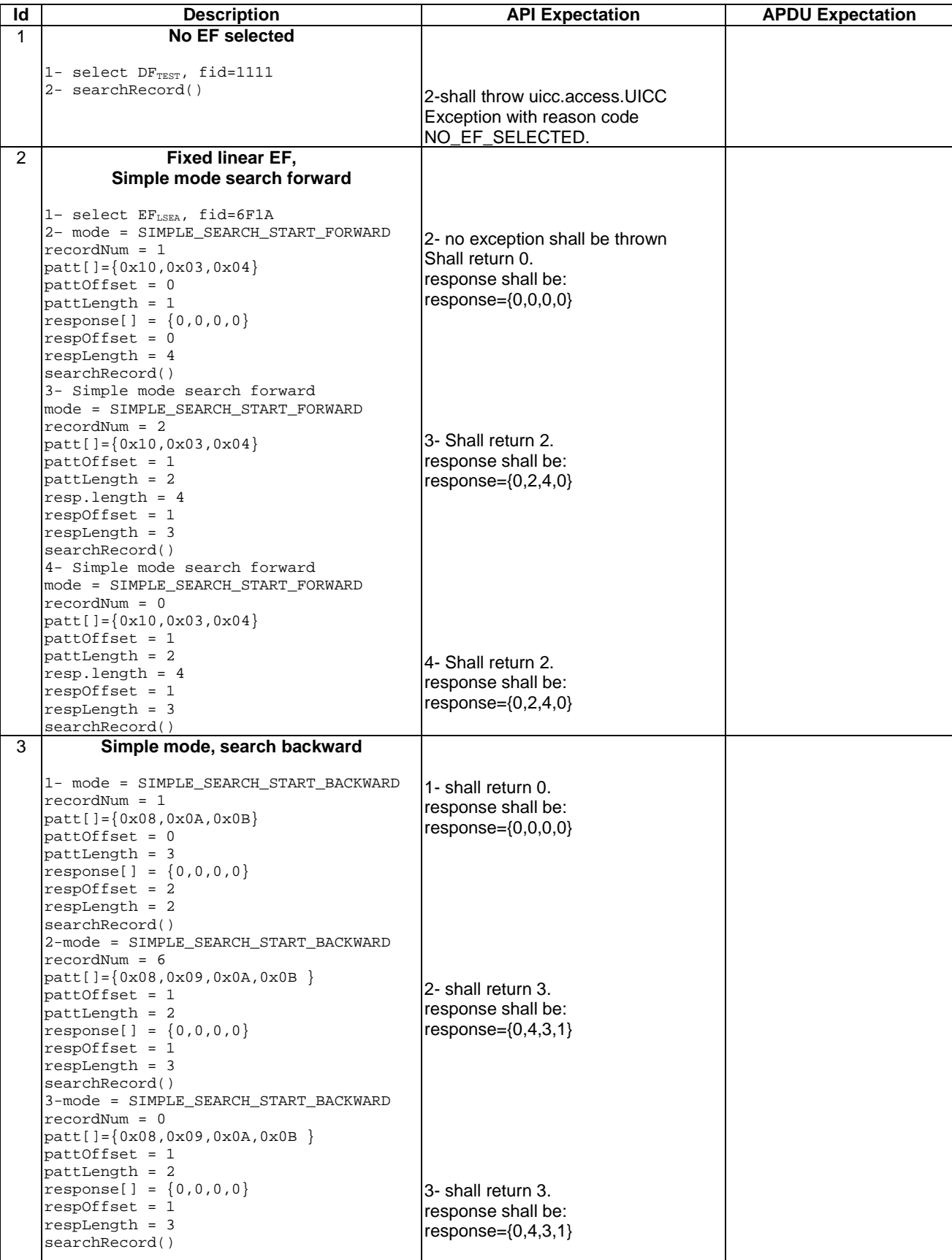

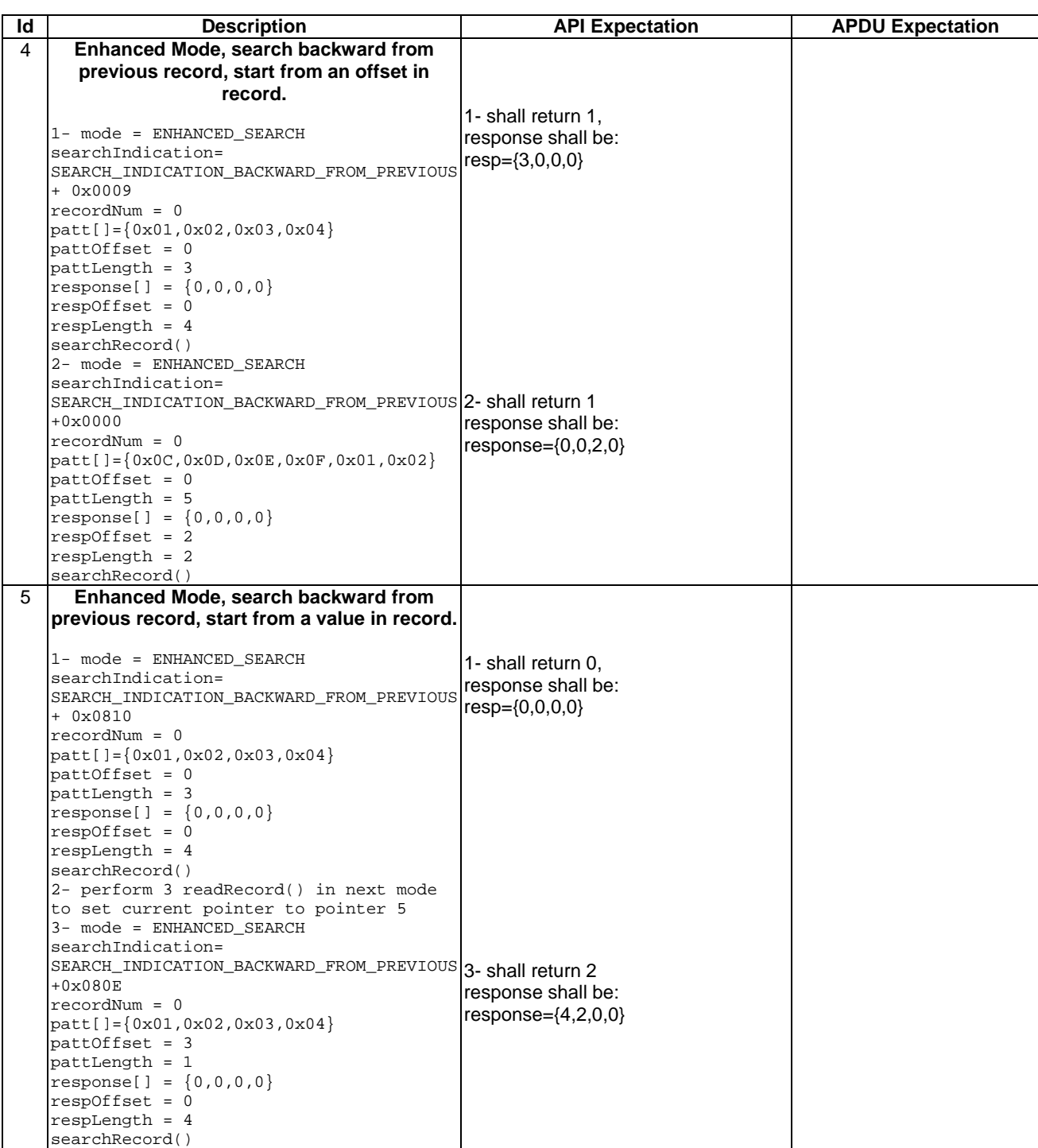

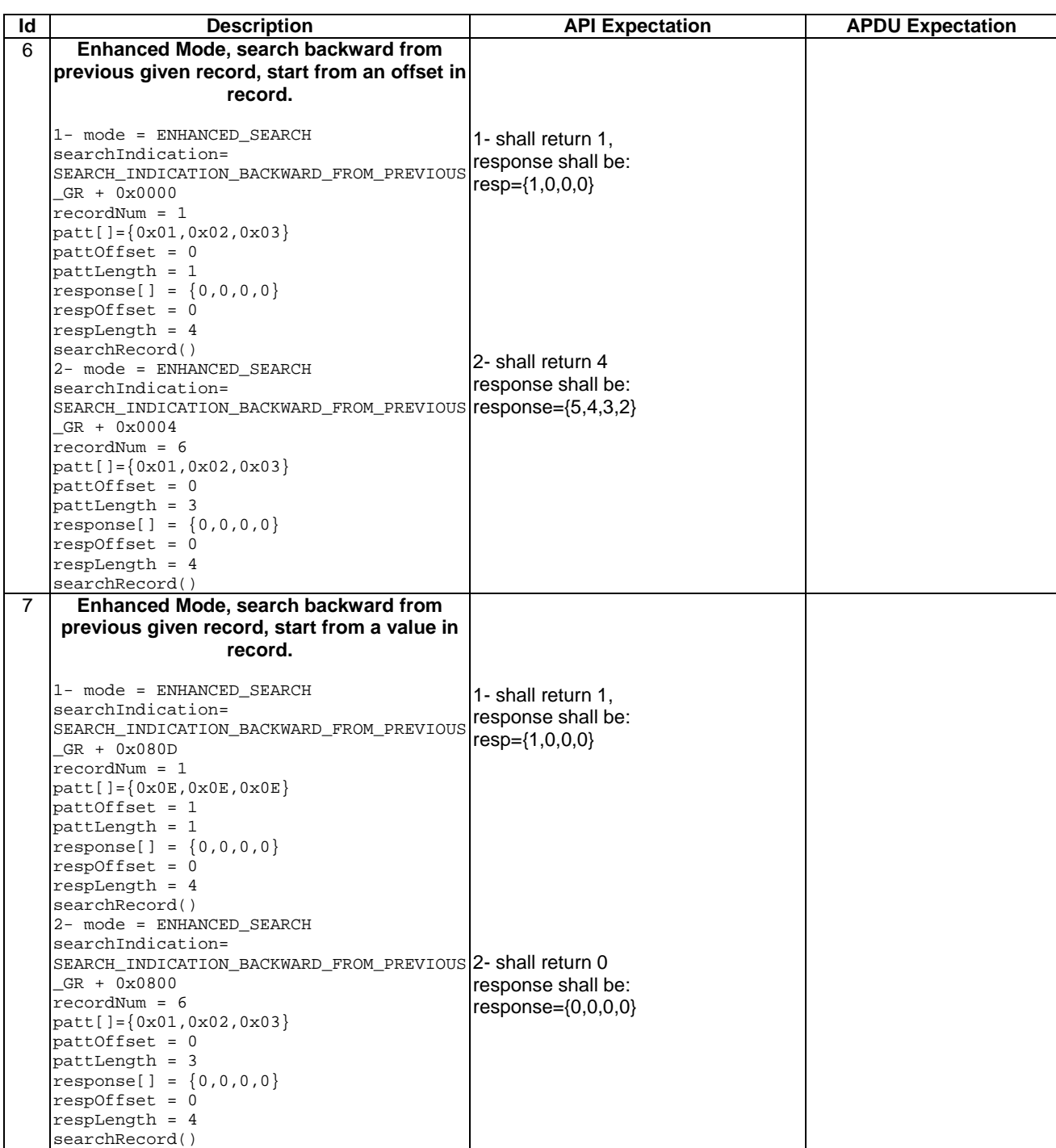

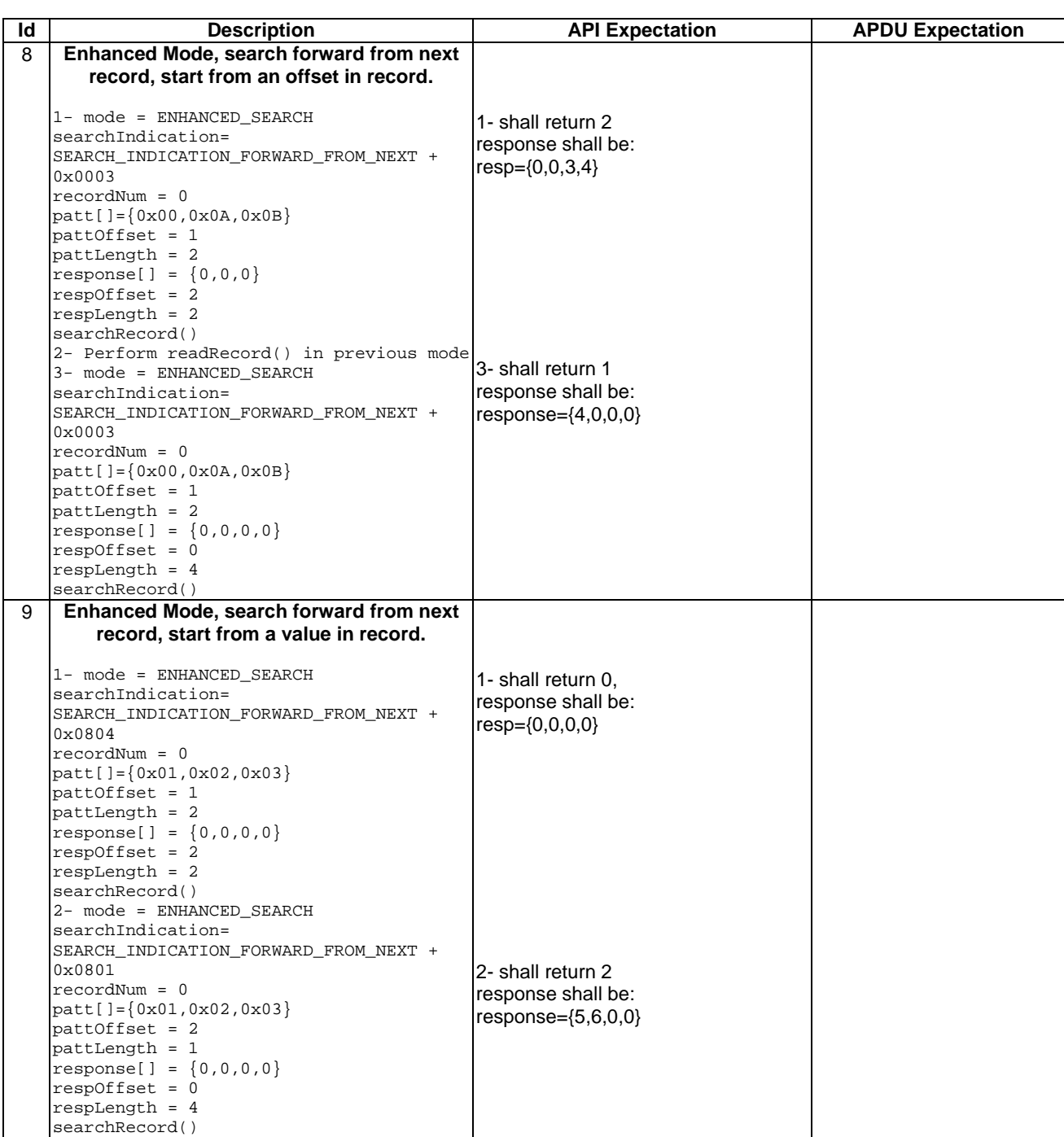

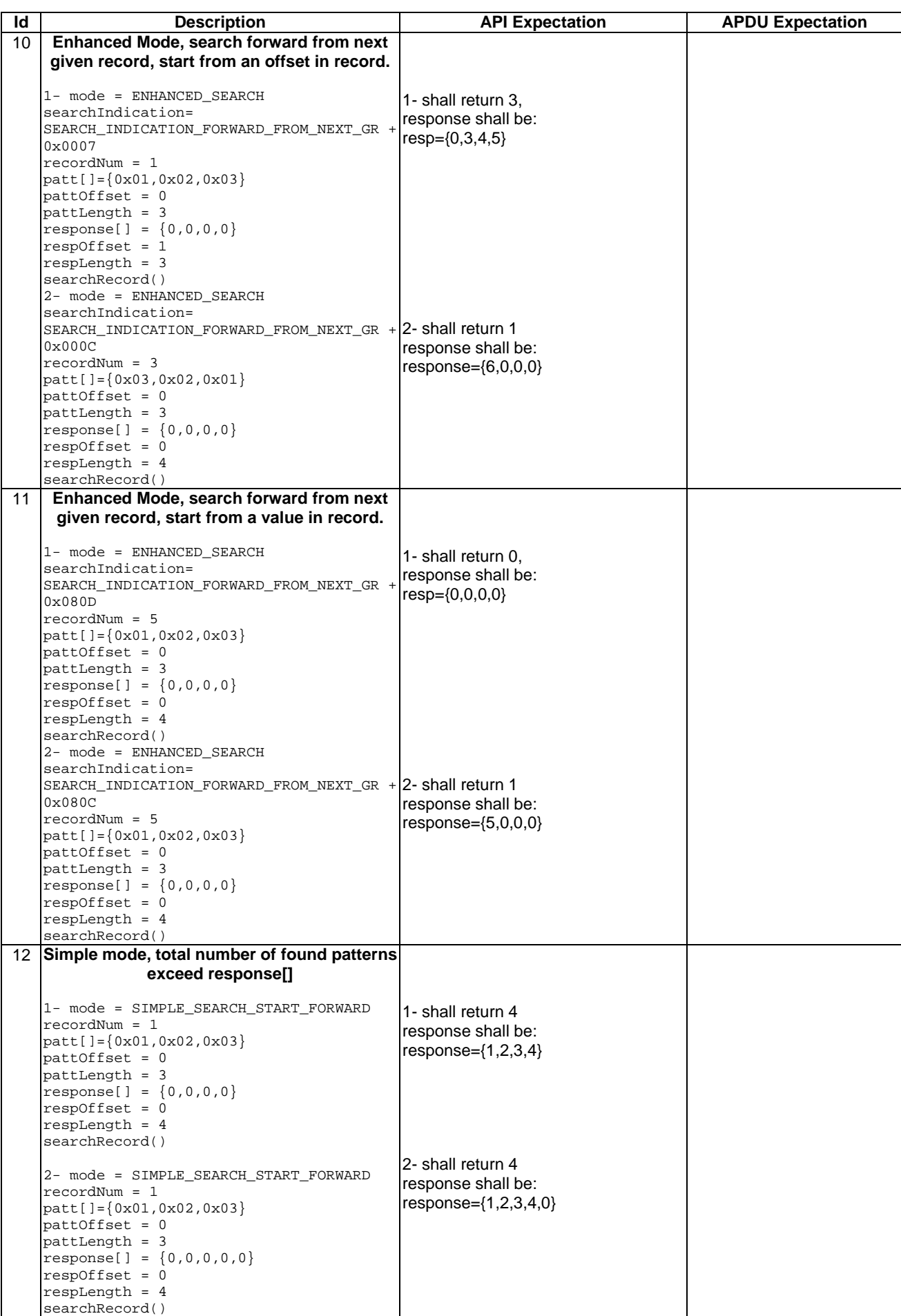

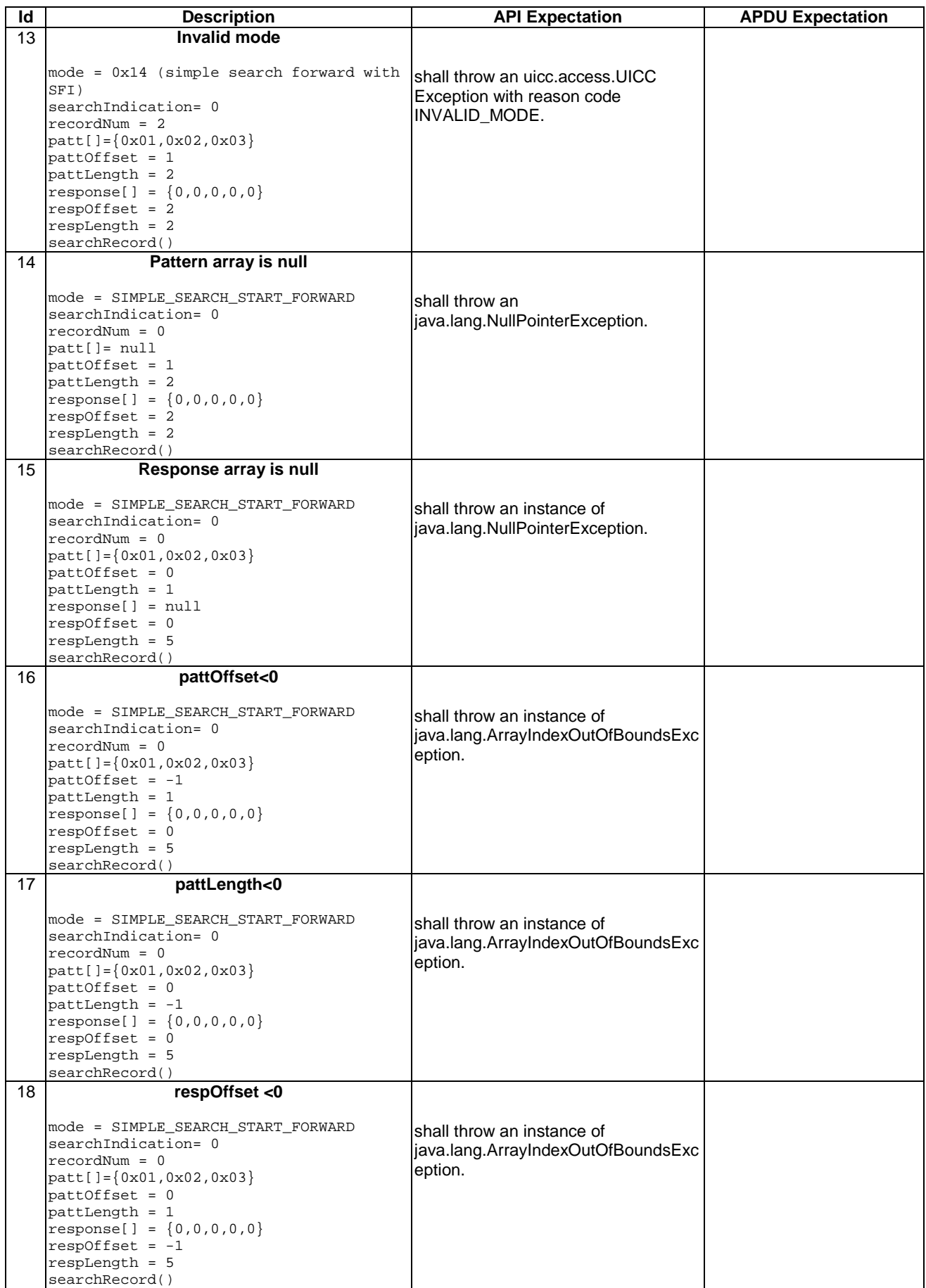

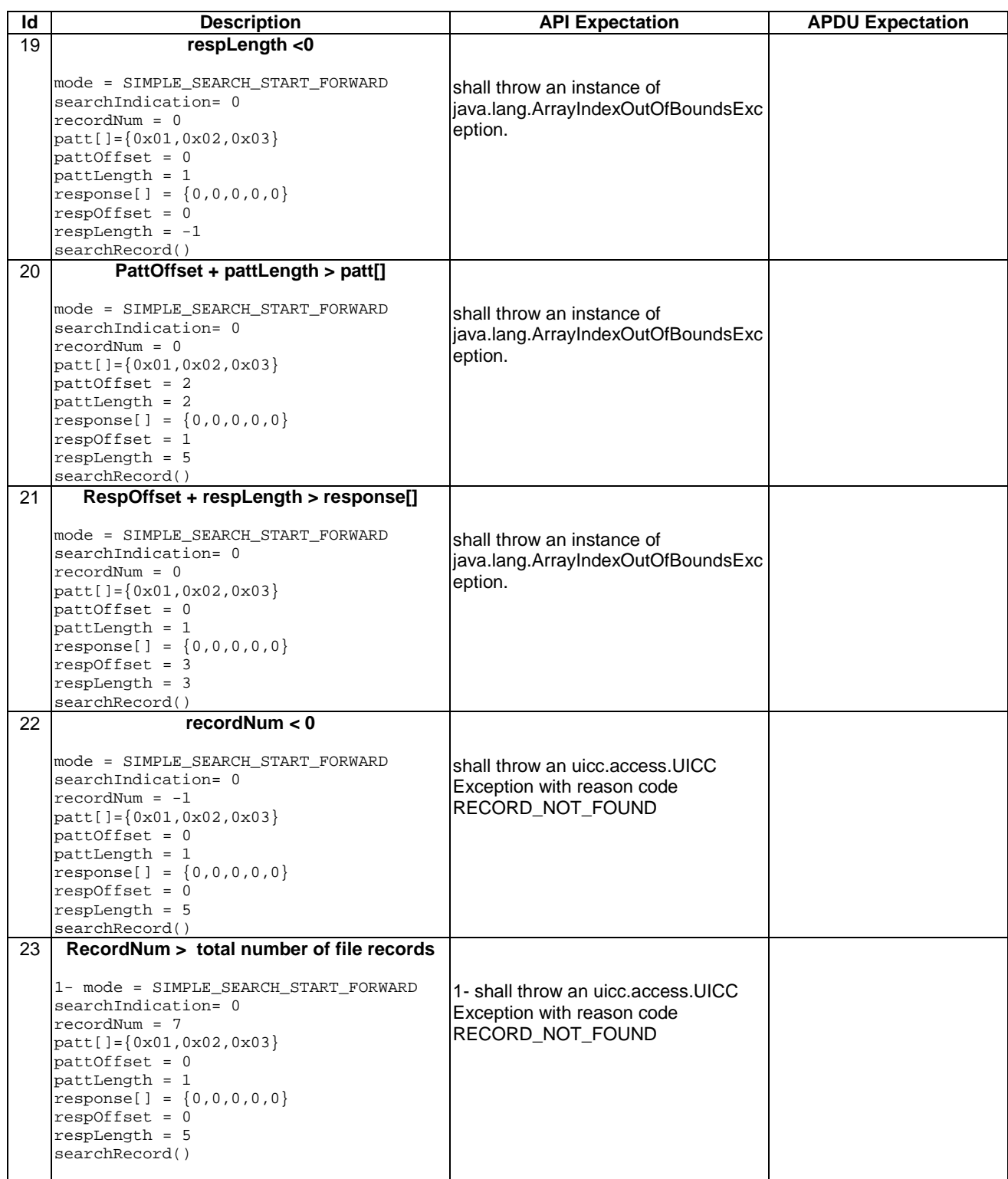

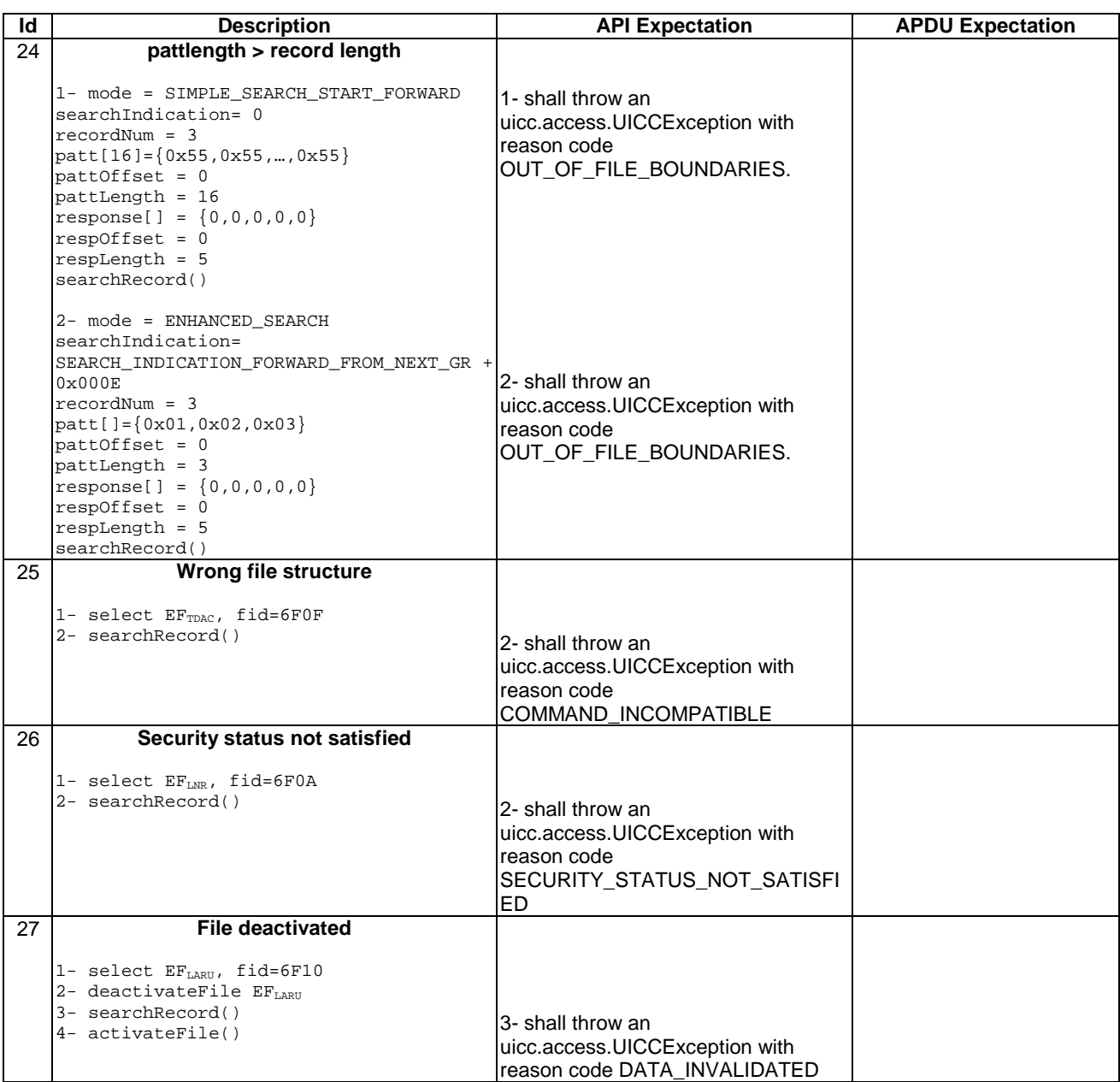

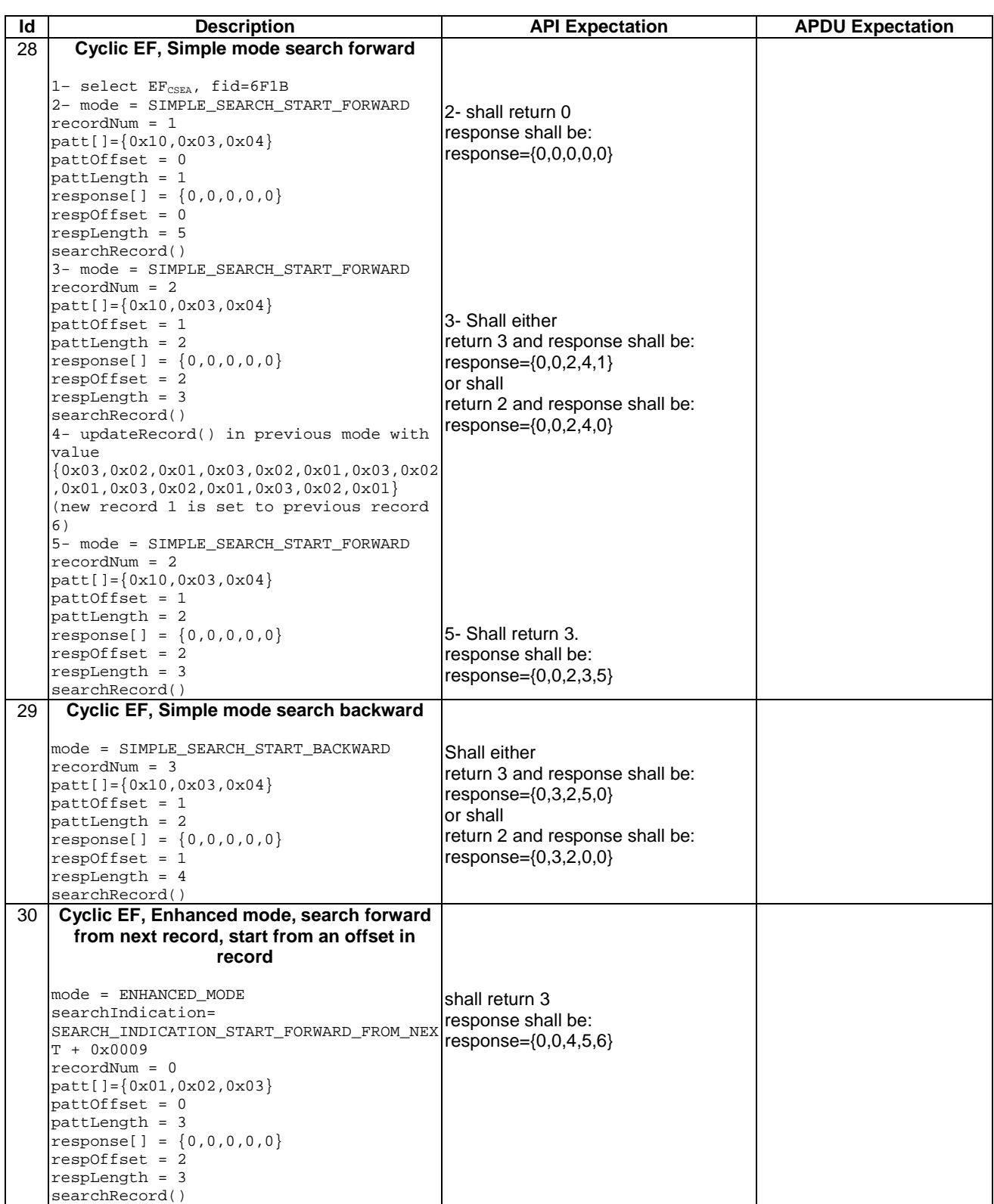

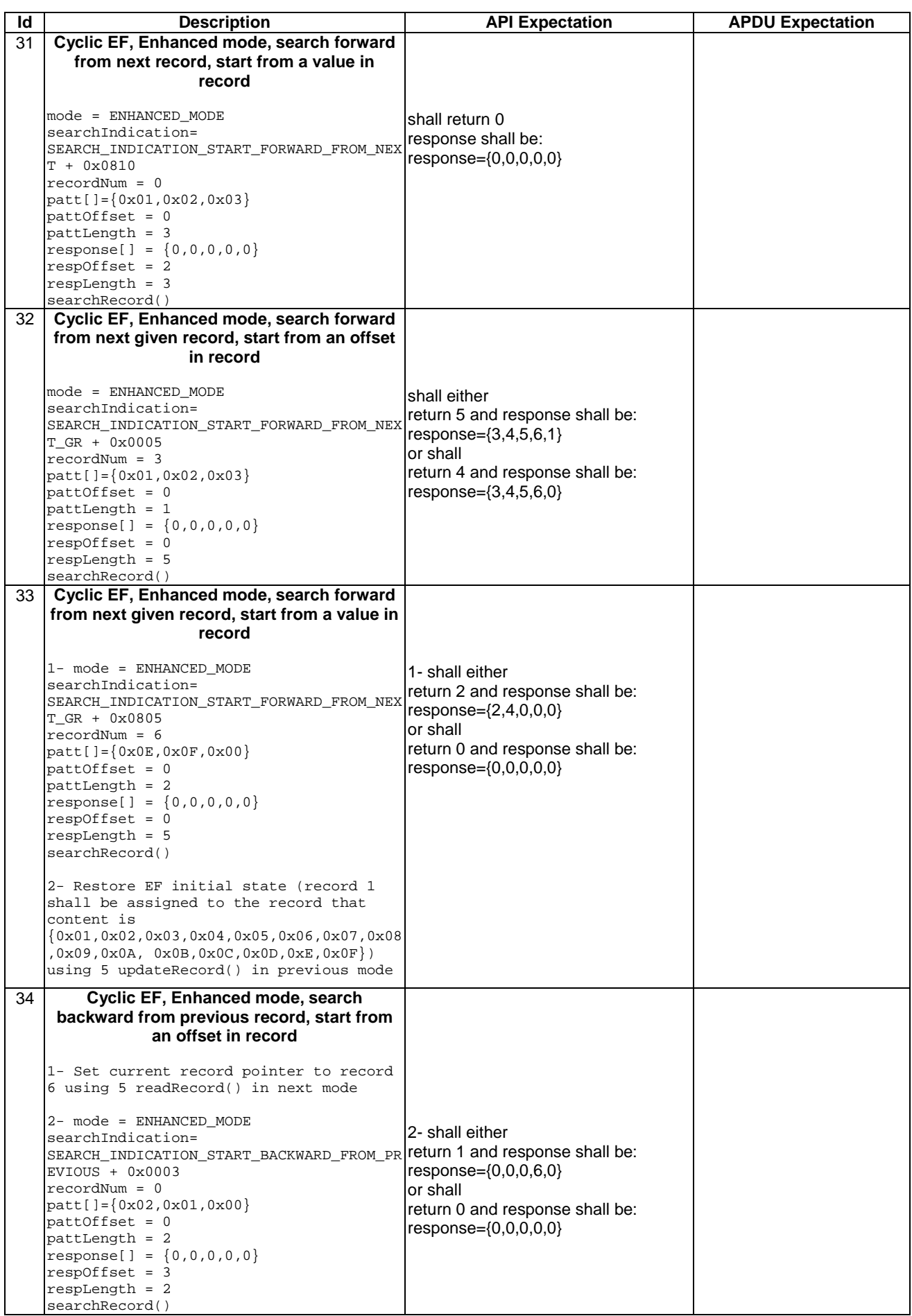

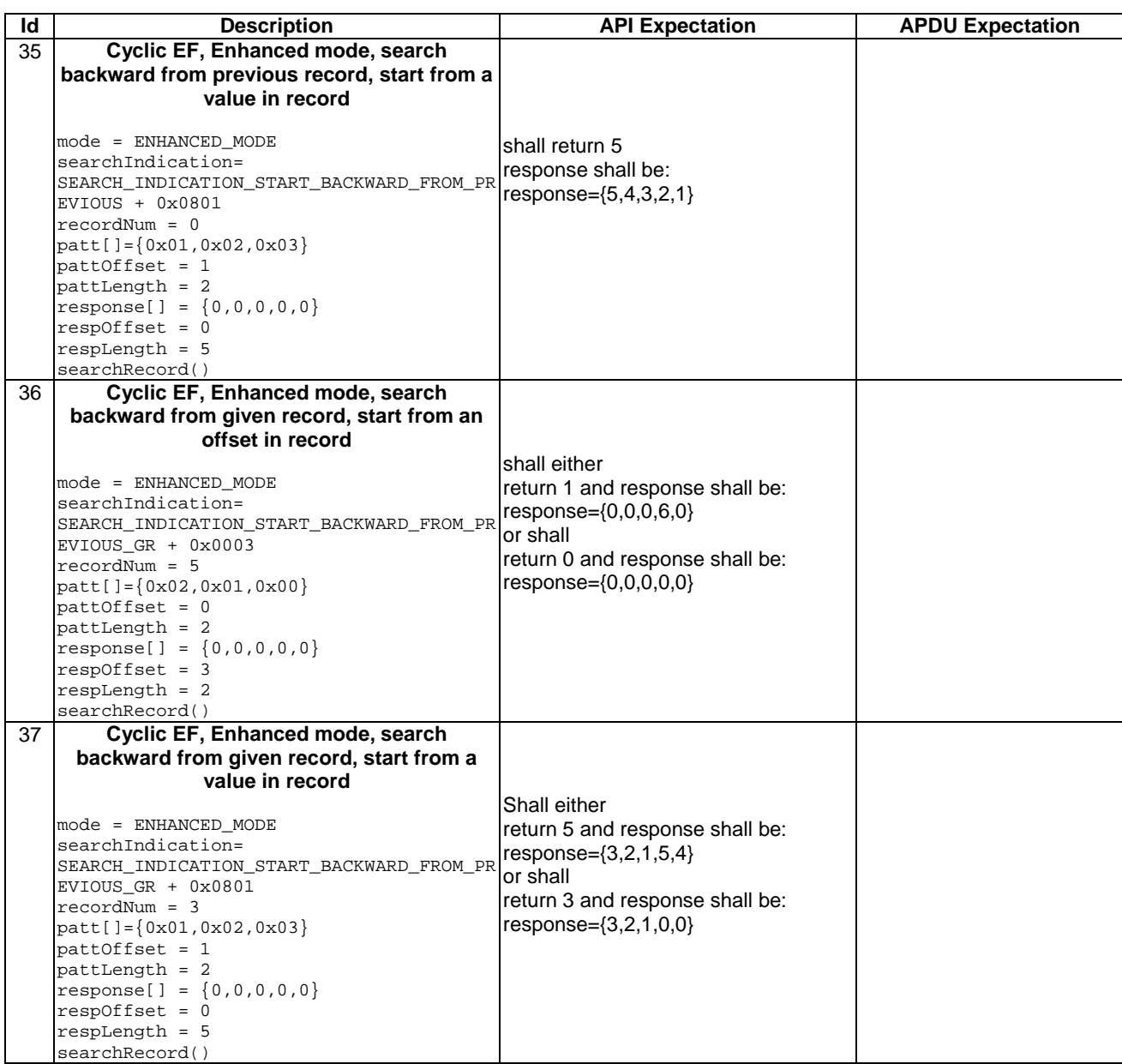

## 5.1.1.7 Method select (byte sfi)

Test Area Reference: Api\_1\_Fvw\_Slctb.

### 5.1.1.7.1 Conformance requirement

The method with following header shall be compliant to its definition in the API.

```
public void select(byte sfi) 
             throws UICCException
```
### 5.1.1.7.1.1 Normal execution

- CRRN1: Selects a file by its Short File Identifier in the current directory of the FileView.
- CRRN2: Allows to update the current file without handling the Select Response.
- CRRN3: The current EF it self can be selected.
- CRRN4: The file context associated with the FileView object is changed after successful execution.

#### 5.1.1.7.1.2 Parameter errors

• CRRP1: If the file which sfi matches is not in the current directory or no file matches the sfi, an instance of UICCException shall be thrown. The reason code shall be UICCException.FILE\_NOT\_FOUND.

### 5.1.1.7.1.3 Context errors

- CRRC1: If the method call causes a memory problem (e.g. memory access error), an instance of UICCException shall be thrown. The reason code shall be UICCException.MEMORY\_PROBLEM.
- CRRC2: If the method call causes an error to occur that is not expected and thus not handled, an instance of UICCException shall be thrown. The reason code shall be UICCException.INTERNAL\_ERROR.

### 5.1.1.7.2 Test area files

Test Source: Test\_Api\_1\_Fvw\_ Slctb.java.

Test Applet: Api\_1\_Fvw\_ Slctb \_1.java.

Cap File:  $\qquad \qquad \text{api\_1\_fvw\_ slctb.cap.}$ 

### 5.1.1.7.3 Test coverage

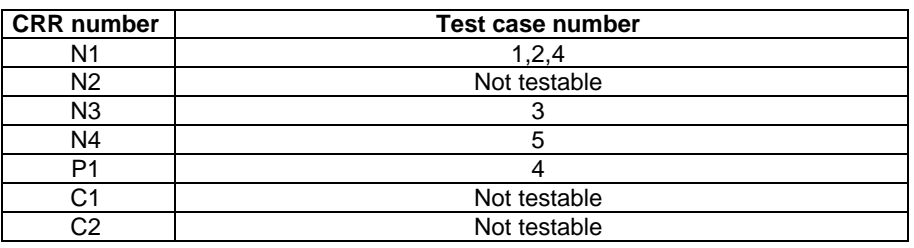

### 5.1.1.7.4 Test procedure

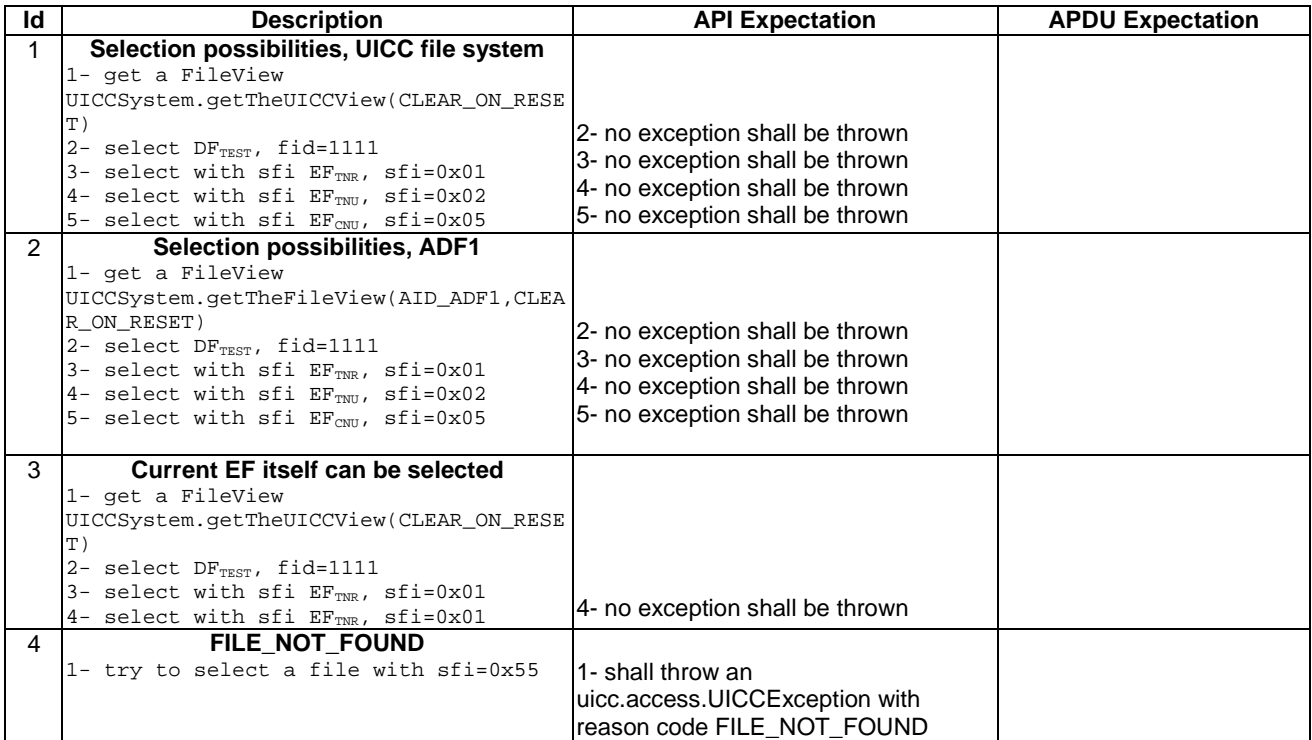

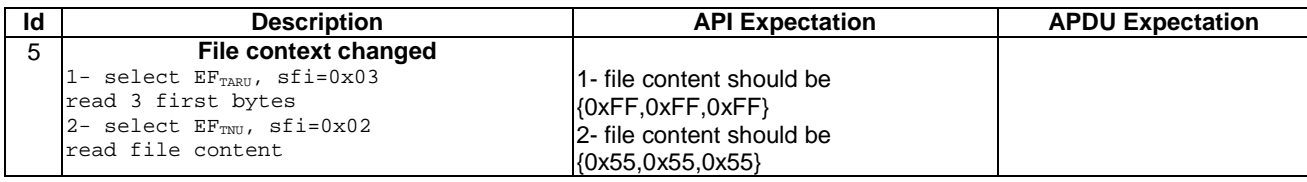

### 5.1.1.8 Method select (short fid)

Test Area Reference: Api\_1\_Fvw\_Slcts.

### 5.1.1.8.1 Conformance requirement

The method with following header shall be compliant to its definition in the API.

```
public public void select(short fid) 
            throws UICCException
```
### 5.1.1.8.1.1 Normal execution

- CRRN1: Selects a file of the UICC file system or of an ADF file system by file identifier.
- CRRN2: Allows to update the current file without handling the Select Response.
- CRRN3: After selecting an ADF/MF/DF no EF is selected.
- CRRN4: After selecting a linear fixed EF no record is selected.
- CRRN5: Any file can be selected by FID which is an immediate child of the current directory.
- CRRN6: Any DF can be selected by FID which is an immediate child of the parent of the current DF.
- CRRN7: The parent of the current directory can be selected by the FID.
- CRRN8: The ADF of the current active application can be selected by the FID.
- CRRN9: The ADF/MF/EF can always be self selected.
- CRRN10: The file context associated with the FileView object is changed after successful execution.

### 5.1.1.8.1.2 Parameter errors

No requirements.

#### 5.1.1.8.1.3 Context errors

- CRRC1: If the file with a File Identifier which matches fid could not be found according to the selection rule listed in CCRN3, an instance of UICCException shall be thrown. The reason code shall be UICCException.FILE\_NOT\_FOUND.
- CRRC2: If the file with a File Identifier which matches fid could not be found according to the selection rule listed in CCRN4, an instance of UICCException shall be thrown. The reason code shall be UICCException.FILE\_NOT\_FOUND.
- CRRC3: If the file with a File Identifier which matches fid could not be found according to the selection rule listed in CCRN5, an instance of UICCException shall be thrown. The reason code shall be UICCException.FILE\_NOT\_FOUND.
- CRRC4: If the file with a File Identifier which matches fid could not be found according to the selection rule listed in CCRN6, an instance of UICCException shall be thrown. The reason code shall be UICCException.FILE\_NOT\_FOUND.
- CRRC5: If the method call causes a memory problem (e.g. memory access error), an instance of UICCException shall be thrown. The reason code shall be UICCException.MEMORY\_PROBLEM.
- CRRC6: If the method call causes an error to occur that is not expected and thus not handled, an instance of UICCException shall be thrown. The reason code shall be UICCException.INTERNAL\_ERROR.

### 5.1.1.8.2 Test area files

Test Source: Test\_Api\_1\_Fvw\_Slcts.java.

Test Applet: Api\_1\_Fvw\_Slcts\_1.java.

Cap File:  $api_1_fvw_slcts.cap.$ 

### 5.1.1.8.3 Test coverage

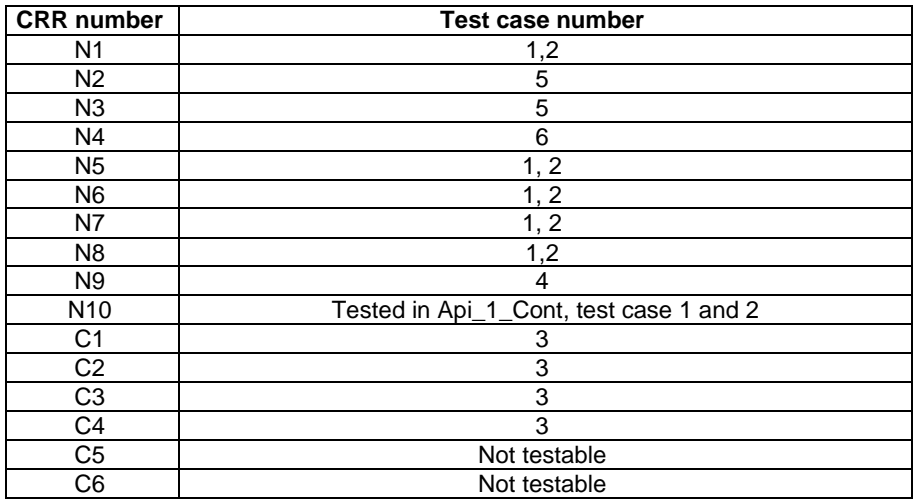

### 5.1.1.8.4 Test procedure

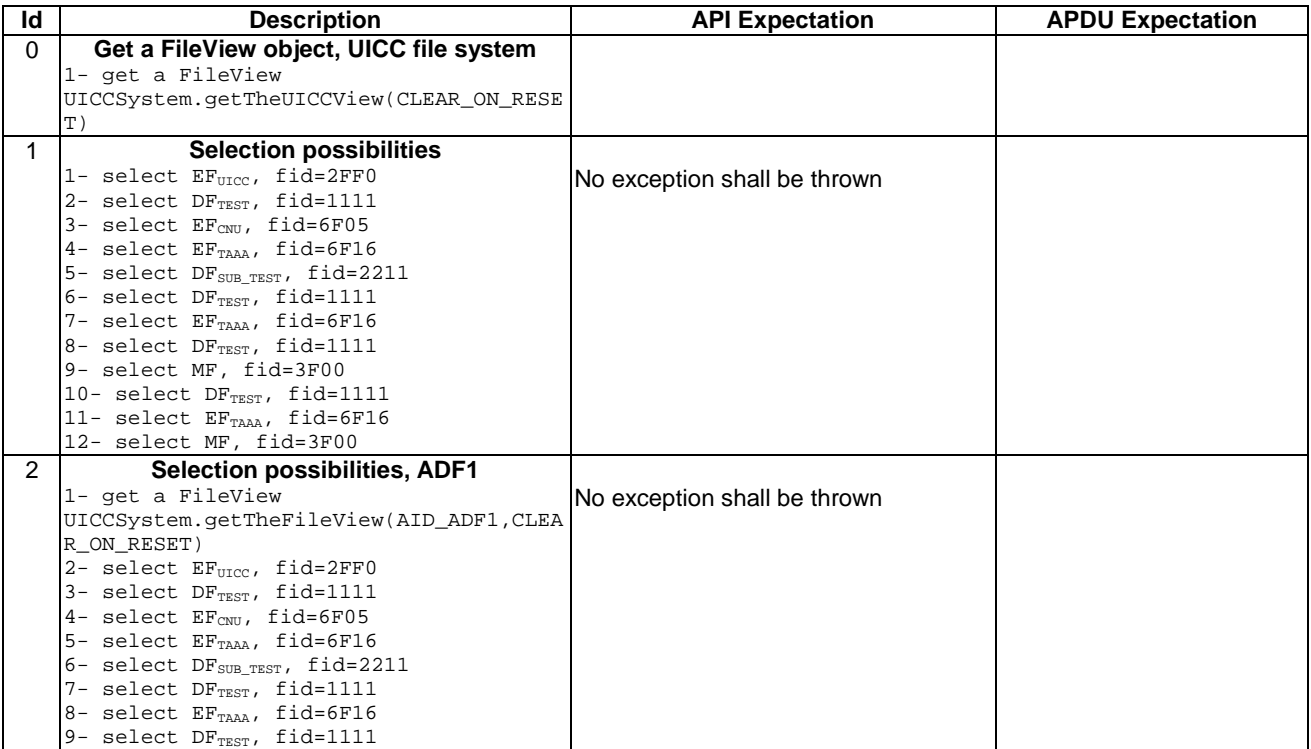

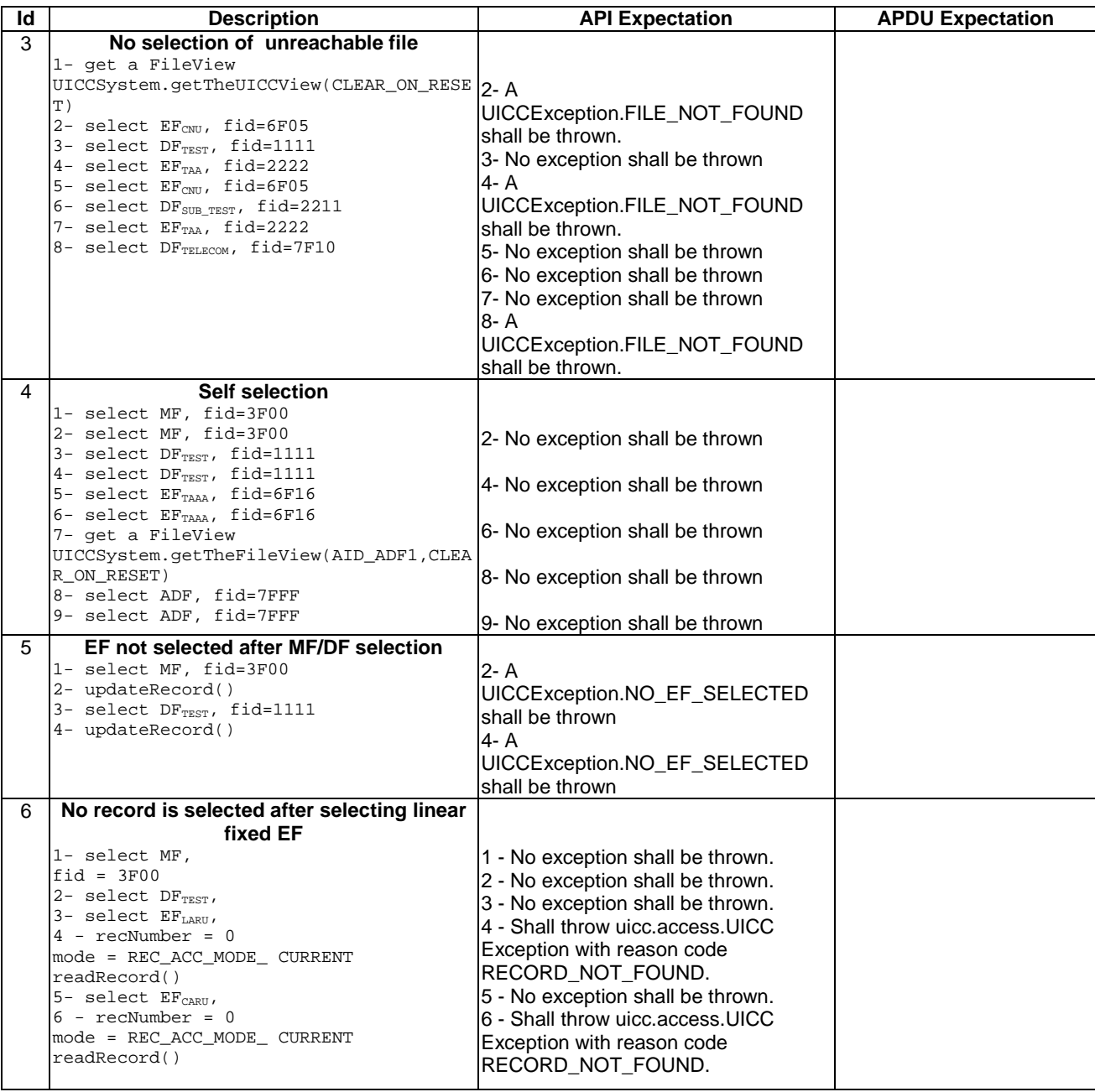

# 5.1.1.9 Method select(short fid, byte[] fcp, short fcpOffset, short fcpLength)

Test Area Reference: Api\_1\_Fvw\_Slctb\_bss.

### 5.1.1.9.1 Conformance requirement

The method with following header shall be compliant to its definition in the API.

```
public short select(short fid, 
                  byte[] fcp, 
                  short fcpOffset, 
                 short fcpLength) 
throws java.lang.NullPointerException, 
java.lang.ArrayIndexOutOfBoundsException, 
                  UICCException
```
#### 5.1.1.9.1.1 Normal execution

- CRRN1: Selects a file of the UICC file system or of an ADF file system as defined in TS 102.221 [6].
- CRRN2: The method returns the FCP information in a form of a TLV structure as specified in TS 102.221 [6].
- CRRN3: If the fcpLength is greater than the length of the response, the whole response is copied into the fcp buffer and the length of the response is returned by the method.
- CRRN4: If the fcpLength is smaller than the length of the response, the first part of the response is copied into the fcp buffer and the fcpLength is returned by the method.
- CRRN5: After selecting an ADF/MF/DF no EF is selected.
- CRRN6: After selecting a linear fixed EF no record is selected.
- CRRN7: After selecting a cyclic EF the last updated record is the first record.
- CRRN8: Any file can be selected by FID which is an immediate child of the current directory.
- CRRN9: Any DF can be selected by FID which is an immediate child of the parent of the current DF.
- CRRN10: The parent of the current directory can be selected by the FID.
- CRRN11: The ADF of the current active application can be selected by the FID.
- CRRN12: The ADF/MF can always be selected.
- CRRN13: The file context associated with the FileView object is changed after successful execution.
- CRRN14: The current file context of any other applets shall not be changed. This will be tested during the testing of the framework.

#### 5.1.1.9.1.2 Parameter errors

- CRRP1: If the array fcp is null, an instance of NullPointerException shall be thrown.
- CRRP2: If fcpOffset is less than 0, an instance of ArrayIndexOutOfBoundsException shall be thrown.
- CRRP3: If fcpLength is less than 0, an instance of ArrayIndexOutOfBoundsException shall be thrown.
- CRRP4: If fcpOffset plus fcpLength is greater than the length of the array fcp.length an instance of ArrayIndexOutOfBoundsException shall be thrown.

### 5.1.1.9.1.3 Context errors

- CRRC1: If the file with a File-ID which matches fid could not be found according to the selection rules, an instance of UICCException shall be thrown. The reason code shall be UICCException.FILE\_NOT\_FOUND.
- CRRC2: If the method call causes a memory problem (e.g. memory access error), an instance of UICCException shall be thrown. The reason code shall be UICCException.MEMORY\_PROBLEM.
- CRRC3: If the method call causes an error to occur that is not expected and thus not handled, an instance of SIMViewException shall be thrown. The reason code shall be UICCException.INTERNAL\_ERROR.

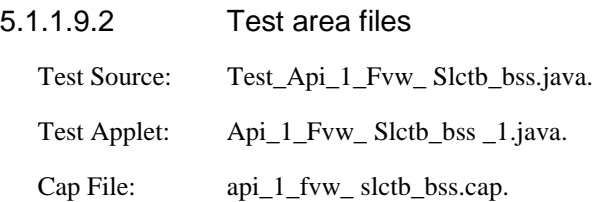

# 5.1.1.9.3 Test coverage

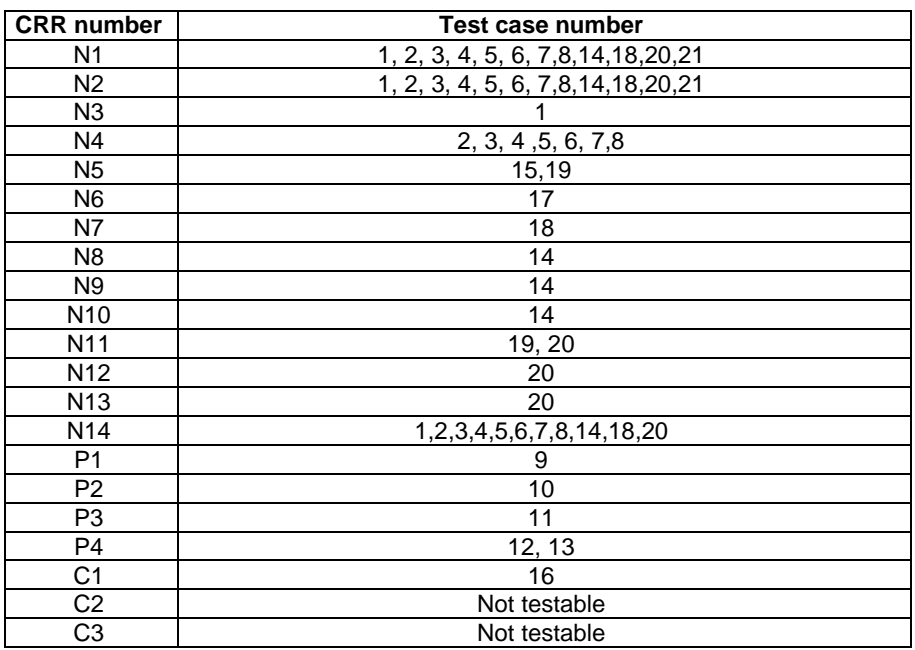

# 5.1.1.9.4 Test procedure

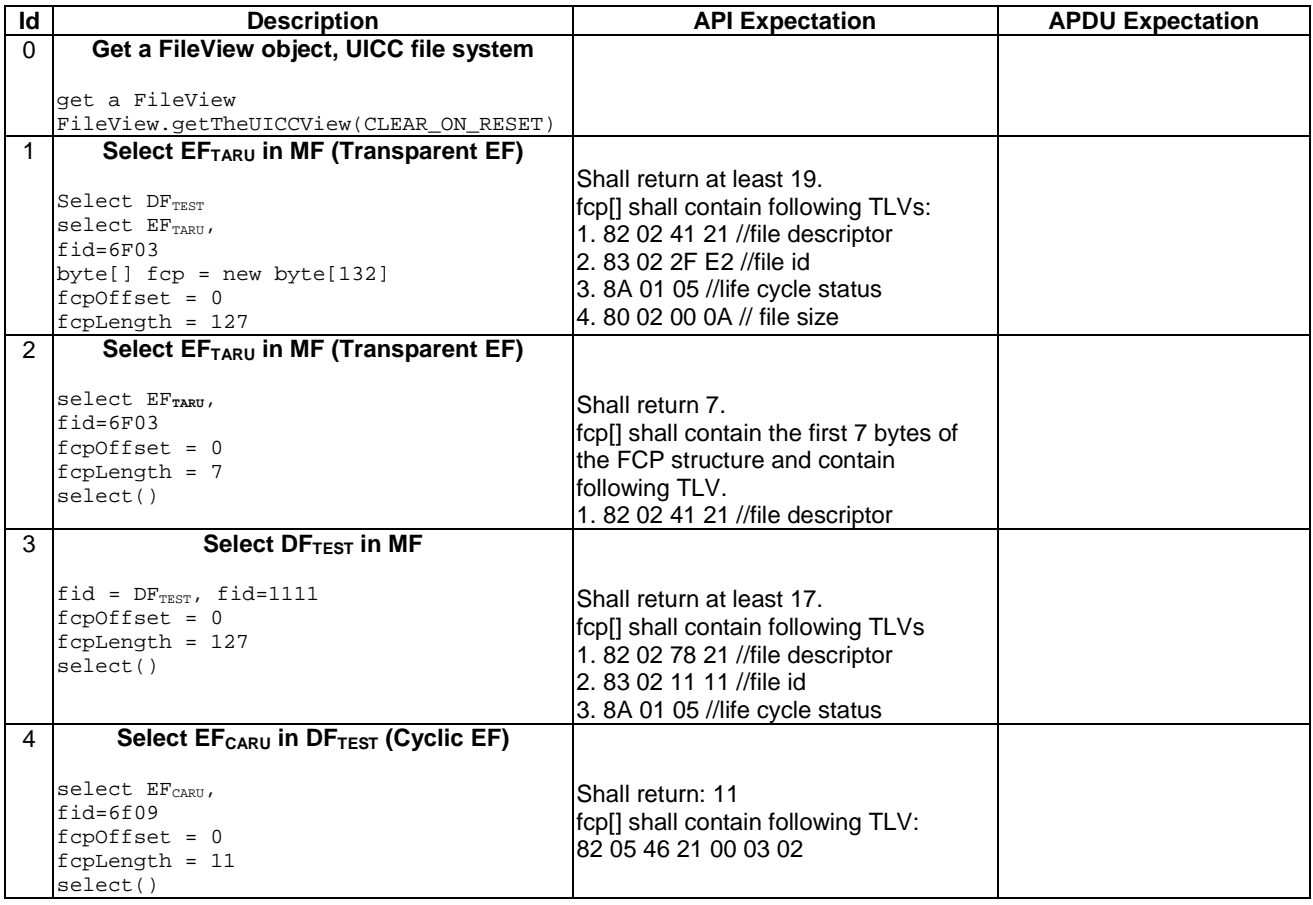
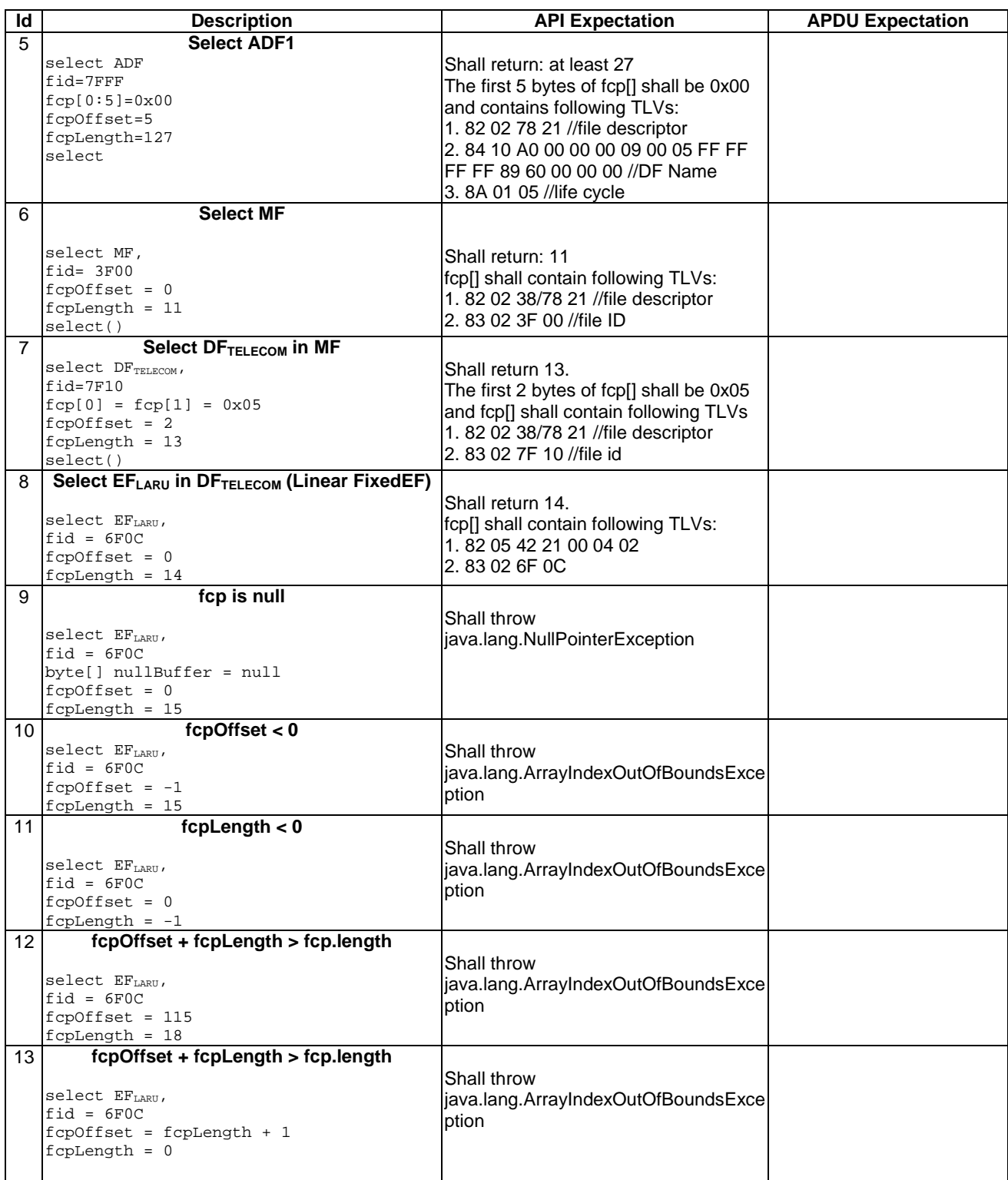

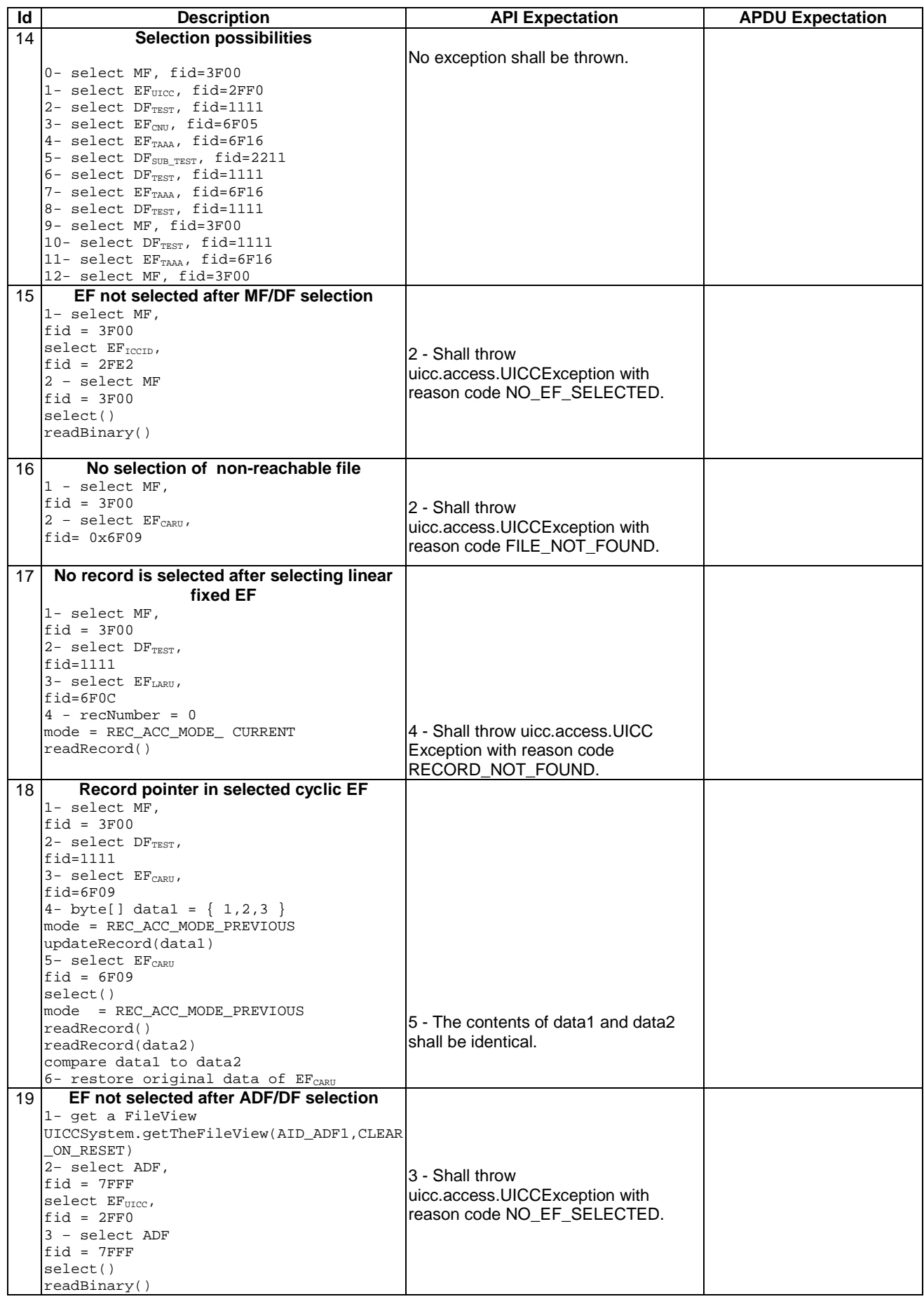

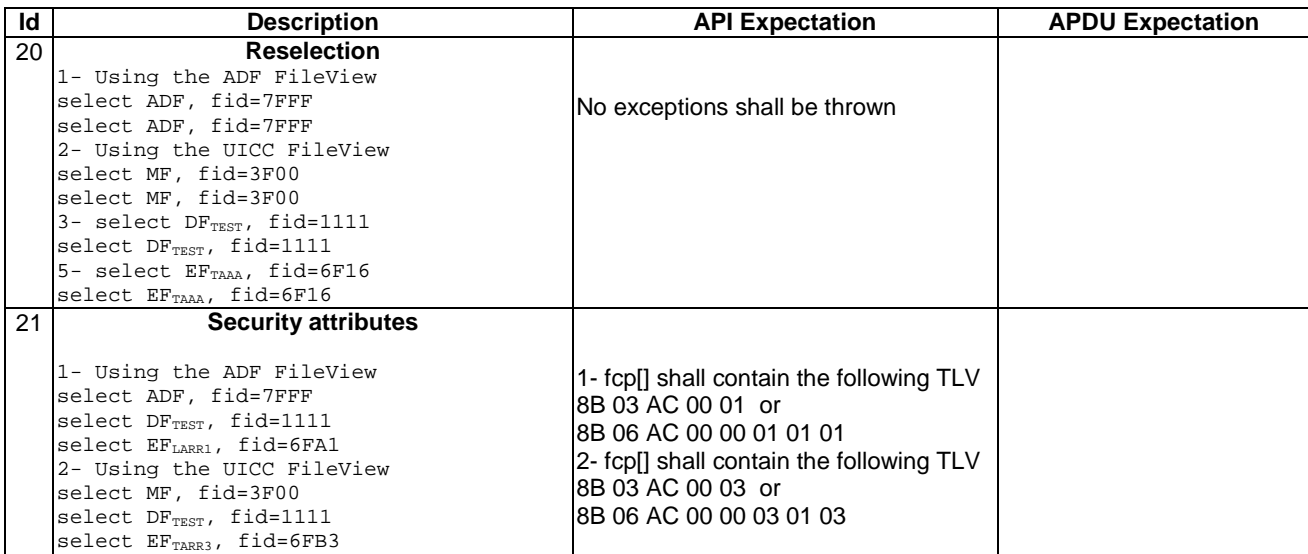

## 5.1.1.10 Method status

Test Area Reference: Api\_1\_Fvw\_Stat.

## 5.1.1.10.1 Conformance requirement

The method with following header shall be compliant to its definition in the API.

```
public short status(byte[] fcp, 
                       short fcpOffset, 
                      short fcpLength) 
               throws java.lang.NullPointerException, 
                       java.lang.ArrayIndexOutOfBoundsException, 
                      UICCException
```
## 5.1.1.10.1.1 Normal execution

- CRRN1: The method returns the File Control Parameter of the current selected DF/MF or ADF as defined in TS 102 221.
- CRRN2: If the fcpLength is greater than the length of the response, the whole response is copied into the fcp buffer and the length of the response is returned by the method.
- CRRN3: f the fcplength is smaller than the length of the response, the first part of the response is copied into the fcp buffer and the fcpLength is returned by the method.

#### 5.1.1.10.1.2 Parameter errors

- CRRP1: If the array fcp is null, an instance of NullPointerException shall be thrown.
- CRRP2: If fcpOffset is negative, an instance of ArrayIndexOutOfBoundsException shall be thrown.
- CRRP3: If fcpLength is negative, an instance of ArrayIndexOutOfBoundsException shall be thrown.
- CRRP4: If fcpOffset+fcpLength is greater than fcp.length an ArrayIndexOutOfBoundsException shall be thrown.

#### 5.1.1.10.1.3 Context errors

• CRRC1: If the method call causes a memory problem (e.g. memory access error), an instance of UICCException shall be thrown. The reason code shall be UICCException.MEMORY\_PROBLEM • CRRC2: If the method call causes an error to occur that is not expected and thus not handled, an instance of UICCException shall be thrown. The reason code shall be UICCException.INTERNAL\_ERROR

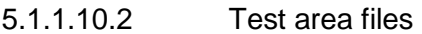

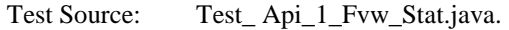

Test Applet: Api\_1\_Fvw\_Stat\_1.java.

Cap File: Api\_1\_Fvw\_Stat.cap.

## 5.1.1.10.3 Test coverage

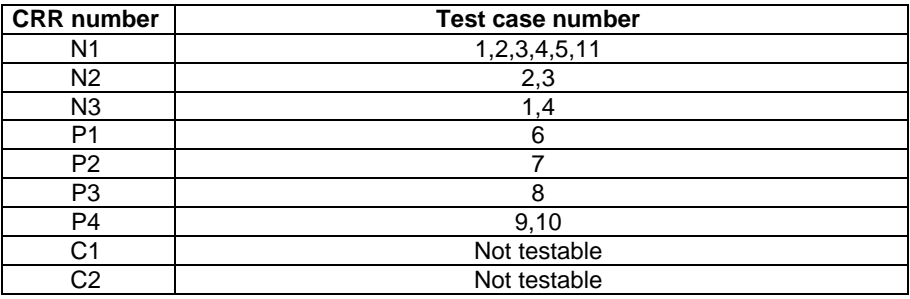

## 5.1.1.10.4 Test procedure

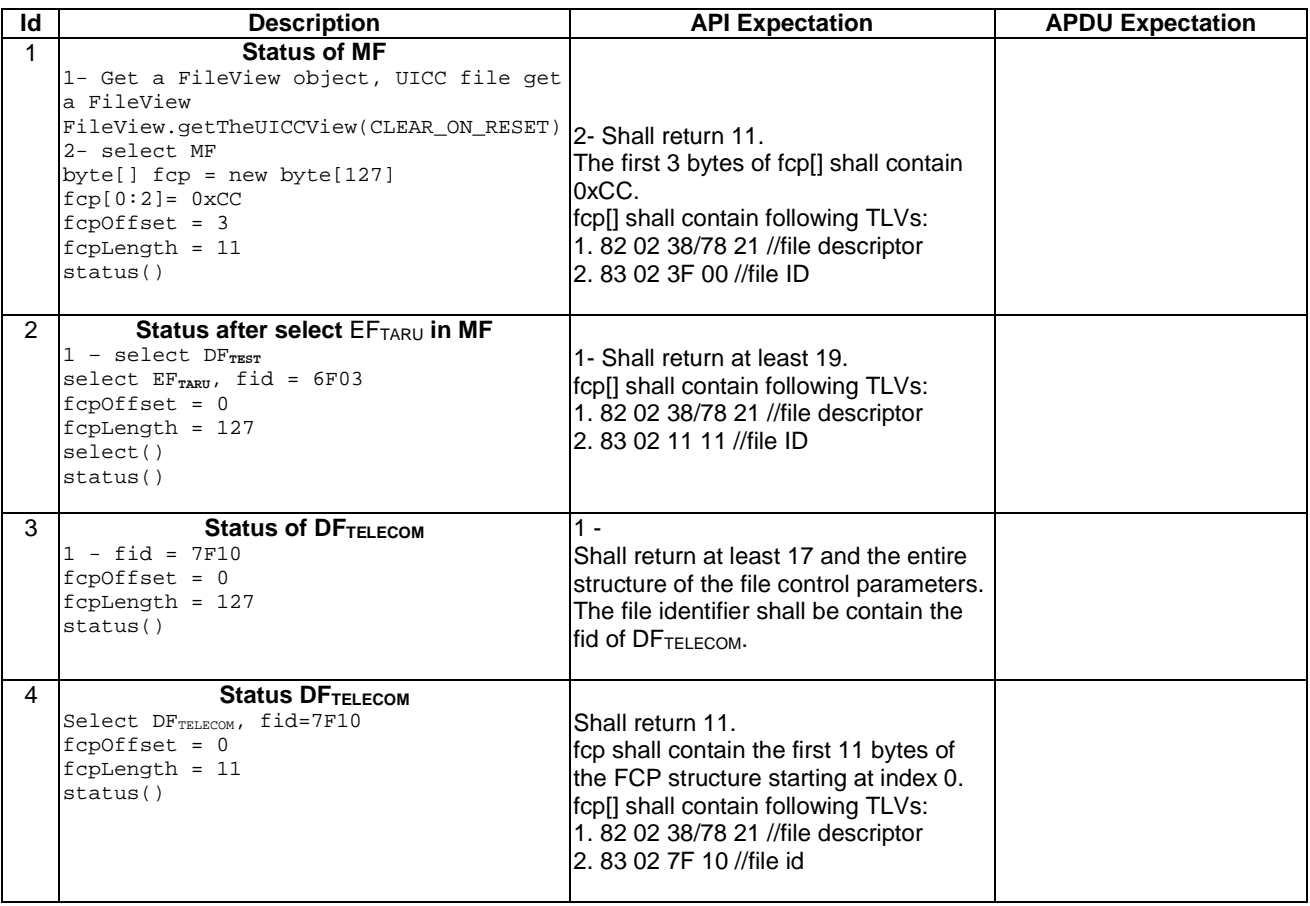

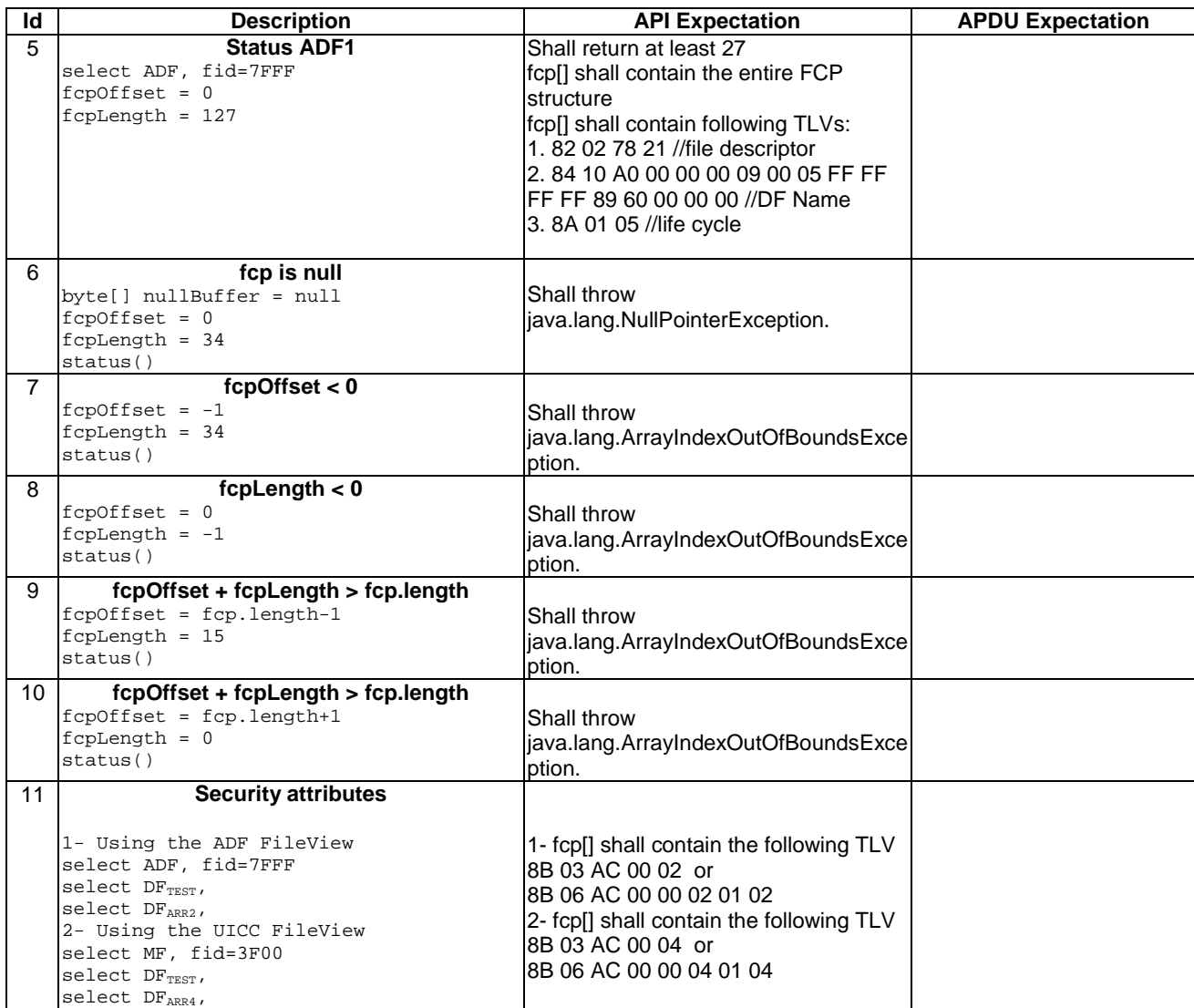

## 5.1.1.11 Method updateBinary

Test Area Reference: Api\_1\_Fvw\_Updb.

## 5.1.1.11.1 Conformance requirement

The method with following header shall be compliant to its definition in the API.

```
public void updateBinary(short fileOffset, 
                      byte[] data, 
                      short dataOffset, 
short dataLength)
 throws java.lang.NullPointerException, 
                      java.lang.ArrayIndexOutOfBoundsException, 
                      UICCException
```
## 5.1.1.11.1.1 Normal execution

• CRRN1: Updated the data bytes of the current selected transparent EF.

#### 5.1.1.11.1.2 Parameter errors

- CRRP1: If recOffset is less than 0, an instance of UICCException shall be thrown. The reason code shall be UICCException.OUT\_OF\_FILE \_BOUNDARIES.
- CRRP2: : If fileOffset plus dataLength exceeds the length of the file, an instance of UICCException shall be thrown. The reason code shall be UICCException.OUT\_OF\_FILE \_BOUNDARIES
- CRRP3: If the array data is null, an instance of NullPointerException shall be thrown.
- CRRP4: If dataOffset is less than 0, an instance of ArrayIndexOutOfBoundsException shall be thrown.
- CRRP5: If dataLength is less than 0, an instance of ArrayIndexOutOfBoundsException shall be thrown.
- CRRP6: If dataOffset plus dataLength greater than the length of the array data.length an instance of ArrayIndexOutOfBoundsException shall be thrown.

#### 5.1.1.11.1.3 Context errors

- CRRC1: If the calling applet has currently no EF selected, an instance of UICCException shall be thrown. The reason code shall be UICCException.NO\_EF\_SELECTED.
- CRRC2: If the currently selected EF is not transparent, an instance of UICCException shall be thrown. The reason code shall be UICCException.COMMAND\_INCOMPATIBLE.
- CRRC3: If the calling applet does not fulfil the access condition, UPDATE, to perform this function, an instance of UICCException shall be thrown. The reason code shall be UICCException. SECURITY STATUS NOT SATISFIED.
- CRRC4: If the currently selected EF is deactivated and the file status of the EF does not allow for updating of a deactivated file, an instance of UICCException shall be thrown. The reason code shall be UICCException. REF\_DATA\_INVALIDATED.
- CRRC5: If the method call causes a memory problem (e.g. memory access error), an instance of UICCException shall be thrown. The reason code shall be UICCException.MEMORY\_PROBLEM.
- CRRC6: If the method call causes an error to occur that is not expected and thus not handled, an instance of UICCException shall be thrown. The reason code shall be UICCException.INTERNAL\_ERROR.

#### 5.1.1.11.2 Test area files

Test Source: Test Api 1 Fvw Updb.java.

Test Applet: Api\_1\_Fvw\_Updb \_1.java.

Cap File: api\_1\_fvw\_updb.cap.

## 5.1.1.11.3 Test coverage

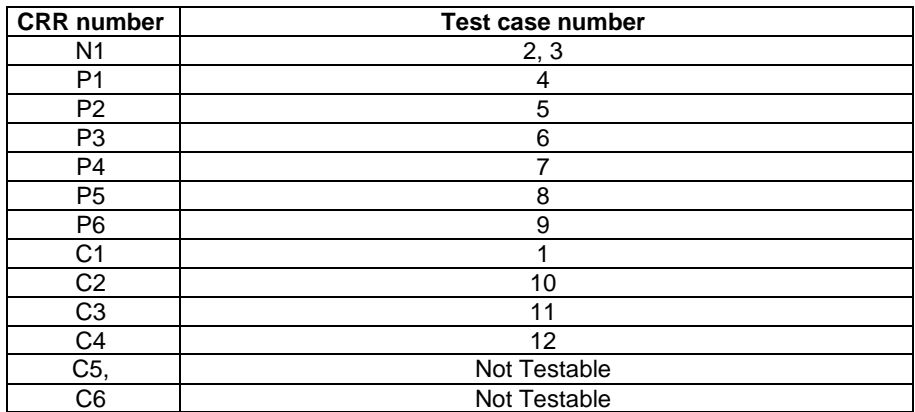

# 5.1.1.11.4 Test procedure

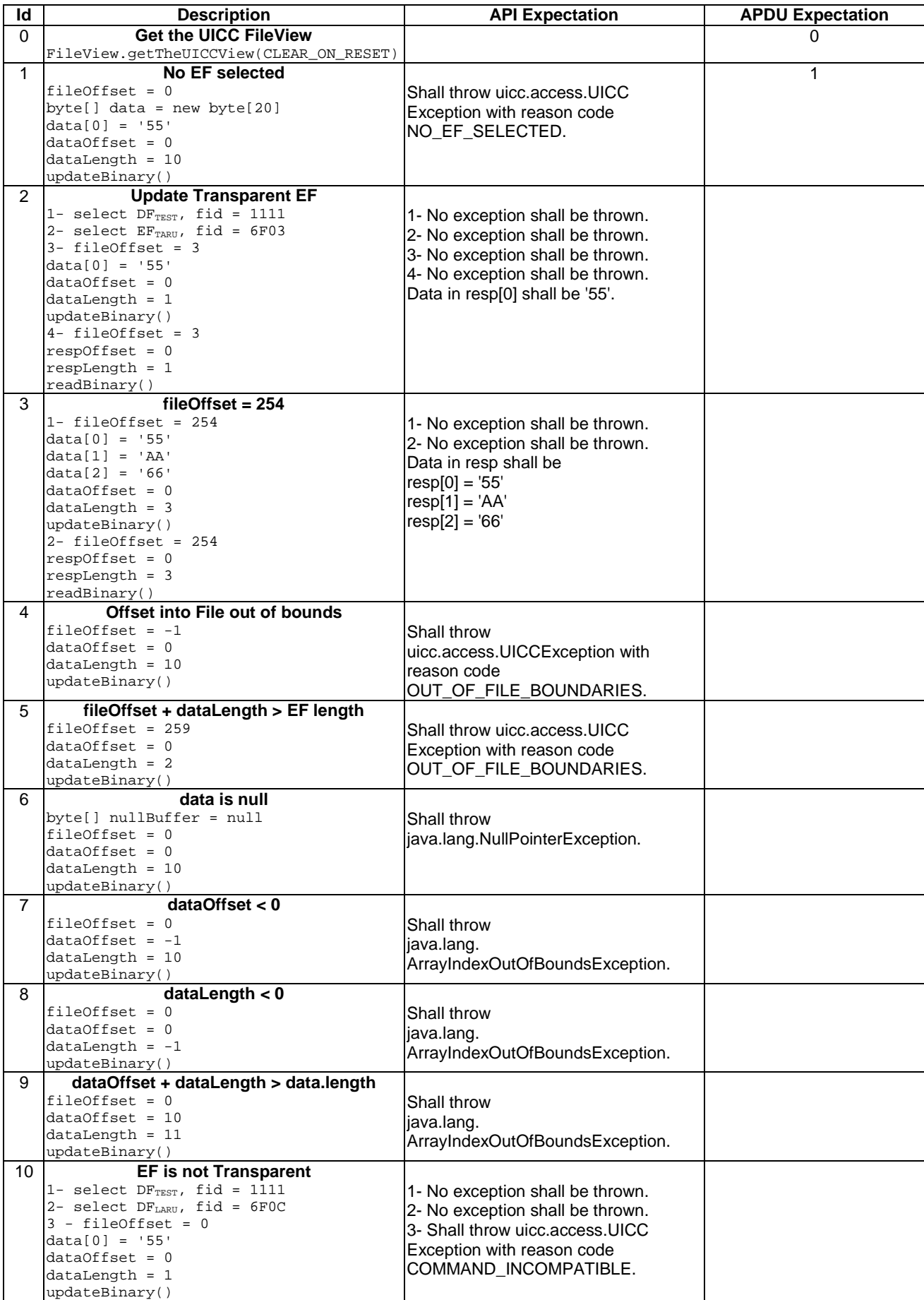

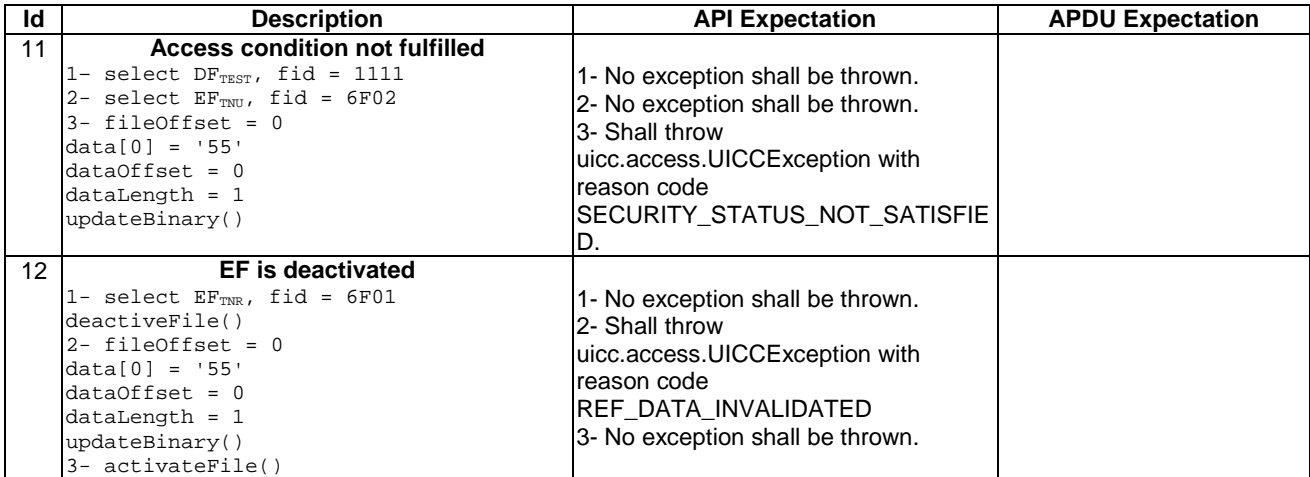

## 5.1.1.12 Method updateRecord

Test Area Reference: Api\_1\_Fvw\_Updr.

#### 5.1.1.12.1 Conformance requirement

The method with following header shall be compliant to its definition in the API.

```
public void updateRecord(short recNumber, 
                            byte mode, 
                             short recOffset, 
                            byte[] data, 
                            short dataOffset, 
                             short dataLength) 
                     throws java.lang.NullPointerException, 
                             java.lang.ArrayIndexOutOfBoundsException, 
                             UICCException
```
#### 5.1.1.12.1.1 Normal execution

- CRRN1: Reads a record or a part of record of the current linear fixed or cyclic EF into byte array data[].
- CRRN2: If the access mode is REC\_ACC\_MODE\_CURRENT the current selected record will be updated. The current record pointer shall not be changed.
- CRRN3:If the access mode is REC\_ACC\_MODE\_ABSOLUTE and the file is linear fixed EF, the record addresss by recNumber will be updated. The current record pointer shall not be changed.
- CRRN4: If the access mode is REC\_ACC\_MODE\_NEXT and the file is a linear fixed EF the next record relative to the current selected record will be selected and updated. The record pointer shall be updated.
- CRRN5: If the access mode is REC\_ACC\_MODE\_NEXT and the record pointer has not been previously set within the selected EF, the record pointer shall be set to the first record and this record should be updated.
- CRRN6: If the access mode is REC\_ACC\_MODE\_PREVIOUS the previous record relative to the current selected record will be selected and updated. The record pointer shall be updated.
- CRRN7: If the access mode is REC\_ACC\_MODE\_PREVIOUS and the record pointer has not been previously set within the selected EF, then the record pointer should be set to the last record in this EF. This record should be updated.
- CRRN8: If the access mode is REC\_ACC\_MODE\_PREVIOUS, the file is a cyclic EF, the oldest record will be updated independent of the current record pointer and this record becomes record number 1 and the current record.

## 5.1.1.12.1.2 Parameter errors

- CRRP1: If the currently selected EF is linear fixed and the access mode is REC\_ACC\_MODE\_ABSOLUTE and recNumber is less than 0 or greater than records available, an instance of UICCException shall be thrown. The reason code shall be UICCException.RECORD\_NOT\_FOUND.
- CRRP2: If the currently selected EF is linear fixed and the access mode is REC\_ACC\_MODE \_CURRENT, recNumber is 0 and there is no current record selected, an instance of UICCException shall be thrown. The reason code shall be UICCException. RECORD\_NOT\_FOUND.
- CRRP3: If the currently selected EF is linear fixed and the access mode is REC\_ACC\_MODE\_NEXT and the current record pointer is set to the last record, an instance of UICCException shall be thrown. The reason code shall be UICCException. RECORD\_NOT\_FOUND.
- CRRP4: If the currently selected EF is linear fixed and the access mode is REC\_ACC\_MODE\_PREVIOUS and the current record pointer is set to the first record; an instance of UICCException shall be thrown. The reason code shall be UICCException. RECORD\_NOT\_FOUND.
- CRRP5: If the specified offset into the selected record recOffset is less than 0, an instance of UICCException shall be thrown. The reason code shall be UICCException.OUT\_OF\_RECORD\_BOUNDARIES.
- CRRP6: If recOffset plus dataLength is greater than the record length, an instance of UICCException shall be thrown. The reason code shall be UICCException.OUT\_OF\_RECORD\_BOUNDARIES.
- CRRP7: If the access mode is not between 2 and 4 inclusive  $(2 = REC_ACC_MODE_NEXT, etc.),$  an instance of UICCException shall be thrown. The reason code shall be UICCException.INVALID\_MODE.
- CRRP8: If the currently selected EF is cyclic and the mode of record access mode is not REC\_ACC\_MODE\_PREVIOUS, an instance of UICCException shall be thrown. The reason code shall be UICCException.INVALID\_MODE or UICCException.COMMAND\_INCOMPATIBLE .
- CRRP9: If the array data is null, an instance of NullPointerException shall be thrown.
- CRRP10: If dataOffset is less than 0, an instance of ArrayIndexOutOfBoundsException shall be thrown.
- CRRP11: If dataLength is less than 0, an instance of ArrayIndexOutOfBoundsException shall be thrown.
- CRRP12: If dataOffset plus dataLength, is greater than the length of the array data.length, or dataOffset equals data.length, an instance of ArrayIndexOutOfBoundsException shall be thrown.

## 5.1.1.12.1.3 Context errors

- CRRC1: If the calling applet has currently no EF selected, an instance of UICCException shall be thrown. The reason code shall be UICCException.NO\_EF\_SELECTED.
- CRRC2: If the currently selected EF is neither linear fixed nor cyclic, an instance of UICCException shall be thrown. The reason code shall be UICCException.COMMAND\_INCOMPATIBLE.
- CRRC3: If the calling applet does not fulfil the access condition, UPDATE, to perform this function, an instance of UICCException shall be thrown. The reason code shall be UICCException. SECURITY\_STATUS\_NOT\_SATISFIED.
- CRRC4: If the currently selected EF is deactivated and the file status of the EF does not allow for updating an deactivated file, an instance of UICCException shall be thrown. The reason code shall be UICCException. REF\_DATA\_INVALIDATED.
- CRRC5: If the method call causes a memory problem (e.g. memory access error), an instance of UICCException shall be thrown. The reason code shall be UICCException.MEMORY\_PROBLEM.
- CRRC6: If the method call causes an error to occur that is not expected and thus not handled, an instance of UICCException shall be thrown. The reason code shall be UICCException.INTERNAL\_ERROR.

## 5.1.1.12.2 Test area files

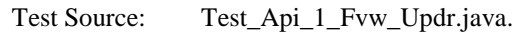

- Test Applet: Api\_1\_Fvw\_ Updr\_1.java.
- Cap File:  $\qquad \qquad \text{api\_1\_fvw\_updr.cap.}$
- 5.1.1.12.3 Test coverage

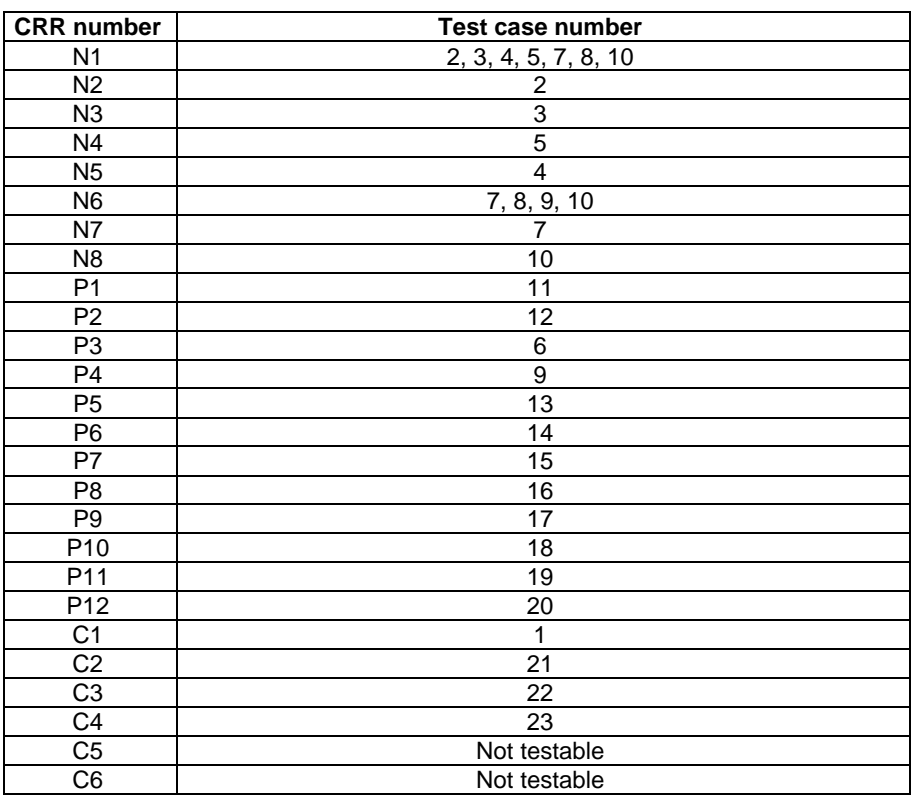

# 5.1.1.12.4 Test procedure

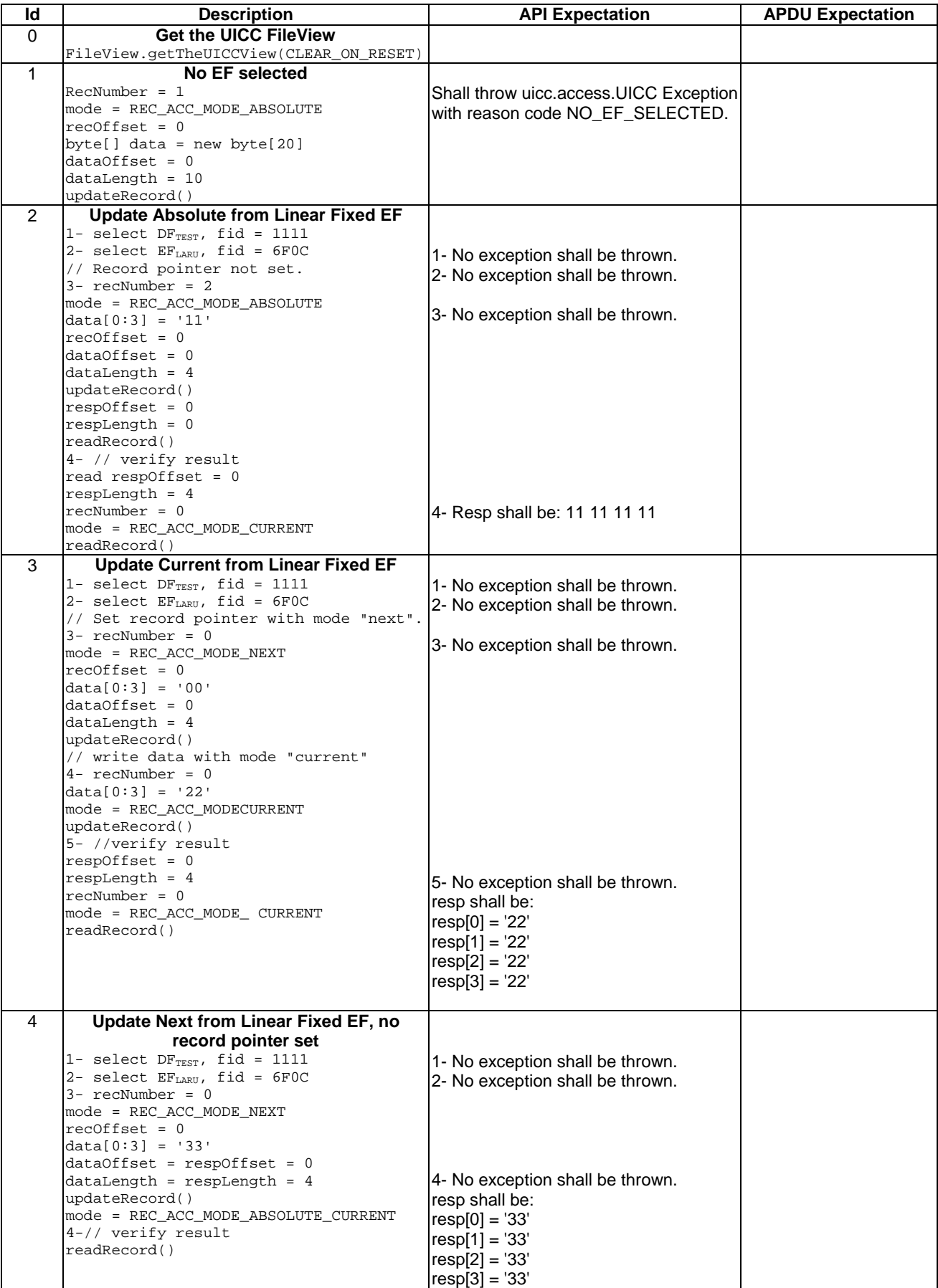

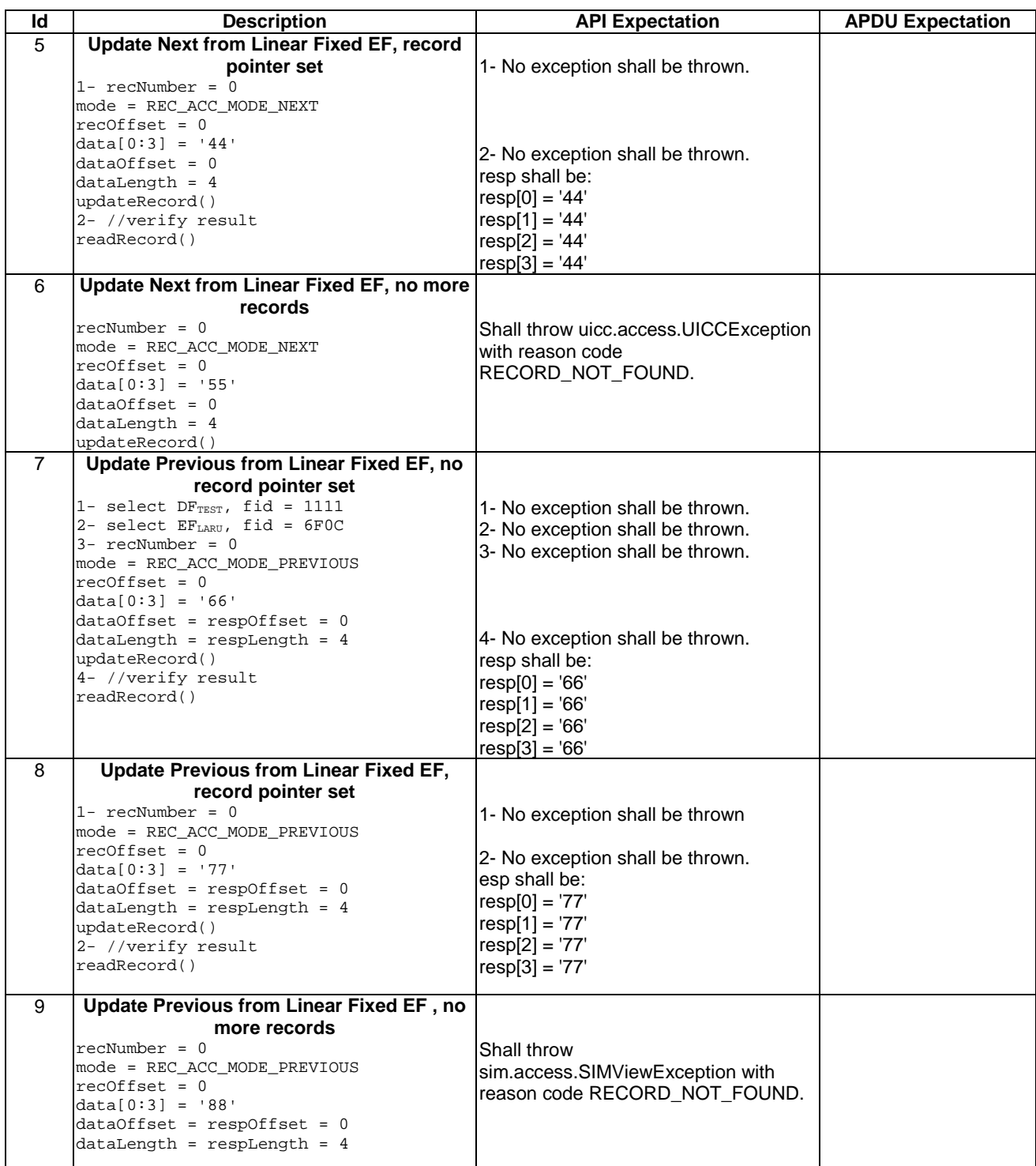

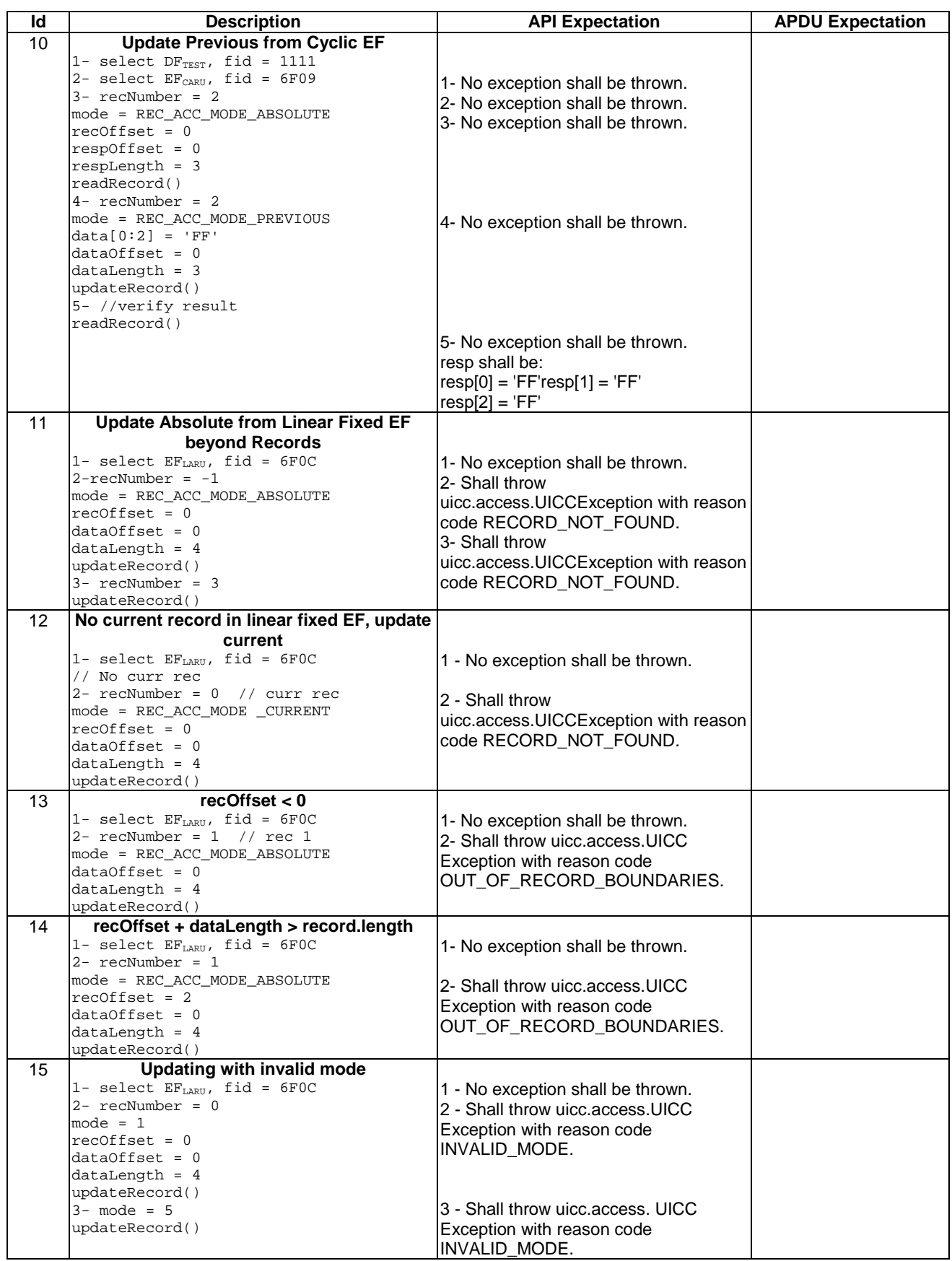

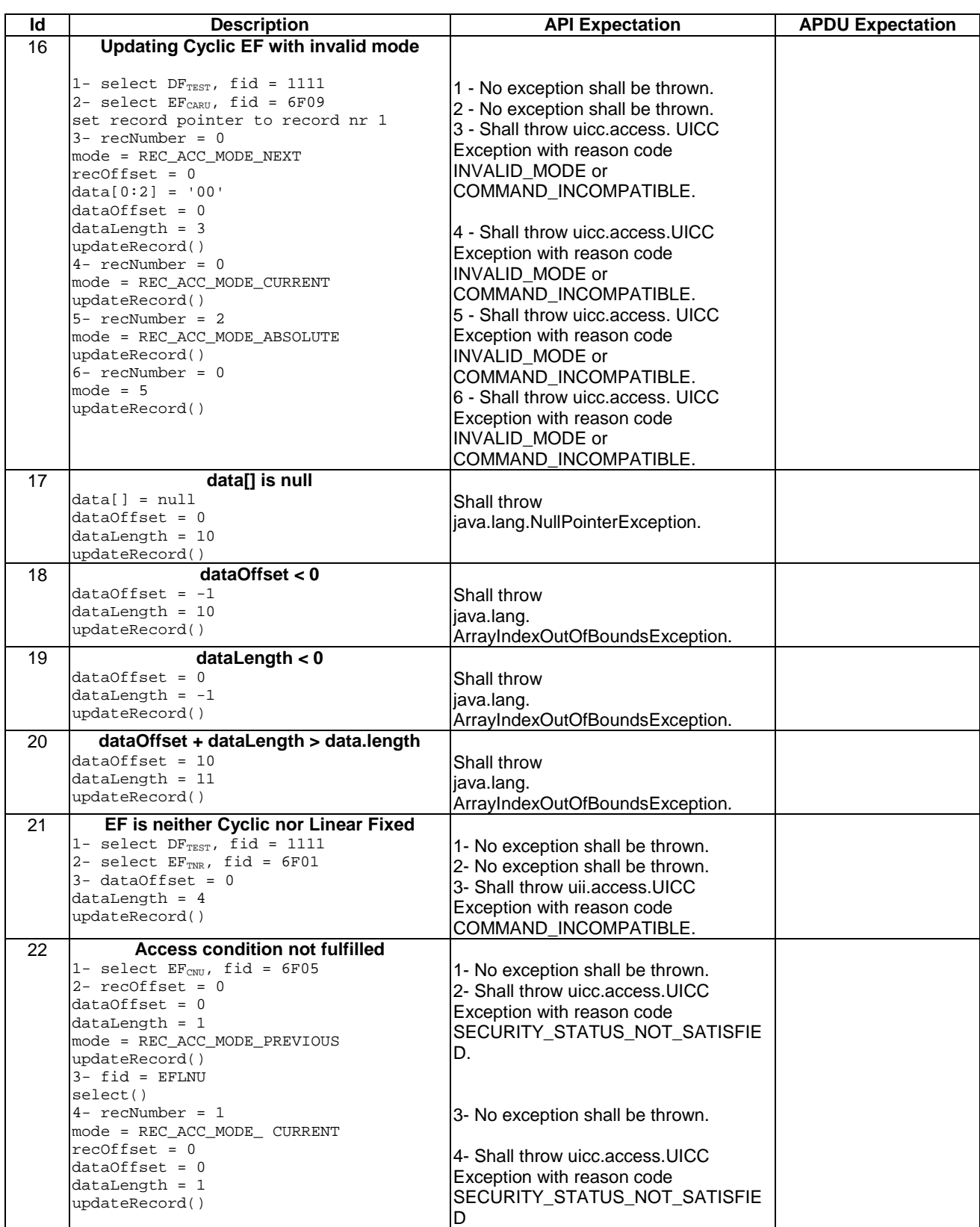

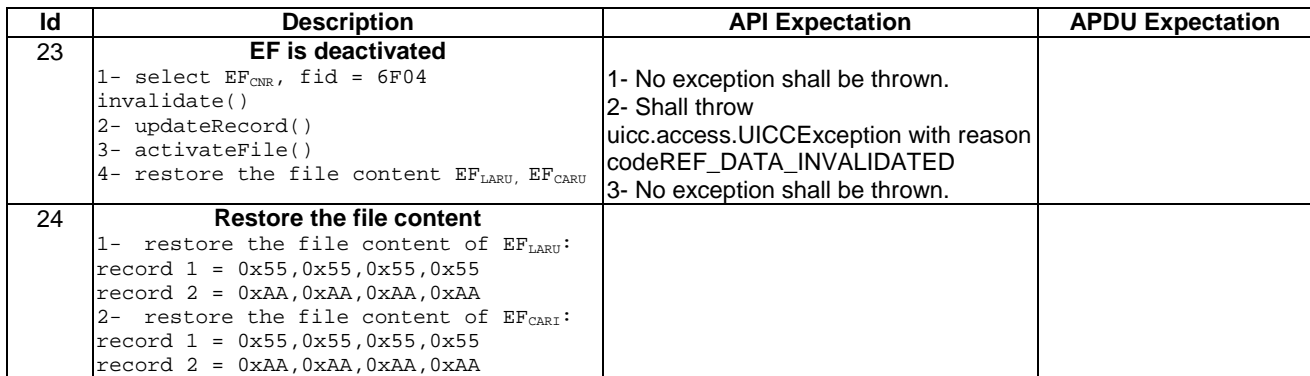

# 5.1.2 Interface UICCConstants

This interface hold all the constants defined in TS 102 221 [6]. No test of constants will be performed.

# 5.1.3 Interface UICCSystem

## 5.1.3.1 Method getTheUICCView

Test Area Reference: Api\_1\_Usy\_Getfb.

## 5.1.3.1.1 Conformance requirement:

The method with following header shall compliant to its definition in the API.

public static FileView getTheUICCView(byte event) throws javacard.framework.SystemException

## 5.1.3.1.1.1 Normal execution

- CRRN1: returns a reference to class which implements the FileView interface on the UICC file system.
- CRRN2: return null if one of the javacard.framework.Applet.register(..) method has not previously invoked by the applet invoking this method or the file system server returns null.
- CRRN3: It is not possible to get access to files which are located under any ADF with this FileView.
- CRRN4: After a successful invocation of the method, the MF is the current selected file.
- CRRN5: A separate and independent file context shall be associated with each and every FileView object: the operation performed on files in a given FileView object shall not affect the file context associated with any other FileView object. This context can be transient or persistent depending on what was required by the Applet during the creation of the FileView object.

## 5.1.3.1.1.2 Parameter errors

• CRRP1: If event is not one of the following values JCSystem.NOT\_A\_TRANSIENT\_OBJECT, JCSystem.CLEAR\_ON\_DESELECT, or JCSystem.CLEAR\_ON\_RESET a SystemException is thrown. The value of the SystemException shall be SystemException.ILLEGAL\_VALUE.

## 5.1.3.1.1.3 Context errors

- CRRC1: If event is JCSystem.CLEAR\_ON\_RESET or JCSystem.CLEAR\_ON\_DESELECT and not enough transient memory space is available a SystemException shall be thrown with reason code SystemException.NO\_TRANSIENT\_SPACE.
- CRRC2: If event is JCSystem.CLEAR\_ON\_DESELECT and the applet is not a currently selected applet a SystemException with reason code SystemException.ILLEGAL\_TRANSIENT shall be thrown.

## 5.1.3.1.2 Test area files

Test Source: Test\_ Api\_1\_Usy\_Getfb.java.

Test Applet: Api\_1\_Usy\_Getfb\_1.java.

Cap File:  $\qquad \qquad \text{api$\_1$_usy$\_getfb.cap$.}$ 

# 5.1.3.1.3 Test coverage

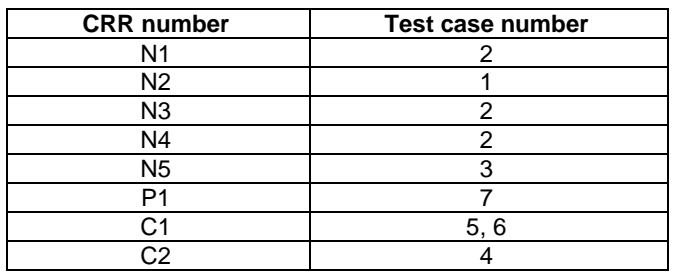

## 5.1.3.1.4 Test procedure

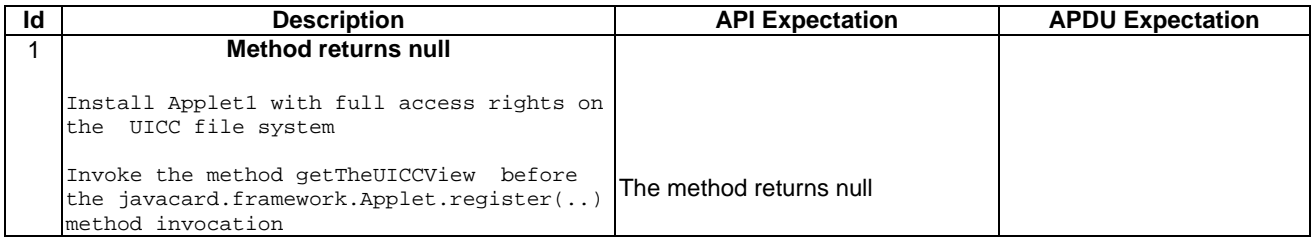

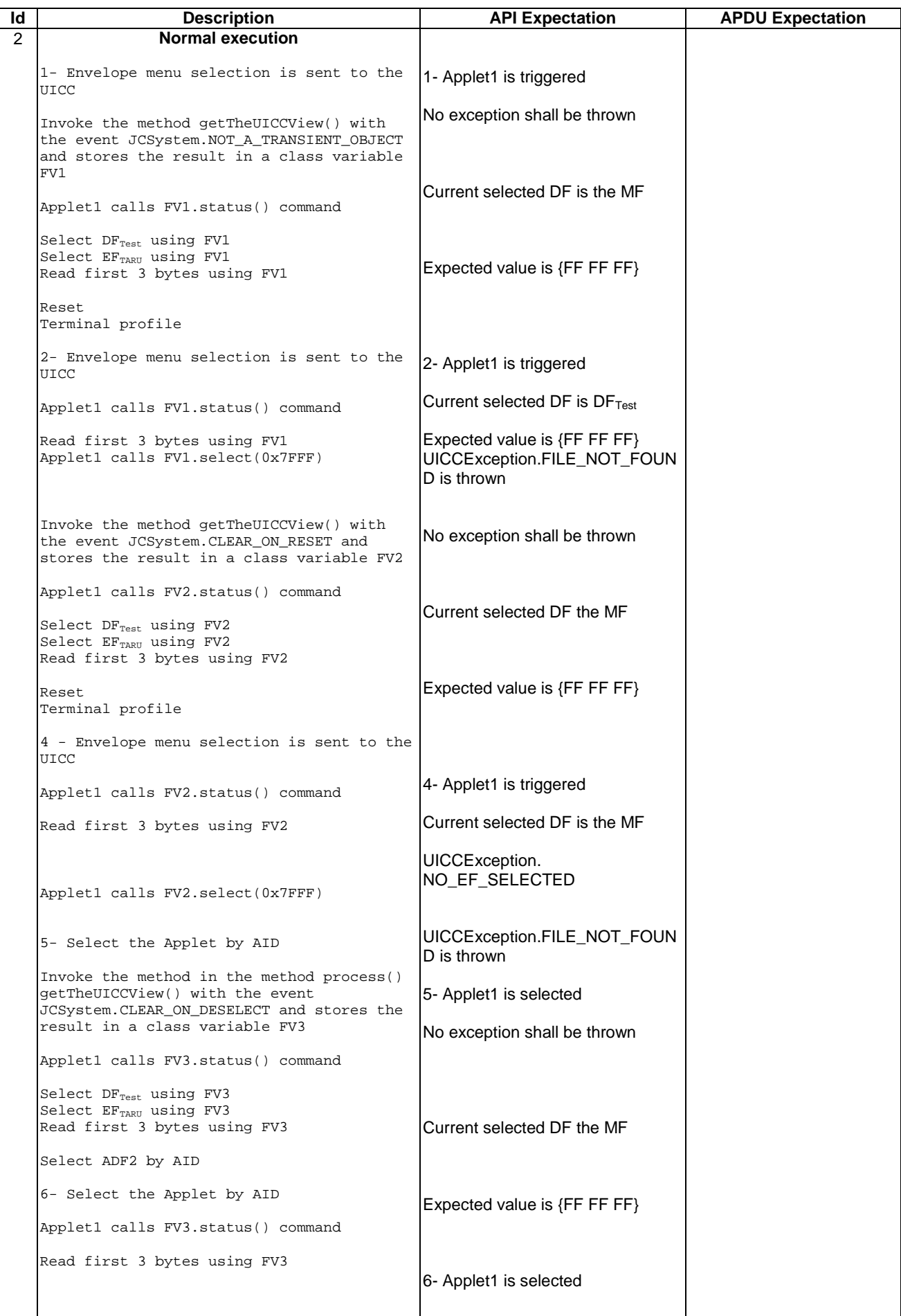

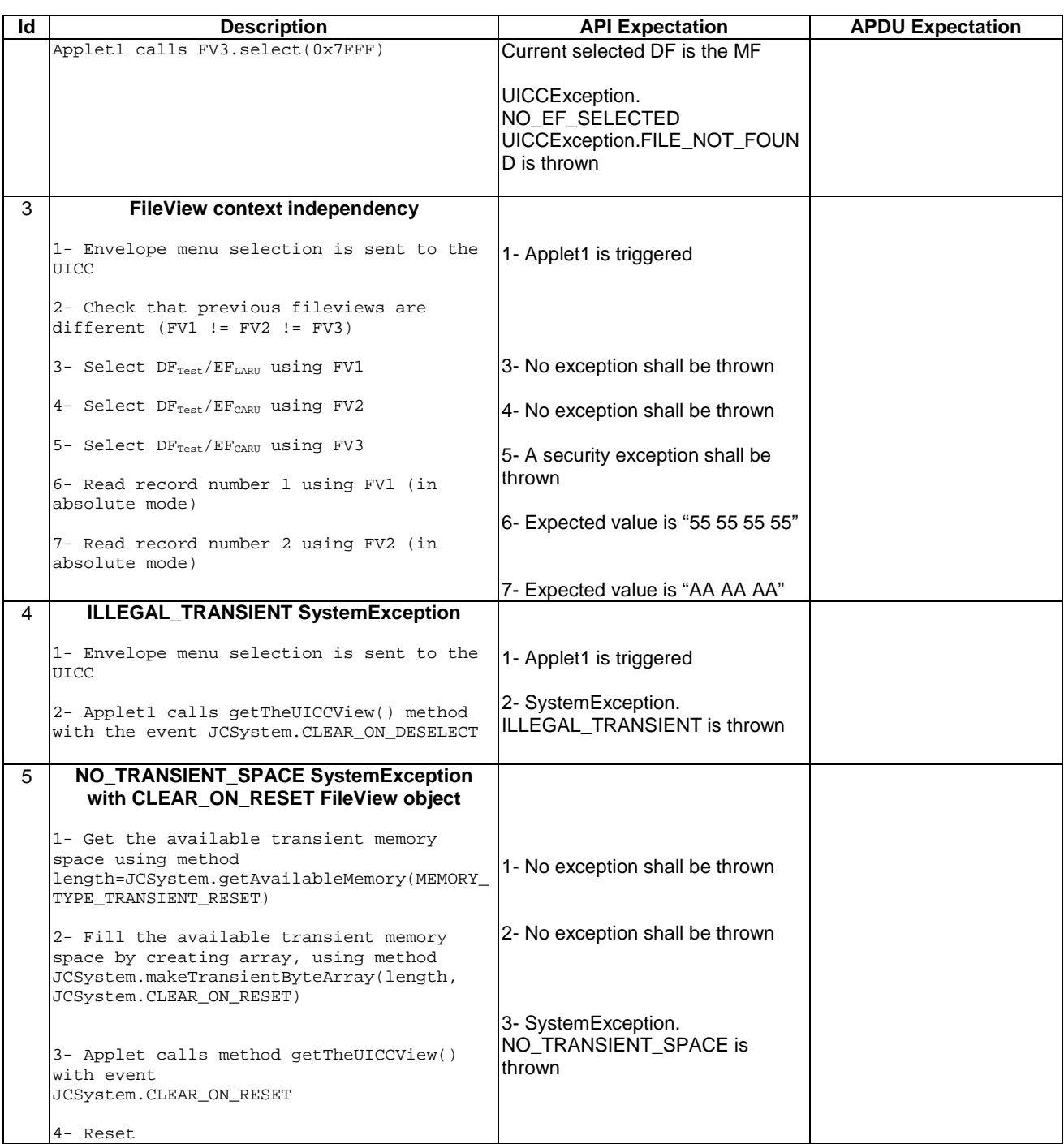

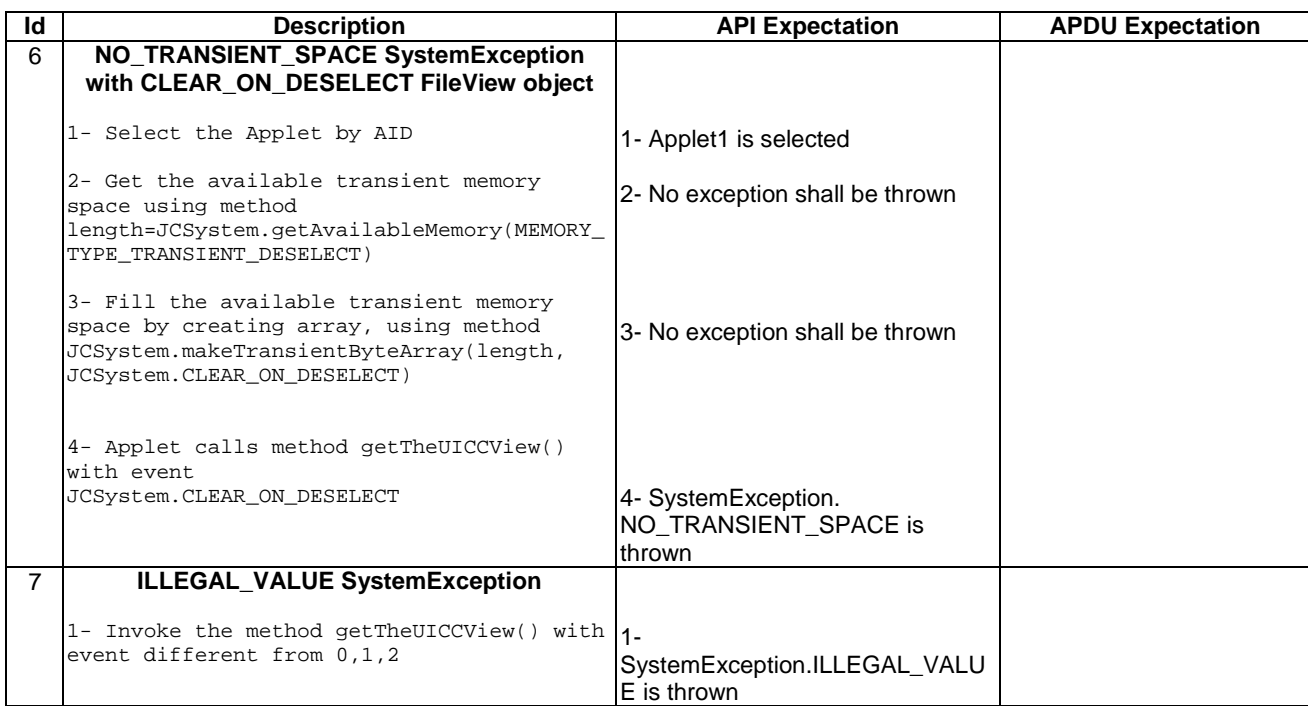

# 5.1.3.2 Method getTheFileView

Test Area Reference: Api\_1\_Usy\_Getfob.

## 5.1.3.2.1 Conformance requirement:

The method with following header shall compliant to its definition in the API.

```
public static FileView getTheFileView(javacard.framework.AID aid, byte event) 
                 throws NullPointerException, 
                         javacard.framework.SystemException
```
## 5.1.3.2.1.1 Normal execution

- CRRN1: returns a reference to class which implements the FileView interface on an ADF file system defined by its AID.
- CRRN2: returns null if the ADF with the AID does not exist
- CRRN3: returns null if one of the javacard.framework.Applet.register(..) method has not previously invoked by the applet invoking this method or the filesystem server does not exist or the filesystem server returns null
- CRRN4: After a successful invocation of the method the ADF is the currently selected file
- CRRN5: A separate and independent file context shall be associated with each and every FileView object: the operation performed on files in a given FileView object shall not affect the file context associated with any other FileView object. This context can be transient or persistent depending on what was required by the Applet during the creation of the FileView object
- CRRN6: It is not possible to access files which are not located under the ADF

#### 5.1.3.2.1.2 Parameters error

- CRRP1: If event is not one of the following values JCSystem.NOT\_A\_TRANSIENT\_OBJECT, JCSystem.CLEAR\_ON\_DESELECT, or JCSystem.CLEAR\_ON\_RESET a SystemException is thrown. The value of the SystemException shall be SystemException.ILLEGAL\_VALUE.
- CRRP2: If the AID is null a NullPointerException shall be thrown.

#### 5.1.3.2.1.3 Context errors

- CRRC1: If event is JCSystem.CLEAR\_ON\_RESET or JCSystem.CLEAR\_ON\_DESELECT and not enough transient memory space is available a SystemException shall be thrown with reason code SystemException.NO\_TRANSIENT\_SPACE.
- CRRC2: If event is JCSystem.CLEAR\_ON\_DESELECT and the applet is not a currently selected applet a SystemException with reason code SystemException.ILLEGAL\_TRANSIENT shall be thrown.

#### 5.1.3.2.2 Test area files

Test Source: Test\_ Api\_1\_Usy\_Getfob.java.

Test Applet: Api\_1\_Usy\_Getfob.java.

Cap File: api\_1\_usy\_getfob.cap.

### 5.1.3.2.3 Test coverage

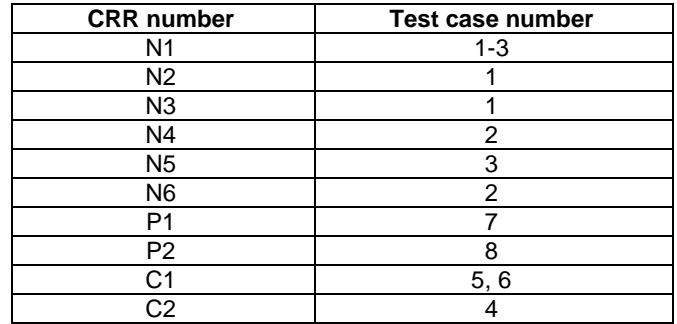

## 5.1.3.2.4 Test procedure

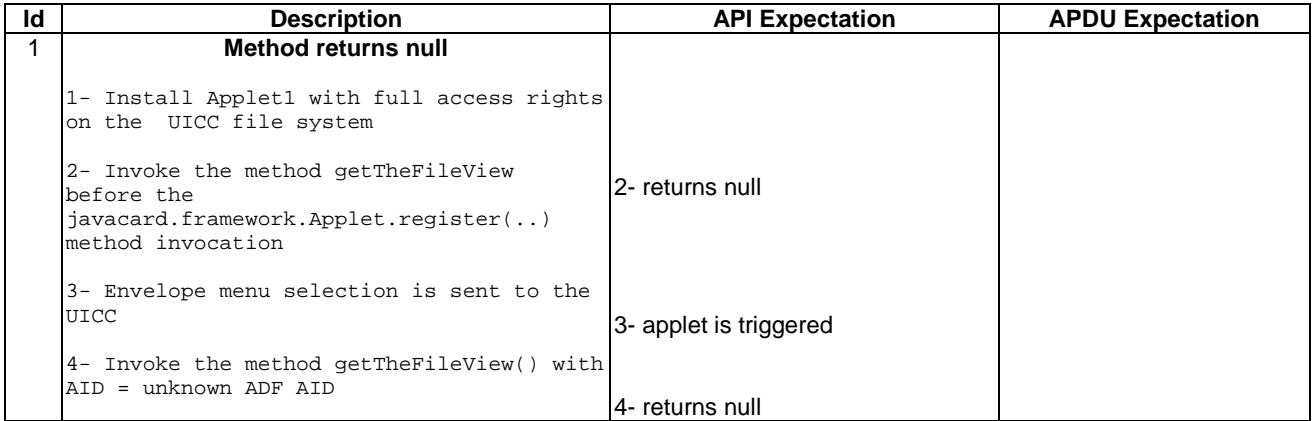

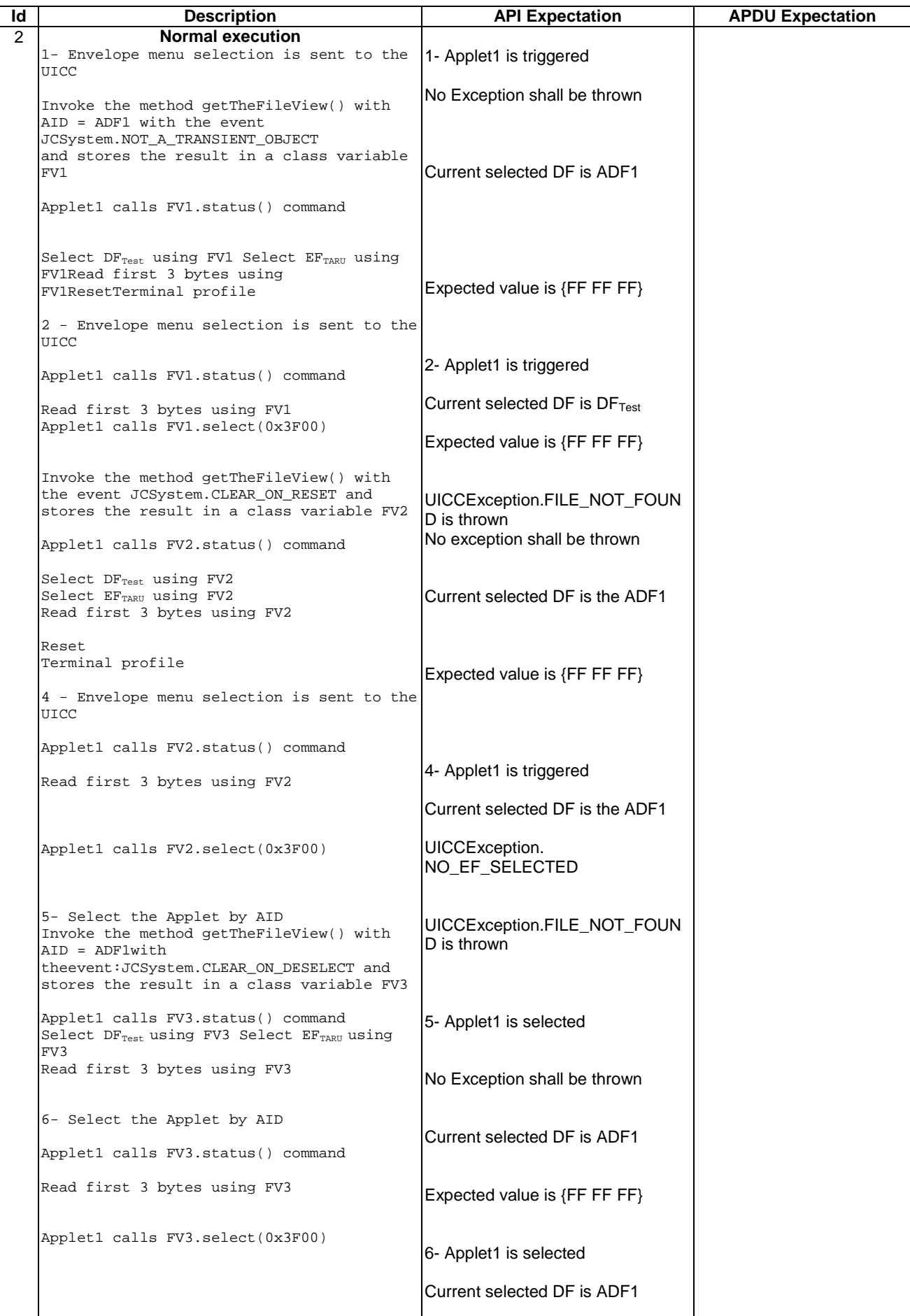

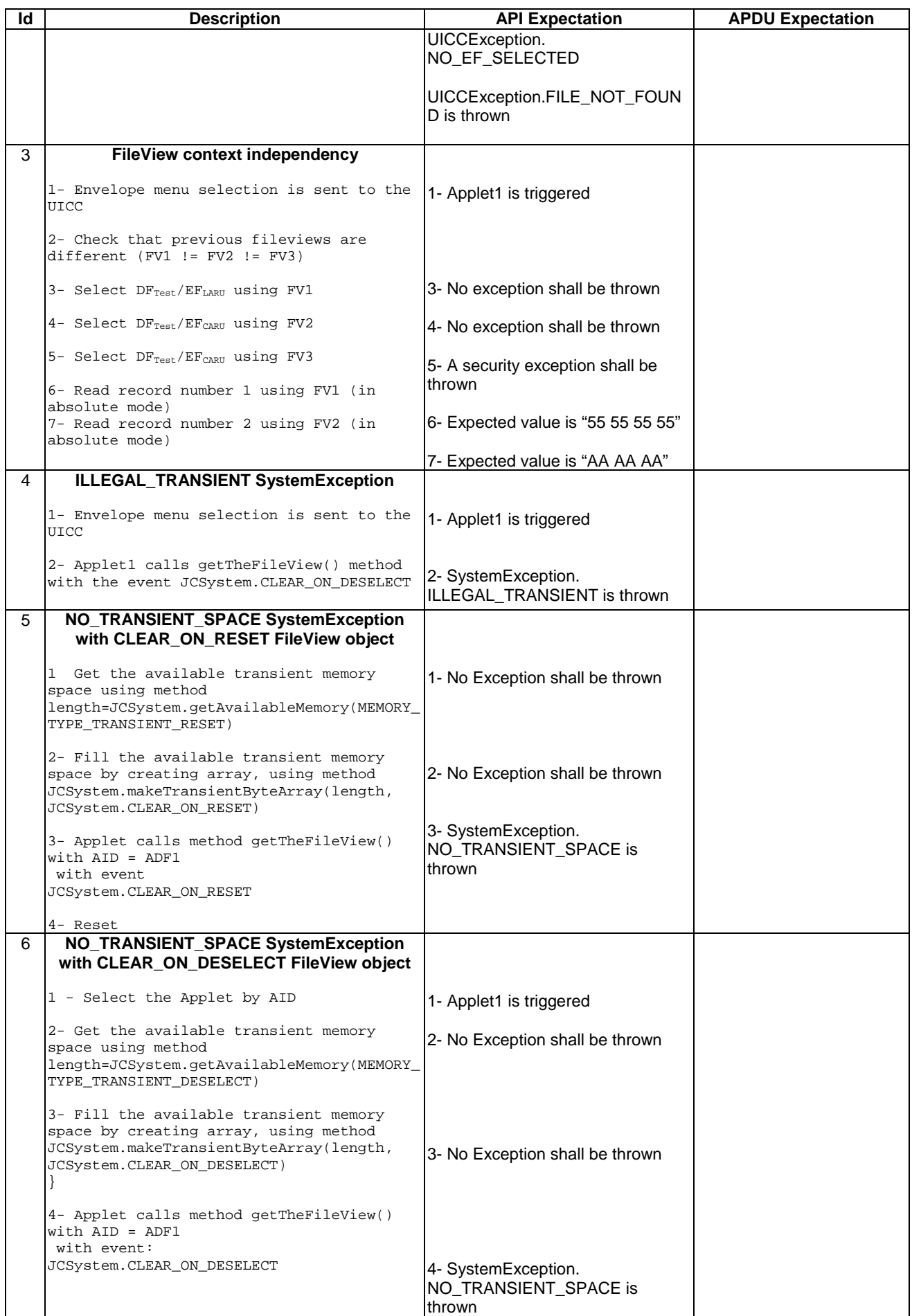

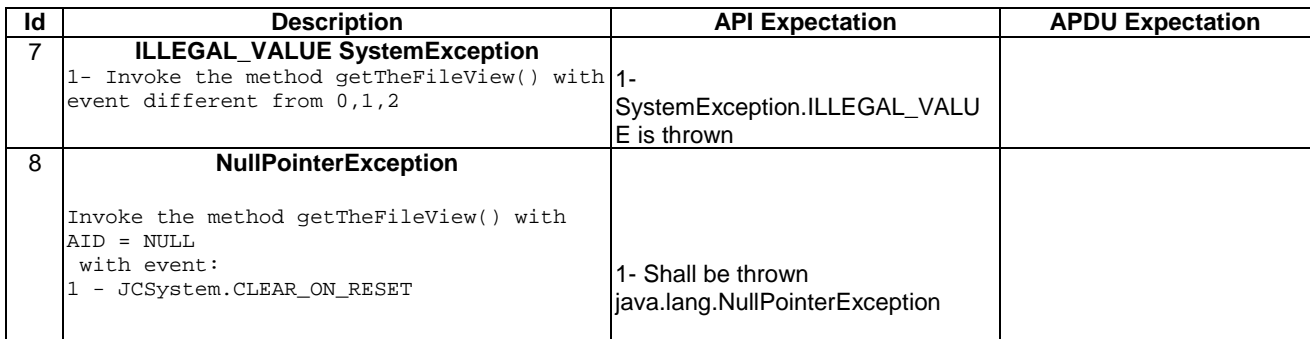

## 5.1.3.3 Method getTheFileView

Test Area Reference: Api\_1\_Usy\_Getf\_Bsbb.

#### 5.1.3.3.1 Conformance requirement:

The method with following header shall compliant to its definition in the API.

```
public static FileView getTheFileView(byte[] buffer, short bOffset, short bLength, byte event) 
                 throws NullPointerException, 
                         javacard.framework.SystemException, 
                         ArrayIndexOutOfBoundException
```
#### 5.1.3.3.1.1 Normal execution

- CRRN1: returns a reference to class which implements the FileView interface on an ADF file system defined by its AID contains in buffer parameter.
- CRRN2: returns null if the ADF with the full AID given in the buffer does not exist.
- CRRN3: returns null if one of the javacard.framework.Applet.register(..) method has not previously invoked by the applet invoking this method or the filesystem server does not exist or the filesystem server returns null.
- CRRN4: After a successful invocation of the method the ADF is the currently selected file.
- CRRN5: A separate and independent file context shall be associated with each and every FileView object: the operation performed on files in a given FileView object shall not affect the file context associated with any other FileView object. This context can be transient or persistent depending on what was required by the Applet during the creation of the FileView object
- CRRN6: It is not possible to access files which are not located under the ADF

#### 5.1.3.3.1.2 Parameters error

- CRRP1: If event is not one of the following values JCSystem.NOT\_A\_TRANSIENT\_OBJECT, JCSystem.CLEAR\_ON\_DESELECT, or JCSystem.CLEAR\_ON\_RESET a SystemException is thrown. The value of the SystemException shall be SystemException.ILLEGAL\_VALUE.
- CRRP2: If the buffer is null a NullPointerException shall be thrown.
- CRRP3: If bOffset is less than 0, an instance ArrayIndexOutOfBoundException shall be thrown
- CRRP4: if bOffset plus bLength is greater than the length of the array buffer.length, an instance of ArrayIndexOutOfBoundsException shall be thrown.
- CRRP5: if bLength is not in the range of 5 16 bytes a SystemException.ILLEGAL\_VALUE shall be thrown.

#### 5.1.3.3.1.3 Context errors

- CRRC1: If event is JCSystem.CLEAR\_ON\_RESET or JCSystem.CLEAR\_ON\_DESELECT and not enough transient memory space is available a SystemException shall be thrown with reason code SystemException.NO\_TRANSIENT\_SPACE.
- CRRC2: If event is JCSystem.CLEAR\_ON\_DESELECT and the applet is not a currently selected applet a SystemException with reason code SystemException.ILLEGAL\_TRANSIENT shall be thrown.

#### 5.1.3.3.2 Test area files

Test Source: Test\_ Api\_1\_Usy\_Getf\_Bsbb.java.

Test Applet: Api\_1\_Usy\_Getf\_Bsbb.java.

Cap File: api\_1\_usy\_getf\_bsbb.cap.

### 5.1.3.3.3 Test coverage

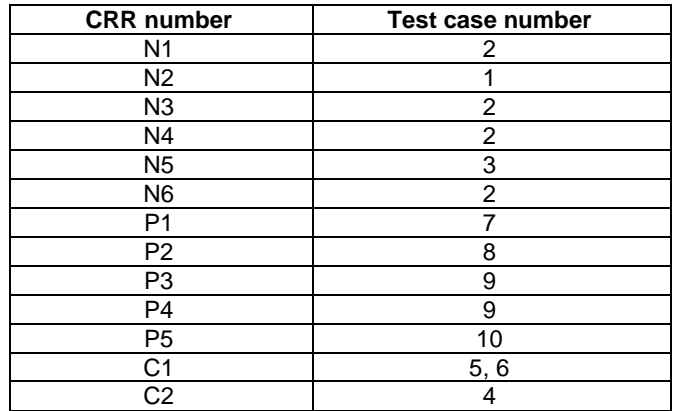

## 5.1.3.3.4 Test procedure

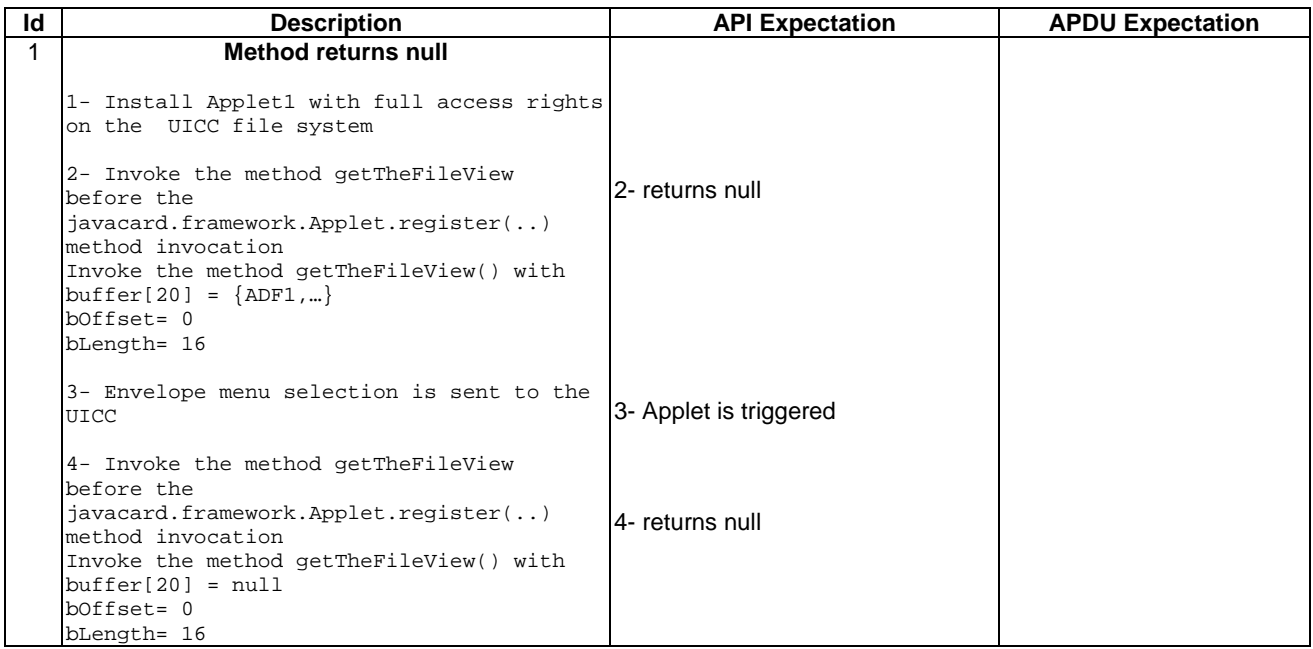

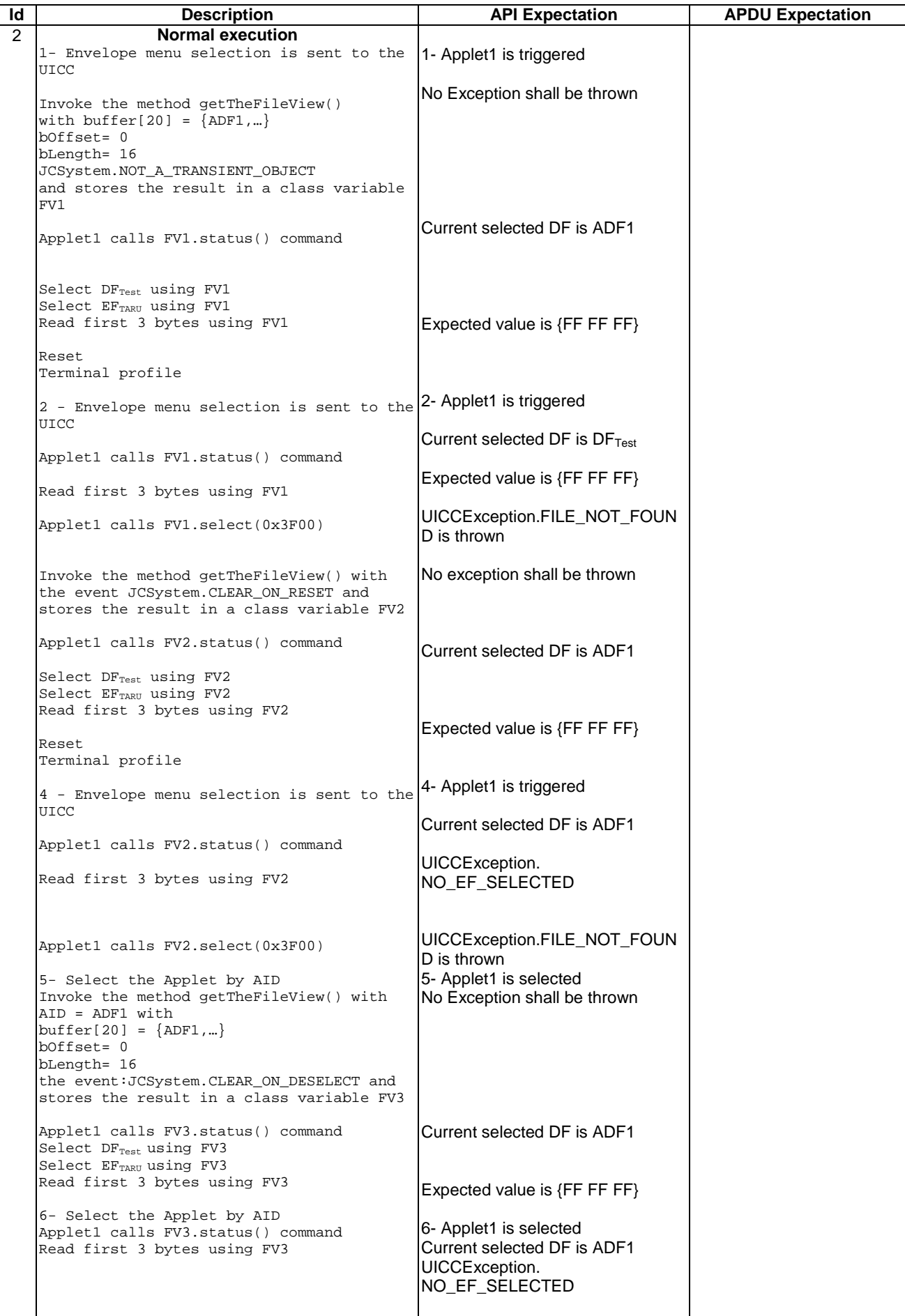

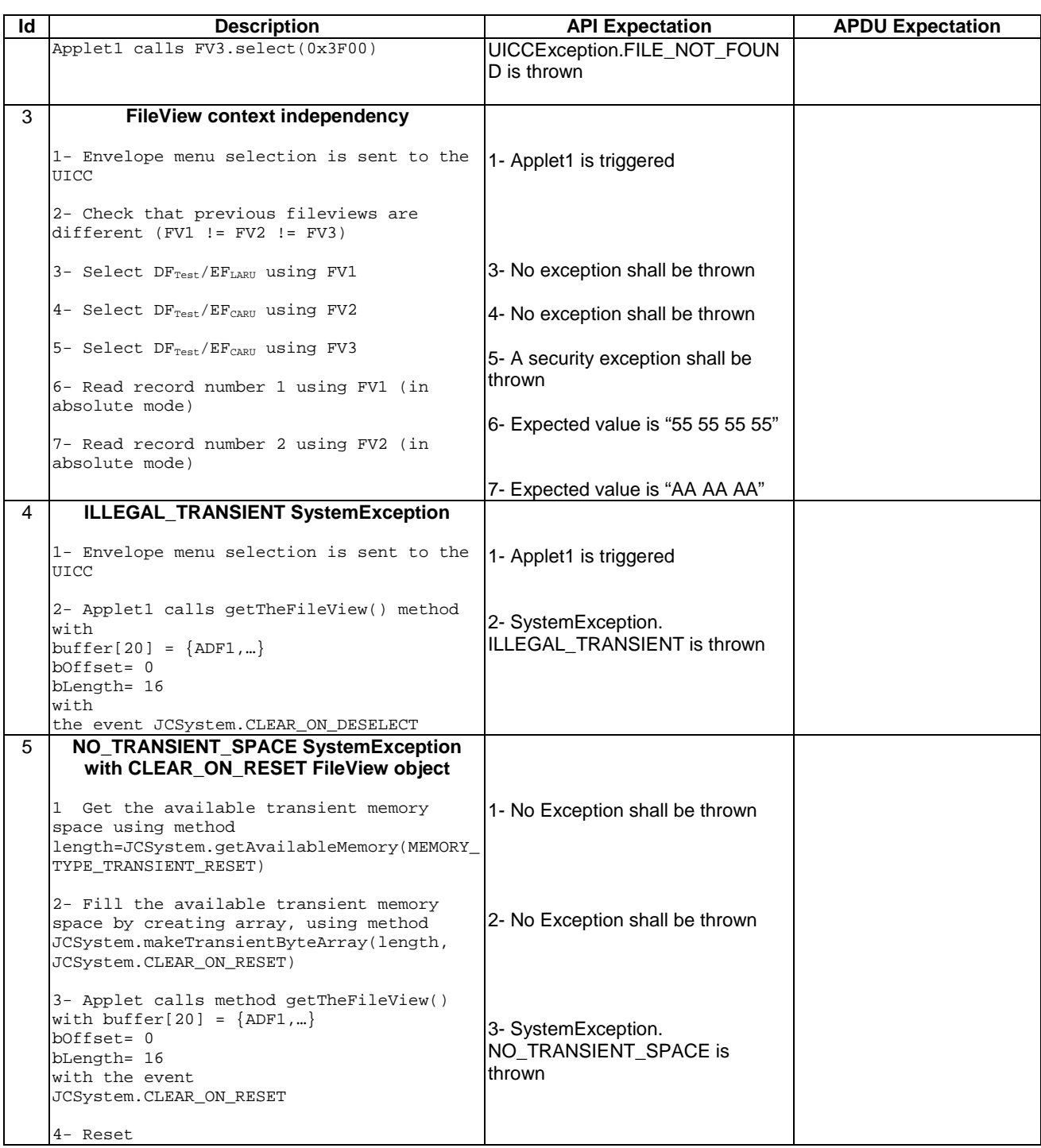

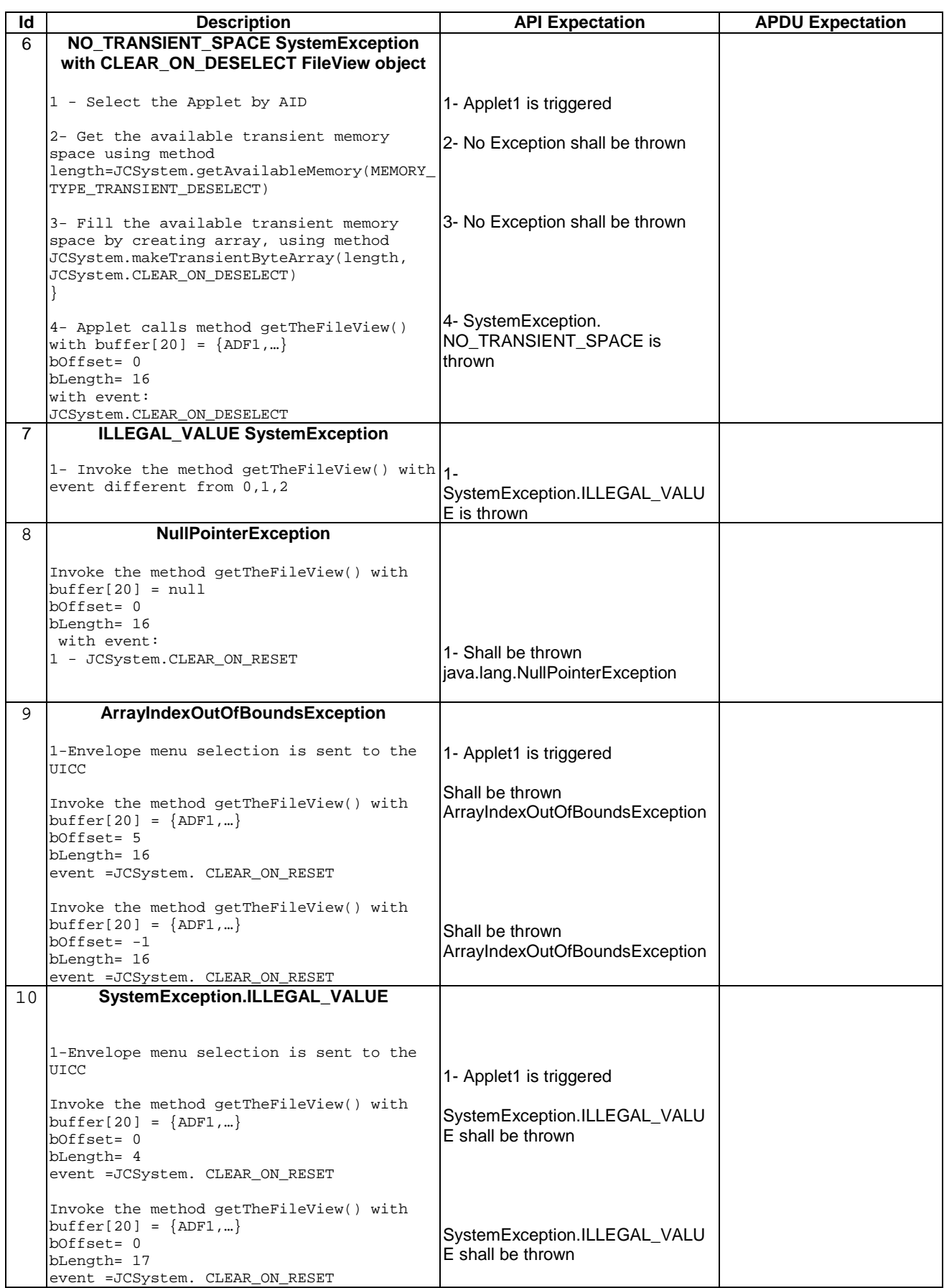

# 5.1.4 Interface UICCException

## 5.1.4.1 Constructor

Test Area Reference: Api\_1\_Uex\_Coor.

## 5.1.4.1.1 Conformance Requirement:

The method with following header shall compliant to its definition in the API.

public UICCException(short reason) throws UICCException

#### 5.1.4.1.1.1 Normal execution

• CRRN1: Construct an UICCException with the specified reason.

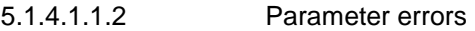

No requirements.

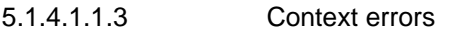

No requirements.

5.1.4.1.2 Test suite files

Test Source: Test\_Api\_2\_Uex\_Coor.java.

Test Applet: Api\_2\_Uex\_Coor\_1.java.

Cap File: api\_2\_uex\_coor.cap.

## 5.1.4.1.3 Test Coverage

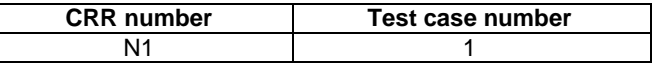

## 5.1.4.1.4 Test Procedure

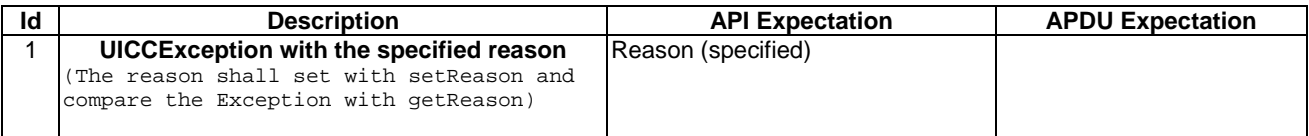

## 5.1.4.2 Method throwIt

Test Area Reference: Api\_1\_Uex\_Thit.

## 5.1.4.2.1 Conformance Requirement:

The method with following header shall be compliant to its definition in the API.

public static void throwIt(short reason) throws UICCException

#### 5.1.4.2.1.1 Normal execution

- CRRN1: Throws the JCRE owned instance of UICCException with the specified reason.
- CRRN2: extends javacard.framework.CardRuntimeException.

#### 5.1.4.2.1.2 Parameter errors

No requirements.

5.1.4.2.1.3 Context errors

No requirements.

5.1.4.2.2 Test area files

Test Source: Test\_Api\_2\_Uex\_Thit.java.

Test Applet: Api\_2\_Uex\_Thit\_1.java.

Cap File:  $\qquad \qquad \text{api\_2\_uex\_thit.cap.}$ 

### 5.1.4.2.3 Test Coverage

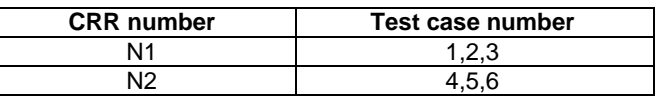

## 5.1.4.2.4 Test Procedure

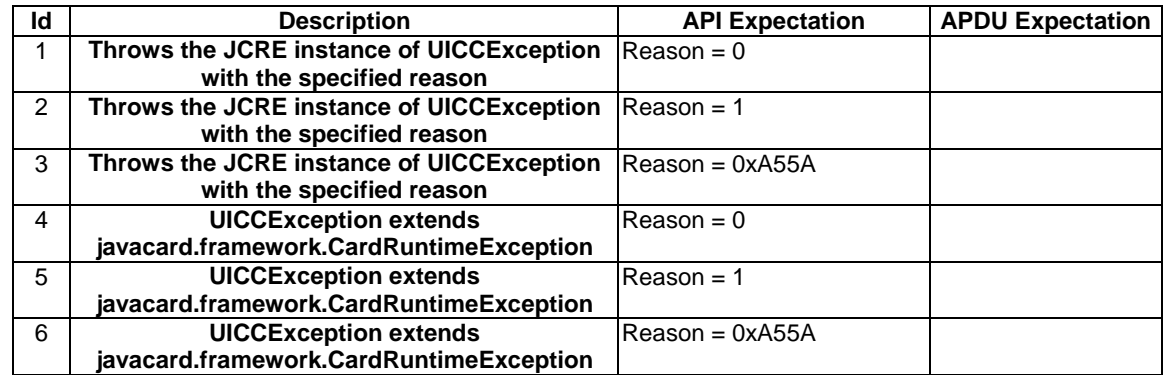

## 5.1.4.3 Reason Codes

This part contain only constant defined for the available reason code. No test of constants will be performed.

# 5.1.5 Contexts

## 5.1.5.1 Context tests

Test Area Reference: Api\_1\_Cont

## 5.1.5.1.1 Conformance requirement

#### 5.1.5.1.1.1 Normal execution

- CRRN1: A file (EF, DF or ADF) can be accessed (selected, read, updated, deleted, deactivated, activated, increased, searched, resized) concurrently by different UICC-based applications such as toolkit applications.
- CRRN2: A file (EF, DF or ADF) created by a FileView can be accessed by other applications and vice versa.
- CRRN3: If a file is indicated as shareable (in the file descriptor byte in the FCP), then applications may perform authorized operations (selected, read, updated, deleted, deactivated, activated, increased, searched, resized, deleted) on the file independently of whether or not the file is the current file of any other application. A consequence is that if changes to a shareable file are permitted by the file's security conditions, then the file can be changed by one application while it is currently selected and being used by a second application.
- CRRN4: If a file is indicated as non-shareable and is the current file of one application, then another application cannot perform any operation on the file regardless of authorization. A consequence is that an application acquires exclusive access to a not-shareable file by successfully selecting it. Access by any other application, including an attempt to select the file, shall return an error indication.
- CRRN5: Concurrent access to a file by two executing instances of a single application is considered to be accessed by two different applications.

#### 5.1.5.1.1.2 Parameter errors

No requirements.

5.1.5.1.1.3 Context errors

No requirements.

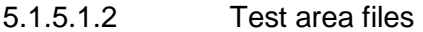

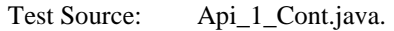

Test Applet: Api 1 Cont 1.java.

Cap File: api 1 cont.cap.

#### 5.1.5.1.3 Test coverage

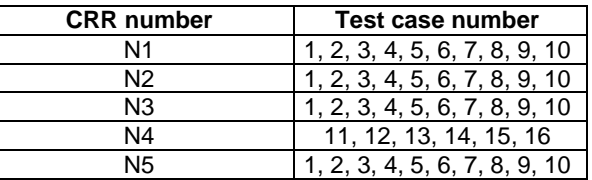

# 5.1.5.1.4 Test procedure

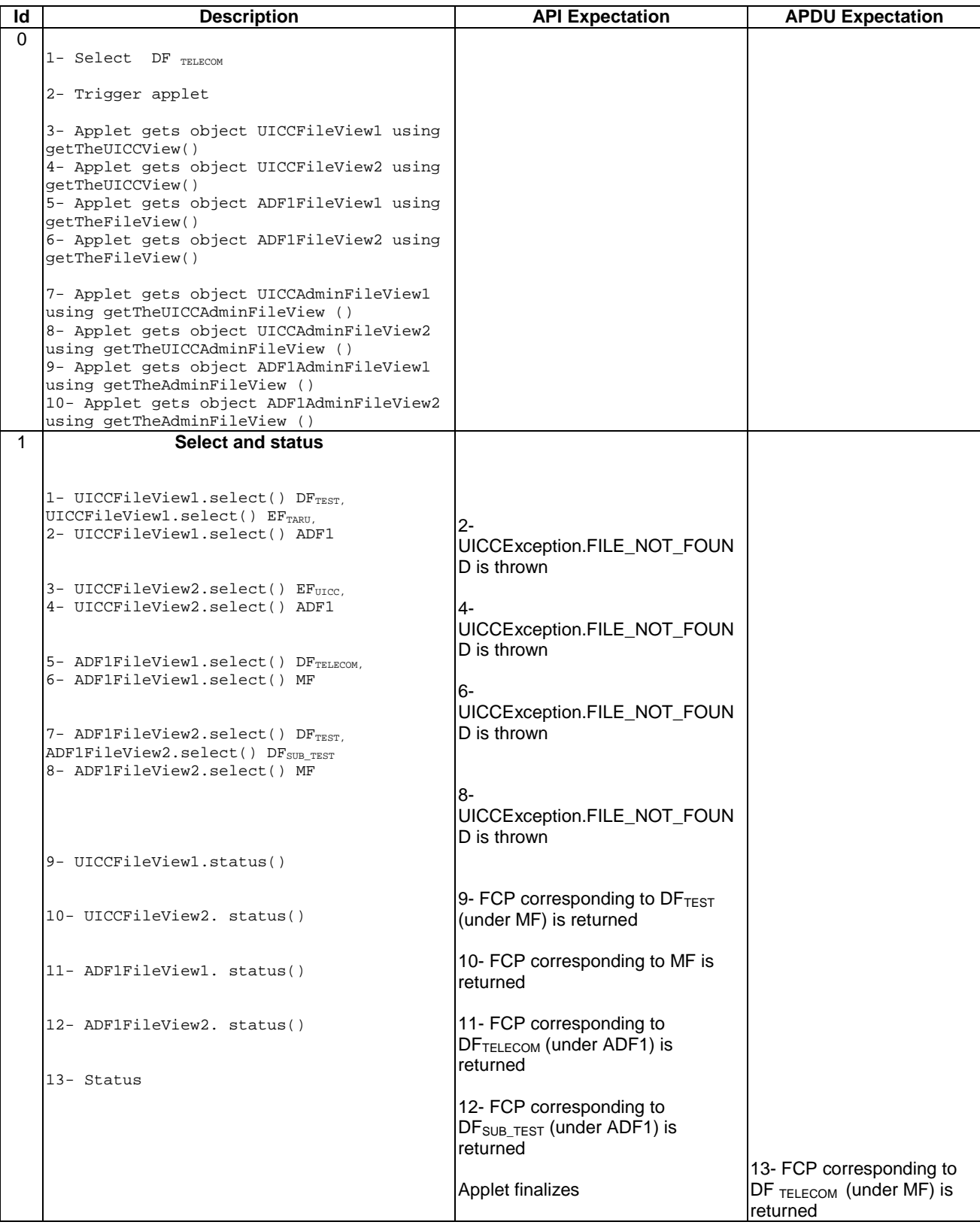

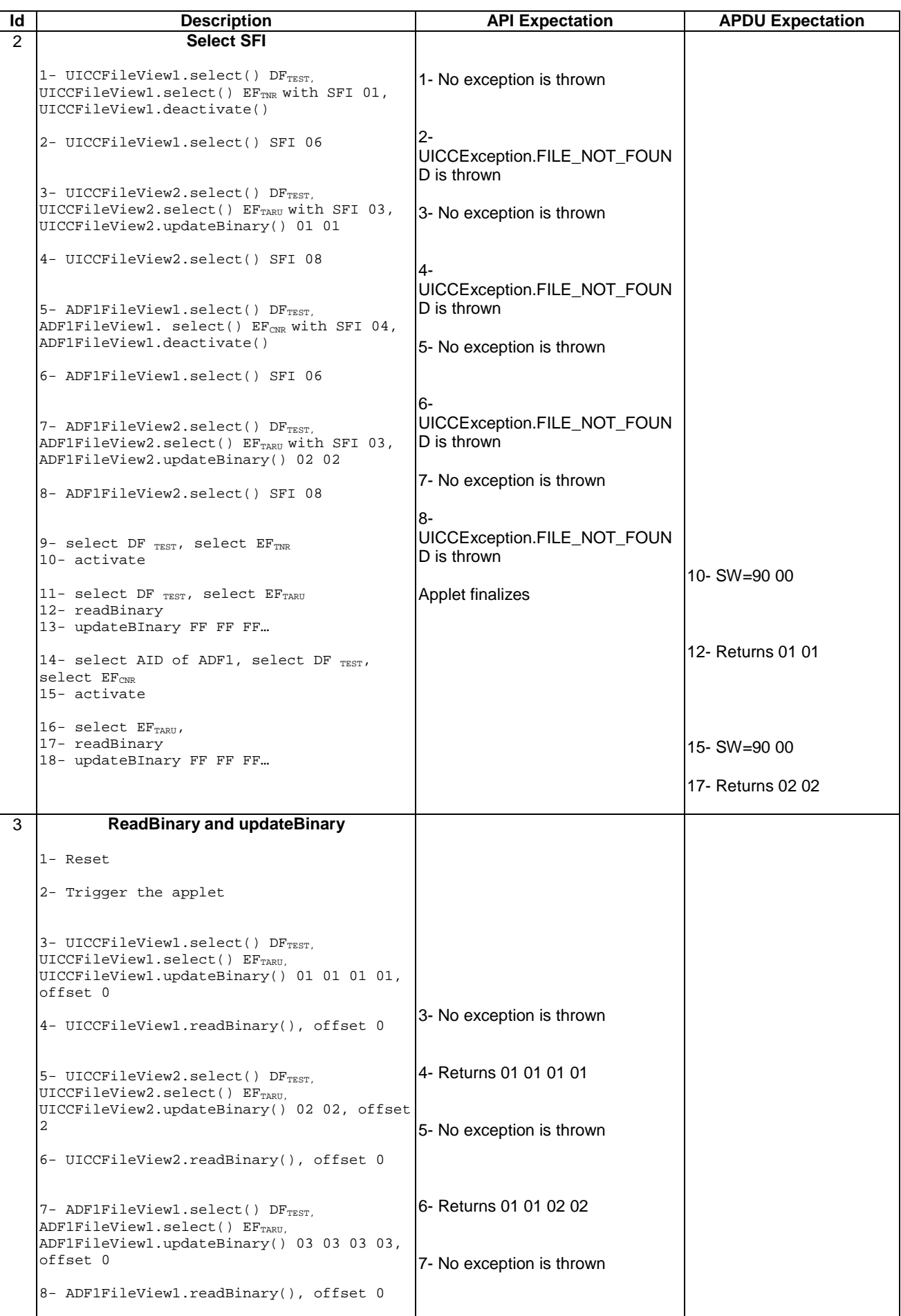

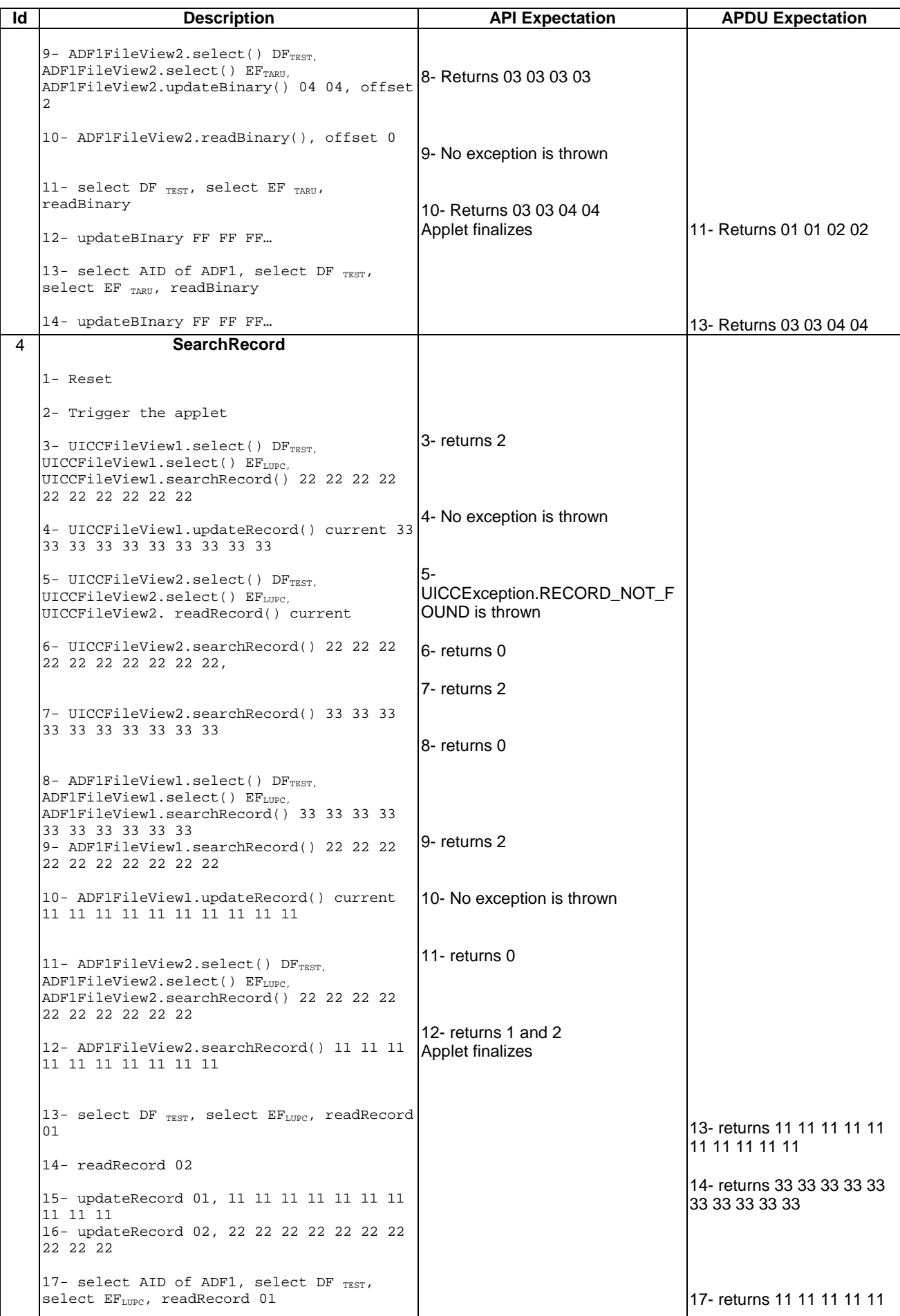

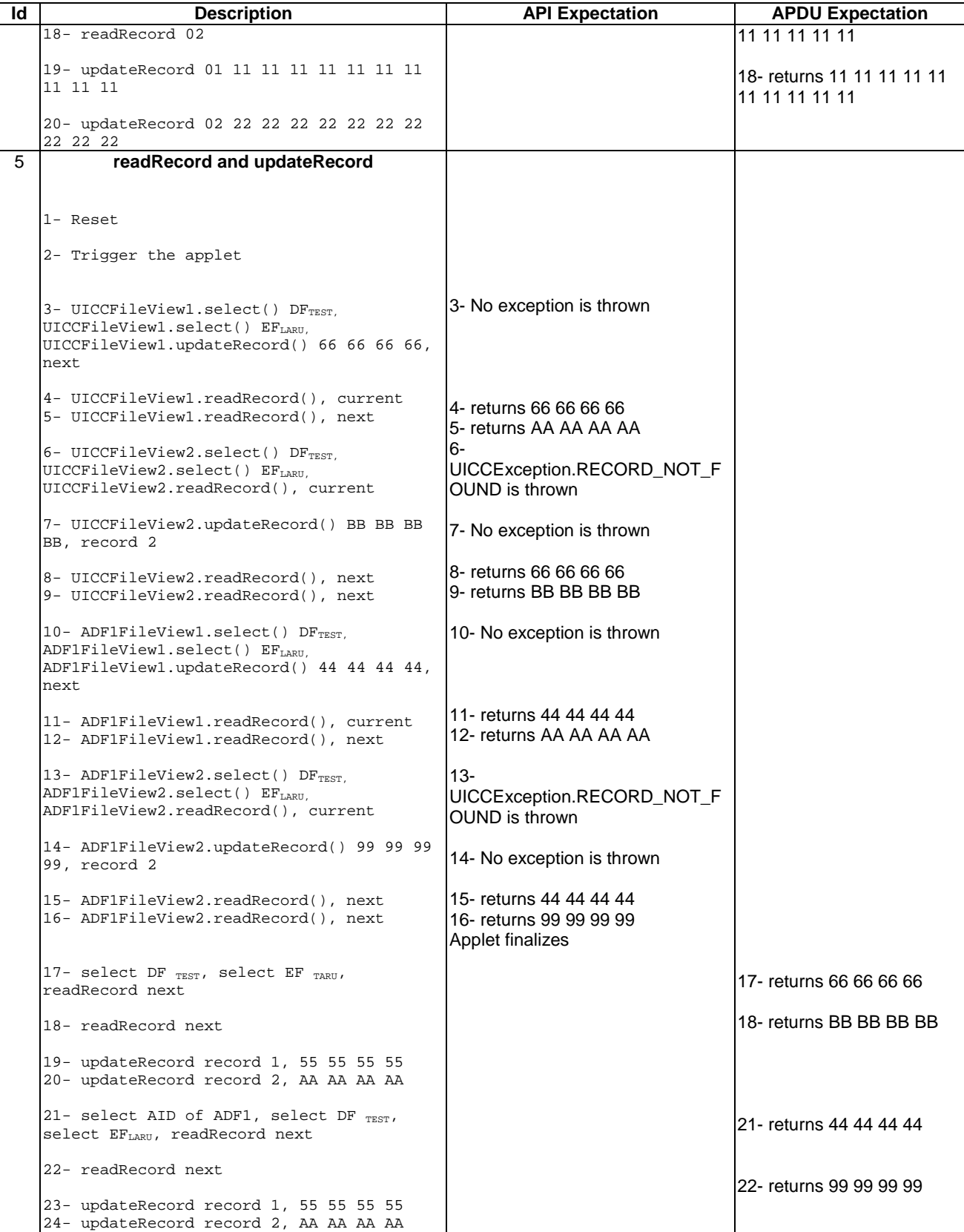

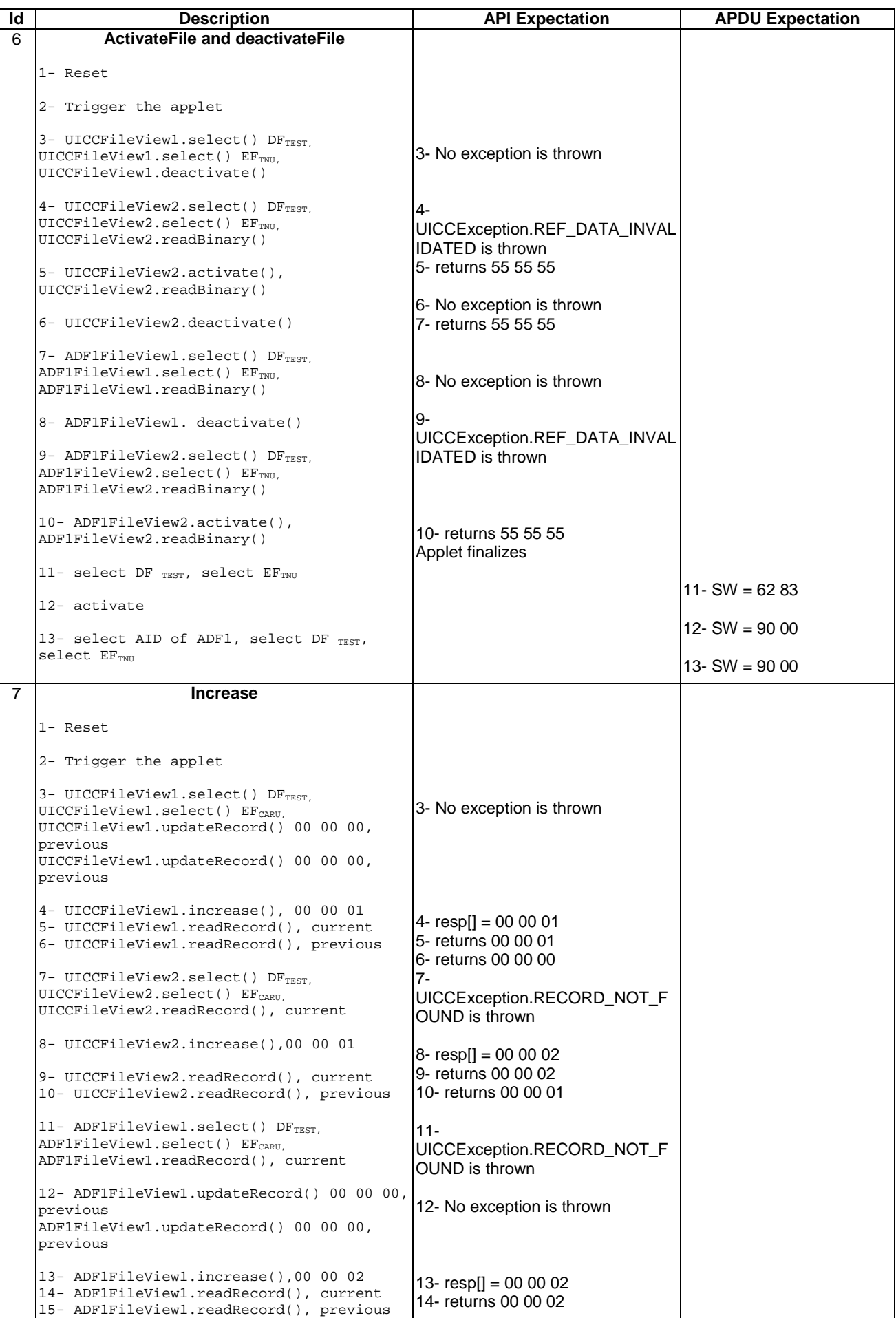

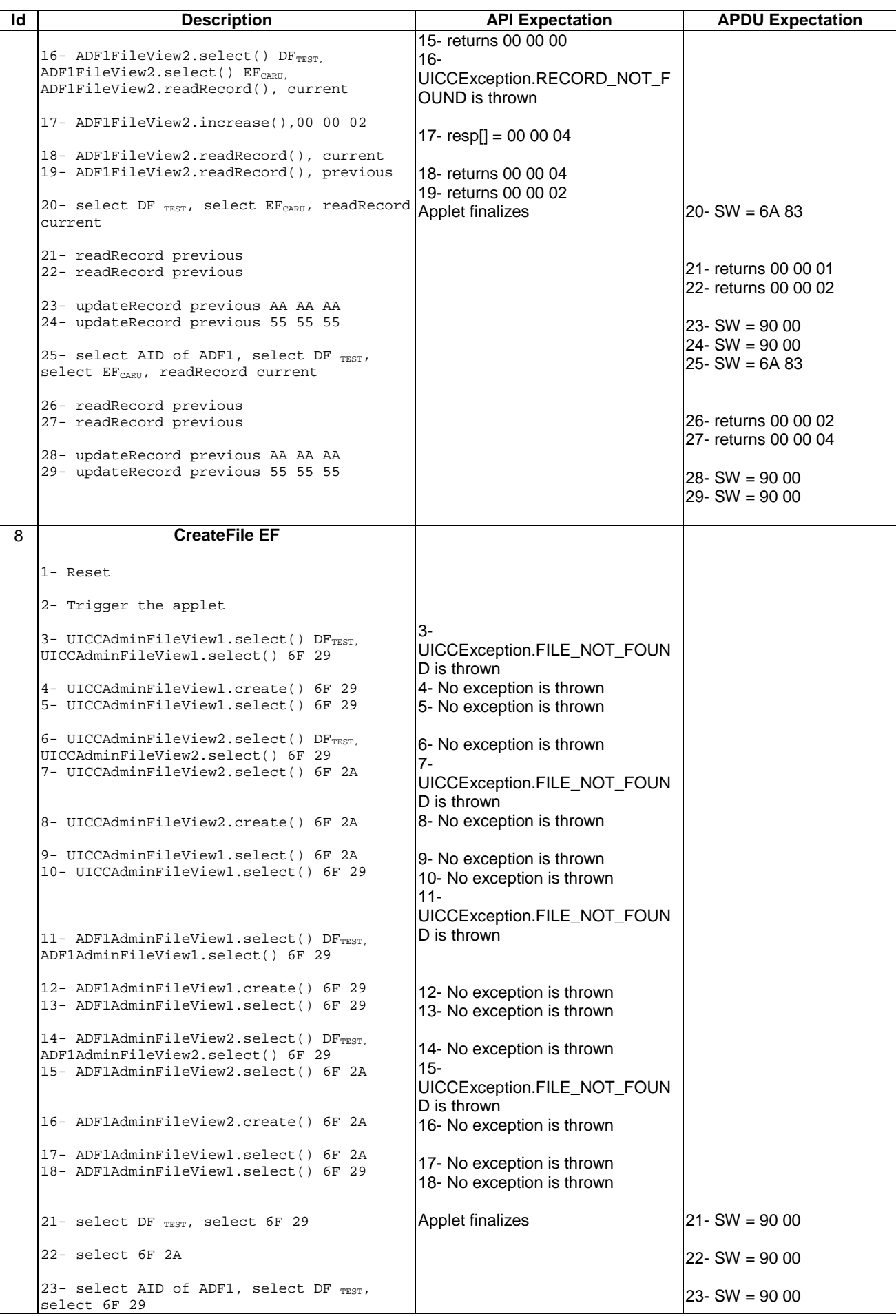
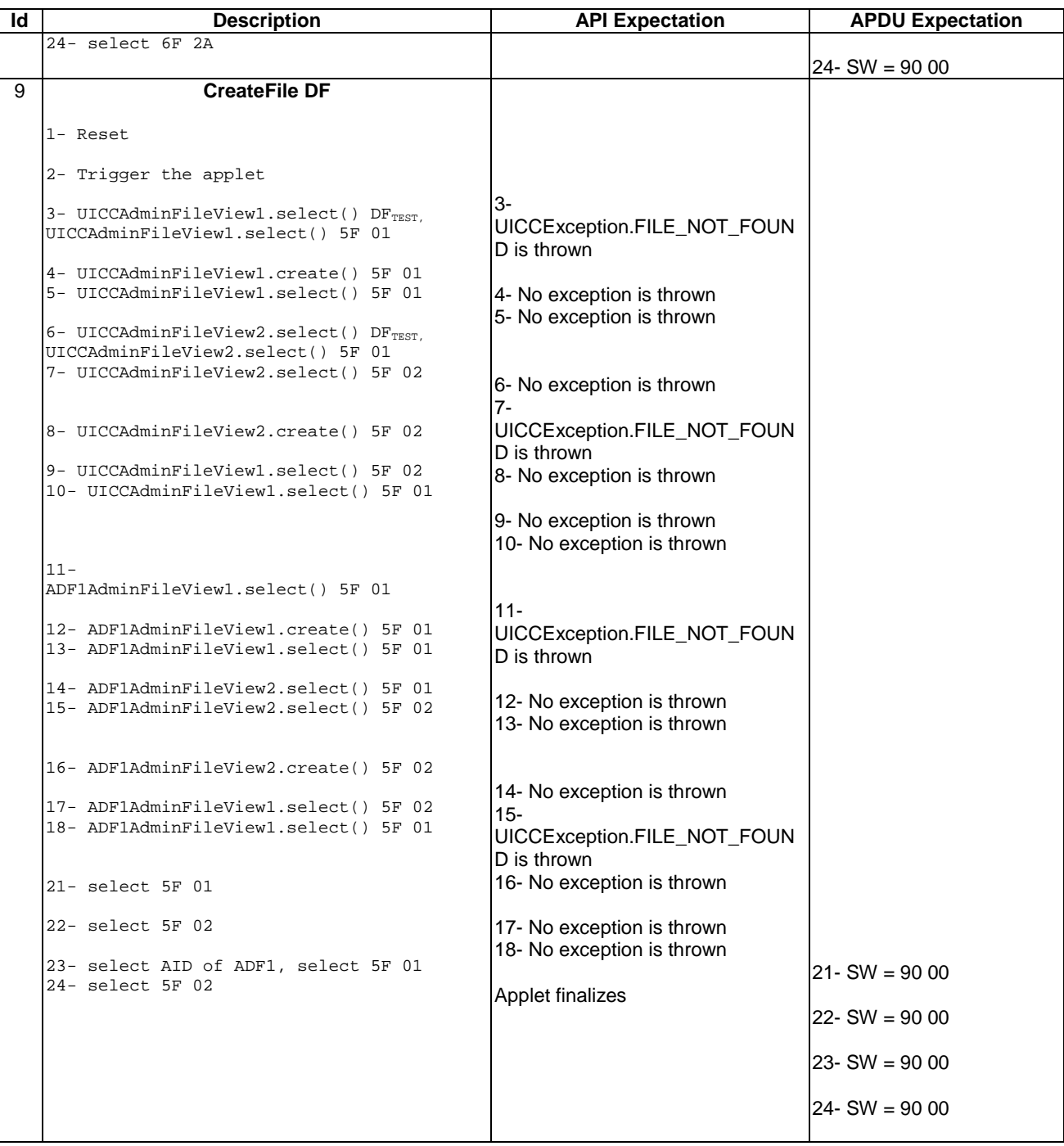

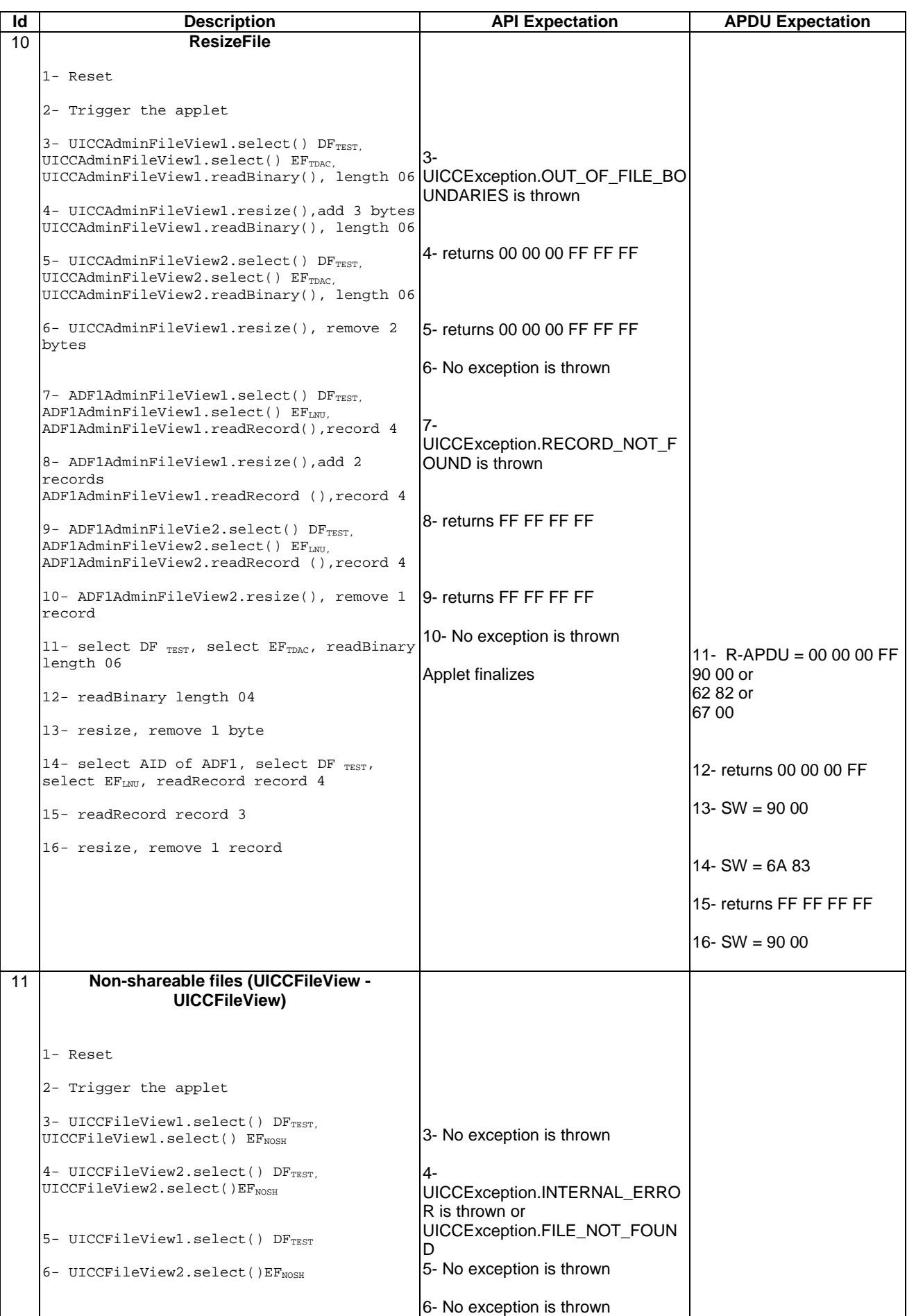

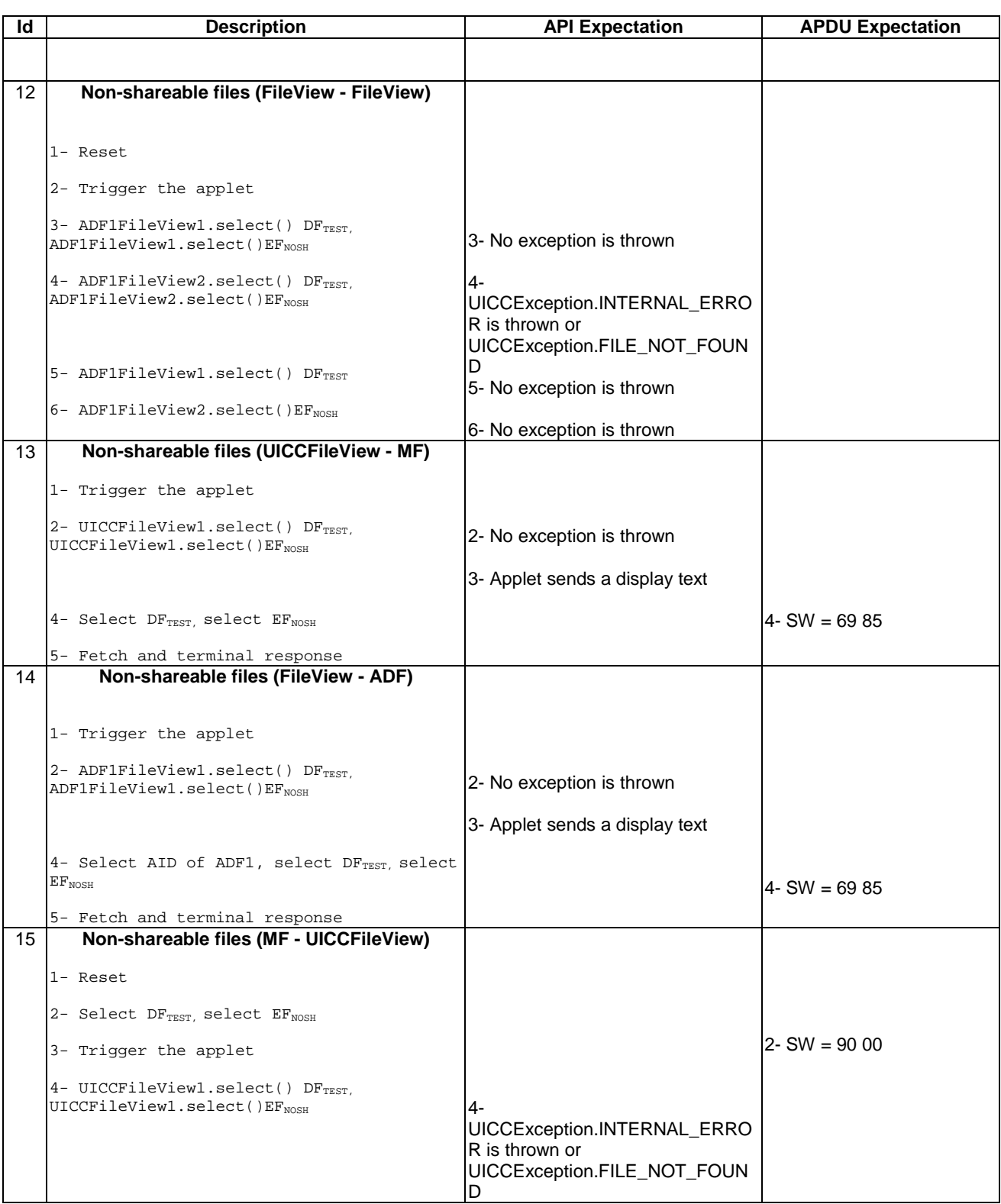

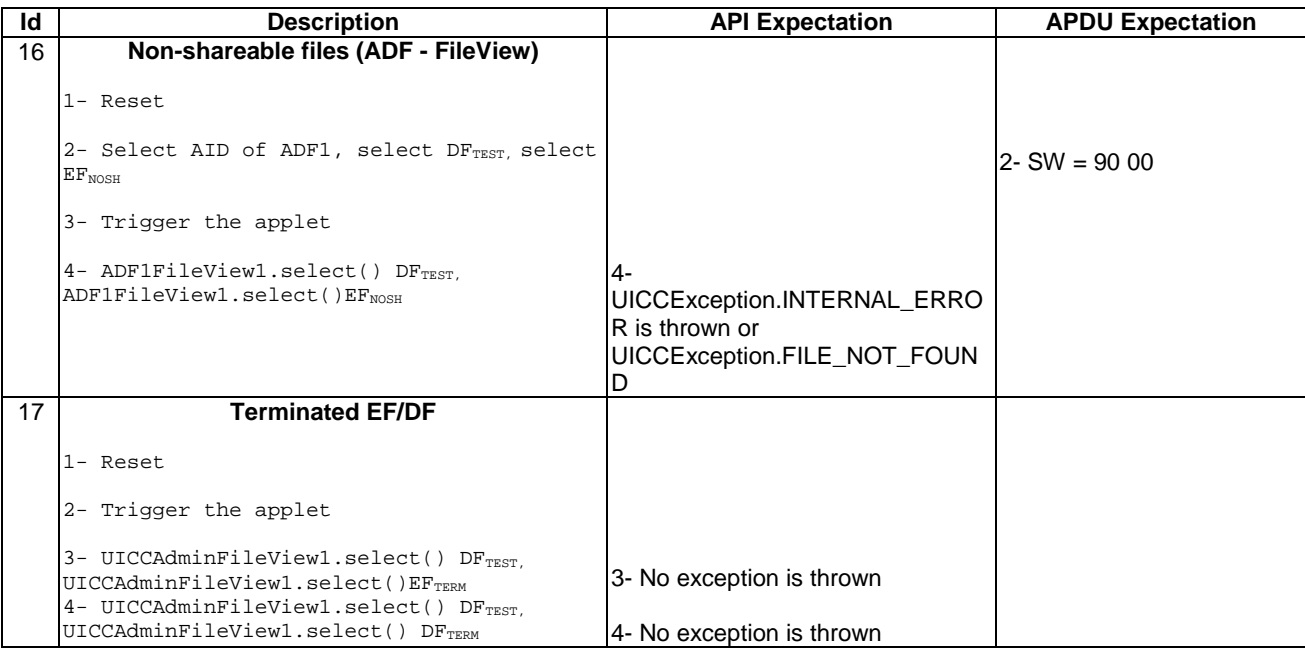

# 5.2 Package uicc.toolkit

# 5.2.1 Interface EditHandler

Tests are done in inheriting interfaces EnvelopeResponseHandler and ProactiveHandler.

# 5.2.2 Interface EnvelopeHandler

# 5.2.2.1 Method getItemIdentifier

Test Area Reference: Api\_2\_Enh\_Giid

## 5.2.2.1.1 Conformance requirement:

The method with following header shall be compliant to its definition in the API.

public byte getItemIdentifier() throws ToolkitException

### 5.2.2.1.1.1 Normal execution

- CRRN1: The method shall return the item identifier byte value.
- CRRN2:The item identifier byte value returned shall be from the first Item Identifier TLV element.
- CRRN3: If the element is available it becomes the TLV selected.
- CRRN4: The item identifier is available for all triggered toolkit applets from the invocation to the termination of their processToolkit method if the EnvelopeHandler is available.

#### 5.2.2.1.1.2 Parameter errors

No requirements.

## 5.2.2.1.1.3 Context errors

- CRRC1: The method shall throw ToolkitException.UNAVAILABLE\_ELEMENT if the item identifier TLV is not present.
- CRRC2: The method shall throw ToolkitException.OUT\_OF\_TLV\_BOUNDARIES if the item identifier byte is missing in the Item Identifier Comprehension TLV.

## 5.2.2.1.2 Test area files

Test Source: Test\_Api\_2\_Enh\_Giid.java.

Test Applet: Api\_2\_Enh\_Giid\_1.java.

Cap File: api\_2\_enh\_giid.cap.

# 5.2.2.1.3 Test coverage

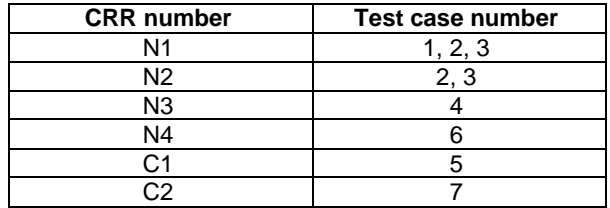

# 5.2.2.1.4 Test procedure

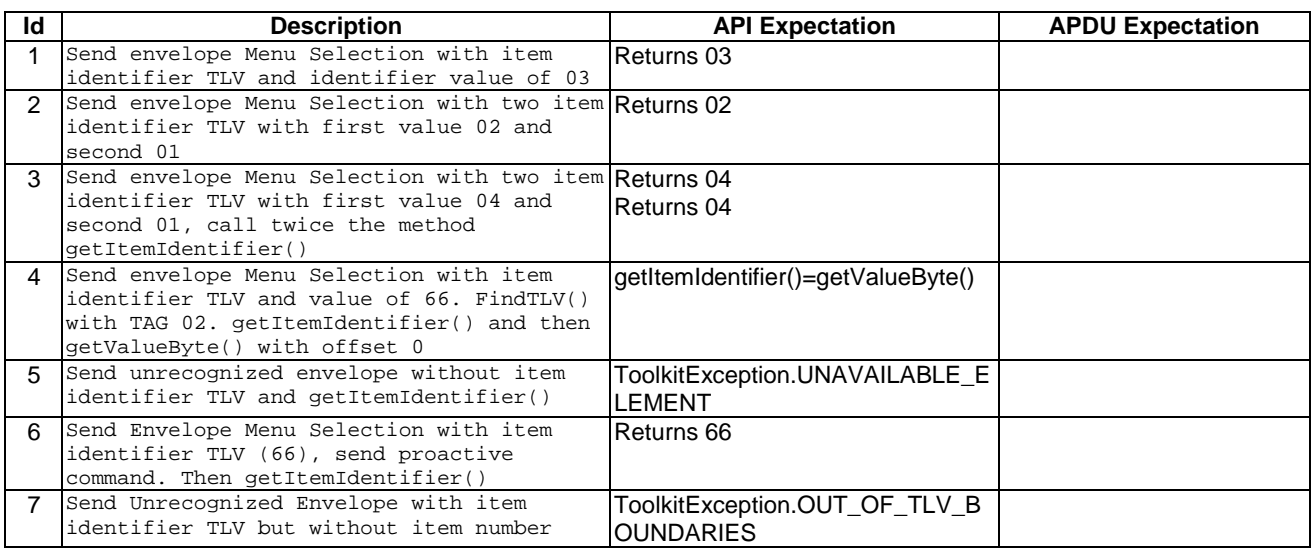

# 5.2.2.2 Method getLength

Test Area Reference: Api\_2\_Enh\_Glen.

# 5.2.2.2.1 Conformance requirement

The method with following header shall be compliant to its definition in the API.

public short getLength()

throws ToolkitException

#### 5.2.2.2.1.1 Normal execution

- CRRN1: returns the length in bytes of the TLV list.
- 5.2.2.2.1.2 Parameter errors

No requirements.

#### 5.2.2.2.1.3 Context errors

• CRRC1: if the handler is busy an instance of ToolkitException shall be thrown. The reason code shall be ToolkitException.HANDLER\_NOT\_AVAILABLE.

## 5.2.2.2.2 Test area files

Specific triggering: Unrecognized envelope:

Test Source: Test\_Api\_2\_Enh\_Glen.java.

Test Applet: Api\_2\_Enh\_Glen\_1.java.

Cap File: api\_2\_enh\_glen.cap.

### 5.2.2.2.3 Test coverage

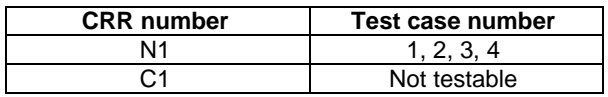

# 5.2.2.2.4 Test procedure

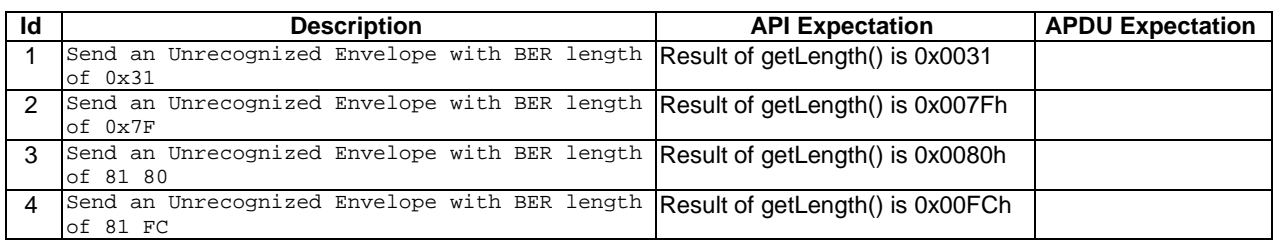

# 5.2.2.3 Method copy

Test Area Reference: Api\_2\_Enh\_Copy.

# 5.2.2.3.1 Conformance requirement

The method with following header shall be compliant to its definition in the API.

```
public short copy(byte[] dstBuffer, 
                   short dstOffset, 
                   short dstLength) 
           throws java.lang.NullPointerException, 
                   java.lang.ArrayIndexOutOfBoundsException, 
                   ToolkitException
```
#### 5.2.2.3.1.1 Normal execution

- CRRN1: copies the Comprehension TLV list contained in the handler to the destination byte array.
- CRRN2: returns dstOffset + dstLength.

#### 5.2.2.3.1.2 Parameter errors

- CRRP1: if dstBuffer is null a NullPointerException is thrown.
- CRRP2: if dstOffset or dstLength or both would cause access outside array bounds, or if dstLength is negative, an ArrayIndexOutOfBoundsException is thrown.
- CRRP3: if dstLength is greater than the length of the Comprehension TLV List, an instance of ToolkitException shall be thrown. The reason code shall be ToolkitException.OUT\_OF\_TLV\_BOUNDARIES.

#### 5.2.2.3.1.3 Context errors

• CRRC1: if the handler is busy an instance of ToolkitException shall be thrown. The reason code shall be ToolkitException.HANDLER\_NOT\_AVAILABLE.

## 5.2.2.3.2 Test area files

Specific triggering: Unrecognized Envelope:

- Test Source: Test Api 2 Enh Copy.java.
- Test Applet: Api\_2\_Enh\_Copy\_1.java.

Cap File: api\_2\_enh\_copy.cap.

# 5.2.2.3.4 Test coverage

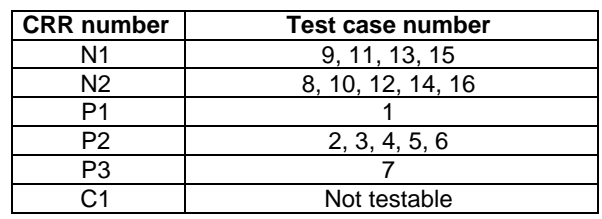

# 5.2.2.3.4 Test procedure

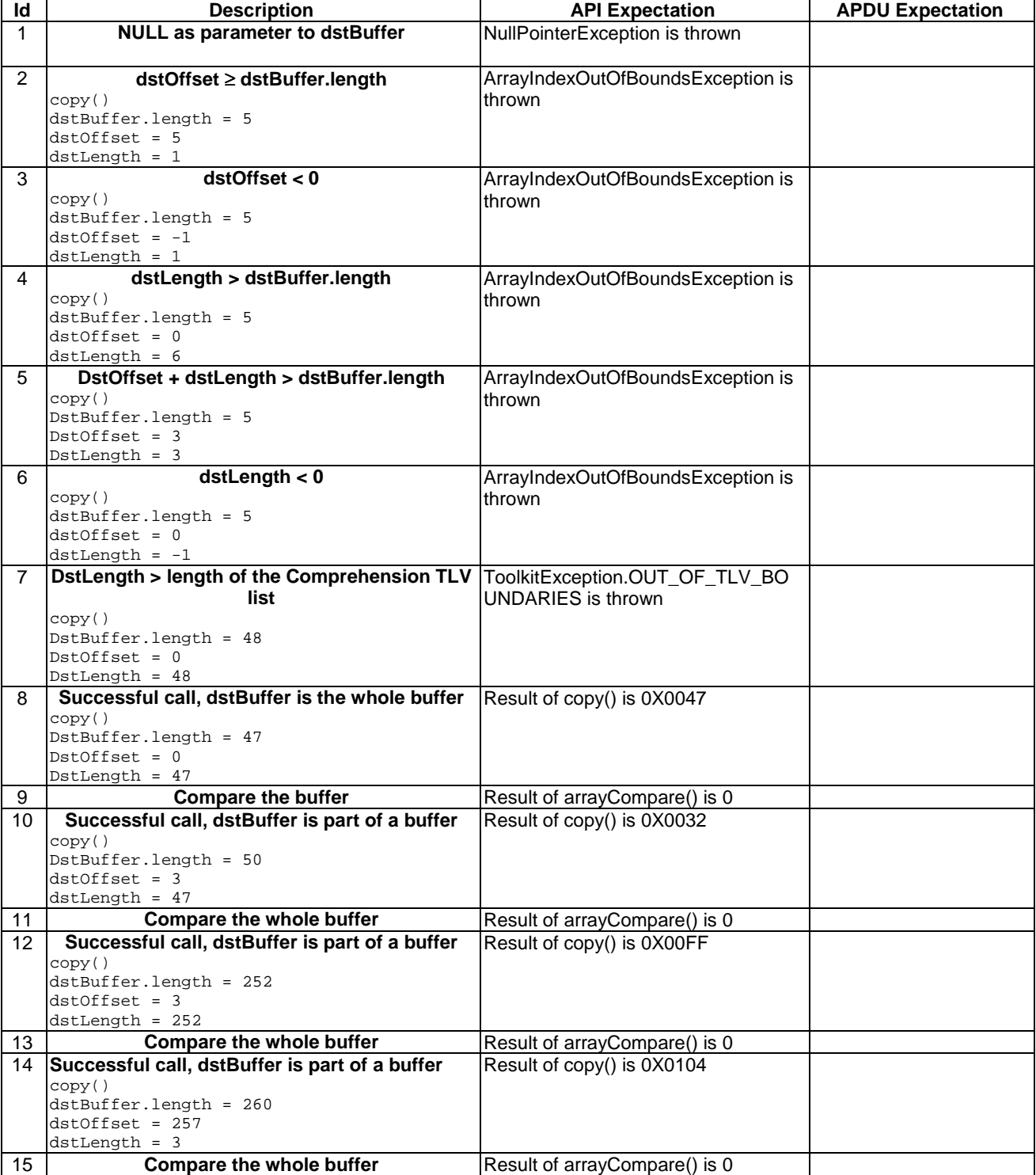

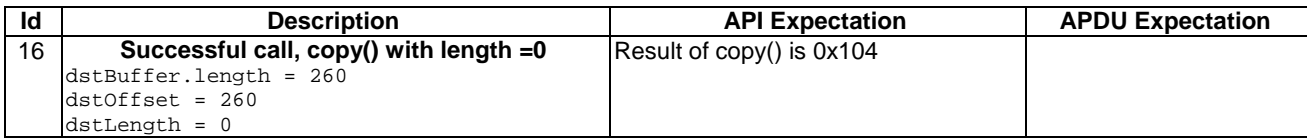

# 5.2.2.4 Method findTLV

Test Area Reference: Api\_2\_Enh\_Find.

# 5.2.2.4.1 Conformance requirement

The method with following header shall be compliant to its definition in the API.

```
public byte findTLV(byte tag, 
                     byte occurrence) 
              throws ToolkitException
```
#### 5.2.2.4.1.1 Normal execution

Looks for the indicated occurrence of a TLV element from the beginning of the TLV list (handler buffer):

- CRRN1: the method is successful if the required occurrence exists then the corresponding TLV becomes current.
- CRRN2: if the method is successful then it returns TLV\_FOUND\_CR\_SET when Comprehension Required flag is set.
- CRRN3: if the method is successful then it returns TLV\_FOUND\_CR\_NOT\_SET when Comprehension Required flag is not set.
- CRRN4: if the required occurrence of the TLV element does not exist, the current TLV is no longer defined and TLV\_NOT\_FOUND is returned.
- CRRN5: The search method is comprehension required flag independent.

#### 5.2.2.4.1.2 Parameter errors

• CRRP1: if an input parameter is not valid (e.g. occurrence = 0) an instance of ToolkitException shall be thrown. The reason code shall be ToolkitException.BAD\_INPUT\_PARAMETER.

#### 5.2.2.4.1.3 Context errors

• CRRC1: if the handler is busy an instance of ToolkitException shall be thrown. The reason code shall be ToolkitException.HANDLER\_NOT\_AVAILABLE.

## 5.2.2.4.2 Test area files

Specific triggering: Unrecognized Envelope:

- Test Source: Test\_Api\_2\_Enh\_Find.java.
- Test Applet: Api\_2\_Enh\_Find\_1.java.

Cap File: api\_2\_enh\_find.cap.

# 5.2.2.4.3 Test coverage

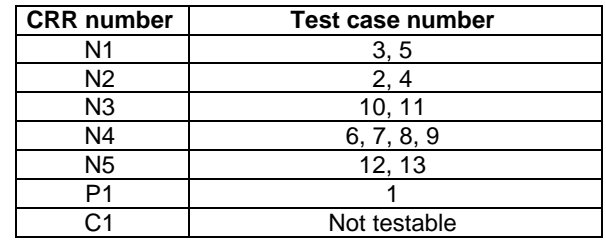

# 5.2.2.4.4 Test procedure

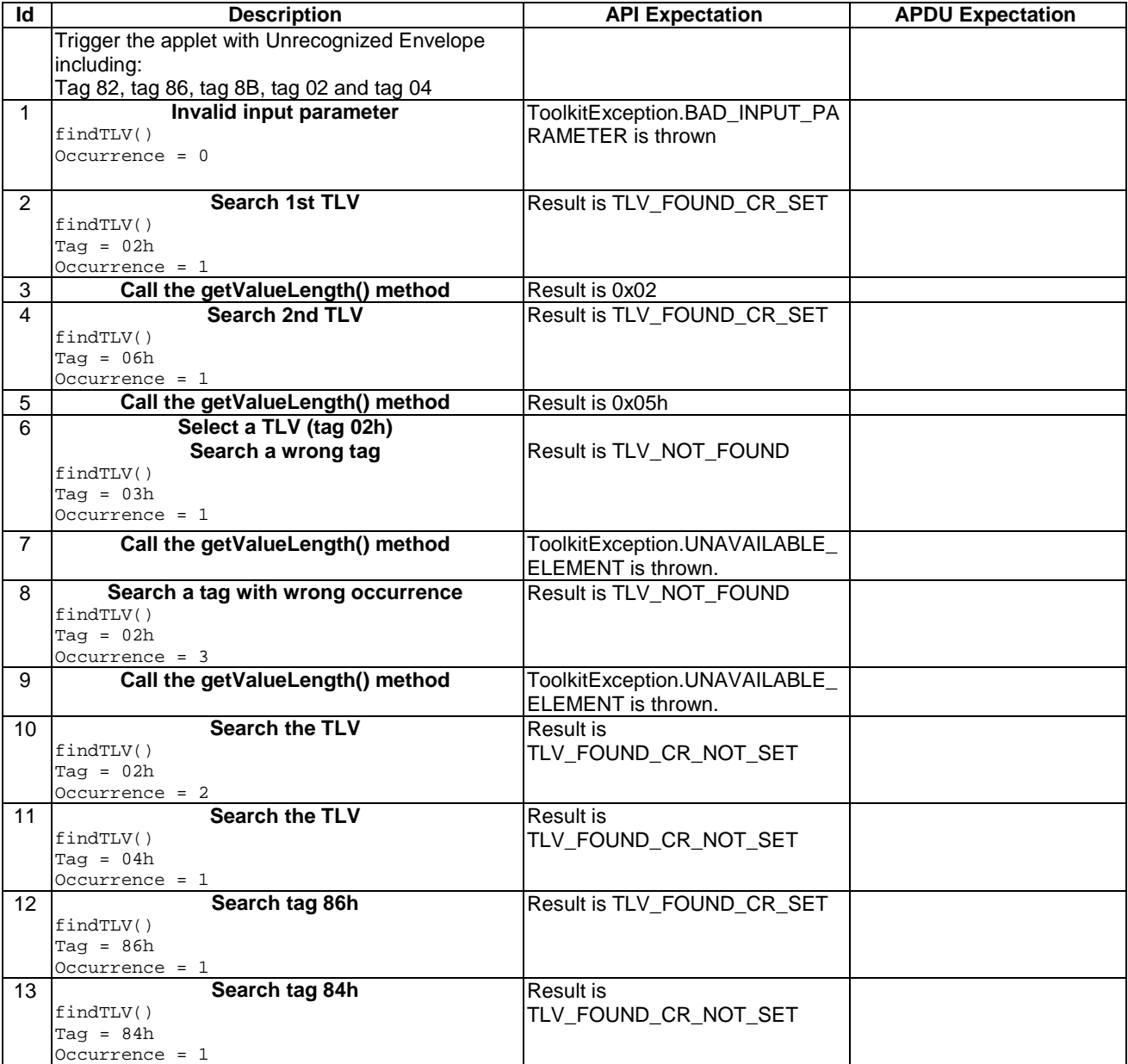

# 5.2.2.5 Method getValueLength

Test Area Reference: Api\_2\_Enh\_Gvle.

## 5.2.2.5.1 Conformance requirement

The method with following header shall be compliant to its definition in the API.

public short getValueLength() throws ToolkitException

#### 5.2.2.5.1.1 Normal execution

• CRRN1: gets and returns the binary length of the value field for the last TLV element which has been found in the handler.

## 5.2.2.5.1.2 Parameter errors

No requirements.

#### 5.2.2.5.1.3 Context errors

- CRRC1: if the handler is busy an instance of ToolkitException shall be thrown. The reason code shall be ToolkitException.HANDLER\_NOT\_AVAILABLE.
- CRRC2: in case of unavailable TLV element an instance of ToolkitException shall be thrown. The reason code shall be ToolkitException.UNAVAILABLE\_ELEMENT.

### 5.2.2.5.2 Test area files

Specific triggering: Unrecognized Envelope:

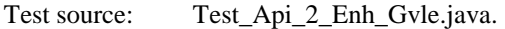

Test Applet: Api\_2\_Enh\_Gvle\_1.java.

Cap File: api\_2\_enh\_gvle.cap.

## 5.2.2.5.3 Test coverage

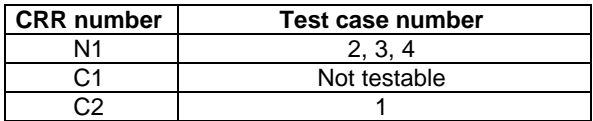

### 5.2.2.5.4 Test procedure

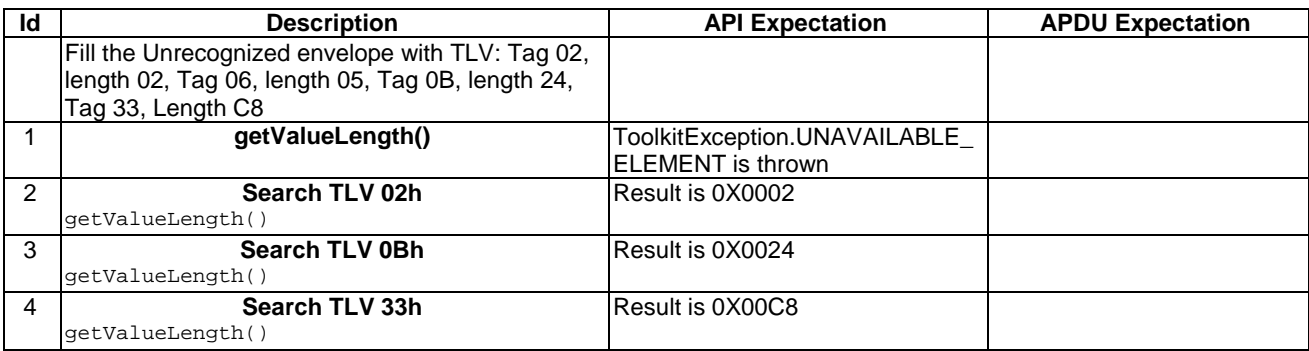

# 5.2.2.6 Method getValueByte

Test Area Reference: Api\_2\_Enh\_Gvby.

### 5.2.2.6.1 Conformance requirement

The method with following header shall be compliant to its definition in the API.

public byte getValueByte(short valueOffset) throws ToolkitException

#### 5.2.2.6.1.1 Normal execution

• CRRN1: Gets a byte from the last TLV element which has been found in the handler and returns its value (1 byte).

### 5.2.2.6.1.2 Parameter errors

• CRRP1: if valueOffset is out of the current TLV an instance of ToolkitException shall be thrown. The reason code shall be ToolkitException.OUT\_OF\_TLV\_BOUNDARIES.

5.2.2.6.1.3 Context errors

- CRRC1: if the handler is busy an instance of ToolkitException shall be thrown. The reason code shall be ToolkitException.HANDLER\_NOT\_AVAILABLE.
- CRRC2: in case of unavailable TLV element an instance of ToolkitException shall be thrown. The reason code shall be ToolkitException.UNAVAILABLE\_ELEMENT.

## 5.2.2.6.2 Test area files

Specific triggering: Unrecognized Envelope:

Test Source: Test\_Api\_2\_Enh\_Gvby.java.

Test Applet: Api\_2\_Enh\_Gvby\_1.java.

Cap File: api\_2\_enh\_gvby.cap.

5.2.2.6.3 Test coverage

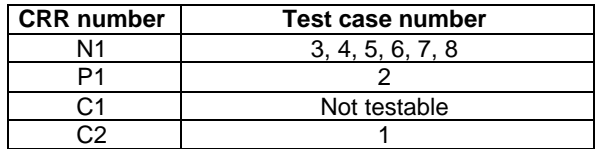

#### 5.2.2.6.4 Test procedure

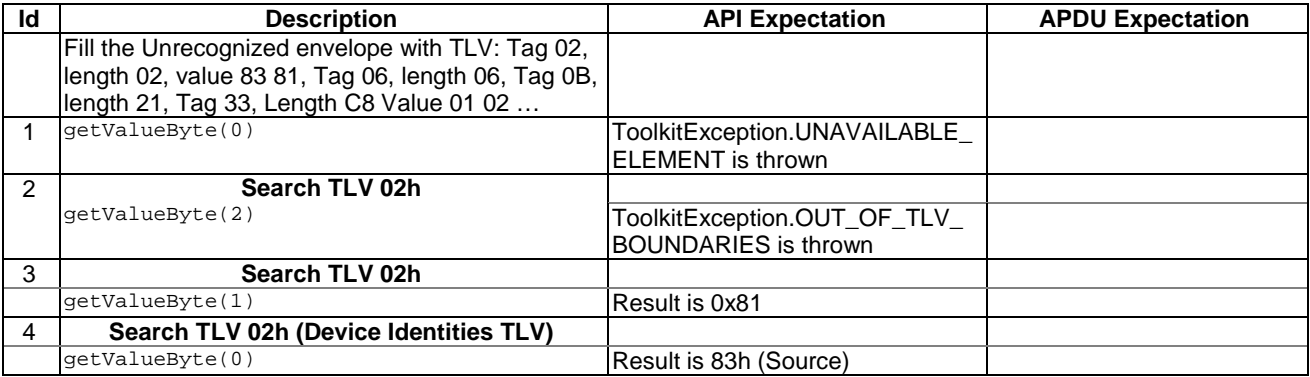

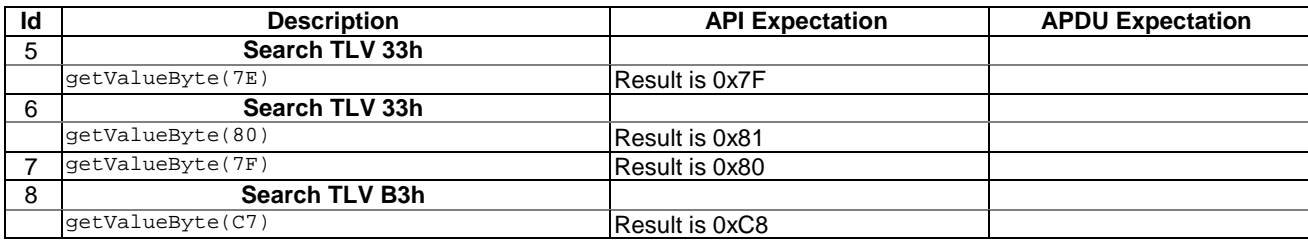

# 5.2.2.7 Method copyValue

Test Area Reference: Api\_2\_Enh\_Cpyv.

# 5.2.2.7.1 Conformance requirement

The method with following header shall be compliant with its definition in the API.

public short copyValue(short valueOffset,

```
 byte[] dstBuffer, 
       short dstOffset, 
       short dstLength) 
throws java.lang.NullPointerException, 
       java.lang.ArrayIndexOutOfBoundsException, 
       ToolkitException
```
### 5.2.2.7.1.1 Normal execution

- CRRN1: copies a part of the last TLV element which has been found, into a destination. buffer.
- CRRN2: returns dstOffset + dstLength.

#### 5.2.2.7.1.2 Parameter errors

- CRRP1: if dstBuffer is null NullPointerException is thrown.
- CRRP2: if dstOffset or dstLength or both would cause access outside array bounds, or if dstLength is negative ArrayIndexOutOfBoundsException is thrown.
- CRRP3: if valueOffset, dstLength or both are out of the current TLV an instance of ToolkitException shall be thrown. The reason code shall be ToolkitException.OUT\_OF\_TLV\_BOUNDARIES.

### 5.2.2.7.1.3 Context errors

- CRRC1: if the handler is busy an instance of ToolkitException shall be thrown. The reason code shall be ToolkitException.HANDLER\_NOT\_AVAILABLE.
- CRRC2: in case of unavailable TLV element an instance of ToolkitException shall be thrown. The reason code shall be ToolkitException.UNAVAILABLE\_ELEMENT.

## 5.2.2.7.2 Test area files

Specific triggering: Unrecognized Envelope:

Test Source: Test\_Api\_2\_Enh\_Cpyv.java.

Test Applet: Api\_2\_Enh\_Cpyv\_1.java.

Cap File: api 2 enh cpyv.cap.

# 5.2.2.7.3 Test coverage

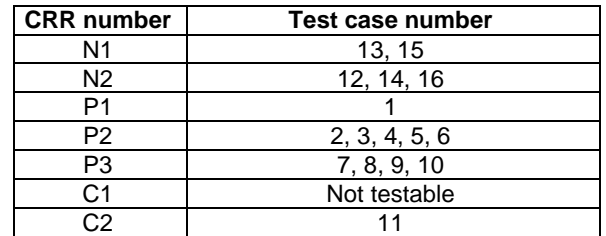

# 5.2.2.7.4 Test procedure

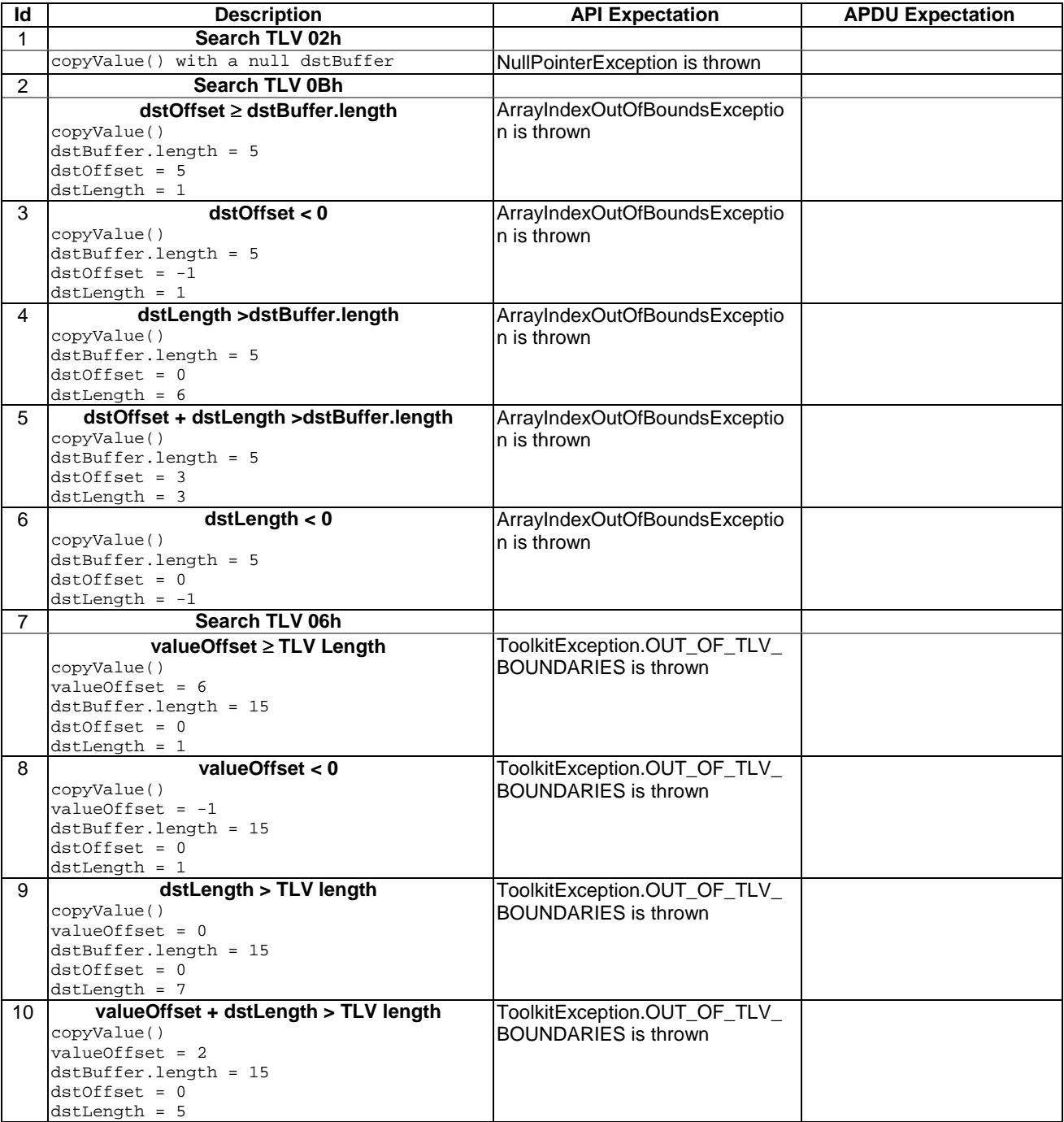

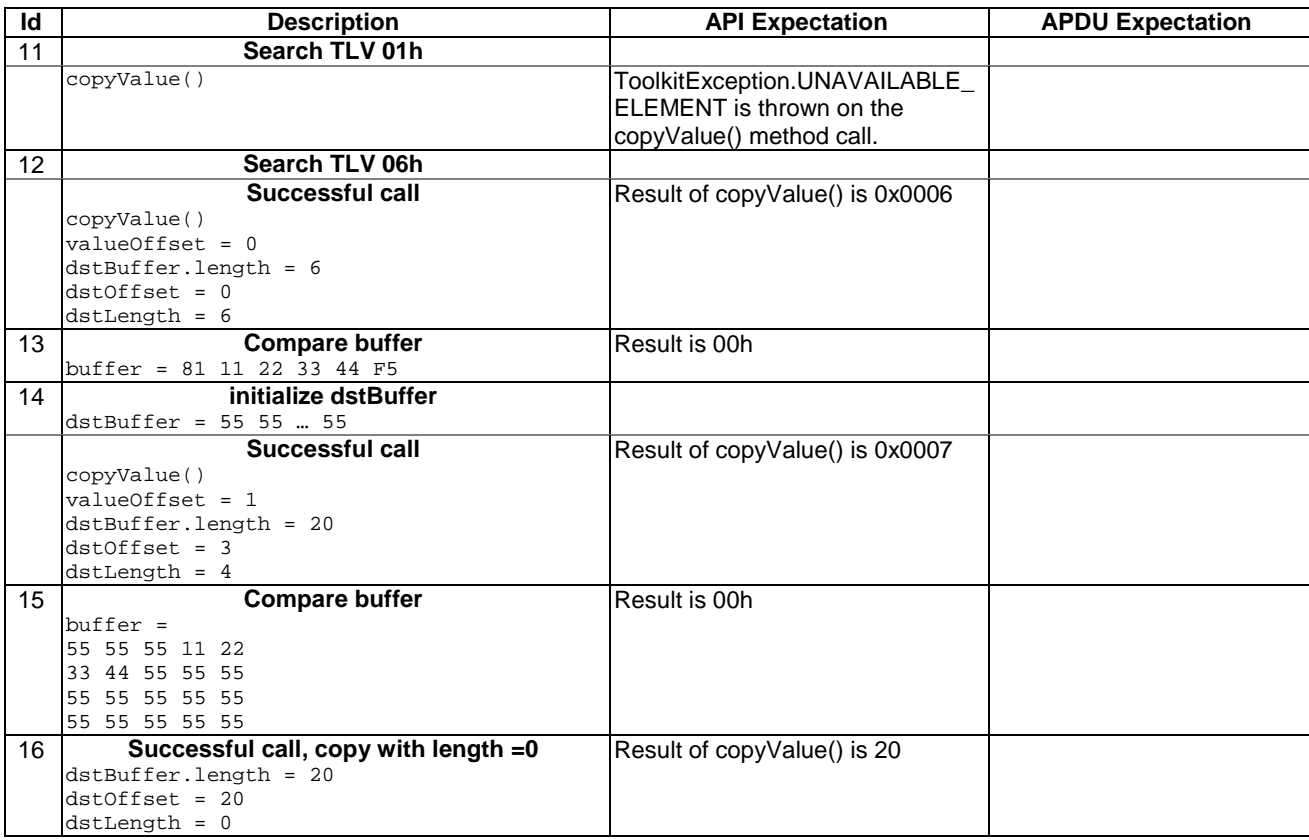

# 5.2.2.8 Method compareValue

Test Area Reference: Api\_2\_Enh\_Cprv.

## 5.2.2.8.1 Conformance requirement

The method with following header shall be compliant to its definition in the API.

```
public byte compareValue(short valueOffset, 
                          byte[] compareBuffer, 
                          short compareOffset, 
                          short compareLength) 
                   throws java.lang.NullPointerException, 
                           java.lang.ArrayIndexOutOfBoundsException, 
                           ToolkitException
```
5.2.2.8.1.1 Normal execution

Compares the last found TLV element with a buffer:

- CRRN1: returns 0 if identical.
- CRRN2: returns -1 if the first miscomparing byte in Comprehension TLV List is less than that in compareBuffer.
- CRRN3: returns 1 if the first miscomparing byte in Comprehension TLV List is greater than that in compareBuffer.

#### 5.2.2.8.1.2 Parameter errors

- CRRP1: if compareBuffer is null NullPointerException shall be thrown.
- CRRP2: if compareOffset or compareLength or both would cause access outside array bounds, or if compareLength is negative ArrayIndexOutOfBoundsException shall be thrown.
- CRRP3: if valueOffset, dstLength or both are out of the current TLV an instance of ToolkitException shall be thrown. The reason code shall be ToolkitException.OUT\_OF\_TLV\_BOUNDARIES.

#### 5.2.2.8.1.3 Context errors

- CRRC1: if the handler is busy an instance of ToolkitException shall be thrown. The reason code shall be ToolkitException.HANDLER\_NOT\_AVAILABLE.
- CRRC2: in case of unavailable TLV element an instance of ToolkitException shall be thrown. The reason code shall be ToolkitException.UNAVAILABLE\_ELEMENT.

## 5.2.2.8.2 Test area files

Specific triggering: Unrecognized Envelope:

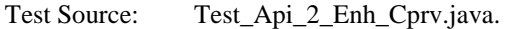

Test Applet: Api\_2\_Enh\_Cprv\_1.java.

Cap File: api\_2\_enh\_cprv.cap.

# 5.2.2.8.3 Test coverage

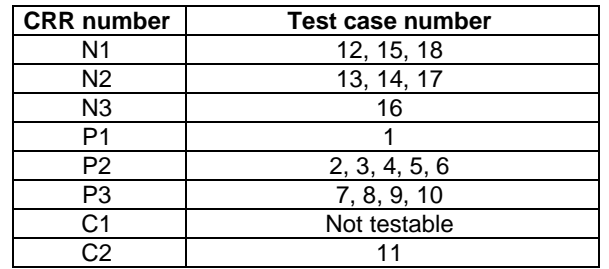

#### 5.2.2.8.4 Test procedure

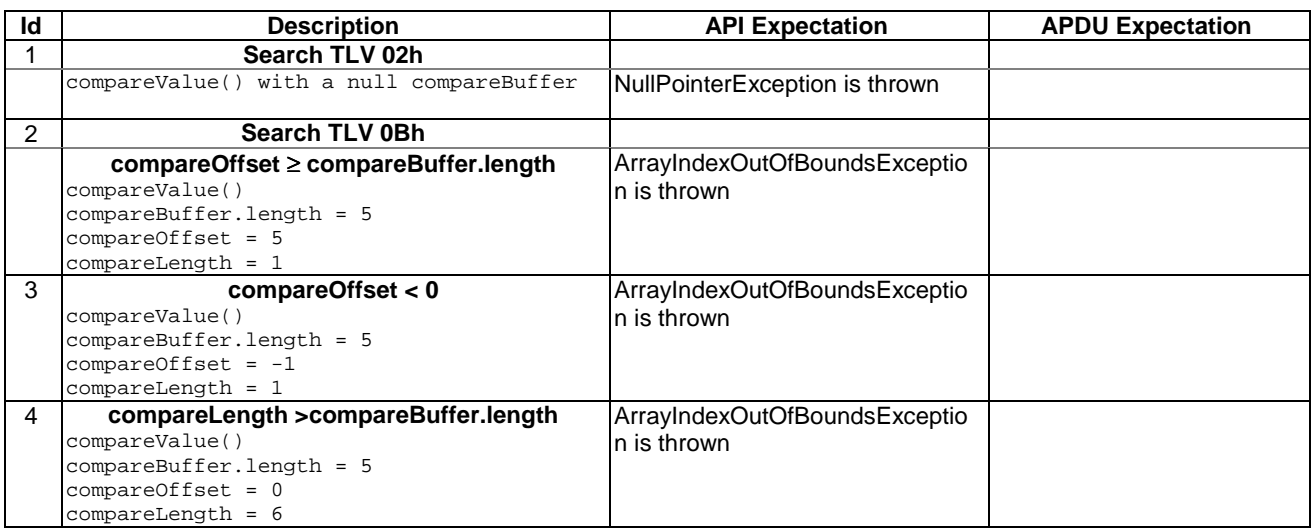

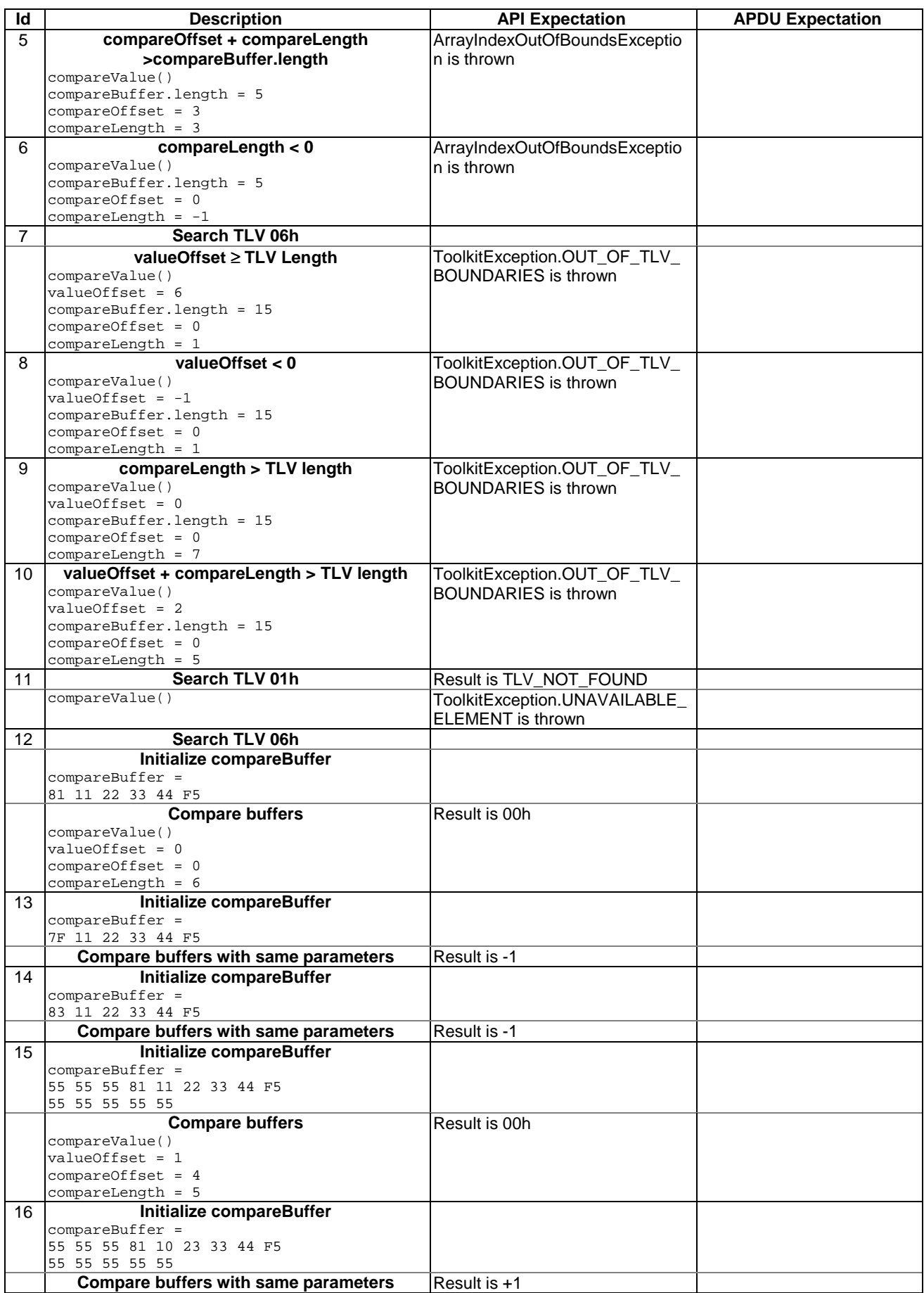

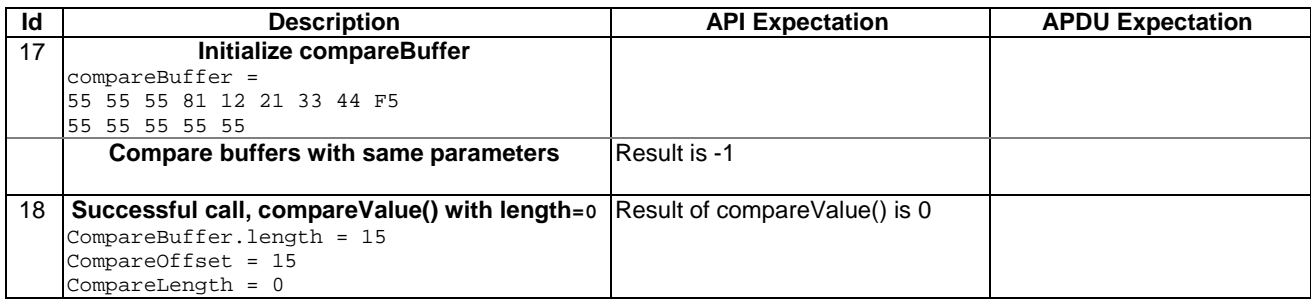

# 5.2.2.9 Method findAndCopyValue(byte tag, byte[] dstBuffer, short dstOffset)

Test Area Reference: Api\_2\_Enh\_Facyb\_Bs.

# 5.2.2.9.1 Conformance requirement

The method with following header shall be compliant to its definition in the API.

public short findAndCopyValue(byte tag, byte[] dstBuffer, short dstOffset) throws java.lang.NullPointerException, java.lang.ArrayIndexOutOfBoundsException, ToolkitException

### 5.2.2.9.1.1 Normal execution

- CRRN1: looks for the first occurrence of a TLV element from the beginning of a TLV list and copy its value into a destination buffer.
- CRRN2: if no TLV element is found, the UNAVAILABLE\_ELEMENT exception is thrown and the current TLV is no longer defined.
- CRRN3: if the method is successful then the corresponding TLV becomes current and dstOffset + length of the copied value is returned.
- CRRN4: The search method is comprehension required flag independent.

## 5.2.2.9.1.2 Parameter errors

- CRRP1: if dstBuffer is null NullPointerException shall be thrown.
- CRRP2: if dstOffset would cause access outside array bounds ArrayIndexOutOfBoundsException shall be thrown.

## 5.2.2.9.1.3 Context errors

• CRRC1: if the handler is busy an instance of ToolkitException shall be thrown. The reason code shall be ToolkitException.HANDLER\_NOT\_AVAILABLE.

# 5.2.2.9.2 Test area files

Specific triggering: Unrecognized Envelope:

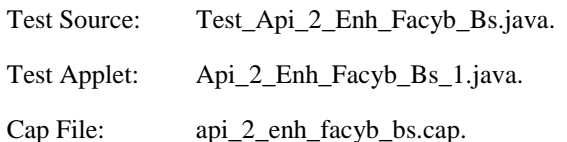

# 5.2.2.9.3 Test coverage

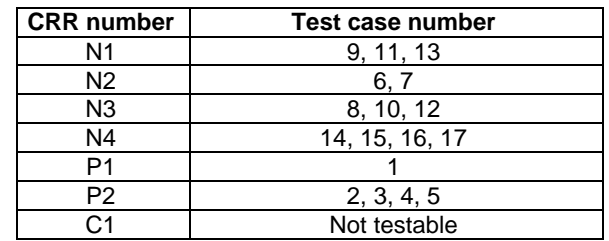

# 5.2.2.9.4 Test procedure

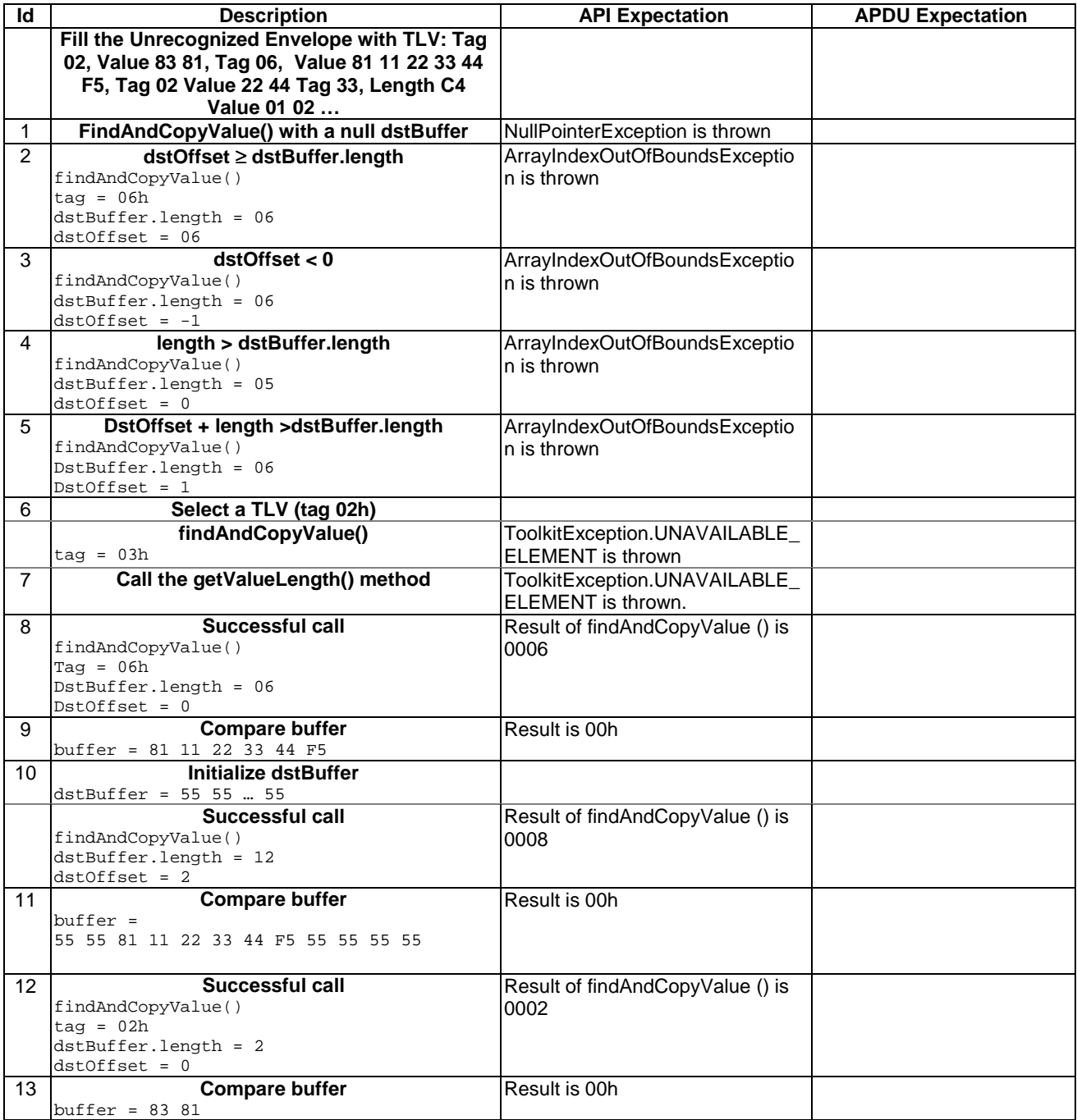

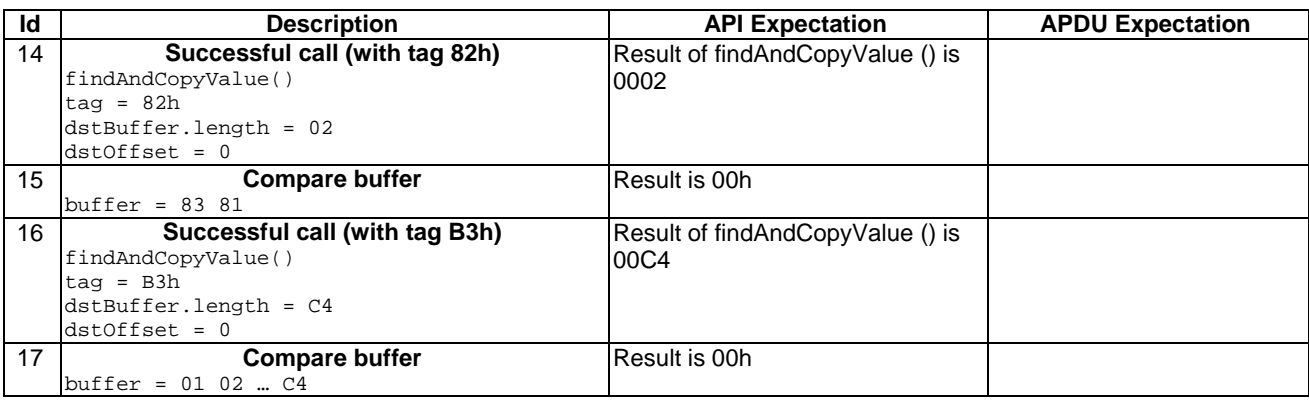

# 5.2.2.10 Method findAndCopyValue(byte tag, byte occurrence, short valueOffset, byte[] dstBuffer, short dstOffset, short dstLength)

Test Area Reference: Api\_2\_Enh\_Facybs\_Bss.

## 5.2.2.10.1 Conformance requirement

The method with following header shall be compliant to its definition in the API.

```
public short findAndCopyValue(byte tag, 
                                 byte occurrence, 
                                short valueOffset,
                                 byte[] dstBuffer, 
                                 short dstOffset, 
                                 short dstLength) 
                         throws java.lang.NullPointerException, 
                                 java.lang.ArrayIndexOutOfBoundsException, 
                                 ToolkitException
```
#### 5.2.2.10.1.1 Normal execution

- CRRN1: looks for the indicated occurrence of a TLV element from the beginning of a TLV list and copy its value into a destination buffer.
- CRRN2: if no TLV element is found, the UNAVAILABLE\_ELEMENT exception is thrown and the current TLV is no longer defined.
- CRRN3: if the method is successful then the corresponding TLV becomes current and dstOffset + dstLength is returned.
- CRRN4: The search method is comprehension required flag independent.

### 5.2.2.10.1.2 Parameter errors

- CRRP1: if dstBuffer is null NullPointerException shall be thrown.
- CRRP2: if dstOffset or dstLength or both would cause access outside array bounds, or if dstLength is negative ArrayIndexOutOfBoundsException shall be thrown.
- CRRP3: if valueOffset, dstLength or both are out of the current TLV an instance of ToolkitException shall be thrown. The reason code shall be ToolkitException.OUT\_OF\_TLV\_BOUNDARIES.
- $CRRP4$ : if an input parameter is not valid (e.g. occurrence  $= 0$ ) an instance of ToolkitException shall be thrown. The reason code shall be ToolkitException.BAD\_INPUT\_PARAMETER.

## 5.2.2.10.1.3 Context errors

• CRRC1: if the handler is busy an instance of ToolkitException shall be thrown. The reason code shall be ToolkitException.HANDLER\_NOT\_AVAILABLE.

## 5.2.2.10.2 Test area files

Specific triggering: Unrecognized Envelope:

Test Source: Test\_Api\_2\_Enh\_Facybs\_Bss.java.

Test Applet: Api\_2\_Enh\_Facybs\_Bss\_1.java.

Cap File: api\_2\_enh\_facybs\_bss.cap.

5.2.2.10.3 Test coverage

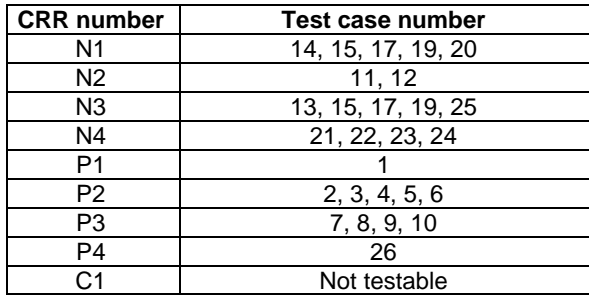

# 5.2.2.10.4 Test procedure

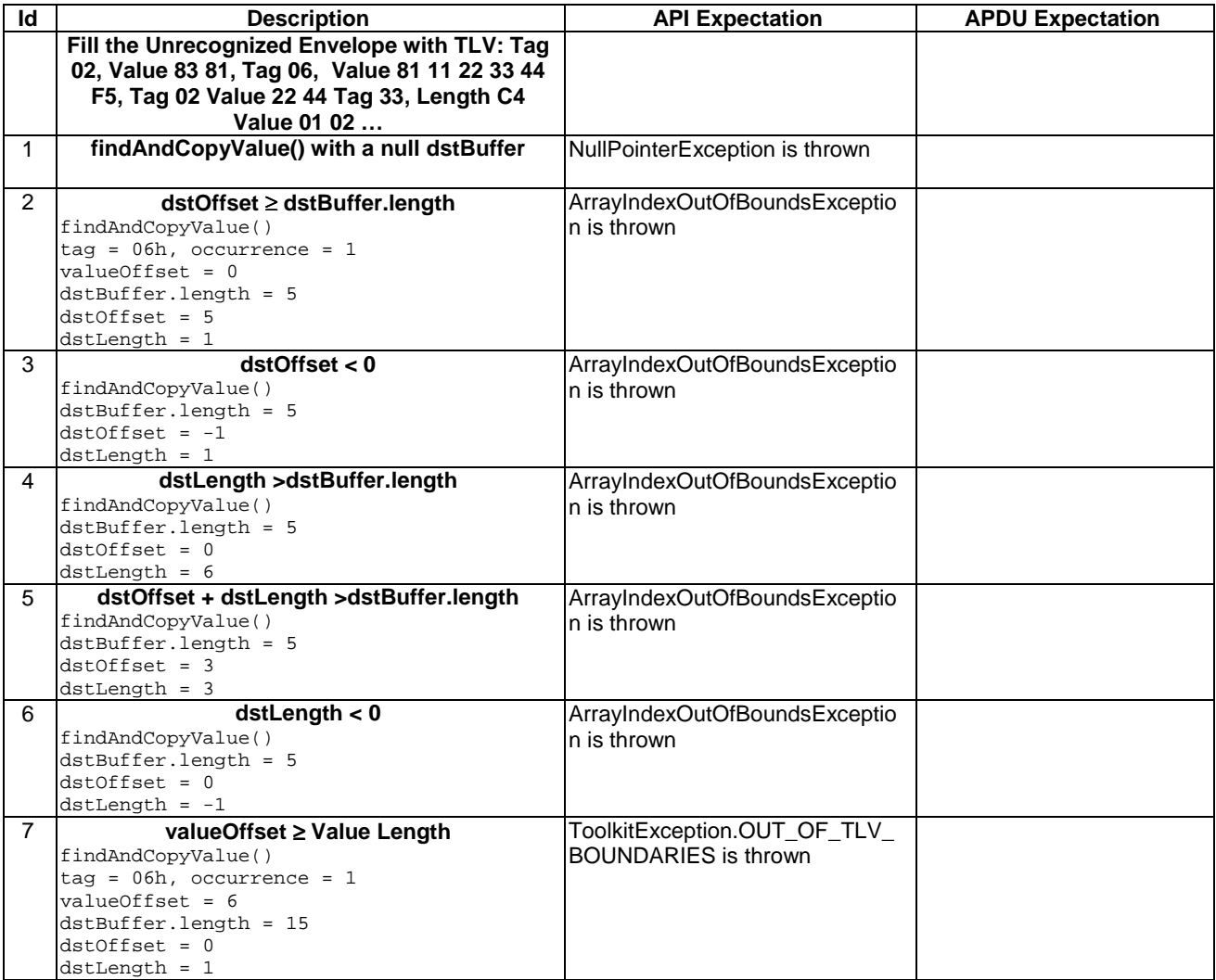

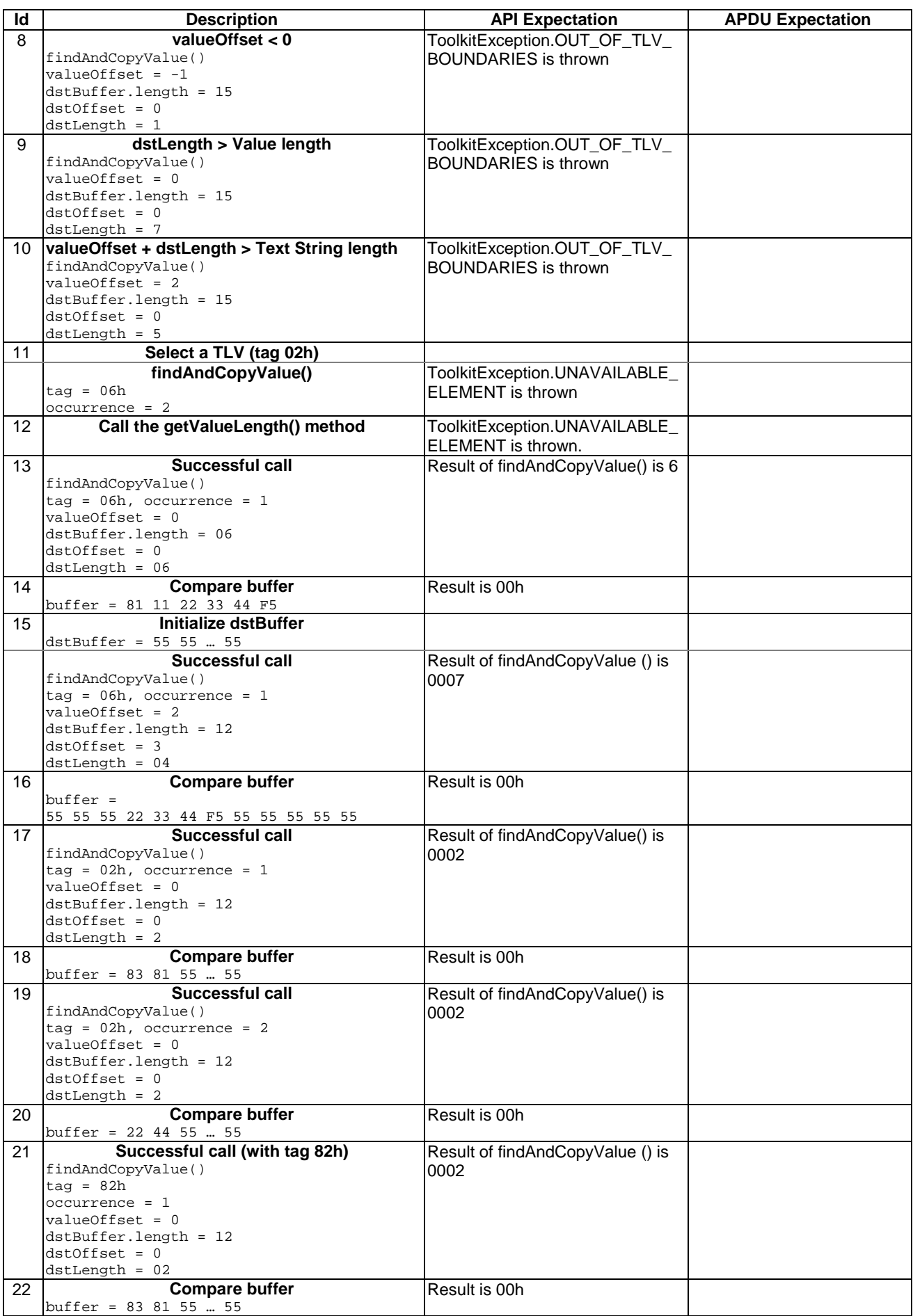

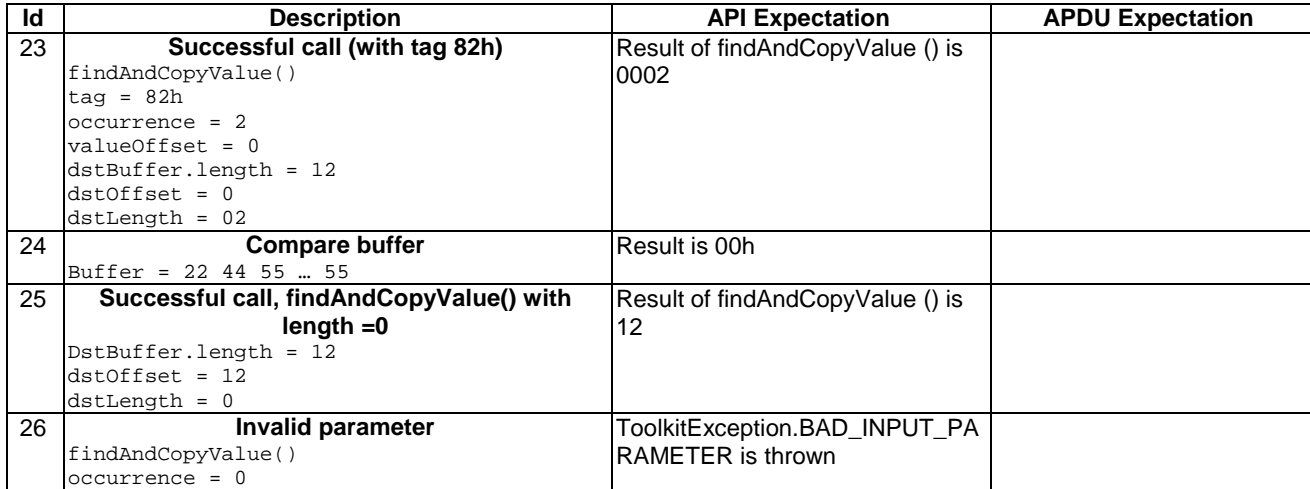

# 5.2.2.11 Method findAndCompareValue(byte tag, byte[] compareBuffer, short compareOffset)

Test Area Reference: Api\_2\_Enh\_Facrb\_Bs.

## 5.2.2.11.1 Conformance requirement

The method with following header shall be compliant to its definition in the API.

public byte findAndCompareValue(byte tag, byte[] compareBuffer, short compareOffset) throws java.lang.NullPointerException, java.lang.ArrayIndexOutOfBoundsException, ToolkitException

#### 5.2.2.11.1.1 Normal execution

Looks for the first occurrence of a TLV element from beginning of a TLV list and compare its value with a buffer:

- CRRN1: if no TLV element is found, the UNAVAILABLE\_ELEMENT exception is thrown and the current TLV is no longer defined.
- CRRN2: if the method is successful then the corresponding TLV becomes current.
- CRRN3: if identical returns 0.
- CRRN4: if the first miscomparing byte in Comprehension TLV is less than that in compareBuffer returns -1.
- CRRN5: if the first miscomparing byte in Comprehension TLV is greater than that in compareBuffer returns 1.
- CRRN6: The search method is comprehension required flag independent.

#### 5.2.2.11.1.2 Parameter errors

- CRRP1: if compareBuffer is null NullPointerException shall be thrown.
- CRRP2: if compareOffset would cause access outside array bounds ArrayIndexOutOfBoundsException shall be thrown.

#### 5.2.2.11.1.3 Context errors

• CRRC1: if the handler is busy an instance of ToolkitException shall be thrown. The reason code shall be ToolkitException.HANDLER\_NOT\_AVAILABLE.

## 5.2.2.11.2 Test area files

Specific triggering: Unrecognized Envelope:

- Test Source: Test\_Api\_2\_Enh\_Facrb\_Bs.java.
- Test Applet: Api\_2\_Enh\_Facrb\_Bs\_1.java.

Cap File: api\_2\_enh\_facrb\_bs.cap.

5.2.2.11.3 Test coverage

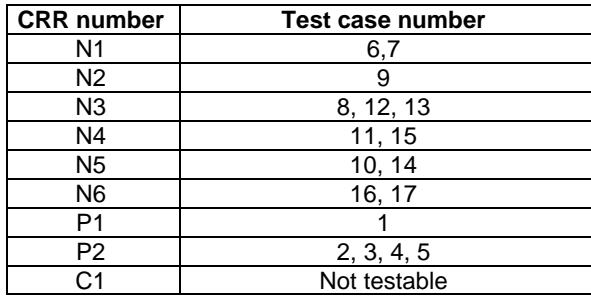

# 5.2.2.11.4 Test procedure

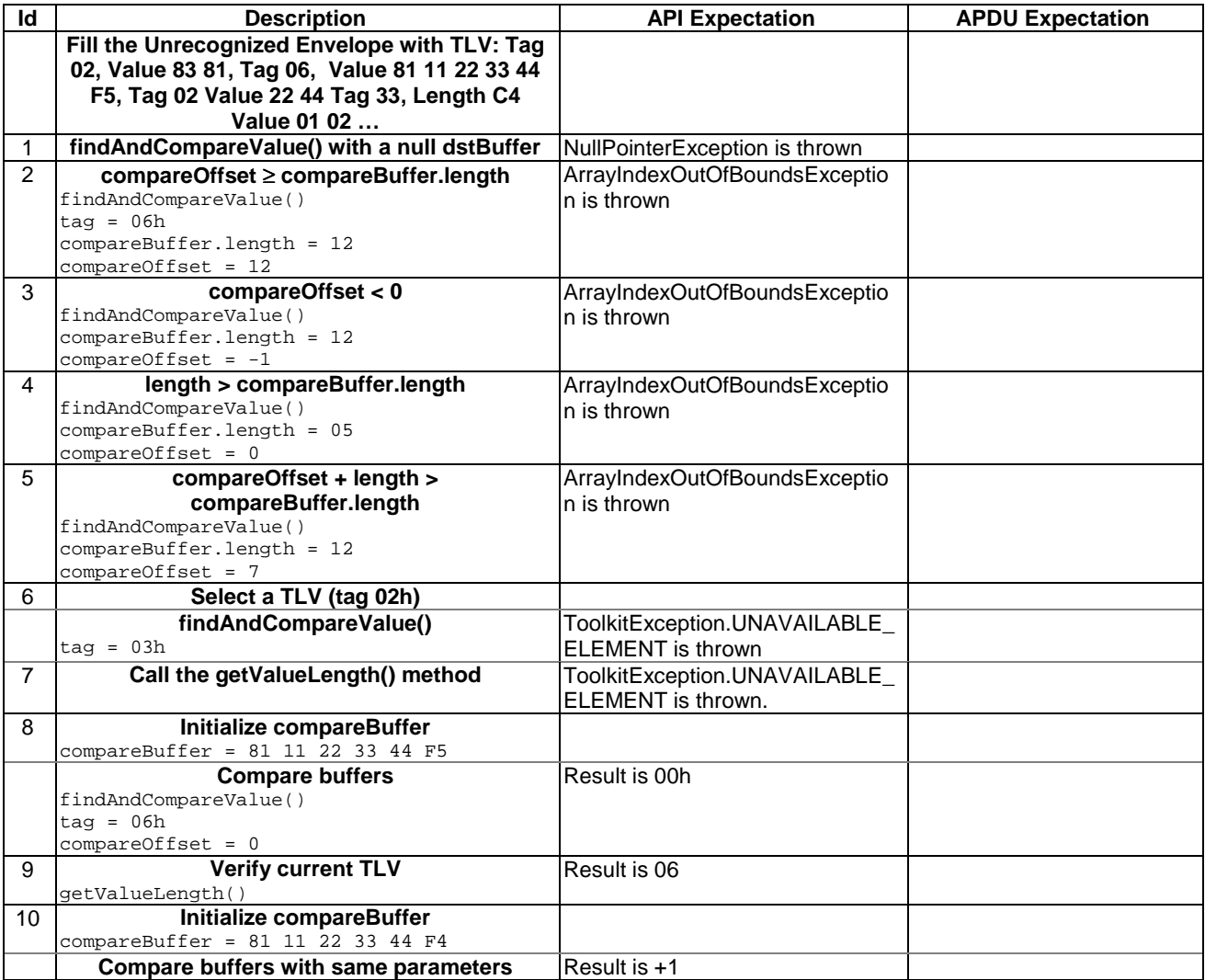

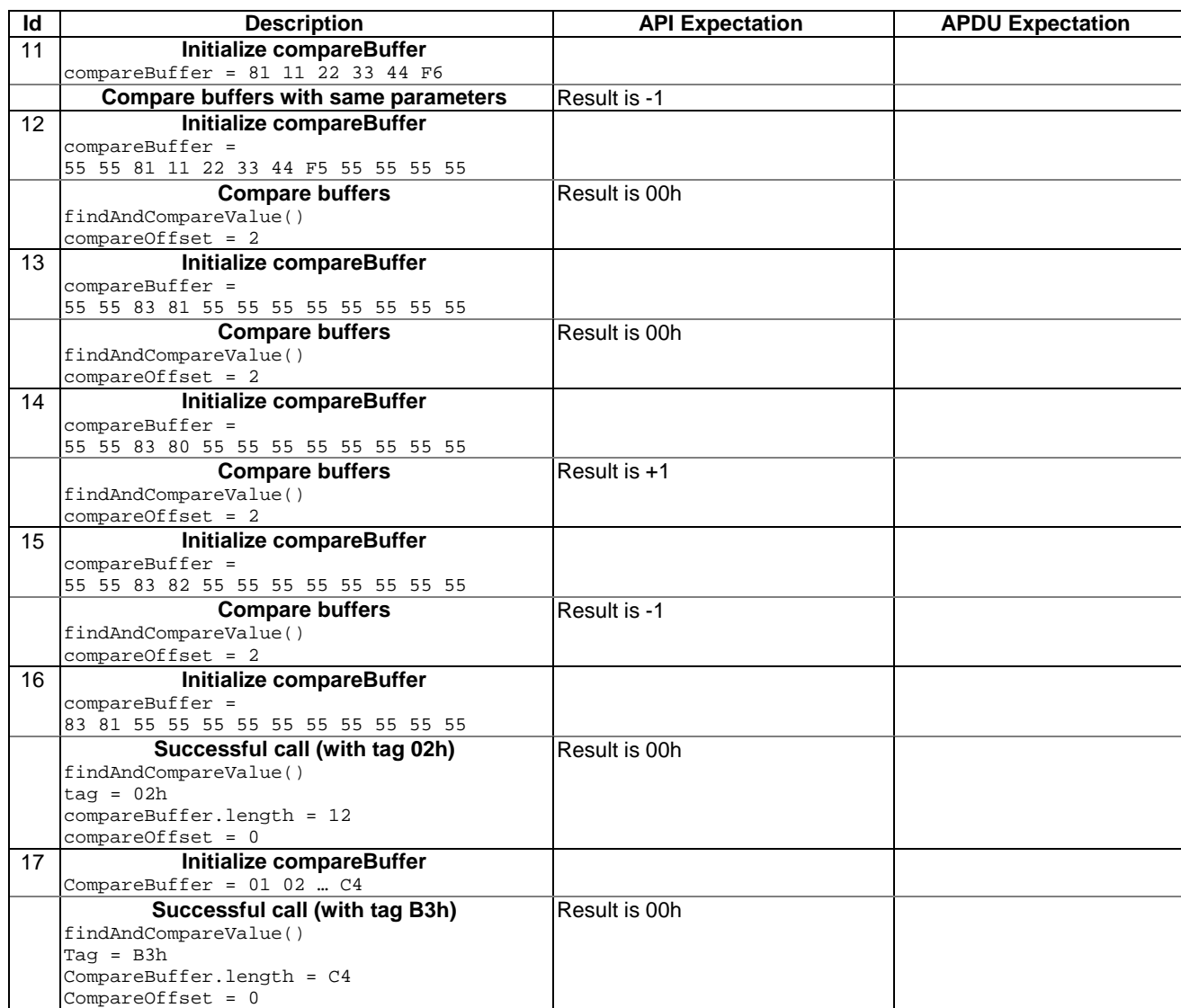

# 5.2.2.12 Method findAndCompareValue(byte tag, byte occurrence, short valueOffset, byte[] compareBuffer, short compareOffset, short compareLength)

Test Area Reference: Api\_2\_Enh\_Facrbbs\_Bss.

## 5.2.2.12.1 Conformance requirement

The method with following header shall be compliant to its definition in the API.

```
public byte findAndCompareValue(byte tag, 
                                  byte occurrence, 
                                  short valueOffset, 
                                  byte[] compareBuffer, 
                                  short compareOffset, 
                                  short compareLength) 
                           throws java.lang.NullPointerException, 
                                  java.lang.ArrayIndexOutOfBoundsException, 
                                  ToolkitException
```
**ETSI** 

#### 5.2.2.12.1.1 Normal execution

Looks for the indicated occurrence of a TLV element from the beginning of a TLV list and compare its value with a buffer:

- CRRN1: if no TLV element is found, the UNAVAILABLE\_ELEMENT exception is thrown and the current TLV is no longer defined.
- CRRN2: if the method is successful then the corresponding TLV becomes current.
- CRRN3: if identical 0 is returned.
- CRRN4: if the first miscomparing byte in Comprehension TLV is less than that in compareBuffer -1 is returned.
- CRRN5: if the first miscomparing byte in Comprehension TLV is greater than that in compareBuffer 1 is returned
- CRRN6: The search method is comprehension required flag independent.

#### 5.2.2.12.1.2 Parameter errors

- CRRP1: if compareBuffer is null NullPointerException shall be thrown.
- CRRP2: if compareOffset or compareLength or both would cause access outside array bounds, or if compareLength is negative ArrayIndexOutOfBoundsException shall be thrown.
- CRRP3: if valueOffset, compareLength or both are out of the current TLV an instance of ToolkitException shall be thrown. The reason code shall be ToolkitException.OUT\_OF\_TLV\_BOUNDARIES.
- CRRP4: if an input parameter is not valid (e.g. occurrence = 0) an instance of ToolkitException shall be thrown. The reason code shall be ToolkitException.BAD\_INPUT\_PARAMETER.

#### 5.2.2.12.1.3 Context errors

• CRRC1: if the handler is busy an instance of ToolkitException shall be thrown. The reason code shall be ToolkitException.HANDLER\_NOT\_AVAILABLE.

#### 5.2.2.12.2 Test area files

Specific triggering: Unrecognized Envelope:

Test Source: Test Api 2 Enh Facrbbs Bss.java.

Test Applet: Api\_2\_Enh\_Facrbbs\_Bss\_1.java.

Cap File: api\_2\_enh\_facrbbs\_bss.cap.

## 5.2.2.12.3 Test coverage

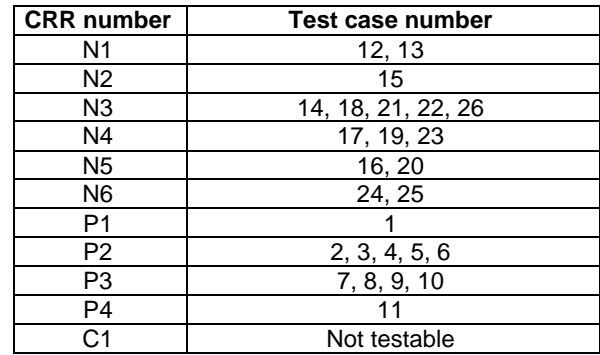

# 5.2.2.12.4 Test procedure

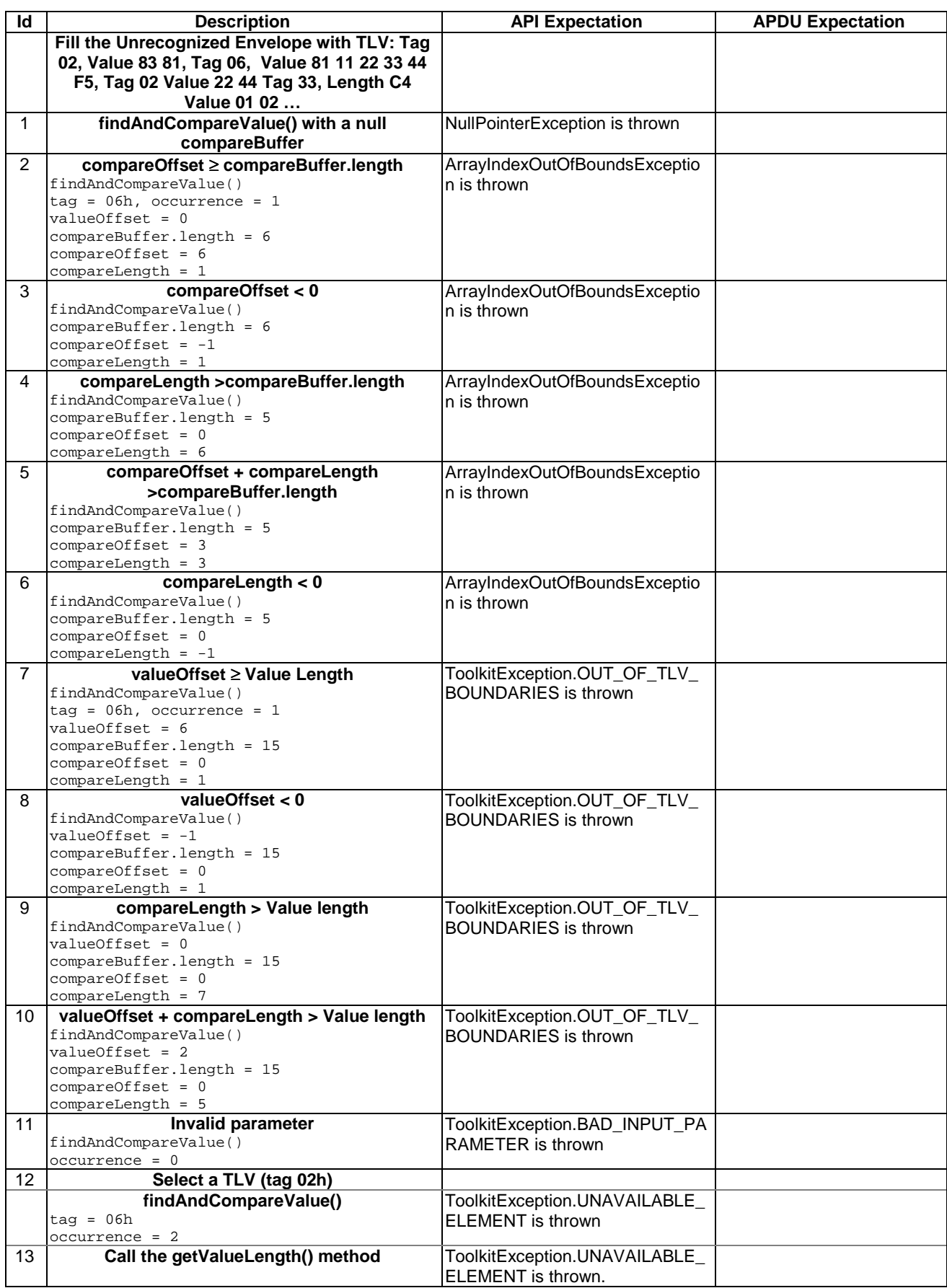

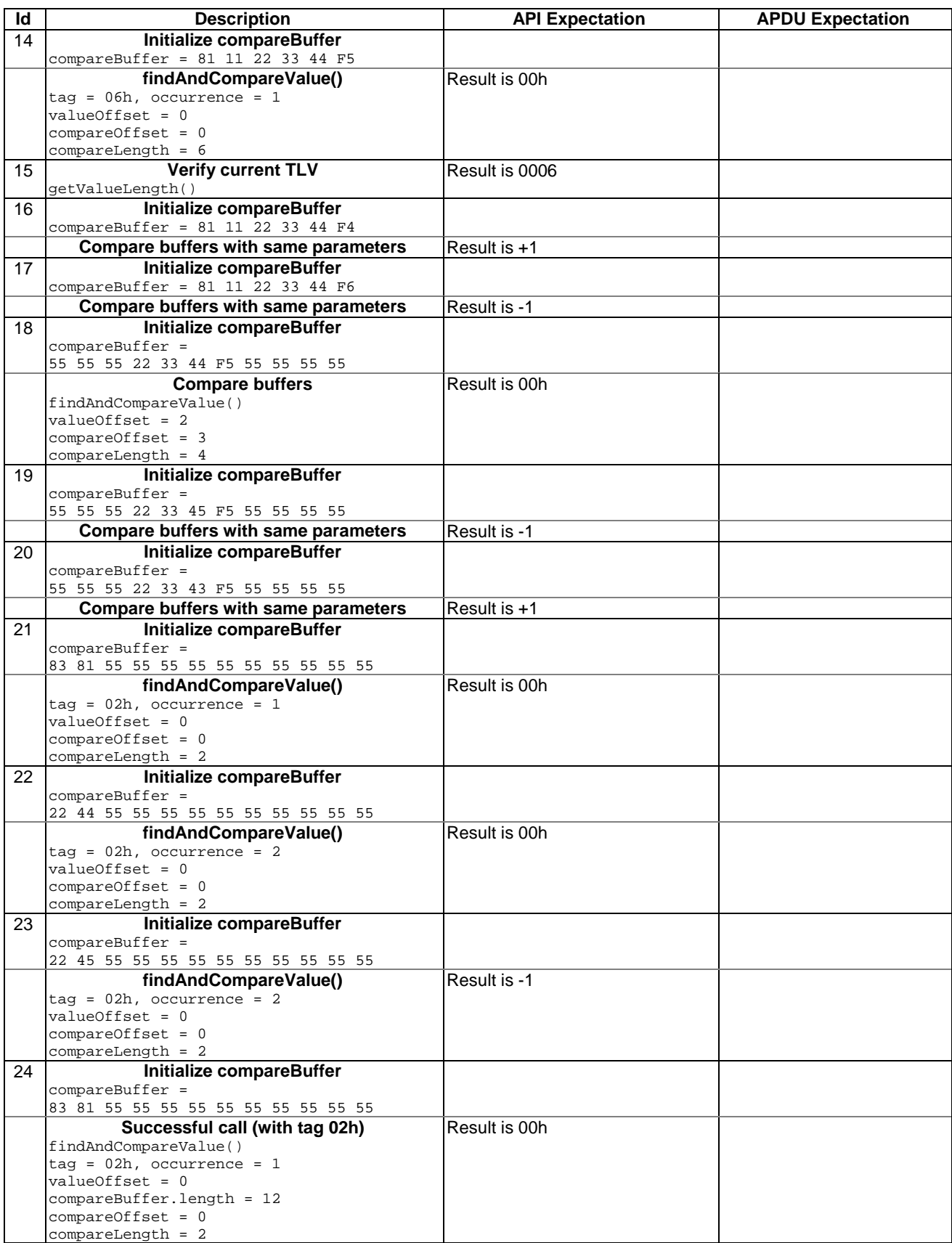

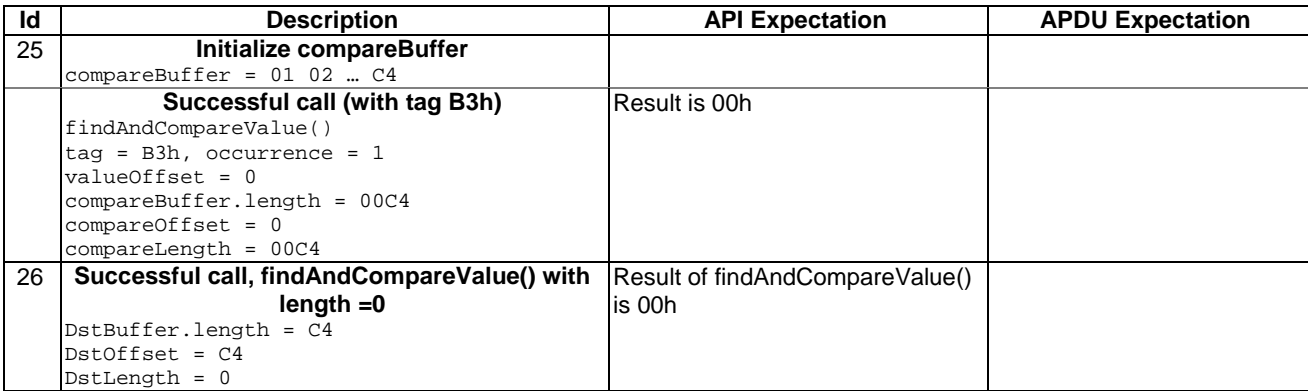

# 5.2.2.13 Method getCapacity

Test Area Reference: Api\_2\_Enh\_Gcap.

## 5.2.2.13.1 Conformance requirement

The method with following header shall be compliant to its definition in the API.

public byte getCapacity()

#### 5.2.2.13.1.1 Normal execution

• CRRN1: The method shall return the maximum size of the Comprehension TLV list managed by the handler.

## 5.2.2.13.1.2 Parameter errors

No requirements

## 5.2.2.13.1.3 Context errors

• CRRC1: if the handler is busy an instance of ToolkitException shall be thrown. The reason code shall be ToolkitException.HANDLER\_NOT\_AVAILABLE.

#### 5.2.2.13.2 Test area files

Test Source: Test\_Api\_2\_Enh\_Gcap.java.

Test Applet: Api\_2\_Enh\_Gcap\_1.java.

Cap File: api\_2\_enh\_gcap.cap.

# 5.2.2.13.3 Test coverage

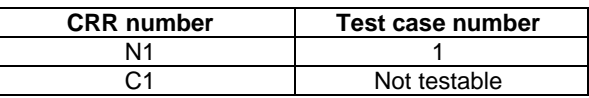

## 5.2.2.13.4 Test procedure

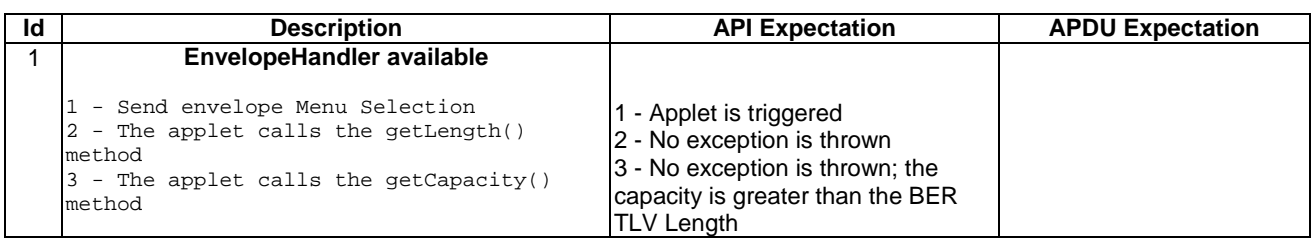

# 5.2.2.14 Method getChannelIdentifier

Test Area Reference: Api\_2\_Enh\_Gcid.

# 5.2.2.14.1 Conformance requirement

The method with following header shall be compliant to its definition in the API.

```
public byte getChannelIdentifier() 
                           throws ToolkitException
```
#### 5.2.2.14.1.1 Normal execution

- CRRN1: The method shall return the channel identifier byte value.
- CRRN2: The channel identifier byte value returned shall be from the first Channel status TLV element.
- CRRN3: If the element is available it becomes the currently selected TLV.
- CRRN4: The channel identifier is available for all triggered toolkit applets from the invocation to the termination of their processToolkit method if the EnvelopeHandler is available.

#### 5.2.2.14.1.2 Parameter errors

No requirements

#### 5.2.2.14.1.3 Context errors

- CRRC1: The method shall throw ToolkitException. UNAVAILABLE\_ELEMENT if the Channel status TLV is not present.
- CRRC2: The method shall throw ToolkitException.OUT\_OF\_TLV\_BOUNDARIES if the Comprehension TLV Channel Status length is equal to 0.

## 5.2.2.14.2 Test area files

Test Source: Test Api 2 Enh Gcid.java.

Test Applet: Api\_2\_Enh\_Gcid\_1.java.

Cap File: api\_2\_enh\_gcid.cap.

# 5.2.2.14.3 Test coverage

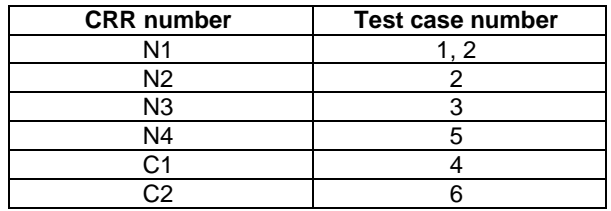

# 5.2.2.14.4 Test procedure

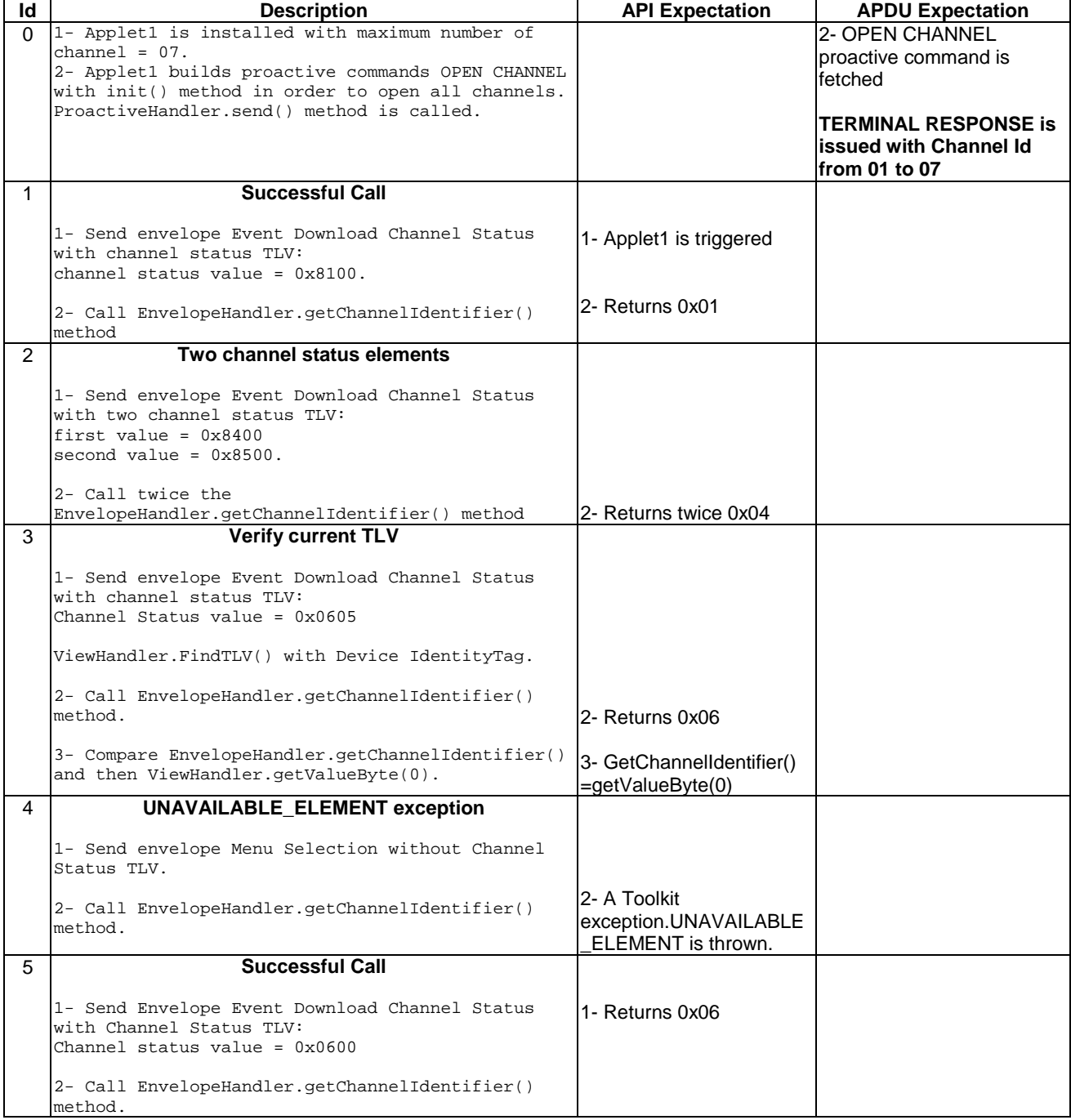

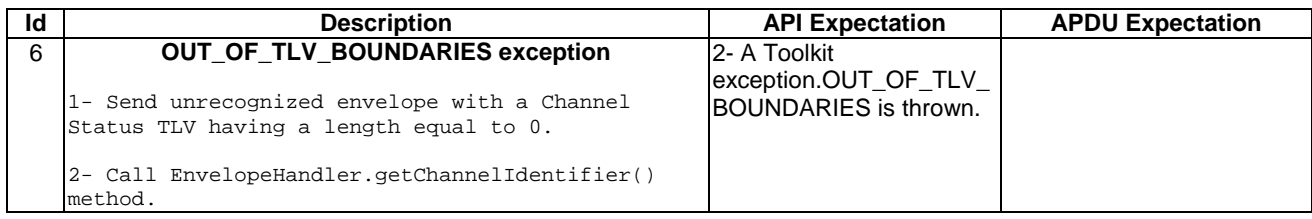

# 5.2.2.15 Method getChannelStatus

Test Area Reference: Api\_2\_Enh\_Gcst.

## 5.2.2.15.1 Conformance requirement

The method with following header shall be compliant to its definition in the API.

```
public short getChannelStatus(byte channelIdentifier) 
                        throws ToolkitException
```
#### 5.2.2.15.1.1 Normal execution

- CRRN1: The method shall return the value of the first Channel Status TLV element.
- CRRN2: The Channel Status value returned shall be from the element whose channel identifier is equal to the ChannelIdentifier parameter.
- CRRN3: If the element is available it becomes the currently selected TLV.
- CRRN4: The channel status is available for all triggered toolkit applets from the invocation to the termination of their processToolkit method if the EnvelopeHandler is available.

#### 5.2.2.15.1.2 Parameter errors

No requirements.

### 5.2.2.15.1.3 Context errors

- CRRC1: The method shall throw ToolkitException.UNAVAILABLE\_ELEMENT if no Channel Status TLV element with the right identifier could be found.
- CRRC2: The method shall throw ToolkitException.OUT\_OF\_TLV\_BOUNDARIES if a Channel Status TLV element with the right identifier could be found but its value is less than 2 bytes long.

#### 5.2.2.15.2 Test area files

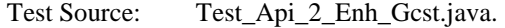

- Test Applet: Api\_2\_Enh\_Gcst\_1.java.
- Cap File: api 2 enh gcst.cap.

## 5.2.2.15.3 Test coverage

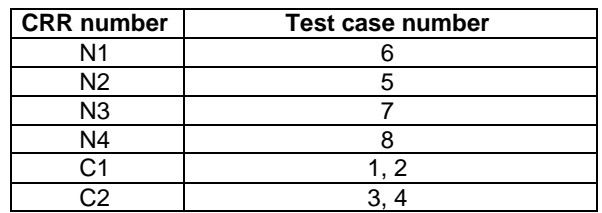

# 5.2.2.15.4 Test procedure

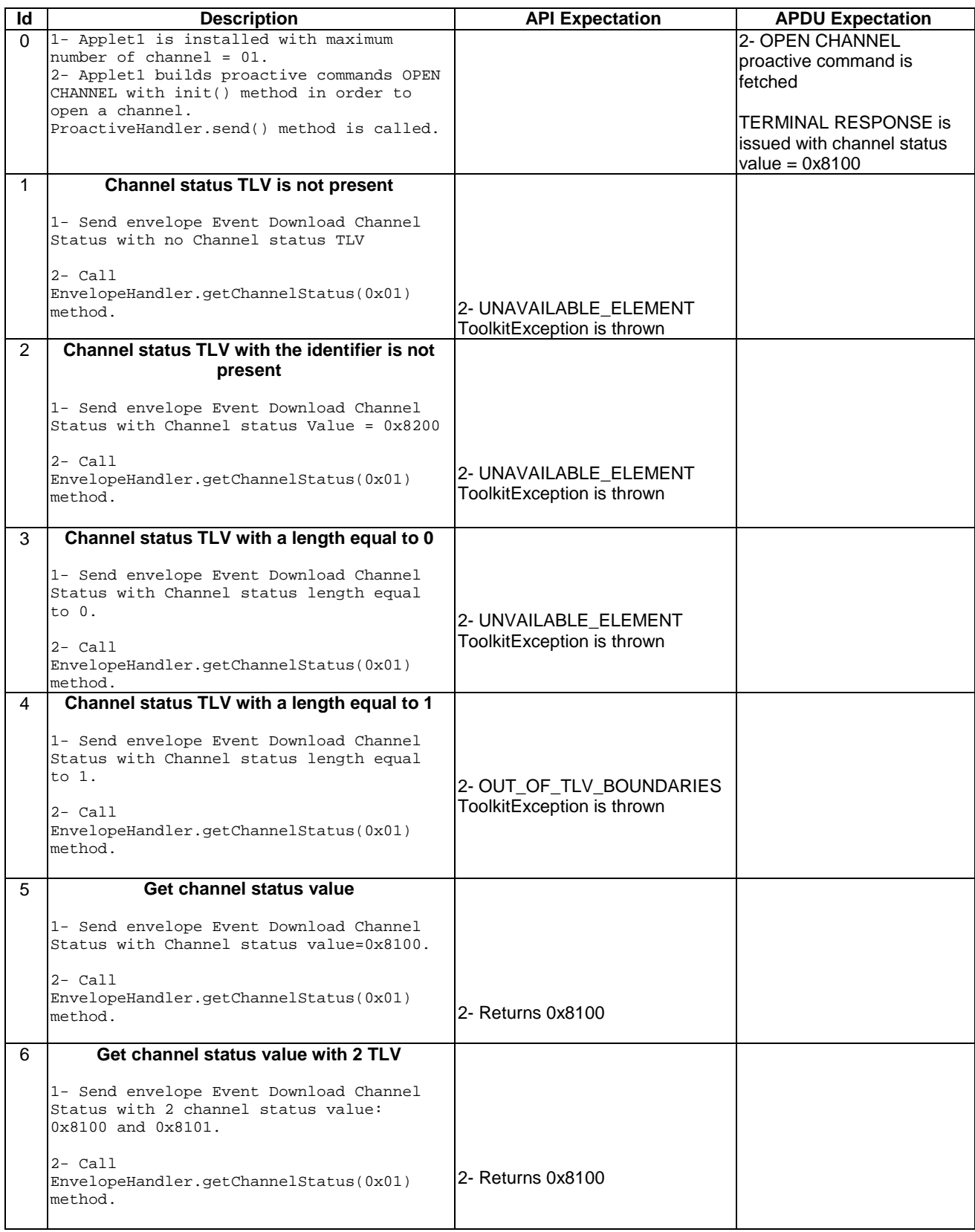

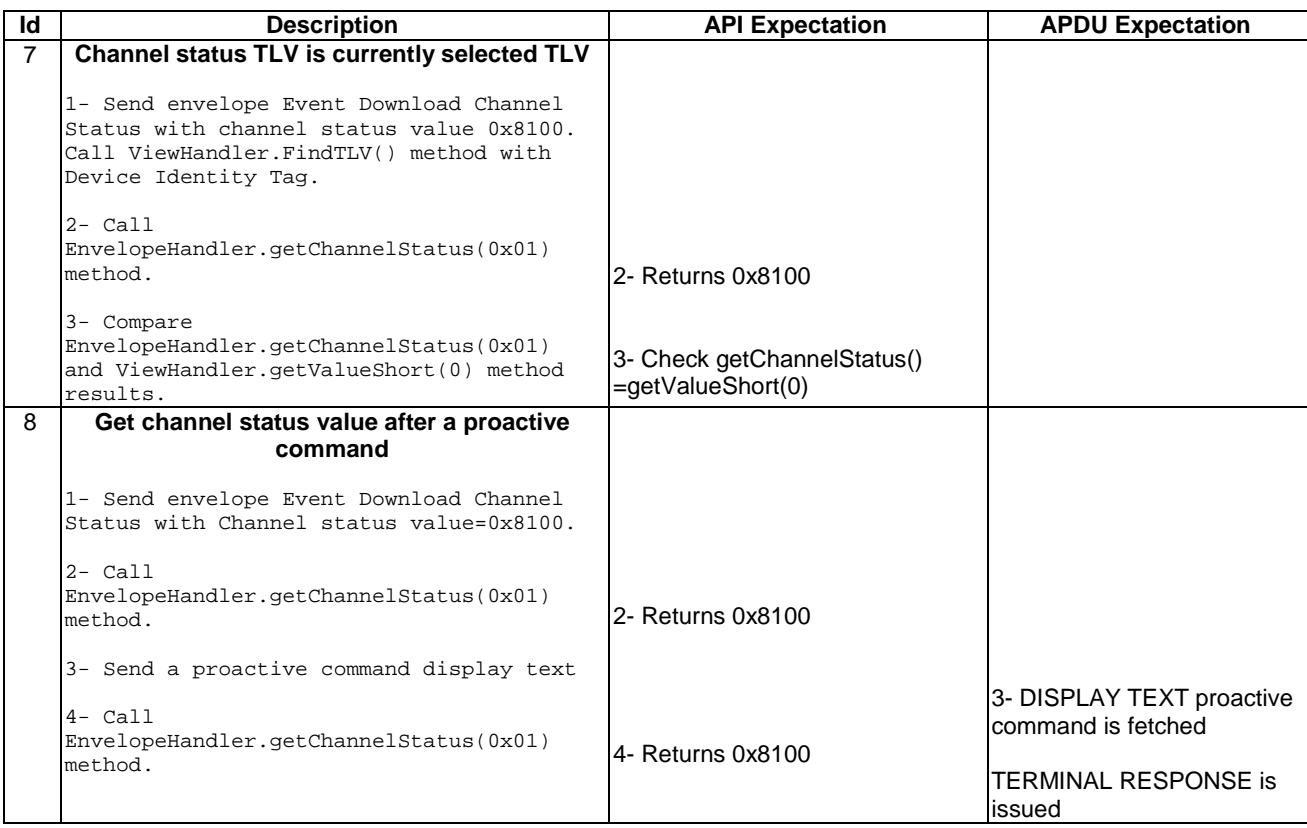

# 5.2.2.16 Method getValueShort

Test Area Reference: Api\_2\_Enh\_Gvsh.

## 5.2.2.16.1 Conformance requirement

The method with following header shall be compliant to its definition in the API.

```
public short getValueShort(short valueOffset) 
                     throws ToolkitException
```
### 5.2.2.16.1.1 Normal execution

• CRRN1: Gets a short from the last TLV element which has been found in the handler and returns its value (1 short).

## 5.2.2.16.1.2 Parameter errors

• CRRP1: if valueOffset is out of the current TLV an instance of ToolkitException shall be thrown. The reason code shall be ToolkitException.OUT\_OF\_TLV\_BOUNDARIES.

#### 5.2.2.16.1.3 Context errors

- CRRC1: if the handler is busy an instance of ToolkitException shall be thrown. The reason code shall be ToolkitException.HANDLER\_NOT\_AVAILABLE.
- CRRC2: in case of unavailable TLV element an instance of ToolkitException shall be thrown. The reason code shall be ToolkitException.UNAVAILABLE\_ELEMENT.

## 5.2.2.16.2 Test area files

Specific triggering: Unrecognized Envelope:

Test Source: Test\_Api\_2\_Enh\_Gvsh.java.

Test Applet: Api\_2\_Enh\_Gvsh\_1.java.

Cap File: api\_2\_enh\_gvsh.cap.

# 5.2.2.16.3 Test coverage

| <b>CRR</b> number | Test case number |
|-------------------|------------------|
| N1                | 3, 4, 5, 6, 7, 8 |
|                   |                  |
|                   | Not testable     |
|                   |                  |

5.2.2.16.4 Test procedure

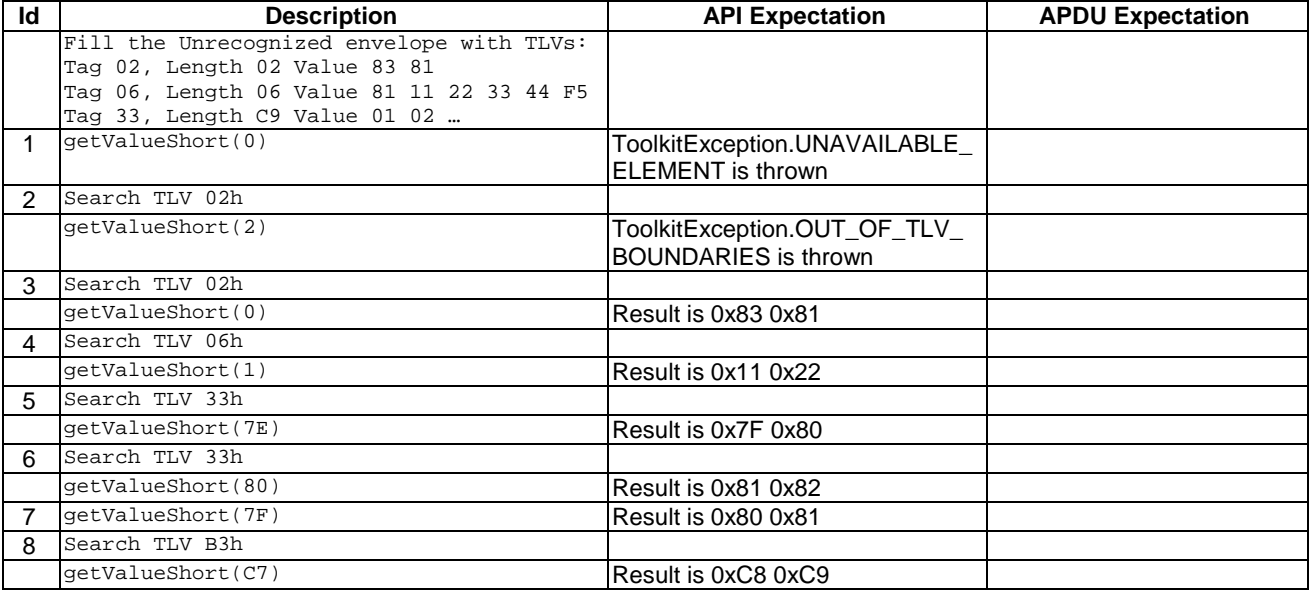

# 5.2.2.17 Method getSize

Test Area Reference: Api\_2\_Enh\_Gtsz.

## 5.2.2.17.1 Conformance requirement:

The method with following header shall be compliant to its definition in the API.

public short getSize()

#### 5.2.2.17.1.1 Normal execution

• CRRN1: Returns the BER TLV size, this includes the tag and the length.

#### 5.2.2.17.1.2 Parameter errors

No requirements.

### 5.2.2.17.1.3 Context errors

No requirements.

### 5.2.2.17.2 Test area files

Specific triggering: Unrecognized Envelope:

Test Source: Test\_Api\_2\_Enh\_Gtsz.java.

Test Applet: Api\_2\_Enh\_Gtsz\_1.java.

Cap File: api\_2\_enh\_gtsz.cap.

# 5.2.2.17.3 Test coverage

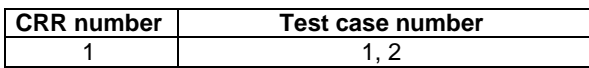

# 5.2.2.17.4 Test procedure

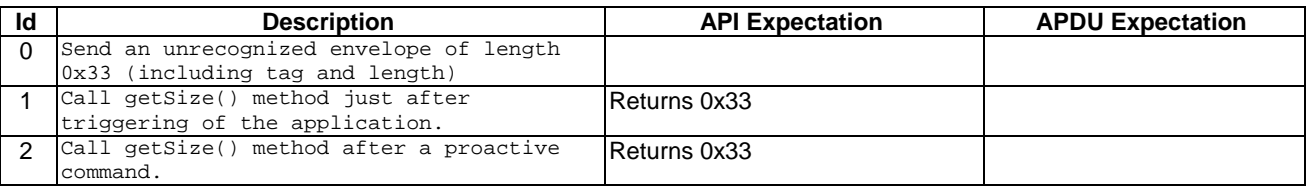

# 5.2.2.18 Method getTag

Test Area Reference: Api\_2\_Enh\_Gttg.

### 5.2.2.18.1 Conformance requirement

The method with following header shall be compliant to its definition in the API.

public short getTag()

## 5.2.2.18.1.1 Normal execution

- CRRN1: Returns the BER Tag of the BER TLV list.
- 5.2.2.18.1.2 Parameter errors

No requirements.

## 5.2.2.18.1.3 Context errors

No requirements.

#### 5.2.2.18.2 Test area files

Specific triggering: Unrecognized Envelope:

Test Source: Test\_Api\_2\_Enh\_Gttg.java.

Test Applet: Api\_2\_Enh\_Gttg\_1.java.

Cap File:  $\qquad \qquad \text{api\_2\_enh\_gttg.cap.}$
### 5.2.2.18.3 Test coverage

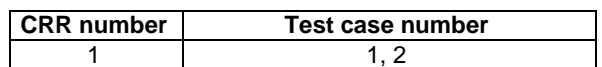

# 5.2.2.18.4 Test procedure

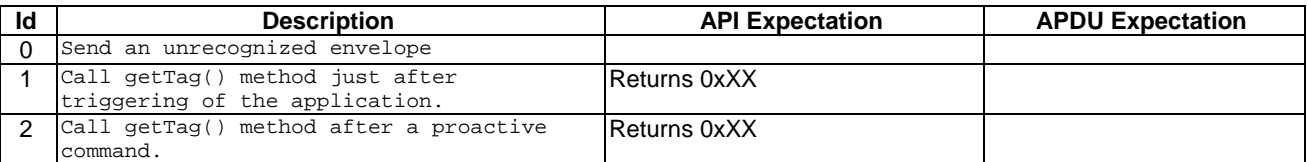

# 5.2.3 Interface EnvelopeResponseHandler

## 5.2.3.1 Method post

Test Area Reference: Api\_2\_Erh\_Post.

### 5.2.3.1.1 Conformance requirement

The method with following header shall be compliant to its definition in the API.

public void post(boolean value) throws ToolkitException

### 5.2.3.1.1.1 Normal execution

- CRRN1: The toolkit applet can continue its processing after the call to post() method.
- CRRN2: In case of CALL\_CONTROL, the CAT Runtime Environment has to set the boolean value always to true.
- CRRN3: The CAT Runtime Environment shall send the response before the emission of the next proactive command or when all the Toolkit Applets triggered by the event have finished their processing.
- CRRN4: The CAT Runtime Environment has to map the boolean value to the correct status word. If the value is true it corresponds to a successful ending of the command status word "9000". If the value is false it corresponds to a warning status word "6200".

## 5.2.3.1.1.2 Parameter errors

No requirements.

### 5.2.3.1.1.3 Context errors

- CRRC1: The method shall throw ToolkitException.HANDLER\_NOT\_AVAILABLE if the handler is busy.
- CRRC2: The method shall throw ToolkitException.BAD\_LENGTH if the resulting response length is greater than 256 and the response data has to be retrieved by the GET RESPONSE command.

### 5.2.3.1.2 Test area files

Specific triggering: Unrecognized envelope:

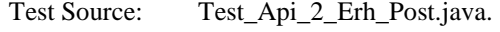

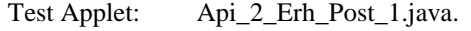

Cap File: api\_2\_erh\_post.cap.

# 5.2.3.1.3 Test coverage

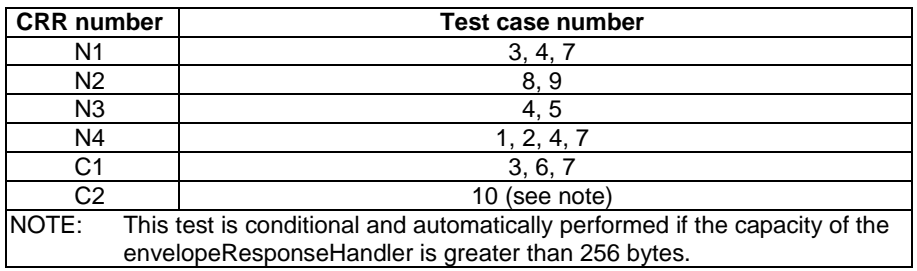

# 5.2.3.1.4 Test procedure

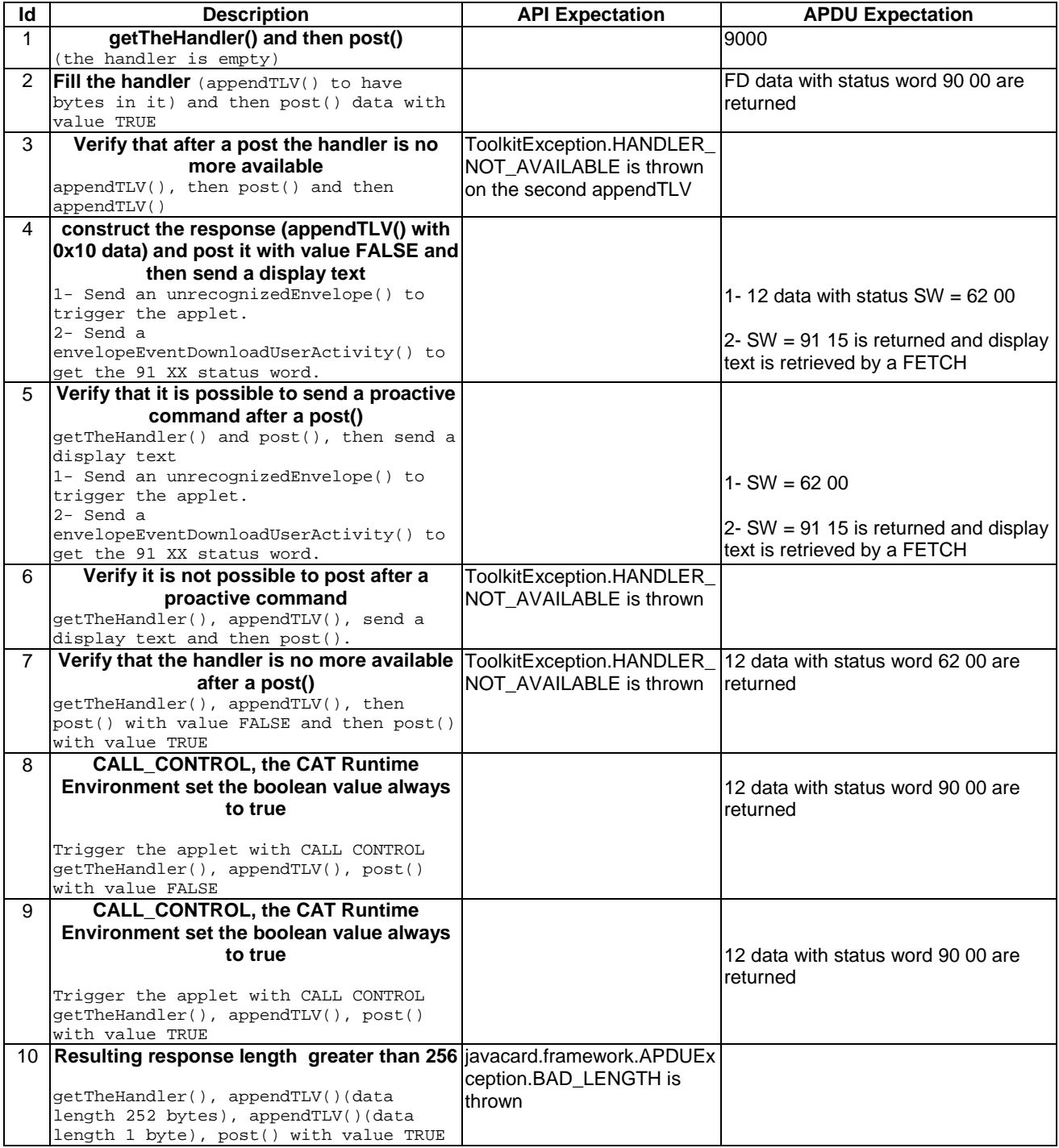

# 5.2.3.2 Method postAsBERTLV

Test Area Reference:Api\_2\_Erh\_Poab.

## 5.2.3.2.1 Conformance requirement

The method with following header shall be compliant to its definition in the API.

public void postAsBERTLV( boolean value, byte tag) throws ToolkitException

#### 5.2.3.2.1.1 Normal execution

- CRRN1: The toolkit applet can continue its processing after the call to postAsBERTLV() method.
- CRRN2: In case of CALL\_CONTROL, the CAT Runtime Environment has to set the boolean value always to true.
- CRRN3: The CAT Runtime Environment shall send the response before the emission of the next proactive command or when all the Toolkit Applets triggered by the event have finished their processing.
- CRRN4: The byte tag is the BER Tag at the beginning of the Comprehension TLV list.
- CRRN5: The CAT Runtime Environment has to map the Boolean value to the correct status word. If the value is true it corresponds to a successful ending of the command status word "9000". If the value is false it corresponds to a warning status word "6200".

### 5.2.3.2.1.2 Parameter errors

No requirements.

### 5.2.3.2.1.3 Context errors

- CRRC1: The method shall thrown ToolkitException.HANDLER\_NOT\_AVAILABLE if the handler is busy.
- CRRC2: The method shall throw ToolkitException.BAD LENGTH if the resulting response length is greater than 256 and the response data has to be retrieved by the GET RESPONSE command.

## 5.2.3.2.2 Test area files

Specific triggering: Unrecognized envelope:

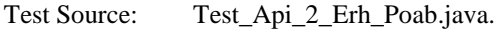

Test Applet: Api\_2\_Erh\_Poab\_1.java.

Cap File: api\_2\_erh\_poab.cap.

## 5.2.3.2.3 Test coverage

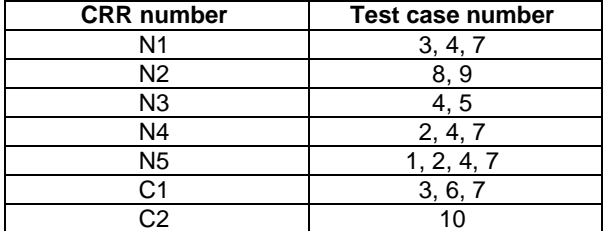

# 5.2.3.2.4 Test procedure

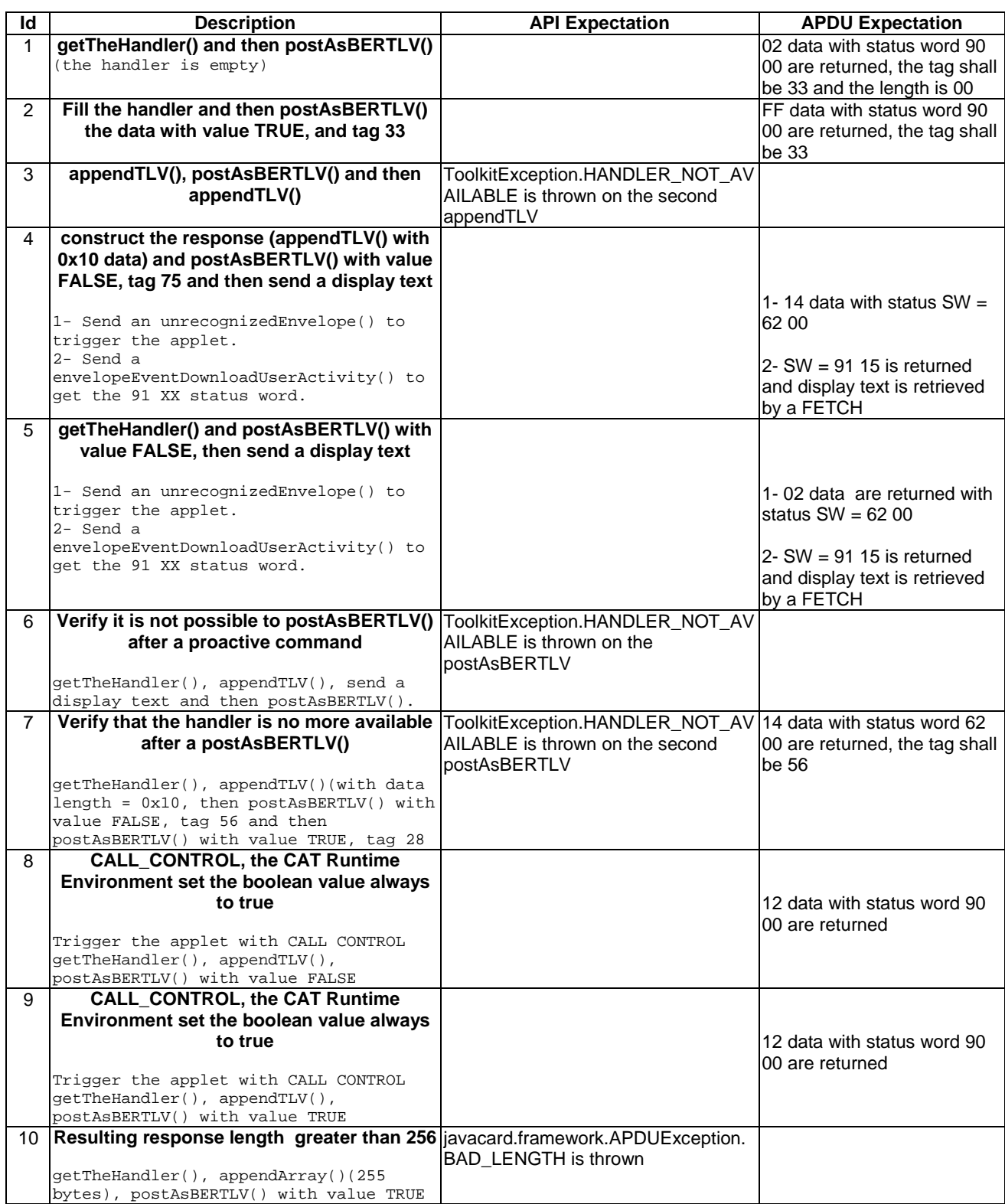

# 5.2.3.3 Method getLength

Test Area Reference: Api\_2\_Erh\_Glen.

### 5.2.3.3.1 Conformance requirement

The method with following header shall be compliant to its definition in the API.

public short getLength() throws ToolkitException

### 5.2.3.3.1.1 Normal execution

• CRRN1: returns the length in bytes of the TLV list.

#### 5.2.3.3.1.2 Parameter errors

No requirements.

### 5.2.3.3.1.3 Context errors

• CRRC1: if the handler is busy an instance of ToolkitException shall be thrown. The reason code shall be ToolkitException.HANDLER\_NOT\_AVAILABLE.

## 5.2.3.3.2 Test area files

Specific triggering: Unrecognized Envelope:

Test Source: Test\_Api\_2\_Erh\_Glen.java.

Test Applet: Api\_2\_Erh\_Glen\_1.java.

Cap File: api\_2\_erh\_glen.cap.

# 5.2.3.3.3 Test coverage

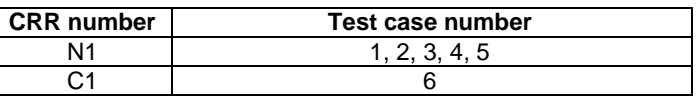

### 5.2.3.3.4 Test procedure

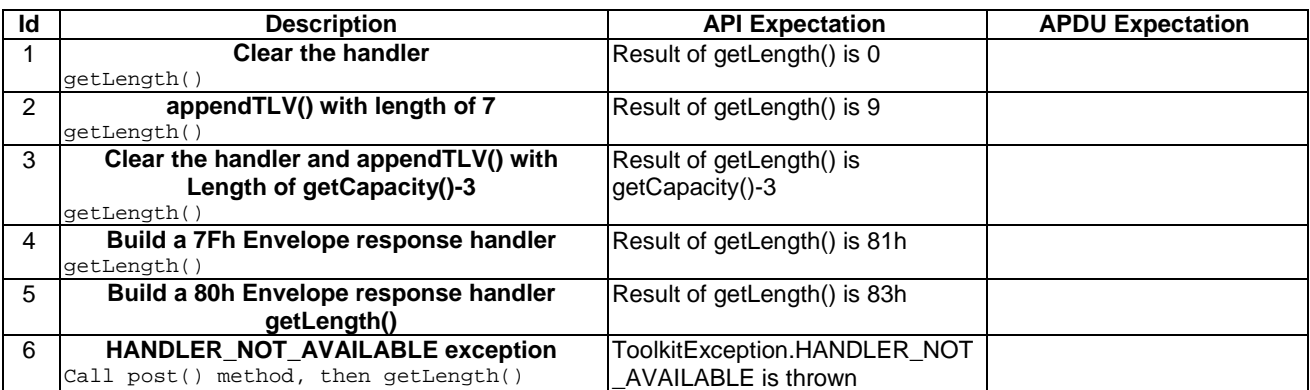

# 5.2.3.4 Method copy

Test Area Reference: Api\_2\_Erh\_Copy.

## 5.2.3.4.1 Conformance requirement

The method with following header shall be compliant to its definition in the API.

```
public short copy(byte[] dstBuffer, 
        short dstOffset, 
        short dstLength) 
 throws java.lang.NullPointerException, 
        java.lang.ArrayIndexOutOfBoundsException, 
        ToolkitException
```
#### 5.2.3.4.1.1 Normal execution

- CRRN1: copies the Comprehension TLV list contained in the handler to the destination byte array.
- CRRN2: returns dstOffset + dstLength.

#### 5.2.3.4.1.2 Parameter errors

- CRRP1: if dstBuffer is null a NullPointerException is thrown.
- CRRP2: if dstOffset or dstLength or both would cause access outside array bounds, or if dstLength is negative, an ArrayIndexOutOfBoundsException is thrown.
- CRRP3: if dstLength is greater than the length of the Comprehension TLV List, an instance of ToolkitException shall be thrown. The reason code shall be ToolkitException.OUT\_OF\_TLV\_BOUNDARIES.

### 5.2.3.4.1.3 Context errors

- CRRC1: if the handler is busy an instance of ToolkitException shall be thrown. The reason code shall be ToolkitException.HANDLER\_NOT\_AVAILABLE.
- 5.2.3.4.2 Test area files

Specific triggering: Unrecognized Envelope:

Test Source: Test Api 2 Erh Copy.java.

Test Applet: Api\_2\_Erh\_Copy\_1.java.

Cap File: api\_2\_erh\_copy.cap.

## 5.2.3.4.3 Test coverage

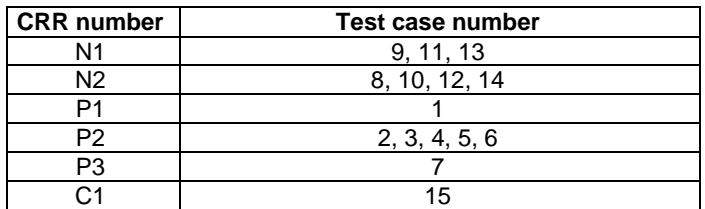

# 5.2.3.4.4 Test procedure

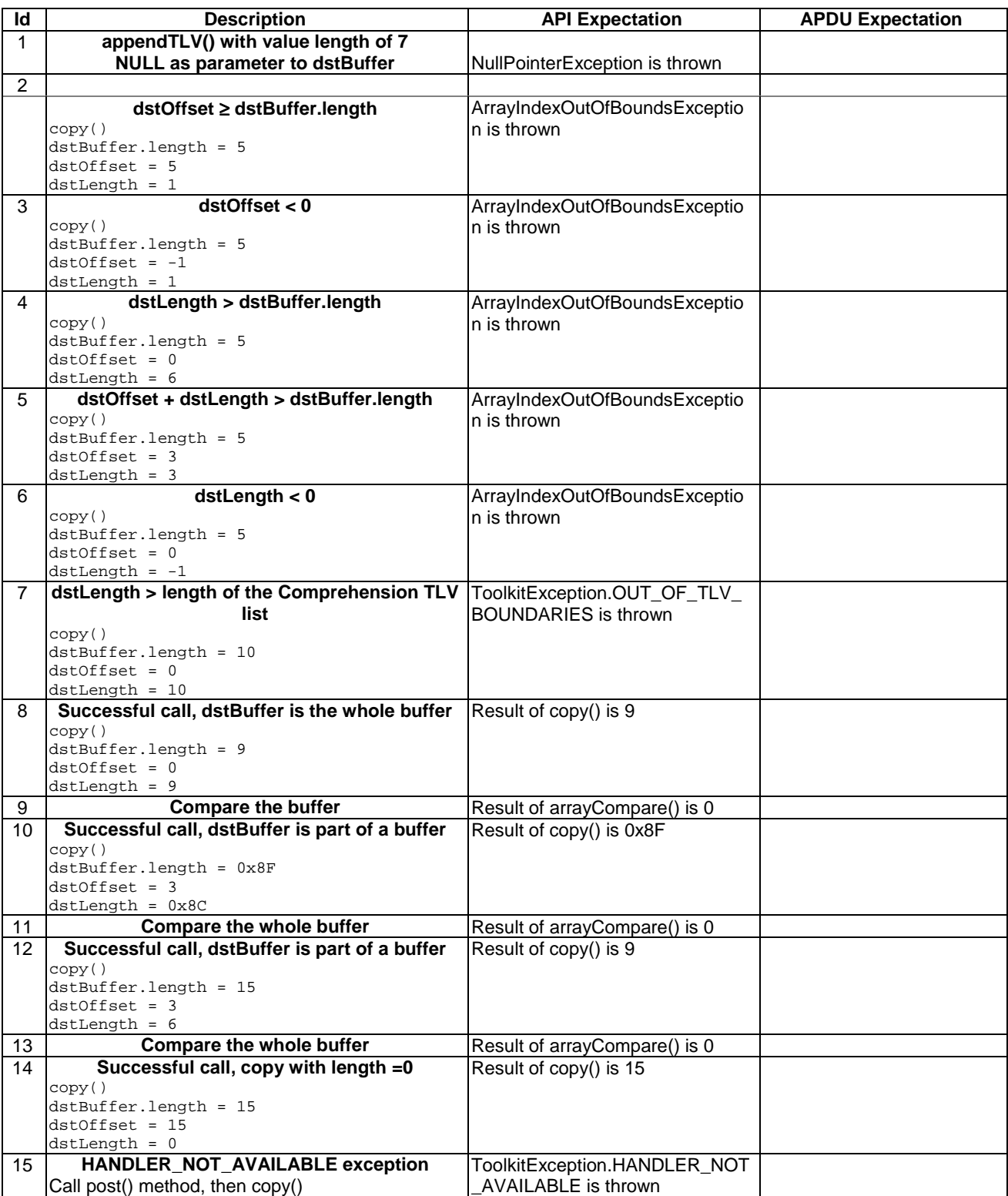

# 5.2.3.5 Method findTLV

Test Area Reference: Api\_2\_Erh\_Find.

### 5.2.3.5.1 Conformance requirement

The method with following header shall be compliant to its definition in the API.

public byte findTLV(byte tag, byte occurrence) throws ToolkitException

#### 5.2.3.5.1.1 Normal execution

Looks for the indicated occurrence of a TLV element from the beginning of the TLV list (handler buffer):

- CRRN1: the method is successful if the required occurrence exists then the corresponding TLV becomes current.
- CRRN2: if the method is successful then it returns TLV\_FOUND\_CR\_SET when Comprehension Required flag is set.
- CRRN3: if the method is successful then it returns TLV\_FOUND\_CR\_NOT\_SET when Comprehension Required flag is not set.
- CRRN4: if the required occurrence of the TLV element does not exist, the current TLV is no longer defined and TLV\_NOT\_FOUND is returned.
- CRRN5: The search method is comprehension required flag independent.

#### 5.2.3.5.1.2 Parameter errors

• CRRP1: if an input parameter is not valid (e.g. occurrence = 0) an instance of ToolkitException shall be thrown. The reason code shall be ToolkitException.BAD\_INPUT\_PARAMETER.

#### 5.2.3.5.1.3 Context errors

• CRRC1: if the handler is busy an instance of ToolkitException shall be thrown. The reason code shall be ToolkitException.HANDLER\_NOT\_AVAILABLE.

### 5.2.3.5.2 Test area files

Specific triggering: Unrecognized Envelope:

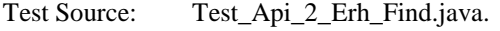

Test Applet: Api\_2\_Erh\_Find\_1.java.

Cap File: api\_2\_erh\_find.cap.

## 5.2.3.5.3 Test coverage

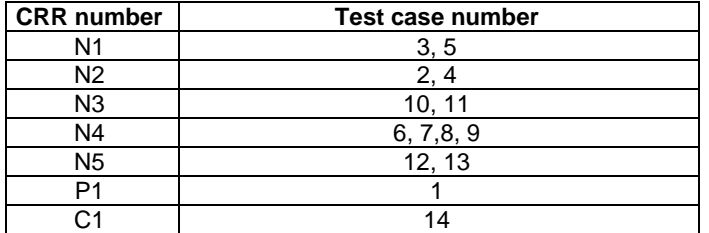

# 5.2.3.5.4 Test procedure

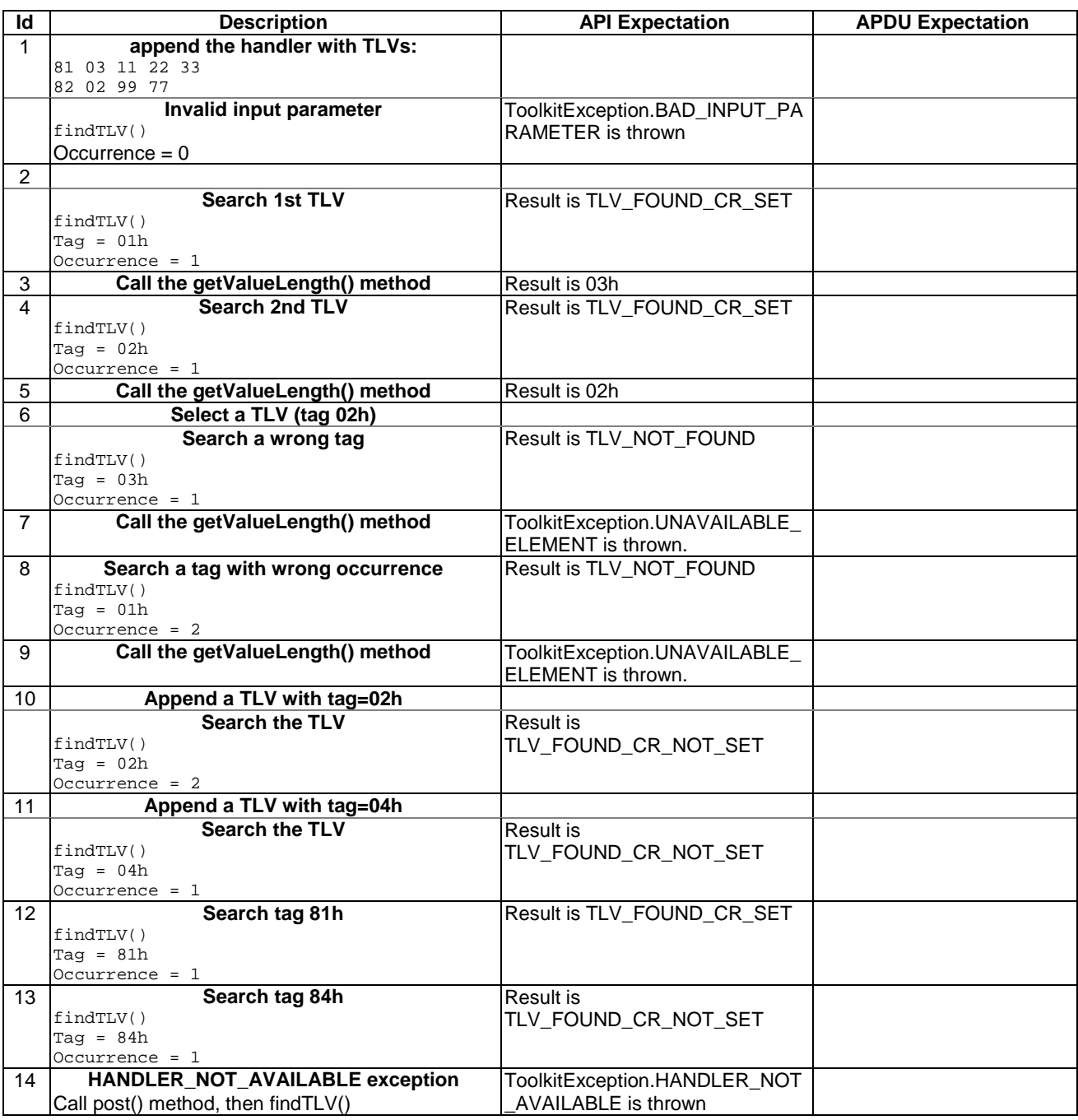

# 5.2.3.6 Method getValueLength

Test Area Reference: Api\_2\_Erh\_Gvle

# 5.2.3.6.1 Conformance requirement

The method with following header shall be compliant to its definition in the API.

```
public short getValueLength() 
           throws ToolkitException
```
#### 5.2.3.6.1.1 Normal execution

• CRRN1: gets and returns the binary length of the value field for the last TLV element which has been found in the handler.

5.2.3.6.1.2 Parameter errors

No requirements.

### 5.2.3.6.1.3 Context errors

- CRRC1: if the handler is busy an instance of ToolkitException shall be thrown. The reason code shall be ToolkitException.HANDLER\_NOT\_AVAILABLE.
- CRRC2: in case of unavailable TLV element an instance of ToolkitException shall be thrown. The reason code shall be ToolkitException.UNAVAILABLE\_ELEMENT.

### 5.2.3.6.2 Test area files

Specific triggering: Unrecognized Envelope:

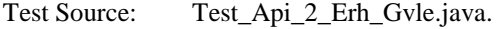

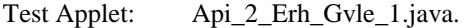

Cap File: api\_2\_erh\_gvle.cap.

### 5.2.3.6.3 Test coverage

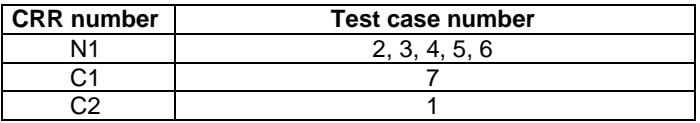

# 5.2.3.6.4 Test procedure

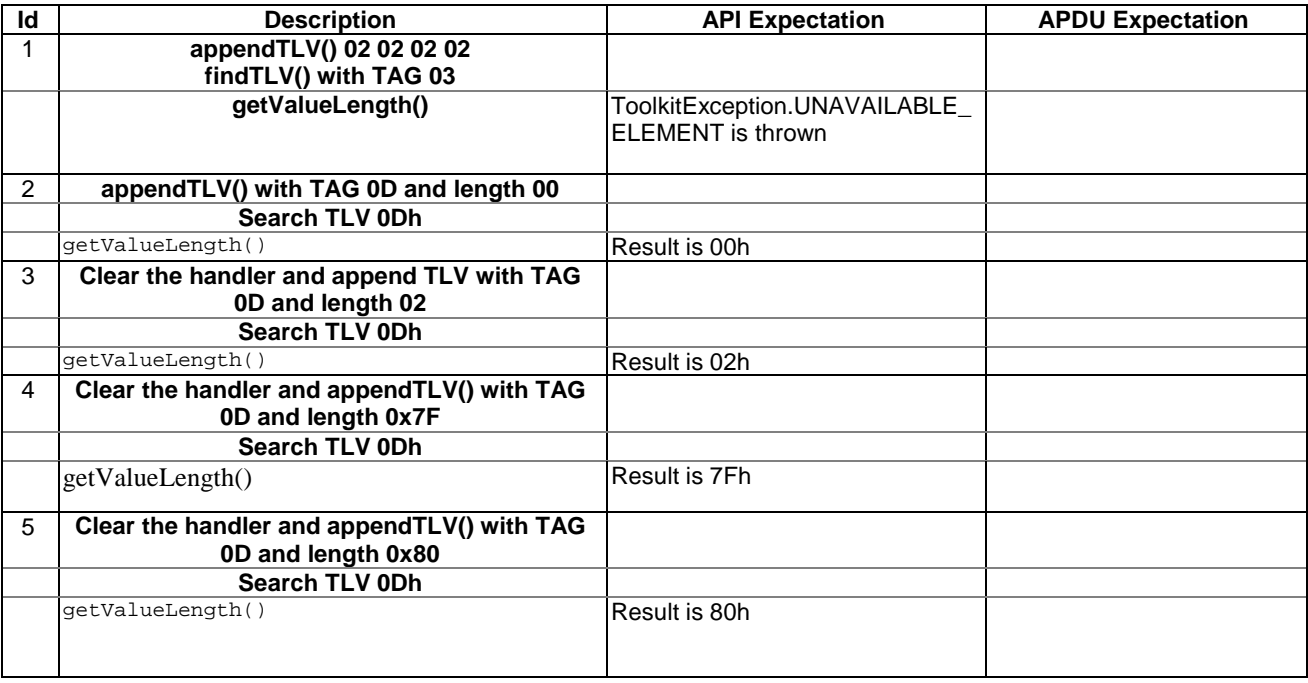

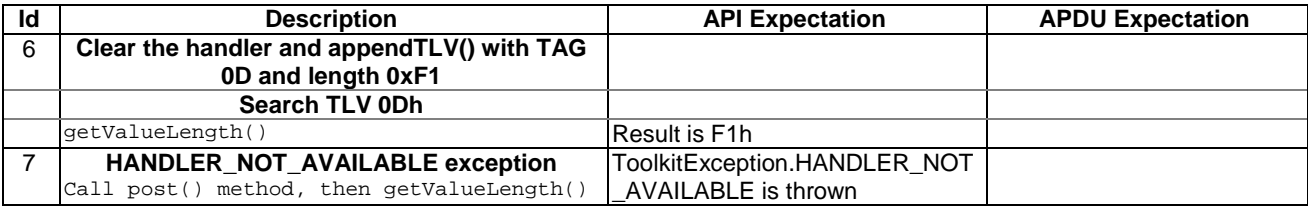

# 5.2.3.7 Method getValueByte

Test Area Reference: Api\_2\_Erh\_Gvby.

# 5.2.3.7.1 Conformance requirement

The method with following header shall be compliant to its definition in the API.

public byte getValueByte(short valueOffset) throws ToolkitException

### 5.2.3.7.1.1 Normal execution

• CRRN1: Gets a byte from the last TLV element which has been found in the handler and returns its value (1 byte).

## 5.2.3.7.1.2 Parameter errors

• CRRP1: if valueOffset is out of the current TLV an instance of ToolkitException shall be thrown. The reason code shall be ToolkitException.OUT\_OF\_TLV\_BOUNDARIES.

### 5.2.3.7.1.3 Context errors

- CRRC1: if the handler is busy an instance of ToolkitException shall be thrown. The reason code shall be ToolkitException.HANDLER\_NOT\_AVAILABLE.
- CRRC2: in case of unavailable TLV element an instance of ToolkitException shall be thrown. The reason code shall be ToolkitException.UNAVAILABLE\_ELEMENT.

## 5.2.3.7.2 Test area files

Specific triggering: Unrecognized Envelope:

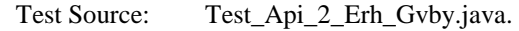

Test Applet: Api\_2\_Erh\_Gvby\_1.java.

Cap File: api 2 erh gvby.cap.

# 5.2.3.7.3 Test coverage

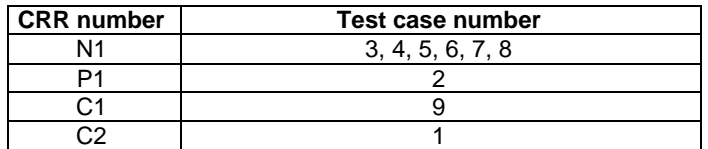

### 5.2.3.7.4 Test procedure

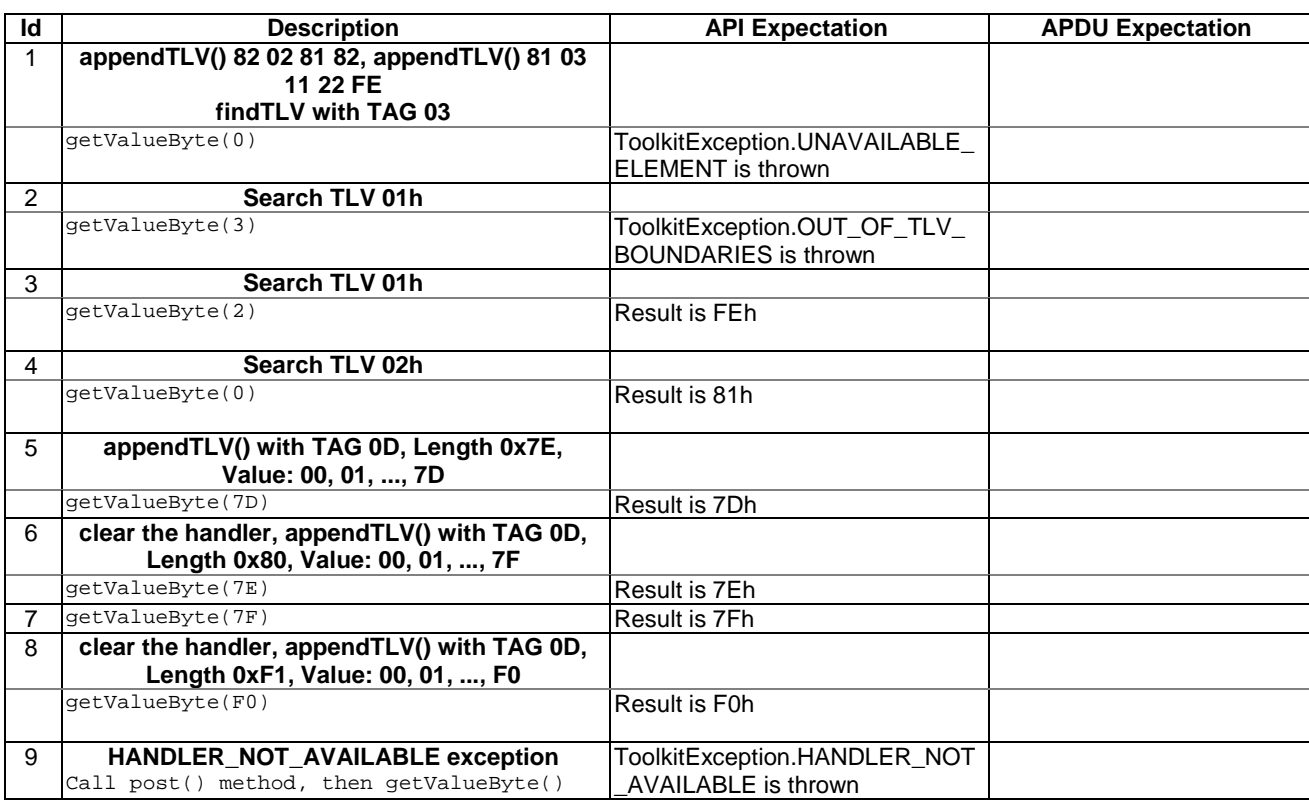

# 5.2.3.8 Method copyValue

Test Area Reference: Api\_2\_Erh\_Cpyv.

### 5.2.3.8.1 Conformance requirement

The method with following header shall be compliant with its definition in the API.

```
public short copyValue(short valueOffset, 
              byte[] dstBuffer, 
              short dstOffset, 
              short dstLength) 
      throws java.lang.NullPointerException, 
              java.lang.ArrayIndexOutOfBoundsException, 
              ToolkitException
```
### 5.2.3.8.1.1 Normal execution

- CRRN1: copies a part of the last TLV element which has been found, into a destination. buffer.
- CRRN2: returns dstOffset + dstLength.

#### 5.2.3.8.1.2 Parameter errors

- CRRP1: if dstBuffer is null NullPointerException is thrown.
- CRRP2: if dstOffset or dstLength or both would cause access outside array bounds, or if dstLength is negative ArrayIndexOutOfBoundsException is thrown.
- CRRP3: if valueOffset, dstLength or both are out of the current TLV an instance of ToolkitException shall be thrown. The reason code shall be ToolkitException.OUT\_OF\_TLV\_BOUNDARIES.

### 5.2.3.8.1.3 Context errors

- CRRC1: if the handler is busy an instance of ToolkitException shall be thrown. The reason code shall be ToolkitException.HANDLER\_NOT\_AVAILABLE.
- CRRC2: in case of unavailable TLV element an instance of ToolkitException shall be thrown. The reason code shall be ToolkitException.UNAVAILABLE\_ELEMENT.

## 5.2.3.8.2 Test area files

Specific triggering: Unrecognized Envelope:

Test Source: Test\_Api\_2\_Erh\_Cpyv.java.

Test Applet: Api\_2\_Erh\_Cpyv\_1.java.

Cap File: api\_2\_erh\_cpyv.cap.

# 5.2.3.8.3 Test coverage

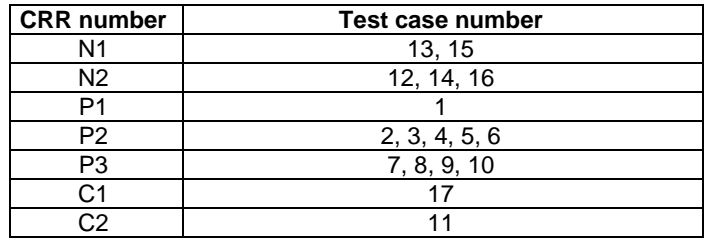

# 5.2.3.8.4 Test procedure

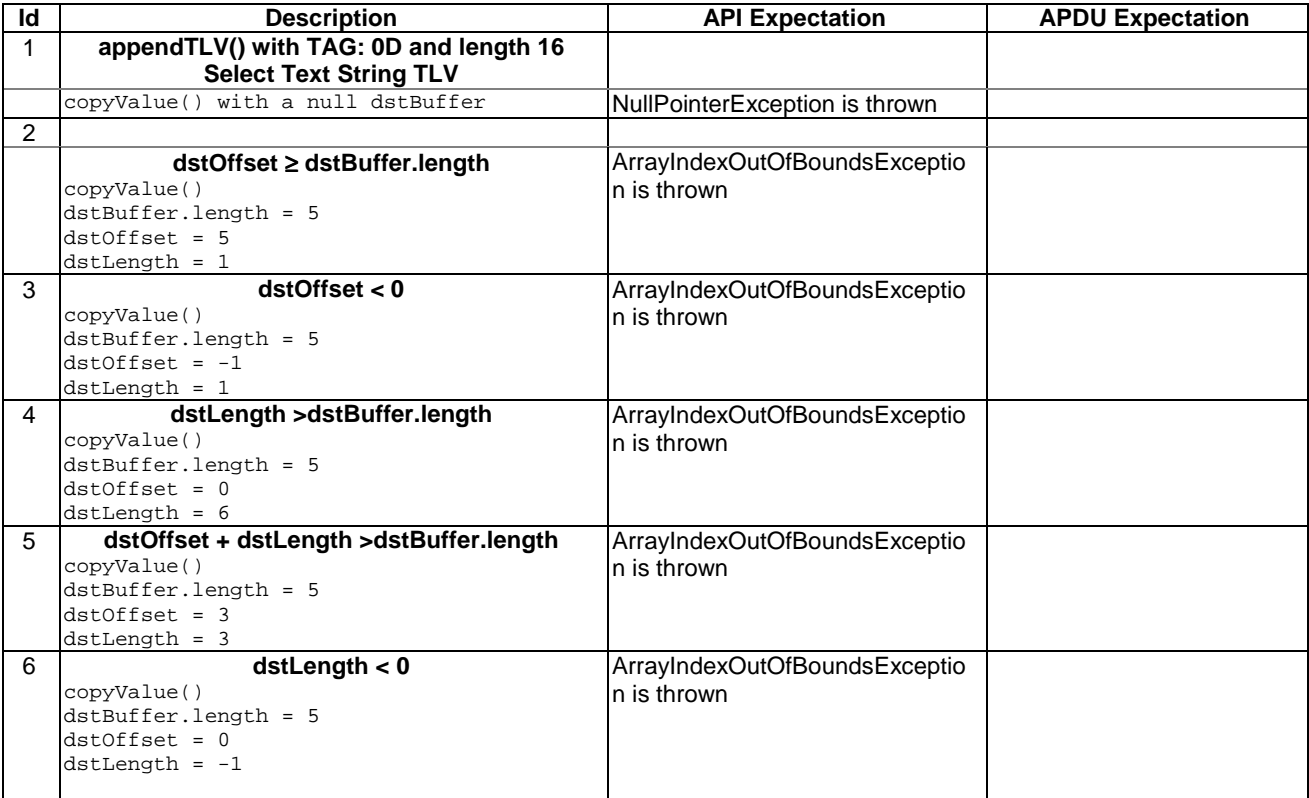

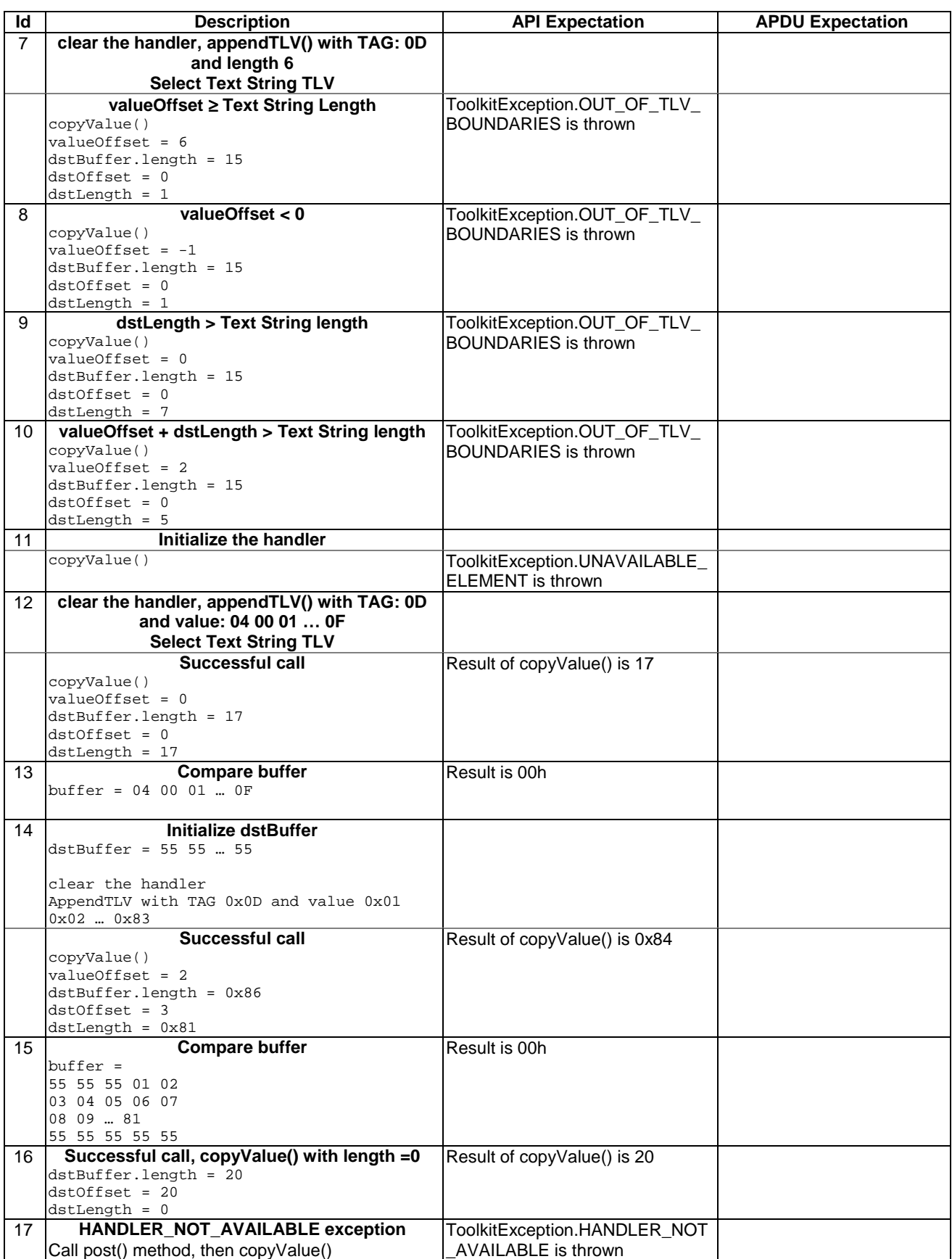

# 5.2.3.9 Method compareValue

Test Area Reference: Api\_2\_Erh\_Cprv.

# 5.2.3.9.1 Conformance requirement

The method with following header shall be compliant to its definition in the API.

```
public byte compareValue(short valueOffset, 
                byte[] compareBuffer, 
                short compareOffset, 
               short compareLength) 
        throws java.lang.NullPointerException, 
                java.lang.ArrayIndexOutOfBoundsException, 
                ToolkitException
```
#### 5.2.3.9.1.1 Normal execution

Compares the last found TLV element with a buffer:

- CRRN1: returns 0 if identical.
- CRRN2: returns -1 if the first miscomparing byte in Comprehension TLV List is less than that in compareBuffer.
- CRRN3: returns 1 if the first miscomparing byte in Comprehension TLV List is greater than that in compareBuffer.

### 5.2.3.9.1.2 Parameter errors

- CRRP1: if compareBuffer is null NullPointerException shall be thrown.
- CRRP2: if compareOffset or compareLength or both would cause access outside array bounds, or if compareLength is negative ArrayIndexOutOfBoundsException shall be thrown.
- CRRP3: if valueOffset, dstLength or both are out of the current TLV an instance of ToolkitException shall be thrown. The reason code shall be ToolkitException.OUT\_OF\_TLV\_BOUNDARIES.

### 5.2.3.9.1.3 Context errors

- CRRC1: if the handler is busy an instance of ToolkitException shall be thrown. The reason code shall be ToolkitException.HANDLER\_NOT\_AVAILABLE.
- CRRC2: in case of unavailable TLV element an instance of ToolkitException shall be thrown. The reason code shall be ToolkitException.UNAVAILABLE\_ELEMENT.

## 5.2.3.9.2 Test area files

Specific triggering: Unrecognized Envelope:

- Test Source: Test Api 2 Erh Cprv.java.
- Test Applet: Api\_2\_Erh\_Cprv\_1.java.
- Cap File: api\_2\_erh\_cprv.cap.

# 5.2.3.9.3 Test coverage

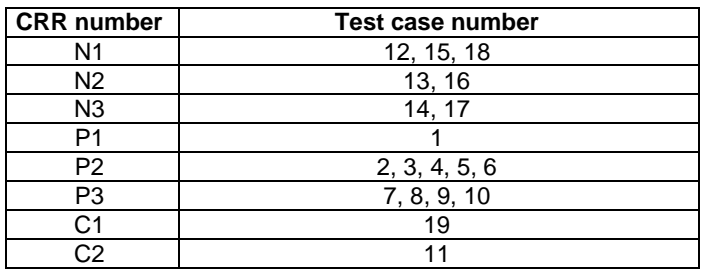

# 5.2.3.9.4 Test procedure

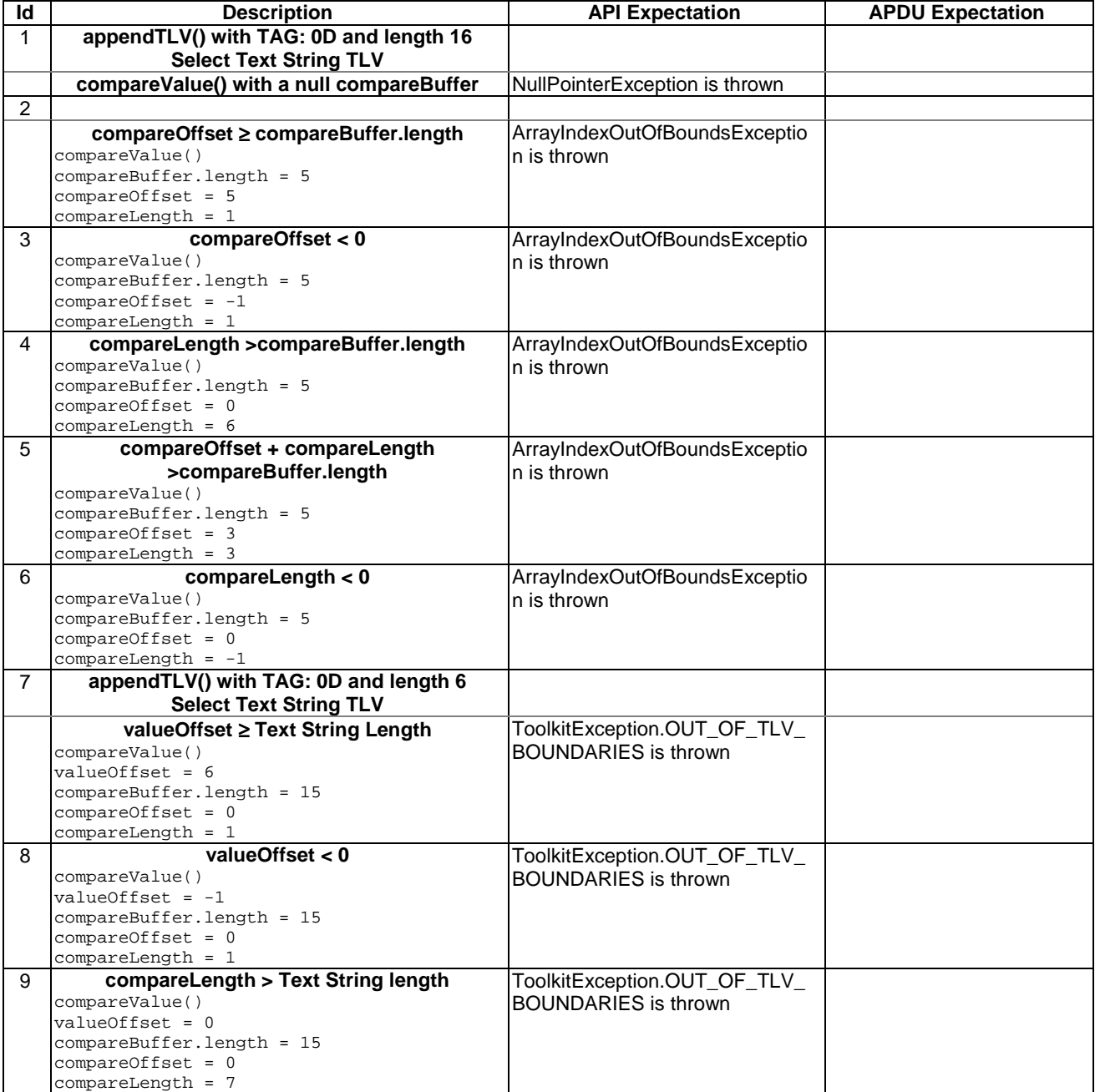

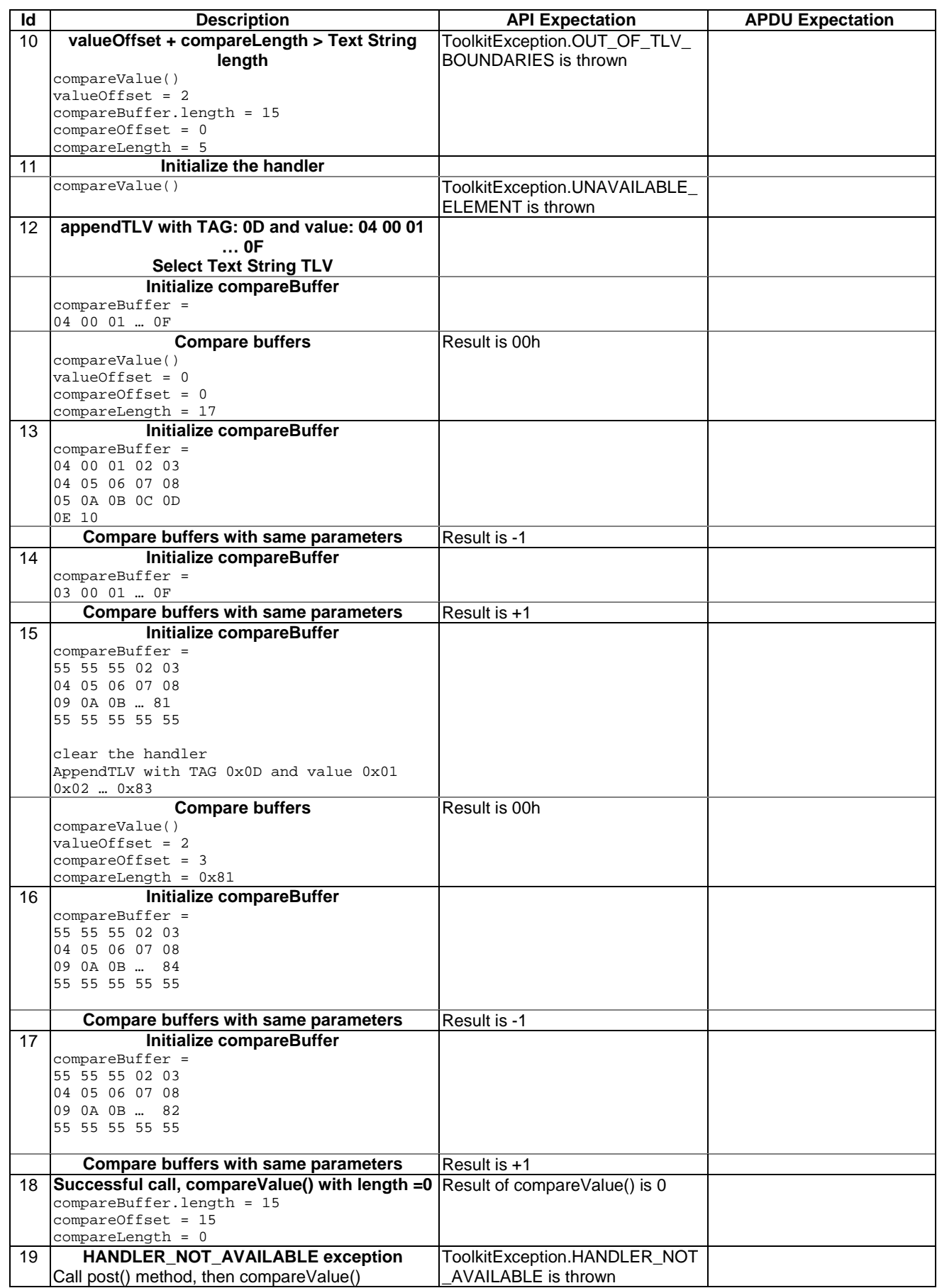

# 5.2.3.10 Method findAndCopyValue(byte tag, byte[] dstBuffer, short valueOffset)

Test Area Reference: Api\_2\_Erh\_Facyb\_Bs.

## 5.2.3.10.1 Conformance requirement

The method with following header shall be compliant to its definition in the API.

public short findAndCopyValue(byte tag, byte[] dstBuffer, short dstOffset) throws java.lang.NullPointerException, java.lang.ArrayIndexOutOfBoundsException, ToolkitException

### 5.2.3.10.1.1 Normal execution

- CRRN1: looks for the first occurrence of a TLV element from the beginning of a TLV list and copy its value into a destination buffer.
- CRRN2: if no TLV element is found, the UNAVAILABLE\_ELEMENT exception is thrown and the current TLV is no longer defined.
- CRRN3: if the method is successful then the corresponding TLV becomes current and dstOffset + length of the copied value is returned.
- CRRN4: The search method is comprehension required flag independent.

### 5.2.3.10.1.2 Parameter errors

- CRRP1: if dstBuffer is null NullPointerException shall be thrown.
- CRRP2: if dstOffset would cause access outside array bounds ArrayIndexOutOfBoundsException shall be thrown.

#### 5.2.3.10.1.3 Context errors

• CRRC1: if the handler is busy an instance of ToolkitException shall be thrown. The reason code shall be ToolkitException.HANDLER\_NOT\_AVAILABLE.

## 5.2.3.10.2 Test area files

Specific triggering: Unrecognized Envelope:

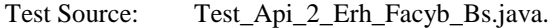

Test Applet: Api 2 Erh Facyb Bs 1.java.

Cap File:  $api_2$ \_erh\_facyb\_bs.cap.

### 5.2.3.10.3 Test coverage

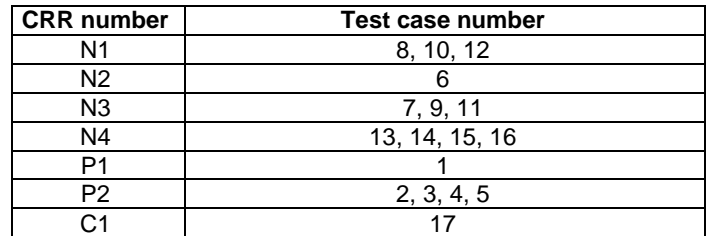

# 5.2.3.10.4 Test procedure

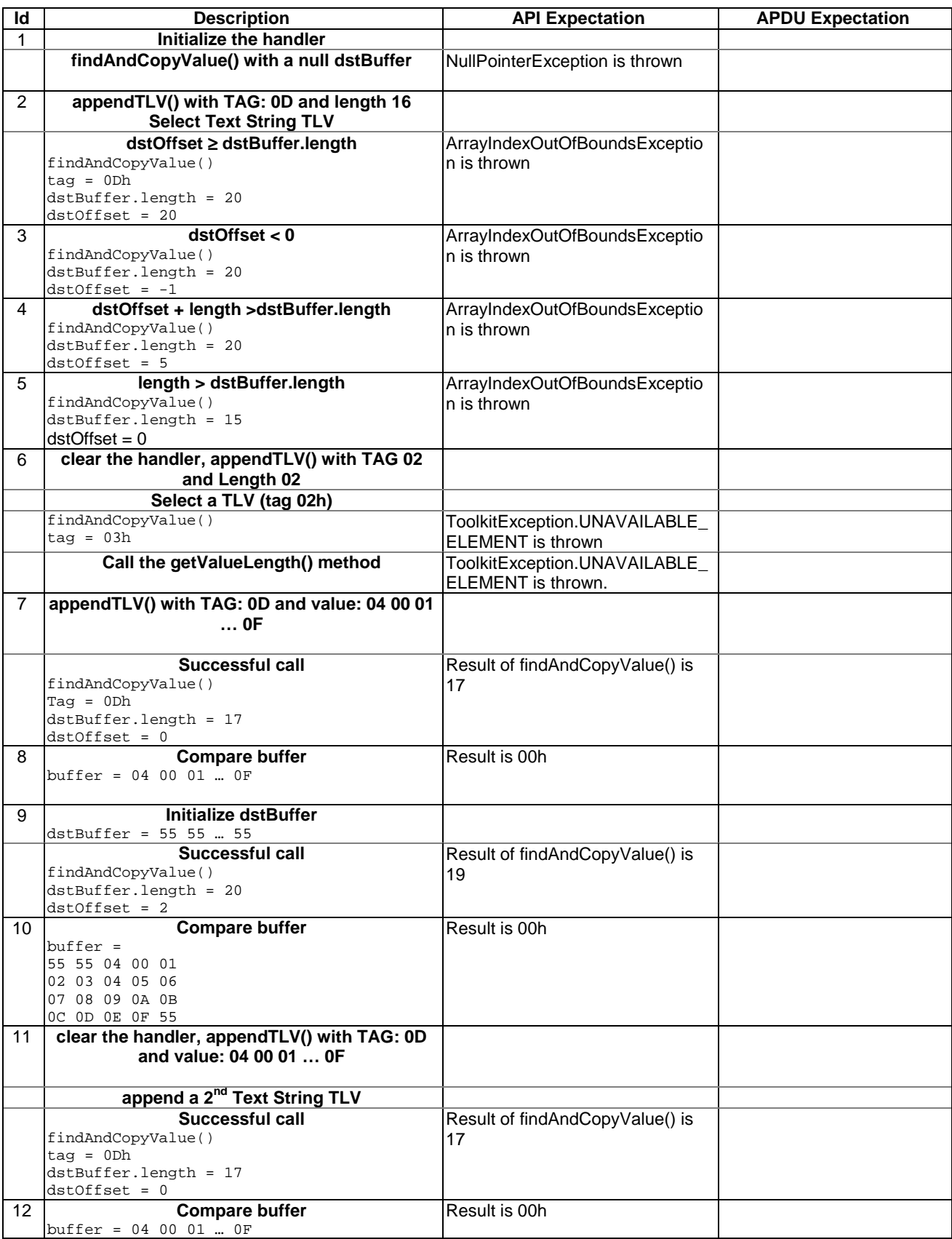

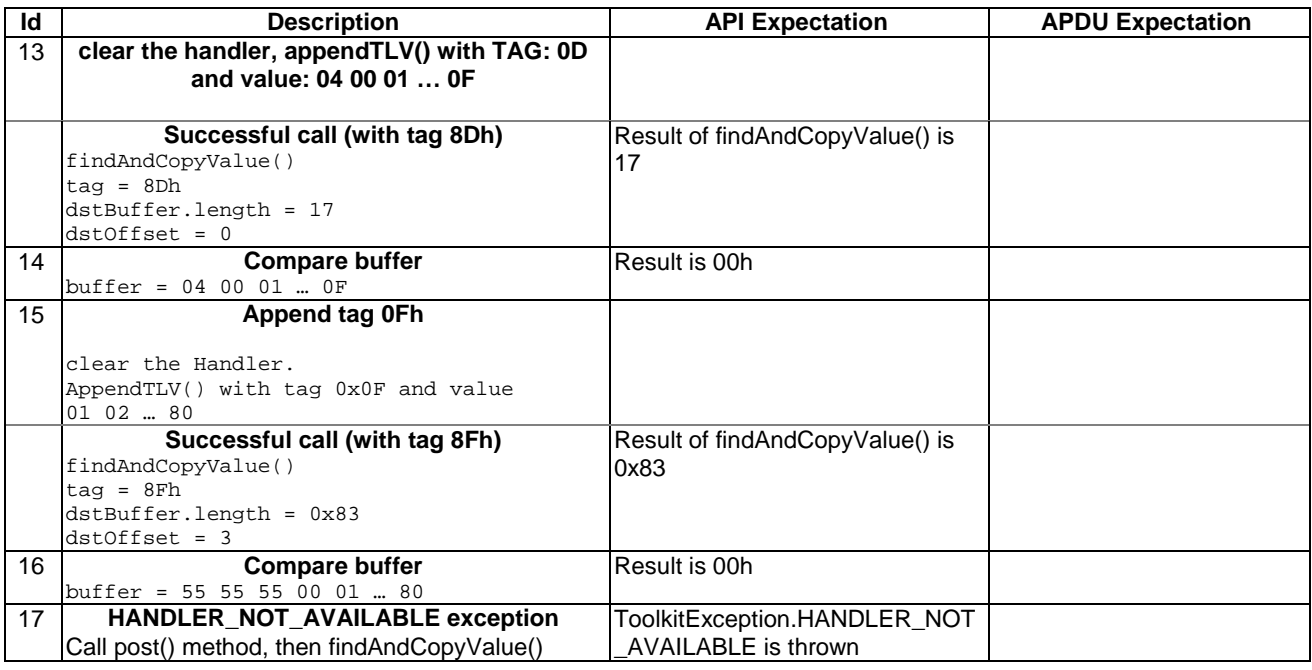

# 5.2.3.11 Method findAndCopyValue(byte tag, byte occurrence, short valueOffset, byte[] dstBuffer, short dstOffset, short dstLength)

Test Area Reference: Api\_2\_Erh\_Facybbs\_Bss.

### 5.2.3.11.1 Conformance requirement

The method with following header shall be compliant to its definition in the API.

```
public short findAndCopyValue(byte tag, 
                      byte occurrence, 
                      short valueOffset, 
                      byte[] dstBuffer, 
                      short dstOffset, 
                     short dstLength) 
              throws java.lang.NullPointerException, 
                      java.lang.ArrayIndexOutOfBoundsException, 
                      ToolkitException
```
#### 5.2.3.11.1.1 Normal execution

- CRRN1: looks for the indicated occurrence of a TLV element from the beginning of a TLV list and copy its value into a destination buffer.
- CRRN2: if no TLV element is found, the UNAVAILABLE\_ELEMENT exception is thrown and the current TLV is no longer defined.
- CRRN3: if the method is successful then the corresponding TLV becomes current and dstOffset + dstLength is returned.
- CRRN4: The search method is comprehension required flag independent.

### 5.2.3.11.1.2 Parameter errors

- CRRP1: if dstBuffer is null NullPointerException shall be thrown.
- CRRP2: if dstOffset or dstLength or both would cause access outside array bounds, or if dstLength is negative ArrayIndexOutOfBoundsException shall be thrown.
- CRRP3: if valueOffset, dstLength or both are out of the current TLV an instance of ToolkitException shall be thrown. The reason code shall be ToolkitException.OUT\_OF\_TLV\_BOUNDARIES.
- CRRP4: if an input parameter is not valid (e.g. occurrence  $= 0$ ) an instance of ToolkitException shall be thrown. The reason code shall be ToolkitException.BAD\_INPUT\_PARAMETER.

5.2.3.11.1.3 Context errors

• CRRC1: if the handler is busy an instance of ToolkitException shall be thrown. The reason code shall be ToolkitException.HANDLER\_NOT\_AVAILABLE.

### 5.2.3.11.2 Test area files

Specific triggering: Unrecognized Envelope:

Test Source: Test\_Api\_2\_Erh\_Facybbs\_Bss.java.

Test Applet: Api\_2\_Erh\_Facybbs\_Bss\_1.java.

Cap File: api\_2\_erh\_facybbs\_bss.cap.

# 5.2.3.11.3 Test coverage

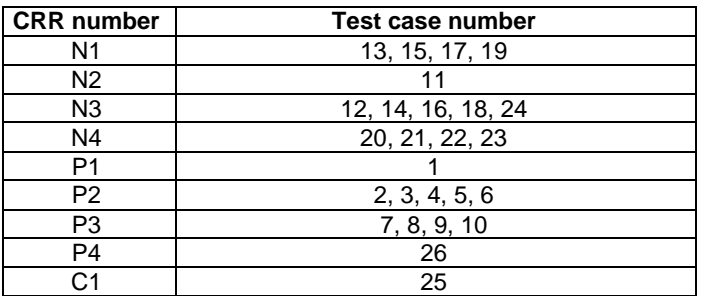

### 5.2.3.11.4 Test procedure

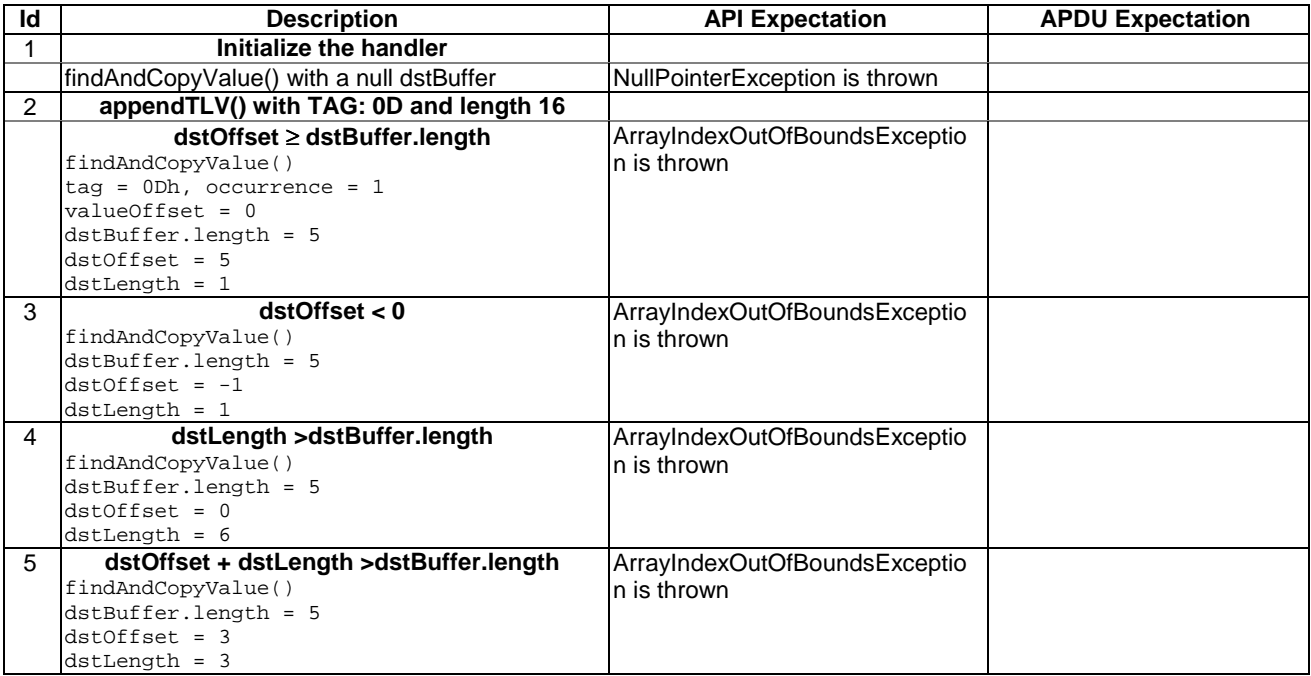

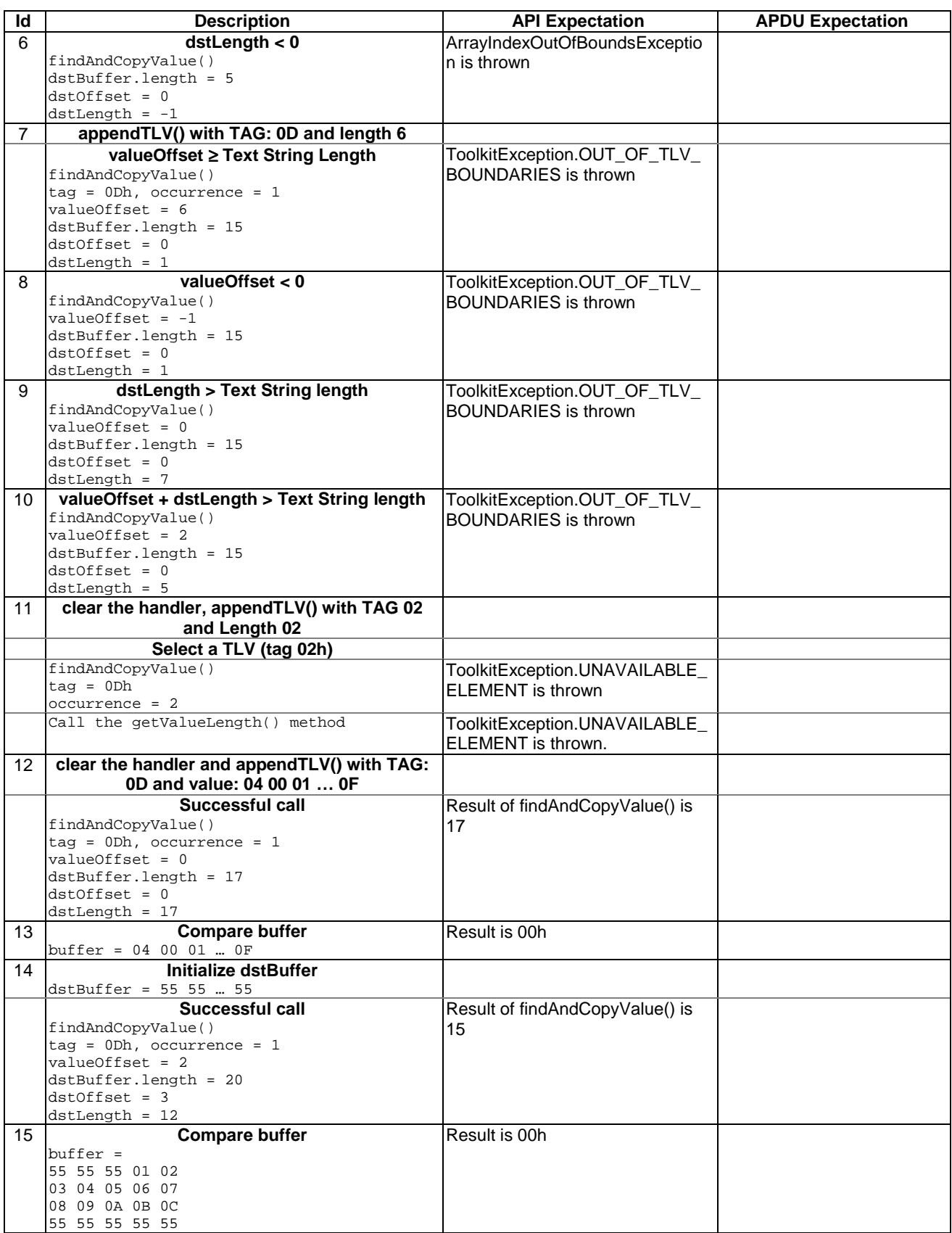

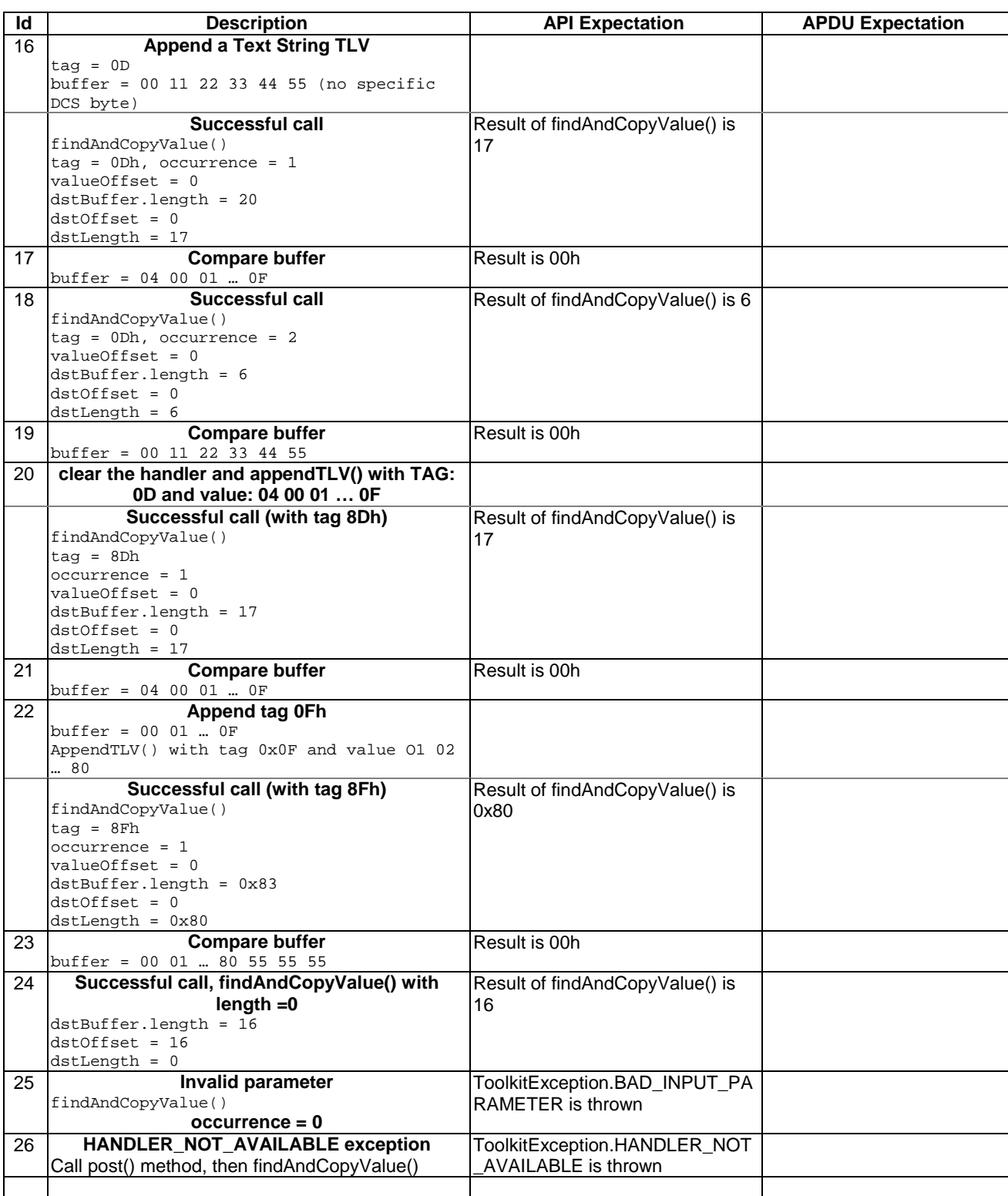

# 5.2.3.12 Method findAndCompareValue(byte tag, byte[] compareBuffer, short compareOffset)

Test Area Reference: Api\_2\_Erh\_Facrb\_Bs.

### 5.2.3.12.1 Conformance requirement

The method with following header shall be compliant to its definition in the API.

```
public byte findAndCompareValue(byte tag, 
                      byte[] compareBuffer,
                       short compareOffset) 
               throws java.lang.NullPointerException, 
                       java.lang.ArrayIndexOutOfBoundsException, 
                       ToolkitException
```
#### 5.2.3.12.1.1 Normal execution

Looks for the first occurrence of a TLV element from beginning of a TLV list and compare its value with a buffer:

- CRRN1: if no TLV element is found, the UNAVAILABLE\_ELEMENT exception is thrown and the current TLV is no longer defined.
- CRRN2: if the method is successful then the corresponding TLV becomes current.
- CRRN3: if identical returns 0.
- CRRN4: if the first miscomparing byte in Comprehension TLV is less than that in compareBuffer returns -1.
- CRRN5: if the first miscomparing byte in Comprehension TLV is greater than that in compareBuffer returns 1.
- CRRN6: The search method is comprehension required flag independent.

### 5.2.3.12.1.2 Parameter errors

- CRRP1: if compareBuffer is null NullPointerException shall be thrown.
- CRRP2: if compareOffset would cause access outside array bounds ArrayIndexOutOfBoundsException shall be thrown.

### 5.2.3.12.1.3 Context errors

• CRRC1: if the handler is busy an instance of ToolkitException shall be thrown. The reason code shall be ToolkitException.HANDLER\_NOT\_AVAILABLE.

### 5.2.3.12.2 Test area files

Specific triggering: Unrecognized Envelope:

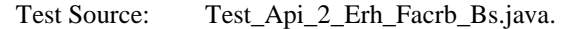

Test Applet: Api\_2\_Erh\_Facrb\_Bs\_1.java.

Cap File: api 2 erh facrb bs.cap.

### 5.2.3.12.3 Test coverage

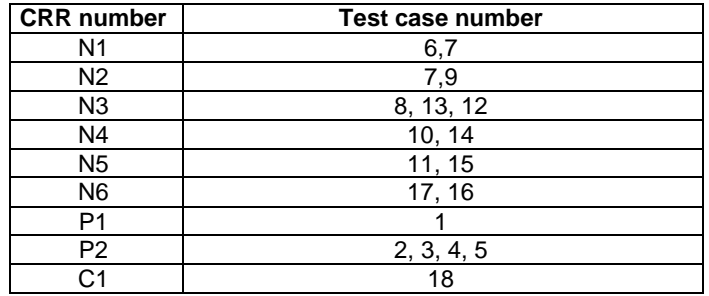

# 5.2.3.12.4 Test procedure

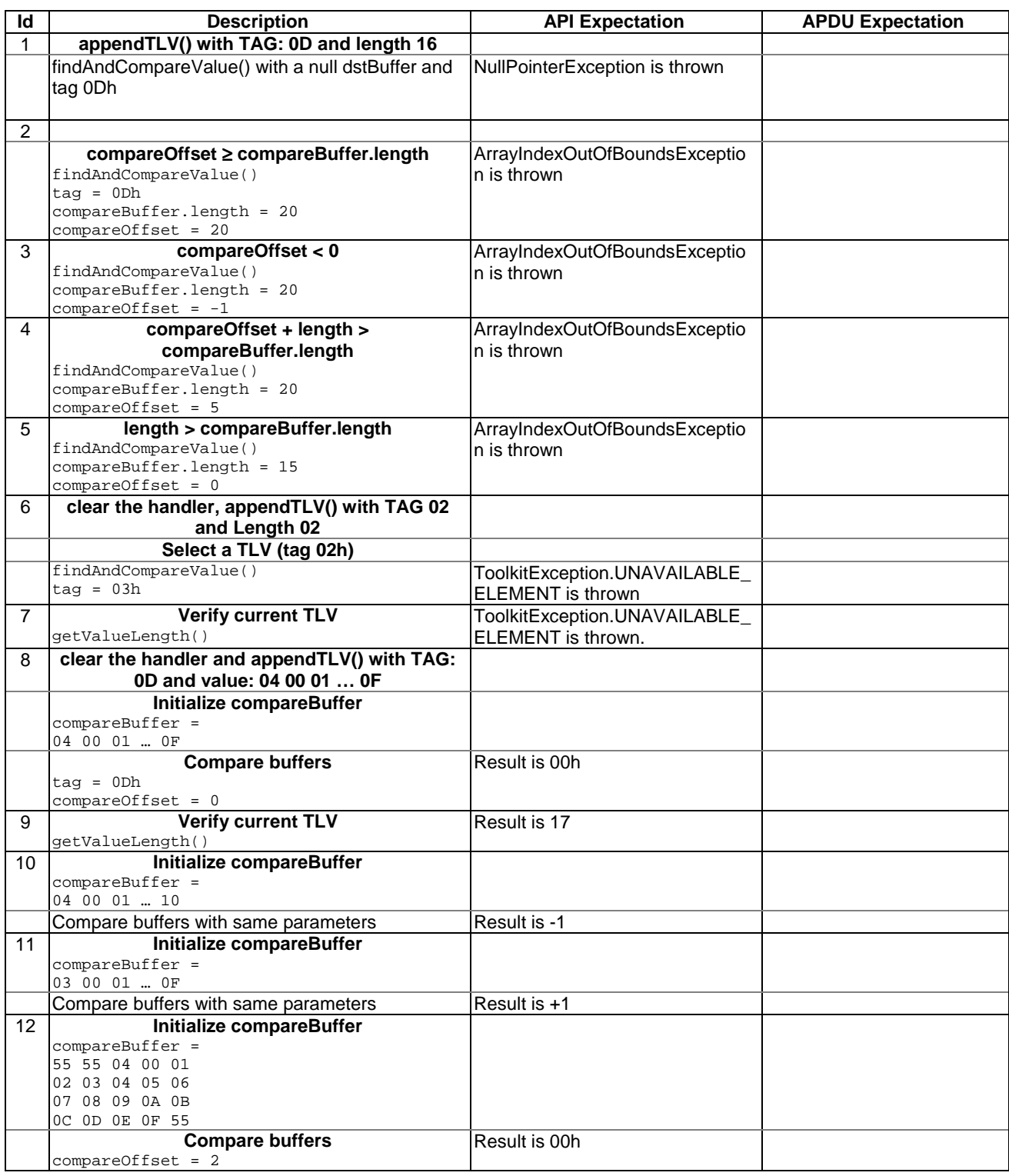

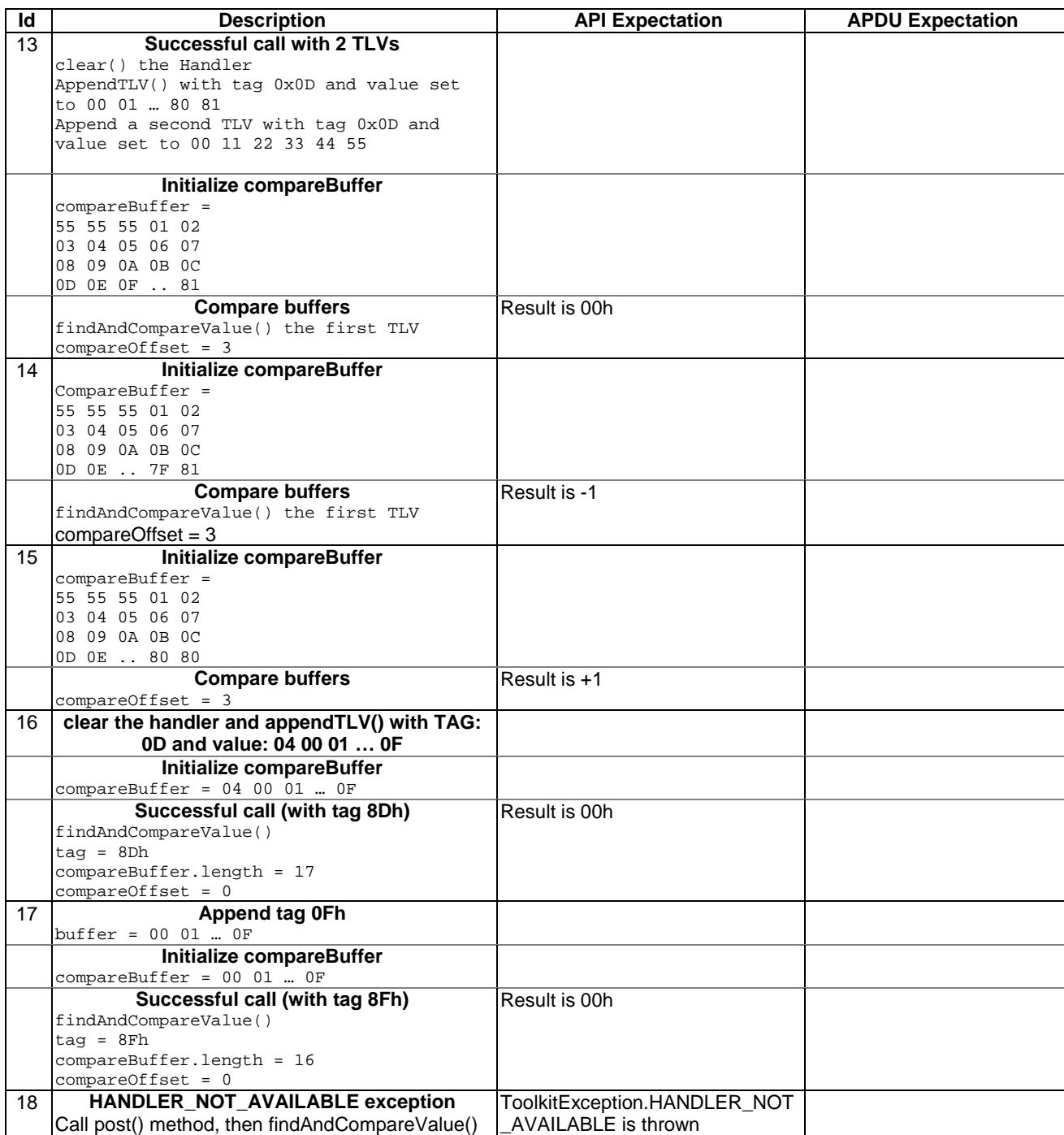

# 5.2.3.13 Method findAndCompareValue(byte tag, byte occurrence, short valueOffset, byte[] compareBuffer, short compareOffset, short compareLength)

Test Area Reference: Api\_2\_Erh\_Facrbbs\_Bss.

# 5.2.3.13.1 Conformance requirement

The method with following header shall be compliant to its definition in the API.

public byte findAndCompareValue(byte tag, byte occurrence, short valueOffset, byte[] compareBuffer, short compareOffset, short compareLength) throws java.lang.NullPointerException, java.lang.ArrayIndexOutOfBoundsException, ToolkitException

## 5.2.3.13.1.1 Normal execution

Looks for the indicated occurrence of a TLV element from the beginning of a TLV list and compare its value with a buffer:

- CRRN1: if no TLV element is found, the UNAVAILABLE\_ELEMENT exception is thrown and the current TLV is no longer defined.
- CRRN2: if the method is successful then the corresponding TLV becomes current.
- CRRN3: if identical 0 is returned.
- CRRN4: if the first miscomparing byte in Comprehension TLV is less than that in compareBuffer -1 is returned.
- CRRN5: if the first miscomparing byte in Comprehension TLV is greater than that in compareBuffer 1 is returned.
- CRRN6: The search method is comprehension required flag independent.

## 5.2.3.13.1.2 Parameter errors

- CRRP1: if compareBuffer is null NullPointerException shall be thrown.
- CRRP2: if compareOffset or compareLength or both would cause access outside array bounds, or if compareLength is negative ArrayIndexOutOfBoundsException shall be thrown.
- CRRP3: if valueOffset, compareLength or both are out of the current TLV an instance of ToolkitException shall be thrown. The reason code shall be ToolkitException.OUT\_OF\_TLV\_BOUNDARIES.
- CRRP4: if an input parameter is not valid (e.g. occurrence = 0) an instance of ToolkitException shall be thrown. The reason code shall be ToolkitException.BAD\_INPUT\_PARAMETER.

## 5.2.3.13.1.3 Context errors

• CRRC1: if the handler is busy an instance of ToolkitException shall be thrown. The reason code shall be ToolkitException.HANDLER\_NOT\_AVAILABLE.

# 5.2.3.13.2 Test area files

Specific triggering: Unrecognized Envelope:

- Test Source: Test\_Api\_2\_Erh\_Facrbbs\_Bss.java.
- Test Applet: Api\_2\_Erh\_Facrbbs\_Bss\_1.java.

Cap File: api\_2\_erh\_facrbbs\_bss.cap.

# 5.2.3.13.3 Test coverage

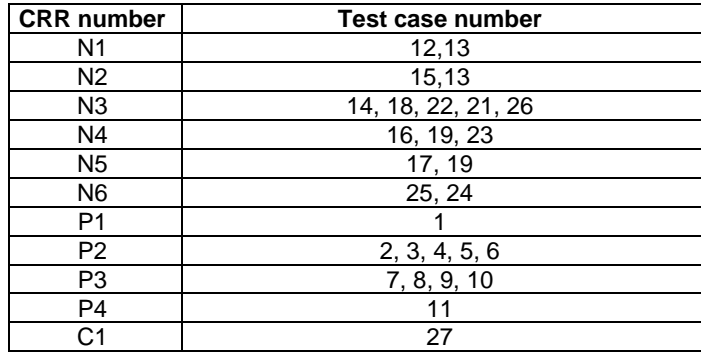

## 5.2.3.13.4 Test procedure

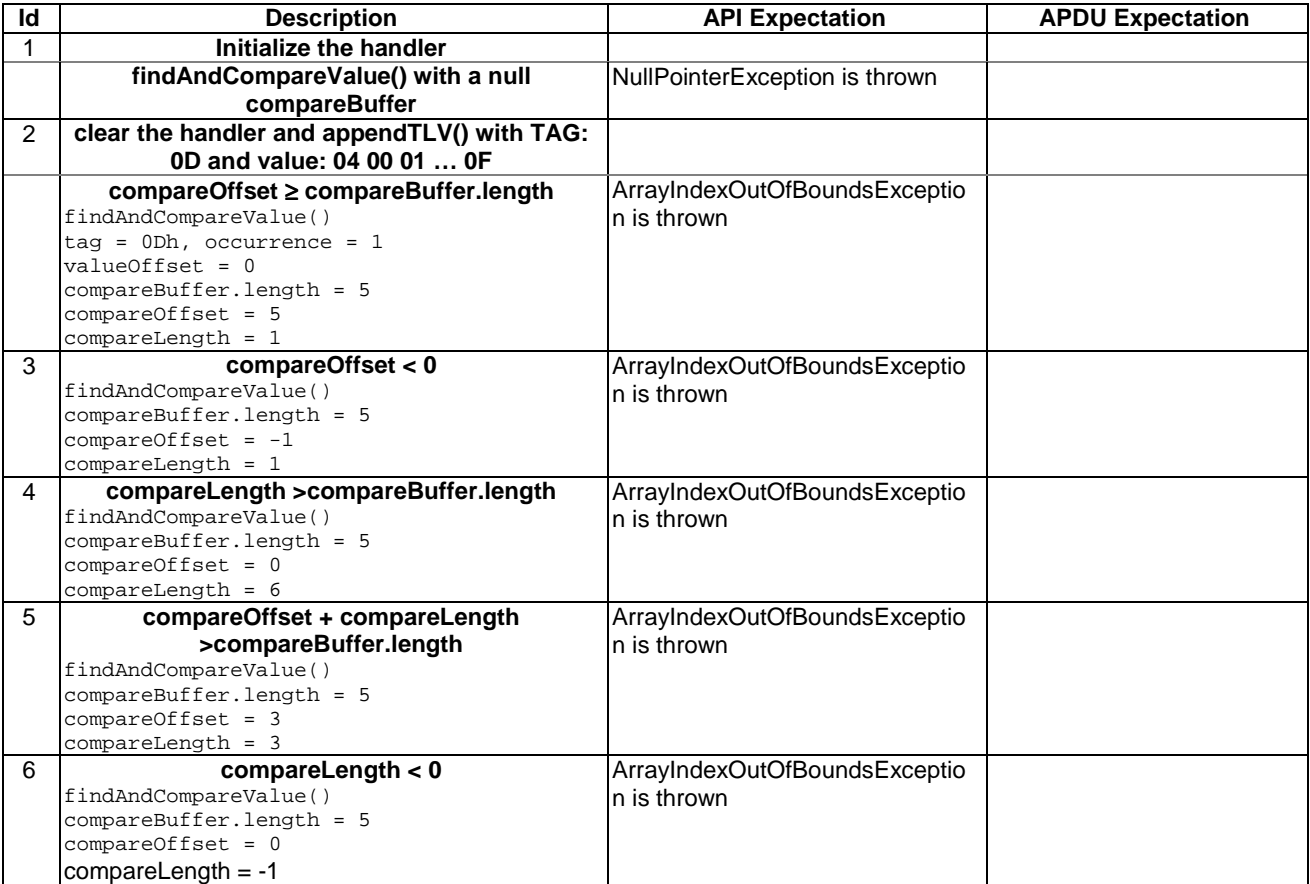

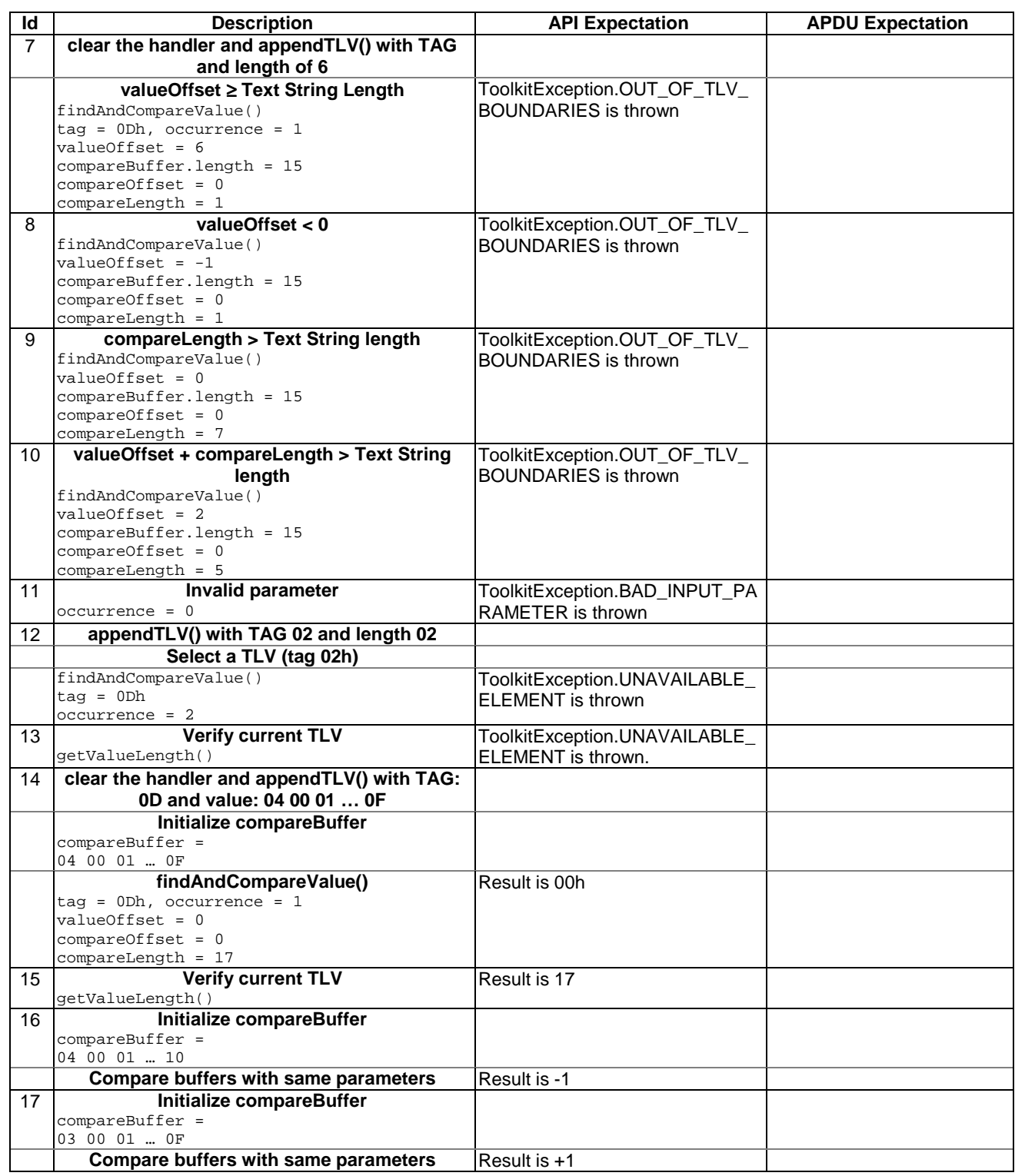

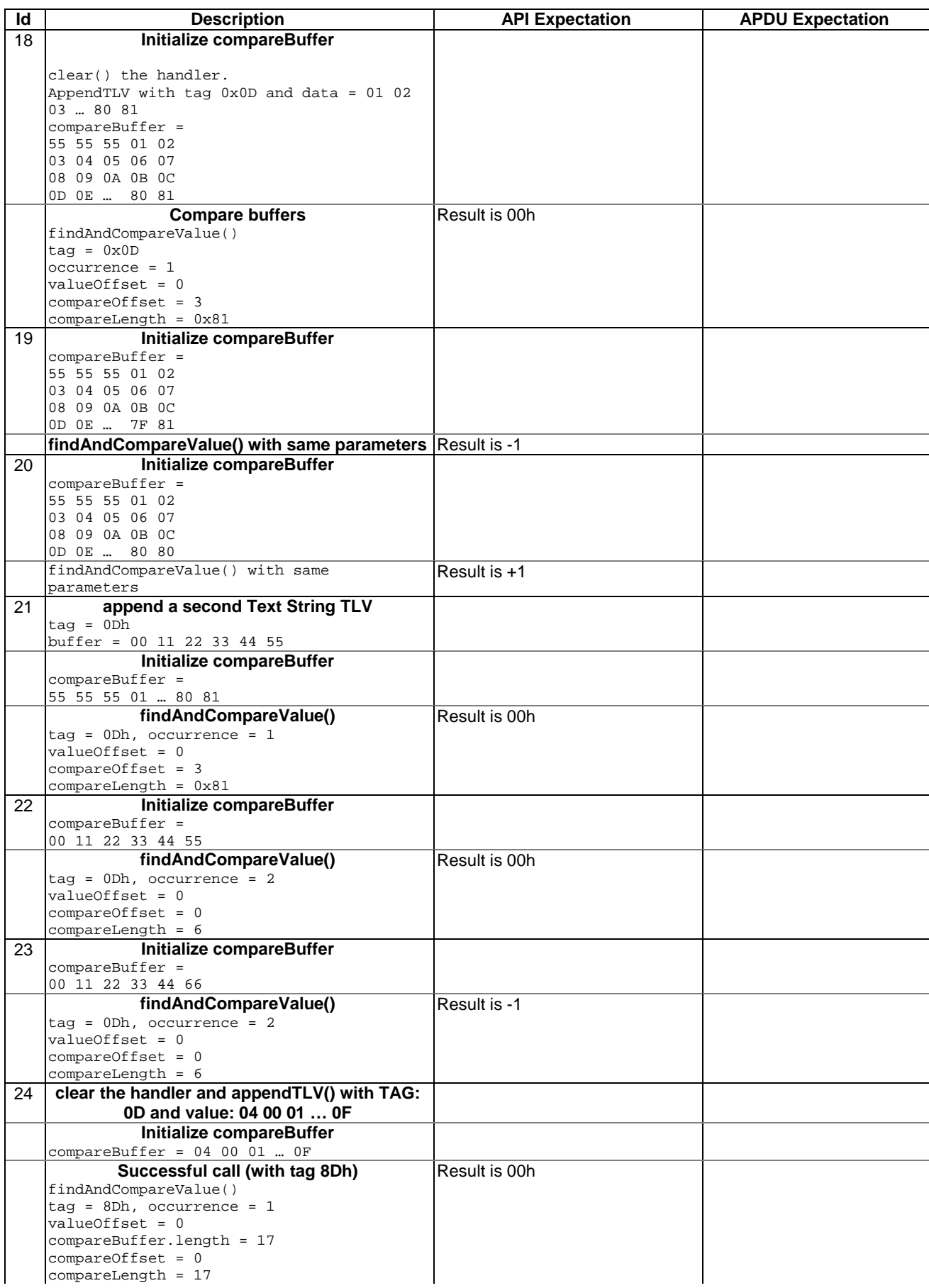

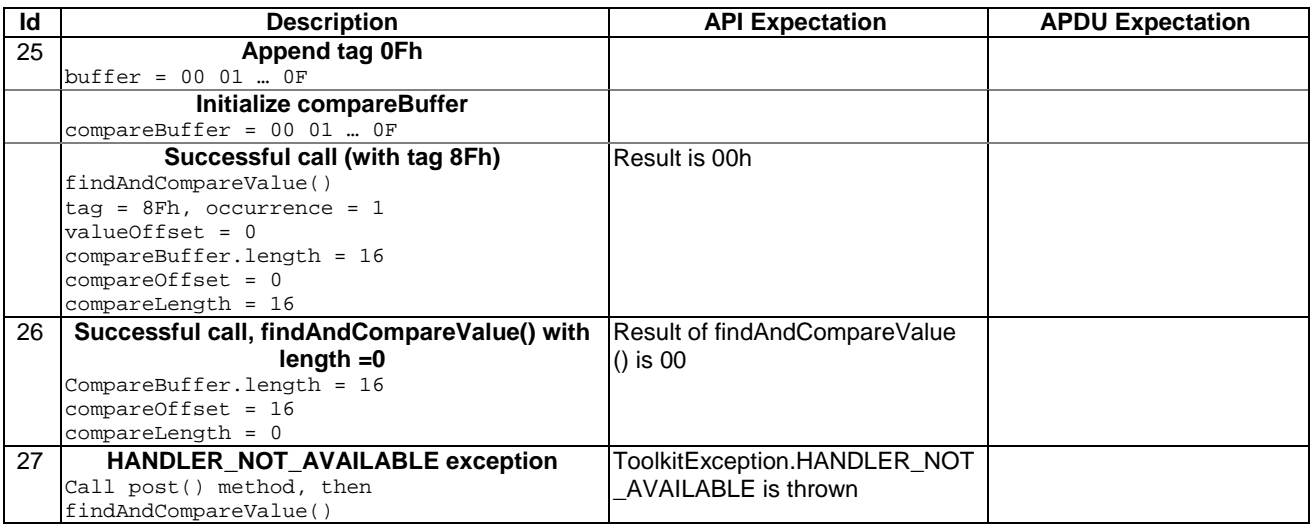

# 5.2.3.14 Method appendArray

Test Area Reference: Api\_2\_Erh\_Apda.

# 5.2.3.14.1 Conformance requirement

The method with following header shall be compliant to its definition in the API.

```
public void appendArray(byte[] buffer, 
               short offset, 
               short length) 
       throws java.lang.NullPointerException, 
               java.lang.ArrayIndexOutOfBoundsException, 
               ToolkitException
```
### 5.2.3.14.1.1 Normal execution

- CRRN1: appends a buffer into the EditHandler buffer.
- CRRN2: a successful append does not modify the TLV selected.

## 5.2.3.14.1.2 Parameter errors

- CRRP1: if buffer is null, a java.lang.NullPointerException is thrown.
- CRRP2: if offset or length or both would cause access outside the array bounds, or if length is negative, a java.lang.ArrayIndexOutOfBoundsException is thrown.

## 5.2.3.14.1.3 Context errors

- CRRC1: if the EditHandler buffer is too small to append the requested data, a ToolkitException is thrown with reason code HANDLER\_OVERFLOW.
- CRRC2: if the EditHandler buffer is busy, a ToolkitException is thrown with reason code HANDLER\_NOT\_AVAILABLE.

# 5.2.3.14.2 Test area files

Specific triggering: Unrecognized Envelope:

Test Source: Test\_Api\_2\_Erh\_Apda\_Bss.java.

Test Applet: Api\_2\_Erh\_Apda\_Bss\_1.java.

Cap File: api\_2\_erh\_apda\_bss.cap.

5.2.3.14.3 Test coverage

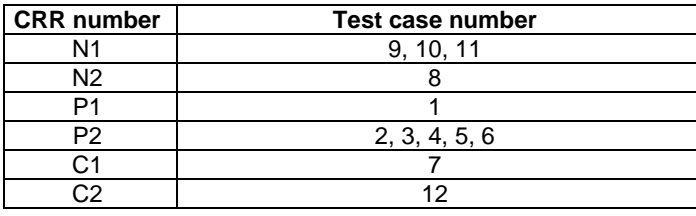

# 5.2.3.14.4 Test procedure

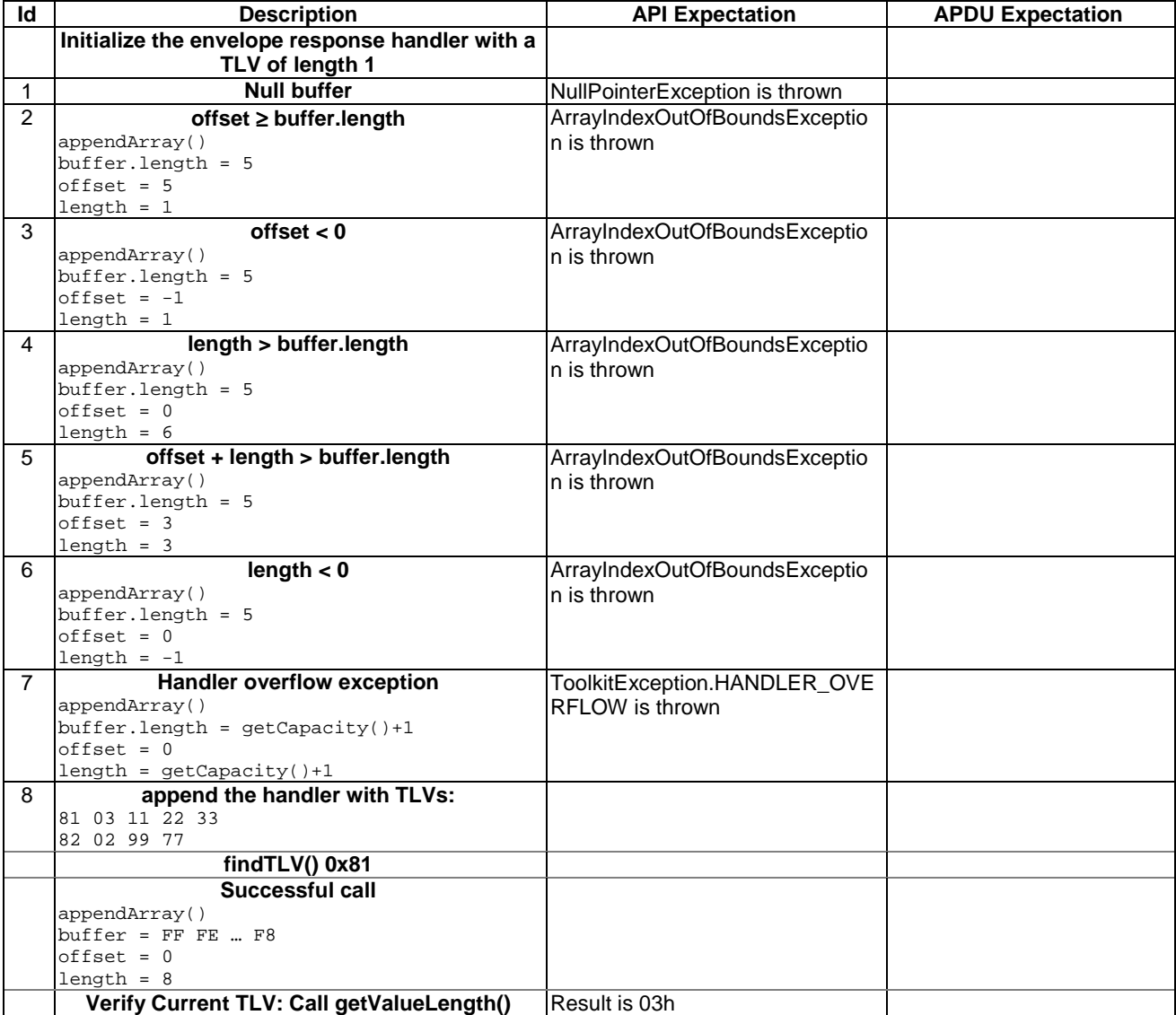

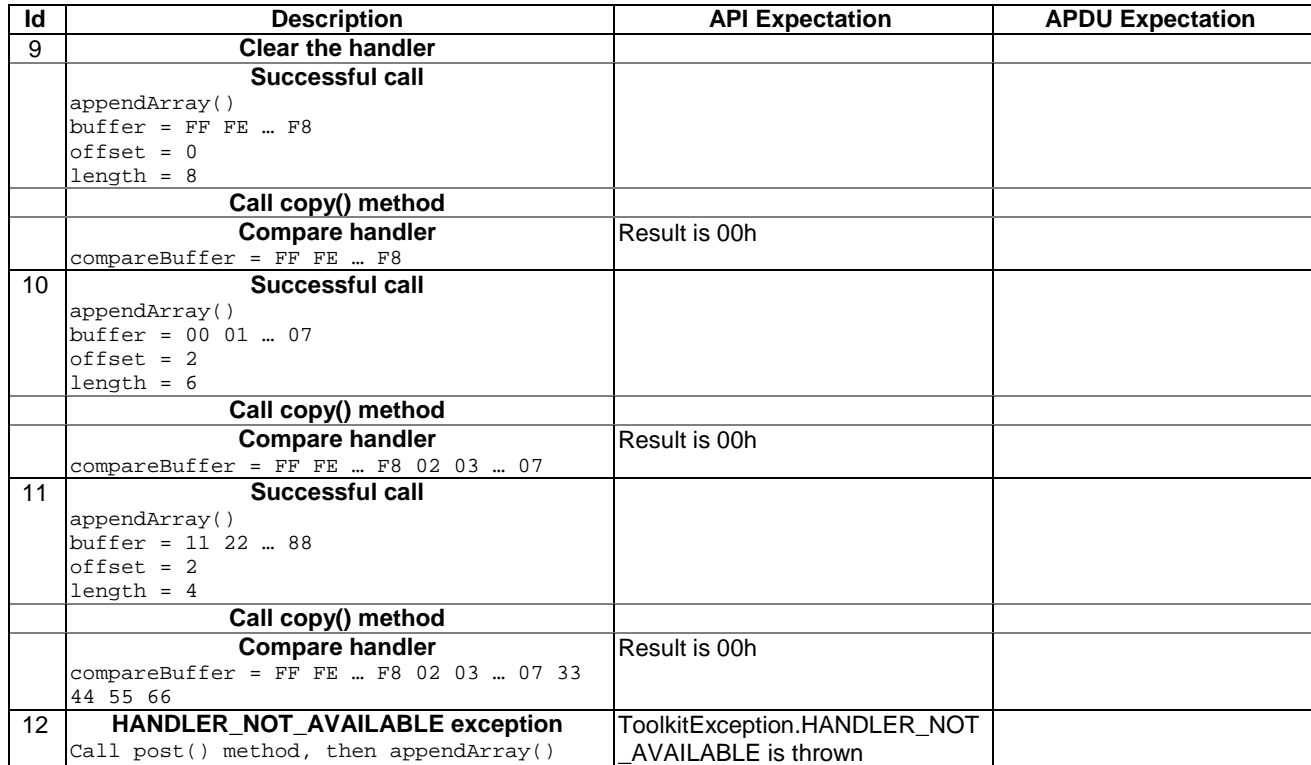

# 5.2.3.15 Method appendTLV(byte tag, byte value)

Test Area Reference: Api\_2\_Erh\_Aptlbb.

## 5.2.3.15.1 Conformance requirement

The method with following header shall be compliant to its definition in the API.

```
public void appendTLV(byte tag, byte value) 
    throws ToolkitException
```
### 5.2.3.15.1.1 Normal execution

- CRRN1: Appends a TLV element to the current TLV list (1-byte element).
- CRRN2: A successful append does not modify the TLV selected.

### 5.2.3.15.1.2 Parameter errors

No requirements

# 5.2.3.15.1.3 Context errors

- CRRC1: if the EditHandler buffer is too small to append the requested data, a ToolkitException is thrown with reason code HANDLER\_OVERFLOW.
- CRRC2: if the EditHandler buffer is busy, a ToolkitException is thrown with reason code HANDLER\_NOT\_AVAILABLE.

# 5.2.3.15.2 Test area files

Specific triggering: Unrecognized Envelope:

Test Source: Test\_Api\_2\_Erh\_Aptlbb.java.

Test Applet: Api\_2\_Erh\_Aptlbb\_1.java.

Cap File: api\_2\_erh\_aptlbb.cap.

5.2.3.15.3 Test coverage

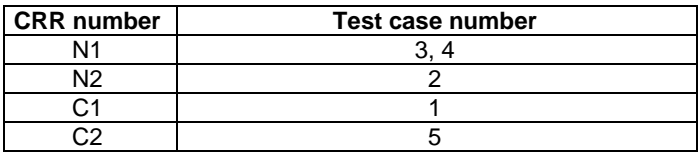

## 5.2.3.15.4 Test procedure

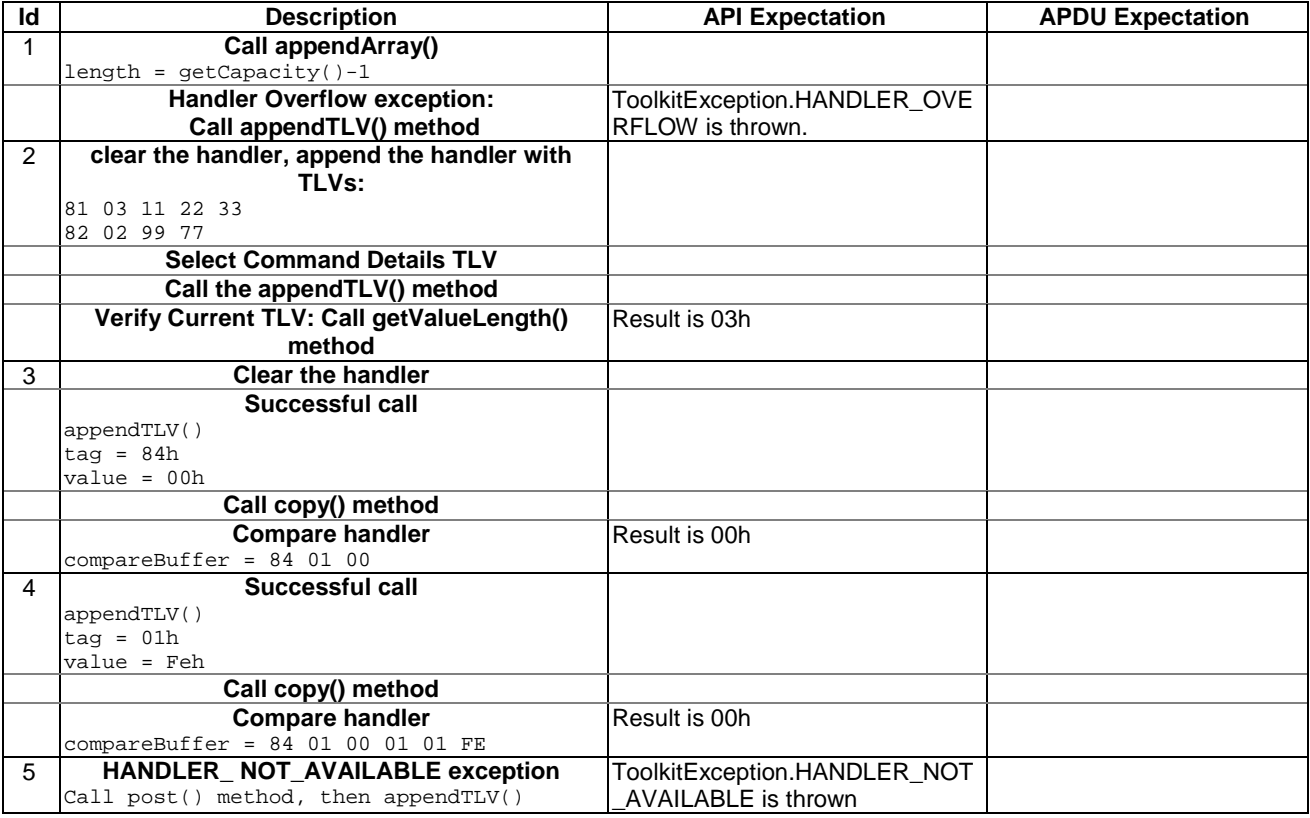

# 5.2.3.16 Method appendTLV(byte tag, byte value1, byte value2)

Test Area Reference: Api\_2\_Erh\_Aptlbbb.

### 5.2.3.16.1 Conformance requirements

The method with following header shall be compliant to its definition in the API.

```
public void appendTLV(byte tag, byte value1,byte value2) 
    throws ToolkitException
```
### 5.2.3.16.1.1 Normal execution

- CRRN1: Appends a TLV element to the current TLV list (2-byte element).
- CRRN2: A successful append does not modify the TLV selected.

#### 5.2.3.16.1.2 Parameter errors

No requirements.

## 5.2.3.16.1.3 Context errors

- CRRC1: if the EditHandler buffer is too small to append the requested data, a ToolkitException is thrown with reason code HANDLER\_OVERFLOW.
- CRRC2: if the EditHandler buffer is busy, a ToolkitException is thrown with reason code HANDLER\_NOT\_AVAILABLE.

## 5.2.3.16.2 Test area files

Specific triggering: Unrecognized Envelope:

- Test Source: Test\_Api\_2\_Erh\_Aptl Bbb.java.
- Test Applet: Api\_2 Erh\_Aptl Bbb\_1.java.

Cap File: api\_2\_erh\_aptl bbb.cap.

# 5.2.3.16.3 Test coverage

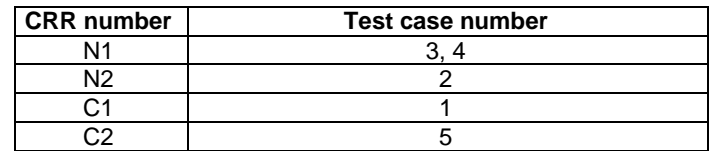

# 5.2.3.16.4 Test procedure

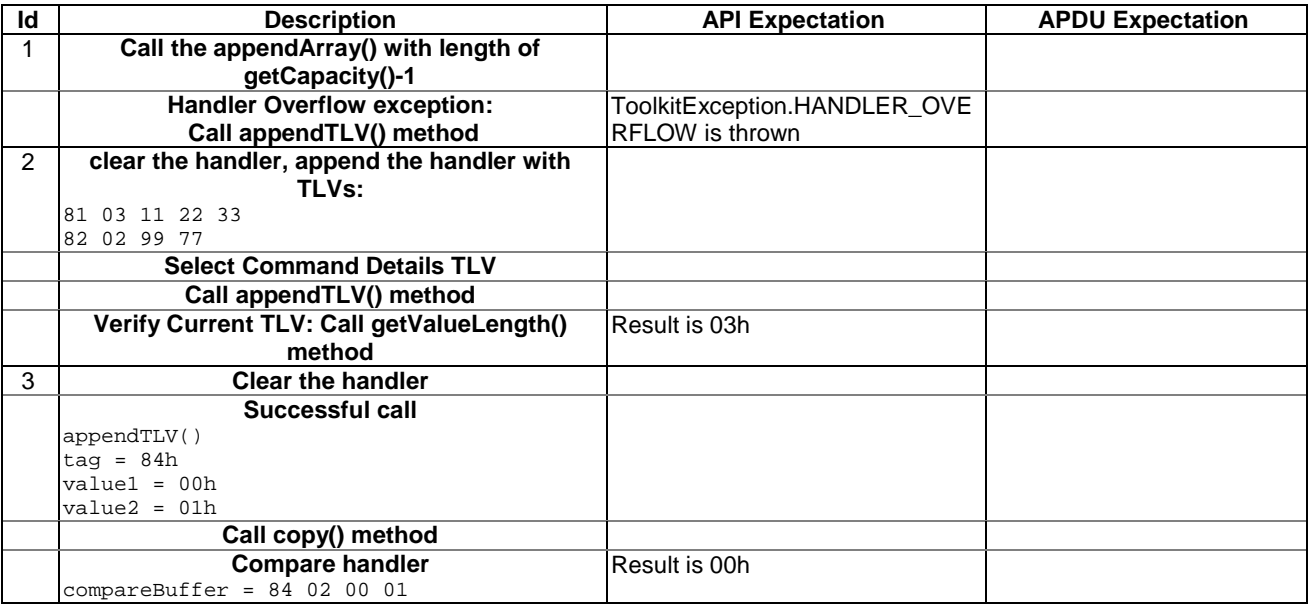

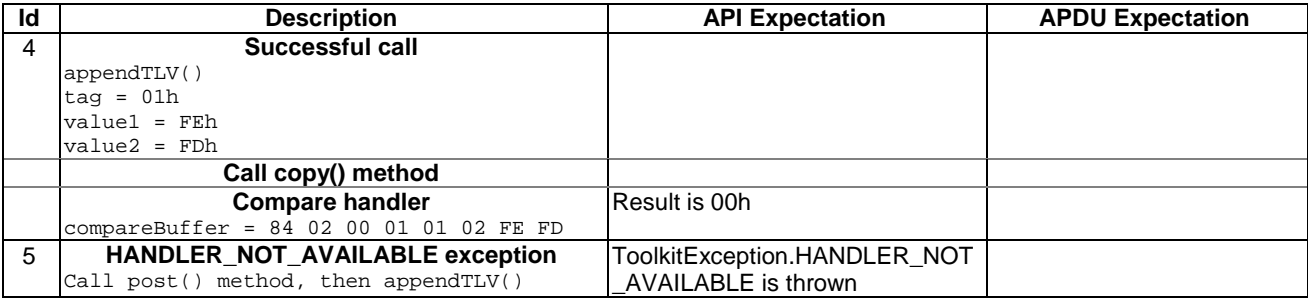

# 5.2.3.17 Method appendTLV(byte tag, byte[ ] value, short valueoffset, short valuelength)

Test Area Reference: Api\_2\_Erh\_Aptlb\_Bss.

### 5.2.3.17.1 Conformance requirement

The method with following header shall be compliant to its definition in the API.

```
public void appendTLV(byte tag, 
             byte[] value, 
             short valueoffset, 
             short valuelength) 
     throws java.lang.NullPointerException, 
             java.lang.ArrayIndexOutOfBoundsException, 
             ToolkitException
```
### 5.2.3.17.1.1 Normal execution

- CRRN1: Appends a TLV element to the current TLV list (byte-array element).
- CRRN2: A successful append does not modify the TLV selected.

#### 5.2.3.17.1.2 Parameter errors

- CRRP1: if value is null, a java.lang.NullPointerException is thrown.
- CRRP2: if valueoffset or valuelength or both would cause access outside the array bounds, or if length is negative, a java.lang.ArrayIndexOutOfBoundsException is thrown.

### 5.2.3.17.1.3 Context errors

- CRRC1: if the EditHandler buffer is too small to append the requested data, a ToolkitException is thrown with reason code HANDLER\_OVERFLOW.
- CRRC2: if the EditHandler buffer is busy, a ToolkitException is thrown with reason code HANDLER\_NOT\_AVAILABLE.
- CRRC3: if valuelength is greater than 255, a ToolkitException is thrown with reason code BAD\_INPUT\_PARAMETER.

### 5.2.3.17.2 Test area files

Specific triggering: Unrecognized Envelope:

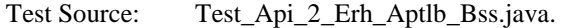

- Test Applet: Api\_2\_Erh\_Aptlb\_Bss\_1.java.
- Cap File:  $\qquad \qquad \text{api\_2\_erh\_aptlb\_bss.cap.}$
# 5.2.3.17.3 Test coverage

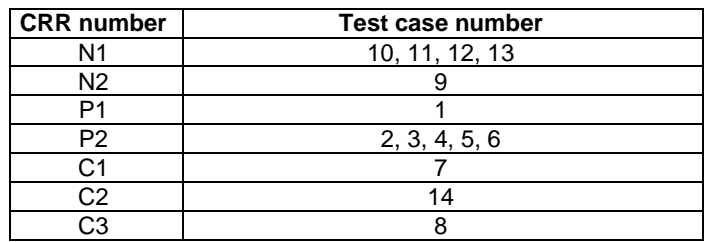

# 5.2.3.17.4 Test procedure

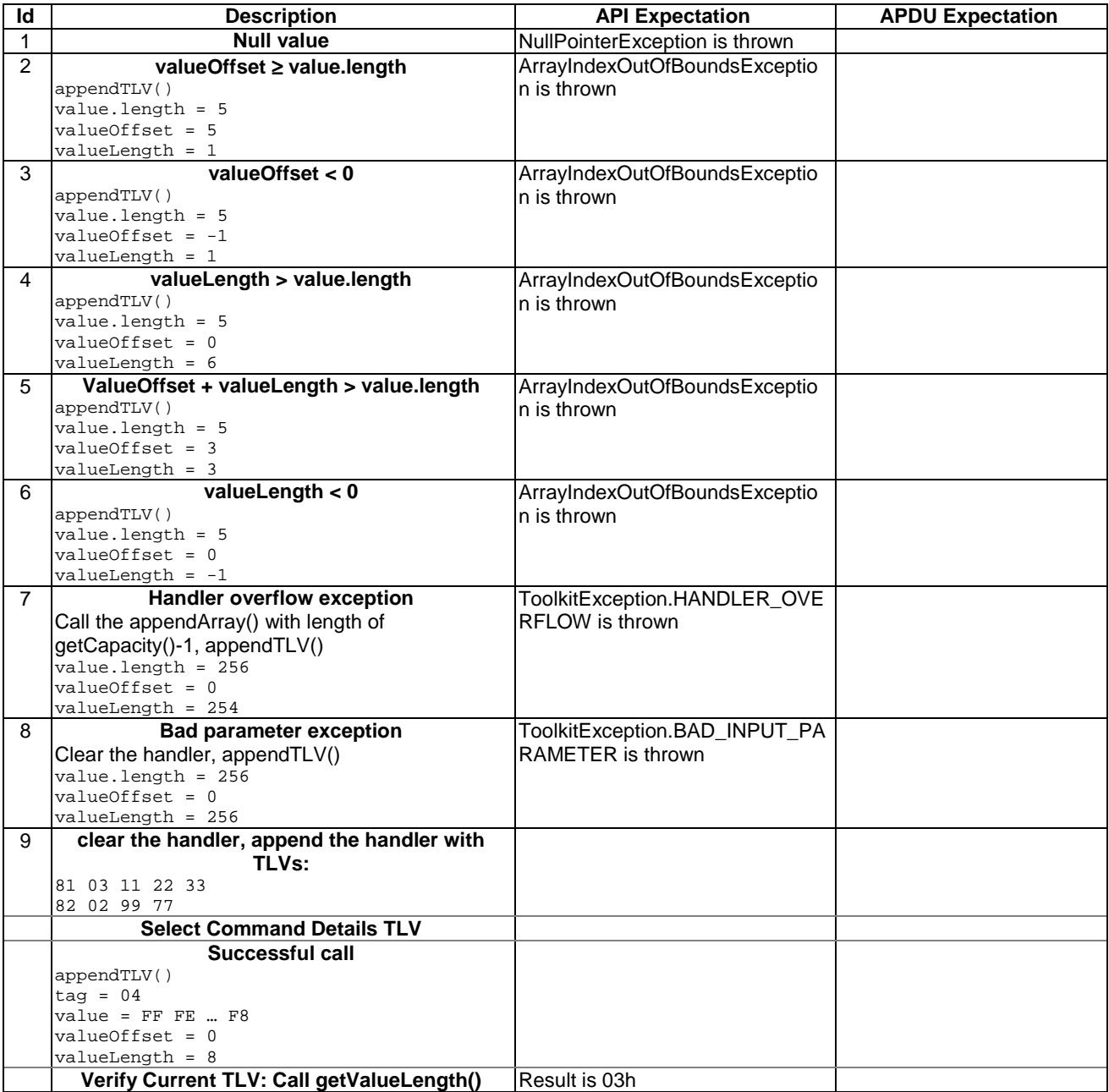

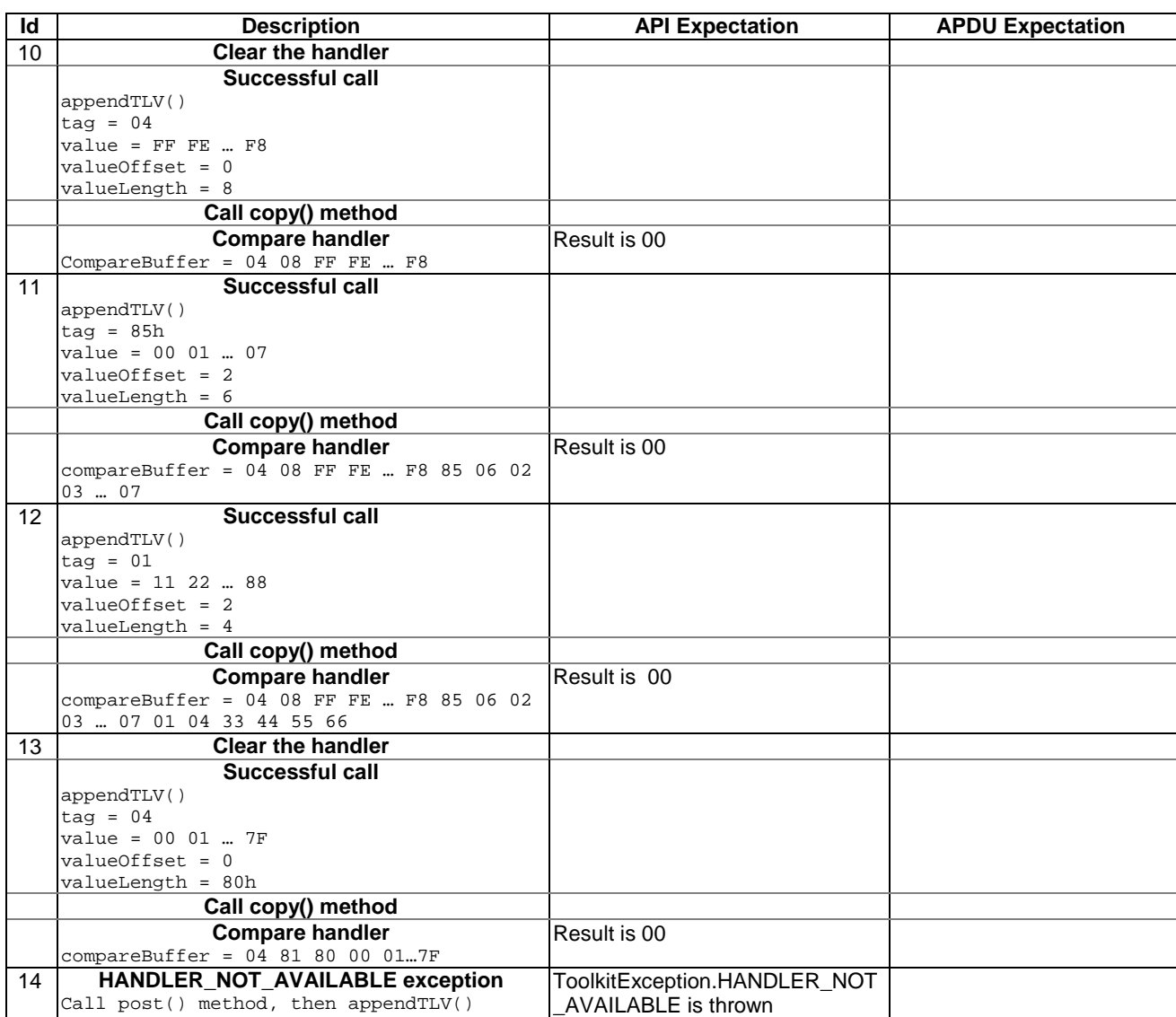

# 5.2.3.18 Method appendTLV(byte tag, byte value1, byte[ ] value2, short value2offset, short value2length)

Test Area Reference: Api\_2\_Erh\_Aptlbb\_Bss.

## 5.2.3.18.1 Conformance requirement

The method with following header shall be compliant to its definition in the API.

```
public void appendTLV(byte tag, 
                         byte value1 
                         byte[] value2, 
                         short value2offset, 
                         short value2length) 
                 throws java.lang.NullPointerException, 
                         java.lang.ArrayIndexOutOfBoundsException, 
                         ToolkitException
```
5.2.3.18.1.1 Normal execution

- CRRN1: Appends a TLV element to the current TLV list (1 byte and a byte-array element).
- CRRN2: A successful append does not modify the TLV selected.

#### 5.2.3.18.1.2 Parameter errors

- CRRP1: if value2 is null, a java.lang.NullPointerException is thrown.
- CRRP2: if value2offset or value2length or both would cause access outside the array bounds, or if length is negative, a java.lang.ArrayIndexOutOfBoundsException is thrown.

#### 5.2.3.18.1.3 Context errors

- CRRC1: if the EditHandler buffer is too small to append the requested data, a ToolkitException is thrown with reason code HANDLER\_OVERFLOW.
- CRRC2: if the EditHandler buffer is busy, a ToolkitException is thrown with reason code HANDLER\_NOT\_AVAILABLE.
- CRRC3: if valuelength is greater than 254, a ToolkitException is thrown with reason code BAD\_INPUT\_PARAMETER.

### 5.2.3.18.2 Test area files

Specific triggering: Unrecognized Envelope:

- Test Source: Test\_Api\_2\_Erh\_Aptlbb\_Bss.java.
- Test Applet: Api\_2\_Erh\_Aptlbb\_Bss\_1.java.

Cap File:  $api_2$ \_erh\_aptlbb\_bss.cap.

## 5.2.3.18.3 Test coverage

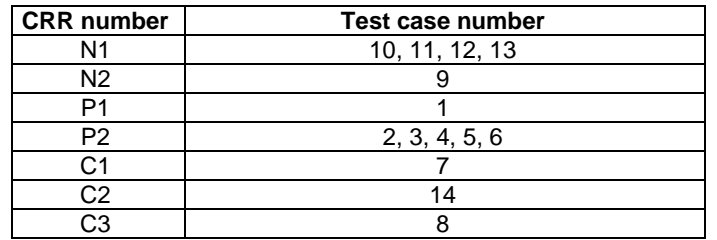

## 5.2.3.18.4 Test procedure

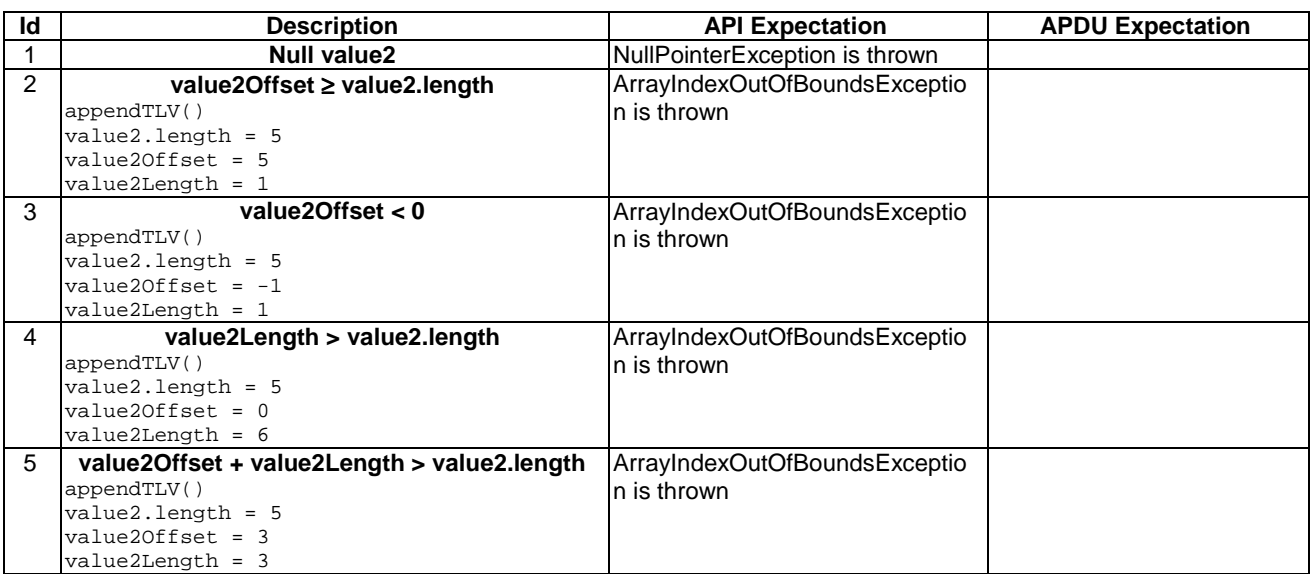

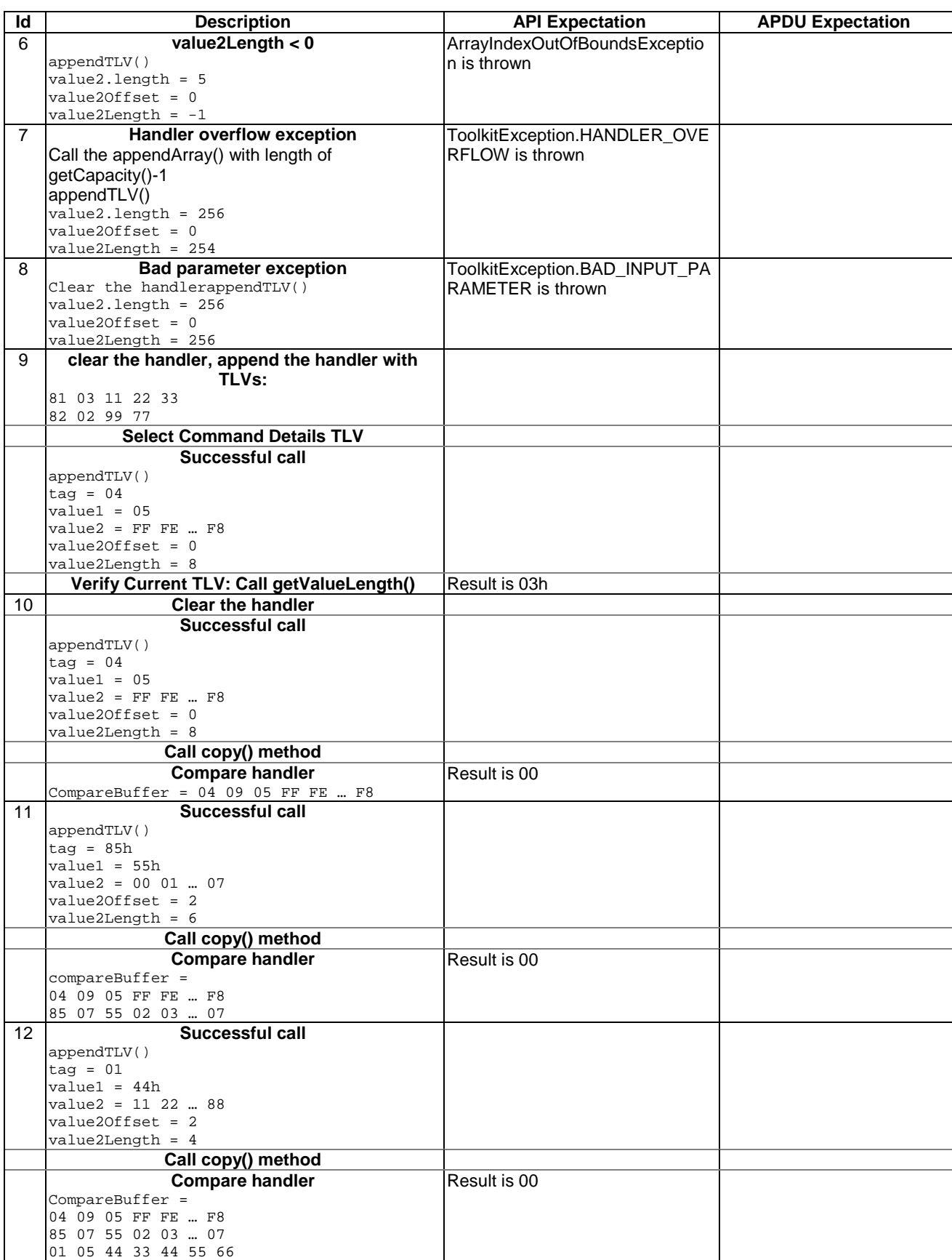

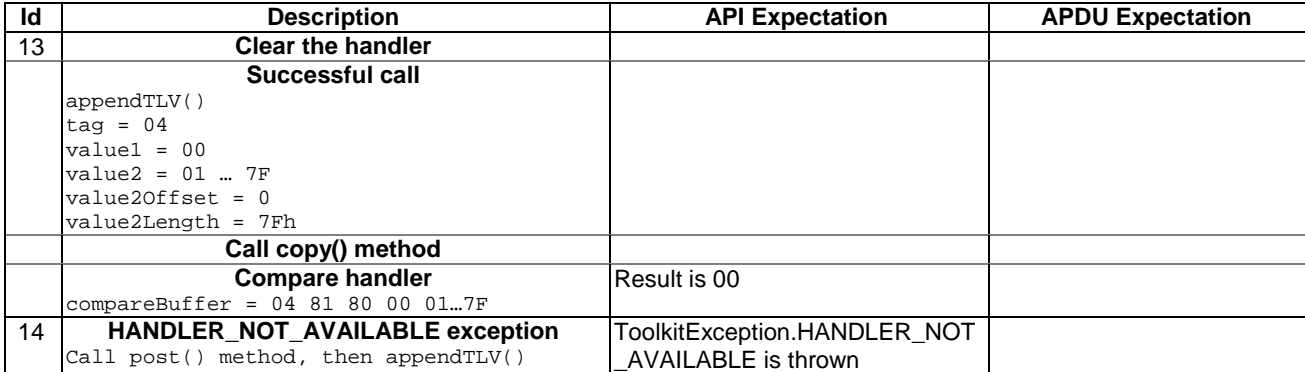

## 5.2.3.19 Method clear

Test Area Reference: Api\_2\_Erh\_Cler.

#### 5.2.3.19.1 Conformance requirement

The method with following header shall be compliant to its definition in the API.

Public void clear() throws ToolkitException

#### 5.2.3.19.1.1 Normal execution

• CRRN1: Clears the TLV list of an EditHandler and resets the current TLV selected.

#### 5.2.3.19.1.2 Parameter errors

No requirements.

## 5.2.3.19.1.3 Context errors

• CRRC1: if the EditHandler buffer is busy, a ToolkitException is thrown with reason code HANDLER\_NOT\_AVAILABLE.

#### 5.2.3.19.2 Test area files

Specific triggering: Unrecognized Envelope:

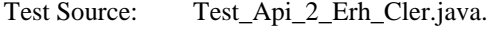

Test Applet: Api\_2\_Erh\_Cler\_1.java.

Cap File: api\_2\_erh\_cler.cap.

#### 5.2.3.19.3 Test coverage

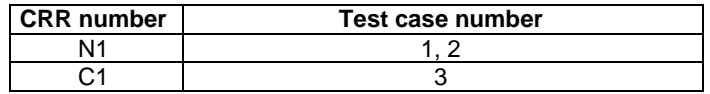

## 5.2.3.19.4 Test procedure

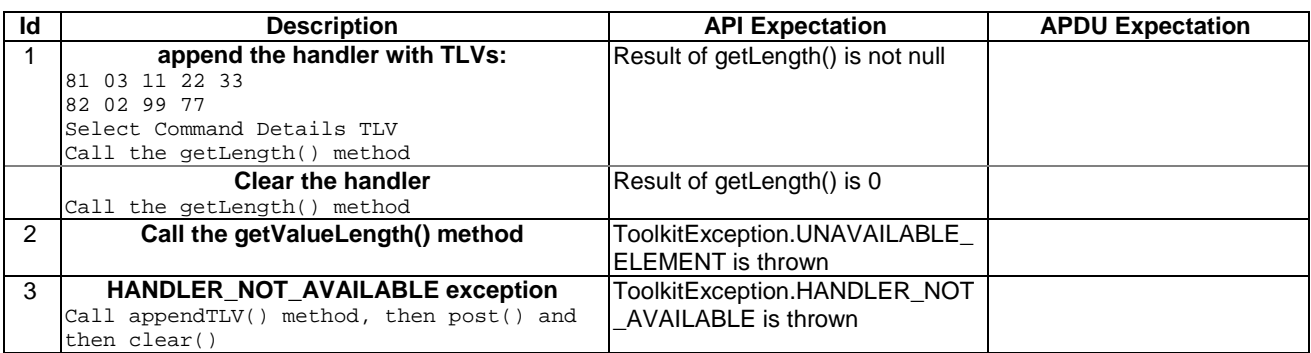

## 5.2.3.20 Method getCapacity

Test Area Reference: Api\_2\_Erh\_Gcap.

## 5.2.3.20.1 Conformance requirement

The method with following header shall be compliant to its definition in the API.

public byte getCapacity()

#### 5.2.3.20.1.1 Normal execution

• CRRN1: The method shall return the maximum size of the Comprehension TLV list managed by the handler.

#### 5.2.3.20.1.2 Parameter errors

No requirements

#### 5.2.3.20.1.3 Context errors

- CRRC1: The method shall throw HANDLER\_NOT\_AVAILABLE ToolkitException if the handler is busy.
- 5.2.3.20.2 Test area files
	- Test Source: Test\_Api\_2\_Erh\_Gcap.java.

Test Applet: Api\_2\_Erh\_Gcap\_1.java.

Cap File: api\_2\_erh\_gcap.cap.

## 5.2.3.20.3 Test coverage

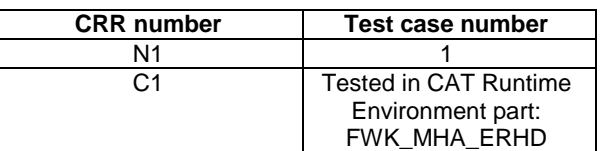

## 5.2.3.20.4 Test procedure

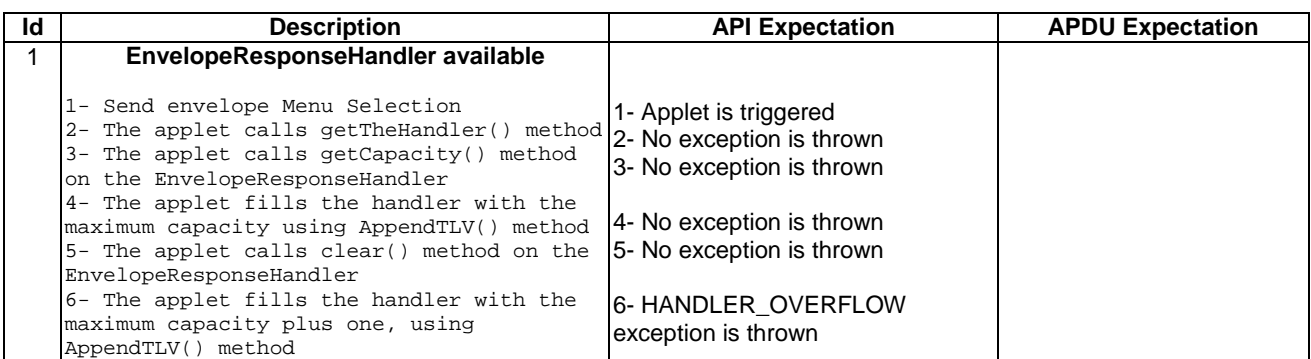

# 5.2.3.21 Method getValueShort

Test Area Reference: Api\_2\_Erh\_Gvsh.

#### 5.2.3.21.1 Conformance requirement

The method with following header shall be compliant to its definition in the API.

```
public short getValueShort(short valueOffset) 
                      throws ToolkitException
```
#### 5.2.3.21.1.1 Normal execution

• CRRN1: Gets a short from the last TLV element which has been found in the handler and returns its value (1 short).

#### 5.2.3.21.1.2 Parameter errors

• CRRP1: if valueOffset is out of the current TLV an instance of ToolkitException shall be thrown. The reason code shall be ToolkitException.OUT\_OF\_TLV\_BOUNDARIES.

#### 5.2.3.21.1.3 Context errors

- CRRC1: if the handler is busy an instance of ToolkitException shall be thrown. The reason code shall be ToolkitException.HANDLER\_NOT\_AVAILABLE.
- CRRC2: in case of unavailable TLV element an instance of ToolkitException shall be thrown. The reason code shall be ToolkitException.UNAVAILABLE\_ELEMENT.

## 5.2.3.21.2 Test area files

Specific triggering: Unrecognized Envelope:

- Test Source: Test Api 2 Erh Gvsh.java.
- Test Applet: Api\_2\_Erh\_Gvsh\_1.java.

Cap File: api\_2\_erh\_gvsh.cap.

### 5.2.3.21.3 Test coverage

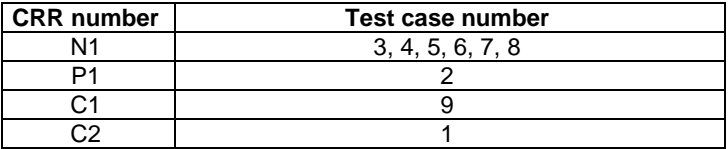

## 5.2.3.21.4 Test procedure

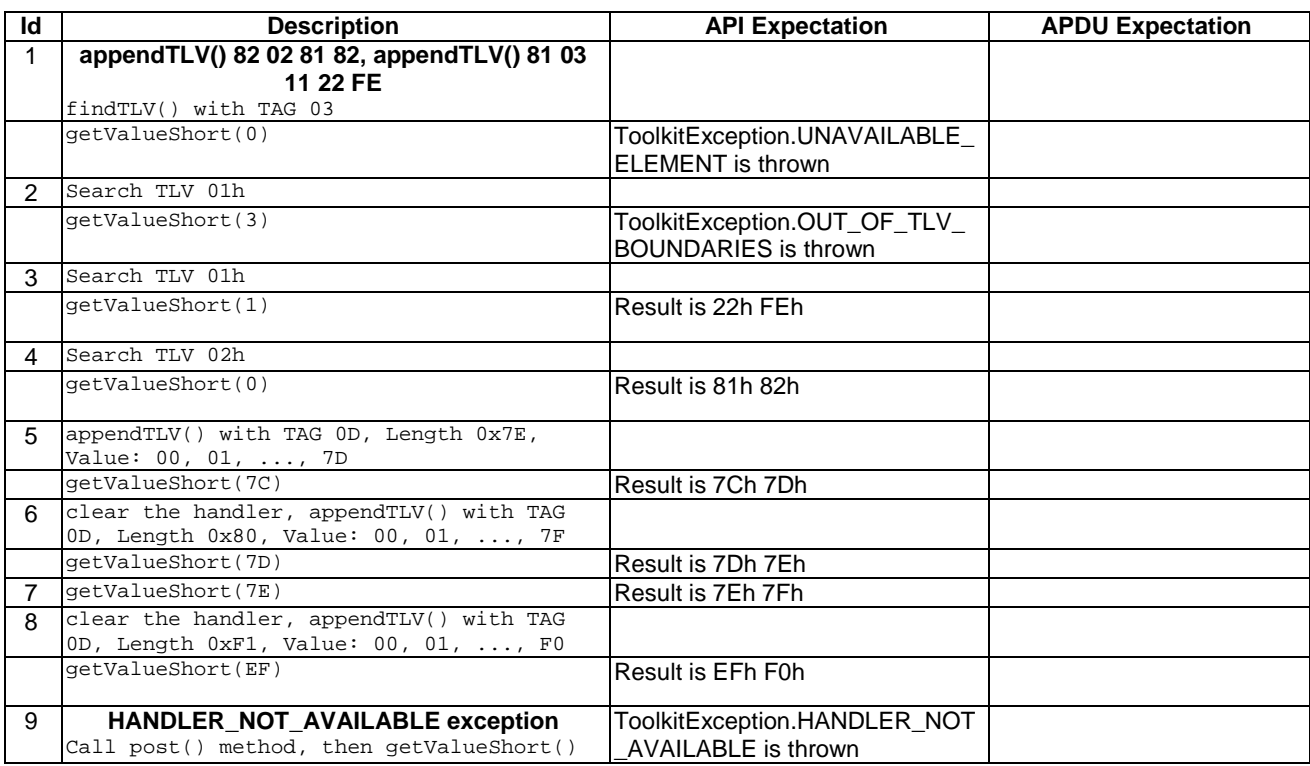

## 5.2.3.22 Method appendTLV(byte tag, byte value1, short value2)

Test Area Reference: Api\_2\_Erh\_Aptlbbs.

## 5.2.3.22.1 Conformance requirements

The method with following header shall be compliant to its definition in the API.

```
public void appendTLV(byte tag, 
                         byte value1, 
                         short value2) 
                 throws ToolkitException
```
#### 5.2.3.22.1.1 Normal execution

- CRRN1: Appends a TLV element to the current TLV list (3-byte element(1-byte,1-short)).
- CRRN2: A successful append does not modify the TLV selected.

5.2.3.22.1.2 Parameter errors

No requirements.

#### 5.2.3.22.1.3 Context errors

- CRRC1: if the EditHandler buffer is too small to append the requested data, a ToolkitException is thrown with reason code HANDLER\_OVERFLOW.
- CRRC2: if the EditHandler buffer is busy, a ToolkitException is thrown with reason code HANDLER\_NOT\_AVAILABLE.

### 5.2.3.22.2 Test area files

Specific triggering: Unrecognized Envelope:

Test Source: Test\_Api\_2\_Erh\_Aptlbbs.java.

Test Applet: Api\_2\_Erh\_Aptlbbs\_1.java.

Cap File: api\_2\_erh\_aptlbbs.cap.

### 5.2.3.22.3 Test coverage

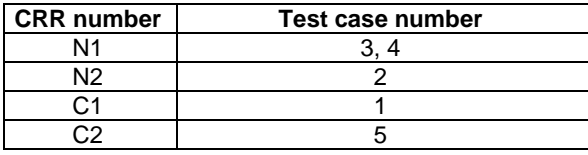

### 5.2.3.22.4 Test procedure

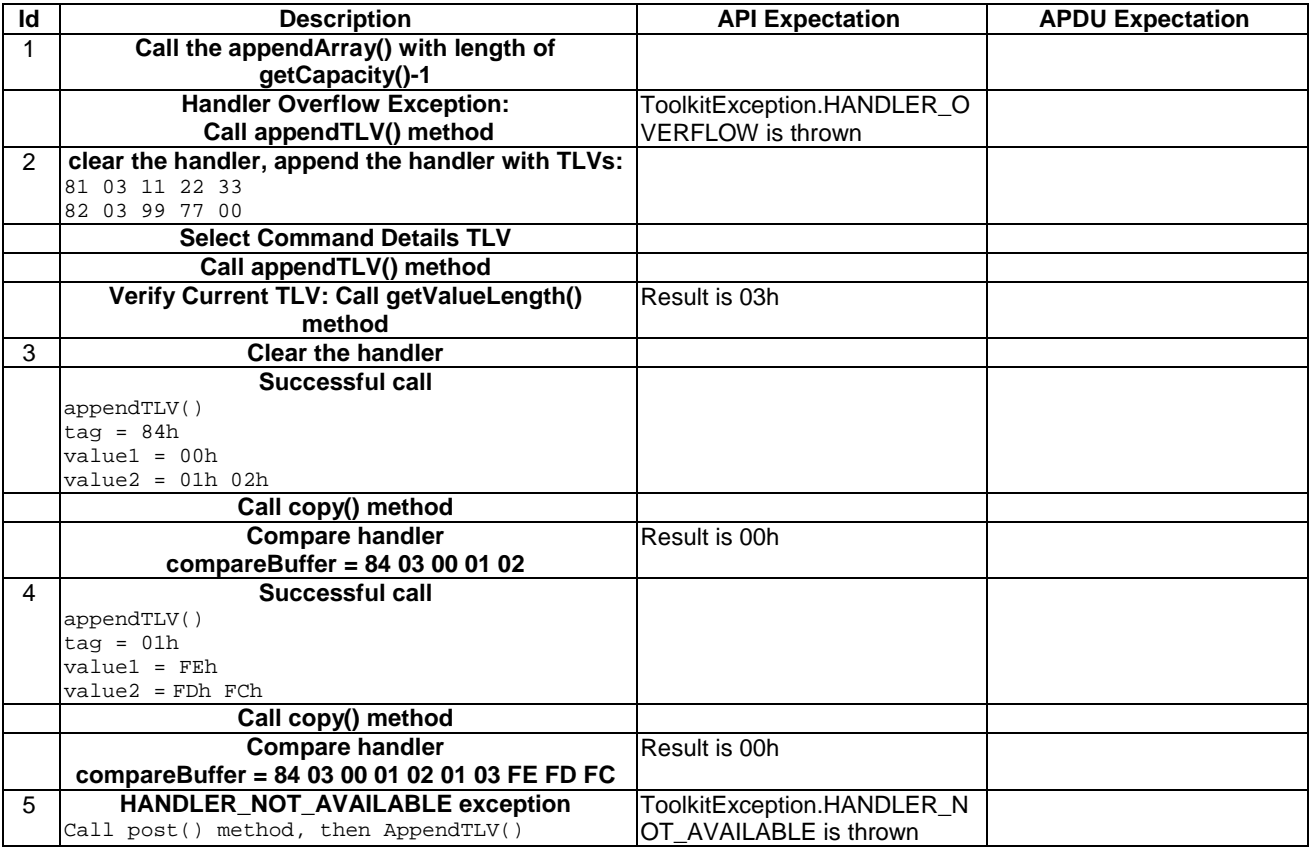

# 5.2.3.23 Method appendTLV(byte tag, short value)

Test Area Reference: Api\_2\_Erh\_Aptlbs.

### 5.2.3.23.1 Conformance requirements

The method with following header shall be compliant to its definition in the API.

public void appendTLV(byte tag, short value) throws ToolkitException

#### 5.2.3.23.1.1 Normal execution

- CRRN1: Appends a TLV element to the current TLV list (2-byte or 1-short element).
- CRRN2: A successful append does not modify the TLV selected.

#### 5.2.3.23.1.2 Parameter errors

No requirements.

#### 5.2.3.23.1.3 Context errors

- CRRC1: if the EditHandler buffer is too small to append the requested data, a ToolkitException is thrown with reason code HANDLER\_OVERFLOW.
- CRRC2: if the EditHandler buffer is busy, a ToolkitException is thrown with reason code HANDLER\_NOT\_AVAILABLE.

#### 5.2.3.23.2 Test area files

Specific triggering: Unrecognized Envelope:

- Test Source: Test\_Api\_2\_Erh\_Aptlbs.java.
- Test Applet: Api 2 Erh Aptlbs 1.java.

Cap File:  $\qquad \qquad \text{api\_2\_erh\_aptlbs.cap.}$ 

## 5.2.3.23.3 Test coverage

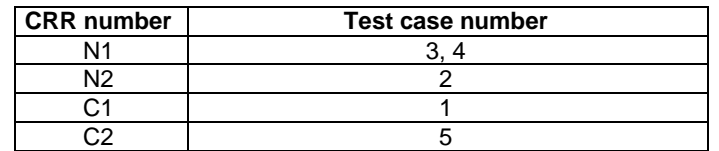

## 5.2.3.23.4 Test procedure

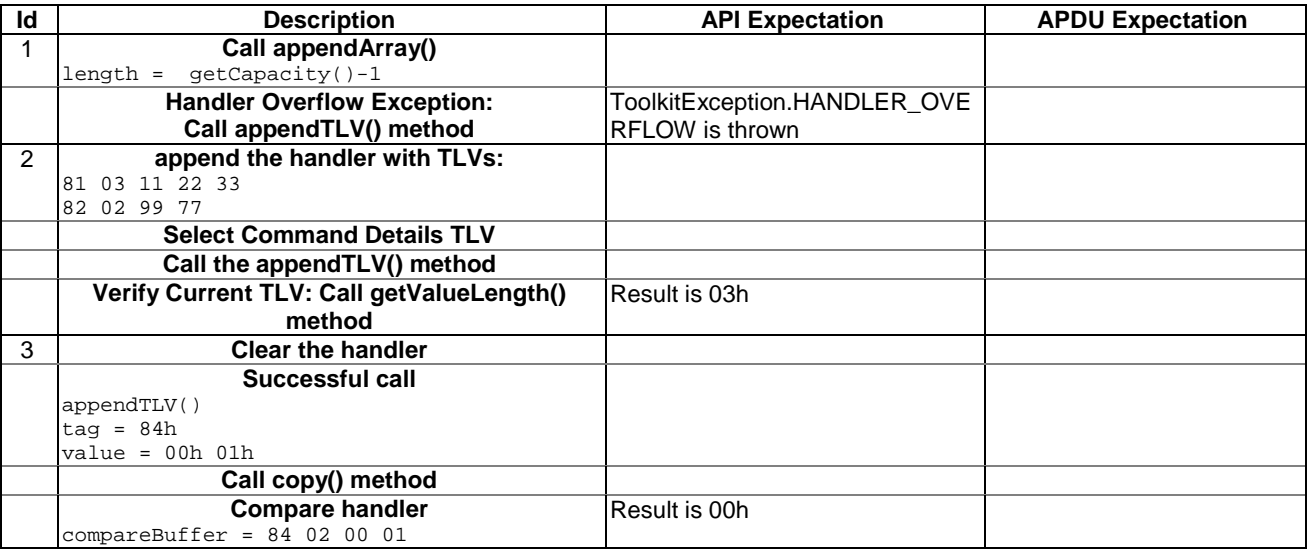

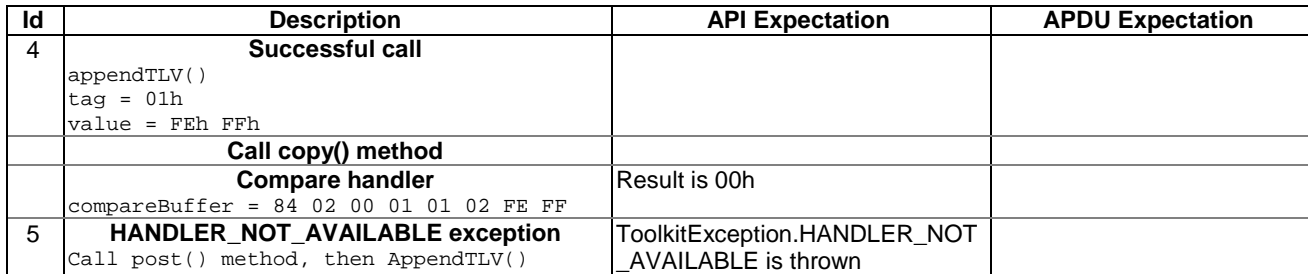

# 5.2.3.24 Method appendTLV(byte tag, short value1, short value2)

Test Area Reference: Api\_2\_Erh\_Aptlbss.

## 5.2.3.24.1 Conformance requirements

The method with following header shall be compliant to its definition in the API.

```
public void appendTLV(byte tag, 
                         short value1, 
                         short value2) 
                 throws ToolkitException
```
#### 5.2.3.24.1.1 Normal execution

- CRRN1: Appends a TLV element to the current TLV list (4-byte element(2-short)).
- CRRN2: A successful append does not modify the TLV selected.

#### 5.2.3.24.1.2 Parameter errors

No requirements.

#### 5.2.3.24.1.3 Context errors

- CRRC1: if the EditHandler buffer is too small to append the requested data, a ToolkitException is thrown with reason code HANDLER\_OVERFLOW.
- CRRC2: if the EditHandler buffer is busy, a ToolkitException is thrown with reason code HANDLER\_NOT\_AVAILABLE.

## 5.2.3.24.2 Test area files

Specific triggering: Unrecognized Envelope:

- Test Source: Test\_Api\_2\_Erh\_Aptlbss.java.
- Test Applet: Api\_2\_Erh\_Aptlbss\_1.java.
- Cap File: api\_2\_erh\_aptlbss.cap.

## 5.2.3.24.3 Test coverage

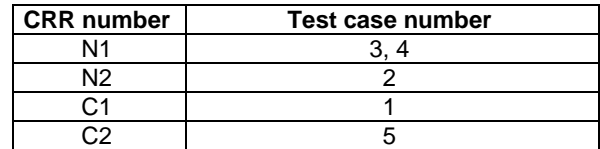

#### 5.2.3.24.4 Test procedure

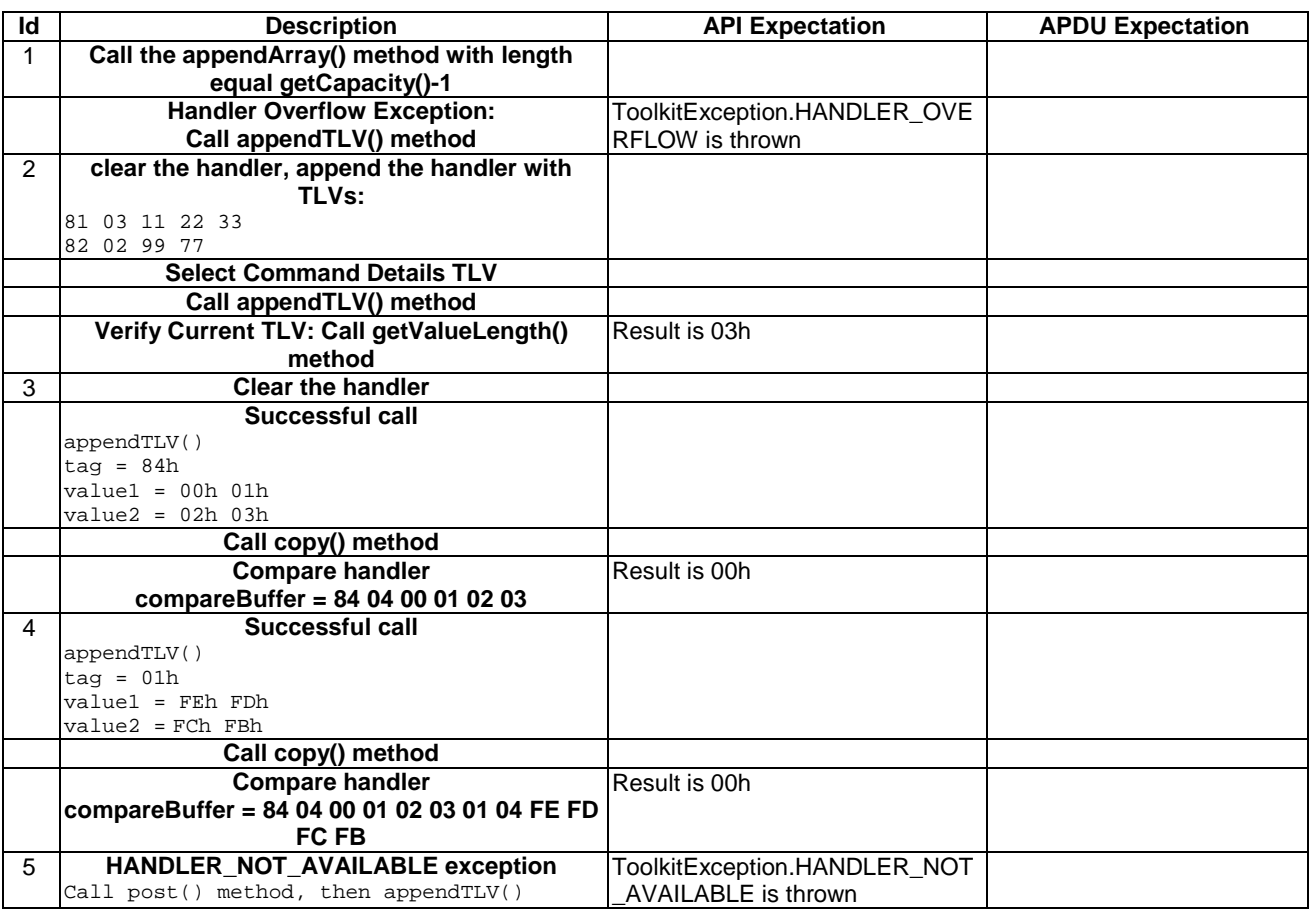

# 5.2.3.25 Method appendTLV(byte tag, byte[] value1, short value1Offset, short value1Length, byte[] value2, short value2Offset, short value2Length)

Test Area Reference: Api\_2\_Erh\_Aptlb\_Bss\_Bss.

### 5.2.3.25.1 Conformance requirements

The method with following header shall be compliant to its definition in the API.

```
public void appendTLV(byte tag, 
                         byte[] value1, 
                         short value1Offset, 
                         short value1Length, 
                         byte[] value2, 
                         short value2Offset, 
                         short value2Length) 
                 throws java.lang.NullPointerException, 
                         java.lang.ArrayIndexOutOfBoundsException, 
                         ToolkitException
```
### 5.2.3.25.1.1 Normal execution

- CRRN1: Appends a TLV element to the current TLV list (2 byte arrays format).
- CRRN2: A successful append does not modify the TLV selected.

#### 5.2.3.25.1.2 Parameter errors

- CRRP1: If value1 or value2 is null, a NullPointerException is thrown.
- CRRP2: If value1Offset or value1Length or both would cause access outside value1 array bounds, or if value1Length is negative, an ArrayIndexOutOfBoundsException is thrown.
- CRRP3: If value2Offset or value2Length or both would cause access outside value2 array bounds, or if value2Length is negative, an ArrayIndexOutOfBoundsException is thrown.

#### 5.2.3.25.1.3 Context errors

- CRRC1: if the EditHandler buffer is too small to append the requested data, a ToolkitException is thrown with reason code HANDLER\_OVERFLOW.
- CRRC2: if the EditHandler buffer is busy, a ToolkitException is thrown with reason code HANDLER\_NOT\_AVAILABLE.
- CRRC3: If value1Length or value2Length is greater than 255, a ToolkitException is thrown with reason code BAD\_INPUT\_PARAMETER.

#### 5.2.3.25.2 Test area files

Specific triggering: Unrecognized Envelope:

- Test Source: Test\_Api\_2\_Erh\_Aptlb\_Bss\_Bss.java.
- Test Applet: Api\_2\_Erh\_Aptlb\_Bss\_Bss\_1.java.

Cap File:  $api_2$ \_erh\_aptlb\_bss\_bss.cap.

5.2.3.25.3 Test coverage

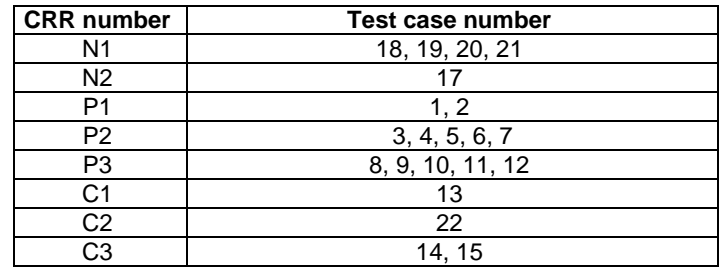

## 5.2.3.25.4 Test procedure

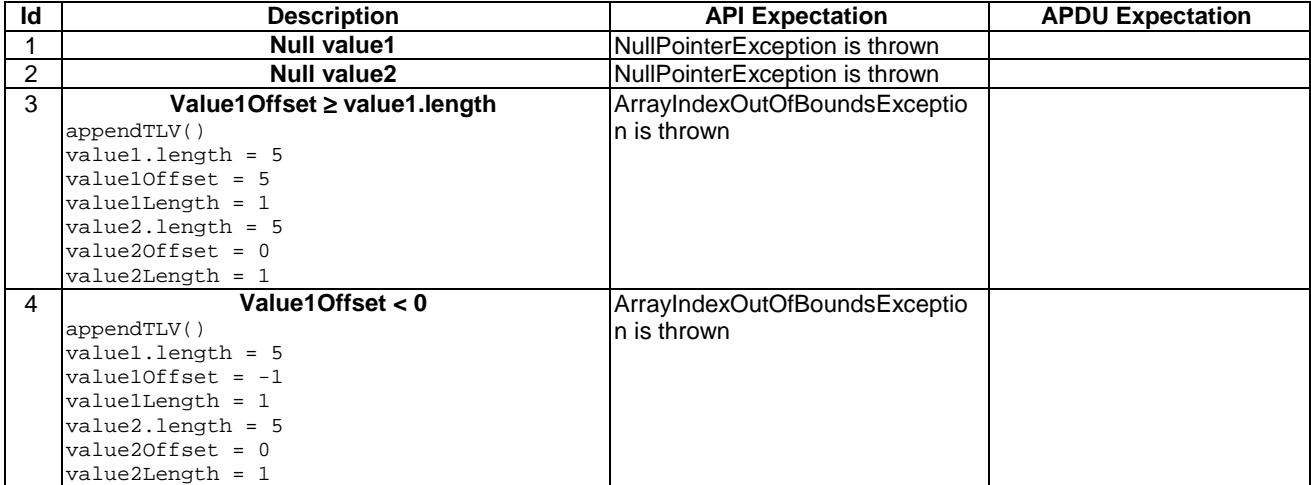

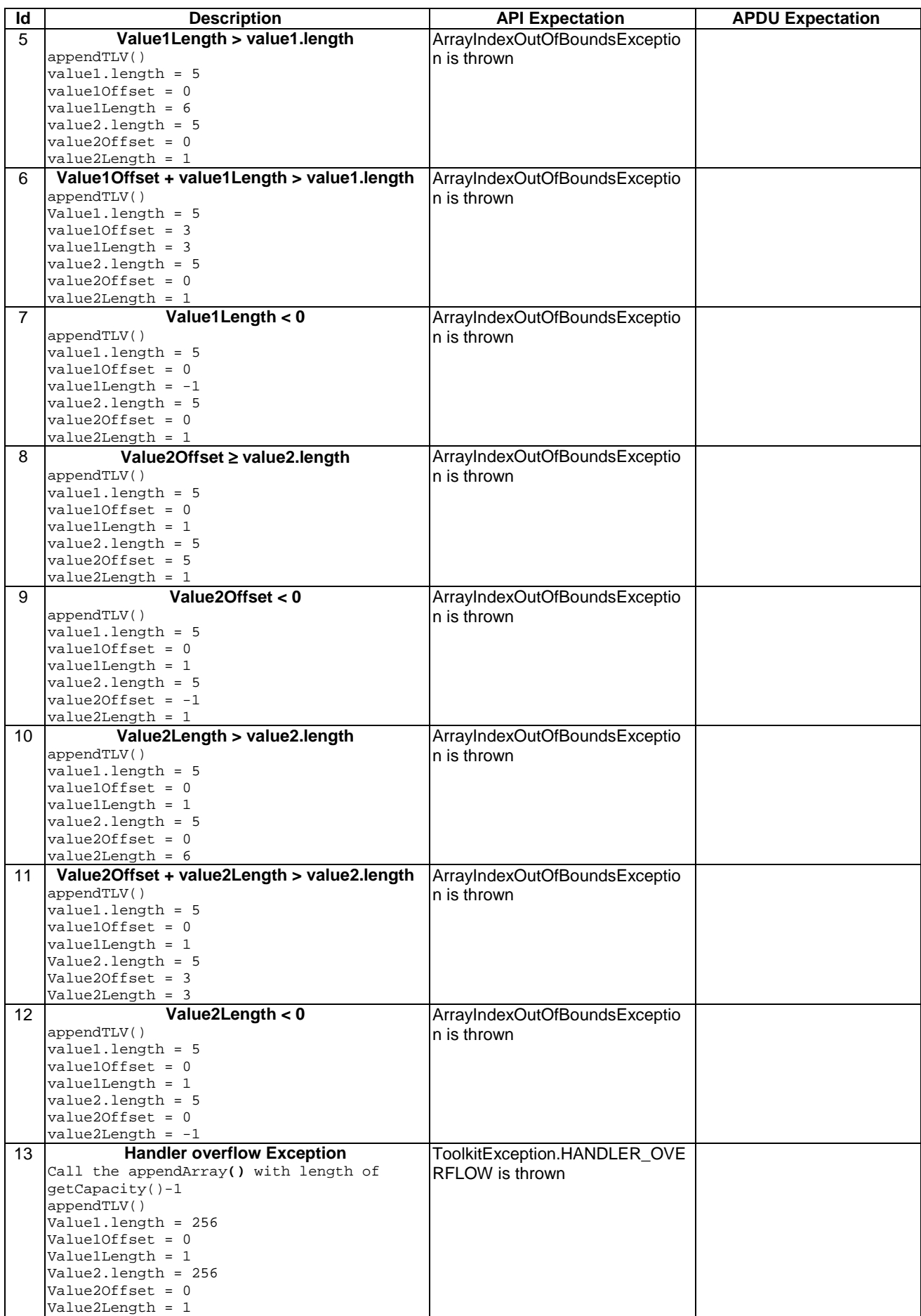

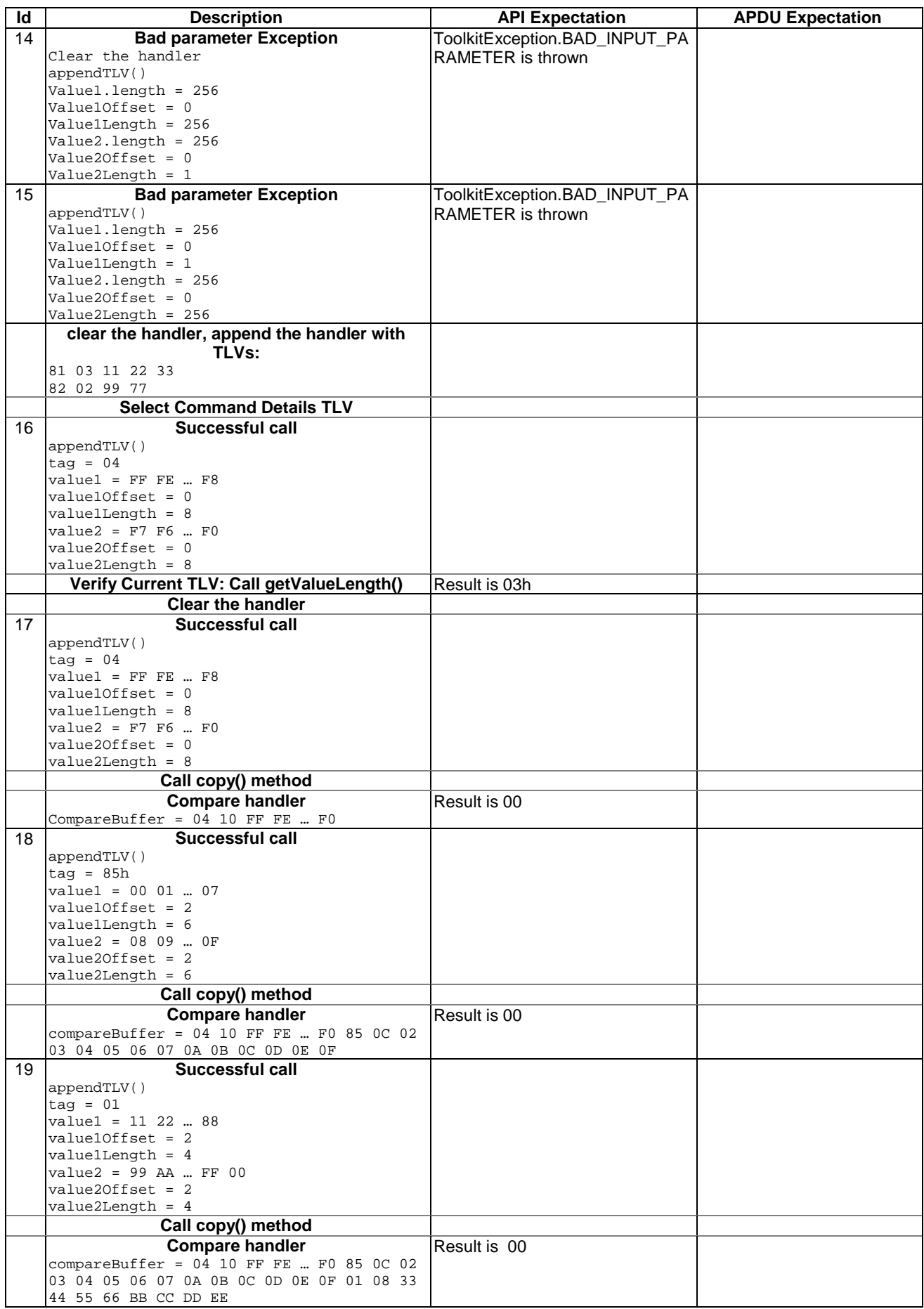

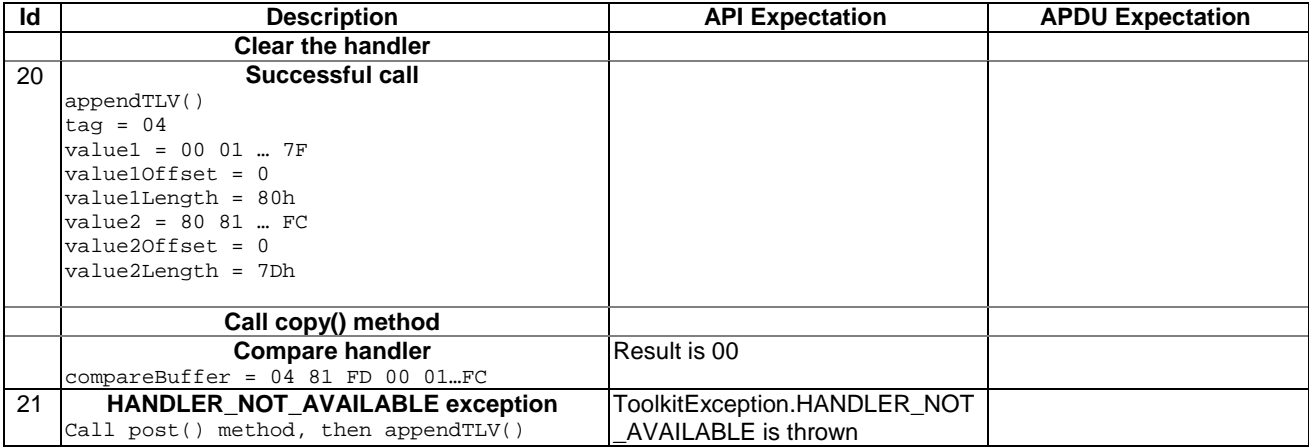

# 5.2.4 Interface ProactiveHandler

# 5.2.4.1 Method init

Test Area Reference: Api\_2\_Pah\_Init.

#### 5.2.4.1.1 Conformance requirement

The method with following header shall be compliant to its definition in the API.

public void init(byte type, byte qualifier, byte dstDevice)

## 5.2.4.1.1.1 Normal execution

- CRRN1: The init() method initializes the next Proactive command in the ProactiveHandler, with Command details and Device Identities TLV. The source device is always the UICC Card (81h). The Comprehension Required flags are set.
- CRRN2: The Command number may take any value between 01h and FEh.
- CRRN3: The init() method clears the ProactiveHandler before initializing it.
- CRRN4: No TLV is selected after a call to the method.
- CRRN5: The handler is not sent to the mobile by the init() method.

5.2.4.1.1.2 Parameter errors

No requirements.

5.2.4.1.1.3 Context errors

No requirements.

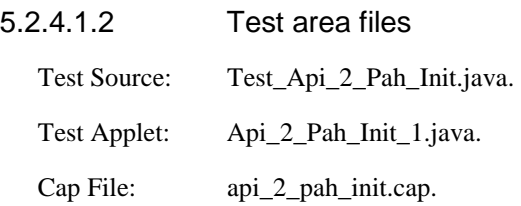

## 5.2.4.1.3 Test coverage

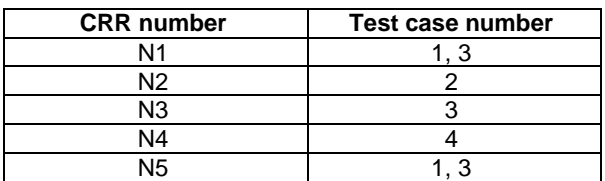

## 5.2.4.1.4 Test procedure

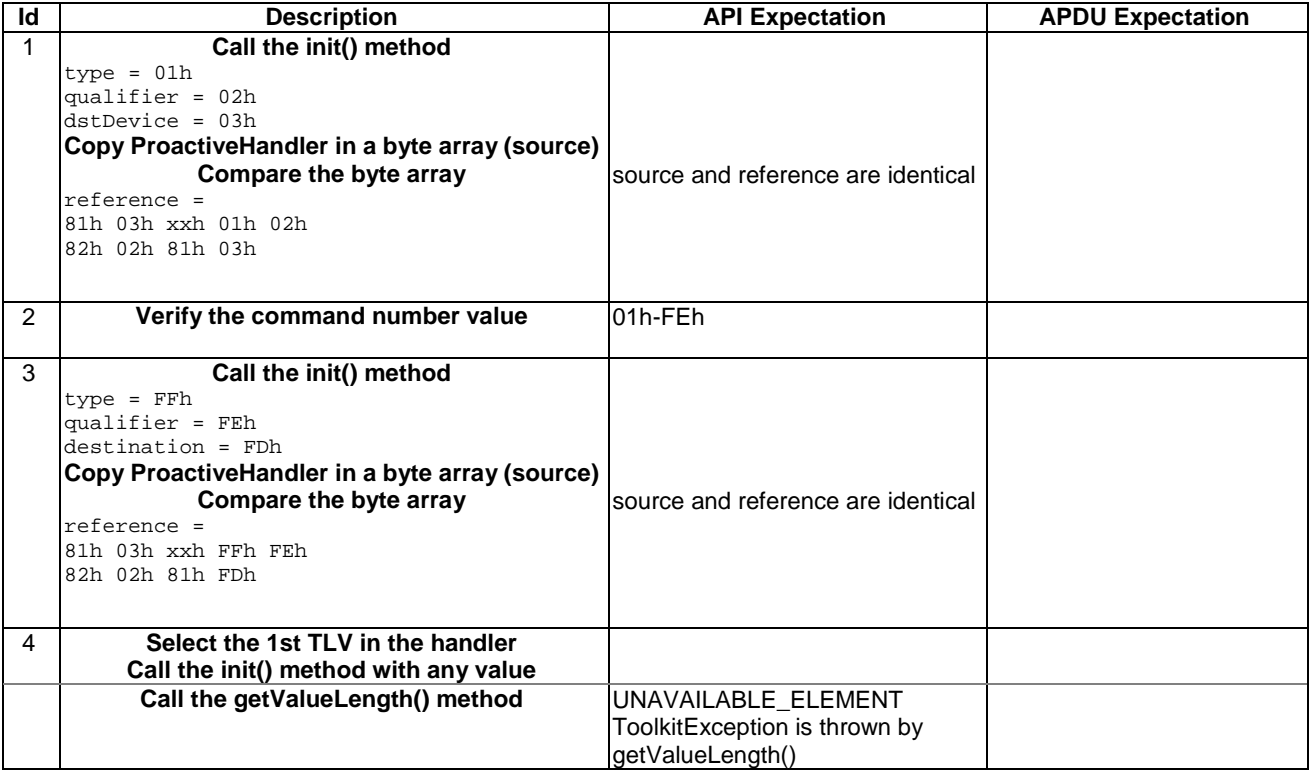

# 5.2.4.2 Method initDisplayText

Test Area Reference: Api\_2\_Pah\_Indt.

## 5.2.4.2.1 Conformance requirement

The method with following header shall be compliant to its definition in the API.

```
public void initDisplayText(byte qualifier, 
                               byte dcs, 
                               byte[] buffer, 
                               short offset, 
                               short length) 
                        throws java.lang.NullPointerException, 
                               java.lang.ArrayIndexOutOfBoundsException, 
                               ToolkitException
```
### 5.2.4.2.1.1 Normal execution

- CRRN1: The method shall build a DISPLAY TEXT proactive command in the ProactiveHandler, using qualifier, dcs and buffer parameters. Comprehension required flags are set.
- CRRN2: A call to this method clears the handler then initializes it.
- CRRN3: No TLV is selected after a call to the method.
- CRRN4: The DISPLAY TEXT command is not sent by the method.
- CRRN5: The Command Number may take any value between 01h and FEh.
- CRRN6: If length is equal to zero, then the Text String TLV inserted in the command is a null text string TLV as defined in TS 101 267 [15].

#### 5.2.4.2.1.2 Parameter errors

- CRRP1: The method shall throw NullPointerException if buffer is null.
- CRRP2: If offset or length or both would cause access outside array bounds, an ArrayIndexOutOfBoundsException shall be thrown.

#### 5.2.4.2.1.3 Context errors

• CRRC1: A ToolkitException.HANDLER\_OVERFLOW shall be thrown if the ProactiveHandler is too small to put the requested data.

#### 5.2.4.2.2 Test area files

- Test Source: Test\_Api\_2\_Pah\_Indt.java.
- Test Applet: Api\_2\_Pah\_Indt\_1.java.
- Cap File: api\_2\_pah\_indt.cap.

## 5.2.4.2.3 Test coverage

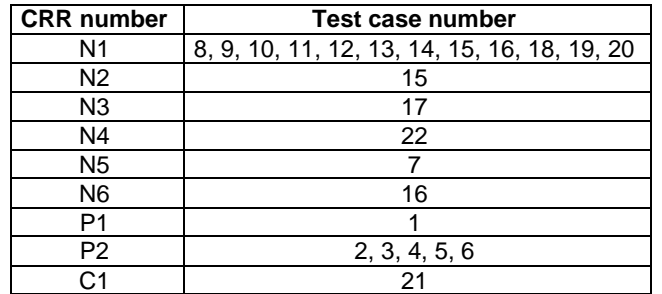

## 5.2.4.2.4 Test procedure

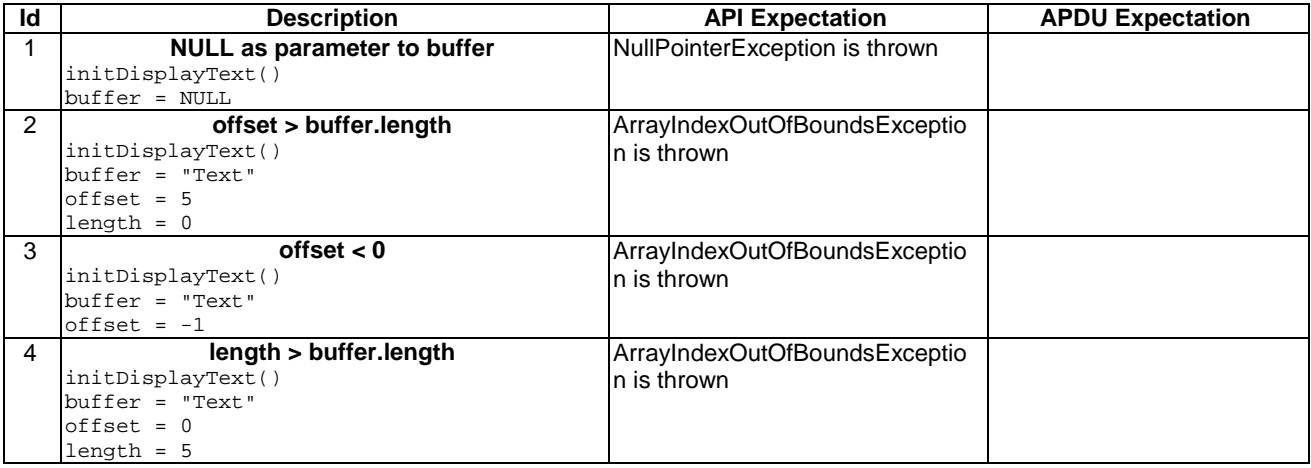

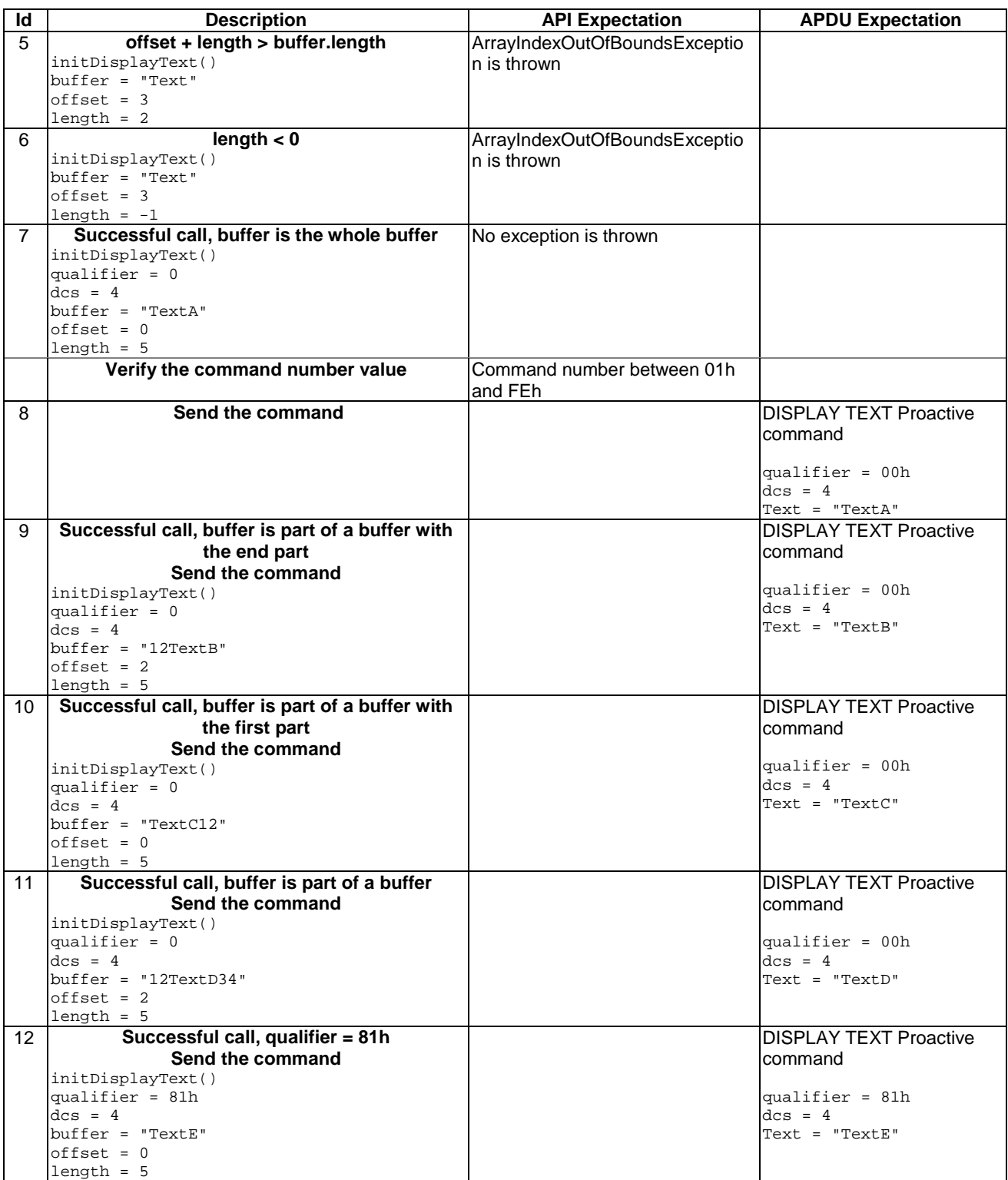

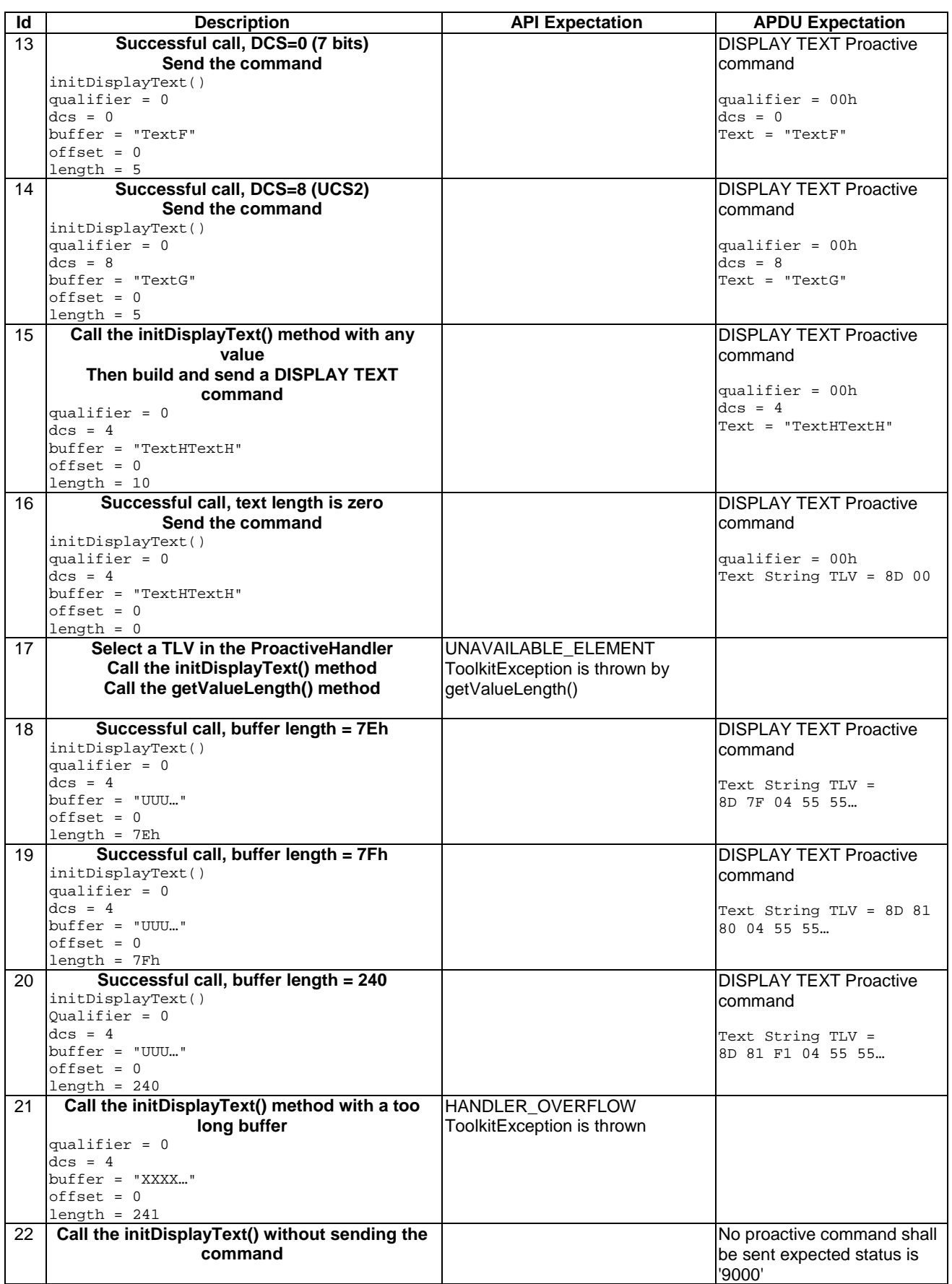

# 5.2.4.3 Method initGetInkey

Test Area Reference: Api\_2\_Pah\_Ingk.

## 5.2.4.3.1 Conformance requirement

The method with following header shall be compliant to its definition in the API.

```
public void initGetInkey(byte qualifier, 
                            byte dcs, 
                            byte[] buffer, 
                            short offset, 
                            short length) 
                     throws java.lang.NullPointerException, 
                            java.lang.ArrayIndexOutOfBoundsException, 
                            ToolkitException
```
#### 5.2.4.3.1.1 Normal execution

- CRRN1: The method shall build a GET INKEY proactive command in the ProactiveHandler, using qualifier, dcs and buffer parameters. Comprehension Required flags are set.
- CRRN2: A call to this method clears the handler then initializes it.
- CRRN3: No TLV is selected after a call to the method.
- CRRN4: The GET INKEY command is not sent by the method.
- CRRN5: The Command Number may take any value between 01h and FEh.
- CRRN6: If length is equal to zero, then the Text String TLV inserted in the command is a null text string TLV as defined in TS 101 267 [15].

#### 5.2.4.3.1.2 Parameter errors

- CRRP1: The method shall throw NullPointerException if buffer is null.
- CRRP1: If offset or length or both would cause access outside array bounds, a ArrayIndexOutOfBoundsException shall be thrown.

#### 5.2.4.3.1.3 Context errors

• CRRC1: A ToolkitException.HANDLER\_OVERFLOW shall be thrown if the ProactiveHandler is to small to put the requested data.

### 5.2.4.3.2 Test area files

Test Source: Test Api 2 Pah Ingk.java.

Test Applet: Api\_2\_Pah\_Ingk\_1.java.

Cap File: api\_2\_pah\_ingk.cap.

# 5.2.4.3.3 Test coverage

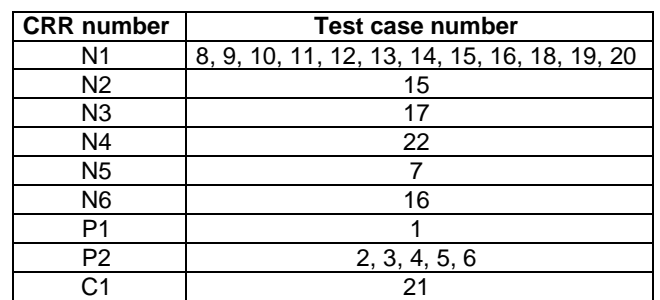

# 5.2.4.3.4 Test procedure

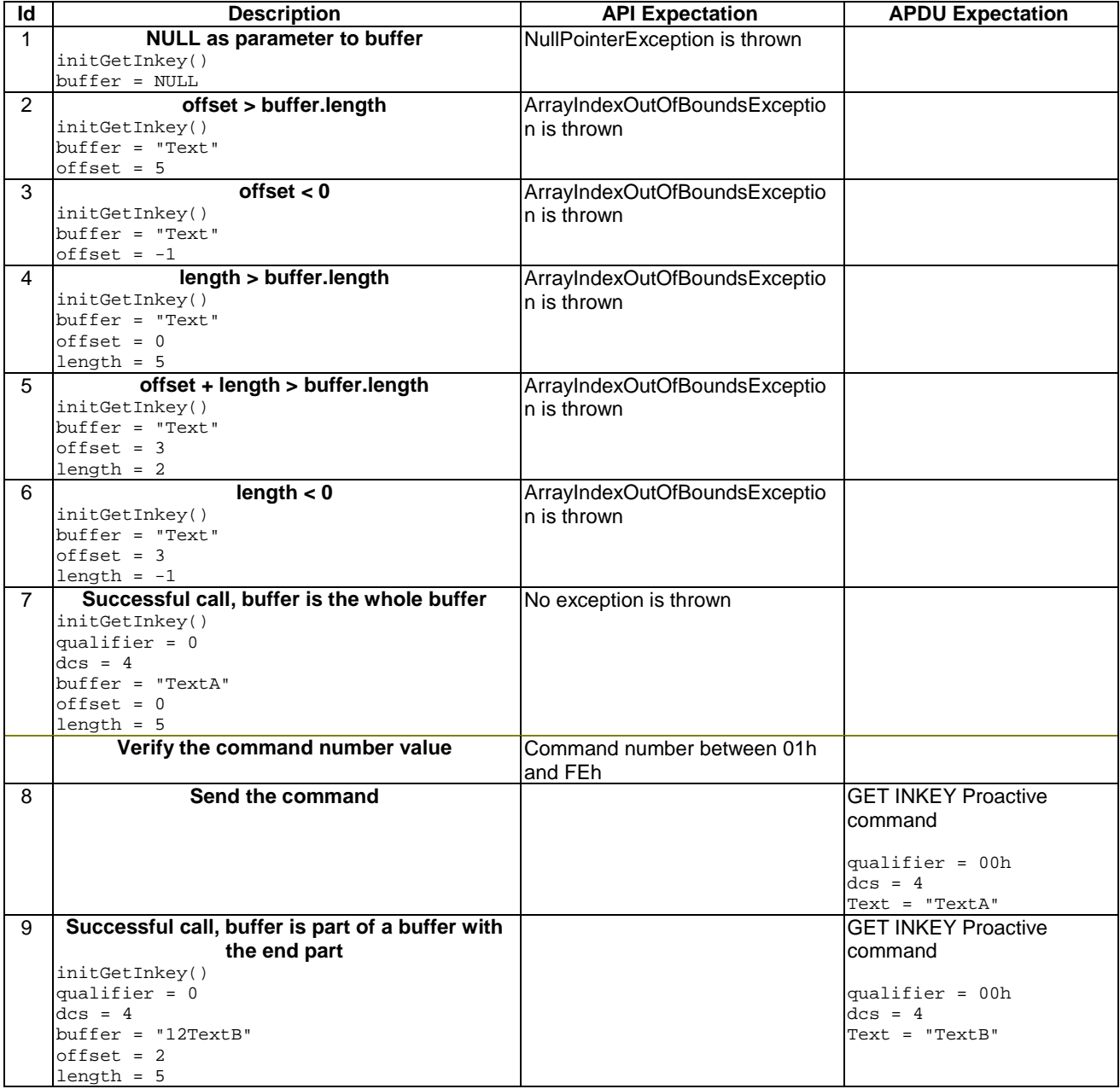

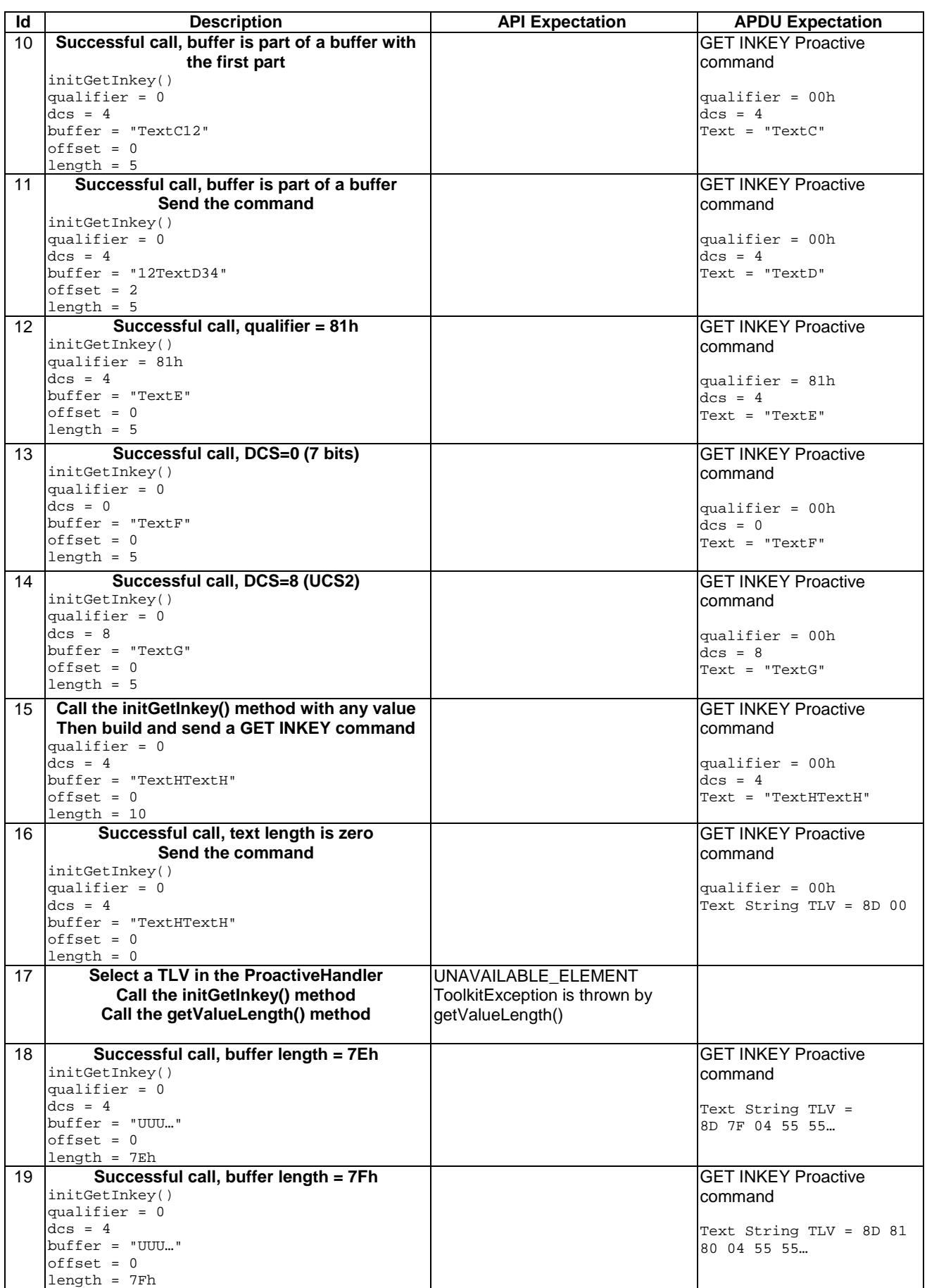

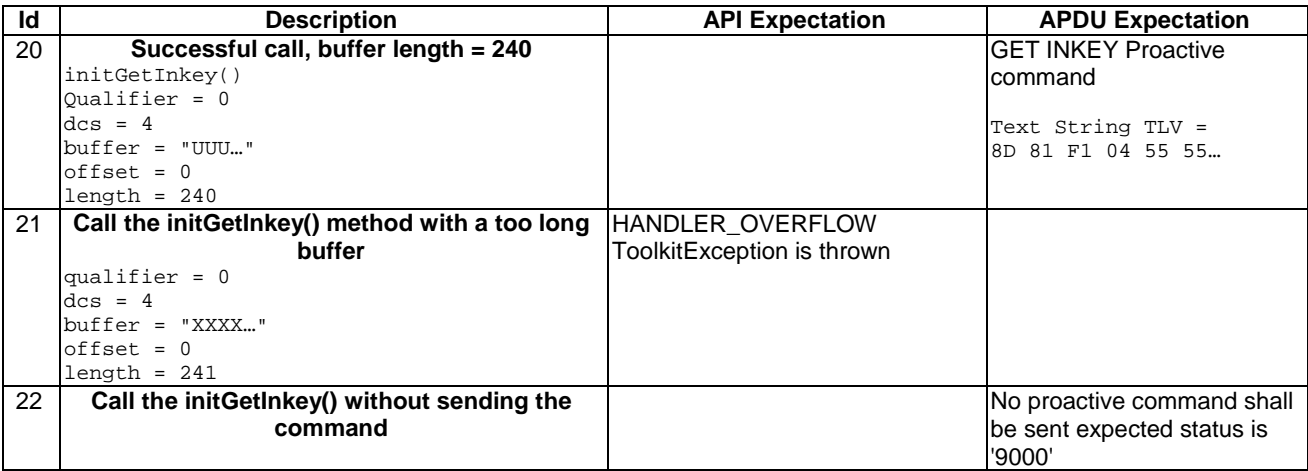

# 5.2.4.4 Method initGetInput

Test Area Reference: Api\_2\_Pah\_Ingp.

## 5.2.4.4.1 Conformance requirement

The method with following header shall be compliant to its definition in the API.

```
public void initGetInput(byte qualifier, 
                            byte dcs, 
                            byte[] buffer, 
                             short offset, 
                             short length, 
                            short minRespLength, 
                            short maxRespLength) 
                     throws java.lang.NullPointerException, 
                             java.lang.ArrayIndexOutOfBoundsException, 
                             ToolkitException
```
#### 5.2.4.4.1.1 Normal execution

- CRRN1: The method shall build a GET INPUT proactive command in the ProactiveHandler, using qualifier, dcs, buffer, minRespLength and maxRespLength parameters. Comprehension Required flags are set.
- CRRN2: A call to this method clears the handler then initializes it.
- CRRN3: No TLV is selected after a call to the method.
- CRRN4: The GET INPUT command is not sent by the method.
- CRRN5: The Command Number may take any value between 01h and FEh.
- CRRN6: If length is equal to zero, then the Text String TLV inserted in the command is a null text string TLV as defined in TS 101 267 [15].

#### 5.2.4.4.1.2 Parameter errors

- CRRP1: The method shall throw NullPointerException if buffer is null.
- CRRP2: If offset or length or both would cause access outside array bounds, a ArrayIndexOutOfBoundsException shall be thrown.

#### 5.2.4.4.1.3 Context errors

• CRRC1: A ToolkitException.HANDLER\_OVERFLOW shall be thrown if the ProactiveHandler is to small to put the requested data.

## 5.2.4.4.2 Test area files

Test Source: Test\_Api\_2\_Pah\_Ingp.java.

Test Applet: Api\_2\_Pah\_Ingp\_1.java.

Cap File:  $api_2pah_ingp-cap.$ 

5.2.4.4.3 Test coverage

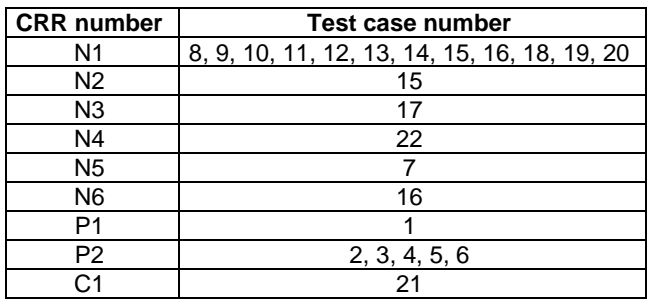

# 5.2.4.4.4 Test procedure

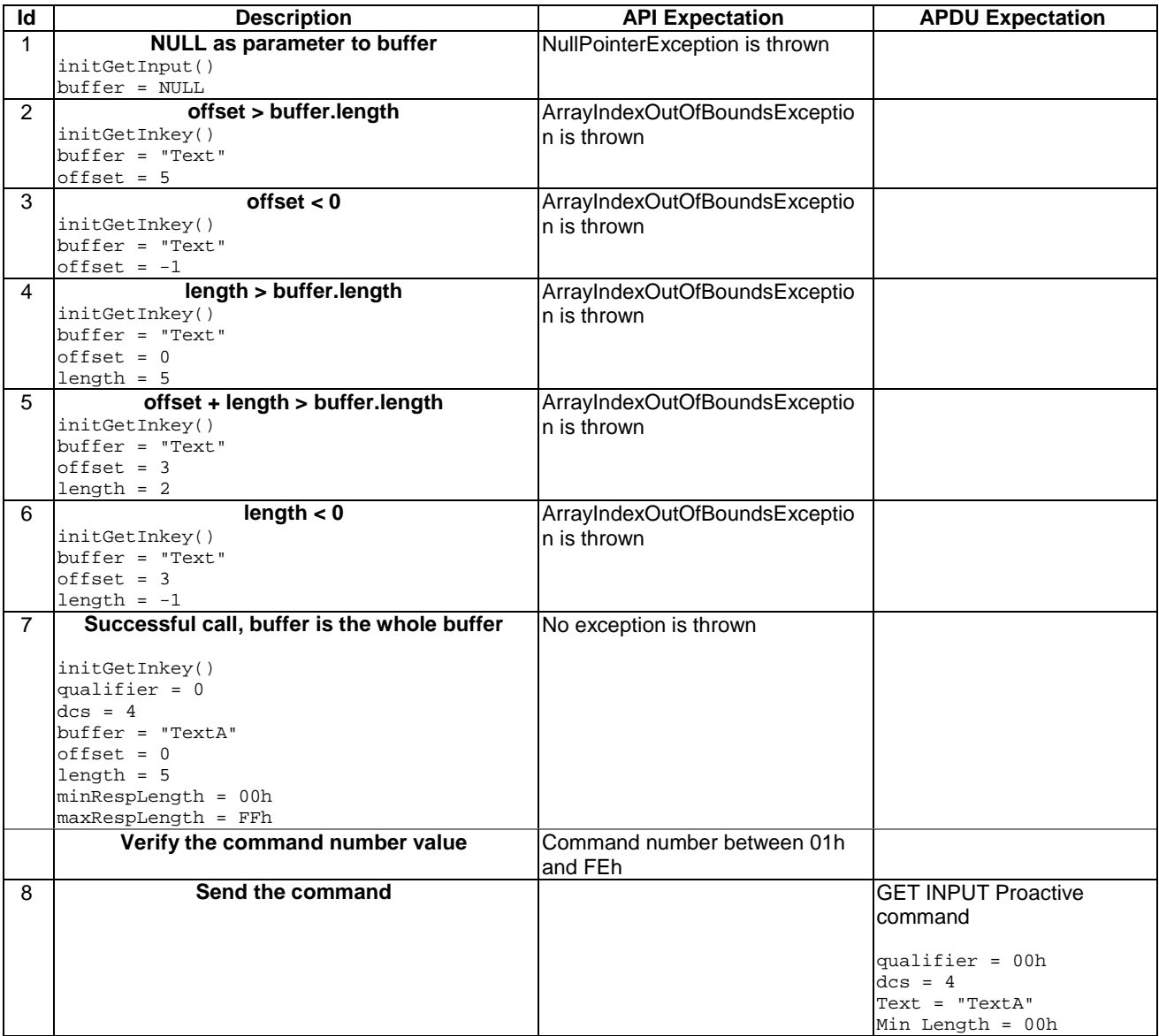

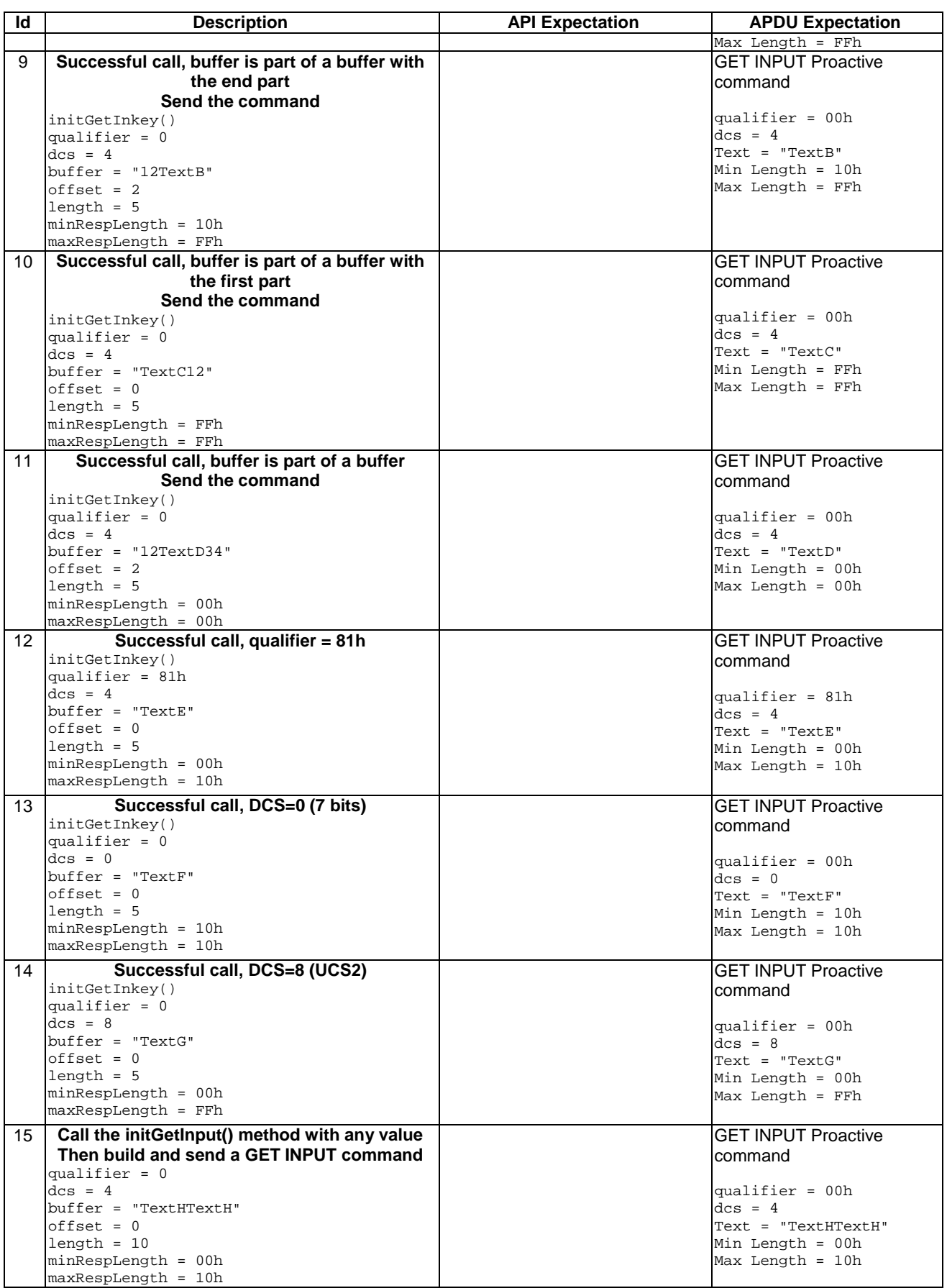

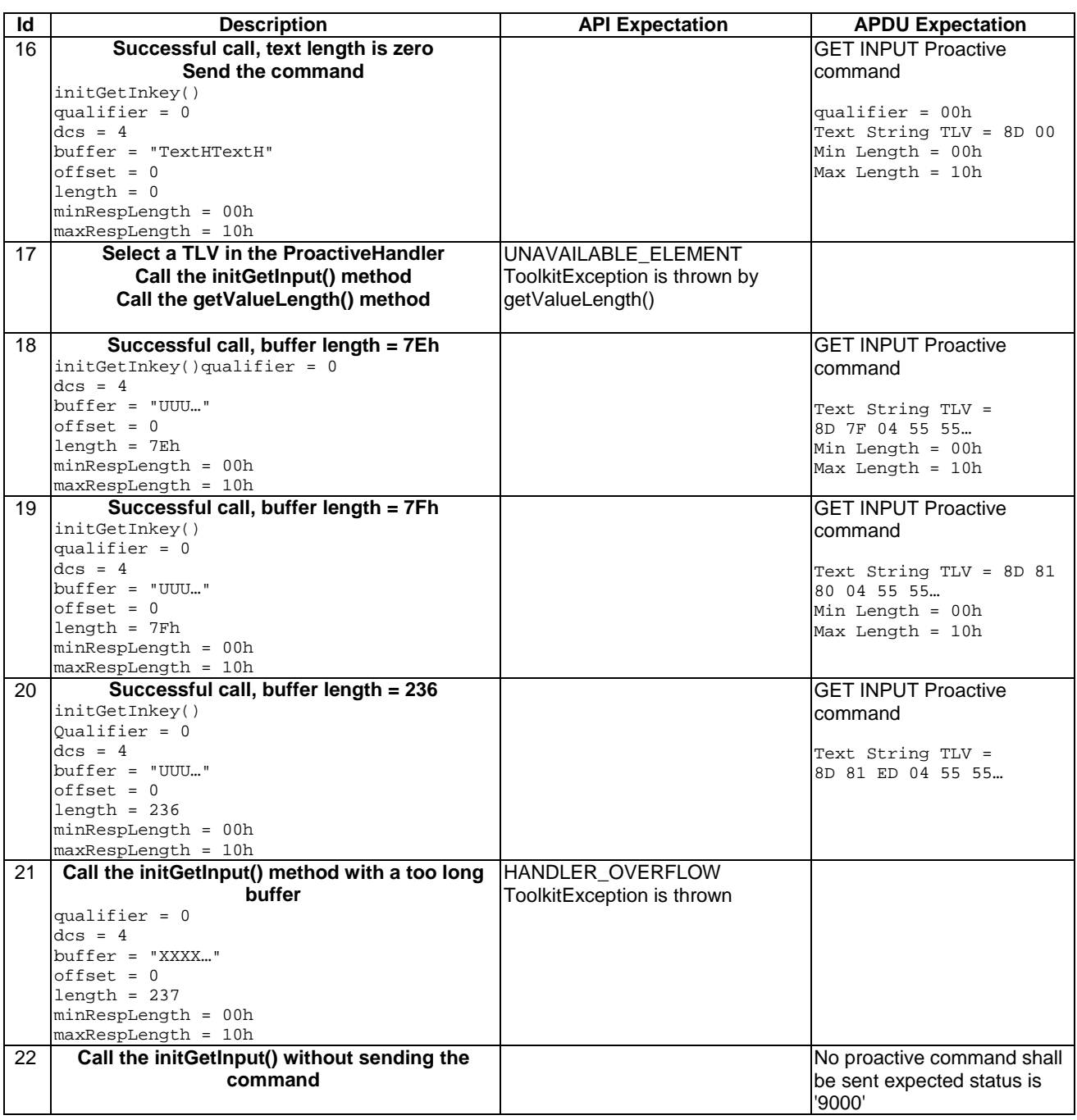

# 5.2.4.5 Method send

Test Area Reference: Api\_2\_Pah\_Send.

# 5.2.4.5.1 Conformance requirement

The method with following header shall be compliant to its definition in the API.

public byte send()

## 5.2.4.5.1.1 Normal execution

- CRRN1: The send() method send the current proactive command to the mobile.
- CRRN2: The returned byte is equal to general result of the command (first byte of Result TLV in Terminal Response).
- CRRN3: The handler remains unchanged after a call to send() method until the use of initXX() or appendTLV().
- CRRN4: There is no invocation of select() or deselect() method.
- CRRN5: A pending toolkit applet transaction at the method invocation is aborted.

#### 5.2.4.5.1.2 Parameter errors

No requirements.

#### 5.2.4.5.1.3 Context errors

- CRRC1: A ToolkitException.UNAVAILABLE\_ELEMENT shall be thrown is the Result Comprehension TLV is missing in Terminal Response.
- CRRC2: A ToolkitException.OUT\_OF\_TLV\_BOUNDARIES shall be thrown if the general result byte is missing in the Result Comprehension TLV in Terminal Response.
- CRRC3: A ToolkitException.COMMAND\_NOT\_ALLOWED shall be thrown if the proactive command to be sent is not allowed by the CAT Runtime Environment.
- CRRC4: A ToolkitException.COMMAND\_NOT\_ALLOWED shall be thrown if one parameter of the proactive command to be sent is not allowed by the CAT Runtime Environment.

#### 5.2.4.5.2 Test area files

Test Source: Test\_Api\_2\_Pah\_Send.java.

Test Applet: Api\_2\_Pah\_Send\_1.java.

Cap File: api\_2\_pah\_send.cap.

## 5.2.4.5.3 Test coverage

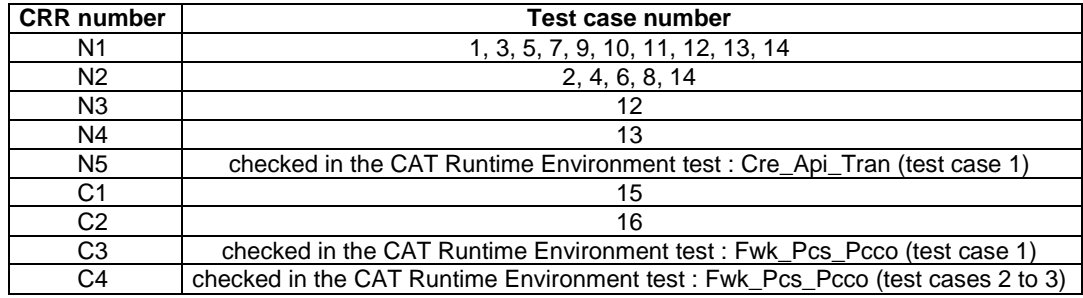

## 5.2.4.5.4 Test procedure

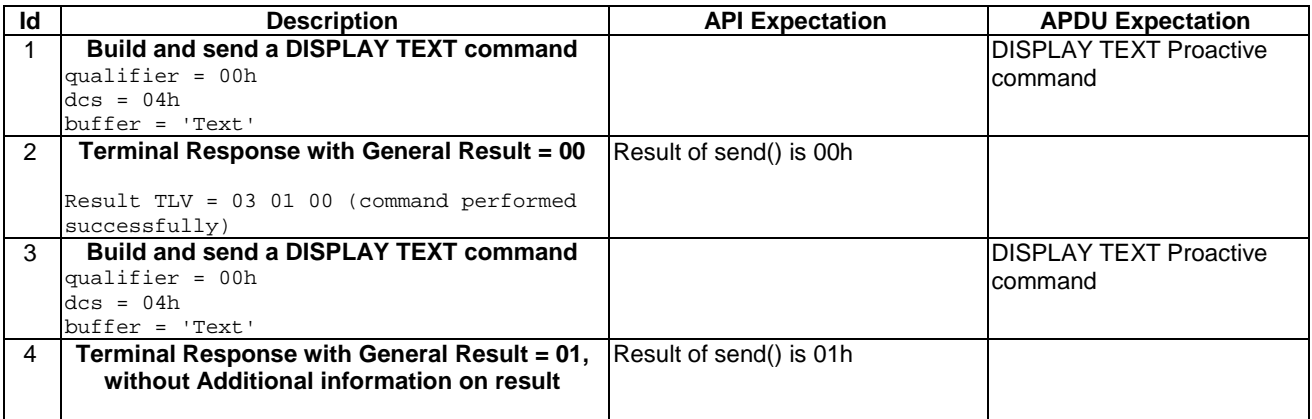

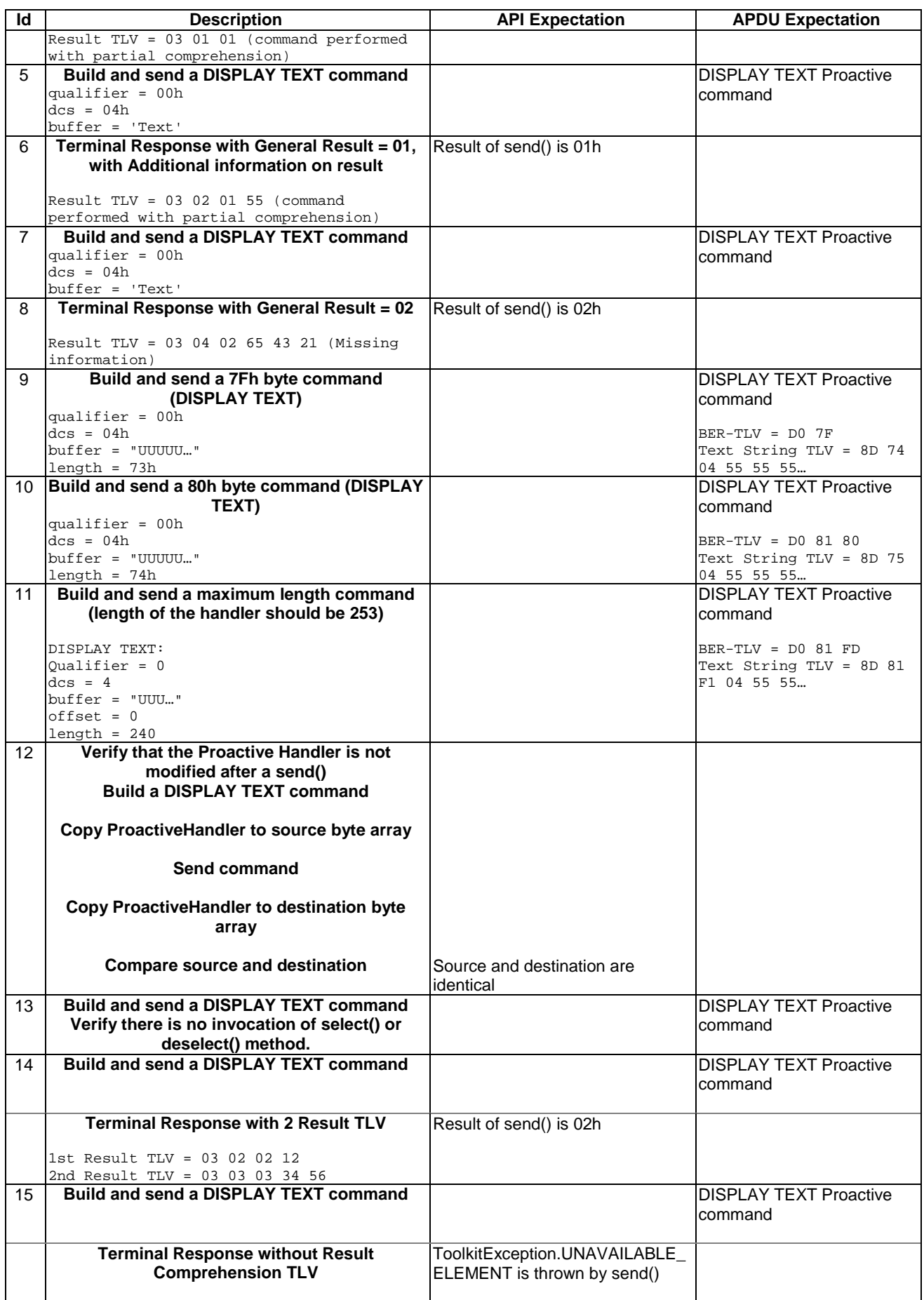

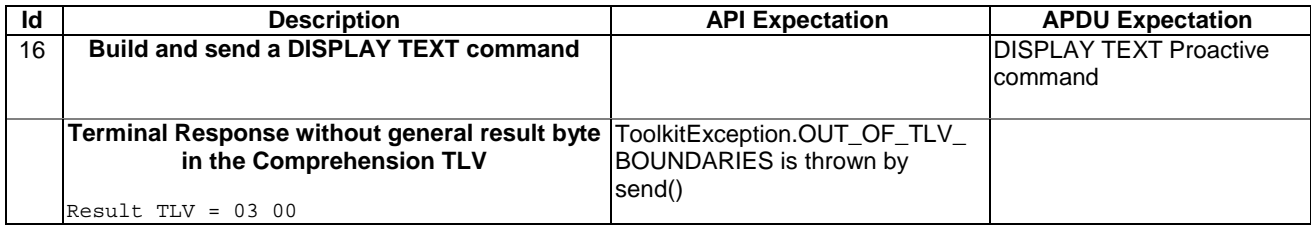

# 5.2.4.6 Method getLength

Test Area Reference Api\_2\_Pah\_Glen.

## 5.2.4.6.1 Conformance requirement

The method with following header shall be compliant to its definition in the API.

```
public short getLength()
```
throws ToolkitException

## 5.2.4.6.1.1 Normal execution

- CRRN1: returns the length in bytes of the TLV list.
- 5.2.4.6.1.2 Parameter errors

No requirements.

#### 5.2.4.6.1.3 Context errors

- CRRC1: if the handler is busy an instance of ToolkitException shall be thrown. The reason code shall be ToolkitException.HANDLER\_NOT\_AVAILABLE.
- 5.2.4.6.2 Test area files

Test Source: Test\_Api\_2\_Pah\_Glen.java

Test Applet: Api\_2\_Pah\_Glen\_1.java.

Cap File: api\_2\_pah\_glen.cap.

# 5.2.4.6.3 Test coverage

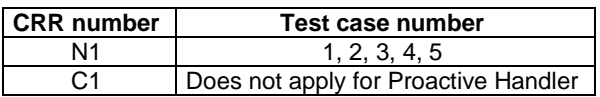

# 5.2.4.6.4 Test procedure

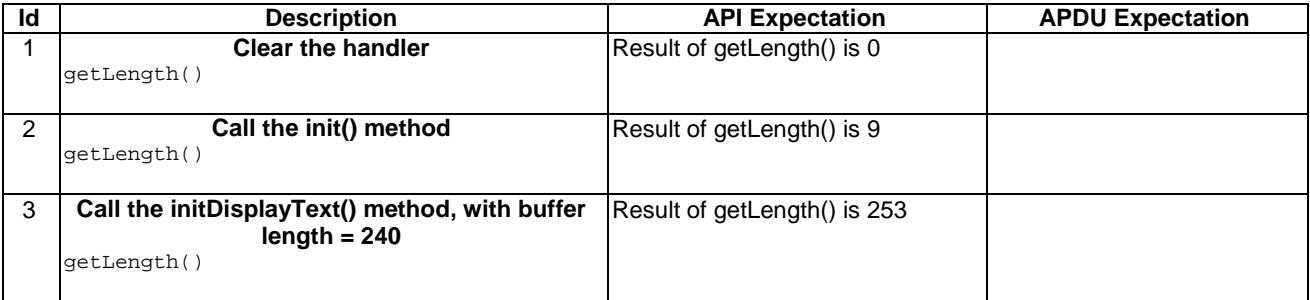

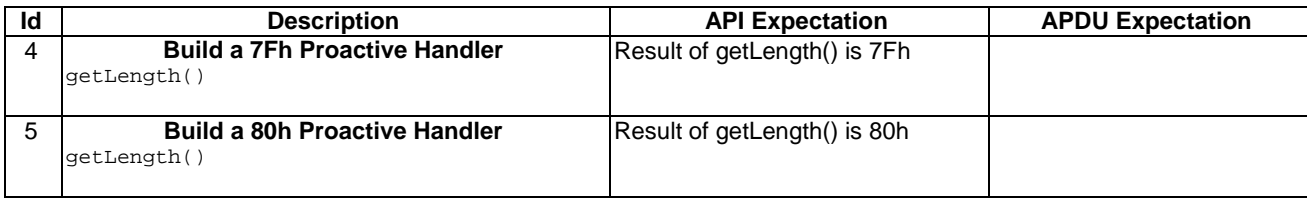

# 5.2.4.7 Method copy

Test Area Reference Api\_2\_Pah\_Copy.

## 5.2.4.7.1 Conformance requirement

The method with following header shall be compliant to its definition in the API.

```
public short copy(byte[] dstBuffer, 
                    short dstOffset, 
                    short dstLength) 
             throws java.lang.NullPointerException, 
                    java.lang.ArrayIndexOutOfBoundsException, 
                    ToolkitException
```
### 5.2.4.7.1.1 Normal execution

- CRRN1: copies the Comprehension TLV list contained in the handler to the destination byte array.
- CRRN2: returns dstOffset + dstLength.

#### 5.2.4.7.1.2 Parameter errors

- CRRP1: if dstBuffer is null a NullPointerException is thrown.
- CRRP2: if dstOffset or dstLength or both would cause access outside array bounds, or if dstLength is negative, an ArrayIndexOutOfBoundsException is thrown.
- CRRP3: if dstLength is grater than the length of the Comprehension TLV List, an instance of ToolkitException shall be thrown. The reason code shall be ToolkitException.OUT\_OF\_TLV\_BOUNDARIES.

## 5.2.4.7.1.3 Context errors

• CRRC1: if the handler is busy an instance of ToolkitException shall be thrown. The reason code shall be ToolkitException.HANDLER\_NOT\_AVAILABLE.

## 5.2.4.7.2 Test area files

Test Source: Test Api 2 Pah Copy.java.

Test Applet: Api\_2\_Pah\_Copy\_1.java.

Cap File: api\_2\_pah\_copy.cap.

## 5.2.4.7.3 Test coverage

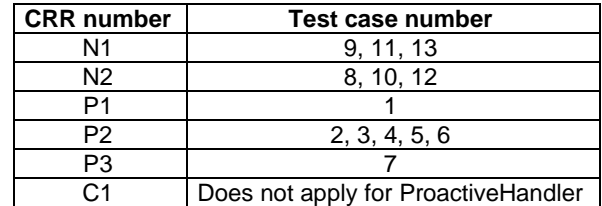

## 5.2.4.7.4 Test procedure

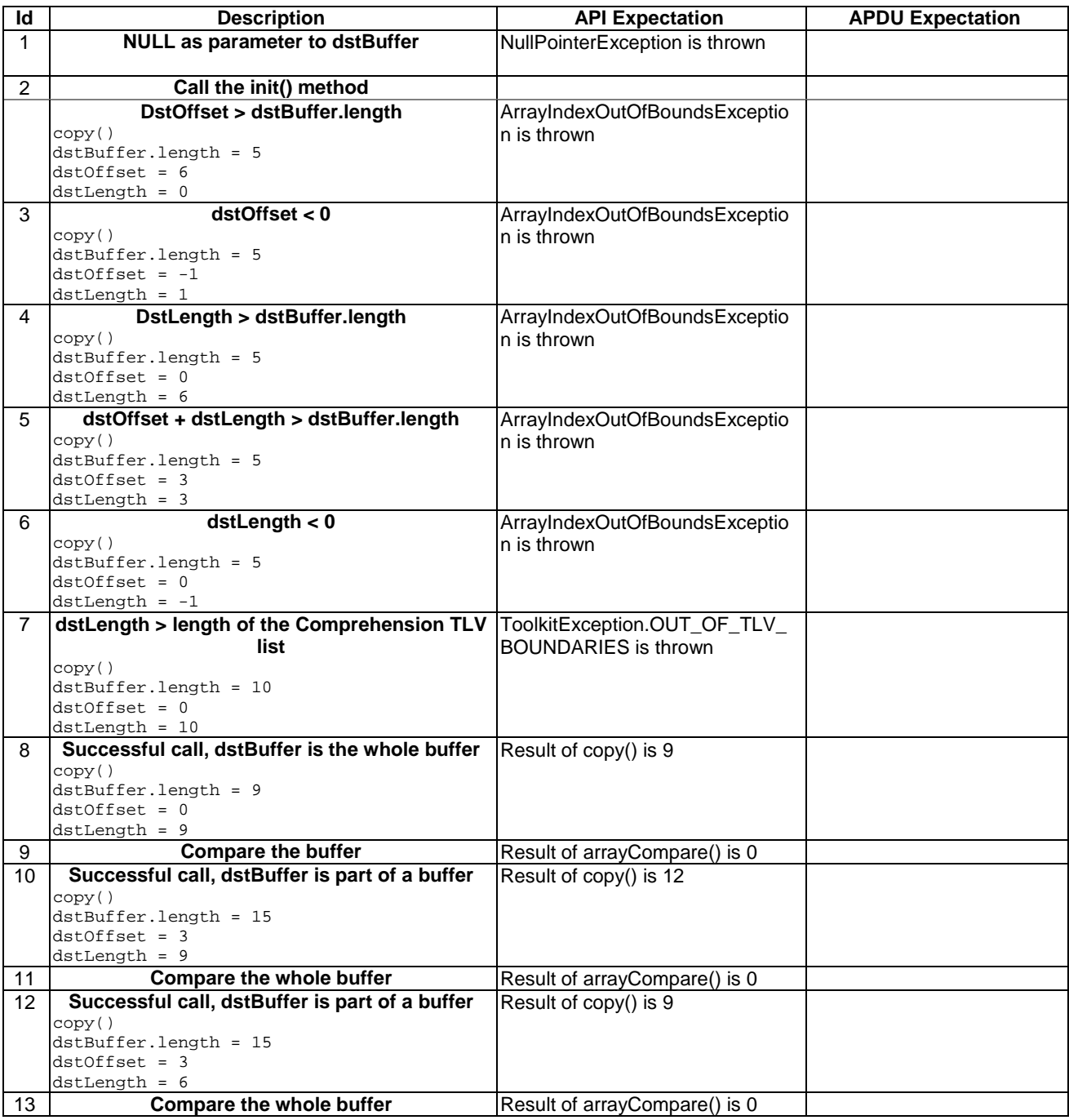

# 5.2.4.8 Method findTLV

Test Area Reference Api\_2\_Pah\_Find.

## 5.2.4.8.1 Conformance requirement

The method with following header shall be compliant to its definition in the API.

```
public byte findTLV(byte tag, 
byte occurrence)
           throws ToolkitException
```
#### 5.2.4.8.1.1 Normal execution

Looks for the indicated occurrence of a TLV element from the beginning of the TLV list (handler buffer):

- CRRN1: the method is successful if the required occurrence exists then the corresponding TLV becomes current.
- CRRN2: if the method is successful then it returns TLV\_FOUND\_CR\_SET when Comprehension Required flag is set.
- CRRN3: if the method is successful then it returns TLV\_FOUND\_CR\_NOT\_SET when Comprehension Required flag is not set.
- CRRN4: if the required occurrence of the TLV element does not exist, the current TLV is no longer defined and TLV\_NOT\_FOUND is returned.
- CRRN5: The search method is comprehension required flag independent.

#### 5.2.4.8.1.2 Parameter errors

• CRRP1: if an input parameter is not valid (e.g. occurrence  $= 0$ ) an instance of ToolkitException shall be thrown. The reason code shall be ToolkitException.BAD\_INPUT\_PARAMETER.

#### 5.2.4.8.1.3 Context errors

• CRRC1: if the handler is busy an instance of ToolkitException shall be thrown. The reason code shall be ToolkitException.HANDLER\_NOT\_AVAILABLE.

#### 5.2.4.8.2 Test area files

Test Source: Test\_Api\_2\_Pah\_Find.java.

Test Applet: Api 2 Pah Find 1.java.

Cap File:  $\qquad \qquad \text{api\_2\_pah\_find.cap.}$ 

5.2.4.8.4 Test coverage

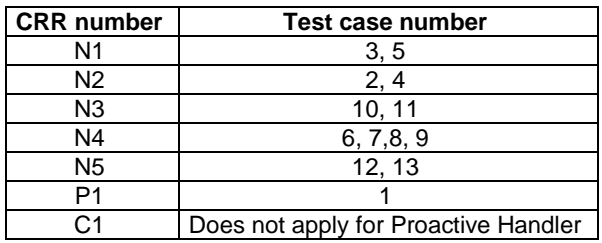

#### 5.2.4.8.3 Test procedure

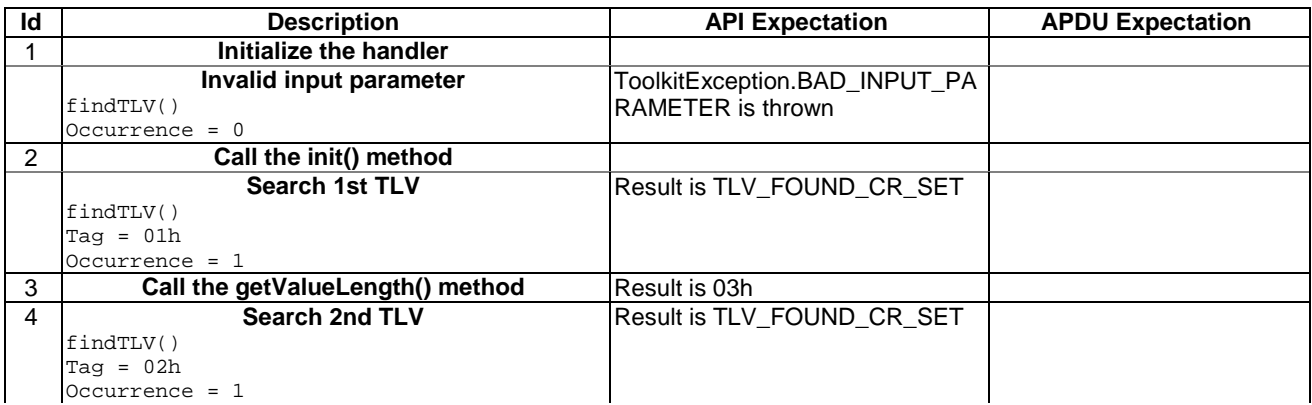

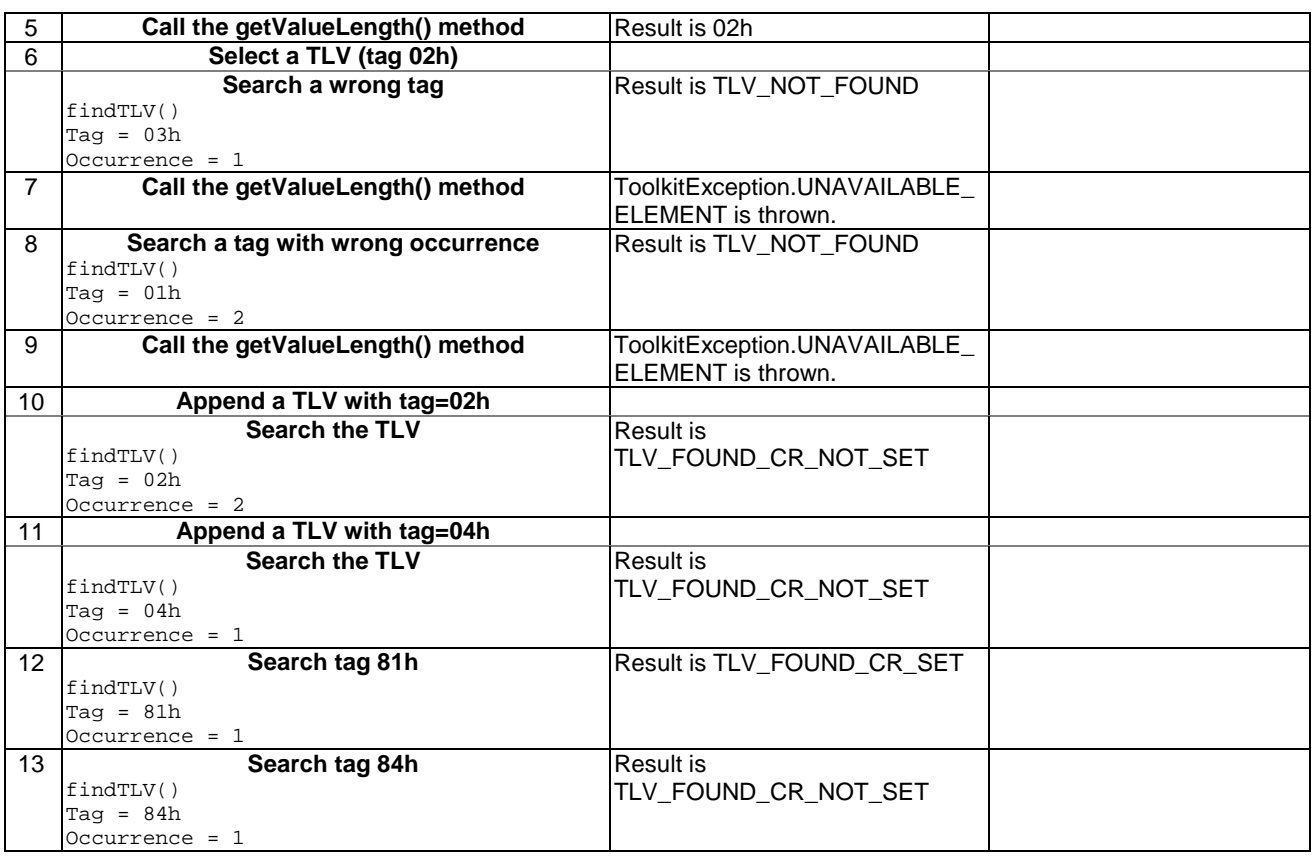

# 5.2.4.9 Method getValueLength

Test Area Reference Api\_2\_Pah\_Gvle.

# 5.2.4.9.1 Conformance requirement

The method with following header shall be compliant to its definition in the API.

```
public short getValueLength() 
                       throws ToolkitException
```
## 5.2.4.9.1.1 Normal execution

• CRRN1: gets and returns the binary length of the value field for the last TLV element which has been found in the handler.

#### 5.2.4.9.1.2 Parameter errors

No requirements.

#### 5.2.4.9.1.3 Context errors

- CRRC1: if the handler is busy an instance of ToolkitException shall be thrown. The reason code shall be ToolkitException.HANDLER\_NOT\_AVAILABLE.
- CRRC2: in case of unavailable TLV element an instance of ToolkitException shall be thrown. The reason code shall be ToolkitException.UNAVAILABLE\_ELEMENT.

### 5.2.4.9.2 Test area files

Test Source: Test\_Api\_2\_Pah\_Gvle.java.

Test Applet: Api\_2\_Pah\_Gvle\_1.java.

Cap File: api\_2\_pah\_gvle.cap.

## 5.2.4.9.3 Test coverage

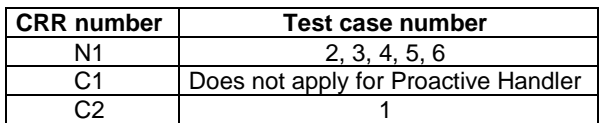

## 5.2.4.9.4 Test procedure

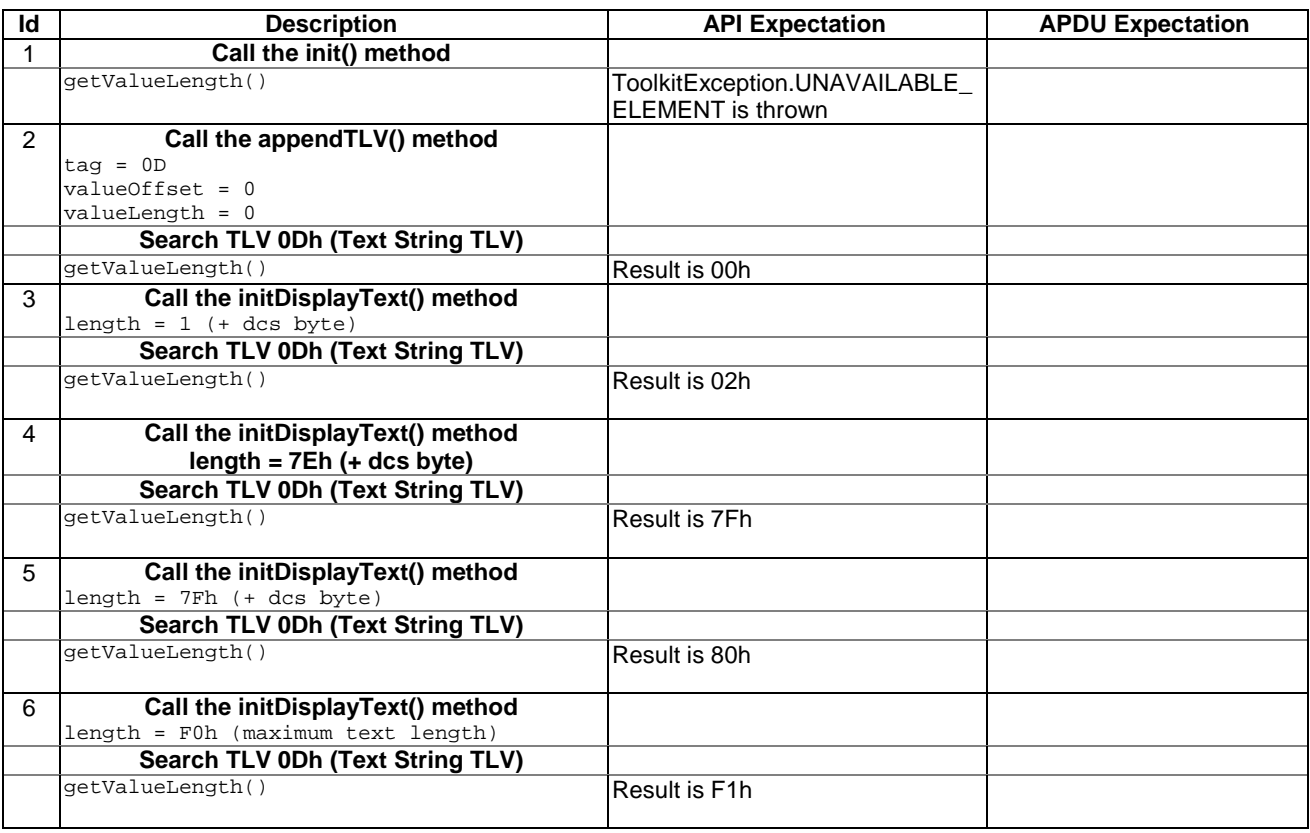

# 5.2.4.10 Method getValueByte

Test Area Reference Api\_2\_Pah\_Gvby.

## 5.2.4.10.1 Conformance requirement

The method with following header shall be compliant to its definition in the API.

public byte getValueByte(short valueOffset) throws ToolkitException

#### 5.2.4.10.1.1 Normal execution

• CRRN1: Gets a byte from the last TLV element which has been found in the handler and returns its value (1 byte).

#### 5.2.4.10.1.2 Parameter errors

• CRRP1: if valueOffset is out of the current TLV an instance of ToolkitException shall be thrown. The reason code shall be ToolkitException.OUT\_OF\_TLV\_BOUNDARIES.

### 5.2.4.10.1.3 Context errors

- CRRC1: if the handler is busy an instance of ToolkitException shall be thrown. The reason code shall be ToolkitException.HANDLER\_NOT\_AVAILABLE.
- CRRC2: in case of unavailable TLV element an instance of ToolkitException shall be thrown. The reason code shall be ToolkitException.UNAVAILABLE\_ELEMENT.

#### 5.2.4.10.2 Test area files

Test Source: Test\_Api\_2\_Pah\_Gvby.java.

Test Applet: Api\_2\_Pah\_Gvby\_1.java.

Cap File:  $\qquad \qquad \text{api\_2\_pah\_gvby.cap.}$ 

## 5.2.4.10.3 Test coverage

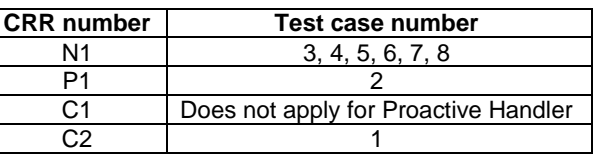

#### 5.2.4.10.4 Test procedure

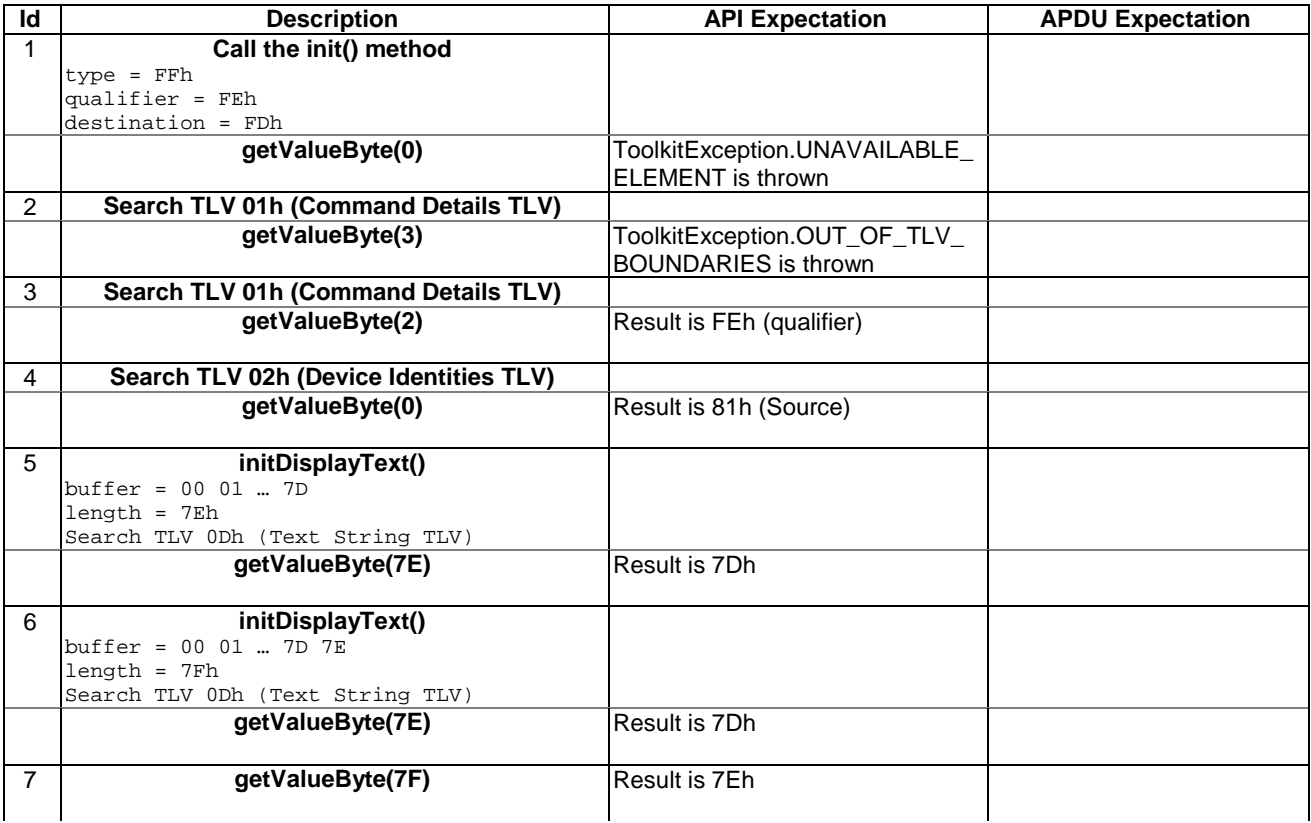
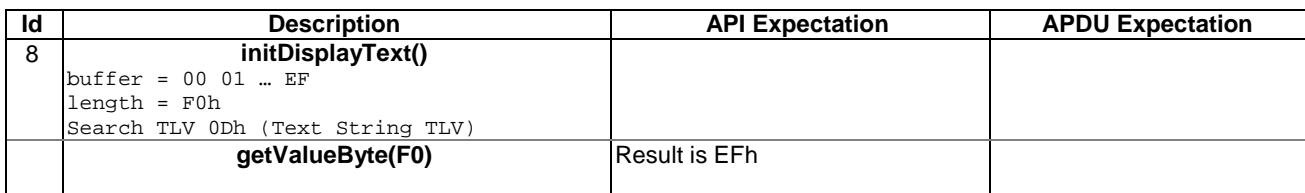

## 5.2.4.11 Method copyValue

Test Area Reference Api\_2\_Pah\_Cpyv

## 5.2.4.11.1 Conformance requirement

The method with following header shall be compliant with its definition in the API.

```
public short copyValue(short valueOffset, 
             byte[] dstBuffer, 
             short dstOffset.
             short dstLength) 
      throws java.lang.NullPointerException, 
              java.lang.ArrayIndexOutOfBoundsException, 
              ToolkitException
```
#### 5.2.4.11.1.1 Normal execution

- CRRN1: copies a part of the last TLV element which has been found, into a destination. buffer.
- CRRN2: returns dstOffset + dstLength.

#### 5.2.4.11.1.2 Parameter errors

- CRRP1: if dstBuffer is null NullPointerException is thrown.
- CRRP2: if dstOffset or dstLength or both would cause access outside array bounds, or if dstLength is negative ArrayIndexOutOfBoundsException is thrown.
- CRRP3: if value Offset is negative or value Offset + dst Length > current TLV length, an instance of ToolkitException shall be thrown. The reason code shall be ToolkitException.OUT\_OF\_TLV\_BOUNDARIES.

#### 5.2.4.11.1.3 Context errors

- CRRC1: if the handler is busy an instance of ToolkitException shall be thrown. The reason code shall be ToolkitException.HANDLER\_NOT\_AVAILABLE.
- CRRC2: in case of unavailable TLV element an instance of ToolkitException shall be thrown. The reason code shall be ToolkitException.UNAVAILABLE\_ELEMENT.

## 5.2.4.11.2 Test area files

Test Source: Test Api 2 Pah Cpyv.java.

Test Applet: Api\_2\_Pah\_Cpyv\_1.java.

Cap File: api\_2\_pah\_cpyv.cap.

# 5.2.4.11.3 Test coverage

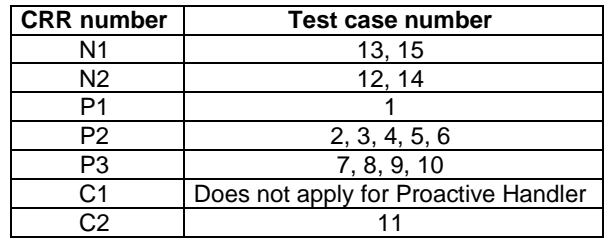

# 5.2.4.11.4 Test procedure

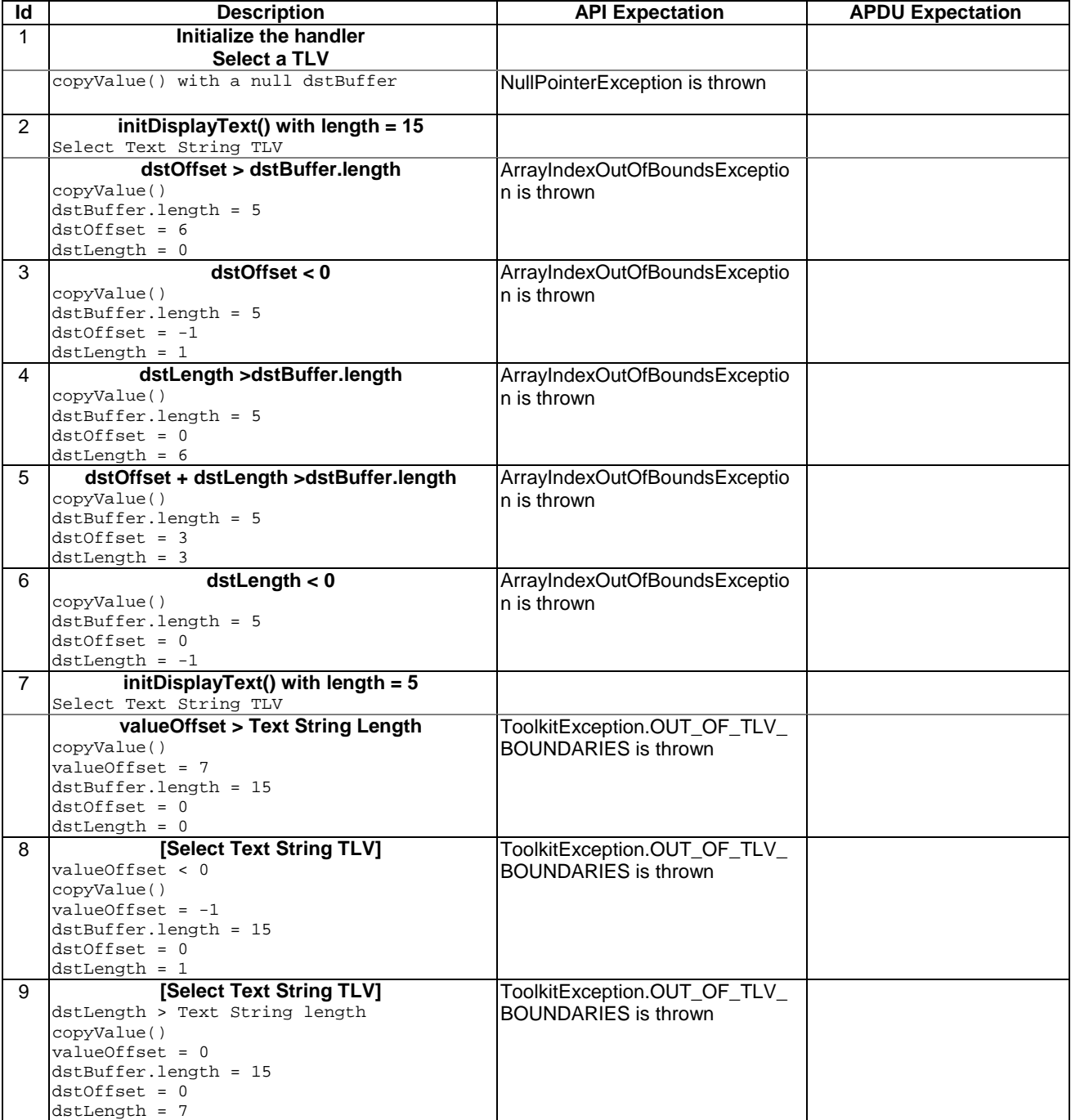

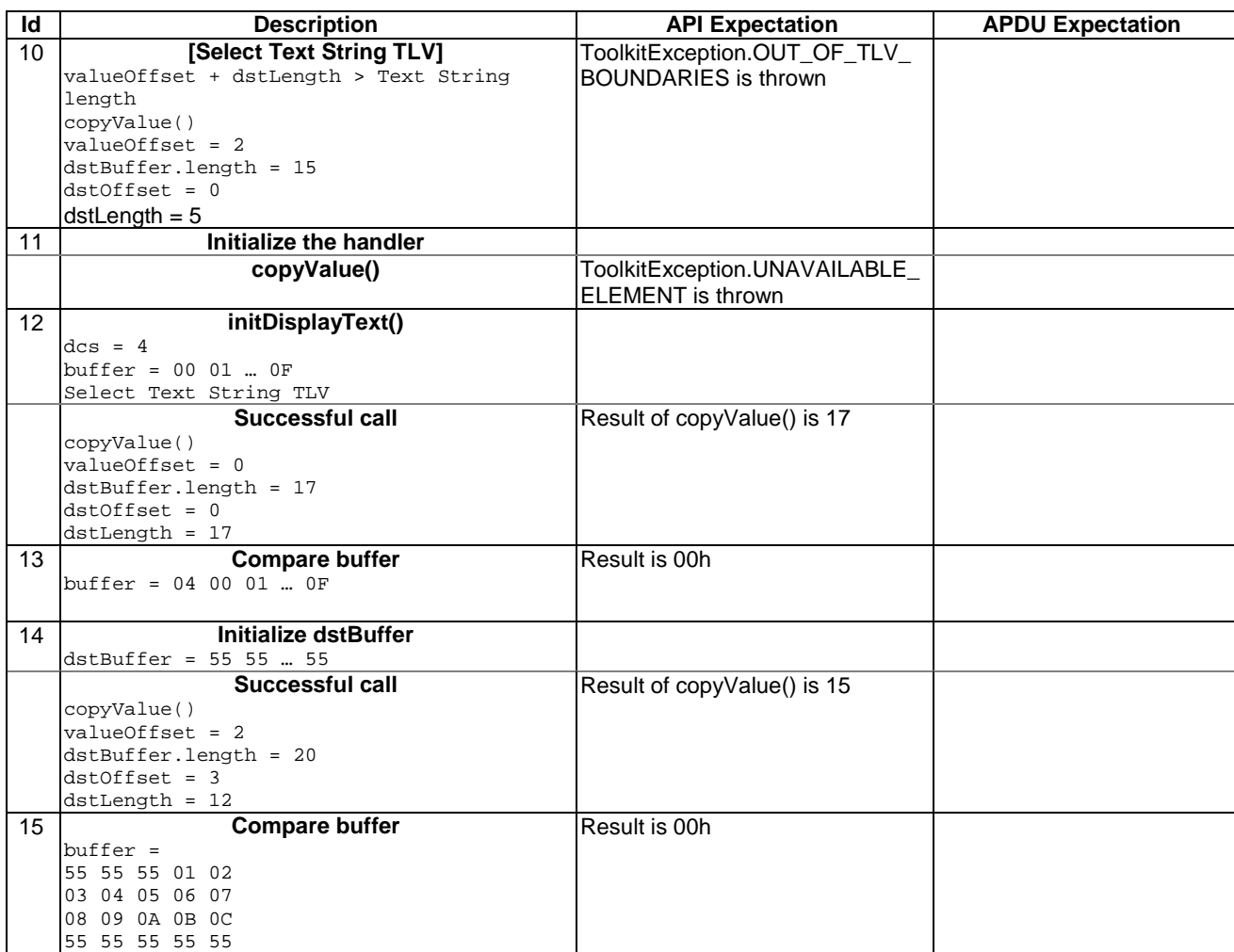

# 5.2.4.12 Method compareValue

Test Area Reference Api\_2\_Pah\_Cprv.

## 5.2.4.12.1 Conformance requirement

The method with following header shall be compliant to its definition in the API.

```
public byte compareValue(short valueOffset, 
               byte[] compareBuffer, 
               short compareOffset, 
               short compareLength) 
        throws java.lang.NullPointerException, 
                java.lang.ArrayIndexOutOfBoundsException, 
                ToolkitException
```
## 5.2.4.12.1.1 Normal execution

Compares the last found TLV element with a buffer:

- CRRN1: returns 0 if identical.
- CRRN2: returns -1 if the first miscomparing byte in Comprehension TLV List is less than that in compareBuffer.
- CRRN3: returns 1 if the first miscomparing byte in Comprehension TLV List is greater than that in compareBuffer.

#### 5.2.4.12.1.2 Parameter errors

- CRRP1: if compareBuffer is null NullPointerException shall be thrown.
- CRRP2: if compareOffset or compareLength or both would cause access outside array bounds, or if compareLength is negative ArrayIndexOutOfBoundsException shall be thrown.
- CRRP3: if valueOffset is negative or valueOffset + dstLength > current TLV length, an instance of ToolkitException shall be thrown. The reason code shall be ToolkitException.OUT\_OF\_TLV\_BOUNDARIES.

#### 5.2.4.12.1.3 Context errors

- CRRC1: if the handler is busy an instance of ToolkitException shall be thrown. The reason code shall be ToolkitException.HANDLER\_NOT\_AVAILABLE.
- CRRC2: in case of unavailable TLV element an instance of ToolkitException shall be thrown. The reason code shall be ToolkitException.UNAVAILABLE\_ELEMENT.

#### 5.2.4.12.2 Test area files

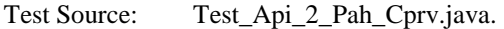

Test Applet: Api\_2\_Pah\_Cprv\_1.java.

Cap File: api\_2\_pah\_cprv.cap.

### 5.2.4.12.3 Test coverage

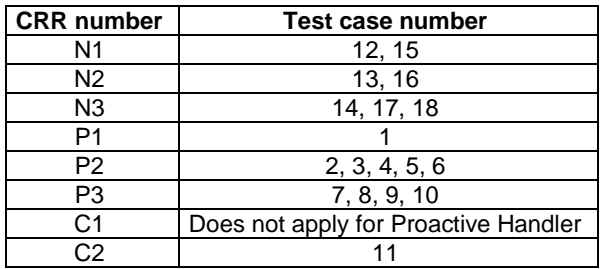

#### 5.2.4.12.4 Test procedure

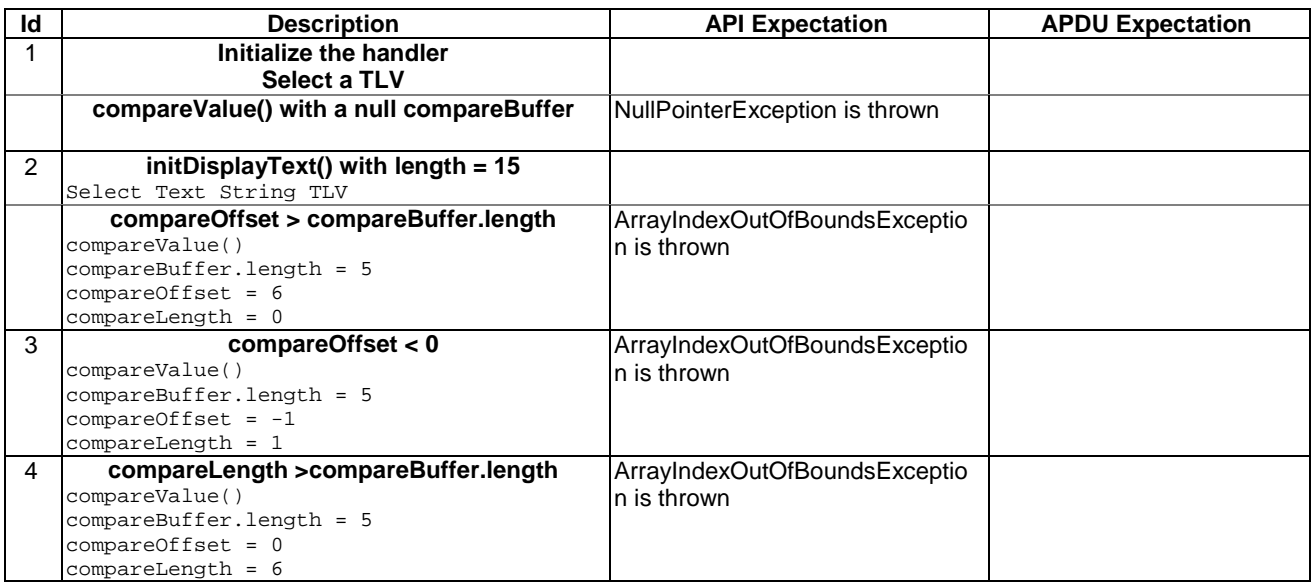

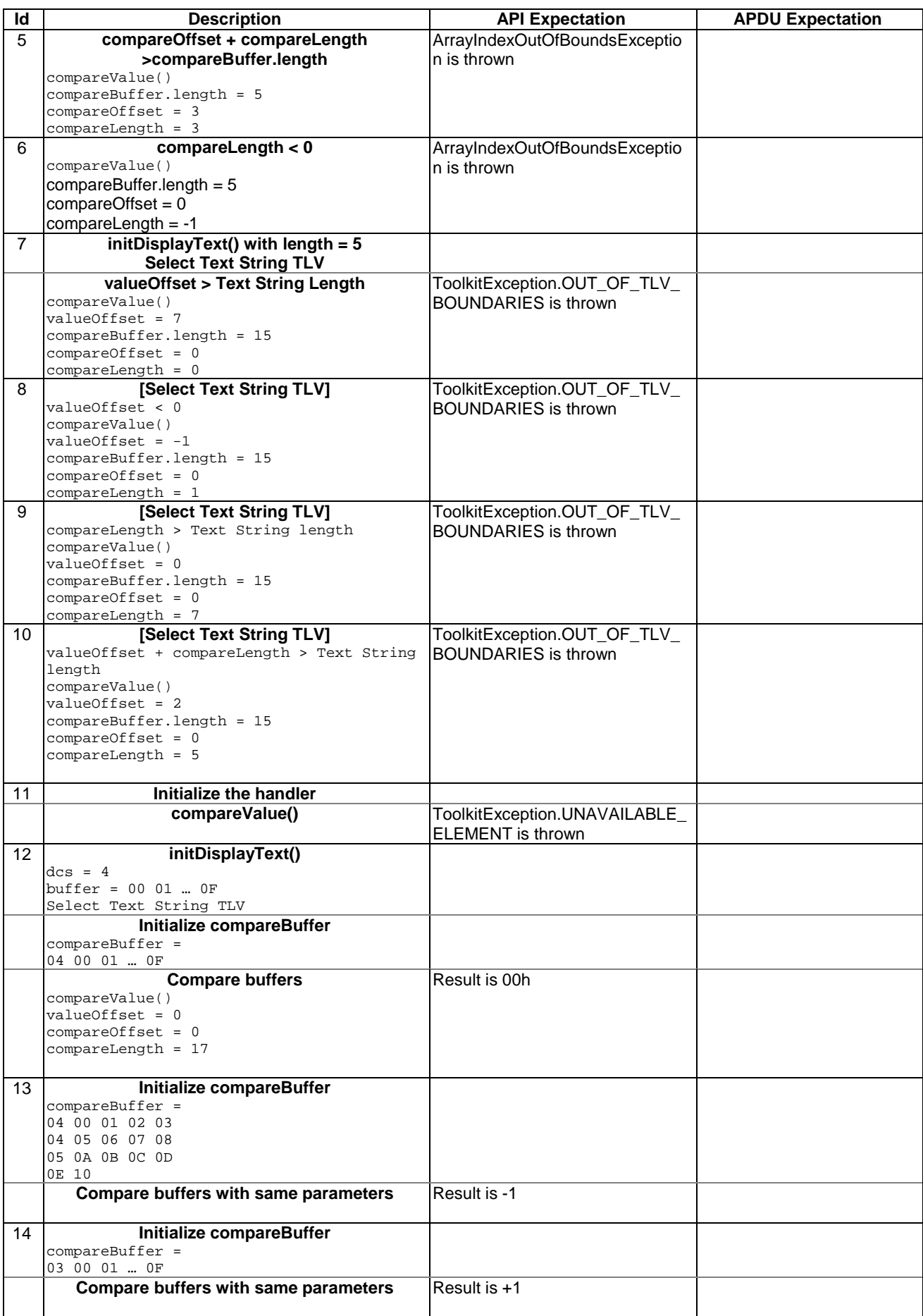

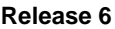

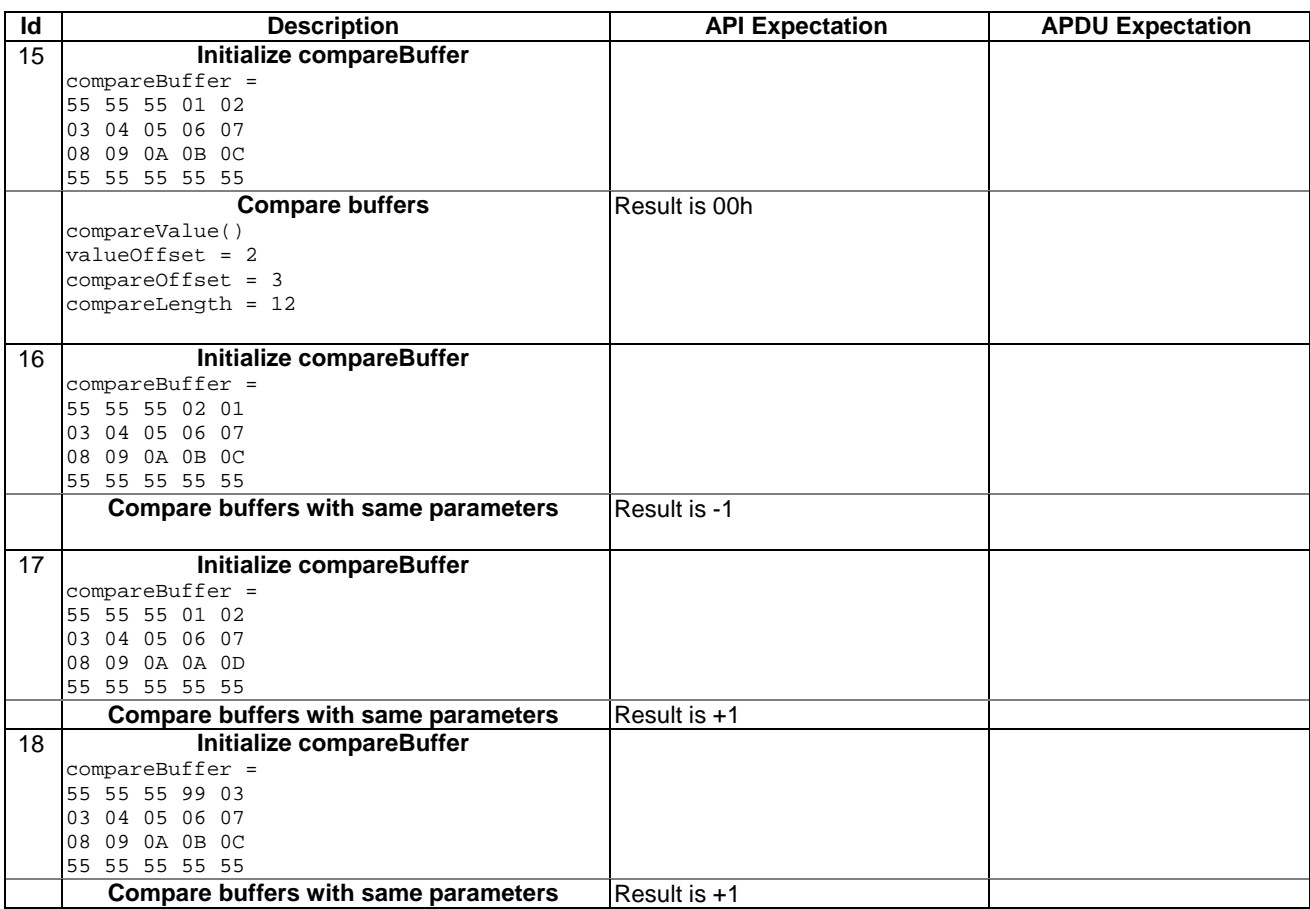

## 5.2.4.13 Method findAndCopyValue(byte tag, byte[] dstBuffer, short valueOffset)

Test Area Reference Api\_2\_Pah\_Facyb\_Bs.

## 5.2.4.13.1 Conformance requirement

The method with following header shall be compliant to its definition in the API.

```
public short findAndCopyValue(byte tag, 
                     byte[] dstBuffer, 
                     short dstOffset) 
             throws java.lang.NullPointerException, 
                     java.lang.ArrayIndexOutOfBoundsException, 
                     ToolkitException
```
### 5.2.4.13.1.1 Normal execution

- CRRN1: looks for the first occurrence of a TLV element from the beginning of a TLV list and copy its value into a destination buffer.
- CRRN2: if no TLV element is found, the UNAVAILABLE\_ELEMENT exception is thrown and the current TLV is no longer defined.
- CRRN3: if the method is successful then the corresponding TLV becomes current and dstOffset + length of the copied value is returned.
- CRRN4: The search method is comprehension required flag independent.

#### 5.2.4.13.1.2 Parameter errors

- CRRP1: if dstBuffer is null NullPointerException shall be thrown.
- CRRP2: if dstOffset would cause access outside array bounds ArrayIndexOutOfBoundsException shall be thrown.

### 5.2.4.13.1.3 Context errors

• CRRC1: if the handler is busy an instance of ToolkitException shall be thrown. The reason code shall be ToolkitException.HANDLER\_NOT\_AVAILABLE.

### 5.2.4.13.2 Test area files

Test Source: Test\_Api\_2\_Pah\_Facyb\_Bs.java.

Test Applet: Api\_2\_Pah\_Facyb\_Bs\_1.java.

Cap File:  $\qquad \qquad \text{api\_2\_pah\_facyb\_bs.cap.}$ 

## 5.2.4.13.3 Test coverage

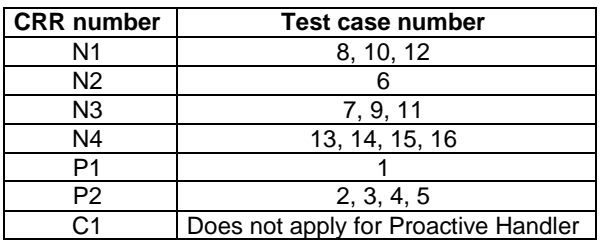

## 5.2.4.13.4 Test procedure

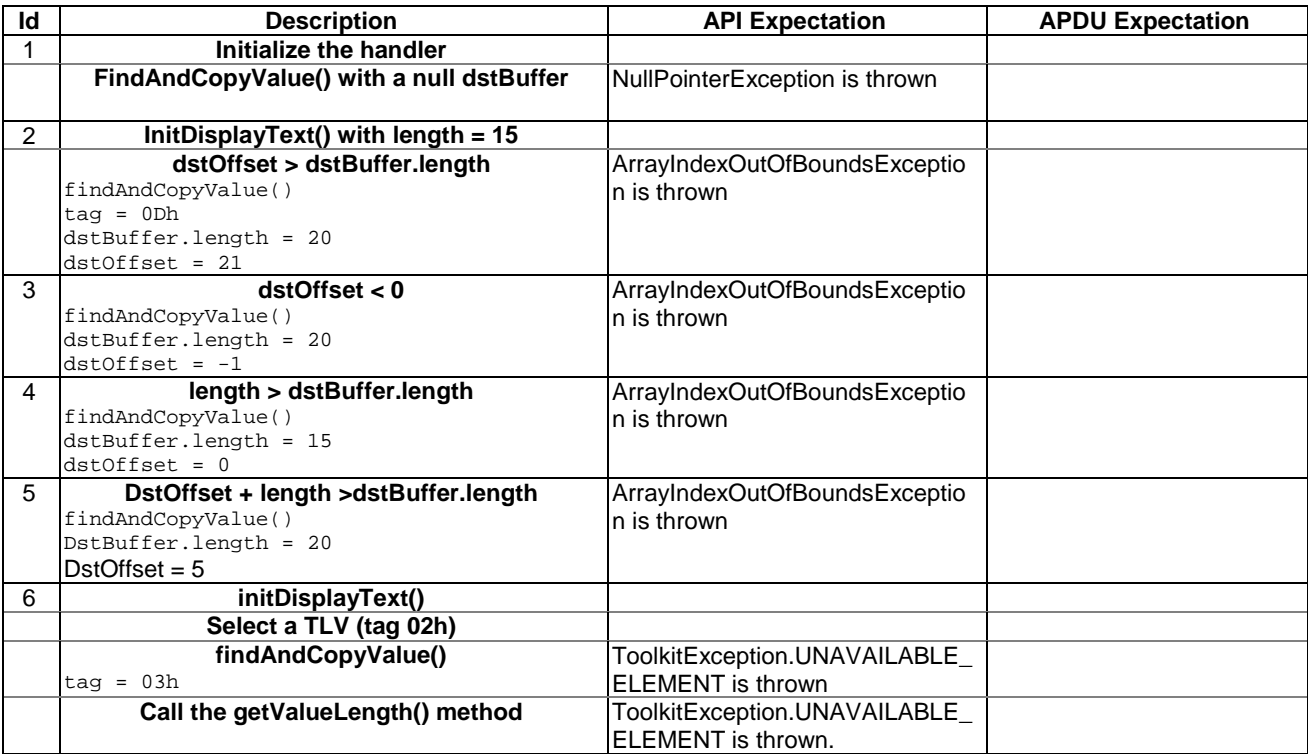

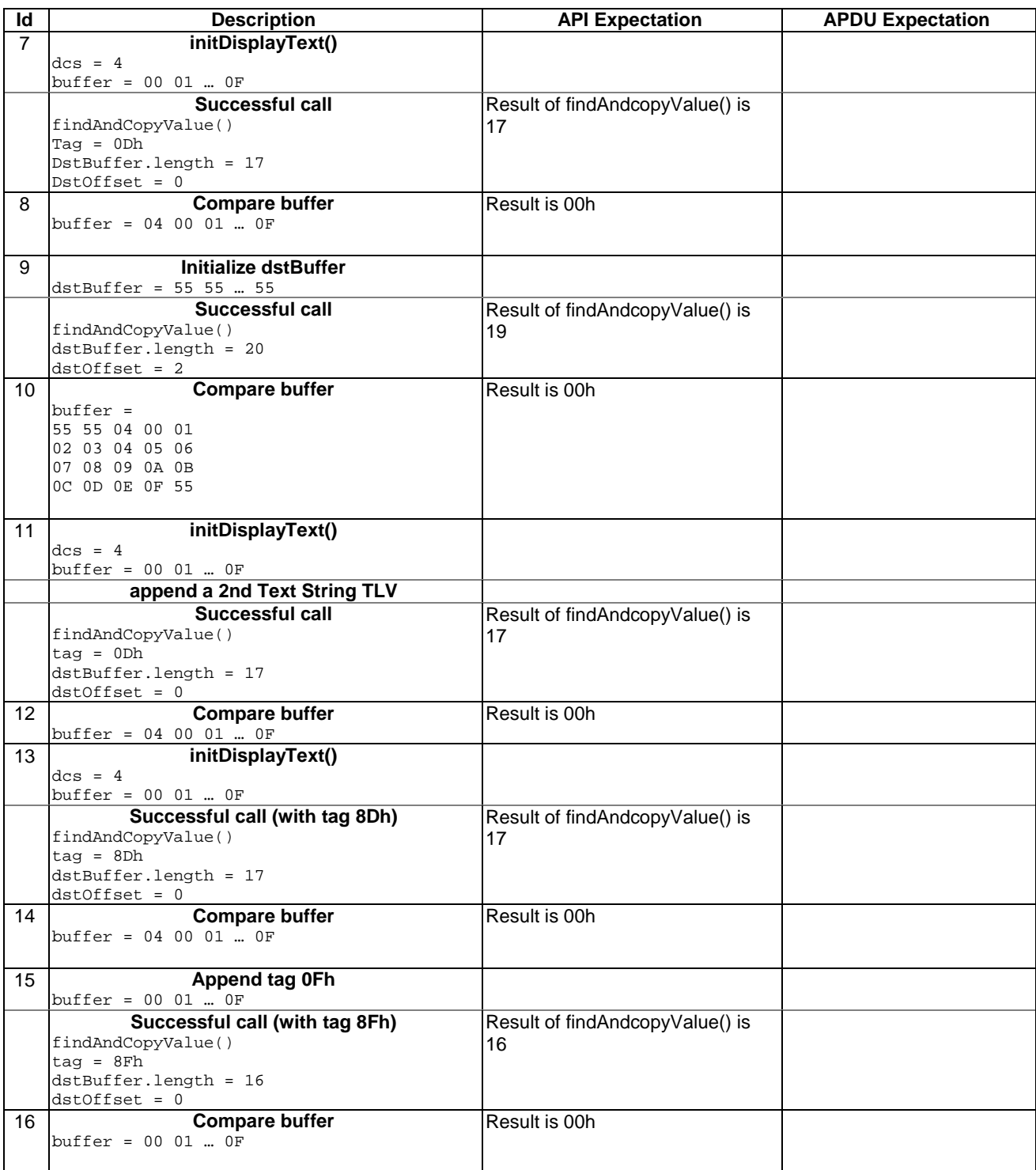

## 5.2.4.14 Method findAndCopyValue(byte tag, byte occurrence, short valueOffset, byte[] dstBuffer, short dstOffset, short dstLength)

Test Area Reference Api\_2\_Pah\_Facybbs\_Bss.

### 5.2.4.14.1 Conformance requirement

The method with following header shall be compliant to its definition in the API.

```
public short findAndCopyValue(byte tag, 
                      byte occurrence, 
                      short valueOffset, 
                      byte[] dstBuffer, 
                      short dstOffset, 
                      short dstLength) 
              throws java.lang.NullPointerException, 
                      java.lang.ArrayIndexOutOfBoundsException, 
                      ToolkitException
```
5.2.4.14.1.1 Normal execution

- CRRN1: looks for the indicated occurrence of a TLV element from the beginning of a TLV list and copy its value into a destination buffer.
- CRRN2: if no TLV element is found, the UNAVAILABLE\_ELEMENT exception is thrown and the current TLV is no longer defined.
- CRRN3: if the method is successful then the corresponding TLV becomes current and dstOffset + dstLength is returned.
- CRRN4: The search method is comprehension required flag independent.

#### 5.2.4.14.1.2 Parameter errors

- CRRP1: if dstBuffer is null NullPointerException shall be thrown.
- CRRP2: if dstOffset or dstLength or both would cause access outside array bounds, or if dstLength is negative ArrayIndexOutOfBoundsException shall be thrown.
- CRRP3: if valueOffset is negative or valueOffset + dstLength > current TLV length, an instance of ToolkitException shall be thrown. The reason code shall be ToolkitException.OUT\_OF\_TLV\_BOUNDARIES.
- CRRP4: if an input parameter is not valid (e.g. occurrence  $= 0$ ) an instance of ToolkitException shall be thrown. The reason code shall be ToolkitException.BAD\_INPUT\_PARAMETER.

#### 5.2.4.14.1.3 Context errors

• CRRC1: if the handler is busy an instance of ToolkitException shall be thrown. The reason code shall be ToolkitException.HANDLER\_NOT\_AVAILABLE.

#### 5.2.4.14.2 Test area files

- Test Source: Test\_Api\_2\_Pah\_Facybbs\_Bss.java.
- Test Applet: Api 2 Pah Facybbs Bss 1.java.

Cap File: api\_2\_pah\_facybbs\_bss.cap.

# 5.2.4.14.3 Test coverage

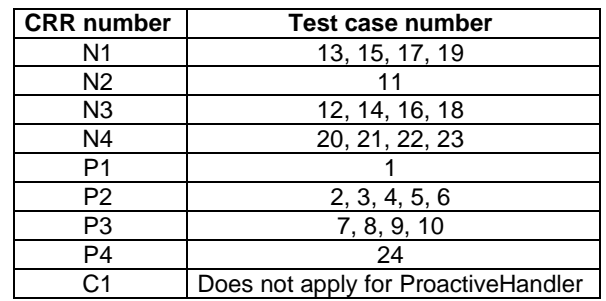

# 5.2.4.14.4 Test procedure

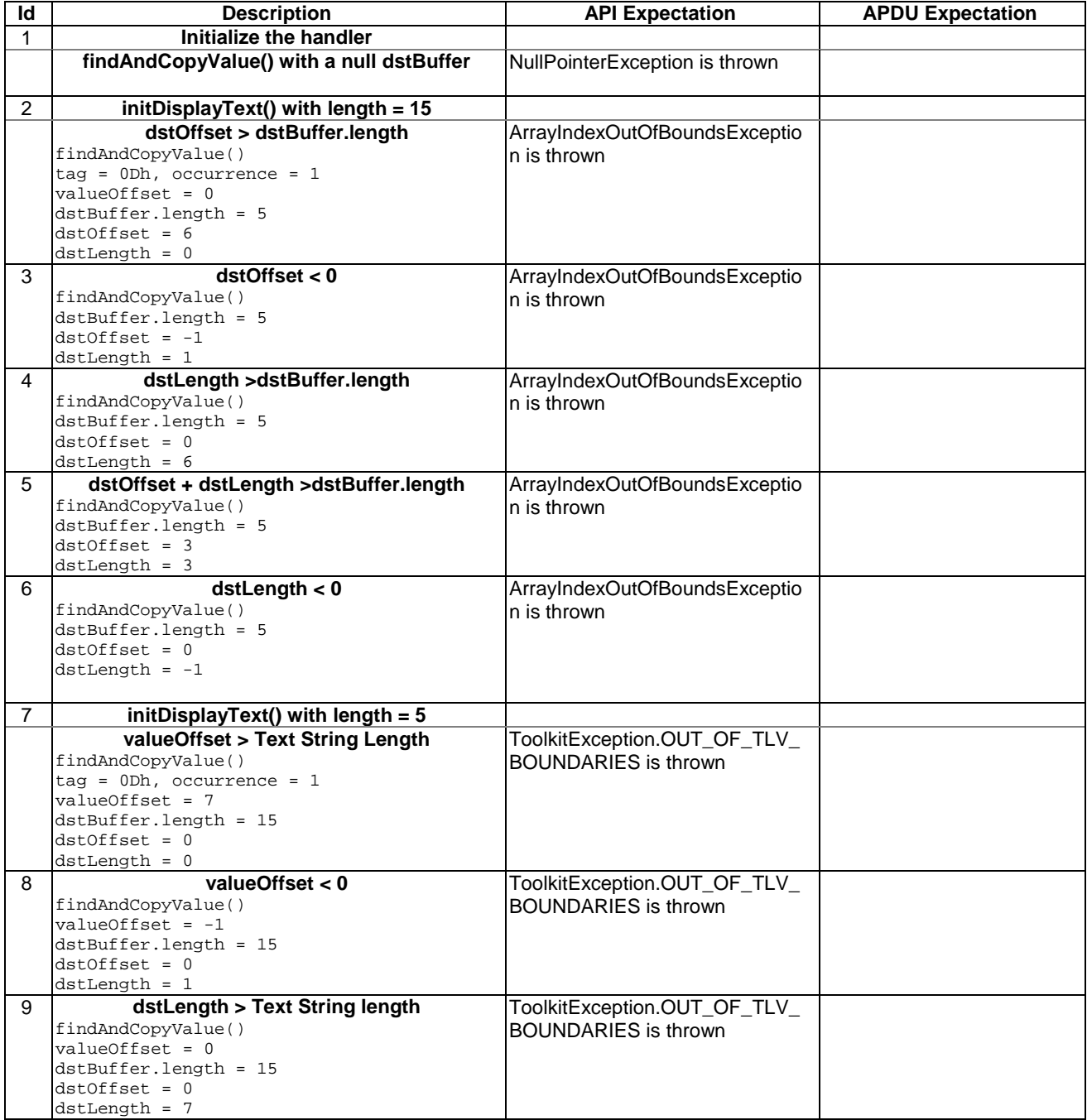

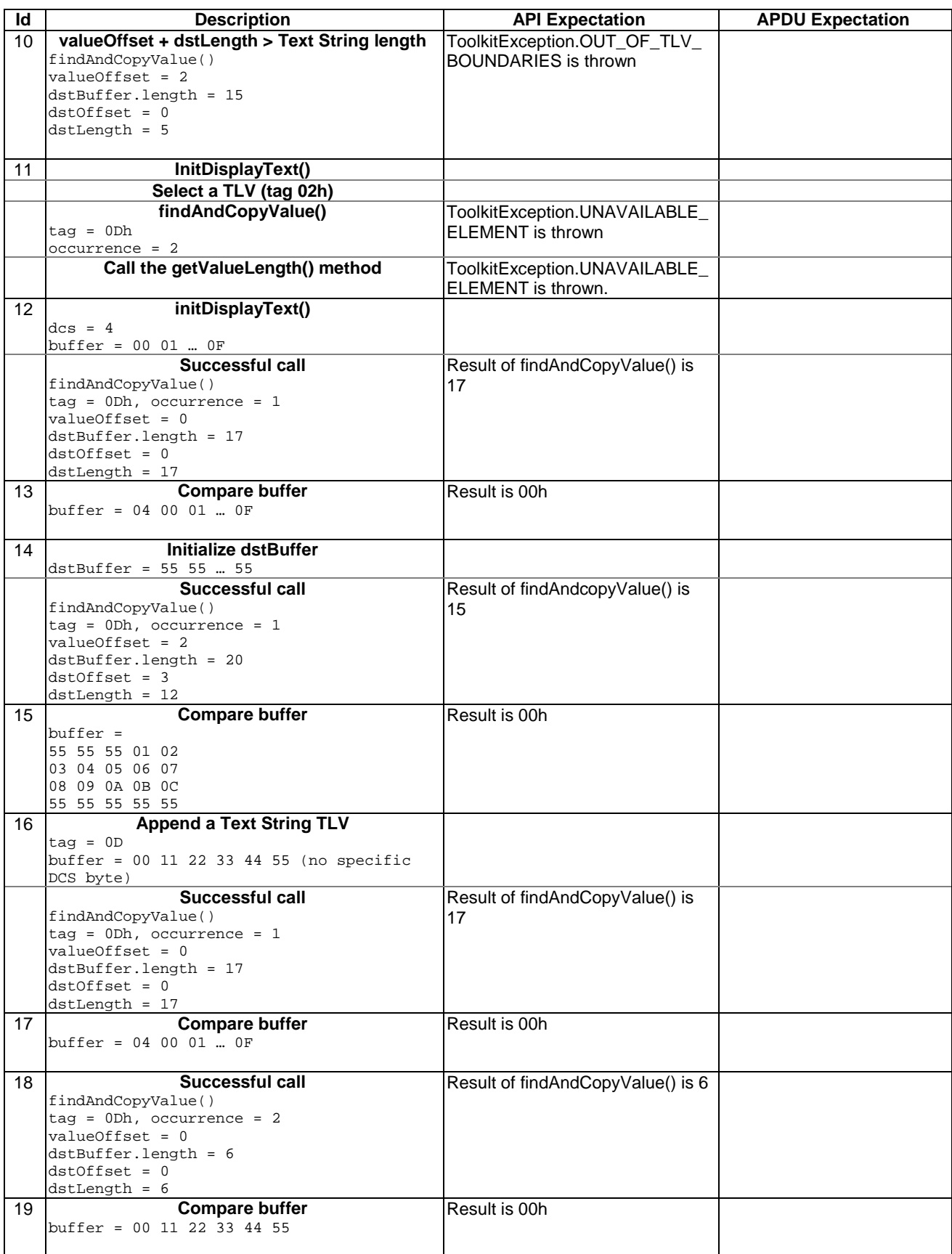

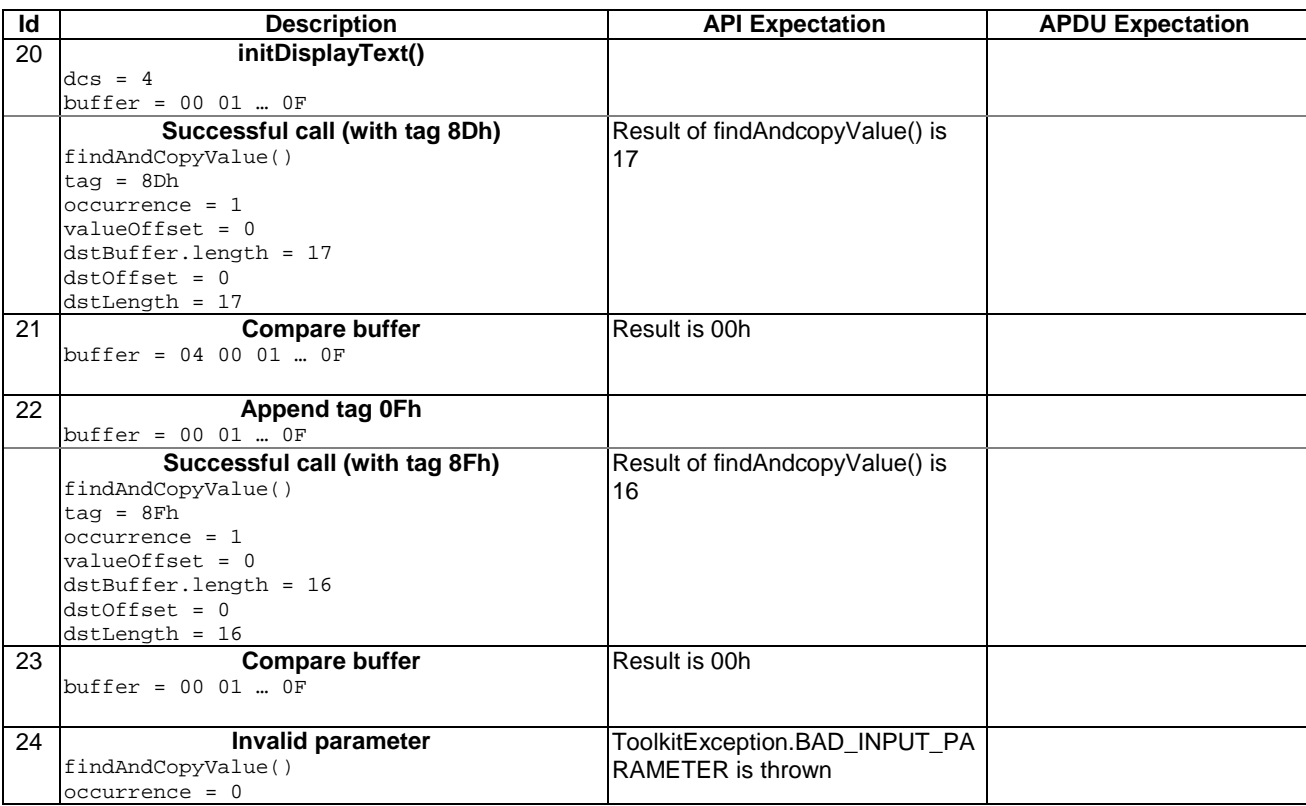

## 5.2.4.15 Method findAndCompareValue(byte tag, byte[] compareBuffer, short compareOffset)

Test Area Reference Api\_2\_Pah\_Facrb\_Bs.

## 5.2.4.15.1 Conformance requirement

The method with following header shall be compliant to its definition in the API.

```
public byte findAndCompareValue(byte tag, 
                       byte[] compareBuffer, 
                       short compareOffset) 
                throws java.lang.NullPointerException, 
                       java.lang.ArrayIndexOutOfBoundsException, 
                       ToolkitException
```
5.2.4.15.1.1 Normal execution

Looks for the first occurrence of a TLV element from beginning of a TLV list and compare its value with a buffer:

- CRRN1: if no TLV element is found, the UNAVAILABLE\_ELEMENT exception is thrown and the current TLV is no longer defined.
- CRRN2: if the method is successful then the corresponding TLV becomes current.
- CRRN3: if identical returns 0.
- CRRN4: if the first miscomparing byte in Comprehension TLV is less than that in compareBuffer returns -1.
- CRRN5: if the first miscomparing byte in Comprehension TLV is greater than that in compareBuffer returns 1.
- CRRN6: The search method is comprehension required flag independent.

#### 5.2.4.15.1.2 Parameter errors

- CRRP1: if compareBuffer is null NullPointerException shall be thrown.
- CRRP2: if compareOffset would cause access outside array bounds ArrayIndexOutOfBoundsException shall be thrown.

#### 5.2.4.15.1.3 Context errors

• CRRC1: if the handler is busy an instance of ToolkitException shall be thrown. The reason code shall be ToolkitException.HANDLER\_NOT\_AVAILABLE.

## 5.2.4.15.2 Test area files

Test Source: Test\_Api\_2\_Pah\_Facrb\_Bs.java.

Test Applet: Api\_2\_Pah\_Facrb\_Bs\_1.java.

Cap File:  $\qquad \qquad \text{api\_2\_pah\_facrb\_bs.cap.}$ 

## 5.2.4.15.3 Test coverage

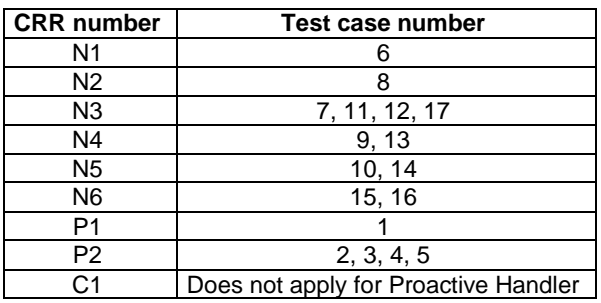

### 5.2.4.15.4 Test procedure

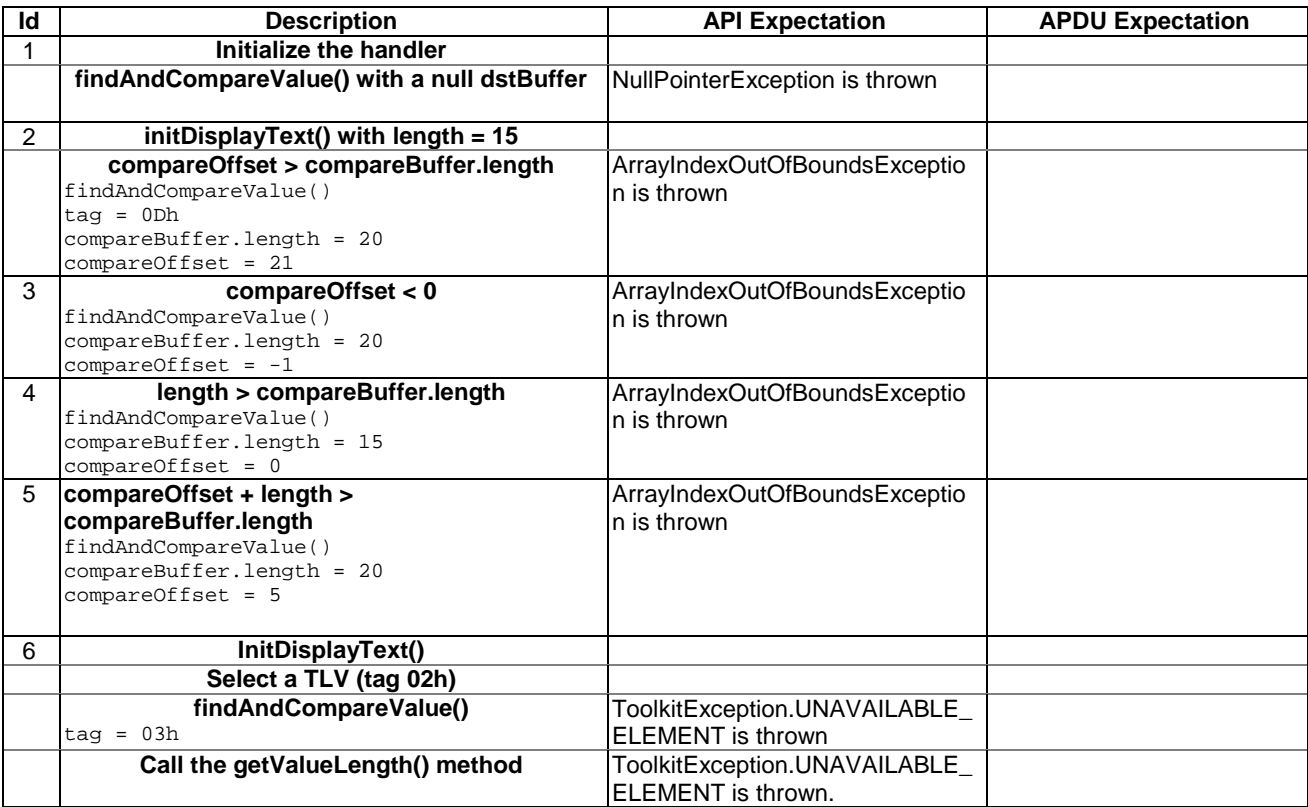

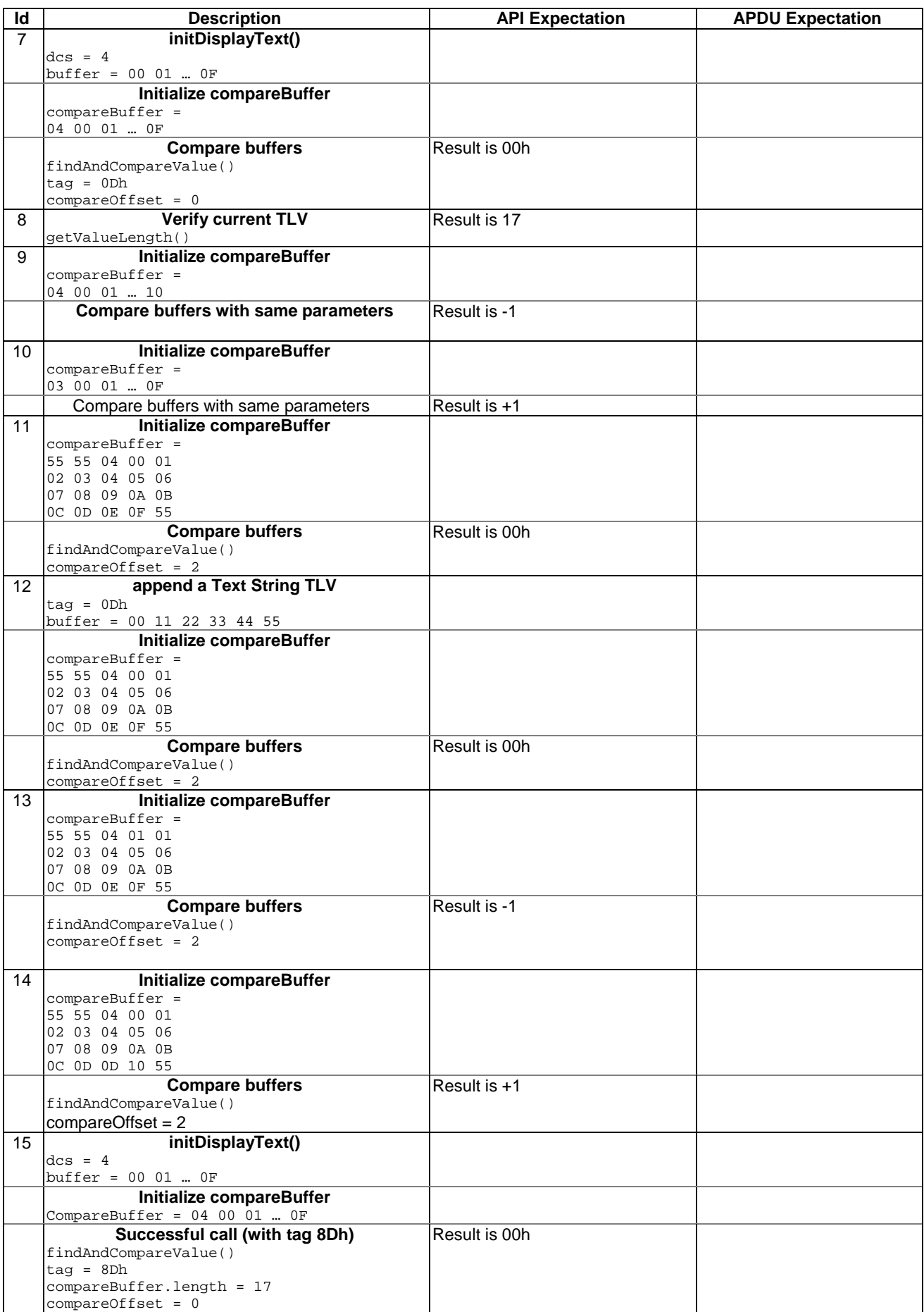

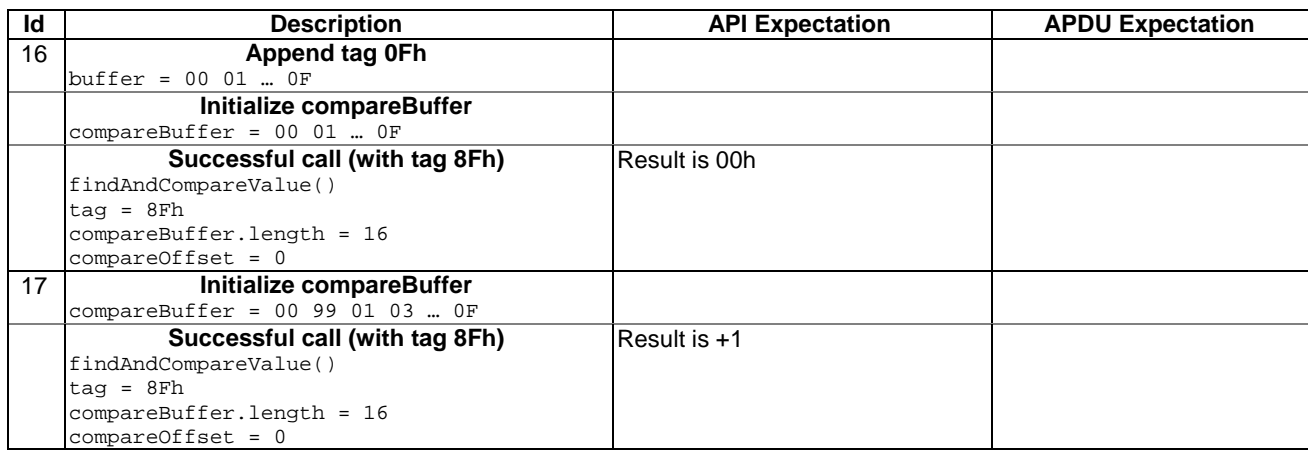

# 5.2.4.16 Method findAndCompareValue(byte tag, byte occurrence, short valueOffset, byte[] compareBuffer, short compareOffset, short compareLength)

Test Area Reference Api\_2\_Pah\_Facrbbs\_Bss.

## 5.2.4.16.1 Conformance requirement

The method with following header shall be compliant to its definition in the API.

```
public byte findAndCompareValue(byte tag, 
                        byte occurrence, 
                        short valueOffset, 
                       byte[] compareBuffer, 
                        short compareOffset, 
                        short compareLength) 
              throws java.lang.NullPointerException, 
                        java.lang.ArrayIndexOutOfBoundsException, 
                        ToolkitException
```
## 5.2.4.16.1.1 Normal execution

Looks for the indicated occurrence of a TLV element from the beginning of a TLV list and compare its value with a buffer:

- CRRN1: if no TLV element is found, the UNAVAILABLE\_ELEMENT exception is thrown and the current TLV is no longer defined.
- CRRN2: if the method is successful then the corresponding TLV becomes current.
- CRRN3: if identical 0 is returned.
- CRRN4: if the first miscomparing byte in Comprehension TLV is less than that in compareBuffer -1 is returned.
- CRRN5: if the first miscomparing byte in Comprehension TLV is greater than that in compareBuffer 1 is returned.
- CRRN6: The search method is comprehension required flag independent.

## 5.2.4.16.1.2 Parameter errors

- CRRP1: if compareBuffer is null NullPointerException shall be thrown.
- CRRP2: if compareOffset or compareLength or both would cause access outside array bounds, or if compareLength is negative ArrayIndexOutOfBoundsException shall be thrown.
- CRRP3: if valueOffset is negative or valueOffset + dstLength > current TLV length, an instance of ToolkitException shall be thrown. The reason code shall be ToolkitException.OUT\_OF\_TLV\_BOUNDARIES.
- CRRP4: if an input parameter is not valid (e.g. occurrence = 0) an instance of ToolkitException shall be thrown. The reason code shall be ToolkitException.BAD\_INPUT\_PARAMETER.

#### 5.2.4.16.1.3 Context errors

• CRRC1: if the handler is busy an instance of ToolkitException shall be thrown. The reason code shall be ToolkitException.HANDLER\_NOT\_AVAILABLE.

#### 5.2.4.16.2 Test area files

Test Source: Test\_Api\_2\_Pah\_Facrbbs\_Bss.java.

Test Applet: Api\_2\_Pah\_Facrbbs\_Bss\_1.java.

Cap File: api\_2\_pah\_facrbbs\_bss.cap.

## 5.2.4.16.3 Test coverage

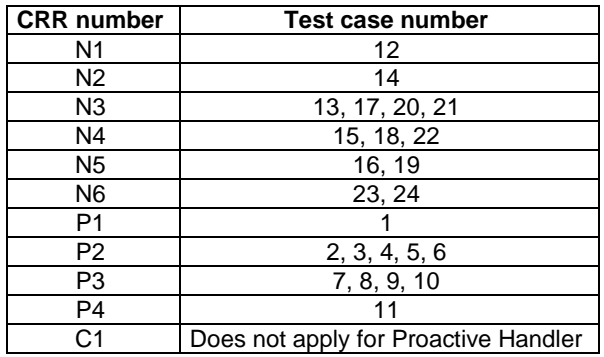

## 5.2.4.16.4 Test procedure

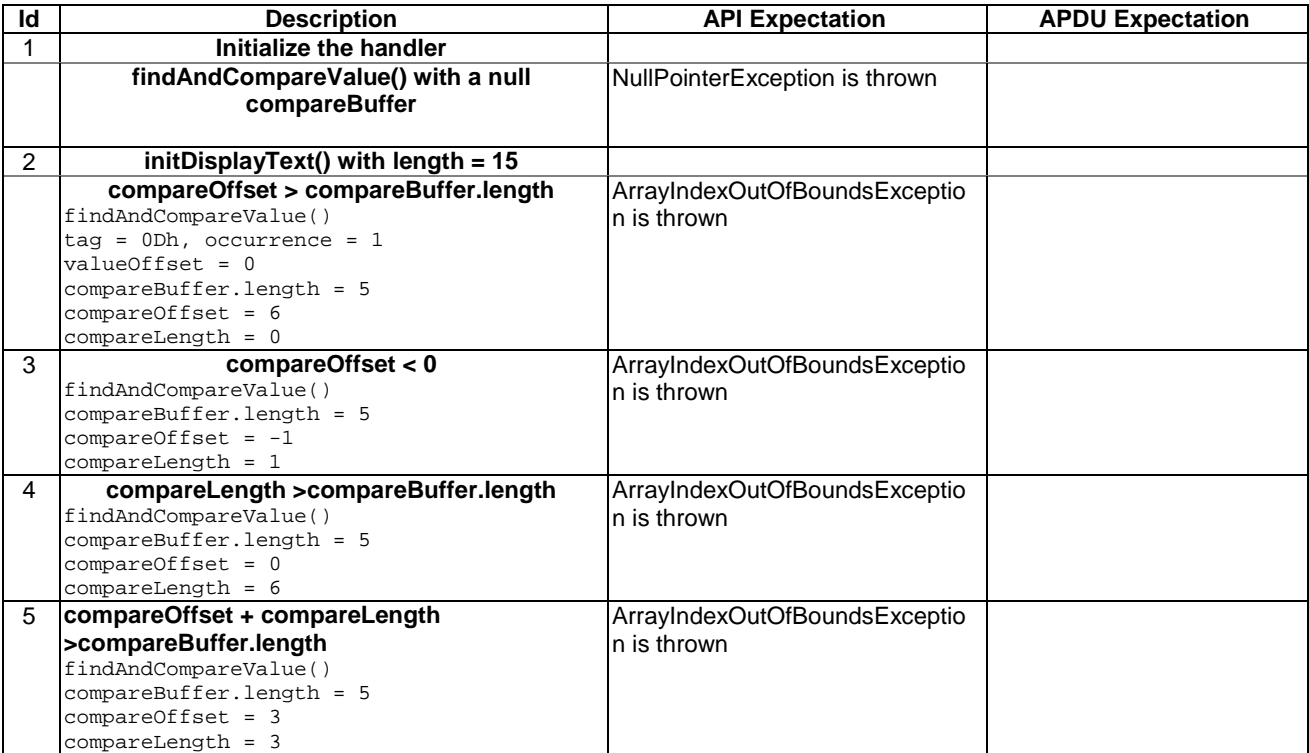

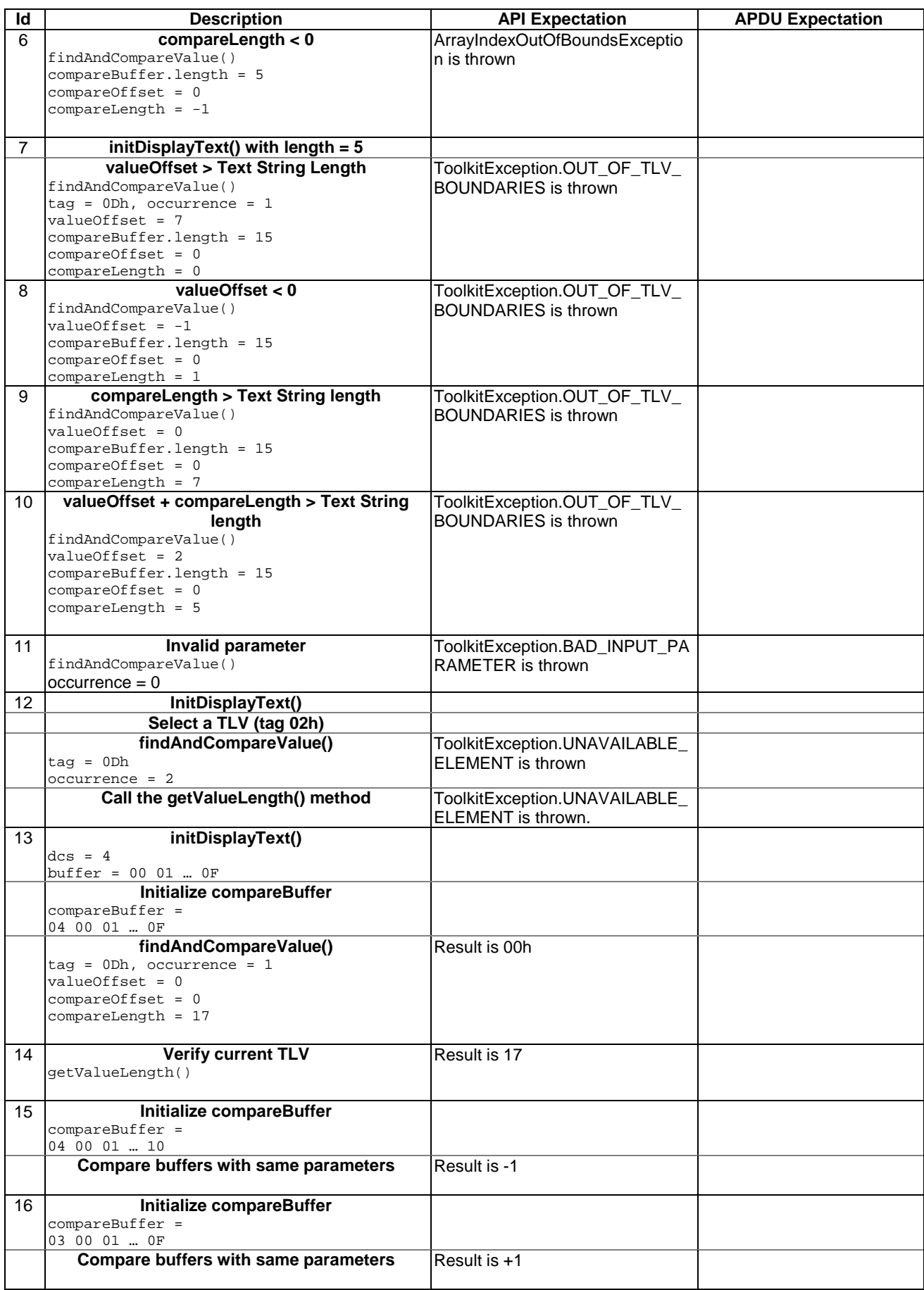

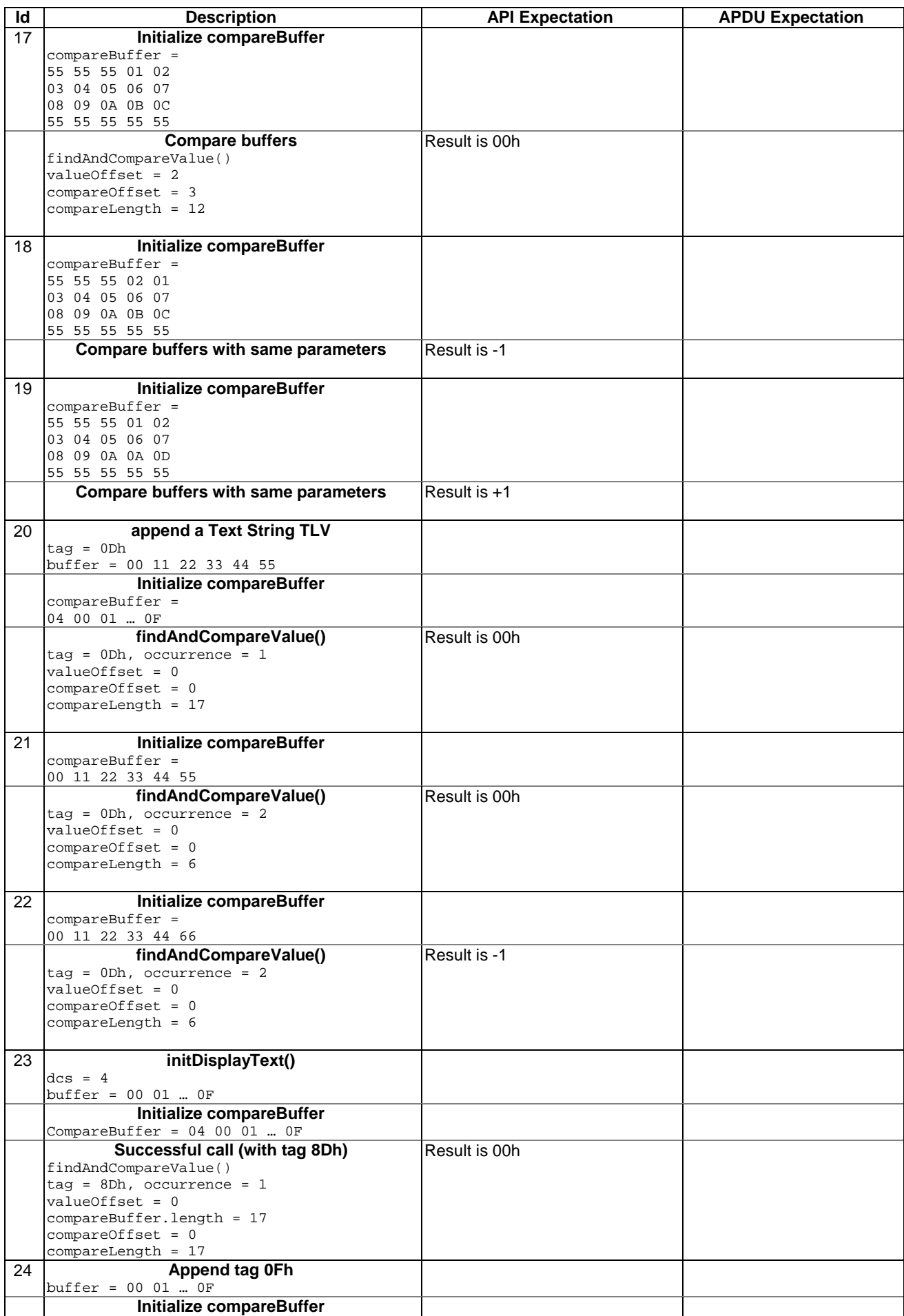

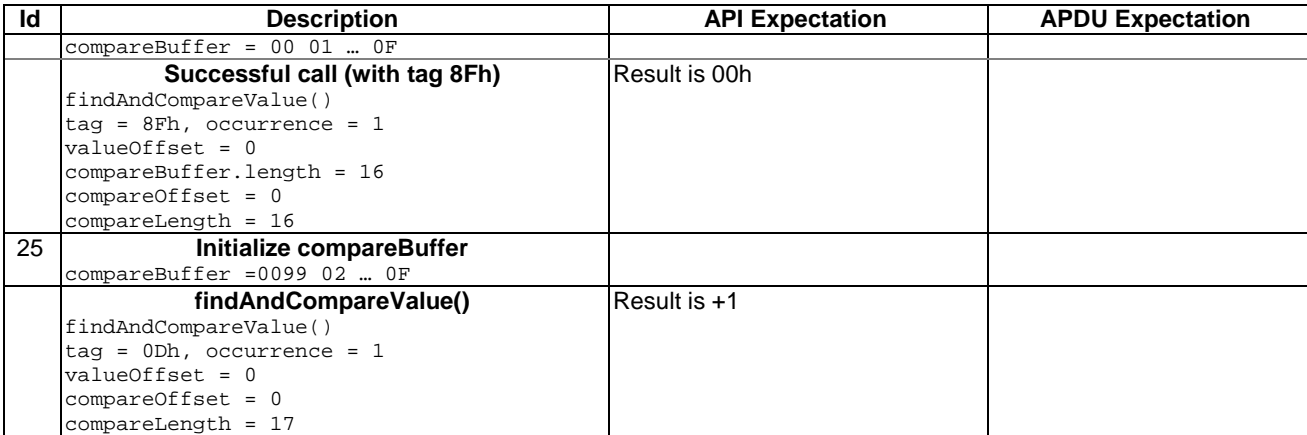

## 5.2.4.17 Method appendArray

Test Area Reference: Api\_2\_Pah\_Apda.

### 5.2.4.17.1 Conformance requirement

The method with following header shall be compliant to its definition in the API.

```
public void appendArray(byte[] buffer, 
               short offset, 
               short length) 
       throws java.lang.NullPointerException, 
               java.lang.ArrayIndexOutOfBoundsException, 
               ToolkitException
```
5.2.4.17.1.1 Normal execution

- CRRN1: appends a buffer into the Edithandler buffer.
- CRRN2: a successful append does not modify the TLV selected.

#### 5.2.4.17.1.2 Parameter errors

- CRRP1: if buffer is null, a java.lang.NullPointerException is thrown.
- CRRP2: if offset or length or both would cause access outside the array bounds, or if length is negative, a java.lang.ArrayIndexOutOfBoundsException is thrown.

#### 5.2.4.17.1.3 Context errors

- CRRC1: if the EditHandler buffer is too small to append the requested data, a ToolkitException is thrown with reason code HANDLER\_OVERFLOW.
- CRRC2: if the EditHandler buffer is busy, a ToolkitException is thrown with reason code HANDLER\_NOT\_AVAILABLE.

#### 5.2.4.17.2 Test area files

Test Source: Test\_Api\_2\_Pah\_Apda.java.

Test Applet: Api\_2\_Pah\_Apda\_1.java.

Cap File: api\_2\_pah\_apda.cap.

# 5.2.4.17.3 Test coverage

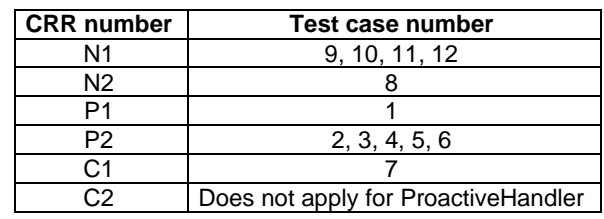

## 5.2.4.17.4 Test procedure

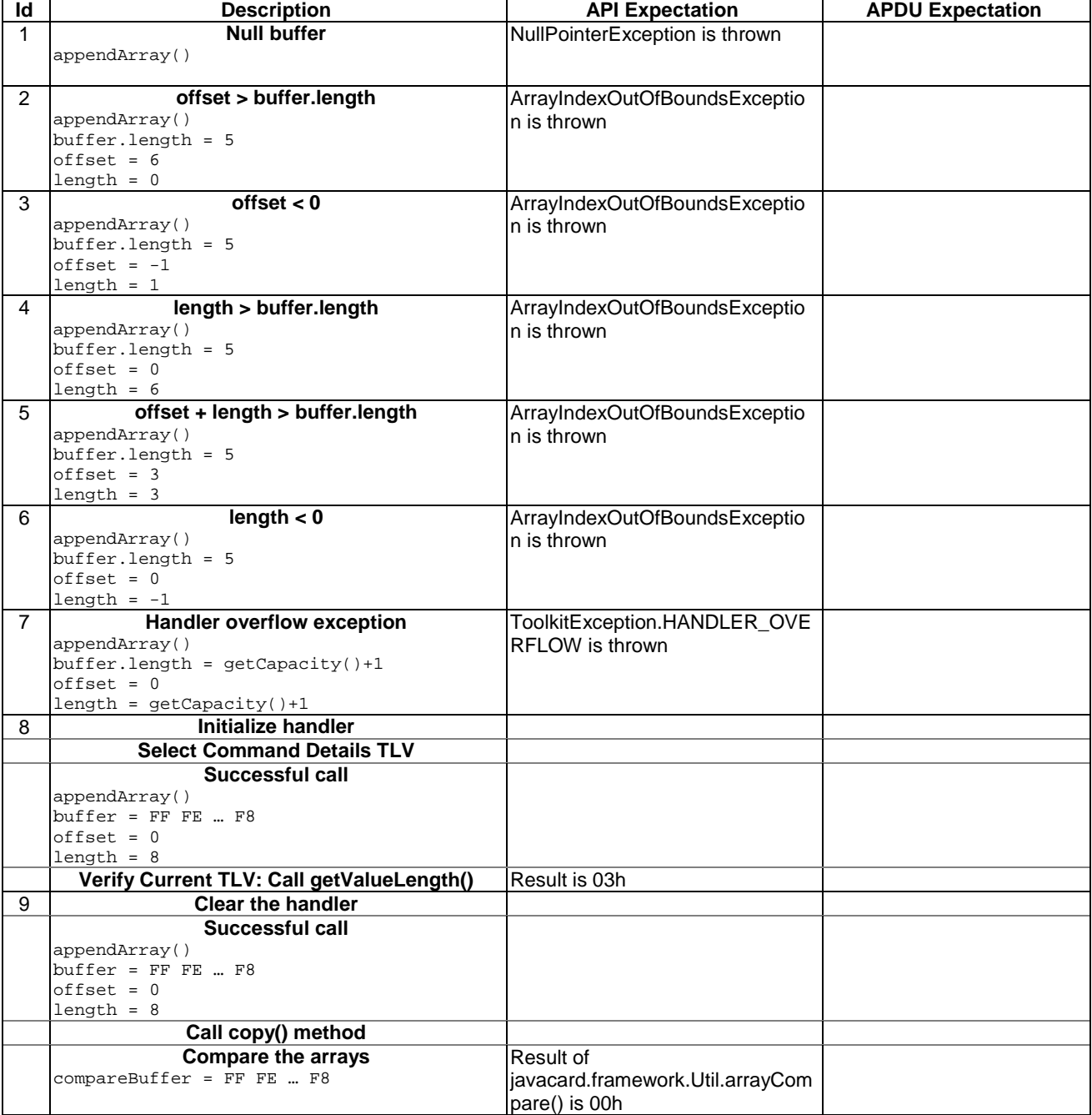

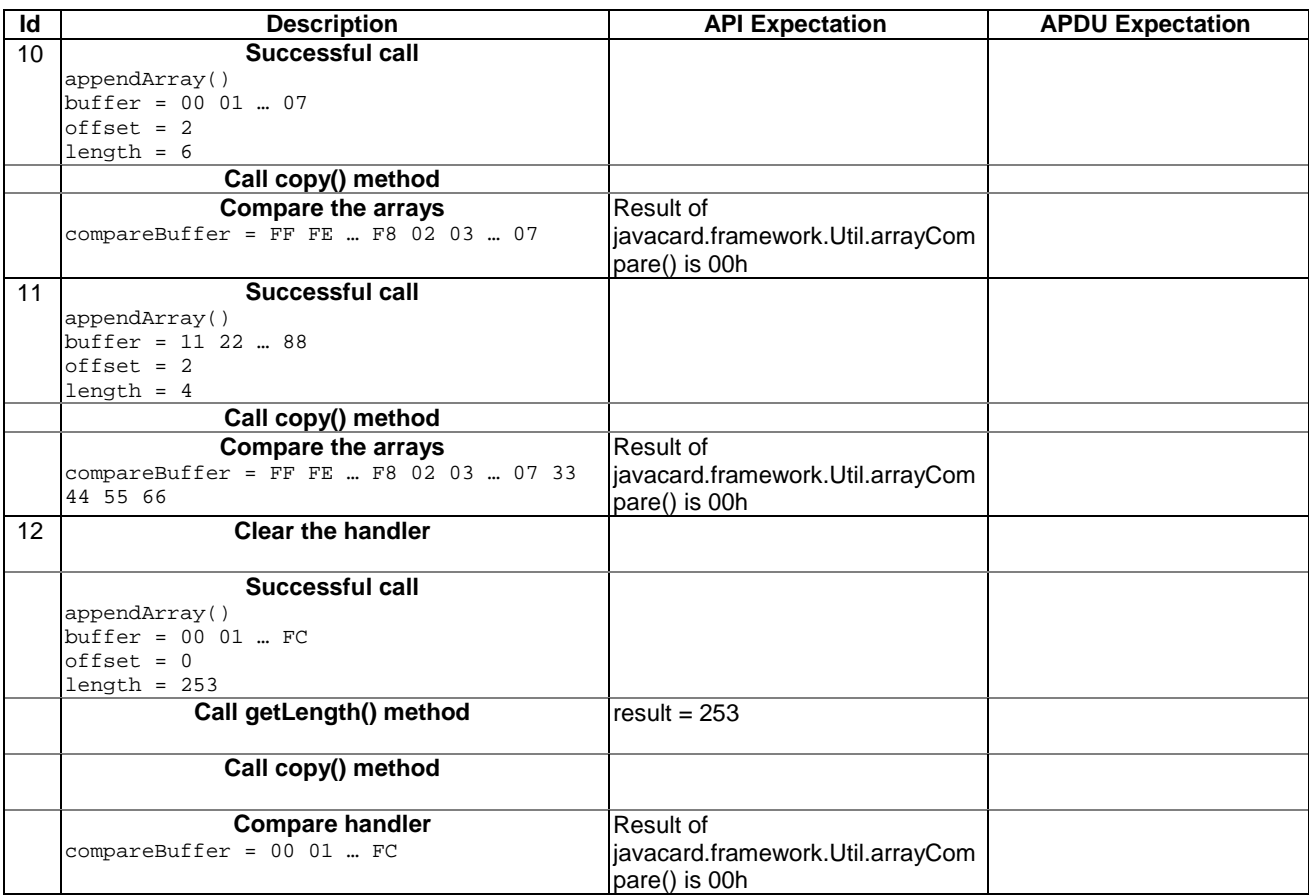

## 5.2.4.18 Method appendTLV(byte tag, byte value)

Test Area Reference: Api\_2\_Pah\_Aptlbb.

## 5.2.4.18.1 Conformance requirement:

The method with following header shall be compliant to its definition in the API.

public void appendTLV (byte tag, byte value) throws ToolkitException

5.2.4.18.1.1 Normal execution

- CRRN1: Appends a TLV element to the current TLV list (1-byte element).
- CRRN2: A successful append does not modify the TLV selected.
- 5.2.4.18.1.2 Parameter errors

No requirements.

#### 5.2.4.18.1.3 Context errors

- CRRC1: if the EditHandler buffer is too small to append the requested data, a ToolkitException is thrown with reason code HANDLER\_OVERFLOW.
- CRRC2: if the EditHandler buffer is busy, a ToolkitException is thrown with reason code HANDLER\_NOT\_AVAILABLE.

### 5.2.4.18.2 Test area files

Test Source: Test\_Api\_2\_Pah\_Aptlbb.java.

Test Applet: Api\_2\_Pah\_Aptlbb\_1.java.

Cap File: api\_2\_pah\_aptlbb.cap.

## 5.2.4.18.3 Test coverage

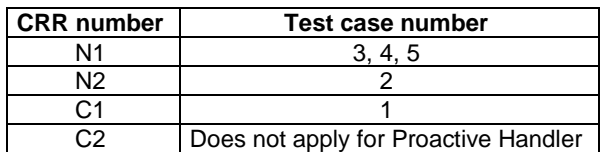

## 5.2.4.18.4 Test procedure

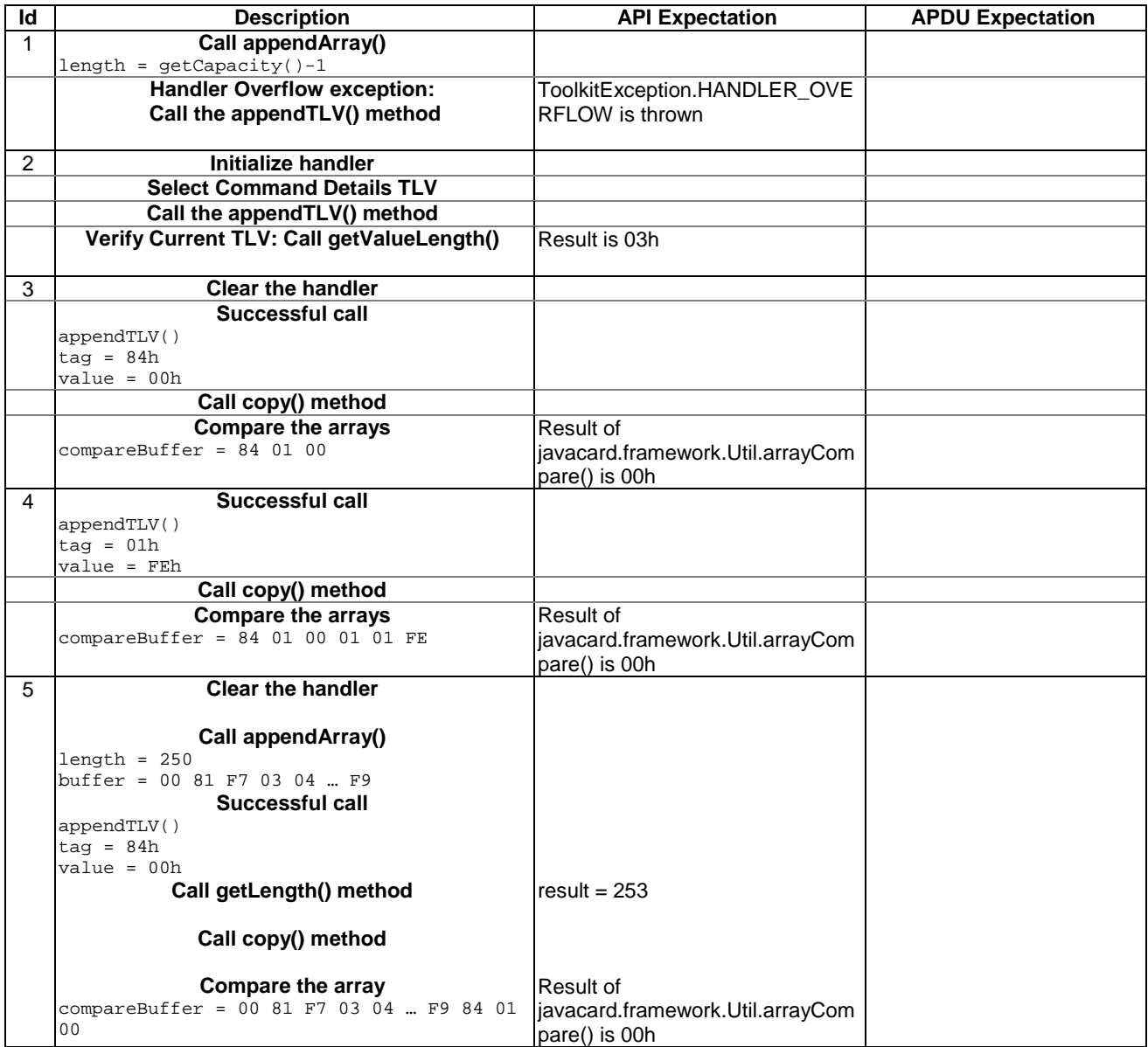

## 5.2.4.19 Method appendTLV(byte tag, byte value1, byte value2)

Test Area Reference: Api\_2\_Pah\_Aptlbbb.

### 5.2.4.19.1 Conformance requirements

The method with following header shall be compliant to its definition in the API.

public void appendTLV(byte tag, byte value1, byte value2) throws ToolkitException

#### 5.2.4.19.1.1 Normal execution

- CRRN1: Appends a TLV element to the current TLV list (2-byte element).
- CRRN2: A successful append does not modify the TLV selected.

#### 5.2.4.19.1.2 Parameter errors

No requirements.

### 5.2.4.19.1.3 Context errors

- CRRC1: if the EditHandler buffer is too small to append the requested data, a ToolkitException is thrown with reason code HANDLER\_OVERFLOW.
- CRRC2: if the EditHandler buffer is busy, a ToolkitException is thrown with reason code HANDLER\_NOT\_AVAILABLE.

#### 5.2.4.19.2 Test area files

- Test Source: Test\_Api\_2\_Pah\_Aptlbbb.java.
- Test Applet: Api\_2\_Pah\_Aptlbbb\_1.java.
- Cap File: api\_2\_pah\_aptlbbb.cap.

### 5.2.4.19.3 Test coverage

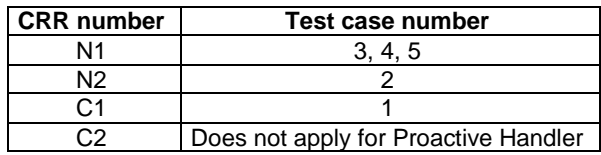

#### 5.2.4.19.4 Test procedure

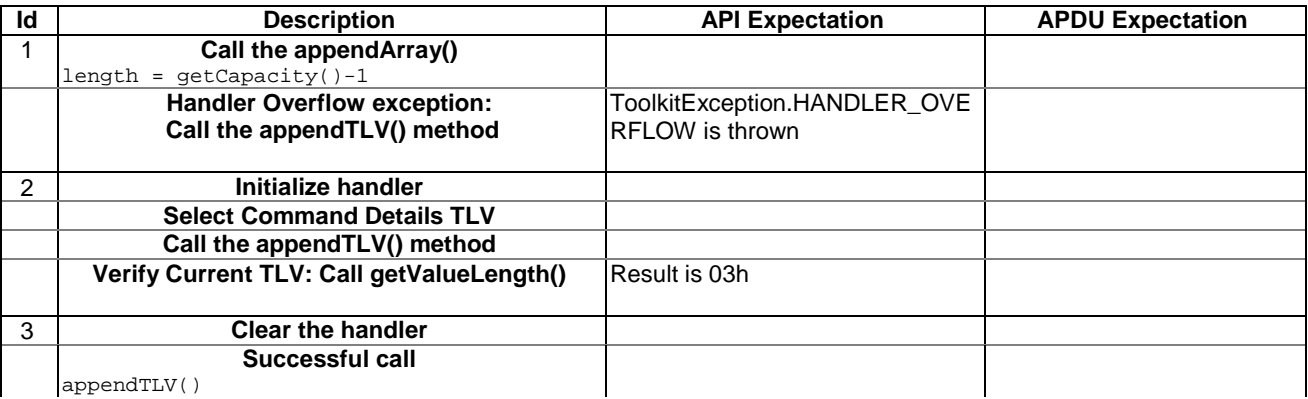

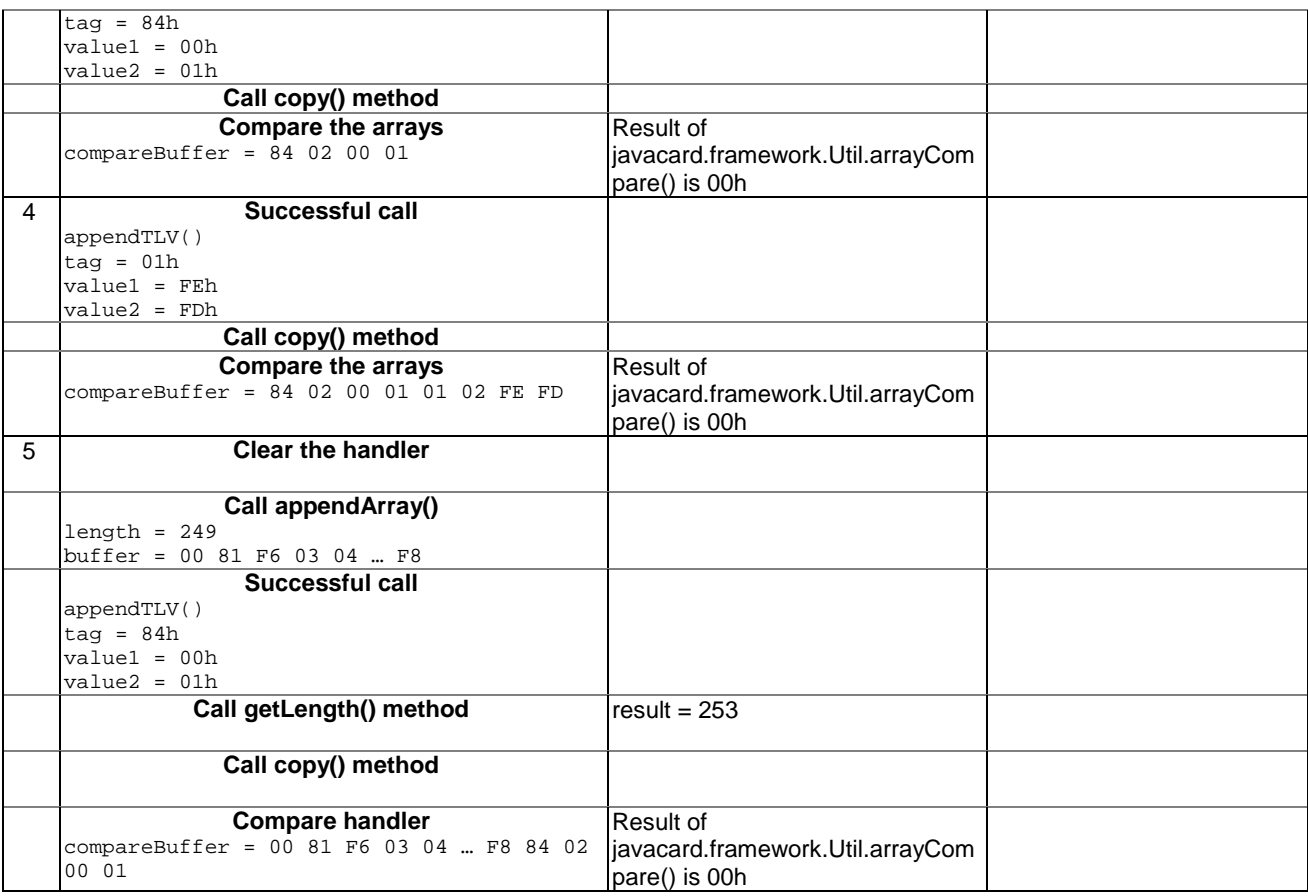

## 5.2.4.20 Method appendTLV(byte tag, byte[ ] value, short valueoffset, short valuelength)

Test Area Reference: Api\_2\_Pah\_Aptlb\_Bss.

## 5.2.4.20.1 Conformance requirement

The method with following header shall be compliant to its definition in the API.

public void appendTLV(byte tag, byte[] value, short valueoffset, short valuelength) throws java.lang.NullPointerException, java.lang.ArrayIndexOutOfBoundsException, ToolkitException

### 5.2.4.20.1.1 Normal execution

- CRRN1: Appends a TLV element to the current TLV list (byte-array element).
- CRRN2: A successful append does not modify the TLV selected.

#### 5.2.4.20.1.2 Parameter errors

- CRRP1: if value is null, a java.lang.NullPointerException is thrown.
- CRRP2: if value offset or valuelength or both would cause access outside the array bounds, or if length is negative, a java.lang.ArrayIndexOutOfBoundsException is thrown.

### 5.2.4.20.1.3 Context errors

- CRRC1: if the EditHandler buffer is too small to append the requested data, a ToolkitException is thrown with reason code HANDLER\_OVERFLOW.
- CRRC2: if the EditHandler buffer is busy, a ToolkitException is thrown with reason code HANDLER\_NOT\_AVAILABLE.
- CRRC3: if valuelength is greater than 255, a ToolkitException is thrown with reason code BAD\_INPUT\_PARAMETER.

### 5.2.4.20.2 Test area files

Test Source: Test\_Api\_2\_Pah\_Aptlb\_Bss.java.

Test Applet: Api\_2\_Pah\_Aptlb\_Bss\_1.java.

Cap File: api\_2\_pah\_aptlb\_bss.cap.

## 5.2.4.20.3 Test coverage

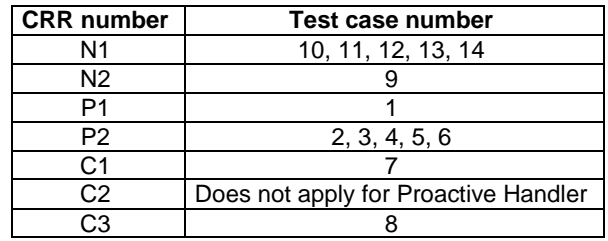

## 5.2.4.20.4 Test procedure

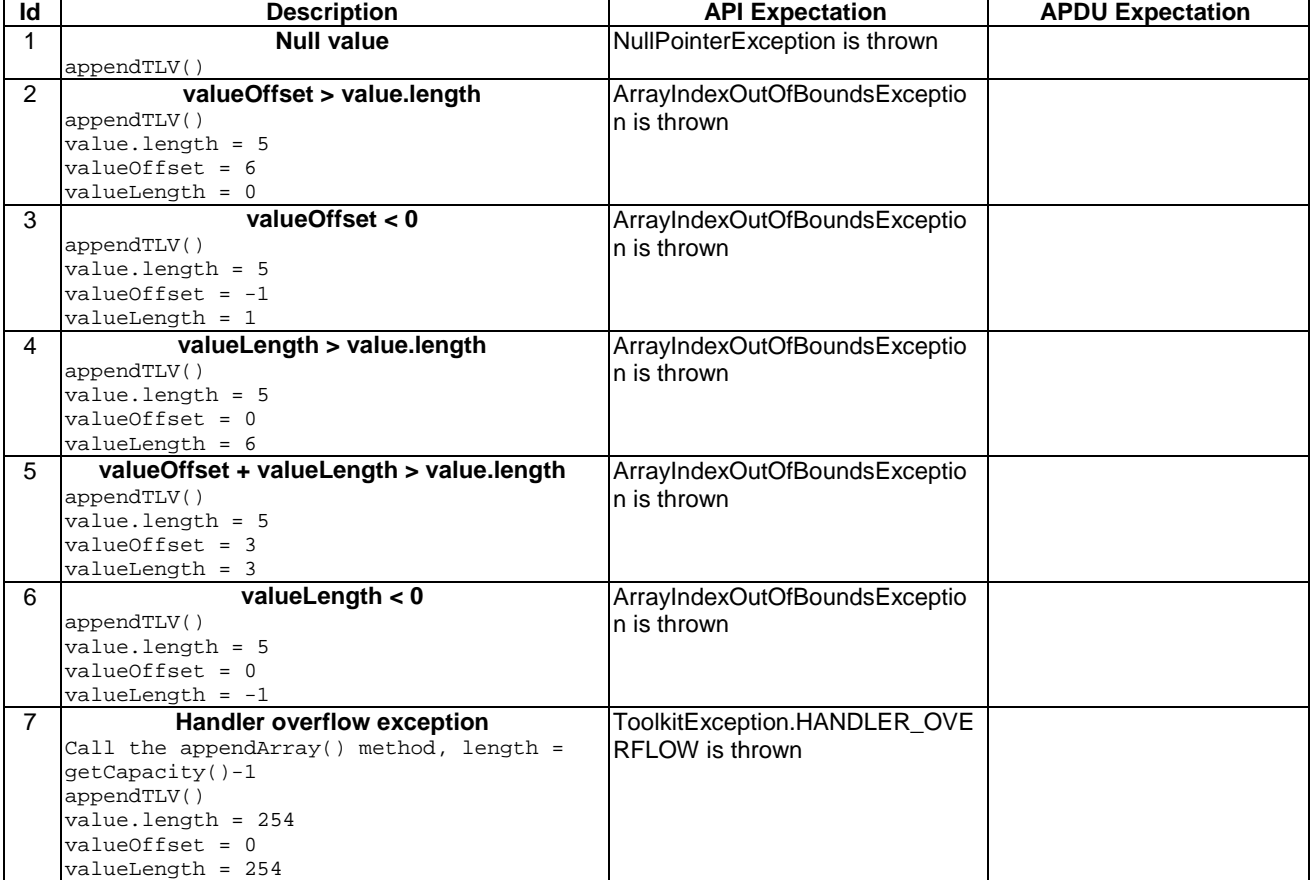

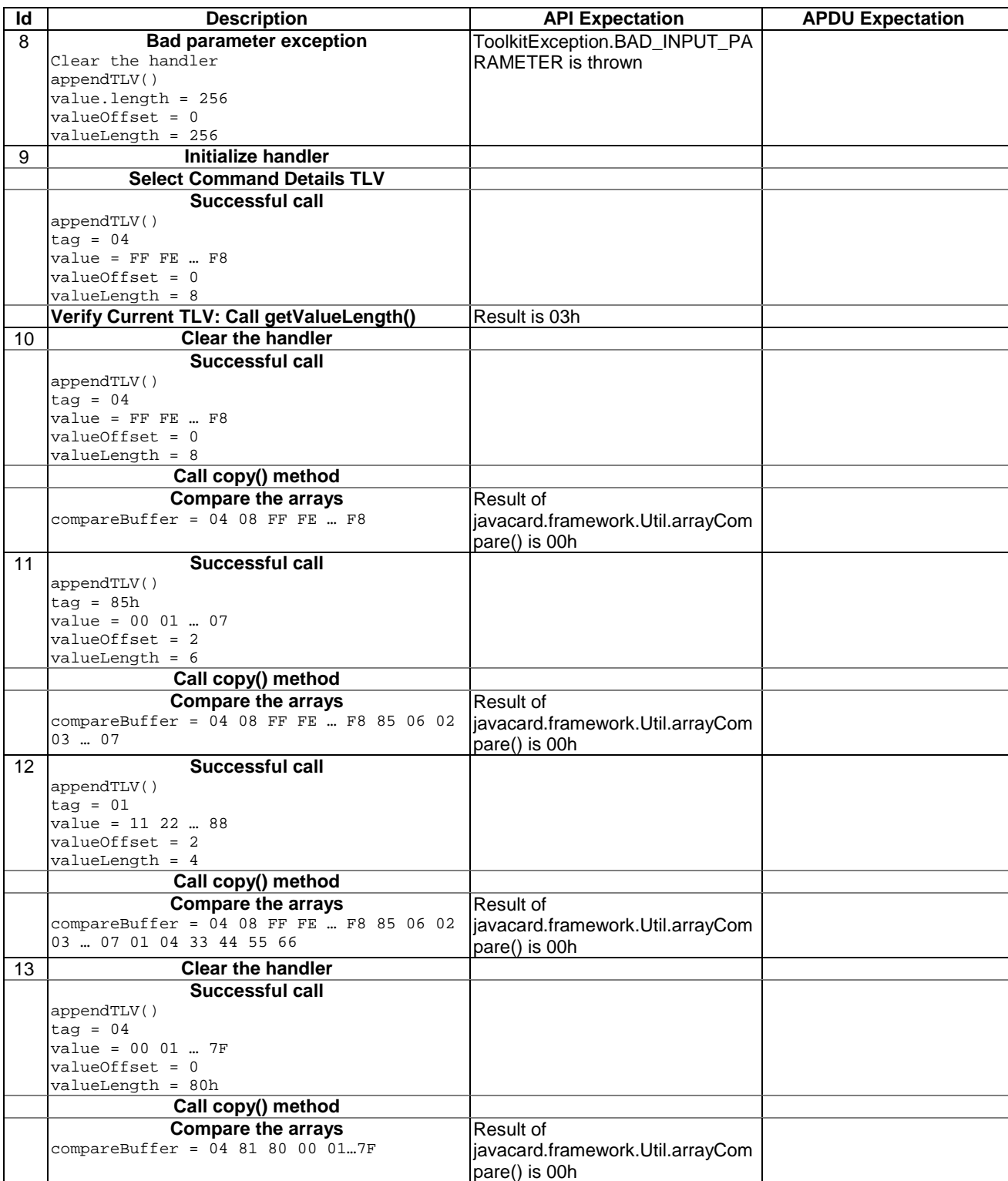

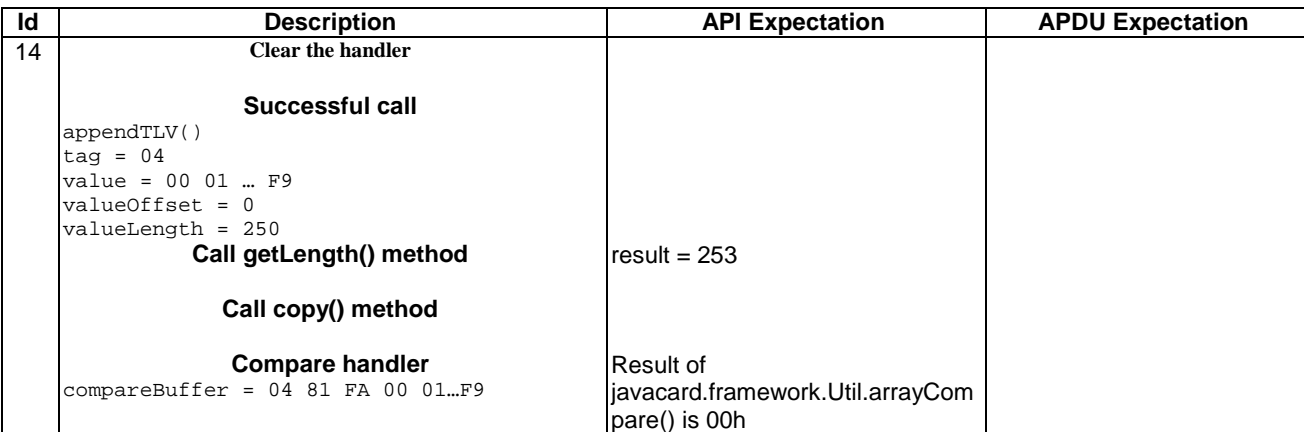

## 5.2.4.21 Method appendTLV(byte tag, byte value1, byte[ ] value2, short value2offset, short value2length)

Test Area Reference: Api\_2\_Pah\_Aptlbb\_Bss.

## 5.2.4.21.1 Conformance requirement

The method with following header shall be compliant to its definition in the API.

```
public void appendTLV(byte tag, 
             byte value1 
             byte[] value2, 
             short value2offset, 
             short value2length) 
     throws java.lang.NullPointerException, 
             java.lang.ArrayIndexOutOfBoundsException, 
             ToolkitException
```
5.2.4.21.1.1 Normal execution

- CRRN1: Appends a TLV element to the current TLV list (1 byte and a byte-array element).
- CRRN2: A successful append does not modify the TLV selected.

#### 5.2.4.21.1.2 Parameter errors

- CRRP1: if value2 is null, a java.lang.NullPointerException is thrown.
- CRRP2: if value2offset or value2length or both would cause access outside the array bounds, or if length is negative, a java.lang.ArrayIndexOutOfBoundsException is thrown.

#### 5.2.4.21.1.3 Context errors

- CRRC1: if the EditHandler buffer is too small to append the requested data, a ToolkitException is thrown with reason code HANDLER\_OVERFLOW.
- CRRC2: if the EditHandler buffer is busy, a ToolkitException is thrown with reason code HANDLER\_NOT\_AVAILABLE.
- CRRC3: if valuelength is greater than 255, a ToolkitException is thrown with reason code BAD\_INPUT\_PARAMETER.

### 5.2.4.21.2 Test area files

Test Source: Test\_Api\_2\_Pah\_Aptlbb\_Bss.java.

Test Applet: Api\_2\_Pah\_Aptlbb\_Bss\_1.java.

Cap File:  $api_2pah_1aptlbb_bss-cap.$ 

## 5.2.4.21.3 Test coverage

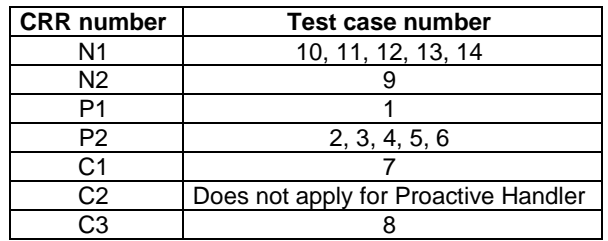

# 5.2.4.21.4 Test procedure

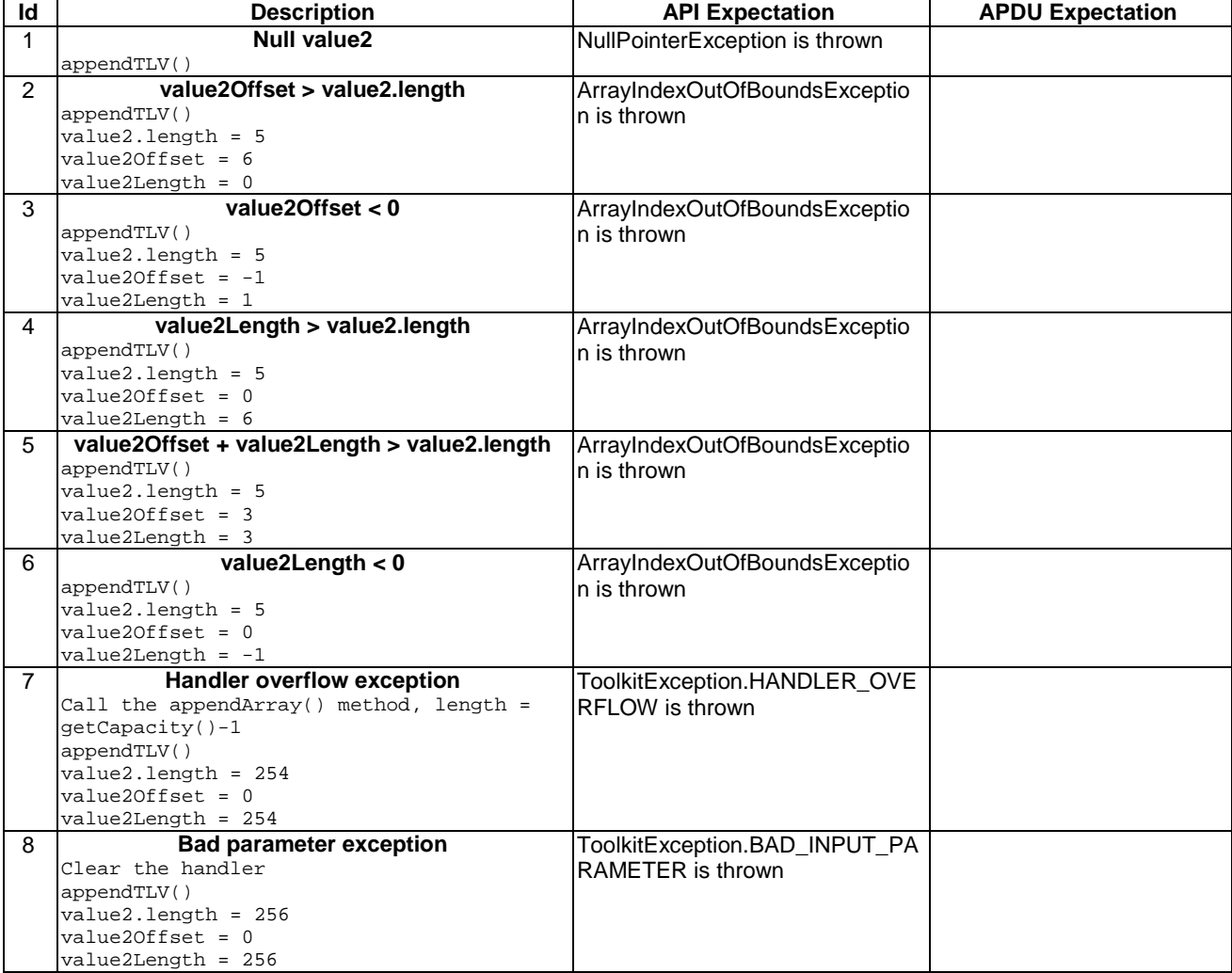

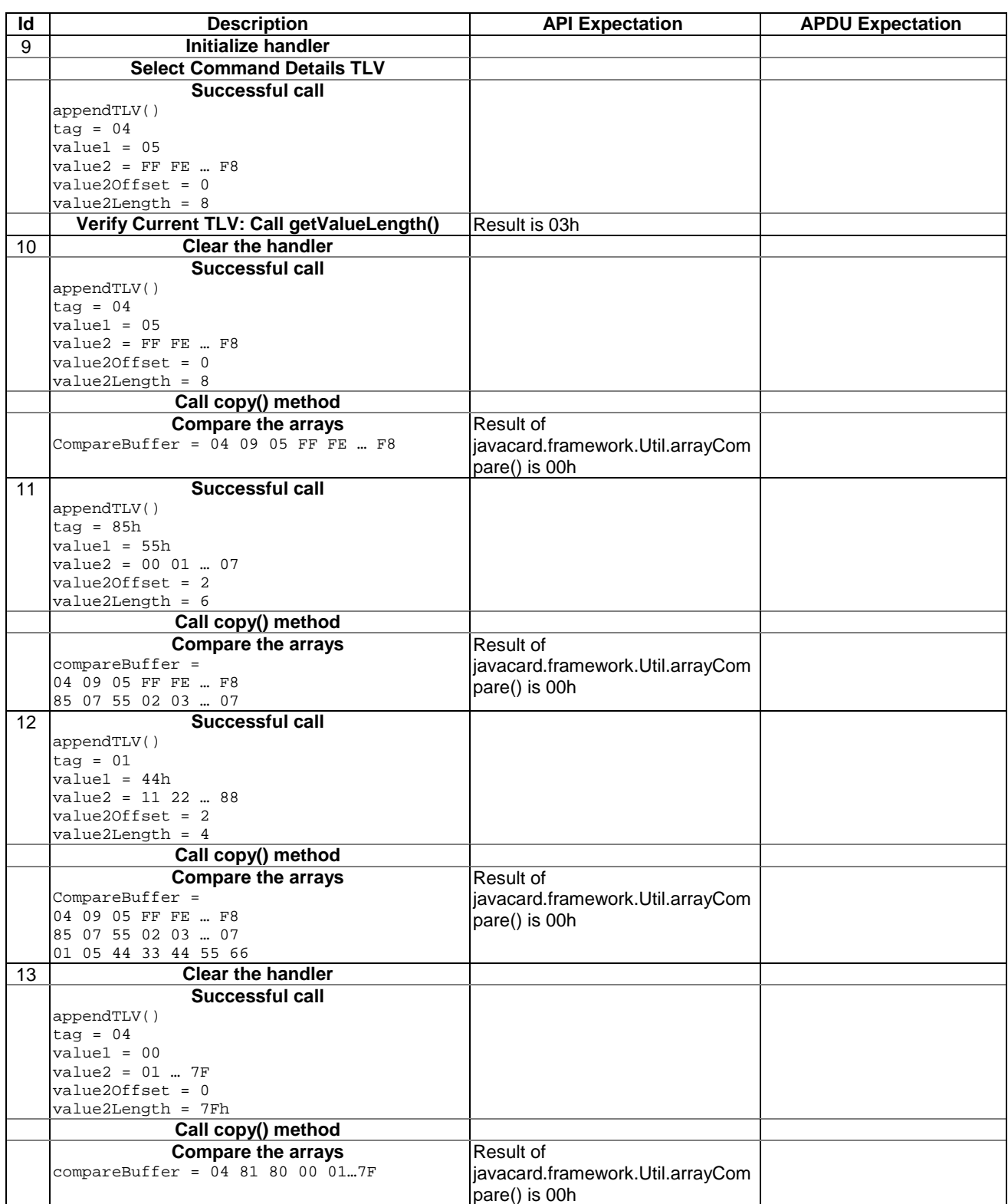

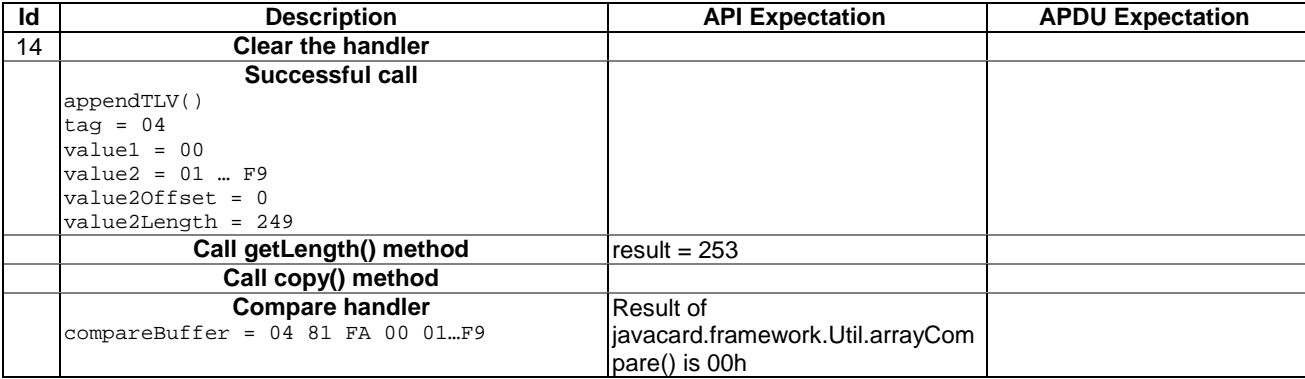

## 5.2.4.22 Method clear

Test Area Reference: Api\_2\_Pah\_Cler.

### 5.2.4.22.1 Conformance requirement

The method with following header shall be compliant to its definition in the API.

```
public void clear() 
throws ToolkitException
```
#### 5.2.4.22.1.1 Normal execution

- CRRN1: Clears the TLV list of an EditHandler.
- CRRN2: Resets the current TLV selected.

#### 5.2.4.22.1.2 Parameter errors

No requirements.

## 5.2.4.22.1.3 Context errors

- CRRC1: if the EditHandler buffer is busy, a ToolkitException is thrown with reason code HANDLER\_NOT\_AVAILABLE.
- 5.2.4.22.2 Test area files
	- Test Source: Test\_Api\_2\_Pah\_Cler.java.
	- Test Applet: Api\_2\_Pah\_Cler\_1.java.

Cap File:  $\qquad \qquad \text{api\_2\_pah\_cler.cap.}$ 

## 5.2.4.22.3 Test coverage

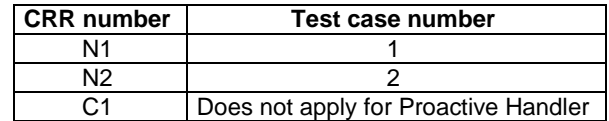

## 5.2.4.22.4 Test procedure

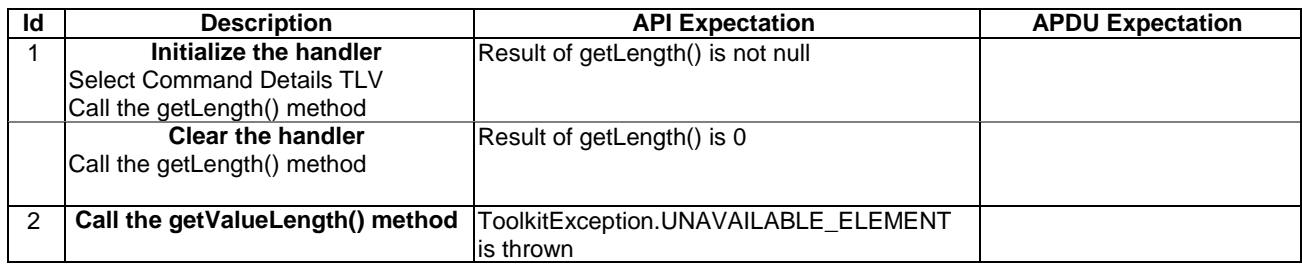

## 5.2.4.23 Method getCapacity

Test Area Reference: Api\_2\_Pah\_Gcap.

## 5.2.4.23.1 Conformance requirement

The method with following header shall be compliant to its definition in the API.

public byte getCapacity()

### 5.2.4.23.1.1 Normal execution

• CRRN1: The method shall return the maximum size of the Comprehension TLV list managed by the handler.

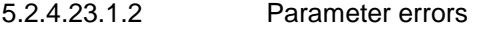

No requirements.

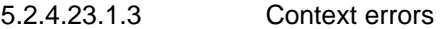

No requirements.

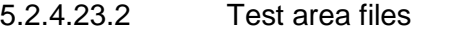

Test Source: Test\_Api\_2\_Pah\_Gcap.java.

Test Applet: Api\_2\_Pah\_Gcap\_1.java.

Cap File: api\_2\_pah\_gcap.cap.

5.2.4.23.3 Test coverage

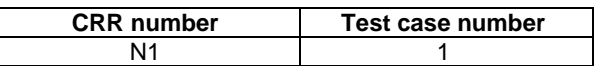

## 5.2.4.23.4 Test procedure

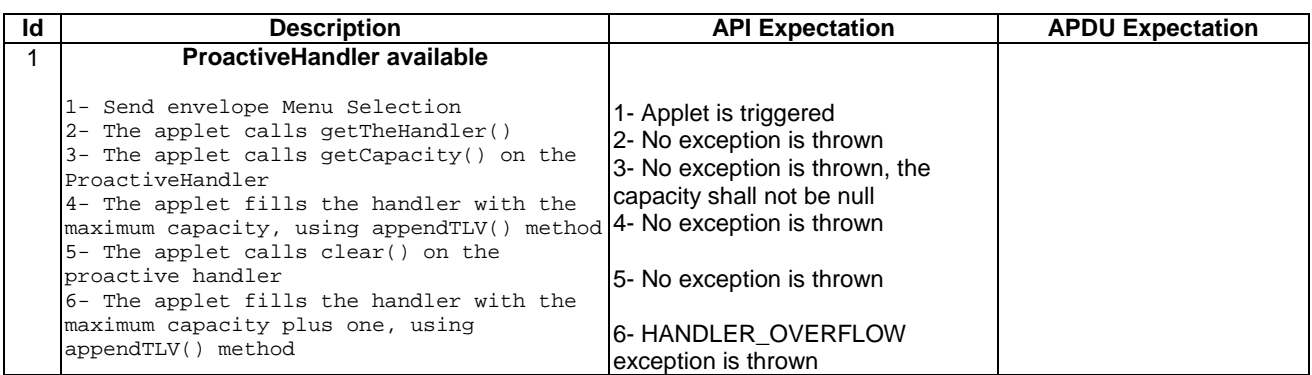

## 5.2.4.24 Method initCloseChannel

Test Area Reference: Api\_2\_Pah\_Icch.

## 5.2.4.24.1 Conformance requirement

The method with following header shall be compliant to its definition in the API.

public void initCloseChannel(byte bChannelIdentifier)

#### 5.2.4.24.1.1 Normal execution

- CRRN1: The method shall build a Close Channel Proactive command, using Channel Identifier. Comprehension Required flags are set.
- CRRN2: A call to this method clears the handler then initializes it with Close Channel Proactive command.
- CRRN3: After the method invocation, no TLV is selected.
- CRRN4: The Close Channel Proactive command is not sent by the method.
- 5.2.4.24.1.2 Parameter errors

No requirements.

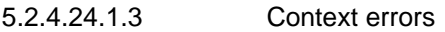

No requirements.

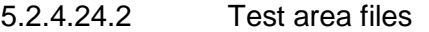

Test Source: Test\_Api\_2\_Pah\_Icch.java.

Test Applet: Api\_2\_Pah\_Icch\_1.java.

Cap File: api\_2\_pah\_icch.cap.

## 5.2.4.24.3 Test coverage

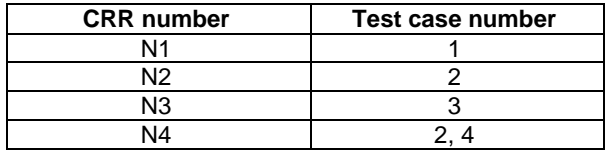

# 5.2.4.24.4 Test procedure

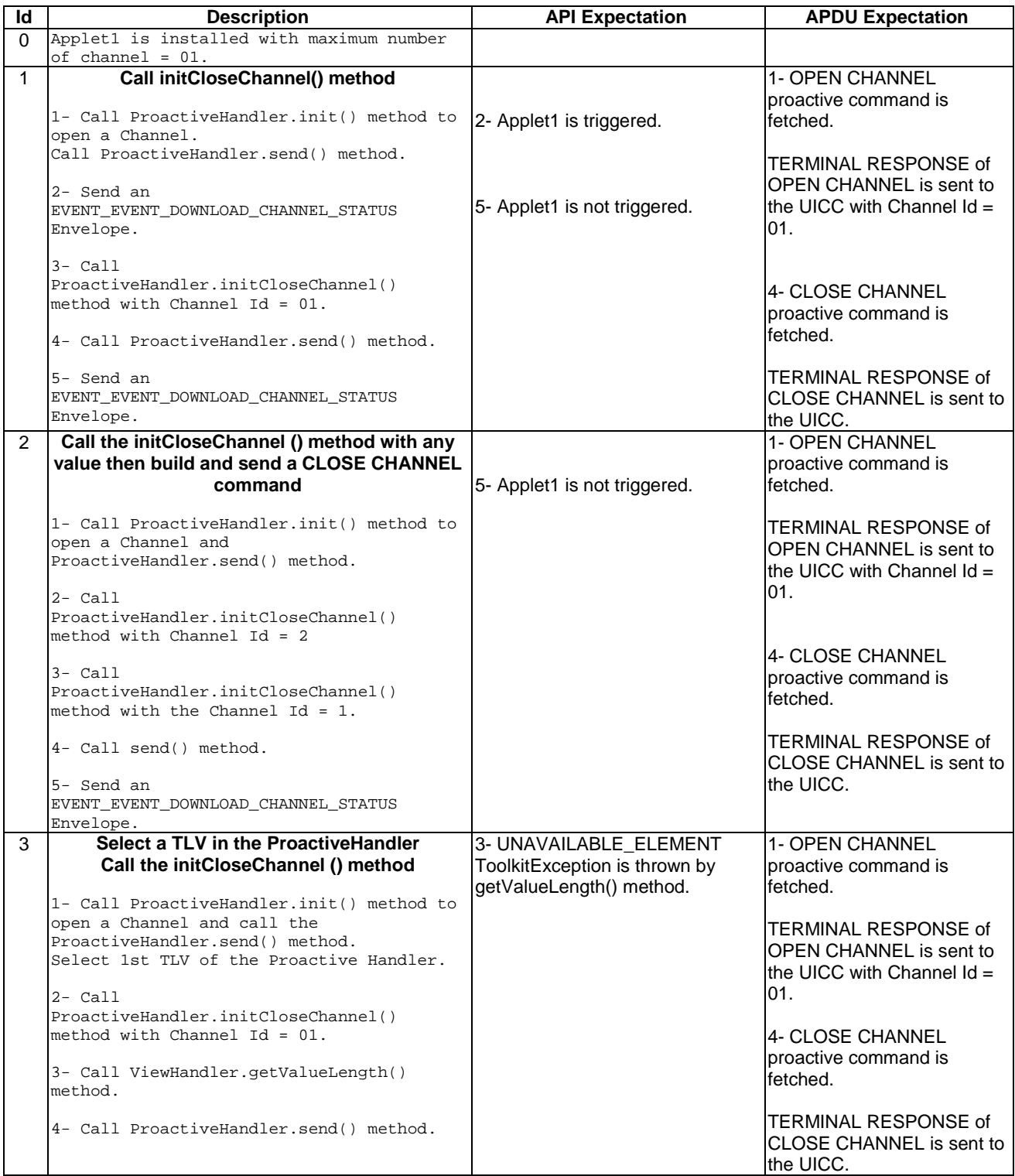

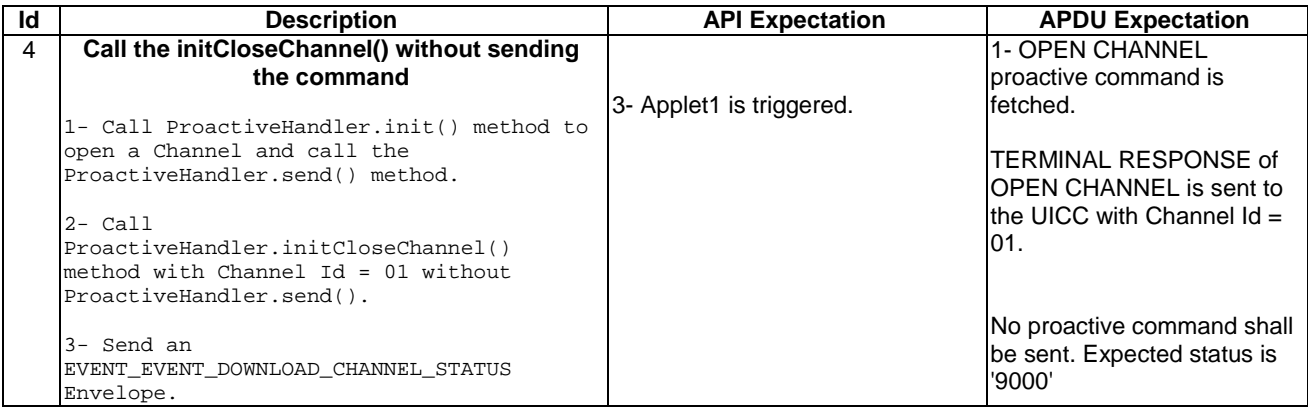

## 5.2.4.25 Method getValueShort

Test Area Reference: Api\_2\_Pah\_Gvsh.

### 5.2.4.25.1 Conformance requirement

The method with following header shall be compliant to its definition in the API.

```
public short getValueShort(short valueOffset) 
          throws ToolkitException
```
### 5.2.4.25.1.1 Normal execution

• CRRN1: Gets a short from the last TLV element which has been found in the handler and returns its value (1 short).

### 5.2.4.25.1.2 Parameter errors

• CRRP1: if valueOffset is out of the current TLV an instance of ToolkitException shall be thrown. The reason code shall be ToolkitException.OUT\_OF\_TLV\_BOUNDARIES.

#### 5.2.4.25.1.3 Context errors

- CRRC1: if the handler is busy an instance of ToolkitException shall be thrown. The reason code shall be ToolkitException.HANDLER\_NOT\_AVAILABLE.
- CRRC2: in case of unavailable TLV element an instance of ToolkitException shall be thrown. The reason code shall be ToolkitException.UNAVAILABLE\_ELEMENT.

#### 5.2.4.25.2 Test area files

Specific triggering: None

- Test Source: Test\_Api\_2\_Pah\_Gvsh.java.
- Test Applet: Api\_2\_Pah\_Gvsh\_1.java.

Cap File: api\_2\_pah\_gvsh.cap.

## 5.2.4.25.3 Test coverage

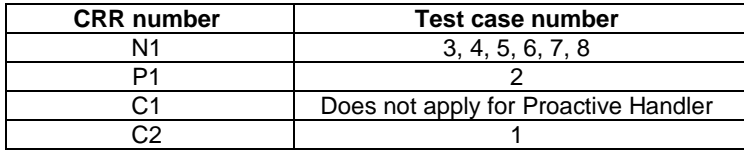

## 5.2.4.25.4 Test procedure

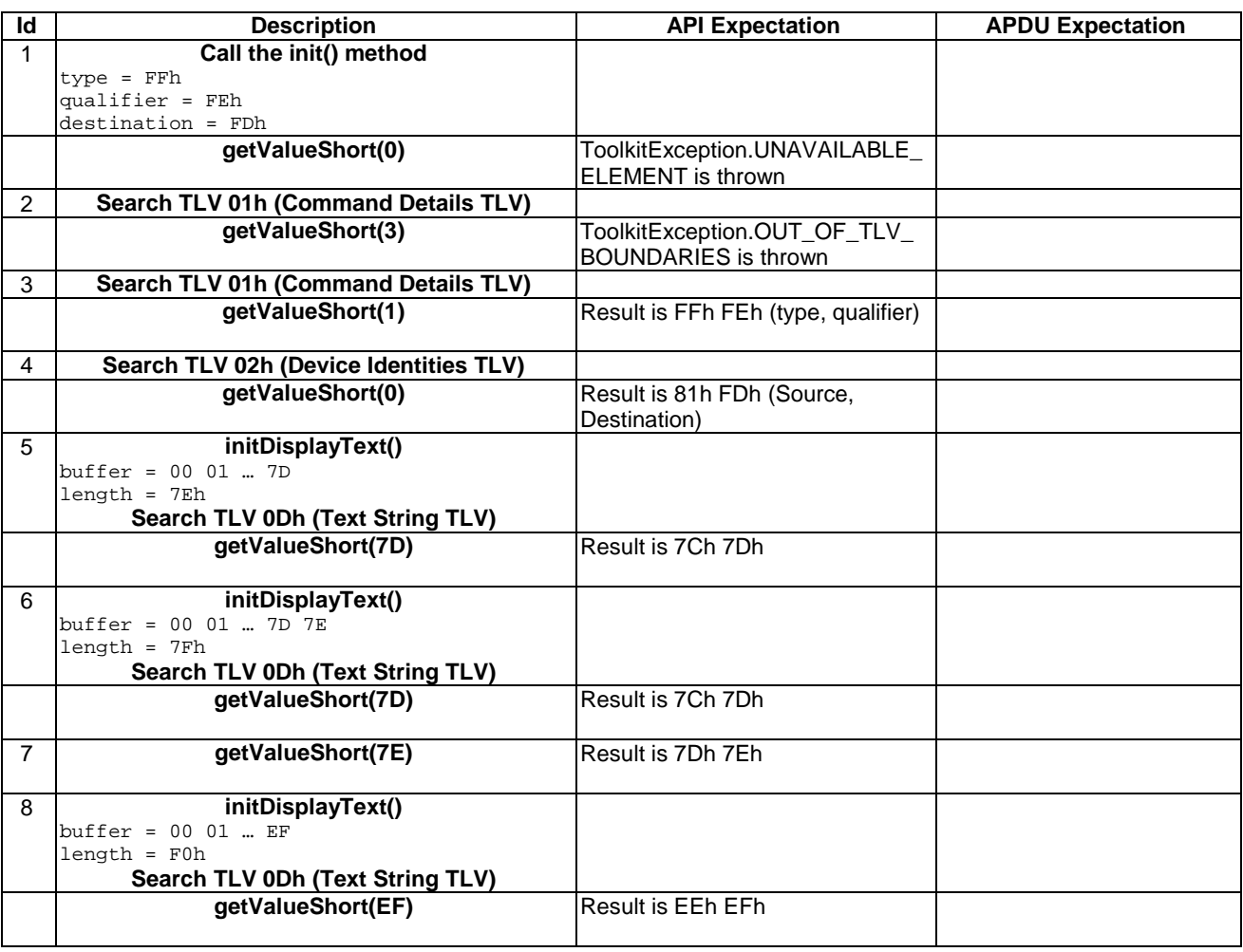

## 5.2.4.26 Method appendTLV(byte tag, byte value1, short value2)

Test Area Reference: Api\_2\_Pah\_Aptlbbs.

## 5.2.4.26.1 Conformance requirements

The method with following header shall be compliant to its definition in the API.

```
public void appendTLV(byte tag, 
             byte value1, 
             short value2) 
     throws ToolkitException
```
#### 5.2.4.26.1.1 Normal execution

- CRRN1: Appends a TLV element to the current TLV list (3-byte element(1-byte,1-short)).
- CRRN2: A successful append does not modify the TLV selected.

## 5.2.4.26.1.2 Parameter errors

No requirements.

#### 5.2.4.26.1.3 Context errors

- CRRC1: if the EditHandler buffer is too small to append the requested data, a ToolkitException is thrown with reason code HANDLER\_OVERFLOW.
- CRRC2: if the EditHandler buffer is busy, a ToolkitException is thrown with reason code HANDLER\_NOT\_AVAILABLE.

## 5.2.4.26.2 Test area files

Specific triggering: Unrecognized Envelope:

- Test Source: Test\_Api\_2\_Pah\_Aptlbbs.java.
- Test Applet: Api\_2\_Pah\_Aptlbbs\_1.java.

Cap File: api\_2\_pah\_aptlbbs.cap.

## 5.2.4.26.3 Test coverage

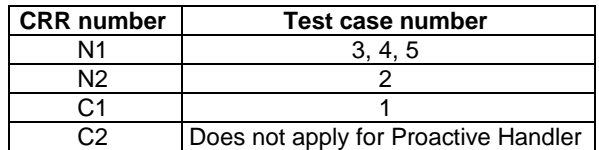

## 5.2.4.26.4 Test procedure

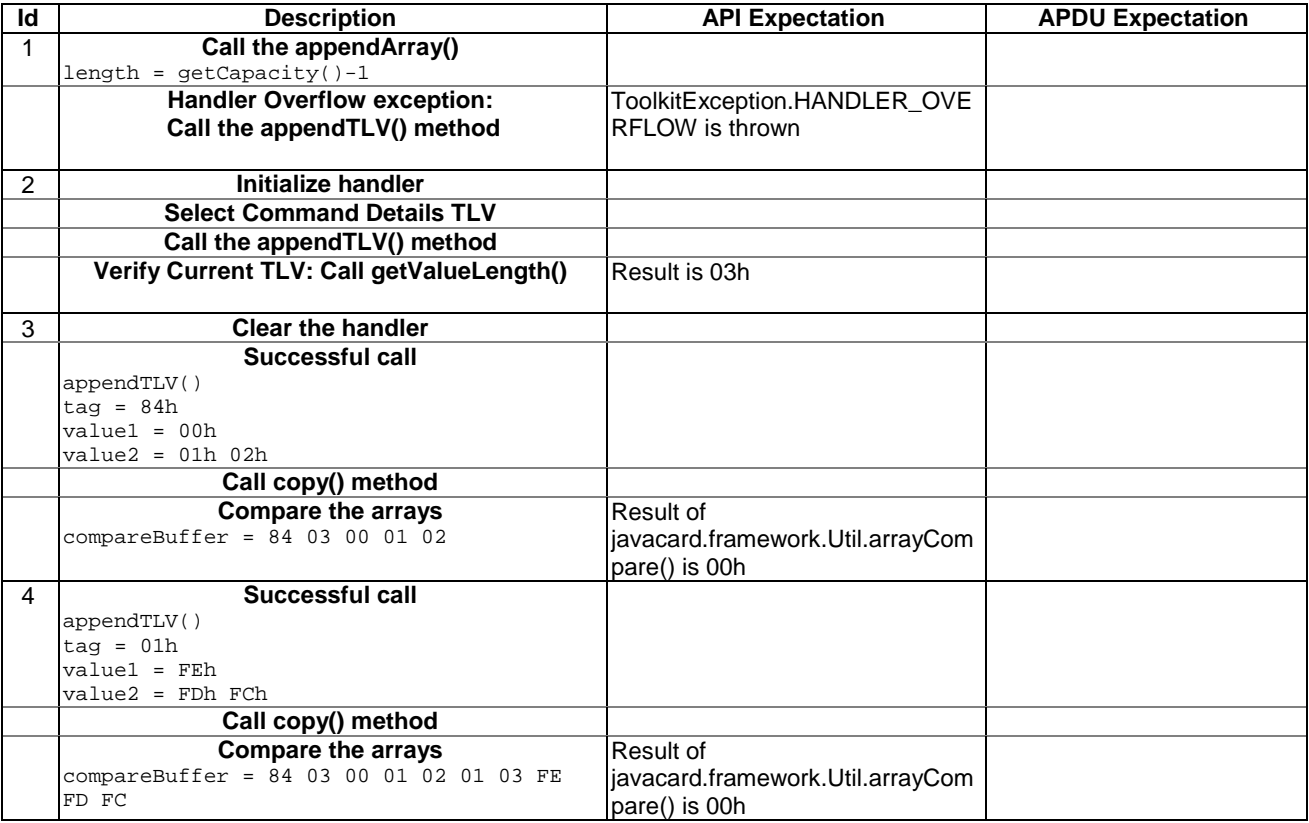
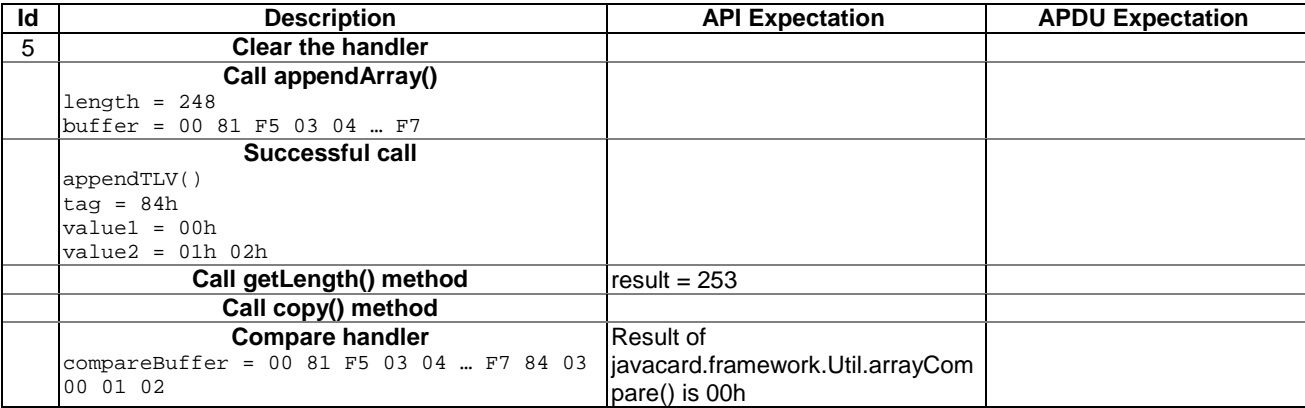

# 5.2.4.27 Method appendTLV(byte tag, short value)

Test Area Reference: Api\_2\_Pah\_Aptlbs.

## 5.2.4.27.1 Conformance requirements

The method with following header shall be compliant to its definition in the API.

```
public void appendTLV(byte tag, 
             short value) 
     throws ToolkitException
```
#### 5.2.4.27.1.1 Normal execution

- CRRN1: Appends a TLV element to the current TLV list (2-byte or 1-short element).
- CRRN2: A successful append does not modify the TLV selected.

5.2.4.27.1.2 Parameter errors

No requirements.

#### 5.2.4.27.1.3 Context errors

- CRRC1: if the EditHandler buffer is too small to append the requested data, a ToolkitException is thrown with reason code HANDLER\_OVERFLOW.
- CRRC2: if the EditHandler buffer is busy, a ToolkitException is thrown with reason code HANDLER\_NOT\_AVAILABLE.

## 5.2.4.27.2 Test area files

Specific triggering: Unrecognized Envelope:

Test Source: Test\_Api\_2\_Pah\_Aptlbs.java.

Test Applet: Api\_2\_Pah\_Aptlbs\_1.java.

Cap File: api\_2\_pah\_aptlbs.cap.

# 5.2.4.27.3 Test coverage

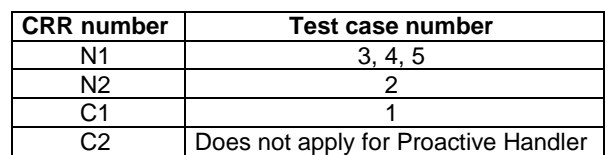

# 5.2.4.27.4 Test procedure

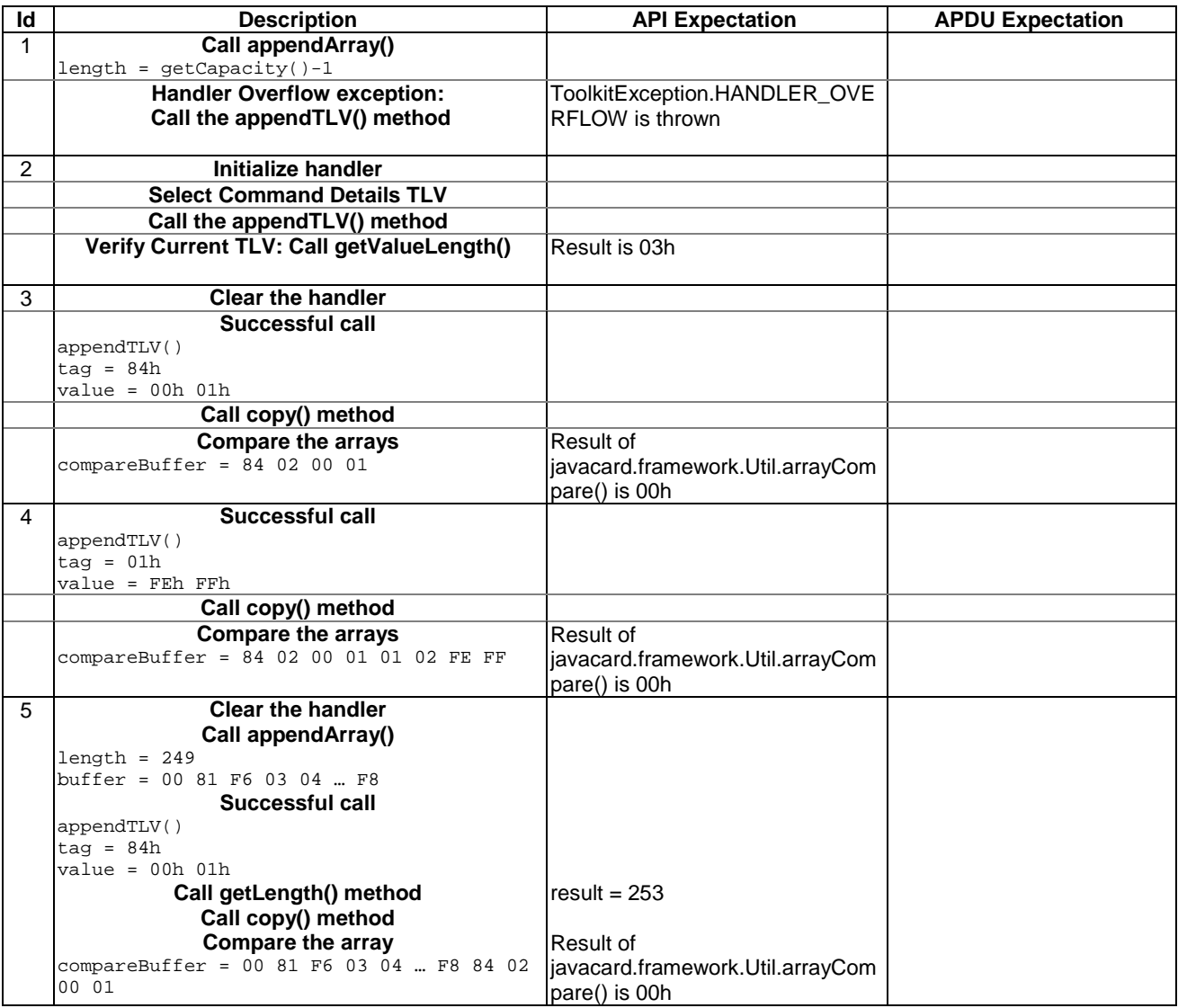

# 5.2.4.28 Method appendTLV(byte tag, short value1, short value2)

Test Area Reference: Api\_2\_Pah\_Aptlbss.

## 5.2.4.28.1 Conformance requirements

The method with following header shall be compliant to its definition in the API.

```
public void appendTLV(byte tag, 
             short value1, 
             short value2) 
      throws ToolkitException
```
#### 5.2. 4.28.1.1 Normal execution

- CRRN1: Appends a TLV element to the current TLV list (4-byte element(2-short)).
- CRRN2: A successful append does not modify the TLV selected.

#### 5.2.4.28.1.2 Parameter errors

No requirements.

### 5.2.4.28.1.3 Context errors

- CRRC1: if the EditHandler buffer is too small to append the requested data, a ToolkitException is thrown with reason code HANDLER\_OVERFLOW.
- CRRC2: if the EditHandler buffer is busy, a ToolkitException is thrown with reason code HANDLER\_NOT\_AVAILABLE.

#### 5.2.4.28.2 Test area files

Specific triggering: Unrecognized Envelope:

- Test Source: Test\_Api\_2\_Pah\_Aptlbss.java.
- Test Applet: Api\_2\_Pah\_Aptlbss\_1.java.

Cap File: api\_2\_pah\_aptlbss.cap.

## 5.2.4.28.3 Test coverage

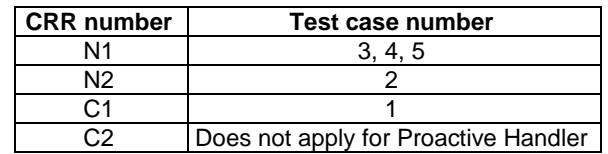

#### 5.2.4.28.4 Test procedure

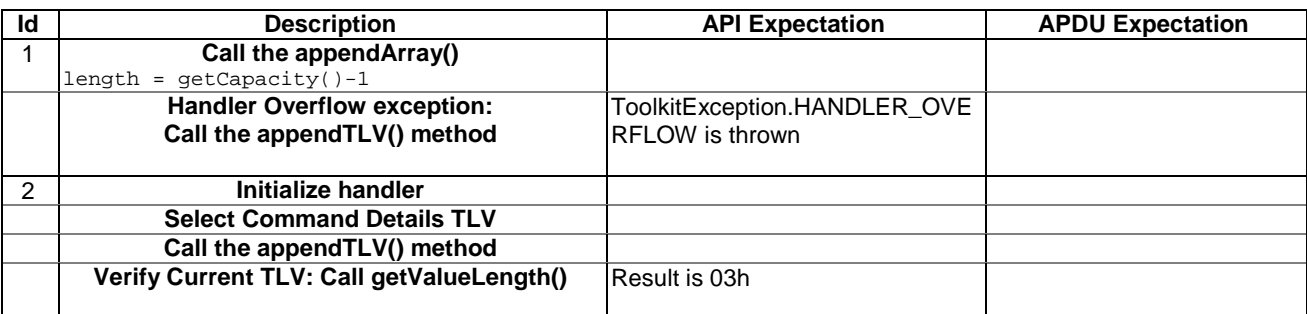

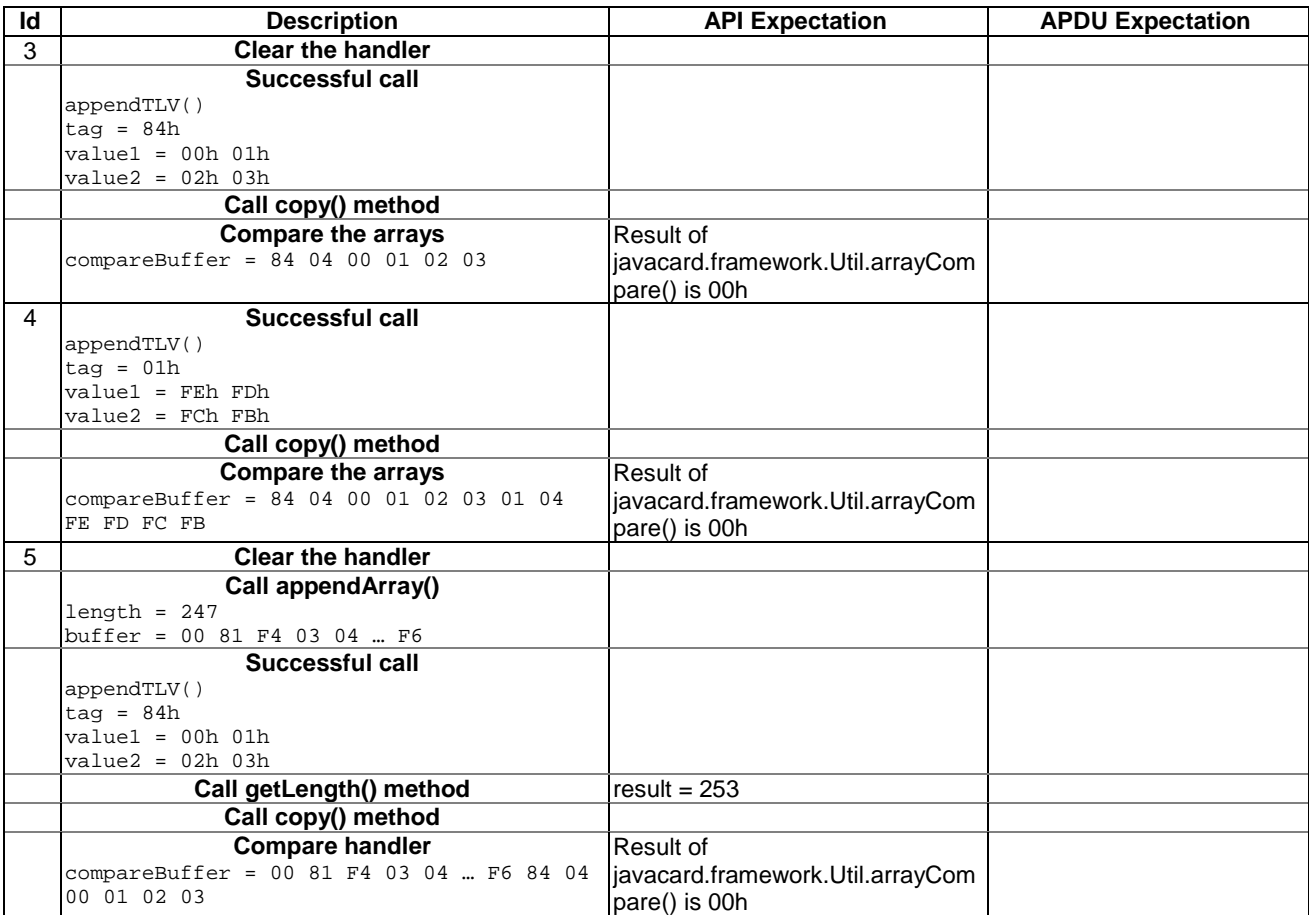

# 5.2.4.29 Method appendTLV(byte tag, byte[] value1, short value1Offset, short value1Length, byte[] value2, short value2Offset, short value2Length)

Test Area Reference: Api\_2\_Pah\_Aptlb\_Bss\_Bss.

#### 5.2.4.29.1 Conformance requirements

The method with following header shall be compliant to its definition in the API.

```
public void appendTLV(byte tag, 
             byte[] value1, 
             short value1Offset, 
             short value1Length, 
             byte[] value2, 
             short value2Offset, 
             short value2Length) 
     throws java.lang.NullPointerException, 
             java.lang.ArrayIndexOutOfBoundsException, 
             ToolkitException
```
### 5.2.4.29.1.1 Normal execution

- CRRN1: Appends a TLV element to the current TLV list (2 byte arrays format).
- CRRN2: A successful append does not modify the TLV selected.

#### 5.2.4.29.1.2 Parameter errors

- CRRP1: If value1 or value2 is null, a NullPointerException is thrown.
- CRRP2: If value1Offset or value1Length or both would cause access outside value1 array bounds, or if value1Length is negative, an ArrayIndexOutOfBoundsException is thrown.
- CRRP3: If value2Offset or value2Length or both would cause access outside value2 array bounds, or if value2Length is negative, an ArrayIndexOutOfBoundsException is thrown.

#### 5.2.4.29.1.3 Context errors

- CRRC1: if the EditHandler buffer is too small to append the requested data, a ToolkitException is thrown with reason code HANDLER\_OVERFLOW.
- CRRC2: if the EditHandler buffer is busy, a ToolkitException is thrown with reason code HANDLER\_NOT\_AVAILABLE.
- CRRC3: If value1Length or value2Length is greater than 255, a ToolkitException is thrown with reason code BAD\_INPUT\_PARAMETER.

#### 5.2.4.29.2 Test area files

- Test Source: Test Api 2 Pah Aptlb Bss Bss.java.
- Test Applet: Api\_2\_Pah\_Aptlb\_Bss\_Bss\_1.java.

Cap File: api\_2\_pah\_aptlb\_bss\_bss.cap.

#### 5.2.4.29.3 Test coverage

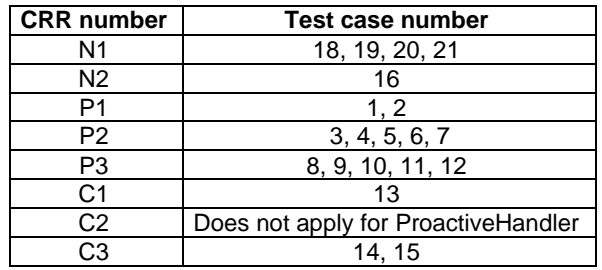

#### 5.2.4.29.4 Test procedure

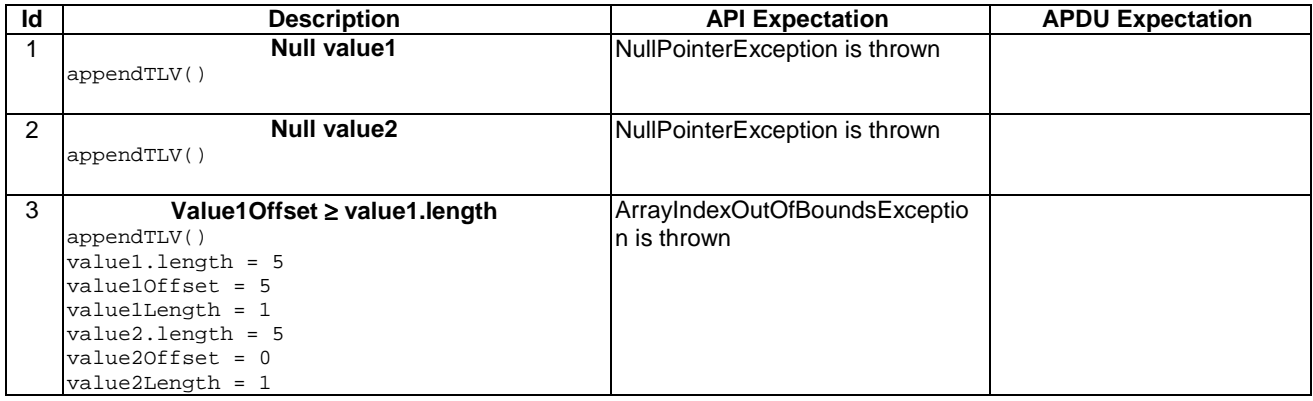

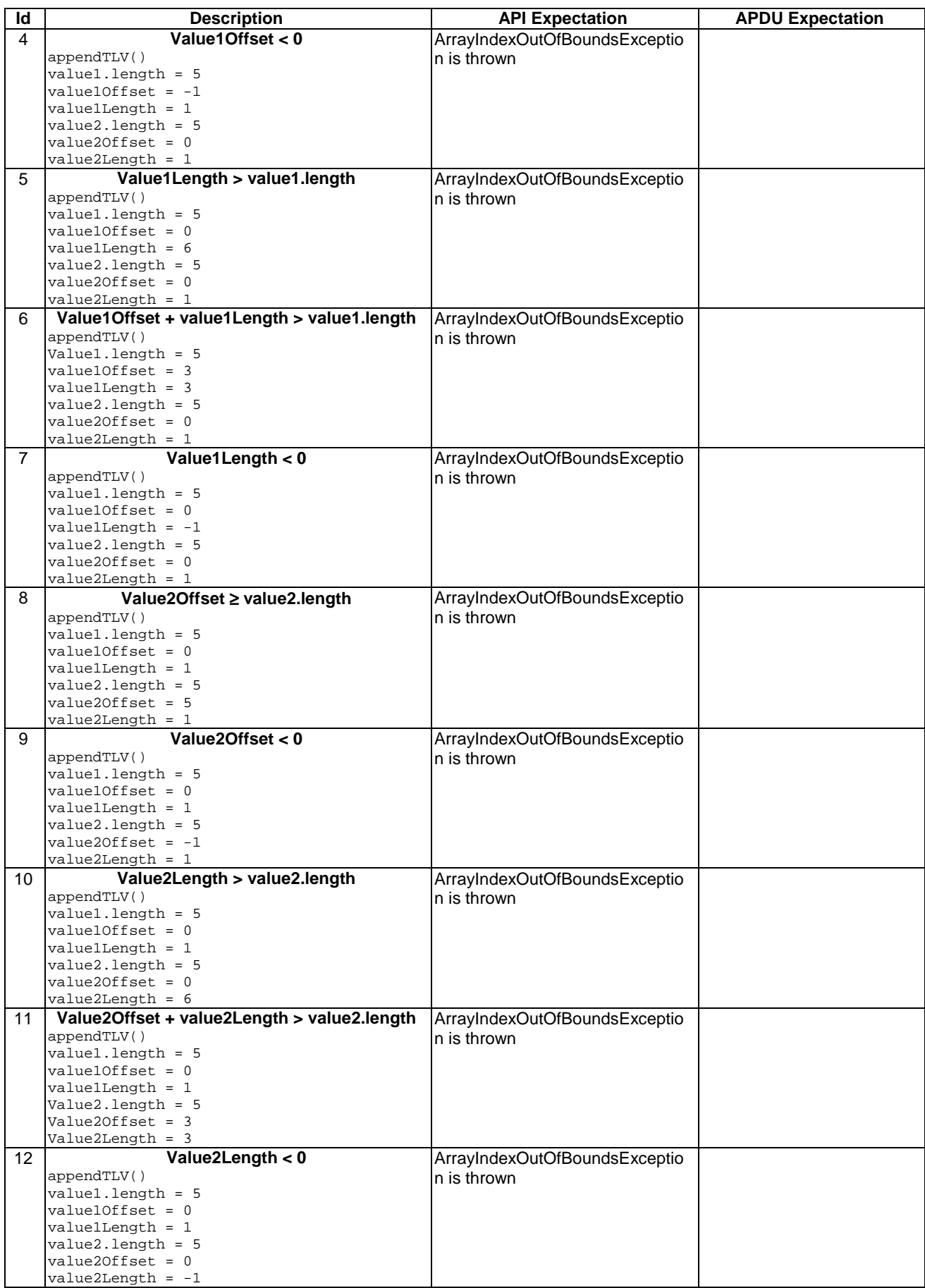

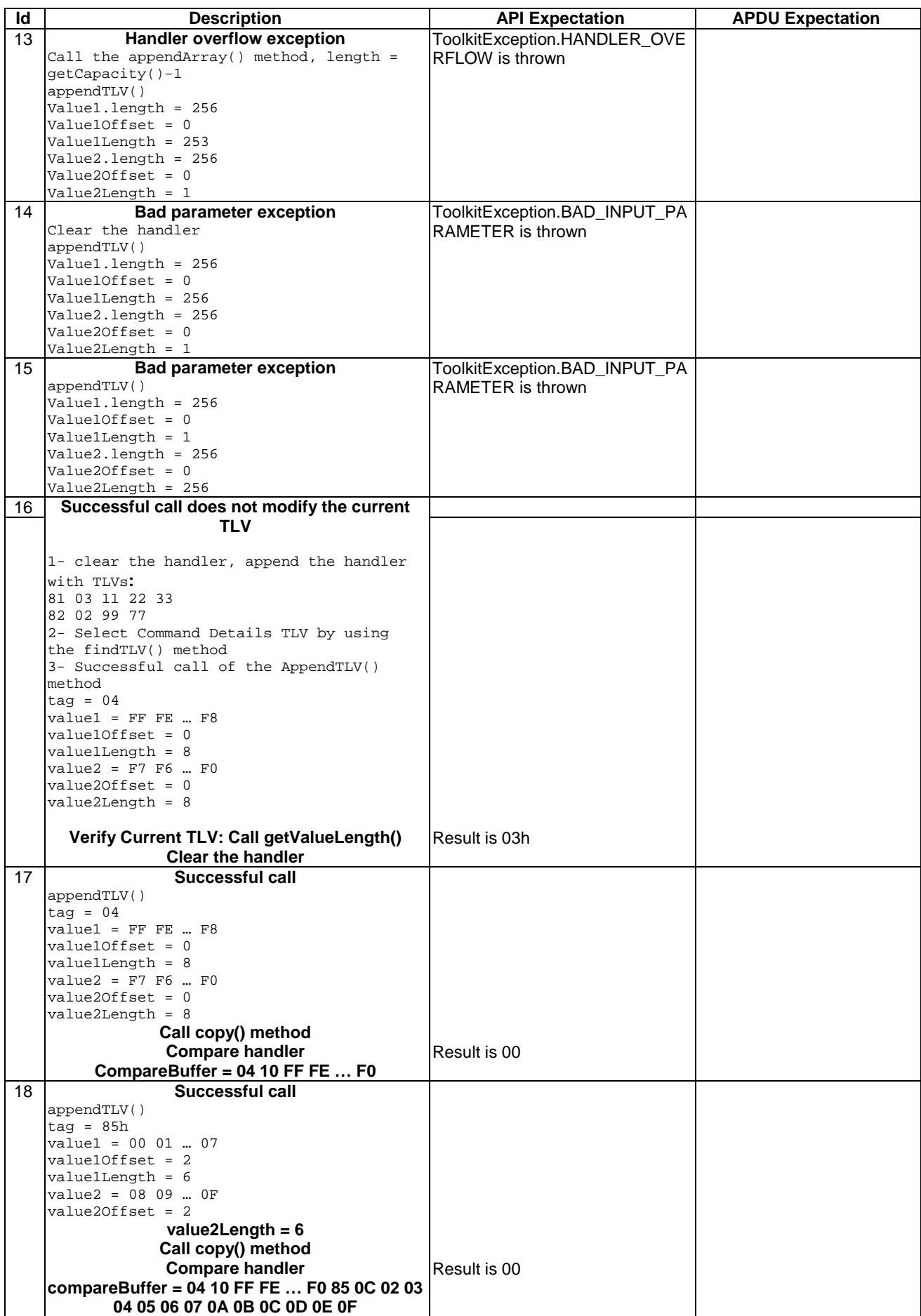

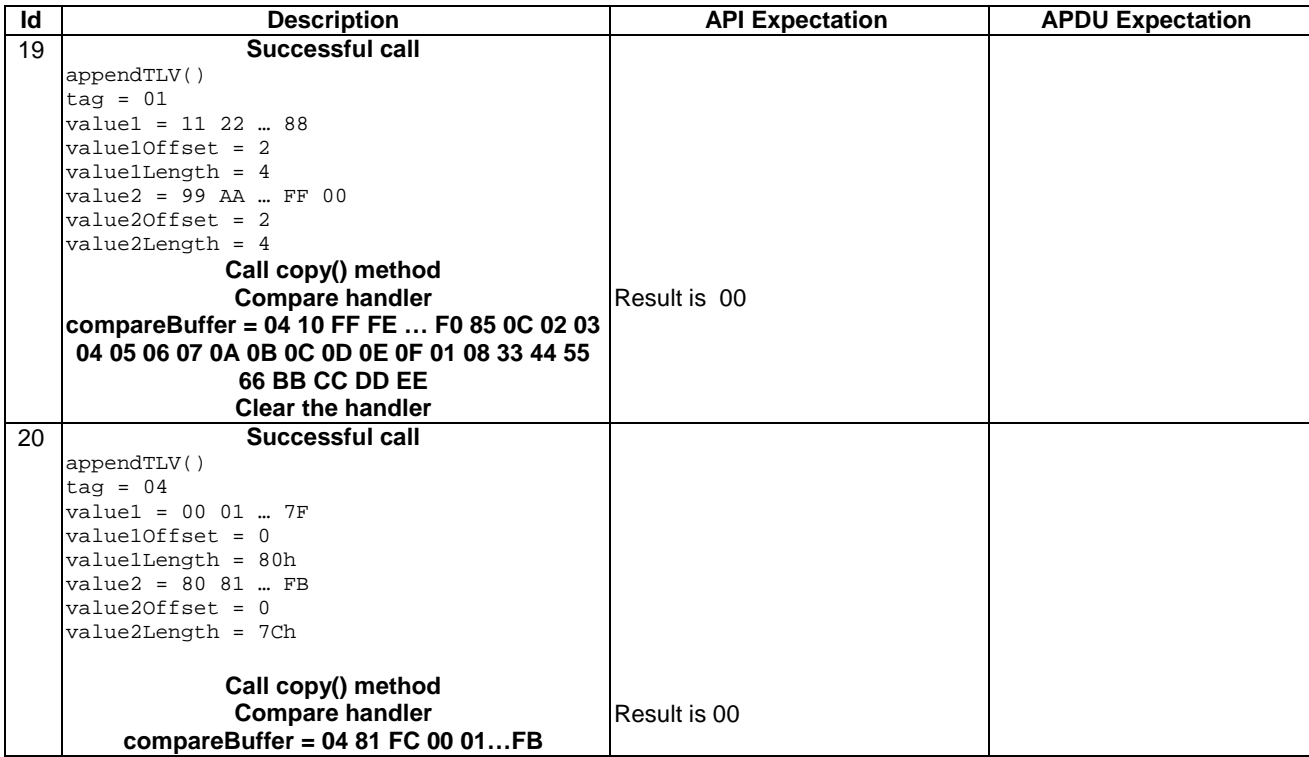

# 5.2.4.30 Method initMoreTime

Test Area Reference: Api\_2\_Pah\_Inmt.

# 5.2.4.30.1 Conformance requirement

The method with following header shall be compliant to its definition in the API.

public void initMoreTime()

#### 5.2.4.30.1.1 Normal execution

- CRRN1: Builds a More Time Proactive command without sending the command. The Comprehension Required flags are all set to 1.
- CRRN2: After the method invocation no TLV is selected.

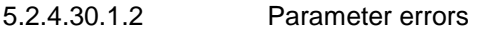

No requirements.

5.2.4.30.1.3 Context errors

No requirements.

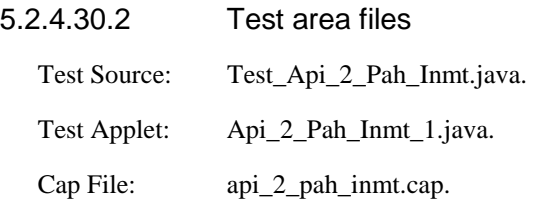

5.2.4.30.3 Test coverage

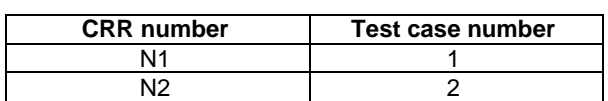

# 5.2.4.30.4 Test procedure

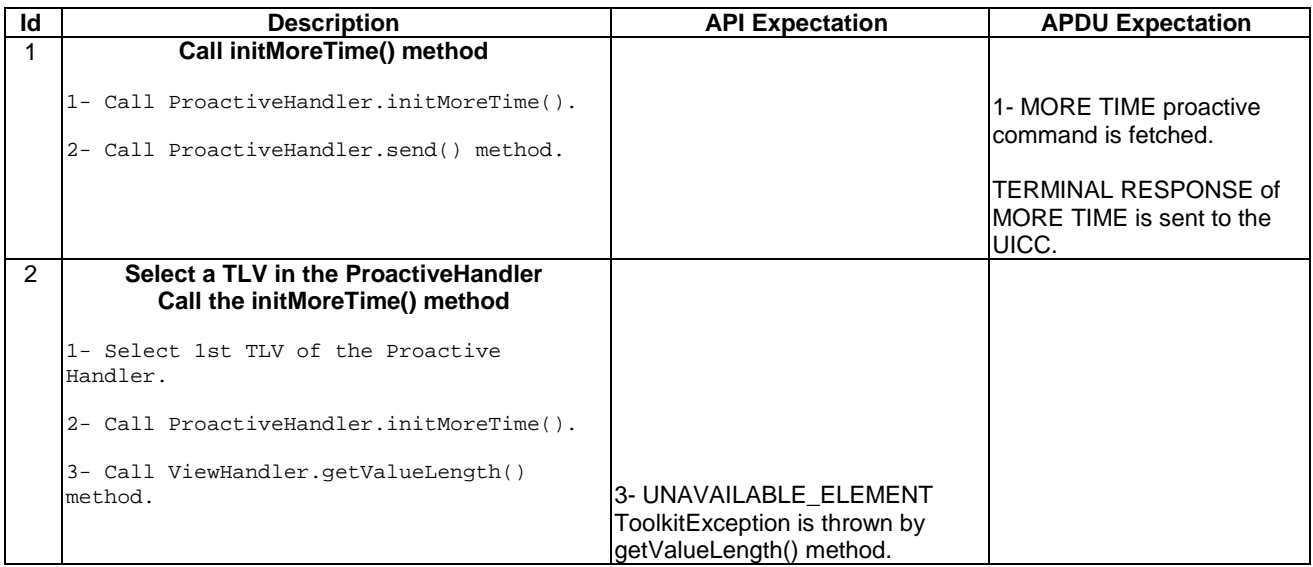

# 5.2.5 Interface ProactiveResponseHandler

# 5.2.5.1 Method copyAdditionalInformation

Test Area Reference: Api\_2\_Prh\_Cpai.

# 5.2.5.1.1 Conformance requirement

The method with following header shall be compliant to its definition in the API.

public short copyAdditionalInformation(byte[] dstBuffer, short dstOffset, short dstLength) throws java.lang.NullPointerException, java.lang.ArrayIndexOutOfBoundsException, ToolkitException

## 5.2.5.1.1.1 Normal execution

- CRRN1: The copyAdditionalInformation() method shall copy a part of the additional information field from Result TLV element in dstBuffer, using dstOffset and dstLength.
- CRRN2: dstBuffer shall only be modified from dstOffset to (dstOffset + dstLength 1) (included).
- CRRN3: The method returns (dstOffset + dstLength).
- CRRN4: If a Result TLV element is available, it becomes the TLV selected after a call to the method.
- CRRN5: The method shall copy from the first Result TLV.

#### 5.2.5.1.1.2 Parameter errors

- CRRP1: A NullPointerException shall be thrown if dstBuffer is null.
- CRRP2: An ArrayIndexOutOfBoundsException shall be thrown if dstOffset or dstLength or both would cause access outside array bounds.

#### 5.2.5.1.1.3 Context errors

- CRRC1: A ToolkitException.UNAVAILABLE\_ELEMENT shall be thrown in case of unavailable Result TLV element.
- CRRC2: A ToolkitException.OUT\_OF\_TLV\_BOUNDARIES shall be thrown if dstLength is greater than the value field of the available TLV.

#### 5.2.5.1.2 Test area files

Test Source: Test\_Api\_2\_Prh\_Cpai.java.

Test Applet: Api\_2\_Prh\_Cpai\_1.java.

Cap File: api\_2\_prh\_cpai.cap.

## 5.2.5.1.3 Test coverage

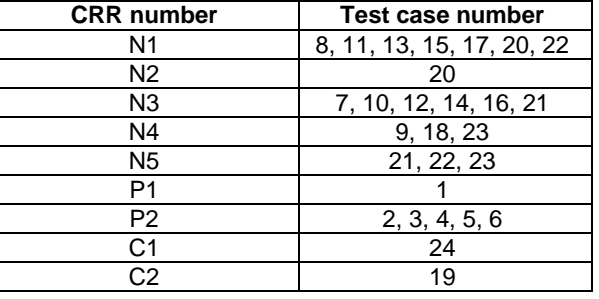

#### 5.2.5.1.4 Test procedure

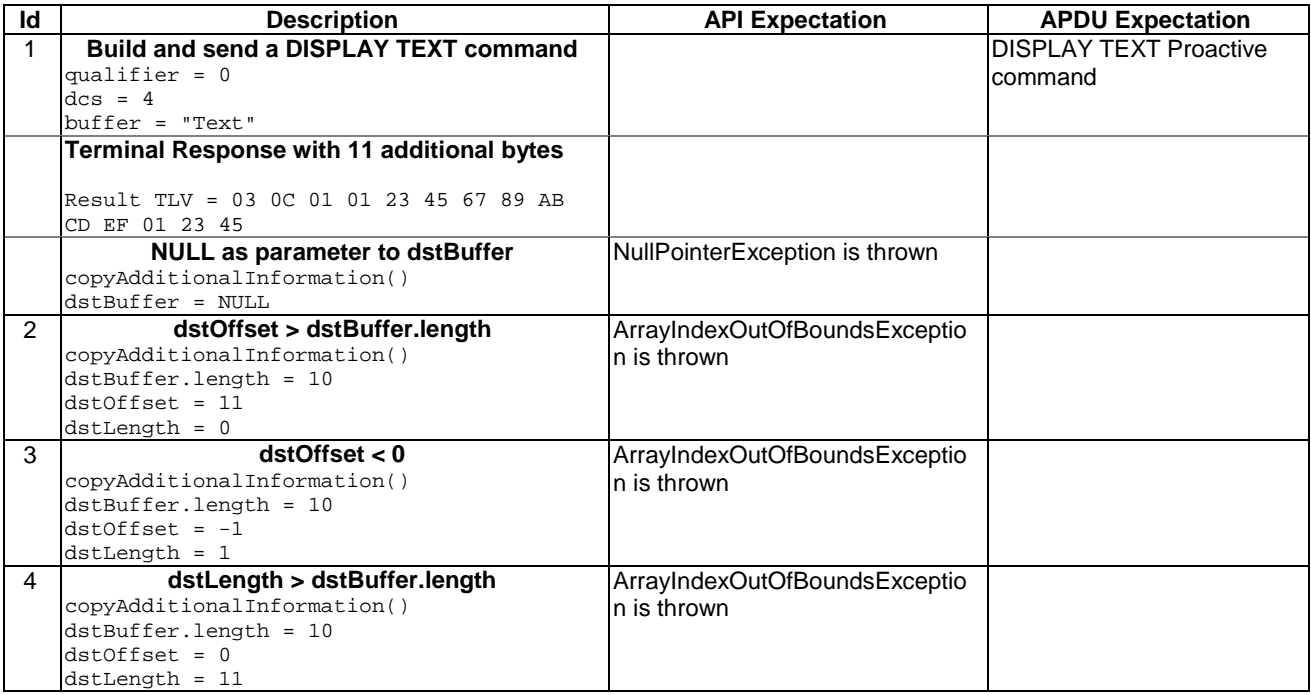

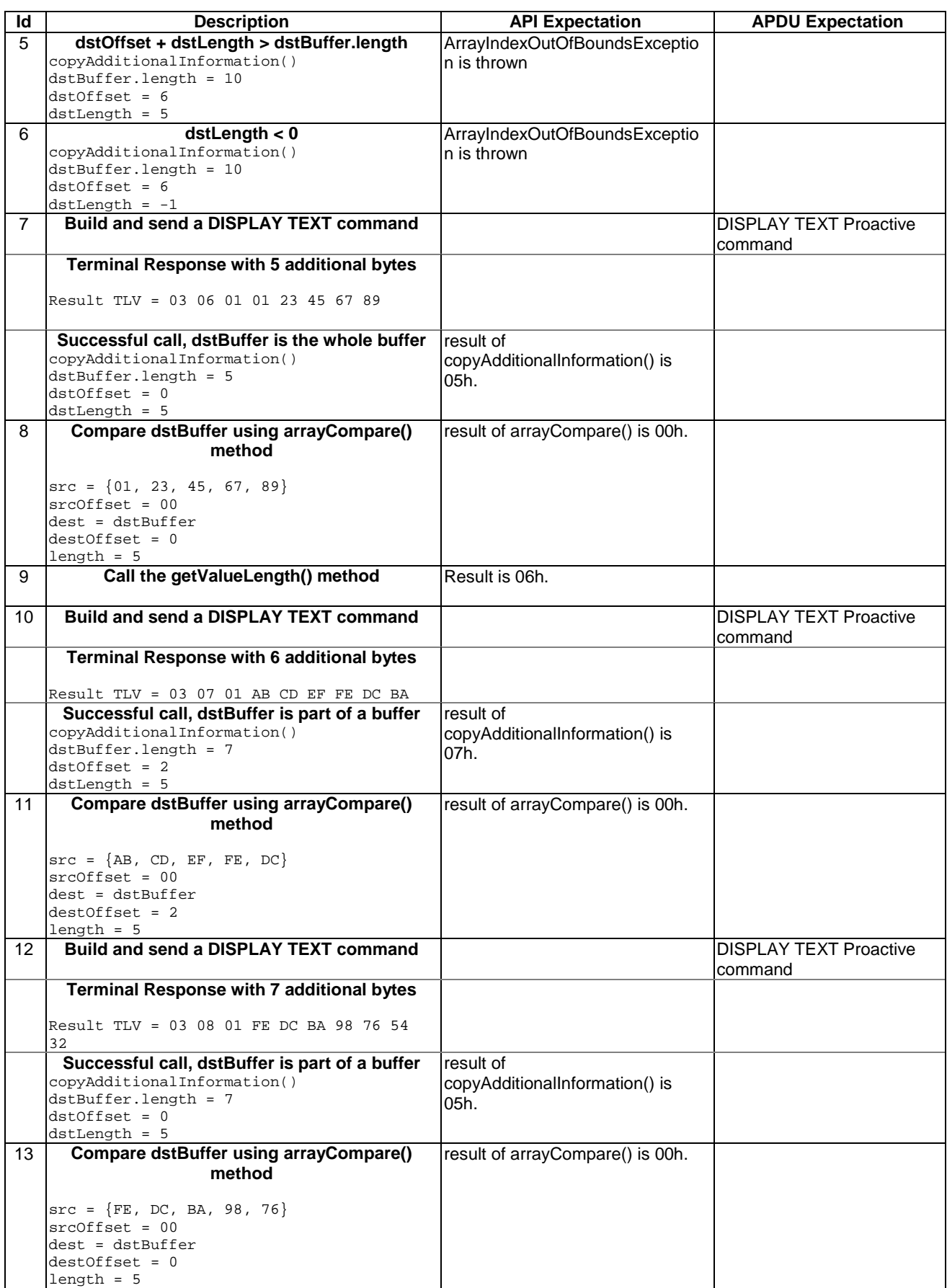

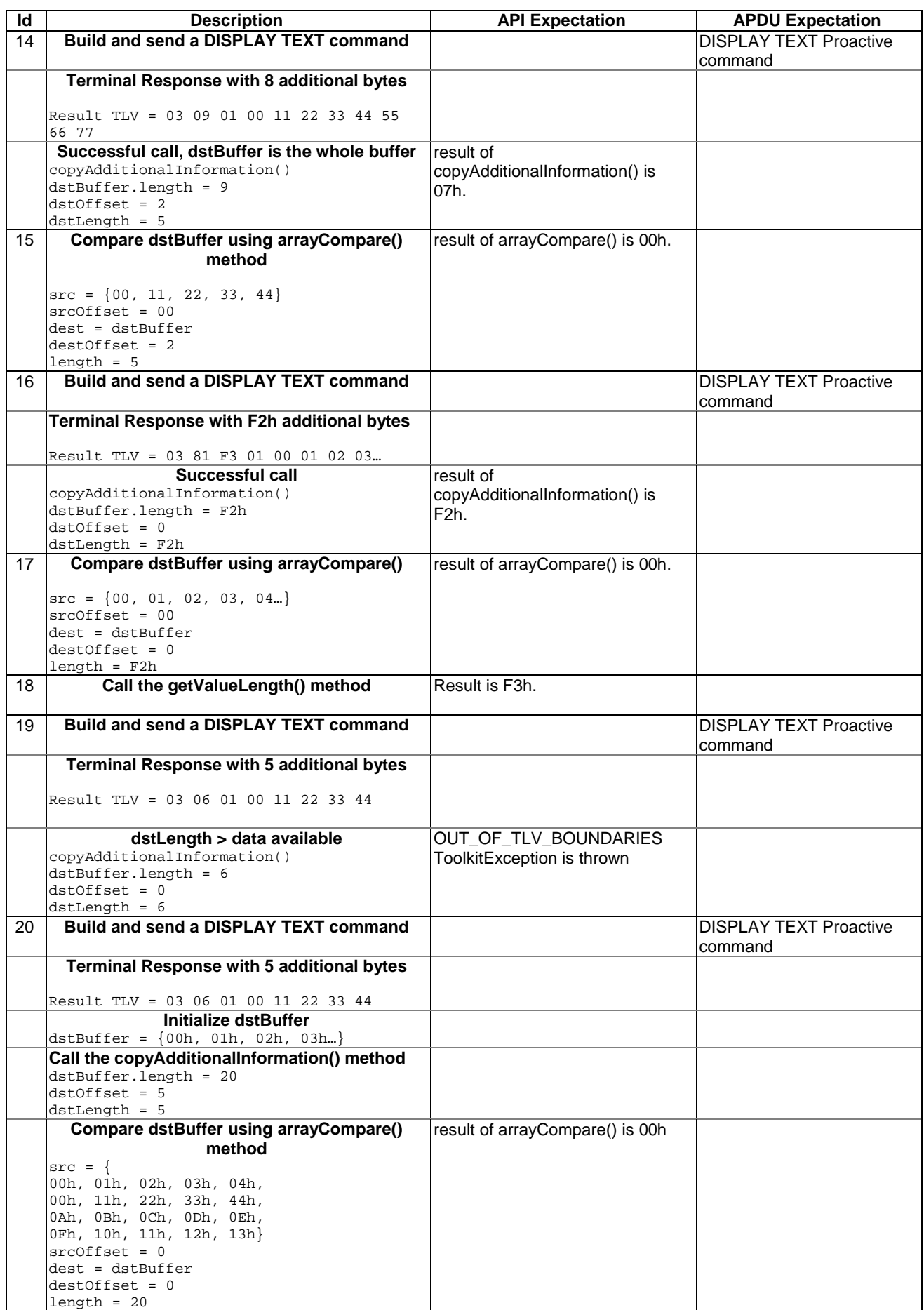

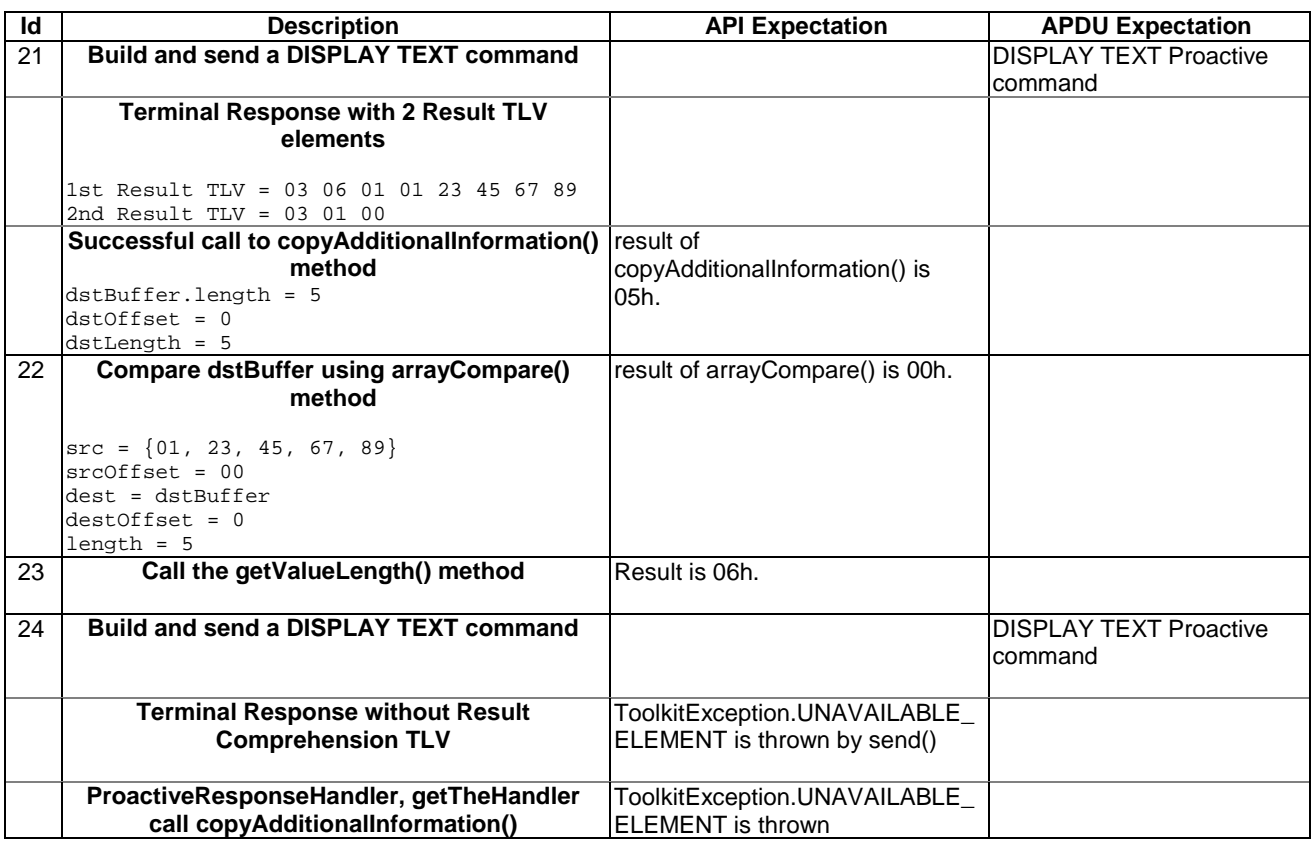

# 5.2.5.2 Method copyTextString

Test Area Reference: Api\_2\_Prh\_Cpts.

## 5.2.5.2.1 Conformance requirement

The method with following header shall be compliant to its definition in the API.

```
public short copyTextString(byte[] dstBuffer, 
                   short dstOffset) 
           throws java.lang.NullPointerException, 
                   java.lang.ArrayIndexOutOfBoundsException, 
                   ToolkitException
```
5.2.5.2.1.1 Normal execution

- CRRN1: The copyTextString() method copies the text string value from the first Text String TLV element, using dstBuffer and dstOffset.
- CRRN2: If a Text String TLV element is available, it becomes the TLV selected.
- CRRN3: The method returns (dstOffset + length of copied value).

#### 5.2.5.2.1.2 Parameter errors

- CRRP1: A NullPointerException shall be thrown if dstBuffer is null.
- CRRP2: A ArrayIndexOutOfBoundsException shall be thrown if dstOffset or dstOffset + (length of the TextString to be copied, without the Data Coding Scheme included), as specified for the returned value, would cause access outside array bounds.

#### 5.2.5.2.1.3 Context errors

• CRRC1: A ToolkitException.UNAVAILABLE\_ELEMENT shall be thrown in case of unavailable Text String TLV element.

#### 5.2.5.2.2 Test area files

Test Source: Test\_Api\_2\_Prh\_Cpts.java.

Test Applet: Api\_2\_Prh\_Cpts\_1.java.

Cap File: api\_2\_prh\_cpts.cap.

# 5.2.5.2.3 Test coverage

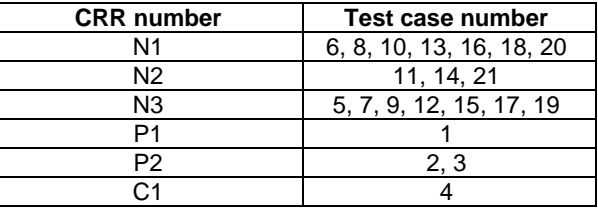

# 5.2.5.2.4 Test procedure

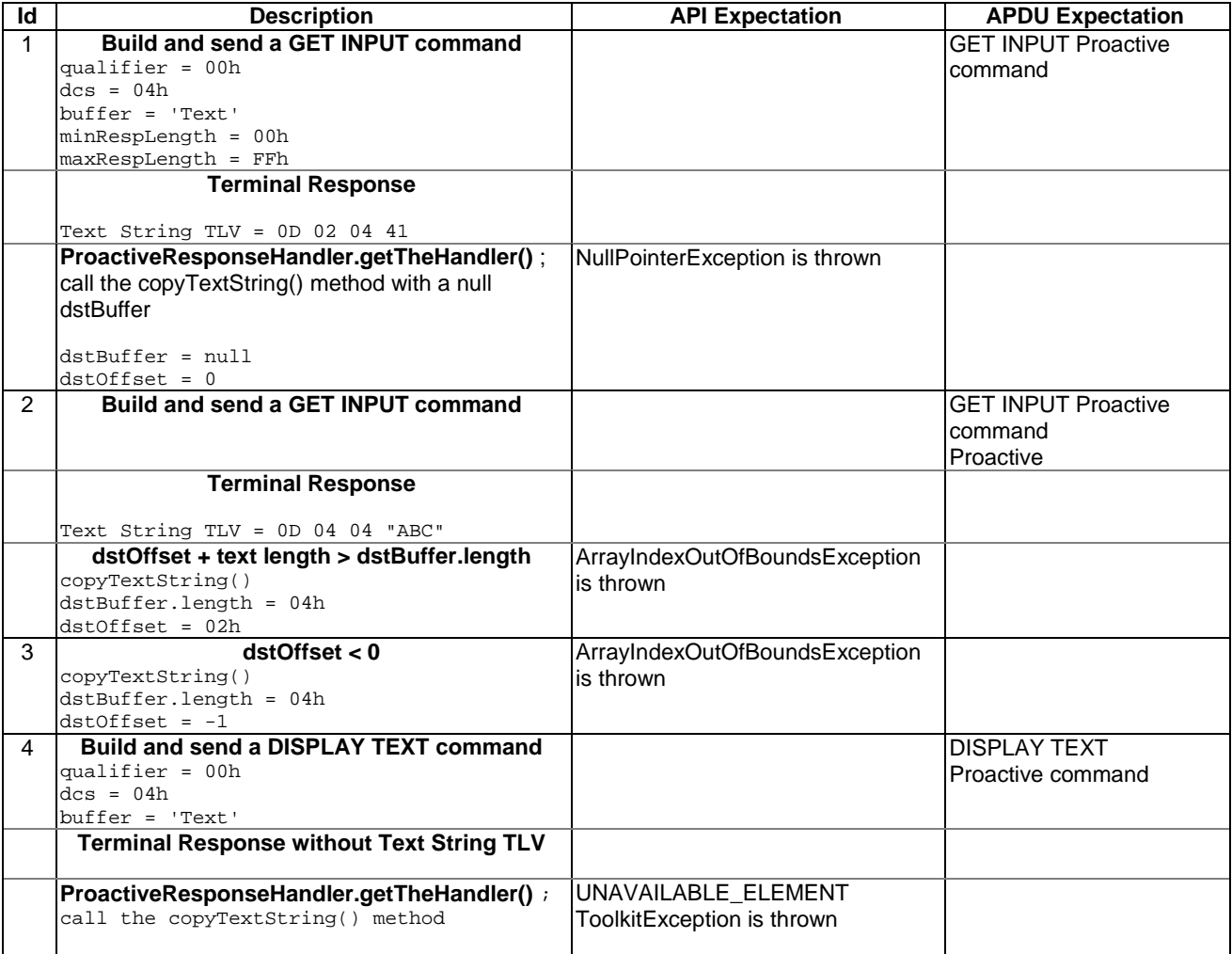

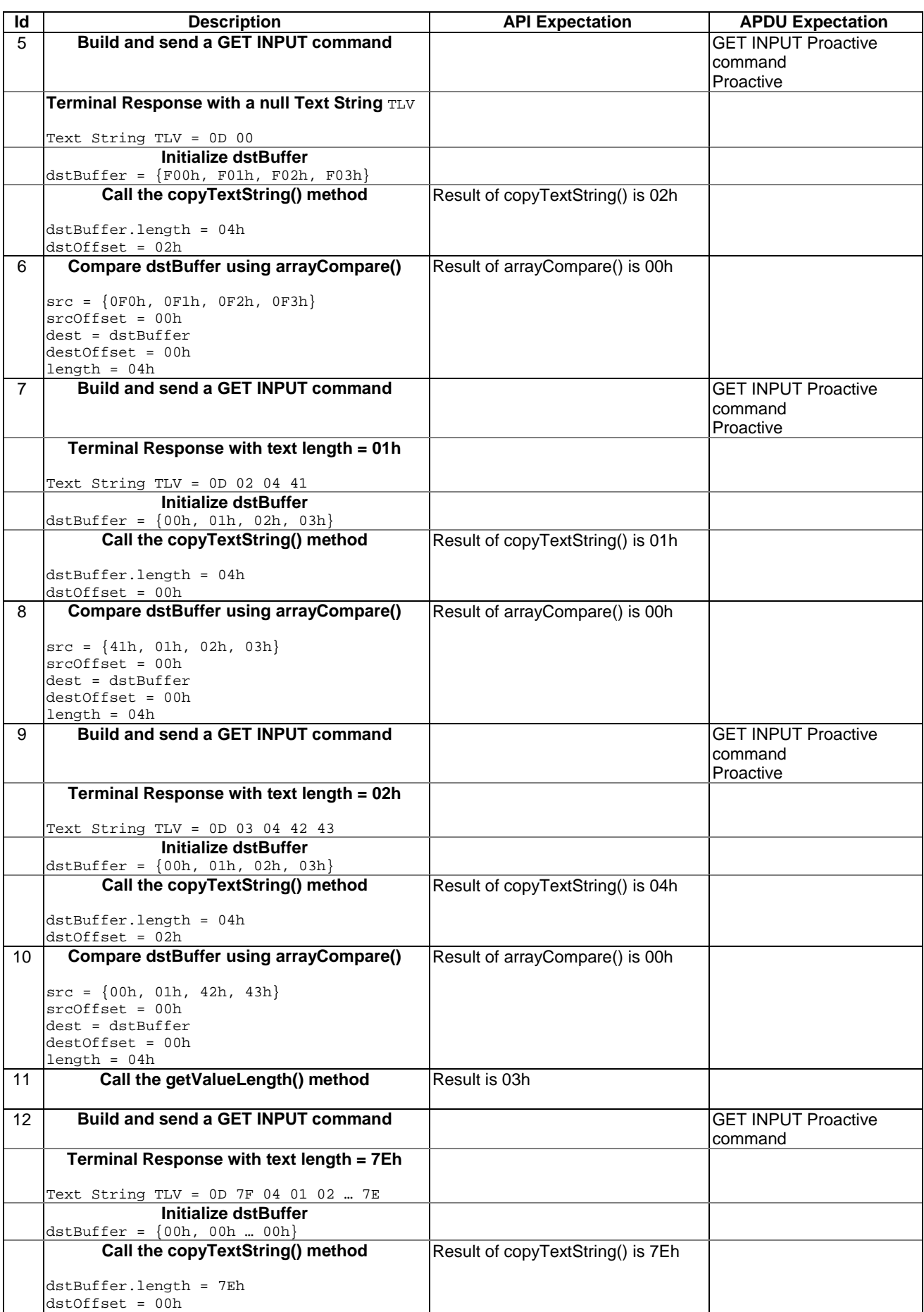

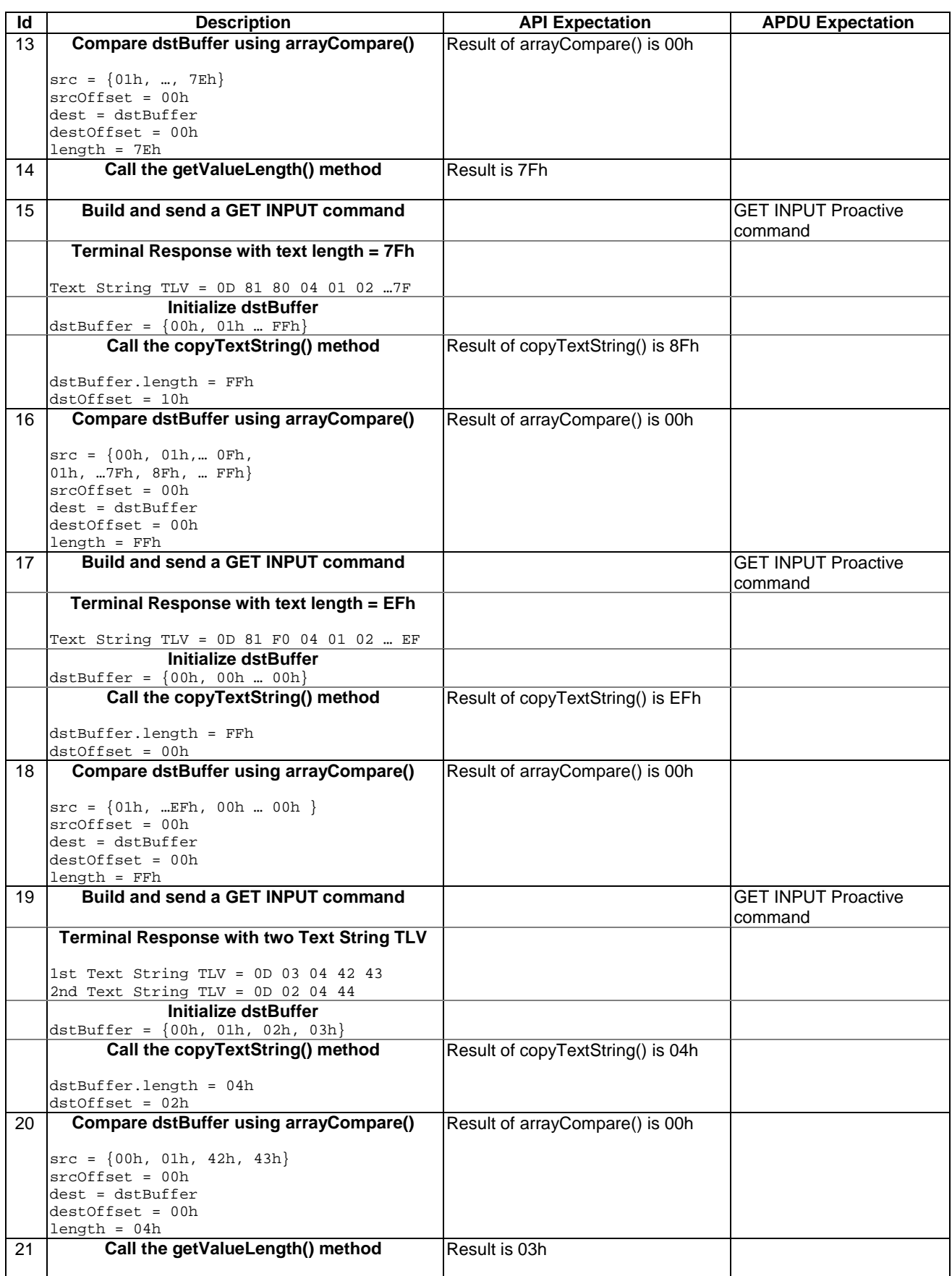

# 5.2.5.3 Method getAdditionalInformationLength

Test Area Reference: Api\_2\_Prh\_Gtil.

## 5.2.5.3.1 Conformance requirement

The method with following header shall be compliant to its definition in the API.

public short getAdditionalInformationLength() throws ToolkitException

### 5.2.5.3.1.1 Normal execution

- CRRN1: This method returns the length of the additional information field from the first Result TLV in the ProactiveResponseHandler.
- CRRN2: After a successful execution of the method, the Result TLV becomes the selected TLV of the ProactiveResponseHandler.

5.2.5.3.1.2 Parameter errors

No requirements.

#### 5.2.5.3.1.3 Context errors

• CRRC1: A ToolkitException. UNAVAILABLE\_ELEMENT shall be thrown in case of unavailable Result TLV element.

5.2.5.3.2 Test area files

Test Source: Test\_Api\_2\_Prh\_Gtil.java.

Test Applet: Api\_2\_Prh\_Gtil\_1.java.

Cap File: api\_2\_prh\_gtil.cap.

## 5.2.5.3.3 Test coverage

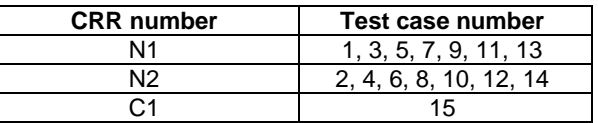

## 5.2.5.3.4 Test procedure

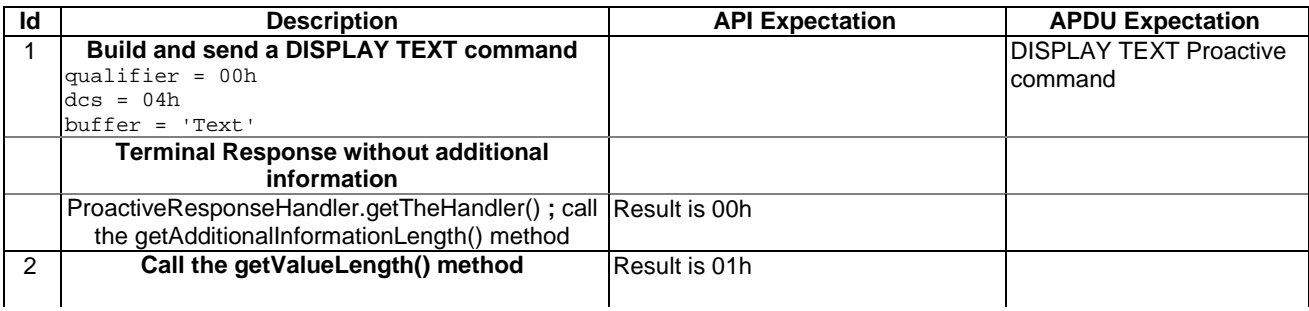

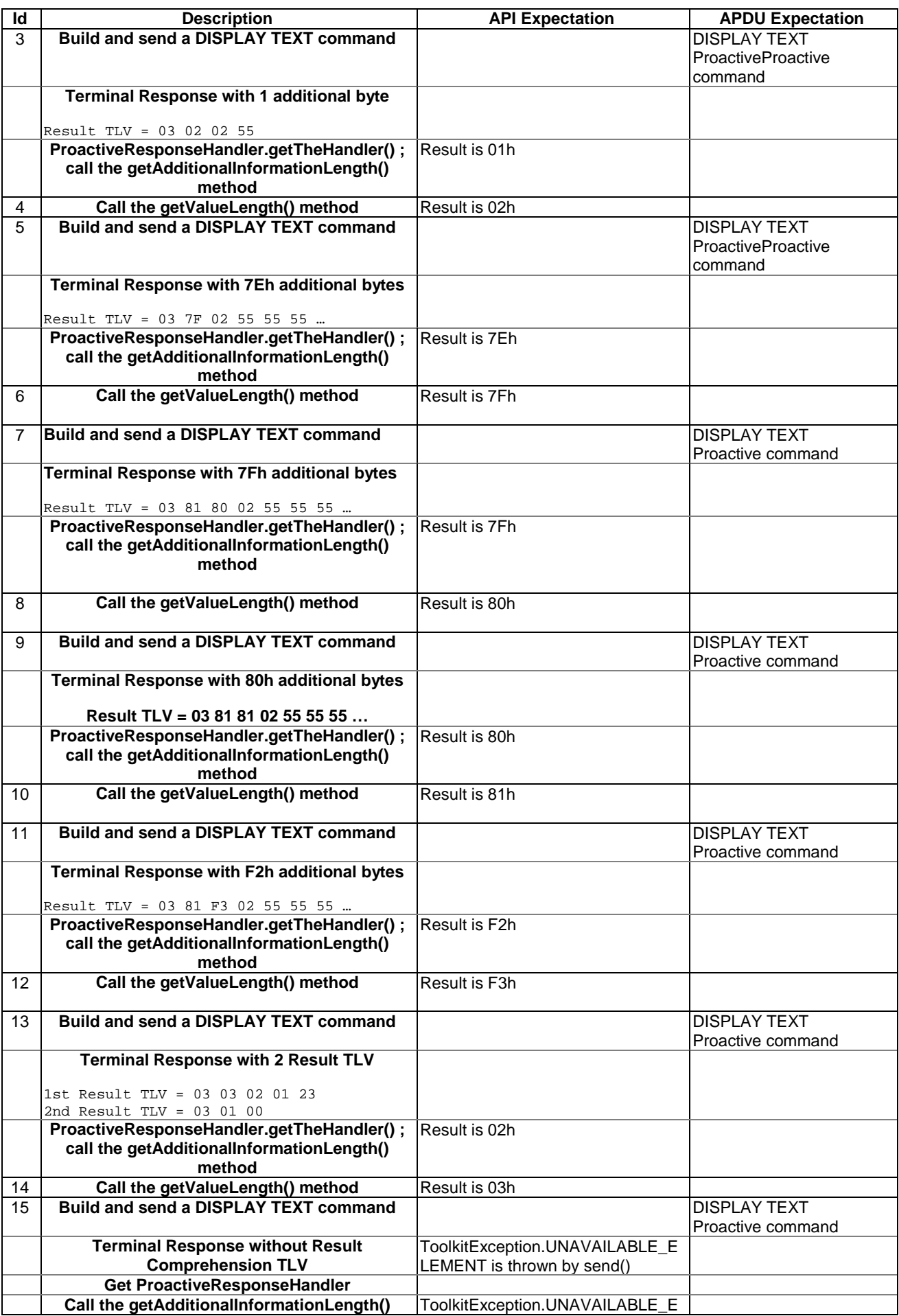

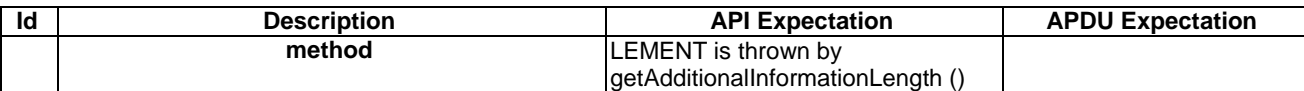

# 5.2.5.4 Method getGeneralResult

Test Area Reference: Api\_2\_Prh\_Gtgr.

# 5.2.5.4.1 Conformance requirement

The method with following header shall be compliant to its definition in the API.

```
public byte getGeneralResult() 
            throws ToolkitException
```
#### 5.2.5.4.1.1 Normal execution

- CRRN1: This method returns the general result of a proactive command.
- CRRN2: After a successful execution of the method, the Result TLV becomes the selected TLV of the ProactiveResponseHandler.

#### 5.2.5.4.1.2 Parameter errors

No requirements.

#### 5.2.5.4.1.3 Context errors

- CRRC1: A ToolkitException.UNAVAILABLE\_ELEMENT shall be thrown in case of unavailable Result TLV element.
- CRRC2: A ToolkitException.OUT\_OF\_TLV\_BOUNDARIES shall be thrown if the general result byte is missing in the Result Comprehension TLV.

## 5.2.5.4.2 Test area files

Test Source: Test\_Api\_2\_Prh\_Gtgr.java.

Test Applet: Api\_2\_Prh\_Gtgr\_1.java.

Cap File: api\_2\_prh\_gtgr.cap.

5.2.5.4.3 Test coverage

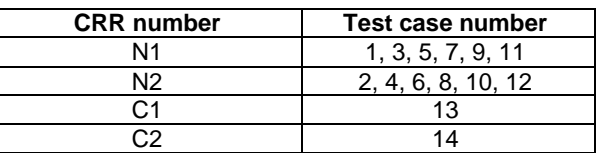

# 5.2.5.4.4 Test procedure

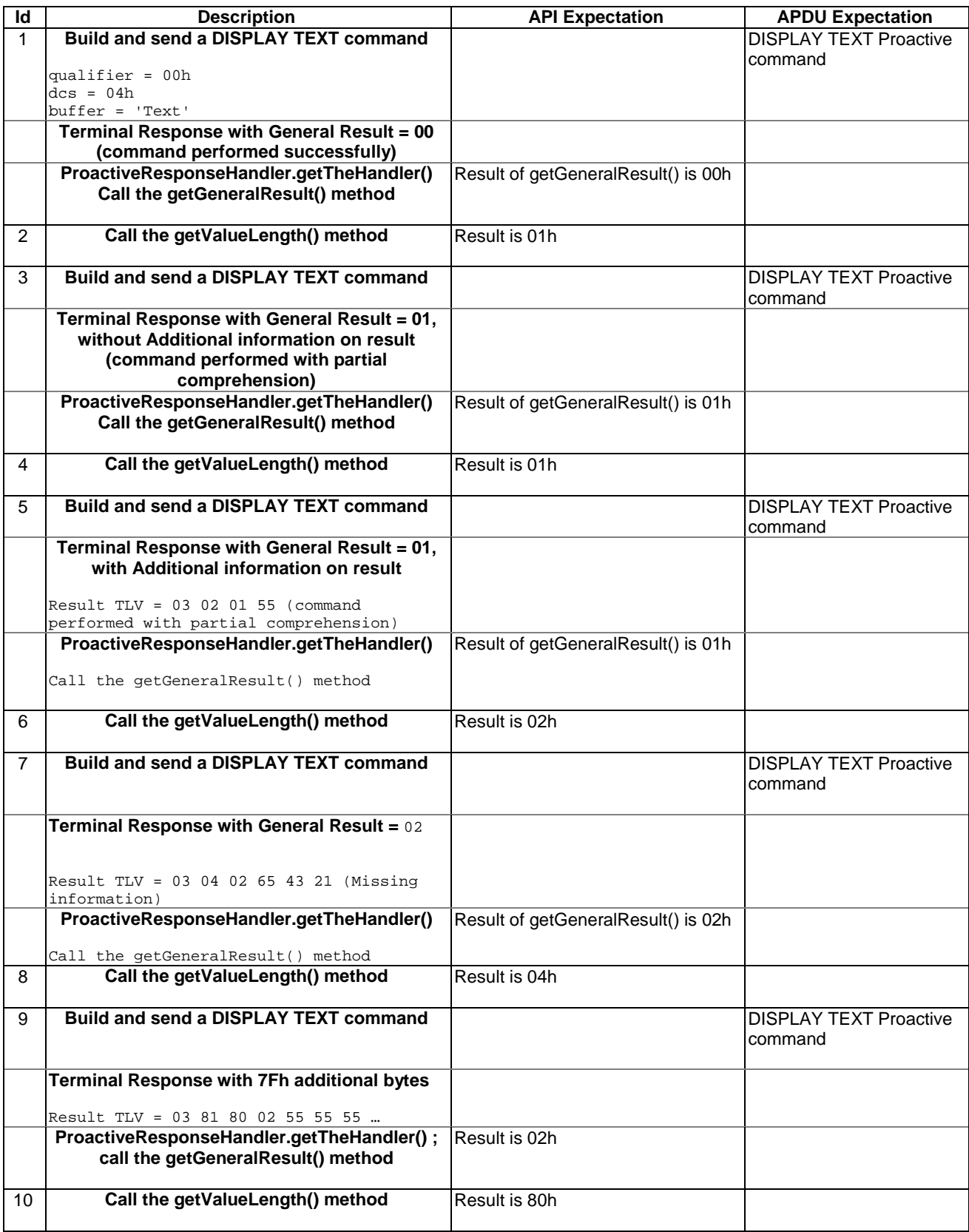

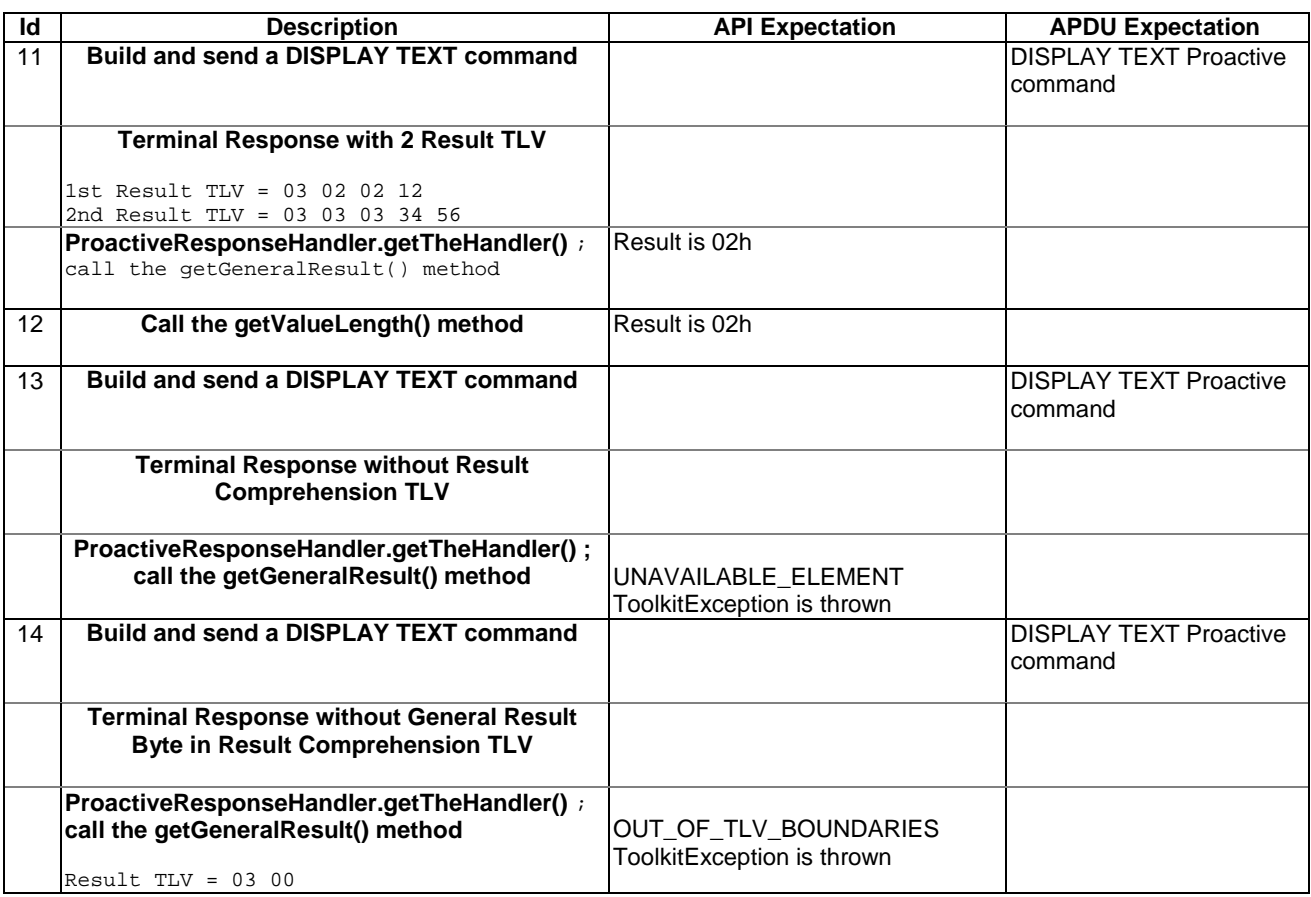

# 5.2.5.5 Method getItemIdentifier

Test Area Reference: Api\_2\_Prh\_Gtii.

# 5.2.5.5.1 Conformance requirement

The method with following header shall be compliant to its definition in the API.

```
public byte getItemIdentifier() 
             throws ToolkitException
```
#### 5.2.5.5.1.1 Normal execution

- CRRN1: The method returns the item identifier byte value from the first Item Identifier TLV element.
- CRRN2: If an Item Identifier TLV element is available, it becomes the TLV selected.

#### 5.2.5.5.1.2 Parameter errors

No requirements.

#### 5.2.5.5.1.3 Context errors

- CRRC1: A ToolkitException.UNAVAILABLE\_ELEMENT shall be thrown in case of unavailable Item Identifier TLV element.
- CRRC2: A ToolkitException.OUT\_OF\_TLV\_BOUNDARIES shall be thrown if the item identifier byte is missing in the Item Identifier Comprehension TLV.

# 5.2.5.5.2 Test area files

Test Source: Test\_Api\_2\_Prh\_Gtii.java.

Test Applet: Api\_2\_Prh\_Gtii\_1.java.

Cap File: api\_2\_prh\_gtii.cap.

# 5.2.5.5.3 Test coverage

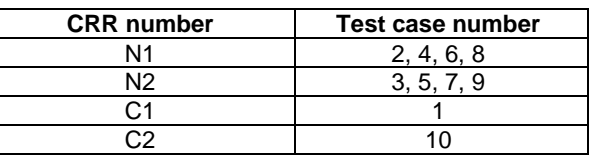

# 5.2.5.5.4 Test procedure

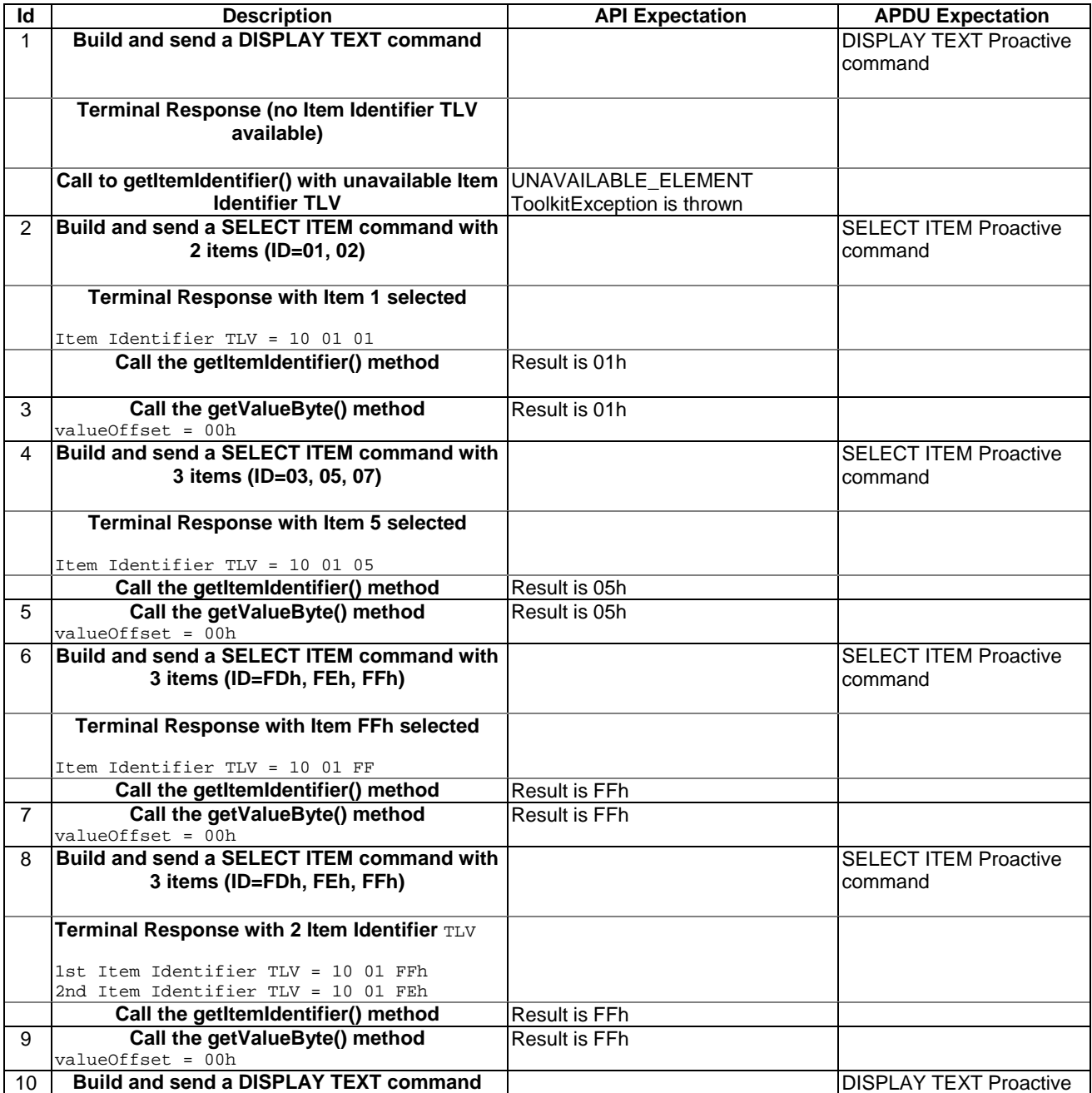

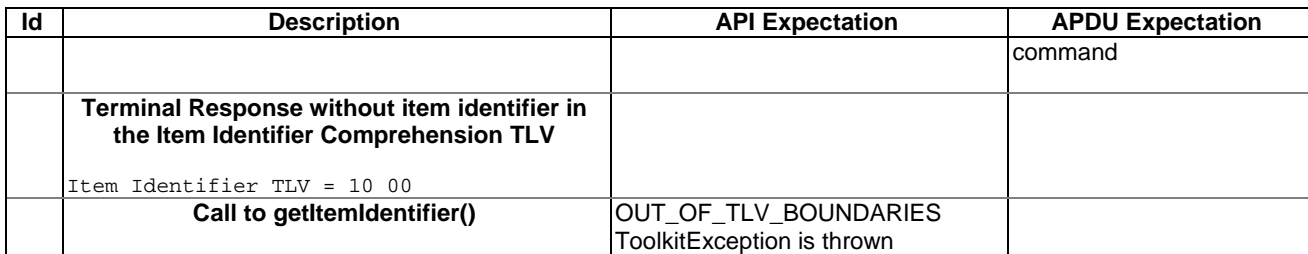

# 5.2.5.6 Method getTextStringCodingScheme

Test Area Reference: Api\_2\_Prh\_Gtcs.

# 5.2.5.6.1 Conformance requirement

The method with following header shall be compliant to its definition in the API.

public byte getTextStringCodingScheme()

throws ToolkitException

#### 5.2.5.6.1.1 Normal execution

- CRRN1: This method returns the data coding scheme from the first Text String TLV element.
- CRRN2: If a Text String TLV element is available, it becomes the TLV selected.

## 5.2.5.6.1.2 Parameter errors

No requirements.

# 5.2.5.6.1.3 Context errors

- CRRC1: A ToolkitException.UNAVAILABLE\_ELEMENT shall be thrown in case of unavailable Text String TLV element.
- CRRC2: A ToolkitException.OUT\_OF\_TLV\_BOUNDARIES shall be thrown if the Text String TLV is present with a length of 0.
- 5.2.5.6.2 Test area files
	- Test Source: Test\_Api\_2\_Prh\_Gtcs.java.

Test Applet: Api\_2\_Prh\_Gtcs\_1.java.

Cap File: api\_2\_prh\_gtcs.cap.

# 5.2.5.6.3 Test coverage

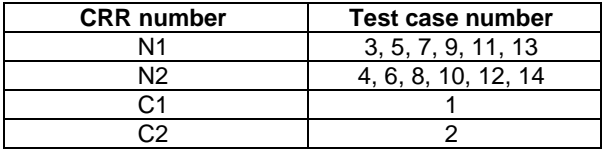

# 5.2.5.6.4 Test procedure

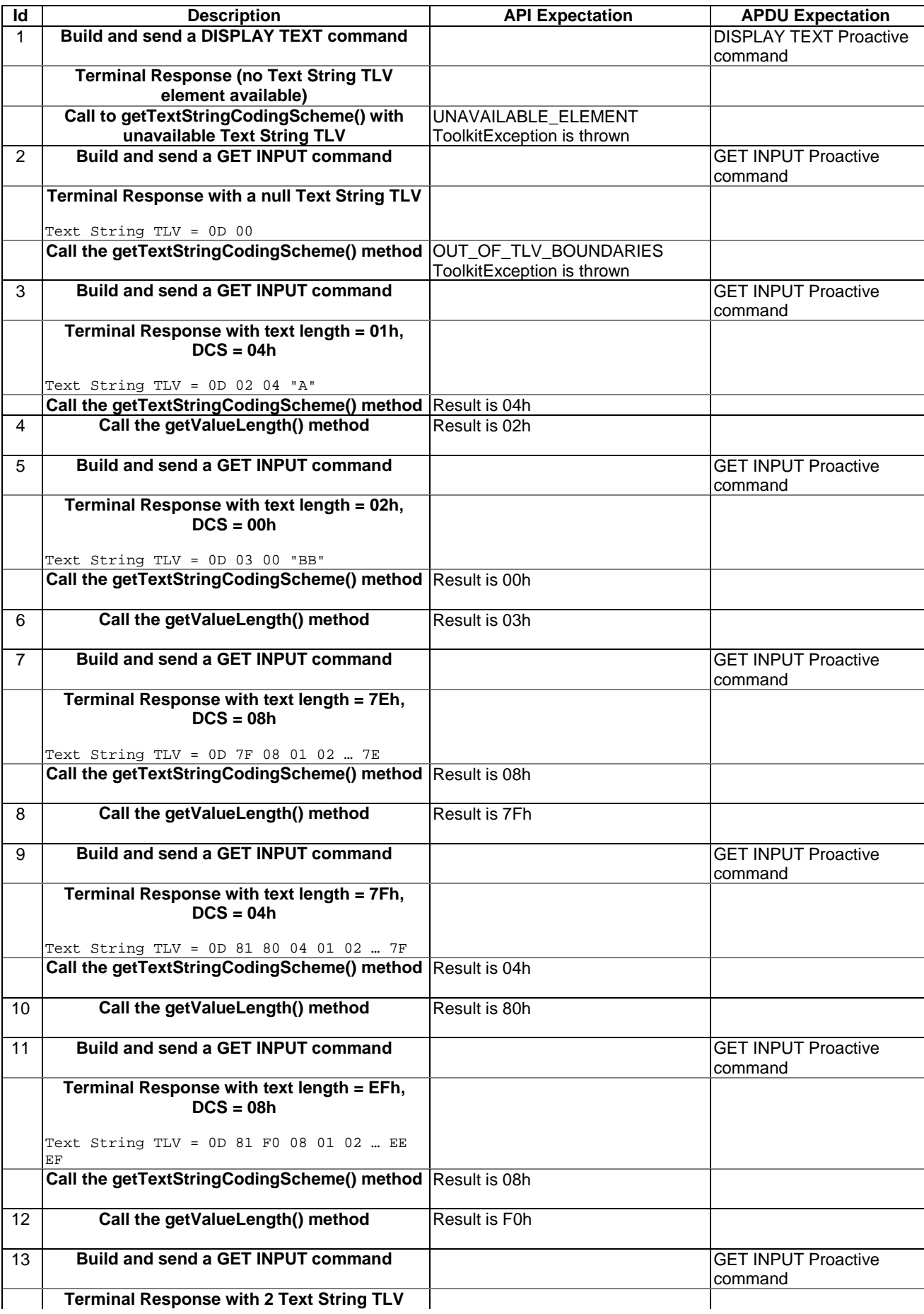

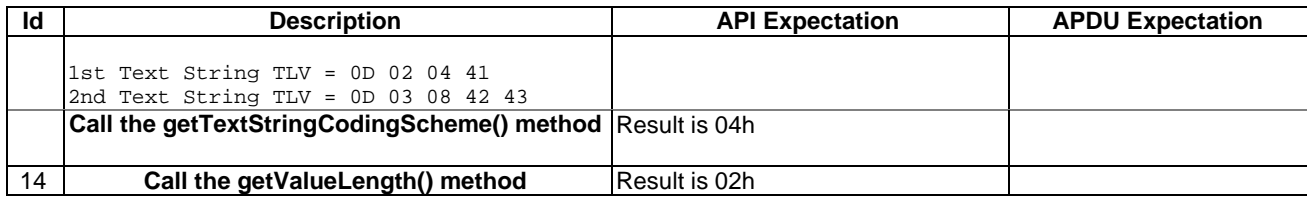

# 5.2.5.7 Method GetTextStringLength

Test Area Reference: Api\_2\_Prh\_Gttl.

# 5.2.5.7.1 Conformance requirement

The method with following header shall be compliant to its definition in the API.

```
public short getTextStringLength() 
                throws ToolkitException
```
#### 5.2.5.7.1.1 Normal execution

- CRRN1: The getTextStringLength() method returns the text string length value from the first Text String TLV element.
- CRRN2: If a Text String TLV element is available, it becomes the TLV selected.

#### 5.2.5.7.1.2 Parameter errors

No requirements.

#### 5.2.5.7.1.3 Context errors

- CRRC1: A ToolkitException.UNAVAILABLE\_ELEMENT shall be thrown in case of unavailable Text String TLV element.
- 5.2.5.7.2 Test area files

Test Source: Test\_Api\_2\_Prh\_Gttl.java.

Test Applet: Api\_2\_Prh\_Gttl\_1.java.

Cap File: api\_2\_prh\_gttl.cap.

## 5.2.5.7.3 Test coverage

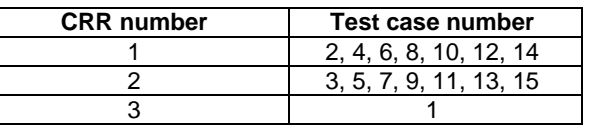

## 5.2.5.7.4 Test procedure

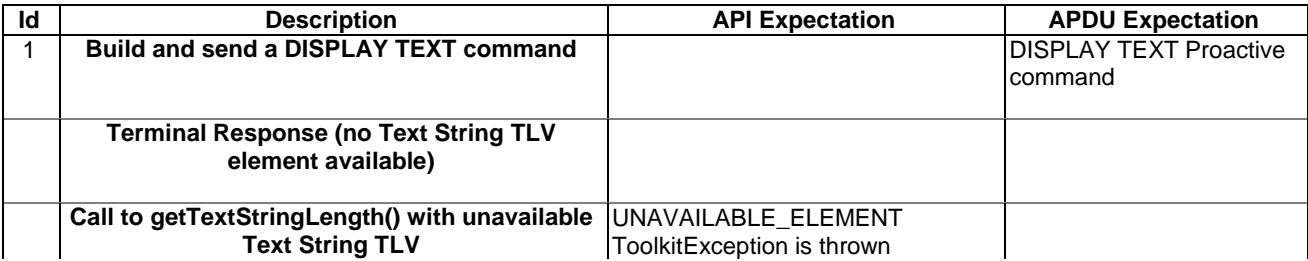

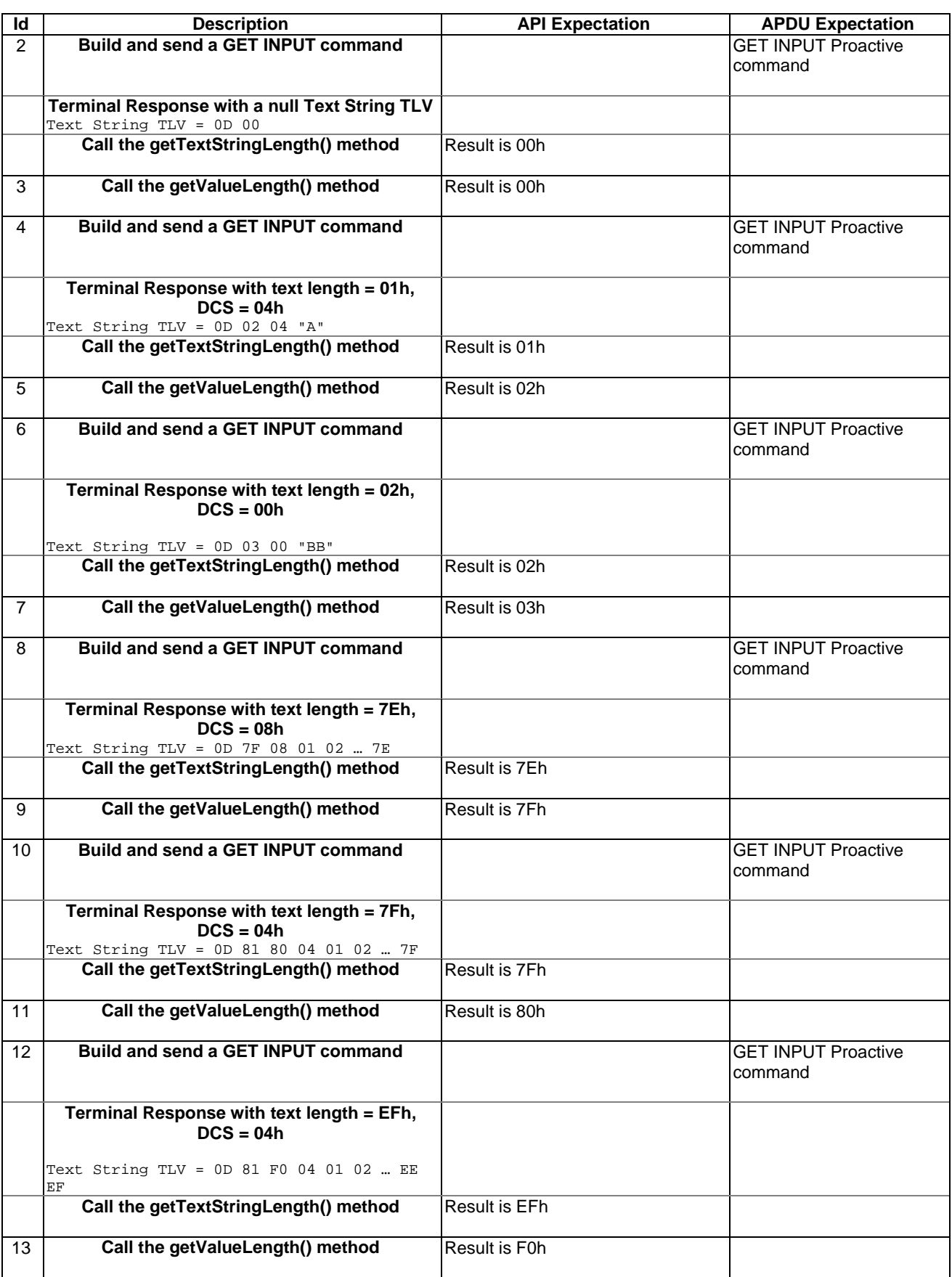

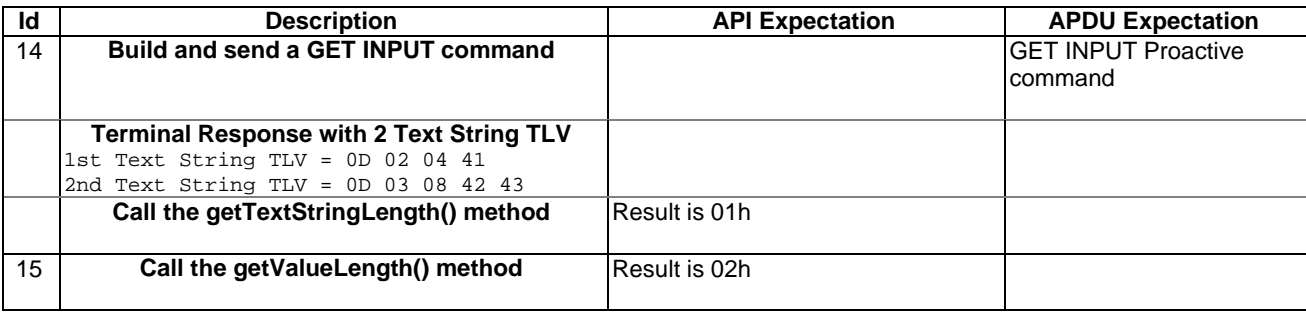

# 5.2.5.8 Method getLength

Test Area Reference Api\_2\_Prh\_Glen.

#### 5.2.5.8.1 Conformance requirement

The method with following header shall be compliant to its definition in the API.

public short getLength() throws ToolkitException

#### 5.2.5.8.1.1 Normal execution

• CRRN1: returns the length in bytes of the TLV list.

#### 5.2.5.8.1.2 Parameter errors

No requirements.

## 5.2.5.8.1.3 Context errors

• CRRC1: if the handler is busy an instance of ToolkitException shall be thrown. The reason code shall be ToolkitException.HANDLER\_NOT\_AVAILABLE.

#### 5.2.5.8.2 Test area files

Test Source: Test\_Api\_2\_Prh\_Glen.java.

Test Applet: Api\_2\_Prh\_Glen\_1.java.

Cap File: api\_2\_prh\_glen.cap.

# 5.2.5.8.3 Test coverage

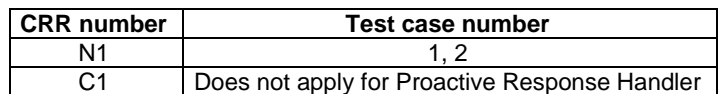

### 5.2.5.8.4 Test procedure

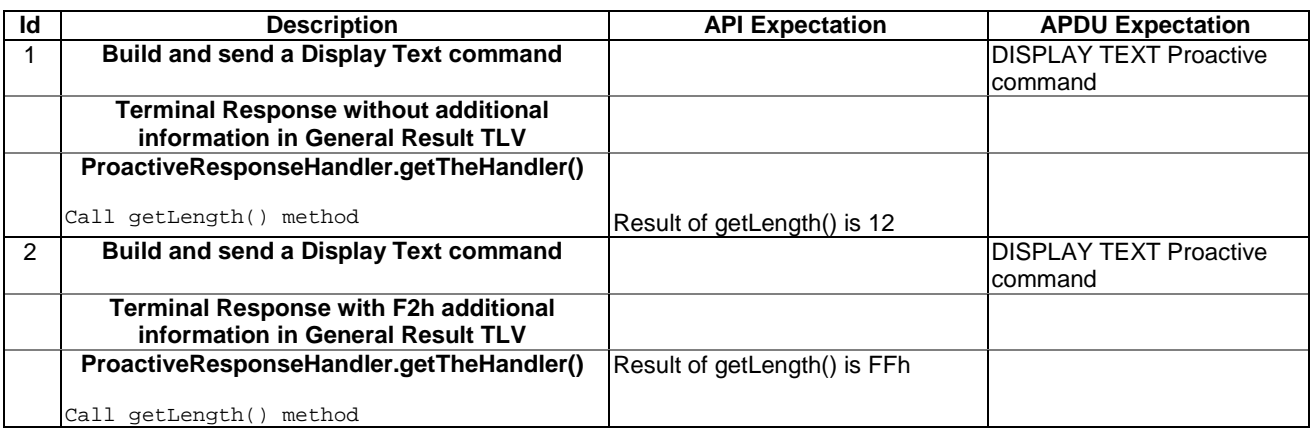

# 5.2.5.9 Method copy

Test Area Reference Api\_2\_Prh\_Copy.

#### 5.2.5.9.1 Conformance requirement

The method with following header shall be compliant to its definition in the API.

```
public short copy(byte[] dstBuffer, 
        short dstOffset, 
        short dstLength) 
 throws java.lang.NullPointerException, 
        java.lang.ArrayIndexOutOfBoundsException, 
        ToolkitException
```
#### 5.2.5.9.1.1 Normal execution

- CRRN1: copies the Comprehension TLV list contained in the handler to the destination byte array.
- CRRN2: returns dstOffset + dstLength.

#### 5.2.5.9.1.2 Parameter errors

- CRRP1: if dstBuffer is null a NullPointerException is thrown.
- CRRP2: if dstOffset or dstLength or both would cause access outside array bounds, or if dstLength is negative, an ArrayIndexOutOfBoundsException is thrown.
- CRRP3: if dstLength is grater than the length of the Comprehension TLV List, an instance of ToolkitException shall be thrown. The reason code shall be ToolkitException.OUT\_OF\_TLV\_BOUNDARIES.

#### 5.2.5.9.1.3 Context errors

• CRRC1: if the handler is busy an instance of ToolkitException shall be thrown. The reason code shall be ToolkitException.HANDLER\_NOT\_AVAILABLE.

#### 5.2.5.9.2 Test area files

Test Source: Test Api 2 Prh Copy.java.

Test Applet: Api\_2\_Prh\_Copy\_1.java.

Cap File:  $\qquad \qquad \text{api\_2\_prh\_copy.cap.}$ 

# 5.2.5.9.3 Test coverage

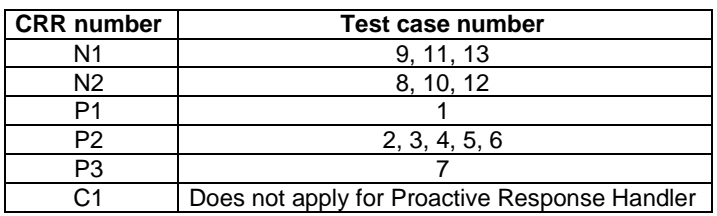

# 5.2.5.9.4 Test procedure

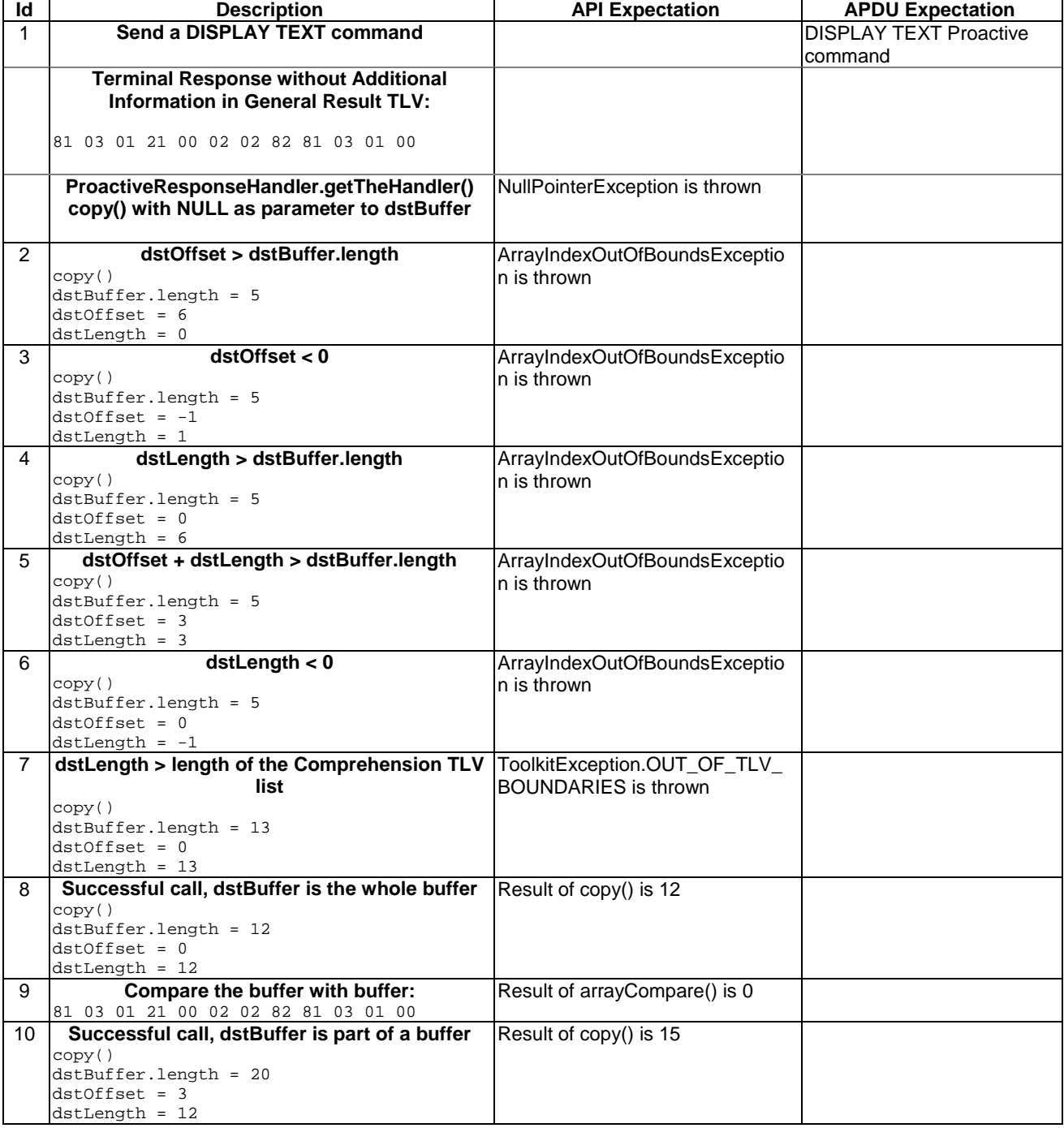

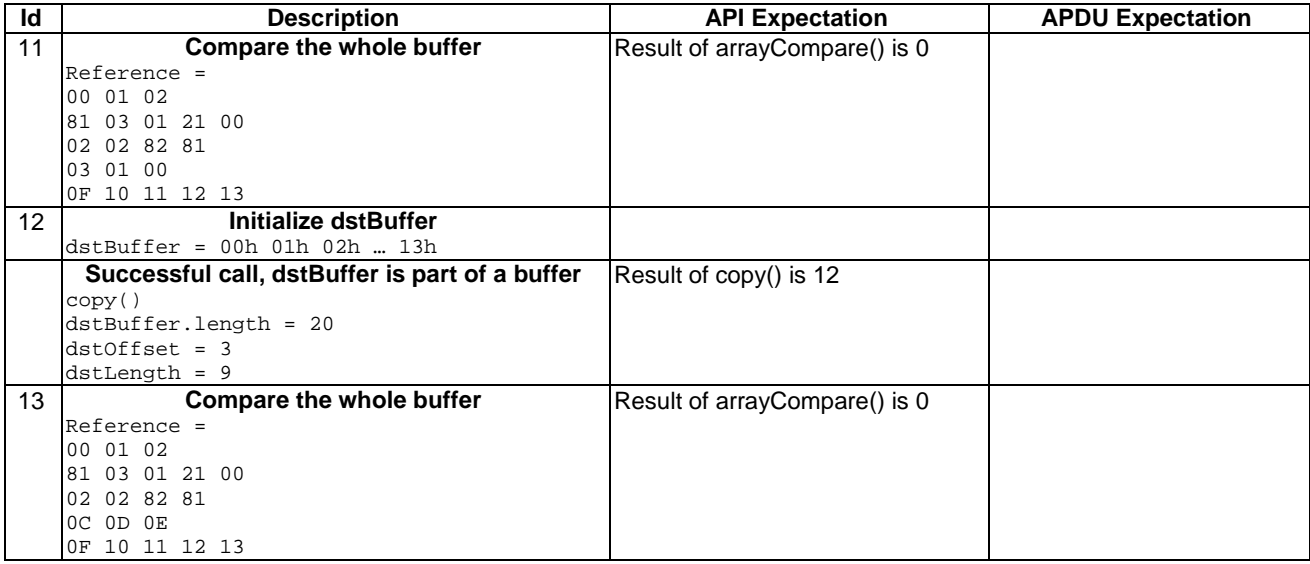

# 5.2.5.10 Method findTLV

Test Area Reference Api\_2\_Prh\_Find.

## 5.2.5.10.1 Conformance requirement

The method with following header shall be compliant to its definition in the API.

```
public byte findTLV(byte tag, 
          byte occurrence) 
   throws ToolkitException
```
#### 5.2.5.10.1.1 Normal execution

Looks for the indicated occurrence of a TLV element from the beginning of the TLV list (handler buffer):

- CRRN1: the method is successful if the required occurrence exists then the corresponding TLV becomes current.
- CRRN2: if the method is successful then it returns TLV\_FOUND\_CR\_SET when Comprehension Required flag is set.
- CRRN3: if the method is successful then it returns TLV\_FOUND\_CR\_NOT\_SET when Comprehension Required flag is not set.
- CRRN4: if the required occurrence of the TLV element does not exist, the current TLV is no longer defined and TLV\_NOT\_FOUND is returned.
- CRRN5: The search method is comprehension required flag independent.

#### 5.2.5.10.1.2 Parameter errors

 $CRRP1:$  if an input parameter is not valid (e.g. occurrence  $= 0$ ) an instance of ToolkitException shall be thrown. The reason code shall be ToolkitException.BAD\_INPUT\_PARAMETER.

#### 5.2.5.10.1.3 Context errors

• CRRC1: if the handler is busy an instance of ToolkitException shall be thrown. The reason code shall be ToolkitException.HANDLER\_NOT\_AVAILABLE.

## 5.2.5.10.2 Test area files

Test Source: Test\_Api\_2\_Prh\_Find.java.

Test Applet: Api\_2\_Prh\_Find\_1.java.

Cap File: api\_2\_prh\_find.cap.

# 5.2.5.10.3 Test coverage

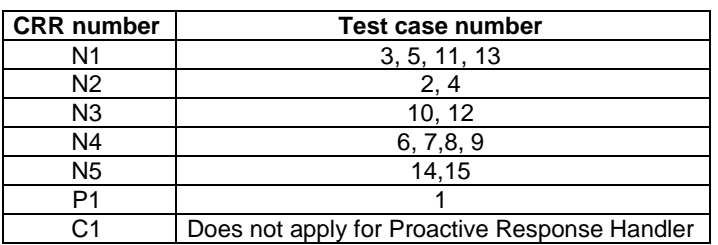

# 5.2.5.10.4 Test procedure

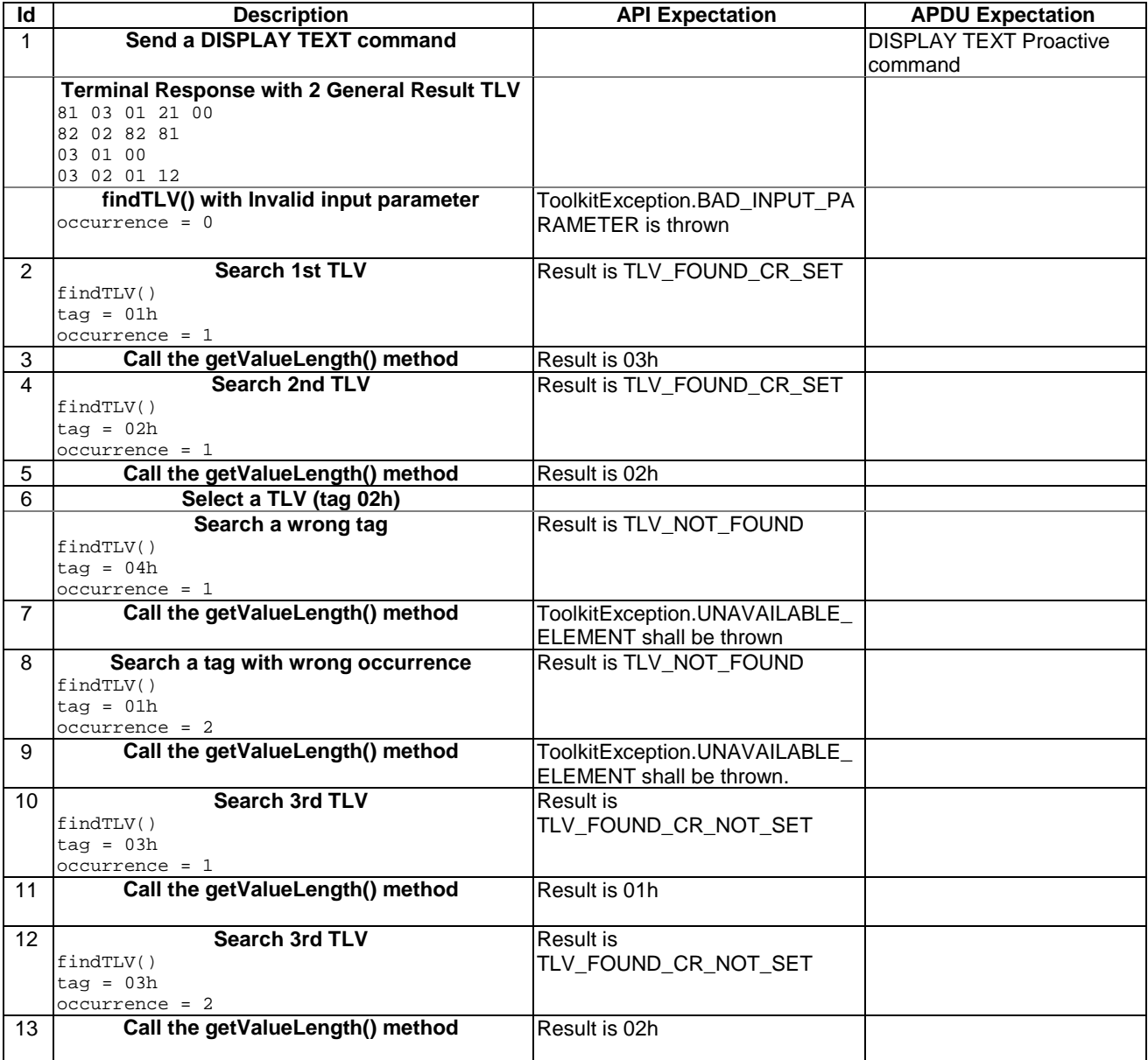

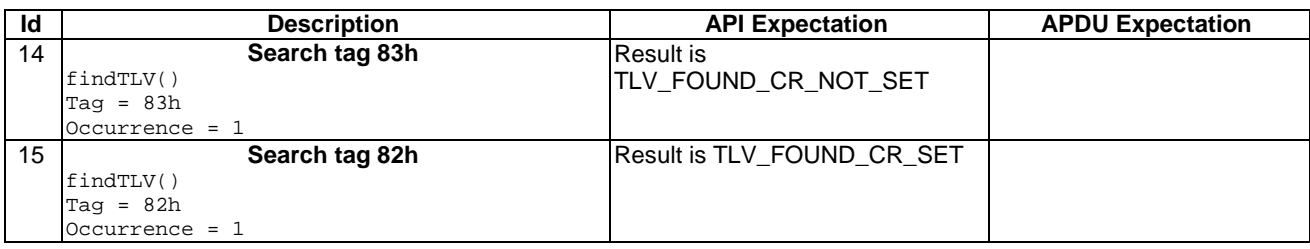

# 5.2.5.11 Method getValueLength

Test Area Reference Api\_2\_Prh\_Gvle.

# 5.2.5.11.1 Conformance requirement

The method with following header shall be compliant to its definition in the API.

public short getValueLength() throws ToolkitException

#### 5.2.5.11.1.1 Normal execution

• CRRN1: gets and returns the binary length of the value field for the last TLV element which has been found in the handler.

## 5.2.5.11.1.2 Parameter errors

No requirements.

5.2.5.11.1.3 Context errors

- CRRC1: if the handler is busy an instance of ToolkitException shall be thrown. The reason code shall be ToolkitException.HANDLER\_NOT\_AVAILABLE.
- CRRC2: in case of unavailable TLV element an instance of ToolkitException shall be thrown. The reason code shall be ToolkitException.UNAVAILABLE\_ELEMENT.

## 5.2.5.11.2 Test area files

Test Source: Test\_Api\_2\_Prh\_Gvle.java.

Test Applet: Api\_2\_Prh\_Gvle\_1.java.

Cap File: api\_2\_prh\_gvle.cap.

# 5.2.5.11.3 Test coverage

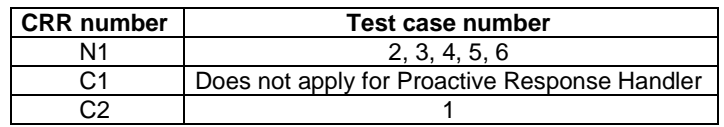

## 5.2.5.11.4 Test procedure

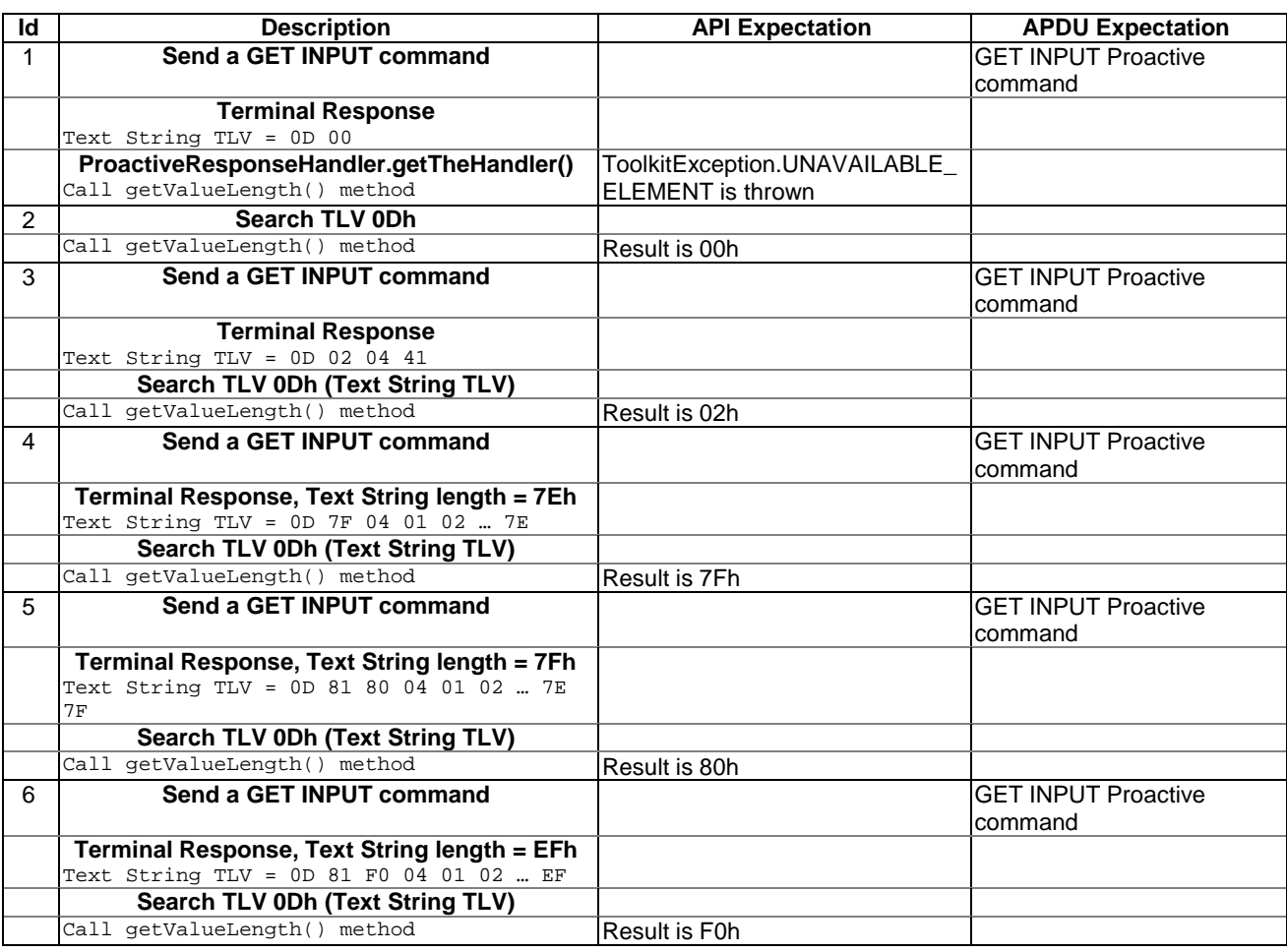

# 5.2.5.12 Method getValueByte

Test Area Reference Api\_2\_Prh\_Gvby.

#### 5.2.5.12.1 Conformance requirement

The method with following header shall be compliant to its definition in the API.

public byte getValueByte(short valueOffset) throws ToolkitException

# 5.2.5.12.1.1 Normal execution

• CRRN1: Gets a byte from the last TLV element which has been found in the handler and returns its value (1 byte).

## 5.2.5.12.1.2 Parameter errors

• CRRP1: if valueOffset is out of the current TLV an instance of ToolkitException shall be thrown. The reason code shall be ToolkitException.OUT\_OF\_TLV\_BOUNDARIES.

#### 5.2.5.12.1.3 Context errors

- CRRC1: if the handler is busy an instance of ToolkitException shall be thrown. The reason code shall be ToolkitException.HANDLER\_NOT\_AVAILABLE.
- CRRC2: in case of unavailable TLV element an instance of ToolkitException shall be thrown. The reason code shall be ToolkitException.UNAVAILABLE\_ELEMENT.

## 5.2.5.12.2 Test area files

Test Source: Test\_Api\_2\_Prh\_Gvby.java.

Test Applet: Api\_2\_Prh\_Gvby\_1.java.

Cap File:  $api_2_prh_gvby.cap.$ 

5.2.5.12.3 Test coverage

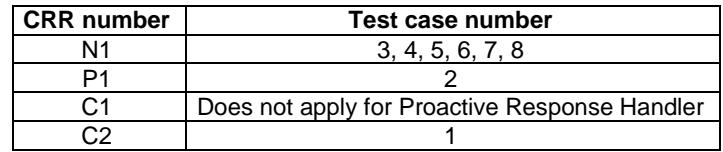

#### 5.2.5.12.4 Test procedure

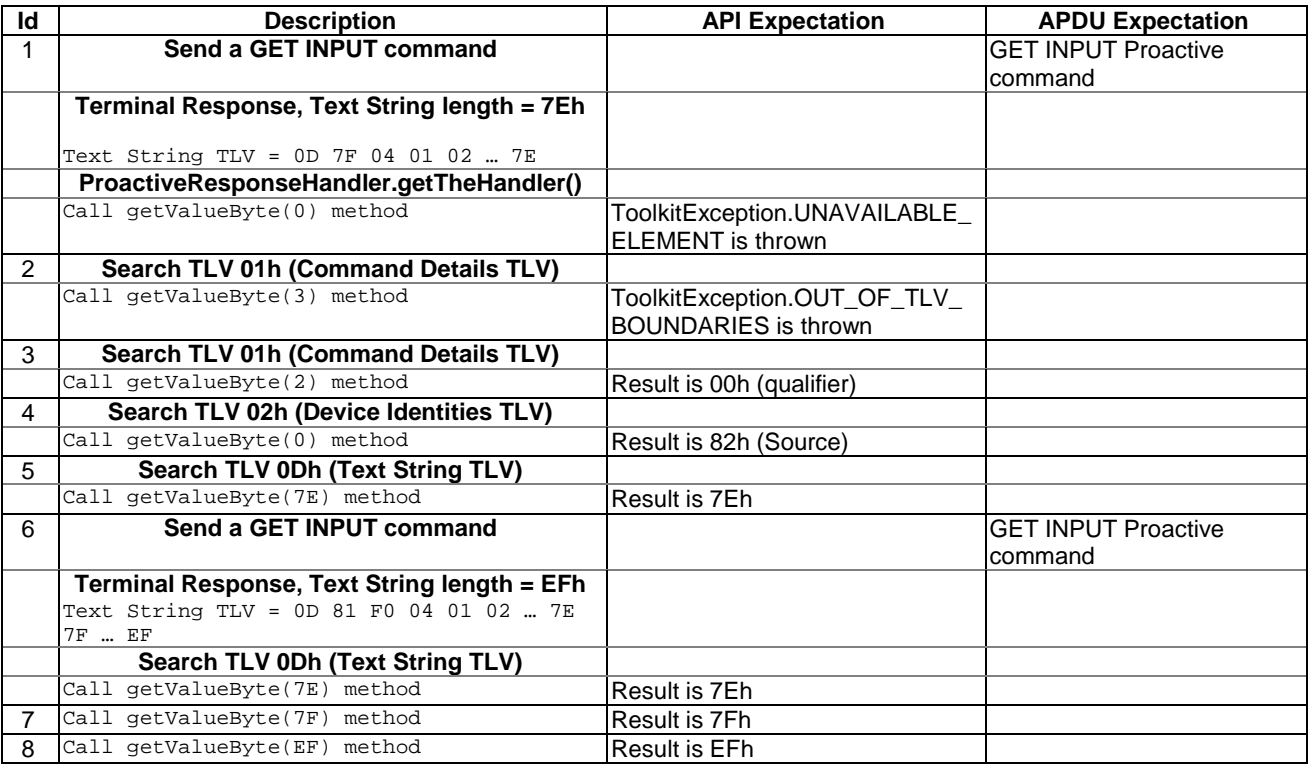

# 5.2.5.13 Method copyValue

Test Area Reference Api\_2\_Prh\_Cpyvs\_Bss.

## 5.2.5.13.1 Conformance requirement

The method with following header shall be compliant with its definition in the API.

```
public short copyValue(short valueOffset, 
              byte[] dstBuffer, 
              short dstOffset, 
              short dstLength) 
      throws java.lang.NullPointerException, 
              java.lang.ArrayIndexOutOfBoundsException, 
              ToolkitException
```
5.2.5.13.1.1 Normal execution

- CRRN1: copies a part of the last TLV element which has been found, into a destination. buffer.
- CRRN2: returns dstOffset + dstLength.

#### 5.2.5.13.1.2 Parameter errors

- CRRP1: if dstBuffer is null NullPointerException is thrown.
- CRRP2: if dstOffset or dstLength or both would cause access outside array bounds, or if dstLength is negative ArrayIndexOutOfBoundsException is thrown.
- CRRP3: if valueOffset, dstLength or both are out of the current TLV an instance of ToolkitException shall be thrown. The reason code shall be ToolkitException.OUT\_OF\_TLV\_BOUNDARIES.

#### 5.2.5.13.1.3 Context errors

- CRRC1: if the handler is busy an instance of ToolkitException shall be thrown. The reason code shall be ToolkitException.HANDLER\_NOT\_AVAILABLE.
- CRRC2: in case of unavailable TLV element an instance of ToolkitException shall be thrown. The reason code shall be ToolkitException.UNAVAILABLE\_ELEMENT.

## 5.2.5.13.2 Test area files

Test Source: Test\_Api\_2\_Prh\_Cpyv.java.

Test Applet: Api\_2\_Prh\_Cpyv\_1.java.

Cap File: api\_2\_prh\_cpyv.cap.

#### 5.2.5.13.3 Test coverage

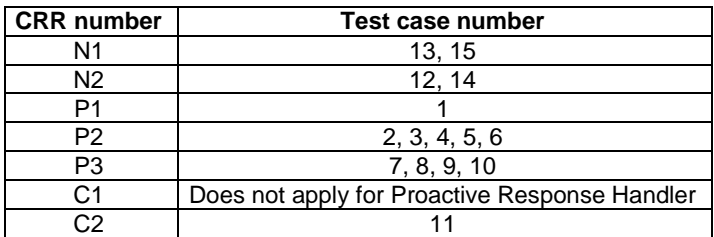

#### 5.2.5.13.4 Test procedure

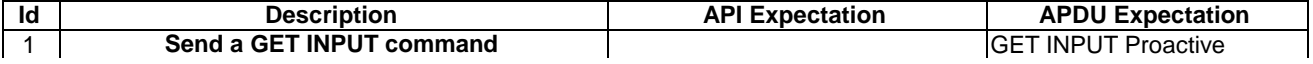

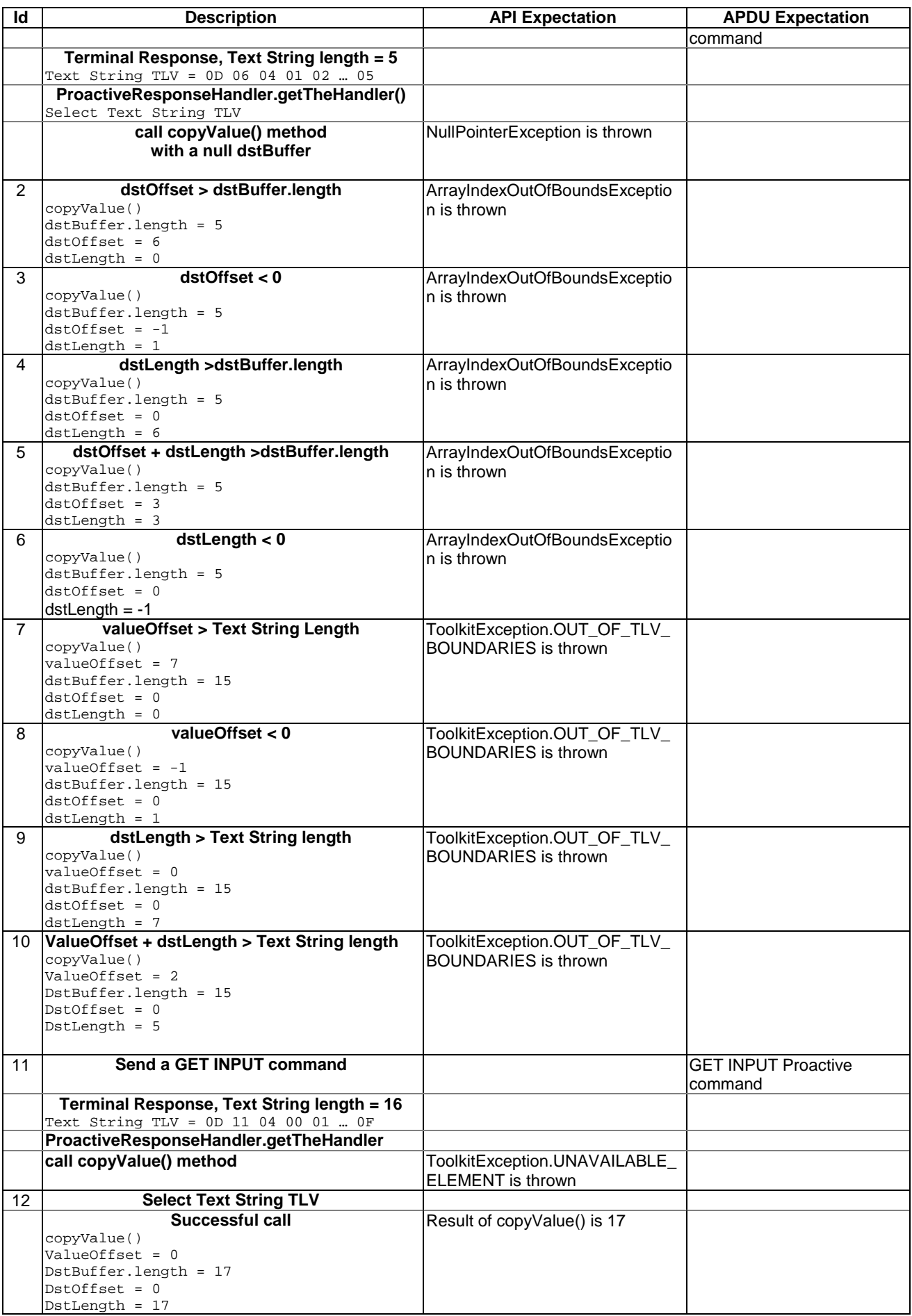
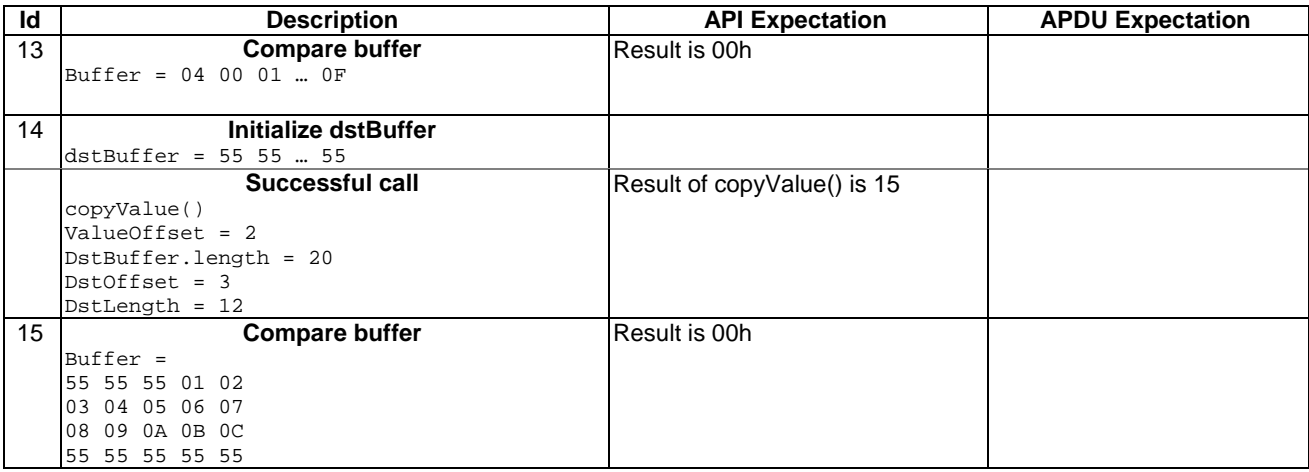

# 5.2.5.14 Method compareValue

Test Area Reference Api\_2\_Prh\_Cprv.

# 5.2.5.14.1 Conformance requirement

The method with following header shall be compliant to its definition in the API.

```
public byte compareValue(short valueOffset, 
               byte[] compareBuffer, 
               short compareOffset, 
                short compareLength) 
        throws java.lang.NullPointerException, 
                java.lang.ArrayIndexOutOfBoundsException, 
                ToolkitException
```
### 5.2.5.14.1.1 Normal execution

Compares the last found TLV element with a buffer:

- CRRN1: returns 0 if identical.
- CRRN2: returns -1 if the first miscomparing byte in Comprehension TLV List is less than that in compareBuffer.
- CRRN3: returns 1 if the first miscomparing byte in Comprehension TLV List is greater than that in compareBuffer.

### 5.2.5.14.1.2 Parameter errors

- CRRP1: if compareBuffer is null NullPointerException shall be thrown.
- CRRP2: if compareOffset or compareLength or both would cause access outside array bounds, or if compareLength is negative ArrayIndexOutOfBoundsException shall be thrown.
- CRRP3: if valueOffset, dstLength or both are out of the current TLV an instance of ToolkitException shall be thrown. The reason code shall be ToolkitException.OUT\_OF\_TLV\_BOUNDARIES.

#### 5.2.5.14.1.3 Context errors

- CRRC1: if the handler is busy an instance of ToolkitException shall be thrown. The reason code shall be ToolkitException.HANDLER\_NOT\_AVAILABLE.
- CRRC2: in case of unavailable TLV element an instance of ToolkitException shall be thrown. The reason code shall be ToolkitException.UNAVAILABLE\_ELEMENT.

# 5.2.5.14.2 Test area files

Test Source: Test\_Api\_2\_Prh\_Cprv.java.

Test Applet: Api\_2\_Prh\_Cprv\_1.java.

Cap File:  $api_2_prh_cprv.cap.$ 

# 5.2.5.14.3 Test coverage

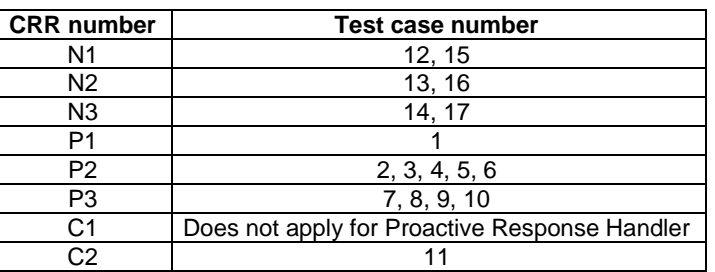

# 5.2.5.14.4 Test procedure

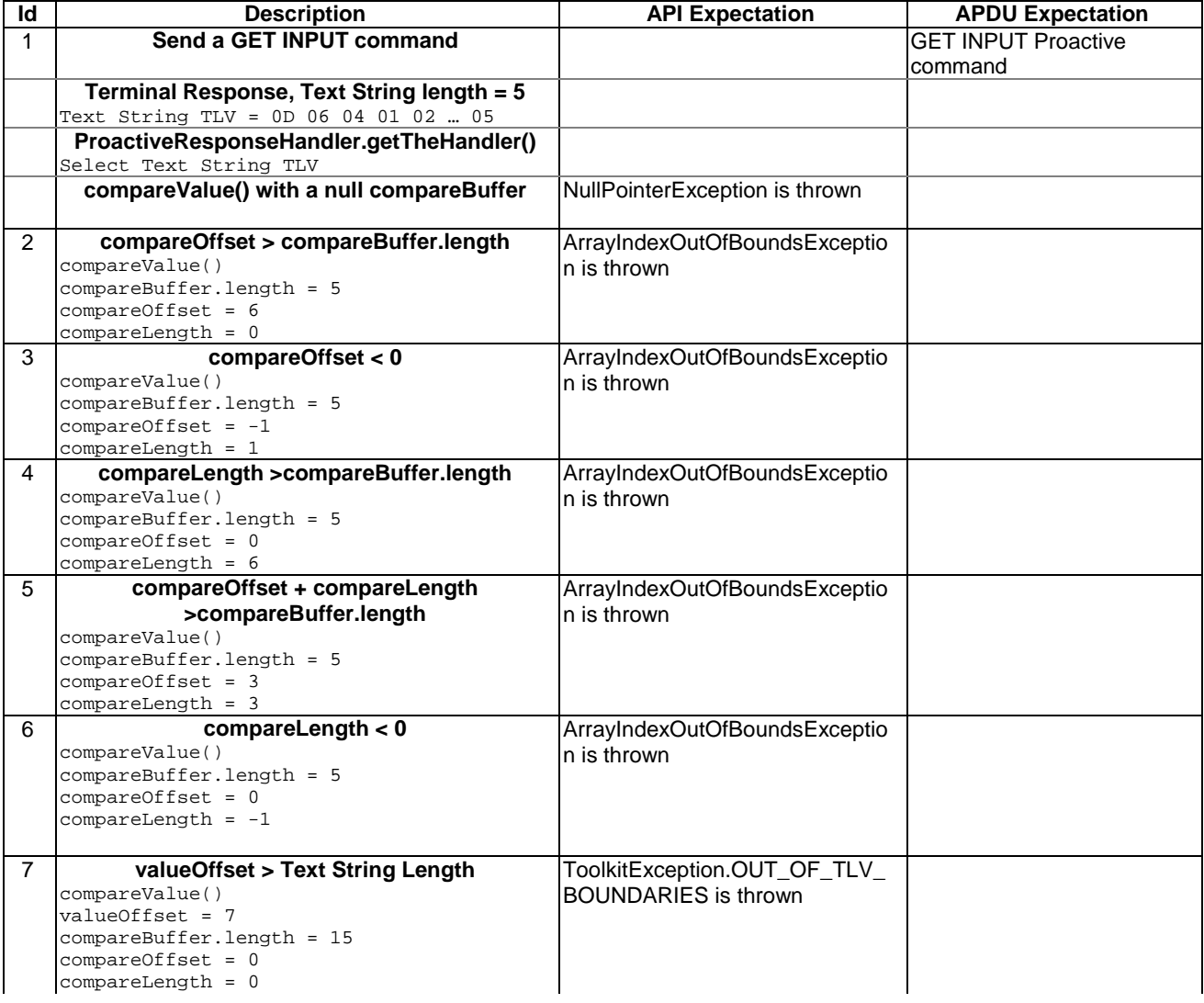

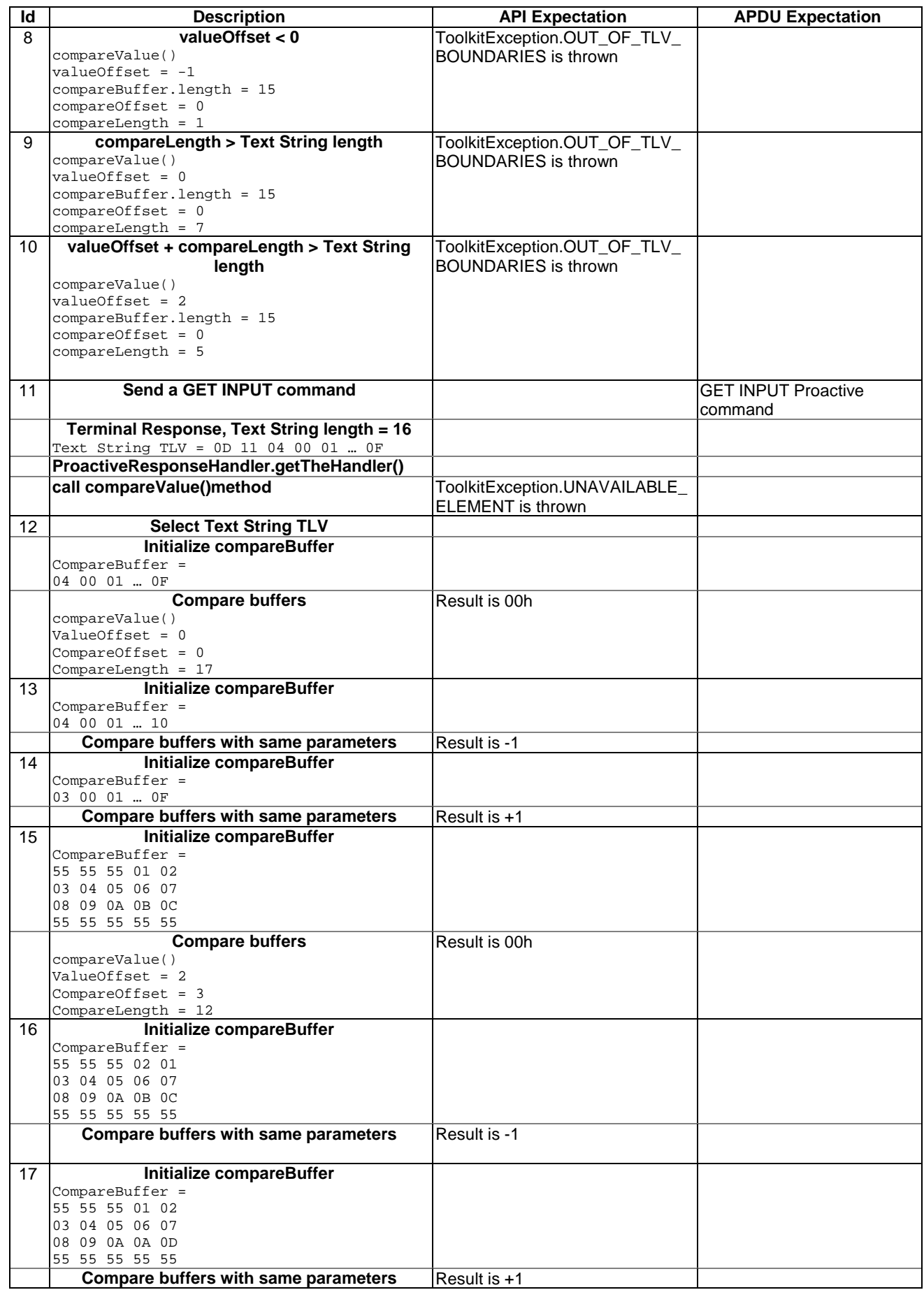

# 5.2.5.15 Method findAndCopyValue(byte tag, byte[] dstBuffer, short valueOffset)

Test Area Reference Api\_2\_Prh\_Facyb\_Bs.

# 5.2.5.15.1 Conformance requirement

The method with following header shall be compliant to its definition in the API.

public short findAndCopyValue(byte tag, byte[] dstBuffer, short dstOffset) throws java.lang.NullPointerException, java.lang.ArrayIndexOutOfBoundsException, ToolkitException

### 5.2.5.15.1.1 Normal execution

- CRRN1: looks for the first occurrence of a TLV element from the beginning of a TLV list and copy its value into a destination buffer.
- CRRN2: if no TLV element is found, the UNAVAILABLE\_ELEMENT exception is thrown and the current TLV is no longer defined.
- CRRN3: if the method is successful then the corresponding TLV becomes current and dstOffset + length of the copied value is returned.
- CRRN4: The search method is comprehension required flag independent.

### 5.2.5.15.1.2 Parameter errors

- CRRP1: if dstBuffer is null NullPointerException shall be thrown.
- CRRP2: if dstOffset would cause access outside array bounds ArrayIndexOutOfBoundsException shall be thrown.

#### 5.2.5.15.1.3 Context errors

• CRRC1: if the handler is busy an instance of ToolkitException shall be thrown. The reason code shall be ToolkitException.HANDLER\_NOT\_AVAILABLE.

5.2.5.15.2 Test area files

Test Source: Test\_Api\_2\_Prh\_Facyb\_Bs.java.

Test Applet: Api\_2\_Prh\_Facyb\_Bs\_1.java.

Cap File: api\_2\_prh\_facyb\_bs.cap.

## 5.2.5.15.3 Test coverage

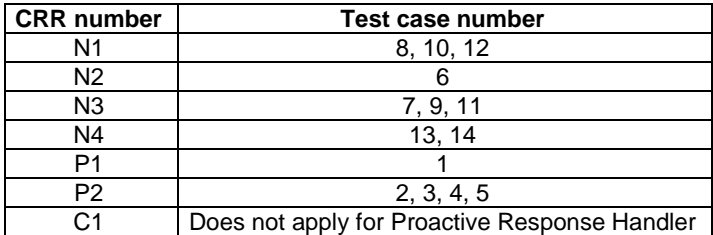

## 5.2.5.15.4 Test procedure

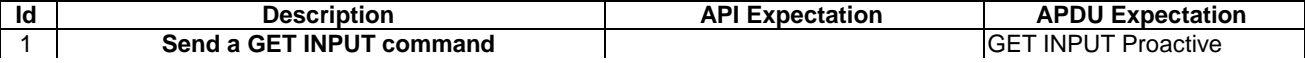

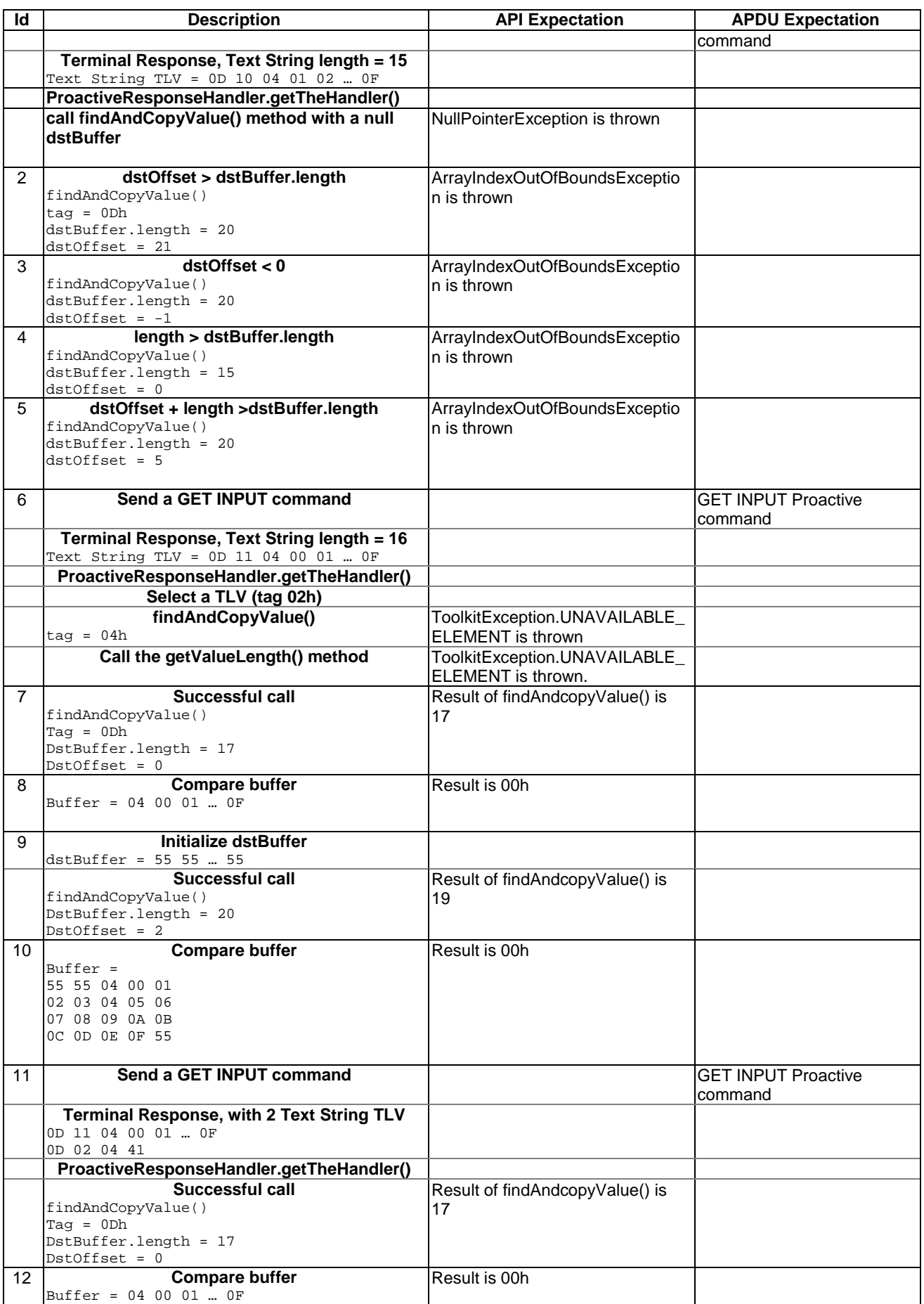

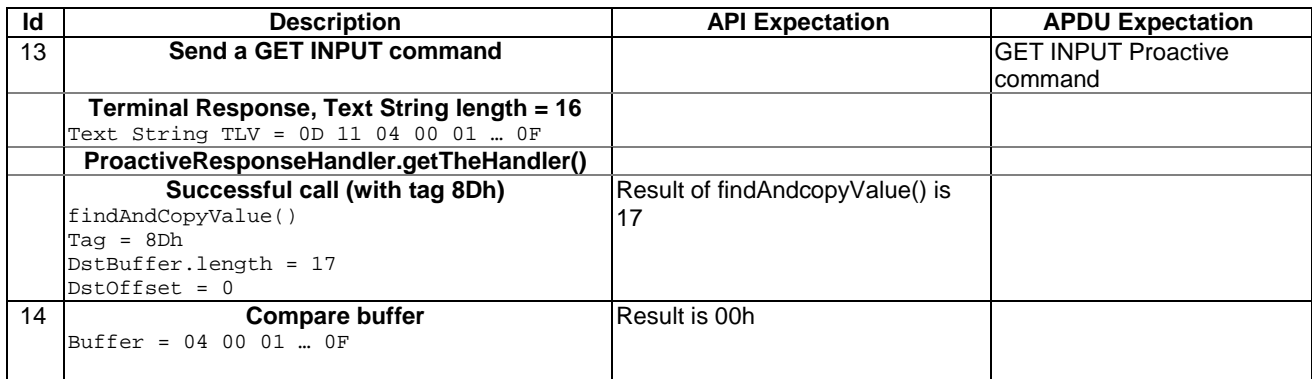

# 5.2.5.16 Method findAndCopyValue(byte tag, byte occurrence, short valueOffset, byte[] dstBuffer, short dstOffset, short dstLength)

Test Area Reference Api\_2\_Prh\_Facybbs\_Bss.

# 5.2.5.16.1 Conformance requirement

The method with following header shall be compliant to its definition in the API.

```
public short findAndCopyValue(byte tag, 
                      byte occurrence, 
                      short valueOffset, 
                      byte[] dstBuffer, 
                      short dstOffset, 
                      short dstLength) 
              throws java.lang.NullPointerException, 
                      java.lang.ArrayIndexOutOfBoundsException, 
                      ToolkitException
```
5.2.5.16.1.1 Normal execution

- CRRN1: looks for the indicated occurrence of a TLV element from the beginning of a TLV list and copy its value into a destination buffer.
- CRRN2: if no TLV element is found, the UNAVAILABLE\_ELEMENT exception is thrown and the current TLV is no longer defined.
- CRRN3: if the method is successful then the corresponding TLV becomes current and dstOffset + dstLength is returned.
- CRRN4: The search method is comprehension required flag independent.

# 5.2.5.16.1.2 Parameter errors

- CRRP1: if dstBuffer is null NullPointerException shall be thrown.
- CRRP2: if dstOffset or dstLength or both would cause access outside array bounds, or if dstLength is negative ArrayIndexOutOfBoundsException shall be thrown.
- CRRP3: if valueOffset, dstLength or both are out of the current TLV an instance of ToolkitException shall be thrown. The reason code shall be ToolkitException.OUT\_OF\_TLV\_BOUNDARIES.
- CRRP4: if an input parameter is not valid (e.g. occurrence  $= 0$ ) an instance of ToolkitException shall be thrown. The reason code shall be ToolkitException.BAD\_INPUT\_PARAMETER.

### 5.2.5.16.1.3 Context errors

• CRRC1: if the handler is busy an instance of ToolkitException shall be thrown. The reason code shall be ToolkitException.HANDLER\_NOT\_AVAILABLE.

5.2.5.16.2 Test area files

Test Source: Test\_Api\_2\_Prh\_Facybbs\_Bss.java.

Test Applet: Api\_2\_Prh\_Facybbs\_Bss\_1.java.

Cap File: api\_2\_prh\_facybbs\_bss.cap.

# 5.2.5.16.3 Test coverage

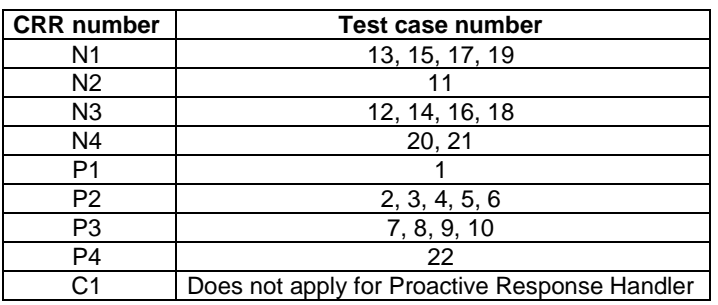

# 5.2.5.16.4 Test procedure

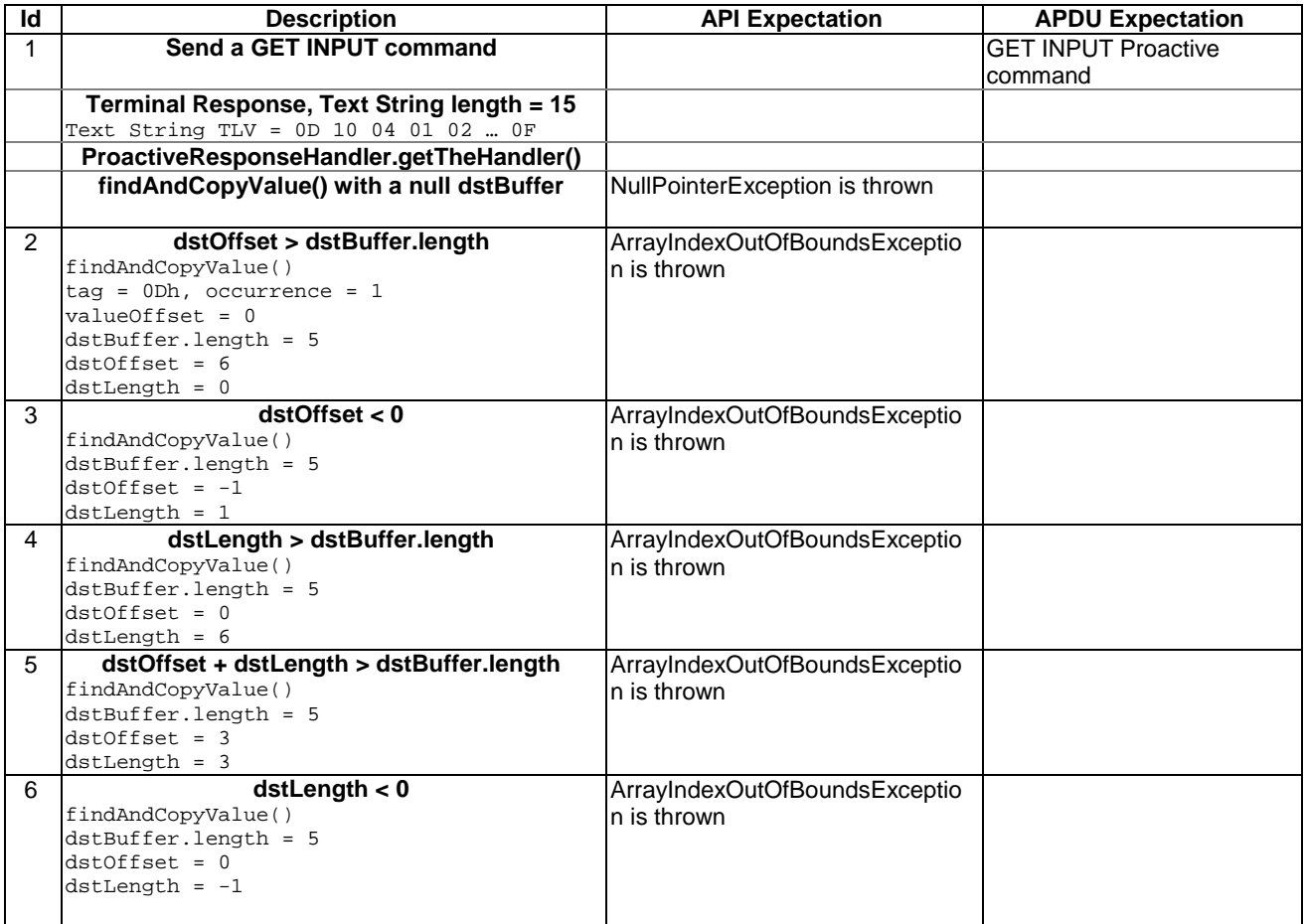

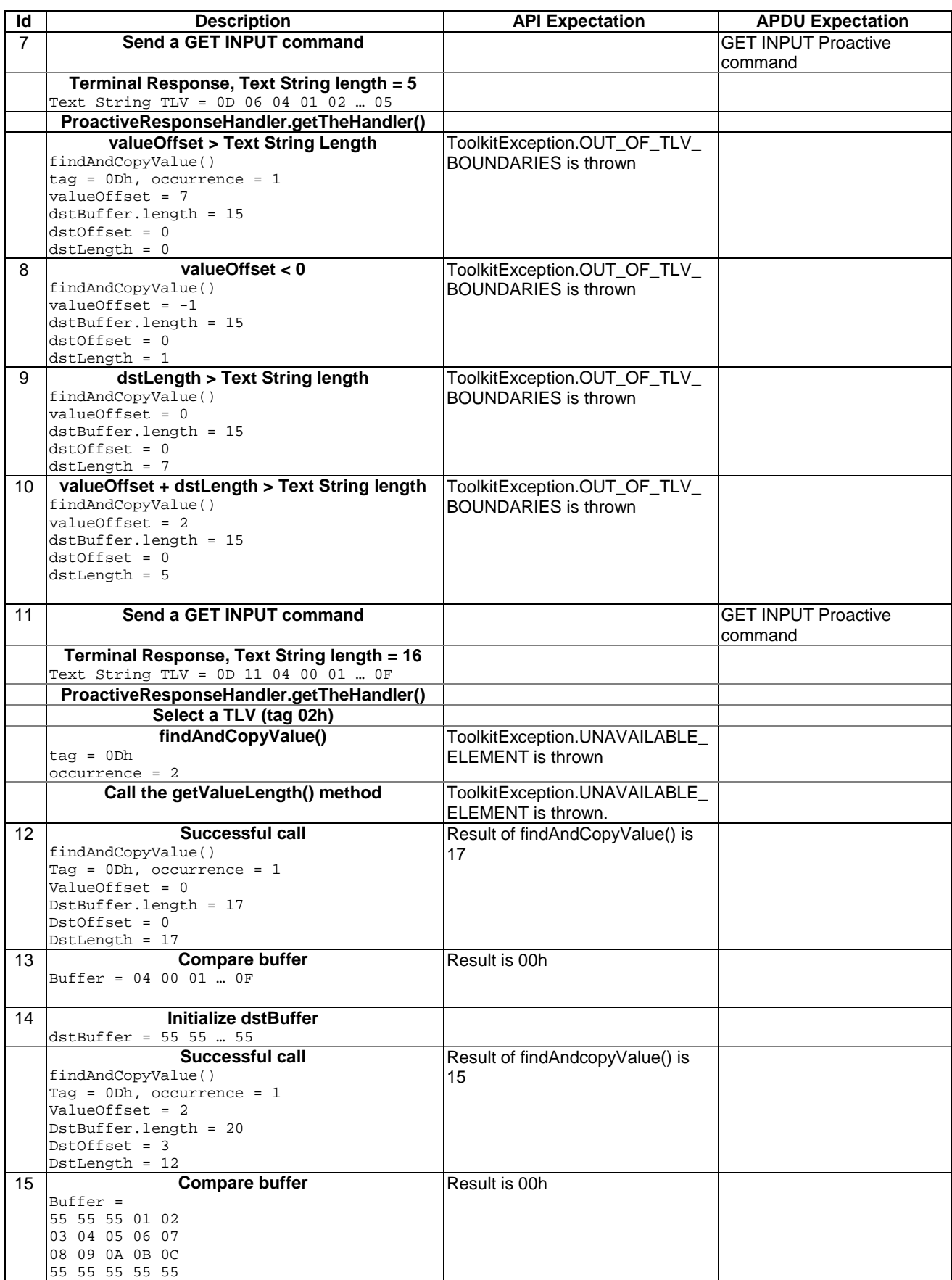

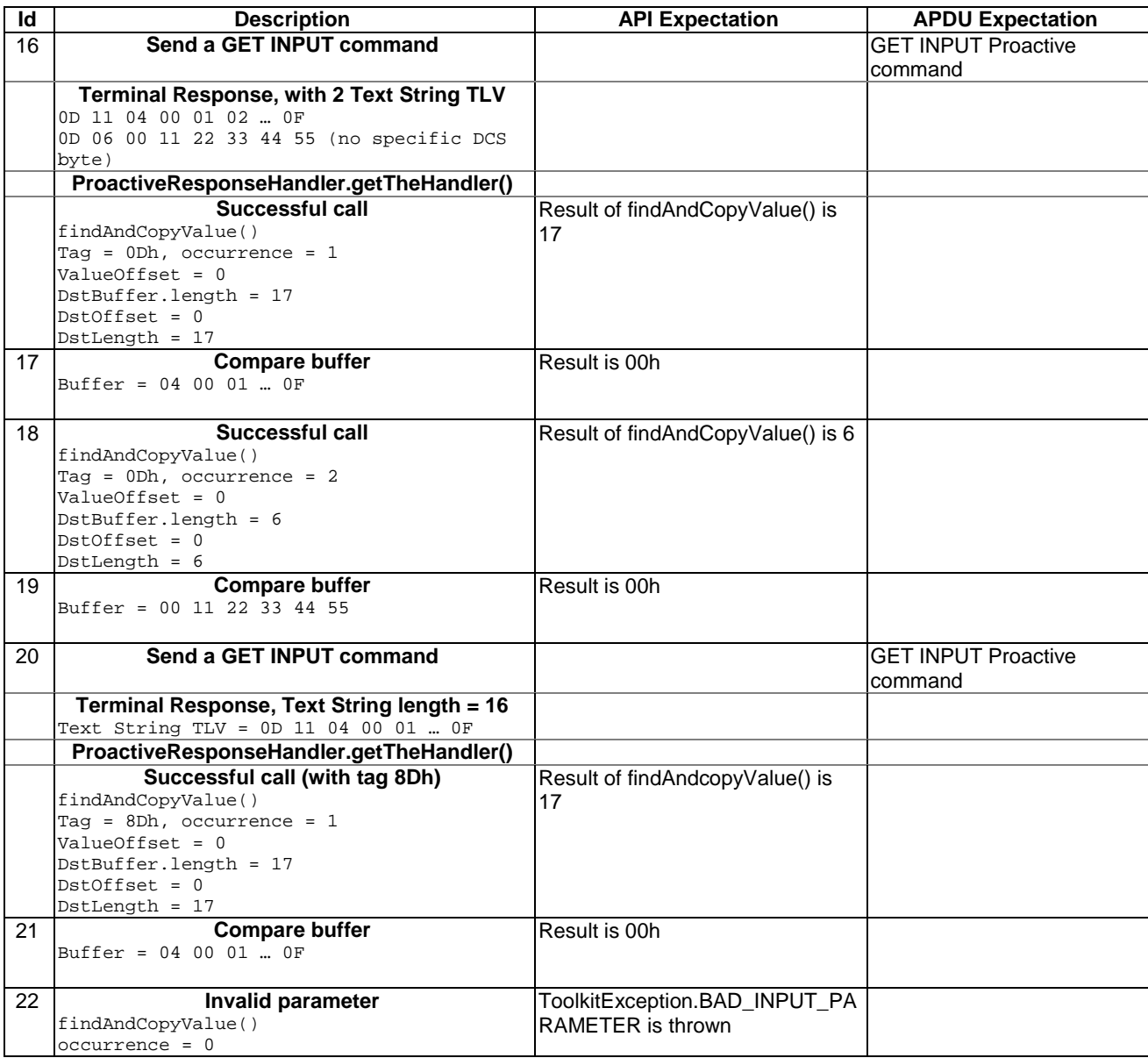

# 5.2.5.17 Method findAndCompareValue(byte tag, byte[] compareBuffer, short compareOffset)

Test Area Reference Api\_2\_Prh\_Facrb\_Bs.

# 5.2.5.17.1 Conformance requirement

The method with following header shall be compliant to its definition in the API.

```
public byte findAndCompareValue(byte tag, 
                       byte[] compareBuffer, 
                       short compareOffset) 
               throws java.lang.NullPointerException, 
                       java.lang.ArrayIndexOutOfBoundsException, 
                       ToolkitException
```
### 5.2.5.17.1.1 Normal execution

Looks for the first occurrence of a TLV element from beginning of a TLV list and compare its value with a buffer:

- CRRN1: if no TLV element is found, the UNAVAILABLE\_ELEMENT exception is thrown and the current TLV is no longer defined.
- CRRN2: if the method is successful then the corresponding TLV becomes current.
- CRRN3: if identical returns 0.
- CRRN4: if the first miscomparing byte in Comprehension TLV is less than that in compareBuffer returns -1.
- CRRN5: if the first miscomparing byte in Comprehension TLV is greater than that in compareBuffer returns 1.
- CRRN6: The search method is comprehension required flag independent.

# 5.2.5.17.1.2 Parameter errors

- CRRP1: if compareBuffer is null NullPointerException shall be thrown.
- CRRP2: if compareOffset would cause access outside array bounds ArrayIndexOutOfBoundsException shall be thrown.

#### 5.2.5.17.1.3 Context errors

• CRRC1: if the handler is busy an instance of ToolkitException shall be thrown. The reason code shall be ToolkitException.HANDLER\_NOT\_AVAILABLE.

## 5.2.5.17.2 Test area files

- Test Source: Test Api 2 Prh Facrb Bs.java.
- Test Applet: Api\_2\_Prh\_Facrb\_Bs\_1.java.

Cap File:  $api_2_prh_facrb_bs.cap.$ 

# 5.2.5.17.3 Test coverage

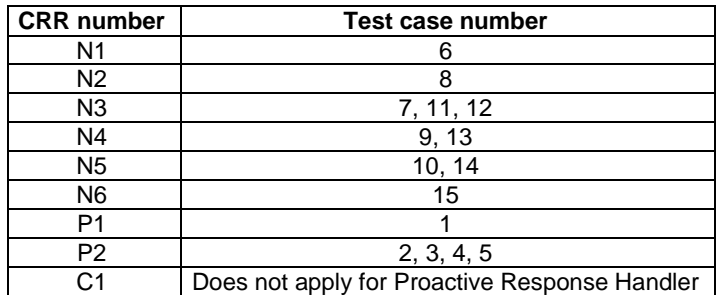

# 5.2.5.17.4 Test procedure

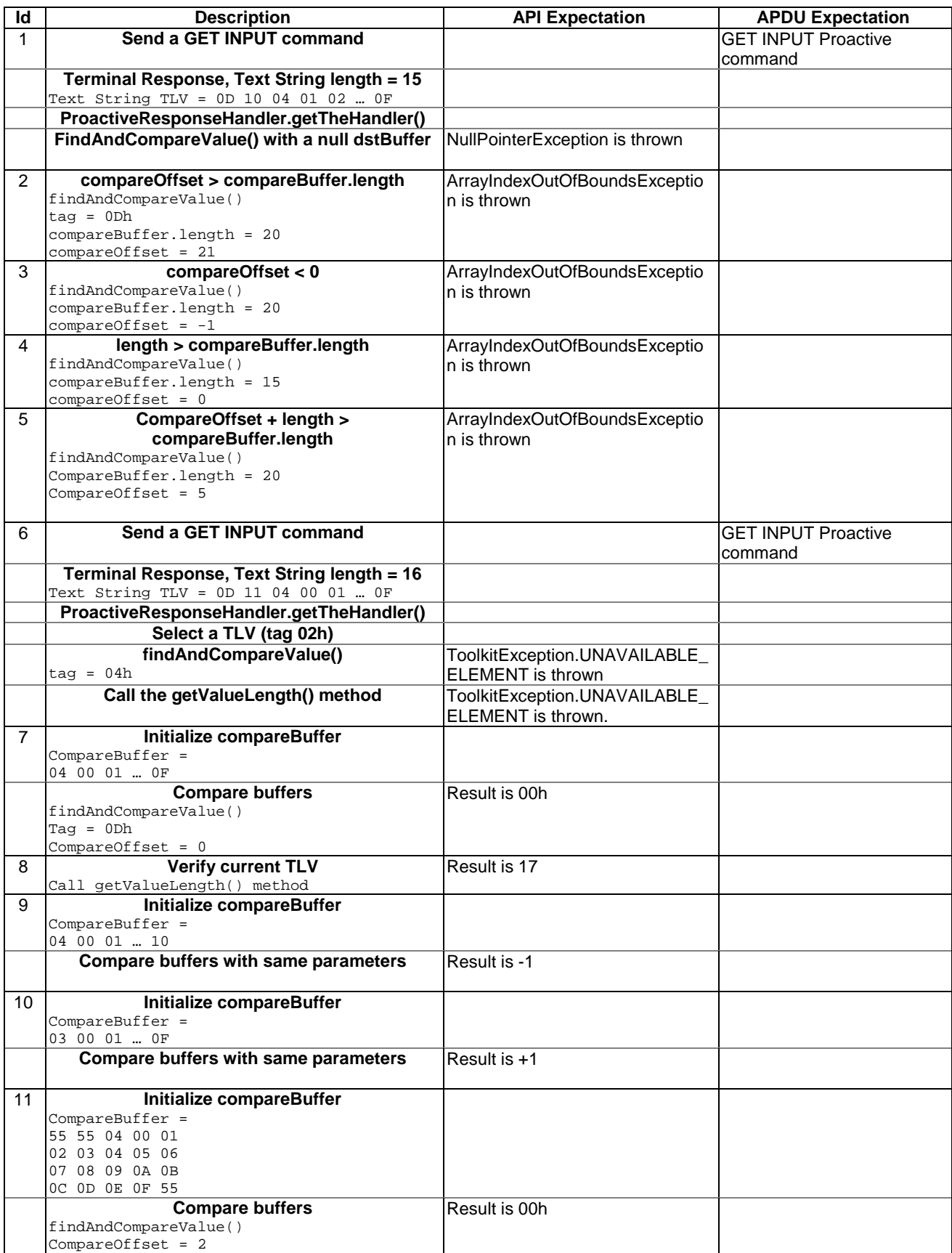

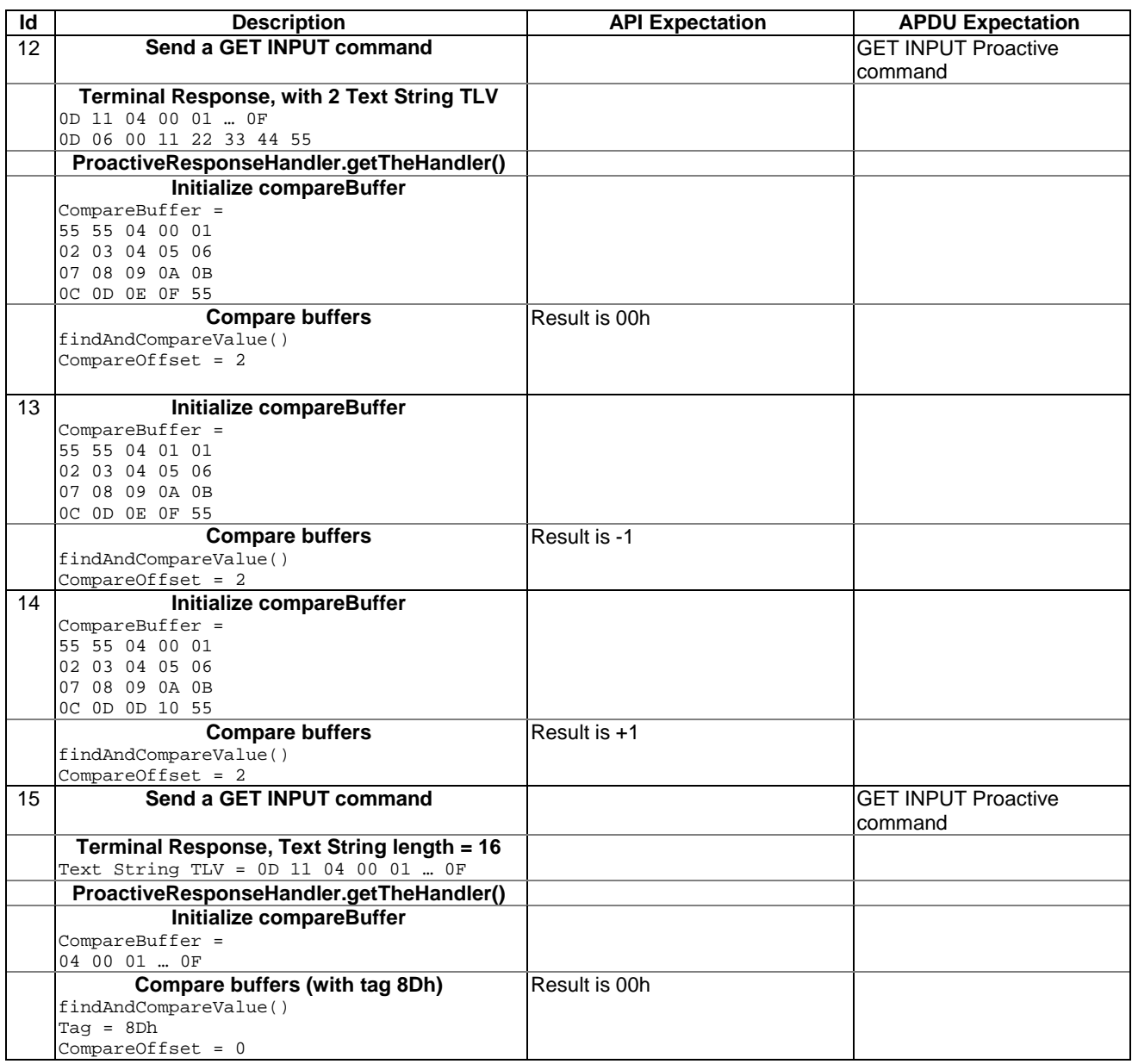

# 5.2.5.18 Method findAndCompareValue(byte tag, byte occurrence, short valueOffset, byte[] compareBuffer, short compareOffset, short compareLength)

Test Area Reference Api\_2\_Prh\_Facrbbs\_Bss.

# 5.2.5.18.1 Conformance requirement

The method with following header shall be compliant to its definition in the API.

public byte findAndCompareValue(byte tag, byte occurrence, short valueOffset, byte[] compareBuffer, short compareOffset, short compareLength) throws java.lang.NullPointerException, java.lang.ArrayIndexOutOfBoundsException, ToolkitException

#### 5.2.5.18.1.1 Normal execution

Looks for the indicated occurrence of a TLV element from the beginning of a TLV list and compare its value with a buffer:

- CRRN1: if no TLV element is found, the UNAVAILABLE\_ELEMENT exception is thrown and the current TLV is no longer defined.
- CRRN2: if the method is successful then the corresponding TLV becomes current.
- CRRN3: if identical 0 is returned.
- CRRN4: if the first miscomparing byte in Comprehension TLV is less than that in compareBuffer -1 is returned.
- CRRN5: if the first miscomparing byte in Comprehension TLV is greater than that in compareBuffer 1 is returned.
- CRRN6: The search method is comprehension required flag independent.

#### 5.2.5.18.1.2 Parameter errors

- CRRP1: if compareBuffer is null NullPointerException shall be thrown.
- CRRP2: if compareOffset or compareLength or both would cause access outside array bounds, or if compareLength is negative ArrayIndexOutOfBoundsException shall be thrown.
- CRRP3: if valueOffset, compareLength or both are out of the current TLV an instance of ToolkitException shall be thrown. The reason code shall be ToolkitException.OUT\_OF\_TLV\_BOUNDARIES.
- CRRP4: if an input parameter is not valid (e.g. occurrence = 0) an instance of ToolkitException shall be thrown. The reason code shall be ToolkitException.BAD\_INPUT\_PARAMETER.

### 5.2.5.18.1.3 Context errors

- CRRC1: if the handler is busy an instance of ToolkitException shall be thrown. The reason code shall be ToolkitException.HANDLER\_NOT\_AVAILABLE.
- 5.2.5.18.2 Test area files
	- Test Source: Test\_Api\_2\_Prh\_Facrbbs\_Bss.java.

Test Applet: Api\_2\_Prh\_Facrbbs\_Bss\_1.java.

Cap File: api\_2\_prh\_facrbbs\_bss.cap.

### 5.2.5.18.3 Test coverage

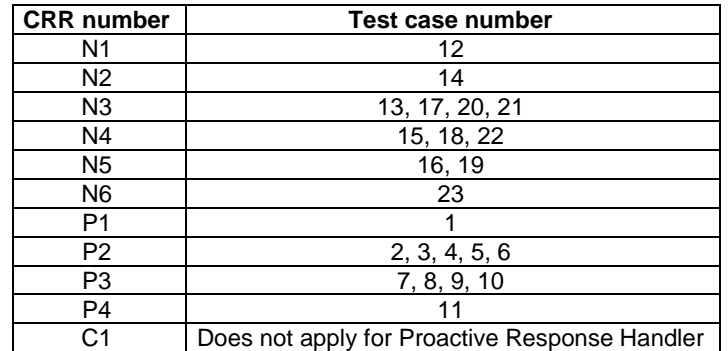

# 5.2.5.18.4 Test procedure

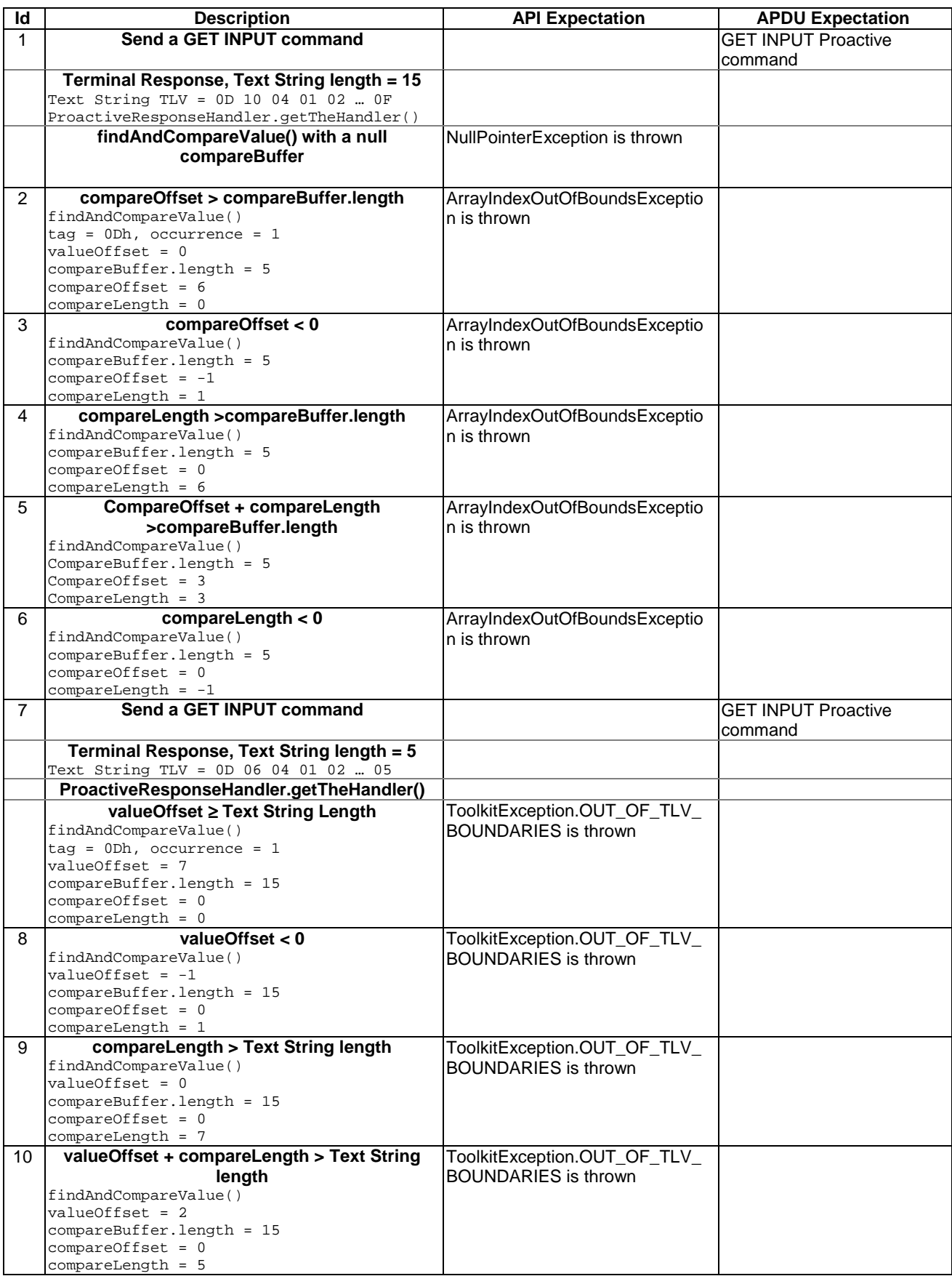

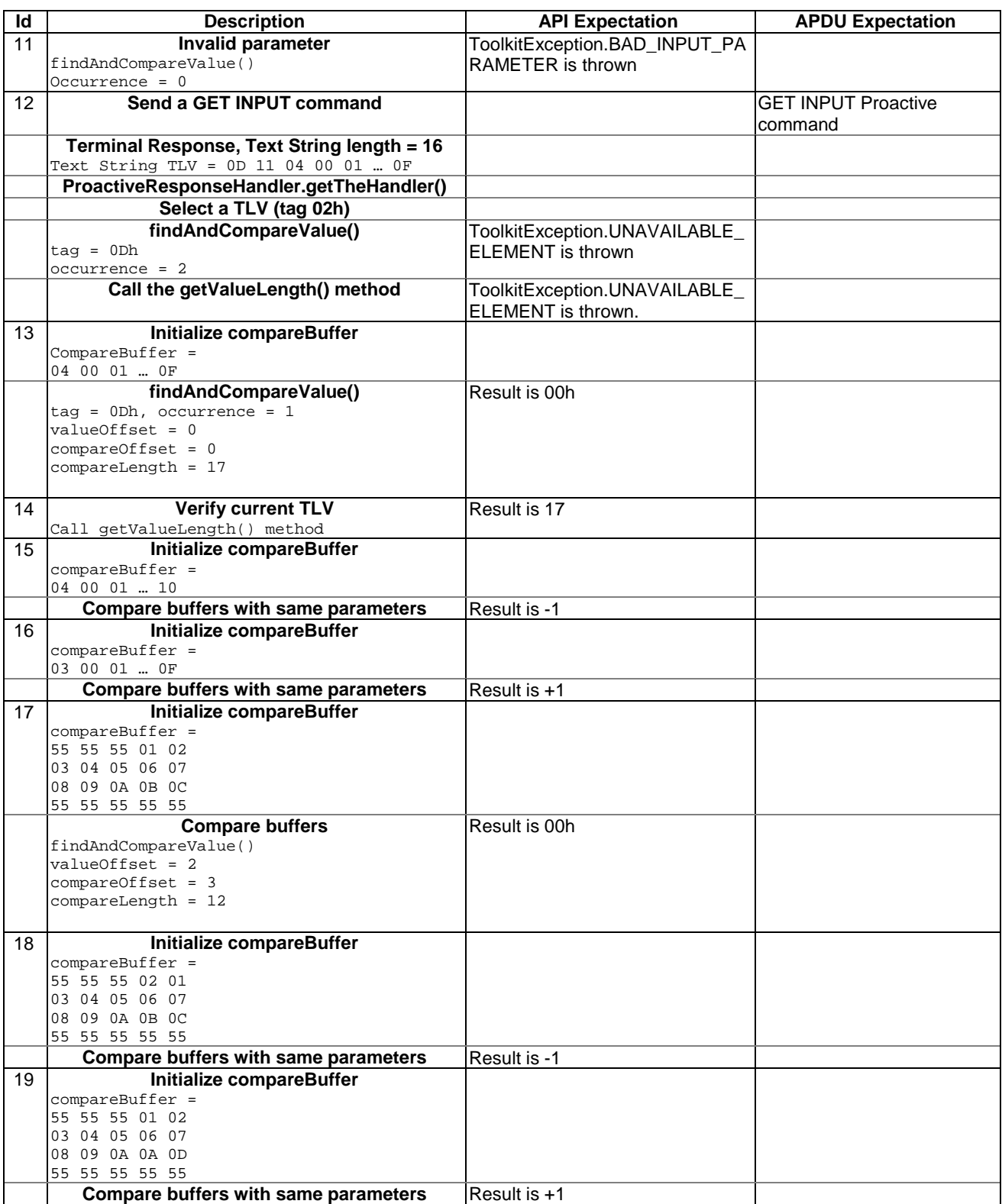

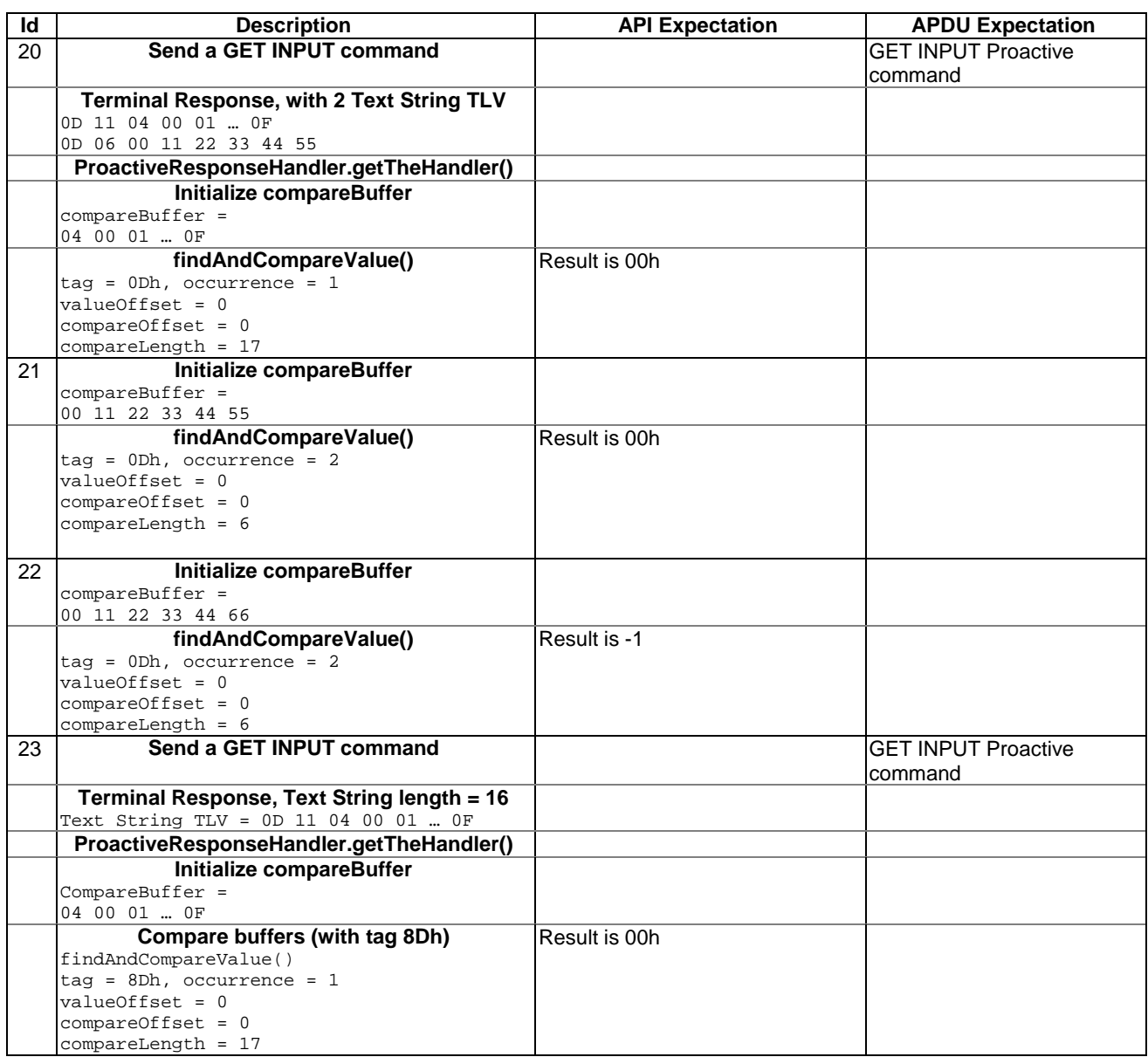

# 5.2.5.19 Method getCapacity

Test Area Reference: Api\_2\_Prh\_Gcap.

# 5.2.5.19.1 Conformance requirement

The method with following header shall be compliant to its definition in the API.

public byte getCapacity()

# 5.2.5.19.1.1 Normal execution

• CRRN1: The method shall return the maximum size of the Comprehension TLV list managed by the handler.

# 5.2.5.20.1.2 Parameter errors

No requirements.

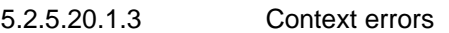

No requirements.

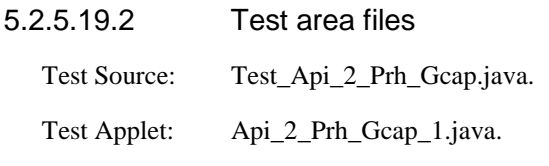

Cap File: api\_2\_prh\_gcap.cap.

5.2.5.19.3 Test coverage

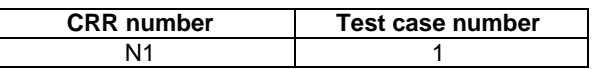

# 5.2.5.19.4 Test procedure

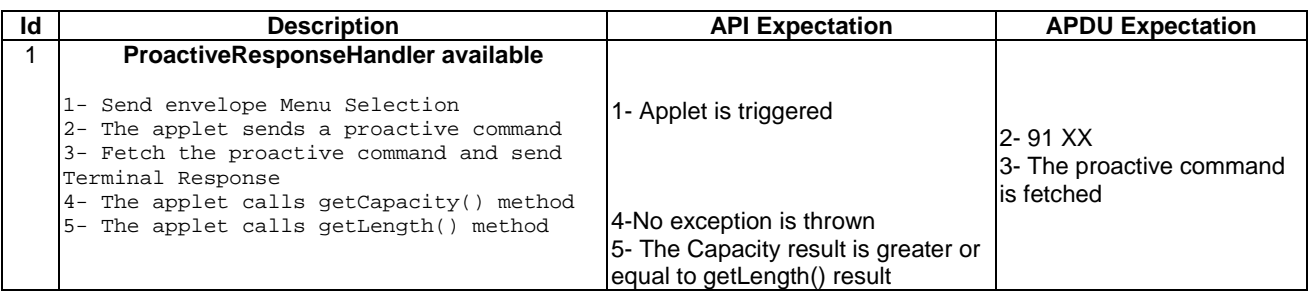

# 5.2.5.20 Method getChannelIdentifier

Test Area Reference: Api\_2\_Prh\_Gcid.

# 5.2.5.20.1 Conformance requirement

The method with following header shall be compliant to its definition in the API.

public byte getChannelIdentifier() throws ToolkitException

#### 5.2.5.201.1.1 Normal execution

- CRRN1:The method shall return the channel identifier byte value.
- CRRN2:The channel identifier byte value returned shall be from the first Channel status TLV element.
- CRRN3: If the element is available it becomes the currently selected TLV.

### 5.2.5.20.1.2 Parameter errors

No requirements.

#### 5.2.5.20.1.3 Context errors

- CRRC1: The method shall throw ToolkitException.UNAVAILABLE\_ELEMENT if the Channel status TLV is not present.
- CRRC2: The method shall throw ToolkitException.OUT\_OF\_TLV\_BOUNDARIES if the Comprehension TLV Channel Status length is equal to 0.

# 5.2.5.20.2 Test area files

Test Source: Test\_Api\_2\_Prh\_Gcid.java.

Test Applet: Api\_2\_Prh\_Gcid\_1.java.

- Cap File: api\_2\_prh\_gcid.cap.
- 5.2.5.21.3 Test coverage

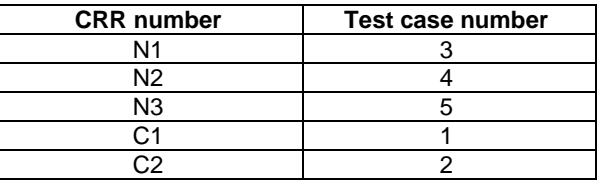

# 5.2.5.20.4 Test procedure

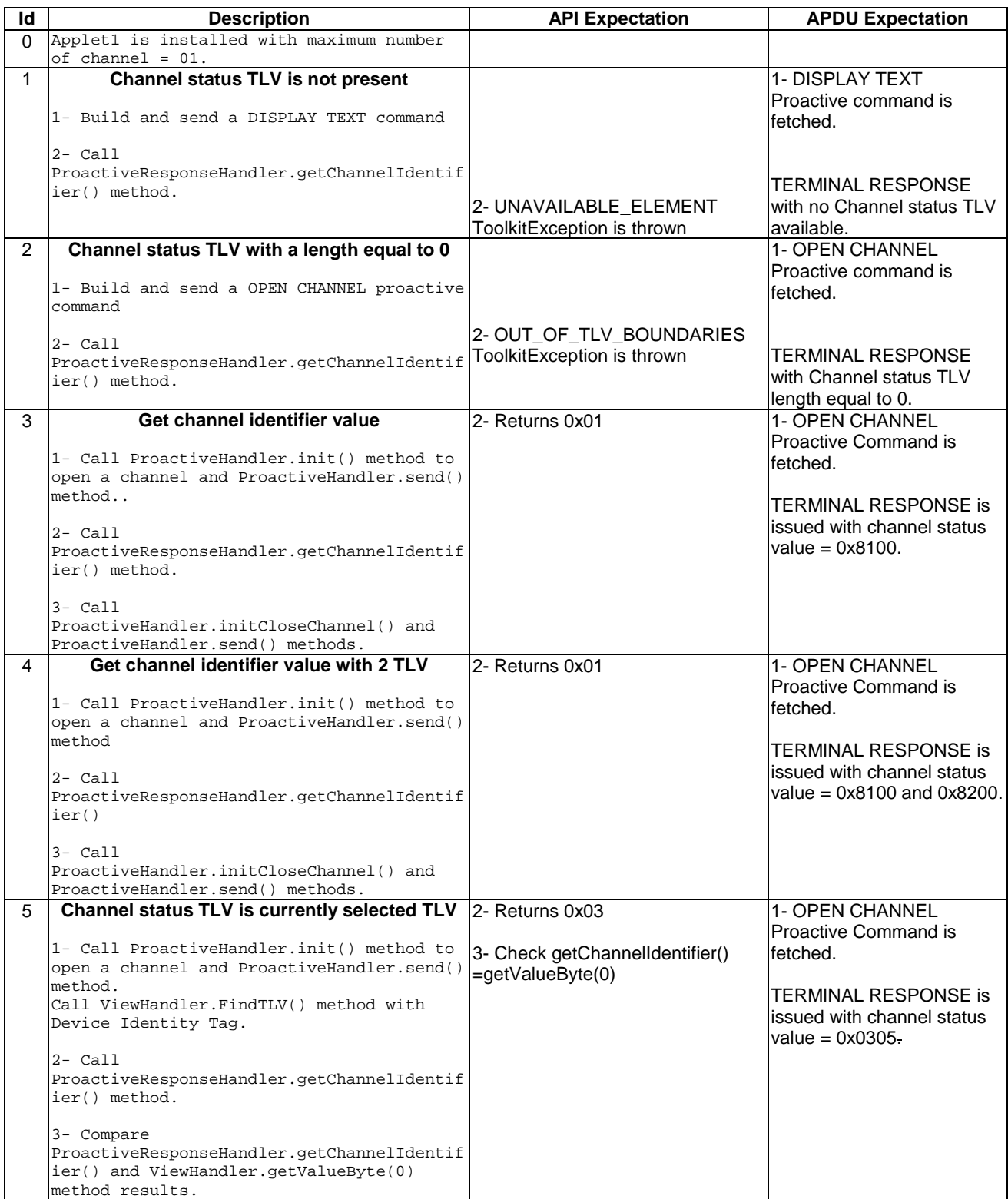

# 5.2.5.21 Method copyChannelData

Test Area Reference: Api\_2\_Prh\_Cchd.

# 5.2.5.21.1 Conformance requirement

The method with following header shall be compliant to its definition in the API.

public short copyChannelData(byte[] dstBuffer, short dstOffset, short dstLength) throws java.lang.NullPointerException, java.lang.ArrayIndexOutOfBoundsException, ToolkitException

### 5.2.5.21.1.1 Normal execution

- CRRN1: The method shall copy a part of the Channel data string field.
- CRRN2: The Channel data string field value returned shall be the first Channel data TLV element of the current response data field.
- CRRN3: If the element is available it becomes the currenly selected TLV.
- CRRN4: Returns dstOffset + dstLength.

### 5.2.5.21.1.2 Parameter errors

- CRRP1: If dstBuffer is null, a NullPointerException is thrown.
- CRRP2: If dstOffset or dstLength parameter is negative an ArrayIndexOutOfBoundsException exception is thrown and no copy is performed.
- CRRP3: If dstOffset+dstLength is greater than dstBuffer.length, the length of the dstBuffer array an ArrayIndexOutOfBoundsException exception is thrown and no copy is performed.
- CRRP4: If dstLength is greater than the value field of the available TLV, a OUT\_OF\_TLV\_BOUNDARIES ToolkitException is thrown.

### 5.2.5.21.1.3 Context errors

• CRRC1: The method shall throw a UNAVAILABLE\_ELEMENT ToolkitException if the Result TLV is not present.

# 5.2.5.21.2 Test area files

Test Source: Test Api 2 Prh Cchd.java.

Test Applet: Api\_2\_Prh\_Cchd\_1.java.

## Cap File: api\_2\_prh\_cchd.cap.

# 5.2.5.21.3 Test coverage

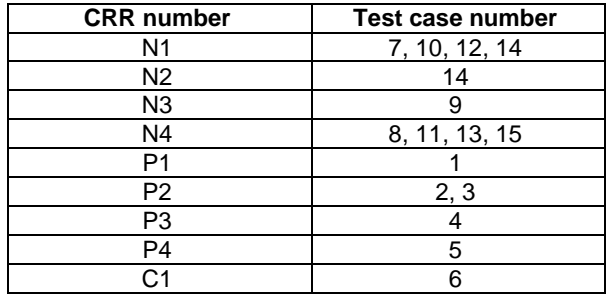

# 5.2.5.21.4 Test procedure

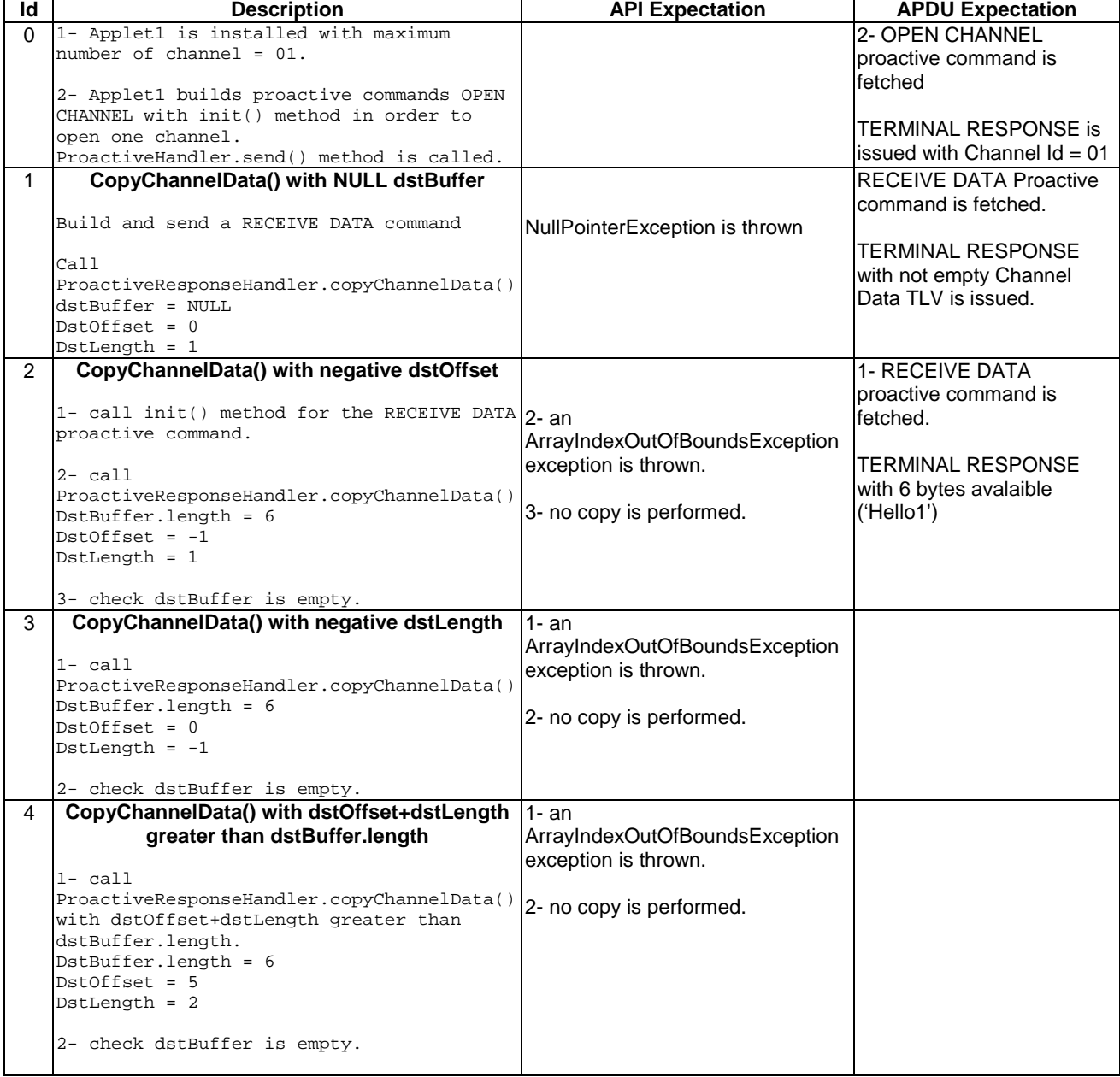

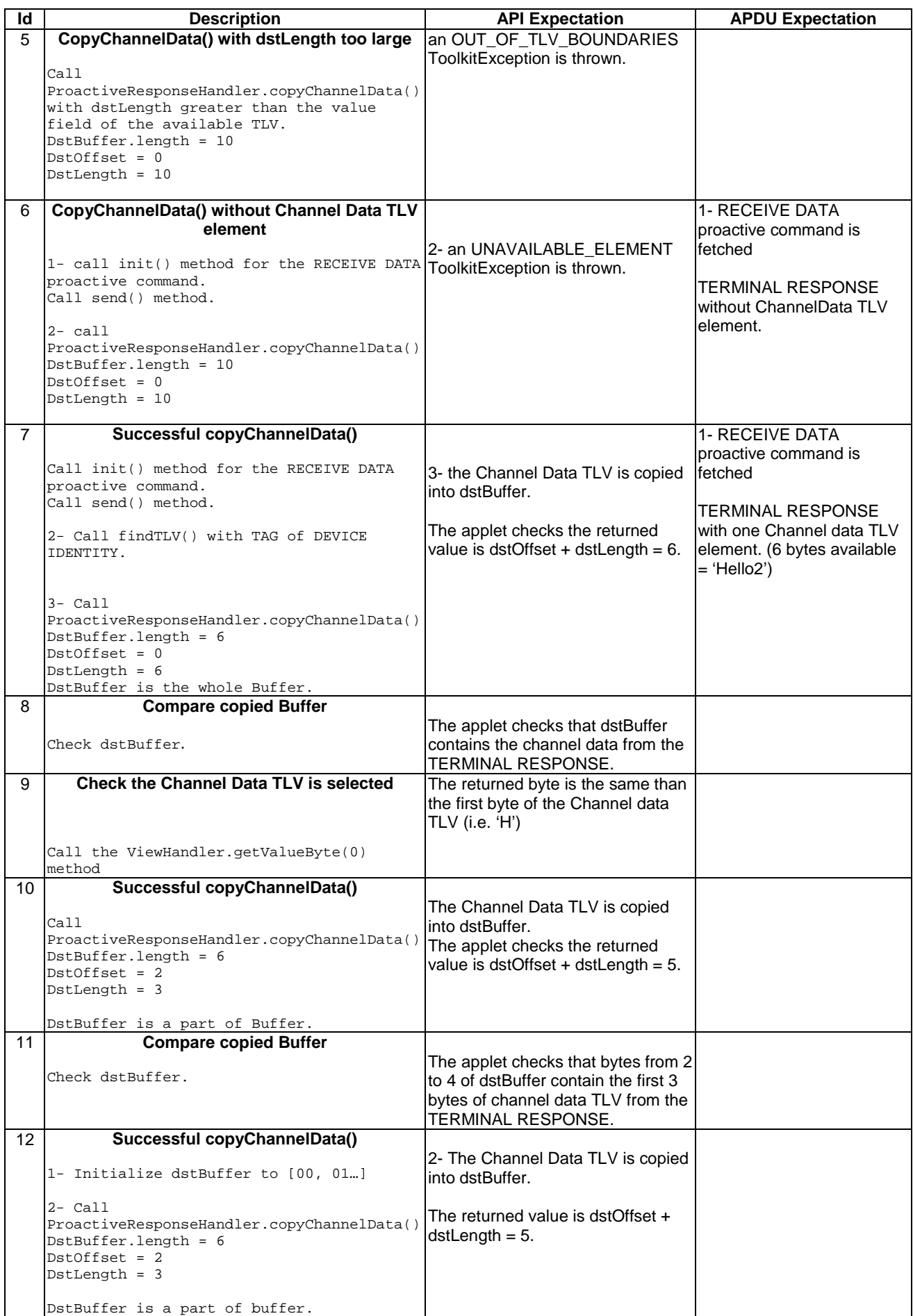

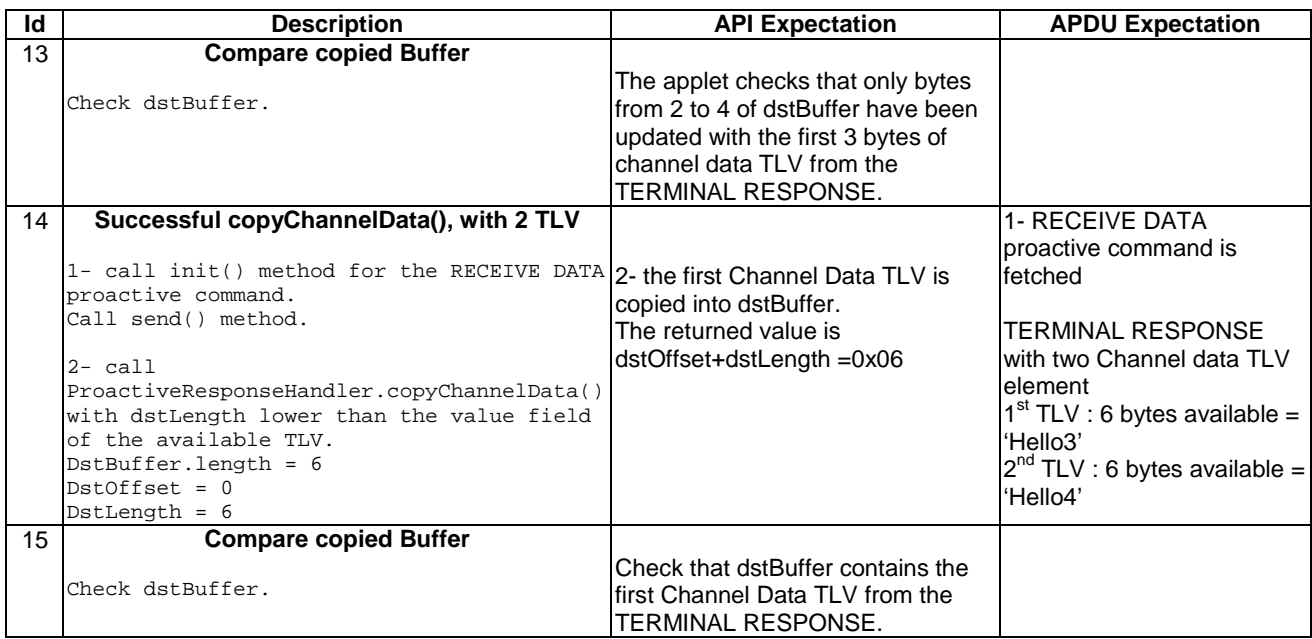

# 5.2.5.22 Method getValueShort

Test Area Reference: Api\_2\_Prh\_Gvsh.

# 5.2.5.22.1 Conformance requirement

The method with following header shall be compliant to its definition in the API.

public short getValueShort(short valueOffset) throws ToolkitException

### 5.2.5.22.1.1 Normal execution

• CRRN1: Gets a short from the last TLV element which has been found in the handler and returns its value (1 short).

# 5.2.5.22.1.2 Parameter errors

• CRRP1: if valueOffset is out of the current TLV an instance of ToolkitException shall be thrown. The reason code shall be ToolkitException.OUT\_OF\_TLV\_BOUNDARIES.

### 5.2.5.22.1.3 Context errors

- CRRC1: if the handler is busy an instance of ToolkitException shall be thrown. The reason code shall be ToolkitException.HANDLER\_NOT\_AVAILABLE.
- CRRC2: in case of unavailable TLV element an instance of ToolkitException shall be thrown. The reason code shall be ToolkitException.UNAVAILABLE\_ELEMENT.

# 5.2.5.22.2 Test area files

Specific triggering: None.

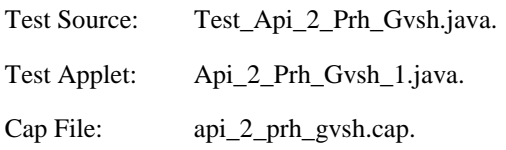

# 5.2.5.22.3 Test coverage

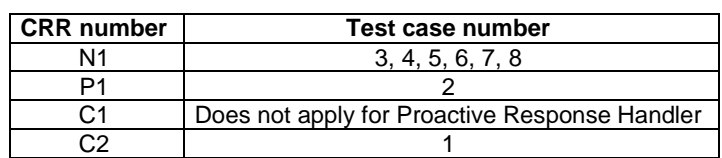

## 5.2.5.22.4 Test procedure

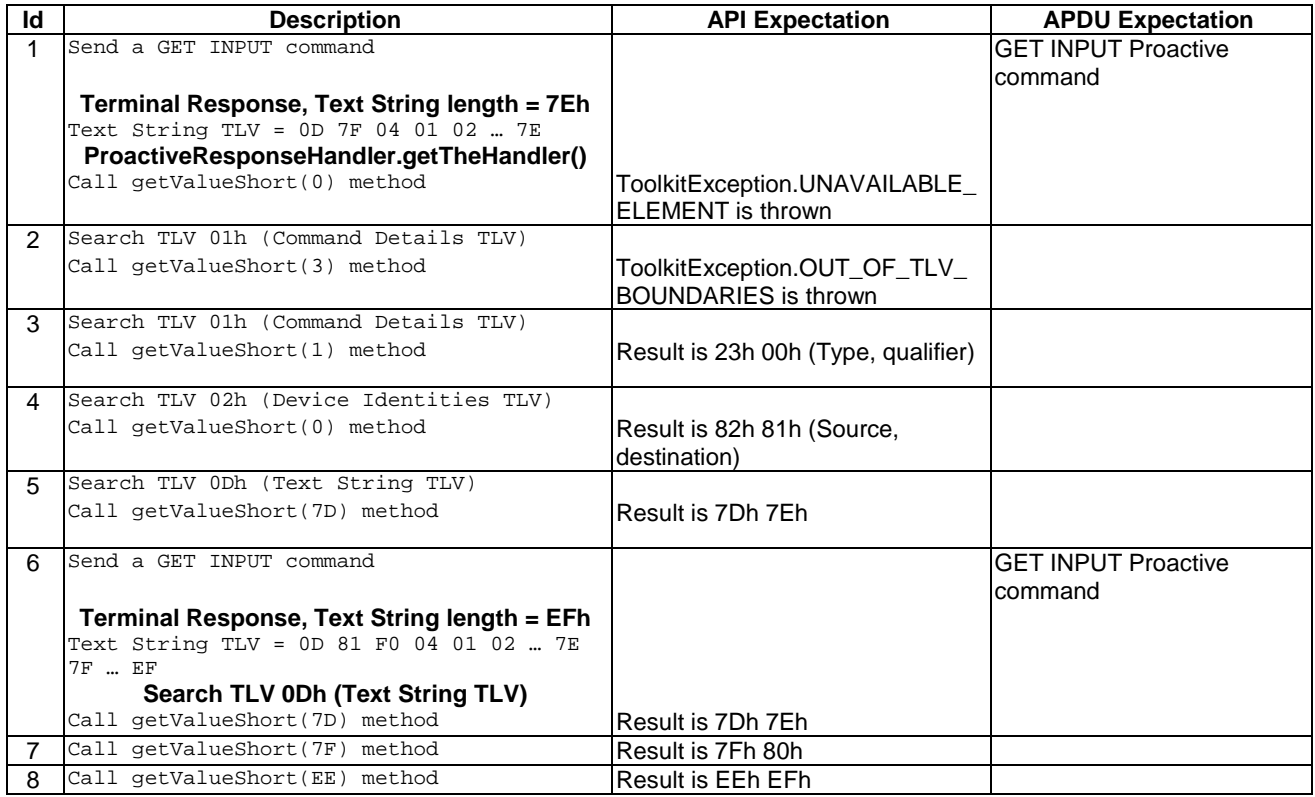

# 5.2.5.23 Method getChannelStatus

Test Area Reference: Api\_2\_Prh\_Gcst.

# 5.2.5.23.1 Conformance requirement

The method with following header shall be compliant to its definition in the API.

```
public short getChannelStatus(byte channelIdentifier) 
             throws ToolkitException
```
### 5.2.5.23.1.1 Normal execution

- CRRN1: The method shall return the value of the first Channel Status TLV element.
- CRRN2: The Channel Status value returned shall be from the element whose channel identifier is equal to the ChannelIdentifier parameter.
- CRRN3: If the element is available it becomes the currently selected TLV.

### 5.2.5.23.1.2 Parameter errors

No requirements.

### 5.2.5.23.1.3 Context errors

- CRRC1: The method shall throw ToolkitException.UNAVAILABLE\_ELEMENT if no Channel Status TLV element with the right identifier could be found.
- CRRC2: The method shall throw ToolkitException.OUT\_OF\_TLV\_BOUNDARIES if a Channel Status TLV element with the right identifier could be found but its value is less than 2 bytes long.

## 5.2.5.23.2 Test area files

- Test Source: Test\_ Api\_2\_Prh\_Gcst.java.
- Test Applet: Api\_2\_Prh\_Gcst\_1.java.

Cap File: api\_2\_prh\_gcst.cap.

### 5.2.5.23.3 Test coverage

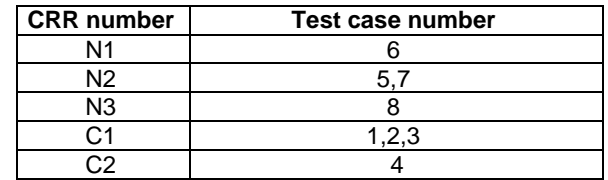

# 5.2.5.23.4 Test procedure

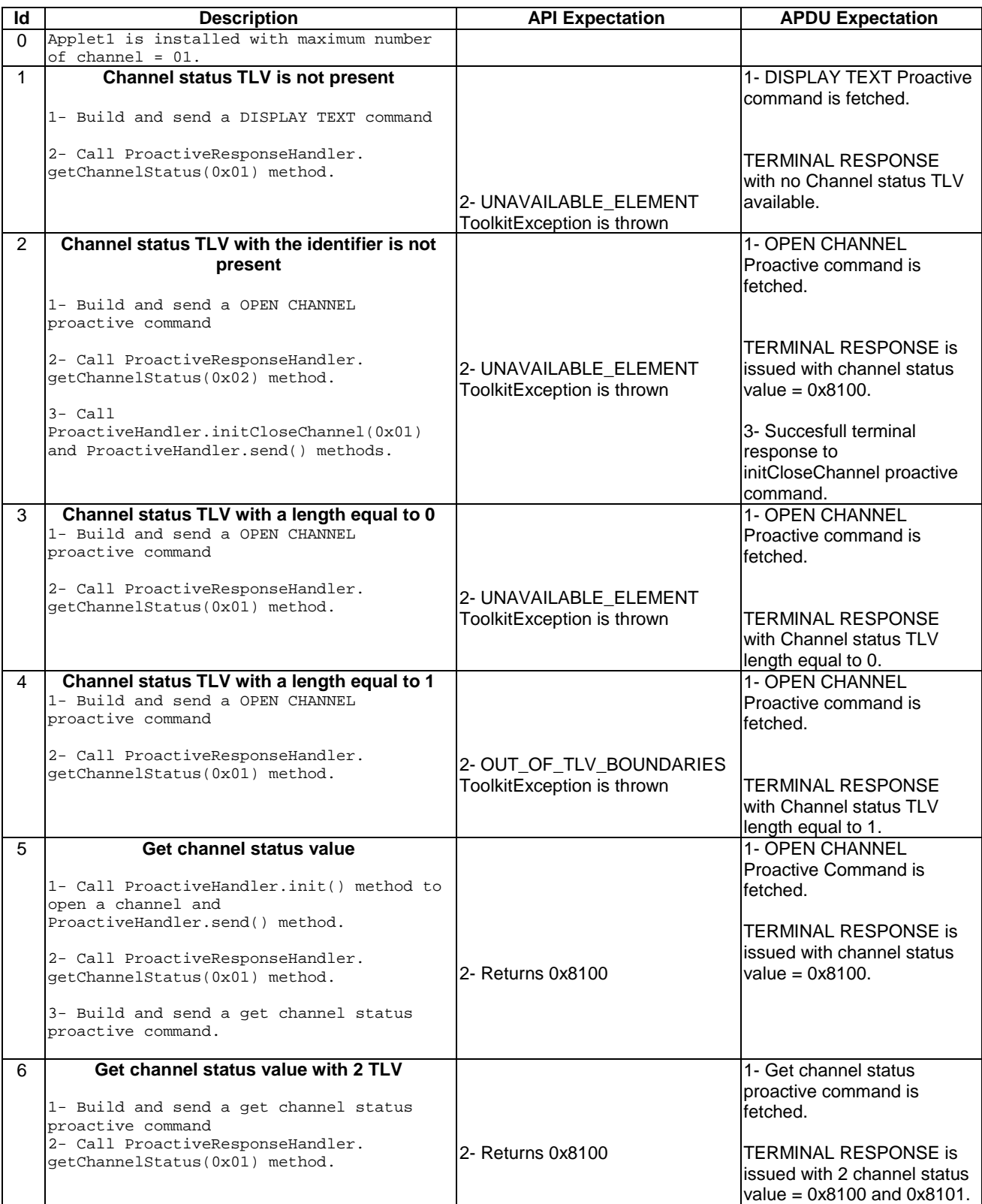

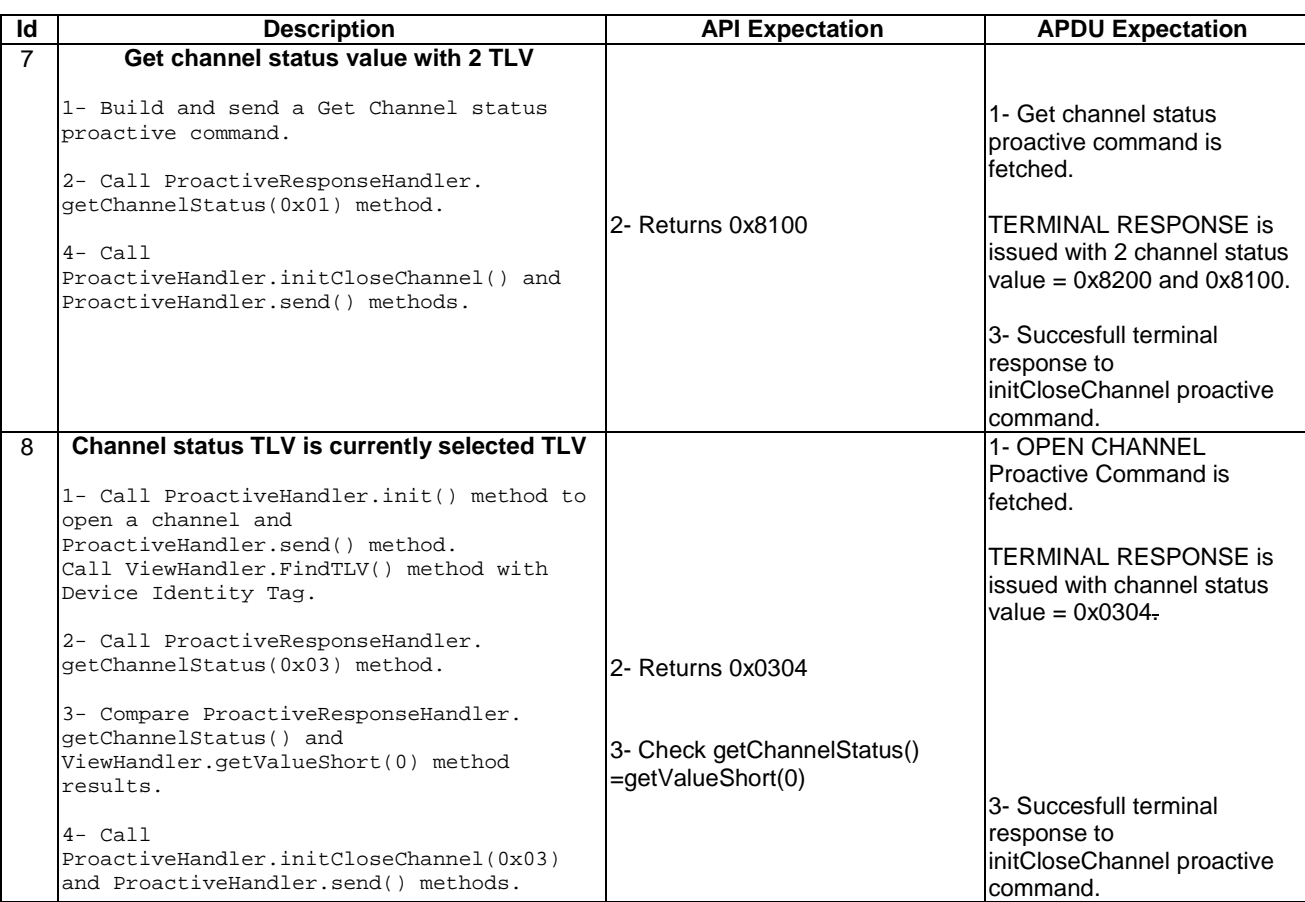

# 5.2.6 Interface ToolkitConstants

# 5.2.6.1 Constants

Test Area Reference: Api\_2\_Tkc\_Cons.

# 5.2.6.1.1 Conformance requirement

There is no API, only constants. This constants shall be compare to its definition in the API.

5.2.6.1.1.1 Normal execution

• CRRN1: The Toolkit Constants shall all have the same name and value as defined in TS 102 241 [13].

5.2.6.1.1.2 Parameter errors

No requirements.

5.2.6.1.1.3 Context errors

No requirements.

# 5.2.6.1.2 Test area files

None.

## 5.2.6.1.3 Test procedure

The constants in Java are resolved at compilation time, therefore a runtime test is not useful. No test of constants will be performed.

# 5.2.7 Interface ToolkitInterface

# 5.2.7.1 Method processToolkit

Test Area Reference: Api\_2\_Tki\_Prtk.

### 5.2.7.1.1 Conformance requirement:

The method with following prototype shall be compliant to its definition in the API.

```
public void processToolkit(short event) 
          throws ToolkitException
```
#### 5.2.7.1.1.1 Normal execution

- CRRN1: This interface must be implemented by a Toolkit applet (which extends the javacard.framework.Applet class) so that it can be triggered by the Toolkit Triggering Entity according to the registration information.
- CRRN2: The Toolkit applet will have to implement the processToolkit shared method.

### 5.2.7.1.1.2 Parameter errors

No requirements.

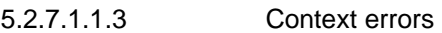

No requirements.

### 5.2.7.1.2 Test area files

The method is tested in the CAT Runtime Environment.

# 5.2.7.1.3 Test coverage

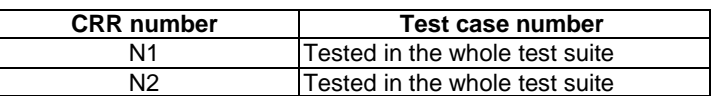

# 5.2.8 Interface ToolkitRegistry

# 5.2.8.1 Method allocateTimer

Test Area Reference: Api\_2\_Tkr\_Atim

## 5.2.8.1.1 Conformance requirement:

The method with following header shall be compliant to its definition in the API.

```
public byte allocateTimer() 
         throws ToolkitException
```
#### 5.2.8.1.1.1 Normal execution

- CRRN1: the returned timer identifier shall be between 01 and 08 inclusive.
- CRRN2: the returned timer identifier shall be different from a previously allocated but not released one.
- CRRN3: By calling this method the applet is registered to the EVENT\_TIMER\_EXPIRATION of the allocated timer.
- CRRN4: The timer is allocated by the applet until it explicitly releases it..
- CRRN5: When a timer is allocated, the applet can issue the Timer Management proactive command to start, stop or get the value of its allocated timer.

5.2.8.1.1.2 Parameter errors

No requirements.

5.2.8.1.1.3 Context errors

- CRRC1: Shall throw a ToolkitException with reason NO\_TIMER\_AVAILABLE if all the timers are allocated.
- CRRC2: Shall throw a ToolkitException with reason NO\_TIMER\_AVAILABLE if the maximum number of timers have been allocated to this applet according to installation parameter.

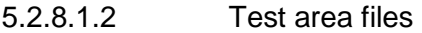

Test Source: Test\_Api\_2\_Tkr\_Atim.java.

Test Applet: Api\_2\_Tkr\_Atim\_1.java.

Api\_2\_Tkr\_Atim\_2.java.

Api\_2\_Tkr\_Atim\_3.java.

Cap File: api\_2\_tkr\_atim.cap.

Installation parameters:

- The maximum number of timers is as follows for each applet:
	- Applet1 (Api\_2\_Tkr\_Atim\_1): 8 timers.
	- Applet2 (Api\_2\_Tkr\_Atim\_2): 4 timers.
	- Applet3 (Api\_2\_Tkr\_Atim\_3): 0 timer.

## 5.2.8.1.3 Test coverage

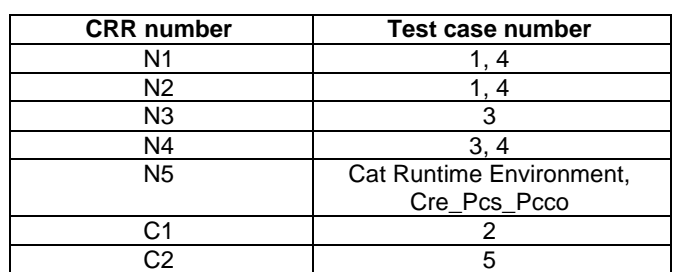

# 5.2.8.1.4 Test procedure

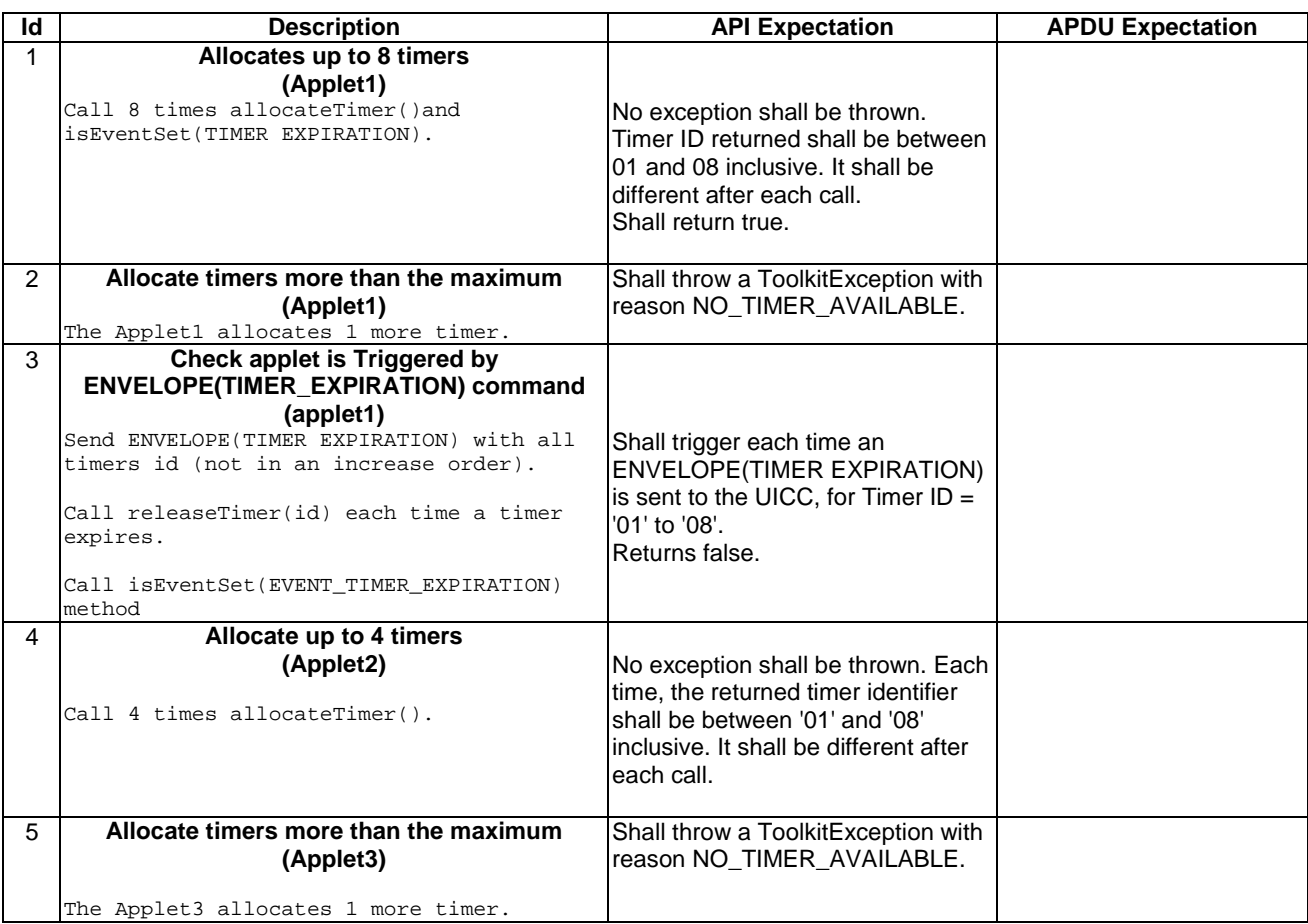

# 5.2.8.2 Method changeMenuEntry

Test Area Reference: Api\_2\_Tkr\_Cmet.

# 5.2.8.2.1 Conformance requirement:

The method with following header shall be compliant to its definition in the API.

```
public void changeMenuEntry(byte id, 
                    byte[] menuEntry, 
                    short offset, 
                    short length, 
                    byte nextAction, 
                    boolean helpSupported, 
                    byte iconQualifier, 
                    short iconIdentifier) 
            throws java.lang.NullPointerException, 
                    java.lang.ArrayIndexOutOfBoundsException, 
                    ToolkitException
```
# 5.2.8.2.1.1 Normal execution

- CRRN1: After the invocation of this method, during the current card session, the CAT Runtime Environment shall dynamically update the menu stored in the Terminal. The CAT Runtime Environment shall use the data of the  $EF_{SIME}$  file under the DF\_Telecom when issuing the SET UP MENU proactive command.
- CRRN2: The default state of the changed menu entry is 'enabled'.
- CRRN3: a call to isEventSet() method on EVENT\_MENU\_SELECTION shall return true before and after the call.
- CRRN4: if changeMenuEntry() method is called with helpSupported set to true then a call to isEventSet() method on EVENT\_MENU\_SELECTION\_HELP\_REQUEST event shall return true.
- CRRN5: if changeMenuEntry() method is called with helpSupported set to true andif an ENVELOPE(MENU\_SELECTION\_HELP\_REQUEST) command is received by the UICC for this entry, then after the completion of the SET UP MENU command, the CAT Runtime Environment shall trigger the applet.
- CRRN6: if changeMenuEntry() method is called with helpsupported set to true, the CAT Runtime Environment shall issue a SET UP MENU command with command qualifier = '80'.
- CRRN7: if changeMenuEntry() method is called with helpSupported set to false and if no entry is supporting help then a call to isEventSet() method on EVENT\_MENU\_SELECTION\_HELP\_REQUEST event shall return false.
- CRRN8: if changeMenuEntry() method is called with helpSupported set to false, if no entry is supporting help and if an ENVELOPE(MENU\_SELECTION\_HELP\_REQUEST) command is received by the UICC, then after the completion of the SET UP MENU command, the CAT Runtime Environment shall not trigger the applet.
- CRRN9: The CAT Runtime Environment shall supply in the SET UP MENU command, the icon identifier provided in the icon identifier list within the item icon identifier list Comprehension TLV if all the applets registered to the EVENT\_MENU\_SELECTION provide it.
- CRRN10: The CAT Runtime Environment shall set in the SET UP MENU command, the Icon list qualifier transmitted to the ME as 'icon is not self explanatory', if one of the applet registered prefers this qualifier.
- CRRN11: If Next Action Indicator is different from '00', the CAT Runtime Environment shall issue a SET UP MENU proactive command containing an Item Next Action Indicator Comprehension TLV with the comprehension flag set to 0 as defined in TS 102 223 [7].

### 5.2.8.2.1.2 Parameter errors

- CRRP1: A java.lang. NullPointerException is thrown if menuEntry is null.
- CRRP2: A java.lang.ArrayIndexOutOfBoundsException is thrown if offset would cause access outside array bounds.
- CRRP3: A java.lang.ArrayIndexOutOfBoundsException is thrown if length would cause access outside array bounds.
- CRRP4: A java.lang.ArrayIndexOutOfBoundsException is thrown if both offset and length would cause access outside array bounds.

### 5.2.8.2.1.3 Context errors

- CRRC1: A ToolkitException with MENU\_ENTRY\_NOT\_FOUND reason is thrown if the Menu Identifier isn't associated to the calling applet instance.
- CRRC2: A ToolkitException with ALLOWED\_LENGTH\_EXCEEDED reason is thrown if the menu entry string is bigger than the allocated space.

# 5.2.8.2.2 Test area files

Additional requirements for the UICC personalization:

• content of EF sume shall be:

Title Alpha Identifier: "TOOLKIT TEST".

Test Source: Test\_Api\_2\_Tkr\_Cmet.java.

Test Applet: Api\_2\_Tkr\_Cmet\_1.java.

entry '01' is "Init1".

- entry '02' is "Init2".

## Installation parameter:

- Same as default applet but with:
	- Maximum text length for a menu entry: 15.
	- Maximum number of menu entries: 2.
	- Position / Identifier for each menu entry: '01'/'01','02'/'02'.

Cap File:  $\qquad \qquad \text{api\_2\_tkr\_cmet.cap.}$ 

# 5.2.8.2.3 Test coverage

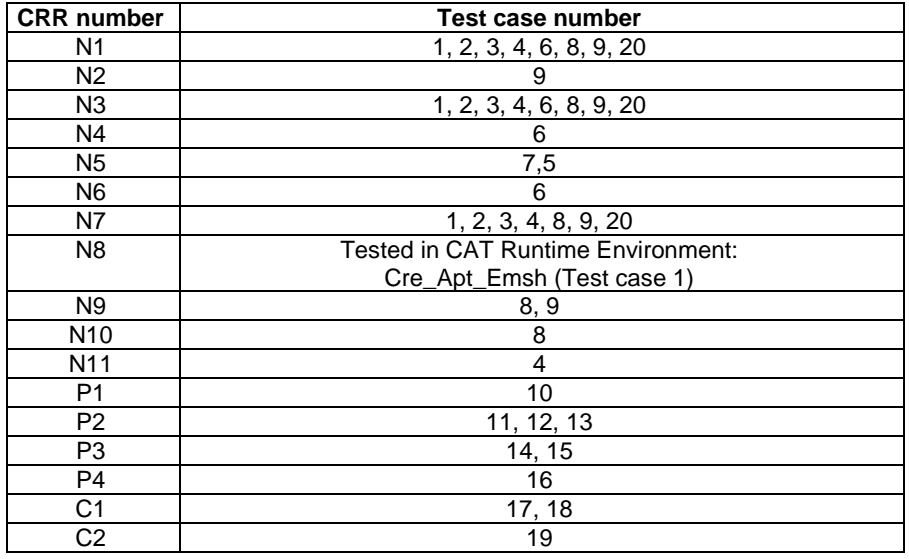

# 5.2.8.2.4 Test procedure

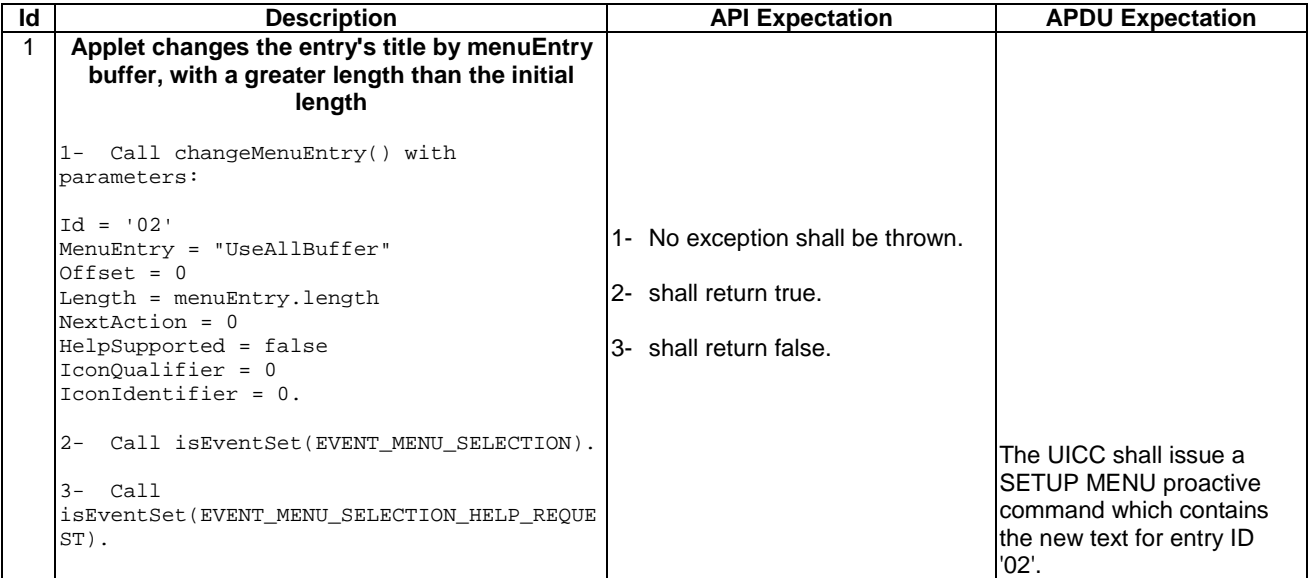

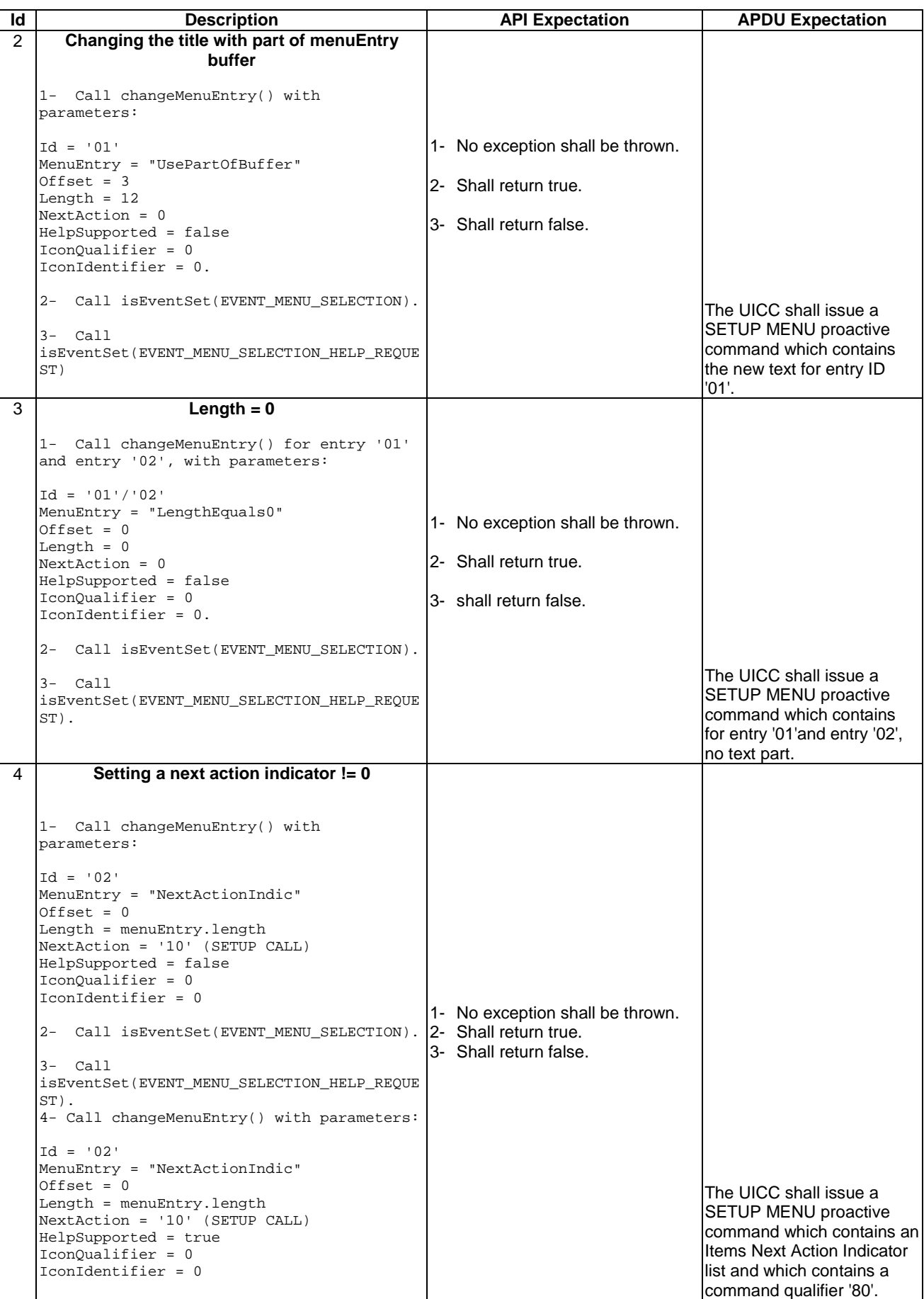

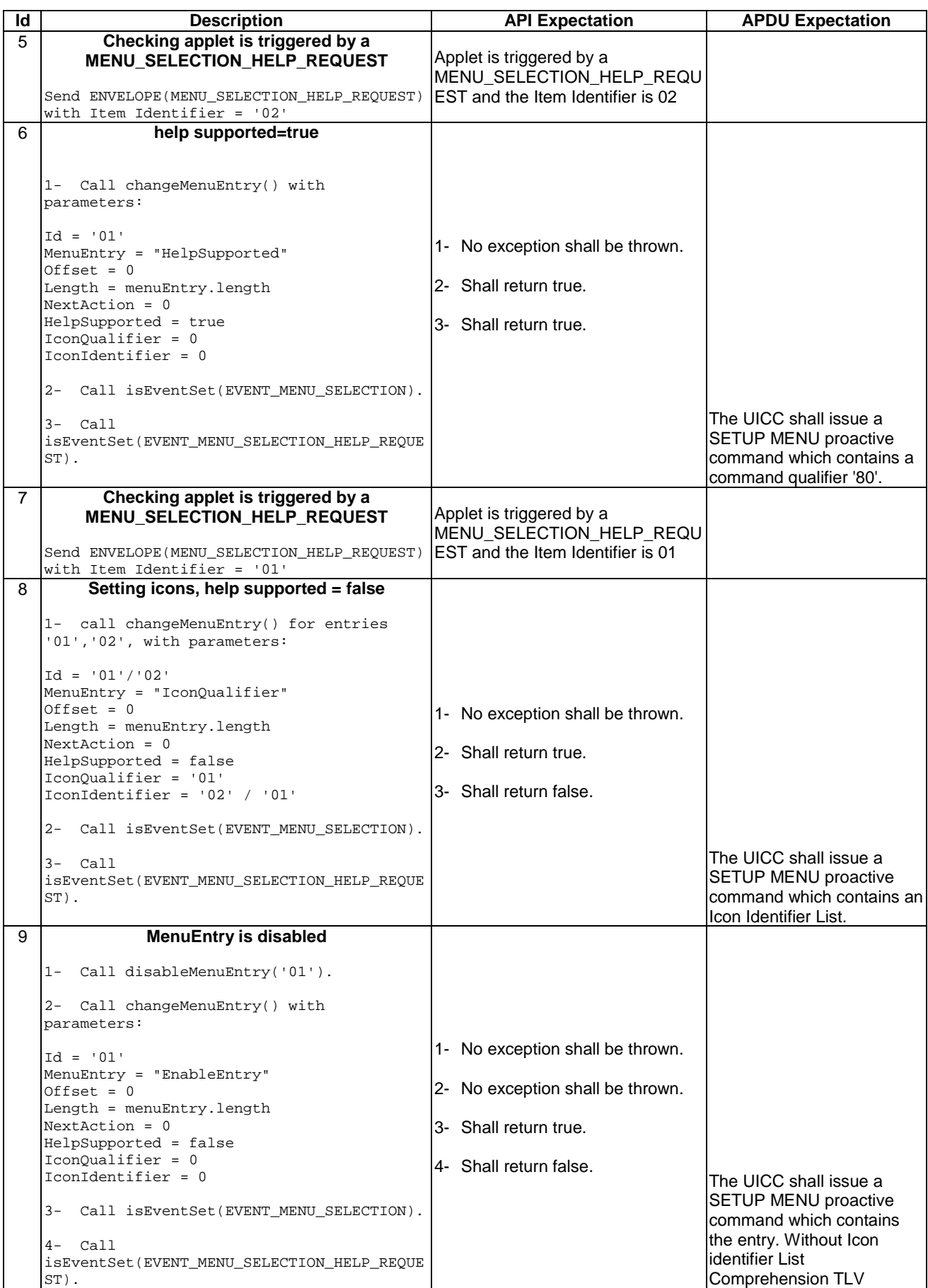

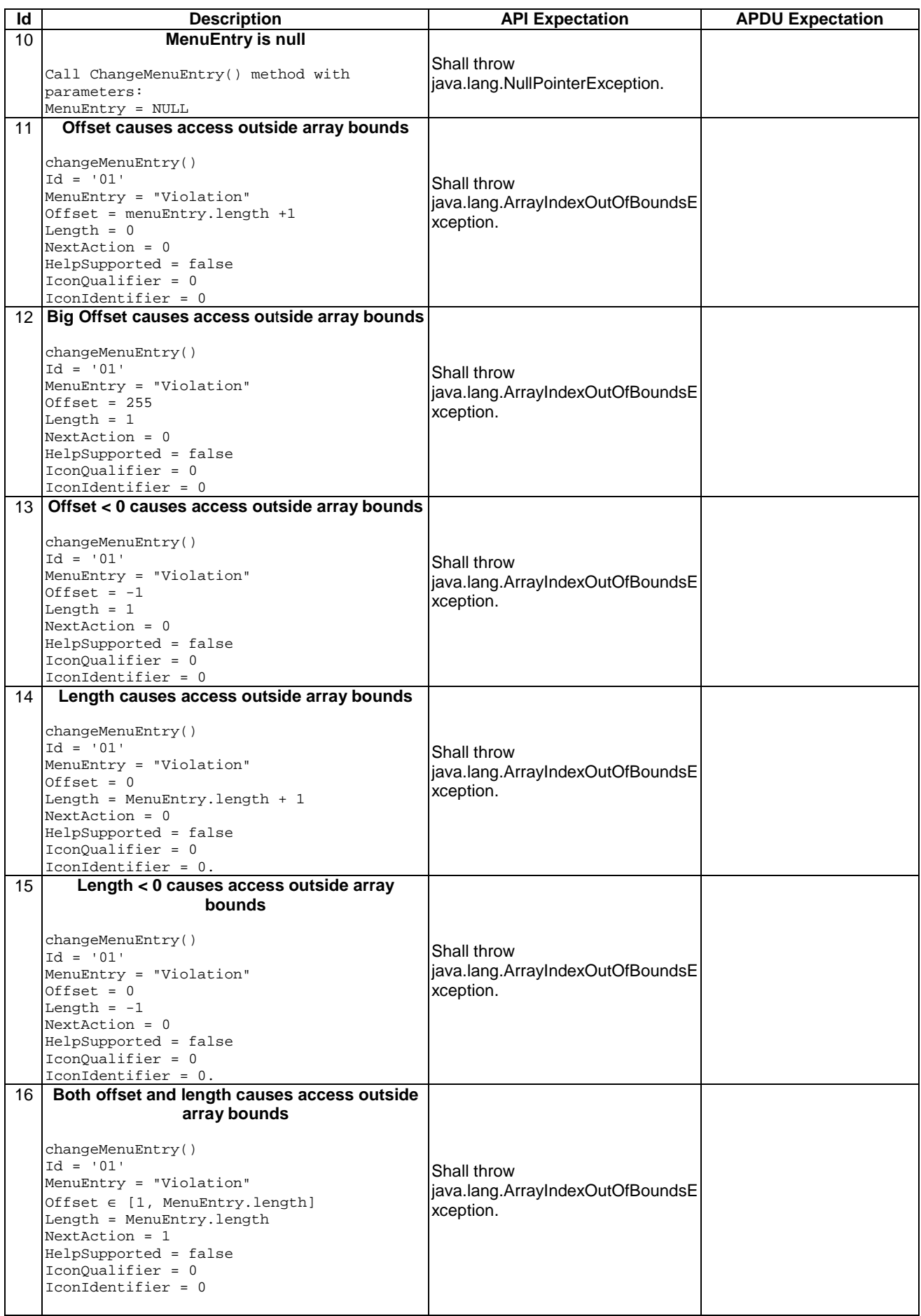

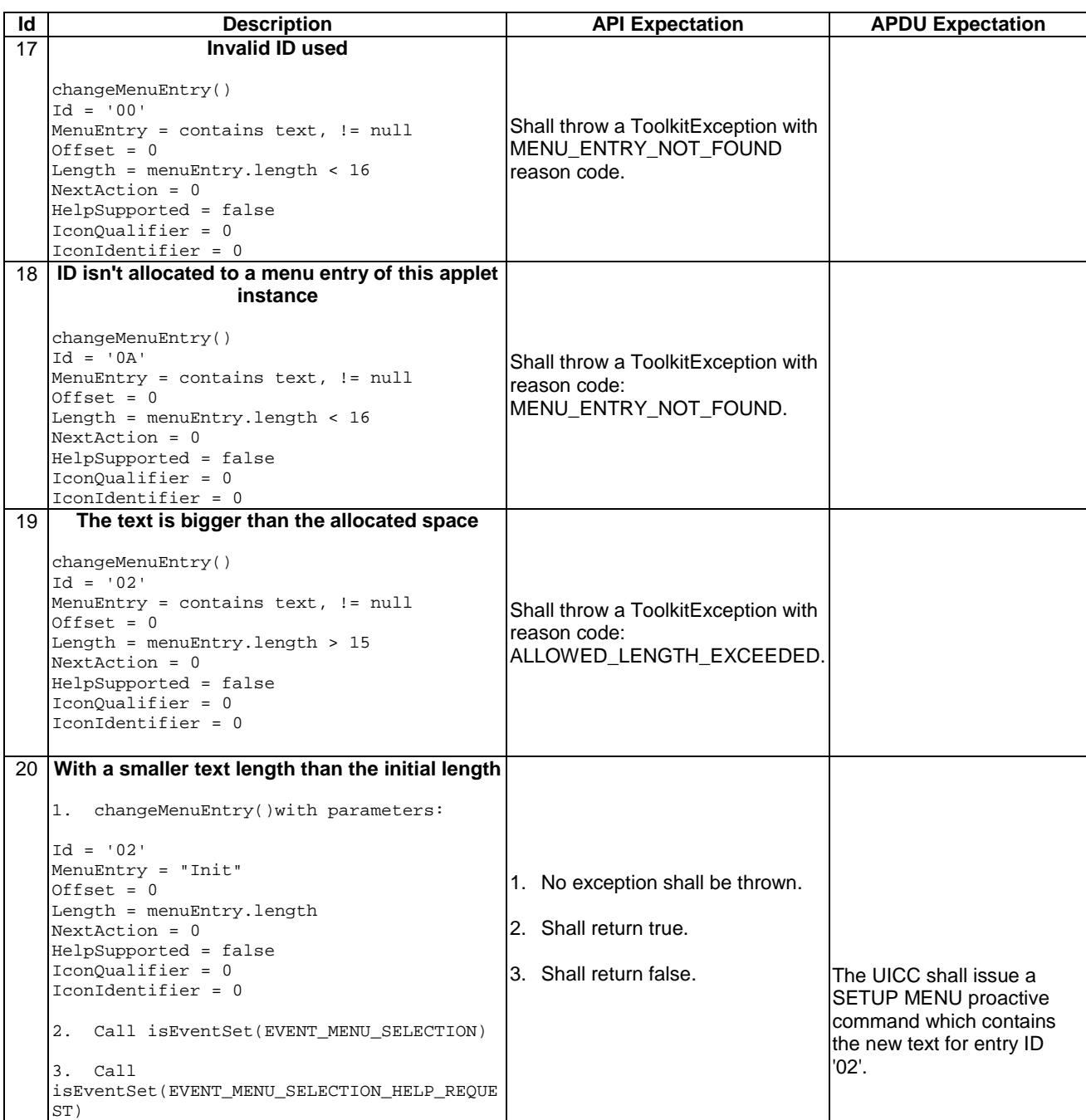

# 5.2.8.3 Method clearEvent

Test Area Reference: Api\_2\_Tkr\_Cevt.

## 5.2.8.3.1 Conformance requirement:

The method with following header shall be compliant to its definition in the API.

```
public void clearEvent(short event) 
      throws ToolkitException, 
             javacard.framework.TransactionException
```
#### 5.2.8.3.1.1 Normal execution

- CRRN1: A call to isEventSet() method for a cleared event shall return false after a call to clearEvent.
- CRRN2: The CAT Runtime Environment shall not trigger the applet on the occurrence of the cleared event anymore.
- CRRN3: After the call to clearEvent() method with EVENT CALL CONTROL BY NAA event, no applet is registered to this event, and the CAT Runtime Environment shall allow an applet to register to this event.
- CRRN4: If an applet is still registered to EVENT\_CALL\_CONTROL\_BY\_NAA event, the CAT Runtime Environment shall not allow an applet to register to it.

### 5.2.8.3.1.2 Parameter errors

- CRRP1: Shall throw a Toolkit Exception with reason EVENT\_NOT\_ALLOWED if event is EVENT\_MENU\_SELECTION.
- CRRP2: Shall throw a Toolkit Exception with reason EVENT\_NOT\_ALLOWED if event is EVENT\_MENU\_SELECTION\_HELP\_REQUEST.
- CRRP3: Shall throw a Toolkit Exception with reason EVENT\_NOT\_ALLOWED if event is EVENT\_TIMER\_EXPIRATION.
- CRRP4: Shall throw a Toolkit Exception with reason EVENT\_NOT\_ALLOWED if event is EVENT\_STATUS\_COMMAND.
- CRRP5: Shall throw a Toolkit Exception with reason EVENT\_NOT\_ALLOWED if event is EVENT\_EVENT\_DOWNLOAD\_LOCAL\_CONNECTION.

#### 5.2.8.3.1.3 Context errors

• CRRC1: shall throw javacard.framework.TransactionException - if the operation would cause the commit capacity to be exceeded.

#### 5.2.8.3.2 Test area files

Test Source: Test Api 2 Tkr Cevt.java.

Test Applet: Api\_2\_Tkr\_Cevt\_1.java.

• As default but applet registers to an event list which contains all defined events in TS 102 241 [13] excepted those that are not allowed or supported by setEvent().

Cap File: api\_2\_tkr\_cevt.cap.

#### 5.2.8.3.3 Test coverage

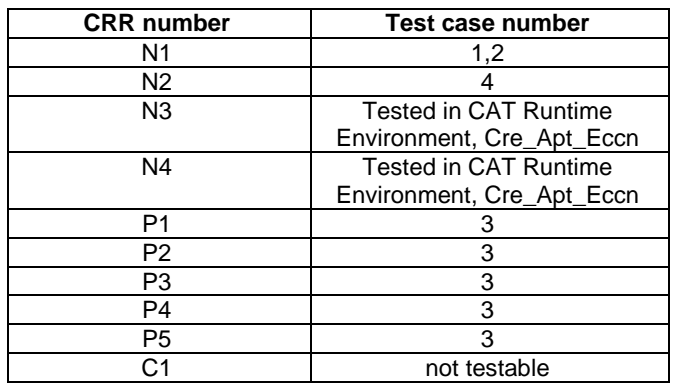

# 5.2.8.3.4 Test procedure

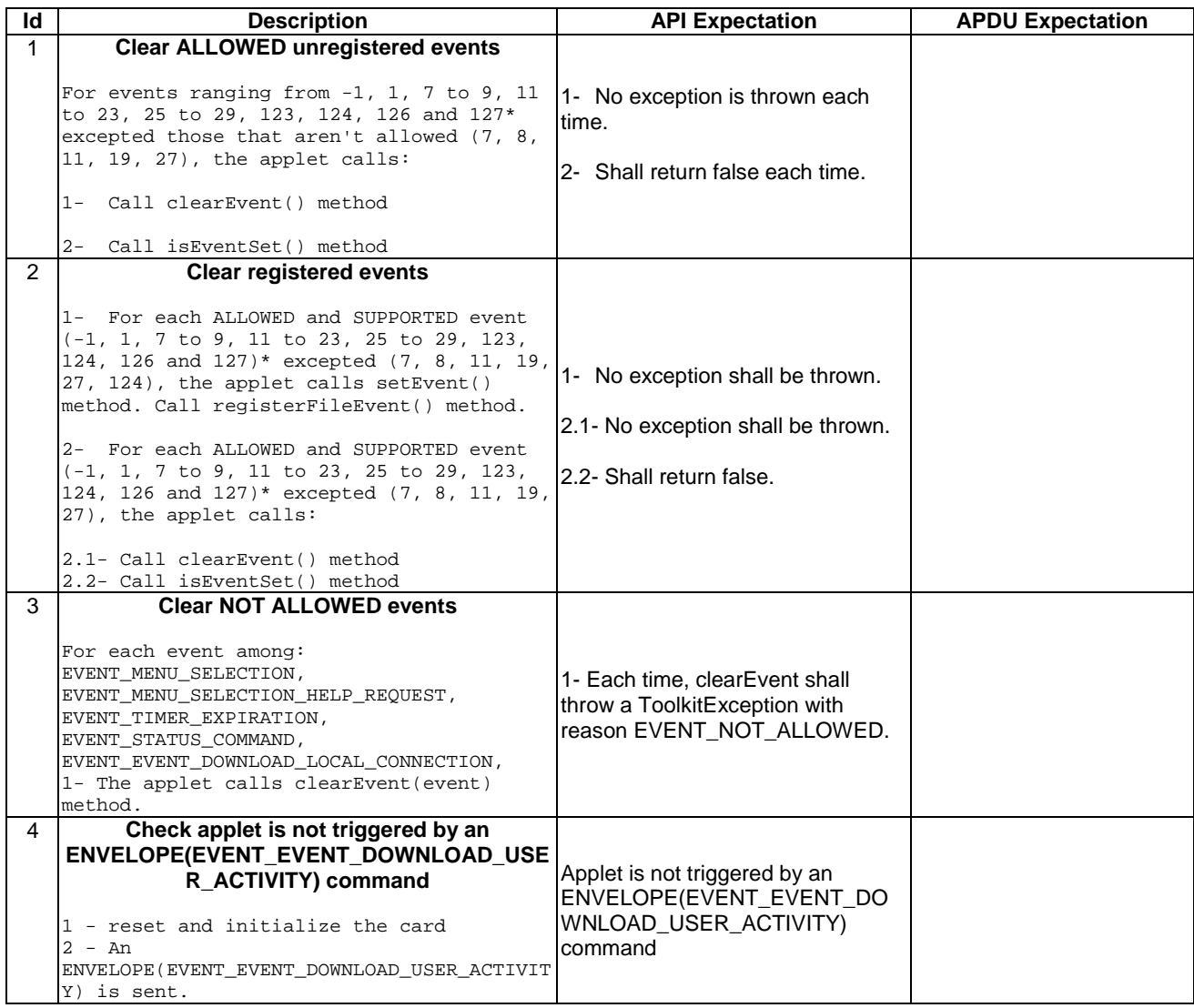

NOTE: Although the clearEvent() method is defined for large range, only the allowed events are tested here, because a range is reserved for propriatary use in TS 102 241[13], clause 4, and a range is omitted for compatibility with future releases of TS 102 241 [13].

# 5.2.8.4 Method disableMenuEntry

Test Area Reference: Api\_2\_Tkr\_Dmet.

# 5.2.8.4.1 Conformance requirement:

The method with following header shall be compliant to its definition in the API.

```
public void disableMenuEntry(byte id) 
                        throws ToolkitException
```
### 5.2.8.4.1.1 Normal execution

- CRRN1: This method does not modify the registration state to the EVENT\_MENU\_SELECTION.
- CRRN2: This method does not modify the registration state to the EVENT\_MENU\_SELECTION\_HELP\_REQUEST.
- CRRN3: After invocation of this method, during the current card session, the CAT Runtime Environment shall dynamically update the menu stored in the ME.
- CRRN4: After invocation of this method, if there is no more enabled menu entries then the CAT Runtime Environment shall issue a SETUP MENU proactive command containing Item Data Object for Item 1 TLV with a length of zero and no value part.

5.2.8.4.1.2 Parameter errors

No requirements.

5.2.8.4.1.3 Context errors

• CRRC1: shall throw a ToolkitException with reason ENTRY\_NOT\_FOUND if the menu entry does not exist for this applet.

5.2.8.4.2 Test area files

Test Source: Test\_Api\_2\_Tkr\_Dmet.java.

Test Applet: Api\_2\_Tkr\_Dmet\_1.java.

Cap File: api\_2\_tkr\_dmet.cap.

- Installation parameter:
	- Same as default applet but with:
		- Maximum text length for a menu entry: 15.<br>Maximum number of menu entries: 2.
		-
		- Maximum number of menu entries: 2.<br>
		Position / Identifier for each menu entry:  $01''01', 02''02'.$ Position / Identifier for each menu entry:
- Additional requirements for the UICC personalization:
	- content of EF sume shall be:
		- Title Alpha Identifier: "TOOLKIT TEST".

### 5.2.8.4.3 Test coverage

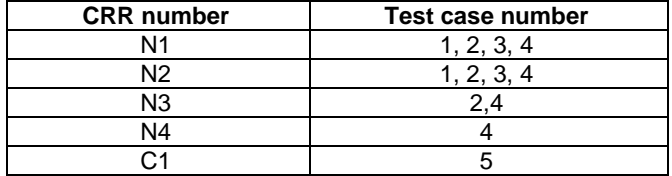

# 5.2.8.4.4 Test procedure

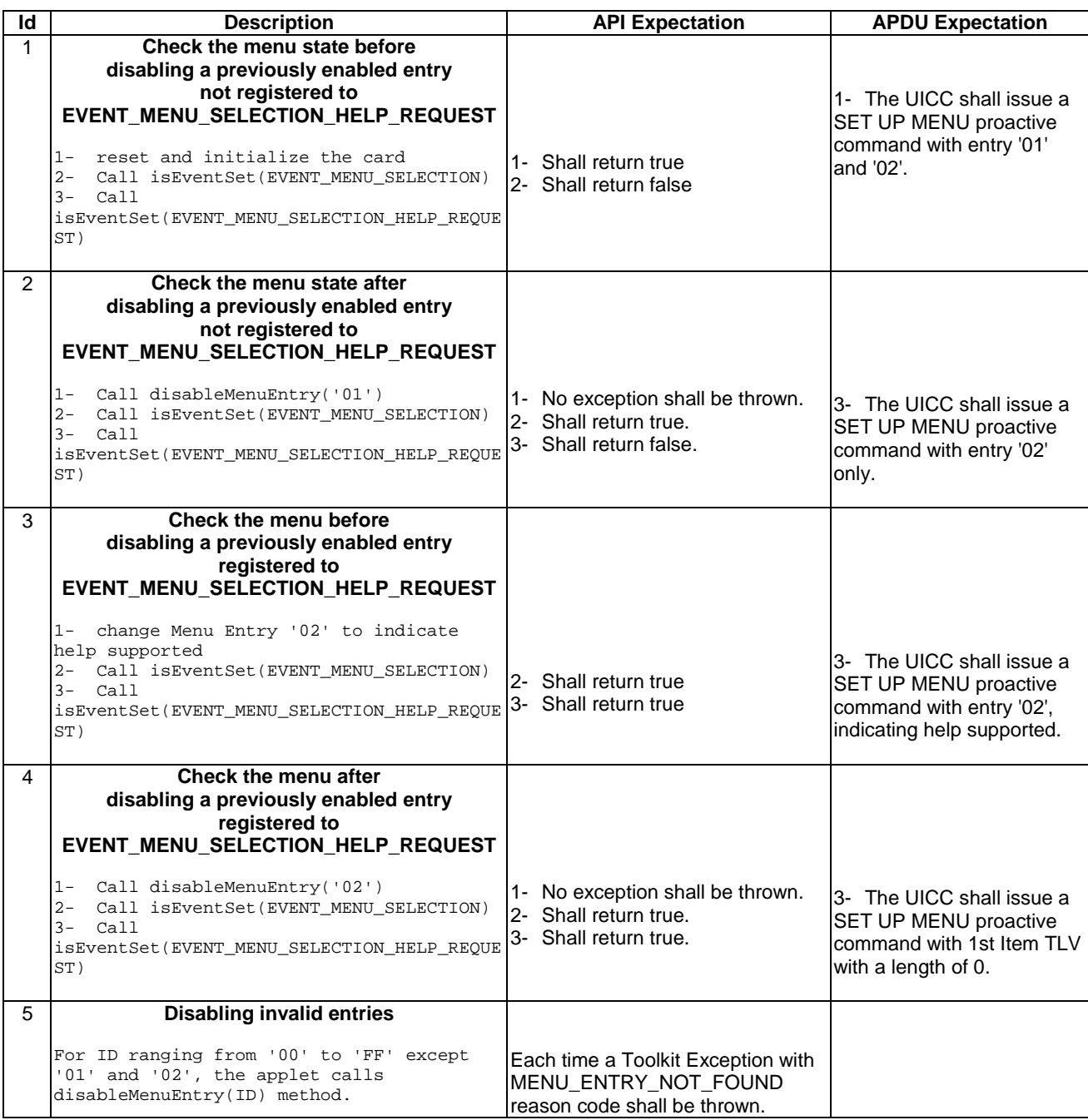

# 5.2.8.5 Method enableMenuEntry

Test Area Reference: Api\_2\_Tkr\_Emet.

# 5.2.8.5.1 Conformance requirement:

The method with following header shall be compliant to its definition in the API.

```
public void enableMenuEntry(byte id) 
                      throws ToolkitException
```
### 5.2.8.5.1.1 Normal execution

- CRRN1: A call to isEventSet() method on EVENT\_MENU\_SELECTION shall return the same result before and after the call to enableMenuEntry() method.
- CRRN2: A call to isEventSet() method on EVENT\_MENU\_SELECTION\_HELP\_REQUEST shall return the same result before and after the call to enableMenuEntry() method.
- CRRN3: The CAT Runtime Environment shall dynamically issue a SETUP MENU proactive command which does contain an ITEM COMPREHENSION TLV object for this entry.

#### 5.2.8.5.1.2 Parameter errors

No requirements.

### 5.2.8.5.1.3 Context errors

• CRRC1: shall throw a ToolkitException with reason MENU\_ENTRY\_NOT\_FOUND if the menu entry doesn't exist for this applet.

### 5.2.8.5.2 Test area files

Additional requirements for the UICC personalization:

- content of EF sume shall be:
	- Title Alpha Identifier: "TOOLKIT TEST".
	- Test Source: Test\_Api\_2\_Tkr\_Emet.java.
	- Test Applet: Api\_2\_Tkr\_Emet\_1.java.
- Installation parameter:
	- Same as default applet but with:
		- Maximum text length for a menu entry: 15.<br>Maximum number of menu entries: 2.
		- Maximum number of menu entries:
		- **•** Position / Identifier for each menu entry: '01'/'01', '02'/'02'.<br>Cap File:  $api_2_tkr_1emet.cap$ .
	- api\_2\_tkr\_emet.cap.

### 5.2.8.5.3 Test coverage

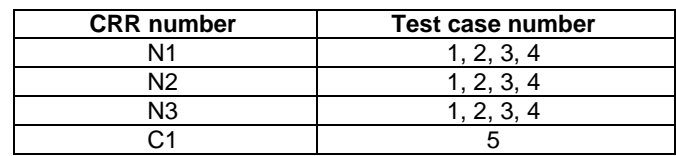

# 5.2.8.5.4 Test procedure

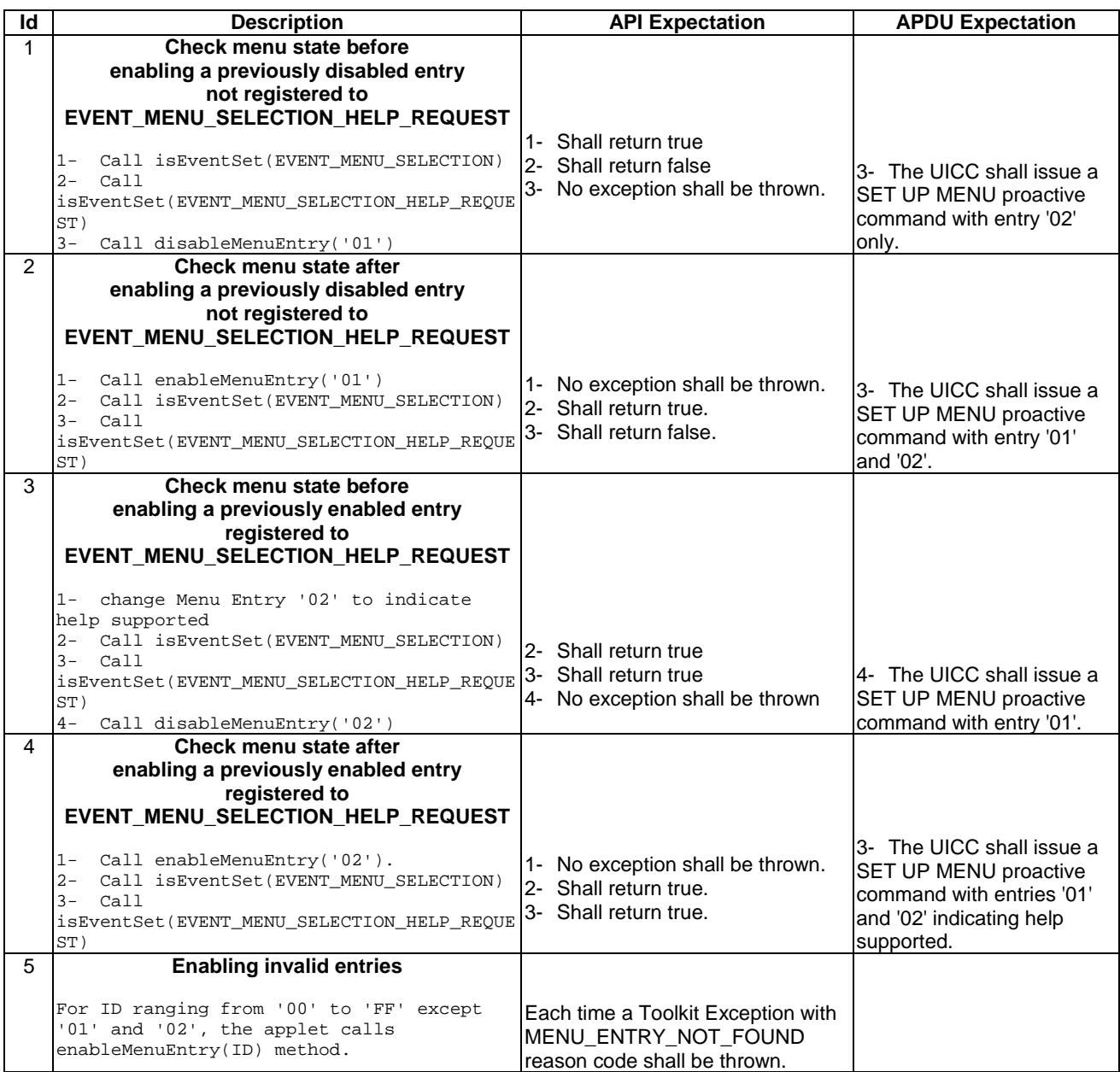

# 5.2.8.6 Method getPollInterval

Test Area Reference: Api\_2\_Tkr\_Gpol.

### 5.2.8.6.1 Conformance requirement:

The method with following header shall be compliant to its definition in the API.

public short getPollInterval()

### 5.2.8.6.1.1 Normal execution

- CRRN1: shall return a value between 1 and 15300 if applet is registered to EVENT\_STATUS\_COMMAND event.
- CRRN2: shall return POLL\_NO\_DURATION value (0) if the toolkit applet is not registered to EVENT\_STATUS\_COMMAND event.

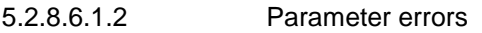

No requirements.

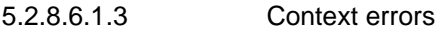

No requirements.

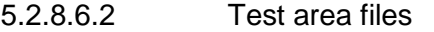

Test Source: Test\_Api\_2\_Tkr\_Gpol.java.

Test Applet: Api\_2\_Tkr\_Gpol\_1.java.

Cap File:  $\qquad \qquad \text{api\_2\_tkr\_gpol.cap.}$ 

5.2.8.6.3 Test coverage

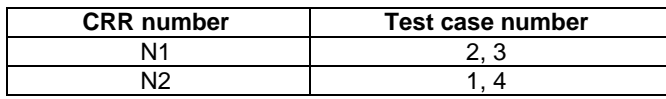

# 5.2.8.6.4 Test procedure

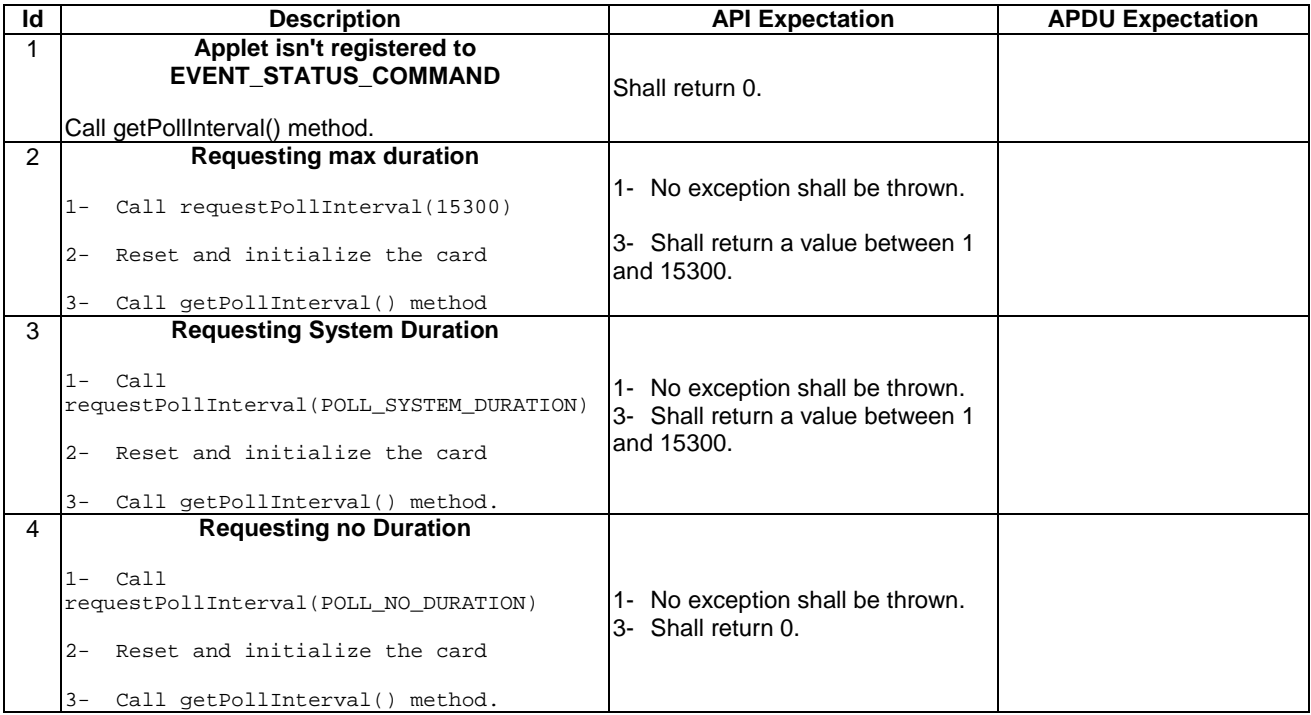

# 5.2.8.7 Method initMenuEntry

Test Area Reference: Api\_2\_Tkr\_Imet.

### 5.2.8.7.1 Conformance requirement:

The method with following header shall be compliant to its definition in the API.

```
public byte initMenuEntry(byte[] menuEntry, 
                              short offset, 
                              short length, 
                              byte nextAction, 
                              boolean helpSupported, 
                              byte iconQualifier, 
                              short iconIdentifier) 
                      throws java.lang.NullPointerException, 
                              java.lang.ArrayIndexOutOfBoundsException, 
                              ToolkitException
```
#### 5.2.8.7.1.1 Normal execution

- CRRN1: The CAT Runtime Environment shall automatically update the menu stored in the ME by issuing a SETUP MENU proactive command. The later will reflect the changes done for the entry. The CAT Runtime Environment shall use the data of the EFsume file in order to build the SET UP MENU command.
- CRRN2: a call to isEventSet() method on EVENT\_MENU\_SELECTION shall return true after the  $1<sup>st</sup>$ successful call (without an exception).
- CRRN3: if helpSupported was true then a following call to isEventSet() method on EVENT\_MENU\_SELECTION\_HELP\_REQUEST event shall return true.
- CRRN4: if helpSupported was true then after the completion of the SETUP MENU command, if an ENVELOPE(MENU\_SELECTION\_HELP\_REQUEST) command is received by the UICC for this entry, then the CAT Runtime Environment shall trigger the applet.
- CRRN5: if help supported was true, the CAT Runtime Environment shall issue a SETUP MENU command with command qualifier  $=$  '80'.
- CRRN6: if helpSupported was false and there isn't any menu entry supporting help then a call to isEventSet() method on EVENT\_MENU\_SELECTION\_HELP\_REQUEST event shall return false.
- CRRN7: The CAT Runtime Environment shall supply in the SET UP MENU command with the icon identifier provided in the icon identifier list within the item icon identifier list Comprehension TLV if all the applets registered to the EVENT\_MENU\_SELECTION provide it.
- CRRN8: The CAT Runtime Environment shall set in the SET UP MENU command with the Icon list qualifier transmitted to the ME as 'icon is not self explanatory' if one of the applet registered prefers this qualifier.
- CRRN9: If Next Action Indicator was different from '00', the CAT Runtime Environment shall issue a SETUP MENU proactive command containing an Items Next Action Indicator Comprehension TLV with the comprehension flag set to 0.
- CRRN10: After the completion of the SETUP MENU command, if an ENVELOPE (MENU\_SELECTION) command is received by the UICC for this identifier, then the CAT Runtime Environment shall trigger the applet.

### 5.2.8.7.1.2 Parameter errors

- CRRP1: Shall throw java.lang.NullPointerException if menuEntry is null.
- CRRP2: Shall throw java.lang.ArrayIndexOutOfBoundsException if offset would cause access outside array bounds.
- CRRP3: Shall throw java.lang.ArrayIndexOutOfBoundsException if length would cause access outside array bounds.

• CRRP4:Shall throw java.lang.ArrayIndexOutOfBoundsException - if both offset and length would cause access outside array bounds.

5.2.8.7.1.3 Context errors

- CRRC1: Shall throw ALLOWED\_LENGTH\_EXCEEDED if the menu entry string is bigger than the allocated space.
- CRRC2: Shall throw REGISTRY\_ERROR if the menu entry cannot be initialized (eg no more item data in applet loading parameter).

### 5.2.8.7.2 Test area files

Additional requirements for the UICC personalization:

- content of EFsume shall be:
	- Title Alpha Identifier: "TOOLKIT TEST"
	- Test case trigger:
		- **1** Applet instanciation.
		- 2- Menu selection.
		- **4** 3- Menu selection Help Supported.<br>Test Source: Test Api 2 Tkr
	- Test\_Api\_2\_Tkr\_Imet.java
	- Test Applet: Api 2 Tkr Imet 1.java.
- Installation parameter:
	- Same as default applet but with:
		- Maximum text length for a menu entry: 15.<br>Maximum number of menu entries: 6.
		- Maximum number of menu entries:
		- Position / Identifier for each menu entry:  $'01''01'$ , '02'/'02', '03'/'03', '04'/'04', '05'/'05', and '06'/'06'.<br>Cap File:  $_{\text{api\_2\_tkr\_imet.cap.}}$
	- api\_2\_tkr\_imet.cap.

### 5.2.8.7.3 Test coverage

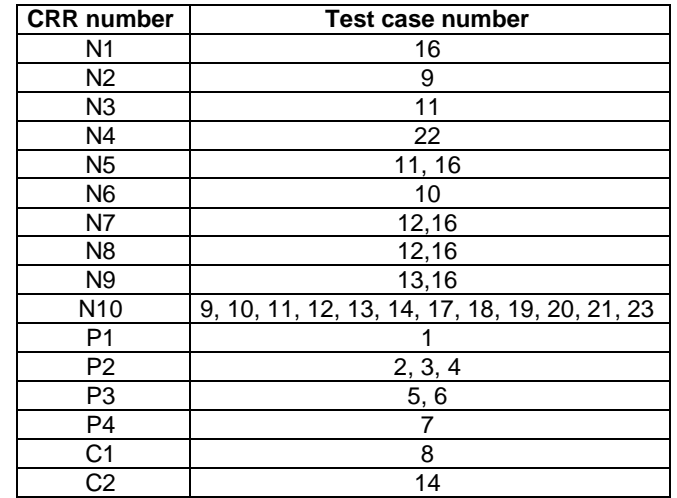

# 5.2.8.7.4 Test procedure

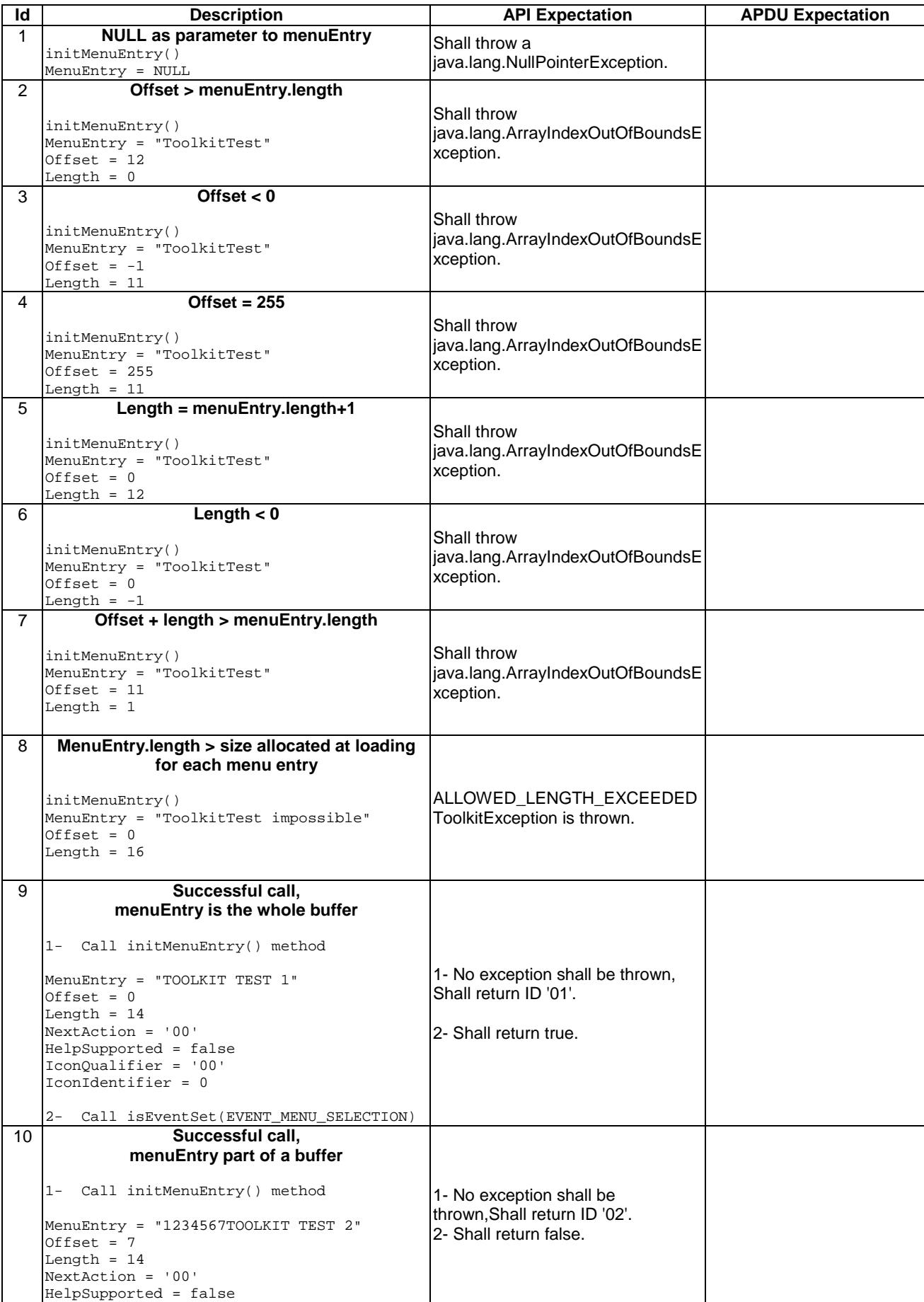

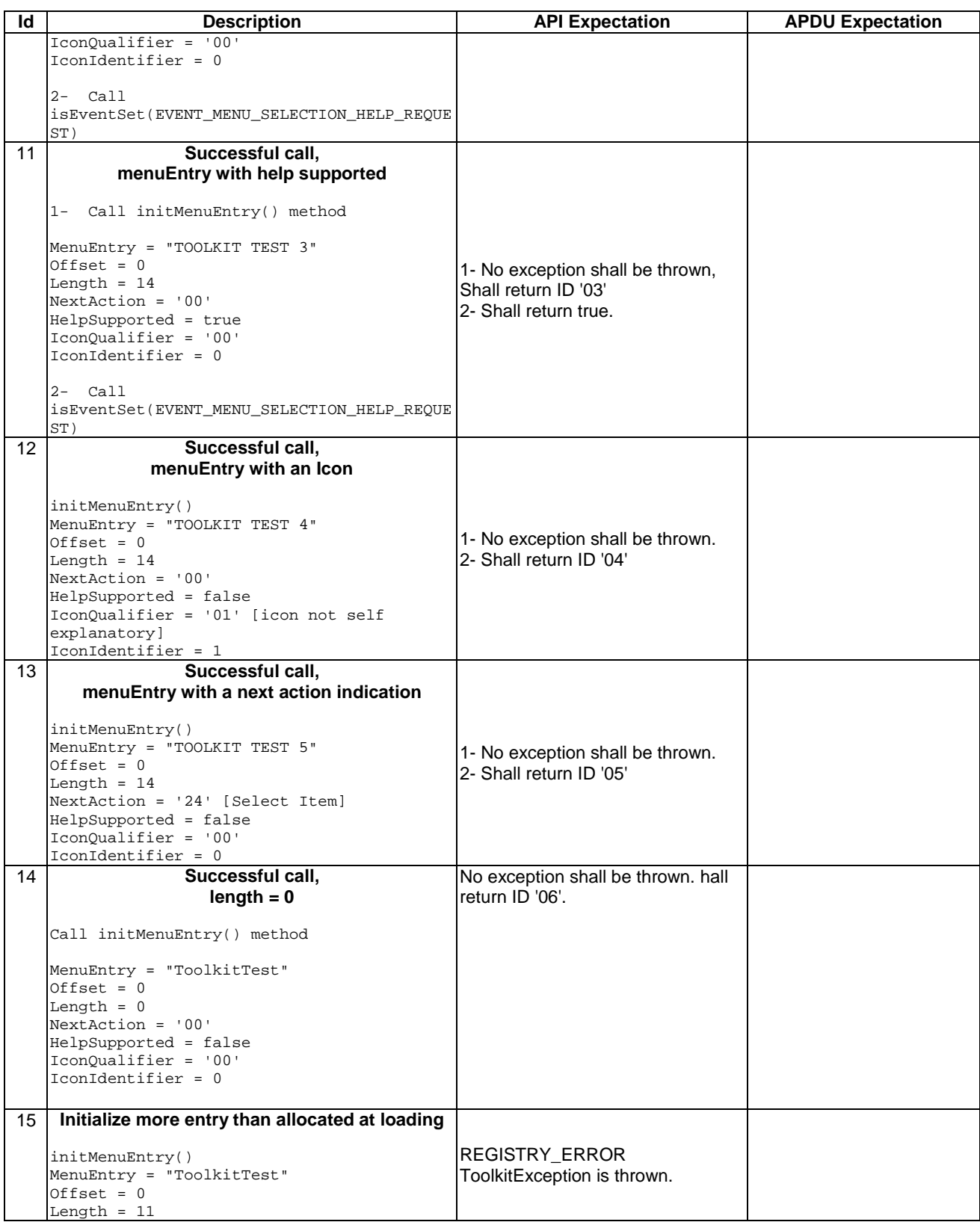

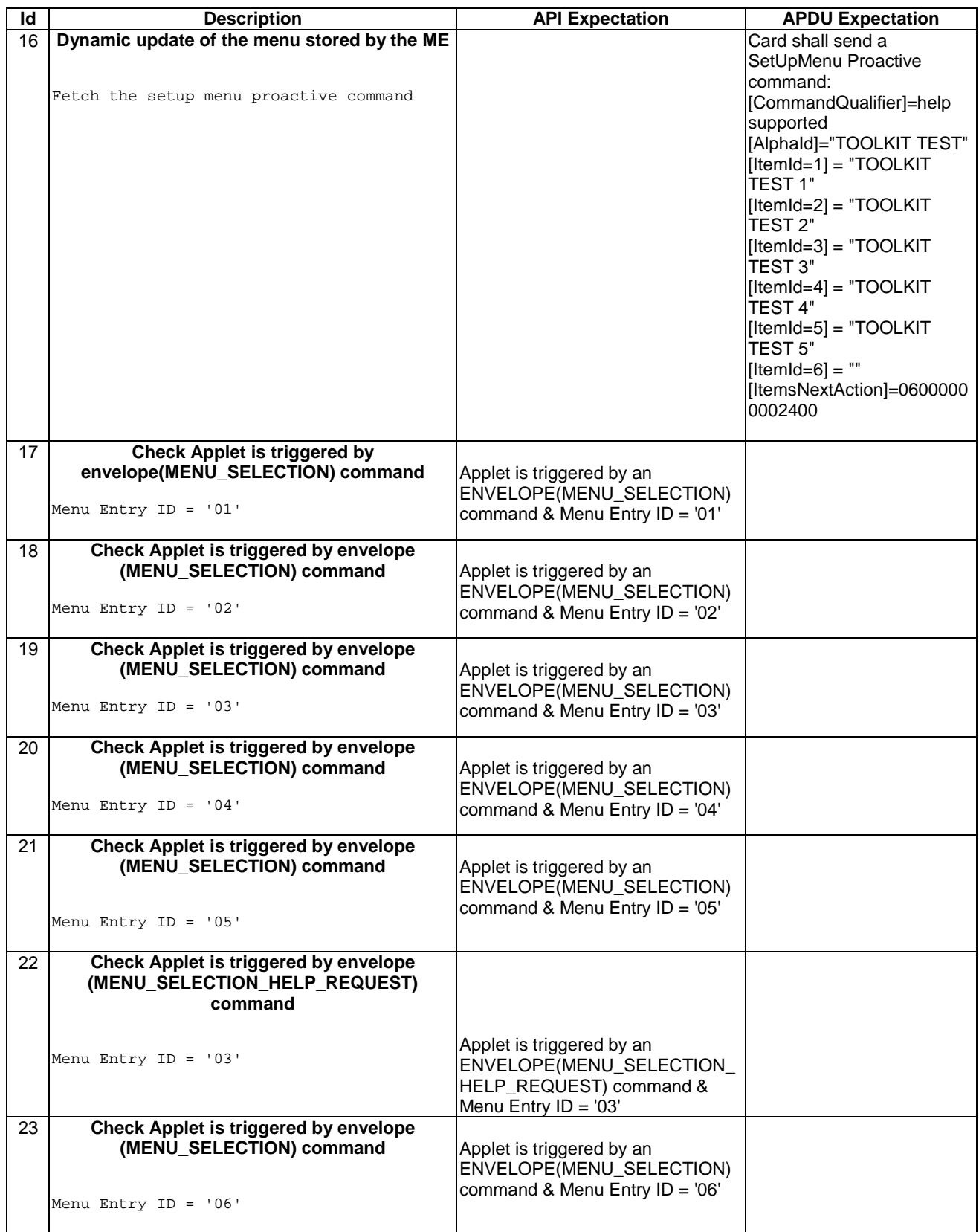

# 5.2.8.8 Method isEventSet

Test Area Reference: Api\_2\_Tkr\_Ievs.

### 5.2.8.8.1 Conformance requirement:

The method with following header shall be compliant to its definition in the API.

public boolean isEventSet(short event)

### 5.2.8.8.1.1 Normal execution

- CRRN1: shall return true if the event is set in the Toolkit Registry for the applet.
- CRRN2: shall return false if the event isn't set in the Toolkit Registry for the applet.

### 5.2.8.8.1.2 Parameter errors

No requirements.

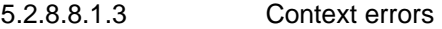

No requirements.

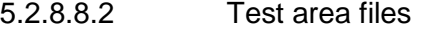

Test Source: Test\_Api\_2\_Tkr\_Ievs.java

Test Applet: Api\_2\_Tkr\_Ievs\_1.java

Api\_2\_Tkr\_Ievs\_2.java

- Installation parameter:
	- Same as default applet but with:
		- Maximum text length for a menu entry: 15.<br>Maximum number of menu entries: 1.
		- Maximum number of menu entries:<br>Position / Identifier for each menu e
		- Position / Identifier for each menu entry:  $'01''01'$ .<br>Maximum number of timers: 1.
		- Maximum number of timers:

# Cap File:  $\qquad \qquad \text{api\_2\_tkr\_ievs.cap.}$

### 5.2.8.8.3 Test coverage

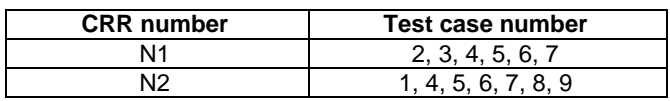

# 5.2.8.8.4 Test procedure

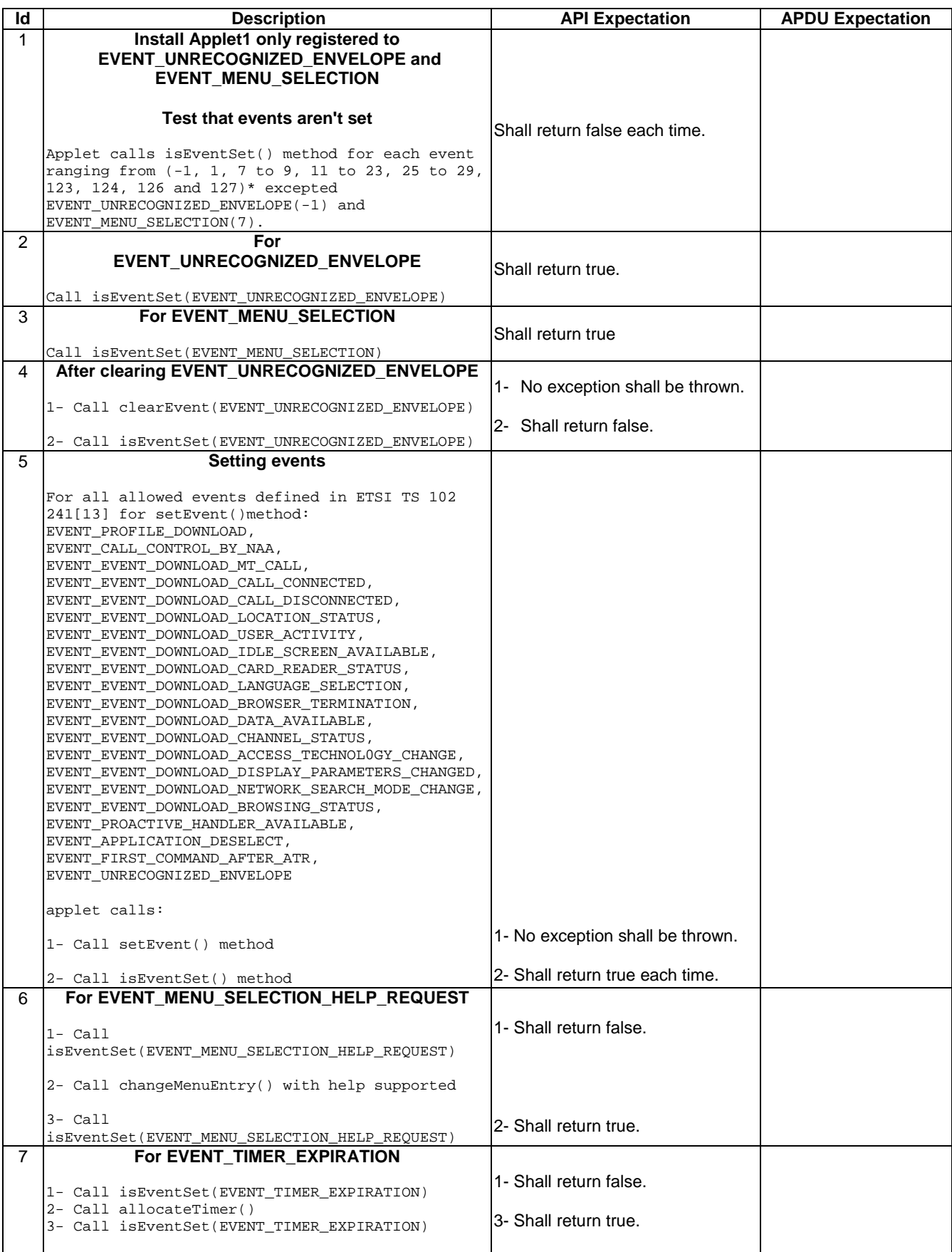

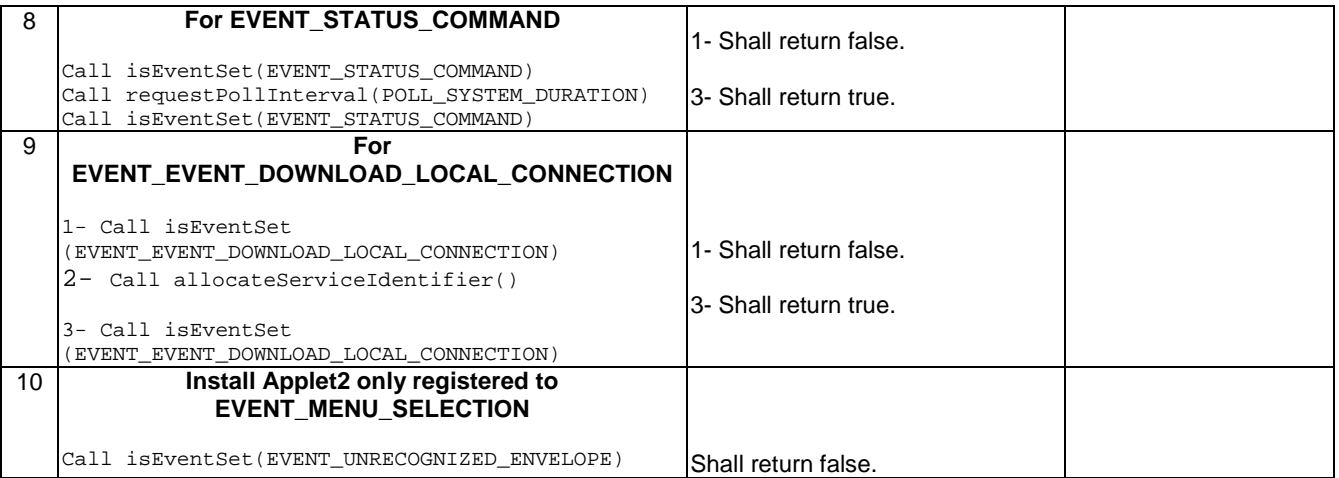

NOTE: Although the method isEventSet() is defined for a large range only the allowed events are tested, because a range is reserved for propriatary use in TS 102 241 [13], clause 4, and a range is omitted for compatibility with future releases of TS 102 241 [13].

# 5.2.8.9 Method releaseTimer

Test Area Reference: Api\_2\_Tkr\_Rtim.

### 5.2.8.9.1 Conformance requirement:

The method with following header shall be compliant to its definition in the API.

```
public void releaseTimer(byte timerIdentifier) 
                    throws ToolkitException
```
### 5.2.8.9.1.1 Normal execution

- CRRN1: Release a Timer that has been allocated to the calling applet.
- CRRN2: After invocation of the method the indicated timer shall be released and available for reallocation.
- CRRN3: The applet is deregistered of the EVENT\_TIMER\_EXPIRATION for the indicated Timer Identifier.

### 5.2.8.9.1.2 Parameter errors

• CRRP1: shall throw a ToolkitException with INVALID\_TIMER\_ID reason if the timer identifier isn't between 1 and 8.

### 5.2.8.9.1.3 Context errors

• CRRC1: shall throw a ToolkitException with INVALID\_TIMER\_ID reason if the timer is not allocated to this applet.

### 5.2.8.9.2 Test area files

Test Source: Test\_Api\_2\_Tkr\_Rtim.java.

Test Applet: Api\_2\_Tkr\_Rtim\_1.java.

Cap File: api\_2\_tkr\_rtim.cap.

- Installation parameter:
	- As Default, except max timer which is set to 8.

# 5.2.8.9.3 Test coverage

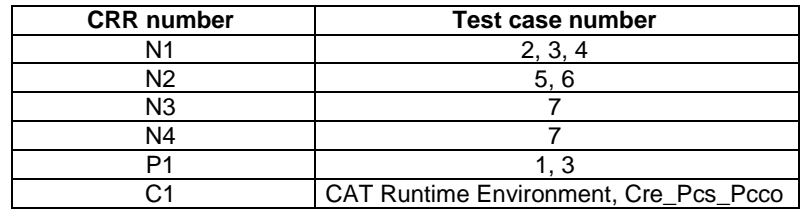

### 5.2.8.9.4 Test procedure

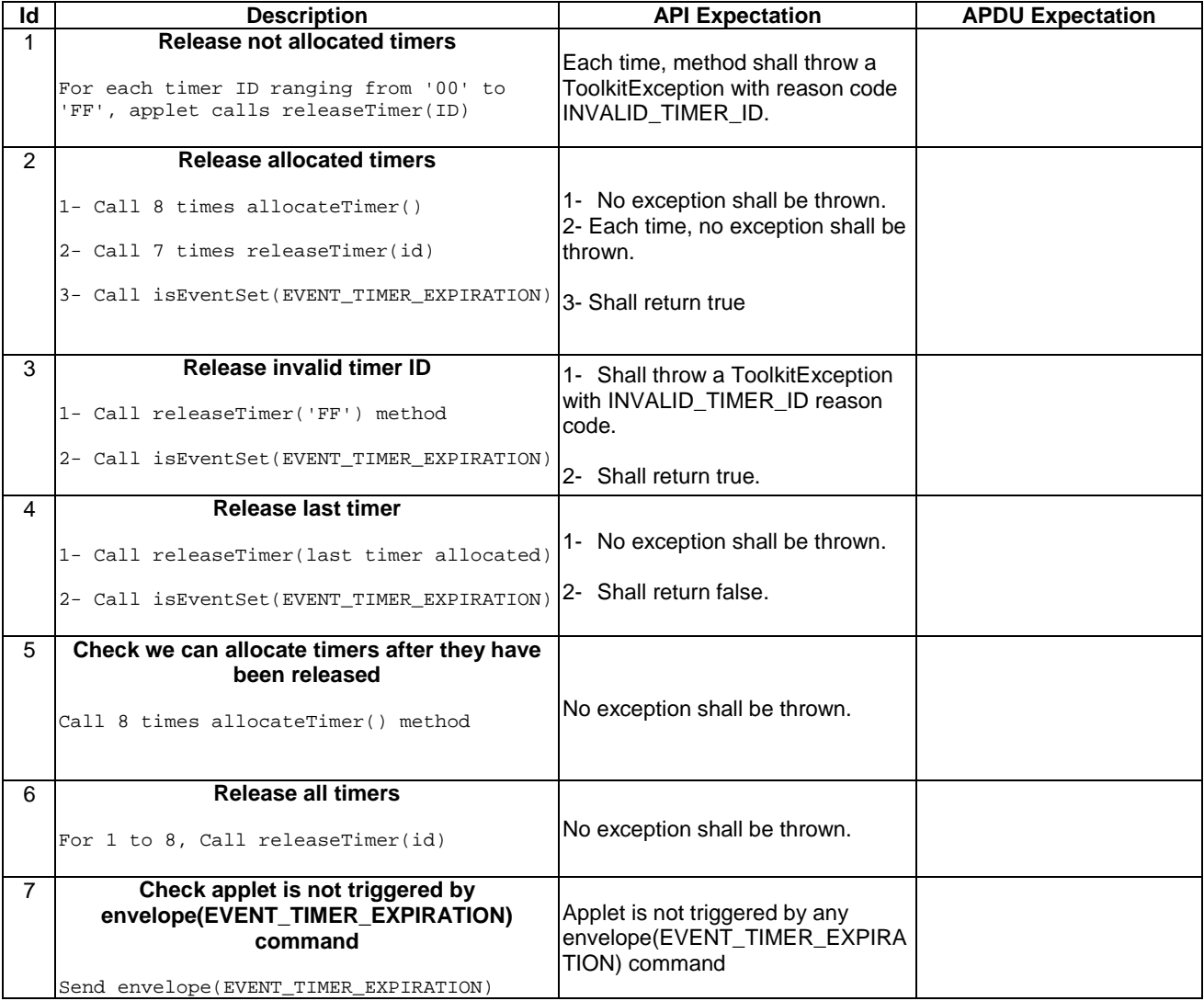

# 5.2.8.10 Method requestPollInterval

Test Area Reference: Api\_2\_Tkr\_Rpol.

# 5.2.8.10.1 Conformance requirement

The method with following header shall be compliant to its definition in the API.

public void requestPollInterval(short duration) throws ToolkitException

#### 5.2.8.10.1.1 Normal execution

- CRRN1: If duration is between 1 and 15300 or equal to POLL\_SYSTEM\_DURATION, the applet registers to EVENT\_STATUS\_COMMAND.
- CRRN2: If duration is POLL\_NO\_DURATION, the applet is deregistered from EVENT\_STATUS\_COMMAND.

5.2.8.10.1.2 Parameter errors

• CRRP1: the method should throw a ToolkitException with REGISTRY\_ERROR reason if duration is > 15300 or is < -1 (POLL\_SYSTEM\_DURATION).

5.2.8.10.1.3 Context errors

No requirements.

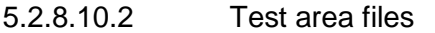

Test Source: Test\_Api\_2\_Tkr\_Rpol.java.

Test Applet: Api\_2\_Tkr\_Rpol\_1.java.

Cap File: api\_2\_tkr\_rpol.cap.

5.2.8.10.3 Test coverage

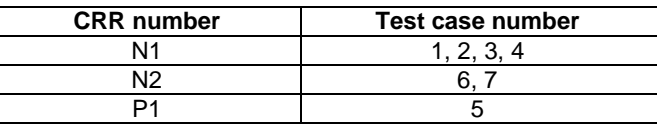

# 5.2.8.10.4 Test procedure

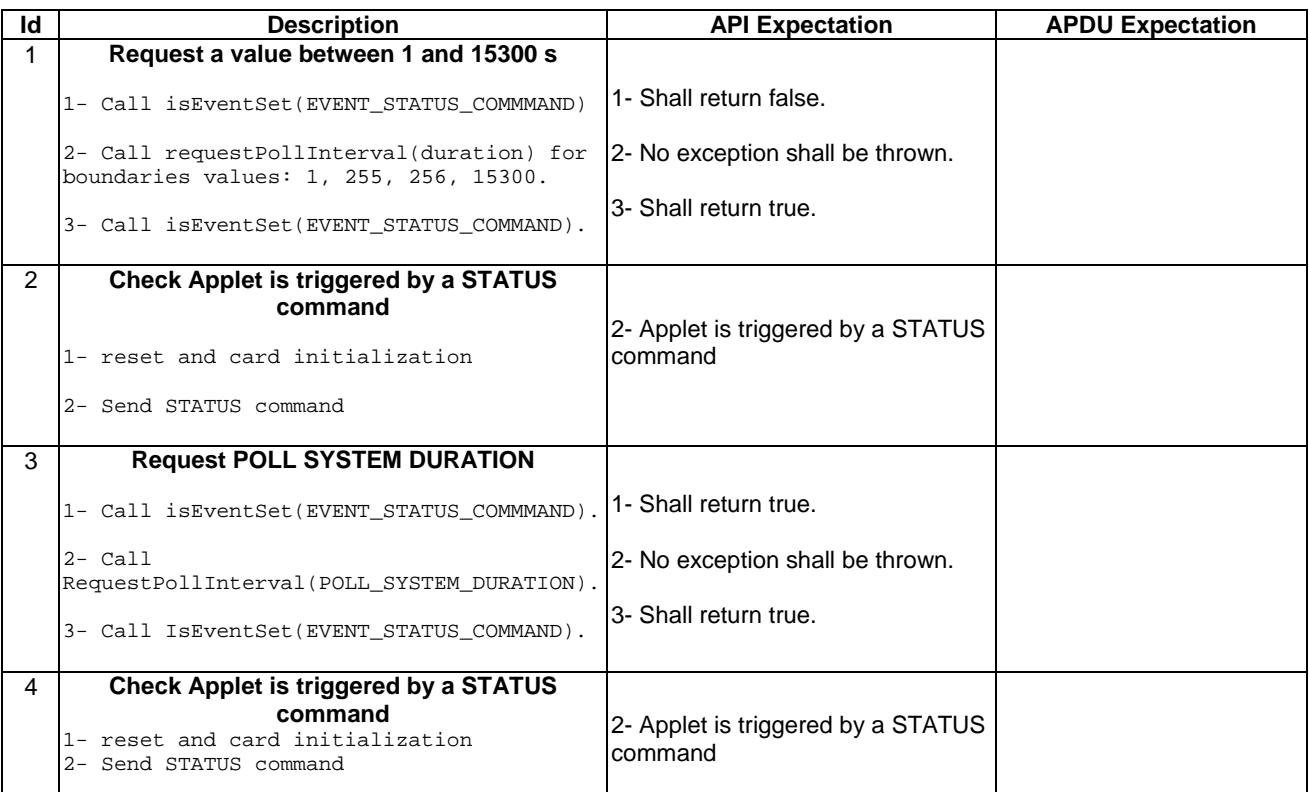

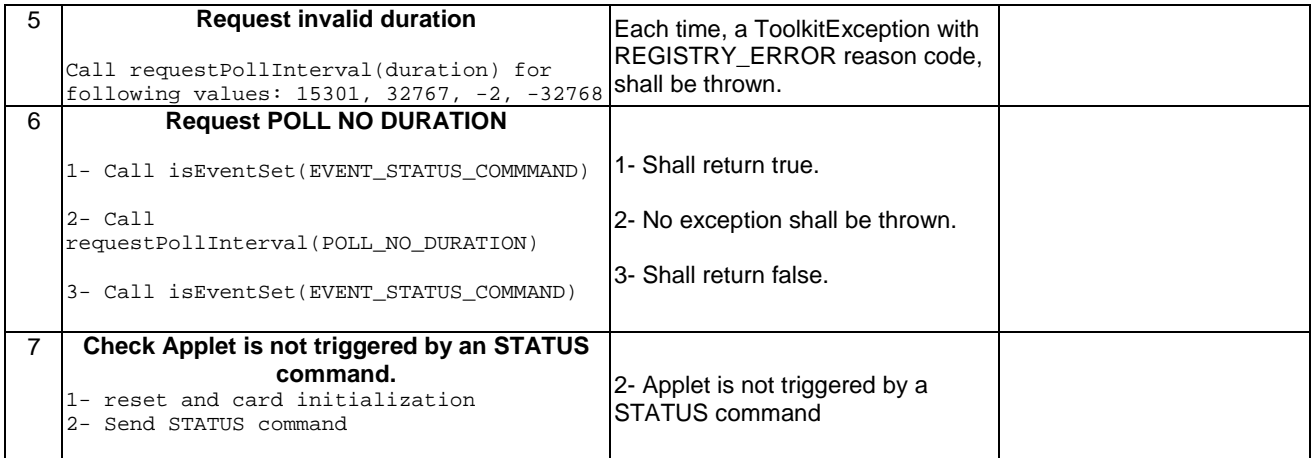

# 5.2.8.11 Method setEvent

Test Area Reference: Api\_2\_Tkr\_Sevt

# 5.2.8.11.1 Conformance requirement

The method with following header shall be compliant to its definition in the API.

```
public void setEvent(short id) 
                throws ToolkitException, 
                       javacard.framework.TransactionException
```
### 5.2.8.11.1.1 Normal execution

- CRRN1: A following call to isEventSet() method with the same event id shall answer true for the applet.
- CRRN2: The CAT Runtime Environment shall trigger the applet if an occurrence of the set event happens.
- CRRN3: the method shall accept all the events defined in TS 102 241 [13] except: EVENT\_MENU\_SELECTION, EVENT\_MENU\_SELECTION\_HELP\_REQUEST, EVENT\_TIMER\_EXPIRATION, EVENT\_STATUS\_COMMAND, EVENT\_EVENT\_DOWNLOAD\_LOCAL\_CONNECTION and EVENT\_EXTERNAL\_FILE\_UPDATE.
- CRRN4: no exception shall be thrown if the applet registers more than once to the same event.
- CRRN5: all updates in the ToolkitRegistry are atomic.

### 5.2.8.11.1.2 Parameter errors

- CRRP1: shall throw a ToolkitException with EVENT\_NOT\_SUPPORTED reason if event is 0.
- CRRP2: shall throw a ToolkitException with EVENT\_NOT\_ALLOWED reason if event is EVENT\_MENU\_SELECTION.
- CRRP3: shall throw a ToolkitException with EVENT\_NOT\_ALLOWED reason if event is EVENT MENU SELECTION HELP REQUEST.
- CRRP4: shall throw a ToolkitException with EVENT\_NOT\_ALLOWED reason if event is EVENT\_TIMER\_EXPIRATION.
- CRRP5: shall throw a ToolkitException with EVENT\_NOT\_ALLOWED reason if event is EVENT\_STATUS\_COMMAND.
- CRRP6: shall throw a Toolkit Exception with reason EVENT\_NOT\_ALLOWED if event was EVENT\_EVENT\_DOWNLOAD\_LOCAL\_CONNECTION.

• CRRP7: shall throw a Toolkit Exception with reason EVENT\_NOT\_ALLOWED if event was EVENT\_EXTERNAL\_FILE\_UPDATE.

5.2.8.11.1.3 Context errors

- CRRC1: shall throw a ToolkitException with EVENT\_ALREADY\_REGISTERED if event is EVENT\_CALL\_CONTROL\_BY\_NAA but another applet is already registered to it.
- CRRC2: shall throw a ToolkitException with EVENT\_ALREADY\_REGISTERED if event is EVENT\_CALL\_CONTROL\_BY\_NAA but another applet that it is not in selectable state is already registered to it.
- CRRC3: shall throw javacard.framework.TransactionException if the operation would cause the commit capacity to be exceeded.
- CRRC4: shall throw a ToolkitException with TAR\_NOT\_DEFINED if the event requests a tag and the applet has no TAR defined.

### 5.2.8.11.2 Test area files

Test Source: Test Api 2 Tkr Sevt.java.

Test Applet: Api\_2\_Tkr\_Sevt\_1.java.

Api\_2\_Tkr\_Sevt\_2.java.

Api<sup>2</sup> Tkr Sevt 3.java.

Api\_2\_Tkr\_Sevt\_4.java.

The load script installs the 4 instances.

Cap File:  $\qquad \qquad \text{api\_2\_tkr\_sevt.cap.}$ 

### 5.2.8.11.3 Test coverage

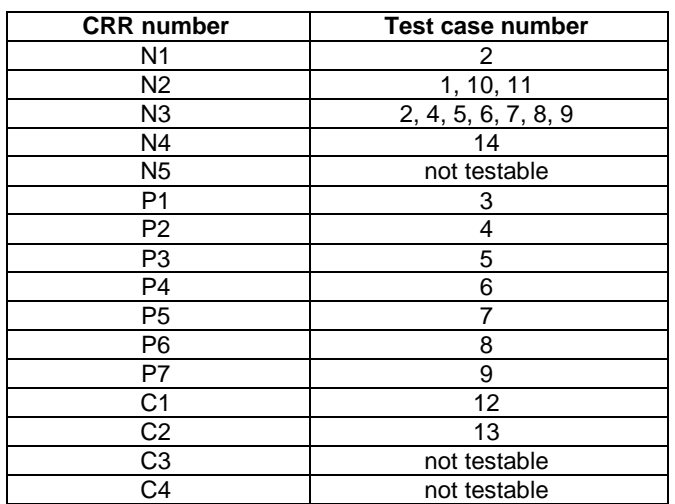

# 5.2.8.11.4 Test procedure

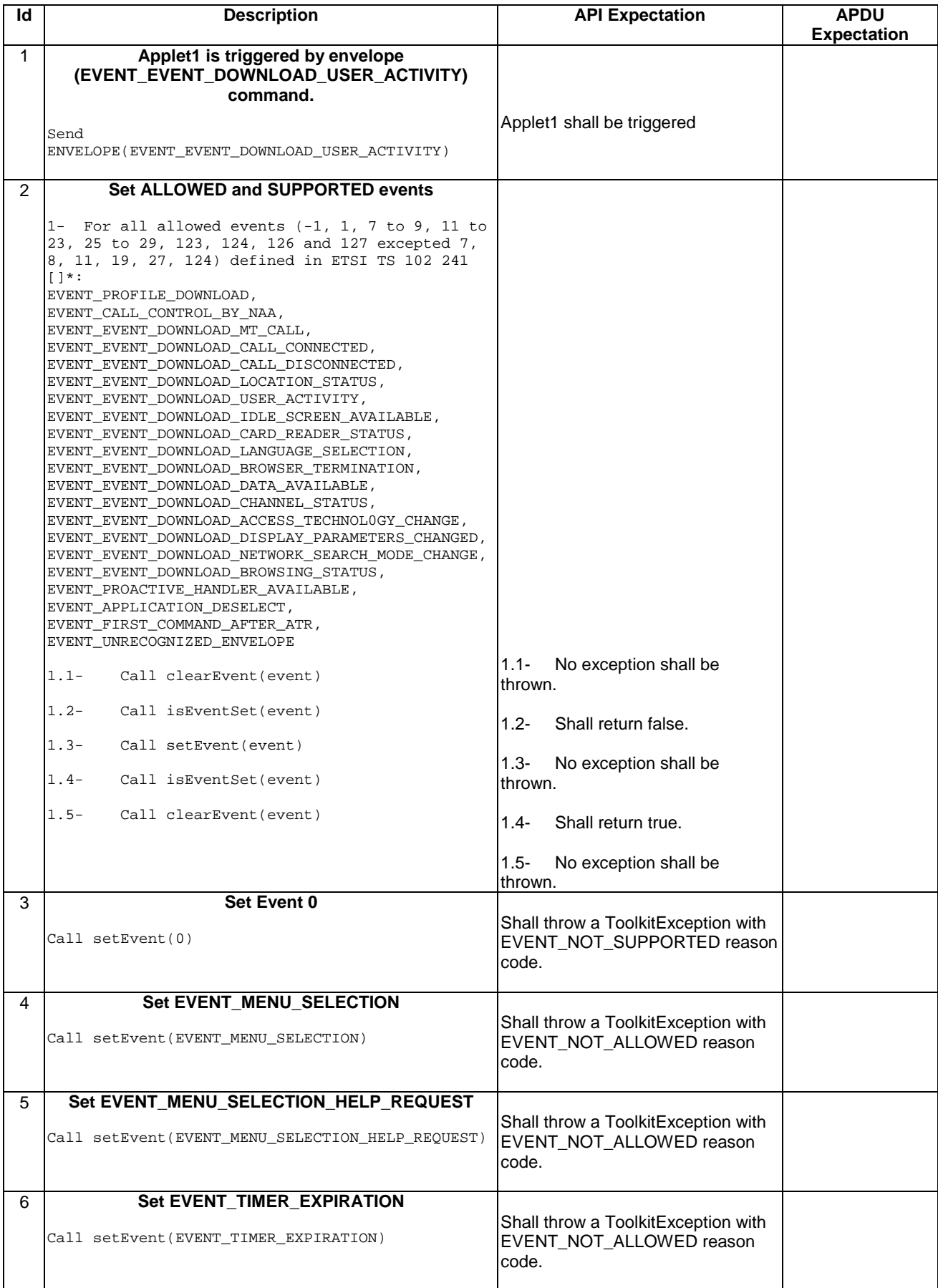

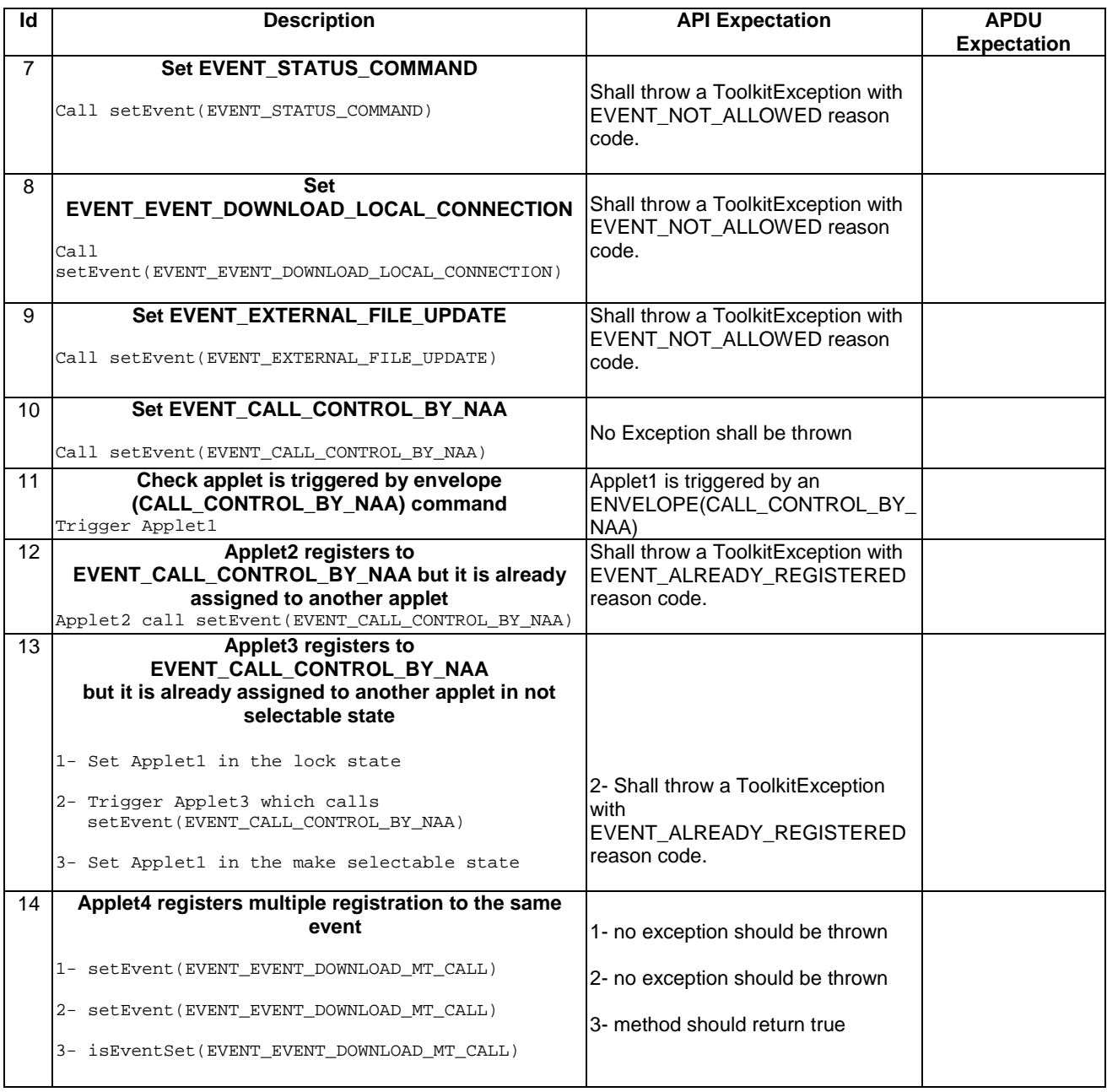

NOTE: Although the method setEvent is defined for large range only the allowed events are tested, because a range is reserved for propriatary use in TS 102 241 [13], clause 4, and a range is omitted for compatibility with future releases of TS 102 241 [13].

# 5.2.8.12 Method setEventList

Test Area Reference: Api\_2\_Tkr\_Sevl.

### 5.2.8.12.1 Conformance requirement

The method with following header shall be compliant to its definition in the API.

```
public void setEventList(short[] eventList, 
                      short offset, 
                      short length) 
                throws java.lang.NullPointerException, 
 java.lang.ArrayIndexOutOfBoundsException, 
 ToolkitException, 
                      javacard.framework.TransactionException
```
#### 5.2.8.12.1.1 Normal execution

- CRRN1: For all events set successfully by this method, sets an event list in the Toolkit Registry entry of the applet.
- CRRN2: The CAT Runtime Environment shall trigger the applet if an occurrence of one of the successfully registered events happens.
- CRRN3: All updates on the ToolkitRegistry are atomic.
- CRRN4: No exception shall be thrown if the applet registers more than once to the same event.

#### 5.2.8.12.1.2 Parameter errors

- CRRP1: shall throw a java.lang.NullPointerException if eventList is null.
- CRRP2: shall throw a java.lang.ArrayIndexOutOfBoundsException if offset would cause access outside array bounds.
- CRRP3: shall throw a java.lang.ArrayIndexOutOfBoundsException if length would cause access outside array bounds.
- CRRP4: shall throw a java.lang.ArrayIndexOutOfBoundsException if both offset and length would cause access outside array bounds.
- CRRP5: shall throw a ToolkitException with EVENT\_NOT\_SUPPORTED reason if event is 0.
- CRRP6: shall throw a ToolkitException with EVENT\_NOT\_ALLOWED reason if eventList contains EVENT\_MENU\_SELECTION.
- CRRP7: shall throw a ToolkitException with EVENT\_NOT\_ALLOWED reason if eventList contains EVENT\_MENU\_SELECTION\_HELP\_REQUEST.
- CRRP8: shall throw a ToolkitException with EVENT\_NOT\_ALLOWED reason if eventList contains EVENT\_TIMER\_EXPIRATION.
- CRRP9: shall throw a ToolkitException with EVENT\_NOT\_ALLOWED reason if eventList contains EVENT\_STATUS\_COMMAND.
- CRRP10: Shall throw a Toolkit Exception with reason EVENT\_NOT\_ALLOWED if event was EVENT\_EVENT\_DOWNLOAD\_LOCAL\_CONNECTION.
- CRRP11: Shall throw a Toolkit Exception with reason EVENT\_NOT\_ALLOWED if event was EVENT\_EXTERNAL\_FILE\_UPDATE.

#### 5.2.8.12.1.3 Context errors

- CRRC1: shall throw a ToolkitException with EVENT\_ALREADY\_REGISTERED if eventList contains EVENT\_CALL\_CONTROL\_BY\_NAA but another applet is already registered to it.
- CRRC2: shall throw javacard.framework.TransactionException if the operation would cause the commit capacity to be exceeded.
- CRRC3: shall throw a ToolkitException with TAR\_NOT\_DEFINED if the eventList contains an event that requests a tag and the applet has not at least one TAR value assigned.

5.2.8.12.2 Test area files

Test Source: Test Api 2 Tkr Sevl.java.

Test Applet: Api\_2\_Tkr\_Sevl\_1.java.

Api\_2\_Tkr\_Sevl\_2.java.

Cap File:  $\qquad \qquad \text{api\_2\_tkr\_sevl.cap.}$ 

# 5.2.8.12.3 Test coverage

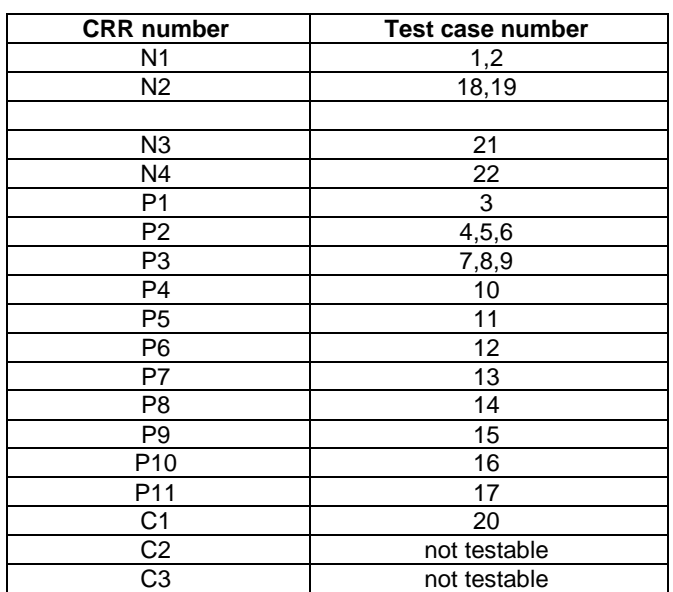

# 5.2.8.12.4 Test procedure

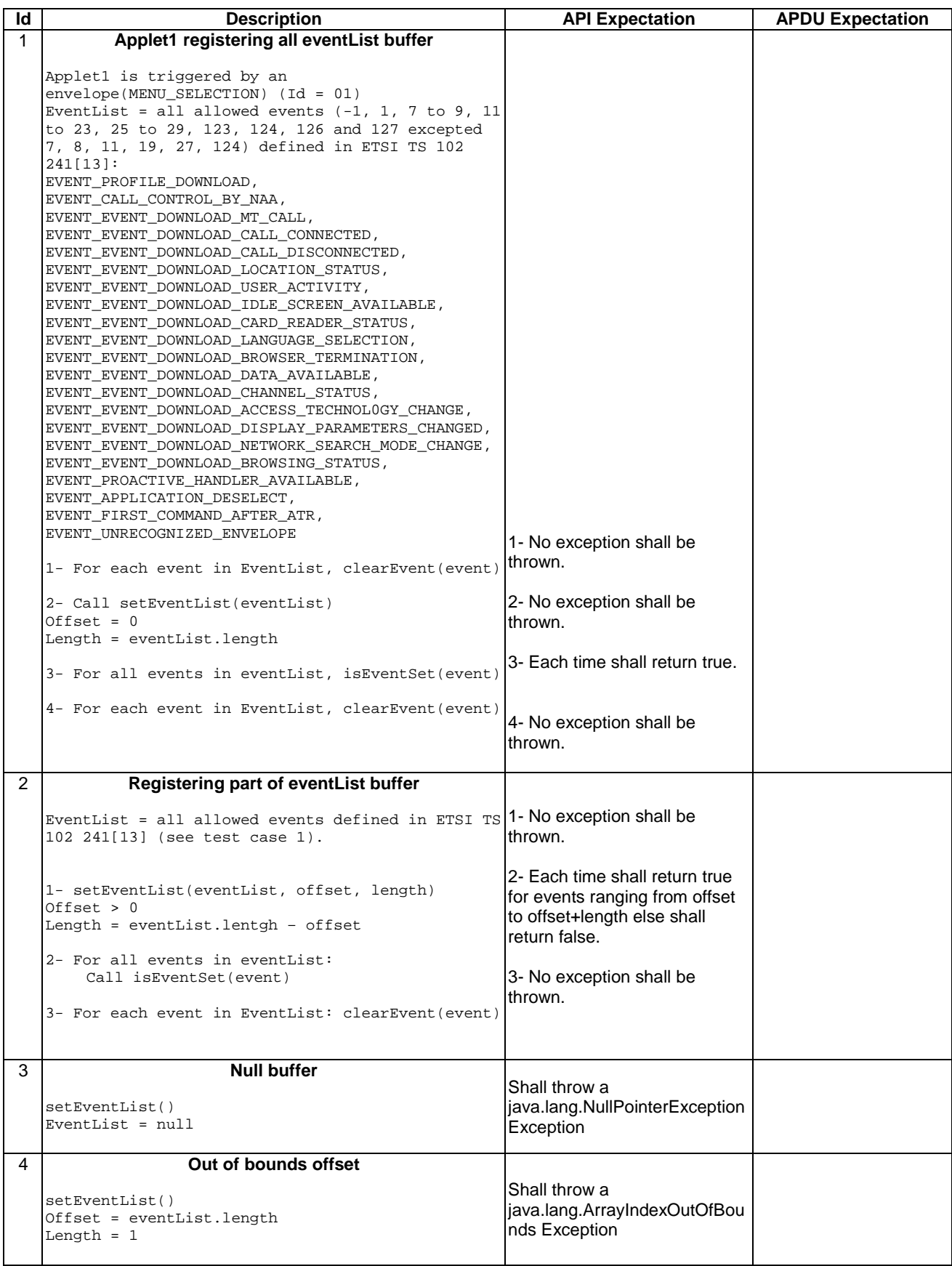

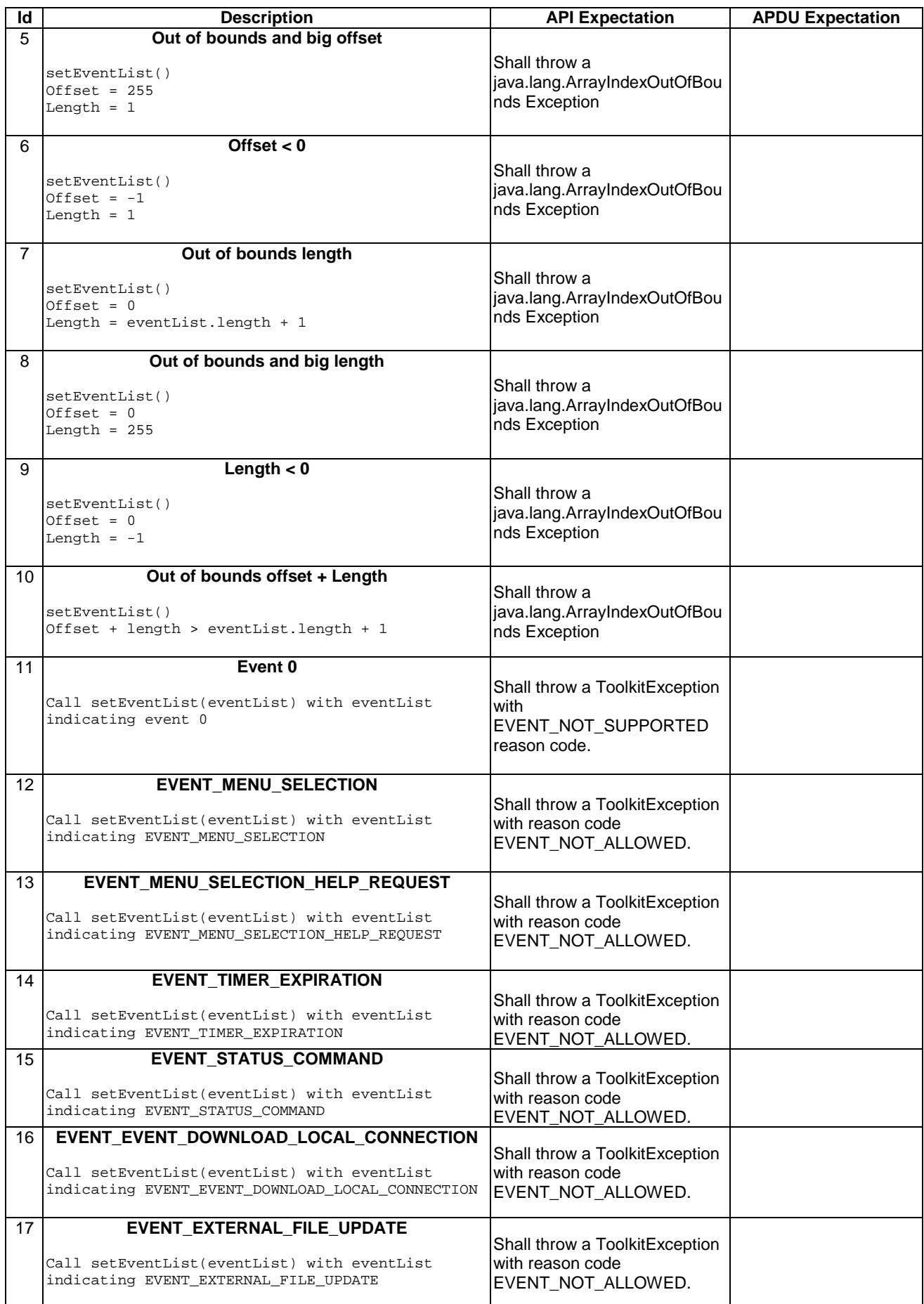

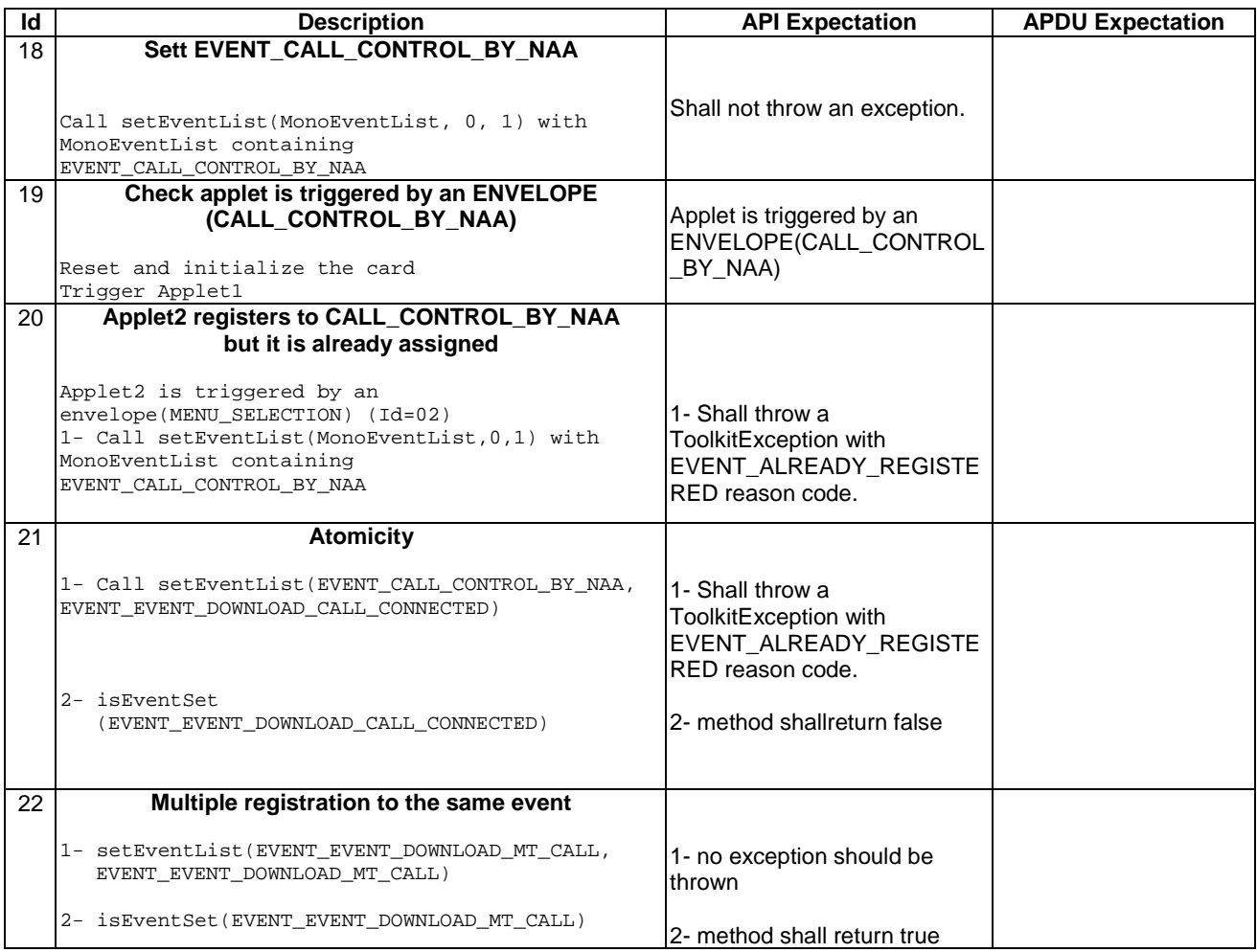

# 5.2.8.13 Method allocateServiceIdentifier

Test Area Reference: Api\_2\_Tkr\_Asid.

### 5.2.8.13.1 Conformance requirement

The method with following header shall be compliant to its definition in the API.

public byte allocateServiceIdentifier() throws ToolkitException, javacard.framework.TransactionException

### 5.2.8.13.1.1 Normal execution

- CRRN1: The returned service identifier shall be between 00 and 07 inclusive.
- CRRN2: The returned service identifier shall be different from a previously allocated but not released one.
- CRRN3: By calling this method the applet is registered to the EVENT\_EVENT\_ DOWNLOAD\_LOCAL\_CONNECTION of the allocated service.
- CRRN4: The service identifier is allocated by the applet until it explicitly releases it.
- CRRN5: When an applet allocates a service identifier, it can issue the proactive command DECLARE SERVICE to add or delete a service to the terminal service database.

#### 5.2.8.13.1.2 Parameter errors

No requirements.

#### 5.2.8.13.1.3 Context errors

- CRRC1: Shall throw a ToolkitException with reason NO\_SERVICE\_ID\_AVAILABLE if all the services are allocated.
- CRRC2: Shall throw a ToolkitException with reason NO\_SERVICE\_ID\_AVAILABLE if the maximum number of services Identifiers have been allocated to this applet according to installation parameter.

### 5.2.8.13.2 Test area files

Test Source: Test\_Api\_2\_Tkr\_Asid.java.

Test Applet: Api\_2\_Tkr\_Asid\_1.java: 8 services.

Api\_2\_Tkr\_Asid\_2.java: 4 services.

Api\_2\_Tkr\_Asid\_3.java: 0 services.

Cap File: api\_2\_tkr\_asid.cap.

5.2.8.13.3 Test coverage

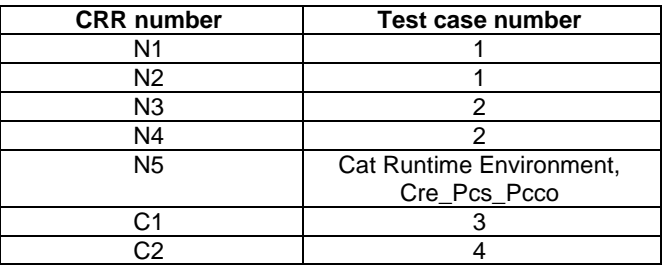

# 5.2.8.13.4 Test procedure

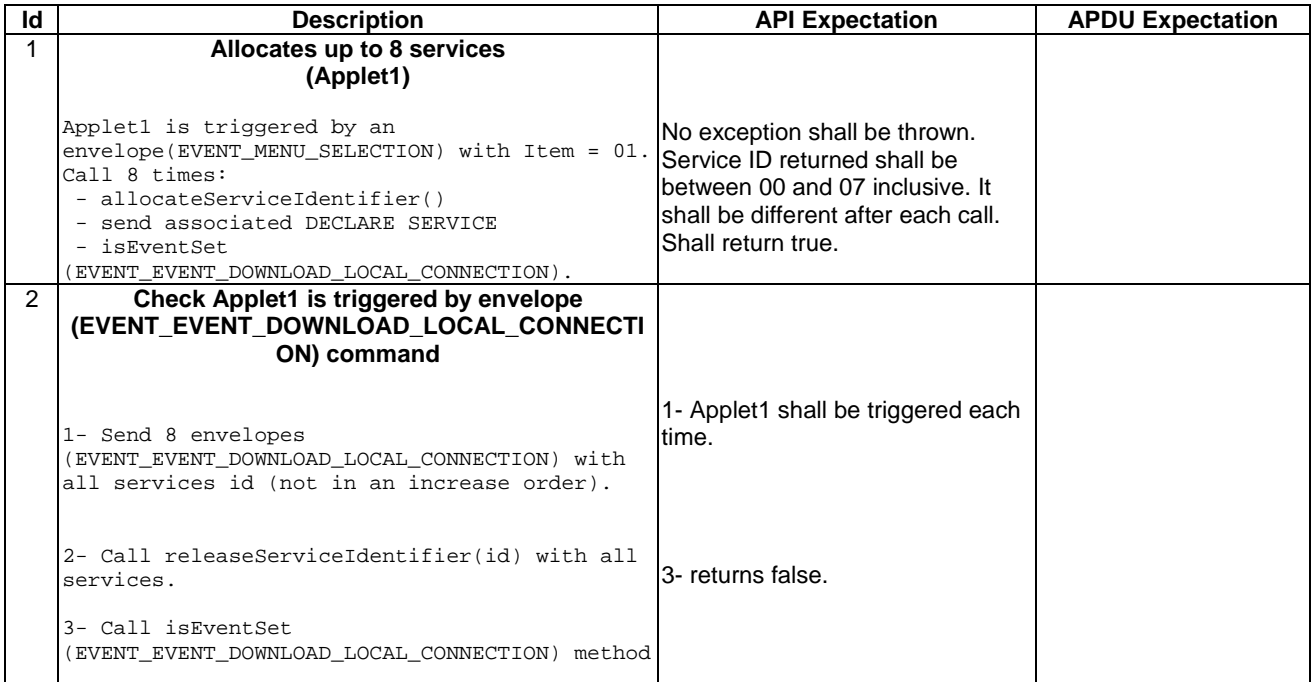

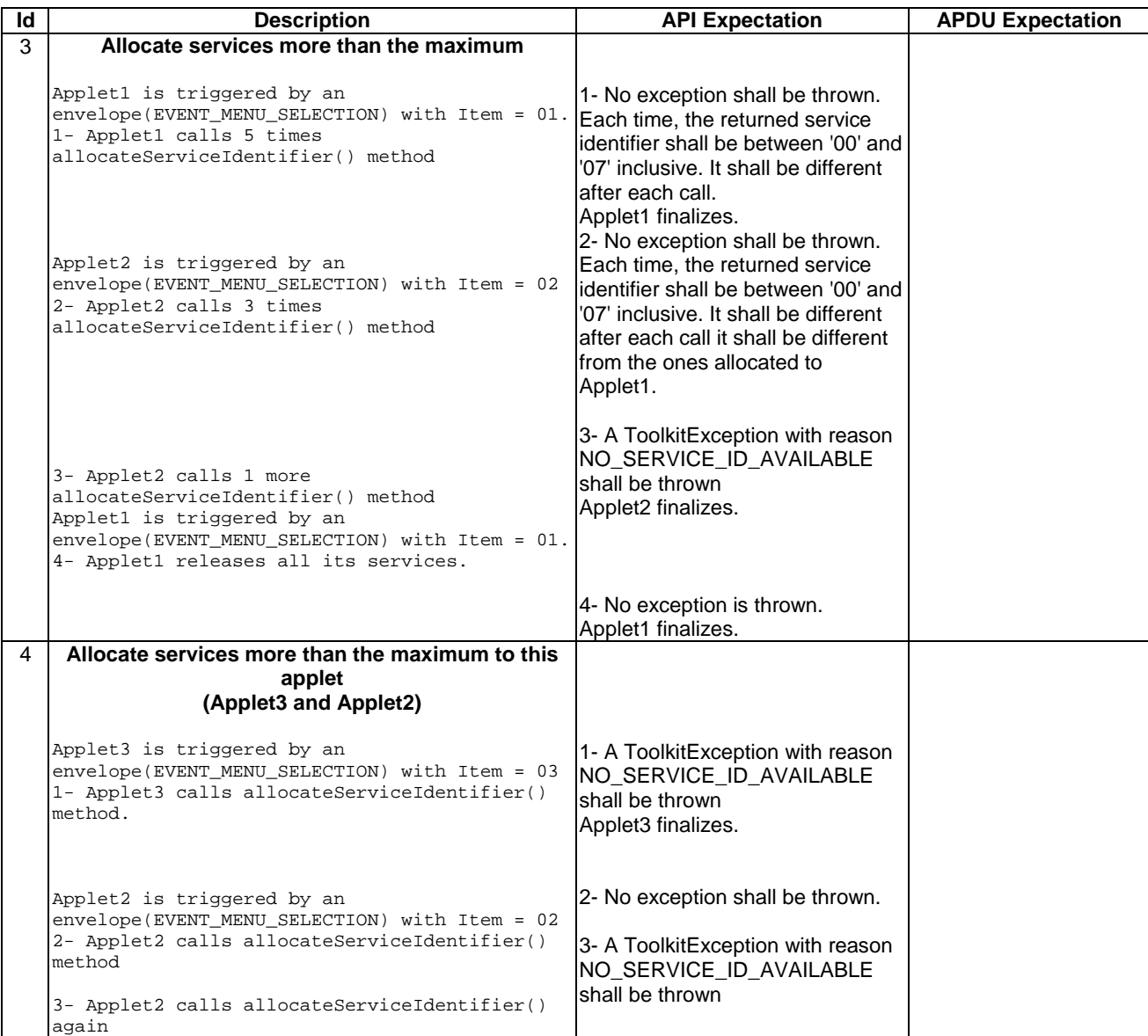

# 5.2.8.14 Method releaseServiceIdentifier

Test Area Reference: Api\_2\_Tkr\_Rsid.

### 5.2.8.14.1 Conformance requirement

The method with following header shall be compliant to its definition in the API.

```
public void releaseServiceIdentifier(byte serviceIdentifier) 
                                throws ToolkitException, 
                                        javacard.framework.TransactionException
```
# 5.2.8.14.1.1 Normal execution

- CRRN1: Release a Service Identifier that has been allocated to the calling applet.
- CRRN2: The applet is deregistered of EVENT\_EVENT\_DOWNLOAD\_LOCAL\_CONNECTION for the indicated service identifier.

#### 5.2.8.14.1.2 Parameter errors

• CRRP1: shall throw a ToolkitException with INVALID\_SERVICE\_ID reason if the service identifier is not between 0 and 7.

### 5.2.8.14.1.3 Context errors

• CRRC1: shall throw a ToolkitException with INVALID\_SERVICE\_ID reason if the service is not allocated to this applet.

### 5.2.8.14.2 Test area files

Test Source: Test\_Api\_2\_Tkr\_Rsid.java.

Test Applet: Api\_2\_Tkr\_Rsid\_1.java: 8 services.

Api\_2\_Tkr\_Rsid\_2.java: 1 service.

Cap File: api\_2\_tkr\_rsid.cap.

# 5.2.8.14.3 Test coverage

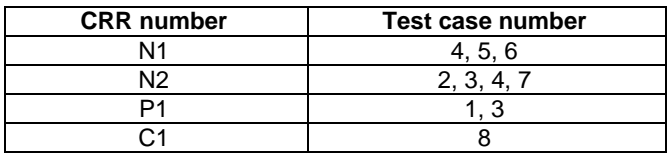

# 5.2.8.14.4 Test procedure

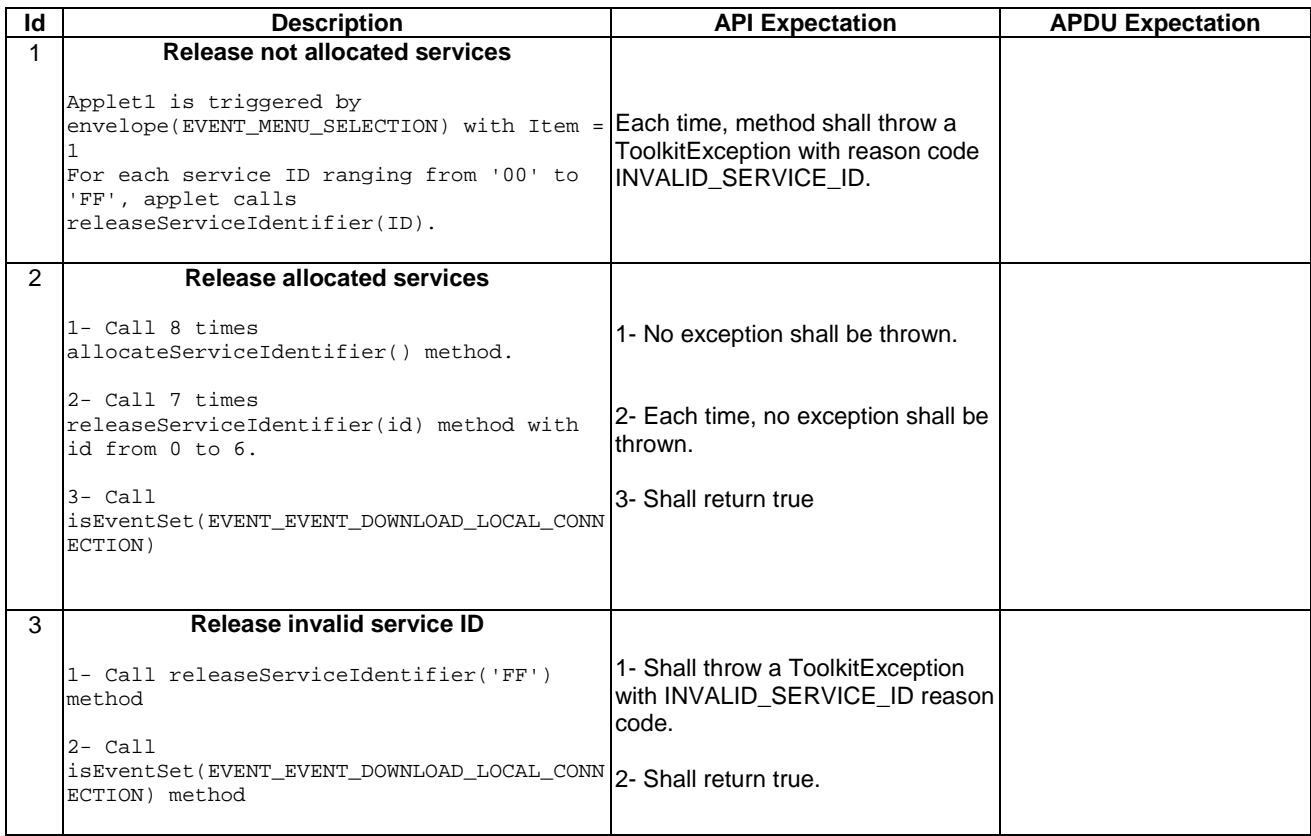

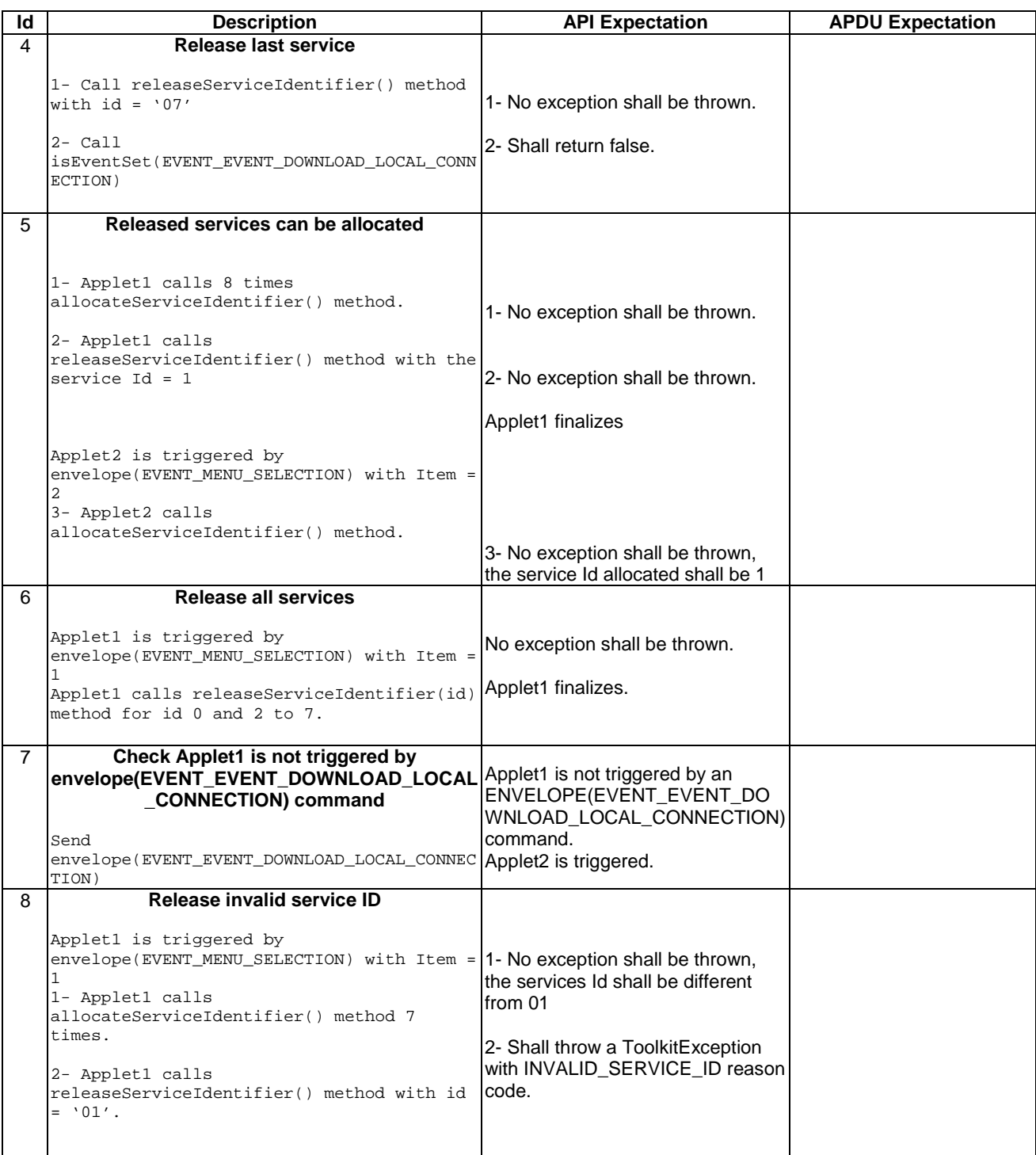

# 5.2.8.15 Method registerFileEvent(short event, byte[] baFileList, short sOffset1, short sLength1, byte[] baADFAid, short sOffset2, byte bLength2)

Test Area Reference: Api\_2\_Tkr\_Rgfes\_Bss\_Bsb.

### 5.2.8.15.1 Conformance requirement

The method with following header shall be compliant to its definition in the API.

```
public void registerFileEvent(short event, 
                                 byte[] baFileList, 
                                 short sOffset1, 
                                short sLength1,
                                 byte[] baADFAid, 
                                 short sOffset2, 
                                 byte bLength2) 
                          throws ToolkitException, 
                                 java.lang.NullPointerException, 
                                  java.lang.ArrayIndexOutOfBoundsException, 
                                 javacard.framework.TransactionException,
                                  javacard.framework.SystemException
```
#### 5.2.8.15.1.1 Normal execution

- CRRN1: The only event allowed and supported by the method is EVENT\_EXTERNAL\_FILE\_UPDATE.
- CRRN2: The CAT Runtime Environment shall trigger the applet when a elementary file included in the baFileList is updated.
- CRRN3: If the path provided indicates a dedicated file (DF), the Applet shall be triggered when an elementary file within this dedicated file is updated.
- CRRN4: The baADFAid indicates the Aid of the ADF under which the file is located.
- CRRN5: If baADFAid is null, it indicates that the file is located under the MF and not located under an ADF.
- CRRN6: A call to isEventSet() method for EVENT\_EXTERNAL\_FILE\_UPDATE should return true if the registerFileEvent() method has been successfully called.

### 5.2.8.15.1.2 Parameter errors

- CRRP1: Shall throw a java.lang.NullPointerException if baFileList is null.
- CRRP2: Shall throw a java.lang.ArrayIndexOutOfBoundsException if sOffset1 or sLength1 or both would cause access outside array bounds.
- CRRP3: Shall throw a java.lang.ArrayIndexOutOfBoundsException if sOffset2 or sLength2 or both would cause access outside array bounds.
- CRRP4: Shall throw a javacard.framework.TransactionException if the operation would cause the commit capacity to be exceeded.
- CRRP5: Shall throw a javacard.framework.SystemException with ILLEGAL\_VALUE reason if bLength2 is not in the range of 5 bytes to 16 bytes.
- CRRP6: Shall throw a ToolkitException with EVENT\_NOT\_ALLOWED reason if the event is EVENT\_MENU\_SELECTION.
- CRRP7: Shall throw a ToolkitException with EVENT\_NOT\_ALLOWED reason if the event is EVENT\_MENU\_SELECTION\_HELP\_REQUEST.
- CRRP8: Shall throw a ToolkitException with EVENT\_NOT\_ALLOWED reason if the event is EVENT\_TIMER\_EXPIRATION.
- CRRP9: Shall throw a ToolkitException with EVENT\_NOT\_ALLOWED reason if the event is EVENT\_STATUS\_COMMAND.
- CRRP10: Shall throw a ToolkitException with EVENT\_NOT\_SUPPORTED reason if the event is not EVENT\_EXTERNAL\_FILE\_UPDATE.
- 5.2.8.15.1.3 Context errors

No requirements.

5.2.8.15.2 Test area files

Test Source: Test\_Api\_2\_Tkr\_Rgfes\_Bss\_Bsb.java.

Test Applet: Api\_2\_Tkr\_Rgfes\_Bss\_Bsb\_1.java.

Cap File: api\_2\_tkr\_rgfes\_bss\_bsb.cap.

# 5.2.8.15.3 Test coverage

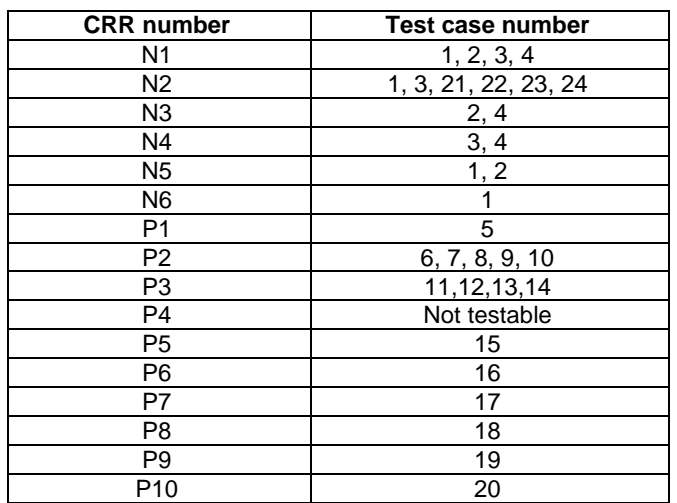

# 5.2.8.15.4 Test procedure

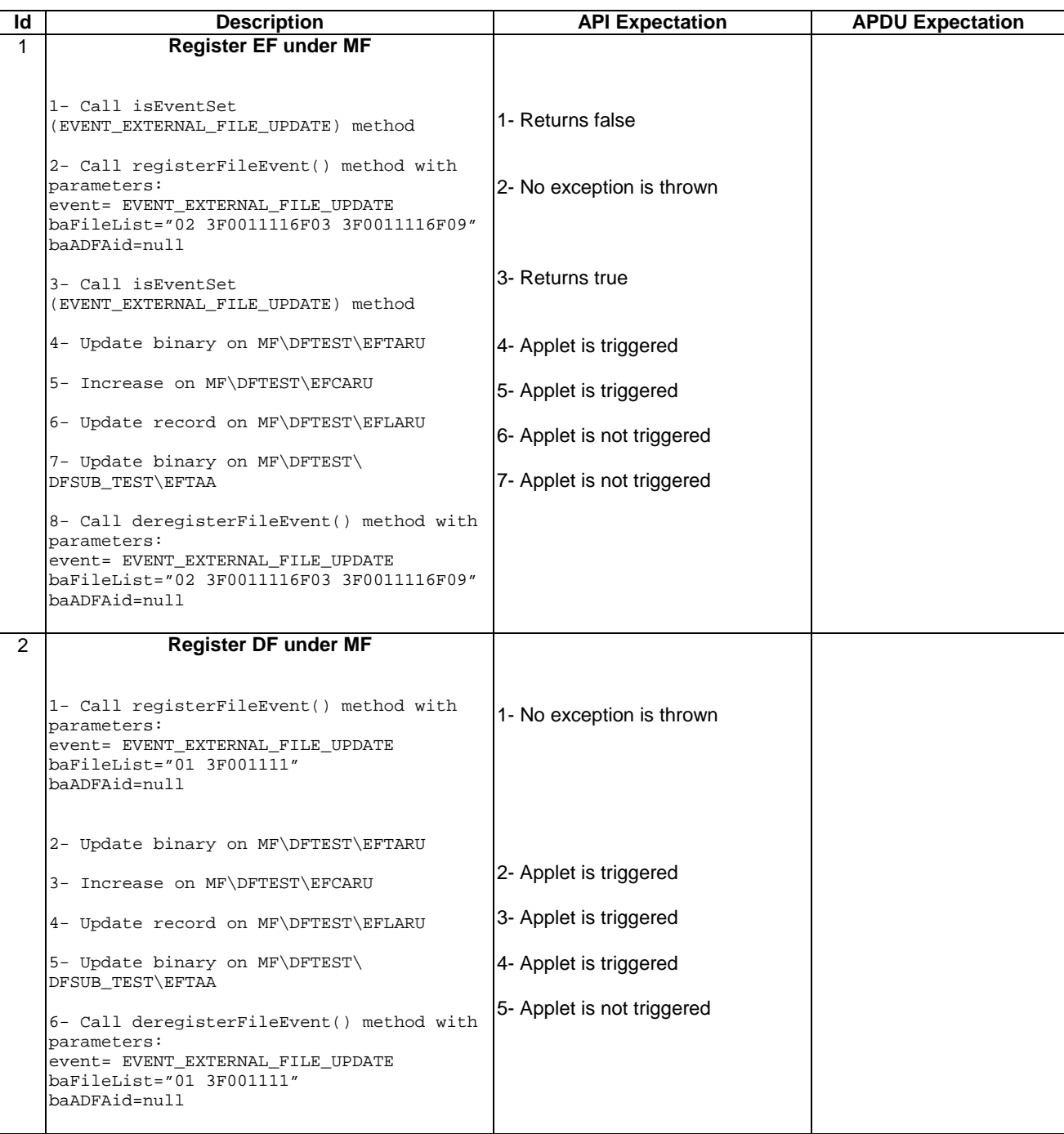

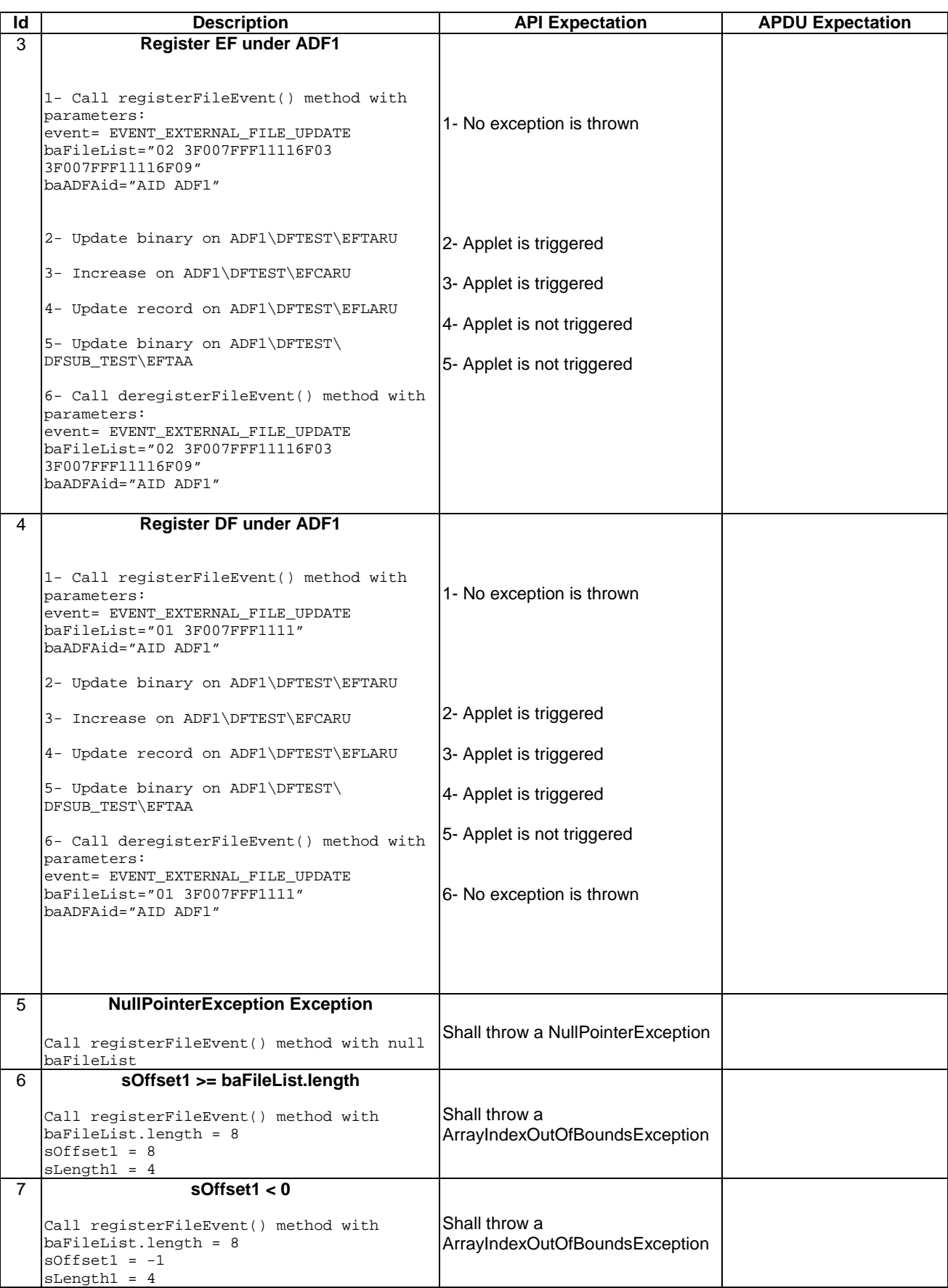

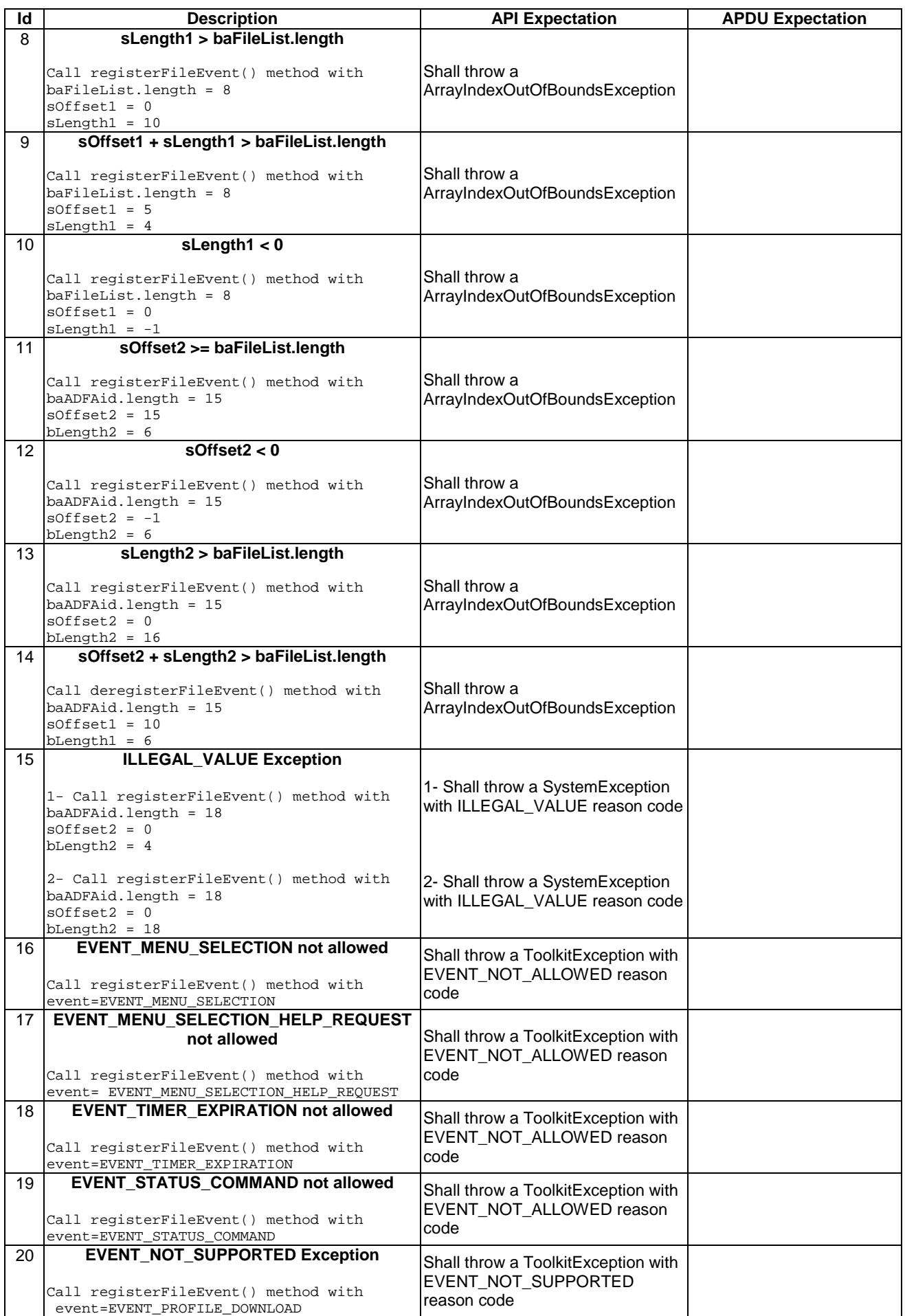

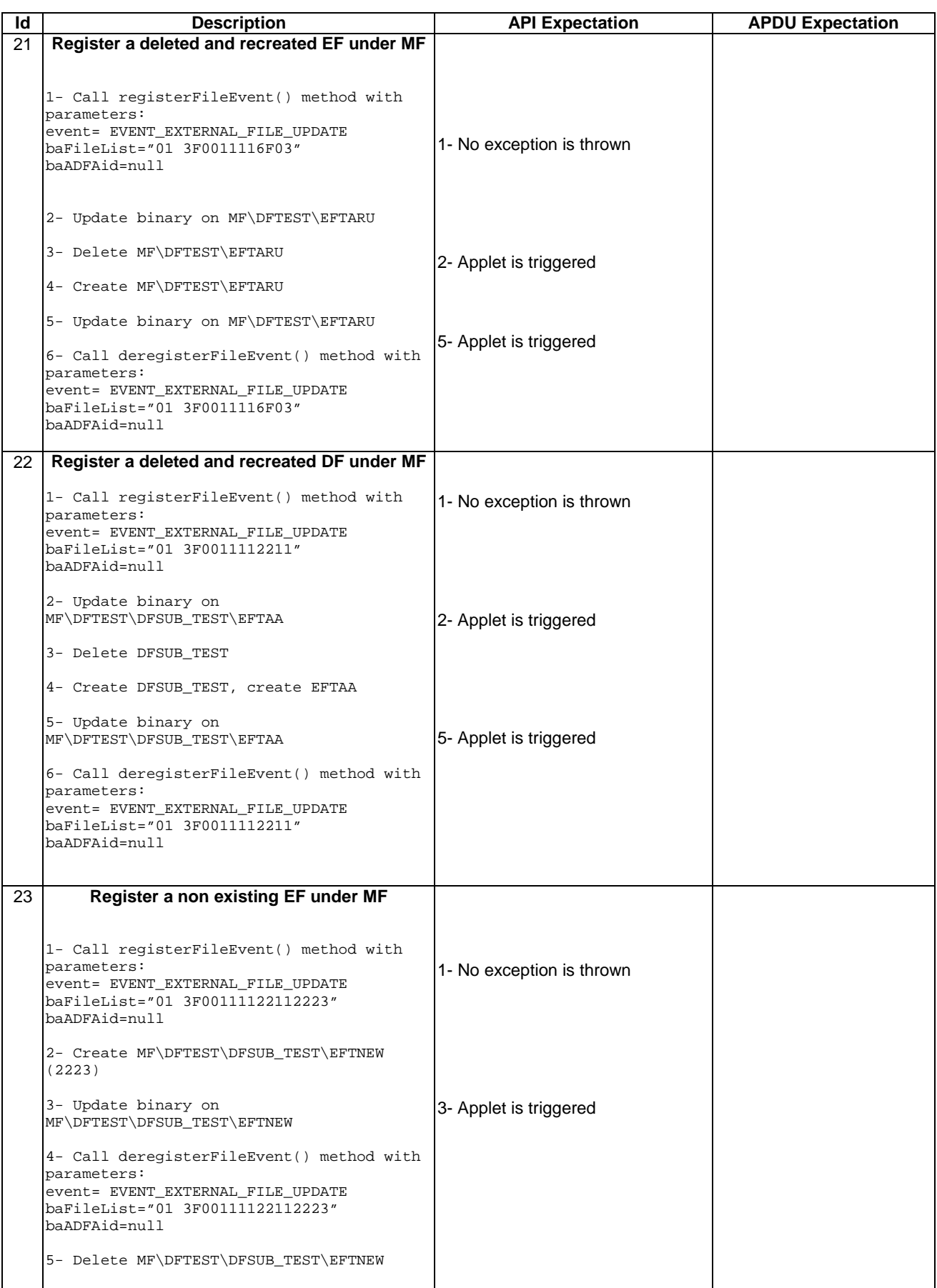
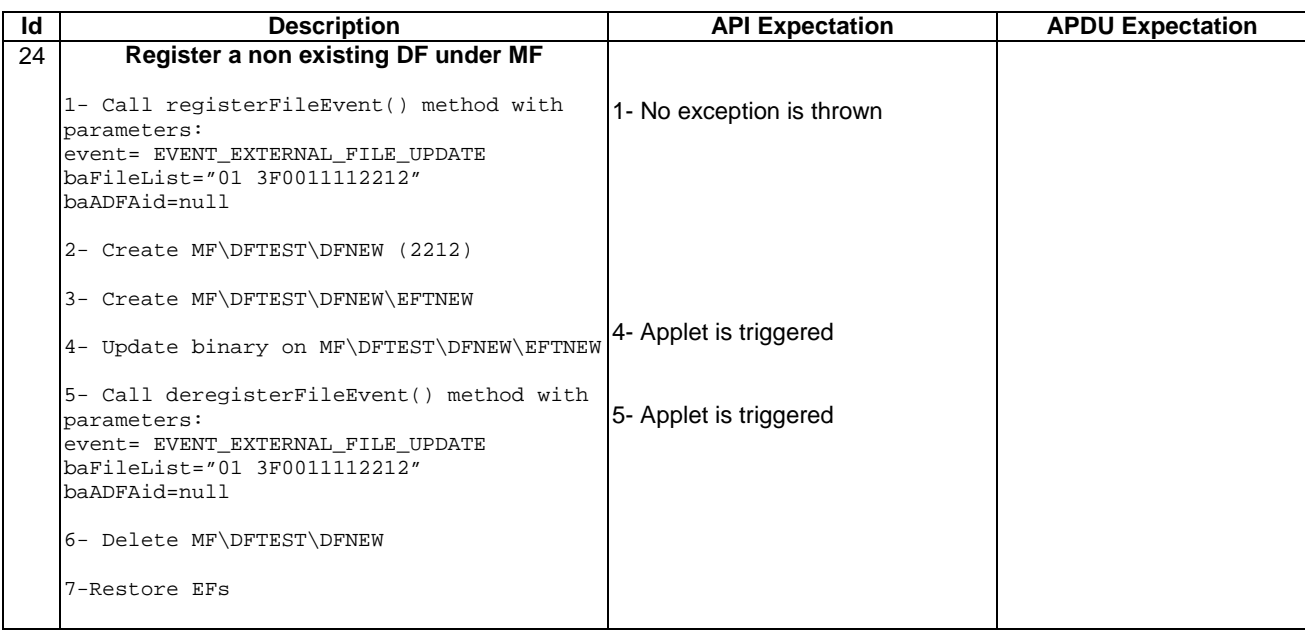

NOTE: Complementary information about tests 21, 22, 23, 24 can be found in document SCPt040568 in ETSI web site.

# 5.2.8.16 Method registerFileEvent(short event, FileView aFileView)

Test Area Reference: Api\_2\_Tkr\_RgfeSo.

### 5.2.8.16.1 Conformance requirement

The method with following header shall be compliant to its definition in the API.

```
public void registerFileEvent(short event, 
                                FileView aFileView) 
                        throws ToolkitException, 
                                java.lang.NullPointerException, 
                                javacard.framework.TransactionException
```
#### 5.2.8.16.1.1 Normal execution

- CRRN1: The only event allowed and supported by the method is EVENT\_EXTERNAL\_FILE\_UPDATE.
- CRRN2: The CAT Runtime Environment shall trigger the applet when the aFileView object's current file is updated.
- CRRN3: If the aFileView object's current file is a dedicated file, the Applet shall be triggered when an elementary file within this dedicated file is updated.
- CRRN4: A later change in the FileView shall not modify the registration.
- CRRN5: A call to isEventSet() method for EVENT\_EXTERNAL\_FILE\_UPDATE should return true if the registerFileEvent() method has been successfully called.

### 5.2.8.16.1.2 Parameter errors

- CRRP1: Shall throw a java.lang.NullPointerException if aFileView is null.
- CRRP2: Shall throw a javacard.framework.TransactionException if the operation would cause the commit capacity to be exceeded.
- CRRP3: Shall throw a ToolkitException with EVENT\_NOT\_ALLOWED reason if the event is EVENT\_MENU\_SELECTION.
- CRRP4: Shall throw a ToolkitException with EVENT\_NOT\_ALLOWED reason if the event is EVENT\_MENU\_SELECTION\_HELP\_REQUEST.
- CRRP5: Shall throw a ToolkitException with EVENT\_NOT\_ALLOWED reason if the event is EVENT\_TIMER\_EXPIRATION.
- CRRP6: Shall throw a ToolkitException with EVENT\_NOT\_ALLOWED reason if the event is EVENT\_STATUS\_COMMAND.
- CRRP7: Shall throw a ToolkitException with EVENT\_NOT\_SUPPORTED reason if the event is not EVENT\_EXTERNAL\_FILE\_UPDATE.
- 5.2.8.16.1.3 Context errors

No requirements.

- 5.2.8.16.2 Test area files
	- Test Source: Test\_Api\_2\_Tkr\_RgfeSo.java.
	- Test Applet: Api\_2\_Tkr\_RgfeSo \_1.java.

Cap File: api\_2\_tkr\_rgfeso.cap.

# 5.2.8.16.3 Test coverage

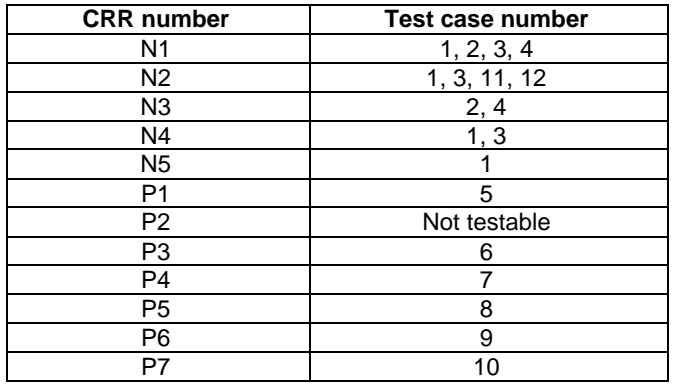

# 5.2.8.16.4 Test procedure

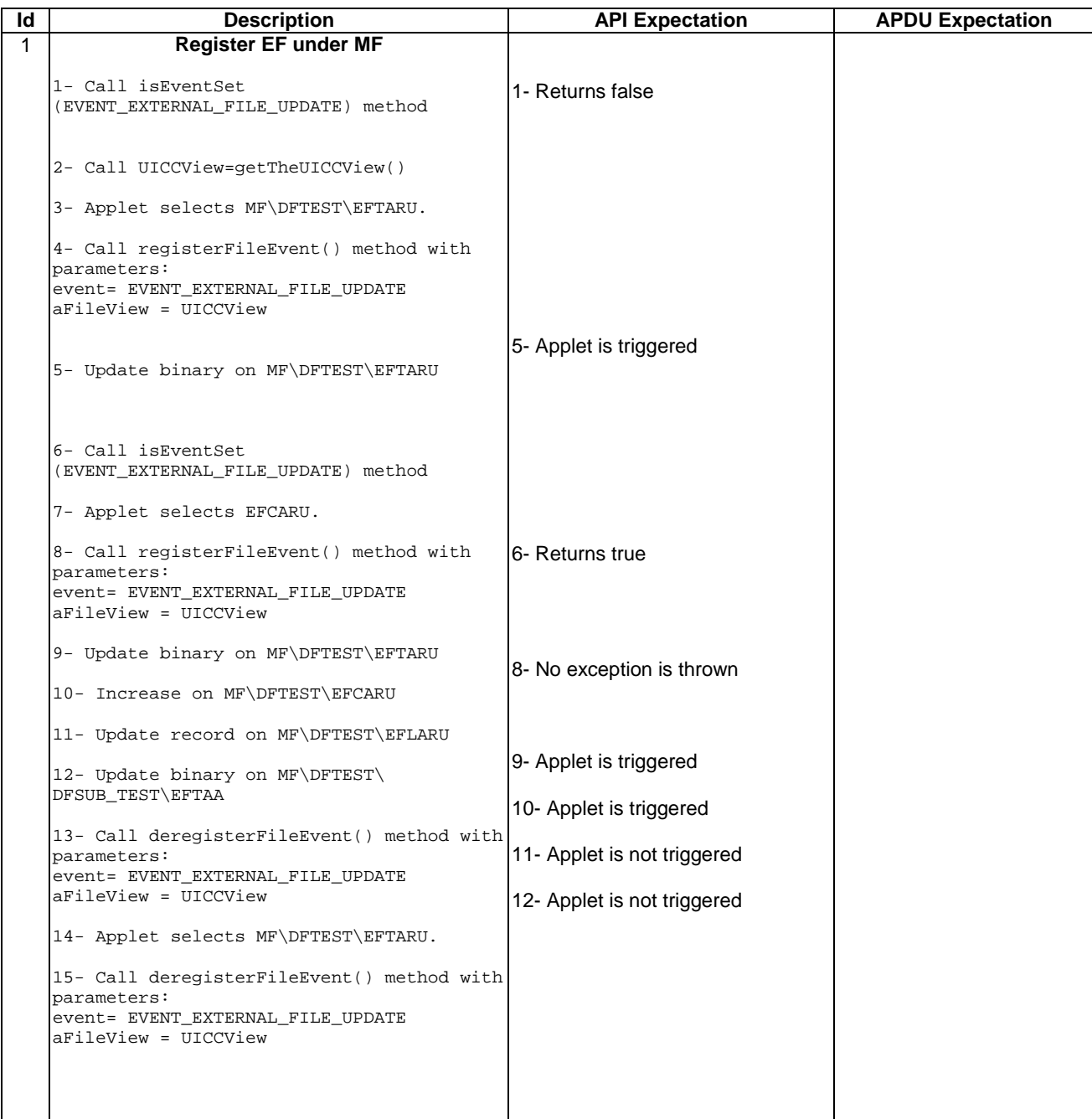

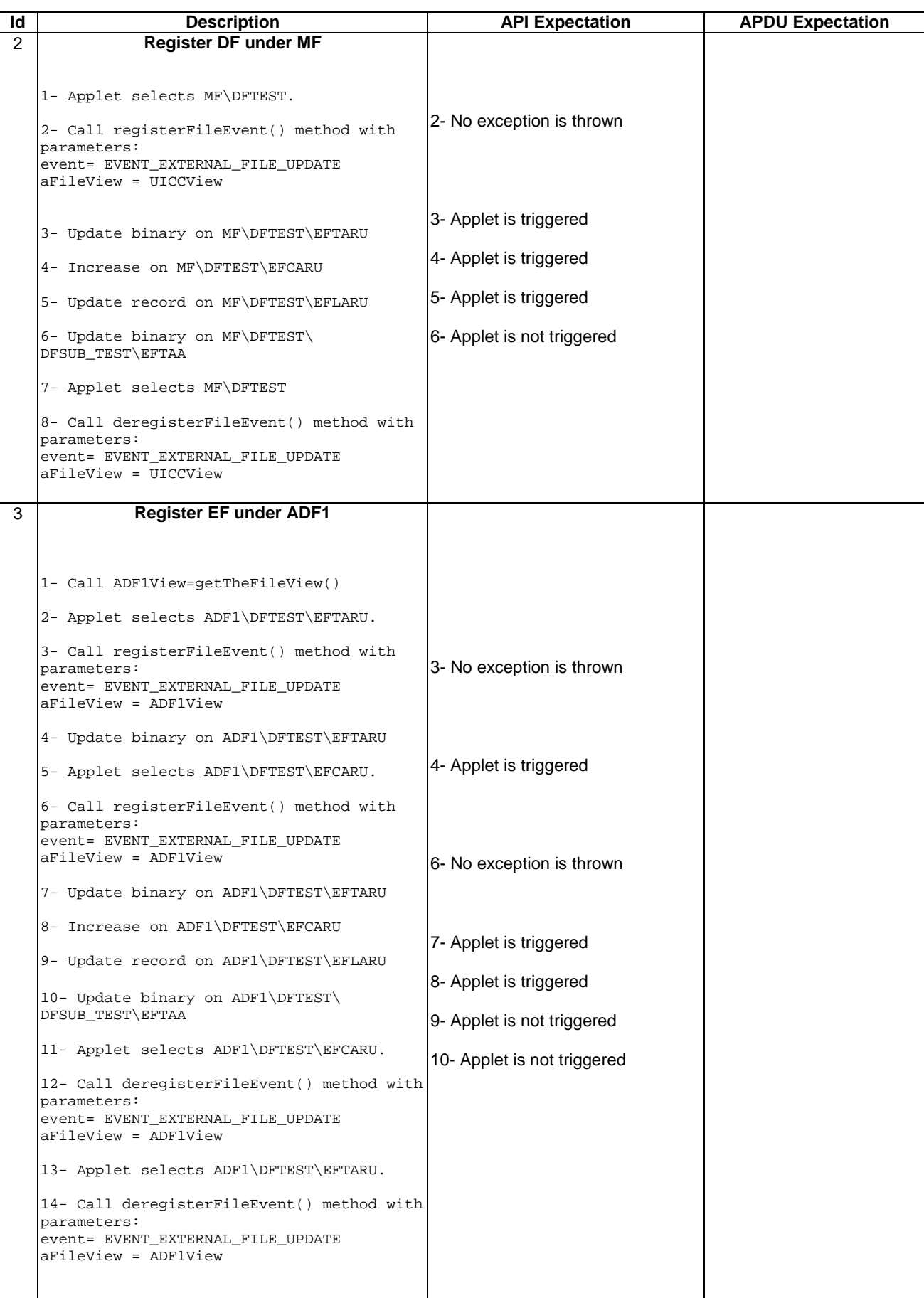

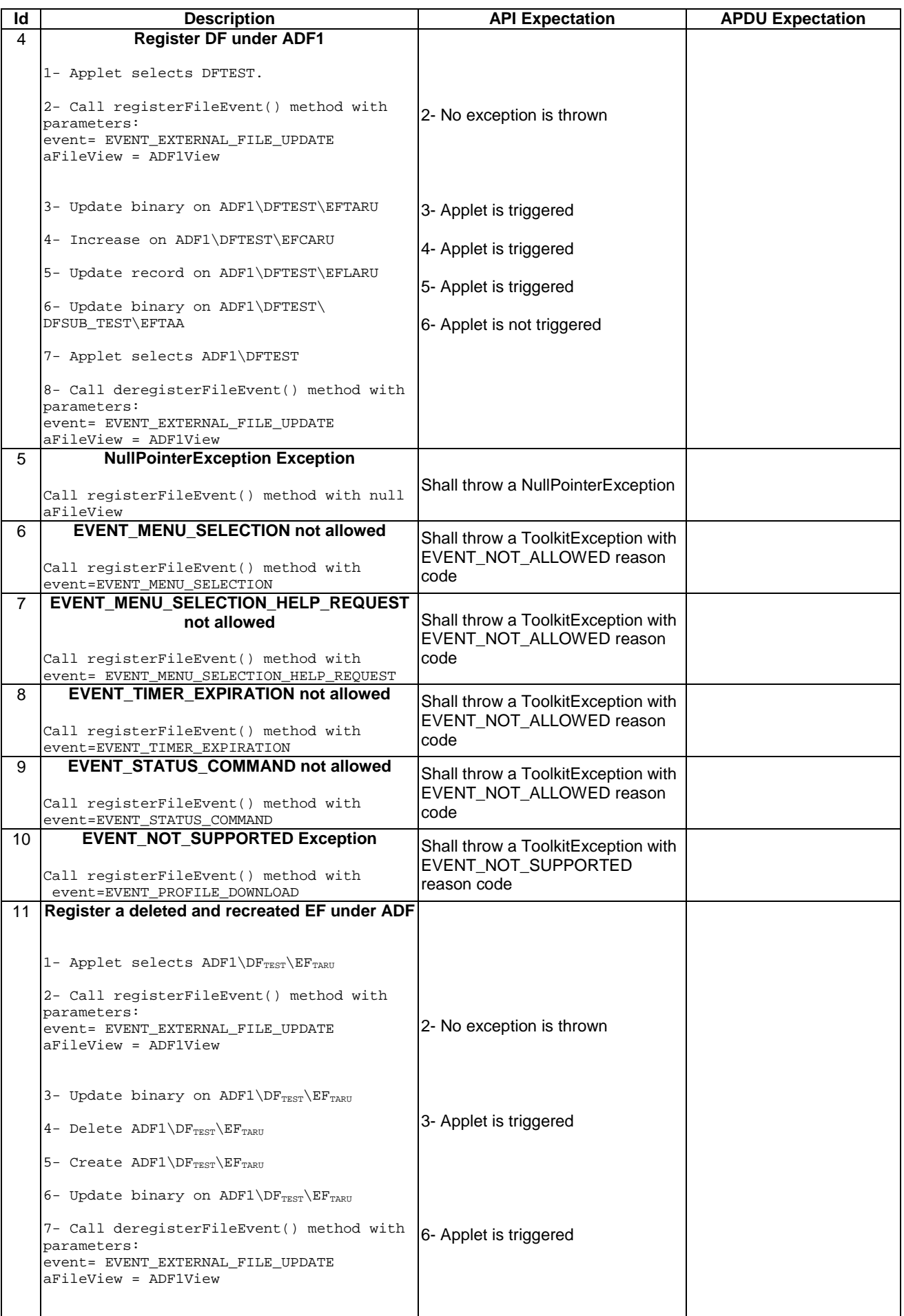

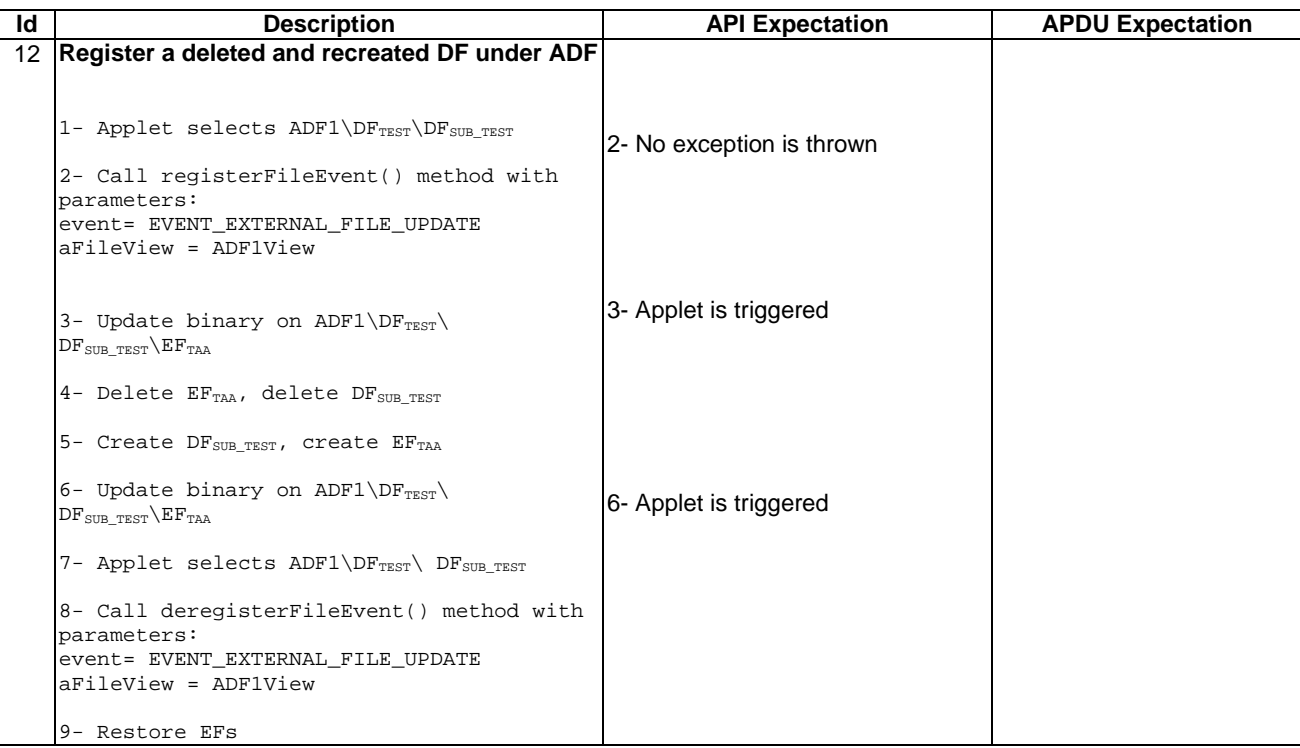

NOTE: Complementary information about tests 11, 12 can be found in document SCPt040568 in ETSI web site.

# 5.2.8.17 Method deregisterFileEvent(short event, byte[] baFileList, short sOffset1, short sLength1, byte[] baADFAid, short sOffset2, byte bLength2)

Test Area Reference: Api\_2\_Tkr\_Drfes\_Bss\_Bsb.

# 5.2.8.17.1 Conformance requirement

The method with following header shall be compliant to its definition in the API.

```
public void deregisterFileEvent(short event, 
                                   byte[] baFileList, 
                                   short sOffset1, 
                                  short sLength1, 
                                  byte[] baADFAid, 
                                   short sOffset2, 
                                  byte bLength2) 
                           throws ToolkitException, 
                                   java.lang.NullPointerException, 
                                   java.lang.ArrayIndexOutOfBoundsException, 
                                  javacard.framework.TransactionException,
                                   javacard.framework.SystemException
```
### 5.2.8.17.1.1 Normal execution

- CRRN1: The only event allowed and supported by the method is EVENT\_EXTERNAL\_FILE\_UPDATE.
- CRRN2: The applet is deregistered to the file included in the baFileList.
- CRRN3: If a file in baFileList is a dedicated file the deregistration shall not affect the monitoring of an elementary file within the dedicated file that was individually registered.
- CRRN4: If a file in baFileList is an elementary file the deregistration will not affect the monitoring of the parent dedicated file that was individually registered.
- CRRN5: The baADFAid indicates the Aid of the ADF under which the file is located.
- CRRN6: If baADFAid is null, it indicates that the file is located under the MF and not located under an ADF.

• CRRN7: A call to isEventSet() method for EVENT\_EXTERNAL\_FILE\_UPDATE should return false if the applet has been deregistered completely to all its registered EFs and DFs.

5.2.8.17.1.2 Parameter errors

- CRRP1: Shall throw a java.lang.NullPointerException if baFileList is null.
- CRRP2: Shall throw a java.lang.ArrayIndexOutOfBoundsException if sOffset1 or sLength1 or both would cause access outside array bounds.
- CRRP3: Shall throw a java.lang.ArrayIndexOutOfBoundsException if sOffset2 or sLength2 or both would cause access outside array bounds.
- CRRP4: Shall throw a javacard.framework.TransactionException if the operation would cause the commit capacity to be exceeded.
- CRRP5: Shall throw a javacard.framework.SystemException with ILLEGAL\_VALUE reason if bLength2 is not in the range of  $5 - 16$  bytes.
- CRRP6: Shall throw a ToolkitException with EVENT\_NOT\_ALLOWED reason if the event is EVENT\_MENU\_SELECTION.
- CRRP7: Shall throw a ToolkitException with EVENT\_NOT\_ALLOWED reason if the event is EVENT\_MENU\_SELECTION\_HELP\_REQUEST.
- CRRP8: Shall throw a ToolkitException with EVENT\_NOT\_ALLOWED reason if the event is EVENT\_TIMER\_EXPIRATION.
- CRRP9: Shall throw a ToolkitException with EVENT\_NOT\_ALLOWED reason if the event is EVENT\_STATUS\_COMMAND.
- CRRP10: Shall throw a ToolkitException with EVENT\_NOT\_SUPPORTED reason if the event is not EVENT\_EXTERNAL\_FILE\_UPDATE.

5.2.8.17.1.3 Context errors

No requirements.

5.2.8.17.2 Test area files

Test Source: Test\_Api\_2\_Tkr\_Drfes\_Bss\_Bsb.java.

Test Applet: Api\_2\_Tkr\_Drfes\_Bss\_Bsb \_1.java.

Cap File: api\_2\_tkr\_drfes\_bss\_bsb.cap.

# 5.2.8.17.3 Test coverage

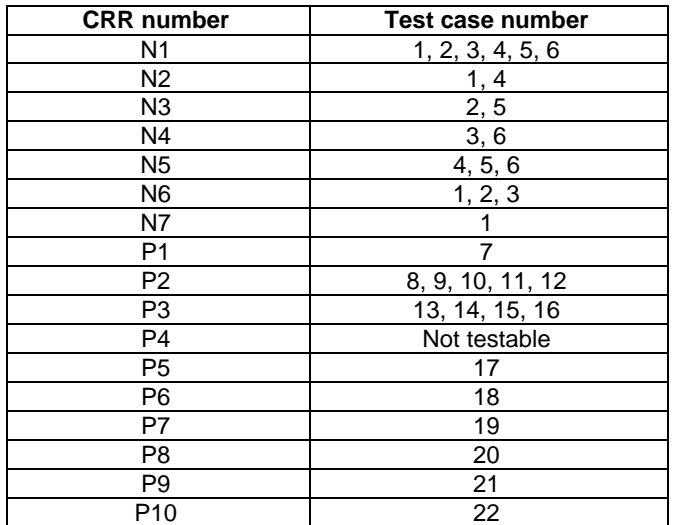

# 5.2.8.17.4 Test procedure

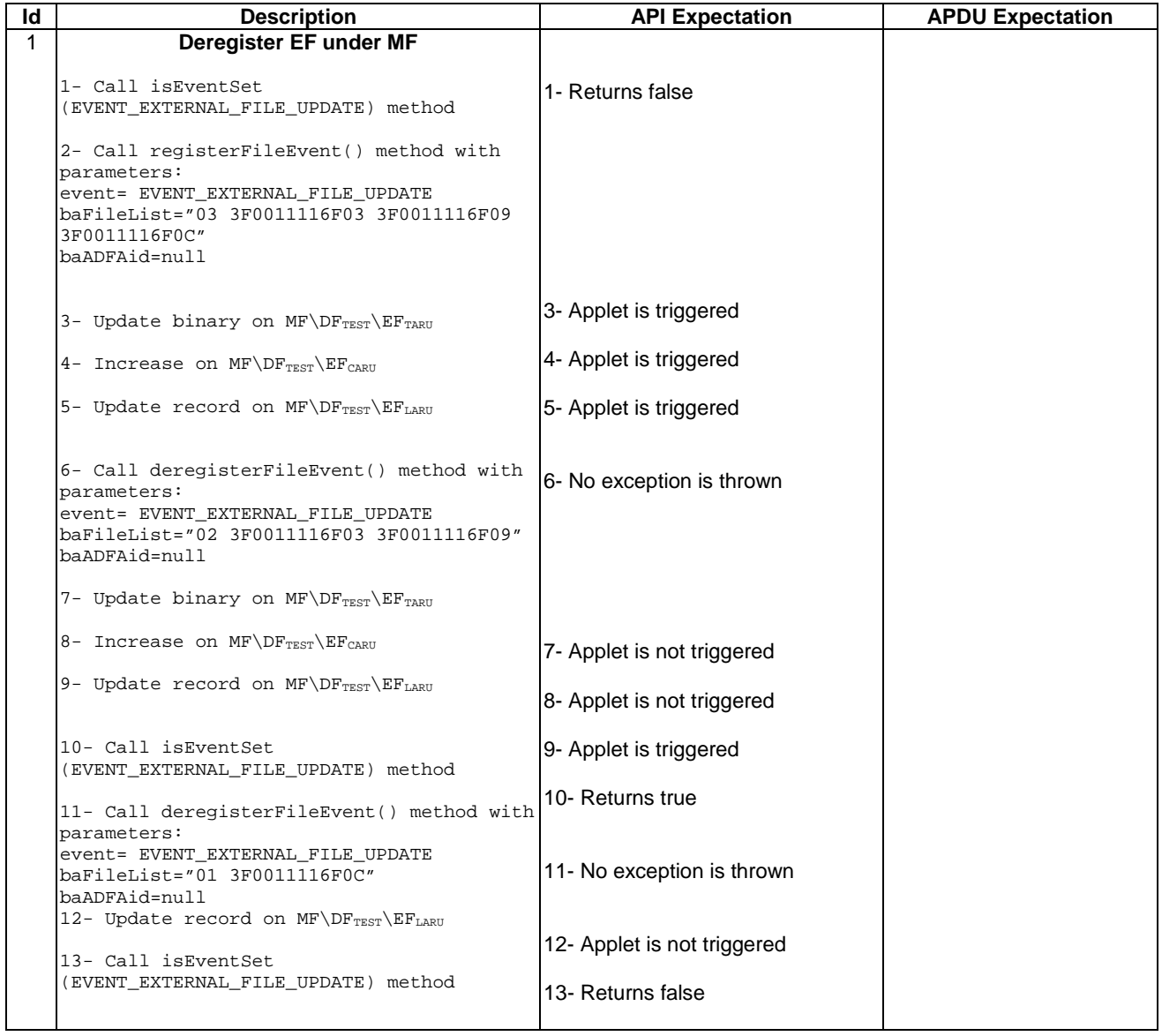

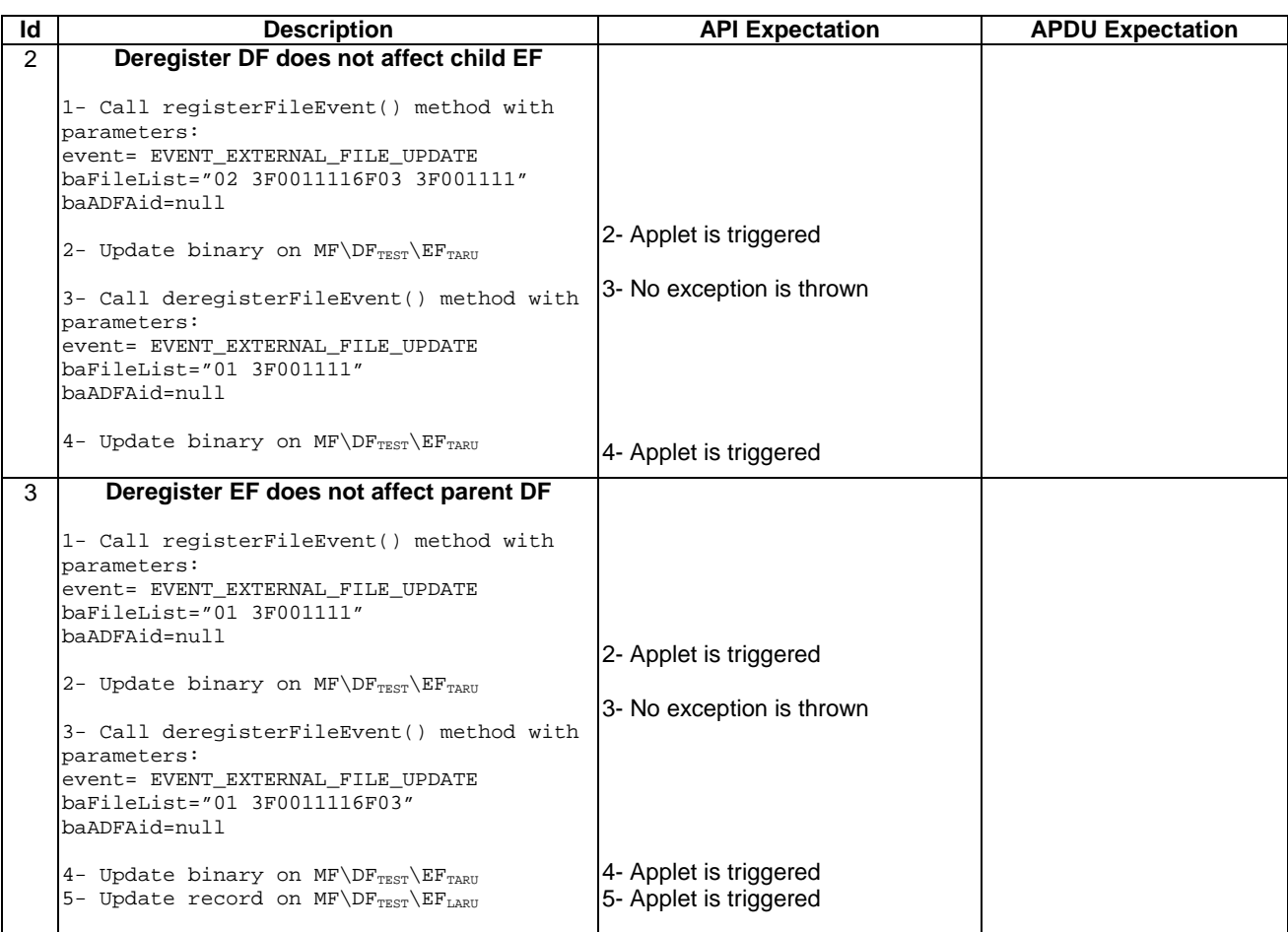

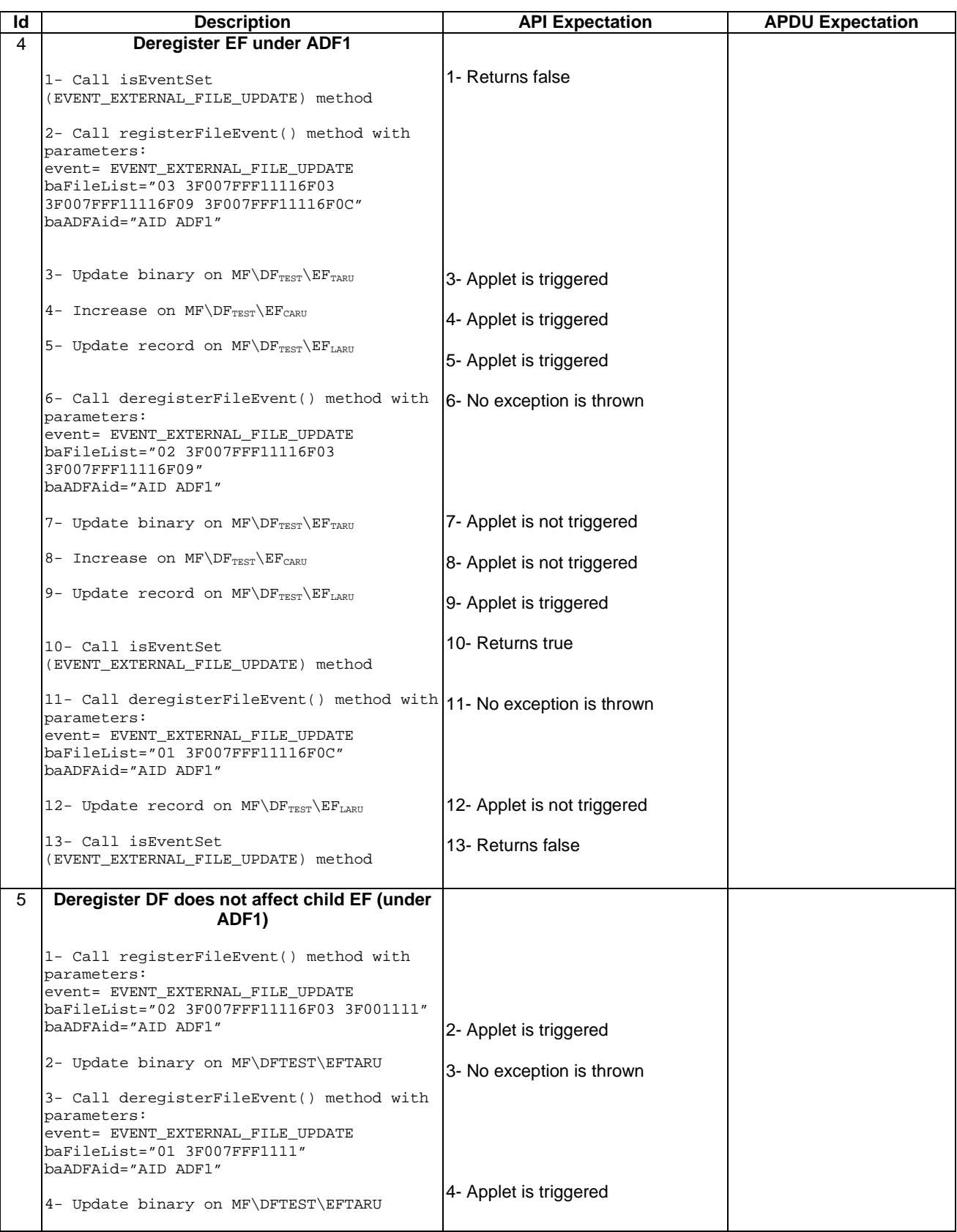

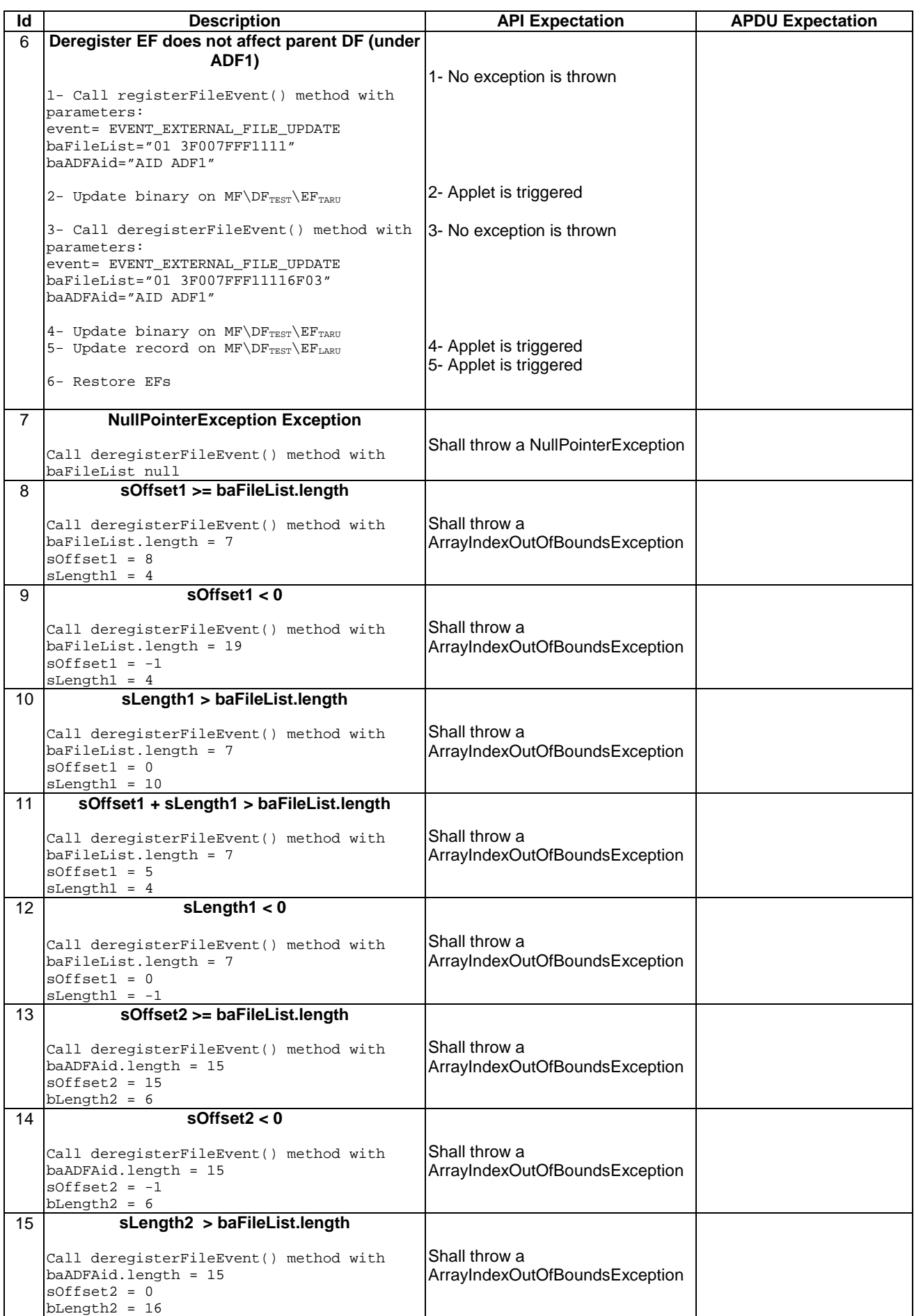

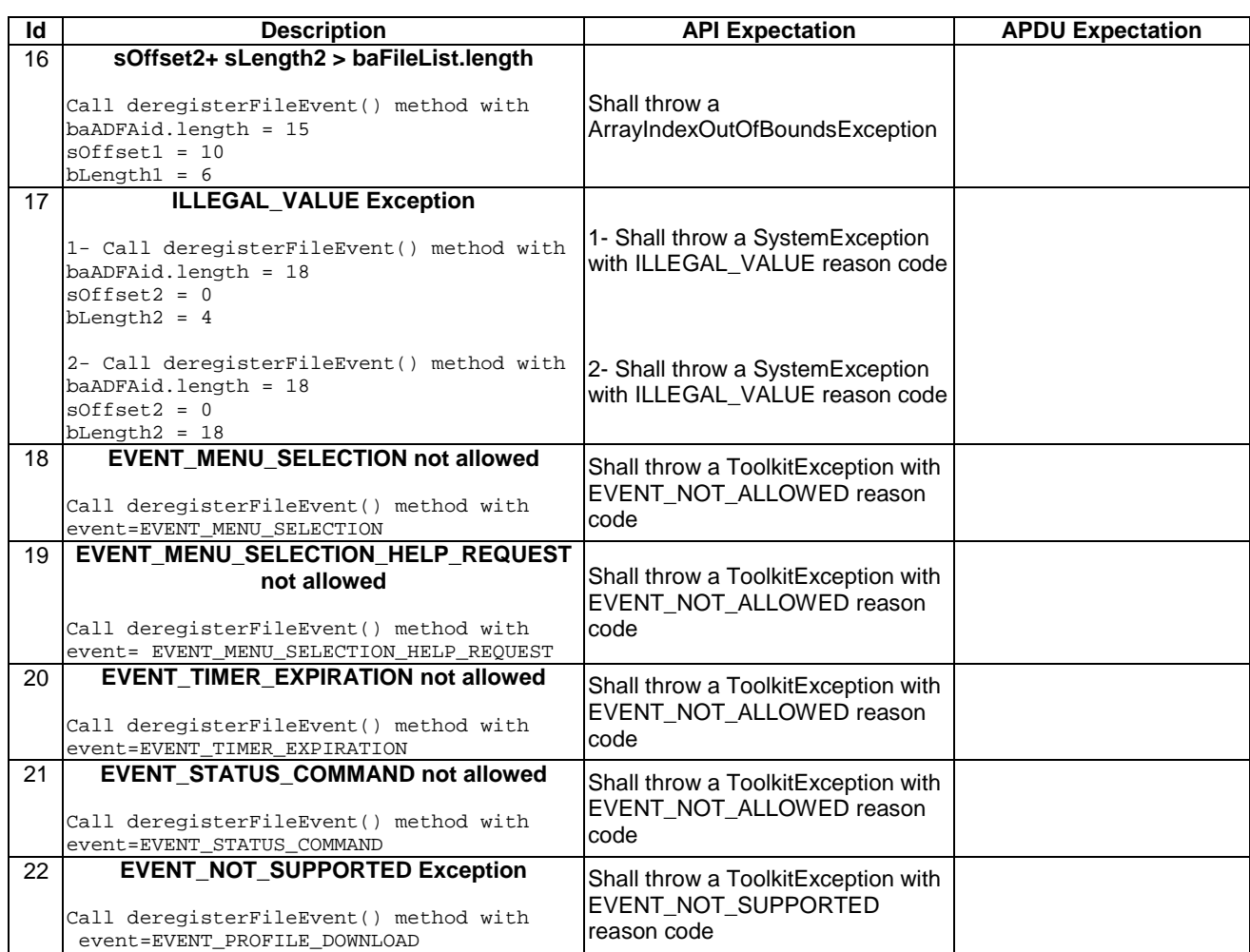

# 5.2.8.18 Method deregisterFileEvent(short event, FileView aFileView)

Test Area Reference: Api\_2\_Tkr\_Drfeso.

# 5.2.8.18.1 Conformance requirement

The method with following header shall be compliant to its definition in the API.

public void deregisterFileEvent(short event, FileView aFileView) throws ToolkitException, java.lang.NullPointerException, javacard.framework.TransactionException

# 5.2.8.18.1.1 Normal execution

- CRRN1: The only event allowed and supported by the method is EVENT\_EXTERNAL\_FILE\_UPDATE.
- CRRN2: The aFileView object's current file indicates the file that is no longer monitored. The applet is deregistered to the aFileView object's current file.
- CRRN3: If the current file is a dedicated file the deregistration shall not affect the monitoring of an elementary file within the dedicated file that was individually registered.
- CRRN4: If the current file is an elementary file the deregistration will not affect the monitoring of the parent dedicated file that was individually registered.
- CRRN5: A call to isEventSet() method for EVENT\_EXTERNAL\_FILE\_UPDATE should return false if the applet has been deregistered completely to all its registered EFs and DFs.

#### 5.2.8.18.1.2 Parameter errors

- CRRP1: Shall throw a java.lang.NullPointerException if aFileView is null.
- CRRP2: Shall throw a javacard.framework.TransactionException if the operation would cause the commit capacity to be exceeded.
- CRRP3: Shall throw a ToolkitException with EVENT\_NOT\_ALLOWED reason if the event is EVENT\_MENU\_SELECTION.
- CRRP4: Shall throw a ToolkitException with EVENT\_NOT\_ALLOWED reason if the event is EVENT\_MENU\_SELECTION\_HELP\_REQUEST.
- CRRP5: Shall throw a ToolkitException with EVENT\_NOT\_ALLOWED reason if the event is EVENT\_TIMER\_EXPIRATION.
- CRRP6: Shall throw a ToolkitException with EVENT\_NOT\_ALLOWED reason if the event is EVENT\_STATUS\_COMMAND.
- CRRP7: Shall throw a ToolkitException with EVENT\_NOT\_SUPPORTED reason if the event is not EVENT\_EXTERNAL\_FILE\_UPDATE.

5.2.8.18.1.3 Context errors

No requirements.

- 5.2.8.18.2 Test area files
	- Test Source: Test Api 2 Tkr Drfeso.java.

Test Applet: Api\_2\_Tkr\_Drfeso\_1.java.

Cap File:  $\qquad \qquad \text{api\_2\_tkr\_drfeso.cap.}$ 

# 5.2.8.18.3 Test coverage

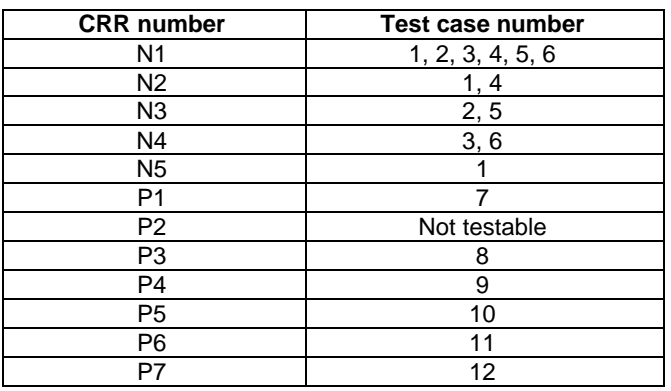

# 5.2.8.18.4 Test procedure

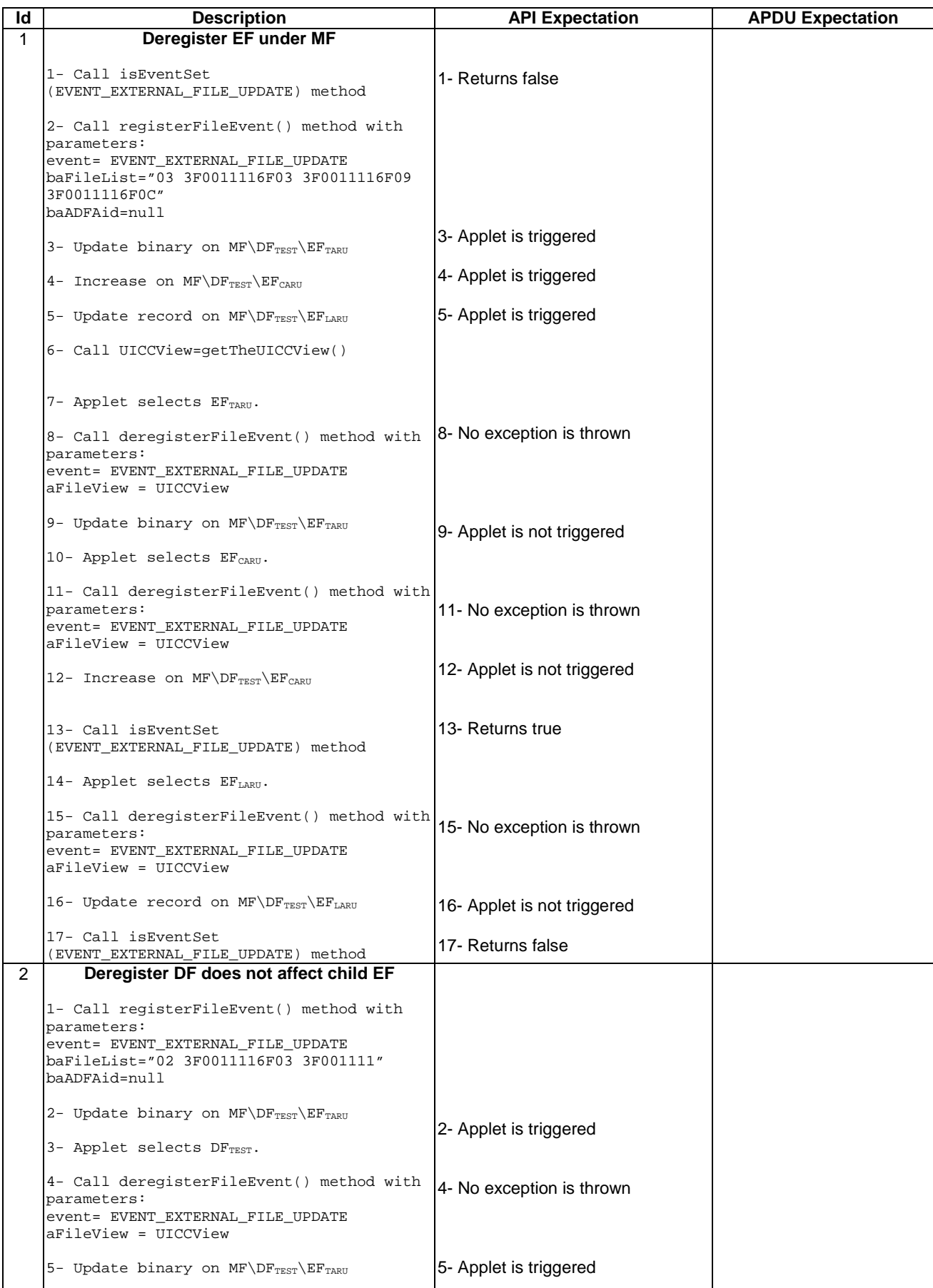

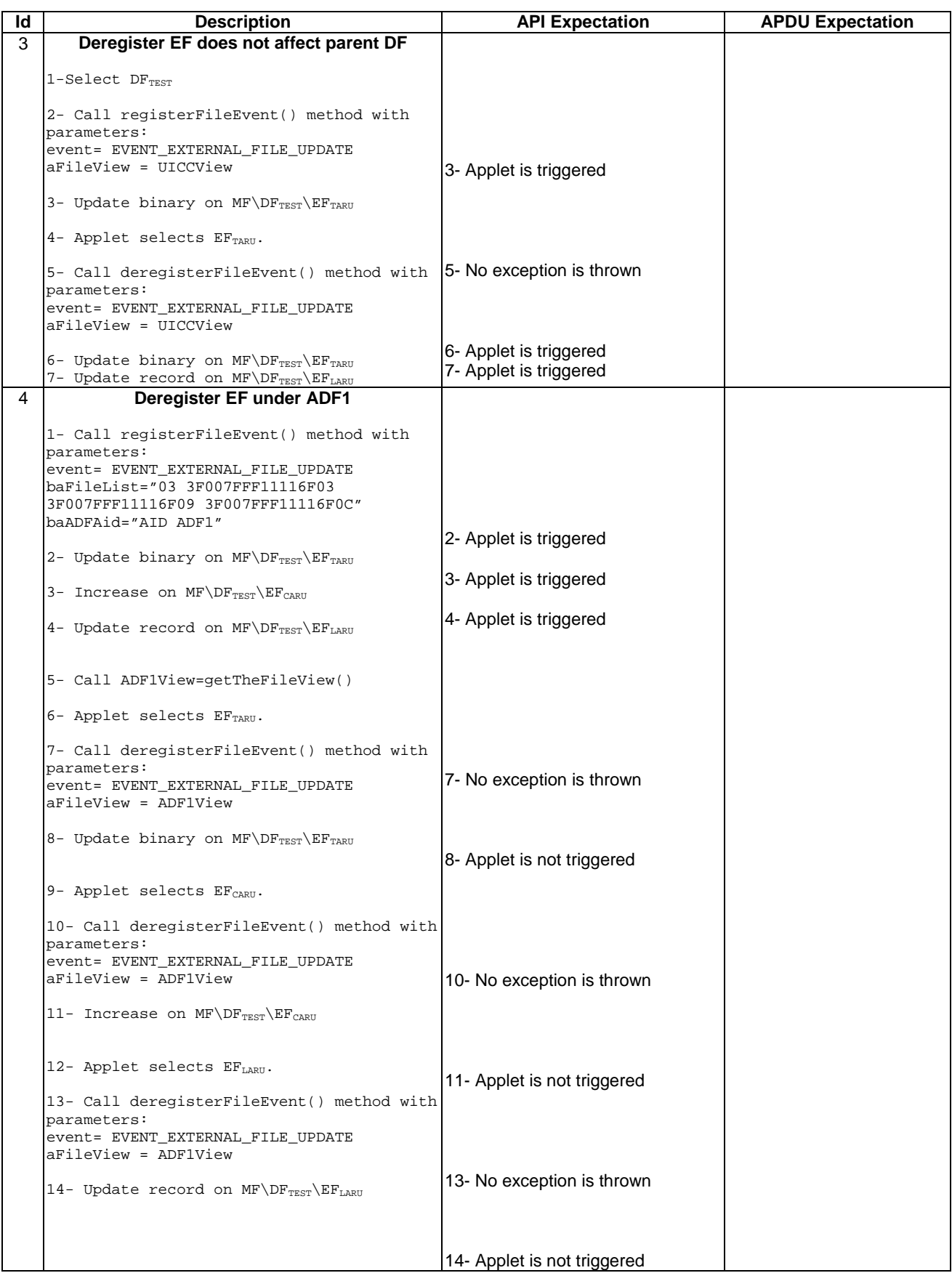

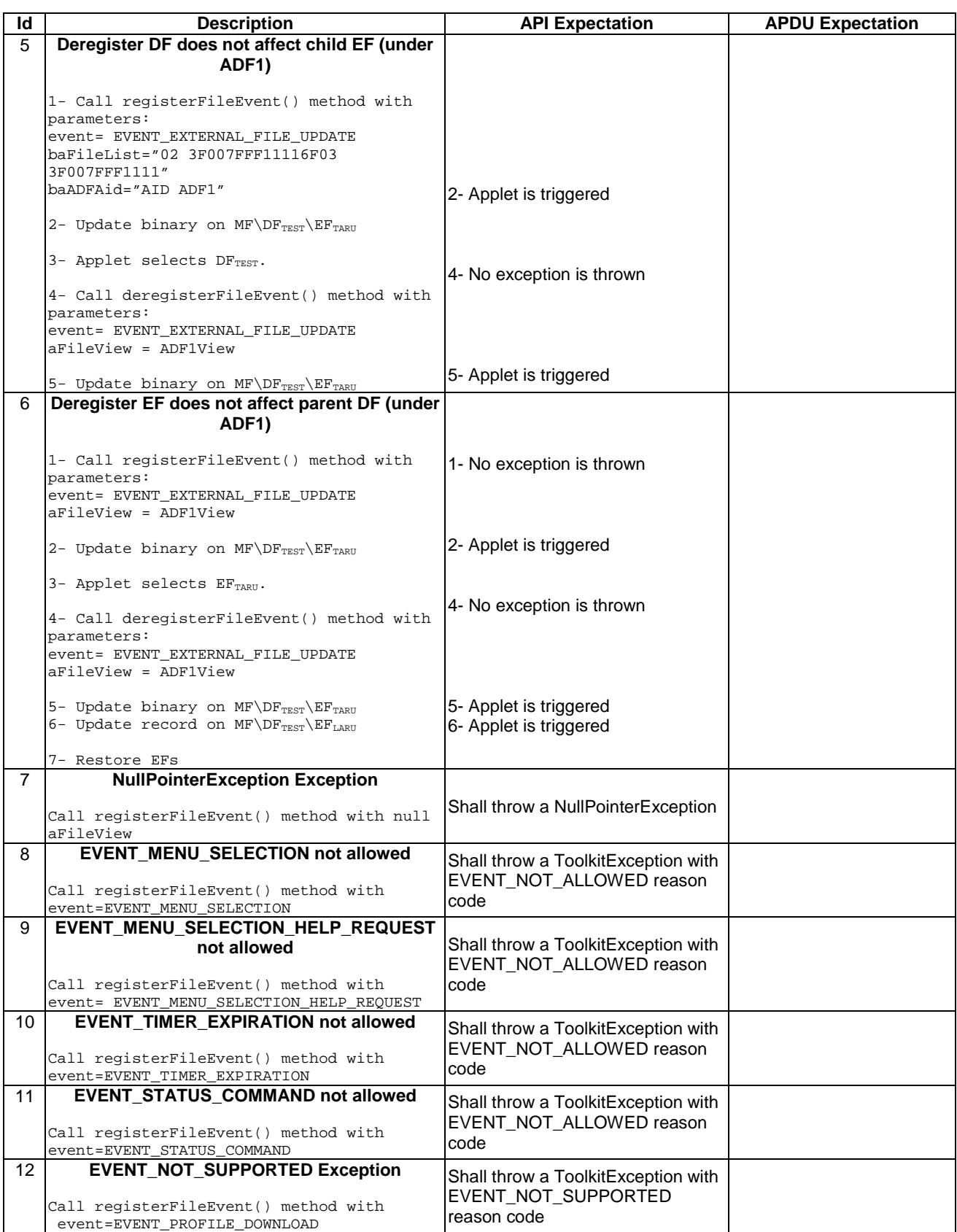

# 5.2.8.19 Method setMenuEntryTextAttribute

Test Area Reference: Api\_2\_Tkr\_Smta.

# 5.2.8.19.1 Conformance requirement

The method with following header shall be compliant to its definition in the API.

public void setMenuEntryTextAttribute(byte id, byte[] textAttribute, short offset, short length) throws java.lang.NullPointerException, java.lang.ArrayIndexOutOfBoundsException, ToolkitException, javacard.framework.TransactionException

### 5.2.8.19.1.1 Normal execution

- CRRN1: Sets the text attribute of a menu entry.
- CRRN2: The text attribute provided will be added to the text attribute list of the item text attribute list Comprehension TLV.
- CRRN3: After the invocation of this method, during the current card session, the CAT Runtime Environment shall dynamically update the menu stored in the terminal.

### 5.2.8.19.1.2 Parameter errors

- CRRP1: Shall throw a java.lang.NullPointerException if textAttribute is null.
- CRRP2: Shall throw a java.lang.ArrayIndexOutOfBoundsException if offset or length or both would cause access outside array bounds.
- CRRP3: Shall throw a ToolkitException with MENU\_ENTRY\_NOT\_FOUND reason if the menu entry does not exist for this applet.
- CRRP4: Shall throw a ToolkitException with BAD\_INPUT\_PARAMETER reason if the length is different from 4.
- CRRP5: Shall throw a javacard.framework.TransactionException if the operation would cause the commit capacity to be exceeded.

### 5.2.8.19.1.3 Context errors

No requirements.

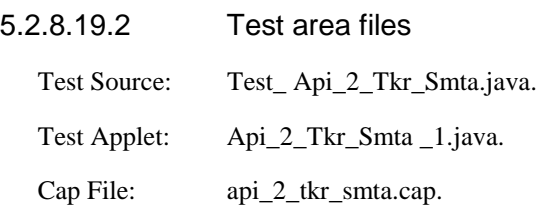

# 5.2.8.19.3 Test coverage

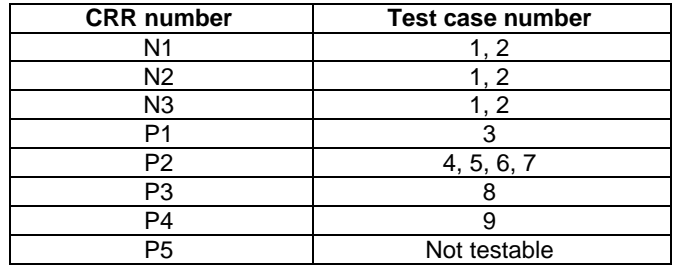

# 5.2.8.19.4 Test procedure

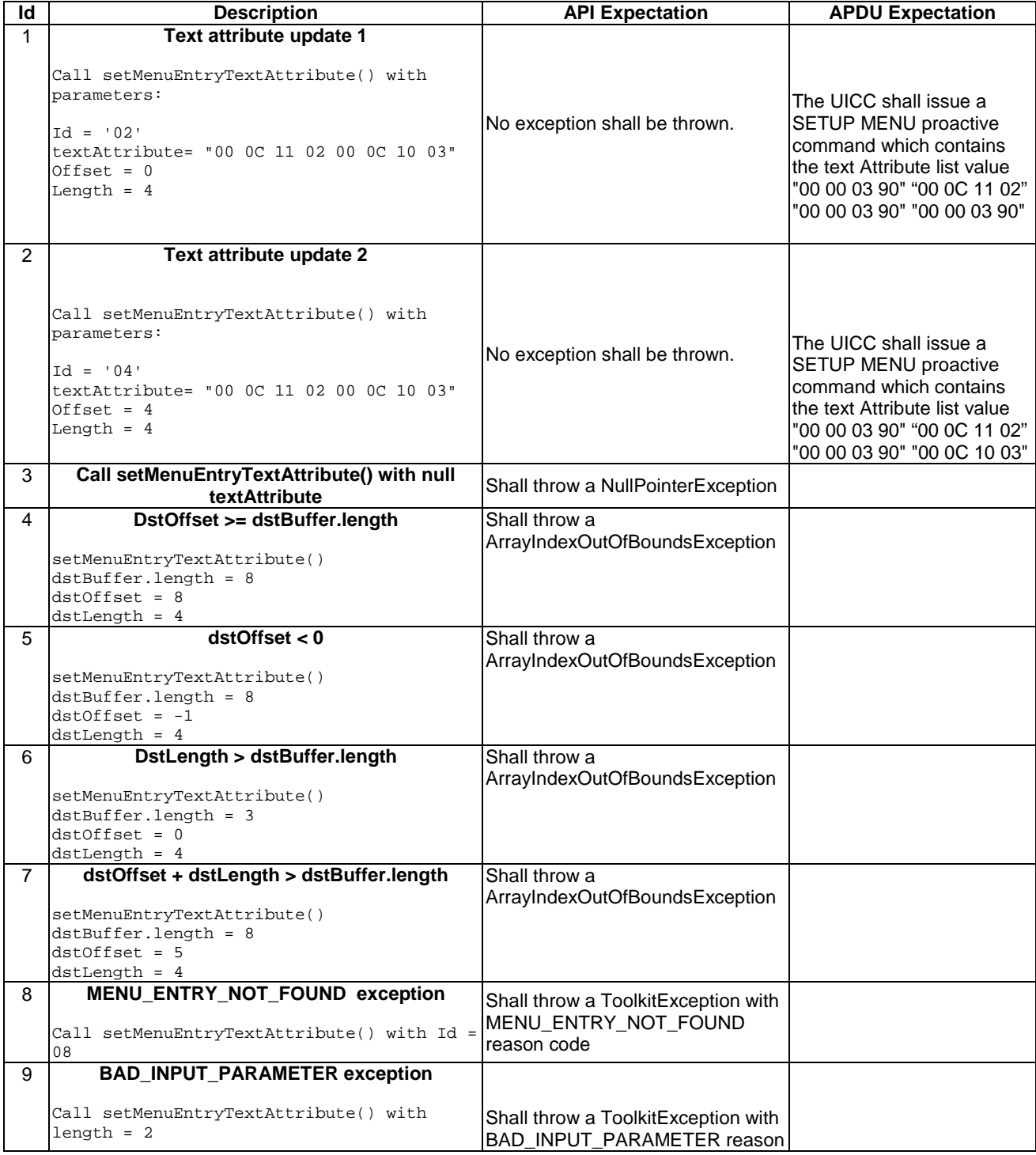

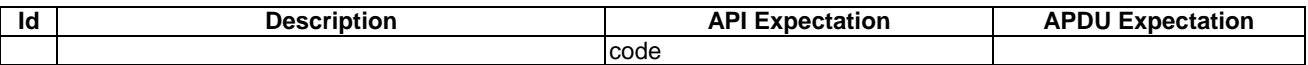

# 5.2.9 Interface ViewHandler

Tests are done in inheriting interfaces EnvelopeHandler, EnvelopeResponseHandler, ProactiveHandler and ProactiveResponseHandler.

# 5.2.10 Interface BERTLVEditHandler

# 5.2.10.1 Method setTag

Test Area Reference: Api\_2\_Bte\_Sttg.

### 5.2.10.1.1 Conformance requirement

The method with following header shall be compliant to its definition in the API.

public void setTag(byte bBERTag)

#### 5.2.10.1.1.1 Normal execution

- CRRN1: Sets the tag of the BER TLV list.
- 5.2.10.1.1.2 Parameter errors

No requirements.

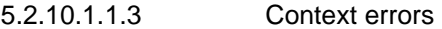

No requirements.

- 5.2.10.1.2 Test area files
	- Test Source: Test\_Api\_2\_Bte\_Sttg.java.

Test Applet: Api\_2\_Bte\_Sttg\_1.java.

Cap File: api\_2\_bte\_sttg.cap.

# 5.2.10.1.3 Test coverage

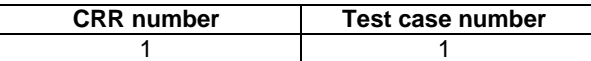

# 5.2.10.1.4 Test procedure

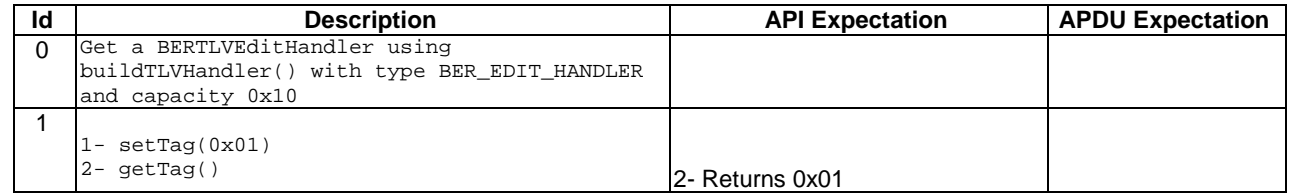

# 5.2.10.2 Method getTag

Test Area Reference: Api\_2\_Bte\_Gttg.

### 5.2.10.2.1 Conformance requirement

The method with following header shall be compliant to its definition in the API.

public byte getTag()

### 5.2.10.2.1.1 Normal execution

• CRRN1: Returns the BER Tag of the BER TLV list.

5.2.10.2.1.2 Parameter errors

No requirements.

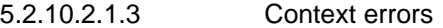

No requirements.

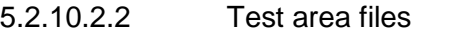

Test Source: Test\_Api\_2\_Bte\_Gttg.java.

Test Applet: Api\_2\_Bte\_Gttg\_1.java.

Cap File: api\_2\_bte\_gttg.cap.

5.2.10.2.3 Test coverage

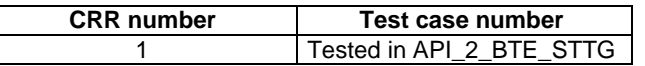

# 5.2.10.3 Method getSize

Test Area Reference: Api\_2\_Bte\_Gtsz.

### 5.2.10.3.1 Conformance requirement

The method with following header shall be compliant to its definition in the API.

public short getSize()

#### 5.2.10.3.1.1 Normal execution

• CRRN1: Returns the BER TLV size, this includes the tag and the length.

### 5.2.10.3.1.2 Parameter errors

No requirements.

5.2.10.3.1.3 Context errors

No requirements.

### 5.2.10.3.2 Test area files

Test Source: Test\_Api\_2\_Bte\_Gtsz.java.

Test Applet: Api\_2\_Bte\_Gtsz\_1.java.

- Cap File:  $\qquad \qquad \text{api\_2\_bte\_gtsz.cap.}$
- 5.2.10.3.3 Test coverage

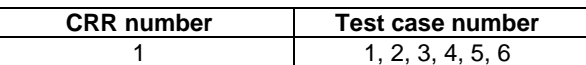

# 5.2.10.3.4 Test procedure

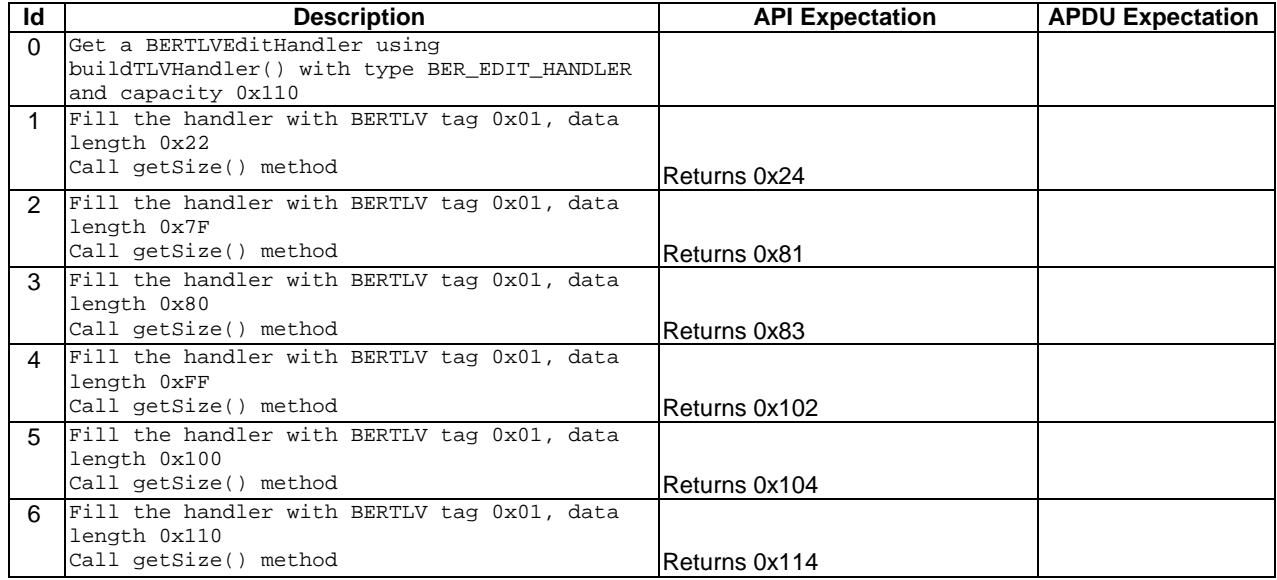

# 5.2.10.4 Method getLength

Test Area Reference Api\_2\_Bte\_Glen.

# 5.2.10.4.1 Conformance requirement

The method with following header shall be compliant to its definition in the API.

public short getLength() throws ToolkitException

### 5.2.10.4.1.1 Normal execution

• CRRN1: returns the length in bytes of the TLV list.

### 5.2.10.4.1.2 Parameter errors

No requirements.

#### 5.2.10.4.1.3 Context errors

• CRRC1: if the handler is busy an instance of ToolkitException shall be thrown. The reason code shall be ToolkitException.HANDLER\_NOT\_AVAILABLE.

### 5.2.10.4.2 Test area files

Test Source: Test\_Api\_2\_Bte\_Glen.java.

Test Applet: Api\_2\_Bte\_Glen\_1.java.

Cap File: api\_2\_bte\_glen.cap.

# 5.2.10.4.3 Test coverage

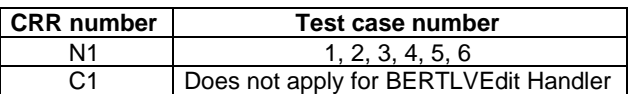

# 5.2.10.4.4 Test procedure

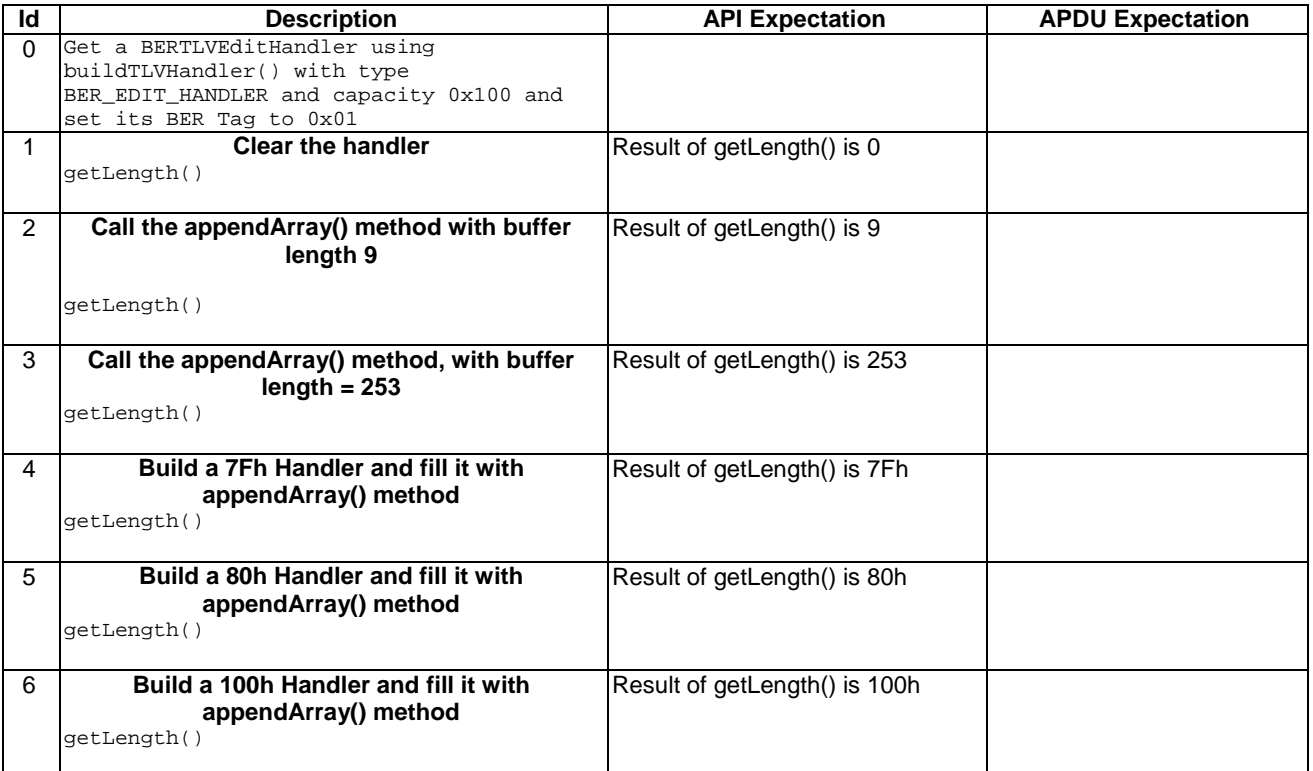

# 5.2.10.5 Method copy

Test Area Reference Api\_2\_Bte\_Copy.

# 5.2.10.5.1 Conformance requirement

The method with following header shall be compliant to its definition in the API.

```
public short copy(byte[] dstBuffer, 
                  short dstOffset,
                   short dstLength) 
            throws java.lang.NullPointerException, 
                   java.lang.ArrayIndexOutOfBoundsException, 
                   ToolkitException
```
#### 5.2.10.5.1.1 Normal execution

- CRRN1: copies the Comprehension TLV list contained in the handler to the destination byte array.
- CRRN2: returns dstOffset + dstLength.

#### 5.2.10.5.1.2 Parameter errors

- CRRP1: if dstBuffer is null a NullPointerException is thrown.
- CRRP2: if dstOffset or dstLength or both would cause access outside array bounds, or if dstLength is negative, an ArrayIndexOutOfBoundsException is thrown.
- CRRP3: if dstLength is grater than the length of the Comprehension TLV List, an instance of ToolkitException shall be thrown. The reason code shall be ToolkitException.OUT\_OF\_TLV\_BOUNDARIES.

### 5.2.10.5.1.3 Context errors

- CRRC1: if the handler is busy an instance of ToolkitException shall be thrown. The reason code shall be ToolkitException.HANDLER\_NOT\_AVAILABLE.
- 5.2.10.5.2 Test area files

Test Source: Test\_Api\_2\_Bte\_Copy.java.

Test Applet: Api\_2\_Bte\_Copy \_1.java.

Cap File: api 2 bte copy.cap.

### 5.2.10.5.3 Test coverage

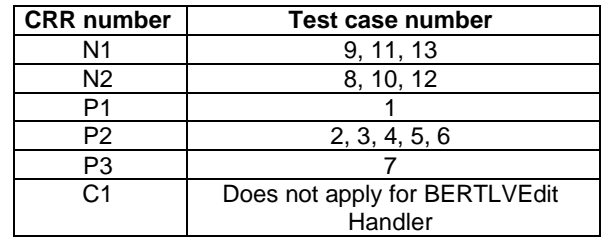

# 5.2.10.5.4 Test procedure

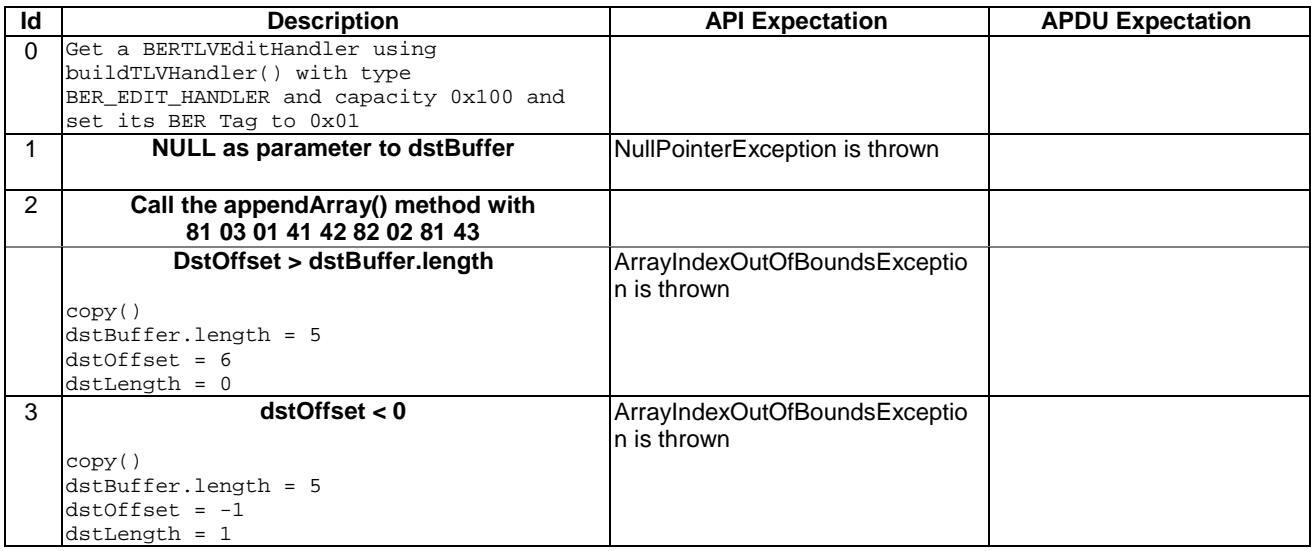

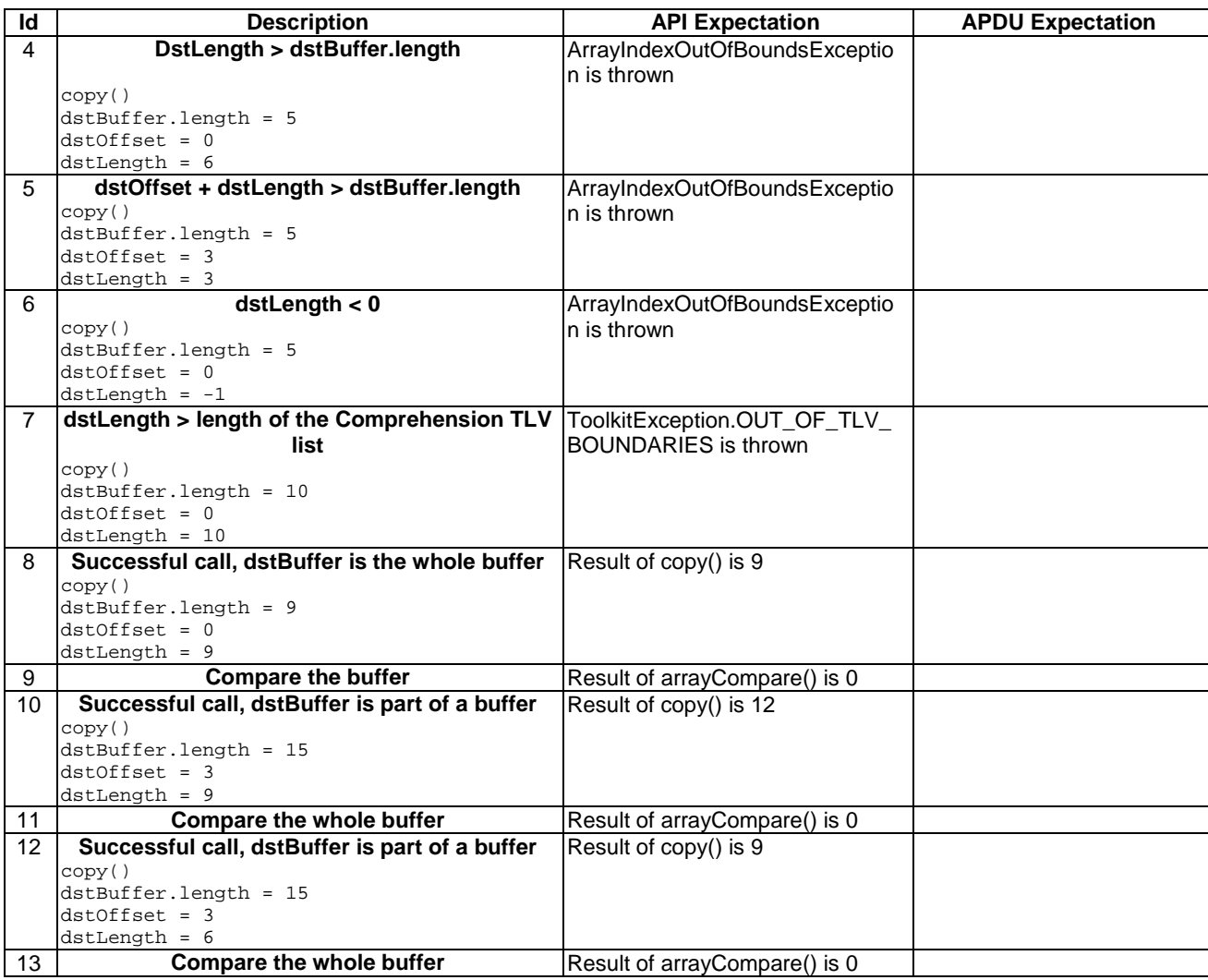

# 5.2.10.6 Method findTLV

Test Area Reference Api\_2\_Bte\_Find.

# 5.2.10.6.1 Conformance requirement

The method with following header shall be compliant to its definition in the API.

```
public byte findTLV(byte tag, byte occurrence) 
             throws ToolkitException
```
# 5.2.10.6.1.1 Normal execution

Looks for the indicated occurrence of a TLV element from the beginning of the TLV list (handler buffer):

- CRRN1: the method is successful if the required occurrence exists then the corresponding TLV becomes current.
- CRRN2: if the method is successful then it returns TLV\_FOUND\_CR\_SET when Comprehension Required flag is set.
- CRRN3: if the method is successful then it returns TLV\_FOUND\_CR\_NOT\_SET when Comprehension Required flag is not set.
- CRRN4: if the required occurrence of the TLV element does not exist, the current TLV is no longer defined and TLV\_NOT\_FOUND is returned.

• CRRN5: The search method is comprehension required flag independent.

### 5.2.10.6.1.2 Parameter errors

• CRRP1: if an input parameter is not valid (e.g. occurrence = 0) an instance of ToolkitException shall be thrown. The reason code shall be ToolkitException.BAD\_INPUT\_PARAMETER.

### 5.2.10.6.1.3 Context errors

• CRRC1: if the handler is busy an instance of ToolkitException shall be thrown. The reason code shall be ToolkitException.HANDLER\_NOT\_AVAILABLE.

#### 5.2.10.6.2 Test area files

Test Source: Test\_Api\_2\_Bte\_Find.java.

Test Applet: Api\_2\_Bte\_Find\_1.java.

Cap File: api\_2\_bte\_find.cap.

# 5.2.10.6.3 Test coverage

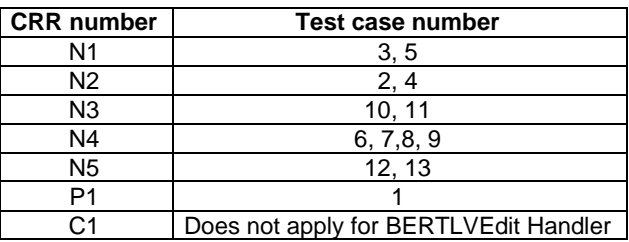

# 5.2.10.6.4 Test procedure

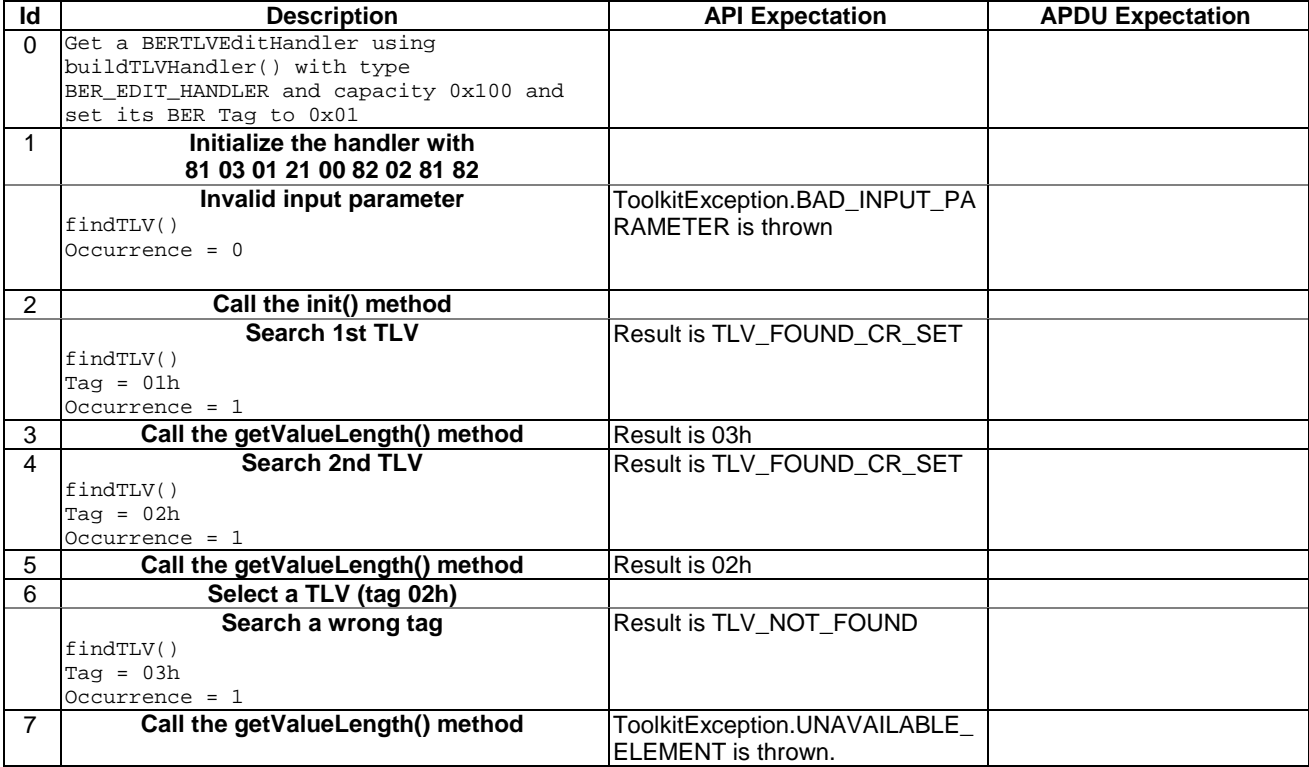

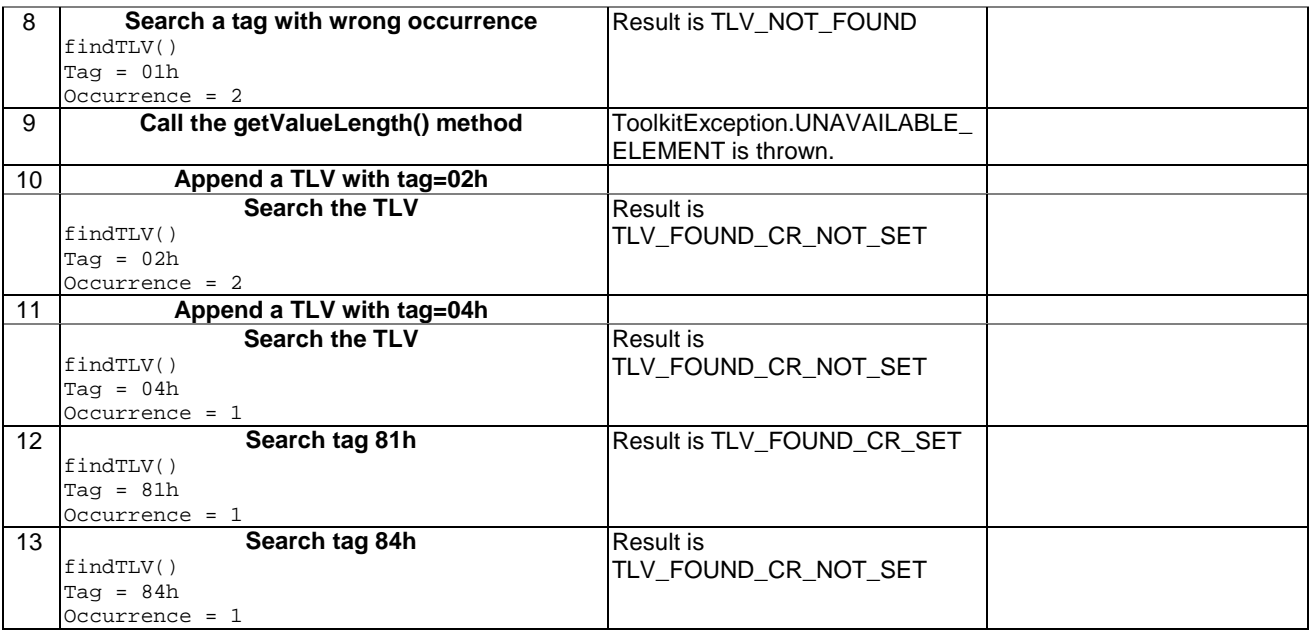

# 5.2.10.7 Method getValueLength

Test Area Reference Api\_2\_Bte\_Gvle.

# 5.2.10.7.1 Conformance requirement

The method with following header shall be compliant to its definition in the API.

public short getValueLength() throws ToolkitException

### 5.2.10.7.1.1 Normal execution

• CRRN1: gets and returns the binary length of the value field for the last TLV element which has been found in the handler.

# 5.2.10.7.1.2 Parameter errors

No requirements.

### 5.2.10.7.1.3 Context errors

- CRRC1: if the handler is busy an instance of ToolkitException shall be thrown. The reason code shall be ToolkitException.HANDLER\_NOT\_AVAILABLE.
- CRRC2: in case of unavailable TLV element an instance of ToolkitException shall be thrown. The reason code shall be ToolkitException.UNAVAILABLE\_ELEMENT.

# 5.2.10.7.2 Test area files

Test Source: Test\_Api\_2\_Bte\_Gvle.java.

Test Applet: Api\_2\_Bte\_Gvle\_1.java.

Cap File: api\_2\_bte\_gvle.cap.

# 5.2.10.7.3 Test coverage

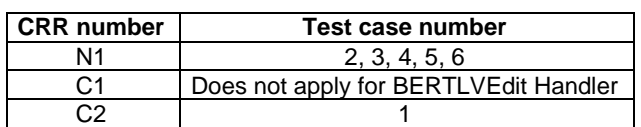

# 5.2.10.7.4 Test procedure

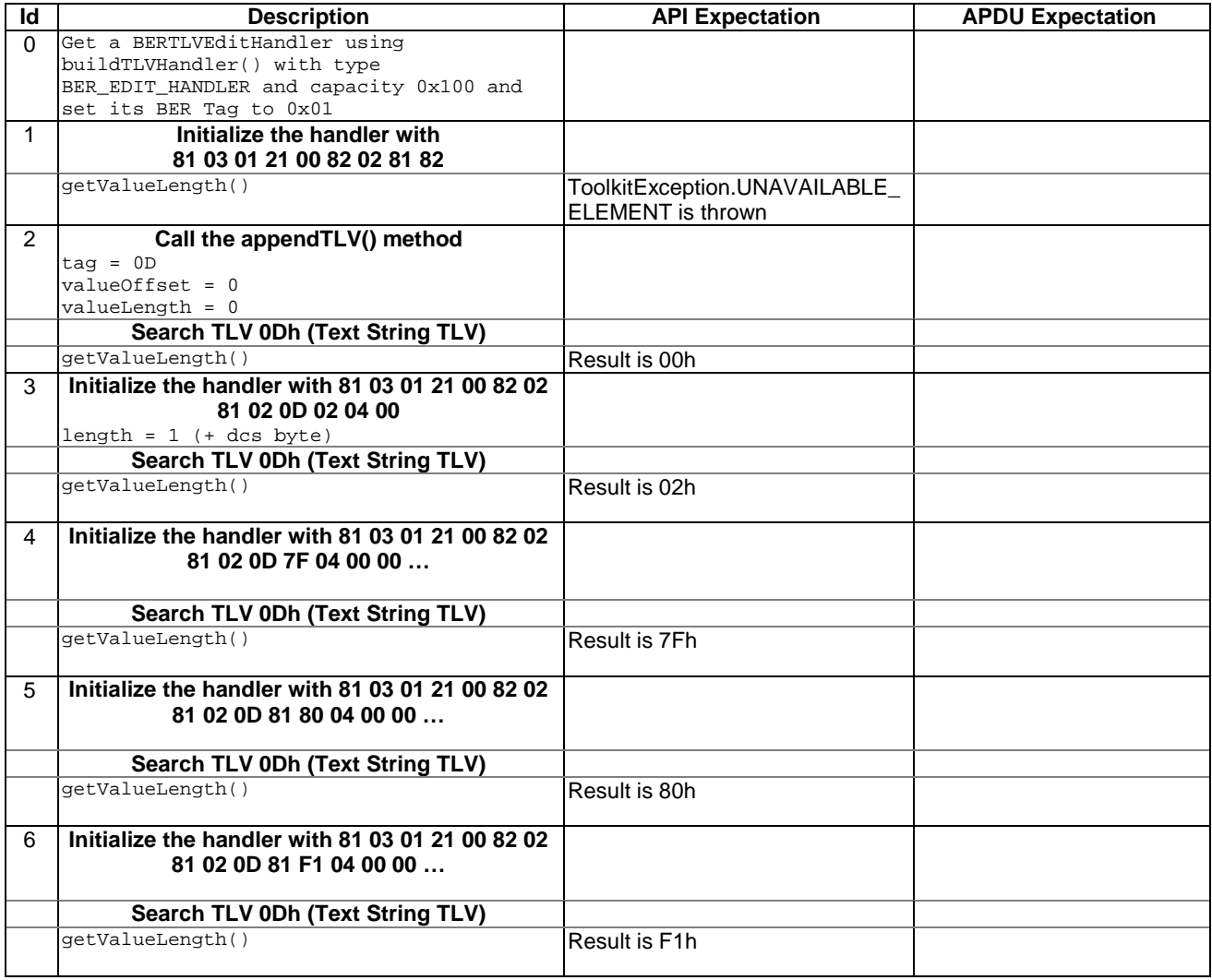

# 5.2.10.8 Method getValueByte

Test Area Reference Api\_2\_Bte\_Gvby.

# 5.2.10.8.1 Conformance requirement

The method with following header shall be compliant to its definition in the API.

public byte getValueByte(short valueOffset) throws ToolkitException

#### 5.2.10.8.1.1 Normal execution

• CRRN1: Gets a byte from the last TLV element which has been found in the handler and returns its value (1 byte).

#### 5.2.10.8.1.2 Parameter errors

• CRRP1: if valueOffset is out of the current TLV an instance of ToolkitException shall be thrown. The reason code shall be ToolkitException.OUT\_OF\_TLV\_BOUNDARIES.

#### 5.2.10.8.1.3 Context errors

- CRRC1: if the handler is busy an instance of ToolkitException shall be thrown. The reason code shall be ToolkitException.HANDLER\_NOT\_AVAILABLE.
- CRRC2: in case of unavailable TLV element an instance of ToolkitException shall be thrown. The reason code shall be ToolkitException.UNAVAILABLE\_ELEMENT.

### 5.2.10.8.2 Test area files

Test Source: Test\_Api\_2\_Bte\_Gvby.java.

Test Applet: Api\_2\_Bte\_Gvby\_1.java.

Cap File: api\_2\_bte\_gvby.cap.

# 5.2.10.8.3 Test coverage

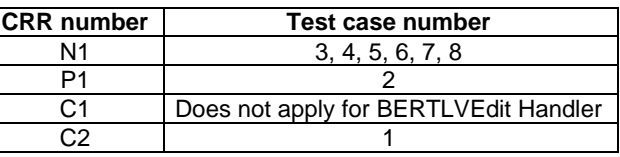

### 5.2.10.8.4 Test procedure

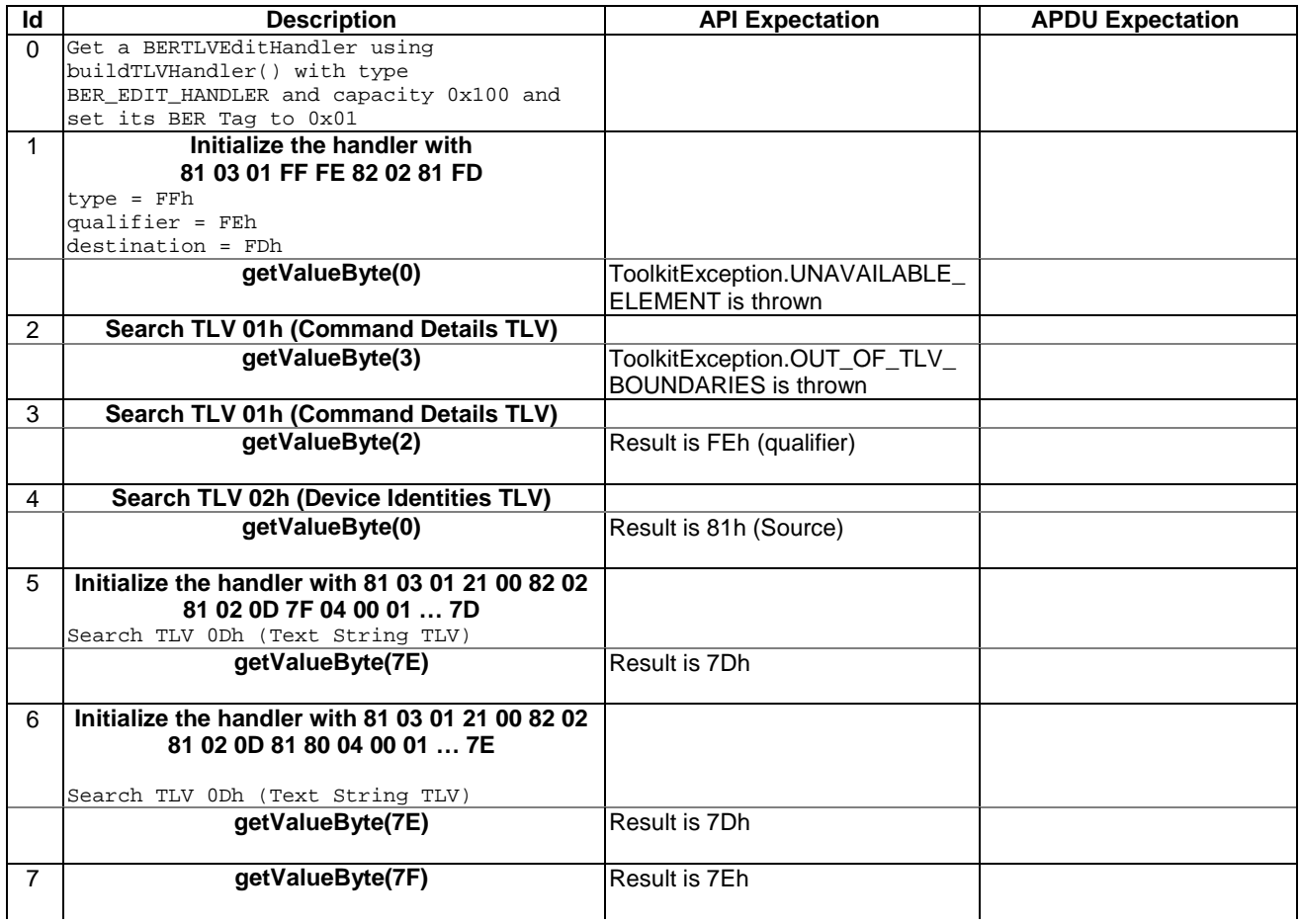

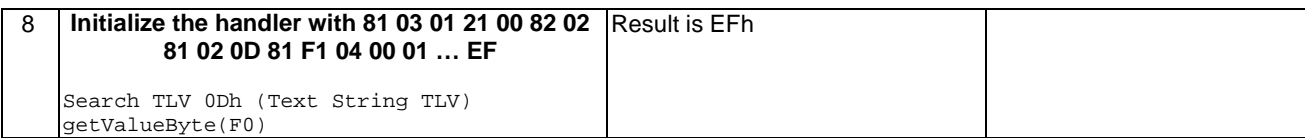

# 5.2.10.9 Method copyValue

Test Area Reference Api\_2\_Bte\_Cpyv.

# 5.2.10.9.1 Conformance requirement

The method with following header shall be compliant with its definition in the API.

```
public short copyValue(short valueOffset, 
byte[] dstBuffer, 
                     short dstOffset, 
                     short dstLength) 
               throws java.lang.NullPointerException, 
                     java.lang.ArrayIndexOutOfBoundsException, 
                     ToolkitException
```
# 5.2.10.9.1.1 Normal execution

- CRRN1: copies a part of the last TLV element which has been found, into a destination. buffer.
- CRRN2: returns dstOffset + dstLength.

### 5.2.10.9.1.2 Parameter errors

- CRRP1: if dstBuffer is null NullPointerException is thrown.
- CRRP2: if dstOffset or dstLength or both would cause access outside array bounds, or if dstLength is negative ArrayIndexOutOfBoundsException is thrown.
- CRRP3: if value Offset is negative or value Offset + dst Length > current TLV length, an instance of ToolkitException shall be thrown. The reason code shall be ToolkitException.OUT\_OF\_TLV\_BOUNDARIES.

# 5.2.10.9.1.3 Context errors

- CRRC1: if the handler is busy an instance of ToolkitException shall be thrown. The reason code shall be ToolkitException.HANDLER\_NOT\_AVAILABLE.
- CRRC2: in case of unavailable TLV element an instance of ToolkitException shall be thrown. The reason code shall be ToolkitException.UNAVAILABLE\_ELEMENT.

# 5.2.10.9.2 Test area files

Test Source: Test\_Api\_2\_Bte\_Cpyv.java.

Test Applet: Api\_2\_Bte\_Cpyv\_1.java.

Cap File: api\_2\_bte\_cpyv.cap.

# 5.2.10.9.3 Test coverage

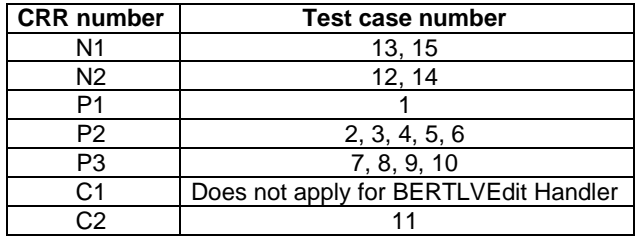

# 5.2.10.9.4 Test procedure

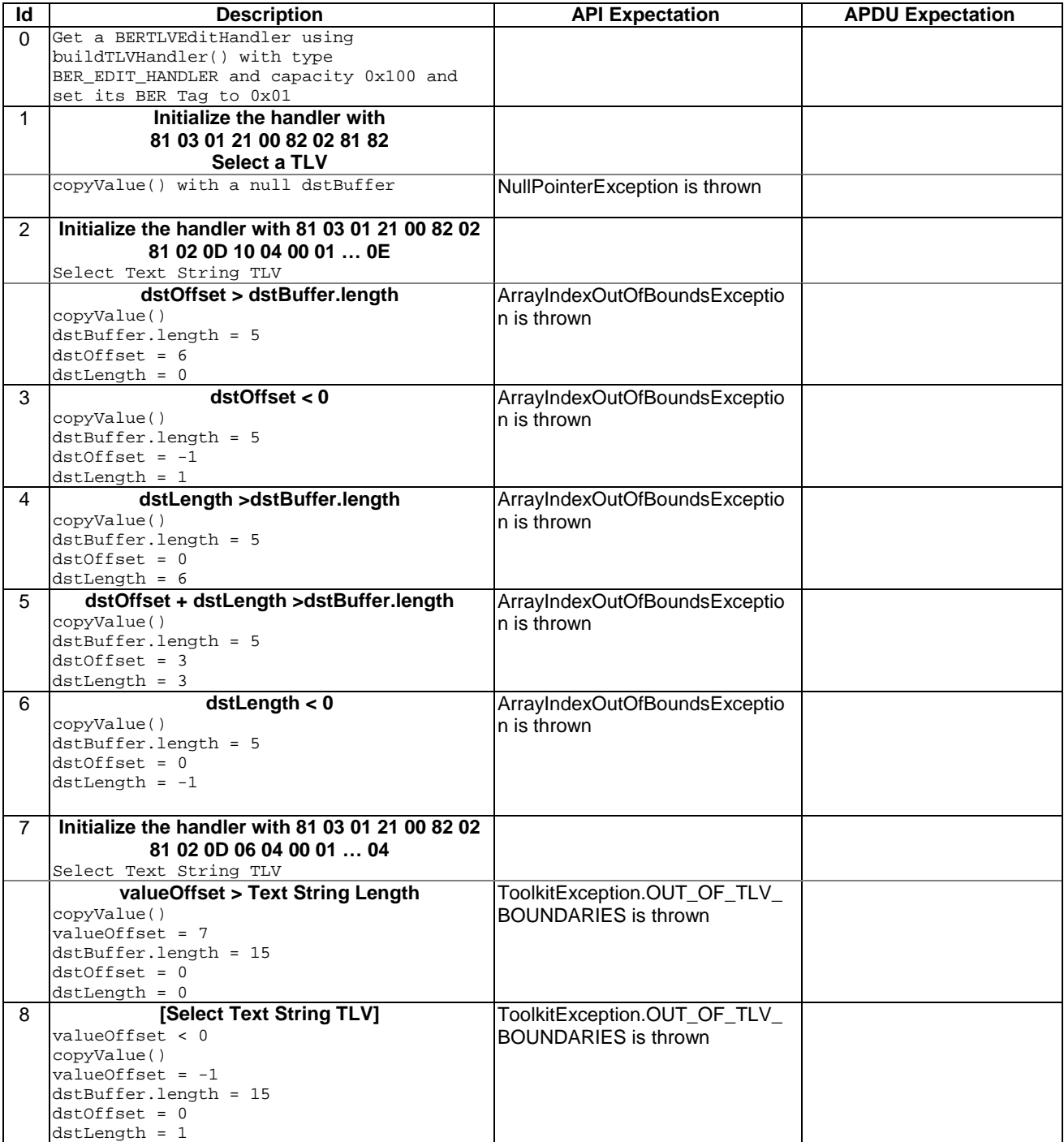

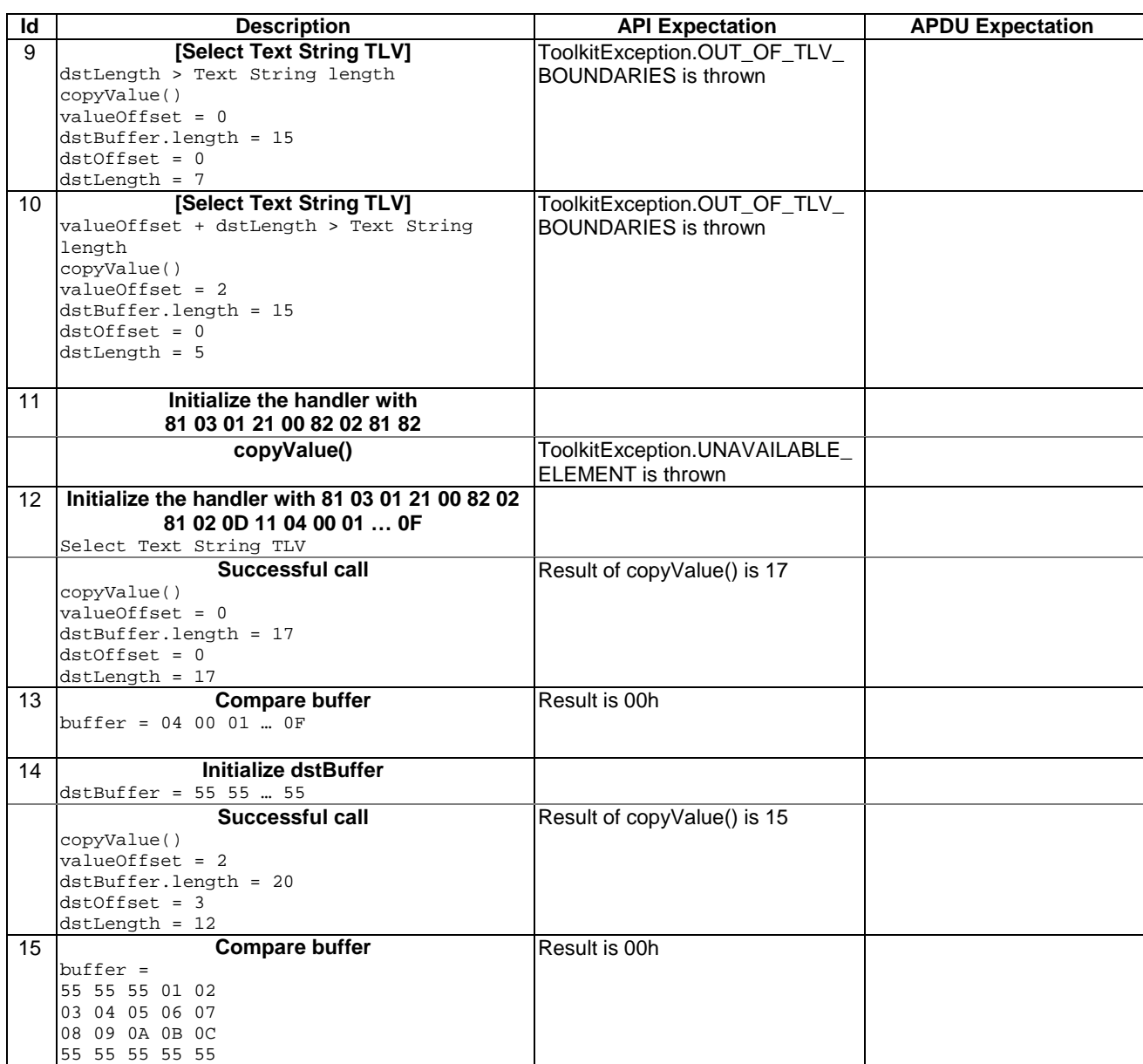

# 5.2.10.10 Method compareValue

Test Area Reference Api\_2\_Bte\_Cprv.

# 5.2.10.10.1 Conformance requirement

The method with following header shall be compliant to its definition in the API.

```
public byte compareValue(short valueOffset, 
byte[] compareBuffer, 
                   short compareOffset, 
                   short compareLength) 
             throws java.lang.NullPointerException, 
java.lang.ArrayIndexOutOfBoundsException, 
ToolkitException
```
#### 5.2.10.10.1.1 Normal execution

Compares the last found TLV element with a buffer:

- CRRN1: returns 0 if identical.
- CRRN2: returns -1 if the first miscomparing byte in Comprehension TLV List is less than that in compareBuffer.
- CRRN3: returns 1 if the first miscomparing byte in Comprehension TLV List is greater than that in compareBuffer.

5.2.10.10.1.2 Parameter errors

- CRRP1: if compareBuffer is null NullPointerException shall be thrown.
- CRRP2: if compareOffset or compareLength or both would cause access outside array bounds, or if compareLength is negative ArrayIndexOutOfBoundsException shall be thrown.
- CRRP3: if valueOffset is negative or valueOffset + dstLength > current TLV length, an instance of ToolkitException shall be thrown. The reason code shall be ToolkitException.OUT\_OF\_TLV\_BOUNDARIES.

5.2.10.10.1.3 Context errors

- CRRC1: if the handler is busy an instance of ToolkitException shall be thrown. The reason code shall be ToolkitException.HANDLER\_NOT\_AVAILABLE.
- CRRC2: in case of unavailable TLV element an instance of ToolkitException shall be thrown. The reason code shall be ToolkitException.UNAVAILABLE\_ELEMENT.

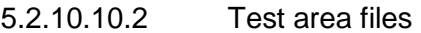

Test Source: Test\_Api\_2\_Bte\_Cprv.java.

Test Applet: Api\_2\_Bte\_Cprv\_1.java.

Cap File: api\_2\_bte\_cprv.cap.

### 5.2.10.10.3 Test coverage

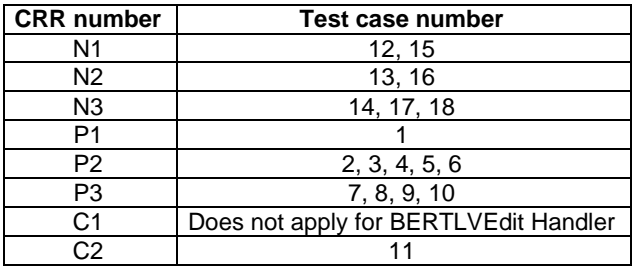

# 5.2.10.10.4 Test procedure

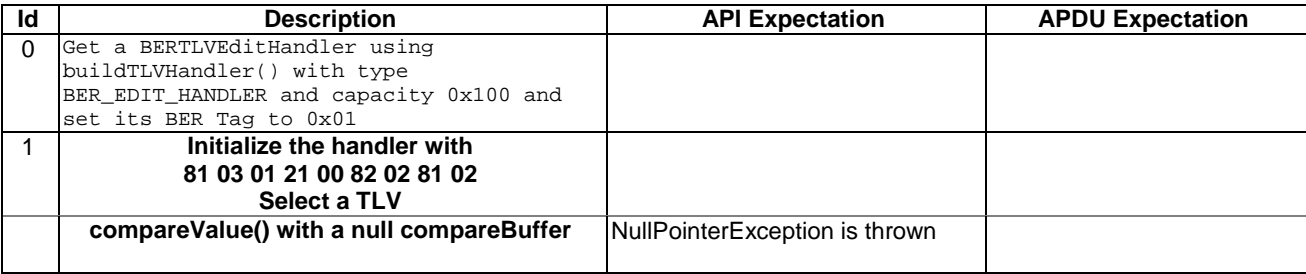

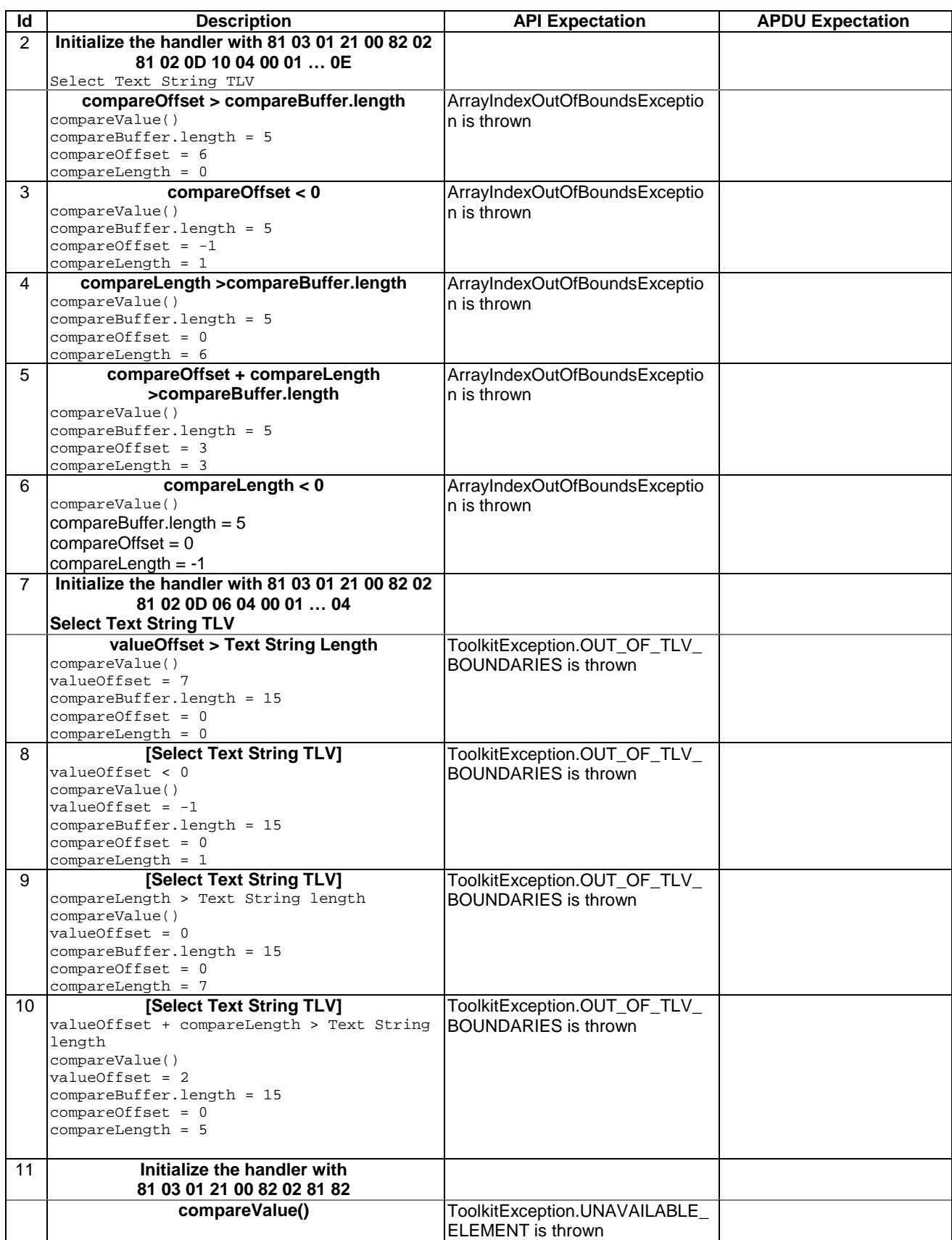

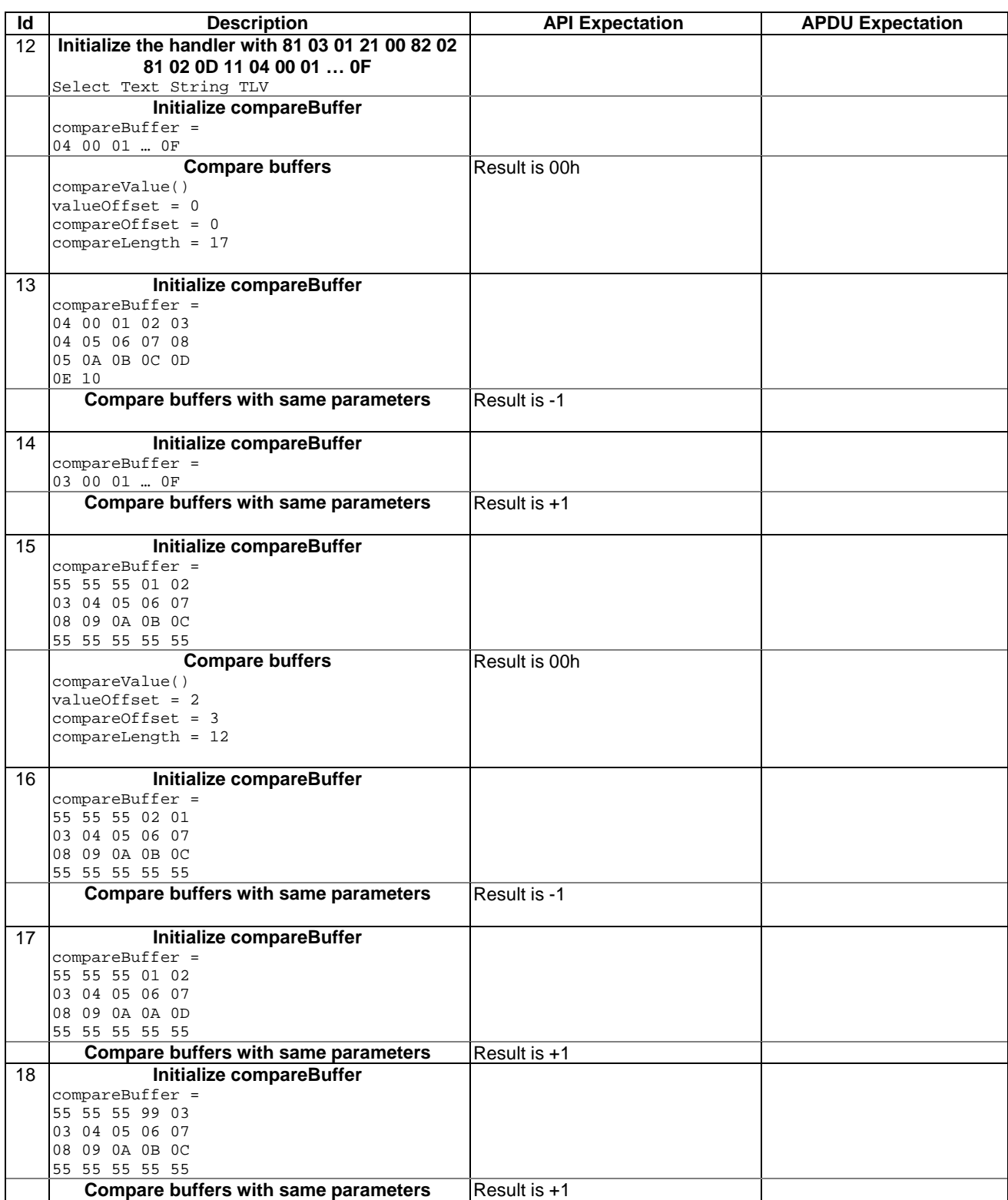

# 5.2.10.11 Method findAndCopyValue(byte tag, byte[] dstBuffer, short valueOffset)

Test Area Reference Api\_2\_Bte\_Facyb\_Bs.

### 5.2.10.11.1 Conformance requirement

The method with following header shall be compliant to its definition in the API.

```
public short findAndCopyValue(byte tag, 
                                byte[] dstBuffer, 
                                short dstOffset) 
                         throws java.lang.NullPointerException, 
                                java.lang.ArrayIndexOutOfBoundsException, 
                                ToolkitException
```
# 5.2.10.11.1.1 Normal execution

- CRRN1: looks for the first occurrence of a TLV element from the beginning of a TLV list and copy its value into a destination buffer.
- CRRN2: if no TLV element is found, the UNAVAILABLE\_ELEMENT exception is thrown and the current TLV is no longer defined.
- CRRN3: if the method is successful then the corresponding TLV becomes current and dstOffset + length of the copied value is returned.
- CRRN4: The search method is comprehension required flag independent.

### 5.2.10.11.1.2 Parameter errors

- CRRP1: if dstBuffer is null NullPointerException shall be thrown.
- CRRP2: if dstOffset would cause access outside array bounds ArrayIndexOutOfBoundsException shall be thrown.

### 5.2.10.11.1.3 Context errors

• CRRC1: if the handler is busy an instance of ToolkitException shall be thrown. The reason code shall be ToolkitException,HANDLER\_NOT\_AVAILABLE.

### 5.2.10.11.2 Test area files

- Test Source: Test\_Api\_2\_Bte\_Facyb\_Bs.java.
- Test Applet: Api\_2\_Bte\_Facyb\_Bs\_1.java.

Cap File: api 2 bte facyb bs.cap.

### 5.2.10.11.3 Test coverage

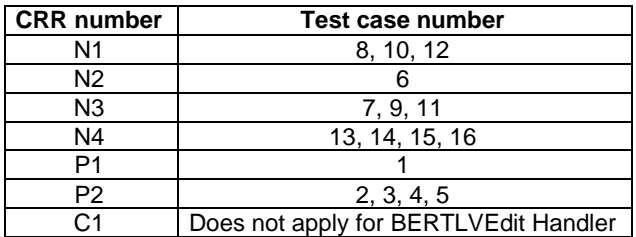

# 5.2.10.11.4 Test procedure

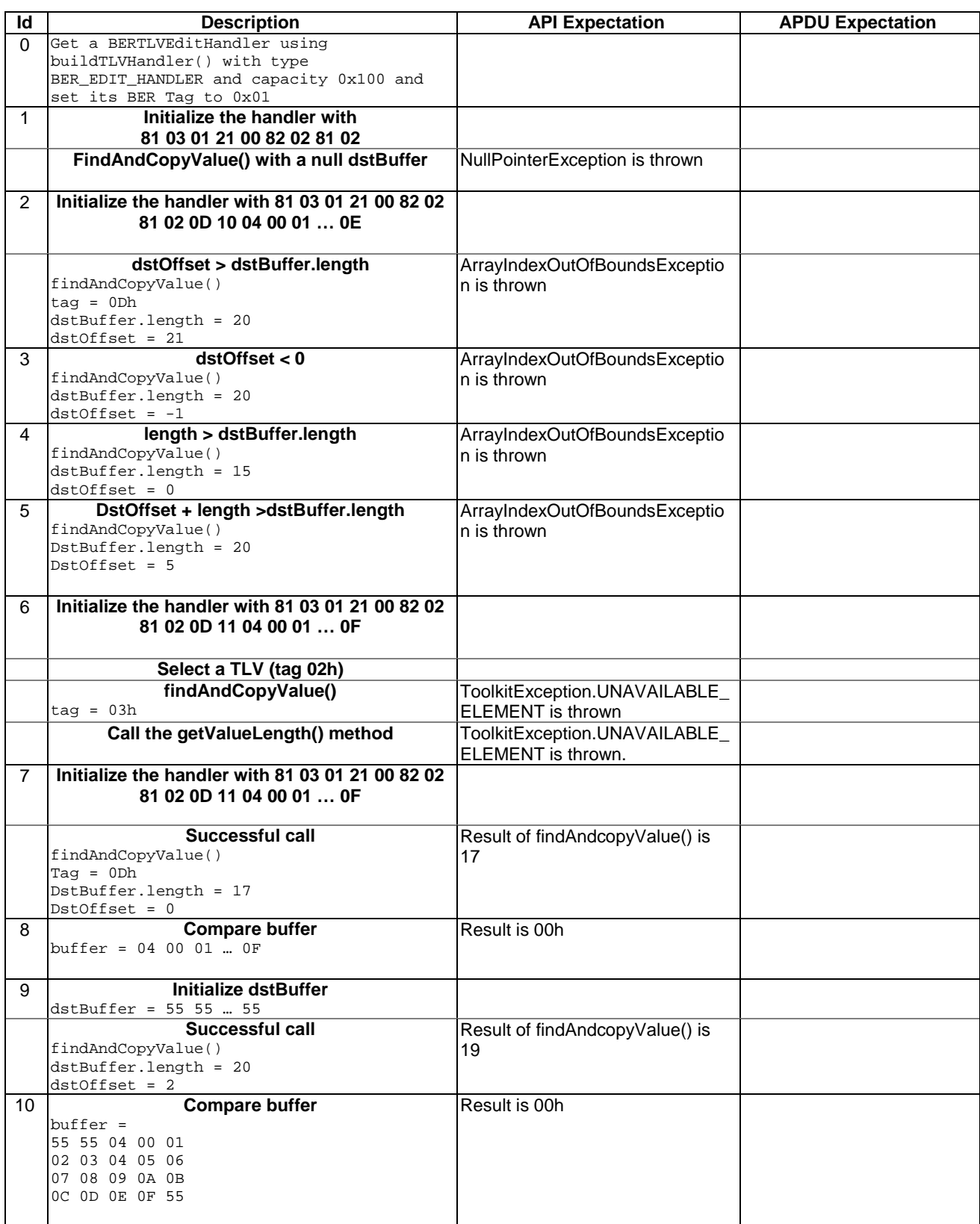
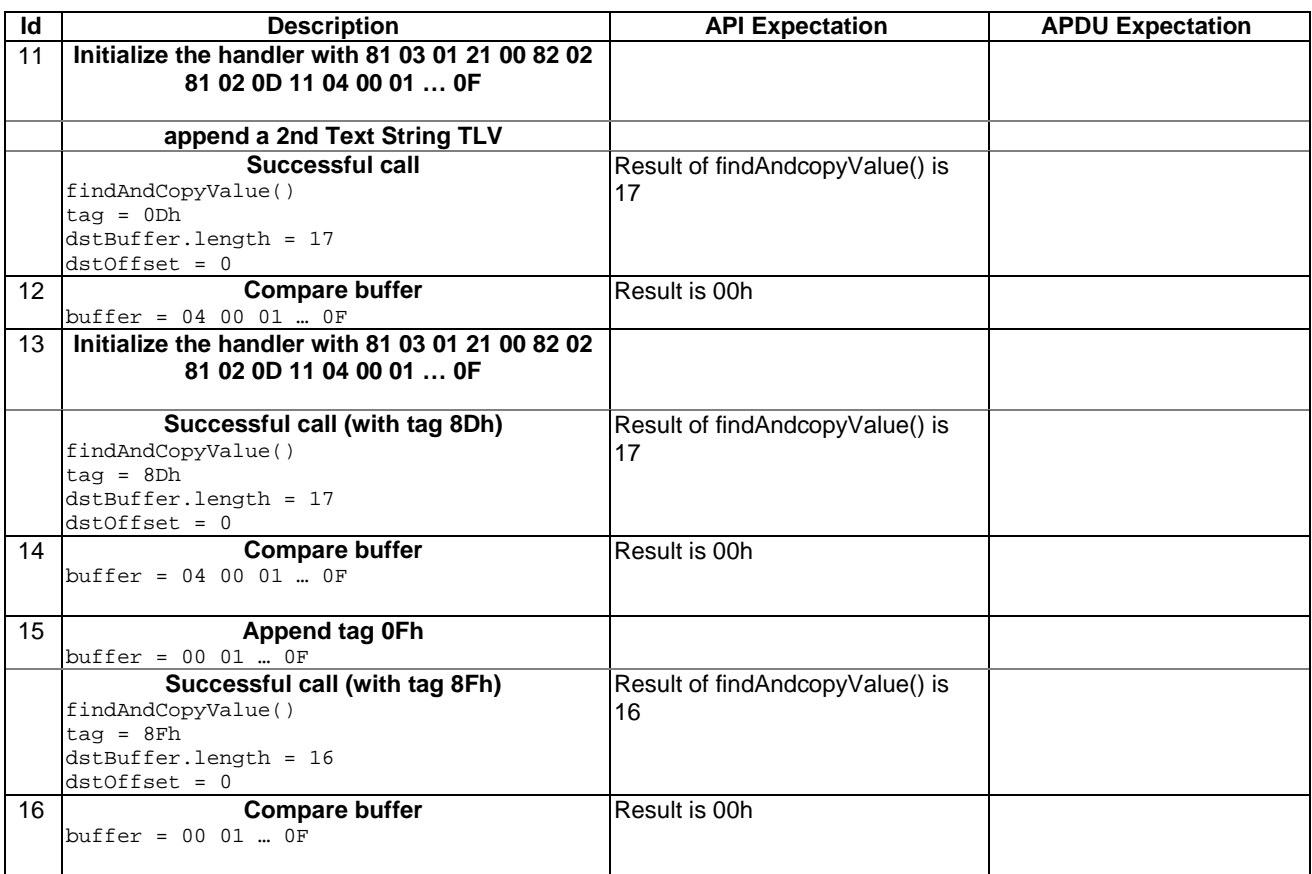

# 5.2.10.12 Method findAndCopyValue(byte tag, byte occurrence, short valueOffset, byte[] dstBuffer, short dstOffset, short dstLength)

Test Area Reference Api\_2\_Bte\_Facybbs\_Bss.

#### 5.2.10.12.1 Conformance requirement

The method with following header shall be compliant to its definition in the API.

```
public short findAndCopyValue(byte tag, 
                      byte occurrence, 
                      short valueOffset, 
                      byte[] dstBuffer, 
                      short dstOffset, 
                      short dstLength) 
              throws java.lang.NullPointerException, 
                      java.lang.ArrayIndexOutOfBoundsException, 
                      ToolkitException
```
# 5.2.10.12.1.1 Normal execution

- CRRN1: looks for the indicated occurrence of a TLV element from the beginning of a TLV list and copy its value into a destination buffer.
- CRRN2: if no TLV element is found, the UNAVAILABLE\_ELEMENT exception is thrown and the current TLV is no longer defined.
- CRRN3: if the method is successful then the corresponding TLV becomes current and dstOffset + dstLength is returned.
- CRRN4: The search method is comprehension required flag independent.

### 5.2.10.12.1.2 Parameter errors

- CRRP1: if dstBuffer is null NullPointerException shall be thrown.
- CRRP2: if dstOffset or dstLength or both would cause access outside array bounds, or if dstLength is negative ArrayIndexOutOfBoundsException shall be thrown.
- CRRP3: if valueOffset is negative or valueOffset + dstLength > current TLV length, an instance of ToolkitException shall be thrown. The reason code shall be ToolkitException.OUT\_OF\_TLV\_BOUNDARIES.
- CRRP4: if an input parameter is not valid (e.g. occurrence  $= 0$ ) an instance of ToolkitException shall be thrown. The reason code shall be ToolkitException.BAD\_INPUT\_PARAMETER.

### 5.2.10.12.1.3 Context errors

• CRRC1: if the handler is busy an instance of ToolkitException shall be thrown. The reason code shall be ToolkitException.HANDLER\_NOT\_AVAILABLE.

#### 5.2.10.12.2 Test area files

- Test Source: Test Api 2 Bte Facybbs Bss.java.
- Test Applet: Api\_2\_Bte\_Facybbs\_Bss\_1.java.
- Cap File: api\_2\_bte\_facybbs\_bss.cap.

## 5.2.10.12.3 Test coverage

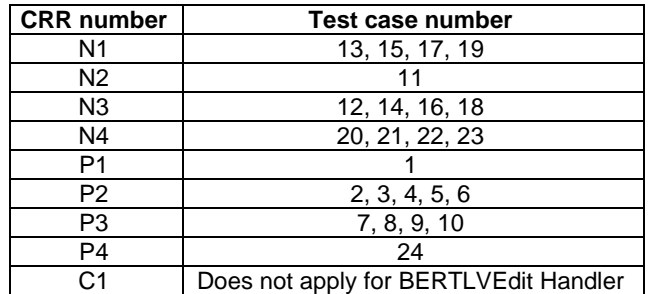

#### 5.2.10.12.4 Test procedure

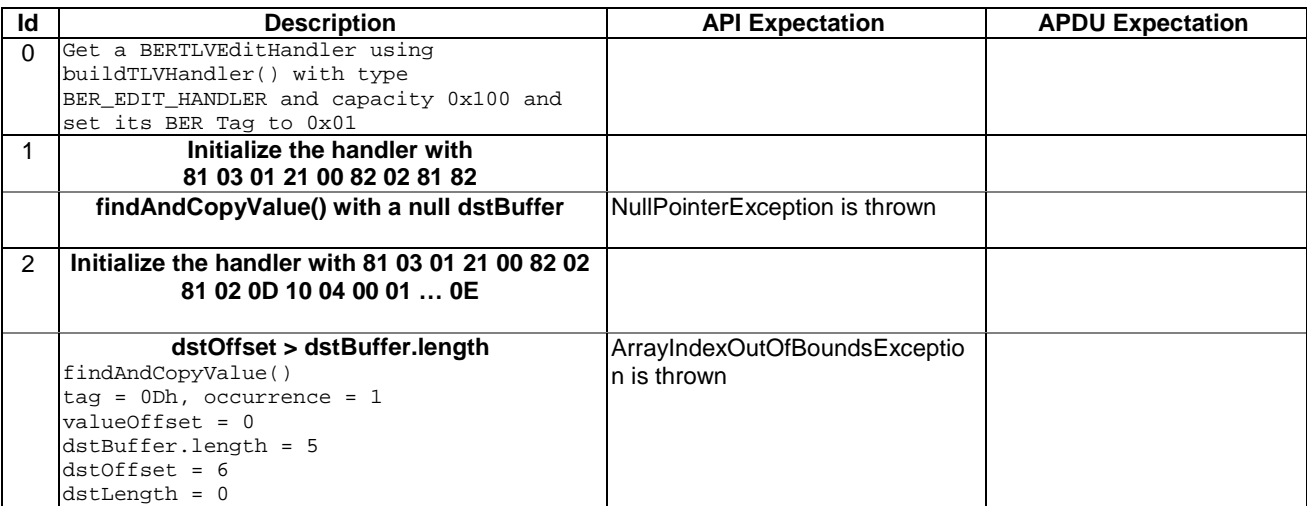

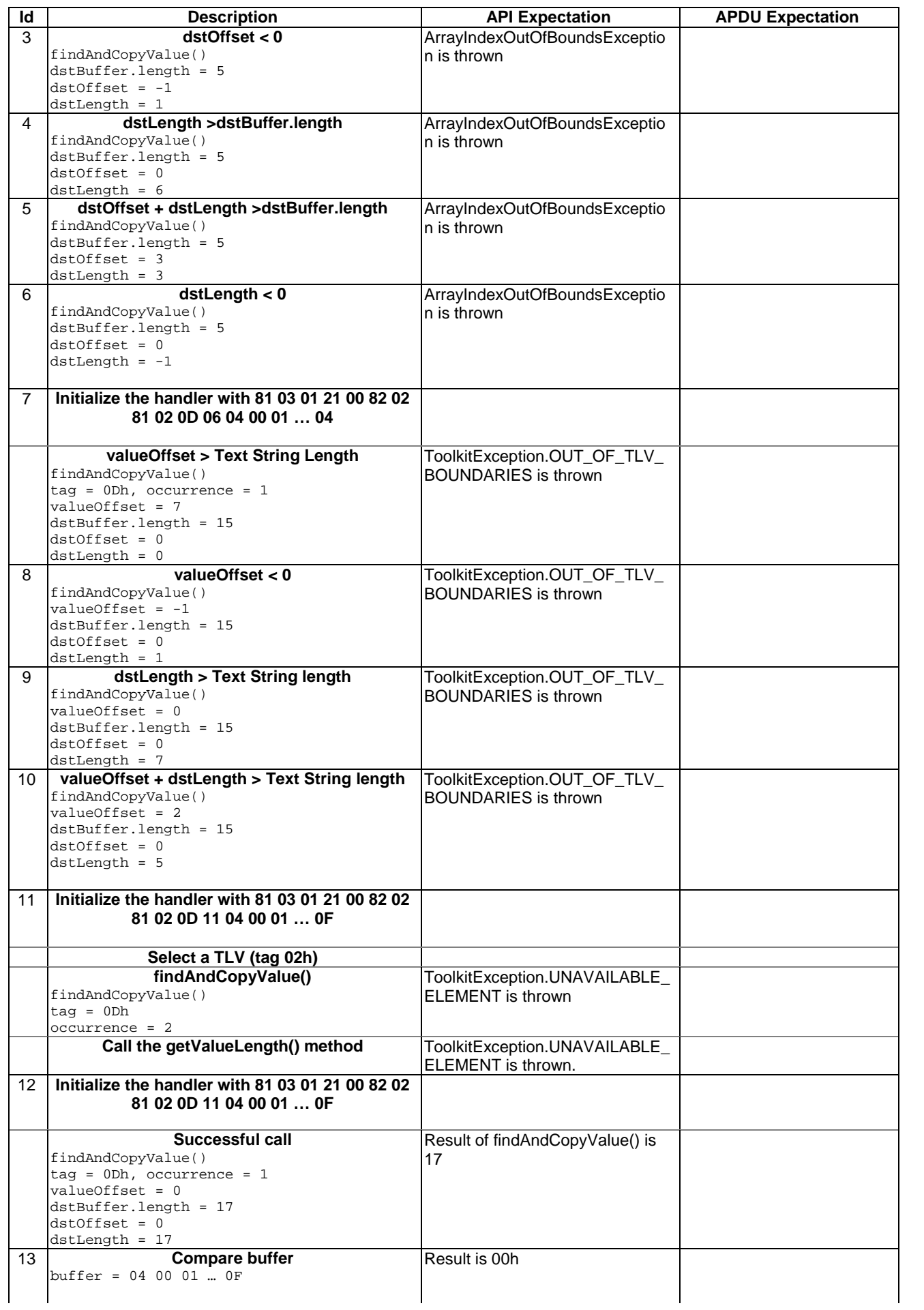

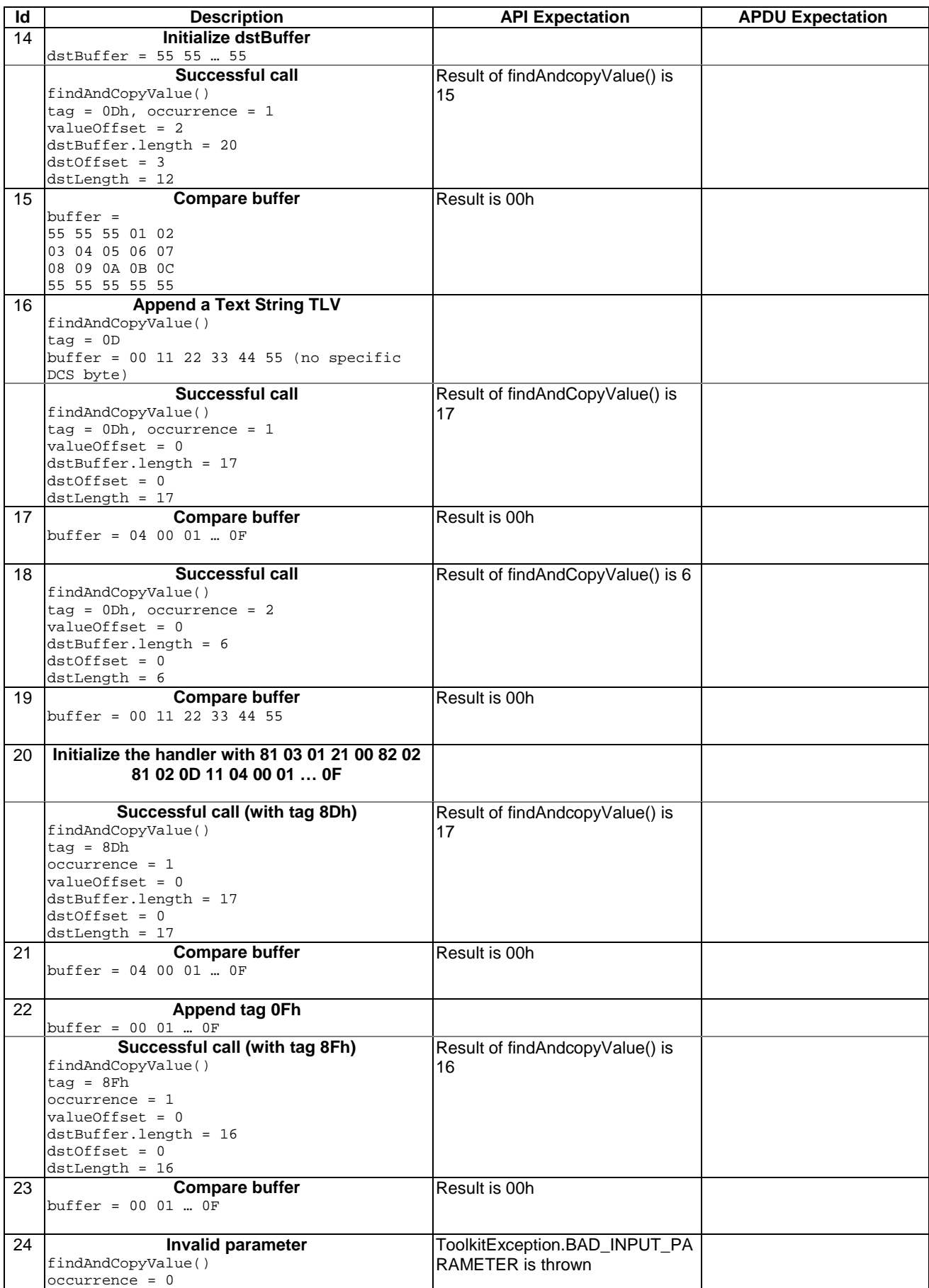

# 5.2.10.13 Method findAndCompareValue(byte tag, byte[] compareBuffer, short compareOffset)

Test Area Reference Api\_2\_Bte\_Facrb\_Bs.

#### 5.2.10.13.1 Conformance requirement

The method with following header shall be compliant to its definition in the API.

public byte findAndCompareValue(byte tag, byte[] compareBuffer, short compareOffset) throws java.lang.NullPointerException, java.lang.ArrayIndexOutOfBoundsException, ToolkitException

## 5.2.10.13.1.1 Normal execution

Looks for the first occurrence of a TLV element from beginning of a TLV list and compare its value with a buffer:

- CRRN1: if no TLV element is found, the UNAVAILABLE\_ELEMENT exception is thrown and the current TLV is no longer defined.
- CRRN2: if the method is successful then the corresponding TLV becomes current.
- CRRN3: if identical returns 0.
- CRRN4: if the first miscomparing byte in Comprehension TLV is less than that in compareBuffer returns -1.
- CRRN5: if the first miscomparing byte in Comprehension TLV is greater than that in compareBuffer returns 1.
- CRRN6: The search method is comprehension required flag independent.

### 5.2.10.13.1.2 Parameter errors

- CRRP1: if compareBuffer is null NullPointerException shall be thrown.
- CRRP2: if compareOffset would cause access outside array bounds ArrayIndexOutOfBoundsException shall be thrown.

#### 5.2.10.13.1.3 Context errors

• CRRC1: if the handler is busy an instance of ToolkitException shall be thrown. The reason code shall be ToolkitException.HANDLER\_NOT\_AVAILABLE.

### 5.2.10.13.2 Test area files

- Test Source: Test\_Api\_2\_Bte\_Facrb\_Bs.java.
- Test Applet: Api\_2\_Bte\_Facrb\_Bs\_1.java.
- Cap File: api\_2\_bte\_facrb\_bs.cap.

# 5.2.10.13.3 Test coverage

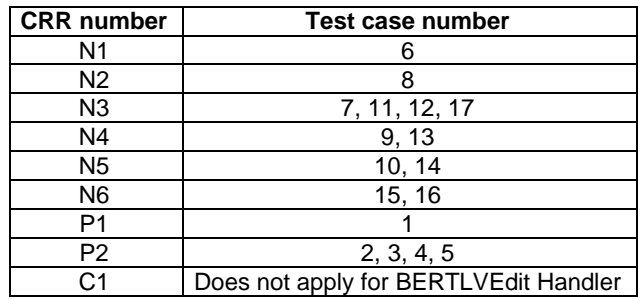

# 5.2.10.13.4 Test procedure

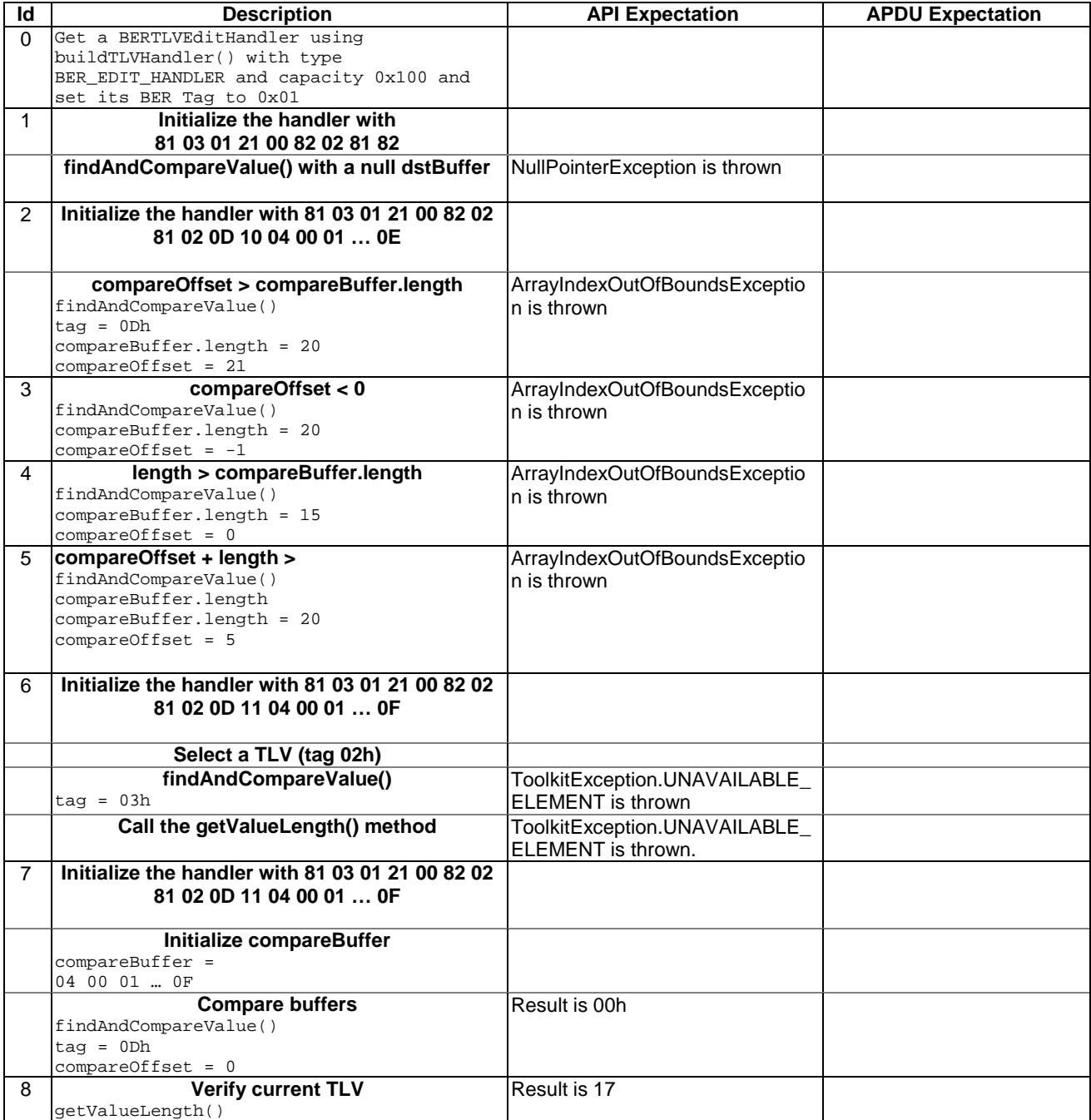

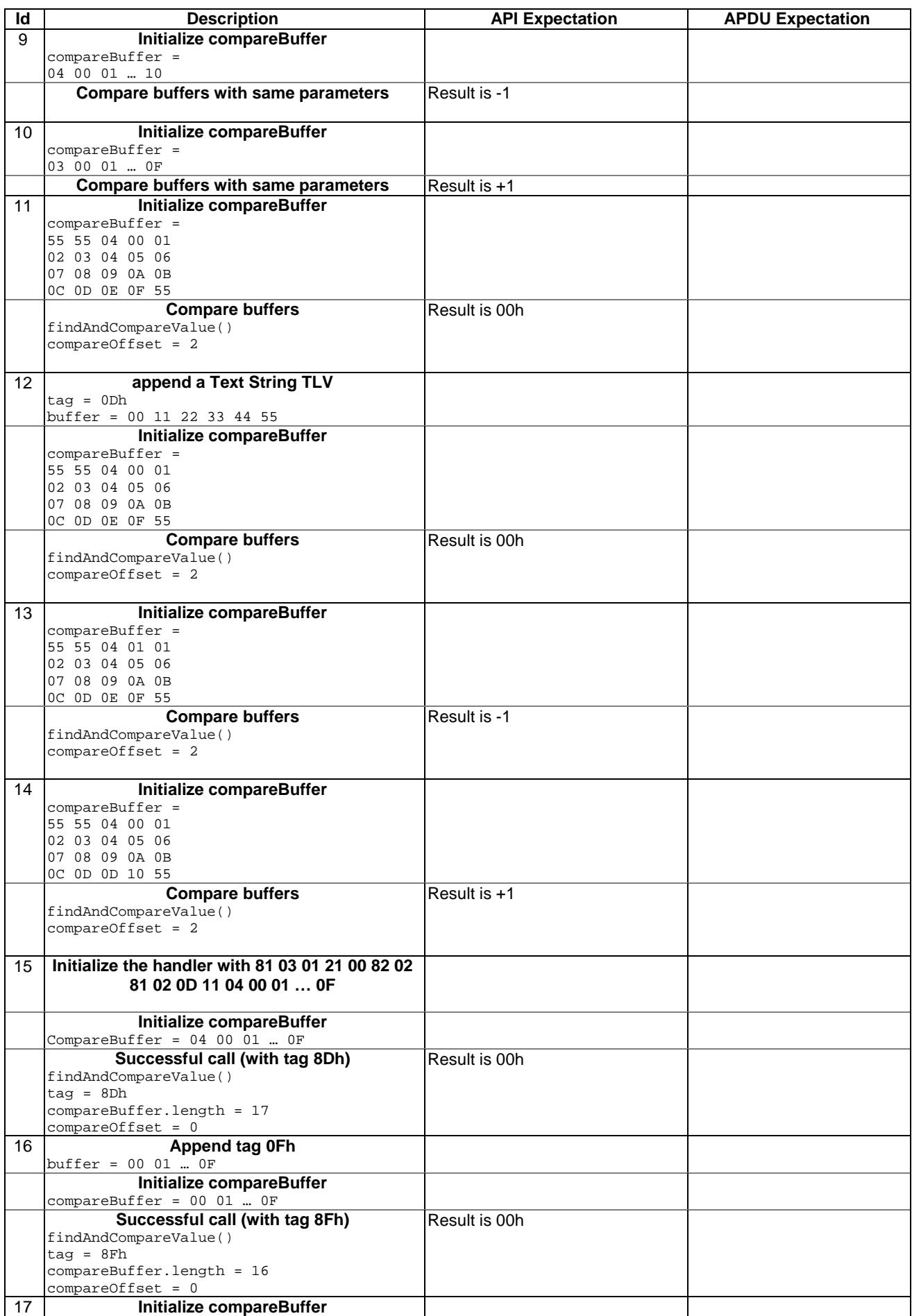

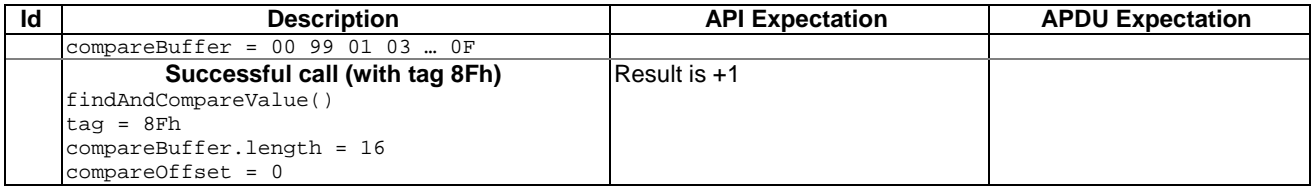

# 5.2.10.14 Method findAndCompareValue(byte tag, byte occurrence, short valueOffset, byte[] compareBuffer, short compareOffset, short compareLength)

Test Area Reference Api\_2\_Bte\_Facrbbs\_Bss.

### 5.2.10.14.1 Conformance requirement

The method with following header shall be compliant to its definition in the API.

```
public byte findAndCompareValue(byte tag, 
                       byte occurrence, 
                       short valueOffset.
                       byte[] compareBuffer, 
                       short compareOffset, 
                       compareLength) 
                throws java.lang.NullPointerException, 
                        java.lang.ArrayIndexOutOfBoundsException, 
                        ToolkitException
```
#### 5.2.10.14.1.1 Normal execution

Looks for the indicated occurrence of a TLV element from the beginning of a TLV list and compare its value with a buffer:

- CRRN1: if no TLV element is found, the UNAVAILABLE\_ELEMENT exception is thrown and the current TLV is no longer defined.
- CRRN2: if the method is successful then the corresponding TLV becomes current.
- CRRN3: if identical 0 is returned.
- CRRN4: if the first miscomparing byte in Comprehension TLV is less than that in compareBuffer -1 is returned.
- CRRN5: if the first miscomparing byte in Comprehension TLV is greater than that in compareBuffer 1 is returned.
- CRRN6: The search method is comprehension required flag independent.

#### 5.2.10.14.1.2 Parameter errors

- CRRP1: if compareBuffer is null NullPointerException shall be thrown.
- CRRP2: if compareOffset or compareLength or both would cause access outside array bounds, or if compareLength is negative ArrayIndexOutOfBoundsException shall be thrown.
- CRRP3: if valueOffset is negative or valueOffset + dstLength > current TLV length, an instance of ToolkitException shall be thrown. The reason code shall be ToolkitException.OUT\_OF\_TLV\_BOUNDARIES.
- CRRP4: if an input parameter is not valid (e.g. occurrence  $= 0$ ) an instance of ToolkitException shall be thrown. The reason code shall be ToolkitException.BAD\_INPUT\_PARAMETER.

#### 5.2.10.14.1.3 Context errors

• CRRC1: if the handler is busy an instance of ToolkitException shall be thrown. The reason code shall be ToolkitException.HANDLER\_NOT\_AVAILABLE.

#### 5.2.10.14.2 Test area files

- Test Source: Test\_Api\_2\_Bte\_Facrbbs\_Bss.java.
- Test Applet: Api\_2\_Bte\_Facrbbs\_Bss\_1.java.

Cap File: api\_2\_bte\_facrbbs\_bss.cap.

# 5.2.10.14.3 Test coverage

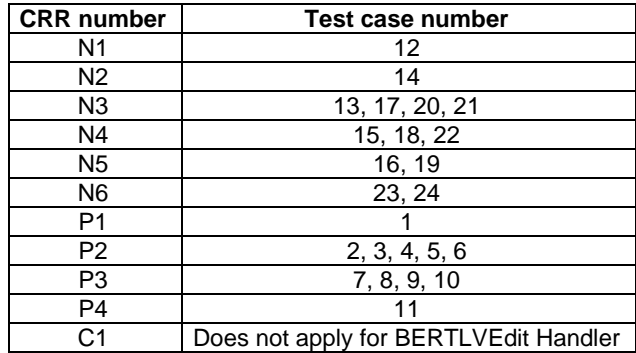

# 5.2.10.14.4 Test procedure

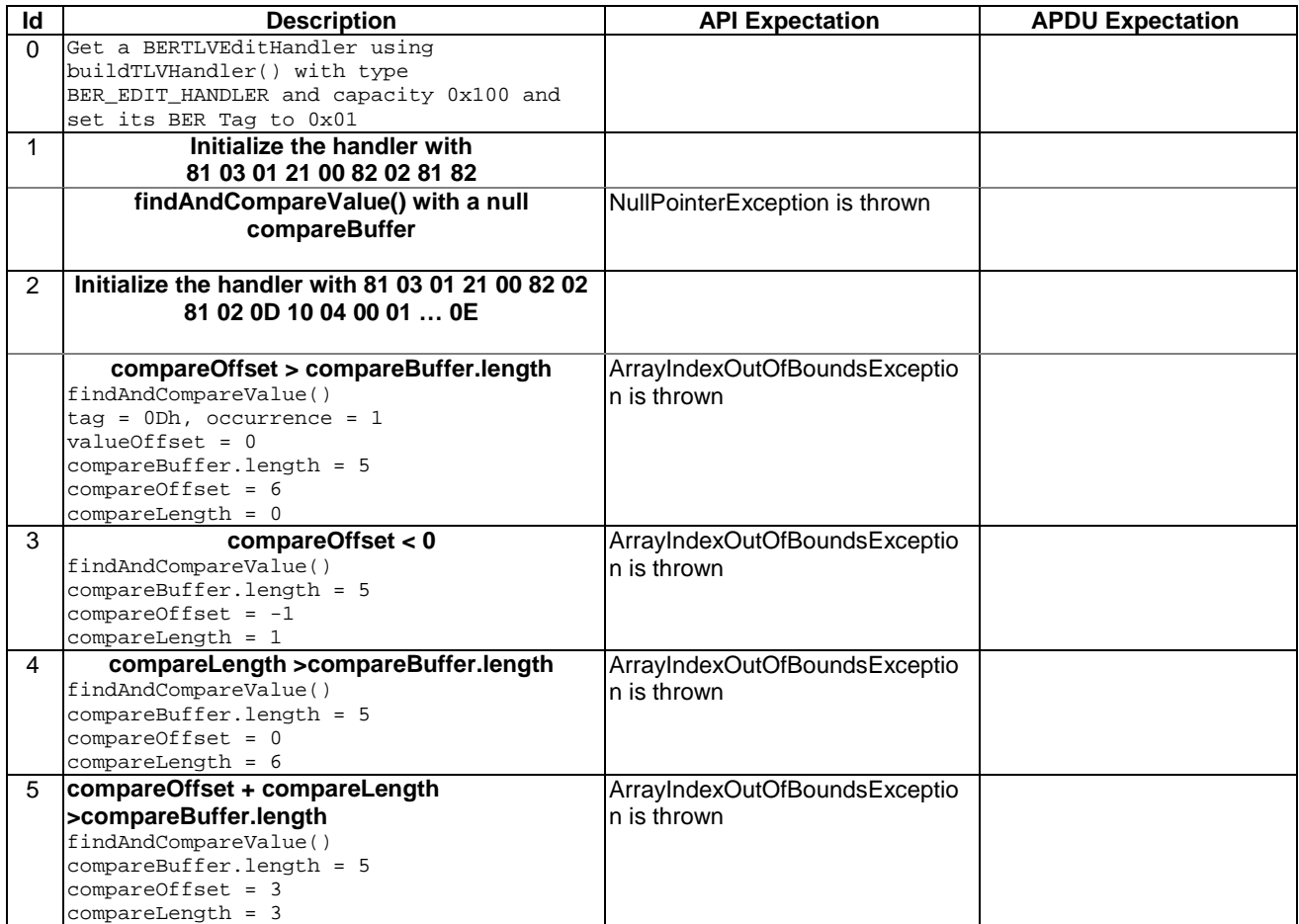

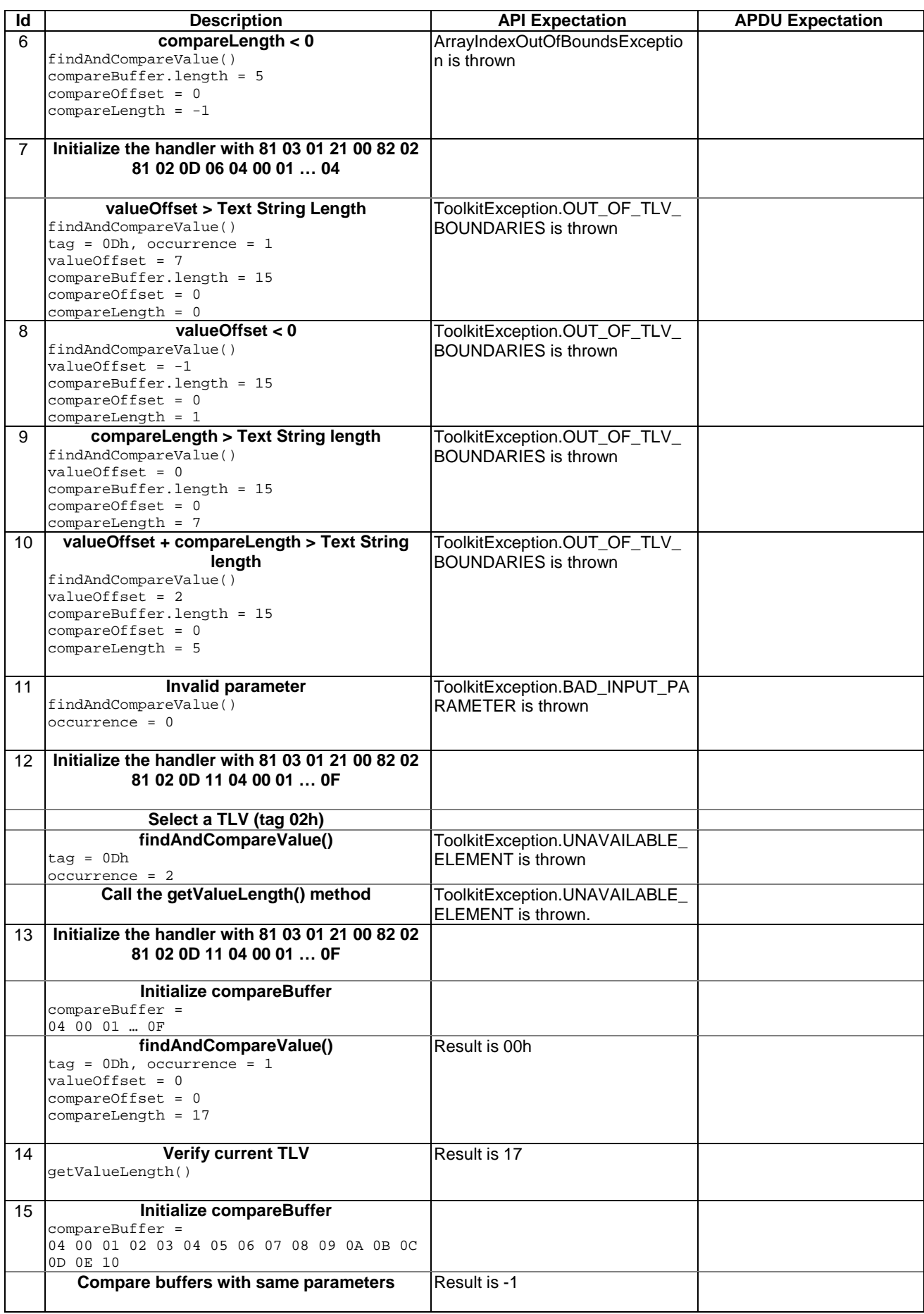

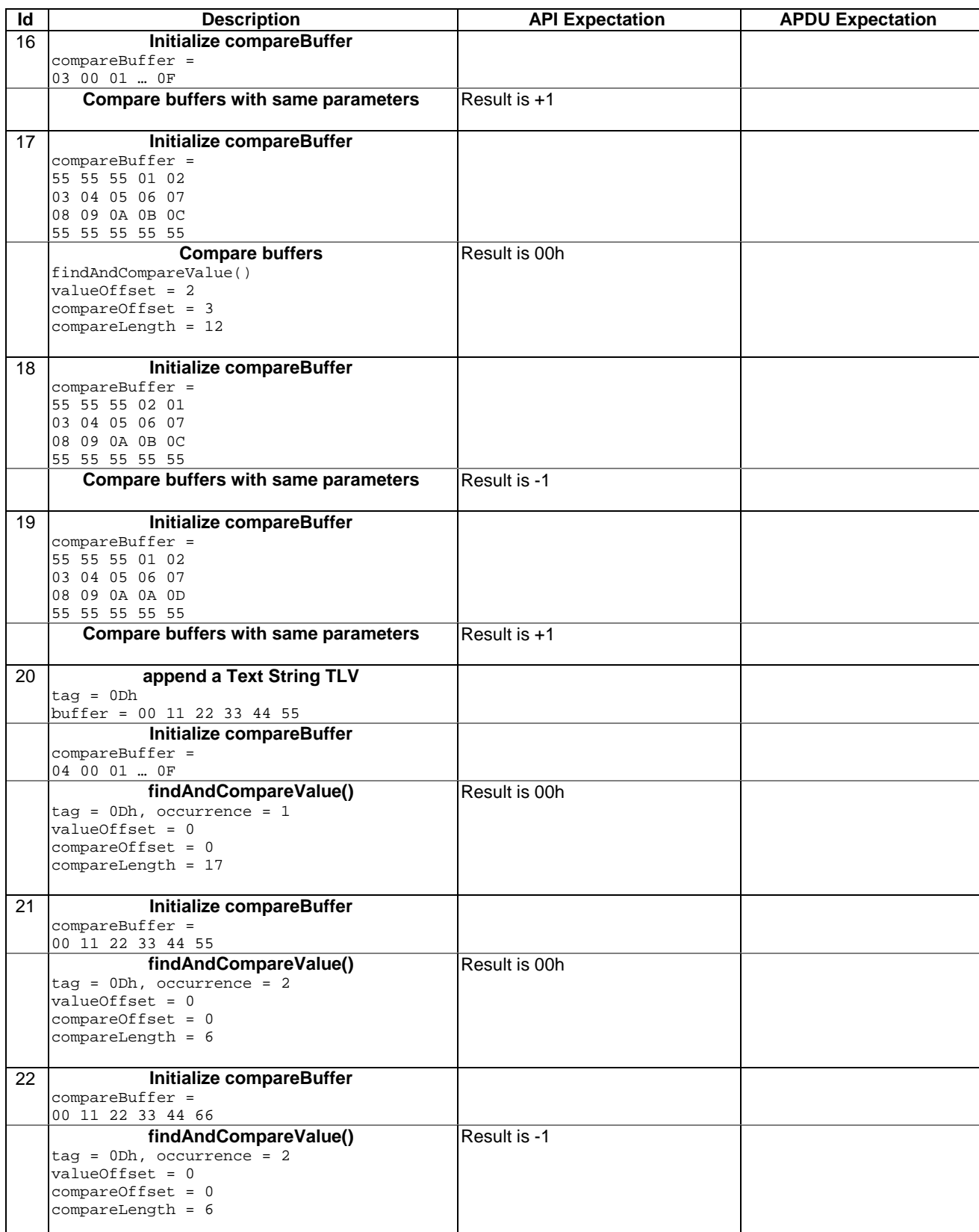

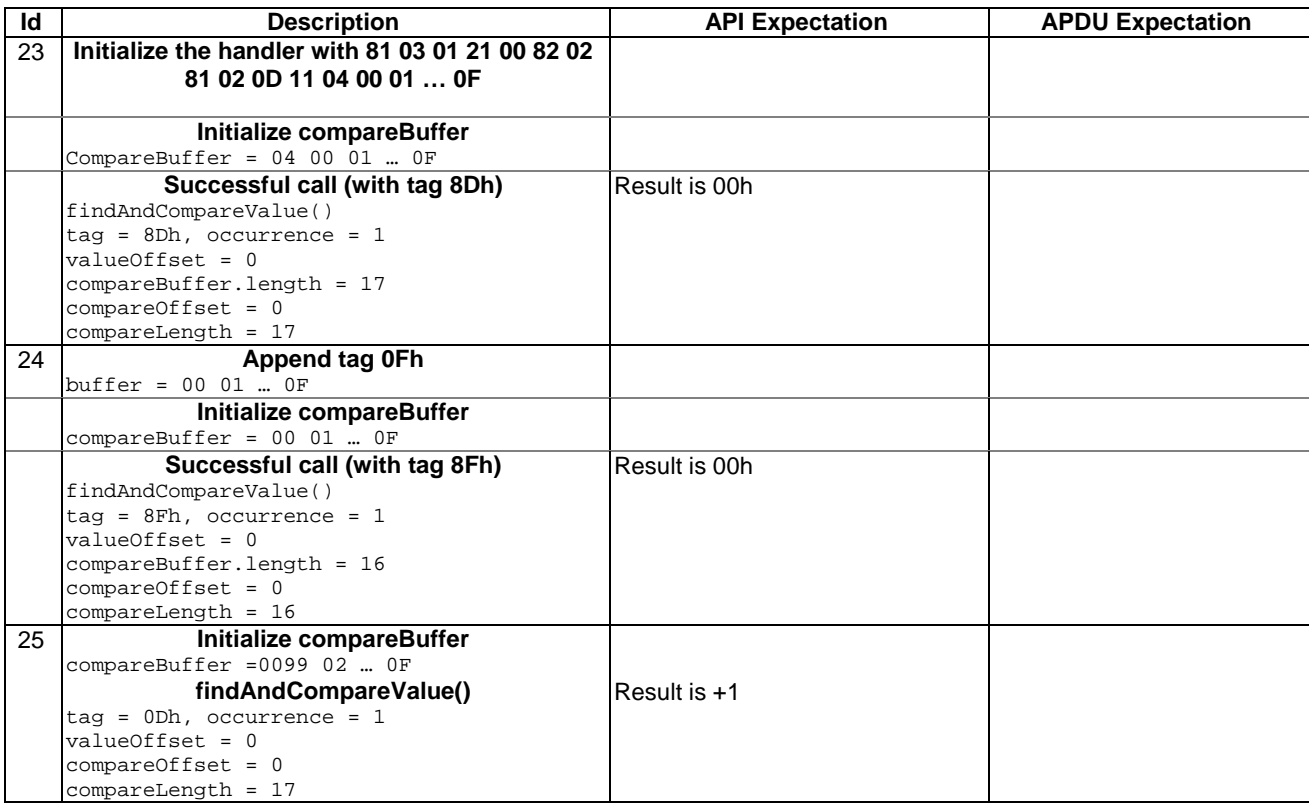

# 5.2.10.15 Method getCapacity

Test Area Reference: Api\_2\_Bte\_Gcap.

### 5.2.10.15.1 Conformance requirement

The method with following header shall be compliant to its definition in the API.

public byte getCapacity()

#### 5.2.10.15.1.1 Normal execution

• CRRN1: The method shall return the maximum size of the Comprehension TLV list managed by the handler.

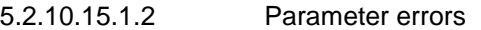

No requirements

5.2.10.15.1.3 Context errors

No requirements

- 5.2.10.15.2 Test area files Test Source: Test\_Api\_2\_Bte\_Gcap.java.
	- Test Applet: Api\_2\_Bte\_Gcap\_1.java.

Cap File: api\_2\_bte\_gcap.cap.

5.2.10.15.3 Test coverage

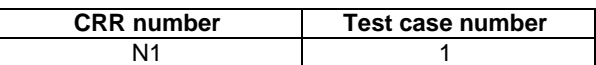

## 5.2.10.15.4 Test procedure

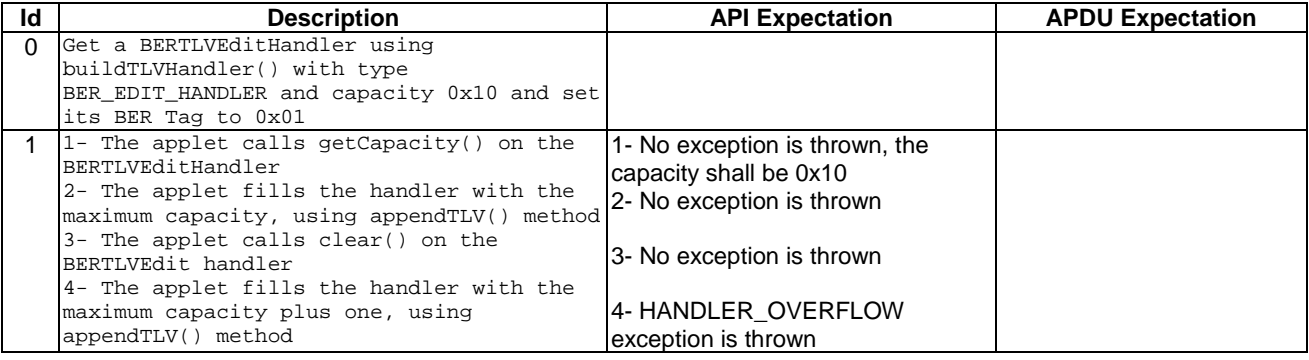

# 5.2.10.16 Method getValueShort

Test Area Reference: Api\_2\_Bte\_Gvsh.

### 5.2.10.16.1 Conformance requirement

The method with following header shall be compliant to its definition in the API.

public short getValueShort(short valueOffset) throws ToolkitException

#### 5.2.10.16.1.1 Normal execution

• CRRN1: Gets a short from the last TLV element which has been found in the handler and returns its value (1 short).

#### 5.2.10.16.1.2 Parameter errors

• CRRP1: if valueOffset is out of the current TLV an instance of ToolkitException shall be thrown. The reason code shall be ToolkitException.OUT\_OF\_TLV\_BOUNDARIES.

#### 5.2.10.16.1.3 Context errors

- CRRC1: if the handler is busy an instance of ToolkitException shall be thrown. The reason code shall be ToolkitException.HANDLER\_NOT\_AVAILABLE.
- CRRC2: in case of unavailable TLV element an instance of ToolkitException shall be thrown. The reason code shall be ToolkitException.UNAVAILABLE\_ELEMENT.

### 5.2.10.16.2 Test area files

Specific triggering: None.

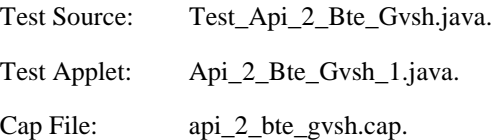

# 5.2.10.16.3 Test coverage

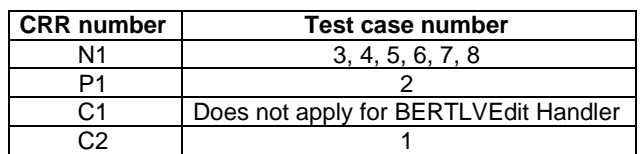

### 5.2.10.16.4 Test procedure

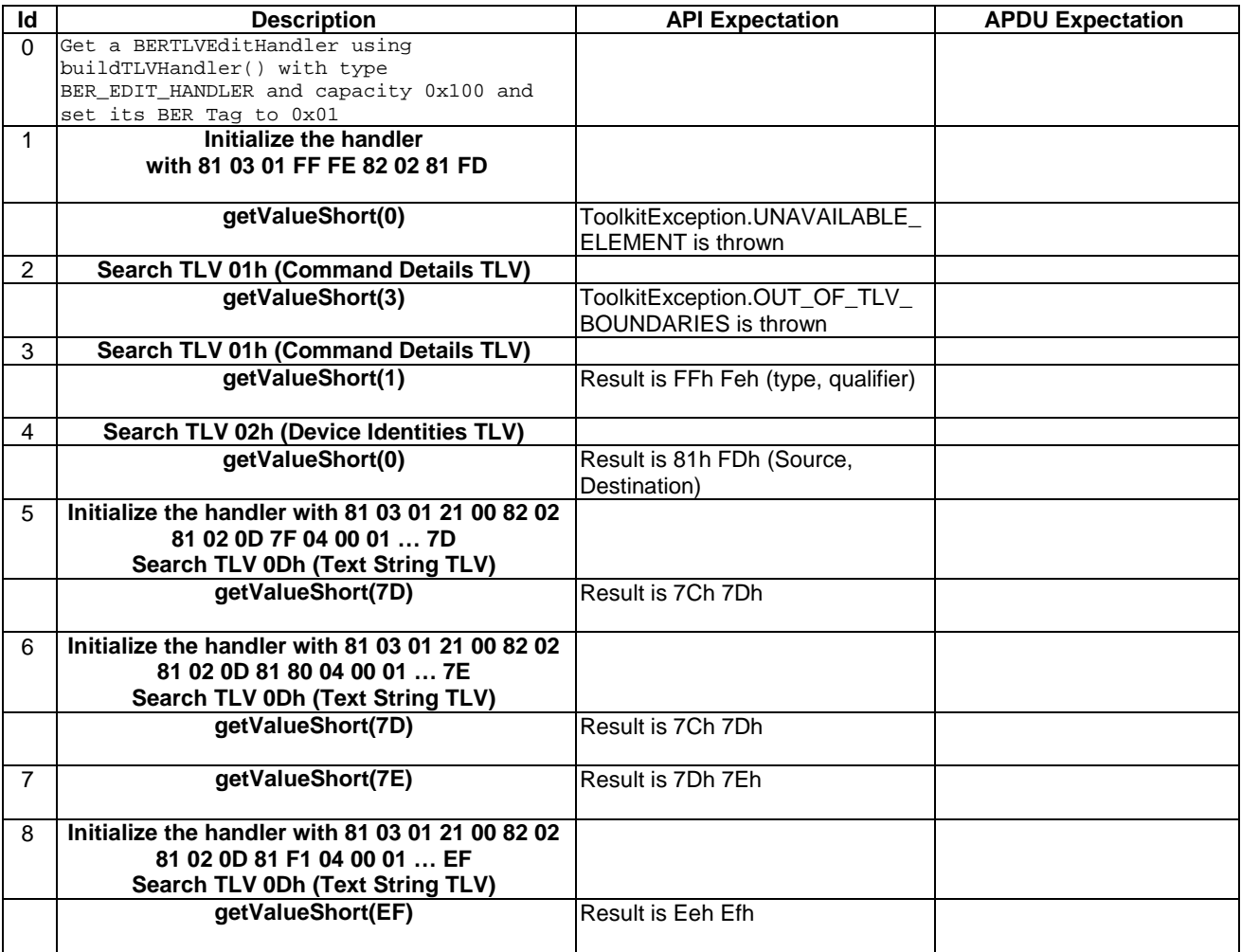

# 5.2.10.17 Method appendArray

Test Area Reference: Api\_2\_Bte\_Apda.

# 5.2.10.17.1 Conformance requirement

The method with following header shall be compliant to its definition in the API.

Public void appendArray(byte[] buffer, short offset, short length) throws java.lang.NullPointerException, java.lang.ArrayIndexOutOfBoundsException, ToolkitException

#### 5.2.10.17.1.1 Normal execution

- CRRN1: appends a buffer into the Edithandler buffer.
- CRRN2: a successful append does not modify the TLV selected.

#### 5.2.10.17.1.2 Parameter errors

- CRRP1: if buffer is null, a java.lang.NullPointerException is thrown.
- CRRP2: if offset or length or both would cause access outside the array bounds, or if length is negative, a java.lang.ArrayIndexOutOfBoundsException is thrown.

#### 5.2.10.17.1.3 Context errors

- CRRC1: if the EditHandler buffer is too small to append the requested data, a ToolkitException is thrown with reason code HANDLER\_OVERFLOW.
- CRRC2: if the EditHandler buffer is busy, a ToolkitException is thrown with reason code HANDLER\_NOT\_AVAILABLE.

# 5.2.10.17.2 Test area files

- Test Source: Test Api 2 Bte Apda.java.
- Test Applet: Api\_2\_Bte\_Apda \_1.java.

Cap File: api\_2\_bte\_apda.cap.

## 5.2.10.17.3 Test coverage

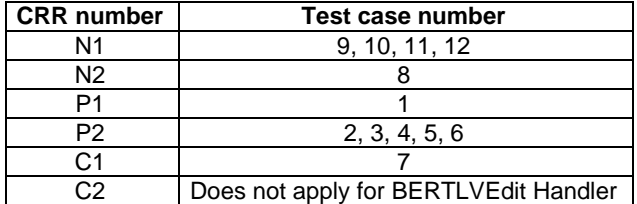

# 5.2.10.17.4 Test procedure

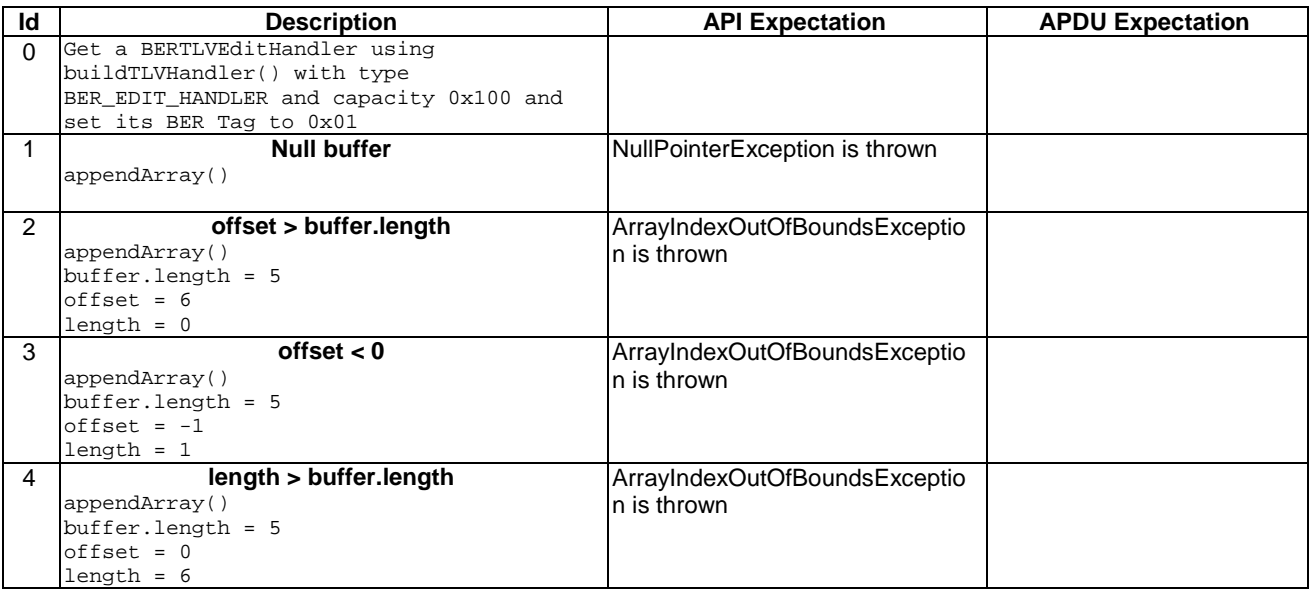

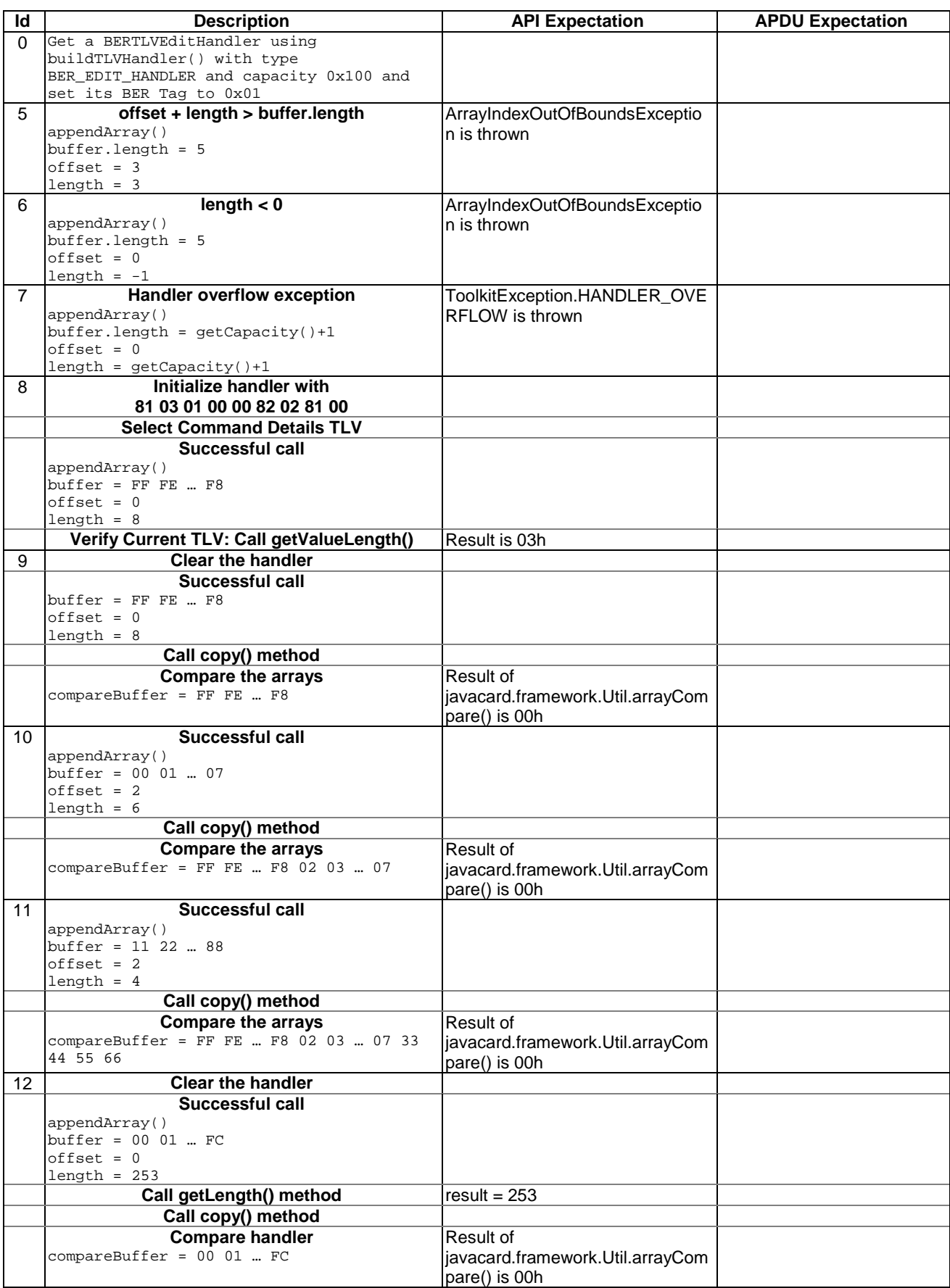

# 5.2.10.18 Method appendTLV(byte tag, byte value)

Test Area Reference: Api\_2\_Bte\_Aptlbb.

### 5.2.10.18.1 Conformance requirement

The method with following header shall be compliant to its definition in the API.

public void appendTLV (byte tag, byte value) throws ToolkitException

#### 5.2.10.18.1.1 Normal execution

- CRRN1: Appends a TLV element to the current TLV list (1-byte element).
- CRRN2: A successful append does not modify the TLV selected.

#### 5.2.10.18.1.2 Parameter errors

No requirements.

5.2.10.18.1.3 Context errors

- CRRC1: if the EditHandler buffer is too small to append the requested data, a ToolkitException is thrown with reason code HANDLER\_OVERFLOW.
- CRRC2: if the EditHandler buffer is busy, a ToolkitException is thrown with reason code HANDLER\_NOT\_AVAILABLE.
- 5.2.10.18.2 Test area files
	- Test Source: Test\_Api\_2\_Bte\_Aptlbb.java.
	- Test Applet: Api\_2\_Bte\_Aptlbb\_1.java.
	- Cap File: api\_2\_bte\_aptlbb.cap.
- 5.2.10.18.3 Test coverage

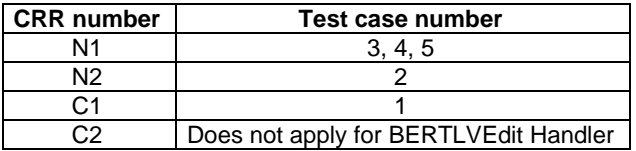

### 5.2.10.18.4 Test procedure

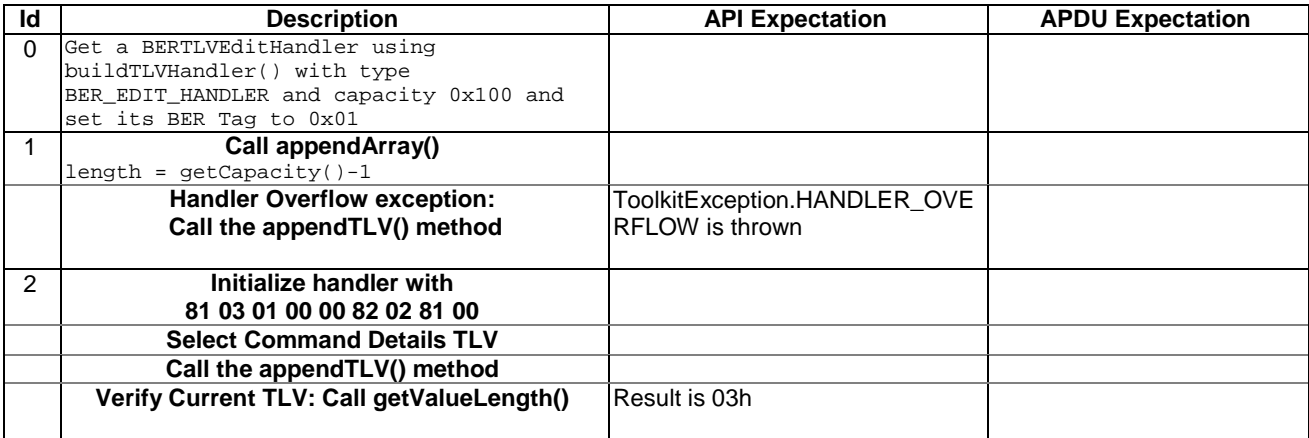

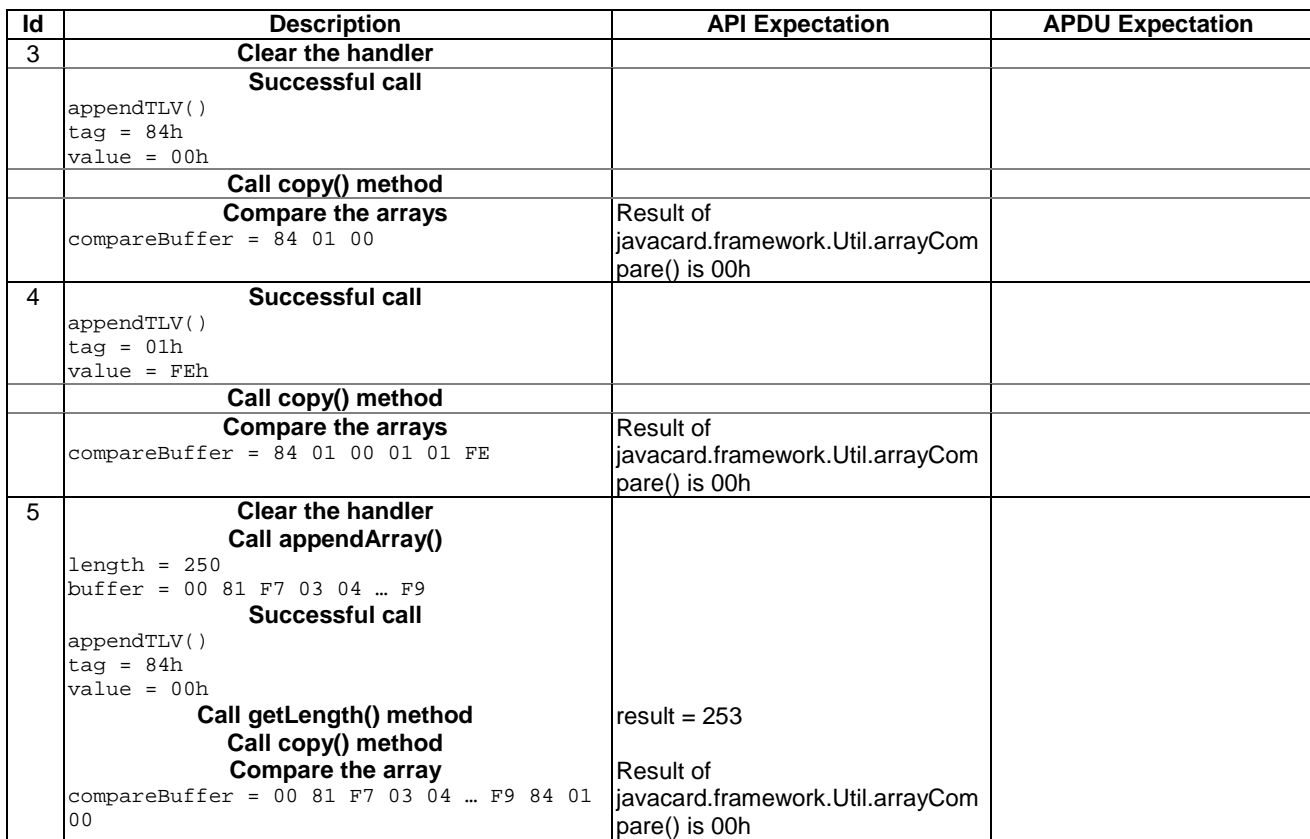

# 5.2.10.19 Method appendTLV(byte tag, byte value1, byte value2)

Test Area Reference: Api\_2\_Bte\_Aptlbbb.

#### 5.2.10.19.1 Conformance requirements

The method with following header shall be compliant to its definition in the API.

```
public void appendTLV(byte tag, 
           byte value)
     throws ToolkitException
```
#### 5.2.10.19.1.1 Normal execution

- CRRN1: Appends a TLV element to the current TLV list (2-byte element).
- CRRN2: A successful append does not modify the TLV selected.

5.2.10.19.1.2 Parameter errors

No requirements.

#### 5.2.10.19.1.3 Context errors

- CRRC1: if the EditHandler buffer is too small to append the requested data, a ToolkitException is thrown with reason code HANDLER\_OVERFLOW.
- CRRC2: if the EditHandler buffer is busy, a ToolkitException is thrown with reason code HANDLER\_NOT\_AVAILABLE.

### 5.2.10.19.2 Test area files

Test Source: Test\_Api\_2\_Bte\_Aptlbbb.java.

Test Applet: Api\_2\_Bte\_Aptlbbb\_1.java.

Cap File:  $\qquad \qquad \text{api\_2\_bte\_aptlbbb.cap.}$ 

# 5.2.10.19.3 Test coverage

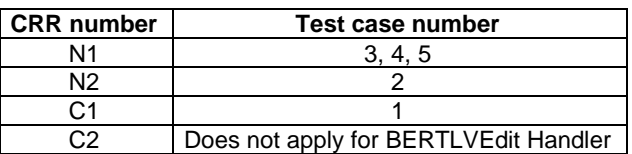

# 5.2.10.19.4 Test procedure

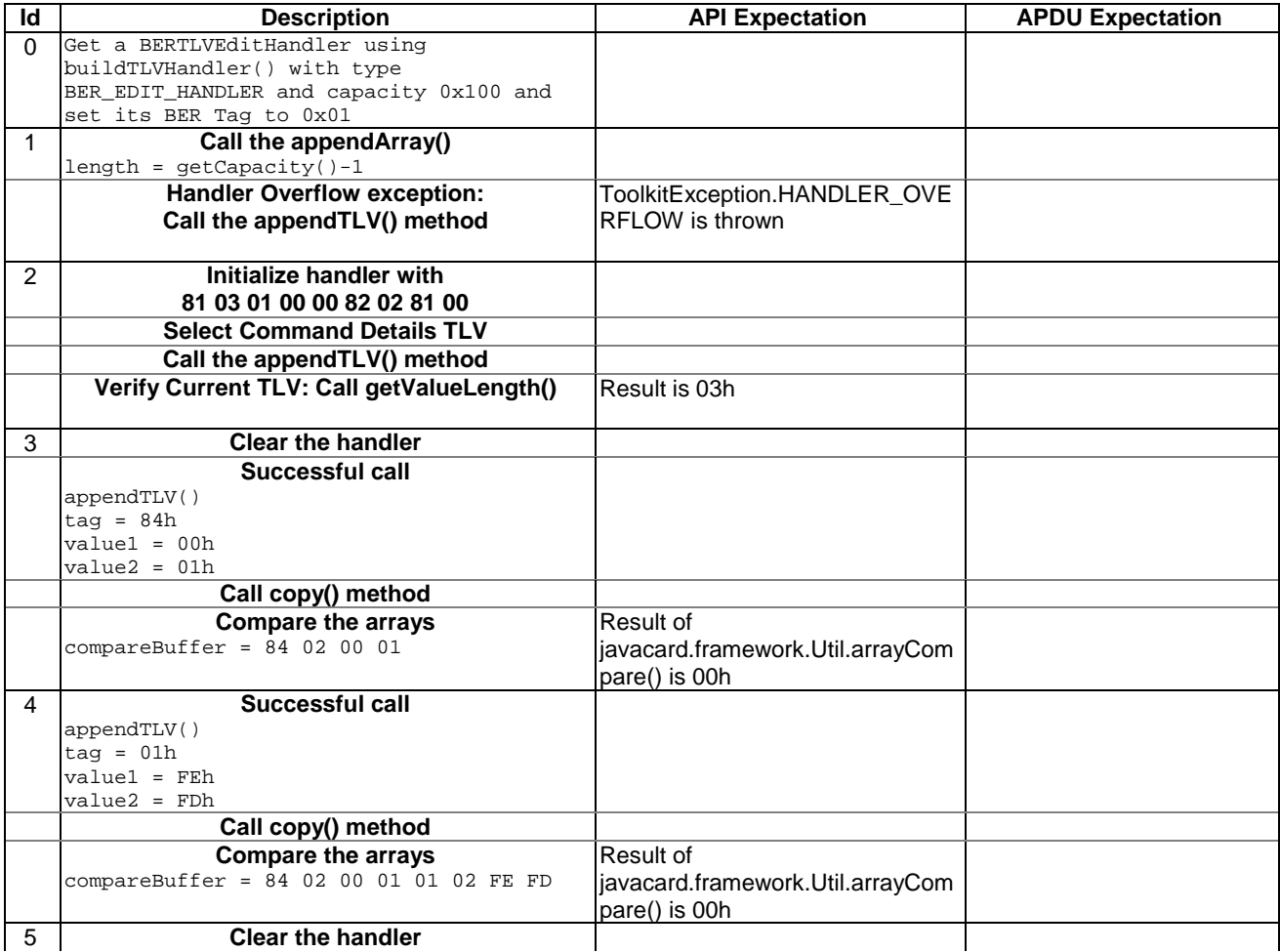

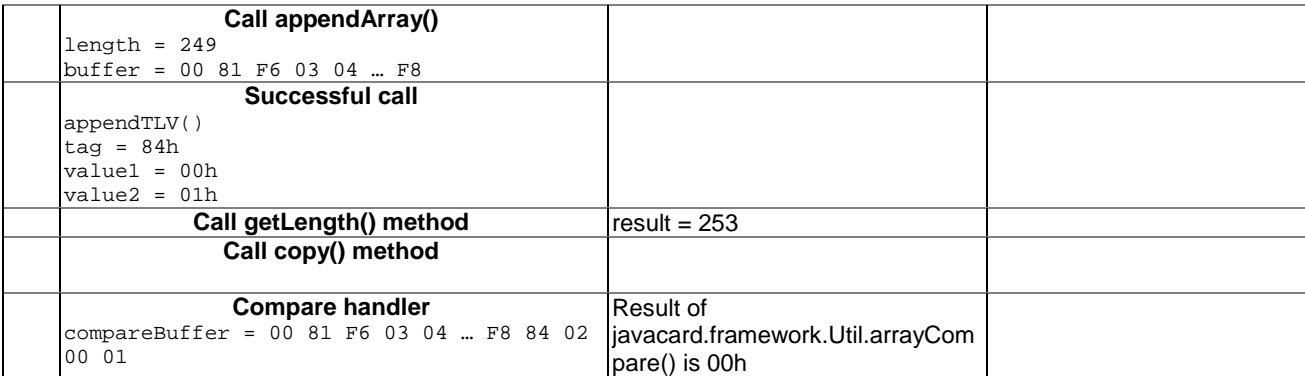

# 5.2.10.20 Method appendTLV(byte tag, byte[ ] value, short valueoffset, short valuelength)

Test Area Reference: Api\_2\_Bte\_Aptlb\_Bss.

#### 5.2.10.20.1 Conformance requirement

The method with following header shall be compliant to its definition in the API.

```
public void appendTLV(byte tag, 
             byte[] value, 
             short valueoffset, 
            short valuelength) 
     throws java.lang.NullPointerException, 
             java.lang.ArrayIndexOutOfBoundsException, 
             ToolkitException
```
5.2.10.20.1.1 Normal execution

- CRRN1: Appends a TLV element to the current TLV list (byte-array element).
- CRRN2: A successful append does not modify the TLV selected.

5.2.10.20.1.2 Parameter errors

- CRRP1: if value is null, a java.lang.NullPointerException is thrown.
- CRRP2: if value offset or valuelength or both would cause access outside the array bounds, or if length is negative, a java.lang.ArrayIndexOutOfBoundsException is thrown.

5.2.10.20.1.3 Context errors

- CRRC1: if the EditHandler buffer is too small to append the requested data, a ToolkitException is thrown with reason code HANDLER\_OVERFLOW.
- CRRC2: if the EditHandler buffer is busy, a ToolkitException is thrown with reason code HANDLER\_NOT\_AVAILABLE.
- CRRC3: if valuelength is greater than 255, a ToolkitException is thrown with reason code BAD\_INPUT\_PARAMETER.

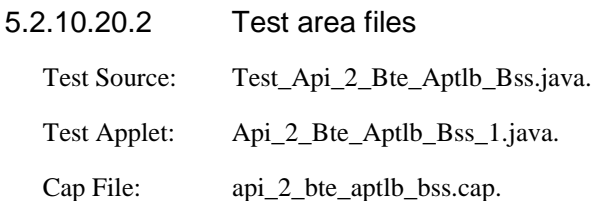

# 5.2.10.20.3 Test coverage

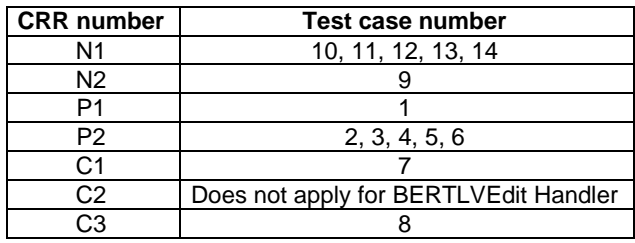

# 5.2.10.20.4 Test procedure

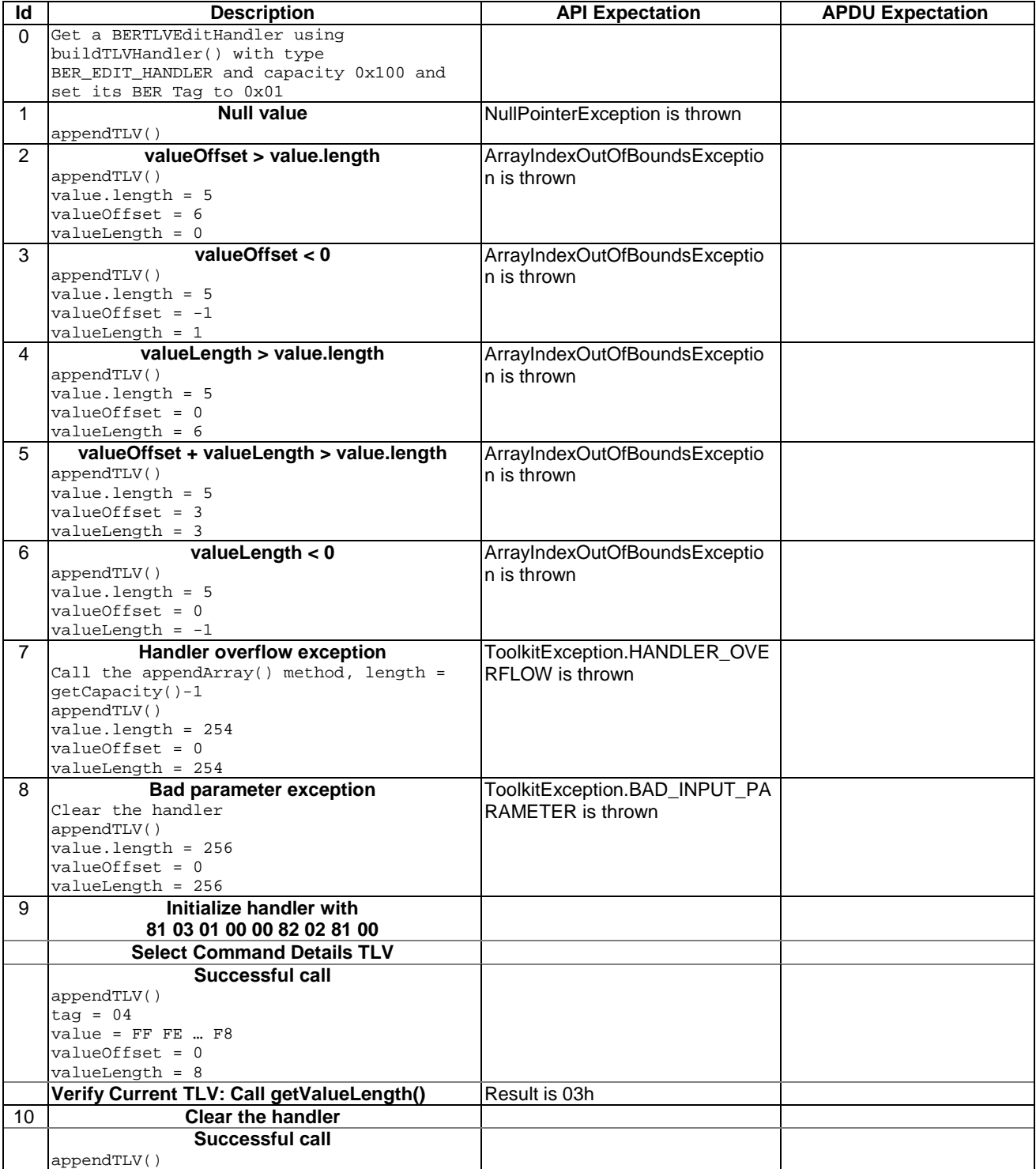

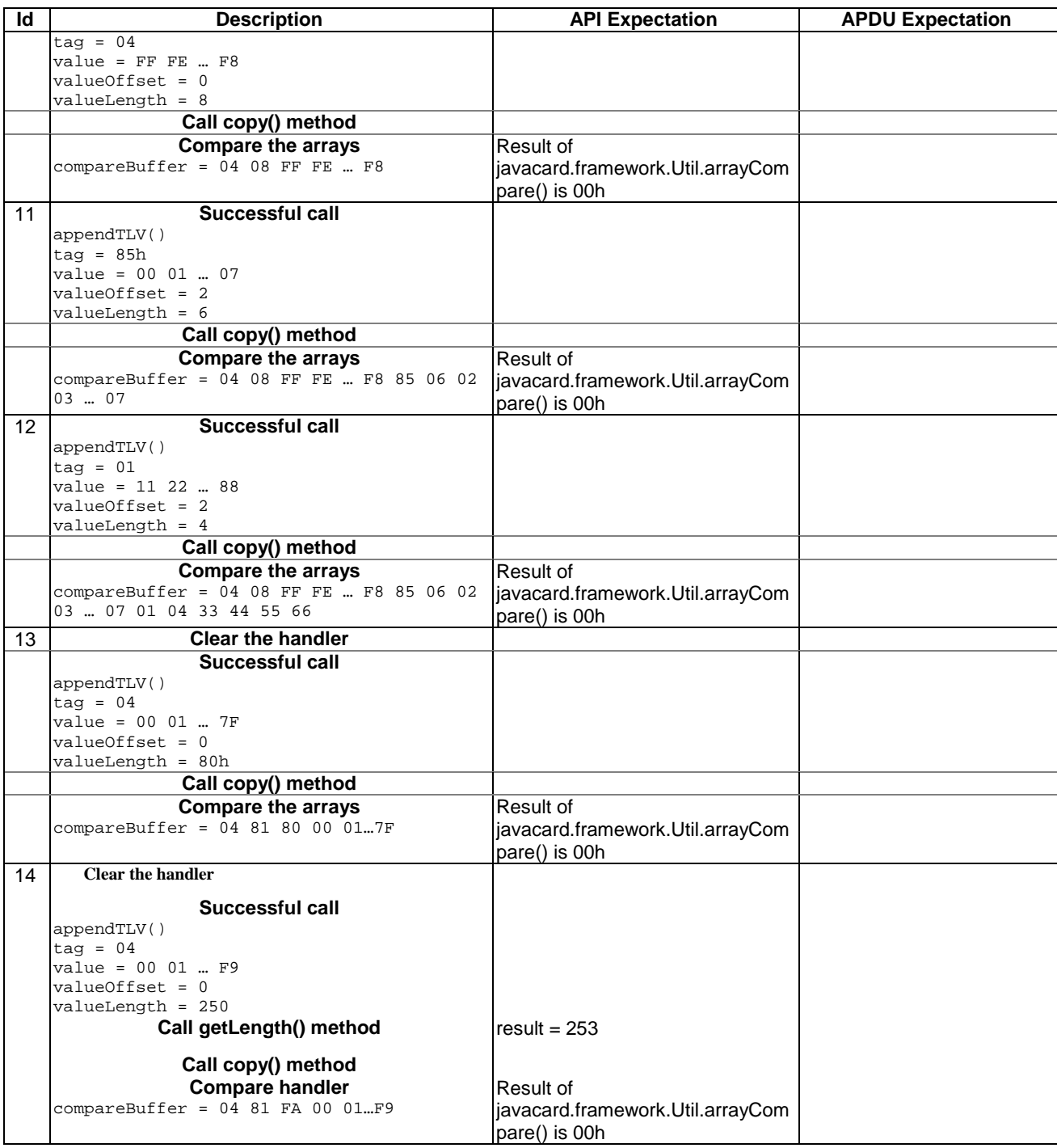

# 5.2.10.21 Method appendTLV(byte tag, byte value1, byte[ ] value2, short value2offset, short value2length)

Test Area Reference: Api\_2\_Bte\_Aptlbb\_Bss.

#### 5.2.10.21.1 Conformance requirement

The method with following header shall be compliant to its definition in the API.

```
public void appendTLV(byte tag, 
             byte value1 
             byte[] value2, 
             short value2offset, 
             short value2length) 
     throws java.lang.NullPointerException, 
             java.lang.ArrayIndexOutOfBoundsException, 
             ToolkitException
```
5.2.10.21.1.1 Normal execution

- CRRN1: Appends a TLV element to the current TLV list (1 byte and a byte-array element).
- CRRN2: A successful append does not modify the TLV selected.

#### 5.2.10.21.1.2 Parameter errors

- CRRP1: if value2 is null, a java.lang.NullPointerException is thrown.
- CRRP2: if value2offset or value2length or both would cause access outside the array bounds, or if length is negative, a java.lang.ArrayIndexOutOfBoundsException is thrown.

5.2.10.21.1.3 Context errors

- CRRC1: if the EditHandler buffer is too small to append the requested data, a ToolkitException is thrown with reason code HANDLER\_OVERFLOW.
- CRRC2: if the EditHandler buffer is busy, a ToolkitException is thrown with reason code HANDLER\_NOT\_AVAILABLE.
- CRRC3: if valuelength is greater than 255, a ToolkitException is thrown with reason code BAD\_INPUT\_PARAMETER.

5.2.10.21.2 Test area files

- Test Source: Test\_Api\_2\_Bte\_Aptlbb\_Bss.java.
- Test Applet: Api 2 Bte Aptlbb Bss 1.java.

Cap File: api\_2\_bte\_aptlbb\_bss.cap.

### 5.2.10.21.3 Test coverage

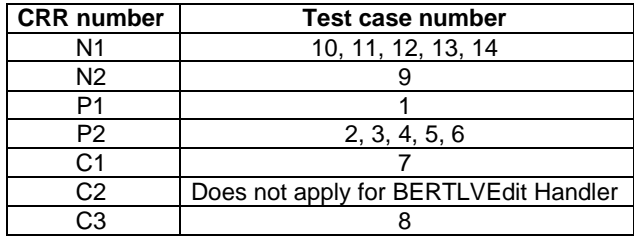

# 5.2.10.21.4 Test procedure

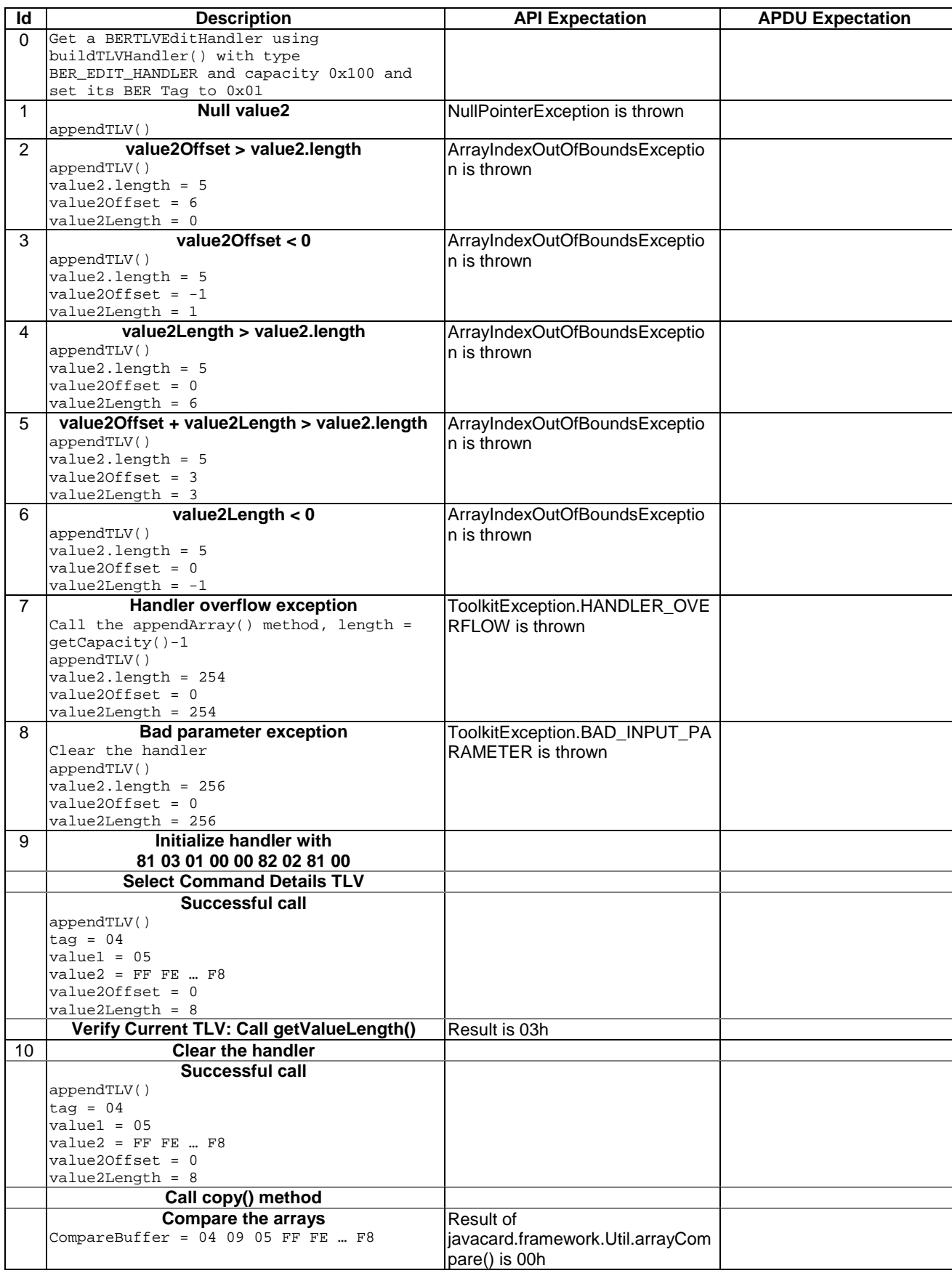

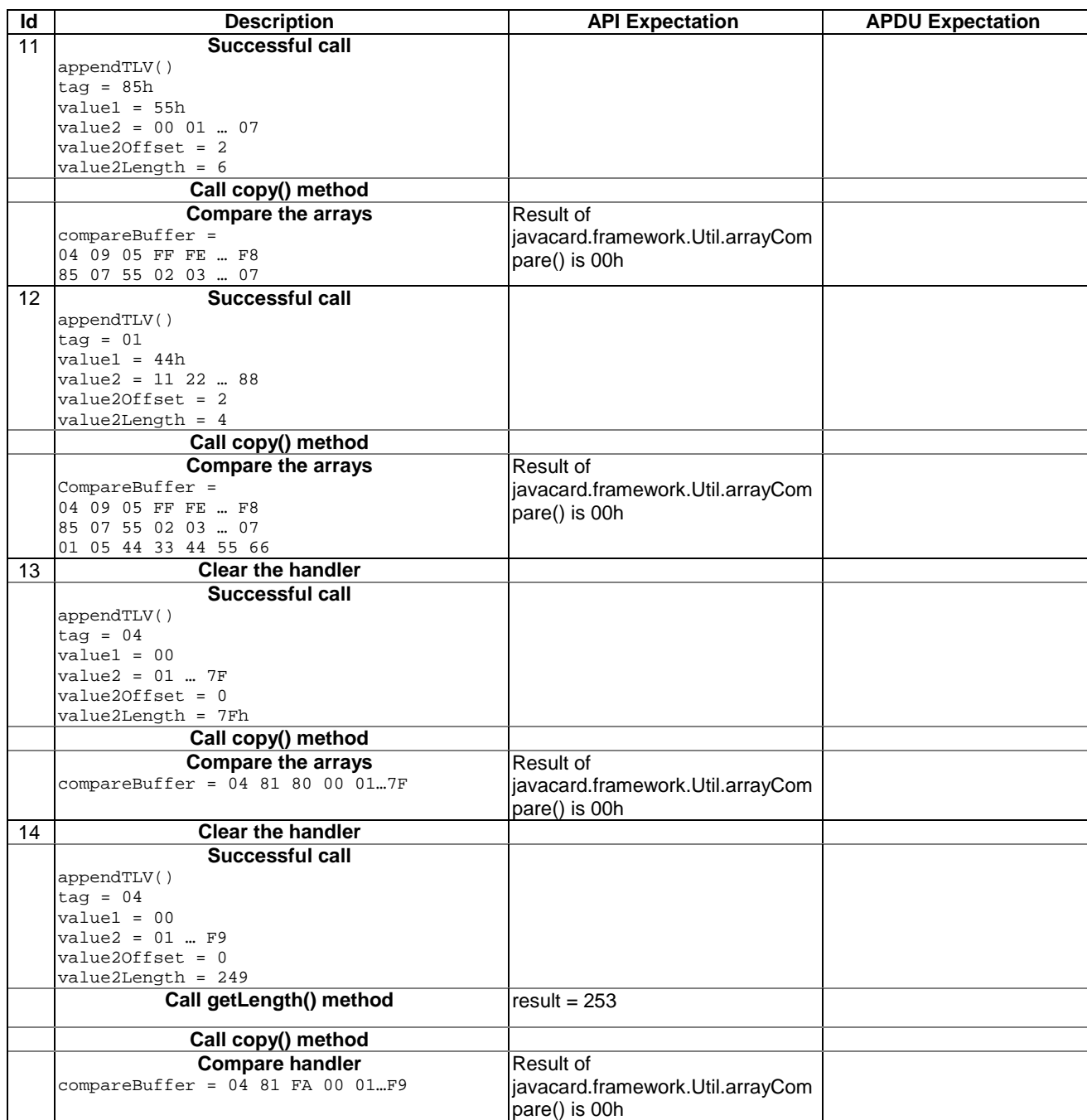

# 5.2.10.22 Method appendTLV(byte tag, byte value1, short value2)

Test Area Reference: Api\_2\_Bte\_Aptlbbs.

## 5.2.10.22.1 Conformance requirements

The method with following header shall be compliant to its definition in the API.

```
public void appendTLV(byte tag, 
           byte value1,
            short value2) 
    throws ToolkitException
```
#### 5.2.10.22.1.1 Normal execution

- CRRN1: Appends a TLV element to the current TLV list (3-byte element(1-byte,1-short)).
- CRRN2: A successful append does not modify the TLV selected.

#### 5.2.10.22.1.2 Parameter errors

No requirements

#### 5.2.10.22.1.3 Context errors

- CRRC1: if the EditHandler buffer is too small to append the requested data, a ToolkitException is thrown with reason code HANDLER\_OVERFLOW
- CRRC2: if the EditHandler buffer is busy, a ToolkitException is thrown with reason code HANDLER\_NOT\_AVAILABLE

# 5.2.10.22.2 Test area files

Specific triggering: Unrecognized Envelope:

- Test Source: Test\_Api\_2\_Bte\_Aptlbbs.java.
- Test Applet: Api 2 Bte Aptlbbs 1.java.

Cap File: api\_2\_bte\_aptlbbs.cap.

## 5.2.10.22.3 Test coverage

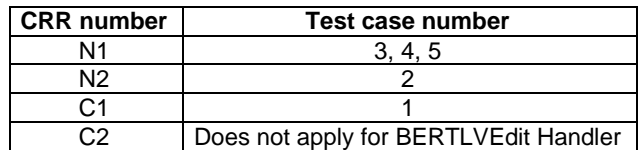

# 5.2.10.22.4 Test procedure

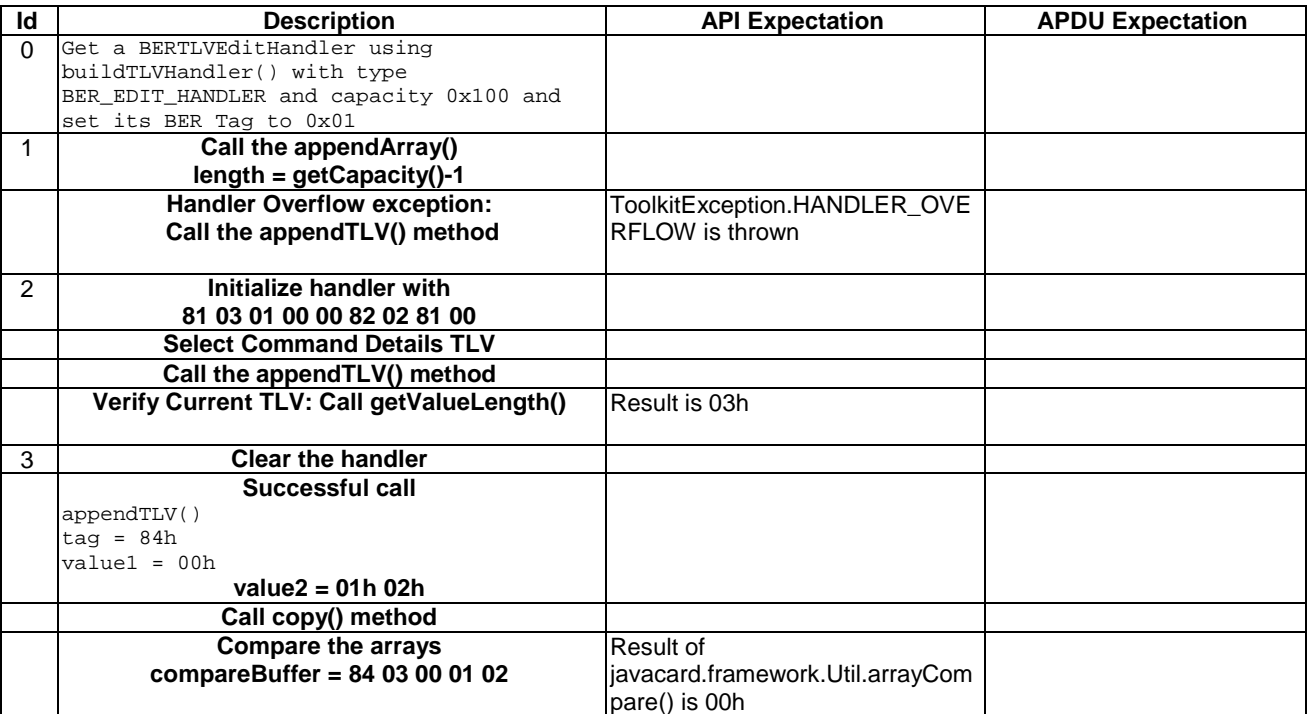

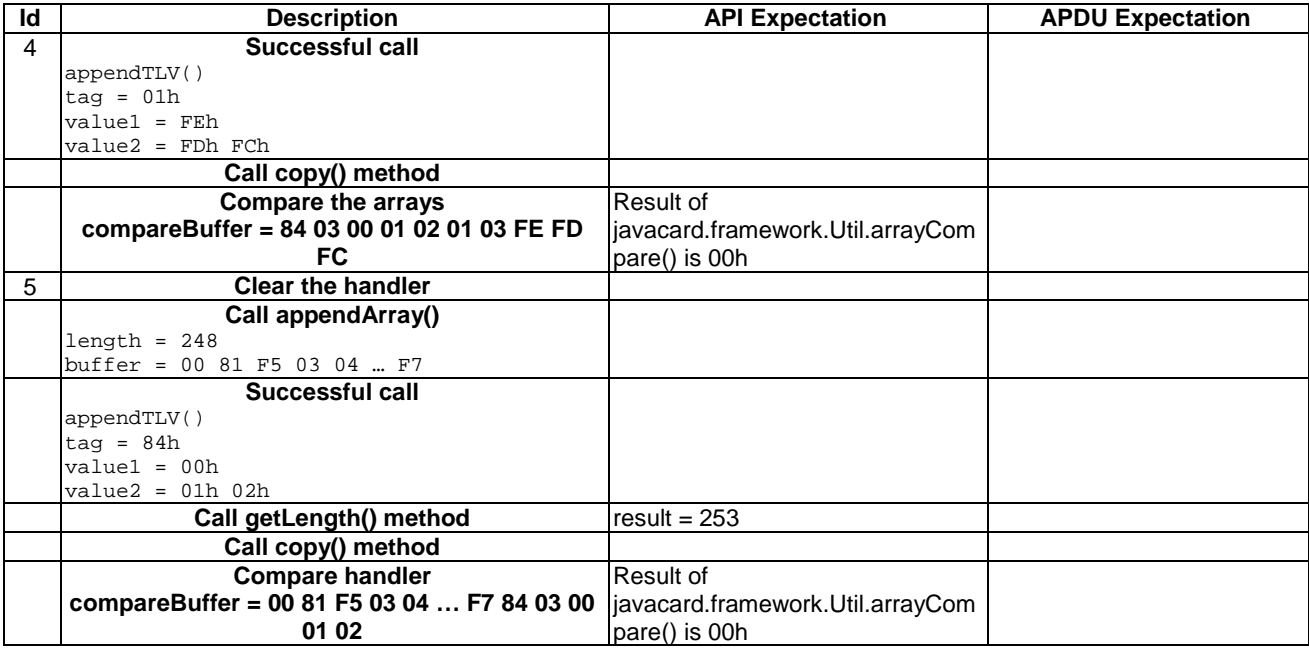

# 5.2.10.23 Method appendTLV(byte tag, short value)

Test Area Reference: Api\_2\_Bte\_Aptlbs.

# 5.2.10.23.1 Conformance requirements

The method with following header shall be compliant to its definition in the API.

public void appendTLV(byte tag, short value) throws ToolkitException

## 5.2.10.23.1.1 Normal execution

- CRRN1: Appends a TLV element to the current TLV list (2-byte or 1-short element).
- CRRN2: A successful append does not modify the TLV selected.

## 5.2.10.23.1.2 Parameter errors

No requirements

#### 5.2.10.23.1.3 Context errors

- CRRC1: if the EditHandler buffer is too small to append the requested data, a ToolkitException is thrown with reason code HANDLER\_OVERFLOW.
- CRRC2: if the EditHandler buffer is busy, a ToolkitException is thrown with reason code HANDLER\_NOT\_AVAILABLE.

## 5.2.10.23.2 Test area files

Specific triggering: Unrecognized Envelope:

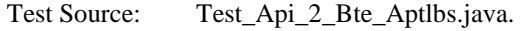

Test Applet: Api\_2\_Bte\_Aptlbs\_1.java.

Cap File: api\_2\_bte\_aptlbs.cap.

# 5.2.10.23.3 Test coverage

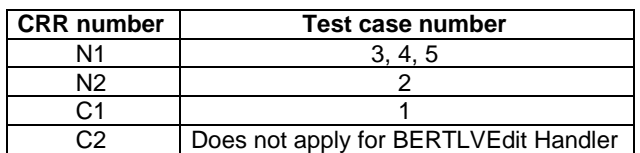

# 5.2.10.23.4 Test procedure

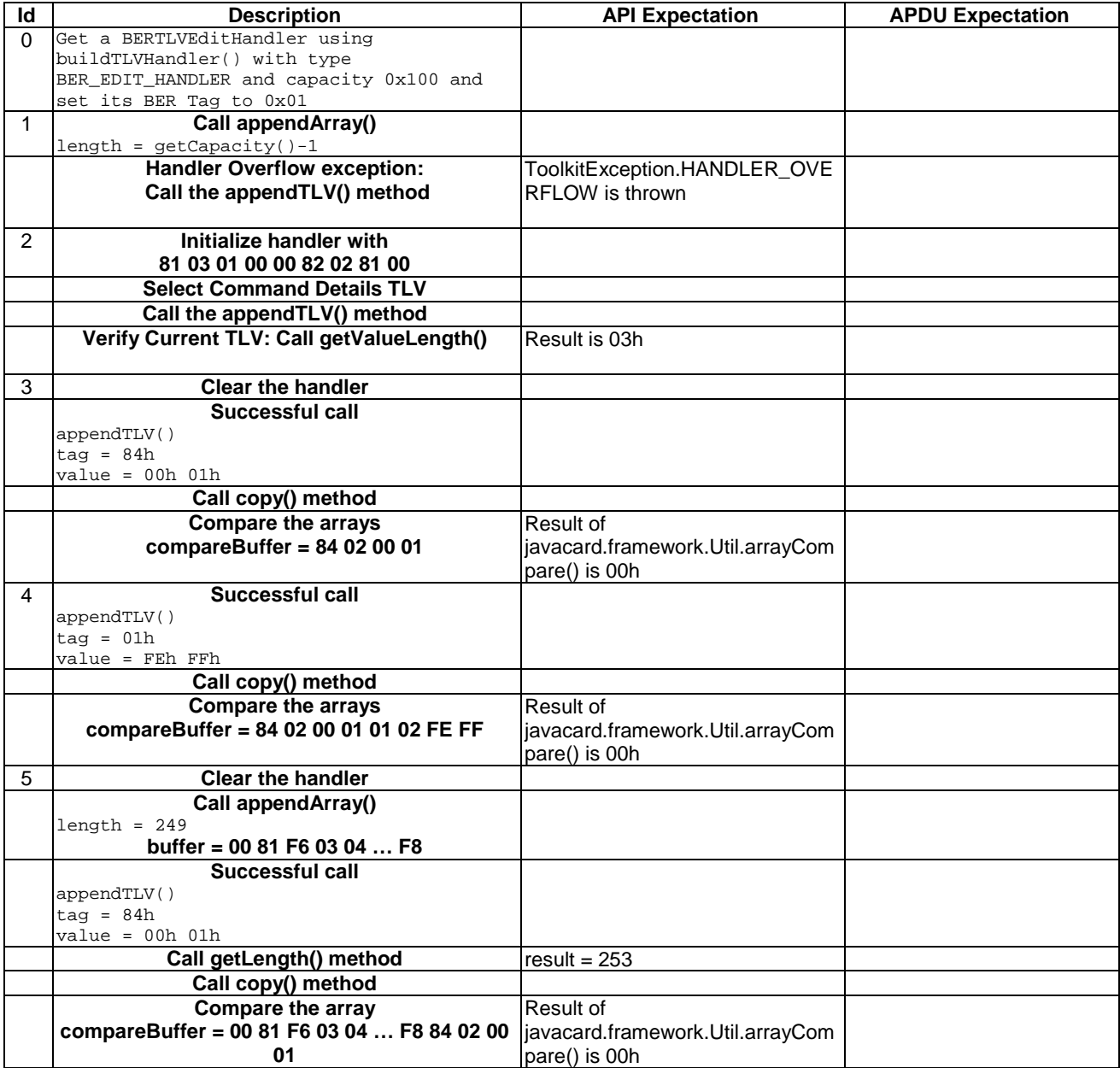

# 5.2.10.24 Method appendTLV(byte tag, short value1, short value2)

Test Area Reference: Api\_2\_Bte\_Aptlbss.

## 5.2.10.24.1 Conformance requirements

The method with following header shall be compliant to its definition in the API.

```
public void appendTLV(byte tag, 
             short value1, 
             short value2) 
      throws ToolkitException
```
#### 5.2.10.24.1.1 Normal execution

- CRRN1: Appends a TLV element to the current TLV list (4-byte element(2-short)).
- CRRN2: A successful append does not modify the TLV selected.

5.2.10.24.1.2 Parameter errors

No requirements

## 5.2.10.24.1.3 Context errors

- CRRC1: if the EditHandler buffer is too small to append the requested data, a ToolkitException is thrown with reason code HANDLER\_OVERFLOW.
- CRRC2: if the EditHandler buffer is busy, a ToolkitException is thrown with reason code HANDLER\_NOT\_AVAILABLE.

#### 5.2.10.24.2 Test area files

Specific triggering: Unrecognized Envelope:

- Test Source: Test Api 2 Bte Aptlbss.java.
- Test Applet: Api\_2\_Bte\_Aptlbss\_1.java.

Cap File: api\_2\_bte\_aptlbss.cap.

# 5.2.10.24.3 Test coverage

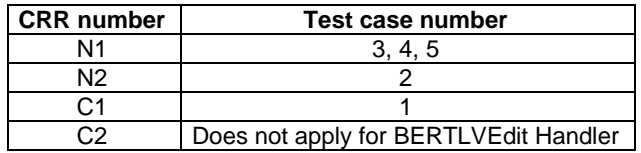

## 5.2.10.24.4 Test procedure

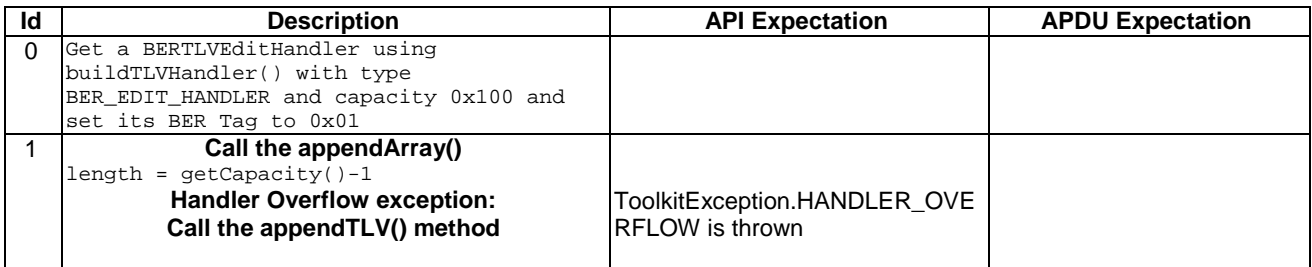

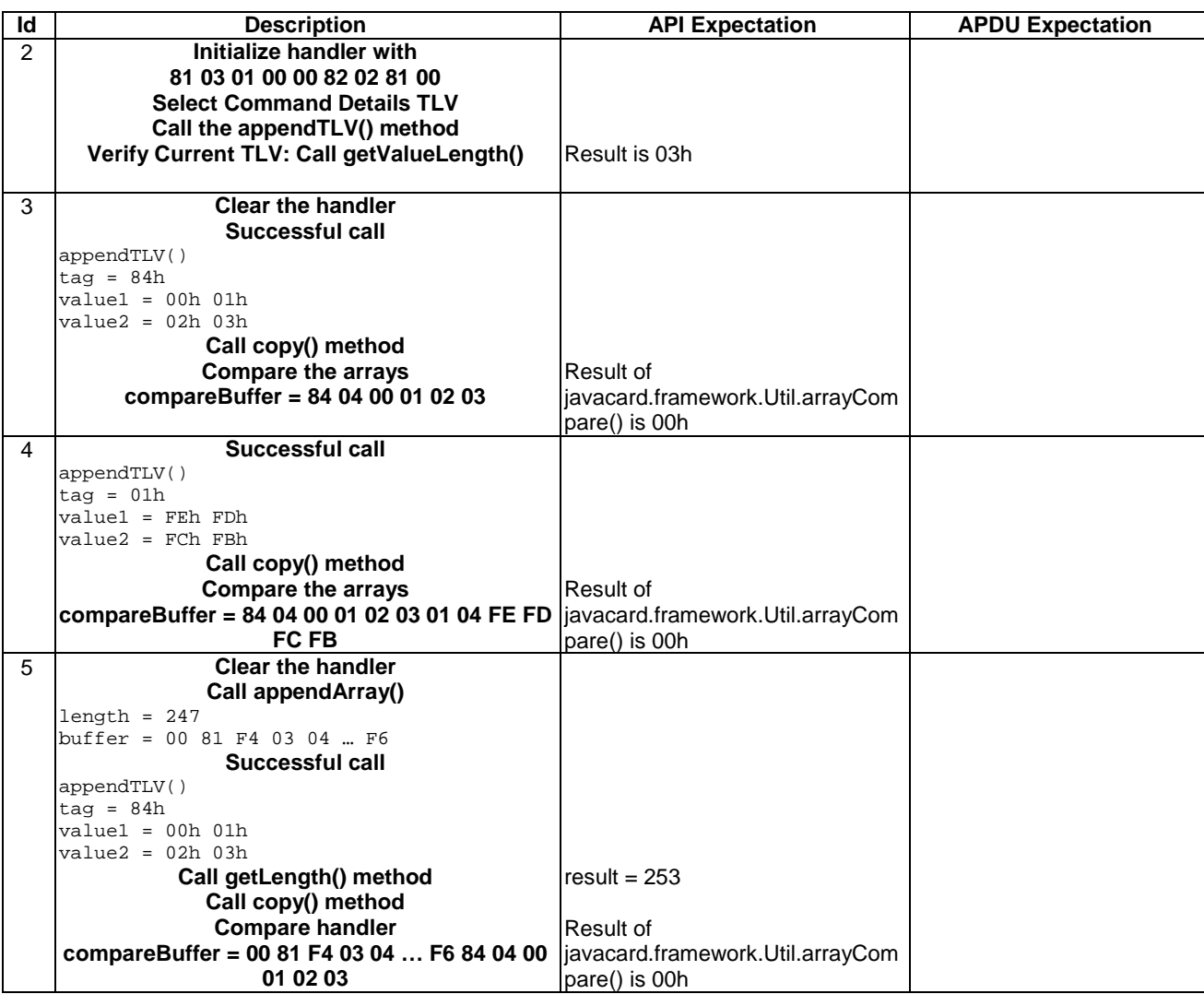

# 5.2.10.25 Method appendTLV(byte tag, byte[] value1, short value1Offset, short value1Length, byte[] value2, short value2Offset, short value2Length)

Test Area Reference: Api\_2\_Bte\_Aptlb\_Bss\_Bss.

## 5.2.10.25.1 Conformance requirements

The method with following header shall be compliant to its definition in the API.

```
public void appendTLV(byte tag, 
            byte[] value1, 
             short value1Offset, 
             short value1Length, 
             byte[] value2, 
             short value2Offset, 
            short value2Length) 
     throws java.lang.NullPointerException, 
             java.lang.ArrayIndexOutOfBoundsException, 
             ToolkitException
```
#### 5.2.10.25.1.1 Normal execution

- CRRN1: Appends a TLV element to the current TLV list (2 byte arrays format).
- CRRN2: A successful append does not modify the TLV selected.

#### 5.2.10.25.1.2 Parameter error s

No requirements.

5.2.10.25.1.3 Context errors

- CRRC1: if the EditHandler buffer is too small to append the requested data, a ToolkitException is thrown with reason code HANDLER\_OVERFLOW.
- CRRC2: if the EditHandler buffer is busy, a ToolkitException is thrown with reason code HANDLER\_NOT\_AVAILABLE.
- CRRC3: If value1Length or value2Length is greater than 255, a ToolkitException is thrown with reason code BAD\_INPUT\_PARAMETER.
- CRRC4: If value1 or value2 is null, a NullPointerException is thrown.
- CRRC5: If value1Offset or value1Length or both would cause access outside value1 array bounds, or if value1Length is negative, an ArrayIndexOutOfBoundsException is thrown.
- CRRC6: If value2Offset or value2Length or both would cause access outside value2 array bounds, or if value2Length is negative, an ArrayIndexOutOfBoundsException is thrown.

### 5.2.10.25.2 Test area files

Test Source: Test Api 2 Bte Aptlb Bss Bss.java.

Test Applet: Api\_2\_Bte\_Aptlb\_Bss\_Bss\_1.java.

Cap File:  $\qquad \qquad \text{api\_2\_bte\_aptlb\_bss\_bss.cap.}$ 

### 5.2.10.25.3 Test coverage

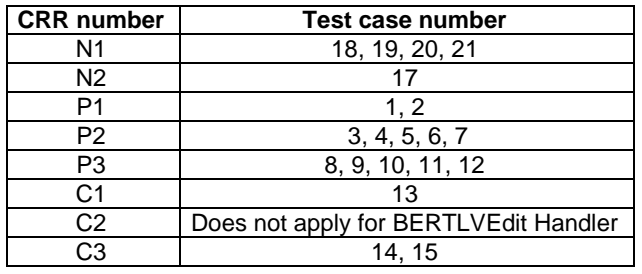

### 5.2.10.25.4 Test procedure

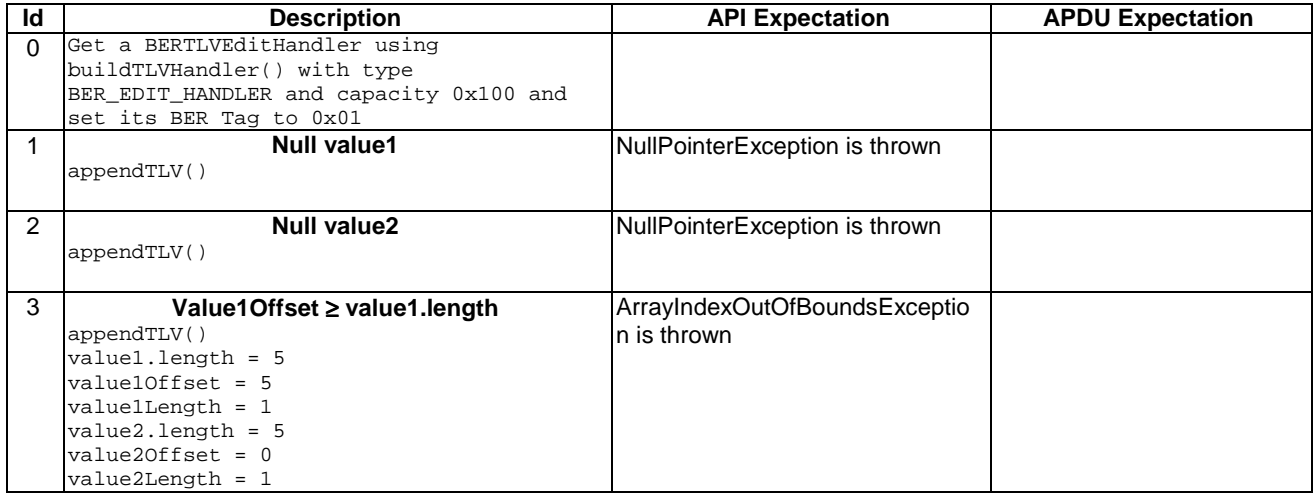

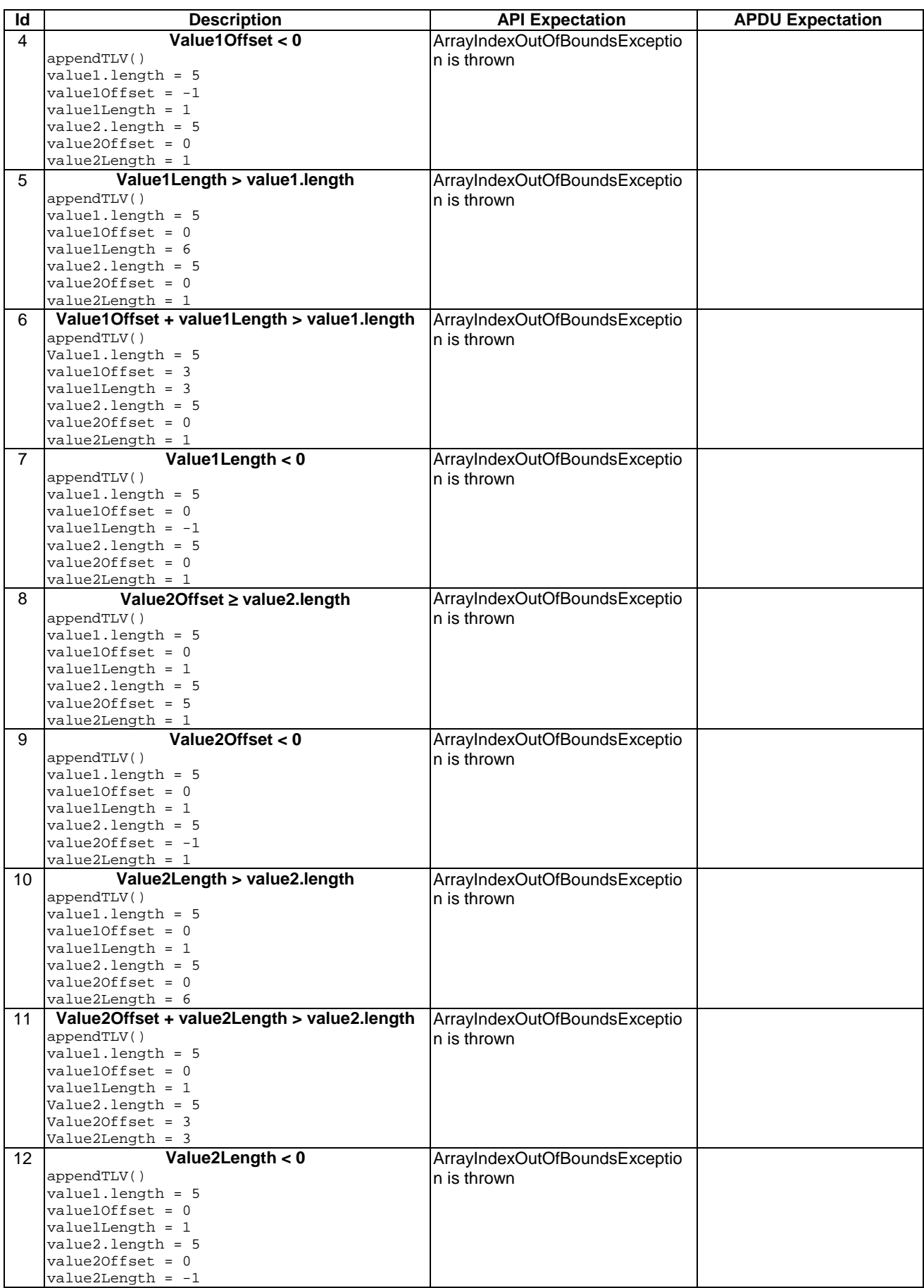

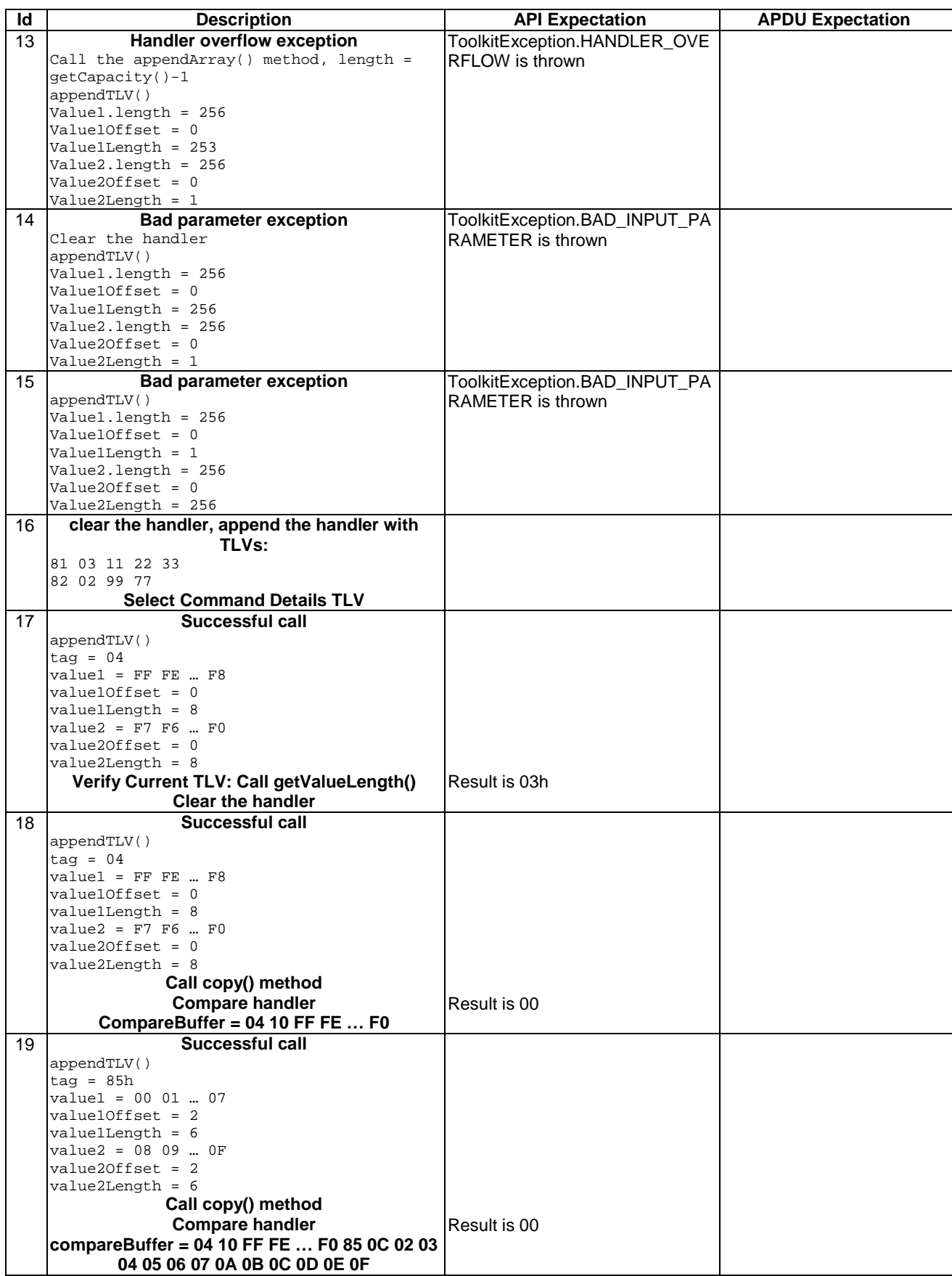

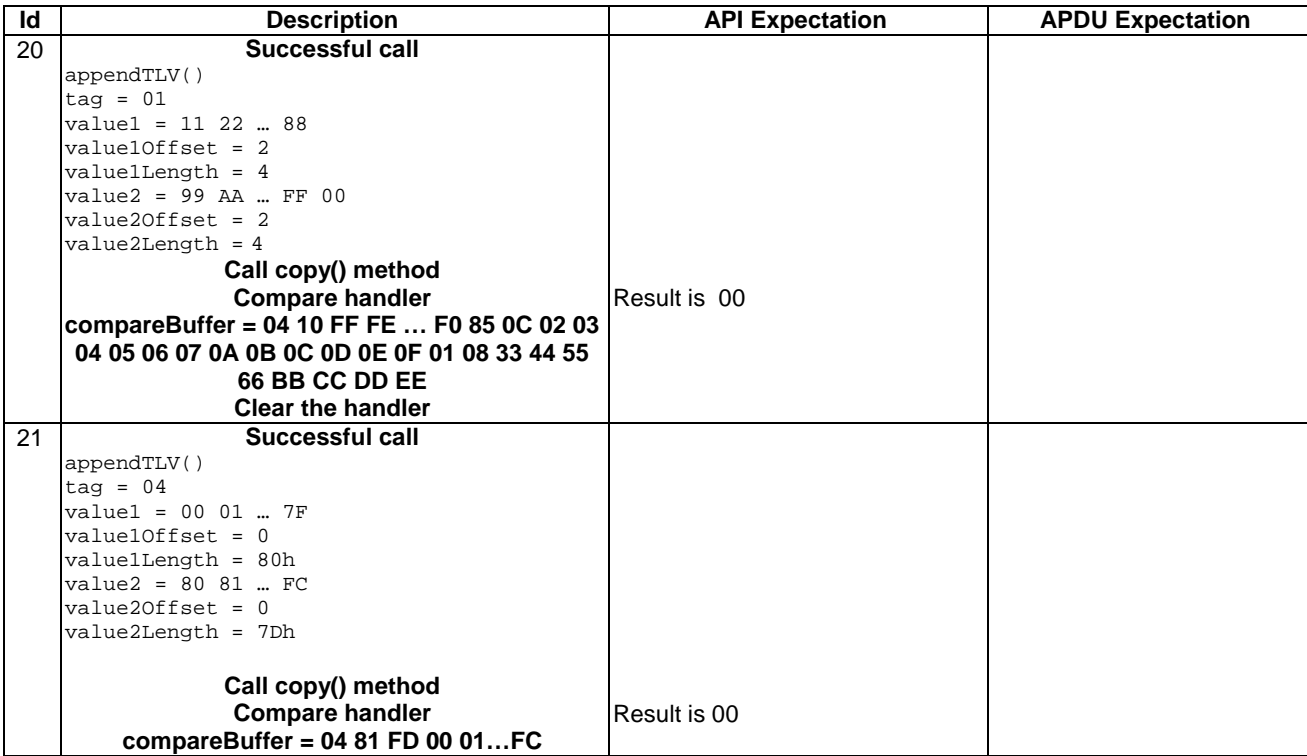

# 5.2.10.26 Method clear

Test Area Reference: Api\_2\_Bte\_Cler.

## 5.2.10.26.1 Conformance requirement

The method with following header shall be compliant to its definition in the API.

public void clear() throws ToolkitException

#### 5.2.10.26.1.1 Normal execution

- CRRN1: Clears the TLV list of an EditHandler.
- CRRN2: Resets the current TLV selected.
- 5.2.10.26.1.2 Parameter errors

No requirements.

#### 5.2.10.26.1.3 Context errors

• CRRC1: if the EditHandler buffer is busy, a ToolkitException is thrown with reason code HANDLER\_NOT\_AVAILABLE.

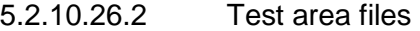

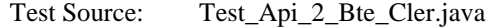

- Test Applet: Api\_2\_Bte\_Cler\_1.java
- Cap File: api\_2\_bte\_cler.cap

5.2.10.26.3 Test coverage

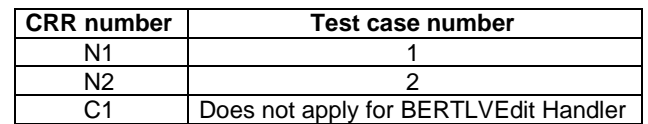

# 5.2.10.26.4 Test procedure

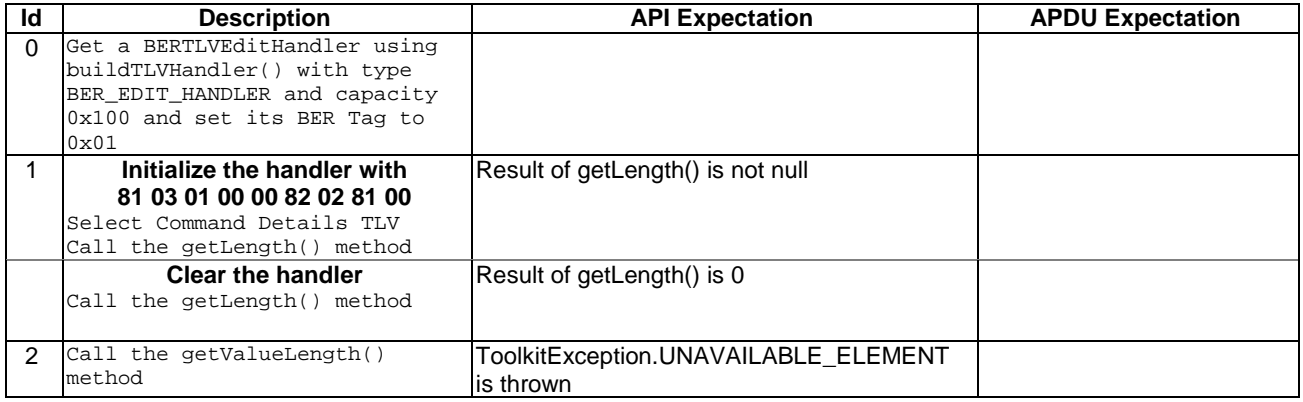

# 5.2.11 Interface BERTLVViewHandler

Tests are done in inheriting interfaces BERTLVEditHandler and envelopeHandler.

# 5.2.12 Class EnvelopeHandlerSystem

# 5.2.12.1 Method getTheHandler

Test Area Reference: Api\_2\_Ehs\_Gthd.

# 5.2.12.1.1 Conformance requirements

The method with following header shall be compliant to its definition in the API.

public static EnvelopeHandler getTheHandler() throws ToolkitException

## 5.2.12.1.1.1 Normal execution

- CRRN1: The method shall return the single system instance of the class implementing the EnvelopeHandler interface.
- CRRN2: The EnvelopeHandler is a Temporary JCRE Entry Point Object (see Javacard 2.2.1 Runtime Environment (JCRE) Specification [3]).

#### 5.2.12.1.1.2 Parameter errors

No requirements.

### 5.2.12.1.1.3 Context errors

• CRRC1: The method shall thrown ToolkitException.HANDLER\_NOT\_AVAILABLE if the handler is not available.

#### 5.2.12.1.2 Test area files

Test Source: Test Api 2 Ehs Gthd.java.

Test Applet: Api\_2\_Ehs\_Gthd\_1.java.

Cap File: api\_2\_ehs\_gthd.cap.

# 5.2.12.1.3 Test coverage

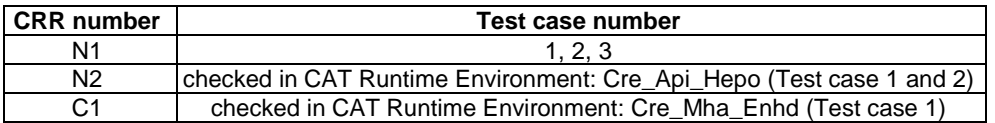

### 5.2.12.1.4 Test procedure

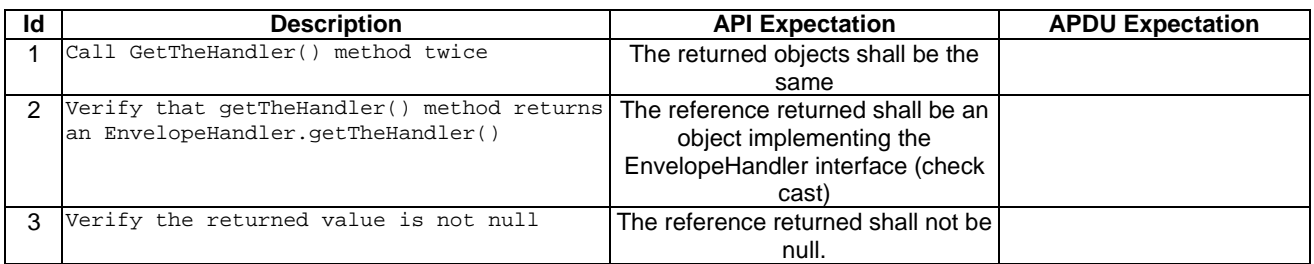

# 5.2.13 Class EnvelopeResponseHandlerSystem

# 5.2.13.1 Method getTheHandler

Test Area Reference: Api\_2\_Ers\_Gthd.

## 5.2.13.1.1 Conformance requirement

The method with following header shall be compliant to its definition in the API.

public static EnvelopeResponseHandler getTheHandler() throws ToolkitException

#### 5.2.13.1.1.1 Normal execution

- CRRN1: The method shall return the single system instance of the class implementing the EnvelopeResponseHandler interface.
- CRRN2: The EnvelopeResponseHandler is a Temporary JCRE Entry Point Object (see Javacard 2.2.1 Runtime Environment (JCRE) Specification [3]).

#### 5.2.13.1.1.1 Parameter errors

No requirements.

#### 5.2.13.1.1.3 Context errors

- CRRC1: The method shall thrown ToolkitException.HANDLER\_NOT\_AVAILABLE if the handler is not available.
- CRRC2: After the first invocation of the ProactiveHandler.send method the EnvelopeResponseHandler is no more available.
### 5.2.13.1.2 Test area files

Test Source: Test Api 2 Ers Gthd.java.

Test Applet: Api\_2\_Ers\_Gthd\_1.java.

Cap File: api\_2\_ers\_gthd.cap.

## 5.2.13.1.3 Test coverage

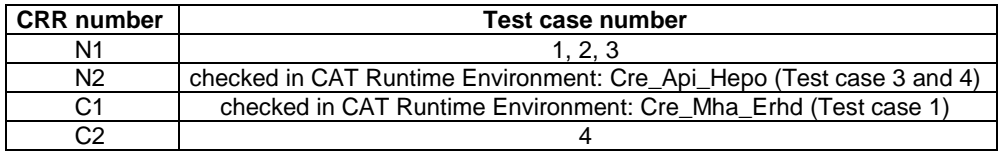

## 5.2.13.1.4 Test procedure

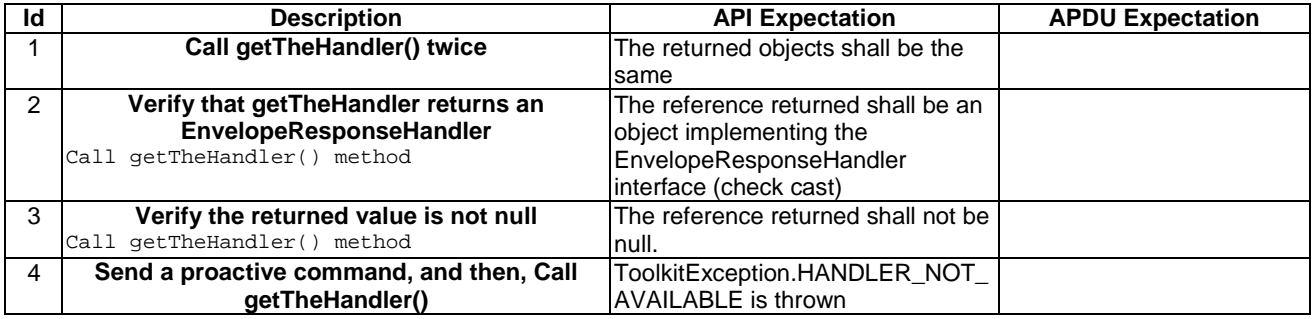

# 5.2.14 Class ProactiveHandlerSystem

# 5.2.14.1 Method getTheHandler

Test Area Reference: Api\_2\_Phs\_Gthd.

## 5.2.14.1.1 Conformance requirement

The method with following header shall be compliant to its definition in the API.

public static ProactiveHandler getTheHandler() throws ToolkitException

### 5.2.14.1.1.1 Normal execution

- CRRN1: The method shall return the single system instance of the class implementing the ProactiveHandler interface.
- CRRN2: The ProactiveHandler is a Temporary JCRE Entry Point Object (see Javacard 2.2.1 Runtime Environment (JCRE) Specification [3]).

### 5.2.14.1.1.2 Parameter errors

No requirements.

### 5.2.14.1.1.3 Context errors

• CRRC1: The method shall throw ToolkitException.HANDLER\_NOT\_AVAILABLE if the handler is busy.

### 5.2.14.1.2 Test area files

Test Source: Test Api 2 Phs Gthd.java.

Test Applet: Api\_2\_Phs\_Gthd\_1.java.

Cap File: api\_2\_phs\_gthd.cap.

## 5.2.14.1.3 Test coverage

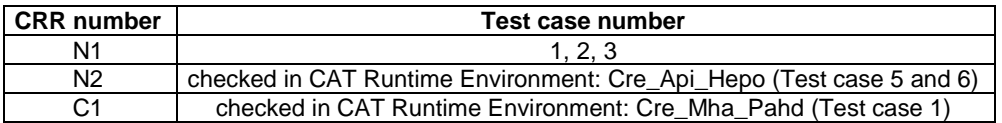

### 5.2.14.1.4 Test procedure

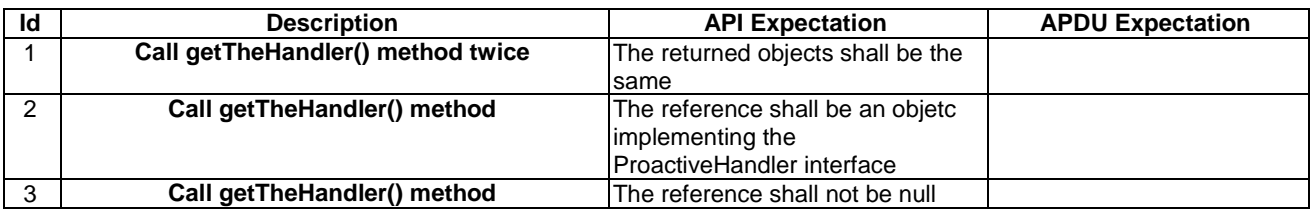

# 5.2.15 Class ProactiveResponseHandlerSystem

## 5.2.15.1 Method getTheHandler

Test Area Reference: Api\_2\_Prs\_Gthd.

## 5.2.15.1.1 Conformance requirement

The method with following header shall be compliant to its definition in the API.

public static ProactiveResponseHandler getTheHandler() throws ToolkitException

### 5.2.15.1.1.1 Normal execution

- CRRN1: The method shall return the single system instance of the object implementing the ProactiveHandler interface.
- CRRN2: The ProactiveResponseHandler is a Temporary JCRE Entry Point Object (see Javacard 2.2.1) Runtime Environment (JCRE) Specification [3]).

5.2.15.1.1.2 Parameter errors

No requirements.

### 5.2.15.1.1.3 Context errors

• CRRC1: The method shall throw ToolkitException.HANDLER\_NOT\_AVAILABLE if the handler is busy.

## 5.2.13.1.2 Test area files

Test Source: Test Api 2 Prs Gthd.java.

Test Applet: Api\_2\_Prs\_Gthd\_1.java.

Cap File: api\_2\_prs\_gthd.cap.

## 5.2.15.1.3 Test coverage

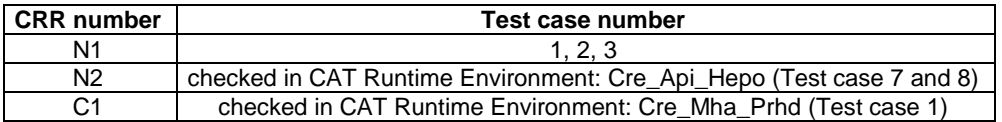

### 5.2.15.1.4 Test procedure

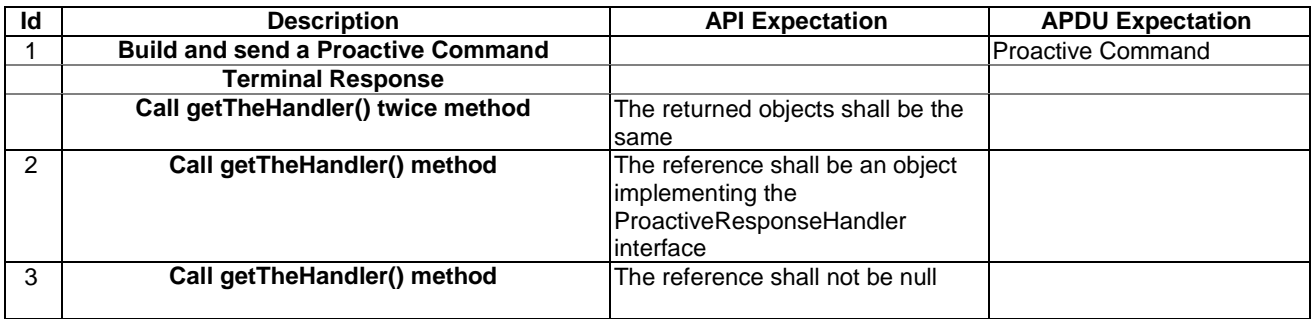

# 5.2.16 Class TerminalProfile

## 5.2.16.1 Method check(byte index)

Test Area Reference: Api\_2\_Tep\_Checb.

# 5.2.16.1.1 Conformance requirement

The method with following header shall compliant to its definition in the API.

```
public static boolean check(byte index) 
                       throws ToolkitException
```
### 5.2.16.1.1.1 Normal execution

- CRRN1: The method checks a facility in the handset profile: returns true if supported and false otherwise.
- CRRN2: returns false if facility-index is outside Terminal Profile data.

### 5.2.16.1.1.2 Parameter errors

• CRRP1: shall throw BAD\_INPUT\_PARAMETER ToolkitException if index has a negative value.

### 5.2.16.1.1.3 Context errors

• CRRC1: shall throw TERMINAL\_PROFILE\_NOT\_AVAILABLE ToolkitException if Terminal Profile data are not available.

#### 5.2.16.1.2 Test area files

Specific triggering: EVENT\_STATUS\_COMMAND:

Test Source: Test\_Api\_2\_Tep\_Checb.java.

Test Applet: Api\_2\_Tep\_Checb\_1.java.

Cap File: api\_2\_tep\_checb.cap.

5.2.16.1.3 Test coverage

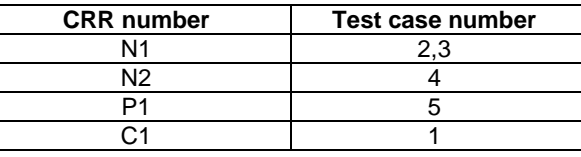

### 5.2.16.1.4 Test procedure

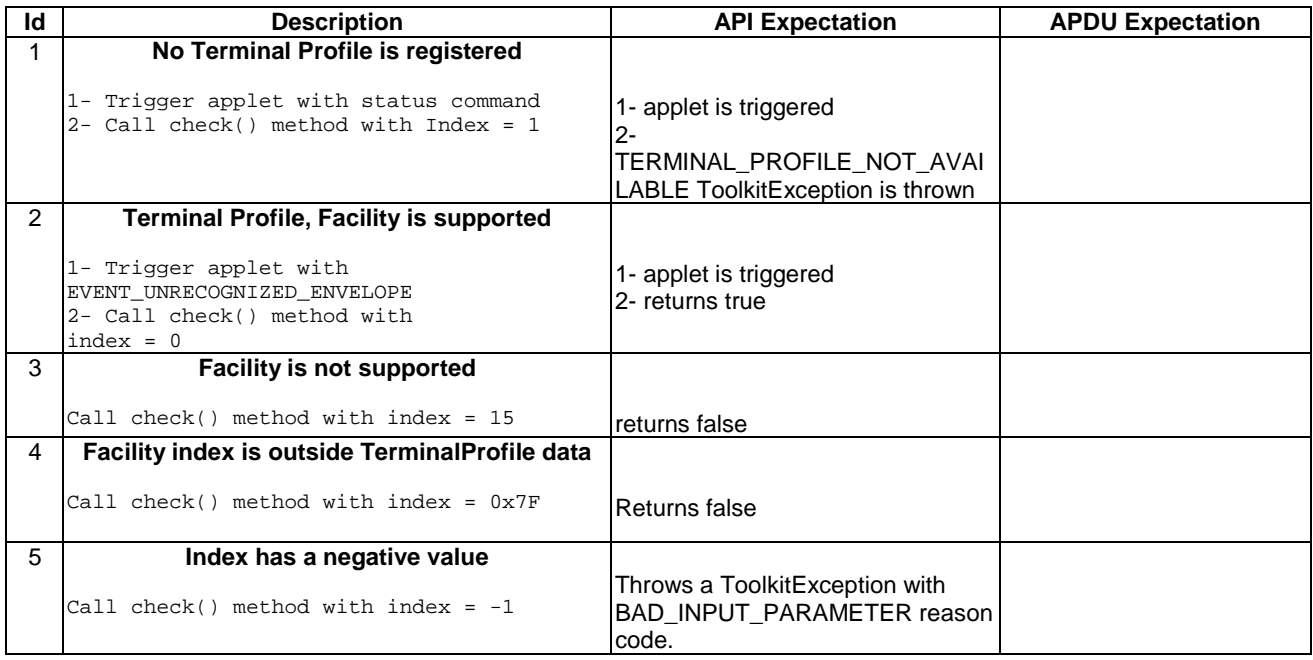

## 5.2.16.2 Method check(byte [] mask, short offset, short length)

Test Area Reference: Api\_2\_Tep\_Chec\_Bss.

### 5.2.16.2.1 Conformance requirement

The method with following header shall compliant to its definition in the API.

```
public static boolean check(byte[] mask, 
                               short offset, 
                               short length) 
                      throws java.lang.NullPointerException, 
                               java.lang.ArrayIndexOutOfBoundsException, 
                               ToolkitException
```
### 5.2.16.2.1.1 Normal execution

- CRRN1: The method checks all the facilities corresponding to bits set to 1 in the mask buffer: returns true if the bitwise AND of the TerminalProfile data padded with 0 and the mask is equal to the mask , false otherwise.
- CRRN2: The method returns true if the length is equal to 0.

### 5.2.16.2.1.2 Parameter errors

- CRRP1: The method shall throw java.lang.NullPointerException if mask is null.
- CRRP2: The method shall throw java.lang.ArrayIndexOutOfBoundsException if check would cause access of data outside mask array bounds.
- CRRP3: If offset or length parameter is negative an ArrayIndexOutOfBoundsException exception is thrown and no check is performed.
- CRRP4: If offset+length is greater than mask.length, the length of the mask array an ArrayIndexOutOfBoundsException exception is thrown and no check is performed.

#### 5.2.16.2.1.3 Context errors

• CRRC1: The method shall throw TERMINAL\_PROFILE\_NOT\_AVAILABLE ToolkitException if Terminal Profile data are not available.

## 5.2.16.2.2 Test area files

Specific triggering: MENU\_SELECTION:

- Test Source: Test\_Api\_2\_Tep\_Chec\_Bss.java.
- Test Applet: Api 2 Tep Chec Bss 1.java.

Cap File: api\_2\_tep\_chec\_bss.cap.

5.2.16.2.3 Test coverage

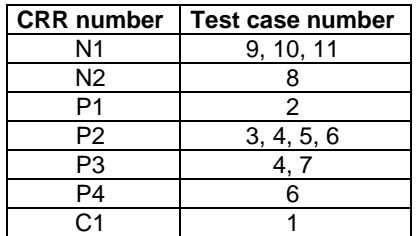

# 5.2.16.2.4 Test procedure

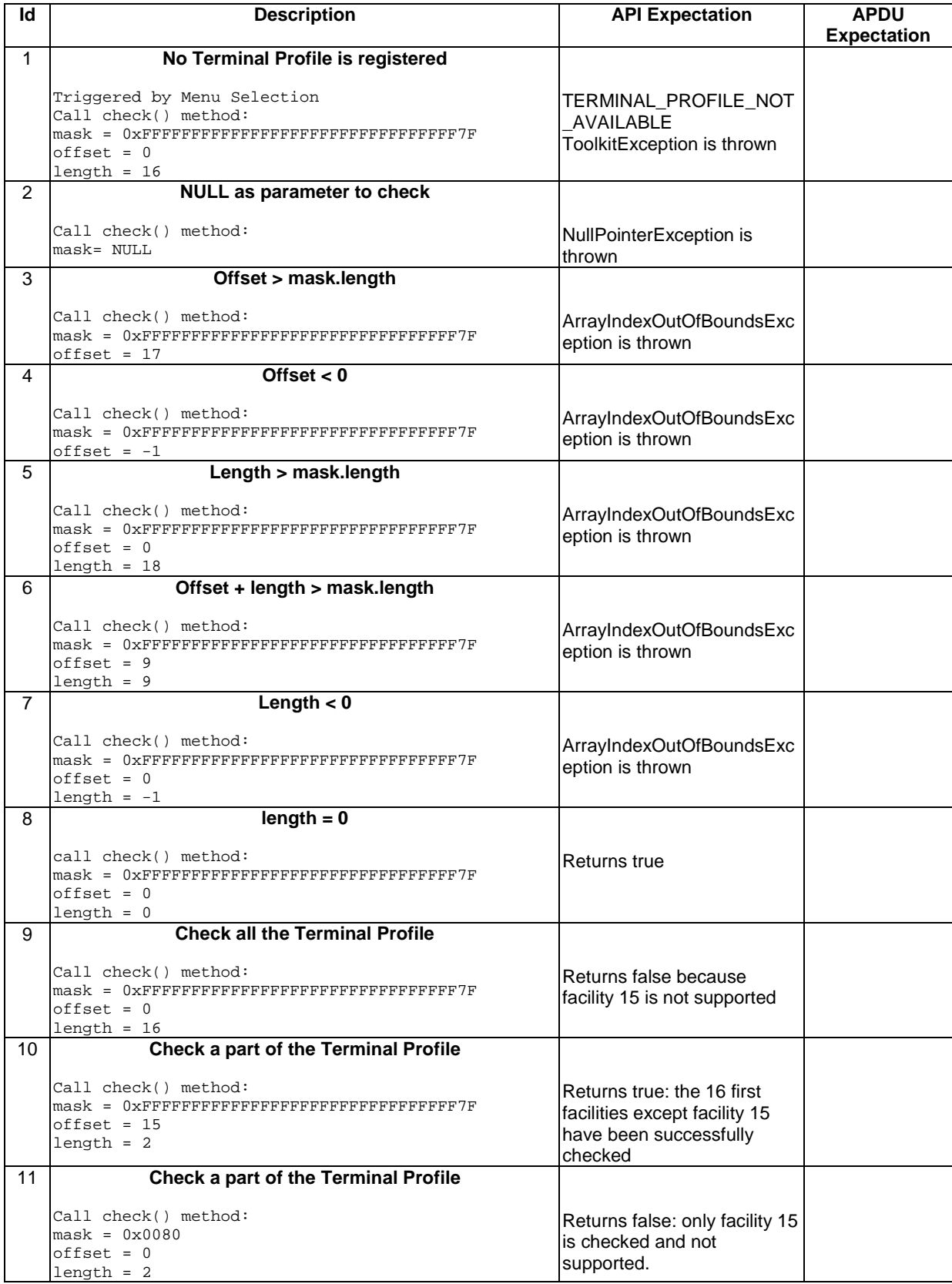

# 5.2.16.3 Method check(short index)

Test Area Reference: Api\_2\_Tep\_Checs.

## 5.2.16.3.1 Conformance requirement

The method with following header shall compliant to its definition in the API.

public static boolean check(short index) throws ToolkitException

#### 5.2.16.3.1.1 Normal execution

- CRRN1: The method checks a facility in the handset profile: returns true if the facility is supported, false if facility is not supported, or if facility-index outside TerminalProfile data.
- CRRN2: returns false if facility-index is outside Terminal Profile data.

#### 5.2.16.3.1.2 Parameter errors

• CRRP1: shall throw BAD\_INPUT\_PARAMETER ToolkitException if index has a negative value.

#### 5.2.16.3.1.3 Context errors

• CRRC1: shall throw TERMINAL\_PROFILE\_NOT\_AVAILABLE ToolkitException if Terminal Profile data are not available.

### 5.2.16.3.2 Test area files

Specific triggering: EVENT\_STATUS\_COMMAND.

- Test Source: Test\_Api\_2\_Tep\_Checs.java.
- Test Applet: Api\_2\_Tep\_Checs\_1.java.

Cap File: api\_2\_tep\_checs.cap.

## 5.2.16.3.3 Test coverage

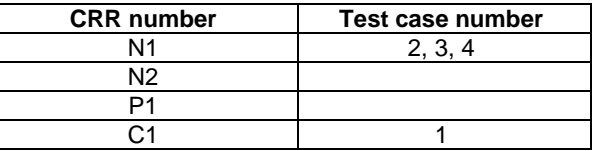

### 5.2.16.3.4 Test procedure

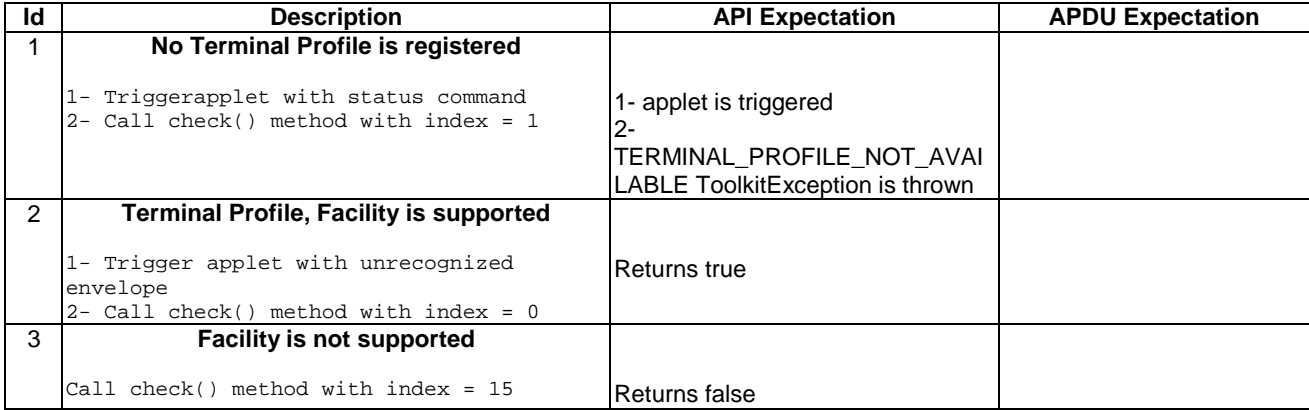

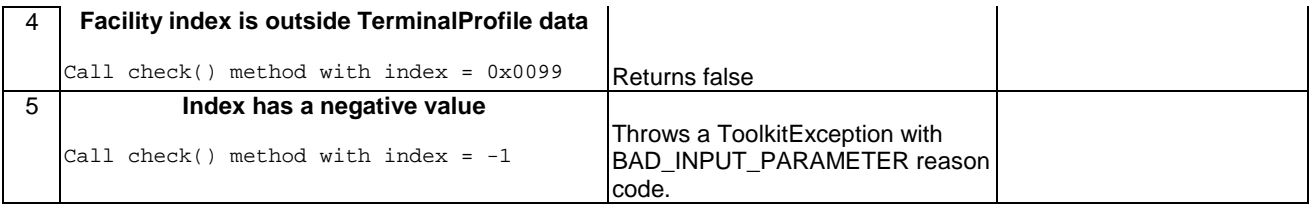

# 5.2.16.4 Method getValue(short indexMSB, short indexLSB)

Test Area Reference: Api\_2\_Tep\_Gval.

### 5.2.16.4.1 Conformance requirement

The method with following header shall compliant to its definition in the API.

public static short getValue(short indexMSB, short indexLSB) throws ToolkitException

### 5.2.16.4.1.1 Normal execution

• CRRN1: The method returns the binary value of a parameter, delimited by two indexes, from the handset profile.

### 5.2.16.4.1.2 Parameter errors

• CRRP1: The method shall throw BAD\_INPUT\_PARAMETER ToolkitException if (indexMSB  $>=$  indexLSB +16) or (indexMSB < indexLSB) or (indexMSB < 0) or (indexLSB < 0).

### 5.2.16.4.1.3 Context errors

• CRRC1: The method shall throw TERMINAL\_PROFILE\_NOT\_AVAILABLE ToolkitException if Terminal Profile data are not available.

## 5.2.16.4.2 Test area files

Specific triggering: EVENT\_STATUS\_COMMAND.

Test Source: Test\_Api\_2\_Tep\_Gval.java.

Test Applet: Api\_2\_Tep\_Gval\_1.java.

Cap File:  $\qquad \qquad \text{api\_2\_tep\_gval.cap.}$ 

### 5.2.16.4.3 Test coverage

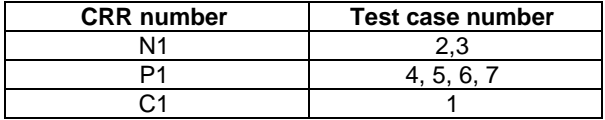

### 5.2.16.4.4 Test procedure

TP = FF 01 D2 F0 00 00 00 00 00 00 00 00 00 8D FF

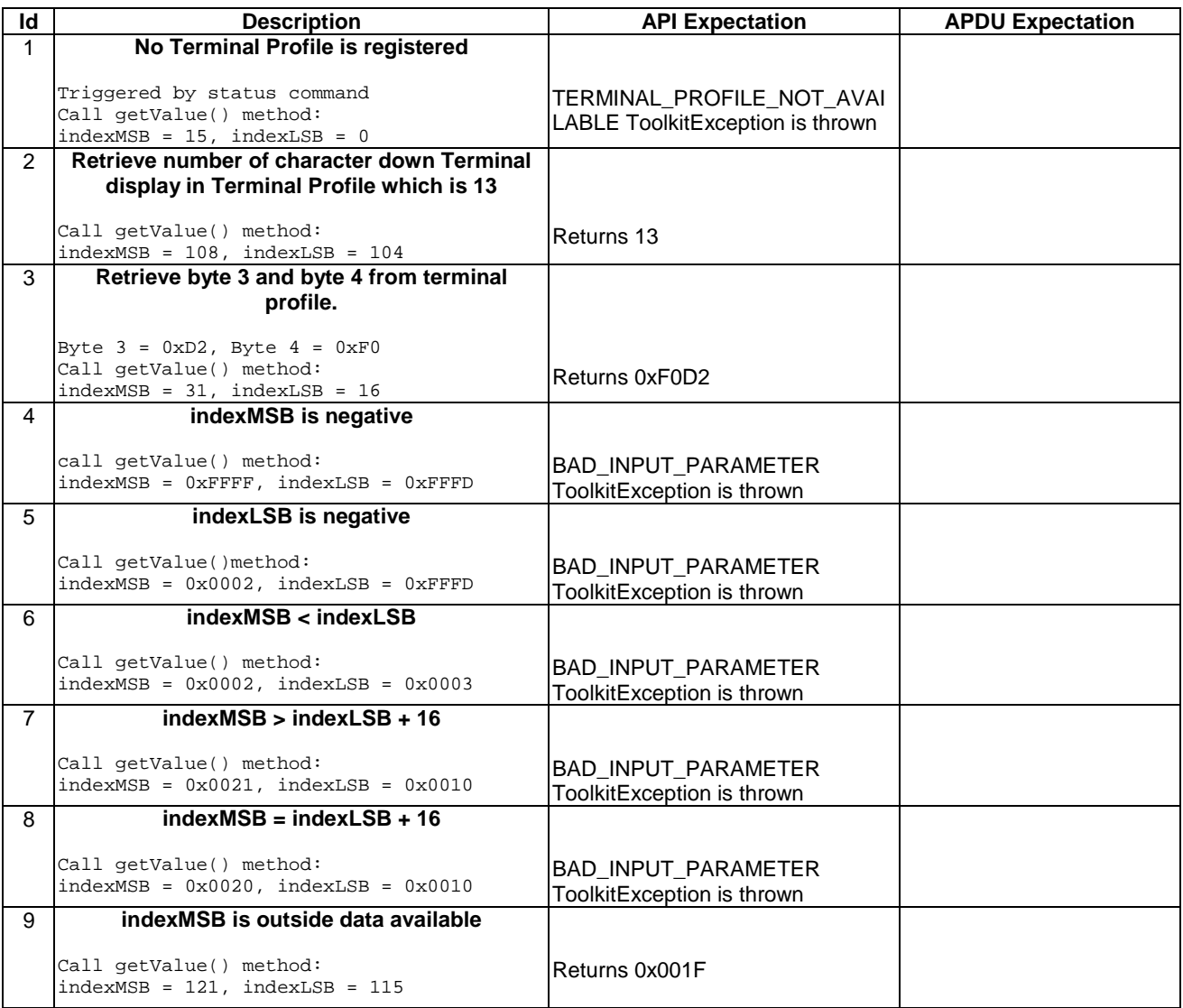

# 5.2.16.5 Method copy(short startOffset, byte[] dstBuffer, short dstOffset, short dstLength)

Test Area Reference: Api\_2\_Tep\_Copy.

### 5.2.16.5.1 Conformance requirement

The method with following header shall compliant to its definition in the API.

```
public static short copy(short startOffset, 
                            byte[] dstBuffer, 
                            short dstOffset, 
                            short dstLength) 
                    throws ToolkitException
```
### 5.2.16.5.1.1 Normal execution

- CRRN1: The method copies a part of the handset profile in a buffer.
- CRRN2: The method returns dstOffset + dstLength.

#### 5.2.16.5.1.2 Parameter errors

- CRRP1: if dstBuffer is null NullPointerException is thrown.
- CRRP2 : *If* dstOffset *or* dstLength *parameter is negative an*  ArrayIndexOutOfBoundsException *exception is thrown and no copy is performed*
- CRRP3: *If* dstOffset+dstLength *is greater than* dstBuffer.length*, the length of the* dstBuffer *array an* ArrayIndexOutOfBoundsException *exception is thrown and no copy is performed*

#### 5.2.16.5.1.3 Context errors

• CRRC1: The method shall throw TERMINAL\_PROFILE\_NOT\_AVAILABLE ToolkitException if Terminal Profile data are not available.

### 5.2.16.5.2 Test area files

Specific triggering: EVENT\_STATUS\_COMMAND.

Test Source: Test\_Api\_2\_Tep\_Copy.java.

Test Applet: Api\_2\_Tep\_Copy\_1.java.

Cap File: api\_2\_tep\_copy.cap.

### 5.2.16.5.3 Test coverage

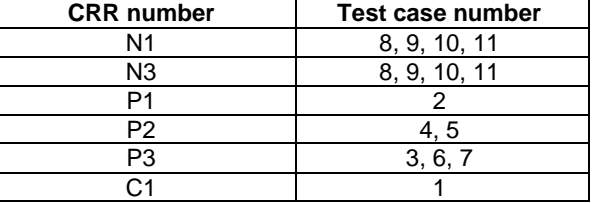

## 5.2.16.5.4 Test procedure

TP = FF 01 D2 F0 01 02 00 00 00 00 00 00 00 8D FF

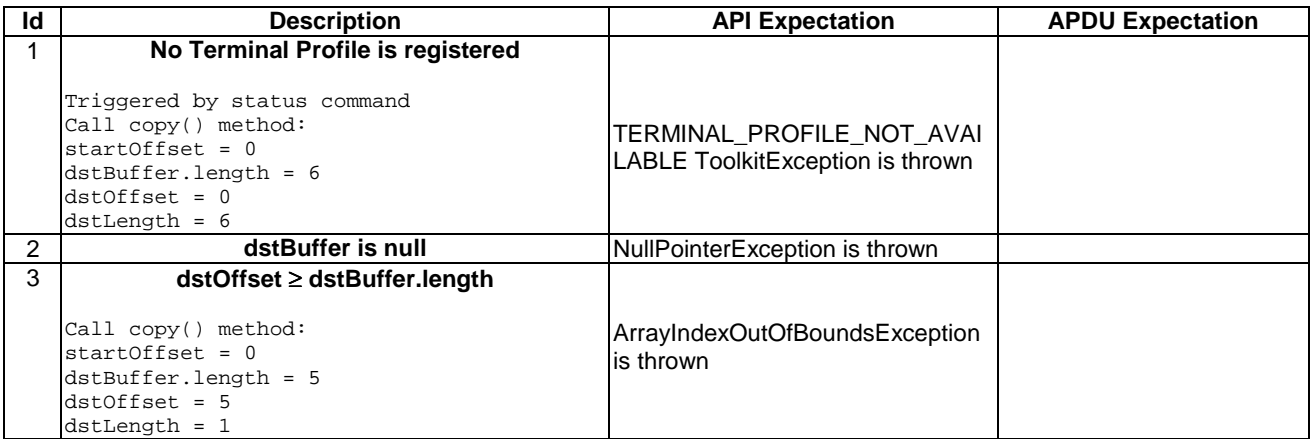

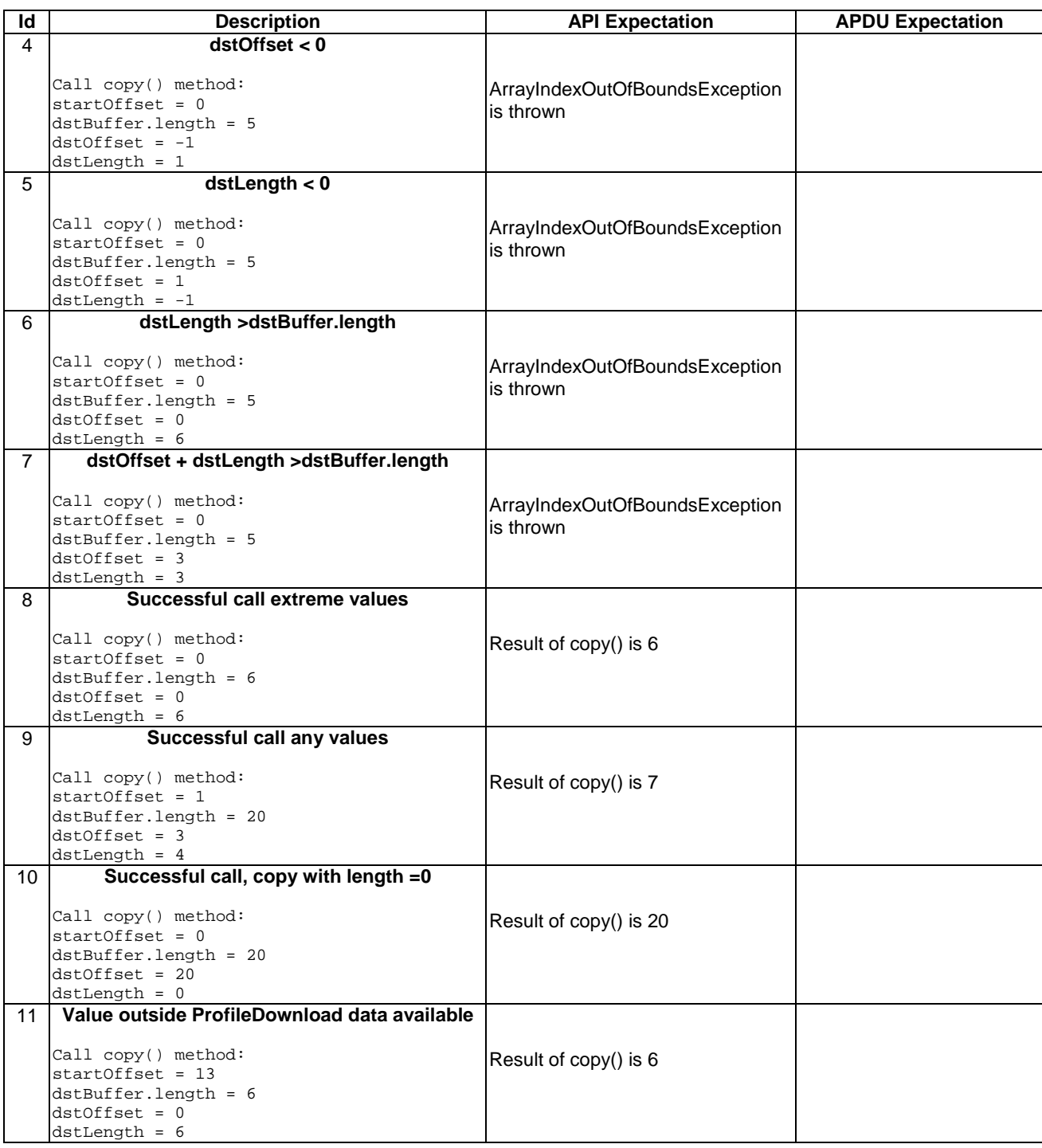

# 5.2.17 Class ToolkitRegistrySystem

# 5.2.17.1 Method getEntry

Test Area Reference: Api\_2\_Trs\_Gety.

# 5.2.17.1.1 Conformance requirement:

The method with following header shall be compliant to its definition in the API.

public static ToolkitRegistry getEntry() throws ToolkitException

### 5.2.17.1.1.1 Normal execution

- CRRN1: returns a reference to the applet ToolkitRegistry object of the calling applet.
- CRRN2: Each successive call to getEntry() method shall return the same object.

### 5.2.17.1.1.2 Parameter errors

No requirements.

### 5.2.17.1.1.3 Context errors

- CRRC1: This method returns null if the Applet.register() has not yet been invoked.
- CRRC2: This method returns null if the server does not exist.
- CRRC3: This method returns null if the server returns null.
- CRRC4: ToolkitException with REGISTRY\_ERROR reason code shall be thrown in any case of register error.

### 5.2.17.1.2 Test area files

Test Source: Test\_Api\_2\_Trs\_Gety.java.

Test Applet: Api\_2\_Trs\_Gety\_1.java.

Cap File:  $\qquad \qquad \text{api\_2\_trs\_gety.cap.}$ 

# 5.2.17.1.3 Test coverage

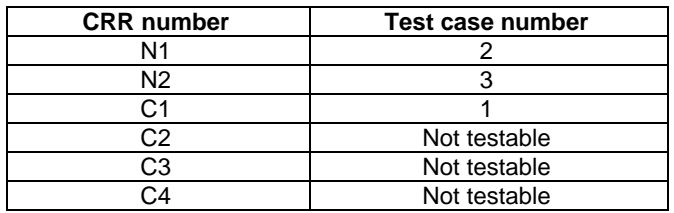

## 5.2.17.1.4 Test procedure

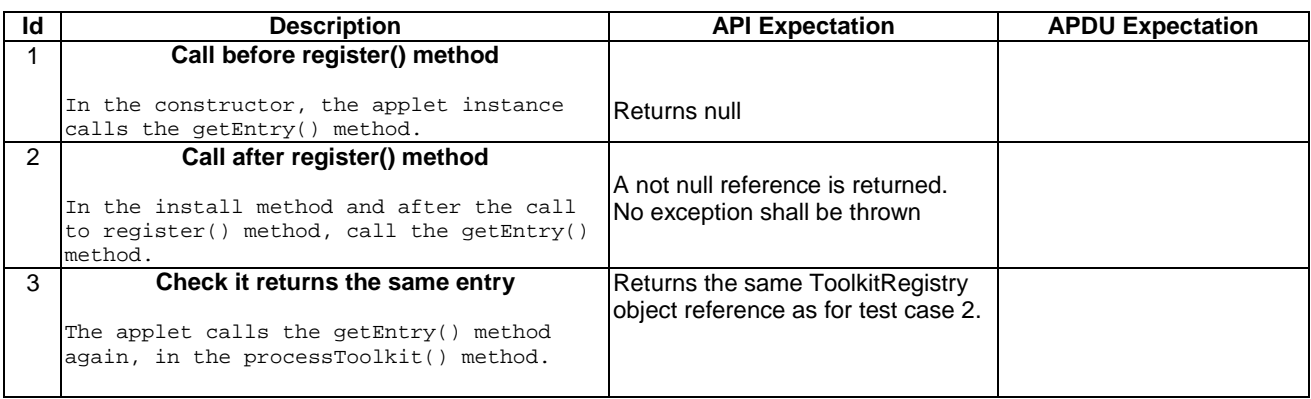

# 5.2.18 Class ToolkitException

## 5.2.18.1 ToolkitException Constructor

Test Area Reference: Api\_2\_Tke\_Coor.

### 5.2.18.1.1 Conformance requirement:

The constructor with following header shall be compliant to its definition in the API.

public ToolkitException(short reason)

#### 5.2.18.1.1.1 Normal execution

• CRRN1: Construct a ToolkitException instance with the specified reason.

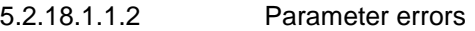

No requirements.

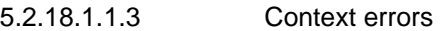

No requirements.

5.2.18.1.2 Test area files

Test Source: Test\_Api\_2\_Tke\_Coor.java.

Test Applet: Api\_2\_Tke\_Coor\_1.java.

Cap File: api\_2\_tke\_coor.cap.

### 5.2.18.1.3 Test coverage

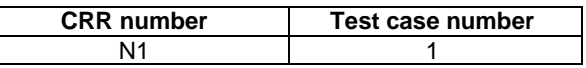

### 5.2.18.1.4 Test procedure

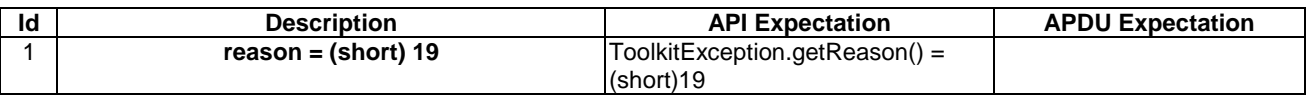

# 5.2.18.2 Method throwIt

Test Area Reference: Api\_2\_Tke\_Thit.

### 5.2.18.2.1 Conformance requirement

The method with following header shall compliant to its definition in the API.

public static void throwIt(short reason) throws ToolkitException

#### 5.2.18.2.1.1 Normal execution

- CRRN1: Throws the JCRE instance of the ToolkitException class with the specified reason.
- CRRN2: extends javacard.framework.CardRuntimeException.

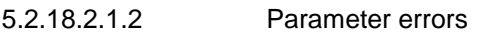

No requirements.

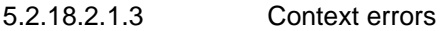

No requirements.

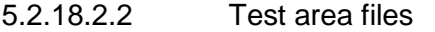

Test Source: Test\_Api\_2\_Tke\_Thit.java.

Test Applet: Api\_2\_Tke\_Thit\_1.java.

Cap File: api\_2\_tke\_thit.cap.

5.2.18.2.3 Test coverage

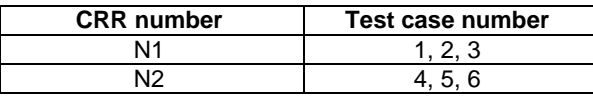

### 5.2.18.2.4 Test procedure

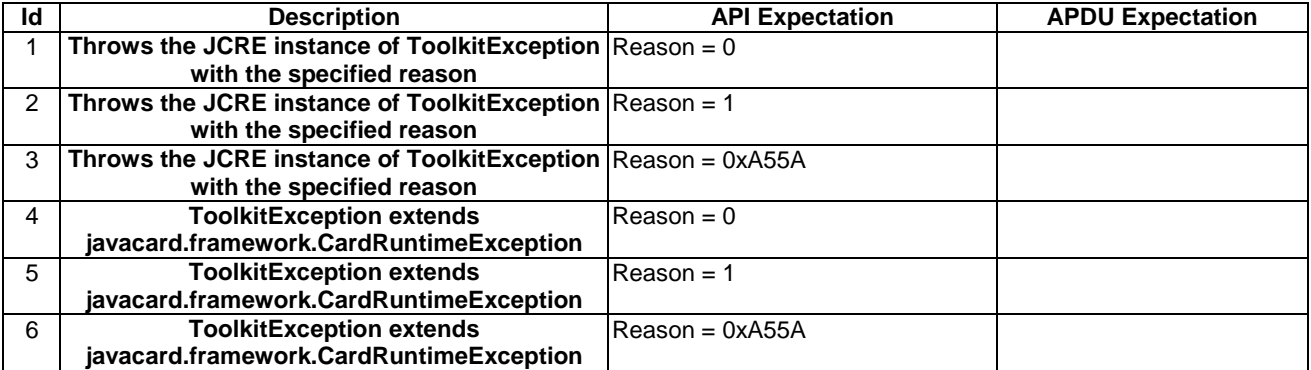

# 5.2.18.3 Reason Codes

Test Area Reference: Api\_1\_Tke\_Cons.

## 5.2.18.3.1 Conformance Requirement

There is no API, only constants. These constants shall compliant to its definition in the API.

5.2.18.3.1.1 Normal execution

- CRRN1: The Constants of the class ToolkitException shall all have the same name and value defined in the TS 102 241 [13].
- CRRN2: Constructs ToolkitException an Exception with the specified reason.

### 5.2.18.3.1.2 Parameter errors

No requirements.

### 5.2.18.3.1.3 Context errors

No requirements.

# 5.2.18.3.2 Test area files

None.

# 5.2.18.3.3 Test Coverage

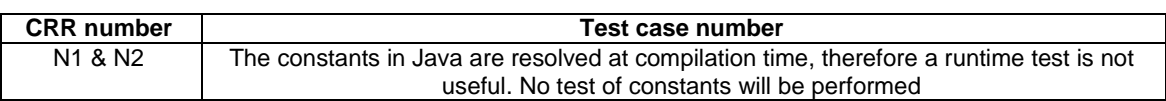

# 5.2.18.3.4 Test Procedure

None.

# 5.3 Package uicc.access.fileadministration

# 5.3.1 Interface AdminFileView

# 5.3.1.1 Method createFile(ViewHandler viewHandler)

Test Area Reference: Api\_4\_Afv\_Crtf.

## 5.3.1.1.1 Conformance requirement

The method with following header shall be compliant to its definition in the API.

```
public void createFile(ViewHandler viewHandler) 
                  throws java.lang.NullPointerException, 
                         UICCException, 
                         AdminException, 
                         javacard.framework.TransactionException
```
### 5.3.1.1.1.1 Normal execution

• CRRN1: This method creates a new file under the current DF or ADF, as described in TS 102 222 [8].

### 5.3.1.1.1.2 Parameter errors

- CRRP1: If viewHandler is null, an instance of java.lang.NullPointerException shall be thrown.
- CRRP2: If the viewHandler parameter includes incorrect parameters, an instance of AdminException shall be thrown. The reason code shall be AdminException.INCORRECT\_PARAMETERS.

## 5.3.1.1.1.3 Context errors

- CRRC1: If the method call causes a memory problem (e.g. memory access error), an instance of UICCException shall be thrown. The reason code shall be UICCException.MEMORY\_PROBLEM.
- CRRC2: If the method call causes an error to occur that is not expected and thus not handled, an instance of UICCException shall be thrown. The reason code shall be UICCException.INTERNAL\_ERROR.
- CRRC3: If the file identifier of the EF being created already exists, an instance of AdminException shall be thrown. The reason code shall be AdminException.FILE\_ALREADY\_EXISTS.
- CRRC4: If the DF name already exists, an instance of AdminException shall be thrown. The reason code shall be AdminException.DF\_NAME\_ALREADY\_EXISTS.
- CRRC5: If there is not enough memory, an instance of AdminException shall be thrown. The reason code shall be AdminException.NOT\_ENOUGH\_MEMORY\_SPACE.
- CRRC6: If the access conditions are not satisfied, an instance of UICCException shall be thrown. The reason code shall be UICCException.SECURITY\_STATUS\_NOT\_SATISFIED.

## 5.3.1.1.2 Test area files

Test Source: Test\_Api\_4\_Afv\_ Crtf.java.

Test Applet: Api 4 Afv Crtf 1.java.

Cap File: api\_4\_Afv\_ Crtf.cap.

# 5.3.1.1.3 Test coverage

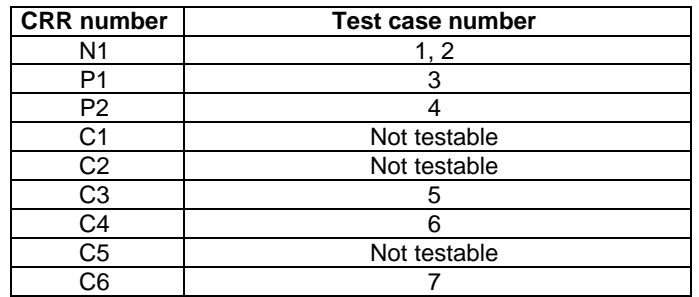

# 5.3.1.1.4 Test procedure

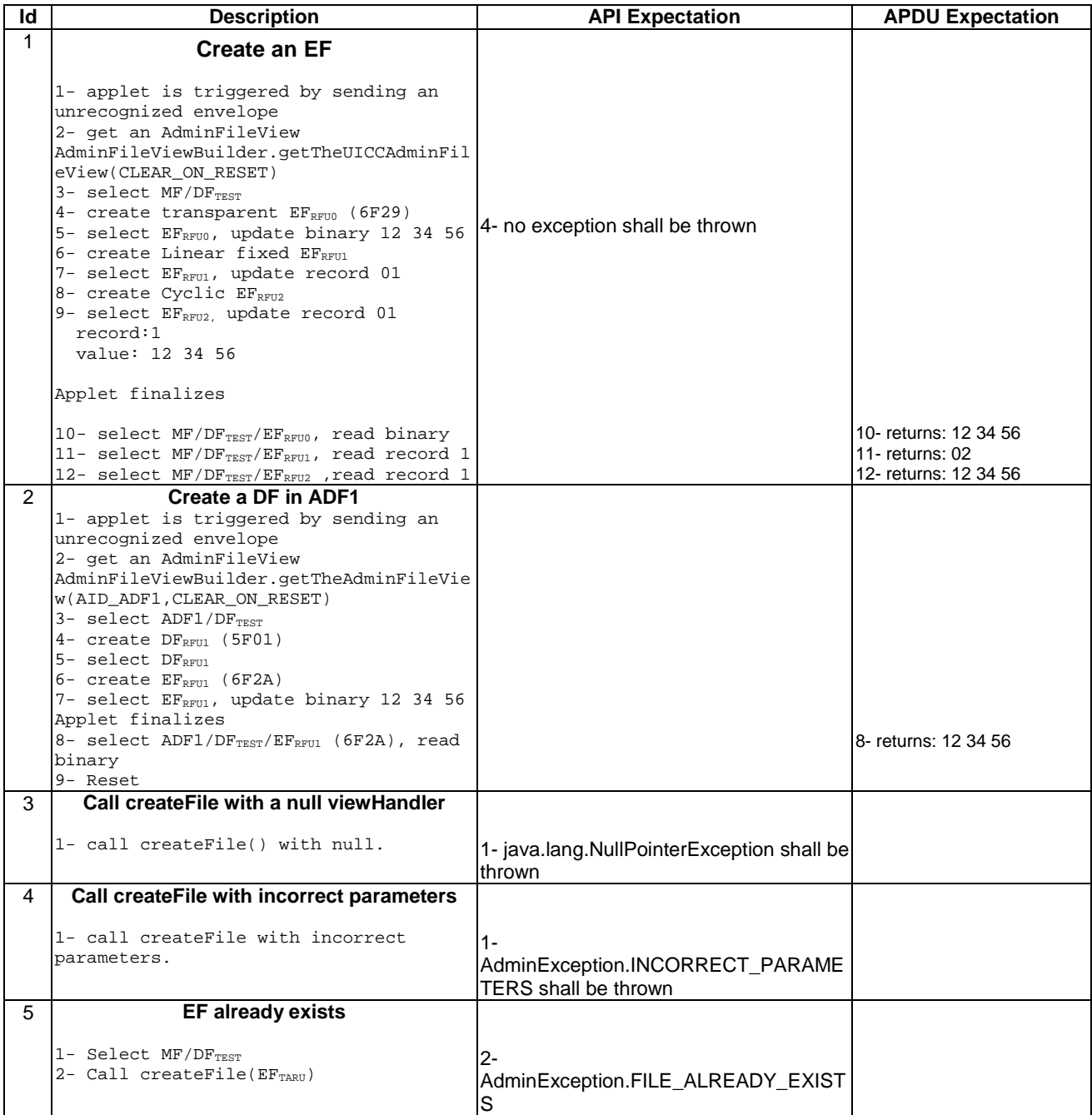

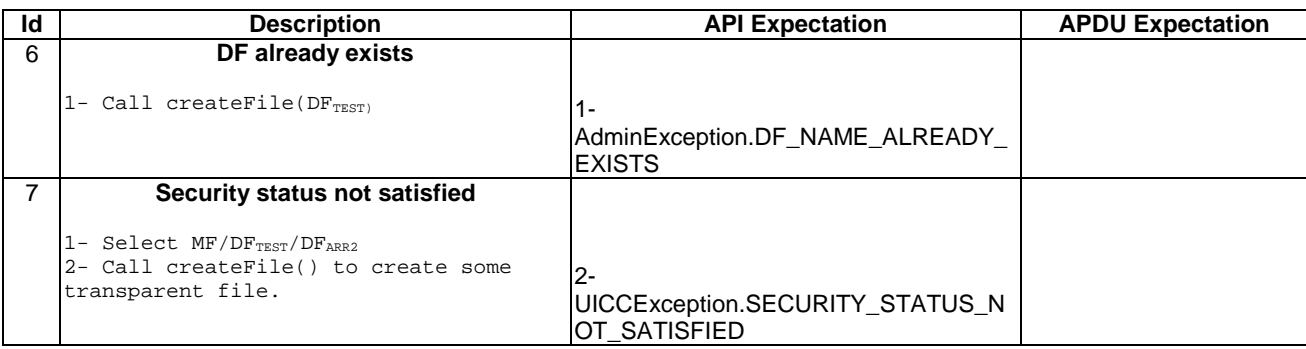

# 5.3.1.2 Method deleteFile(short fid)

Test Area Reference: Api\_4\_Afv\_Dltf.

### 5.3.1.2.1 Conformance requirement

The method with following header shall be compliant to its definition in the API.

```
public void deleteFile(short fid) 
                  throws UICCException, 
                         javacard.framework.TransactionException
```
### 5.3.1.2.1.1 Normal execution

• CRRN1: This method initiates the deletion of an EF immediately under the current DF, or a DF with its complete subtree, as described in TS 102 222 [8].

5.3.1.2.1.2 Parameter errors

Not applicable

### 5.3.1.2.1.3 Context errors

- CRRC1: If the method call causes a memory problem (e.g. memory access error), an instance of UICCException shall be thrown. The reason code shall be UICCException.MEMORY\_PROBLEM.
- CRRC2: If the method call causes an error to occur that is not expected and thus not handled, an instance of UICCException shall be thrown. The reason code shall be UICCException.INTERNAL\_ERROR.
- CRRC3: If the file cannot be found in the current directory, an instance of UICCException. shall be thrown. The reason code shall be UICCException. FILE\_NOT\_FOUND.
- CRRC4: If the access conditions are not satisfied, an instance of UICCException shall be thrown. The reason code shall be UICCException.SECURITY\_STATUS\_NOT\_SATISFIED.
- CRRC5: If the operation would cause the commit capacity to be exceeded, an instance of javacard.framework.TransactionException shall be thrown.

## 5.3.1.2.2 Test area files

Test Source: Test\_Api\_4\_Afv\_ Dltf.java

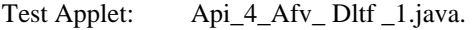

Cap File: api\_4\_Afv\_ Dltf.cap.

# 5.3.1.2.3 Test coverage

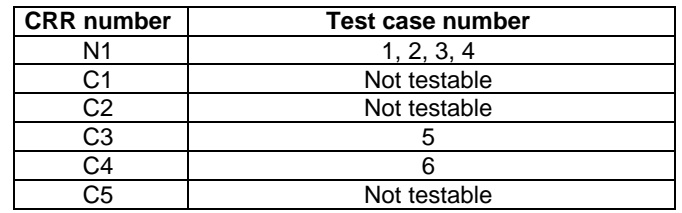

# 5.3.1.2.4 Test procedure

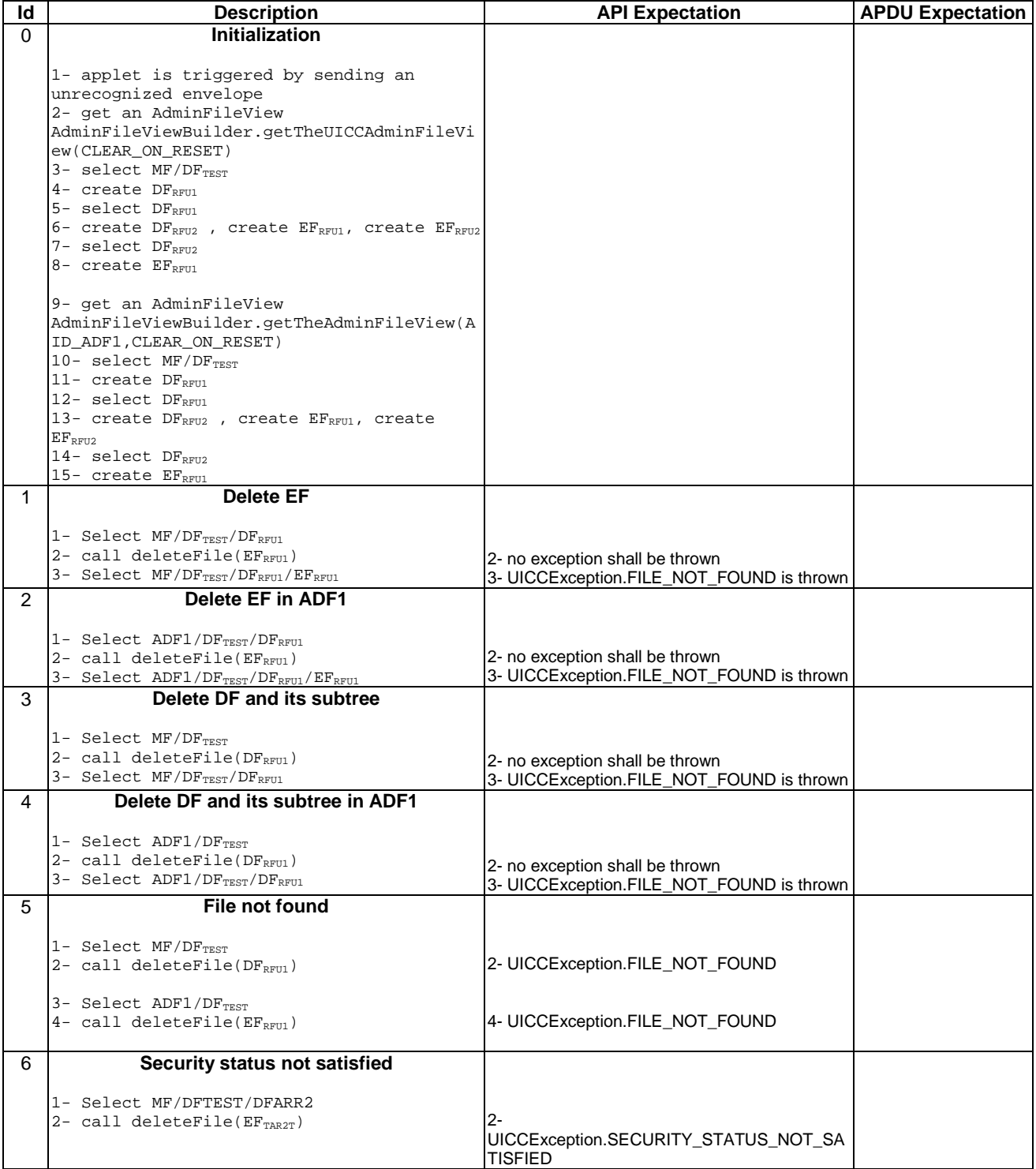

# 5.3.1.3 Method resizeFile(ViewHandler viewHandler)

Test Area Reference: Api\_4\_Afv\_Rszf.

## 5.3.1.3.1 Conformance requirement

The method with following header shall be compliant to its definition in the API.

```
public void resizeFile(ViewHandler viewHandler) 
                  throws java.lang.NullPointerException, 
                          UICCException, 
                         AdminException, 
                          javacard.framework.TransactionException
```
#### 5.3.1.3.1.1 Normal execution

• CRRN1: This method resizes a file under the current DF or ADF, as described in TS 102 222 [8].

### 5.3.1.3.1.2 Parameter errors

- CRRP1: If viewHandler is null, an instance of java.lang.NullPointerException shall be thrown.
- CRRP2: If the viewHandler parameter includes incorrect parameters, an instance of AdminException shall be thrown. The reason code shall be AdminException.INCORRECT\_PARAMETERS.

### 5.3.1.3.1.3 Context errors

- CRRC1: If the method call causes a memory problem (e.g. memory access error), an instance of UICCException shall be thrown. The reason code shall be UICCException.MEMORY\_PROBLEM.
- CRRC2: If the method call causes an error to occur that is not expected and thus not handled, an instance of UICCException shall be thrown. The reason code shall be UICCException.INTERNAL\_ERROR.
- CRRC3: If the file cannot be found in the current directory, an instance of UICCException. shall be thrown. The reason code shall be UICCException. FILE\_NOT\_FOUND.
- CRRC4: If the access conditions are not satisfied, an instance of UICCException shall be thrown. The reason code shall be UICCException.SECURITY\_STATUS\_NOT\_SATISFIED.
- CRRC5: If the operation would cause the commit capacity to be exceeded, an instance of javacard.framework.TransactionException shall be thrown.
- CRRC6: If there is not enough memory, an instance of AdminException shall be thrown. The reason code shall be AdminException.NOT\_ENOUGH\_MEMORY\_SPACE.
- CRRC7: If the conditions of use are not satisfied, an instance of AdminException shall be thrown. The reason code shall be AdminException.CONDITIONS\_OF\_USE\_NOT\_SATISFIED.
- CRRC8: If the method resizeFile() is applied to a non compatible file, an instance of UICCException shall be thrown. The reason code shall be UICCException.COMMAND\_INCOMPATIBLE.
- CRRC9: If the method resizeFile() is applied to invalidated data, an instance of UICCException shall be thrown. The reason code shall be UICCException.REF\_DATA\_INVALIDATED.

### 5.3.1.3.2 Test area files

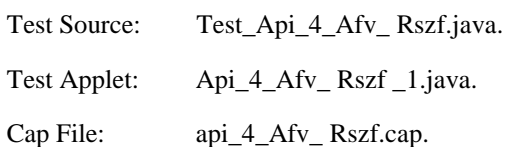

# 5.3.1.3.3 Test coverage

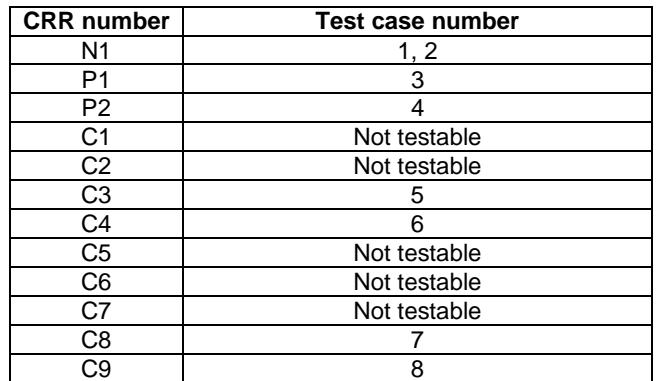

# 5.3.1.3.4 Test procedure

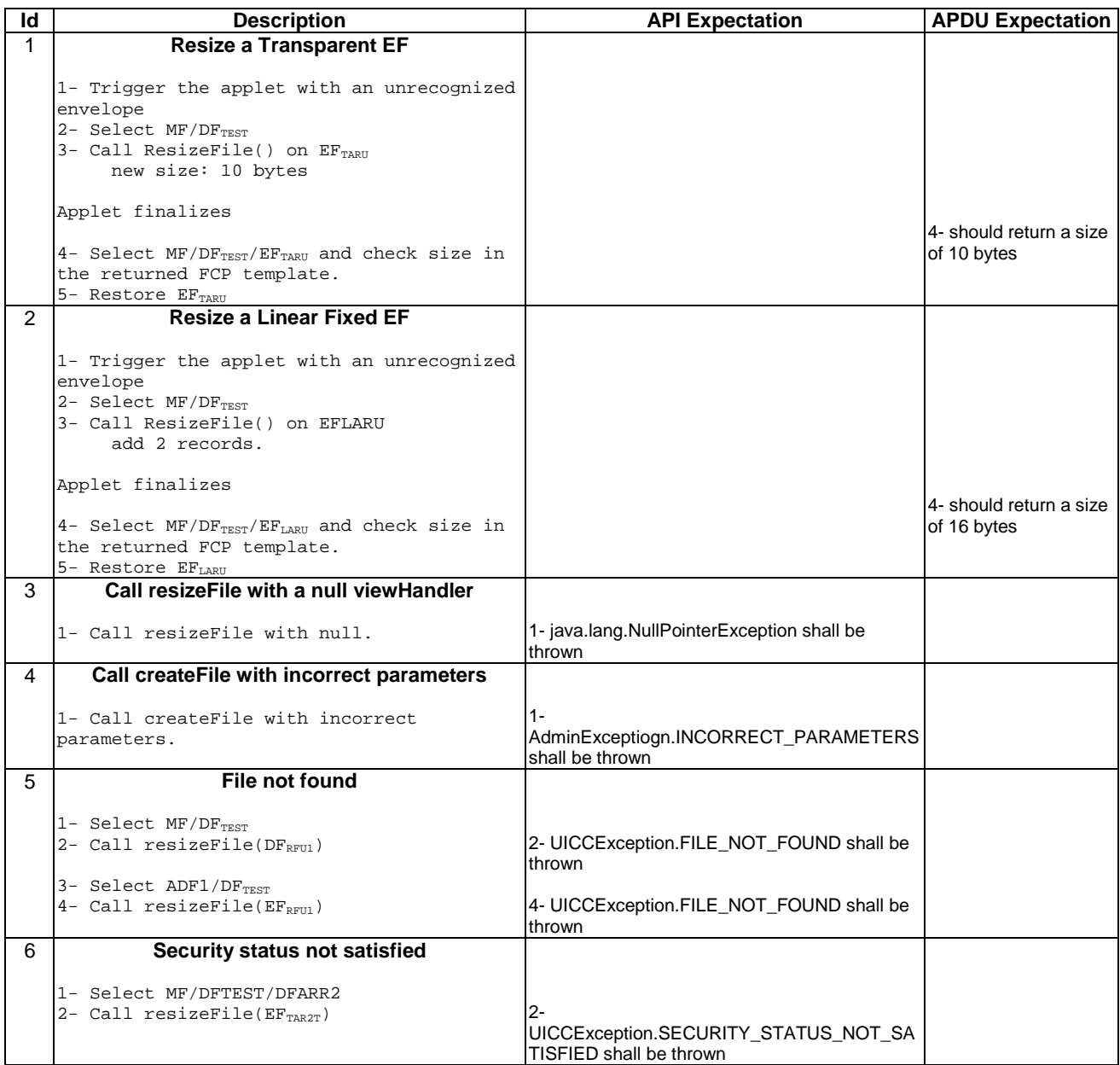

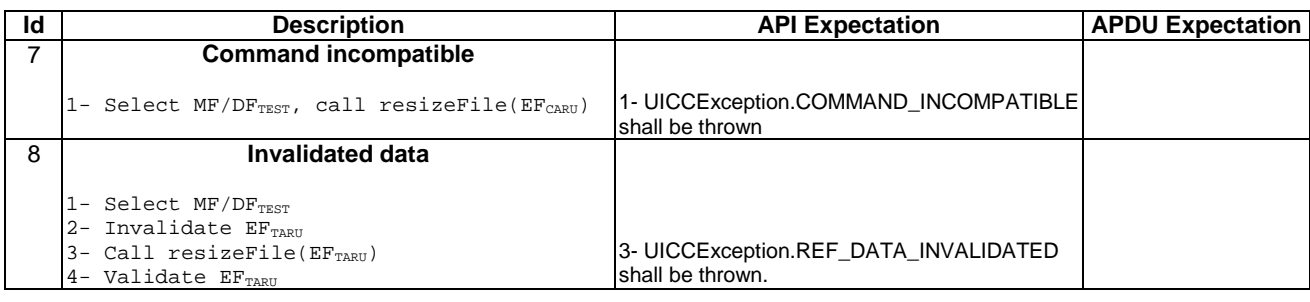

# 5.3.1.4 Method select (byte sfi)

Test Area Reference: Api\_4\_Afv\_Slctb.

## 5.3.1.4.1 Conformance requirement

The method with following header shall be compliant to its definition in the API.

```
public void select(byte sfi) 
             throws UICCException
```
### 5.3.1.4.1.1 Normal execution

- CRRN1: Selects a file by its Short File Identifier in the current directory of the FileView.
- CRRN2: Allows to update the current file without handling the Select Response.
- CRRN3: The current EF it self can be selected.
- CRRN4: The file context associated with the FileView object is changed after successful execution.

### 5.3.1.4.1.2 Parameter errors

• CRRP1: If the file which sfi matches is not in the current directory or no file matches the sfi, an instance of UICCException shall be thrown. The reason code shall be UICCException.FILE\_NOT\_FOUND.

### 5.3.1.4.1.3 Context errors

- CRRC1: If the method call causes a memory problem (e.g. memory access error), an instance of UICCException shall be thrown. The reason code shall be UICCException.MEMORY\_PROBLEM
- CRRC2: If the method call causes an error to occur that is not expected and thus not handled, an instance of UICCException shall be thrown. The reason code shall be UICCException.INTERNAL\_ERROR.

## 5.3.1.4.2 Test area files

Test Source: Test\_Api\_4\_Afv\_ Slctb.java.

Test Applet: Api\_4\_Afv\_ Slctb \_1.java.

Cap File:  $api_4_Afv_$  slctb.cap.

# 5.3.1.4.3 Test coverage

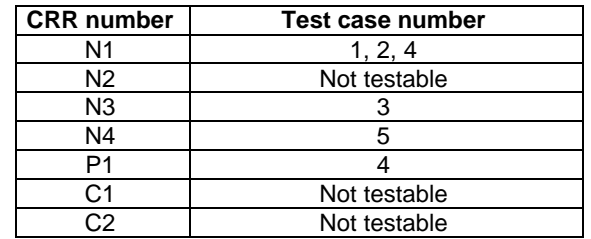

## 5.3.1.4.4 Test procedure

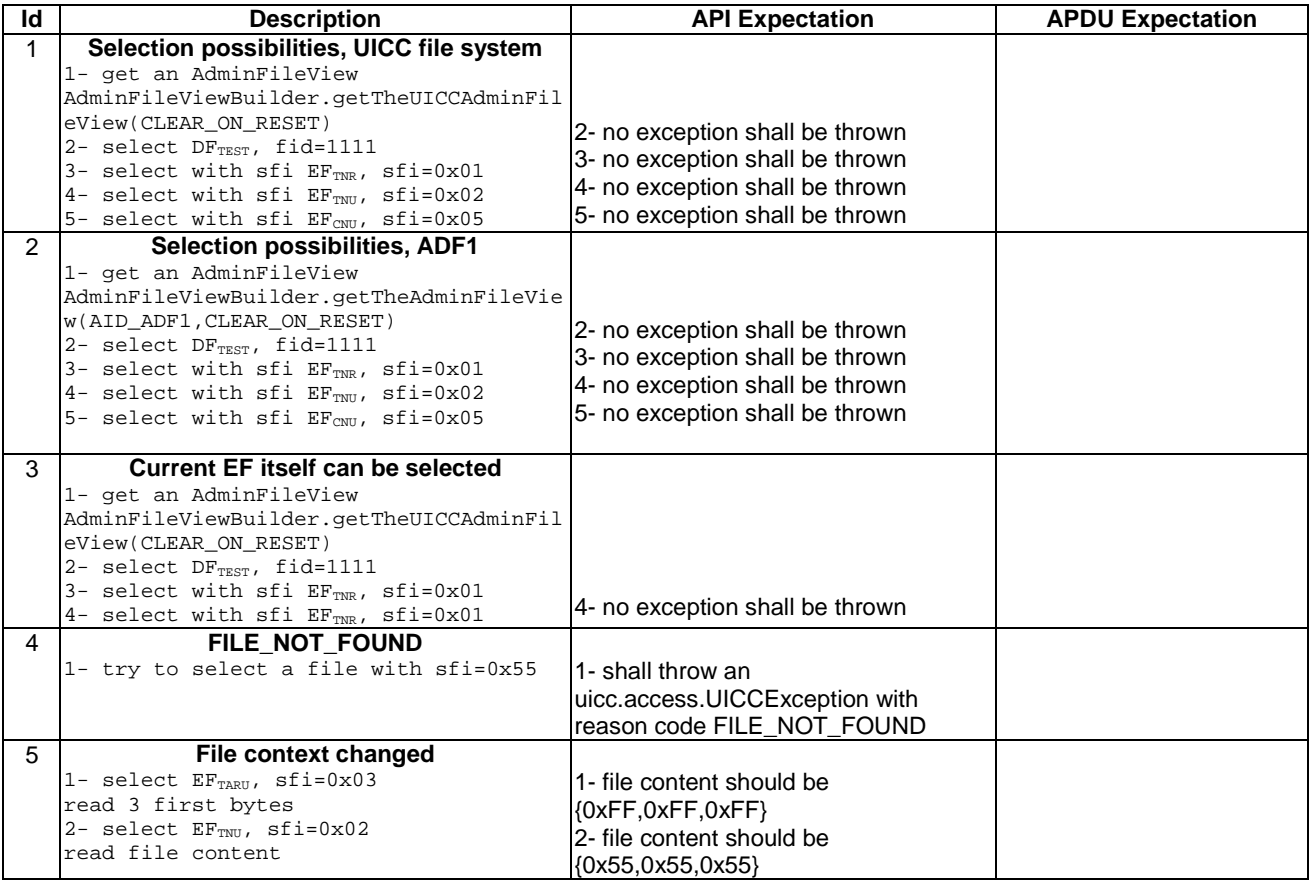

# 5.3.1.5 Method select(short fid, byte[] fcp, short fcpOffset, short fcpLength)

Test Area Reference: Api\_4\_Afv\_Slctb\_bss.

## 5.3.1.5.1 Conformance requirement

The method with following header shall be compliant to its definition in the API.

```
public short select(short fid, 
                  byte[] fcp, 
short fcpOffset,
short fcpLength)
            throws java.lang.NullPointerException, 
                  java.lang.ArrayIndexOutOfBoundsException, 
                  UICCException
```
### 5.3.1.5.1.1 Normal execution

- CRRN1: Selects a file of the UICC file system or of an ADF file system as defined in TS 102 221 [6].
- CRRN2: The method returns the FCP information in a form of a TLV structure as specified in TS 102 221 [6].
- CRRN3: If the fcpLength is greater than the length of the response, the whole response is copied into the fcp buffer and the length of the response is returned by the method.
- CRRN4: If the fcpLength is smaller than the length of the response, the first part of the response is copied into the fcp buffer and the fcpLength is returned by the method.
- CRRN5: After selecting a ADF/MF/DF no EF is selected.
- CRRN6: After selecting a linear fixed EF no record is selected.
- CRRN7: After selecting a cyclic EF the last updated record is the first record.
- CRRN8: Any file can be selected by FID which is an immediate child of the current directory.
- CRRN9: Any DF can be selected by FID which is an immediate child of the parent of the current DF.
- CRRN10: The parent of the current directory can be selected by the FID.
- CRRN11: The ADF of the current active application can be selected by the FID.
- CRRN12: The ADF/MF can always be selected.
- CRRN13: The file context associated with the FileView object is changed after successful execution.
- CRRN14: The current file context of any other applets shall not be changed. This will be tested during the testing of the framework.

### 5.3.1.5.1.2 Parameter errors

- CRRP1: If the array fcp is null, an instance of NullPointerException shall be thrown.
- CRRP2: If fcpOffset is less than 0, an instance of ArrayIndexOutOfBoundsException shall be thrown.
- CRRP3: If fcpLength is less than 0, an instance of ArrayIndexOutOfBoundsException shall be thrown.
- CRRP4: If fcpOffset plus fcpLength is greater than the length of the array fcp.length an instance of ArrayIndexOutOfBoundsException shall be thrown.

#### 5.3.1.5.1.3 Context errors

- CRRC1: If the file with a File-ID which matches fid could not be found according to the selection rules, an instance of UICCException shall be thrown. The reason code shall be UICCException.FILE\_NOT\_FOUND.
- CRRC2: If the method call causes a memory problem (e.g. memory access error), an instance of UICCException shall be thrown. The reason code shall be UICCException.MEMORY\_PROBLEM.
- CRRC3: If the method call causes an error to occur that is not expected and thus not handled, an instance of SIMViewException shall be thrown. The reason code shall be UICCException.INTERNAL\_ERROR.

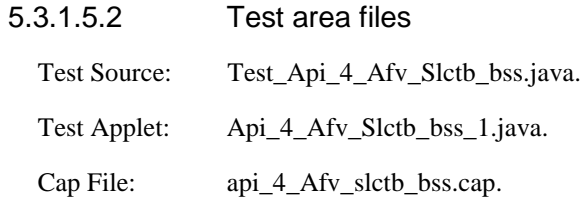

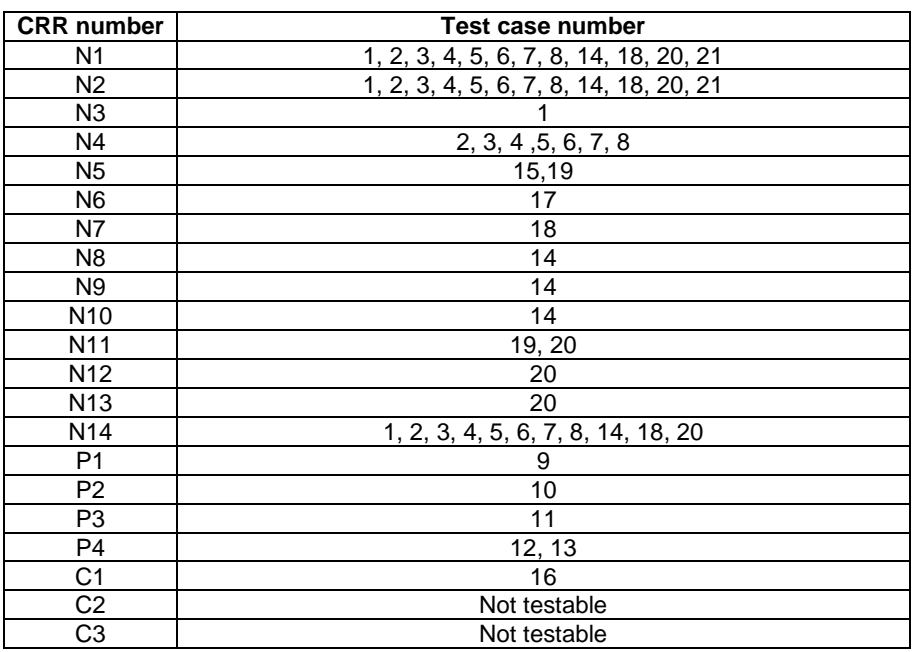

# 5.3.1.5.4 Test procedure

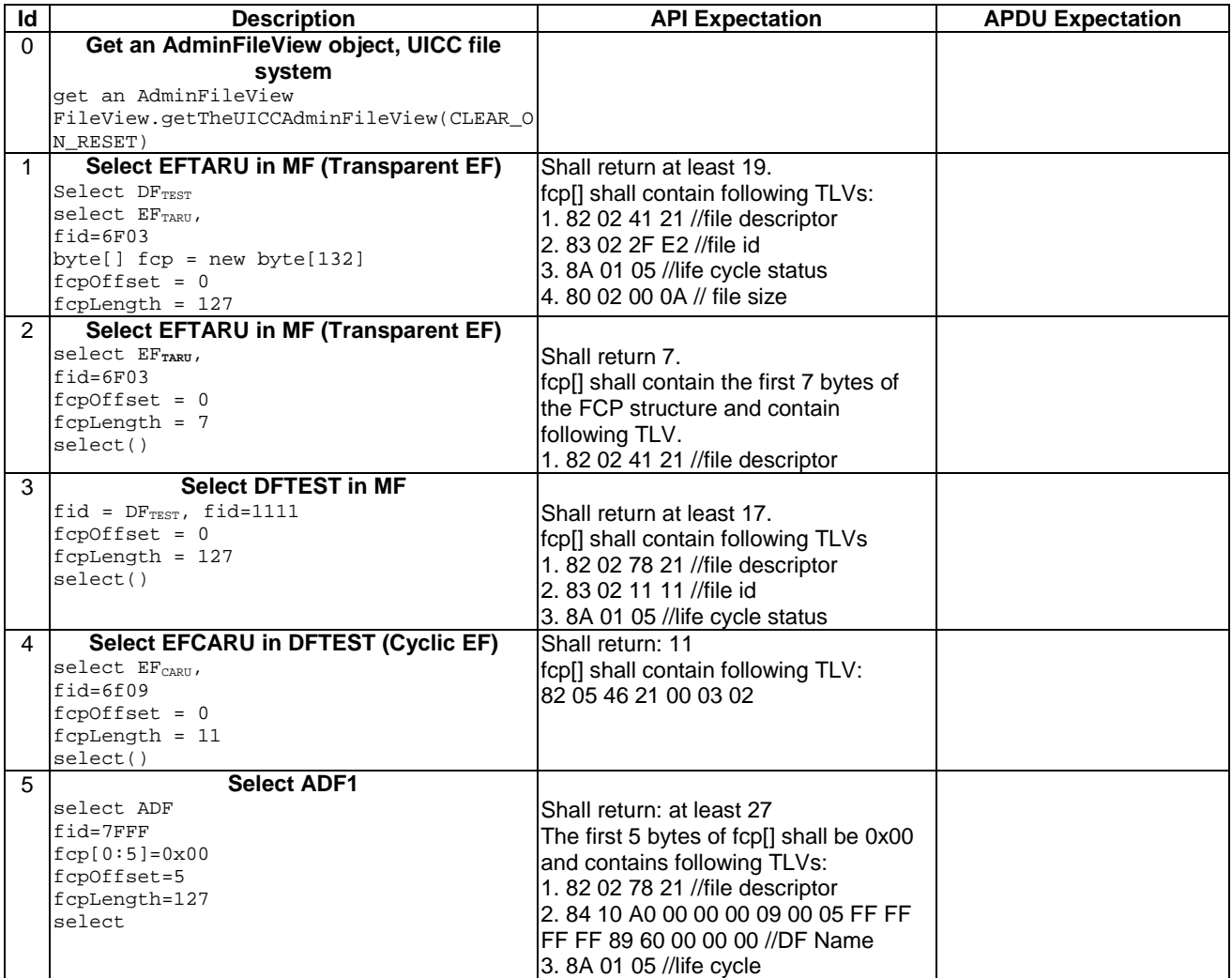

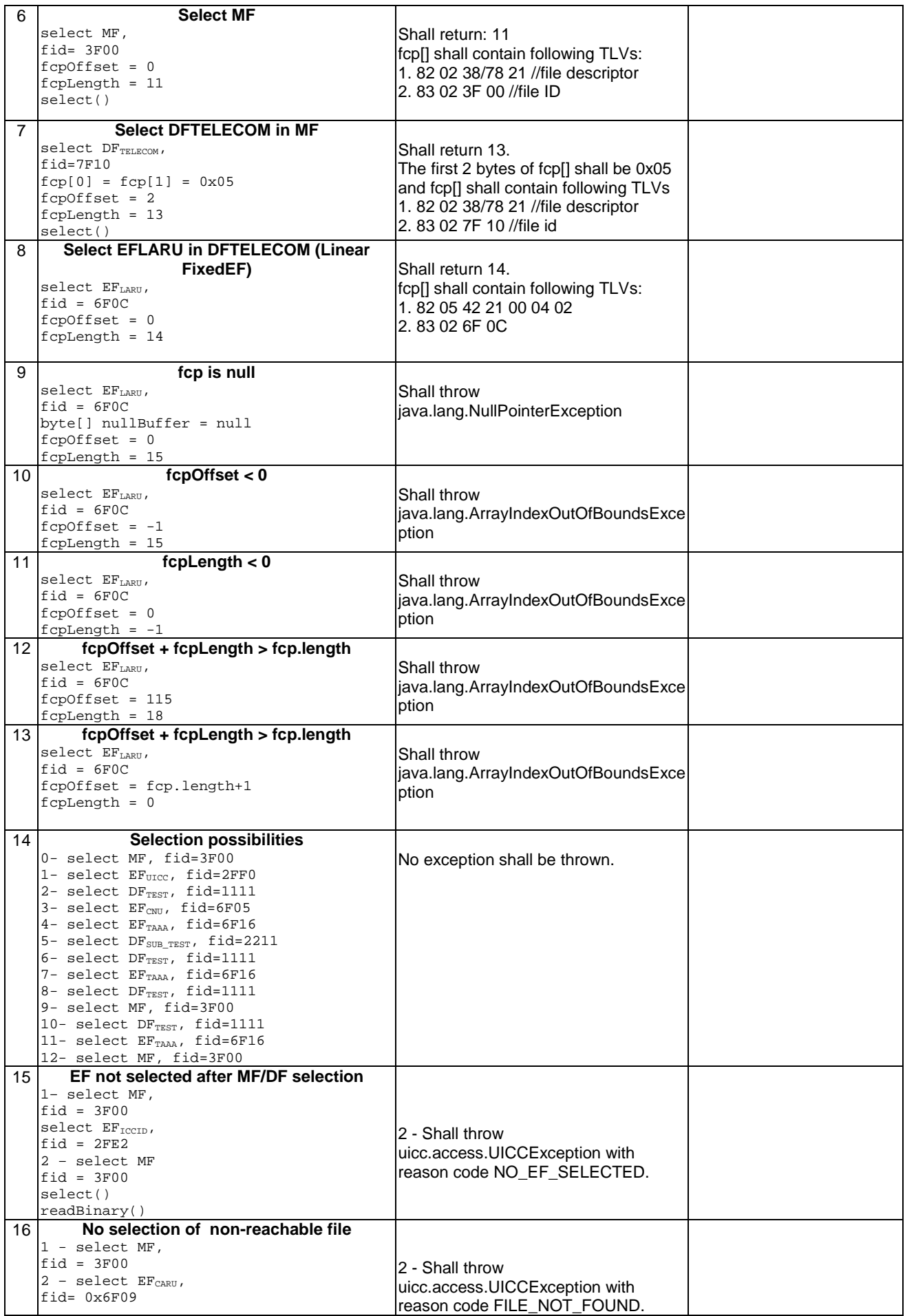

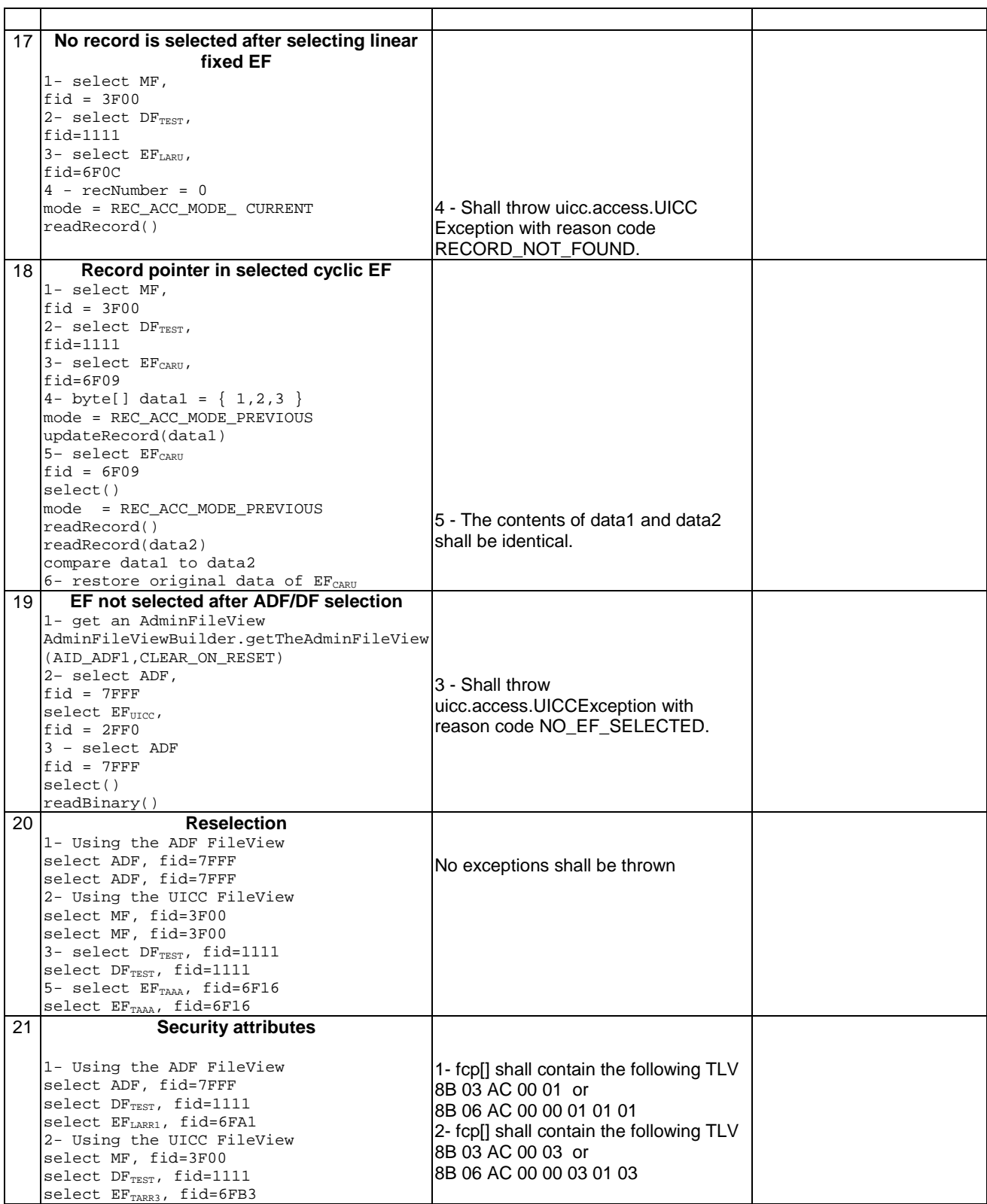

# 5.3.1.6 Method select (short fid)

Test Area Reference: Api\_4\_Afv\_Slcts.

## 5.3.1.6.1 Conformance requirement

The method with following header shall be compliant to its definition in the API.

```
public public void select(short fid) 
             throws UICCException
```
### 5.3.1.6.1.1 Normal execution

- CRRN1: Selects a file of the UICC file system or of an ADF file system by file identifier.
- CRRN2: Allows to update the current file without handling the Select Response.
- CRRN3: After selecting a ADF/MF/DF no EF is selected.
- CRRN4: After selecting a linear fixed EF no record is selected.
- CRRN5: Any file can be selected by FID which is an immediate child of the current directory.
- CRRN6: Any DF can be selected by FID which is an immediate child of the parent of the current DF.
- CRRN7: The parent of the current directory can be selected by the FID.
- CRRN8: The ADF of the current active application can be selected by the FID.
- CRRN9: The ADF/MF/EF can always be self selected.
- CRRN10: The file context associated with the FileView object is changed after successful execution.

### 5.3.1.6.1.2 Parameter errors

No requirements.

### 5.3.1.6.1.3 Context errors

- CRRC1: If the file with a File Identifier which matches fid could not be found according to the selection rule listed in CCRN3, an instance of UICCException shall be thrown. The reason code shall be UICCException.FILE\_NOT\_FOUND.
- CRRC2: If the file with a File Identifier which matches fid could not be found according to the selection rule listed in CCRN4, an instance of UICCException shall be thrown. The reason code shall be UICCException.FILE\_NOT\_FOUND.
- CRRC3: If the file with a File Identifier which matches fid could not be found according to the selection rule listed in CCRN5, an instance of UICCException shall be thrown. The reason code shall be UICCException.FILE\_NOT\_FOUND.
- CRRC4: If the file with a File Identifier which matches fid could not be found according to the selection rule listed in CCRN6, an instance of UICCException shall be thrown. The reason code shall be UICCException.FILE\_NOT\_FOUND.
- CRRC5: If the method call causes a memory problem (e.g. memory access error), an instance of UICCException shall be thrown. The reason code shall be UICCException.MEMORY\_PROBLEM.
- CRRC6: If the method call causes an error to occur that is not expected and thus not handled, an instance of UICCException shall be thrown. The reason code shall be UICCException.INTERNAL\_ERROR.

# 5.3.1.6.2 Test area files

Test Source: Test\_Api\_4\_Afv\_Slcts.java.

Test Applet: Api\_4\_Afv\_Slcts\_1.java.

Cap File: api\_4\_Afv\_slcts.cap.

5.3.1.6.3 Test coverage

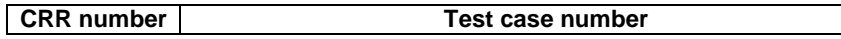

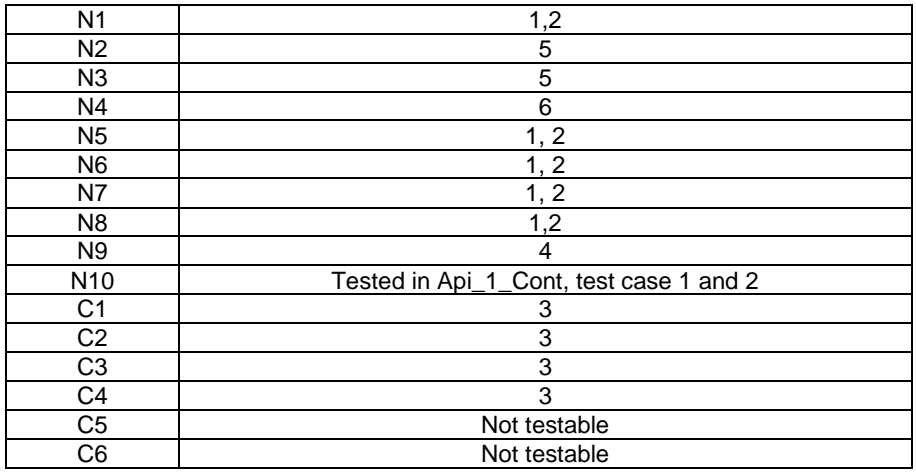

# 5.3.1.6.4 Test procedure

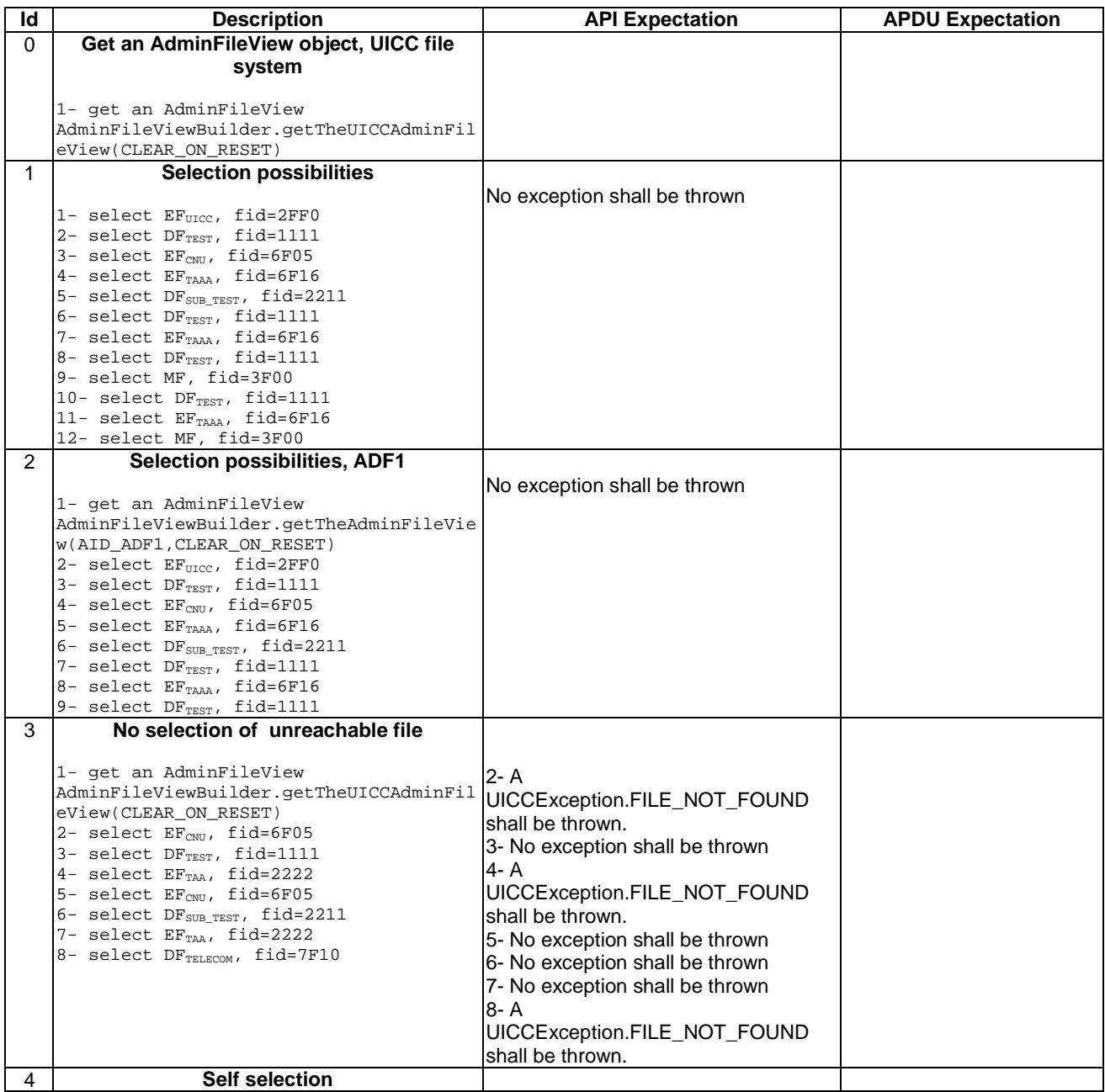

**ETSI** 

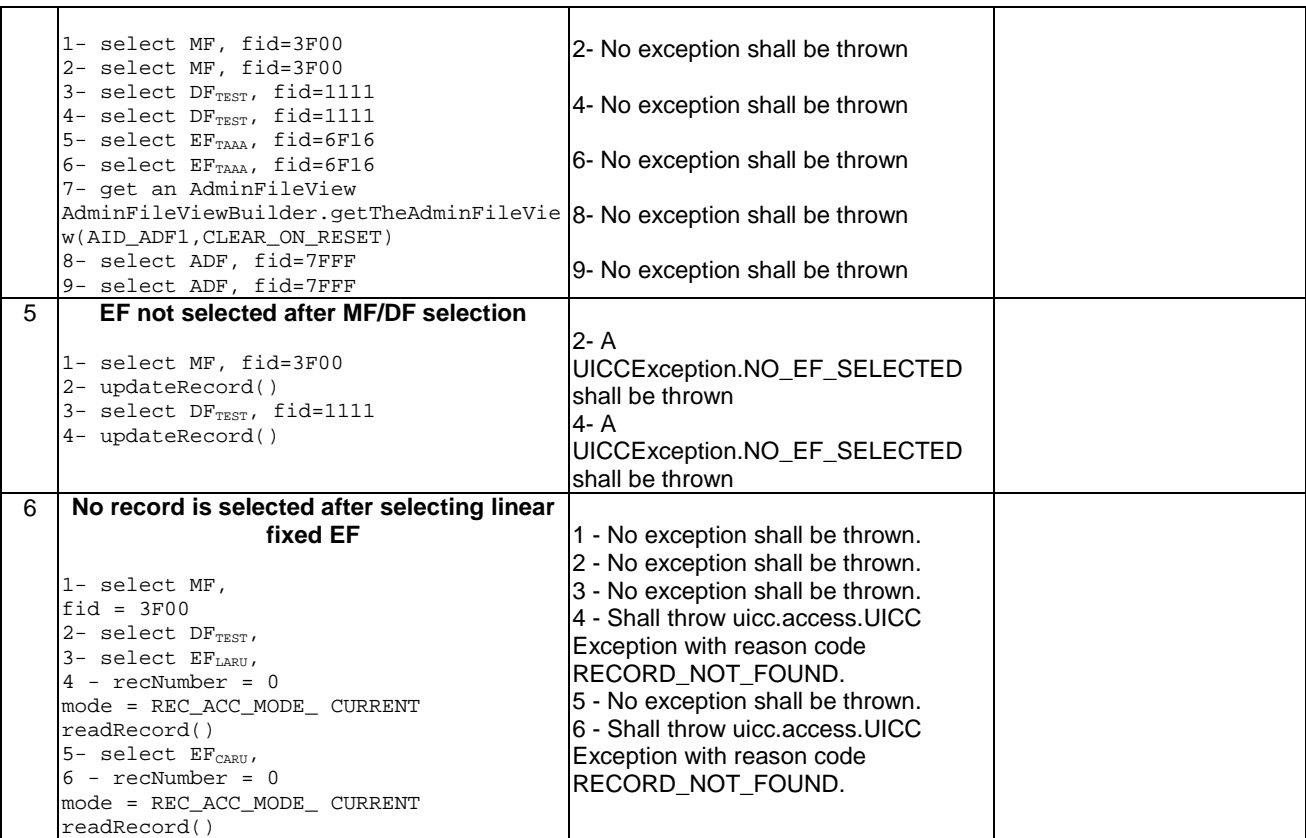

# 5.3.1.7 Method status

Test Area Reference: Api\_4\_Afv\_Stat.

## 5.3.1.7.1 Conformance requirement

The method with following header shall be compliant to its definition in the API.

```
public short status(byte[] fcp,
                      short fcpOffset, 
                      short fcpLength) 
               throws java.lang.NullPointerException, 
                      java.lang.ArrayIndexOutOfBoundsException, 
                      UICCException
```
5.3.1.7.1.1 Normal execution

- CRRN1: The method returns the File Control Parameter of the current selected DF/MF or ADF as defined in TS 102 221 [6].
- CRRN2: If the fcpLength is greater than the length of the response, the whole response is copied into the fcp buffer and the length of the response is returned by the method.
- CRRN3: f the fcplength is smaller than the length of the response, the first part of the response is copied into the fcp buffer and the fcpLength is returned by the method.

### 5.3.1.7.1.2 Parameter errors

- CRRP1: If the array fcp is null, an instance of NullPointerException shall be thrown.
- CRRP2: If fcpOffset is negative, an instance of ArrayIndexOutOfBoundsException shall be thrown.
- CRRP3: If fcpLength is negative, an instance of ArrayIndexOutOfBoundsException shall be thrown.

• CRRP4: If fcpOffset+fcpLength is greater than fcp.length an ArrayIndexOutOfBoundsException shall be thrown.

5.3.1.7.1.3 Context errors

- CRRC1: If the method call causes a memory problem (e.g. memory access error), an instance of UICCException shall be thrown. The reason code shall be UICCException.MEMORY\_PROBLEM.
- CRRC2: If the method call causes an error to occur that is not expected and thus not handled, an instance of UICCException shall be thrown. The reason code shall be UICCException.INTERNAL\_ERROR.

5.3.1.7.2 Test area files

Test Source: Test\_Api\_4\_Afv\_Stat.java.

Test Applet: Api\_4\_Afv\_Stat\_1.java.

Cap File: Api\_4\_Afv\_Stat.cap.

### 5.3.1.7.3 Test coverage

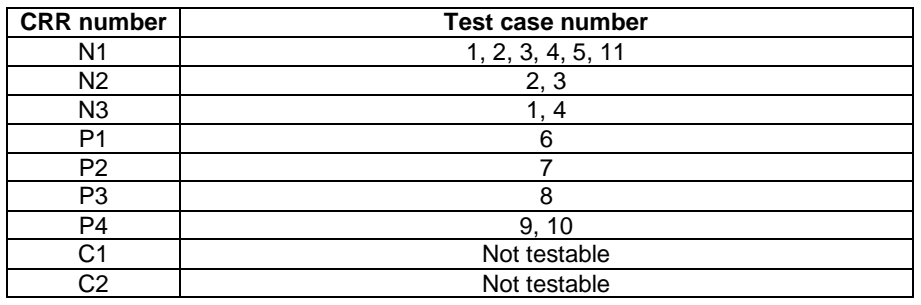

### 5.3.1.7.4 Test procedure

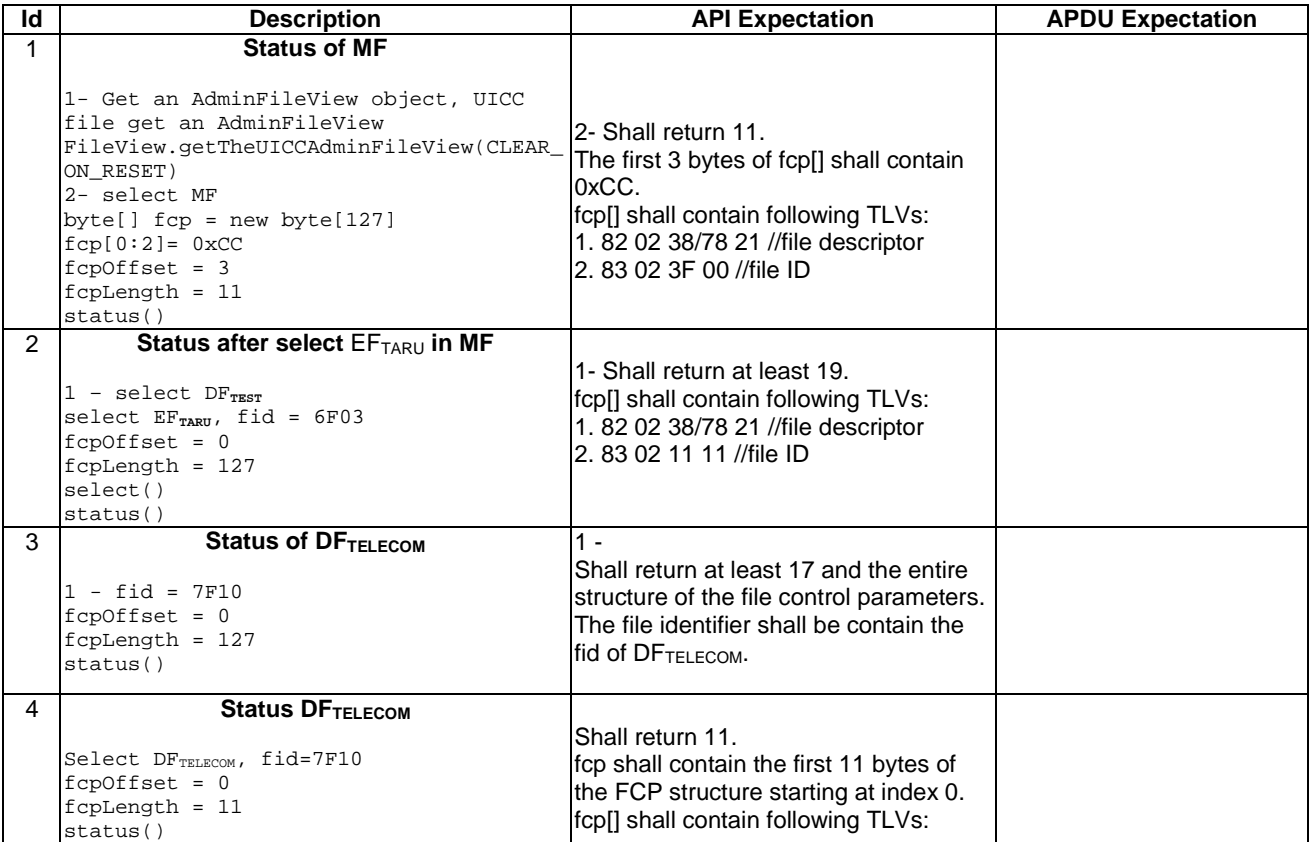

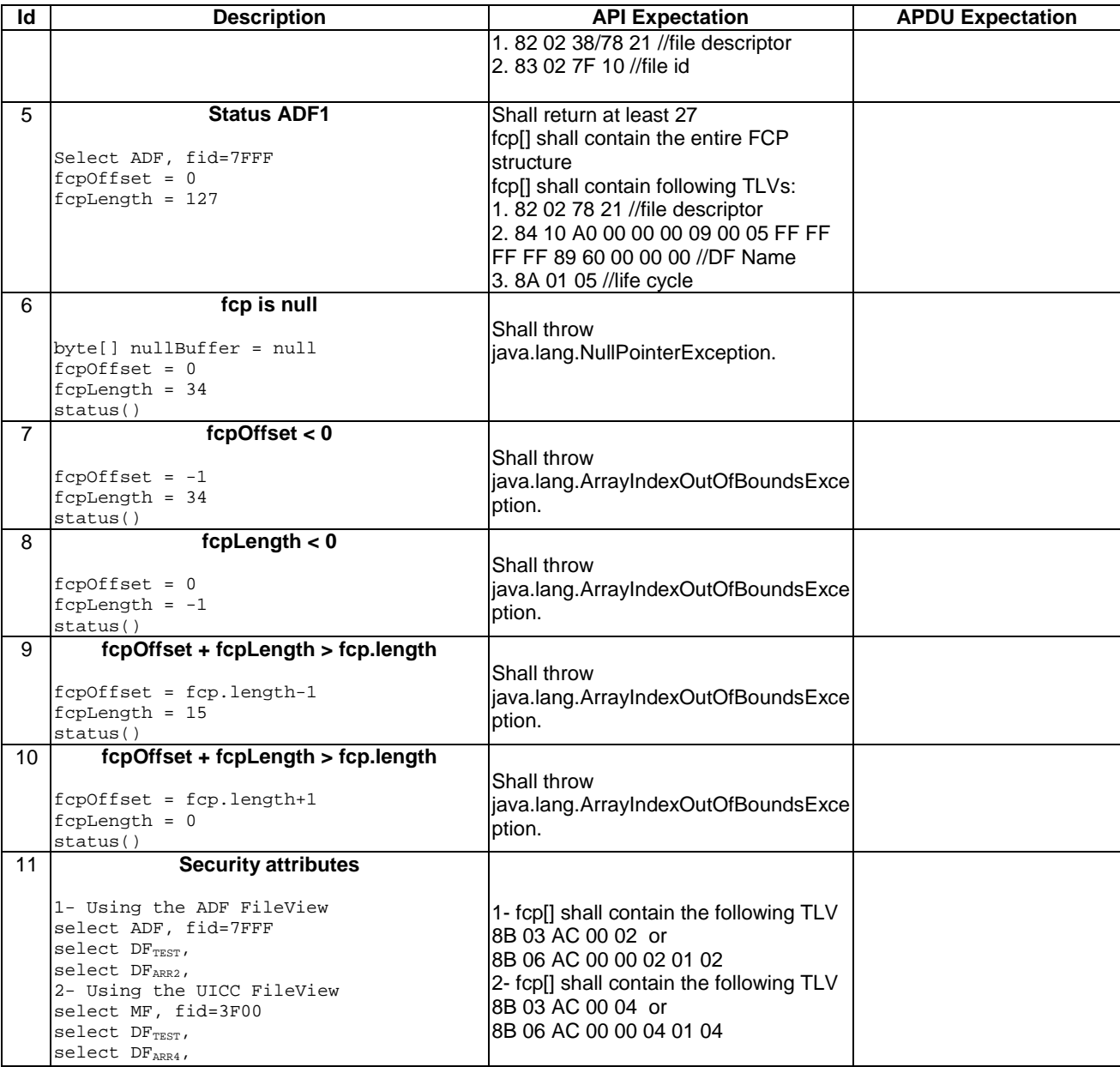

# 5.3.1.8 Method readBinary

Test Area Reference: Api\_4\_Afv\_Redb.

## 5.3.1.8.1 Conformance requirement

The method with following header shall be compliant to its definition in the API.

```
public short readBinary(short fileOffset, 
                           byte[] resp, 
                           short respOffset, 
                           short respLength) 
                   throws java.lang.NullPointerException, 
                           java.lang.ArrayIndexOutOfBoundsException, 
                           UICCException
```
#### 5.3.1.8.1.1 Normal execution

• CRRN1:. Reads the data bytes of the current transparent EF, as defined in TS 102 221 [6].

• CRRN2: The sum of respOffset plus respLength is returned. and the data bytes of the currently selected transparent file are returned in resp.

#### 5.3.1.8.1.2 Parameter errors

- CRRP1: If fileOffset is negative, an instance of UICCException.OUT\_OF\_FILE\_BOUNDARIES shall be thrown.
- CRRP2: If respOffset is negative, an instance of ArrayIndexOutOfBoundsException shall be thrown.
- CRRP3: If respLength is negative, an instace of ArrayIndexOutOfBoundsException shall be thrown.
- CRRP4: If the array resp is null, an instance of NullPointerException shall be thrown.
- CRRP5: If respOffset plus respLength is greater than the length of the array resp.length, an instance of ArrayIndexOutOfBoundsException shall be thrown and no read is performed.
- CRRP6: If fileOffset plus respLength exceeds the length of the file, an instance of UICCException shall be thrown. The reason code shall be UICCException.OUT\_OF\_FILE\_BOUNDARIES.

### 5.3.1.8.1.3 Context errors

- CRRC1: If the method call causes an error to occur that is not expected and thus not handled, an instace of UICCException shall be thrown. The reason code shall be UICCException.INTERNAL\_ERROR.
- CRRC2: If the currently selected EF is not transparent, an instance of UICCException shall be thrown. The reason code shall be UICCException.COMMAND\_INCOMPATIBLE.
- CRRC3: If the calling applet does not fulfil the access condition, READ, to perform this function, an instance of UICCException shall be thrown. The reason code shall be UICCException.SECURITY\_STATUS\_NOT\_SATISFIED.
- CRRC4: If the currently selected EF is deactivated and the file status of the EF does not allow for the reading of an deactivated file, an instance of UICCException shall be thrown. The reason code shall be UICCException.REF\_DAT\_INVALIDATED.
- CRRC5:If the calling applet has currently no EF selected, an instance of UICCException shall be thrown. The reason code shall be UICCException.NO\_EF\_SELECTED.

### 5.3.1.8.2 Test area files

Test Source: Test\_Api\_4\_Afv\_Redb.java.

Test Applet: Api\_4\_Afv\_Redb\_1.java.

Cap File: api\_4\_Afv\_redb.cap.

## 5.3.1.8.3 Test coverage

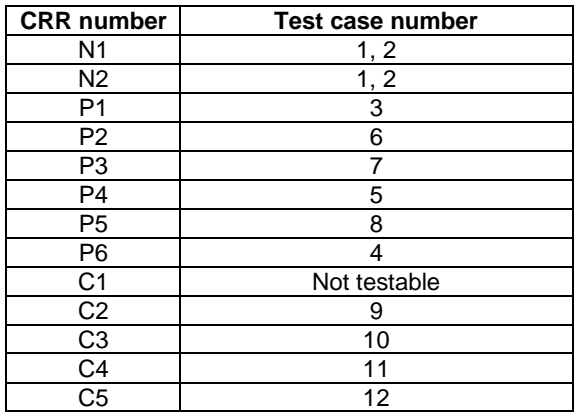

5.3.1.8.4 Test procedure

| Id             | <b>Description</b>                                        | <b>API Expectation</b>                                     | <b>APDU Expectation</b> |
|----------------|-----------------------------------------------------------|------------------------------------------------------------|-------------------------|
| 1              | Read from EF <sub>TARU</sub>                              |                                                            |                         |
|                |                                                           |                                                            |                         |
|                | 1- select DF <sub>TEST</sub> , fid=1111                   | 2 - shall return 20.                                       |                         |
|                | select $EF_{TARU}$ , fid=6F03                             | resp shall contain the contents of                         |                         |
|                | $2$ - fileOffset = 0                                      | $EFT_{ARU}$ starting at index 10.                          |                         |
|                | $resp. length = 260$                                      | <description of="" resp:<="" th=""><th></th></description> |                         |
|                | $resp[0:259] = 0x55$<br>$respOffset = 10$                 | 55 55 55 55 55 55 55 55 55 55                              |                         |
|                | $respLength = 250$                                        | $FF$ FF FF FF FF FF $\ldots$ FF>                           |                         |
|                | readBinary()                                              |                                                            |                         |
| $\overline{2}$ | Read from $EFTARU$                                        | shall return 15                                            |                         |
|                | $fileOffset = 0x80$                                       | resp shall contain the last 5 bytes of                     |                         |
|                | $resp. length = 260$                                      | $EFTARU$ starting at index 10.                             |                         |
|                | $resp[0:259] = 0x55$                                      | <description of="" resp:<="" th=""><th></th></description> |                         |
|                | $respOffset = 5$                                          | 55 55 55 55 55 55 55 55 55 55                              |                         |
|                | $respLength = 0x80$                                       | FF FF FF FF FF  55 55   55 FF FF                           |                         |
|                | readBinary()                                              | FF >                                                       |                         |
| 3              | <b>FileOffset is negative</b>                             |                                                            |                         |
|                | $fileOffset = -1$                                         | Shall throw uicc.access.UICC                               |                         |
|                | $respOffset = 0$                                          | Exception with reason code                                 |                         |
|                | $respLength = 10$                                         | OUT_OF_FILE_BOUNDARIES.                                    |                         |
|                | readBinary()                                              |                                                            |                         |
| 4              | FileOffset + respLength > EF length<br>$fileOffset = 259$ |                                                            |                         |
|                | $respOffset = 0$                                          | Shall throw uicc.access.UICC                               |                         |
|                | $respLength = 2$                                          | Exception with reason code                                 |                         |
|                | readBinary()                                              | OUT_OF_FILE_BOUNDARIES.                                    |                         |
| 5              | resp[] is null                                            |                                                            |                         |
|                | $fileOffset = 0$                                          | Shall throw                                                |                         |
|                | $resp = null$                                             | java.lang.NullPointerException.                            |                         |
|                | $respOffset = 0$                                          |                                                            |                         |
|                | $respLength = 10$                                         |                                                            |                         |
| 6              | readBinary()<br>respOffset < 0                            |                                                            |                         |
|                | $fileOffset = 0$                                          | Shall throw                                                |                         |
|                | $respOffset = -1$                                         |                                                            |                         |
|                | $respLength = 10$                                         | java.lang.                                                 |                         |
|                | readBinary()                                              | ArrayIndexOutOfBoundsException.                            |                         |
| $\overline{7}$ | resplength < 0                                            |                                                            |                         |
|                | $fileOffset = 0$                                          | Shall throw                                                |                         |
|                | $respOffset = 0$                                          | java.lang.                                                 |                         |
|                | $respLength = -1$<br>readBinary()                         | ArrayIndexOutOfBoundsException.                            |                         |
| 8              | RespOffset + respLength > resp.length                     |                                                            |                         |
|                | $fileOffset = 0$                                          | Shall throw                                                |                         |
|                | $resp. length = 20$                                       | java.lang.                                                 |                         |
|                | $respOffset = 10$                                         | ArrayIndexOutOfBoundsException.                            |                         |
|                | $respLength = 11$                                         |                                                            |                         |
|                | readBinary()                                              |                                                            |                         |
| 9              | <b>EF is not Transparent</b>                              |                                                            |                         |
|                | 1- select EFLARU, fid=6F0C<br>$2$ - fileOffset = 0        |                                                            |                         |
|                | $respOffset = 0$                                          | 2 - Shall throw uicc.access.UICC                           |                         |
|                | $respLength = 1$                                          | Exception with reason code                                 |                         |
|                | readBinary()                                              | COMMAND_INCOMPATIBLE.                                      |                         |
| 10             | <b>Access condition not fulfilled</b>                     |                                                            |                         |
|                | 1- select EF <sub>TRAC</sub> , fid=6F0E                   | 2- Shall throw uicc.access.UICC                            |                         |
|                | $2$ - fileOffset = 0                                      | Exception with reason code                                 |                         |
|                | $respOffset = 0$                                          | SECURITY_STATUS_NOT_SATISFIE                               |                         |
|                | $respLength = 1$<br>readBinary()                          | D.                                                         |                         |
| 11             | EF is deactivated                                         |                                                            |                         |
|                | $1$ - select $EF_{TARU}$ , fid=6F03                       |                                                            |                         |
|                | $2 -$ deactivateFile()                                    |                                                            |                         |
|                | $3 - readBinary()$                                        | 3 - Shall throw                                            |                         |
|                | $4 - \text{activeFile}()$                                 | uicc.access.UICCException with                             |                         |
|                |                                                           | reason code                                                |                         |
|                |                                                           | REF_DATA_INVALIDATED.                                      |                         |
|                |                                                           |                                                            |                         |

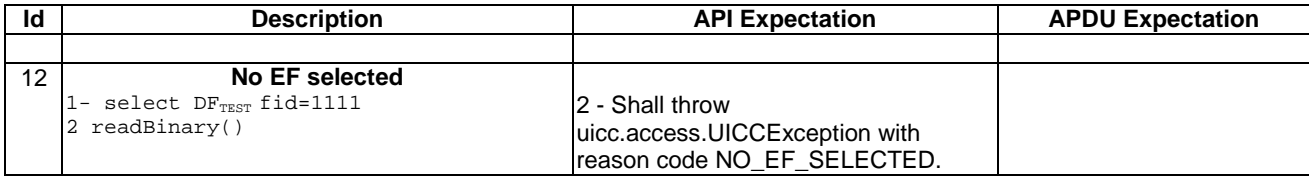

# 5.3.1.9 Method updateBinary

Test Area Reference: Api\_4\_Afv\_Updb.

## 5.3.1.9.1 Conformance requirement

The method with following header shall be compliant to its definition in the API.

```
public void updateBinary(short fileOffset, 
                           byte[] data, 
                           short dataOffset, 
                           short dataLength) 
                   throws java.lang.NullPointerException, 
                           java.lang.ArrayIndexOutOfBoundsException, 
                           UICCException 
5.3.1.9.1.1 Normal execution
```
# • CRRN1: Updated the data bytes of the current selected transparent EF.

### 5.3.1.9.1.2 Parameter errors

- CRRP1: If recOffset is less than 0, an instance of UICCException shall be thrown. The reason code shall be UICCException.OUT\_OF\_FILE\_BOUNDARIES.
- CRRP2: : If fileOffset plus dataLength exceeds the length of the file, an instance of UICCException shall be thrown. The reason code shall be UICCException.OUT\_OF\_FILE\_BOUNDARIES.
- CRRP3: If the array data is null, an instance of NullPointerException shall be thrown.
- CRRP4: If dataOffset is less than 0, an instance of ArrayIndexOutOfBoundsException shall be thrown.
- CRRP5: If dataLength is less than 0, an instance of ArrayIndexOutOfBoundsException shall be thrown.
- CRRP6: If dataOffset plus dataLength greater than the length of the array data.length an instance of ArrayIndexOutOfBoundsException shall be thrown.

## 5.3.1.9.1.3 Context errors

- CRRC1: If the calling applet has currently no EF selected, an instance of UICCException shall be thrown. The reason code shall be UICCException.NO\_EF\_SELECTED.
- CRRC2: If the currently selected EF is not transparent, an instance of UICCException shall be thrown. The reason code shall be UICCException.COMMAND\_INCOMPATIBLE.
- CRRC3: If the calling applet does not fulfil the access condition, UPDATE, to perform this function, an instance of UICCException shall be thrown. The reason code shall be UICCException.SECURITY\_STATUS\_NOT\_SATISFIED.
- CRRC4: If the currently selected EF is deactivated and the file status of the EF does not allow for updating of a deactivated file, an instance of UICCException shall be thrown. The reason code shall be UICCException.REF\_DATA\_INVALIDATED.
- CRRC5: If the method call causes a memory problem (e.g. memory access error), an instance of UICCException shall be thrown. The reason code shall be UICCException.MEMORY\_PROBLEM.

• CRRC6: If the method call causes an error to occur that is not expected and thus not handled, an instance of UICCException shall be thrown. The reason code shall be UICCException.INTERNAL\_ERROR.

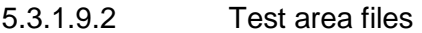

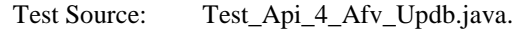

Test Applet: Api\_4\_Afv\_Updb \_1.java.

Cap File:  $\qquad \qquad \text{api\_4\_Afv\_updb.cap.}$ 

# 5.3.1.9.3 Test coverage

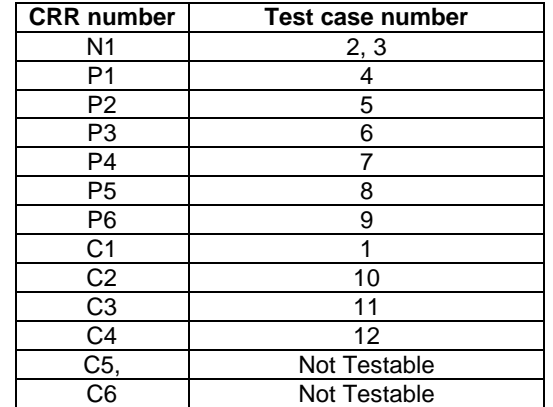

# 5.3.1.9.4 Test procedure

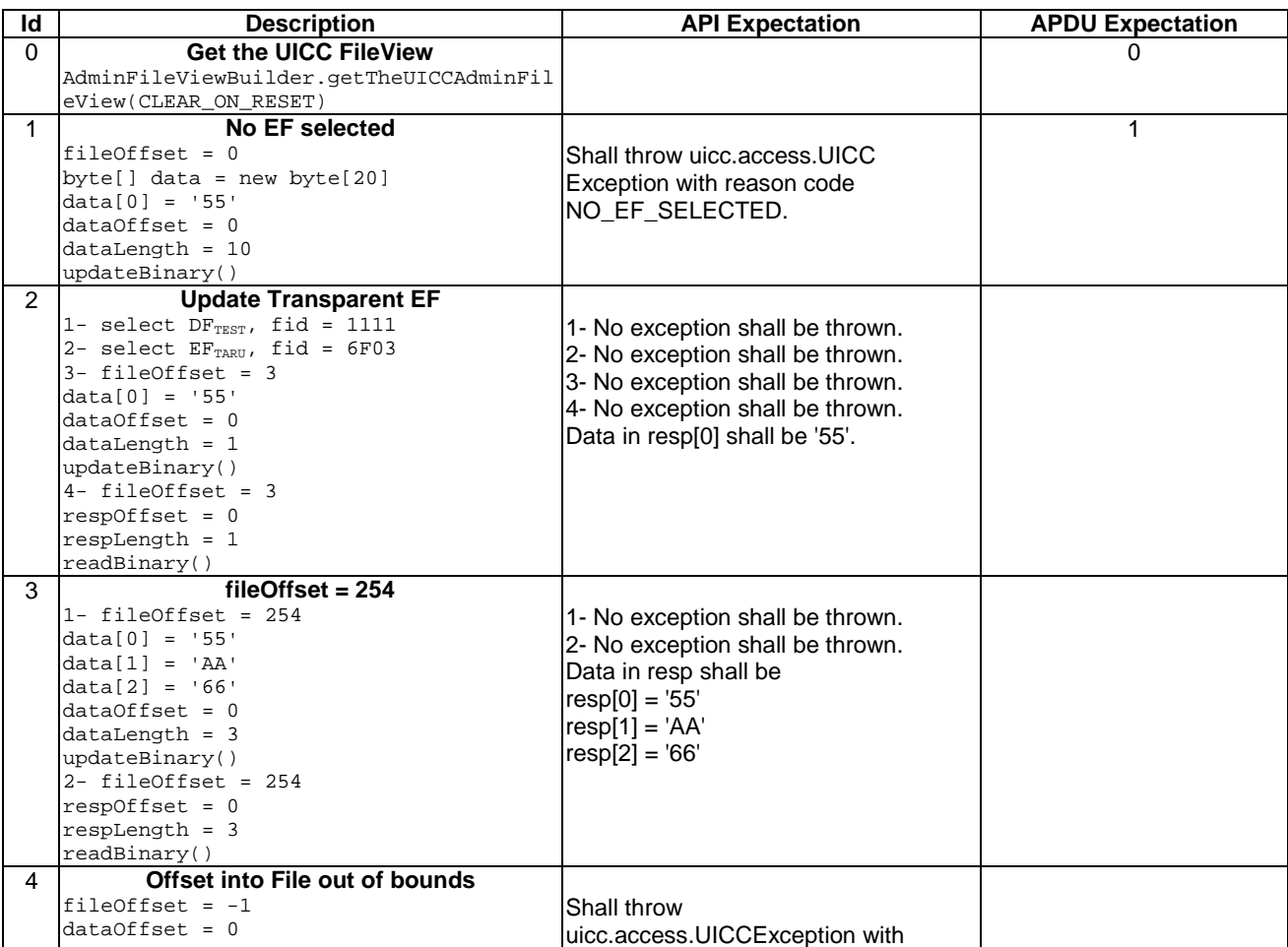
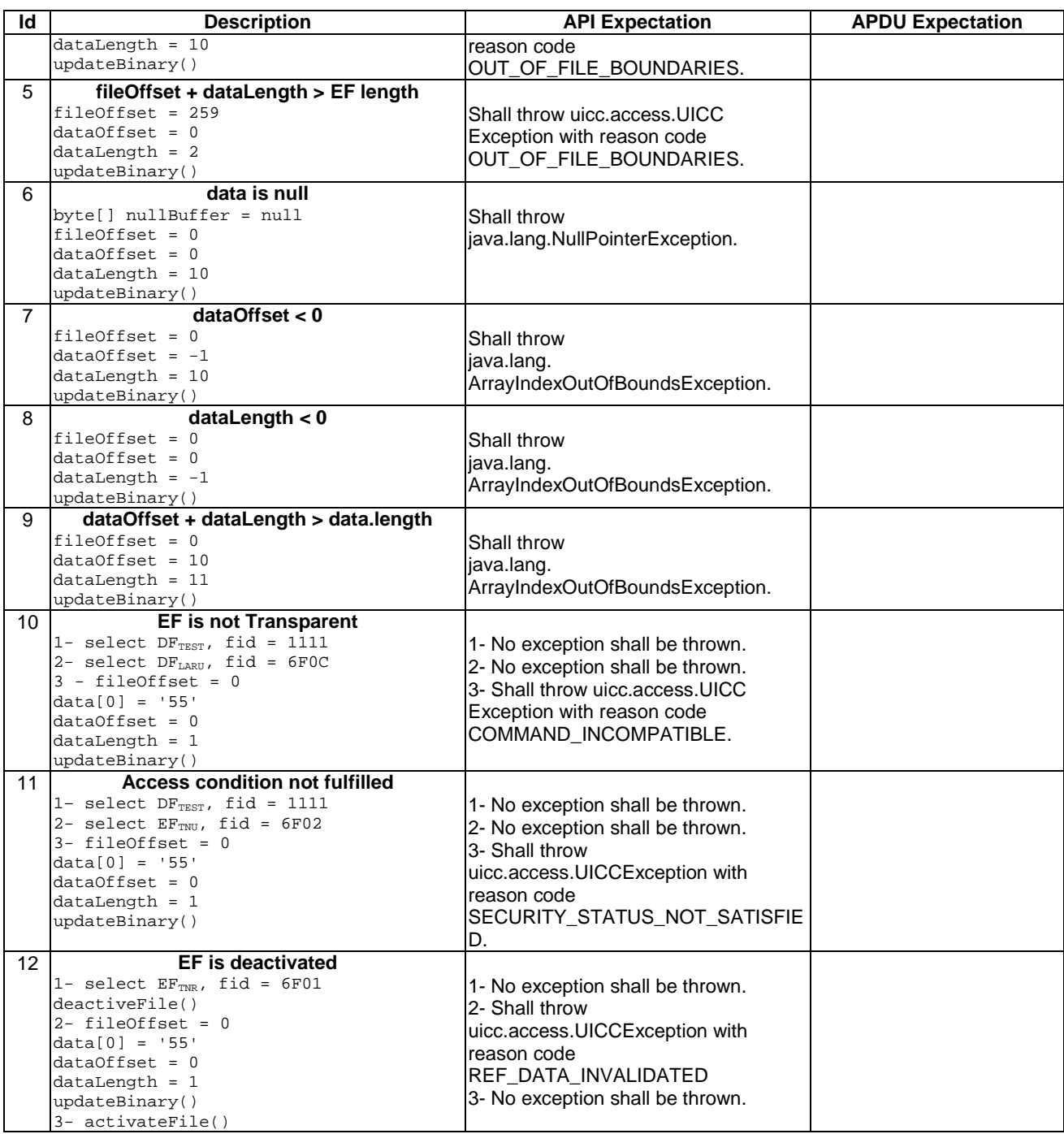

## 5.3.1.10 Method readRecord

Test Area Reference: Api\_4\_Afv\_Redr.

## 5.3.1.10.1 Conformance requirement

The method with following header shall be compliant to its definition in the API.

public short readRecord(short recNumber, byte mode, short recOffset, byte[] resp, short respOffset, short respLength) throws java.lang.NullPointerException, java.lang.ArrayIndexOutOfBoundsException,

#### UICCException

#### 5.3.1.10.1.1 Normal execution

- CRRN1: Reads a record or a part of record of a current linear fixed or cyclic EF into byte array resp and the sum of respOffset plus respLength is returned.
- CRRN2: If the access mode is REC\_ACC\_MODE\_CURRENT the current record will be read and the current record pointer shall not be changed.
- CRRN3: If the access mode is REC\_ACC\_MODE\_ABSOLUTE the record addressed by recNumber will be read and the current record pointer shall not be changed.
- CRRN4: If the access mode is REC\_ACC\_MODE\_NEXT the next record relative to the current selected record will be selected and read. The record pointer will be incremented.
- CRRN5: If the access mode is REC\_ACC\_MODE\_NEXT and no current record is selected, the first record will be selected and read. The record pointer will be incremented.
- CRRN6: If the access mode is REC\_ACC\_MODE NEXT and the current record pointer, of a cyclic EF, is set to the last record, the record pointer is set to the first record and the record is read.
- CRRN7: If the access mode is REC\_ACC\_MODE\_PREVIOUS the previous record relative to the current selected record will be selected and read.
- CRRN8: If the access mode is REC\_ACC\_MODE PREVIOUS and no current record is selected, the last record will be selected and read.
- CRRN9:If the access mode is REC\_ACC\_MODE\_PREVIOUS and the current record pointer of a cyclic EF is set to the first record, the record pointer is set to the last record in this EF and this record shall be read.
- CRRN10: The current record pointer of any other applet shall not be changed.

#### 5.3.1.10.1.2 Parameter errors

- CRRP1: If the currently selected EF is linear fixed and the access mode is REC\_ACC\_MODE\_ABSOLUTE and recNumber is less than 0 or greater than records available, an instance of UICCException shall be thrown. The reason code shall be UICCException.RECORD\_NOT\_FOUND.
- CRRP2: If the currently selected EF is linear fixed and the access mode is REC\_ACC\_MODE\_CURRENT, recNumber is 0 and there is no current record selected, an instance of UICCException shall be thrown. The reason code shall be UICCException.RECORD\_NOT\_FOUND.
- CRRP3: If the currently selected EF is linear fixed and the access mode is REC\_ACC\_MODE\_NEXT and the current record pointer is set to the last record, an instance of UICCException shall be thrown. The reason code shall be UICCException.RECORD NOT FOUND.
- CRRP4: If the currently selected EF is linear fixed and the access mode is REC\_ACC\_MODE\_PREVIOUS and the current record pointer is set to the first record, an instance of UICCException shall be thrown. The reason code shall be UICCException.RECORD\_ NOT\_FOUND.
- CRRP5: If the specified offset into the selected record recOffset is less than 0, an instance of UICCException shall be thrown. The reason code shall be UICCException.OUT\_OF\_RECORD\_BOUNDARIES.
- CRRP6: If recOffset plus respLength is greater than the record length, an instance of UICCException shall be thrown. The reason code shall be UICC Exception.OUT\_OF\_RECORD\_BOUNDARIES.
- CRRP7: If the access mode is not between 2 and  $4(2 = REC<sub>ACC</sub> MODEL<sub>ACC</sub> *MODE* NEXT, etc.), an instance of$ UICCException shall be thrown. The reason code shall be UICC Exception.INVALID\_MODE.
- CRRP8: If the array resp is null, an instance of NullPointerException shall be thrown.
- CRRP9: If respOffset is less than 0, an instance of ArrayIndexOutOfBoundsException shall be thrown.
- CRRP10: If respLength is less than 0, an instance of ArrayIndexOutOfBoundsException shall be thrown.
- CRRP11: If respOffset plus respLength is greater than the length of the array resp.length, or respOffset equals resp.length, an instance of ArrayIndexOutOfBoundsException shall be thrown.

#### 5.3.1.10.1.3 Context errors

- CRRC1: If the calling applet has currently no EF selected, an instance of UICCException shall be thrown. The reason code shall be UICCException.NO\_EF\_SELECTED.
- CRRC2: If the currently selected EF is neither linear fixed nor cyclic, an instance of UICCException shall be thrown. The reason code shall be UICCException.COMMAND\_INCOMPATIBLE.
- CRRC3: If the calling applet does not fulfil the access condition, READ, to perform this function, an instance of UICCException shall be thrown. The reason code shall be UICCException.SECURITY\_STATUS\_NOT\_SATISFIED.
- CRRC4: If the currently selected EF is invalidated and the file status of the EF does not allow for reading an invalidated file, an instance of UICCException shall be thrown. The reason code shall be UICCException.REF\_DATA\_INVALIDATED.
- CRRC5: If the method call causes an error to occur that is not expected and thus not handled, an instance of UICCException shall be thrown. The reason code shall be UICCException.INTERNAL\_ERROR.

### 5.3.1.10.2 Test area files

Test Source: Test\_Api\_4\_Afv\_Redr.java.

Test Applet: Api\_4\_Afv\_Rredr\_1.java.

Cap File: api 4 Afv redr.cap.

### 5.3.1.10.3 Test coverage

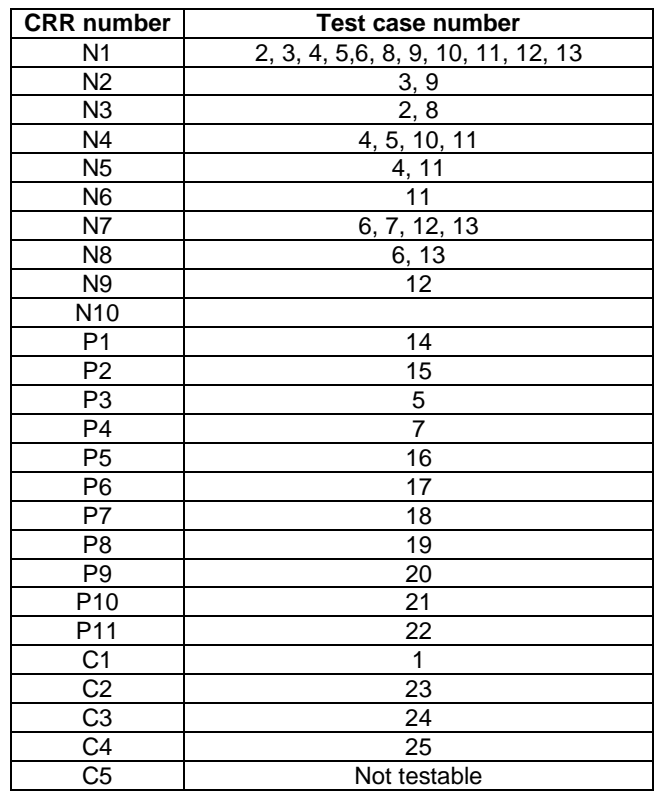

# 5.3.1.10.4 Test procedure

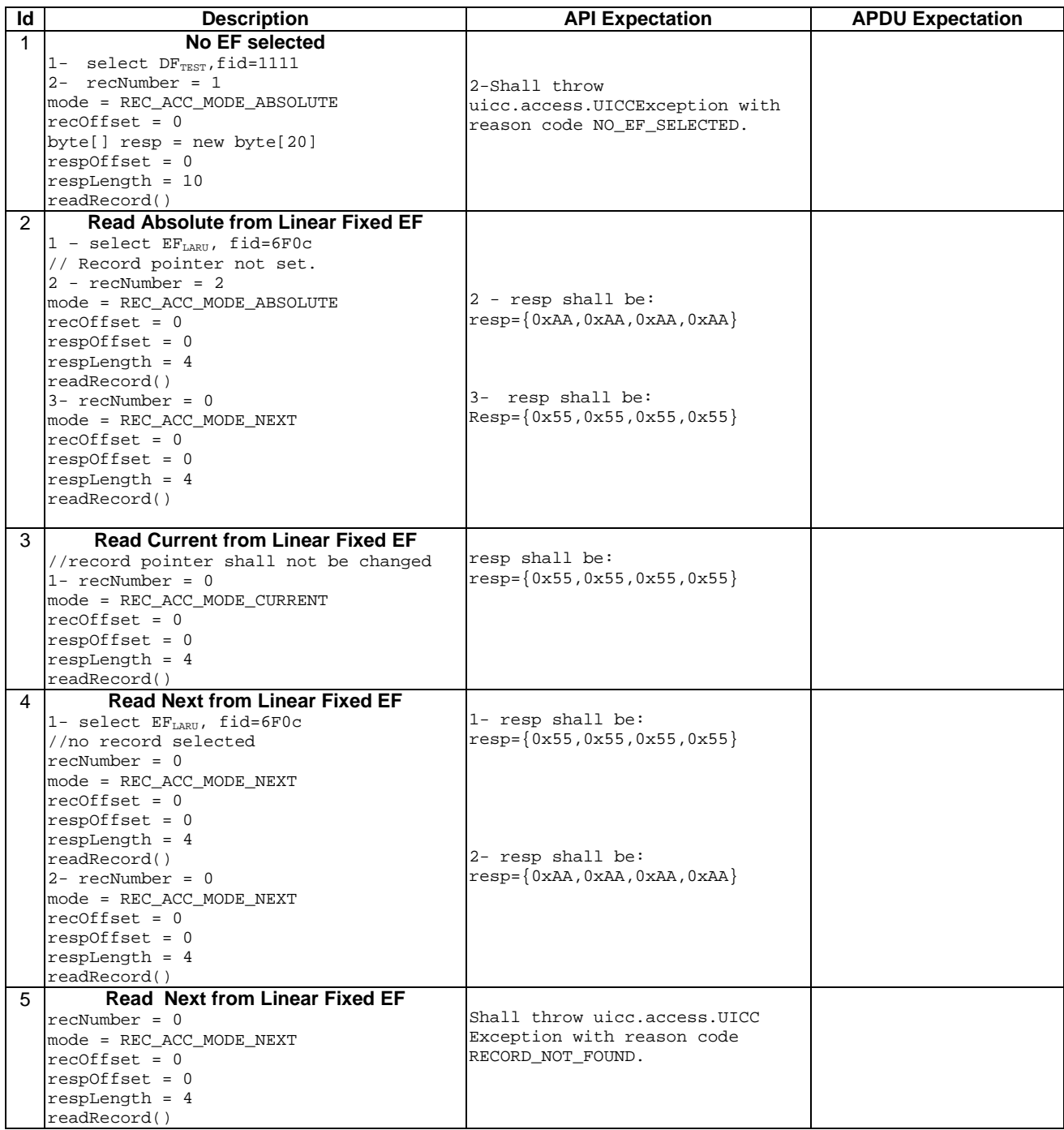

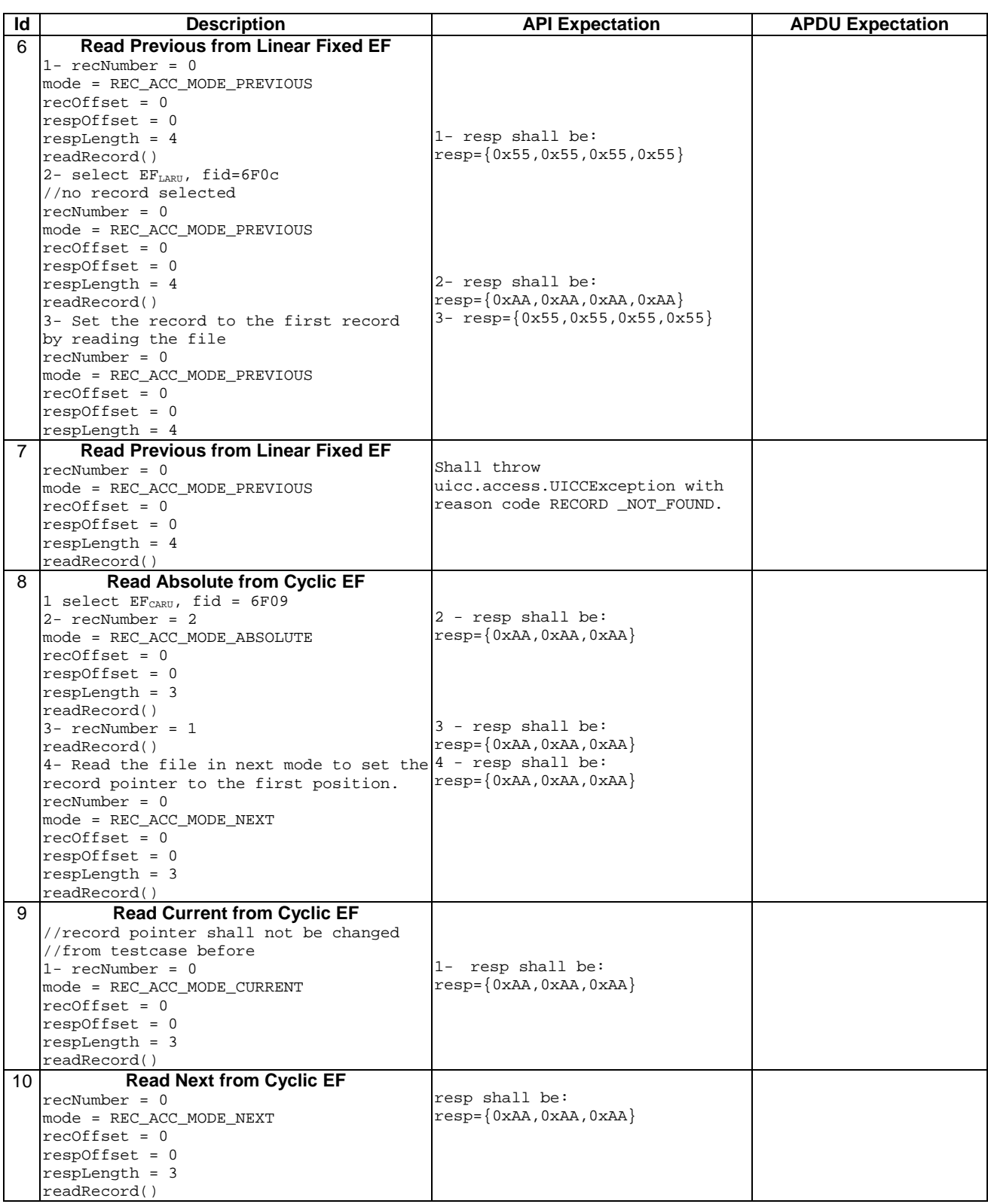

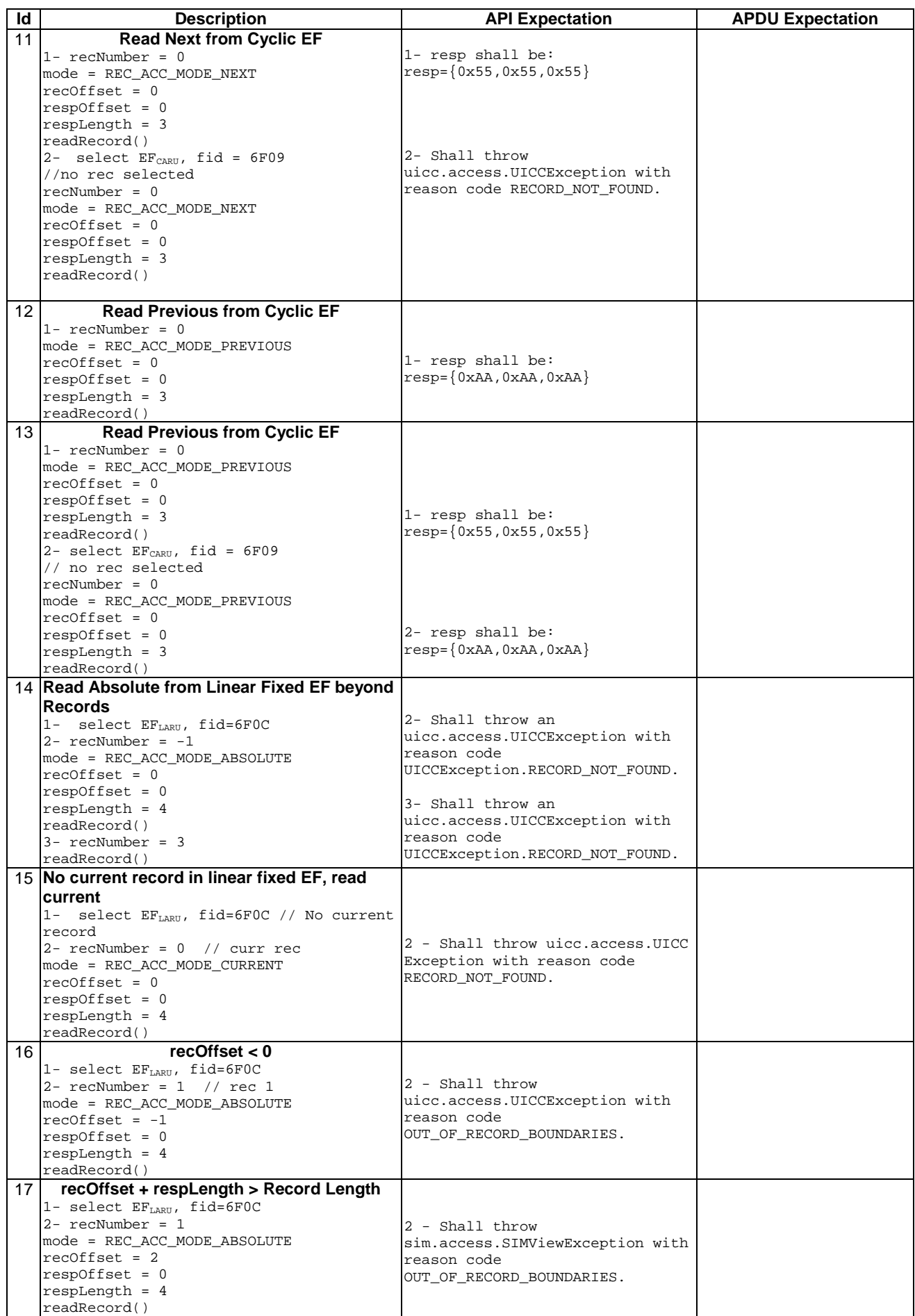

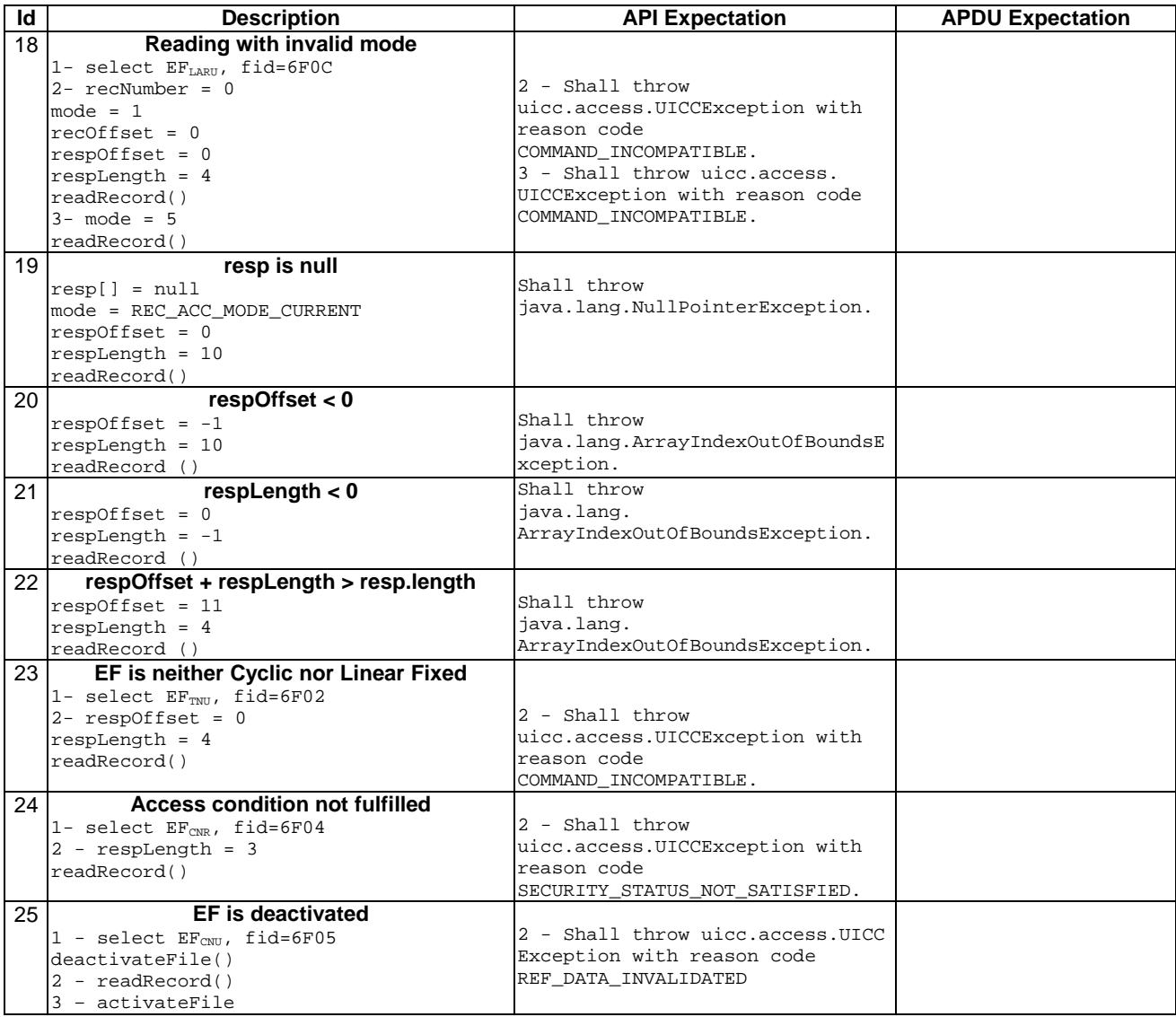

## 5.3.1.11 Method updateRecord

Test Area Reference: Api\_4\_Afv\_Updr.

### 5.3.1.11.1 Conformance requirement

The method with following header shall be compliant to its definition in the API.

```
public void updateRecord(short recNumber, 
                byte mode, 
                short recOffset, 
                byte[] data, 
                short dataOffset, 
               short dataLength) 
        throws java.lang.NullPointerException, 
                java.lang.ArrayIndexOutOfBoundsException, 
                UICCException
```
#### 5.3.1.11.1.1 Normal execution

- CRRN1: Reads a record or a part of record of the current linear fixed or cyclic EF into byte array data[].
- CRRN2: If the access mode is REC\_ACC\_MODE\_CURRENT the current selected record will be updated. The current record pointer shall not be changed.
- CRRN3: If the access mode is REC\_ACC\_MODE\_ABSOLUTE and the file is linear fixed EF, the record addresss by recNumber will be updated. The current record pointer shall not be changed.
- CRRN4: If the access mode is REC\_ACC\_MODE\_NEXT and the file is a linear fixed EF the next record relative to the current selected record will be selected and updated. The record pointer shall be updated.
- CRRN5: If the access mode is REC\_ACC\_MODE\_NEXT and the record pointer has not been previously set within the selected EF, the record pointer shall be set to the first record and this record should be updated.
- CRRN6: If the access mode is REC\_ACC\_MODE\_PREVIOUS the previous record relative to the current selected record will be selected and updated. The record pointer shall be updated.
- CRRN7: If the access mode is REC\_ACC\_MODE\_PREVIOUS and the record pointer has not been previously set within the selected EF, then the record pointer should be set to the last record in this EF. This record should be updated.
- CRRN8: If the access mode is REC\_ACC\_MODE\_PREVIOUS, the file is a cyclic EF, the oldest record will be updated independent of the current record pointer and this record becomes record number 1 and the current record.

### 5.3.1.11.1.2 Parameter errors

- CRRP1: If the currently selected EF is linear fixed and the access mode is REC\_ACC\_MODE\_ABSOLUTE and recNumber is less than 0 or greater than records available, an instance of UICCException shall be thrown. The reason code shall be UICCException.RECORD\_NOT\_FOUND.
- CRRP2: If the currently selected EF is linear fixed and the access mode is REC\_ACC\_MODE \_CURRENT, recNumber is 0 and there is no current record selected, an instance of UICCException shall be thrown. The reason code shall be UICCException. RECORD\_NOT\_FOUND.
- CRRP3: If the currently selected EF is linear fixed and the access mode is REC\_ACC\_MODE\_NEXT and the current record pointer is set to the last record, an instance of UICCException shall be thrown. The reason code shall be UICCException. RECORD\_NOT\_FOUND.
- CRRP4: If the currently selected EF is linear fixed and the access mode is REC\_ACC\_MODE\_PREVIOUS and the current record pointer is set to the first record; an instance of UICCException shall be thrown. The reason code shall be UICCException. RECORD\_NOT\_FOUND.
- CRRP5: If the specified offset into the selected record recOffset is less than 0, an instance of UICCException shall be thrown. The reason code shall be UICCException.OUT\_OF\_RECORD\_BOUNDARIES.
- CRRP6: If recOffset plus dataLength is greater than the record length, an instance of UICCException shall be thrown. The reason code shall be UICCException.OUT\_OF\_RECORD\_BOUNDARIES.
- CRRP7: If the access mode is not between 2 and 4 inclusive  $(2 = REC\_ACC\_MODE\_NEXT, etc.),$  and instance of UICCException shall be thrown. The reason code shall be UICCException.INVALID\_MODE.
- CRRP8: If the currently selected EF is cyclic and the mode of record access mode is not REC\_ACC\_MODE\_PREVIOUS, an instance of UICCException shall be thrown. The reason code shall be UICCException.INVALID\_MODE.
- CRRP9: If the array data is null, an instance of NullPointerException shall be thrown.
- CRRP10: If dataOffset is less than 0, an instance of ArrayIndexOutOfBoundsException shall be thrown.
- CRRP11: If dataLength is less than 0, an instance of ArrayIndexOutOfBoundsException shall be thrown.

• CRRP12: If dataOffset plus dataLength, is greater than the length of the array data.length, or dataOffset equals data.length, an instance of ArrayIndexOutOfBoundsException shall be thrown.

#### 5.3.1.11.1.3 Context errors

- CRRC1: If the calling applet has currently no EF selected, an instance of UICCException shall be thrown. The reason code shall be UICCException.NO\_EF\_SELECTED.
- CRRC2: If the currently selected EF is neither linear fixed nor cyclic, an instance of UICCException shall be thrown. The reason code shall be UICCException.COMMAND\_INCOMPATIBLE.
- CRRC3: If the calling applet does not fulfil the access condition, UPDATE, to perform this function, an instance of UICCException shall be thrown. The reason code shall be UICCException. SECURITY\_STATUS\_NOT\_SATISFIED.
- CRRC4: If the currently selected EF is deactivated and the file status of the EF does not allow for updating an deactivated file, an instance of UICCException shall be thrown. The reason code shall be UICCException. REF\_DATA\_INVALIDATED.
- CRRC5: If the method call causes a memory problem (e.g. memory access error), an instance of UICCException shall be thrown. The reason code shall be UICCException.MEMORY\_PROBLEM.
- CRRC6: If the method call causes an error to occur that is not expected and thus not handled, an instance of UICCException shall be thrown. The reason code shall be UICCException.INTERNAL\_ERROR.

#### 5.3.1.11.2 Test area files

Test Source: Test\_Api\_4\_Afv\_Updr.java.

Test Applet: Api\_4 Afv\_ Updr\_1.java.

Cap File: api\_4\_Afv\_updr.cap.

5.3.1.11.3 Test coverage

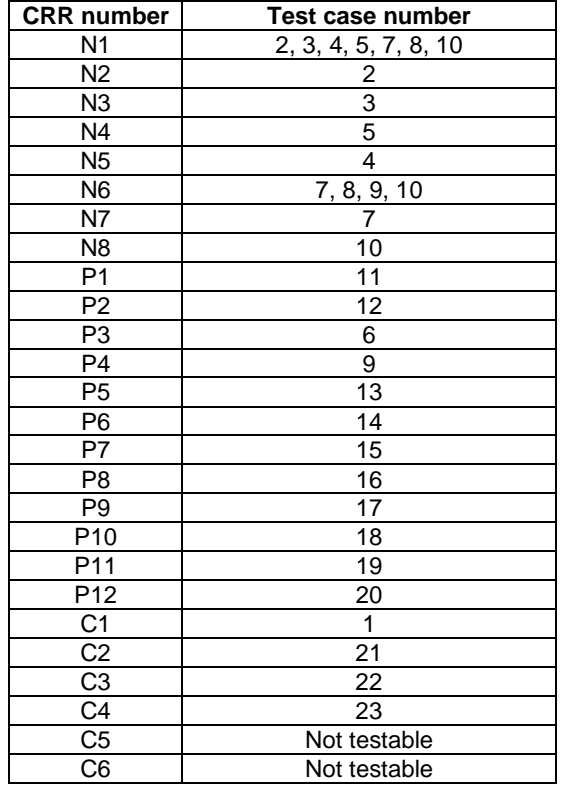

# 5.3.1.11.4 Test procedure

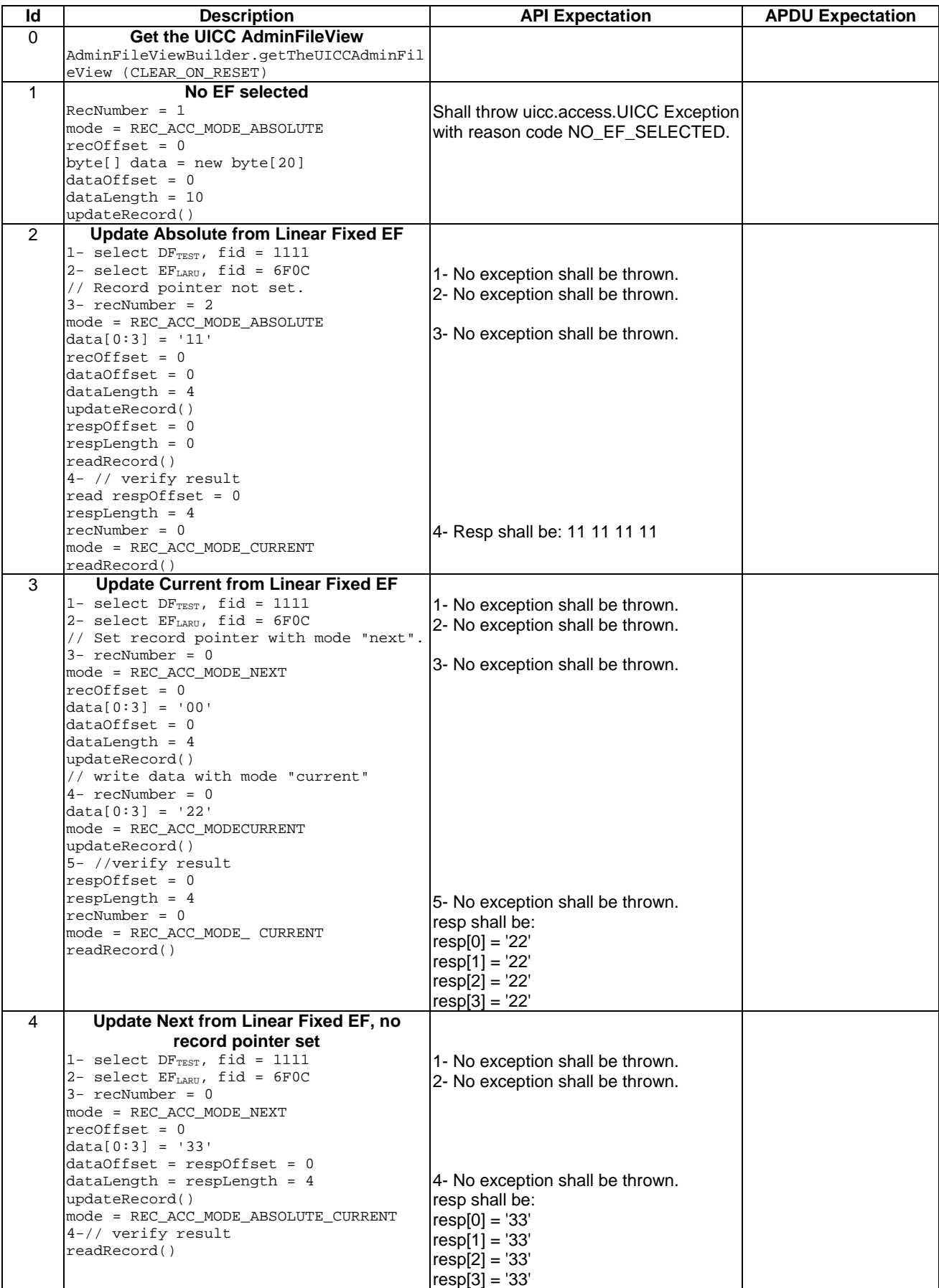

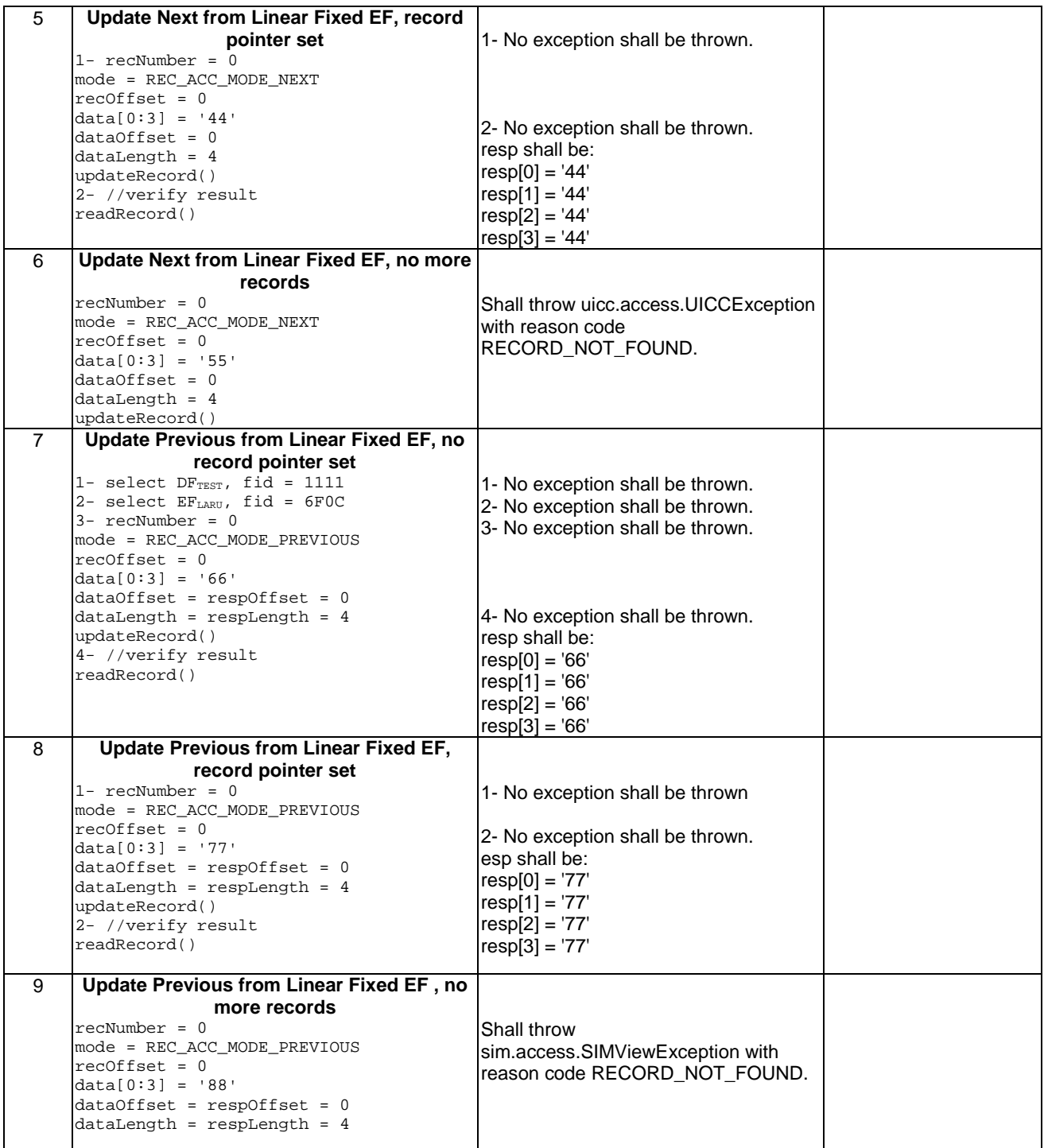

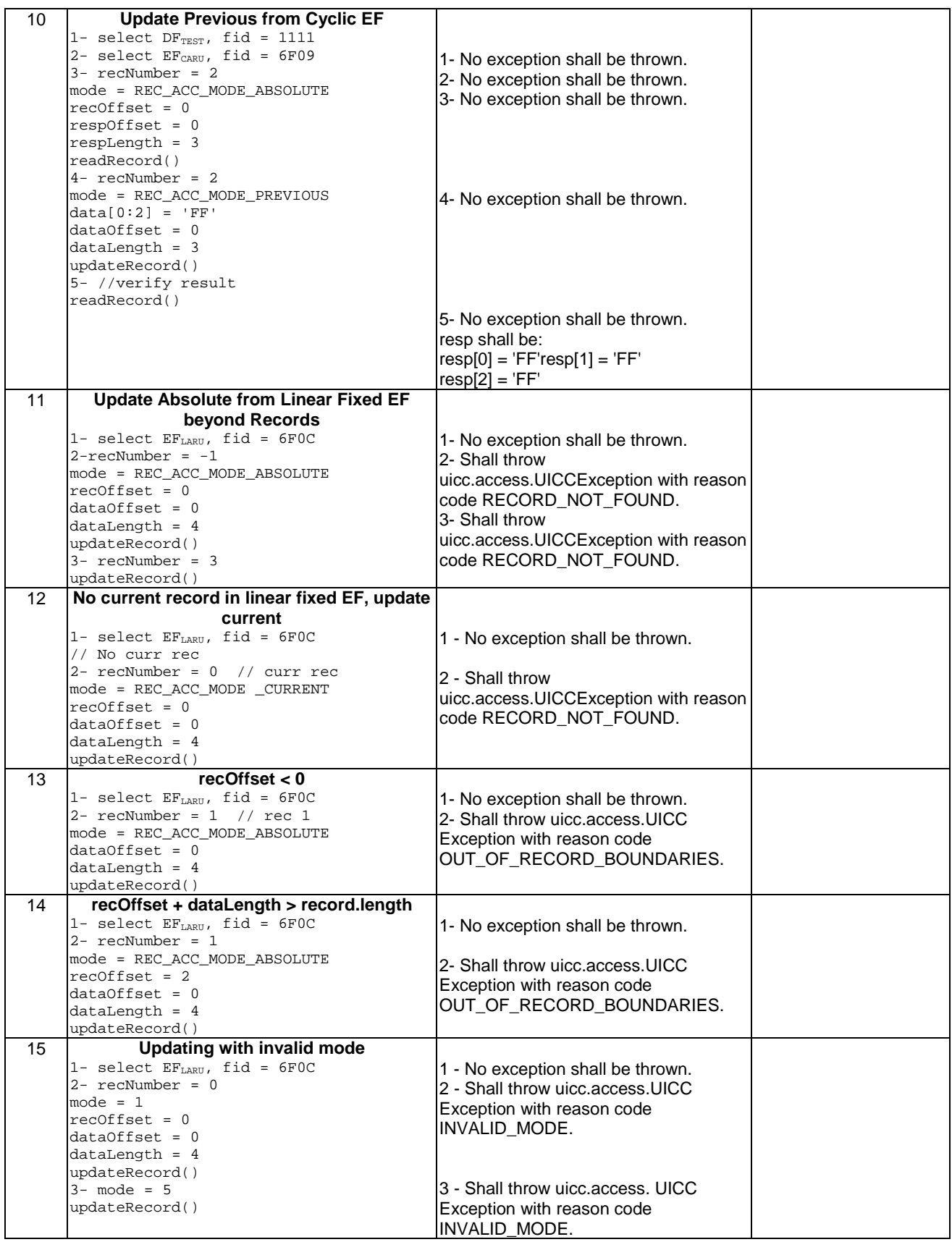

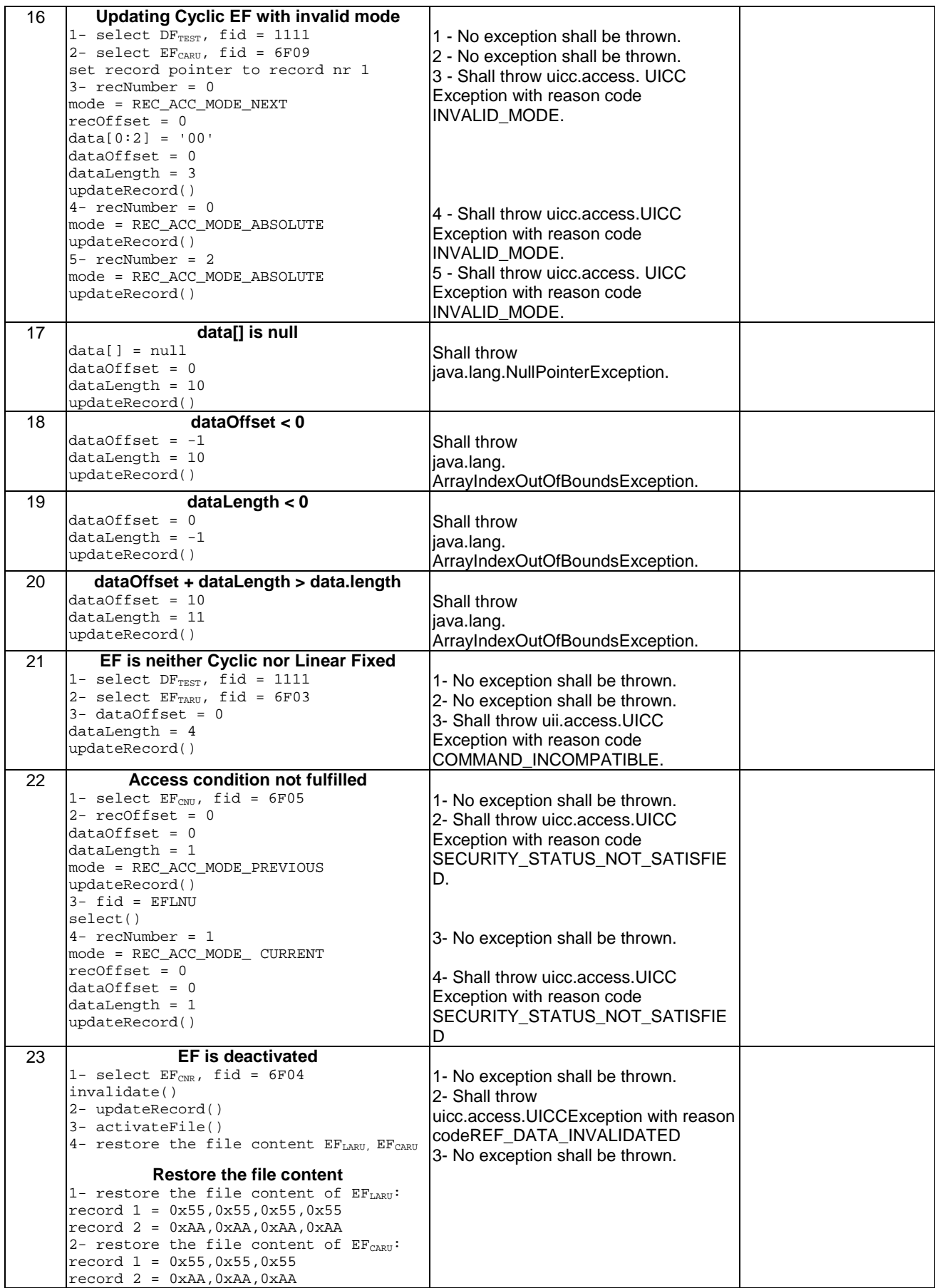

## 5.3.1.12 Method searchRecord

Test Area Reference: Api\_4\_Afv\_Sear.

### 5.3.1.12.1 Conformance requirement

The method with following header shall be compliant to its definition in the API.

public short searchRecord(byte mode, short recordNum, short searchIndication, byte[] patt, short pattOffset, short pattLength, short[] response, short respOffset, short respLength) throws java.lang.NullPointerException, java.lang.ArrayIndexOutOfBoundsException, UICCException

5.3.1.12.1.1 Normal execution

- CRRN1: Search a given pattern in byte array patt[] of a current linear fixed or cyclic EF.
- CRRN2: If the pattern is found, the number of each record is stored in byte array response[] and the total number of updated bytes in the array response<sup>[]</sup> buffer is returned.
- CRRN3: If the value of respLength is greater than the number of records found, the whole response is copied into the response buffer and the number of elements copied is returned by the method.
- CRRN4: If the value of respLength is smaller than the number of found patterns, the first record numbers are copied into the response array and the value of respLength is returned.
- CRRN5: If mode is SIMPLE\_SEARCH\_START\_FORWARD, the search starts at the given record number forward towards the end of the file.
- CRRN6: If mode is SIMPLE\_SEARCH \_START\_BACKWARD, the search starts at a given record number backward towards to the beginning of the file.
- CRRN7: If mode is ENHANCED\_SEARCH and SEARCH\_INDICATION\_START\_BACKWARD\_FROM\_PREVIOUS is set in searchIndication, the search is backward starting from previous record towards to the beginning of the file.
- CRRN8: If the mode is ENHANCED\_SEARCH and SEARCH\_INDICATION\_START\_BACKWARD\_FROM\_PREVIOUS\_GR is set in searchIndication, the search is backward starting at a given record from previous record towards to the beginning of the file.
- CRRN9: If the mode is ENHANCED\_SEARCH and SEARCH\_INDICATION\_START\_FORWARD\_FROM\_NEXT is set in searchIndication, the search is forward starting at the next record towards the end of the file.
- CRRN10: If the mode is ENHANCED SEARCH and SEARCH\_INDICATION\_FORWARD\_FROM\_NEXT\_GR is set in searchIndication, the search is forward starting at a given record number towards to the end of the file.
- CRRN11: If the mode is ENHANCED SEARCH, and bit 4 of the most significant byte of the searchIndication is not set, the search starts in the record from the offset (absolute position) given in the less significant byte of searchIndication.
- CRRN12: If the mode is ENHANCED\_SEARCH, and bit 4 of the most significant byte of the searchIndication is set, the search starts in the record after the first occurrence of the value contained in the less significant byte of searchIndication.
- CRRN13: If pattern given in patt[] is not found, the method returns 0.

• CRRN14: If one or more matches are found the record pointer shall be set to the first record where the search pattern was found.

#### 5.3.1.12.1.2 Parameter errors

- CRRP1: If mode is not 4, 5 or 6, an instance of UICCException shall be thrown. The reason code shall be UICCException.INVALID\_MODE.
- CRRP2: If the pattern array patt is null, an instance of java.lang.NullPointerException shall be thrown.
- CRRP3: If the response array response is null, an instance of java.lang.NullPointerExceptino shall be thrown.
- CRRP4: If parameter pattOffset is negative, an instance of java.lang.ArrayIndexOutOfBoundsException shall be thrown.
- CRRP5: If parameter pattLength is negative, an instance of java.lang.ArrayIndexOutOfBoundsException shall be thrown.
- CRRP6: If parameter respOffset is negative, an instance of java.lang.ArrayIndexOutOfBoundsException shall be thrown.
- CRRP7: If parameter respLength negative, an instance of java.lang.ArrayIndexOutOfBoundsException shall be thrown.
- CRRP8: If parameter pattOffset plus pattLength are greater than the length of array patt, an instance of java.lang.ArrayIndexOutOfBoundsException shall be thrown.
- CRRP9: If parameter respOffset plus respLength are greater than the length of array response a ArrayIndexOutOfBoundsException shall be thrown.
- CRRP10: If parameter recordNum is negative, an instance of UICCException shall be thrown. The reason code shall be UICCException.RECORD\_NOT\_FOUND.
- CRRP11: If parameter recordNum is greather than, the total number of records from the currently selected EF, an instance of UICCException shall be thrown. The reason code shall be UICCException.RECORD\_NOT\_FOUND.
- CRRP12 If pattLength is greater than record size of the currently selected EF an instance of UICCException shall be thrown. The reason code shall be UICCException.OUT\_OF\_FILE\_BOUNDARIES.

### 5.3.1.12.1.3 Context errors

- CRRC1: If the calling applet has currently no EF selected, an instance of UICCException shall be thrown. The reason code shall be UICCException.NO\_EF\_SELECTED.
- CRRC2: If the currently selected EF is not linear fixed or cyclic, an instance of UICCException shall be thrown. The reason code shall be UICCException.COMMAND\_INCOMPATIBLE.
- CRRC3: If the calling applet does not fulfil the access condition, READ, to perform this function, an instance of UICCException shall be thrown. The reason code shall be UICCException.SECURITY\_STATUS\_NOT\_SATISFIED.
- CRRC4: If the currently selected EF is deactivated and the file status of the EF does not allow for reading a deactivated file, an instance of UICCException shall be thrown. The reason code shall be UICCException.REF\_DATA\_INVALIDATED.
- CRRC5: If the method call causes an error to occur that is not expected and thus not handled, an instance of UICCException shall be thrown. The reason code shall be UICCException.INTERNAL\_ERROR.

### 5.3.1.12.2 Test area files

Test Source: Test\_Api\_4\_Afv\_Sear.java.

Test Applet: Api\_4\_Afv\_Sear\_1.java.

Cap File: Api\_4\_Afv\_sear.cap.

## 5.3.1.12.3 Test coverage

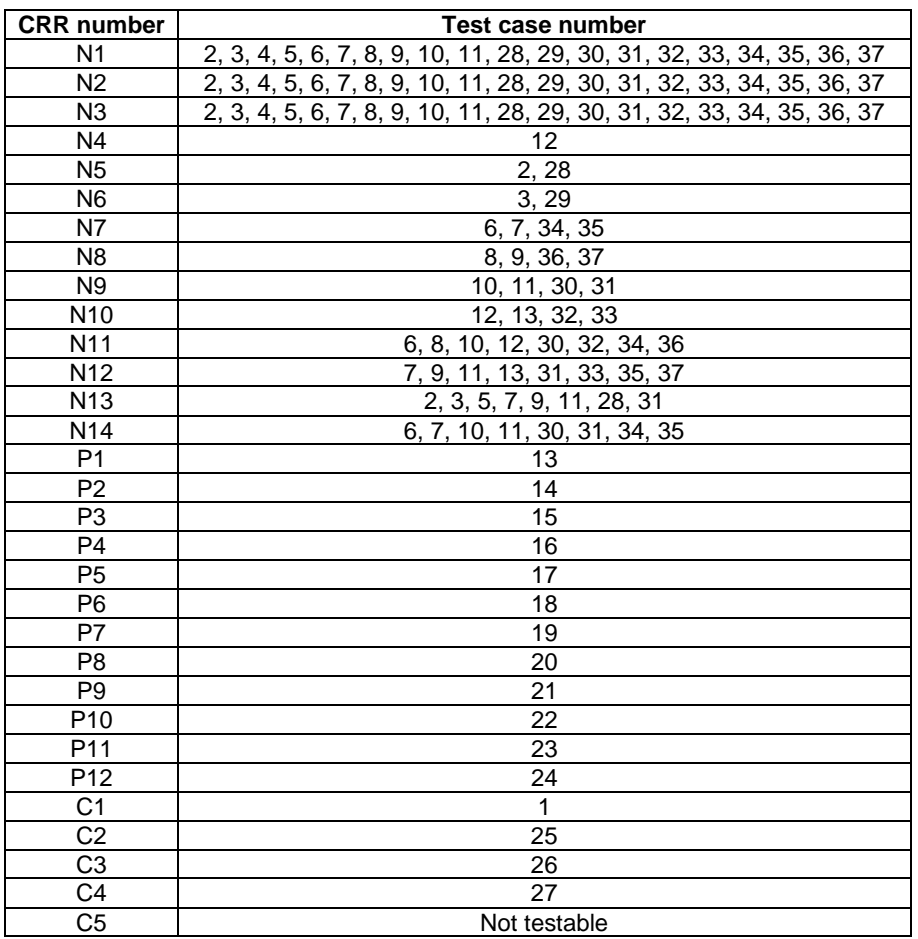

# 5.3.1.12.4 Test procedure

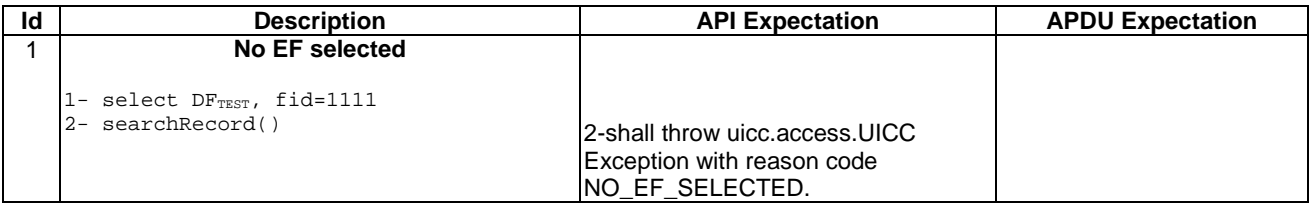

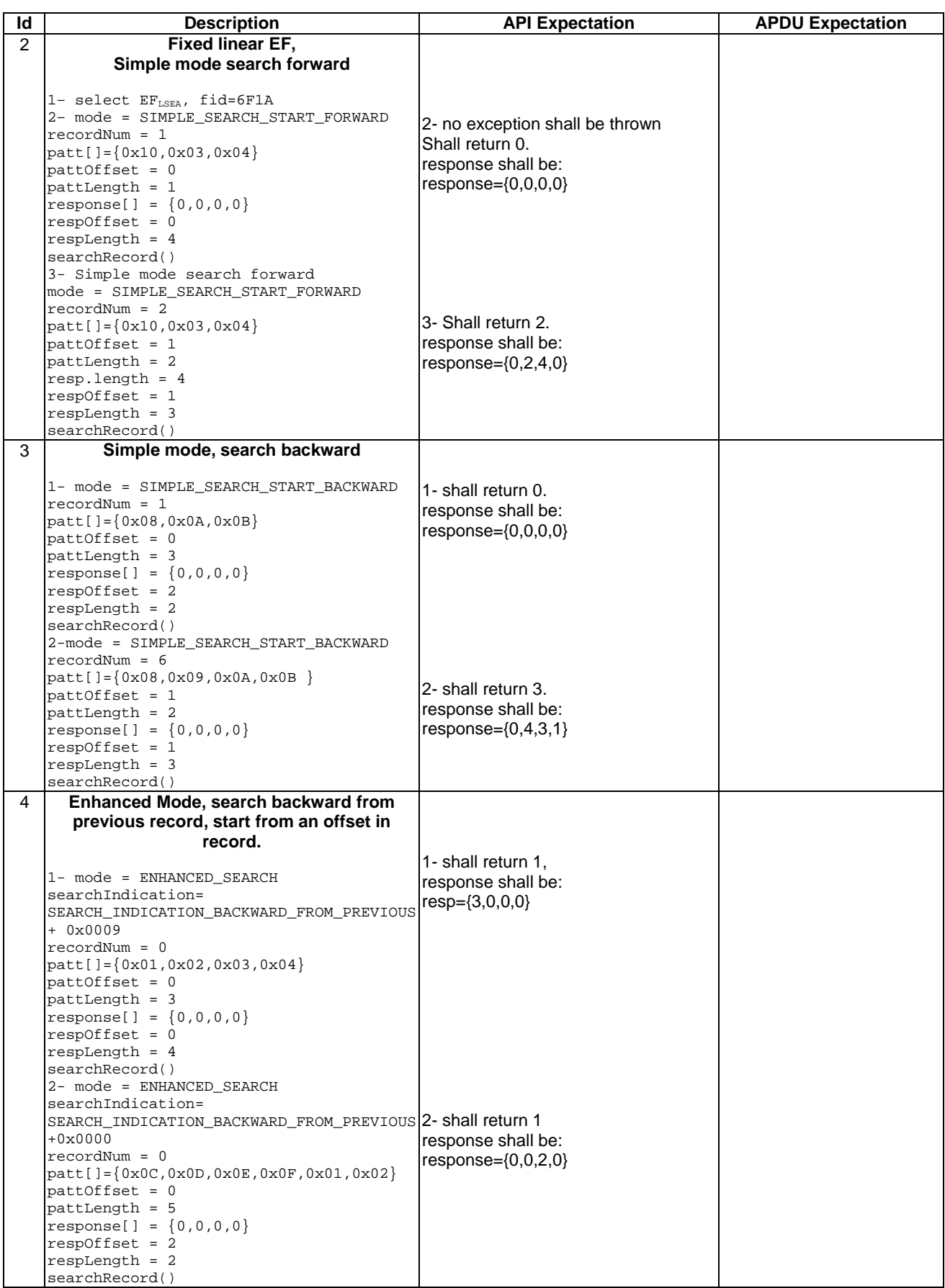

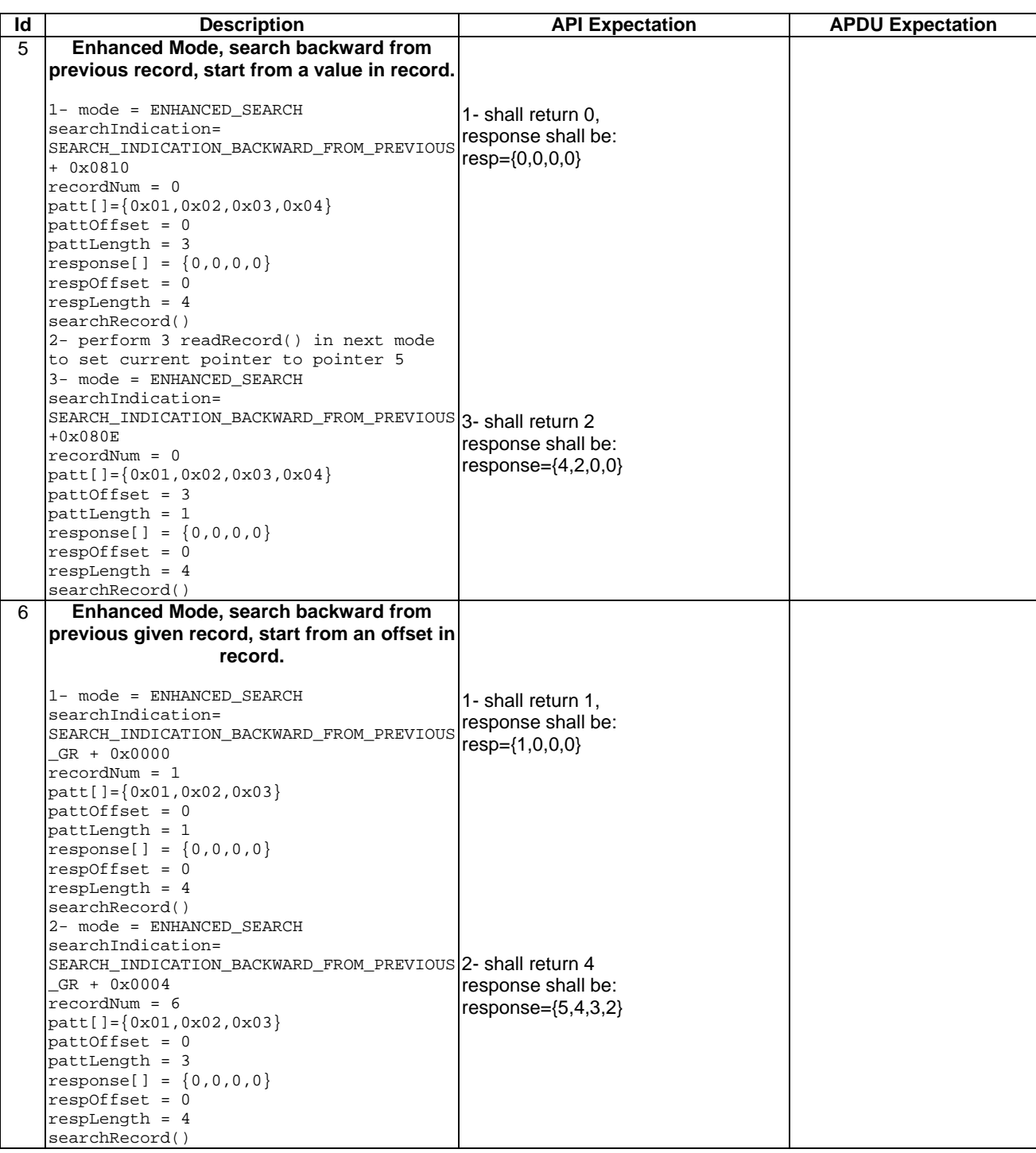

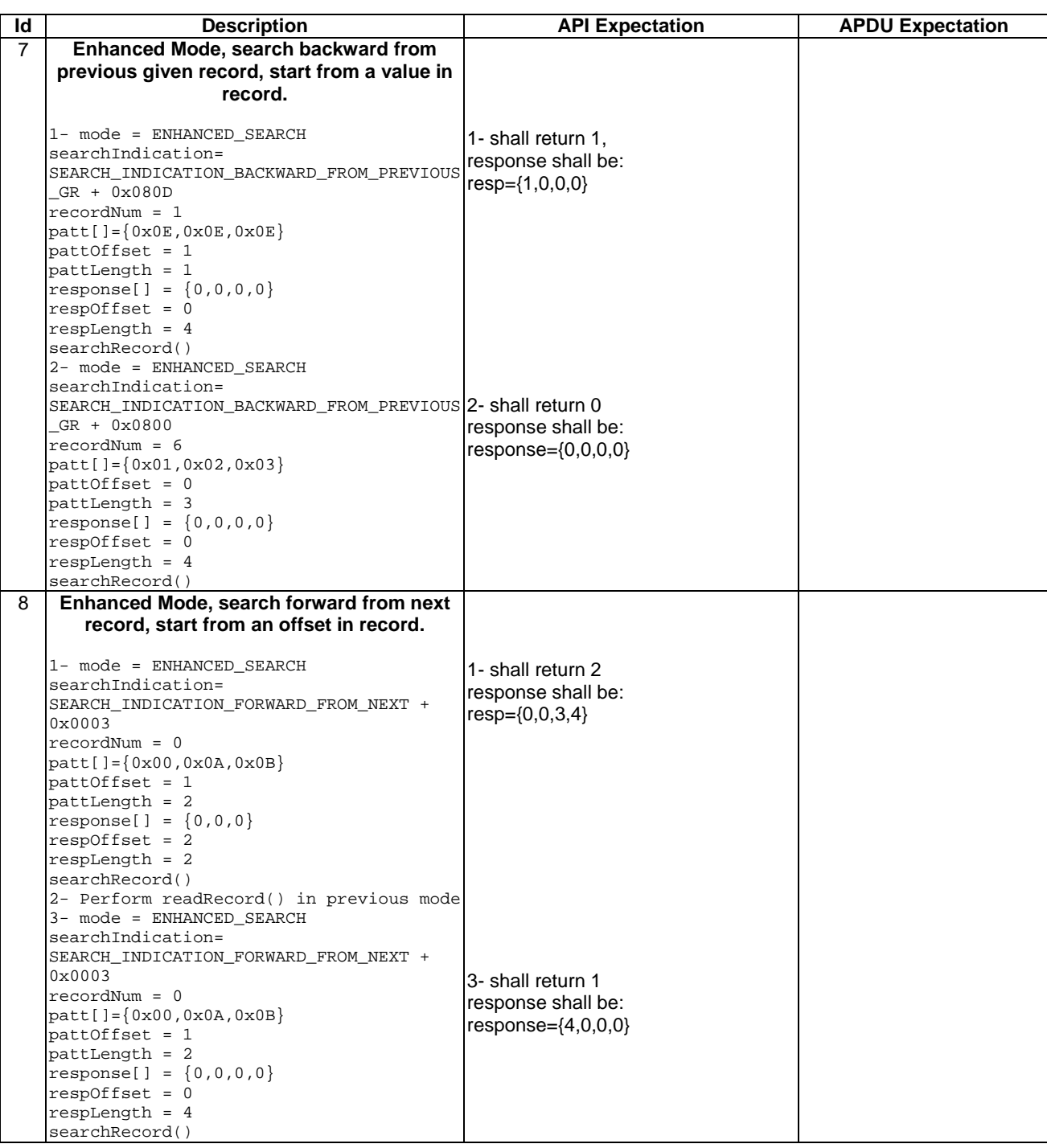

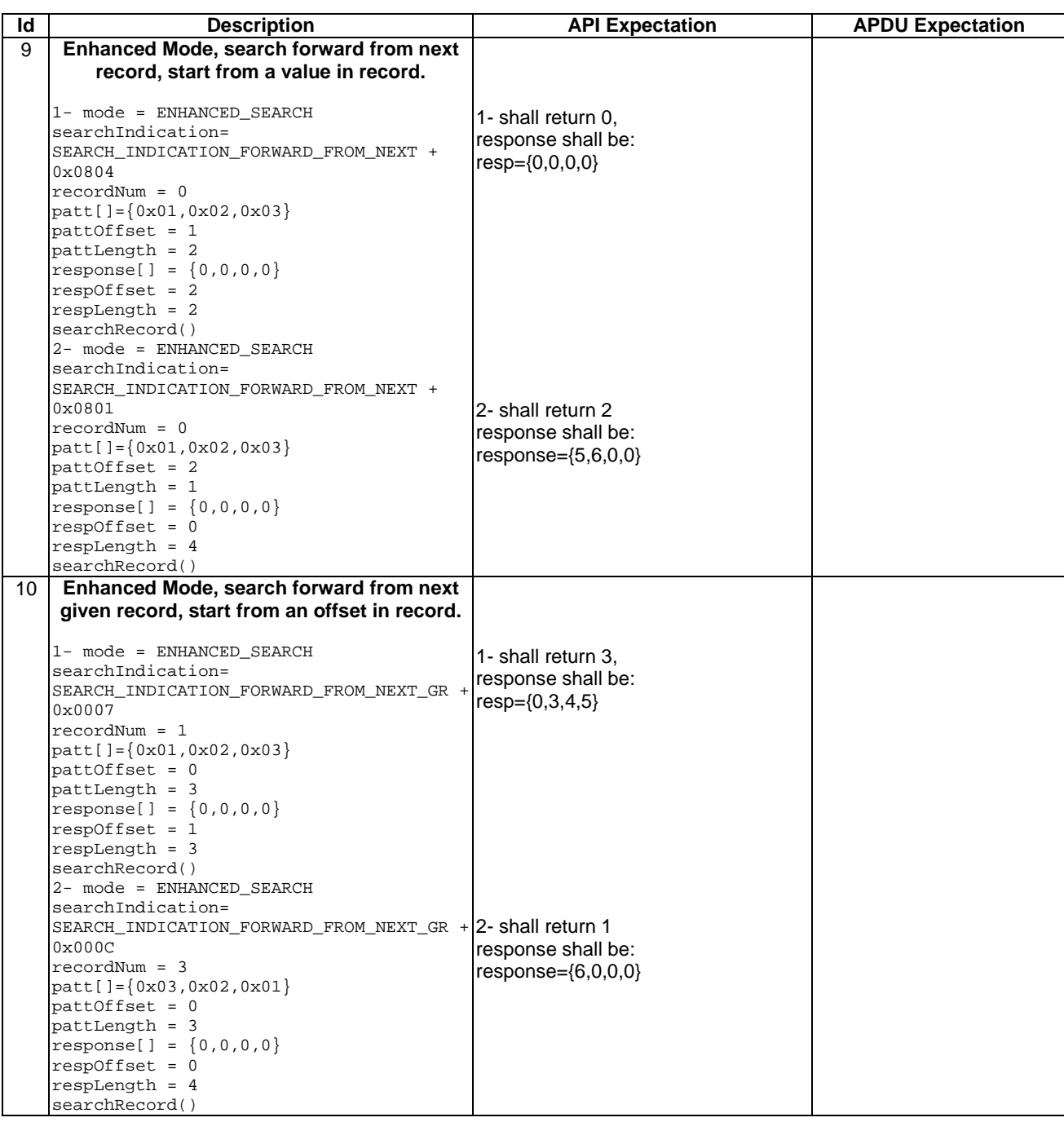

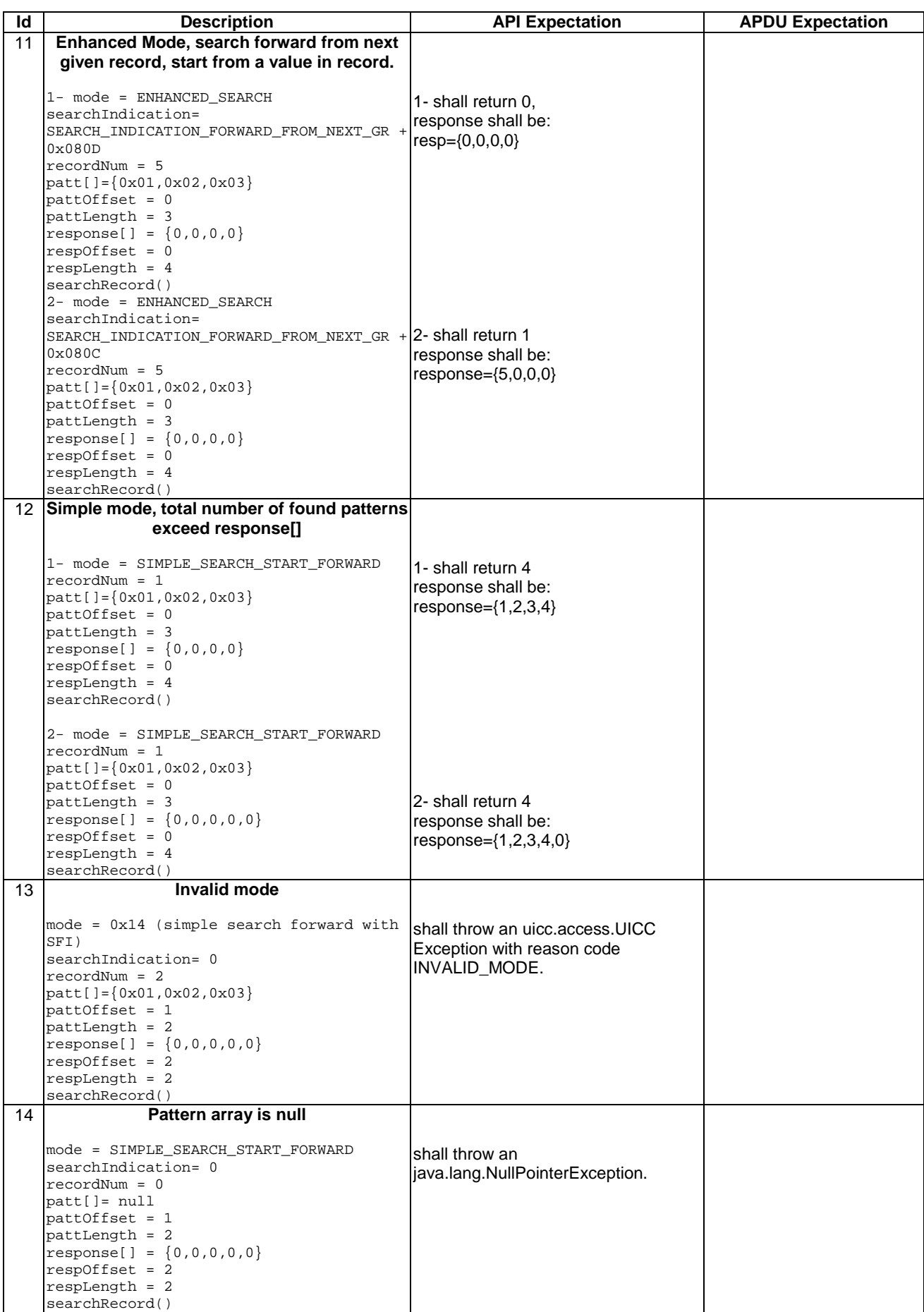

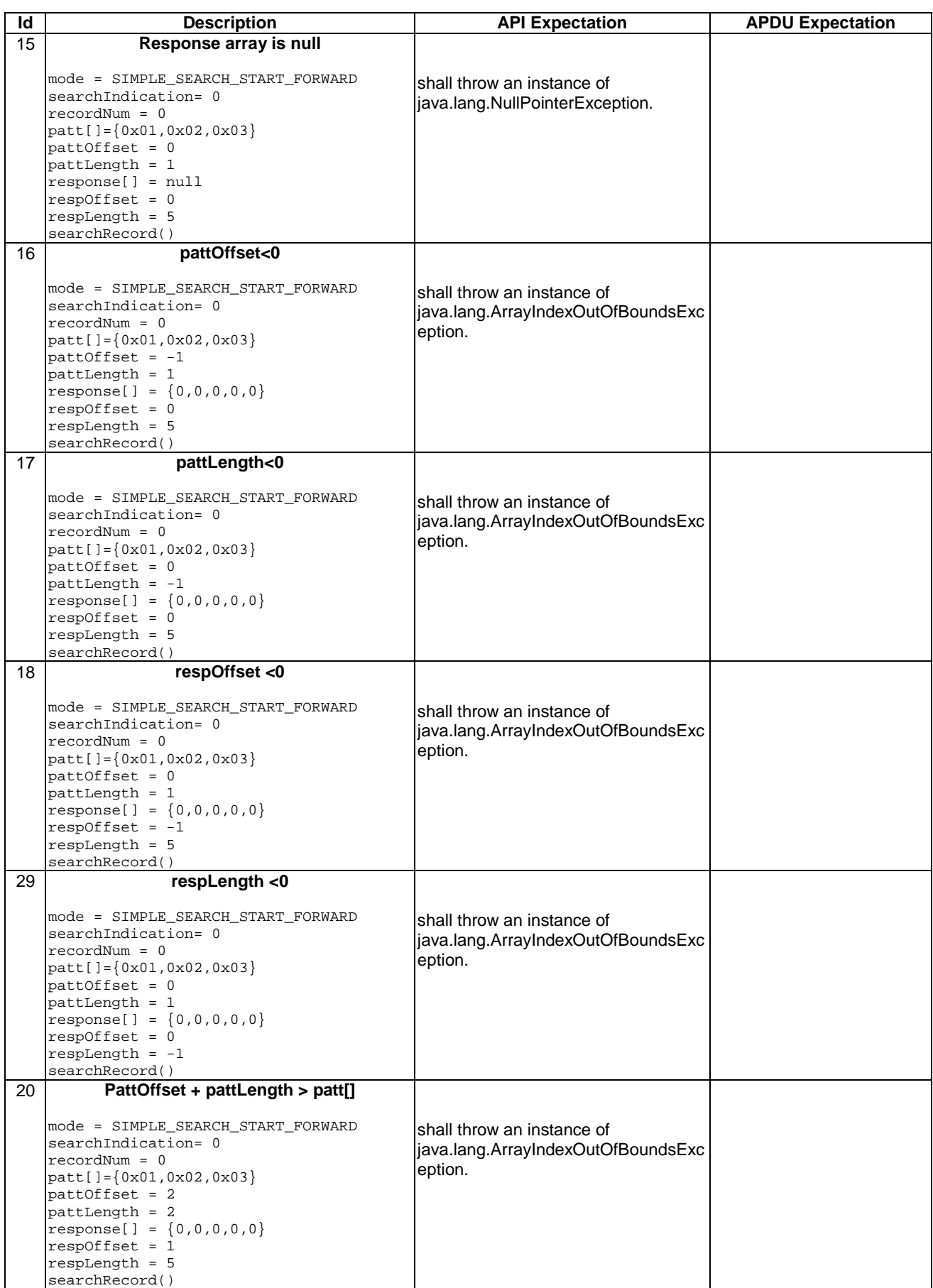

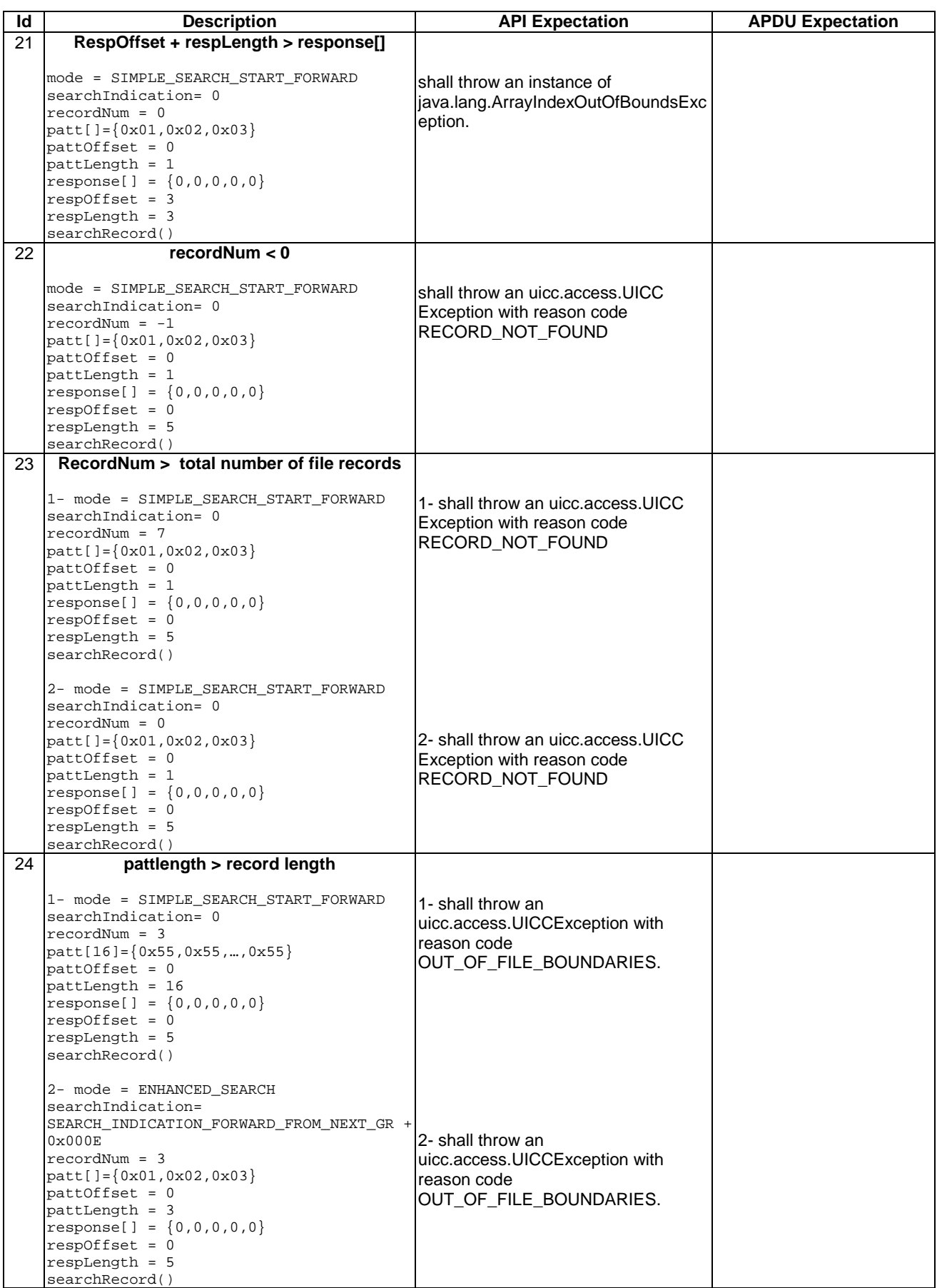

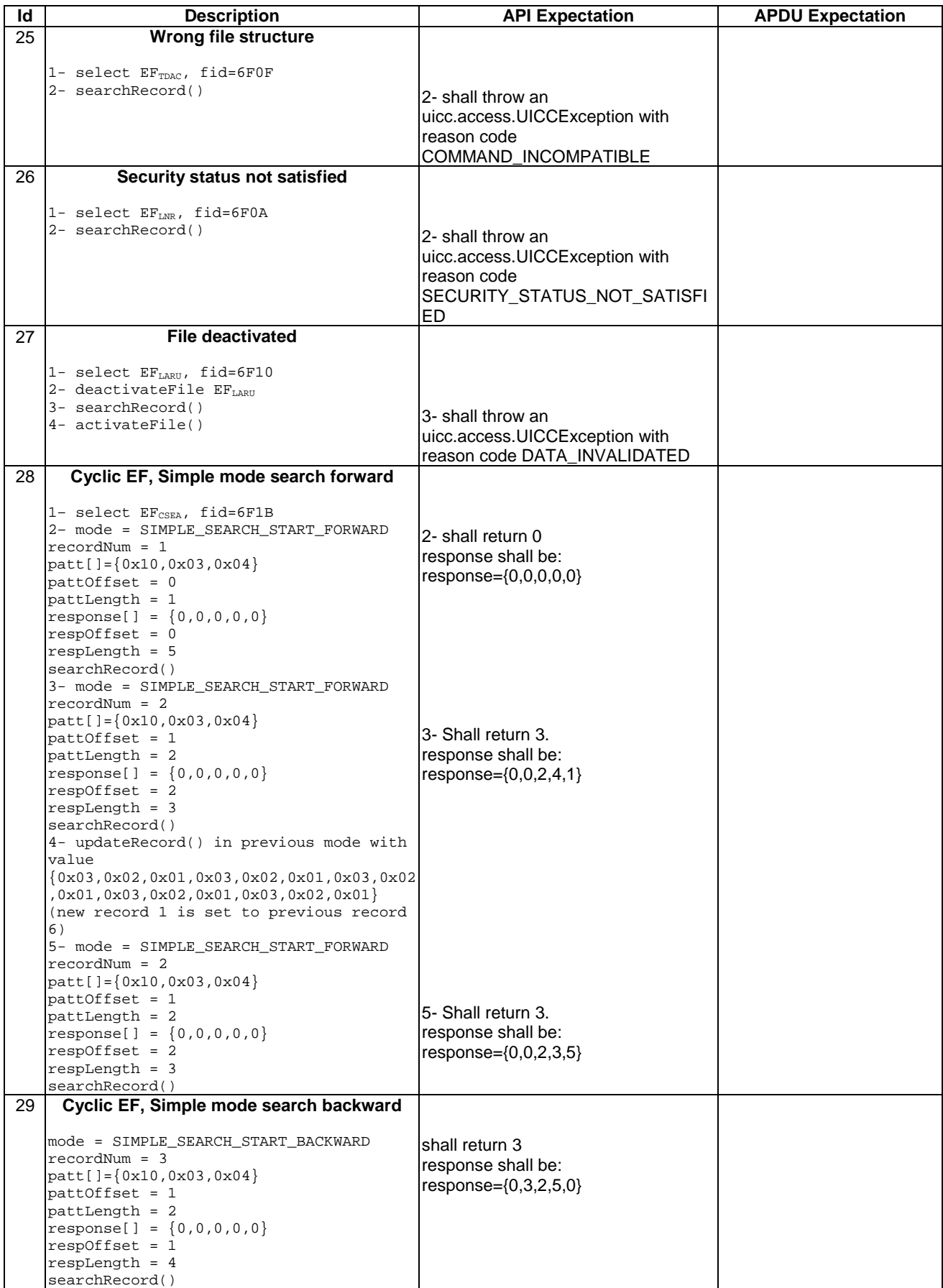

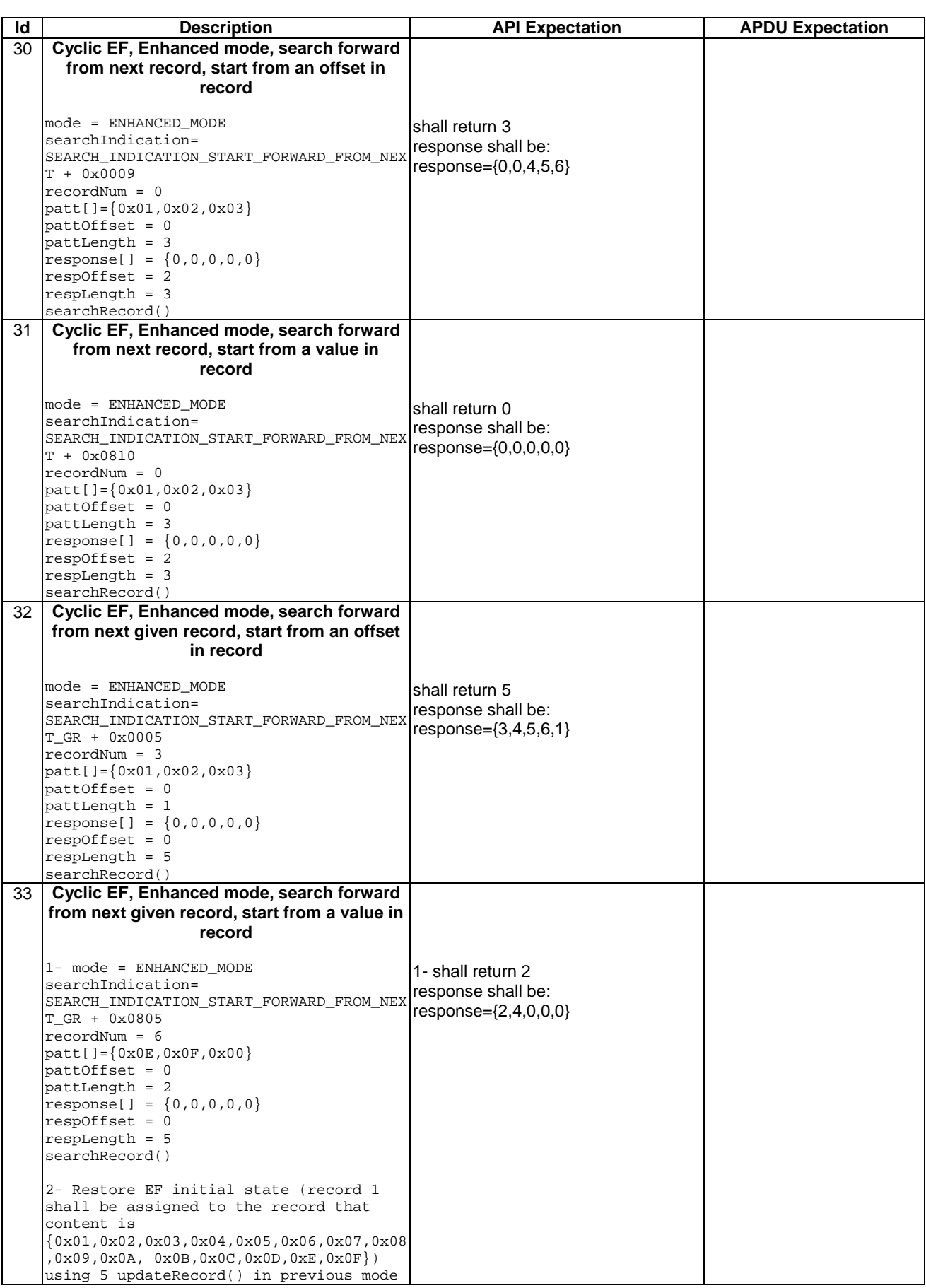

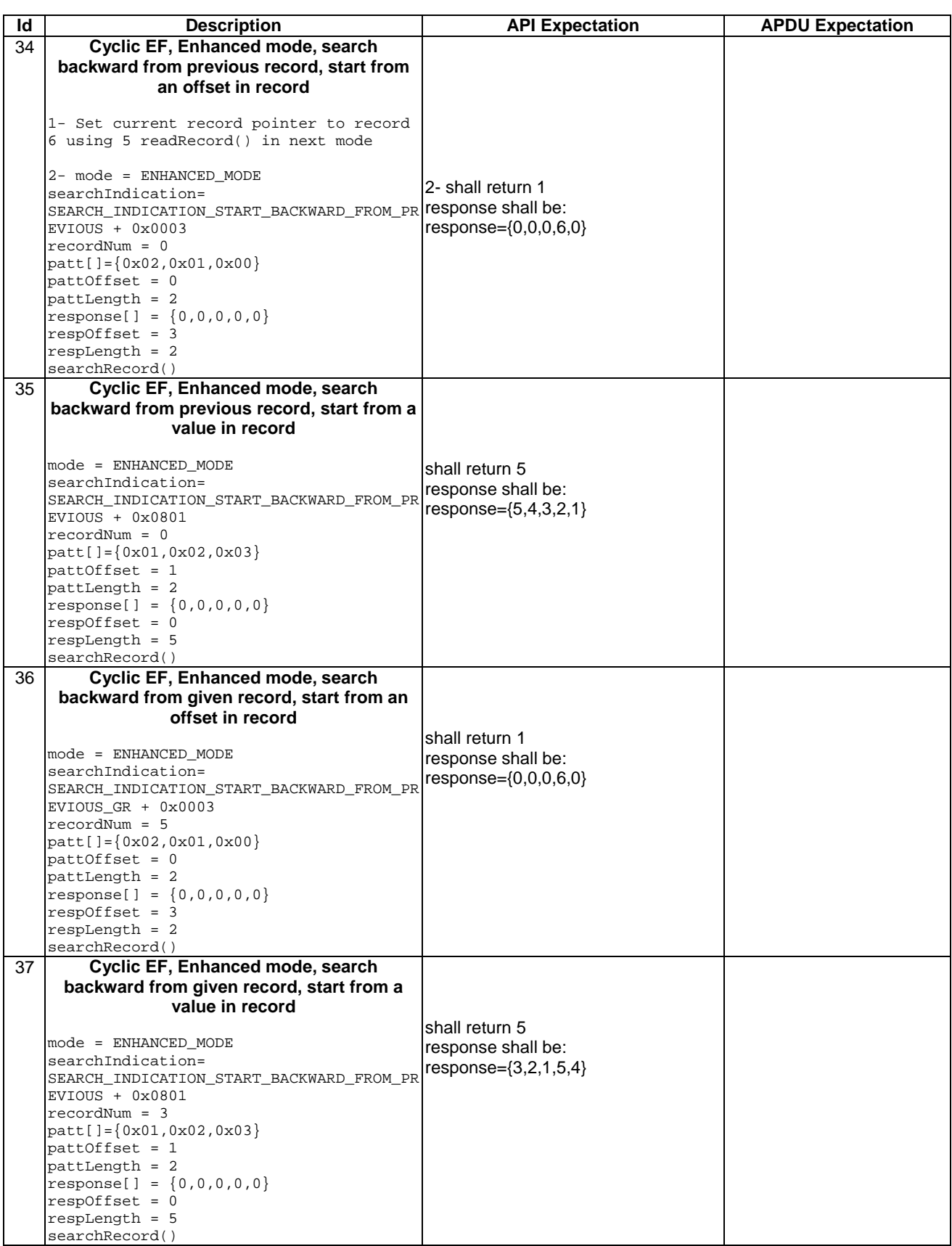

# 5.3.1.13 Method increase

Test Area Reference: Api\_4\_Afv\_Incr.

## 5.3.1.13.1 Conformance requirement

The method with following header shall be compliant to its definition in the API.

```
public short increase(byte[] incr, 
             short incrOffset, 
             short incrLength, 
             byte[] resp, 
             short respOffset) 
     throws java.lang.NullPointerException, 
             java.lang.ArrayIndexOutOfBoundsException, 
             UICCException
```
## 5.3.1.13.1.1 Normal execution

- CRRN1: This method increases the current cyclic EF record.
- CRRN2: The response buffer will only contain the value of the increased record.

## 5.3.1.13.1.2 Parameter errors

- CRRP1: If the array incr is null, an instance of NullPointerException shall be thrown.
- CRRP2: If the array resp is null, an instance of NullPointerException shall be thrown.
- CRRP3: If incrOffset is negative, an instance of ArrayIndexOutOfBoundsException shall be thrown.
- CRRP4: If incrLength is negative, an instance of ArrayIndexOutOfBoundsException shall be thrown.
- CRRP5: If respOffset is negative, an instance of ArrayIndexOutOfBoundsExceptoin shall be thrown.
- CRRP6: If incrOffset plus incrLength, is greater than the length of array incr, an instance of ArrayIndexOutOfBoundsException shall be thrown and no increase is performed.
- CRRP7: If respOffset is greater than the length of array resp, an instance of ArrayIndexOutOfboundsException shall be thrown.
- CRRP8: If the result of the addition is greater than the maximum value of the record (represented by all bytes set to 'FF'), an instance of UICCException shall be thrown. The reason code shall be UICCException.MAX\_VALUE\_REACHED.
- CRRP9: If incrLength is greater than 127, and exception shall be thrown.

## 5.3.1.13.1.3 Context errors

- CRRC1: If the calling applet has currently no EF selected, an instance of UICCException shall be thrown. The reason code shall be UICCException.NO\_EF\_SELECTED.
- CRRC2: If the method call causes a memory problem (e.g. memory access error), an instance of UICCException. shall be thrown. The reason code shall be UICCException.MEMORY\_PROBLEM.
- CRRC3: If the method call causes an error to occur that is not expected and thus not handled, an instance of UICCException shall be thrown. The reason code shall be UICCException.INTERNAL\_ERROR.
- CRRC4: If file is not a cyclic one, an instance of the UICCException shall be thrown. The reason code shall be UICCException.COMMAND\_INCOMPATIBLE.
- CRRC5: If the calling applet does not fulfil the access condition, INCREASE, to perform this function, an instance of UICCException shall be thrown. The reason code shall be UICCException.SECURITY\_STATUS\_NOTSATISFIED.
- CRRC6: If the currently selected EF is invalidated, an instance of UICCException shall be thrown. The reason code shall be UICCException.REF\_DATA\_INVALIDATED.
- CRRC7: If the currently selected cyclic EF has no record, an instance of UICCException shall be thrown. The reason code shall be UICCException.NO\_RECORD\_FOUND.

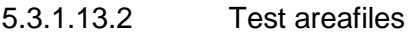

Test Source: Test\_Api\_4\_Afv\_Incr.java.

Test Applet: Api\_4\_Afv\_Incr\_1.java.

Cap File: Api\_4\_Afv\_incr.cap.

## 5.3.1.13.3 Test coverage

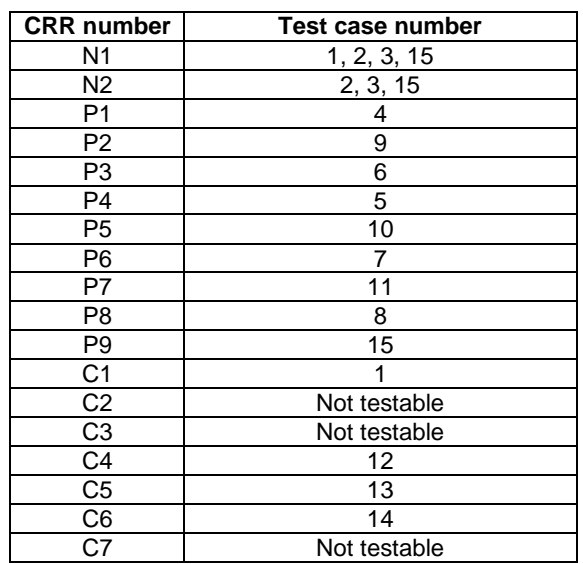

## 5.3.1.13.4 Test procedure

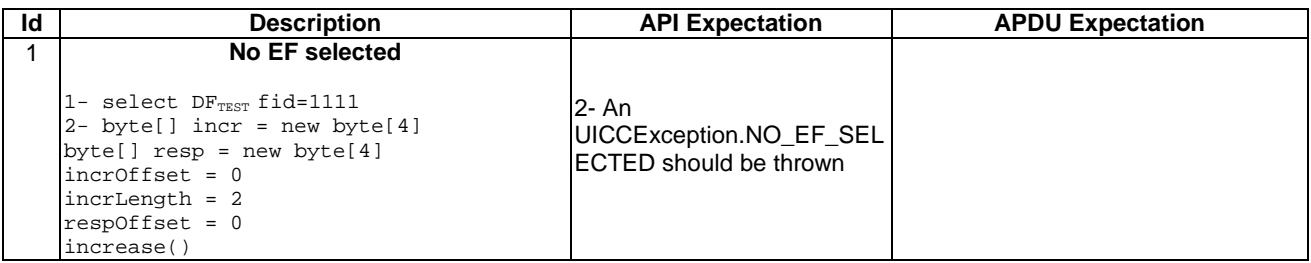

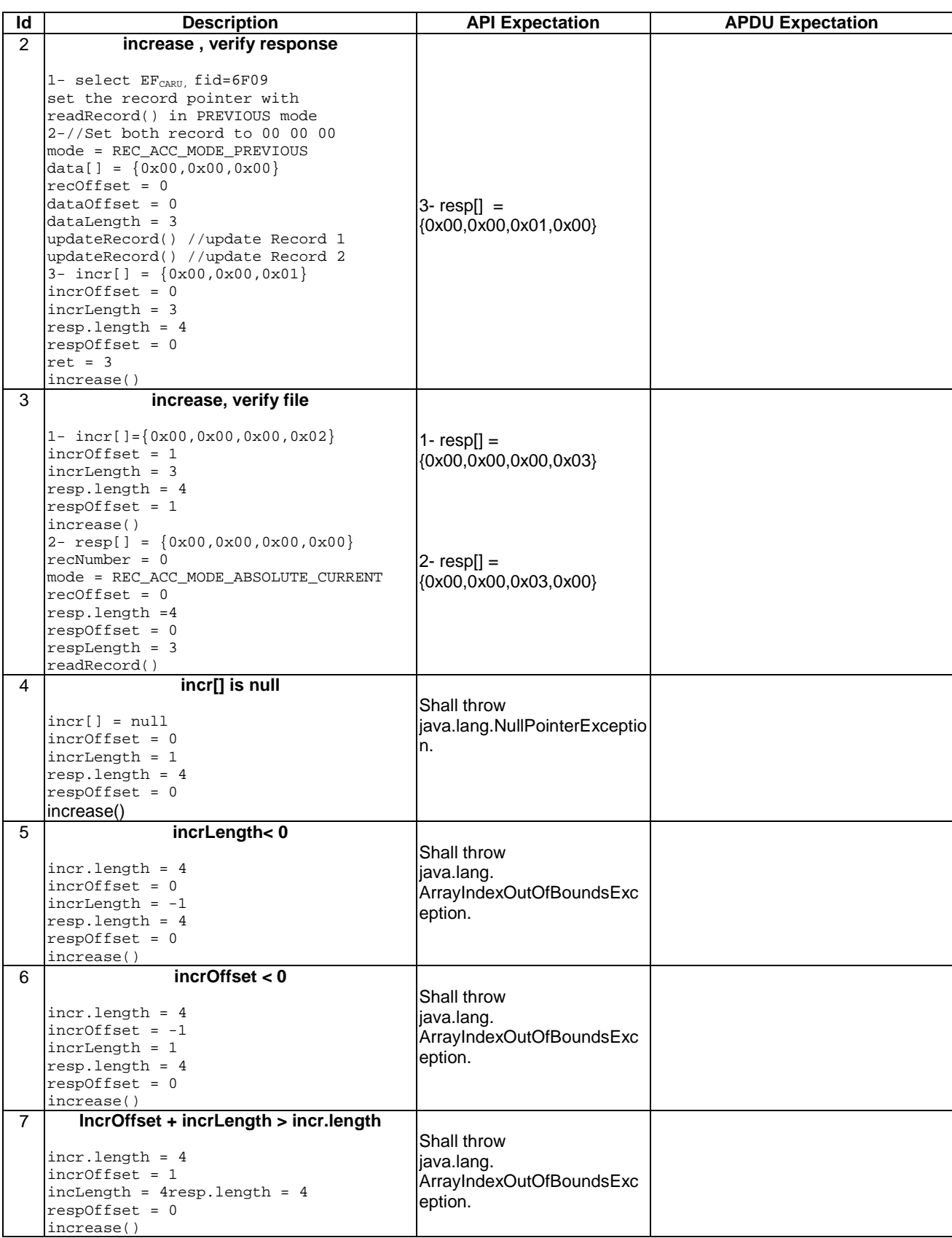

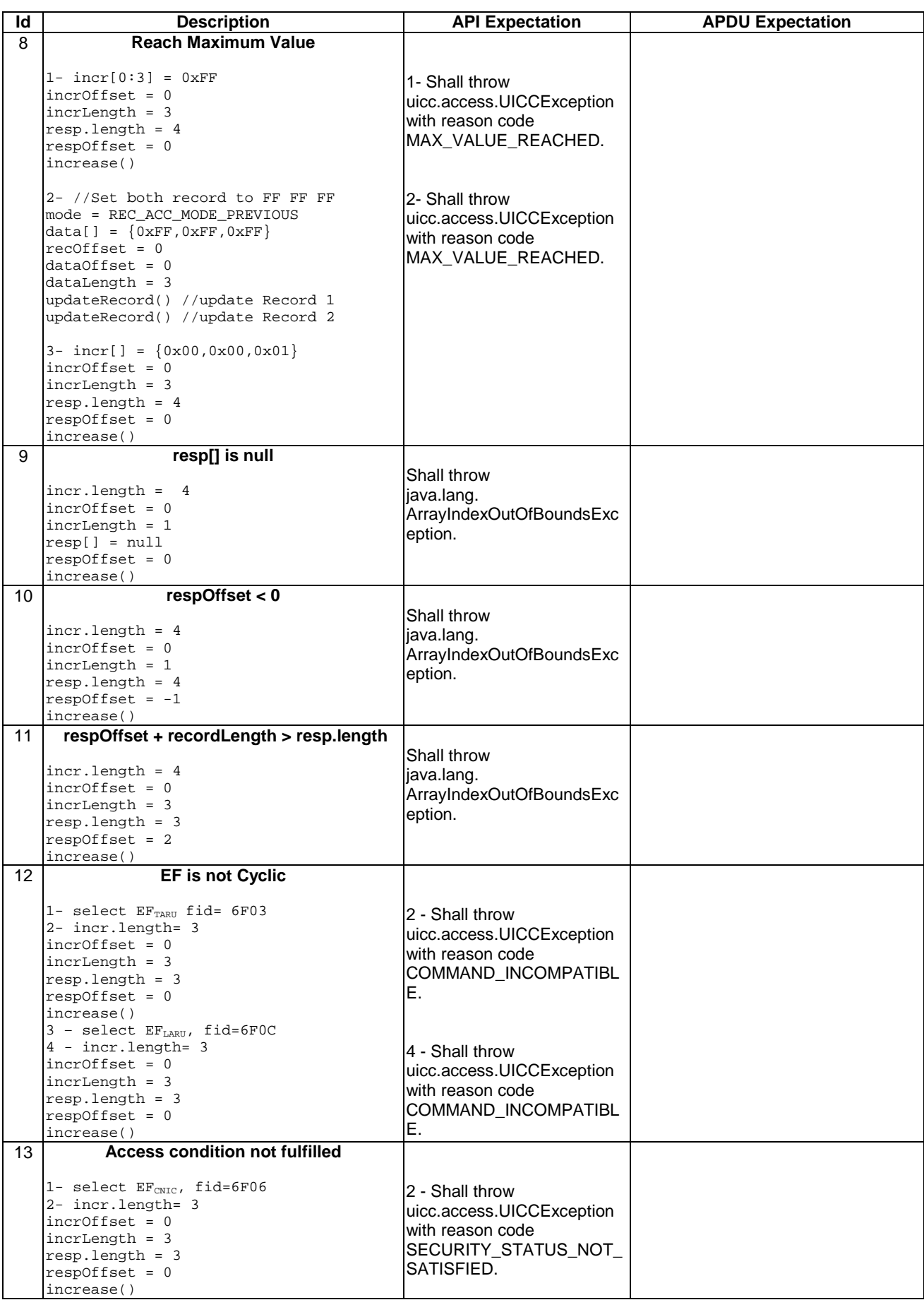

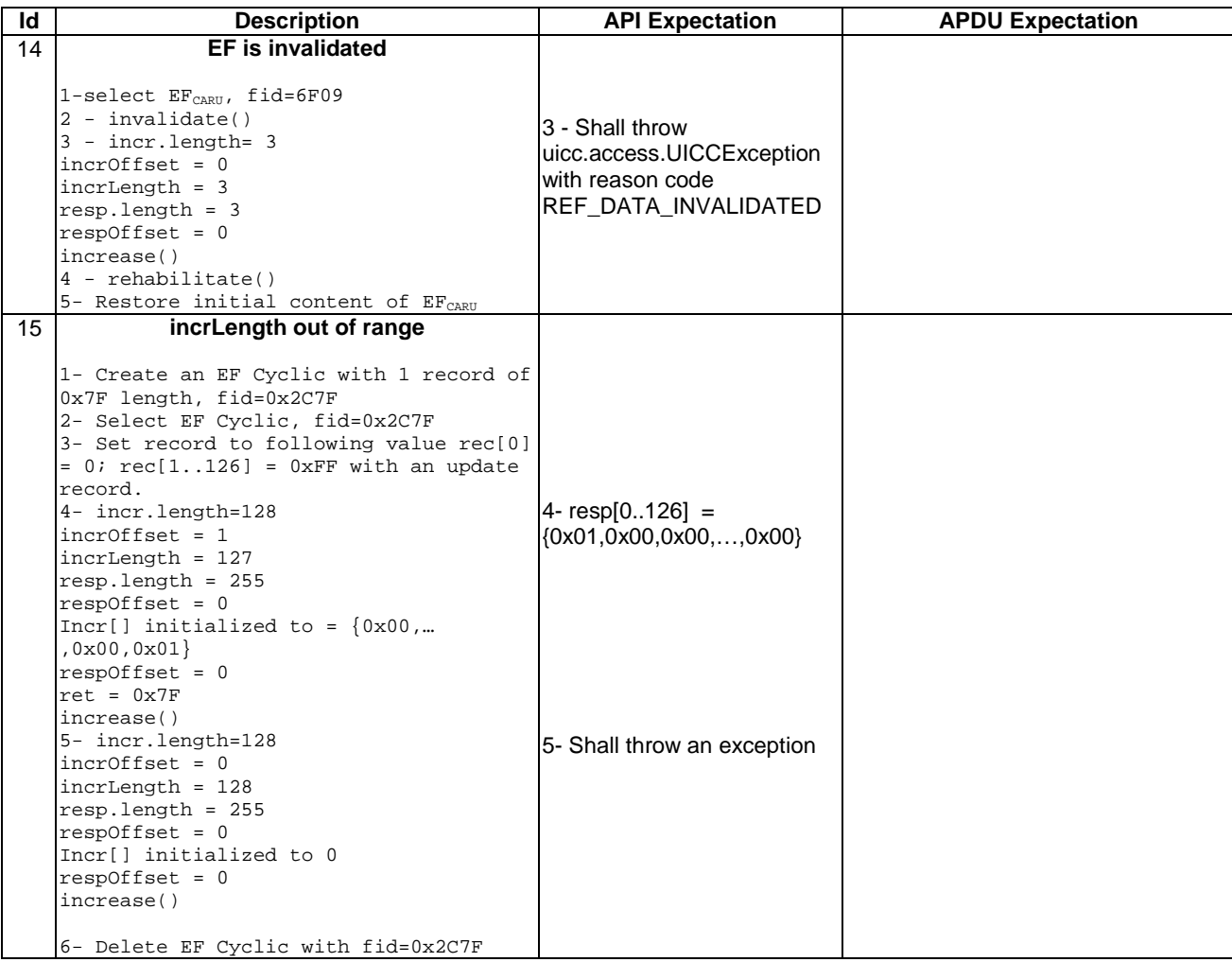

## 5.3.1.14 Method deactivateFile

Test Area Reference: Api\_4\_Afv\_Dacf.

## 5.3.1.14.1 Conformance requirement

The method with following header shall be compliant to its definition in the API.

public void deactivateFile() throws UICCException

### 5.3.1.14.1.1 Normal execution

• CRRN1: The currently selected EF of the calling applet shall be deactivated, as defined in TS 102 222.

### 5.3.1.14.1.2 Parameter errors

No requirements.

### 5.3.1.14.1.3 Context errors

- CRRC1: If the calling applet has currently no EF selected, an instance of UICCException shall be thrown. The reason code shall be UICCException.NO\_EF\_SELECTED.
- CRRC2: If the calling applet does not fulfil the access condition, activate, to perform this function, an instance of UICCException shall be thrown. The reason code shall be UICCException.SECURITY\_STATUS\_NOT\_SATISFIED.

• CCRC3: If the method call causes an error to occur that is not expected and thus not handled, an instance of UICCException shall be thrown. The reason code shall be UICCException.INTERNAL\_ERROR.

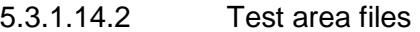

Test Sourec: Test\_Api\_4\_Afv\_Dacf.java.

Test Applet: Api\_4\_Afv\_Dacf\_1.java.

Cap File: Api\_4\_Afv\_dacf.cap.

5.3.1.14.3 Test coverage

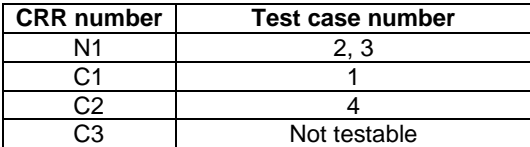

### 5.3.1.14.4 Test procedure

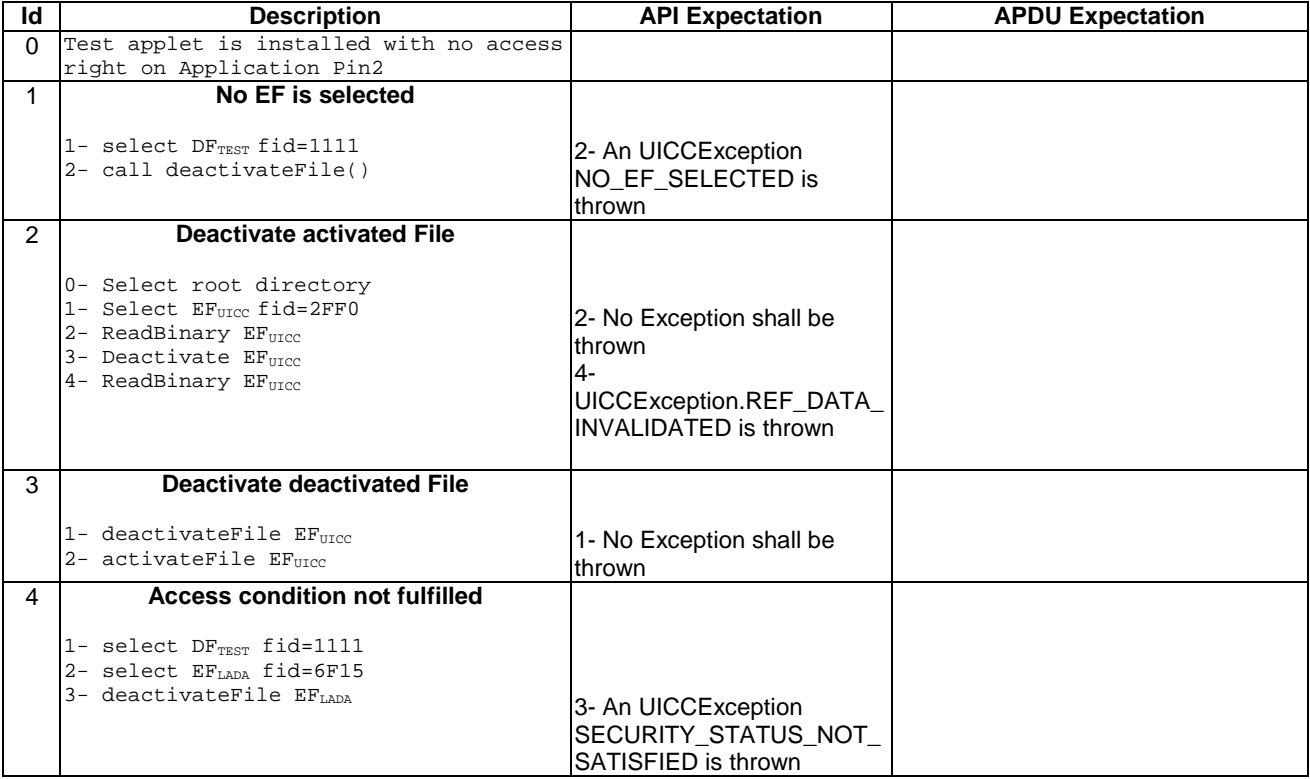

## 5.3.1.15 Method activateFile

Test Area Reference: Api\_4\_Afv\_Actf.

#### 5.3.1.15.1 Conformance requirement

The method with following header shall be compliant to its definition in the API.

```
public void activateFile() 
      throws UICCException
```
#### 5.3.1.15.1.1 Normal execution

• CRRN1: The currently selected EF of the calling applet shall be activated, as defined in TS 102 222.

#### 5.3.1.15.1.2 Parameter errors

No requirements.

#### 5.3.1.15.1.3 Context errors

- CRRC1: If the calling applet has currently no EF selected, an instance of UICCException shall be thrown. The reason code shall be UICCException.NO\_EF\_SELECTED.
- CRRC2: If the calling applet does not fulfil the access condition, activate, to perform this function, an instance of UICCException shall be thrown. The reason code shall be UICCException.SECURITY\_STATUS\_NOT\_SATISFIED.
- CRRC3: If the method call causes an error to occur that is not expected and thus not handled, an instance of UICCException shall be thrown. The reason code shall be UICCException.INTERNAL\_ERROR.

#### 5.3.1.15.2 Test area files

Test Source: Test\_Api\_4\_Afv\_Actf.java.

Test Applet: Api\_4\_Afv\_Actf\_1.java.

Cap File: Api\_4\_Afv\_actf.cap.

## 5.3.1.15.3 Test coverage

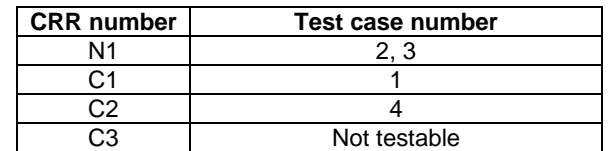

### 5.3.1.15.4 Test procedure

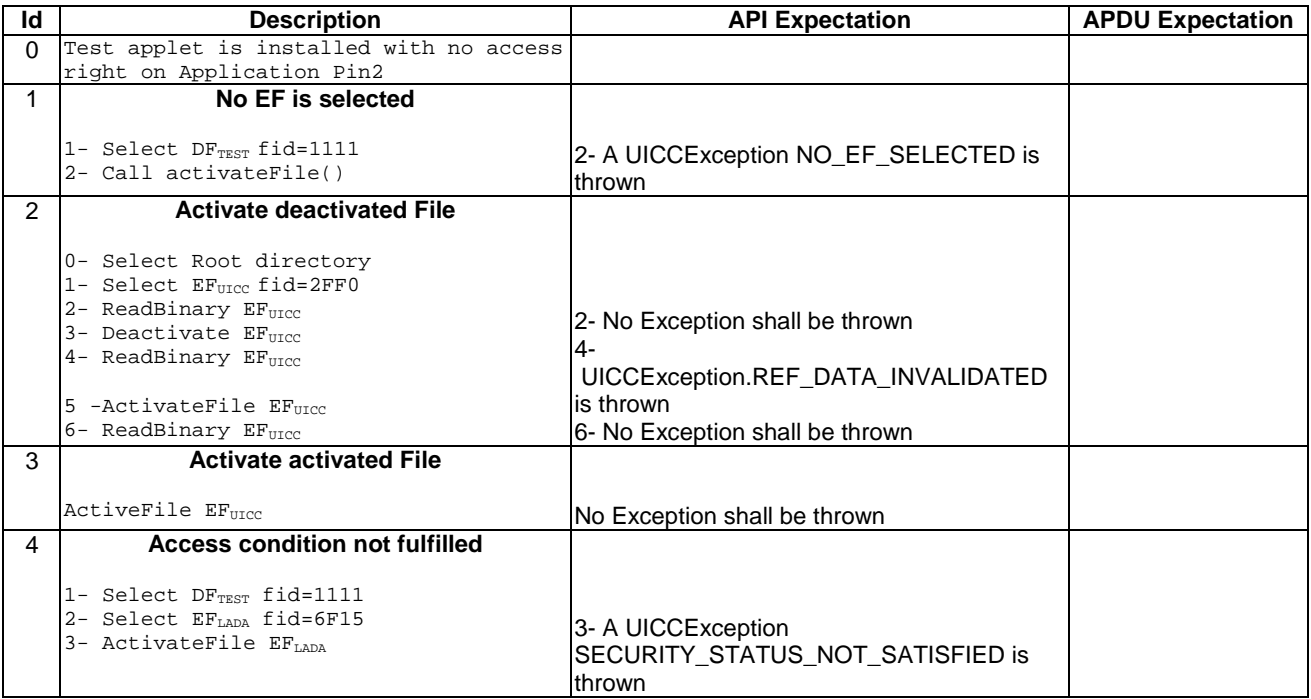

# 5.3.2 Class AdminFileViewBuilder

## 5.3.2.1 Method getTheUICCAdminFileView

Test Area Reference: Api\_4\_Afb\_Gtafb.

## 5.3.2.1.1 Conformance requirement

The method with following header shall compliant to its definition in the API.

```
public static AdminFileView getTheUICCAdminFileView(byte event) 
     throws javacard.framework.SystemException
```
### 5.3.2.1.1.1 Normal execution

- CRRN1: returns a reference to class which implements the FileView interface on the UICC file system.
- CRRN2: return null if one of the javacard.framework.Applet.register(..) method has not previously invoked by the applet invoking this method or the filesystem server returns null.
- CRRN3: It is not possible to get access to files which are located under any ADF with this FileView.
- CRRN4: After a successful invocation of the method, the MF is the current selected file.
- CRRN5: A separate and independent file context shall be associated with each and every FileView object: the operation performed on files in a given FileView object shall not affect the file context associated with any other FileView object. This context can be transient or persistent depending on what was required by the Applet during the creation of the FileView object.

#### 5.3.2.1.1.2 Parameter errors

• CRRP1: If event is not one of the following values JCSystem.NOT\_A\_TRANSIENT\_OBJECT, JCSystem.CLEAR\_ON\_DESELECT, or JCSystem.CLEAR\_ON\_RESET a SystemException is thrown. The value of the SystemException shall be SystemException.ILLEGAL\_VALUE.

#### 5.3.2.1.1.3 Context errors

- CRRC1: If event is JCSystem.CLEAR\_ON\_RESET or JCSystem.CLEAR\_ON\_DESELECT and not enough transient memory space is available a SystemException shall be thrown with reason code SystemException.NO\_TRANSIENT\_SPACE.
- CRRC2: If event is JCSystem.CLEAR\_ON\_DESELECT and the applet is not a currently selected applet a SystemException with reason code SystemException.ILLEGAL\_TRANSIENT shall be thrown.

#### 5.3.2.1.2 Test area files

Test Source: Test\_ Api\_4\_Afb\_Gtafb.java.

Test Applet: Api 4 Afb Gtafb 1.java.

Cap File: api\_4\_Afb\_Gtafb.cap.

# 5.3.2.1.3 Test coverage

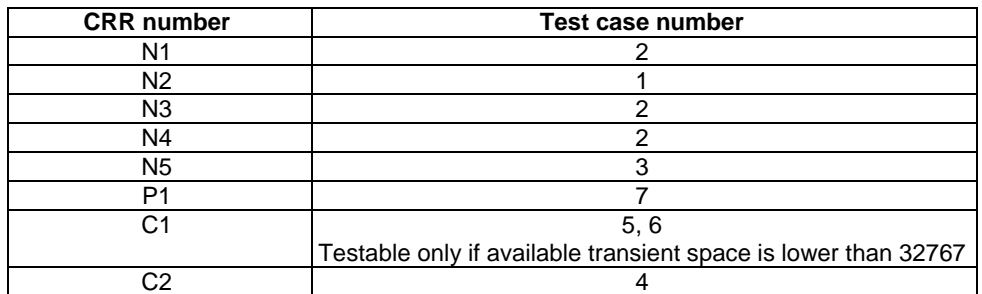

# 5.3.2.1.4 Test procedure

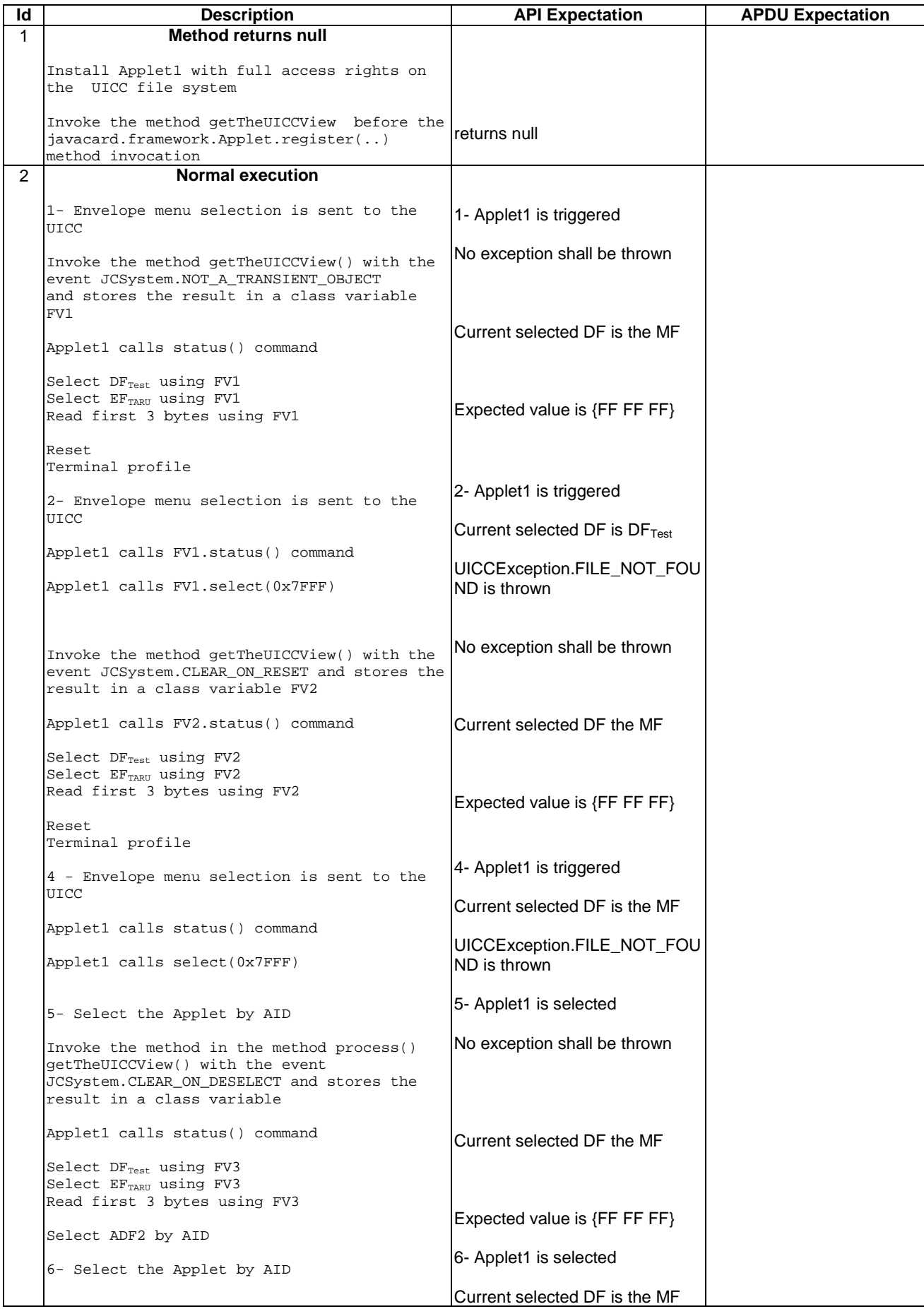
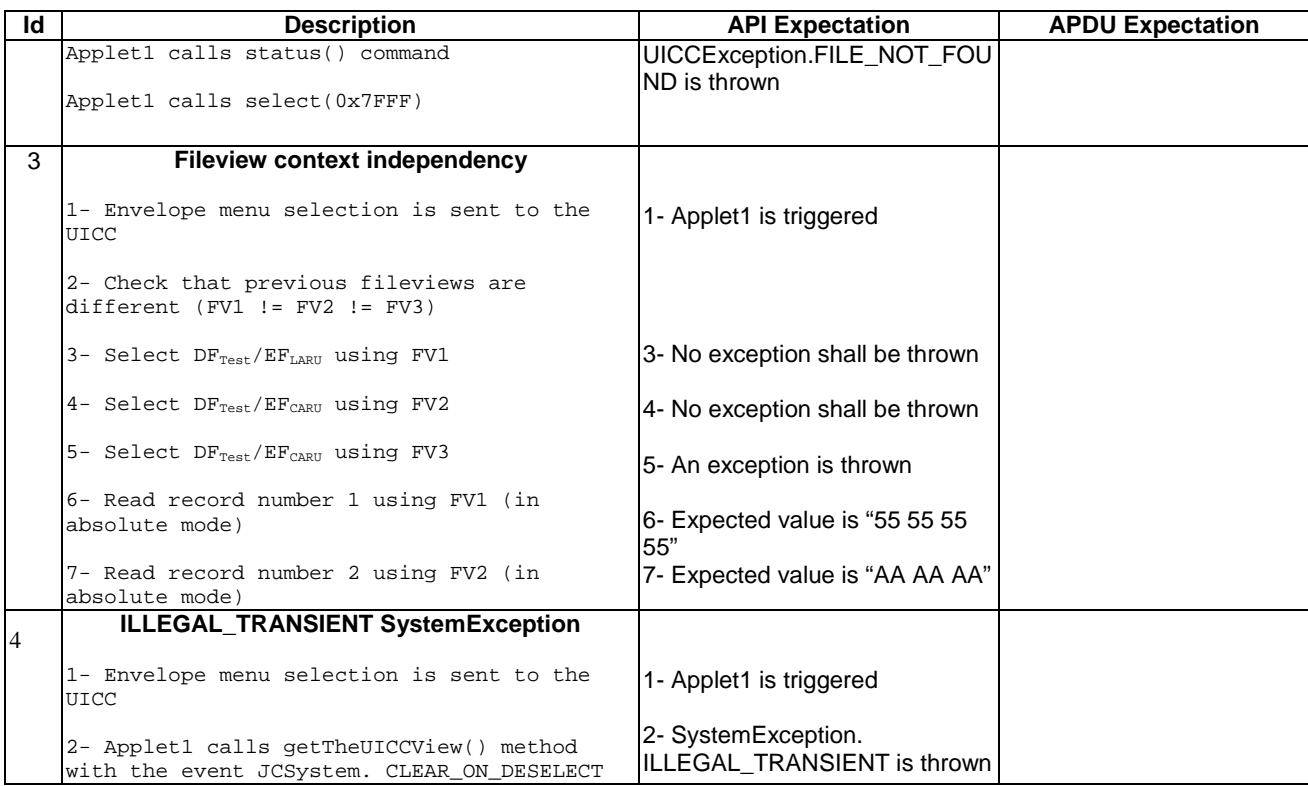

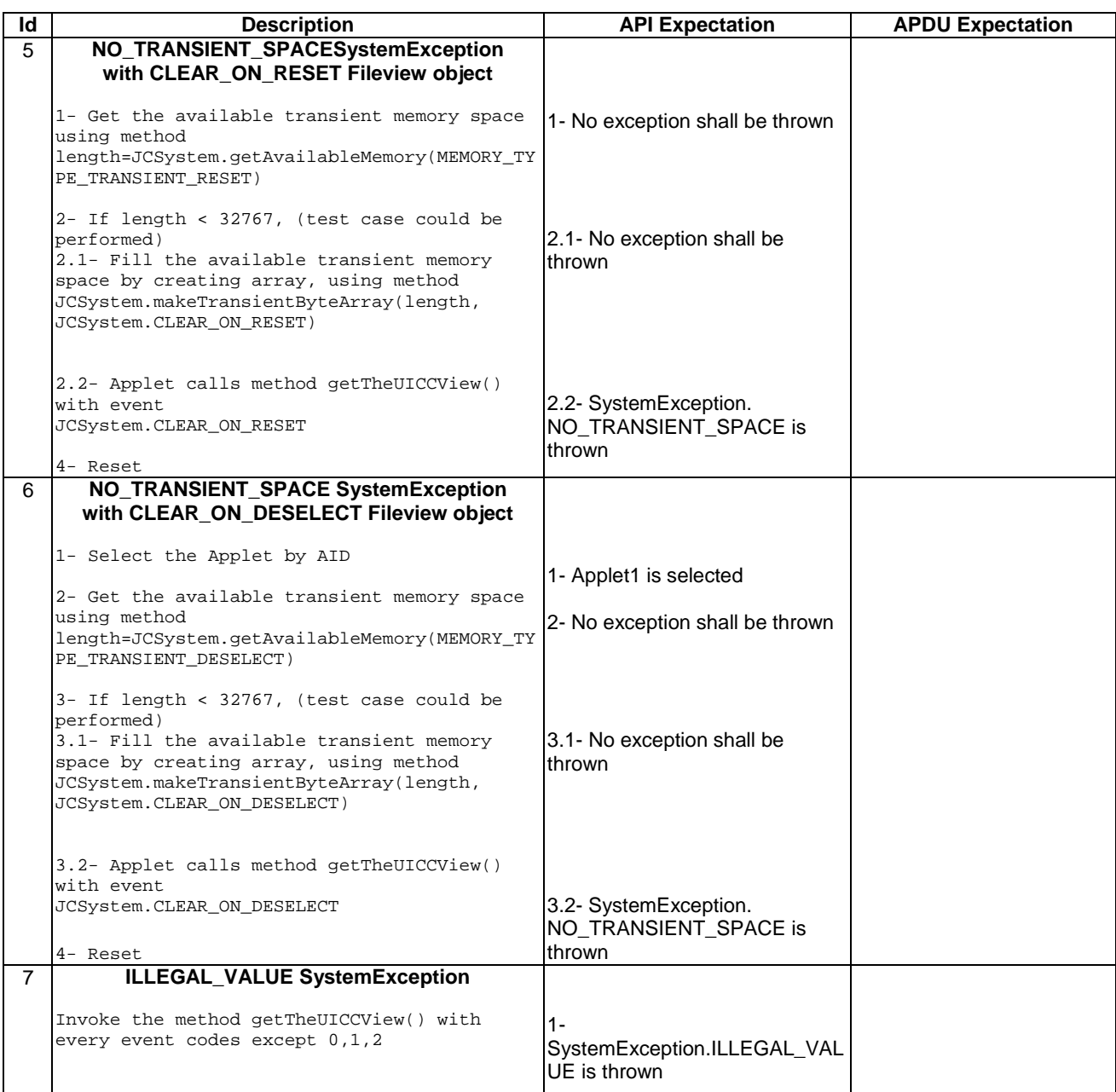

## 5.3.2.2 Method getTheAdminFileView(javacard.framework.AID aid, byte event)

Test Area Reference: Api\_4\_Afb\_Gtafob.

## 5.3.2.2.1 Conformance requirement:

The method with following header shall compliant to its definition in the API.

public static AdminFileView getTheAdminFileView(javacard.framework.AID aid, byte event) throws NullPointerException, javacard.framework.SystemException

### 5.3.2.2.1.1 Normal execution

- CRRN1: returns a reference to class which implements the AdminFileView interface on an ADF file system defined by is AID.
- CRRN2: returns null if the ADF with the AID does not exist.
- CRRN3: returns null if one of the javacard.framework.Applet.register(..) method has not previously invoked by the applet invoking this method or the filesystem server does not exist or the filesystem server returns null.
- CRRN4: After a successful invocation of the method the ADF is the currently selected file.
- CRRN5: A separate and independent file context shall be associated with each and every AdminFileView object: the operation performed on files in a given AdminFileView object shall not affect the file context associated with any other AdminFileView object.This context can be transient or persistent depending on what was required by the Applet during the creation of the AdminFileView object.
- CRRN6: It is not possible to access files which are not located under the ADF.

#### 5.3.2.2.1.2 Parameter errors

- CRRP1: If event is not one of the following values JCSystem.NOT A\_TRANSIENT\_OBJECT, JCSystem.CLEAR\_ON\_DESELECT, or JCSystem.CLEAR\_ON\_RESET a SystemException is thrown. The value of the SystemException shall be SystemException.ILLEGAL\_VALUE.
- CRRP2: If the AID is null a NullPointerException shall be thrown.

#### 5.3.2.2.1.3 Context errors

- CRRC1: If event is JCSystem.CLEAR\_ON\_RESET or JCSystem.CLEAR\_ON\_DESELECT and not enough transient memory space is available a SystemException shall be thrown with reason code SystemException.NO\_TRANSIENT\_SPACE.
- CRRC2: If event is JCSystem.CLEAR\_ON\_DESELECT and the applet is not a currently selected applet a SystemException with reason code SystemException.ILLEGAL\_TRANSIENT shall be thrown.

#### 5.3.2.2.2 Test area files

Test Source: Test\_ Api\_4\_Afb\_Gtafob.java.

- Test Applet: Api\_4\_Afb\_Gtafob.java.
- Cap File: api\_4\_Afb\_Gtafob.cap.
- 5.3.2.2.3 Test coverage

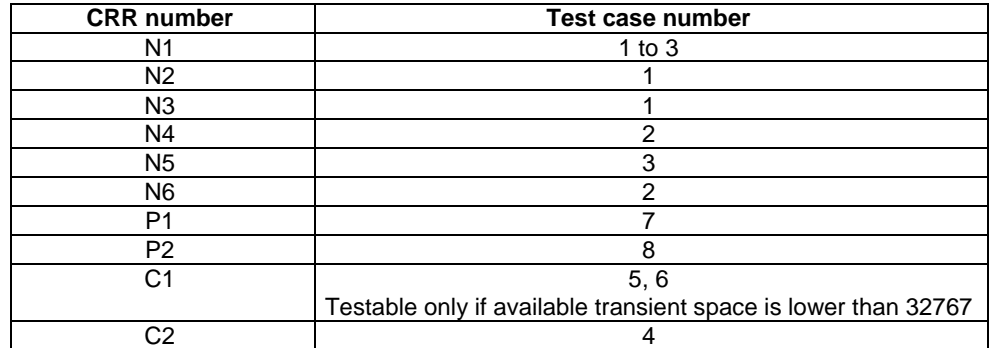

# 5.3.2.2.4 Test procedure

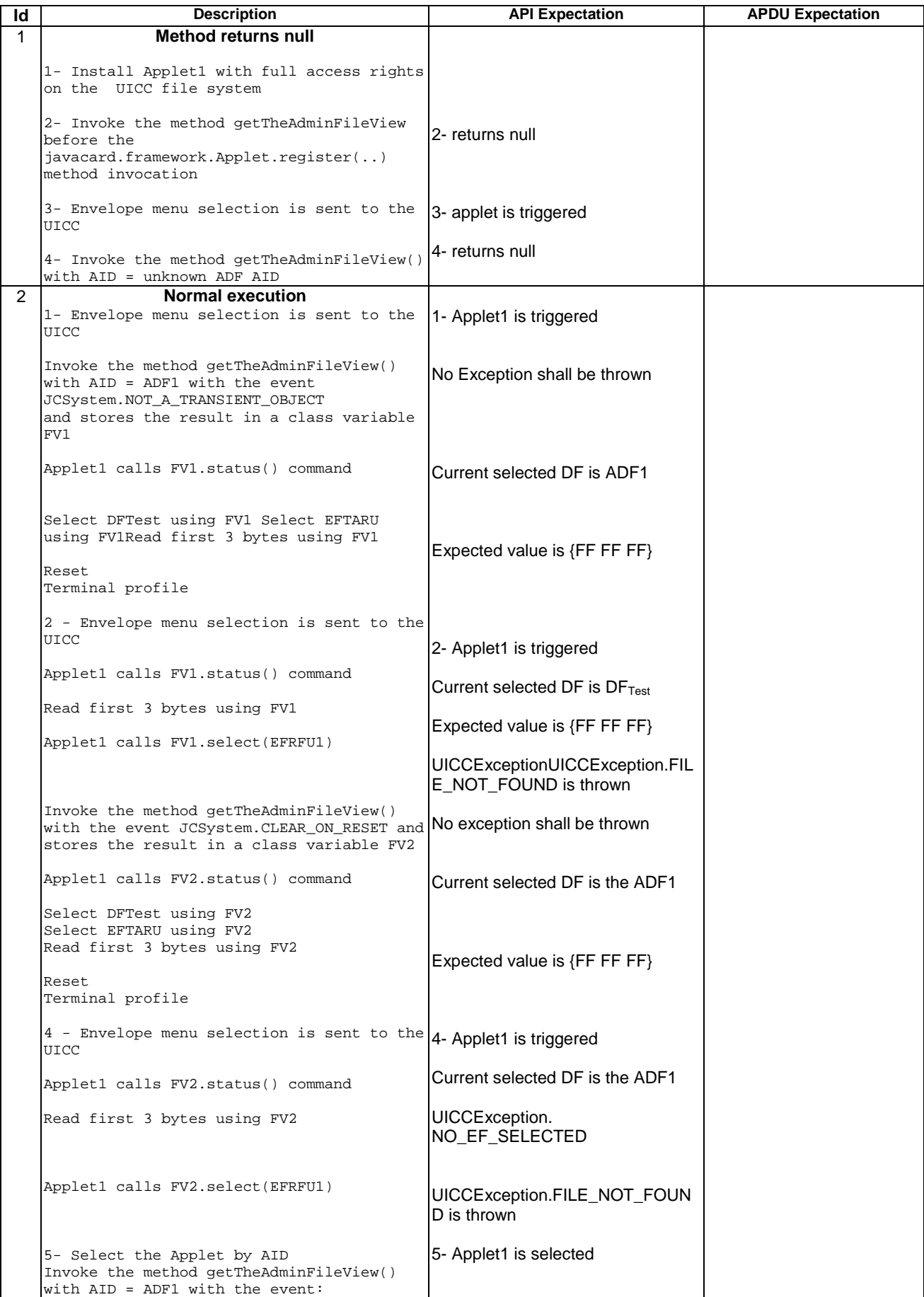

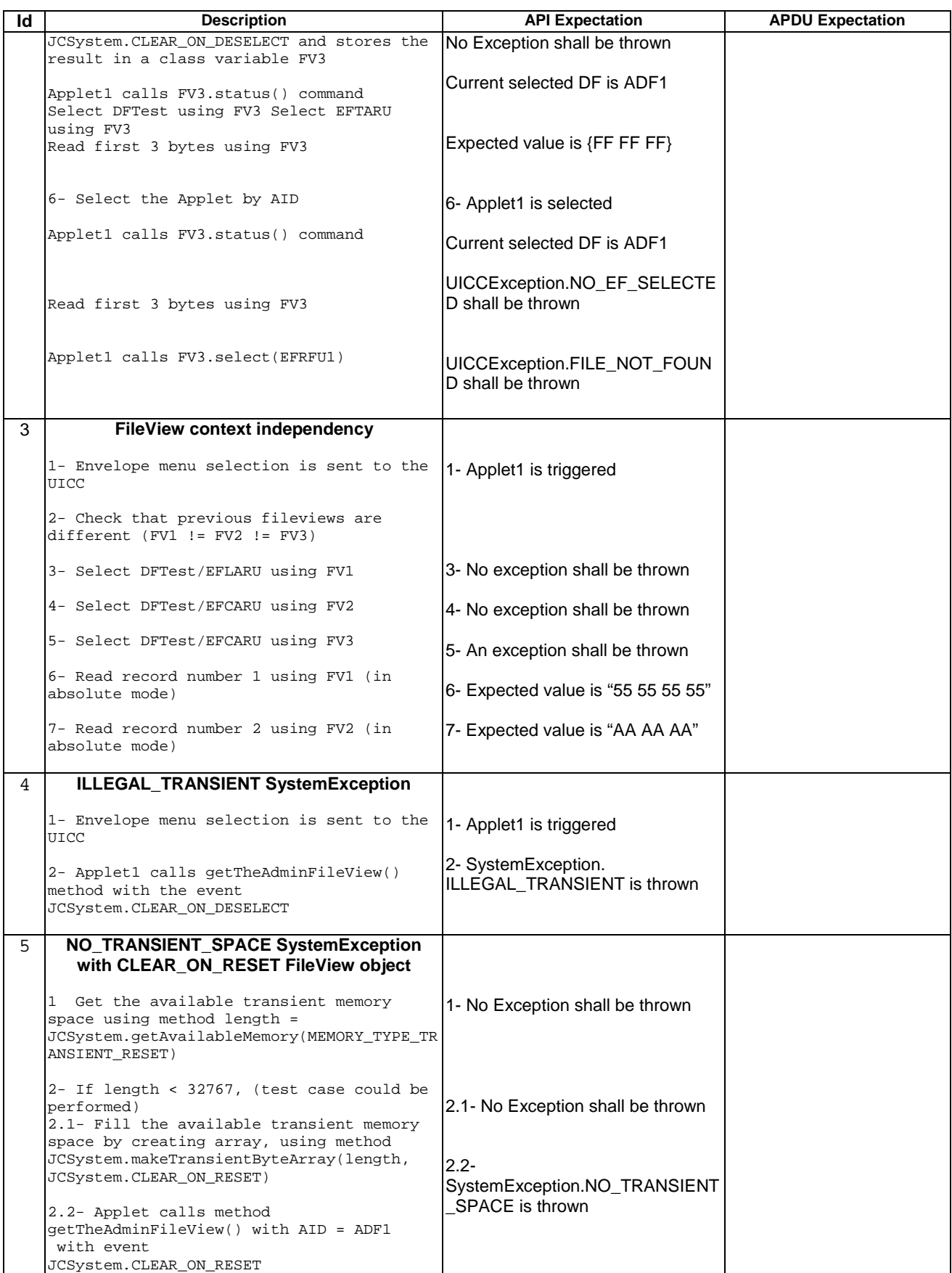

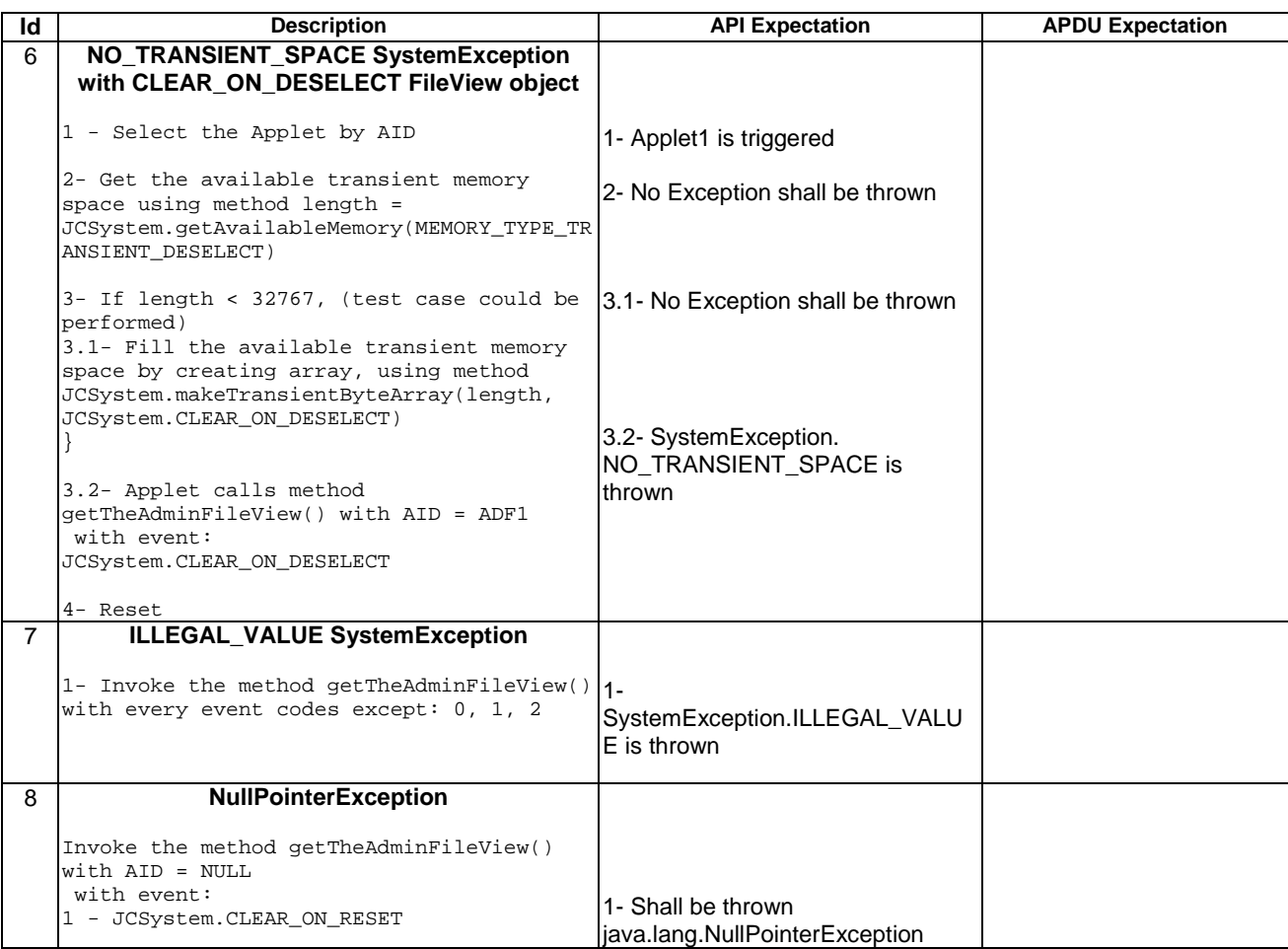

## 5.3.2.3 Method getTheAdminFileView(byte[] buffer, short bOffset, short bLength, byte event)

Test Area Reference: Api\_4\_Afb\_Gtaf\_Bsbb.

### 5.3.2.3.1 Conformance requirement:

The method with following header shall compliant to its definition in the API.

public static AdminFileView getTheAdminFileView(byte[] buffer, short bOffset, short bLength, byte event)

 throws NullPointerException, javacard.framework.SystemException, ArrayIndexOutOfBoundException

#### 5.3.2.3.1.1 Normal execution

- CRRN1: returns a reference to class which implements the AdminFileView interface on an ADF file system defined by its AID.
- CRRN2: returns null if the ADF with the full AID given in the buffer does not exist.
- CRRN3: returns null if one of the javacard.framework.Applet.register(..) method has not previously invoked by the applet invoking this method or the filesystem server does not exist or the filesystem server returns null.
- CRRN4: After a successful invocation of the method the ADF is the currently selected file.
- CRRN5: A separate and independent file context shall be associated with each and every AdminFileView object: the operation performed on files in a given FileView object shall not affect the file context associated with any other AdminFileView object. This context can be transient or persistent depending on what was required by the Applet during the creation of the AdminFileView object.
- CRRN6: It is not possible to access files which are not located under the ADF.

#### 5.3.2.3.1.2 Parameters error

- CRRP1: If event is not one of the following values JCSystem.NOT\_A\_TRANSIENT\_OBJECT, JCSystem.CLEAR\_ON\_DESELECT, or JCSystem.CLEAR\_ON\_RESET a SystemException is thrown. The value of the SystemException shall be SystemException.ILLEGAL\_VALUE.
- CRRP2: If the buffer is null a NullPointerException shall be thrown.
- CRRP3: if bLength is less then 0, an instance of ArrayIndexOutOfBoundsException shall be thrown.
- CRRP4: if bOffset plus bLength is greater than the length of the array buffer.length, an instance of ArrayIndexOutOfBoundsException shall be thrown.
- CRRP5: if bLength is not in the range of 5 16 bytes a SystemException.ILLEGAL\_VALUE shall be thrown.

#### 5.3.2.3.1.3 Context errors

- CRRC1: If event is JCSystem.CLEAR\_ON\_RESET or JCSystem.CLEAR\_ON\_DESELECT and not enough transient memory space is available a SystemException shall be thrown with reason code SystemException.NO\_TRANSIENT\_SPACE.
- CRRC2: If event is JCSystem.CLEAR\_ON\_DESELECT and the applet is not a currently selected applet a SystemException with reason code SystemException.ILLEGAL\_TRANSIENT shall be thrown.

#### 5.3.2.3.2 Test area files

Test Source: Test\_ Api\_4\_Afb\_Gtaf\_Bsbb.java.

Test Applet: Api\_4\_Afb\_Gtaf\_Bsbb.java.

Cap File: api\_4\_Afb\_Gtaf\_Bsbb.cap.

### 5.3.2.3.3 Test coverage

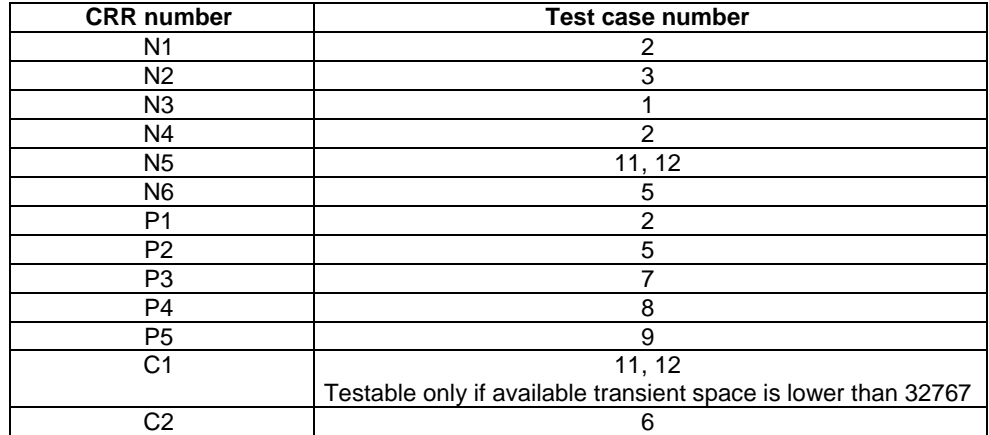

# 5.3.2.3.4 Test procedure

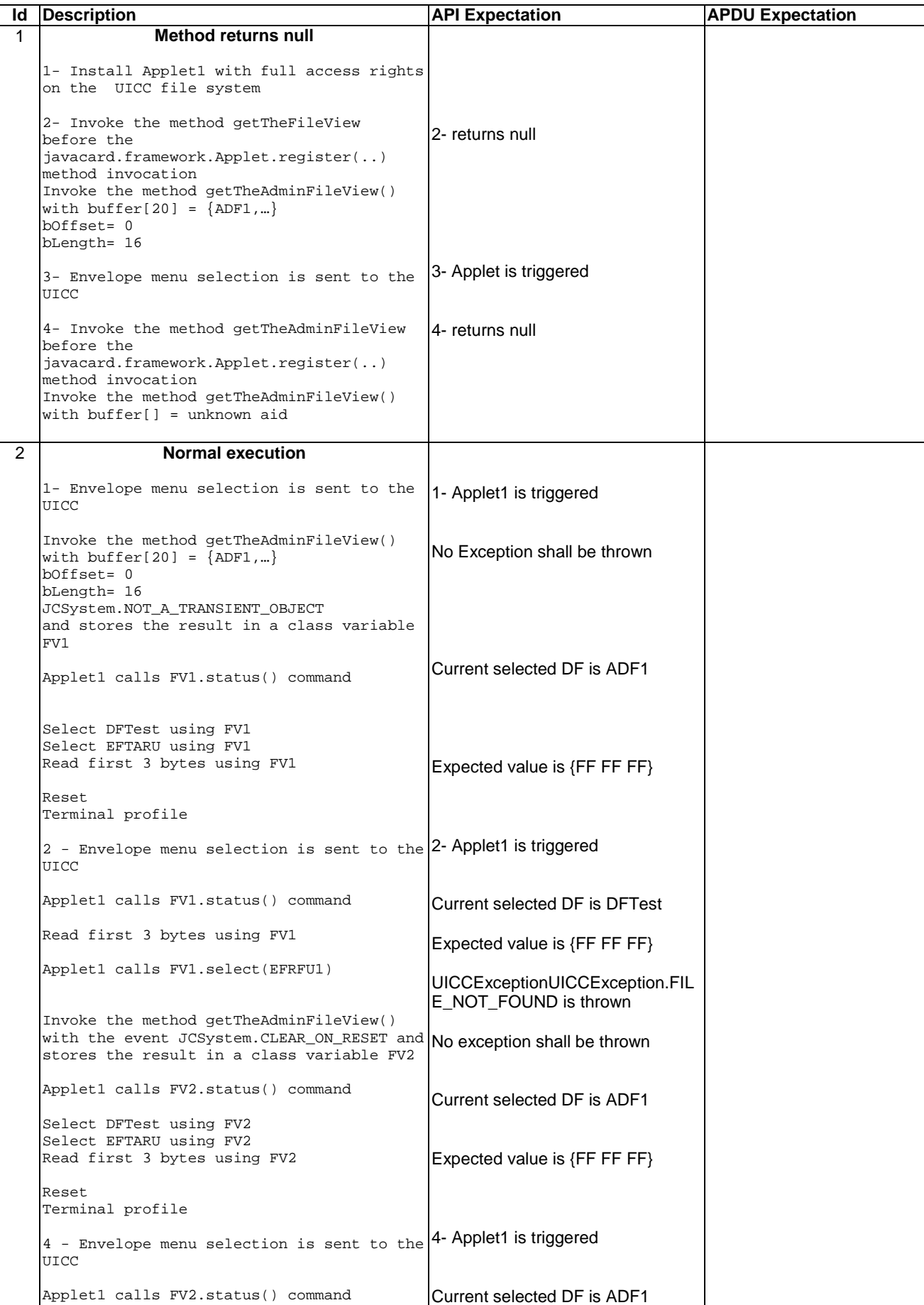

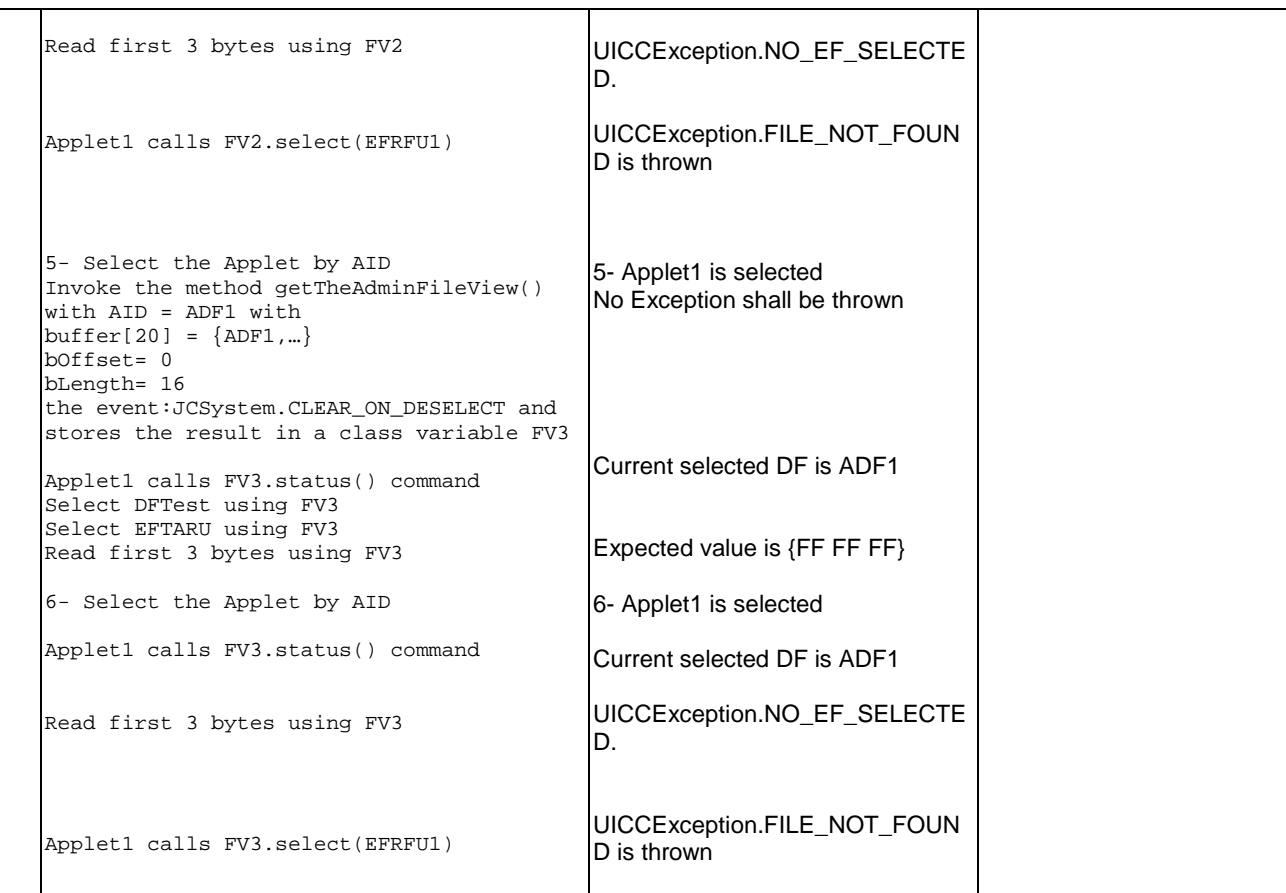

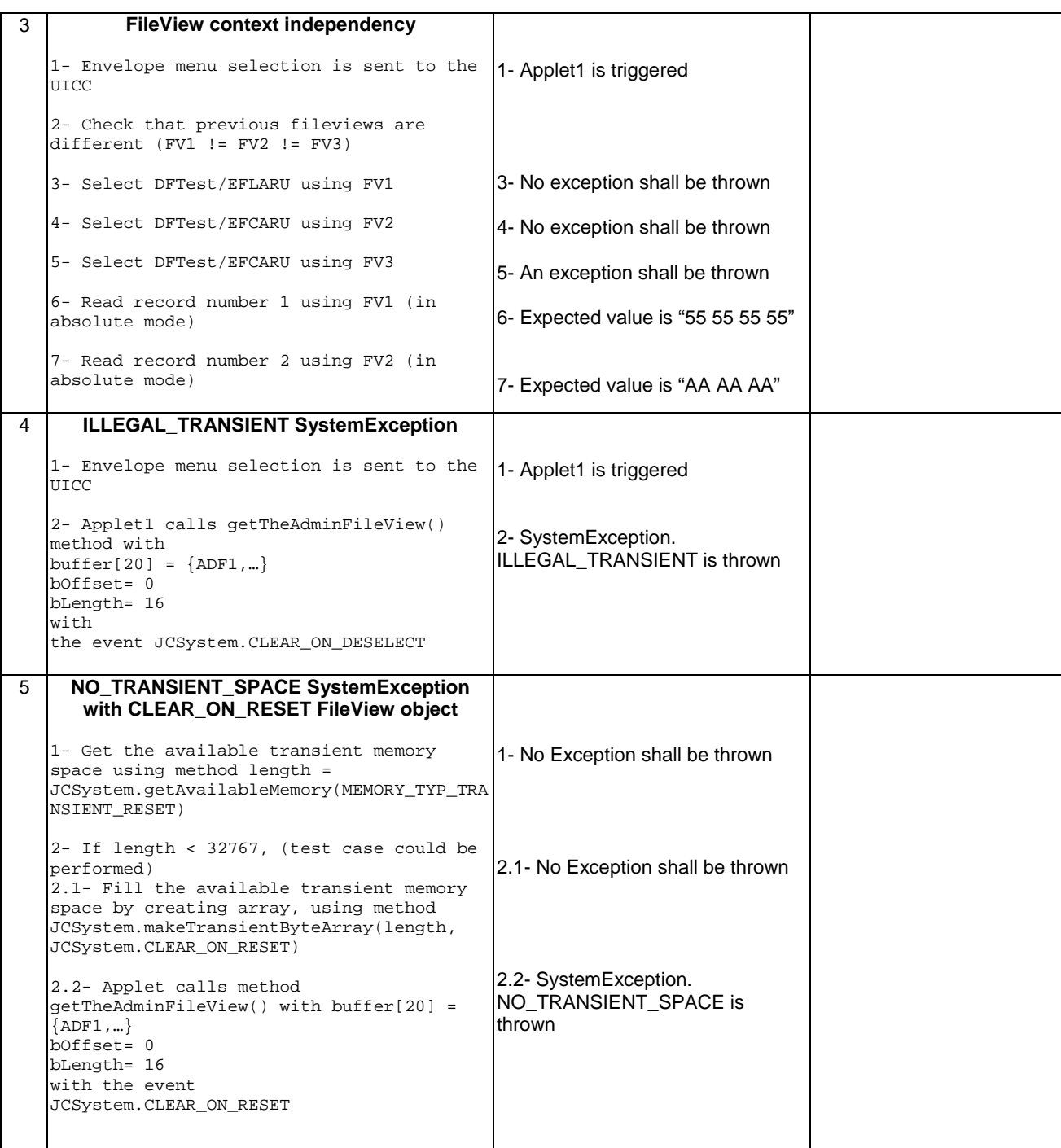

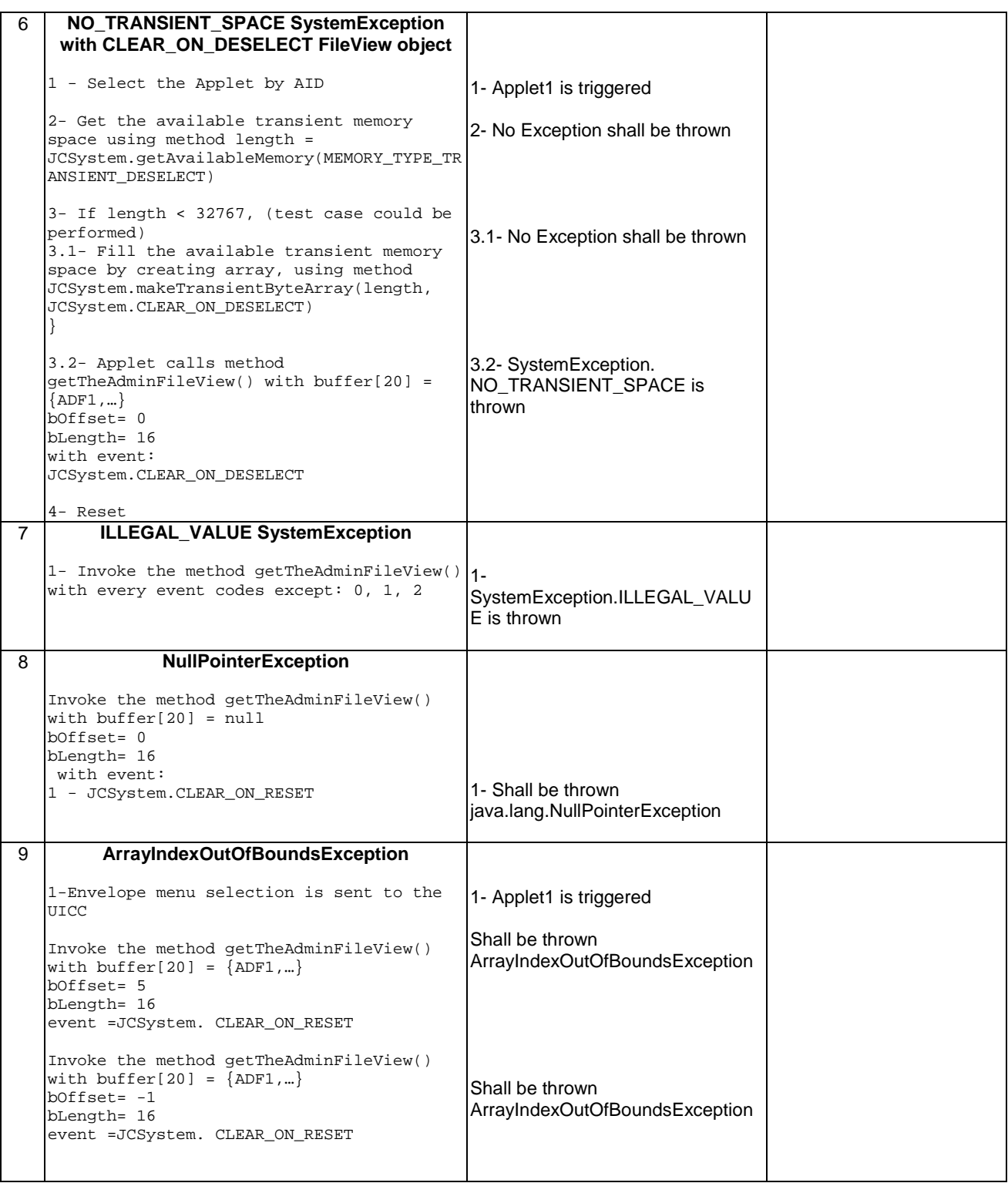

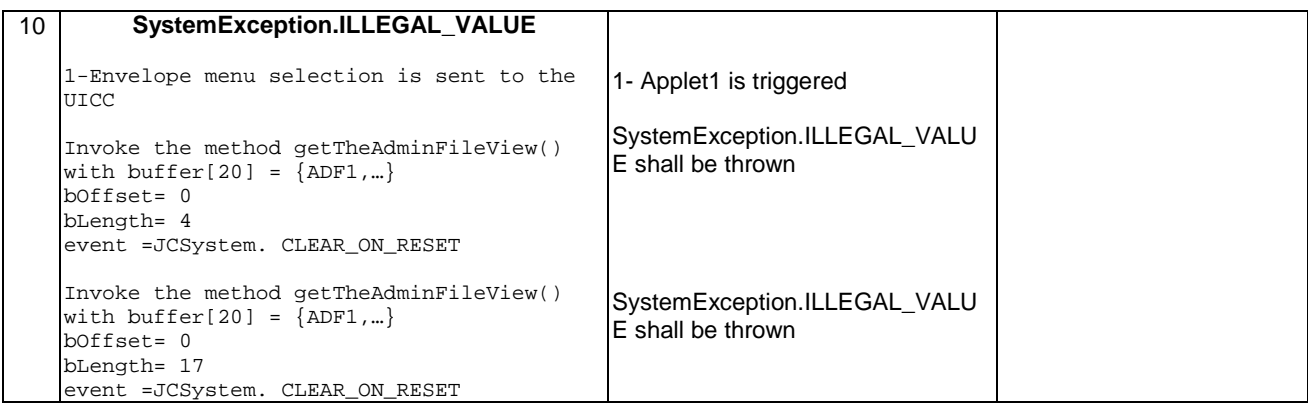

# 5.3.3 Class AdminException

## 5.3.3.1 Constructor

Test Area Reference: Api\_4\_Aex\_Coor.

## 5.3.3.1.1 Conformance requirement

The method with following header shall be compliant to its definition in the API.

public AdminException(short reason)

#### 5.3.3.1.1.1 Normal execution

• CRRN1: Constructs an AdminException with the specified reason.

#### 5.3.3.1.1.2 Parameter errors

No requirements.

5.3.3.1.1.3 Context errors

No requirements.

- 5.3.3.1.2 Test area files
	- Test Source: Test\_Api\_4\_Aex\_Coor.java.
	- Test Applet: Api\_4\_Aex\_Coor\_1.java.

Cap File: Api\_4\_Aex\_Coor.cap.

## 5.3.3.1.3 Test coverage

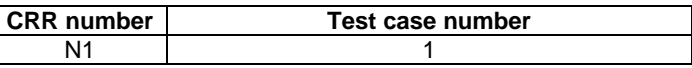

## 5.3.3.1.4 Test procedure

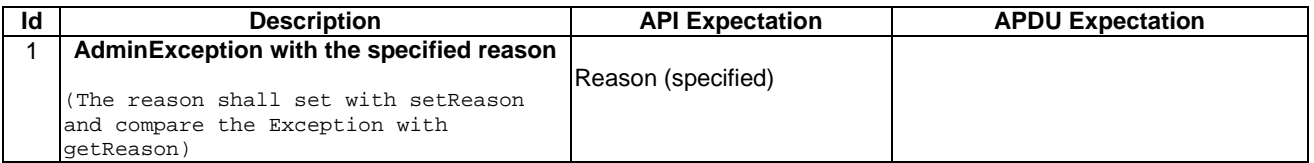

## 5.3.3.2 Method throwIt

Test Area Reference: Api\_4\_Aex\_Thit.

#### 5.3.3.2.1 Conformance requirement

The method with following header shall be compliant to its definition in the API.

public static void throwIt(short reason) throws AdminException

#### 5.3.3.2.1.1 Normal execution

- CRRN1: Throws the JCRE instance of AdminException with the specified reason.
- CRRN2: Etends javacard.framework.CardRuntimeException.

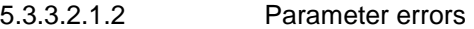

No requirements.

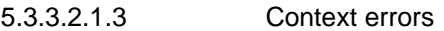

No requirements.

5.3.3.2.2 Test area files

Test Source: Test\_Api\_4\_Aex\_Thit.java.

Test Applet: Api\_4\_Aex\_Thit\_1.java.

Cap File: Api\_4\_Aex\_Thit.cap.

## 5.3.3.2.3 Test coverage

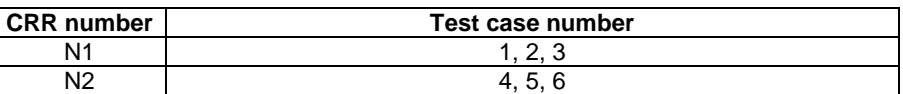

#### 5.3.3.2.4 Test procedure

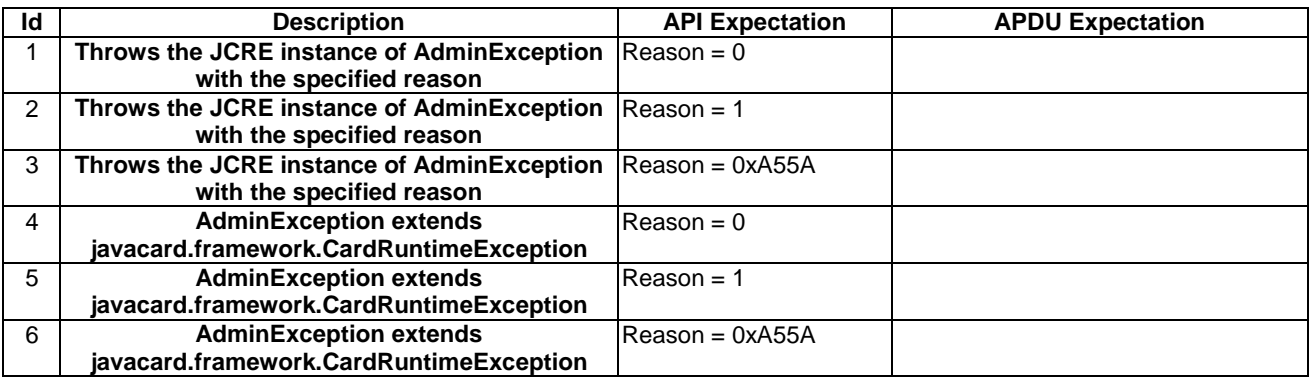

## 5.3.3.3 Reason Codes

Test Area Reference: Api\_4\_Aex\_Cons.

## 5.3.3.3.1 Conformance Requirement:

There is no API, only constants. These constants shall compliant to its definition in the API.

### 5.3.3.3.1.1 Normal execution

- CRRN1: The Constants of the class AdminException shall all have the same name and value defined in the TS 102 241 [13].
- CRRN2: Constructs AdminException an Exception with the specified reason.

#### 5.3.3.3.1.2 Parameter errors

No requirements.

5.3.3.3.1.3 Context errors

No requirements.

5.3.3.3.2 Test area files

None.

## 5.3.3.3.3 Test Coverage

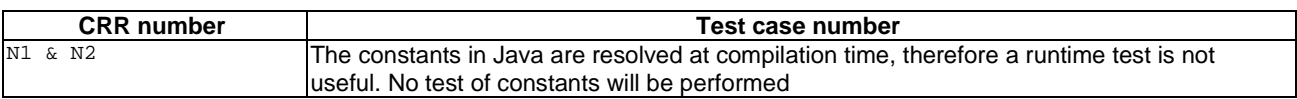

## 5.3.3.3.4 Test Procedure

None.

# 5.4 Package uicc.system

## 5.4.1 Class HandlerBuilder

## 5.4.1.1 Method buildTLVHandler(byte type, short capacity)

Test Area Reference: Api\_3\_Hdb\_Bthdbs.

### 5.4.1.1.1 Conformance requirement

The method with following header shall be compliant to its definition in the API.

```
public static ViewHandler buildTLVHandler(byte type, 
                                 short capacity) 
                          throws java.lang.ArrayIndexOutOfBoundsException, 
                                 javacard.framework.SystemException
```
### 5.4.1.1.1.1 Normal execution

• CRRN1: Allocates a TLVHandler with an internal buffer of length capacity.

#### 5.4.1.1.1.2 Parameter errors

- CRRP1: If the type parameter does not match with the predefined values, a javacard.framework.SystemException is thrown with ILLEGAL\_VALUE reason code.
- CRRP2: If capacity is negative, a javacard.framework.SystemException is thrown with ILLEGAL\_VALUE reason code.

5.4.1.1.1.3 Context errors

• CRRC1: If there are not enough resources in the card to allocate the handler, a javacard.framework.SystemException is thrown with NO\_RESOURCE reason code.

#### 5.4.1.1.2 Test area files

Test Source: Test\_Api\_3\_Hdb\_Bthdbs.java.

Test Applet: Api\_3 Hdb\_Bthdbs\_1.java.

Cap File: api\_3\_hdb\_bthdbs.cap.

### 5.4.1.1.3 Test coverage

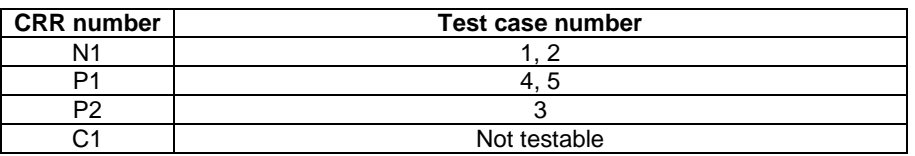

#### 5.4.1.1.4 Test procedure

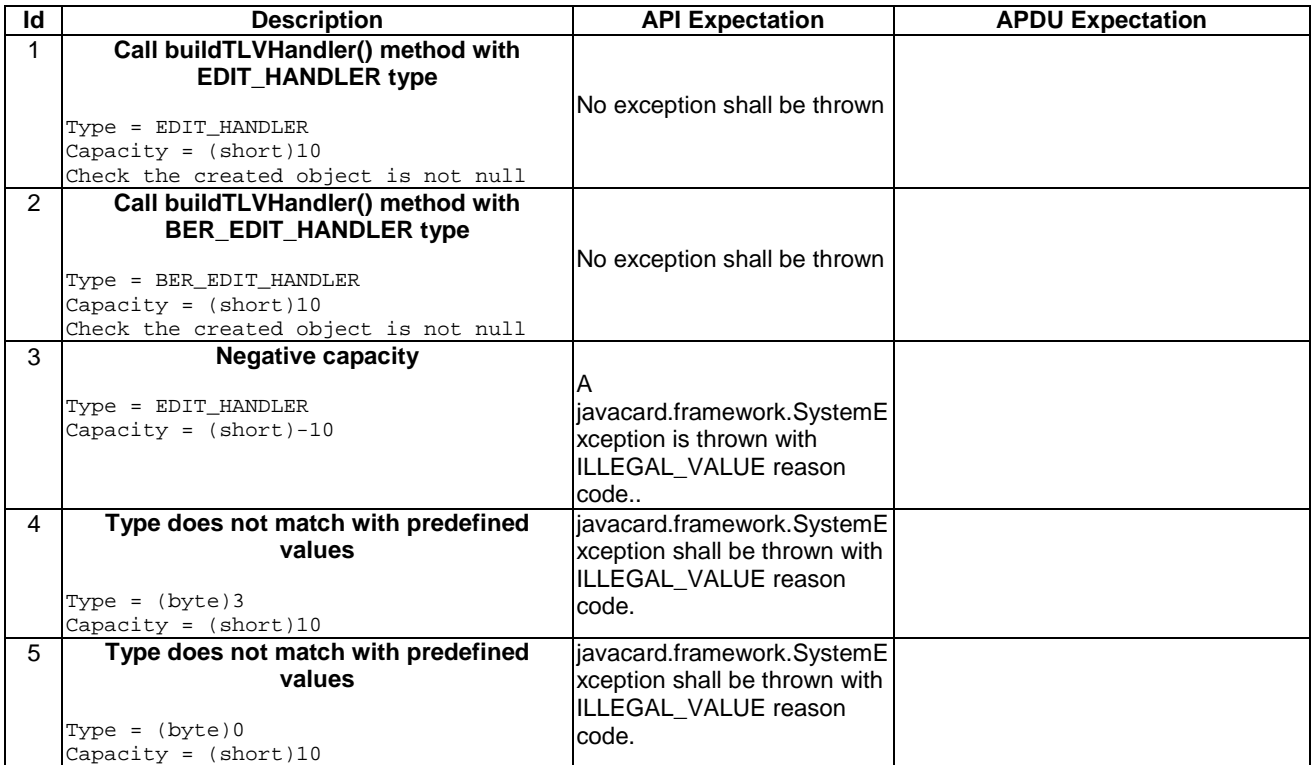

## 5.4.1.2 Method buildTLVHandler(byte type, short capacity, byte[] buffer , short bOffset, short bLength)

Test Area Reference: Api\_3\_Hdb\_Bthdbs\_Bss.

#### 5.4.1.2.1 Conformance requirement

The method with following header shall be compliant to its definition in the API.

public static ViewHandler buildTLVHandler(byte type, short capacity, byte[] buffer, short bOffset, short bLength) throws java.lang.ArrayIndexOutOfBoundsException, javacard.framework.SystemException, java.lang.NullPointerException

#### 5.4.1.2.1.1 Normal execution

- CRRN1: Allocates a TLVHandler with an internal buffer of length capacity.
- CRRN2: Copies the buffer content to an internal buffer of the TLVHandler starting at bOffset.
- CRRN3: The internal buffer shall be at least bLength long.

#### 5.4.1.2.1.2 Parameter errors

- CRRP1: If the type does not match with the predefined values, a javacard.framework.SystemException is thrown with ILLEGAL\_VALUE reason code.
- CRRP2: If buffer is null, a java.lang.NullPointerException is thrown.
- CRRP3: If bOffset would cause access outside array bounds, an java.lang.ArrayIndexOutOfBoundsException is thrown.
- CRRP4: if bLength is negative, a java.lang.ArrayIndexOutOfBoundsException is thrown.
- CRRP5: If capacity is negative, a javacard.framework.SystemException is thrown with ILLEGAL\_VALUE reason code.
- CRRP6: If bOffset+bLength is greater than the length of the buffer, a java.lang.ArrayIndexOutOfBoundsException is thrown.

#### 5.4.1.2.1.3 Context errors

• CRRC1: If there are not enough resources in the card to allocate the handler, a javacard.framework.SystemException is thrown with NO\_RESOURCE reason code.

#### 5.4.1.2.2 Test area files

Test Source: Test Api 3 Hdb Bthdbs Bss.java.

Test Applet: Api\_3\_Hdb\_Bthdbs\_Bss\_1.java.

Cap File: api\_3\_hdb\_bthdbs\_bss.cap.

# 5.4.1.2.3 Test coverage

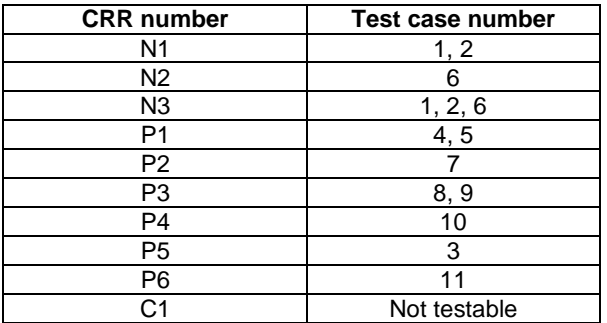

## 5.4.1.2.4 Test procedure

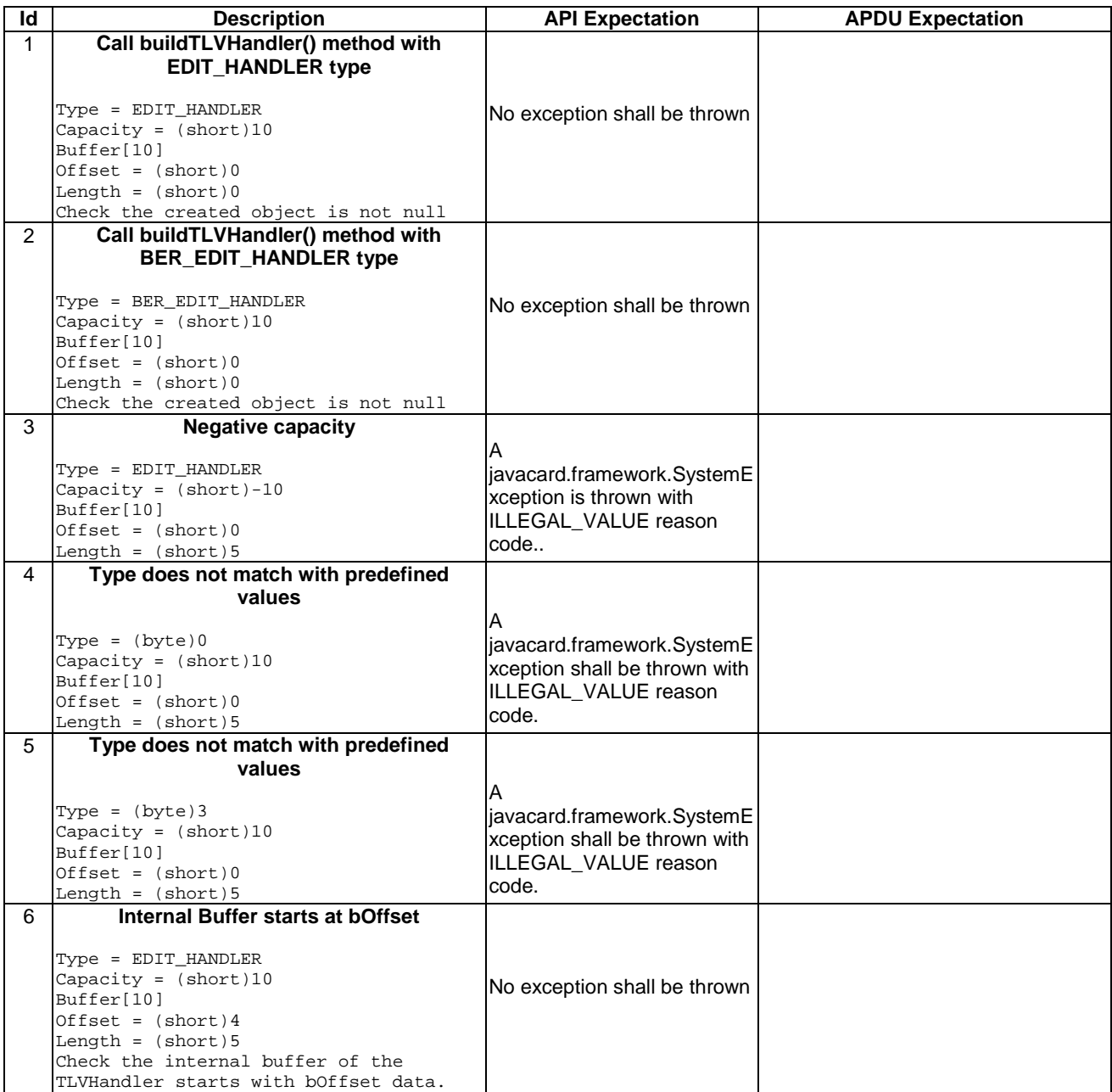

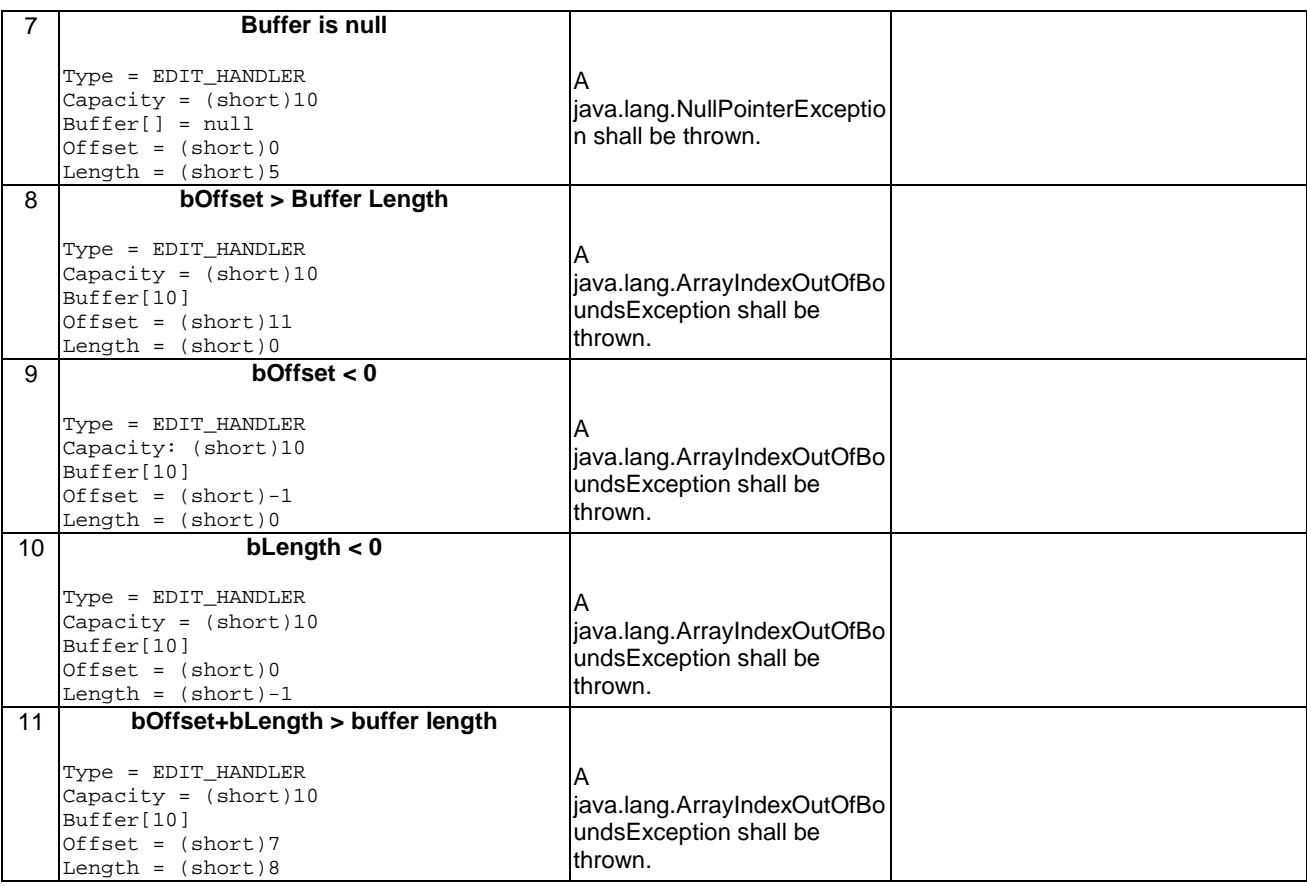

# 5.4.2 Interface UICCPlatform

## 5.4.2.1 Method getTheVolatileByteArray

Test Area Reference: Api\_3\_Upf\_Gvba.

### 5.4.2.1.1 Conformance requirement

The method with following header shall be compliant to its definition in the API.

public static byte[] getTheVolatileByteArray()

### 5.4.2.1.1.1 Normal execution

• CRRN1: Returns the instance of the volatile byte array designated by the JCRE as global array. The byte array length shall be at least equal to 256 bytes.

#### 5.4.2.1.1.2 Parameter errors

No requirement.

#### 5.4.2.1.1.3 Context errors

- CRRC1: If the method is invoked from a context which is not the currently selected applet or the currently triggered applet i.e. the context of the applet that treats the current APDU or the context of the applet that has been triggered by the current APDU, a java.lang.SecurityException is thrown.
- CRRC2: A reference to this byte array cannot be stored in class variables or instance variables or array components.

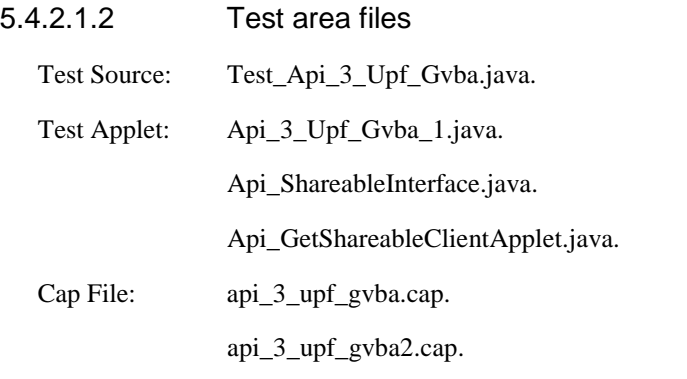

# 5.4.2.1.3 Test coverage

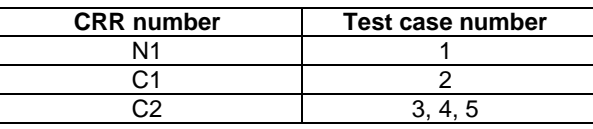

# 5.4.2.1.4 Test procedure

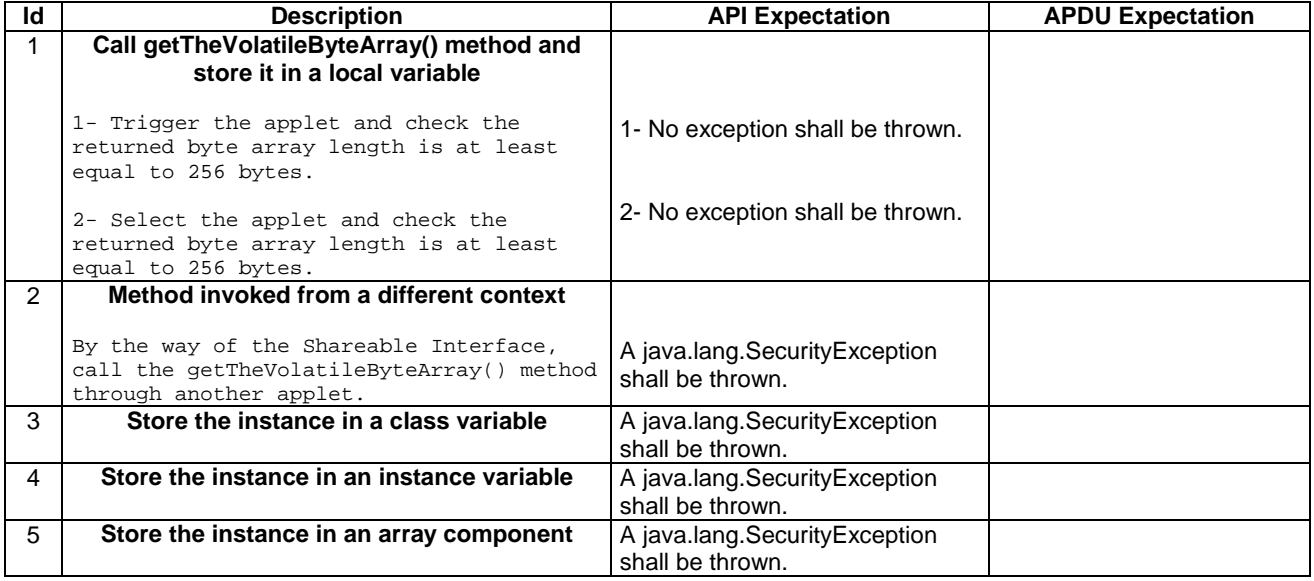

# 5.5 CAT Runtime Environment

## 5.5.1 Minimum Handler Availability

This test area tests the rules that define the minimum requirements for the availability of the system handlers.

## 5.5.1.1 ProactiveHandler

Test Area Reference: Cre\_Mha\_Pahd.

## 5.5.1.1.1 Conformance requirement

### 5.5.1.1.1.1 Normal execution

• CRRN1: If a proactive session is not ongoing the ProactiveHandler is available from the invocation to the termination of the processToolkit method for the following events:

> EVENT\_MENU\_SELECTION EVENT\_MENU\_SELECTION\_HELP\_REQUEST EVENT\_TIMER\_EXPIRATION EVENT\_EVENT\_DOWNLOAD\_MT\_CALL EVENT\_EVENT\_DOWNLOAD\_CALL\_CONNECTED EVENT\_EVENT\_DOWNLOAD\_CALL\_DISCONNECTED EVENT\_EVENT\_DOWNLOAD\_LOCATION\_STATUS EVENT\_EVENT\_DOWNLOAD\_USER\_ACTIVITY EVENT\_EVENT\_DOWNLOAD\_IDLE\_SCREEN\_AVAILABLE EVENT\_EVENT\_DOWNLOAD\_CARD\_READER\_STATUS EVENT\_EVENT\_DOWNLOAD\_LANGUAGE\_SELECTION EVENT\_EVENT\_DOWNLOAD\_BROWSER\_TERMINATION EVENT\_UNRECOGNIZED\_ENVELOPE EVENT\_STATUS\_COMMAND EVENT\_CALL\_CONTROL\_BY\_NAA EVENT\_PROFILE\_DOWNLOAD EVENT\_EVENT\_DOWNLOAD\_DATA\_AVAILABLE EVENT\_EVENT\_DOWNLOAD\_CHANNEL\_STATUS EVENT\_EVENT\_DOWNLOAD\_ACCESS\_TECHNOLOGY\_CHANGE EVENT\_EVENT\_DOWNLOAD\_DISPLAY\_PARAMETERS\_CHANGED EVENT\_EVENT\_DOWNLOAD\_LOCAL\_CONNECTION EVENT\_PROACTIVE\_HANDLER\_AVAILABLE EVENT\_EVENT\_DOWNLOAD\_NETWORK\_SEARCH\_MODE\_CHANGE EVENT\_EVENT\_BROWSING\_STATUS

#### EVENT\_EXTERNAL\_FILE\_UPDATE

- CRRN2: A ProactiveHandler is considered available when no HANDLER\_NOT\_AVAILABLE *ToolkitException* is thrown when the corresponding *getTheHandler()* method is called or a method of the handler is called.
- CRRN3: When available the *ProactiveHandler* shall remain available until the termination of the *processToolkit()* method.
- CRRN4: If a proactive command is pending the *ProactiveHandler* may not be available.

#### 5.5.1.1.1.2 Parameter errors

No requirements.

#### 5.5.1.1.1.3 Context errors

• CRRC1: The ProactiveHandler and its content are not available for any toolkit applet triggered from the invocation to the termination of their processToolkit method for the following events:

EVENT\_FIRST\_COMMAND\_AFTER\_ATR

EVENT\_APPLICATION\_DESELECT

- CRRC2: The ProactiveHandler shall not be available if the Terminal Profile command has not yet been processed by the CAT Runtime Environment
- CRRC3: The ProactiveHandler shall not be available if the *getTheHandler()* method is not called, directly or indirectly, from the applet's *processToolkit*() method.

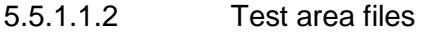

Test Source: Test Cre Mha Pahd.java.

Test Applet: Cre\_Mha\_Pahd\_1.java. Cre\_Mha\_Pahd\_2.java.

Cre\_Mha\_Pahd\_3.java.

Cap File: Cre\_Mha\_Pahd.cap.

#### 5.5.1.1.3 Test coverage

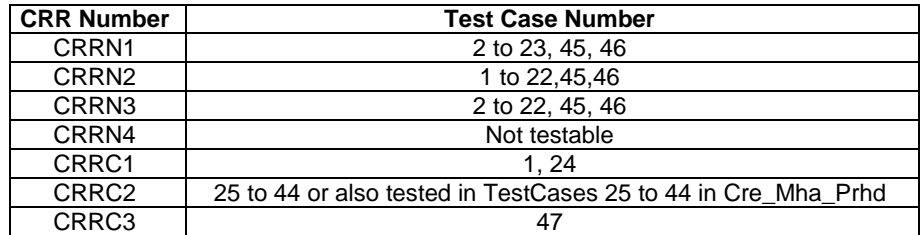

# 5.5.1.1.4 Test procedure

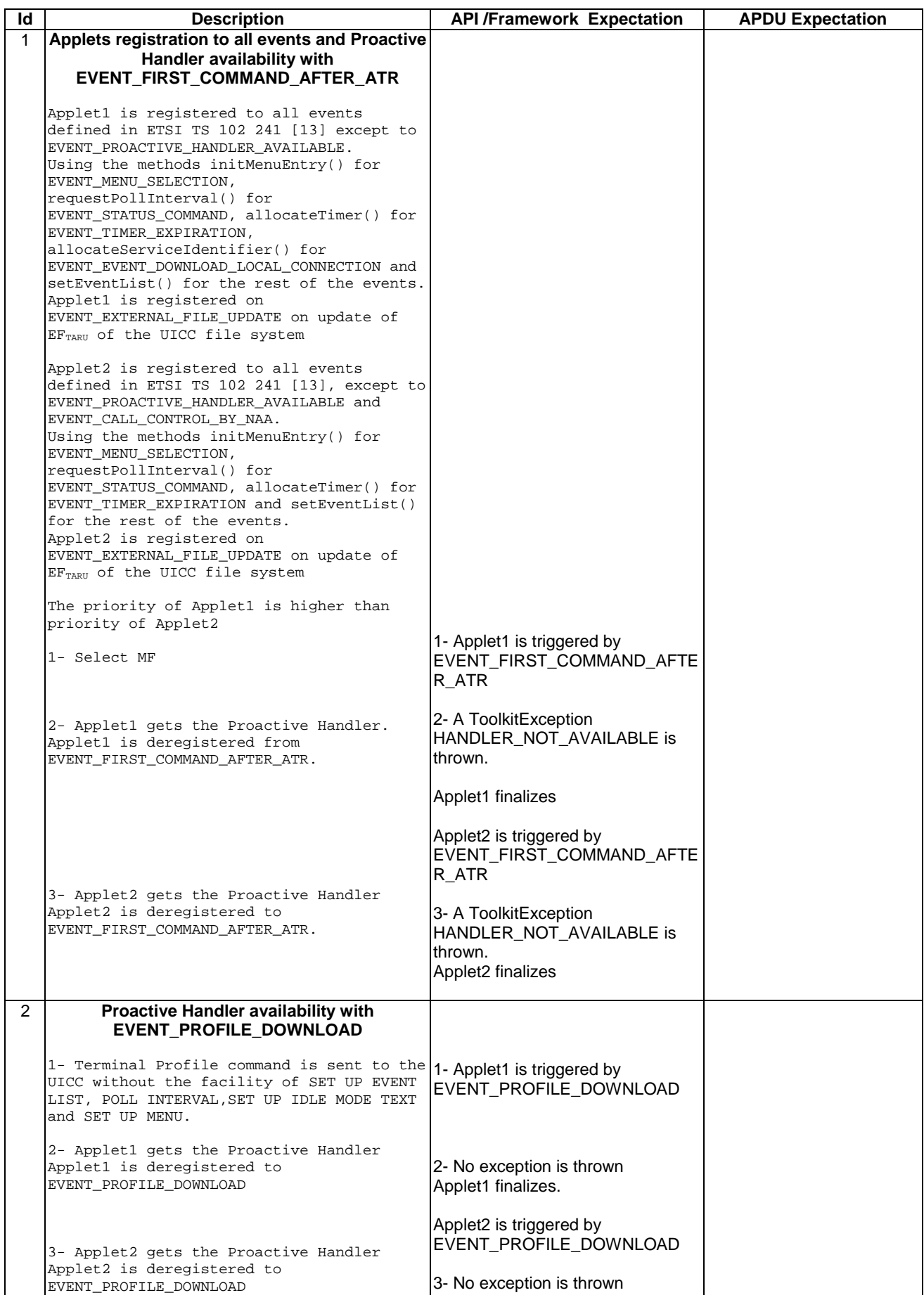

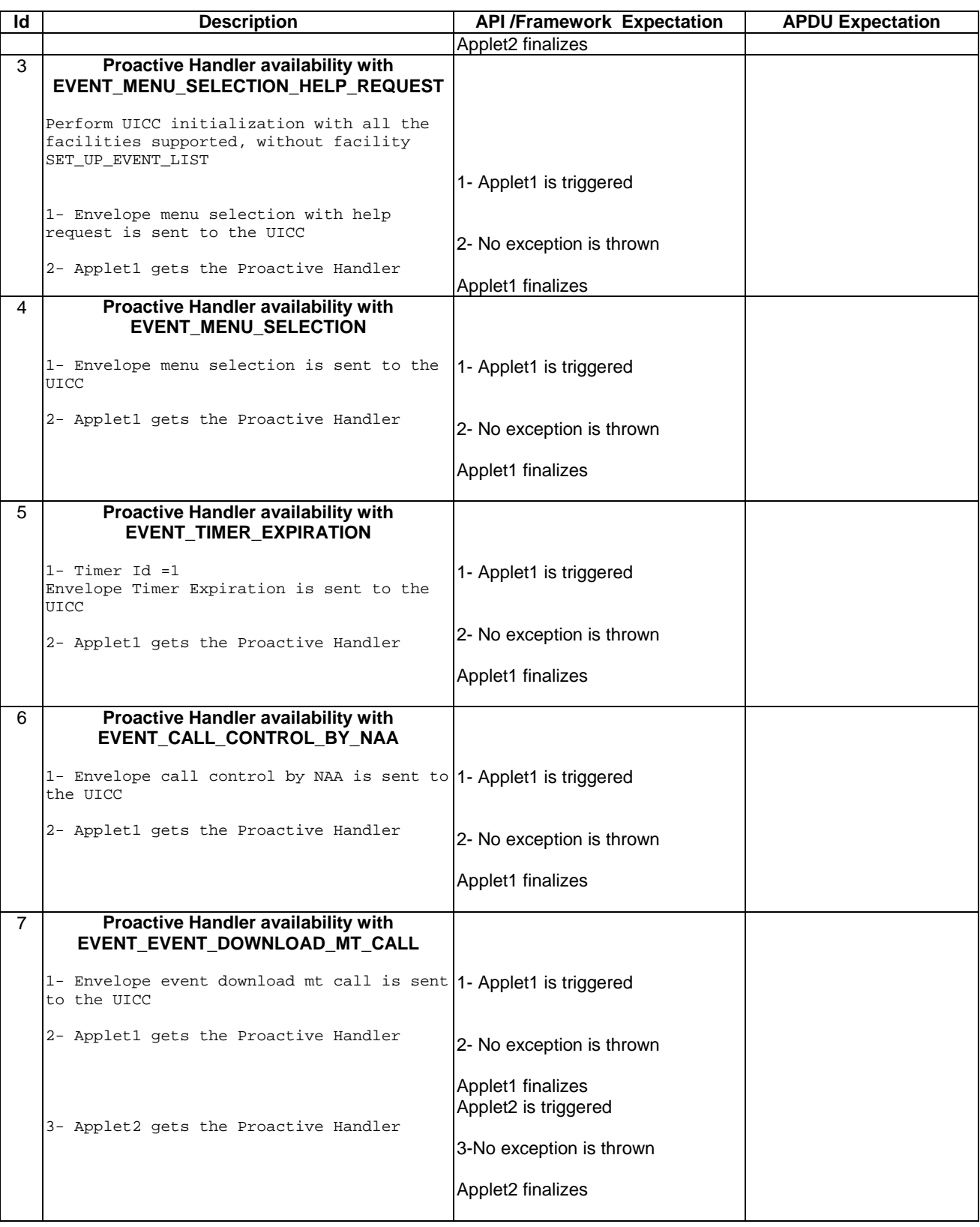

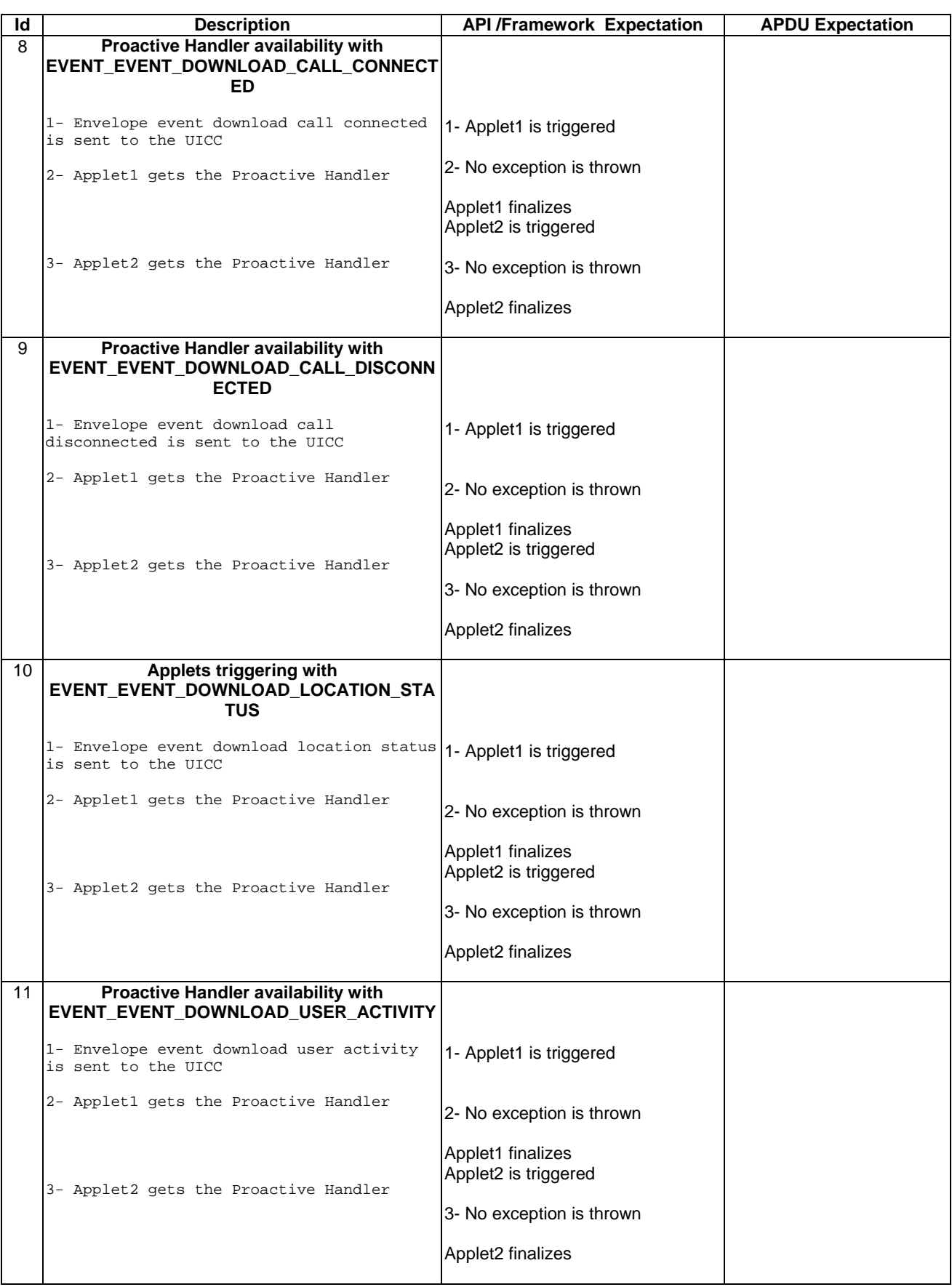

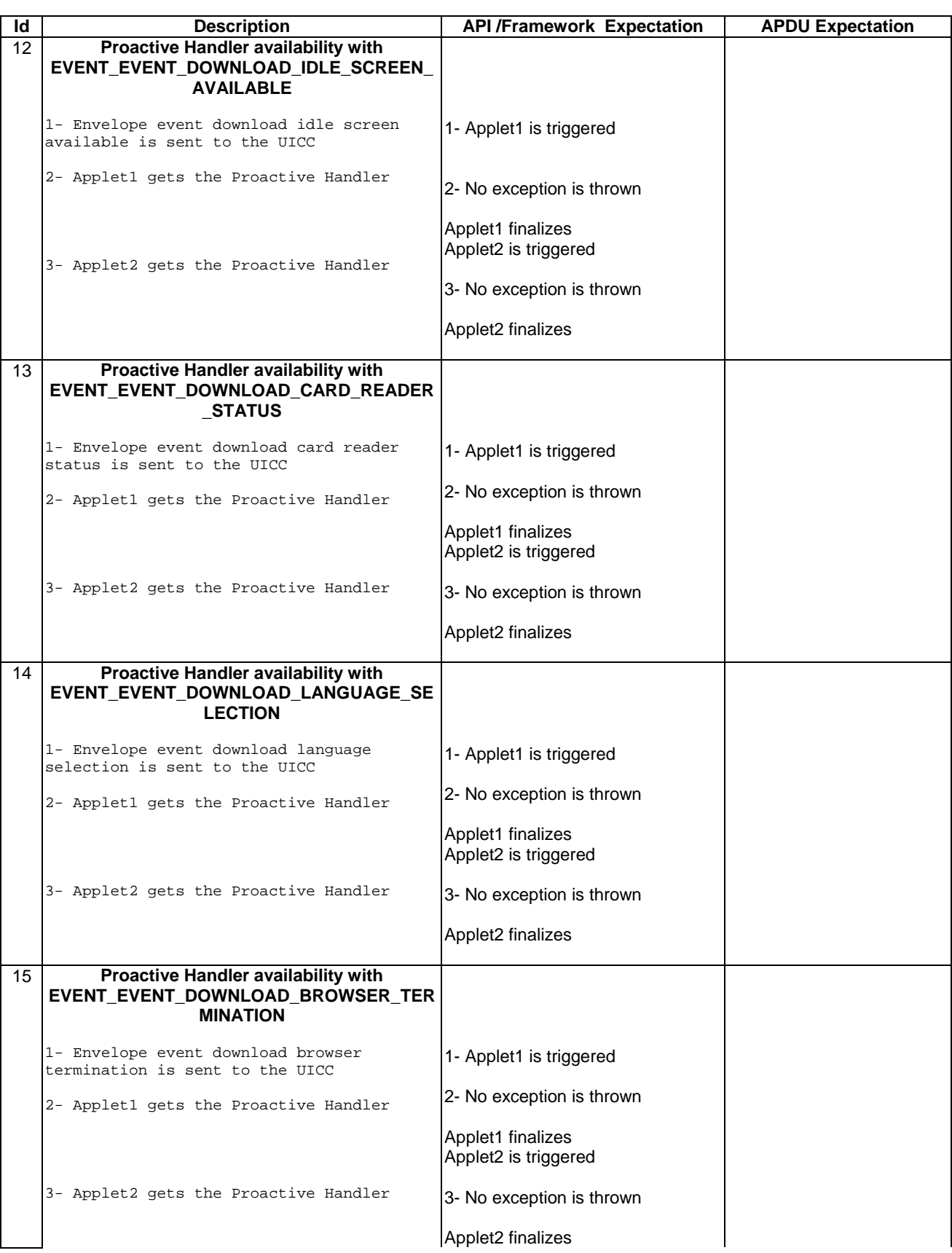

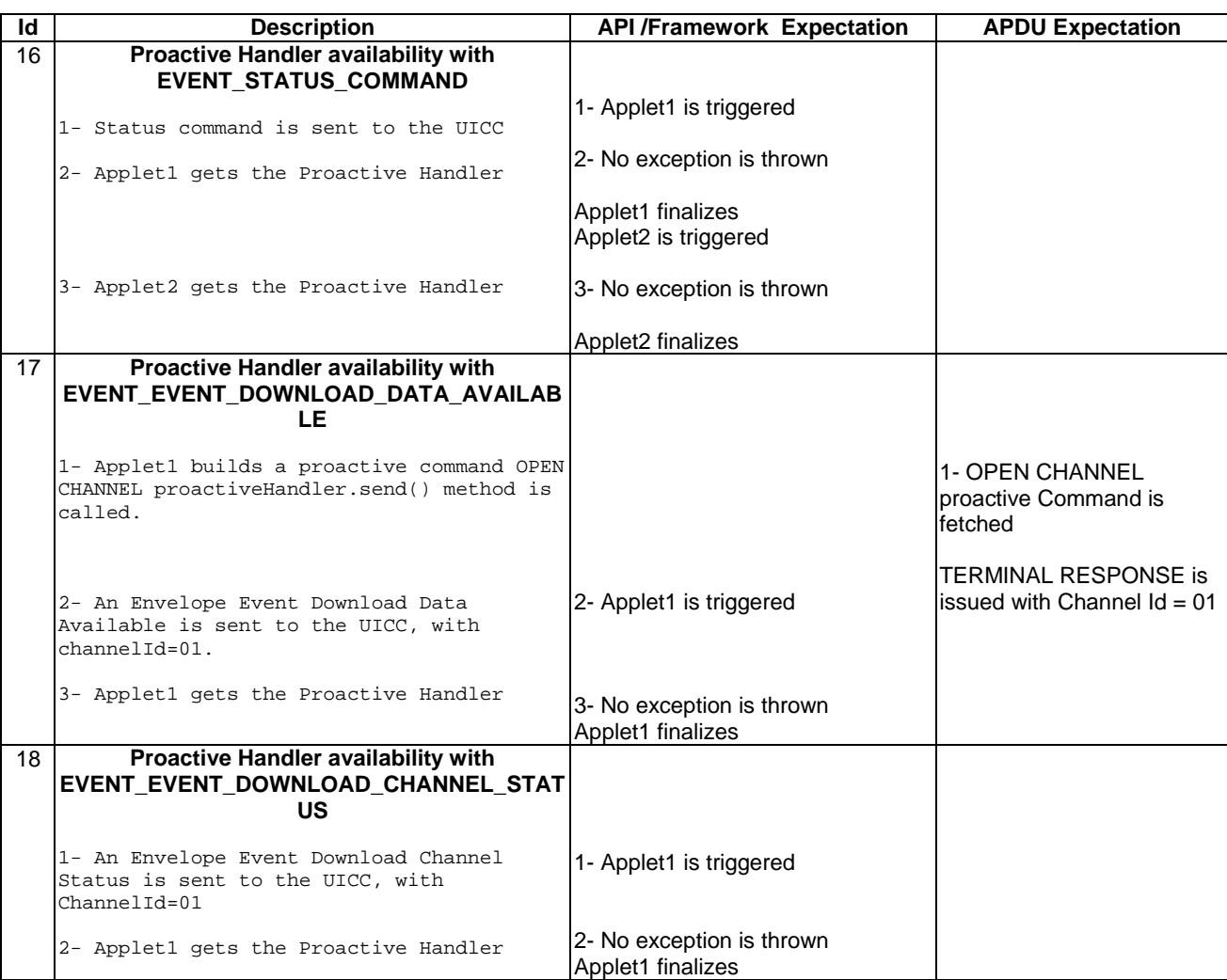

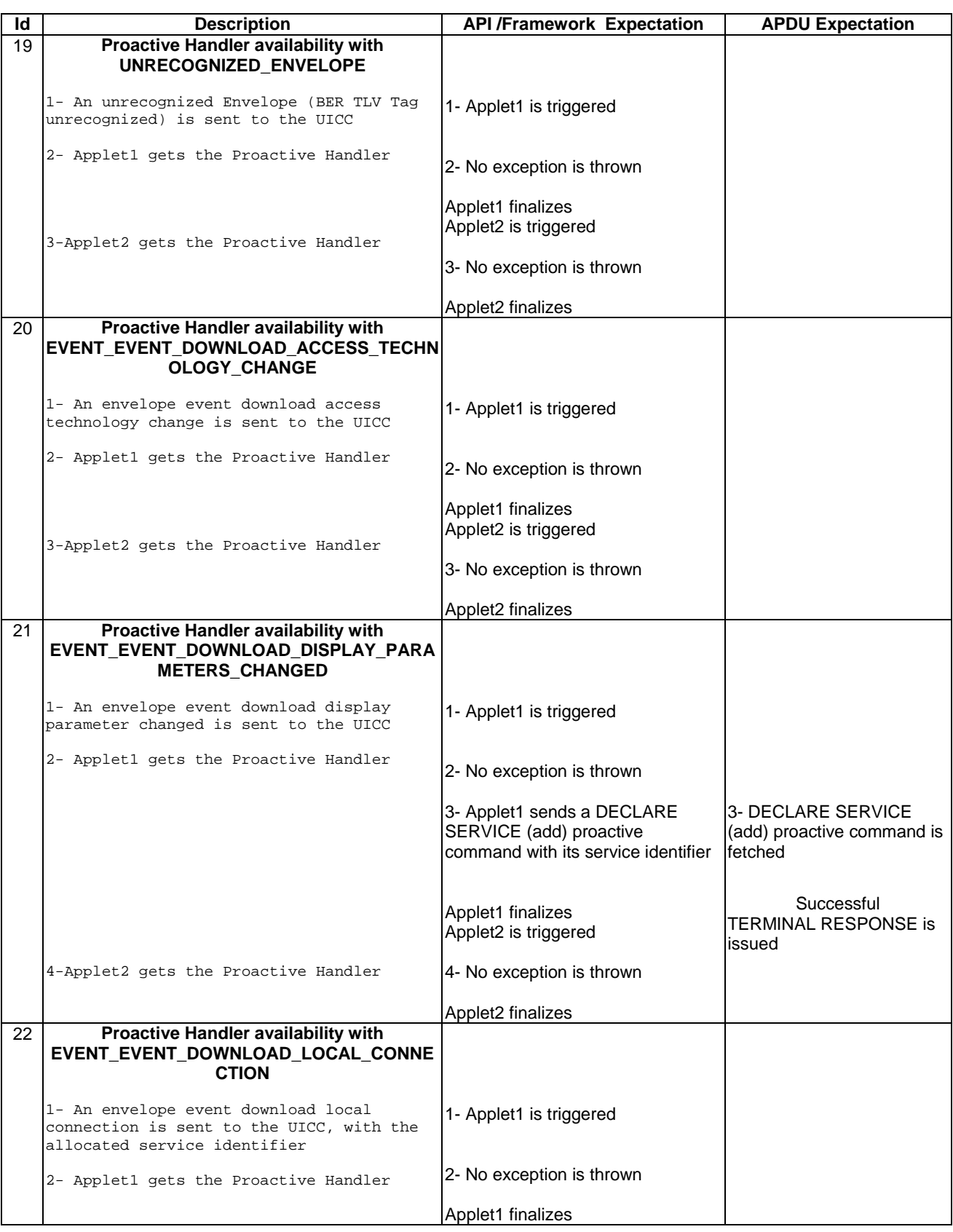

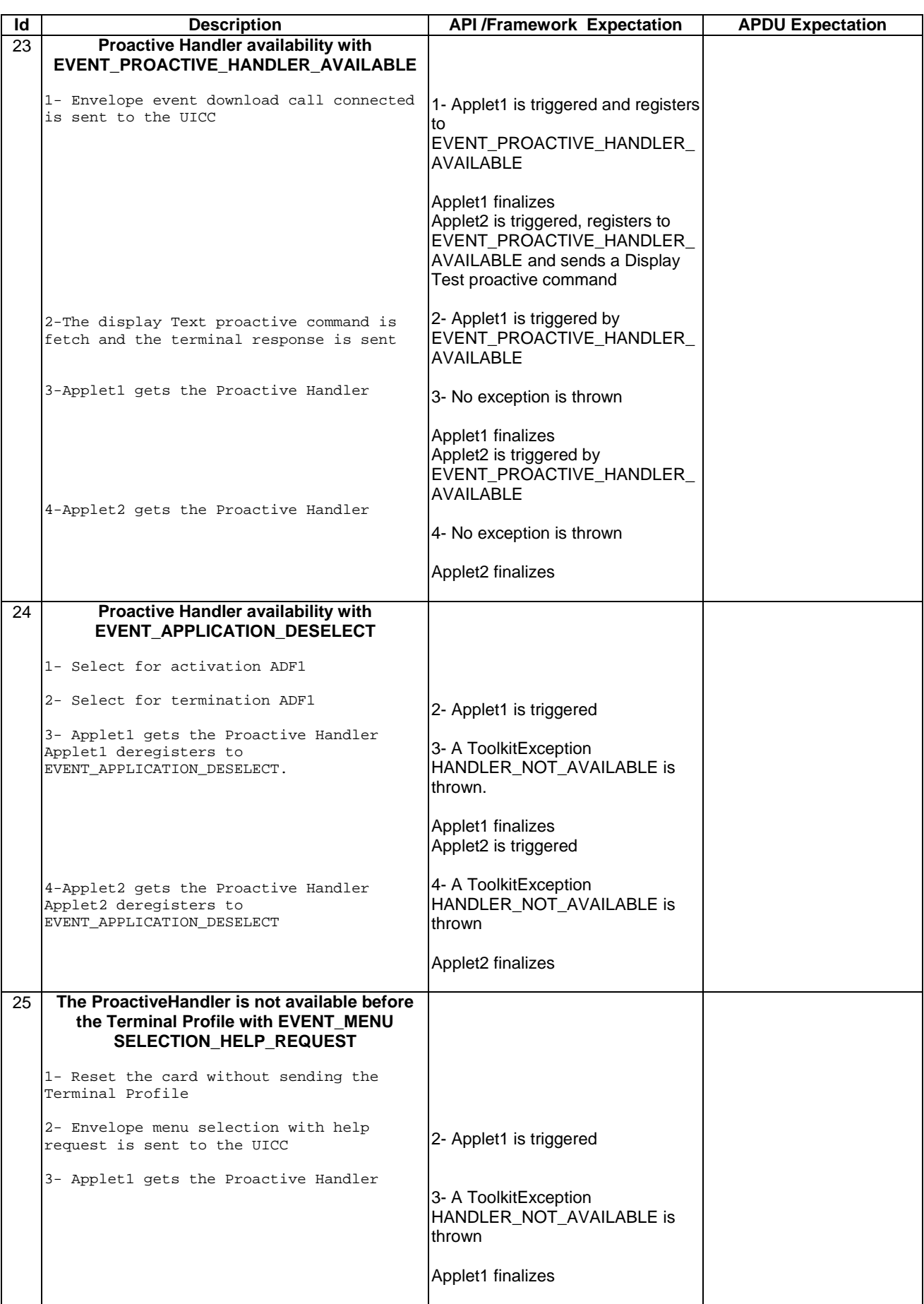

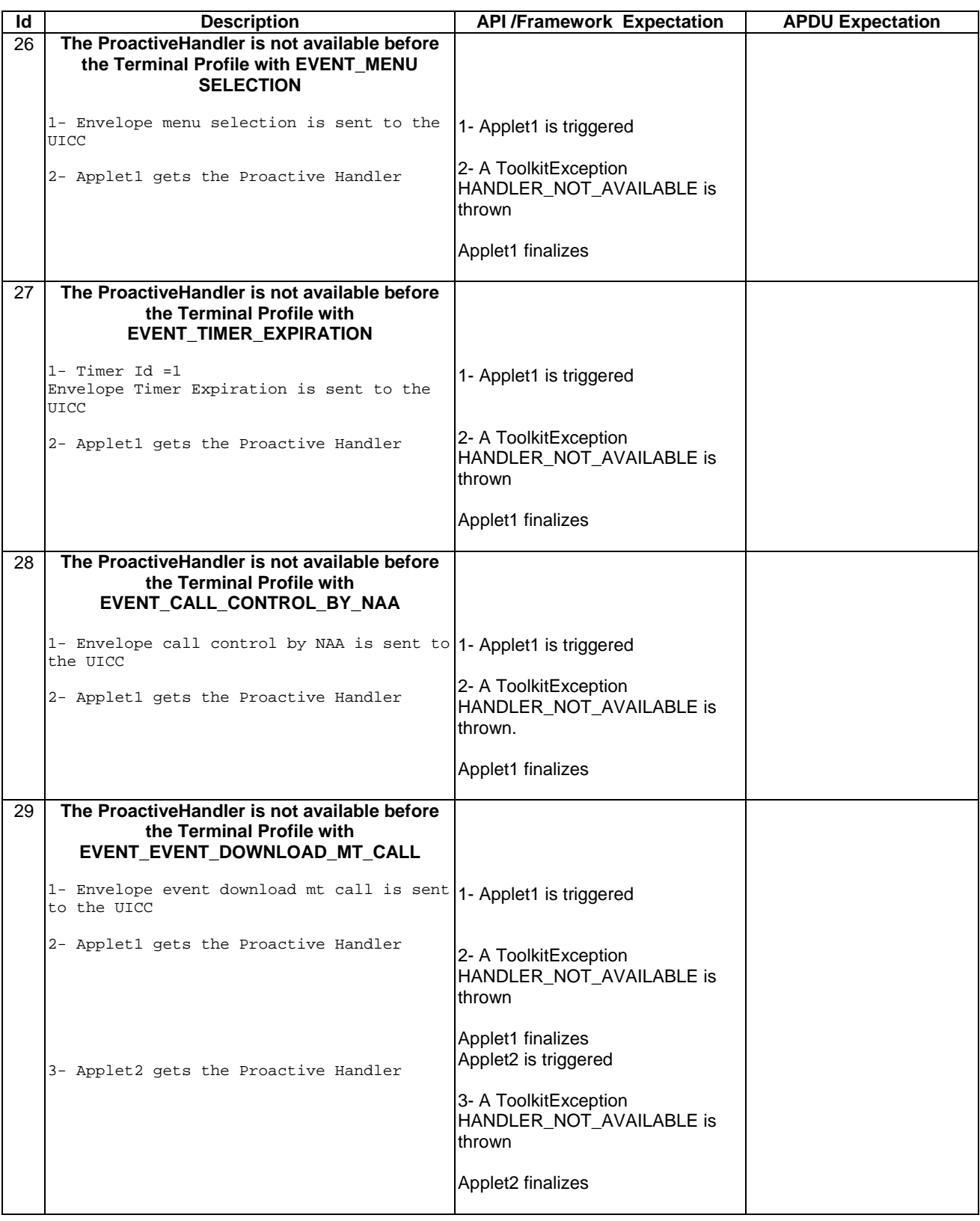

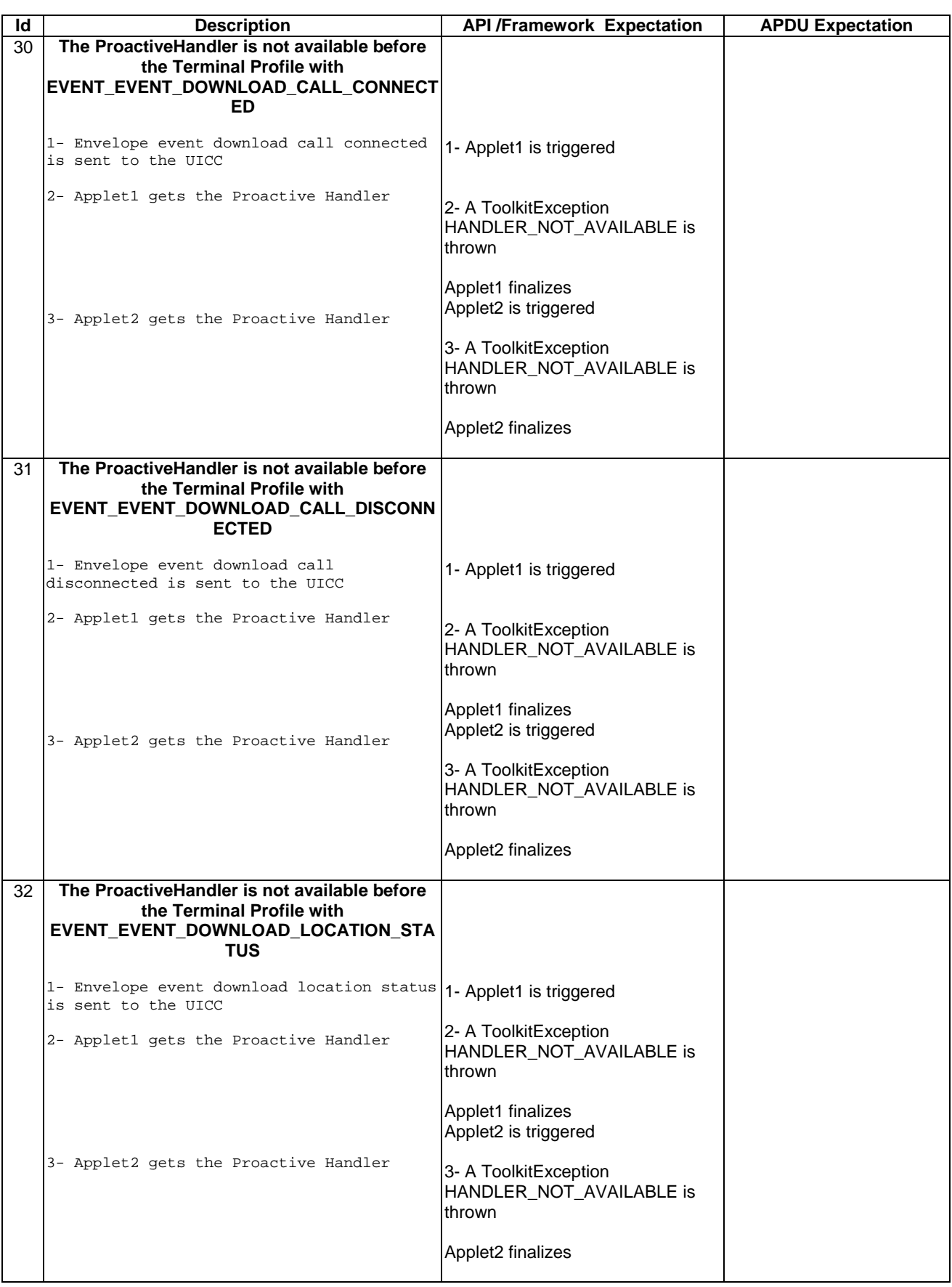

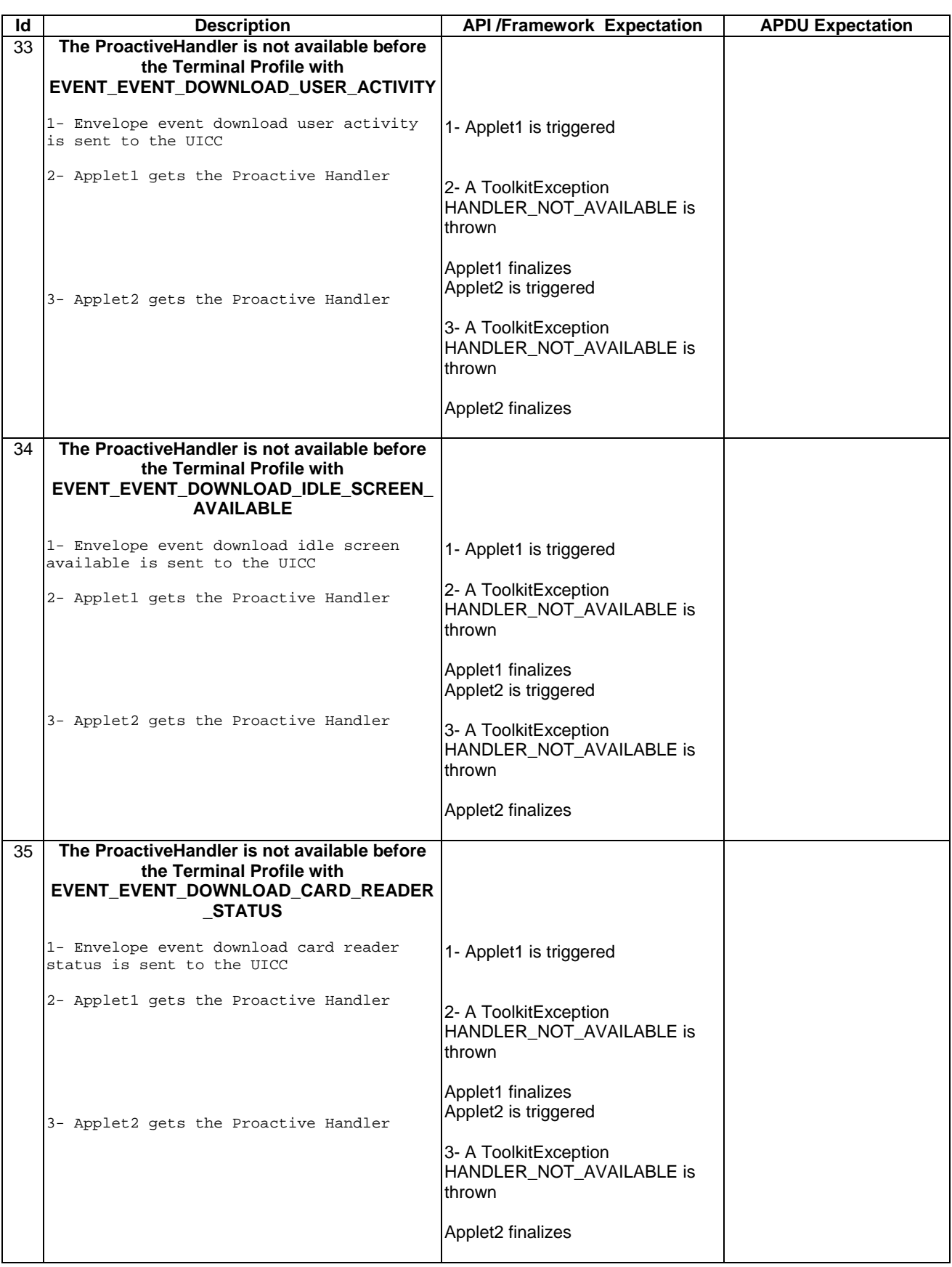

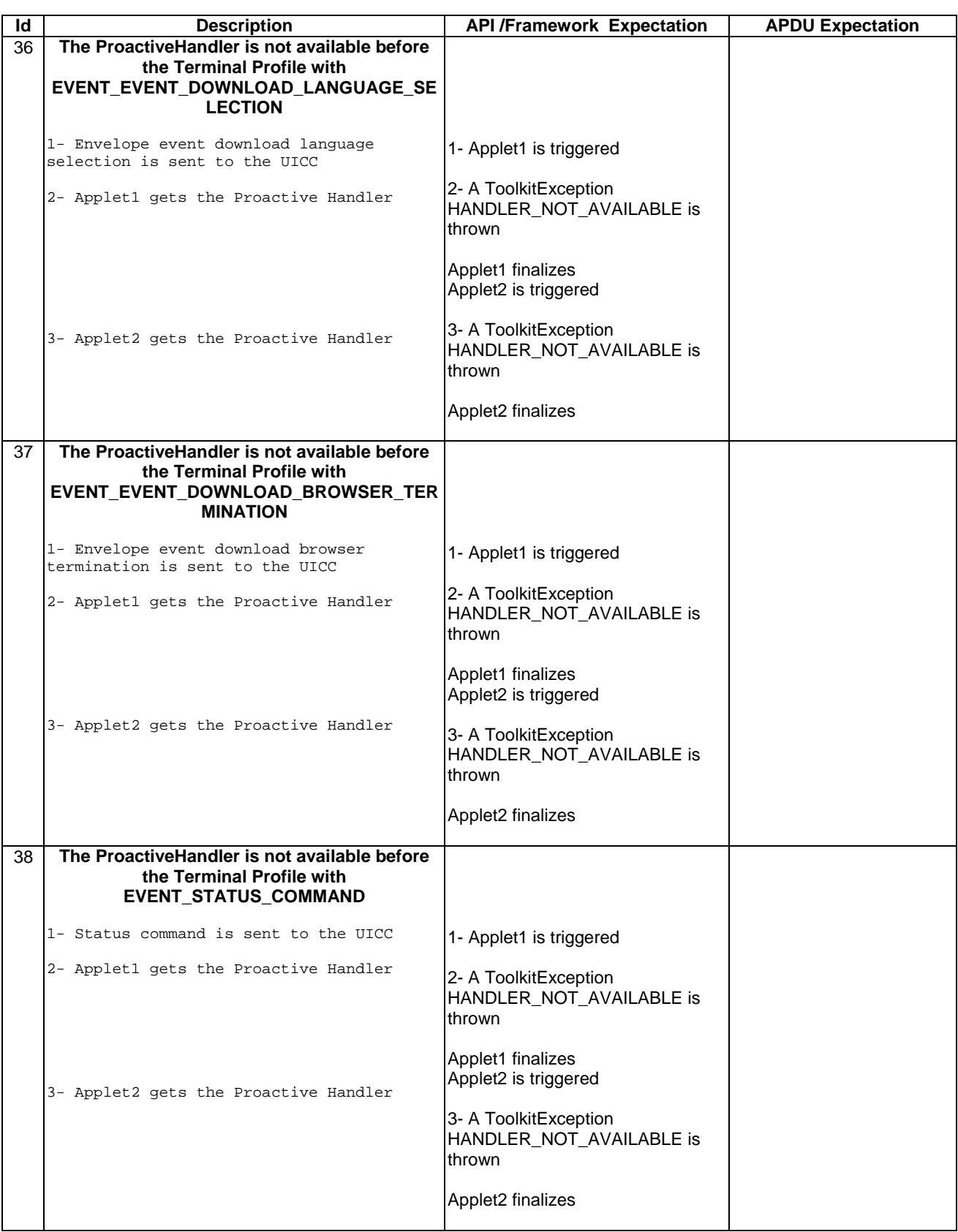

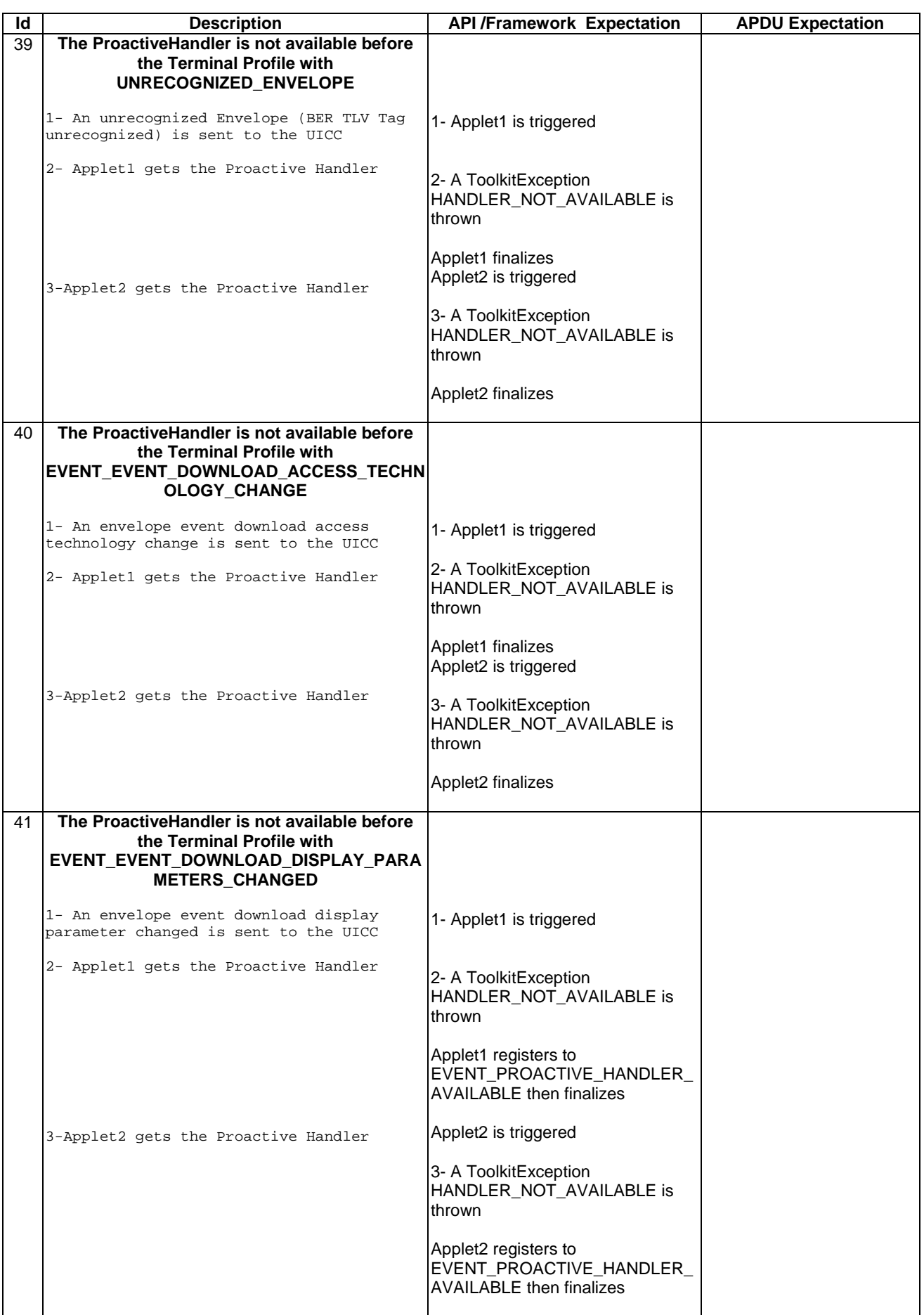

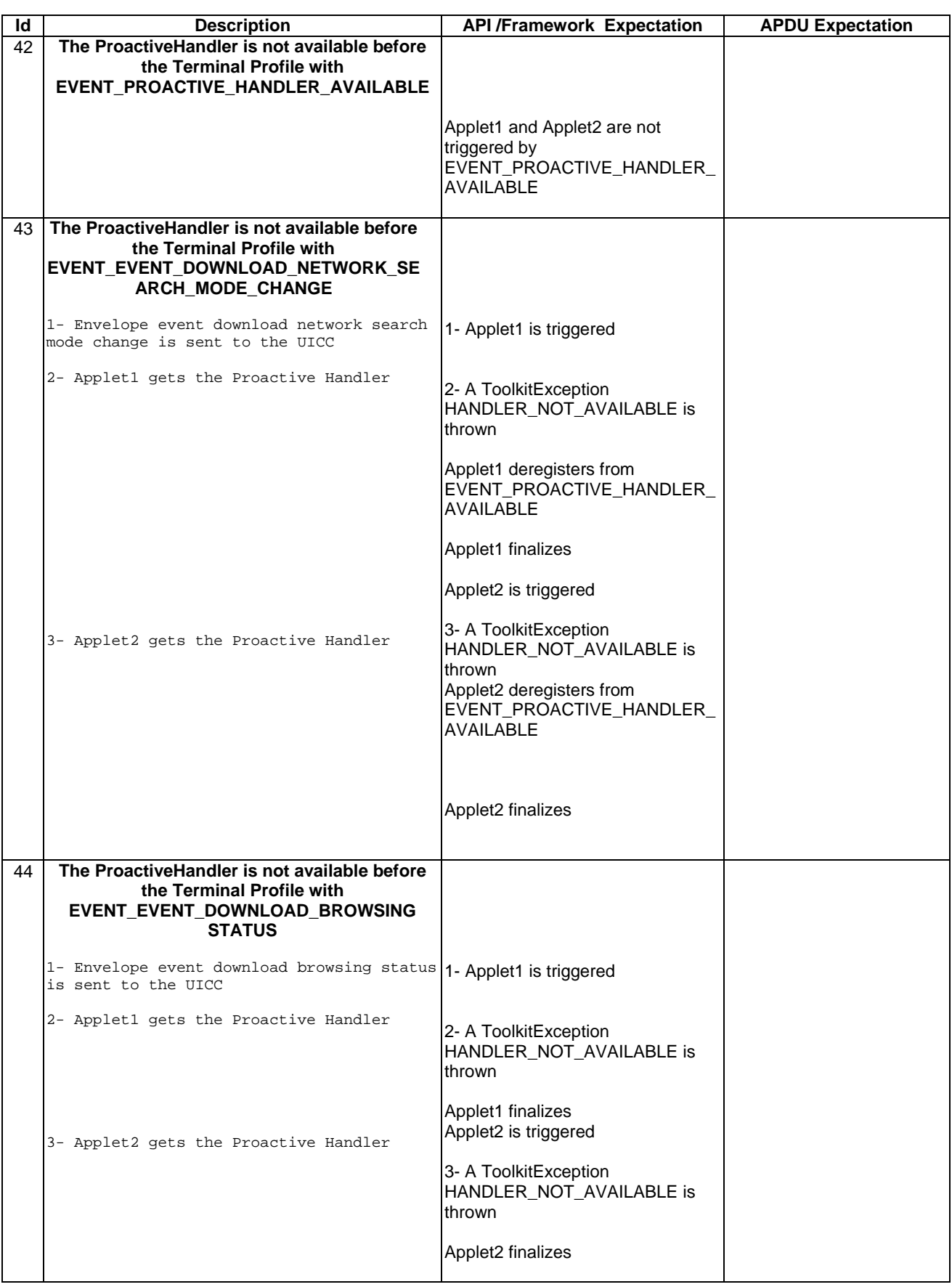

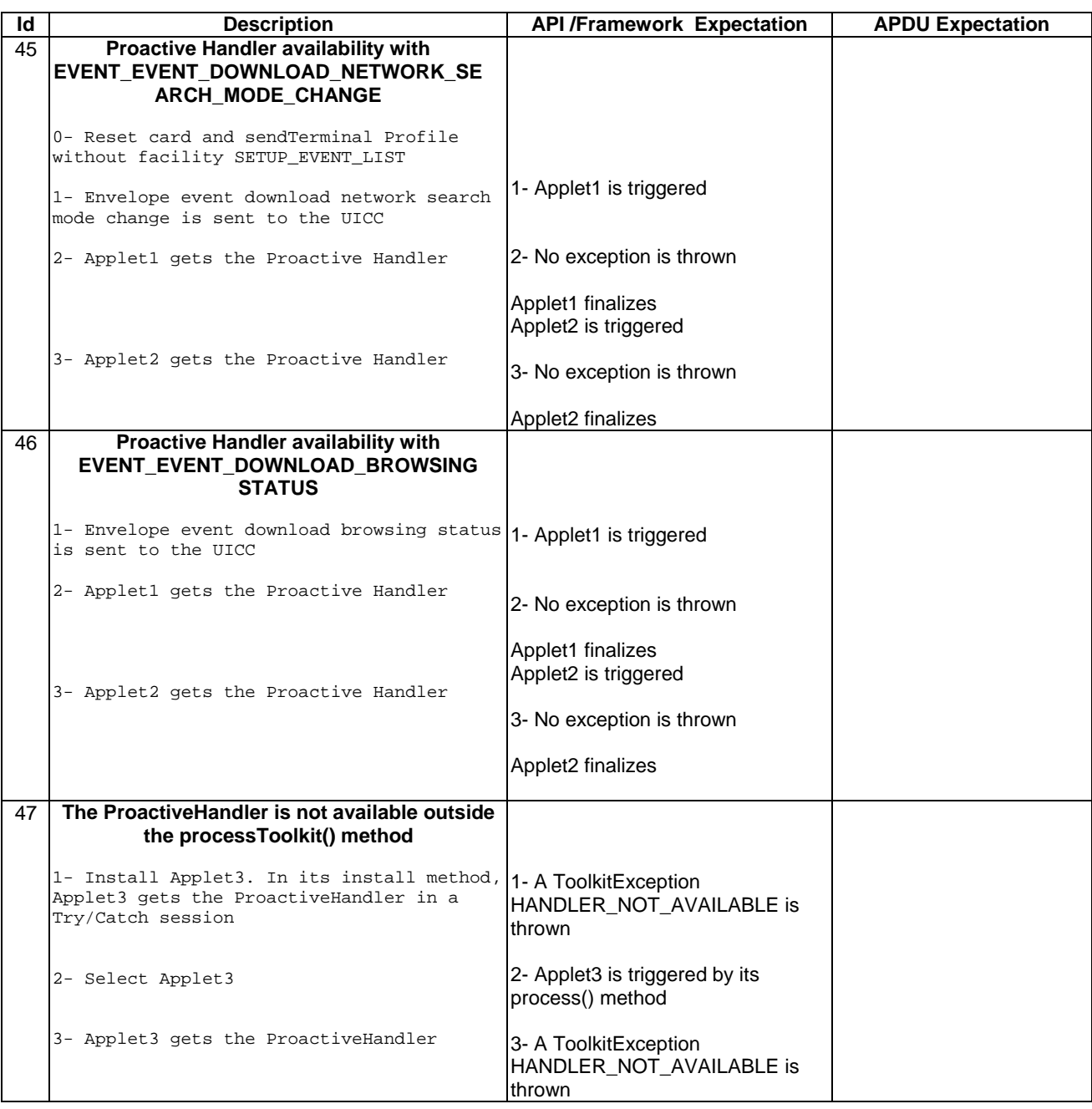

## 5.5.1.2 ProactiveResponseHandler

Test Area Reference: Cre\_Mha\_Prhd.

## 5.5.1.2.1 Conformance requirement

### 5.5.1.2.1.1 Normal execution

• CRRN1: The ProactiveResponseHandler is available as soon as the ProactiveHandler is available and remains available untill the termination of the processToolkit method for the following events:

EVENT\_MENU\_SELECTION

EVENT\_MENU\_SELECTION\_HELP\_REQUEST

EVENT\_TIMER\_EXPIRATION

EVENT\_EVENT\_DOWNLOAD\_MT\_CALL EVENT\_EVENT\_DOWNLOAD\_CALL\_CONNECTED EVENT\_EVENT\_DOWNLOAD\_CALL\_DISCONNECTED EVENT\_EVENT\_DOWNLOAD\_LOCATION\_STATUS EVENT\_EVENT\_DOWNLOAD\_USER\_ACTIVITY EVENT\_EVENT\_DOWNLOAD\_IDLE\_SCREEN\_AVAILABLE EVENT\_EVENT\_DOWNLOAD\_CARD\_READER\_STATUS EVENT\_EVENT\_DOWNLOAD\_LANGUAGE\_SELECTION EVENT\_EVENT\_DOWNLOAD\_BROWSER\_TERMINATION EVENT\_UNRECOGNIZED\_ENVELOPE EVENT\_STATUS\_COMMAND EVENT\_CALL\_CONTROL\_BY\_NAA EVENT\_PROFILE\_DOWNLOAD EVENT\_EVENT\_DOWNLOAD\_DATA\_AVAILABLE EVENT\_EVENT\_DOWNLOAD\_CHANNEL\_STATUS EVENT\_EVENT\_DOWNLOAD\_ACCESS\_TECHNOLOGY\_CHANGE EVENT\_EVENT\_DOWNLOAD\_DISPLAY\_PARAMETERS\_CHANGED EVENT\_EVENT\_DOWNLOAD\_LOCAL\_CONNECTION EVENT\_PROACTIVE\_HANDLER\_AVAILABLE EVENT\_EVENT\_DOWNLOAD\_NETWORK\_SEARCH\_MODE\_CHANGE EVENT\_EVENT\_BROWSING\_STATUS EVENT\_EXTERNAL\_FILE\_UPDATE

• CRRN2: A ProactiveResponseHandler is considered available when no HANDLER\_NOT\_AVAILABLE ToolkitException is thrown when the corresponding getTheHandler() method is called or a method of the handler is called.

5.5.1.2.1.2 Parameter errors

No requirements.

#### 5.5.1.2.1.3 Context errors

• CRRC1: The ProactiveResponseHandler and its content are not available for any toolkit applet triggered from the invocation to the termination of their processToolkit method for the following events:

EVENT\_FIRST\_COMMAND\_AFTER\_ATR

EVENT\_APPLICATION\_DESELECT

- CRRC2: The ProactiveResponseHandler shall not be available if the ProactiveHandler is not available.
- CRRC3: The ProactiveResponseHandler shall not be available if the *getTheHandler()* method is not called, directly or indirectly, from the applet's *processToolkit*() method.
## 5.5.1.2.2 Test area files

Test Source: Test\_Cre\_Mha\_Prhd.java.

Test Applet: Cre\_Mha\_Prhd\_1.java.

Cre\_Mha\_Prhd\_2.java.

Cre\_Mha\_Prhd\_3.java.

Cap File: Cre\_Mha\_Prhd.cap.

# 5.5.1.2.3 Test coverage

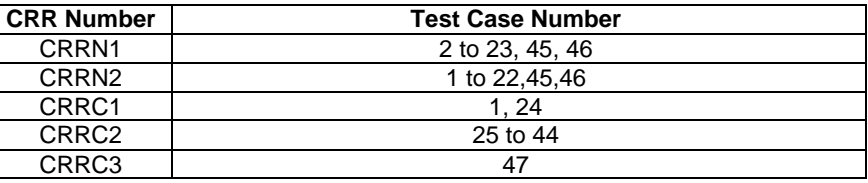

## 5.5.1.2.4 Test procedure

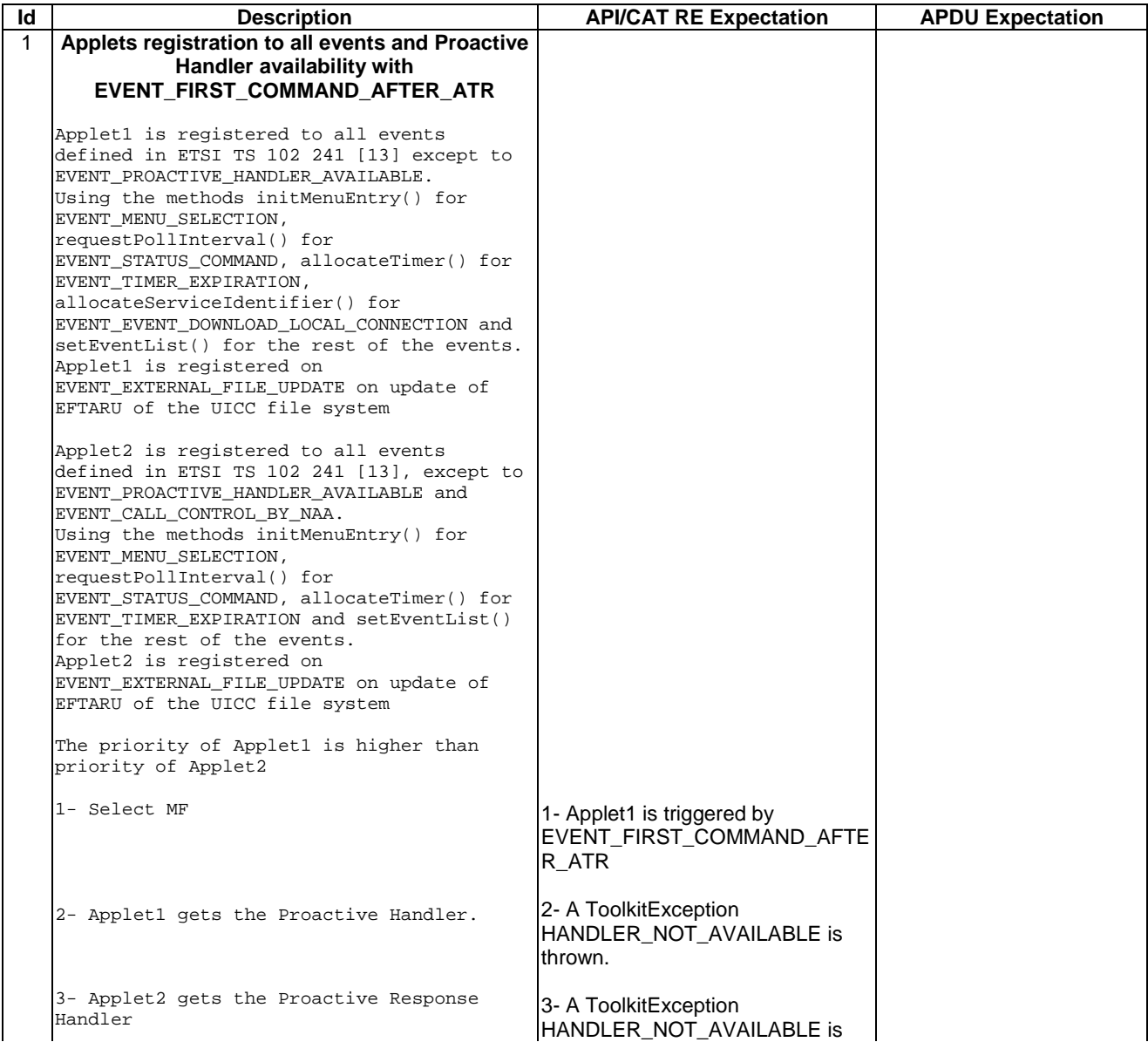

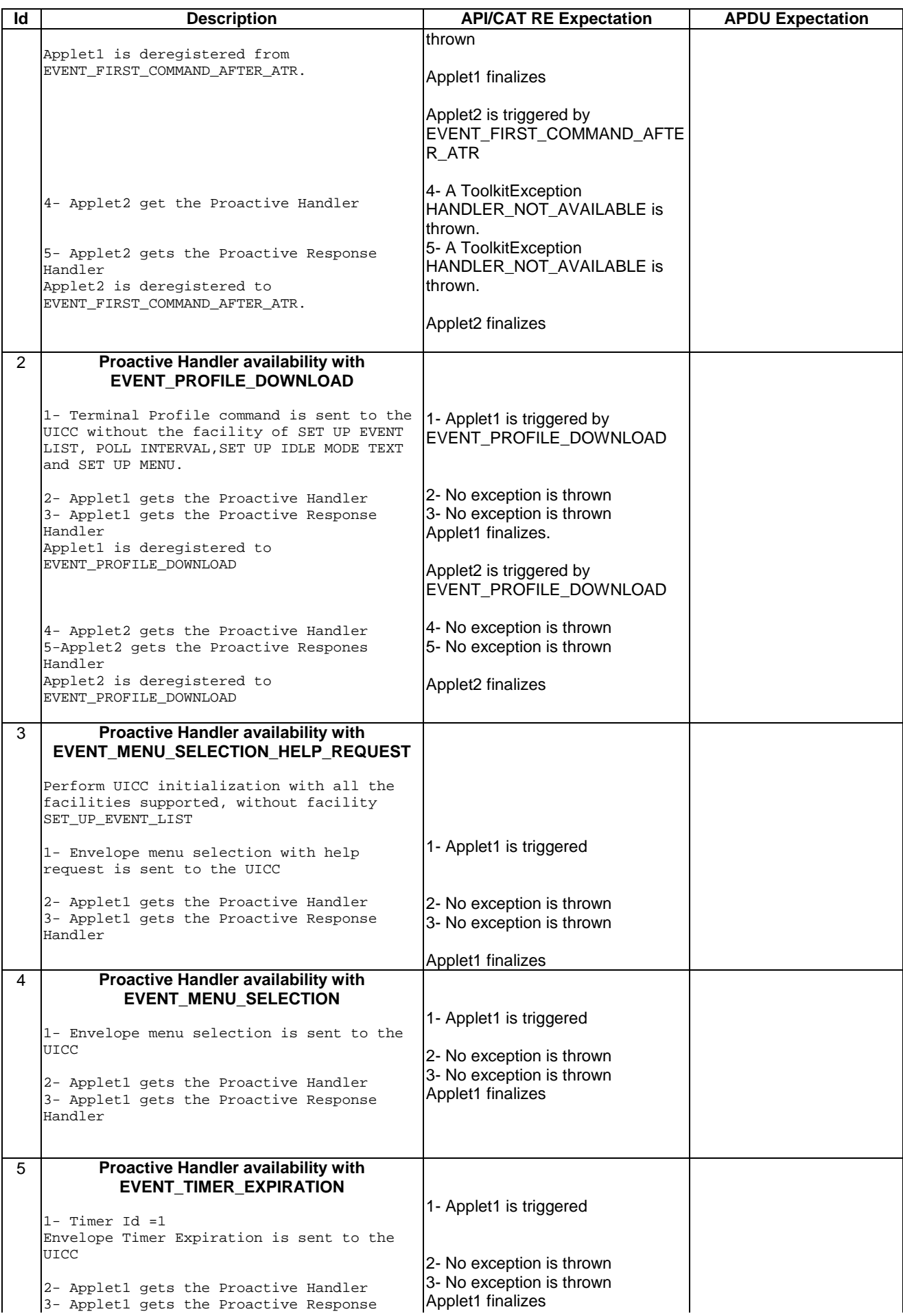

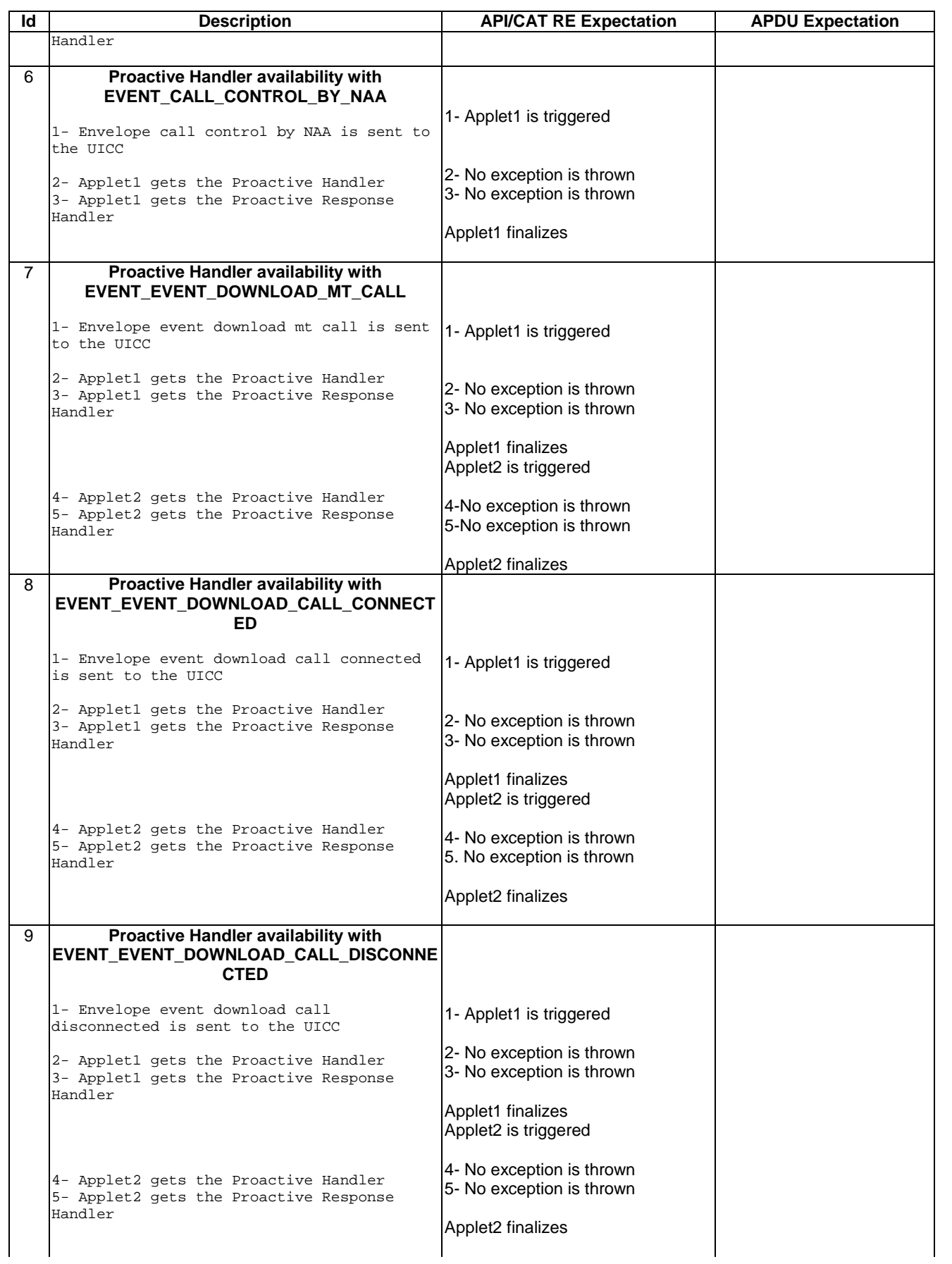

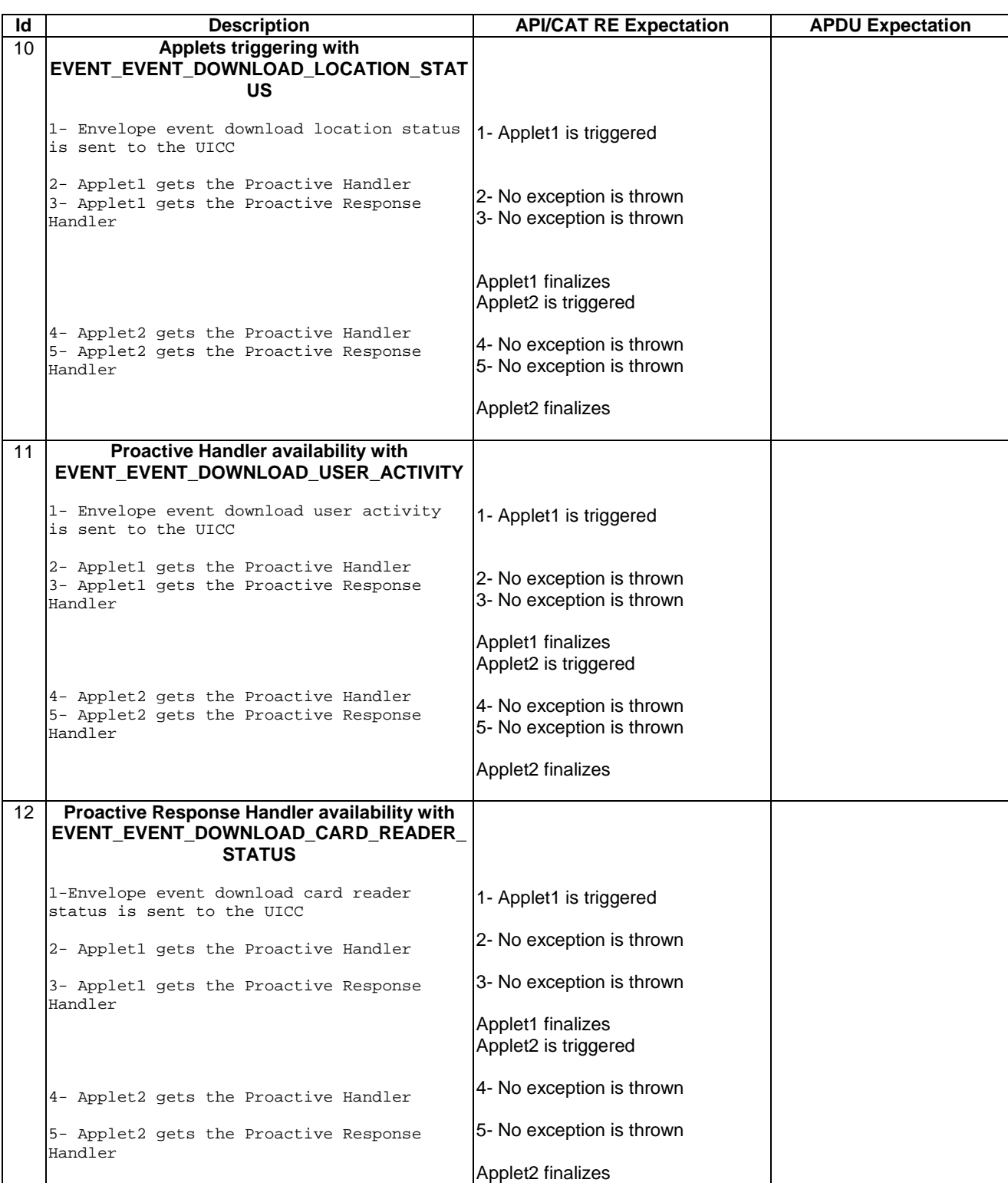

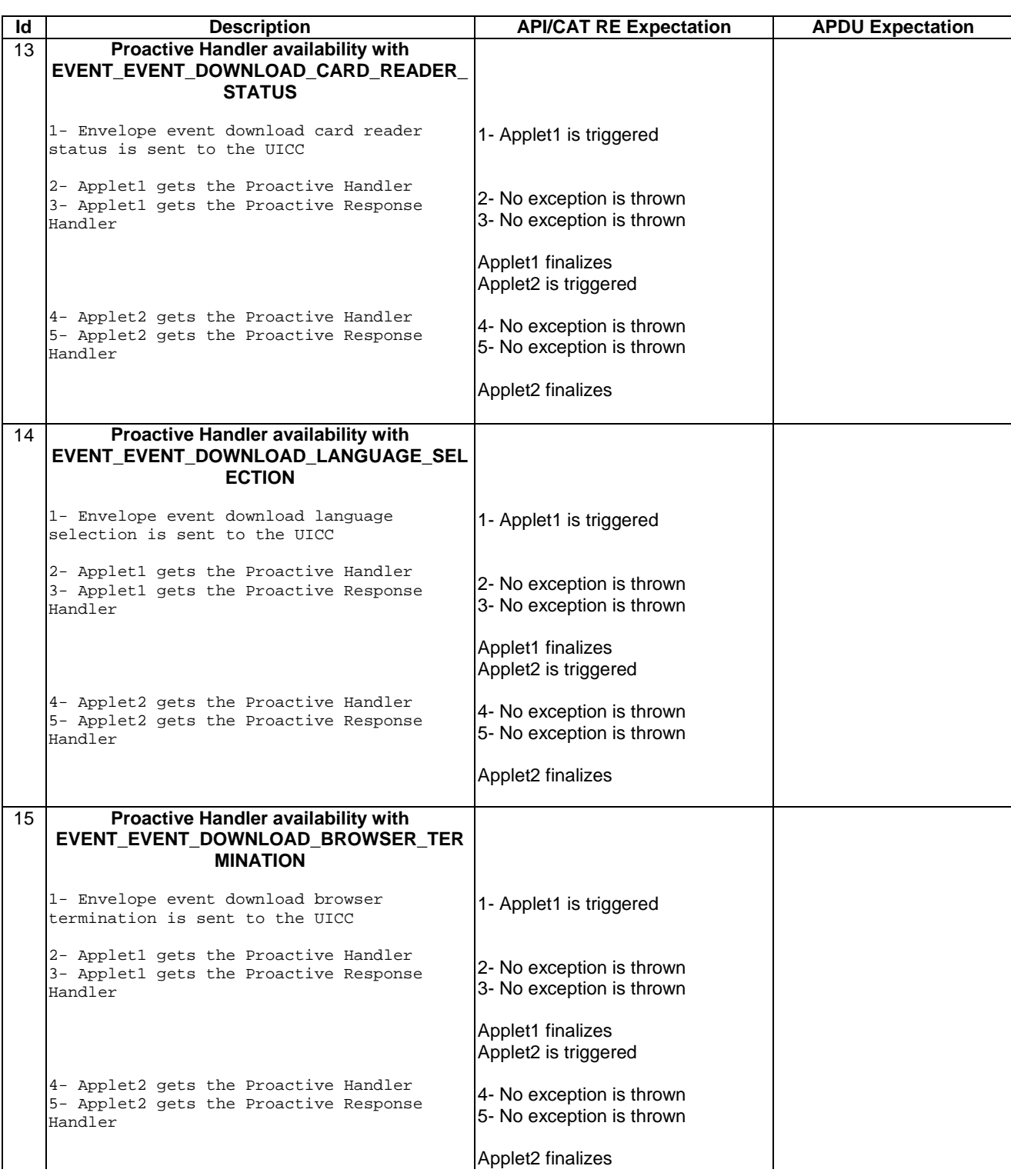

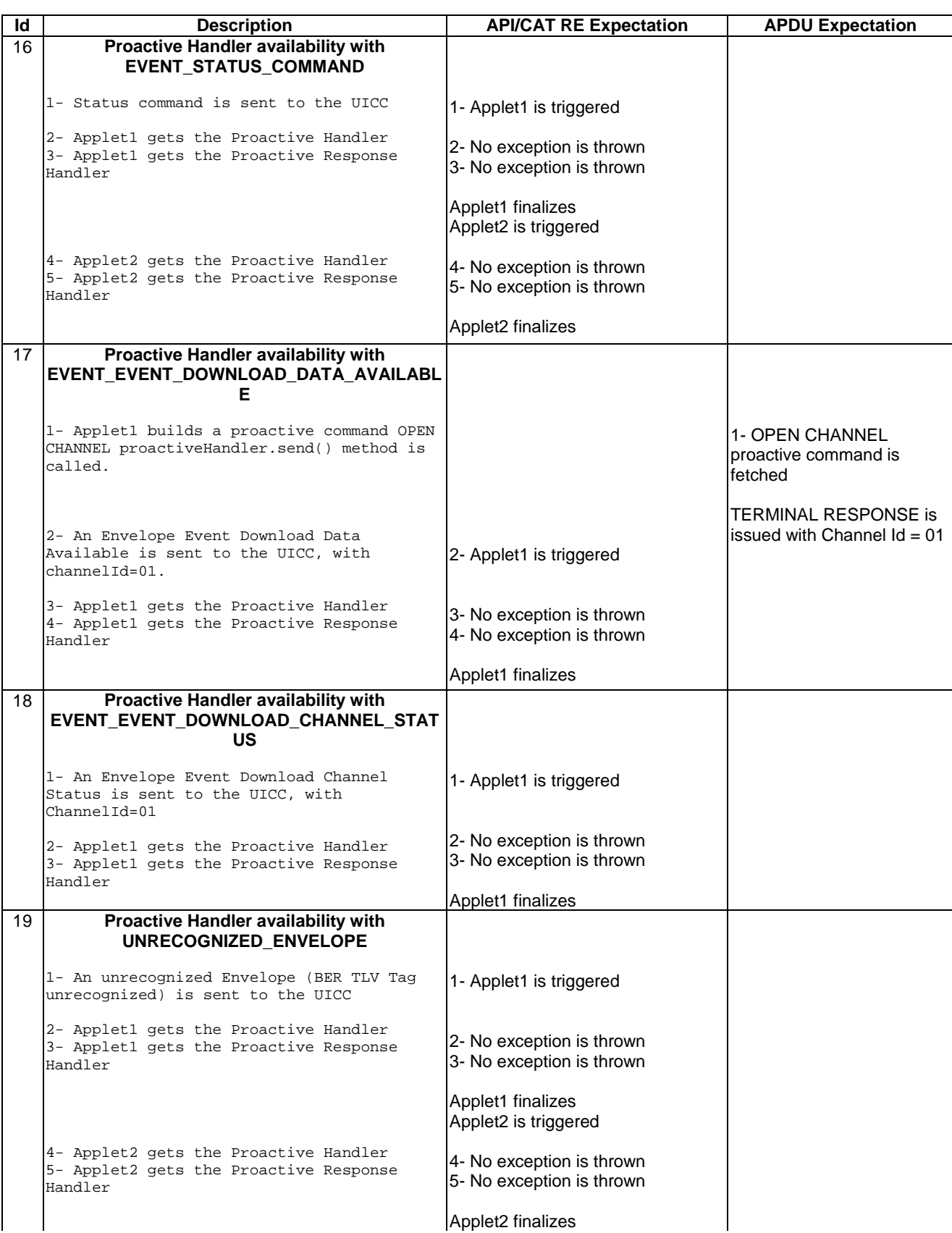

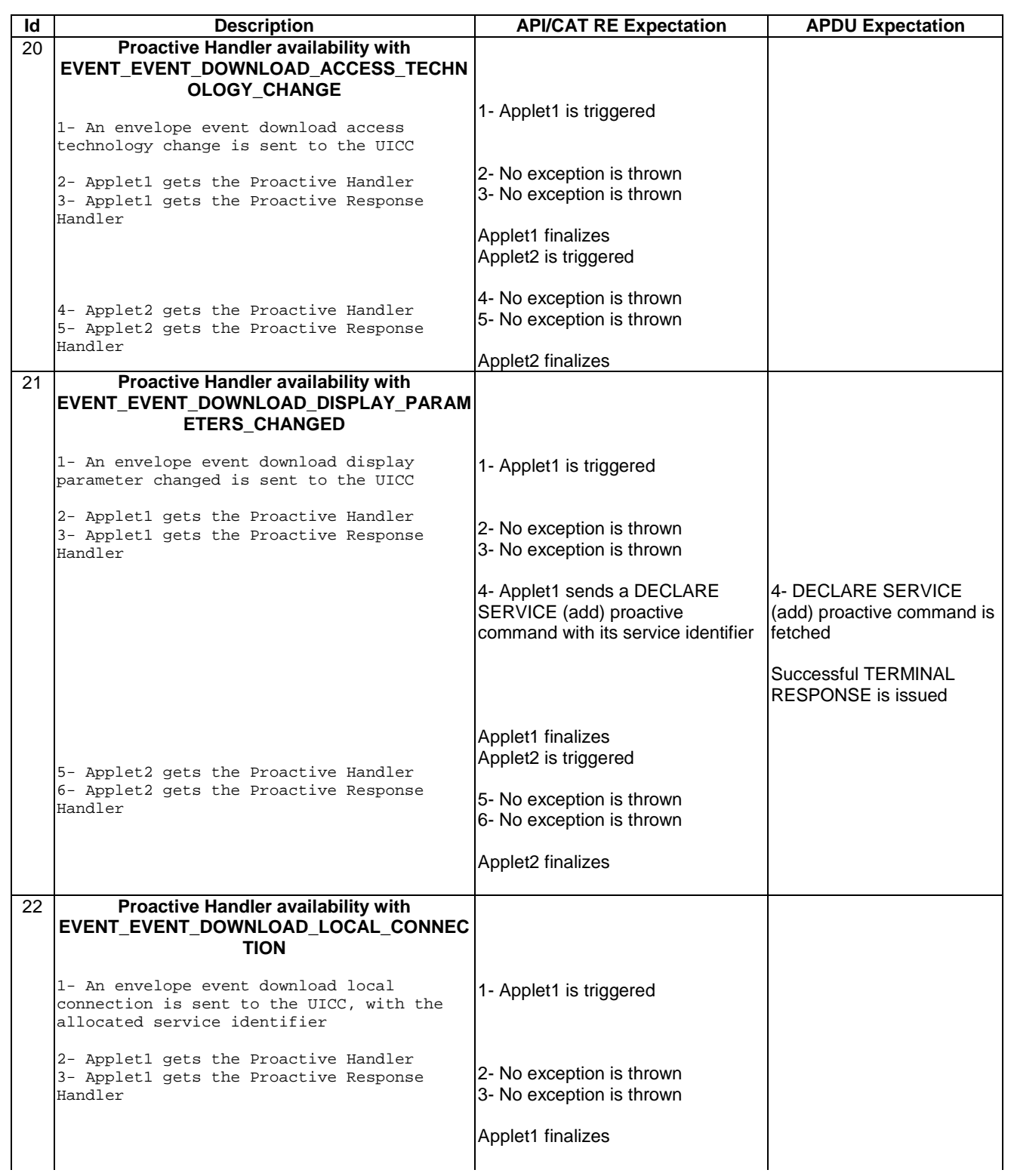

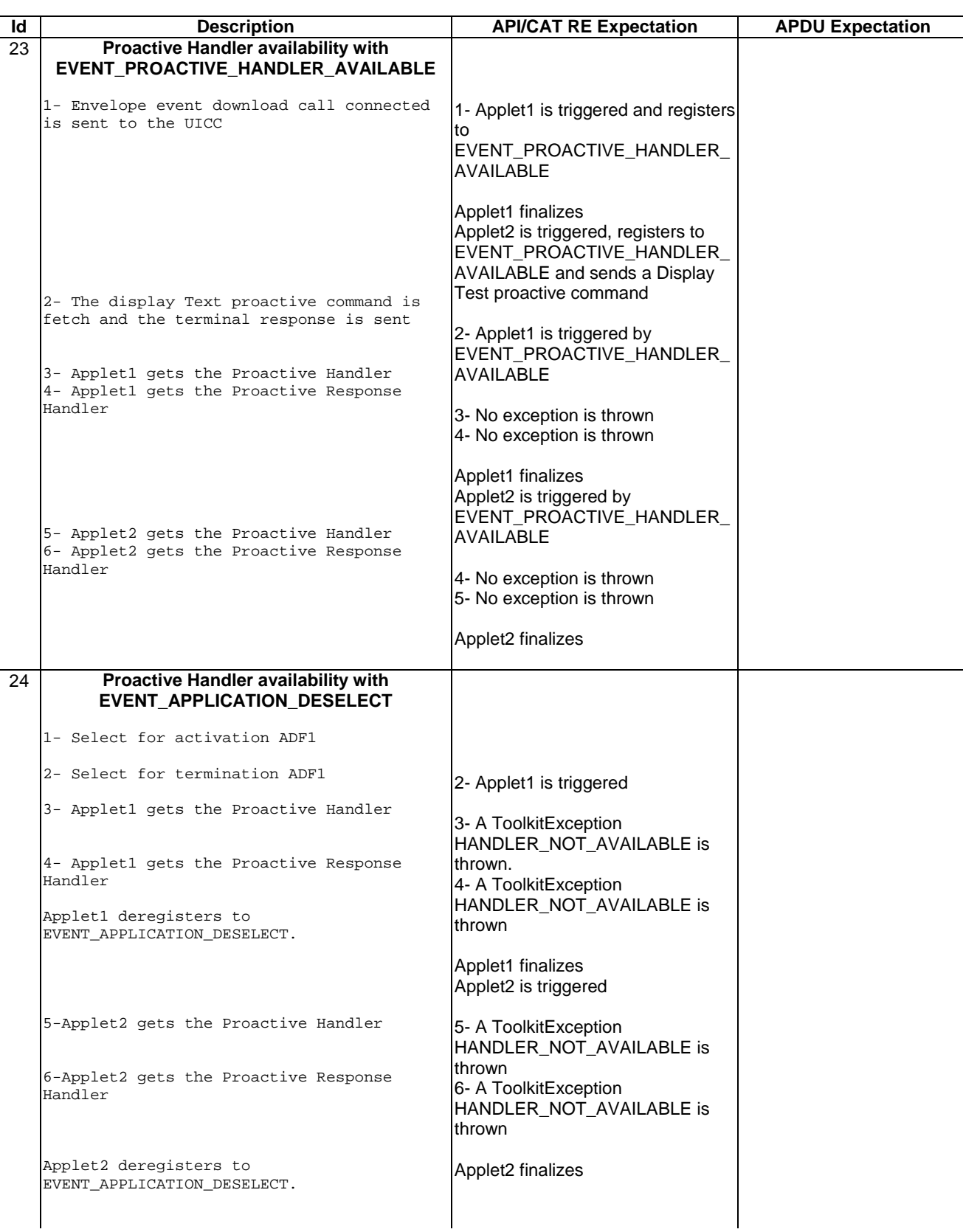

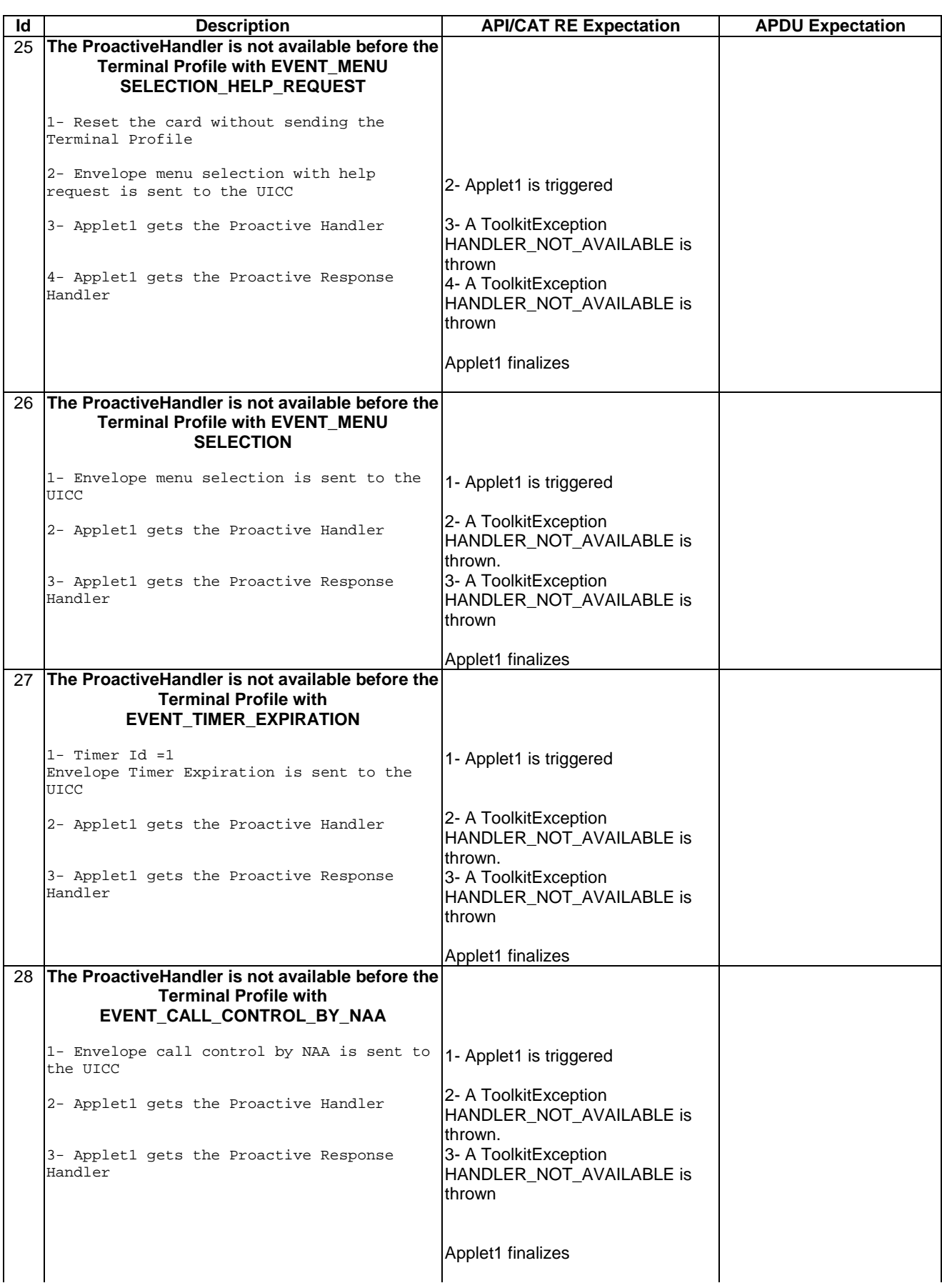

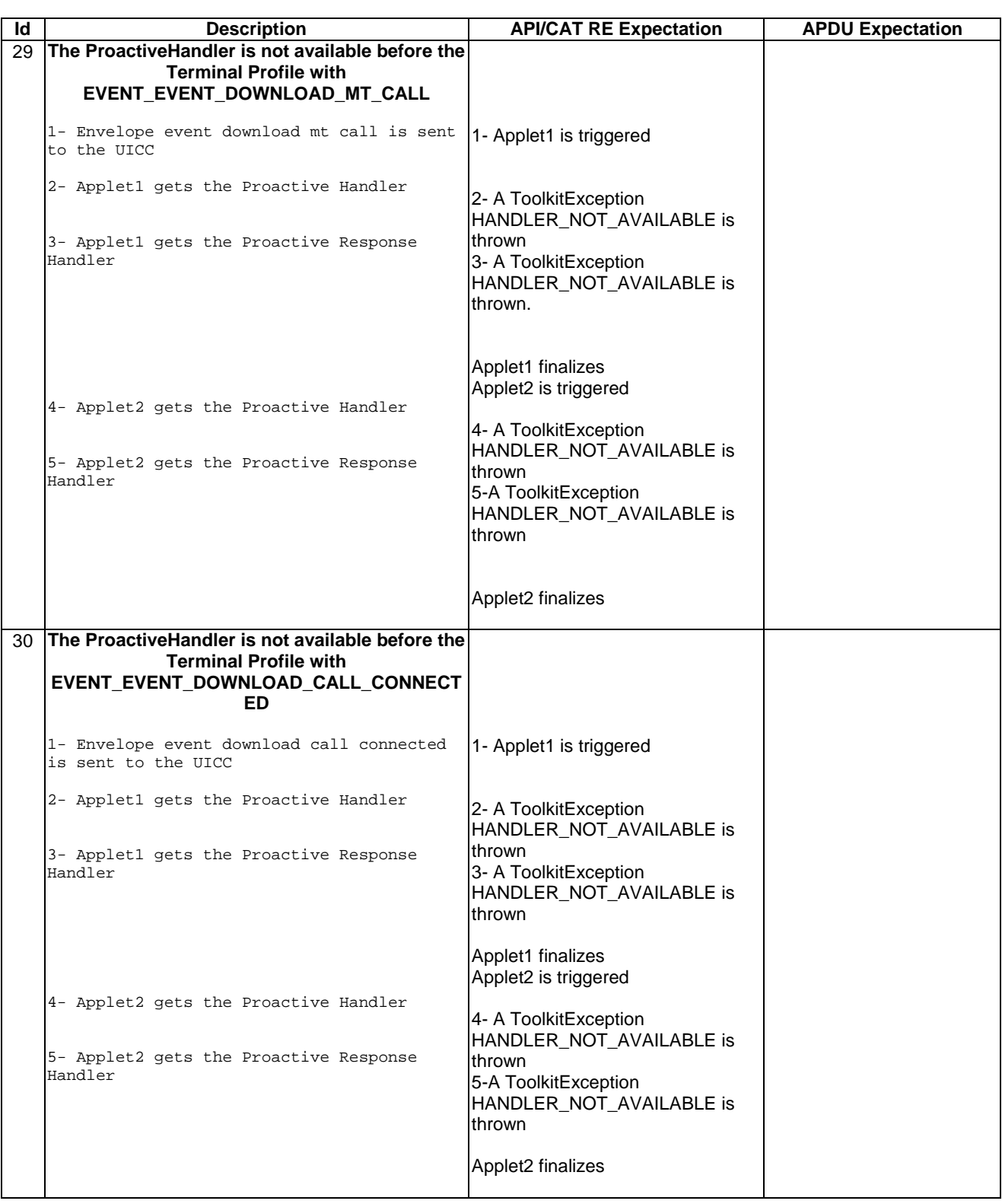

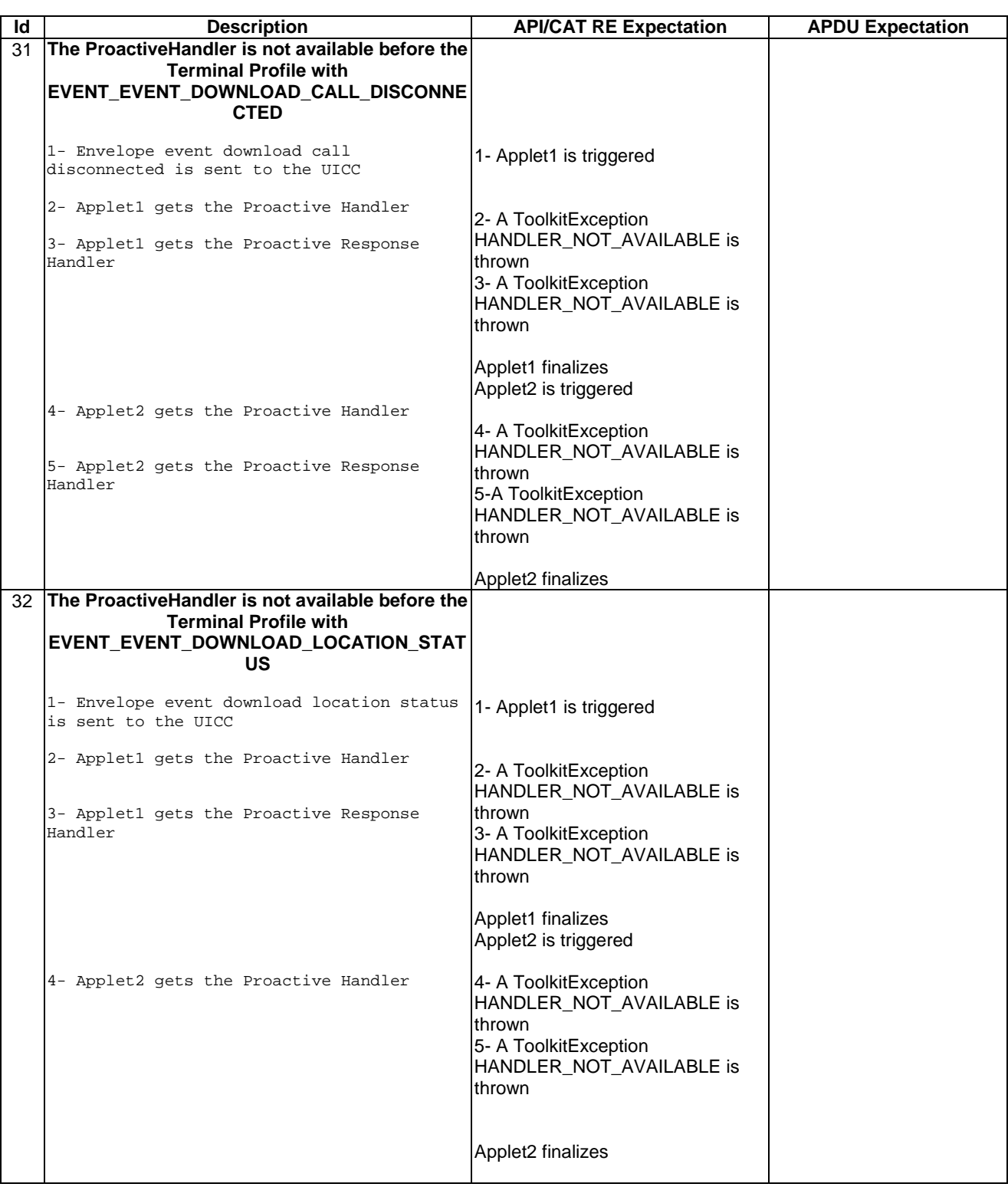

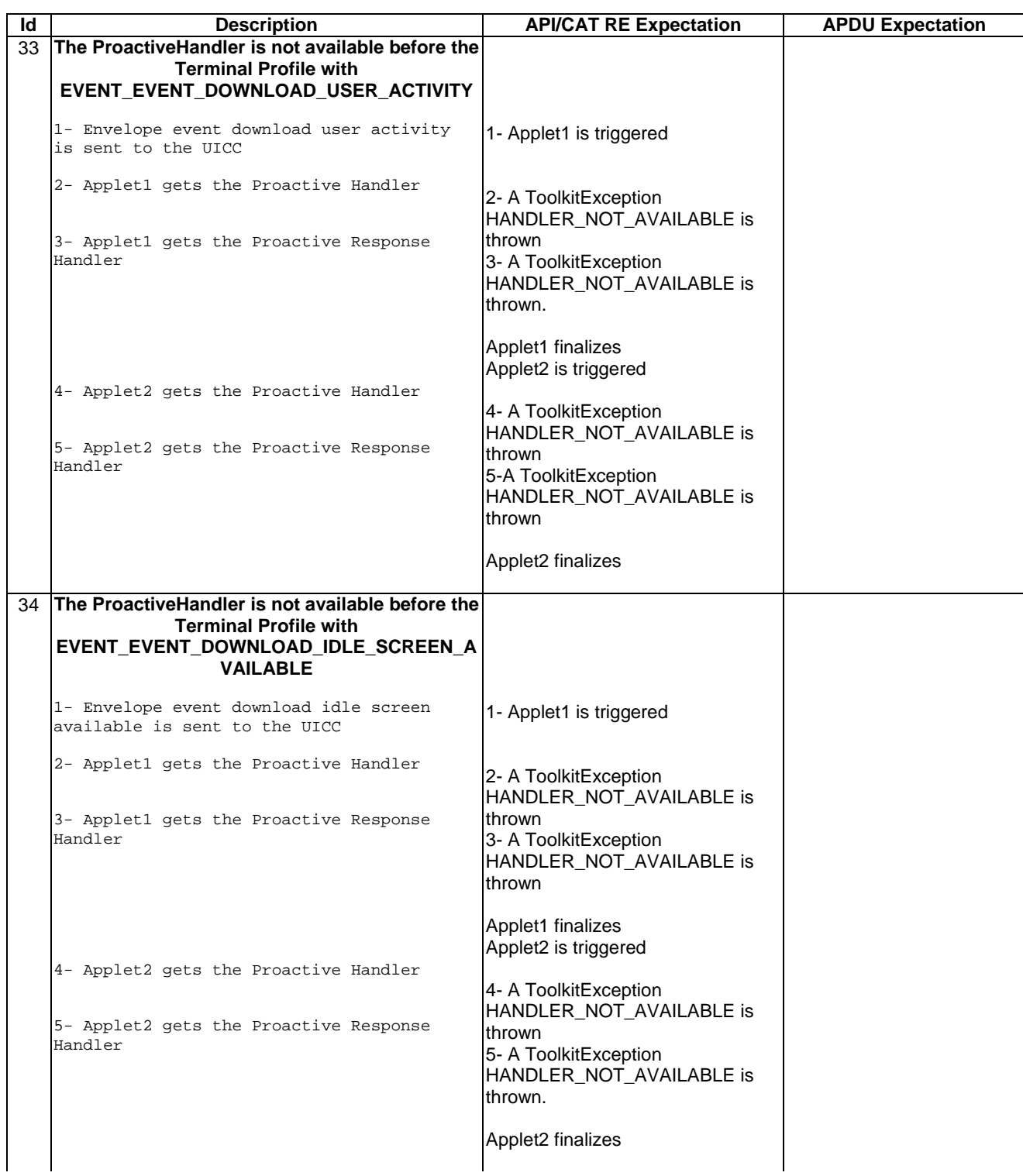

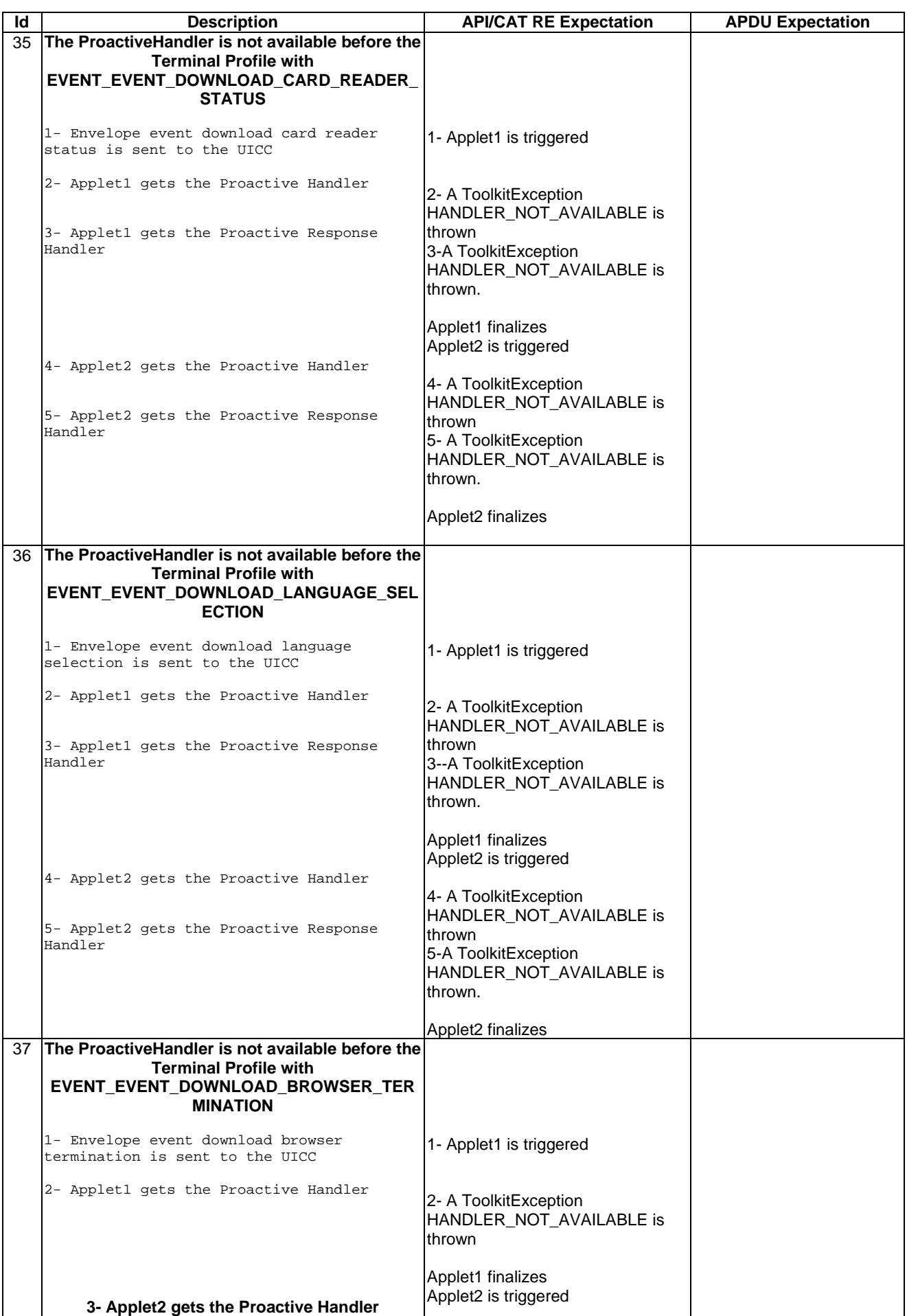

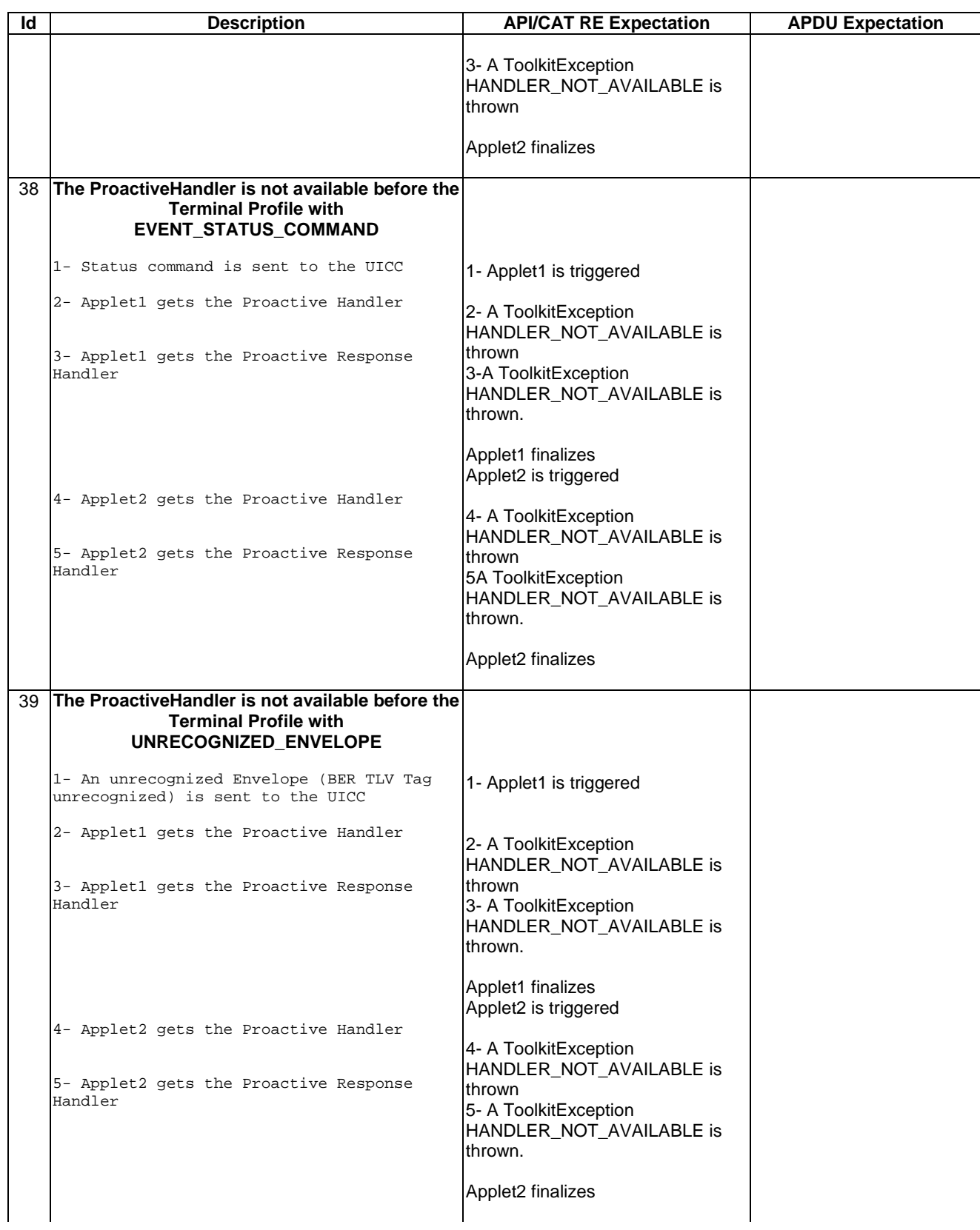

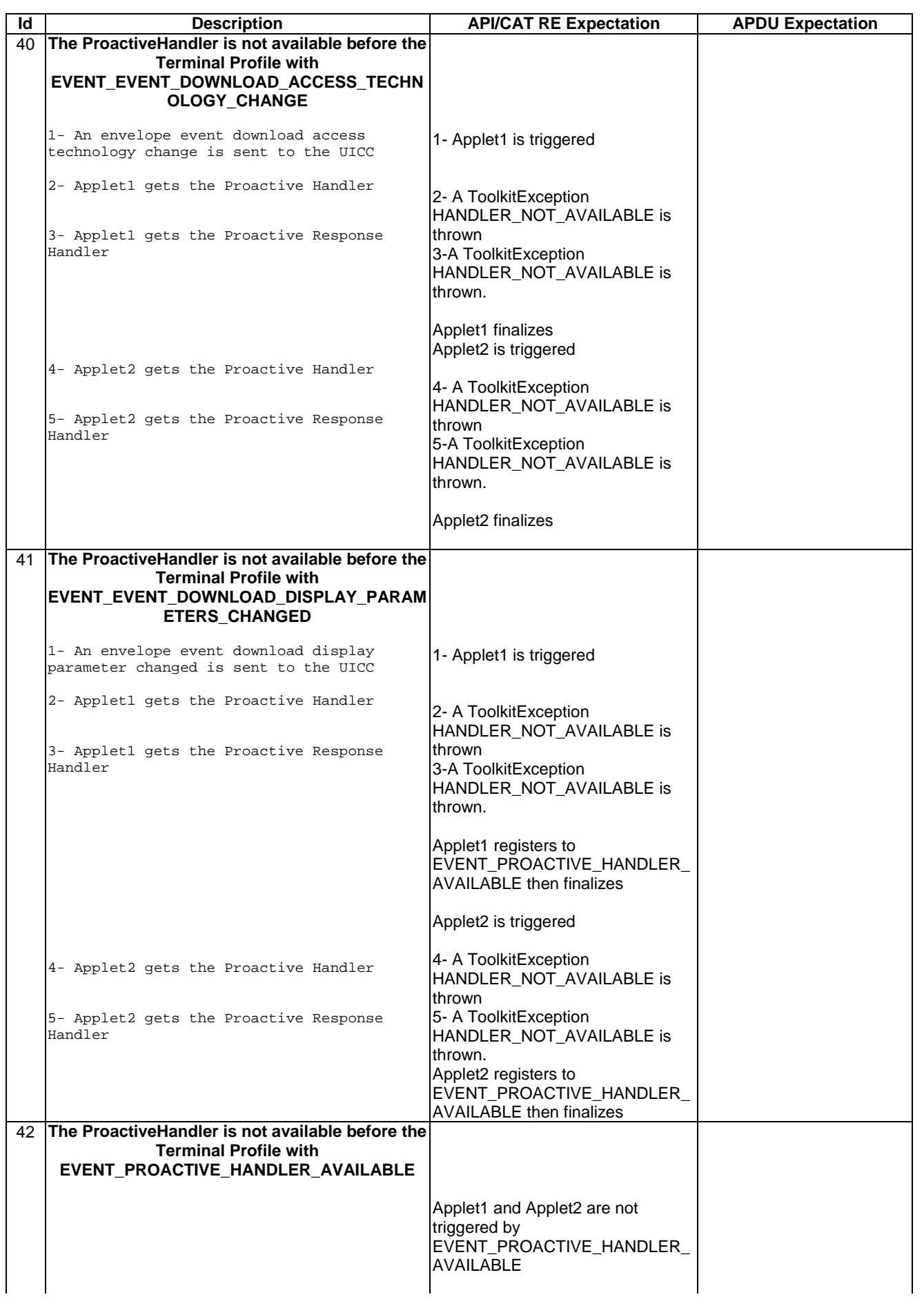

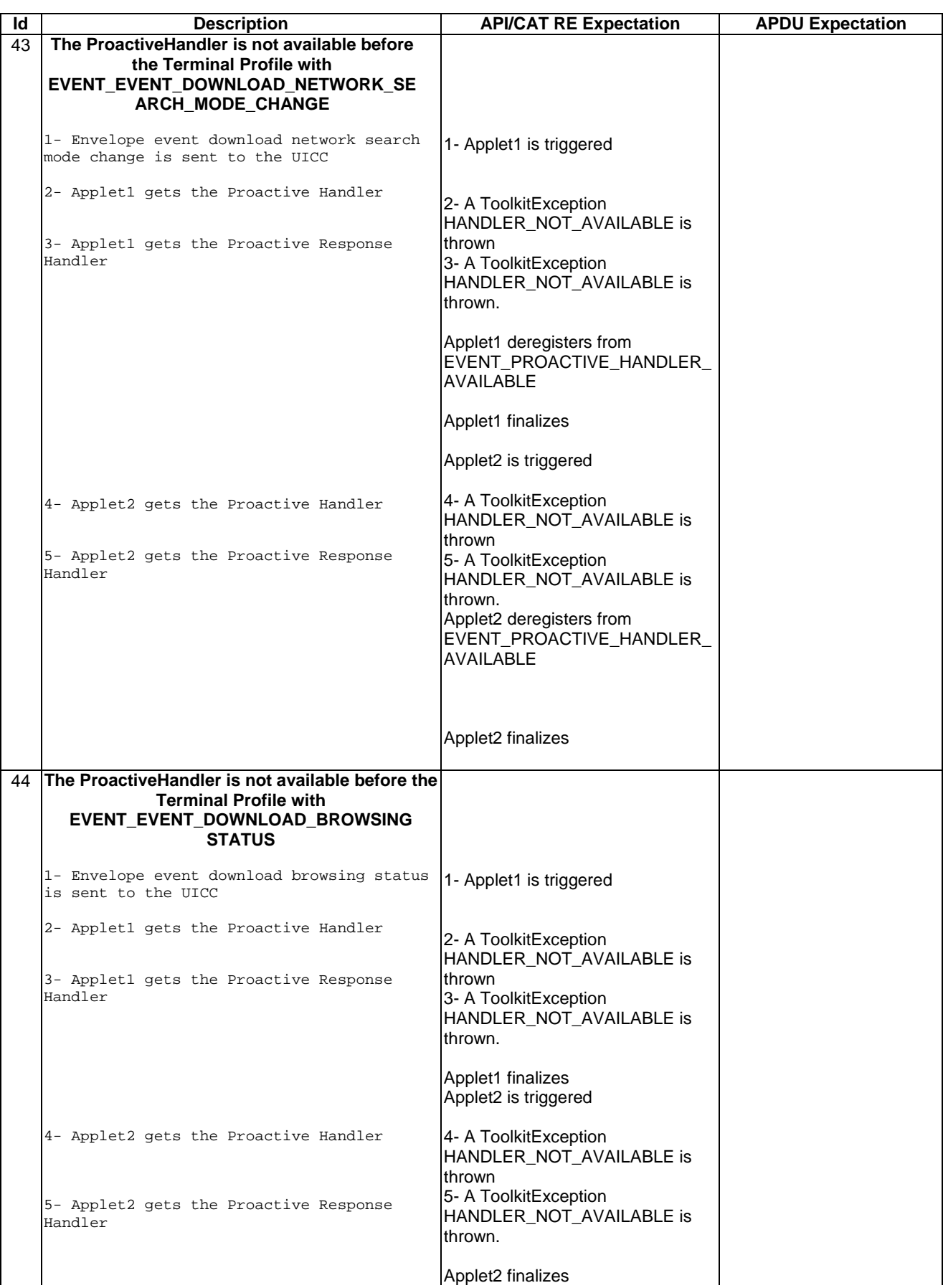

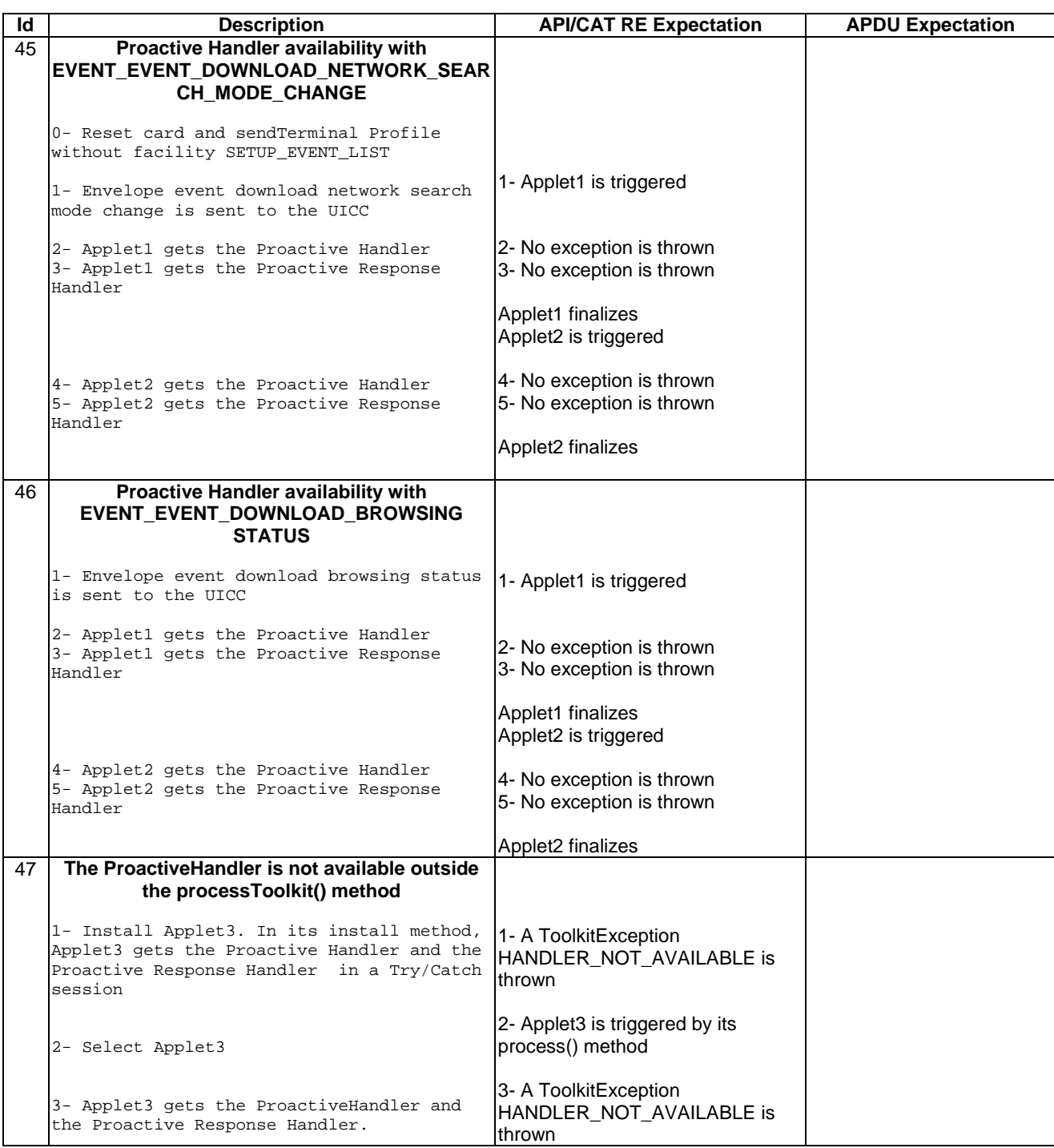

# 5.5.1.3 EnvelopeHandler

Test Area Reference: Cre\_Mha\_Enhd.

## 5.5.1.3.1 Conformance requirement

5.5.1.3.1.1 Normal execution

• CRRN1: The EnvelopeHandler and its content are available for all toolkit applets triggered from the invocation to the termination of their processToolkit method for the following events:

EVENT\_MENU\_SELECTION

EVENT\_MENU\_SELECTION\_HELP\_REQUEST EVENT\_TIMER\_EXPIRATION EVENT\_EVENT\_DOWNLOAD\_MT\_CALL EVENT\_EVENT\_DOWNLOAD\_CALL\_CONNECTED EVENT\_EVENT\_DOWNLOAD\_CALL\_DISCONNECTED EVENT\_EVENT\_DOWNLOAD\_LOCATION\_STATUS EVENT\_EVENT\_DOWNLOAD\_USER\_ACTIVITY EVENT\_EVENT\_DOWNLOAD\_IDLE\_SCREEN\_AVAILABLE EVENT\_EVENT\_DOWNLOAD\_CARD\_READER\_STATUS EVENT\_EVENT\_DOWNLOAD\_LANGUAGE\_SELECTION EVENT\_EVENT\_DOWNLOAD\_BROWSER\_TERMINATION EVENT\_UNRECOGNIZED\_ENVELOPE EVENT\_CALL\_CONTROL\_BY\_NAA EVENT\_EVENT\_DOWNLOAD\_DATA\_AVAILABLE EVENT\_EVENT\_DOWNLOAD\_CHANNEL\_STATUS EVENT\_EVENT\_DOWNLOAD\_ACCESS\_TECHNOLOGY\_CHANGE EVENT\_EVENT\_DOWNLOAD\_DISPLAY\_PARAMETERS\_CHANGED EVENT\_EVENT\_DOWNLOAD\_LOCAL\_CONNECTION EVENT\_APPLICATION\_DESELECT EVENT\_EVENT\_DOWNLOAD\_NETWORK\_SEARCH\_MODE\_CHANGE EVENT\_EVENT\_BROWSING\_STATUS EVENT\_EXTERNAL\_FILE\_UPDATE

• CRRN2: An EnvelopeHandler is considered available when no HANDLER\_NOT\_AVAILABLE ToolkitException is thrown when the corresponding getTheHandler() method is called or a method of the handler is called.

5.5.1.3.1.2 Parameter errors

No requirements.

## 5.5.1.3.1.3 Context errors

• CRRC1: The EnvelopeHandler and its content are not available for any toolkit applet triggered from the invocation to the termination of their processToolkit method for the following events:

EVENT\_STATUS\_COMMAND

EVENT\_PROFILE\_DOWNLOAD

EVENT\_FIRST\_COMMAND\_AFTER\_ATR

- EVENT\_PROACTIVE\_HANDLER\_AVAILABLE
- CRRC2: The EnvelopeHandler shall not be available if the *getTheHandler()* method is not called, directly or indirectly, from the applet's *processToolkit*() method.

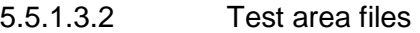

Test Source: Test\_Cre\_Mha\_Enhd.java.

Test Applet: Cre\_Mha\_Enhd\_1.java.

Cre\_Mha\_Enhd\_2.java.

Cre\_Mha\_Enhd\_3.java.

Cap File : Cre\_Mha\_Enhd.cap.

# 5.5.1.3.3 Test coverage

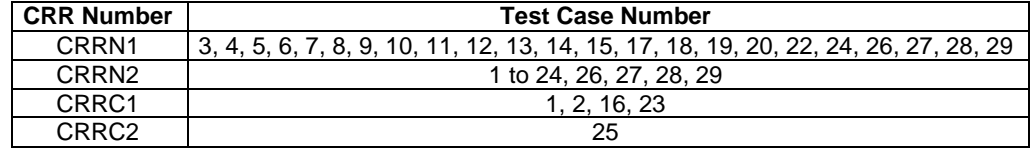

# 5.5.1.3.4 Test procedure

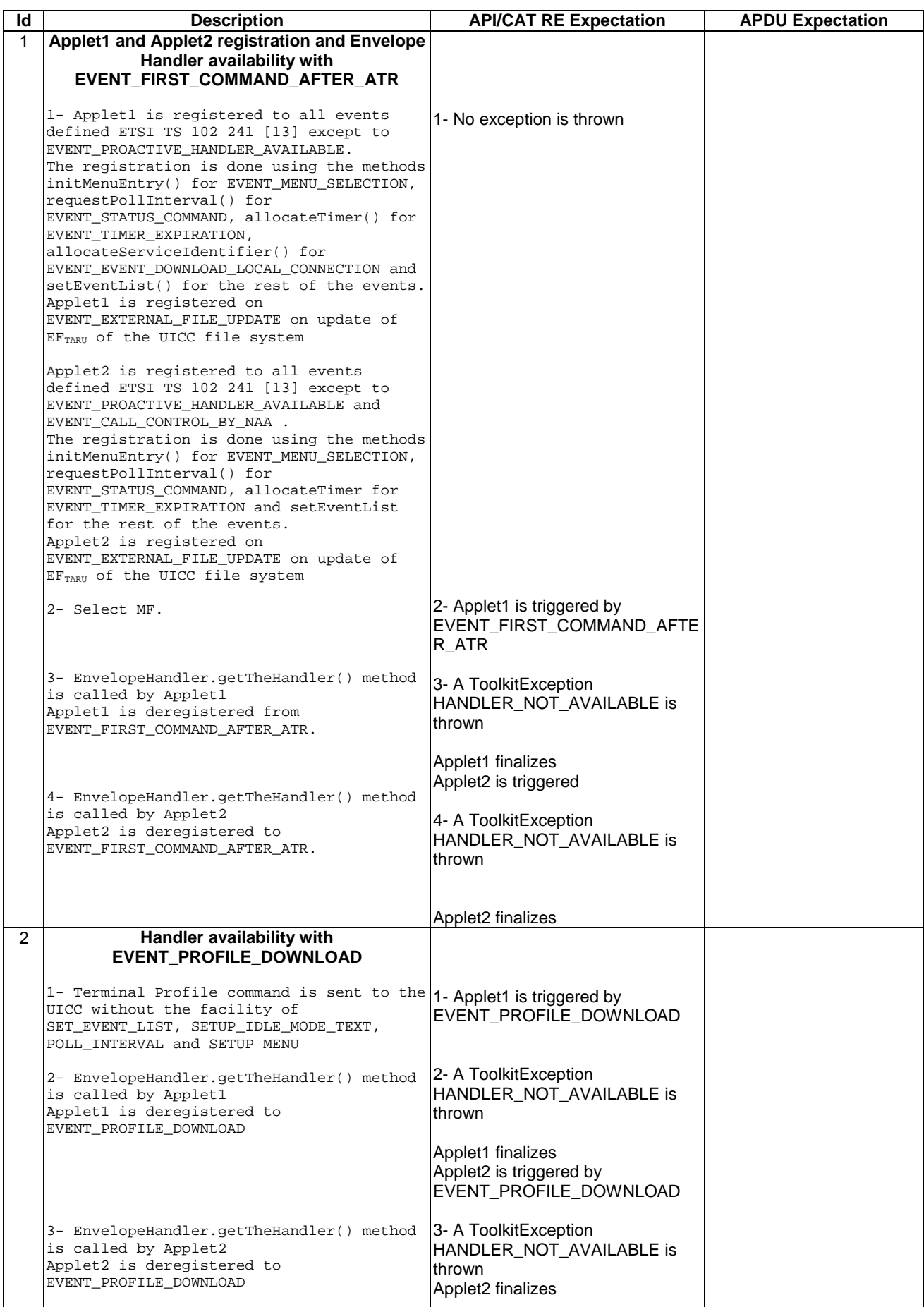

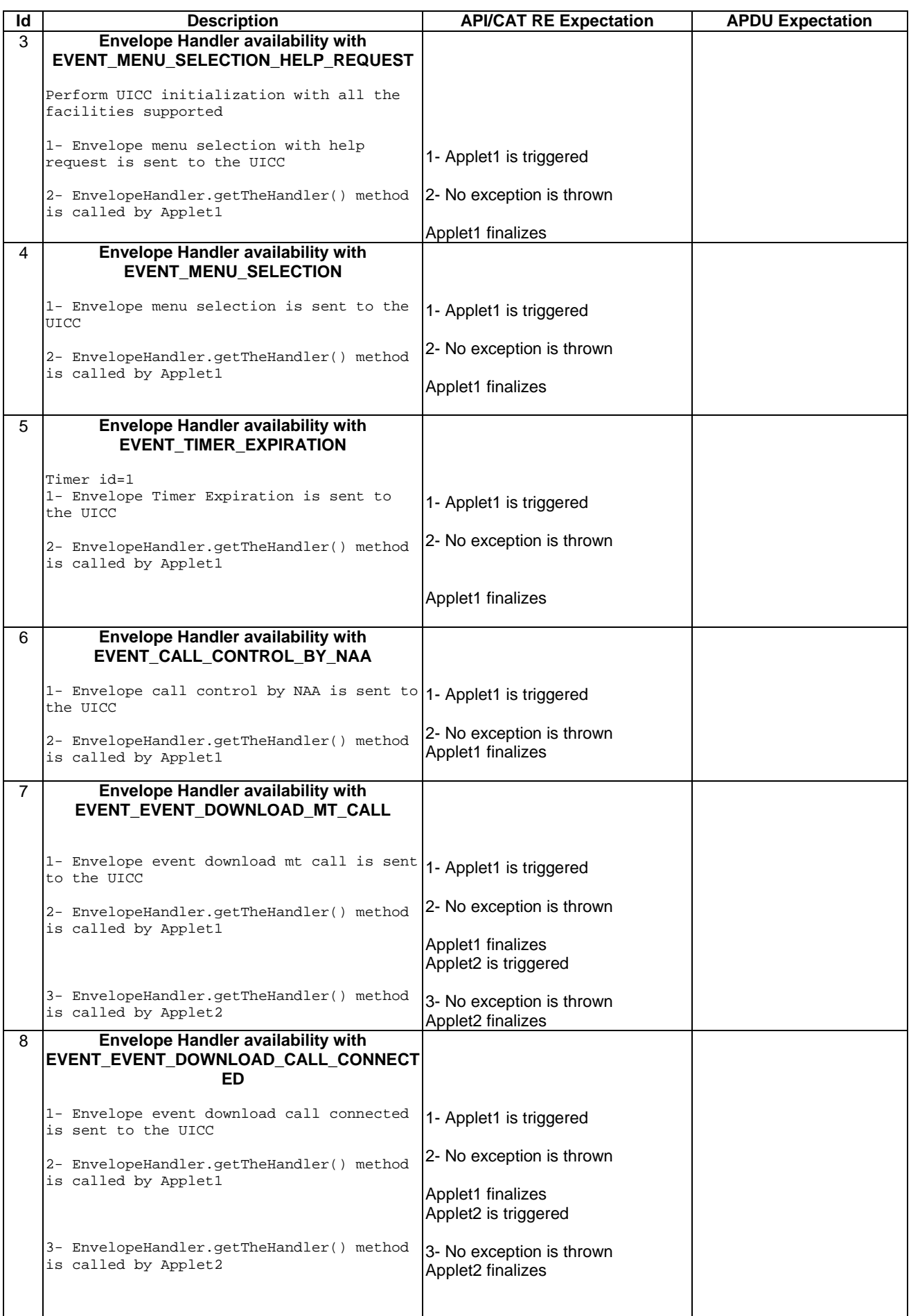

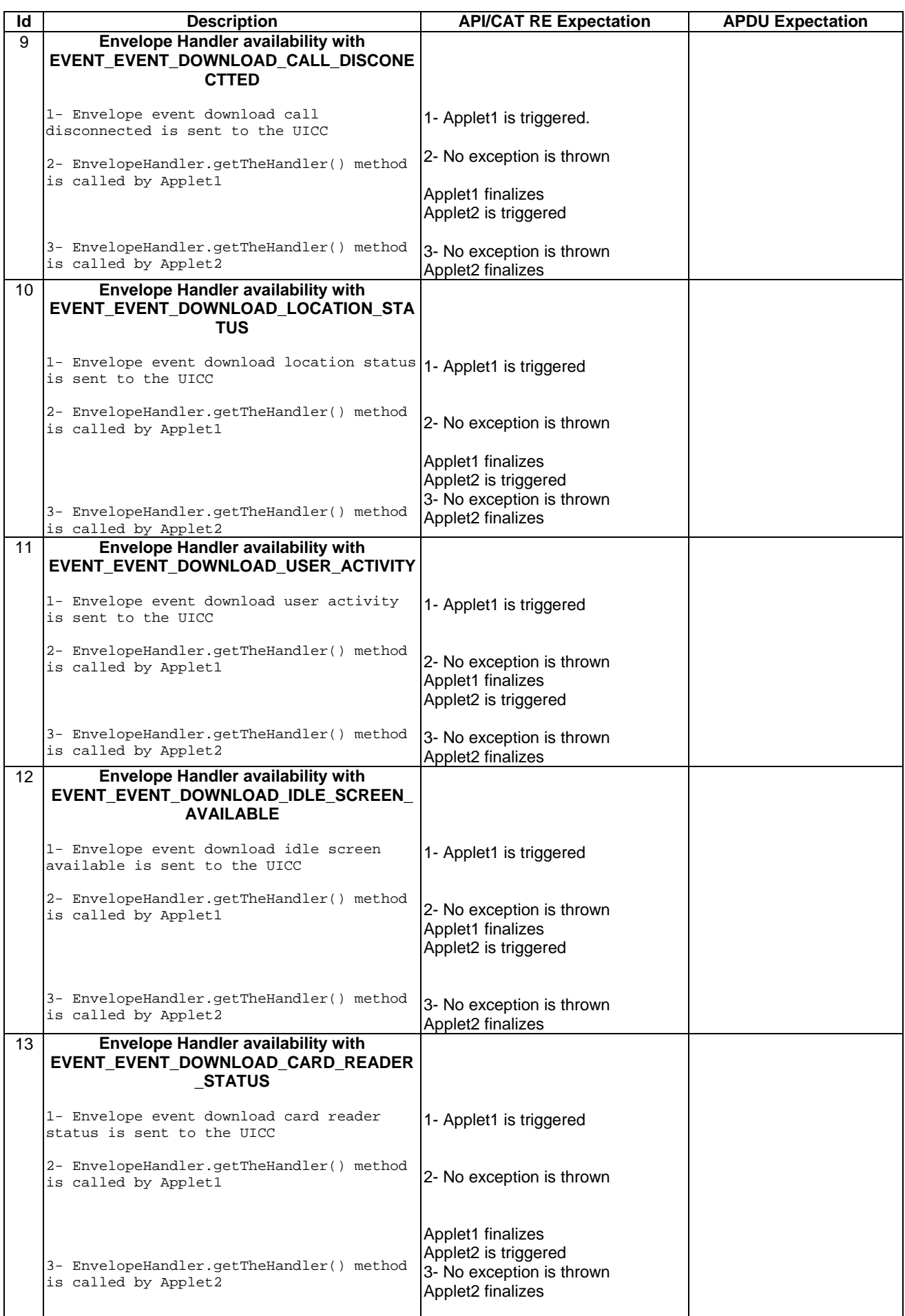

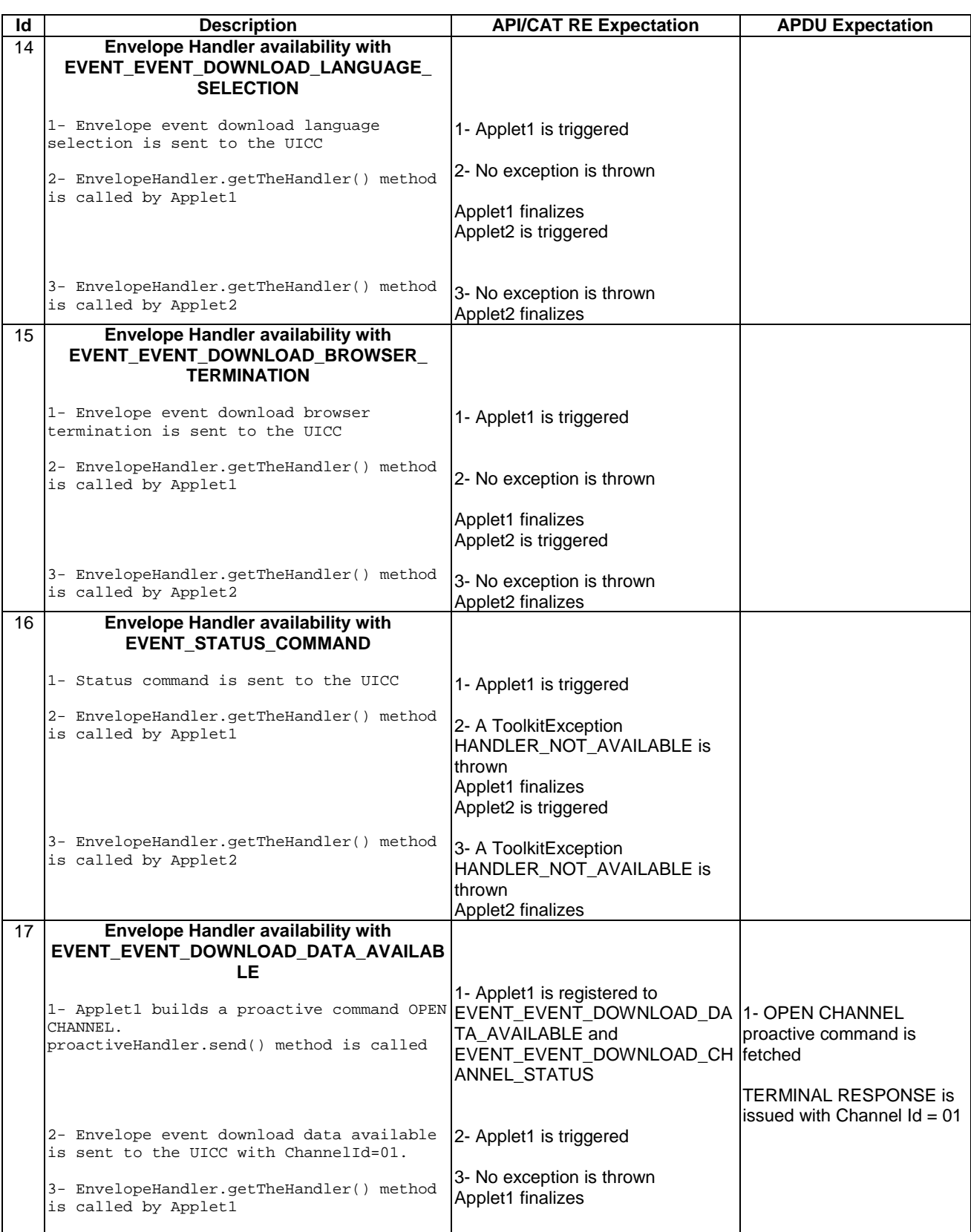

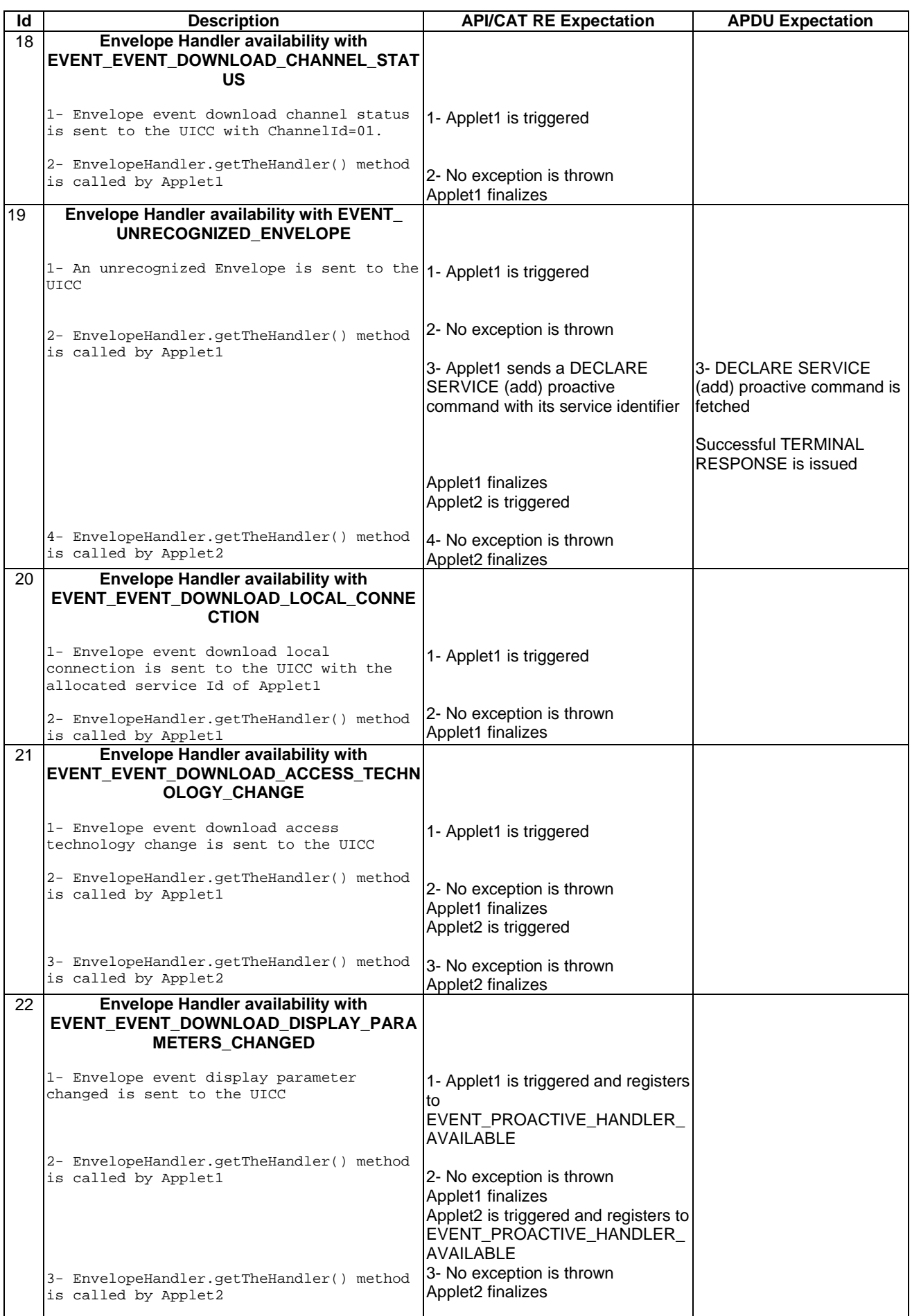

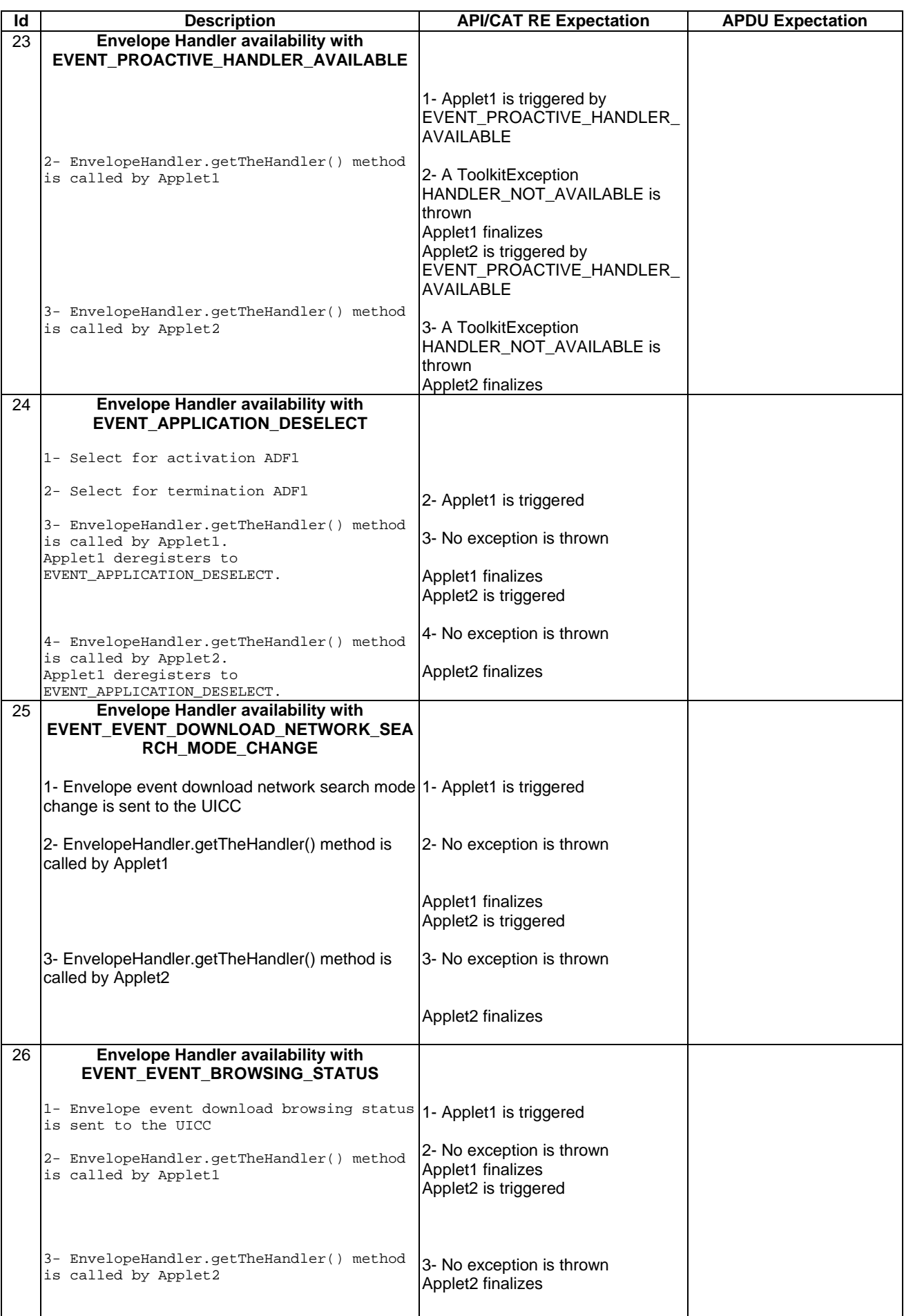

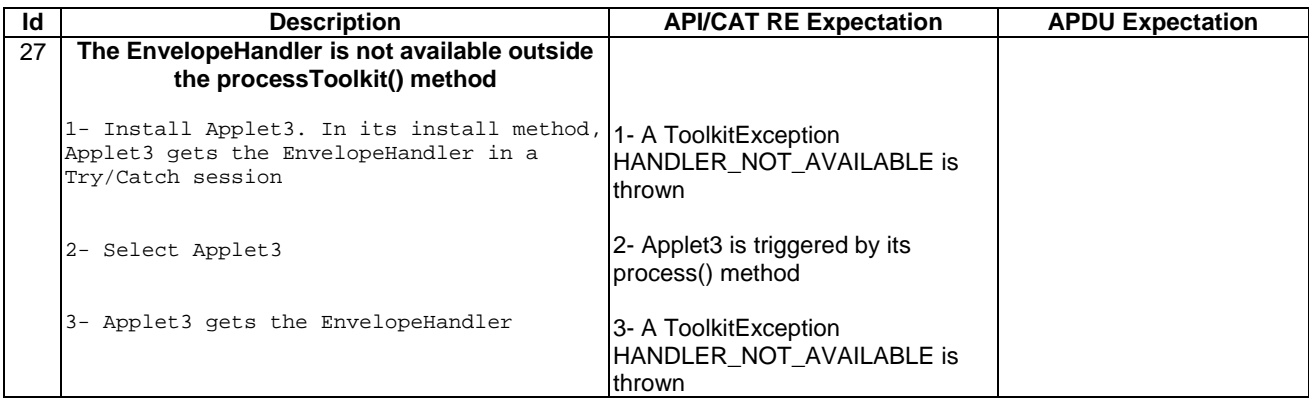

## 5.5.1.4 EnvelopeResponseHandler

Test Area Reference: Cre\_Mha\_Erhd

## 5.5.1.4.1 Conformance requirement

### 5.5.1.4.1.1 Normal execution

• CRRN1: The handler is available for all triggered toolkit applets from the invocation of the processToolkit method of the toolkit applet until a toolkit applet has posted an envelope response or the first invocation of the ProactiveHandler.send method for the following events:

### EVENT\_CALL\_CONTROL\_BY\_NAA

EVENT\_UNRECOGNIZED\_ENVELOPE

- CRRN2: After a call to the post method the handler is not longer available.
- CRRN3: After a call to the send method the handler is not longer available.
- CRRN4: An EnvelopeResponseHandler is considered available when no HANDLER\_NOT\_AVAILABLE ToolkitException is thrown when the corresponding getTheHandler() method is called or a method of the handler is called.

#### 5.5.1.4.1.2 Parameter errors

No requirements.

## 5.5.1.4.1.3 Context errors

• CRRC1: The handler is not available for the following events:

EVENT\_MENU\_SELECTION EVENT\_MENU\_SELECTION\_HELP\_REQUEST EVENT\_TIMER\_EXPIRATION EVENT\_EVENT\_DOWNLOAD\_MT\_CALL EVENT\_EVENT\_DOWNLOAD\_CALL\_CONNECTED EVENT\_EVENT\_DOWNLOAD\_CALL\_DISCONNECTED EVENT\_EVENT\_DOWNLOAD\_LOCATION\_STATUS EVENT\_EVENT\_DOWNLOAD\_USER\_ACTIVITY EVENT\_EVENT\_DOWNLOAD\_IDLE\_SCREEN\_AVAILABLE EVENT\_EVENT\_DOWNLOAD\_CARD\_READER\_STATUS EVENT\_EVENT\_DOWNLOAD\_LANGUAGE\_SELECTION EVENT\_EVENT\_DOWNLOAD\_BROWSER\_TERMINATION EVENT\_STATUS\_COMMAND EVENT\_PROFILE\_DOWNLOAD EVENT\_FIRST\_COMMAND\_AFTER\_ATR EVENT\_EVENT\_DOWNLOAD\_DATA\_AVAILABLE EVENT\_EVENT\_DOWNLOAD\_CHANNEL\_STATUS EVENT\_EVENT\_DOWNLOAD\_ACCESS\_TECHNOLOGY\_CHANGE EVENT\_EVENT\_DOWNLOAD\_DISPLAY\_PARAMETERS\_CHANGED EVENT\_EVENT\_DOWNLOAD\_LOCAL\_CONNECTION EVENT\_APPLICATION\_DESELECT EVENT\_PROACTIVE\_HANDLER\_AVAILABLE EVENT\_EVENT\_DOWNLOAD\_NETWORK\_SEARCH\_MODE\_CHANGE EVENT\_EVENT\_BROWSING\_STATUS EVENT\_EXTERNAL\_FILE\_UPDATE

• CRRC2: The EnvelopeResponseHandler shall not be available if the *getTheHandler()* method is not called, directly or indirectly, from the applet's *processToolkit*() method.

#### 5.5.1.4.2 Test area files

- Test Source: Test\_Cre\_Mha\_Erhd.java.
- Test Applet: Cre\_Mha\_Erhd\_1.java.

Cre\_Mha\_Erhd\_2.java.

Cre\_Mha\_Erhd\_3.java.

Cap File: Cre\_Mha\_Erhd.cap.

#### 5.5.1.4.3 Test coverage

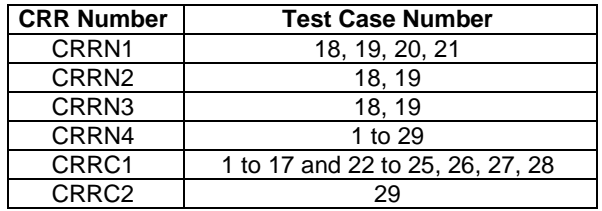

# 5.5.1.4.4 Test procedure

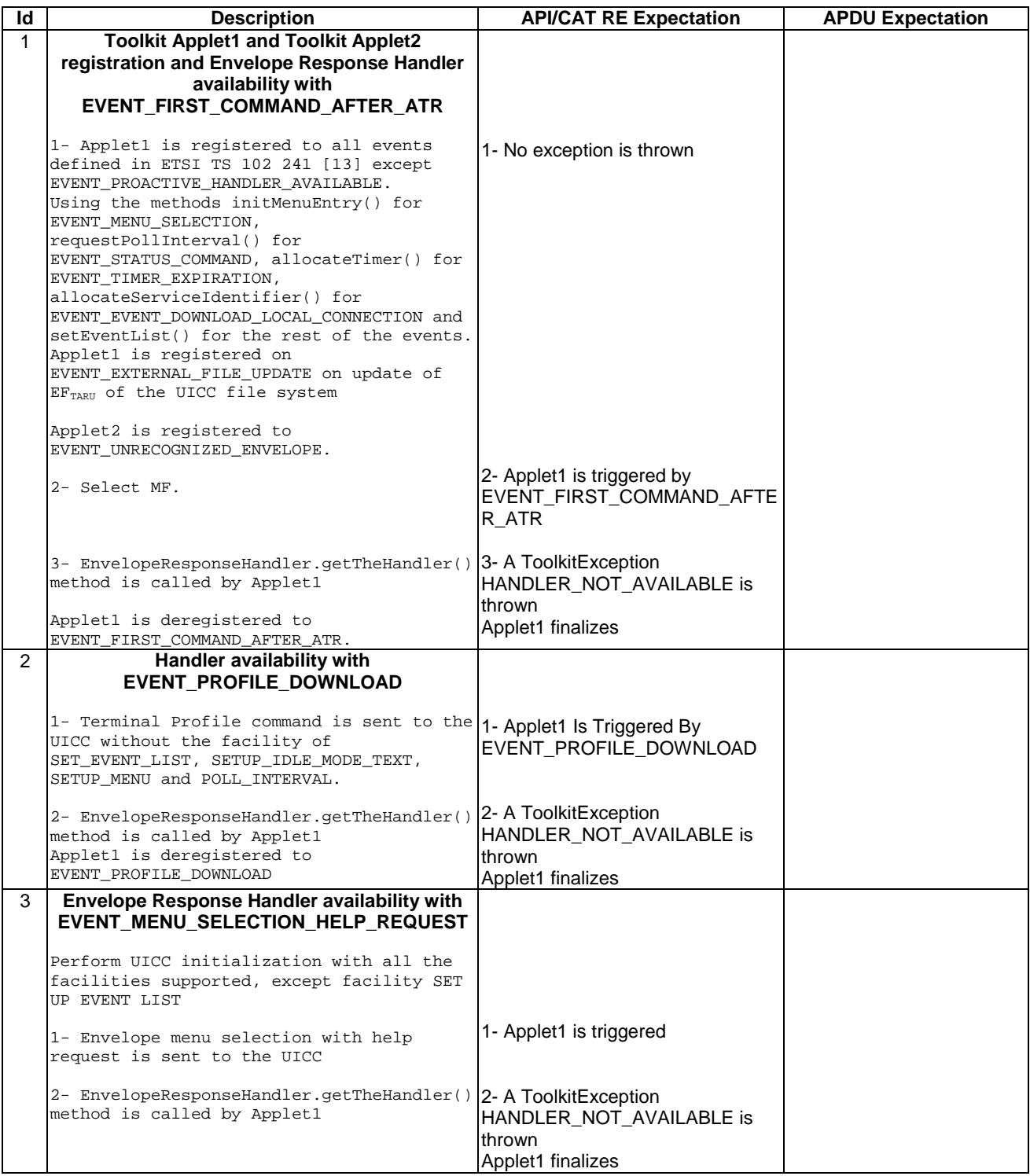

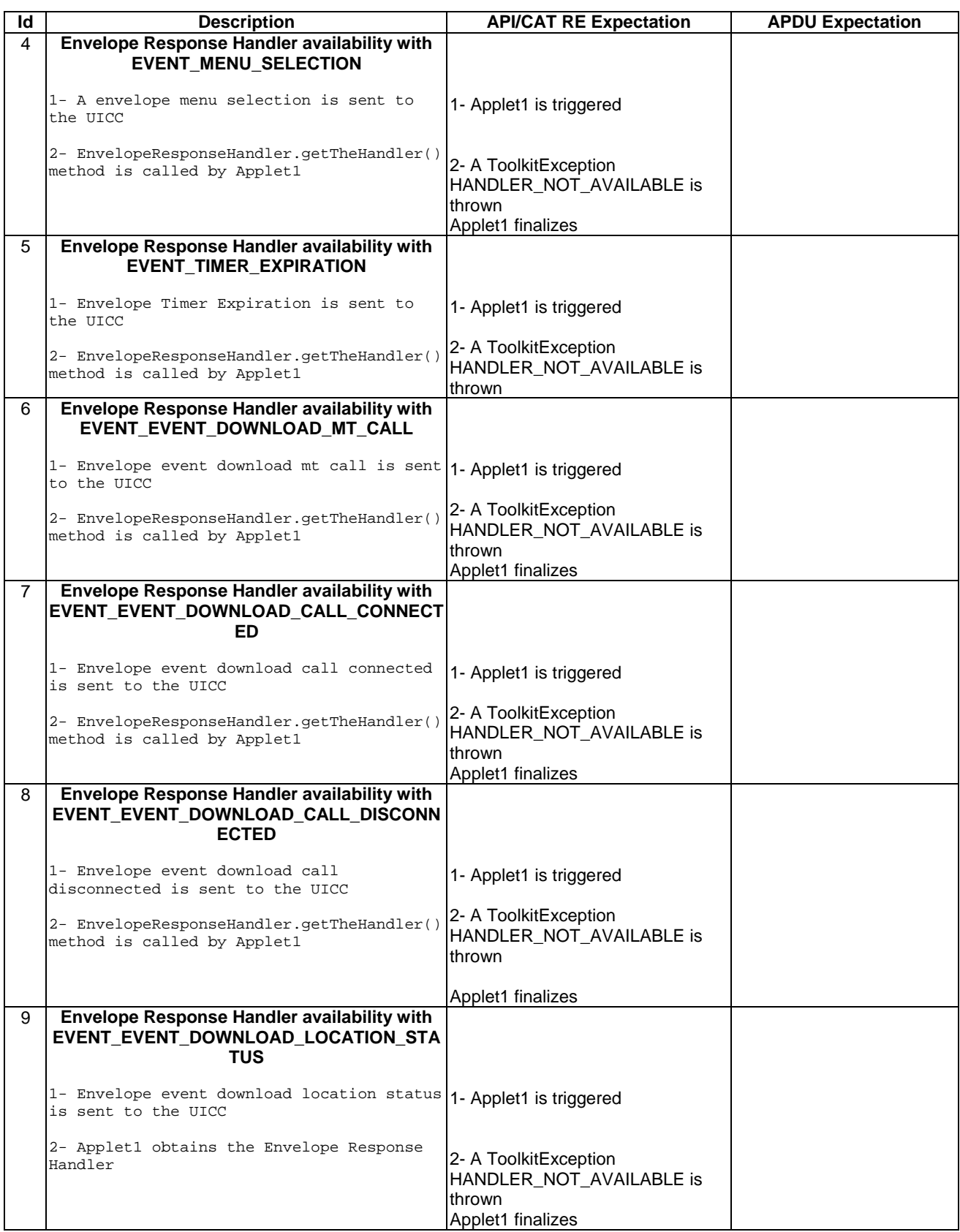

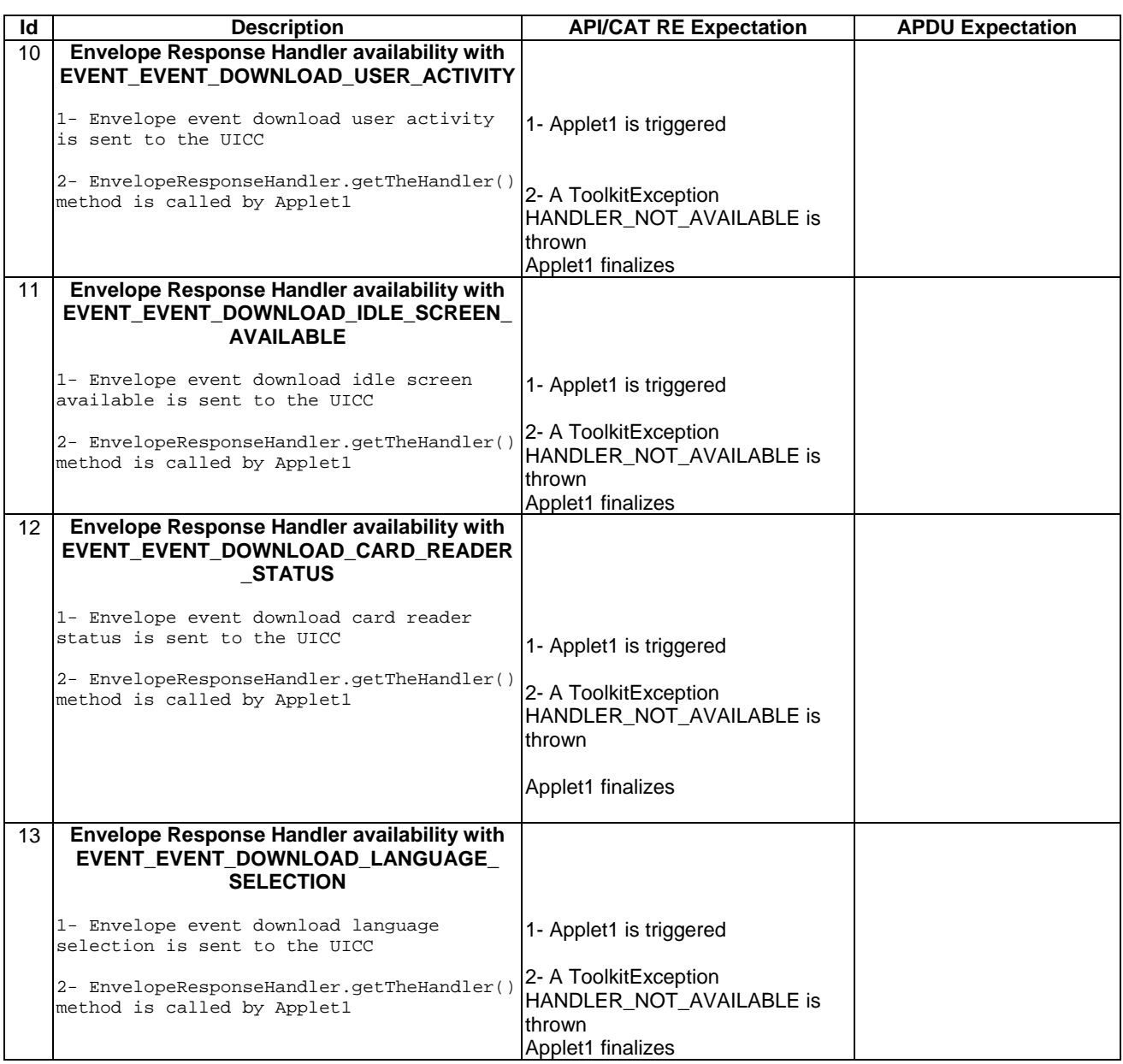

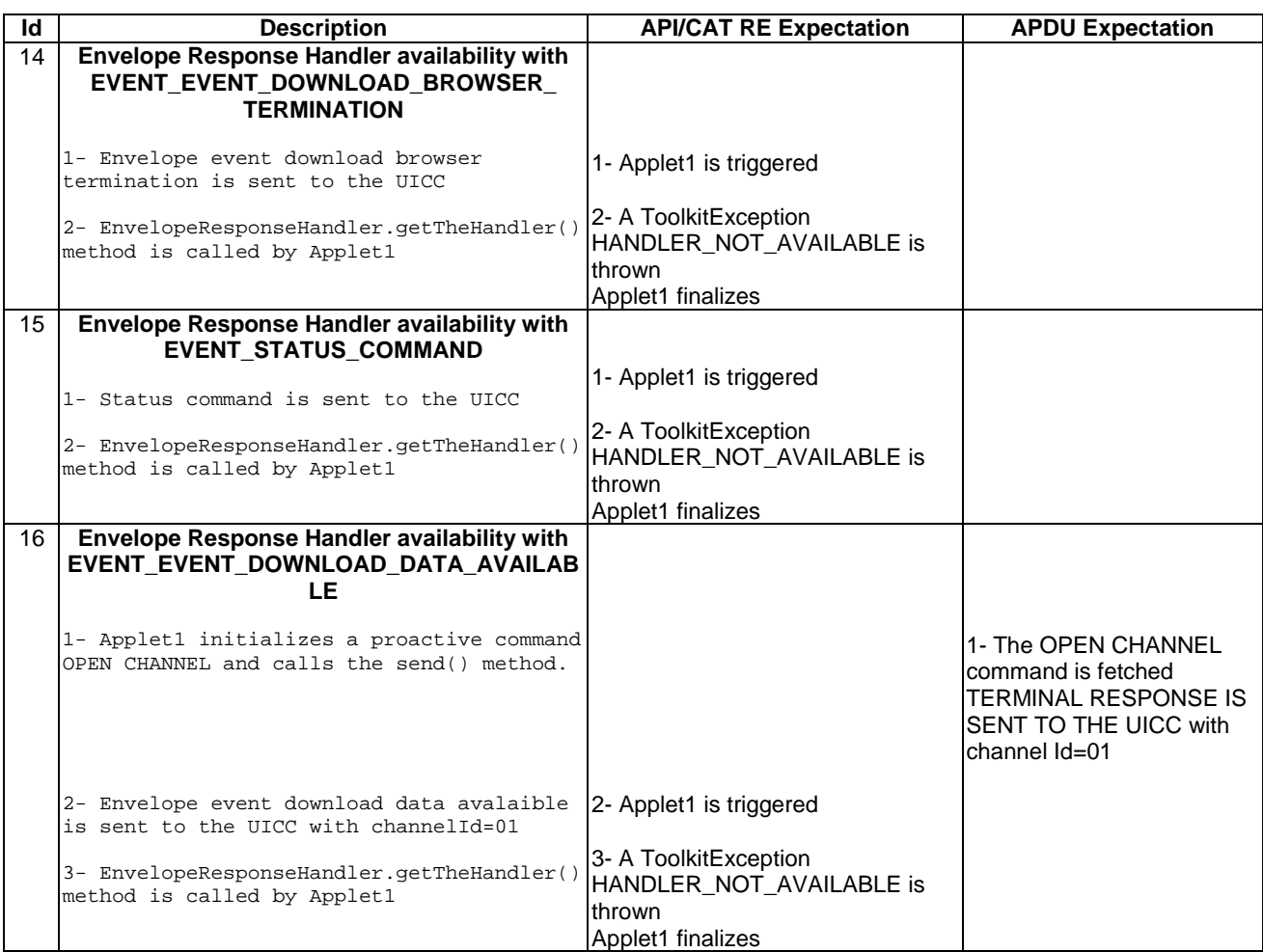

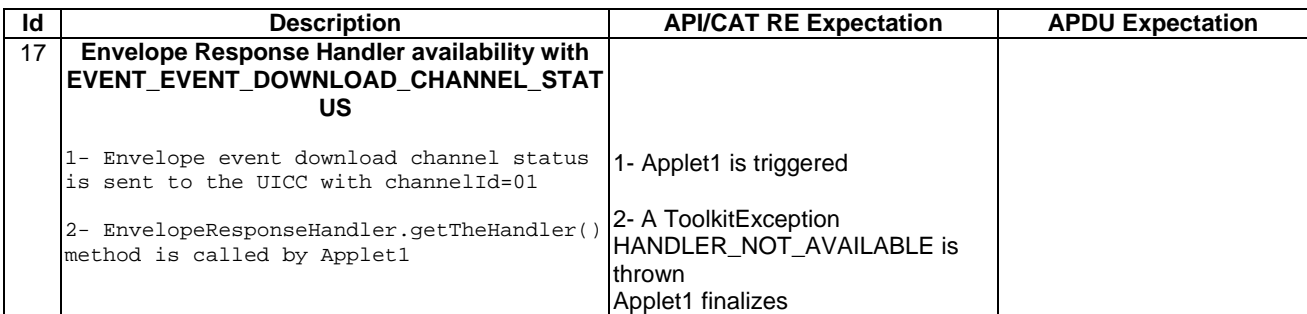

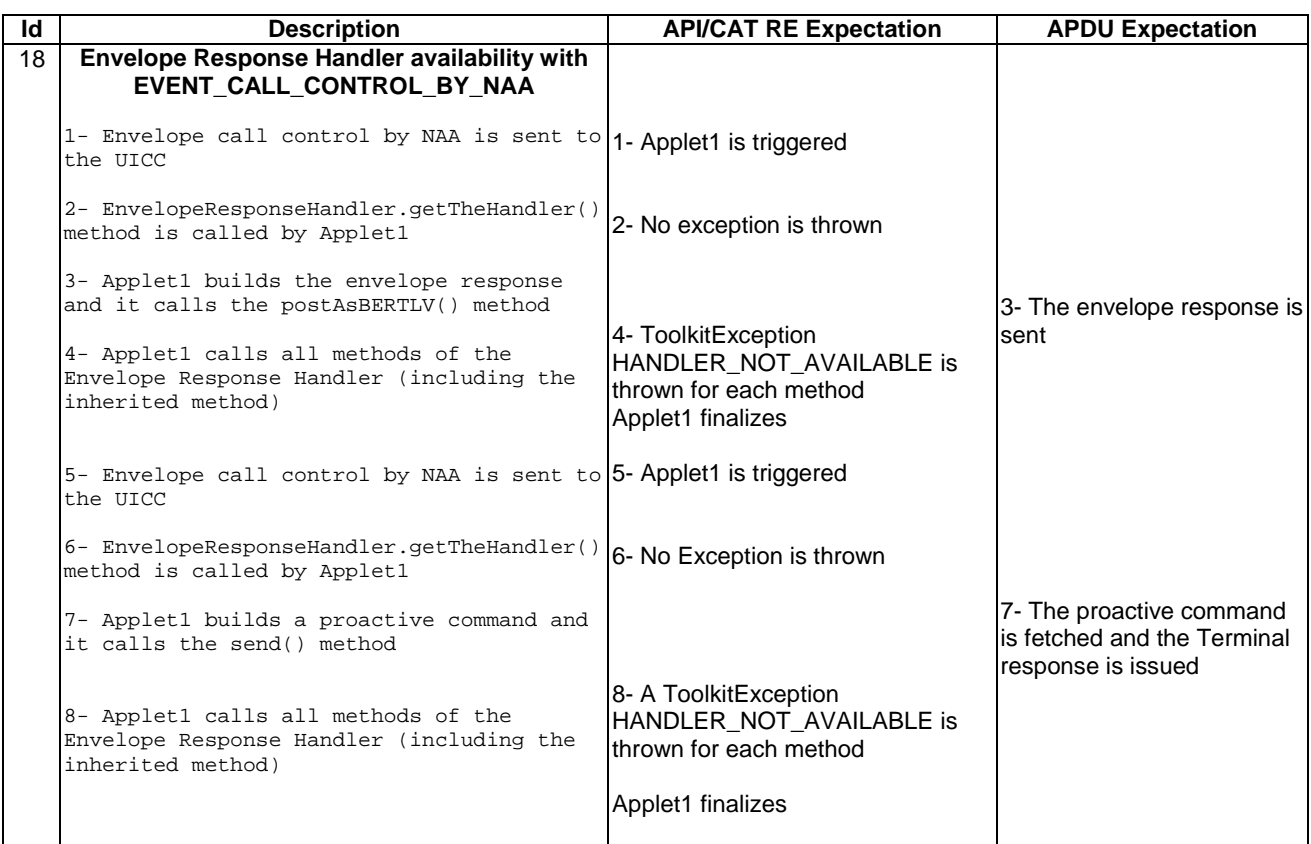

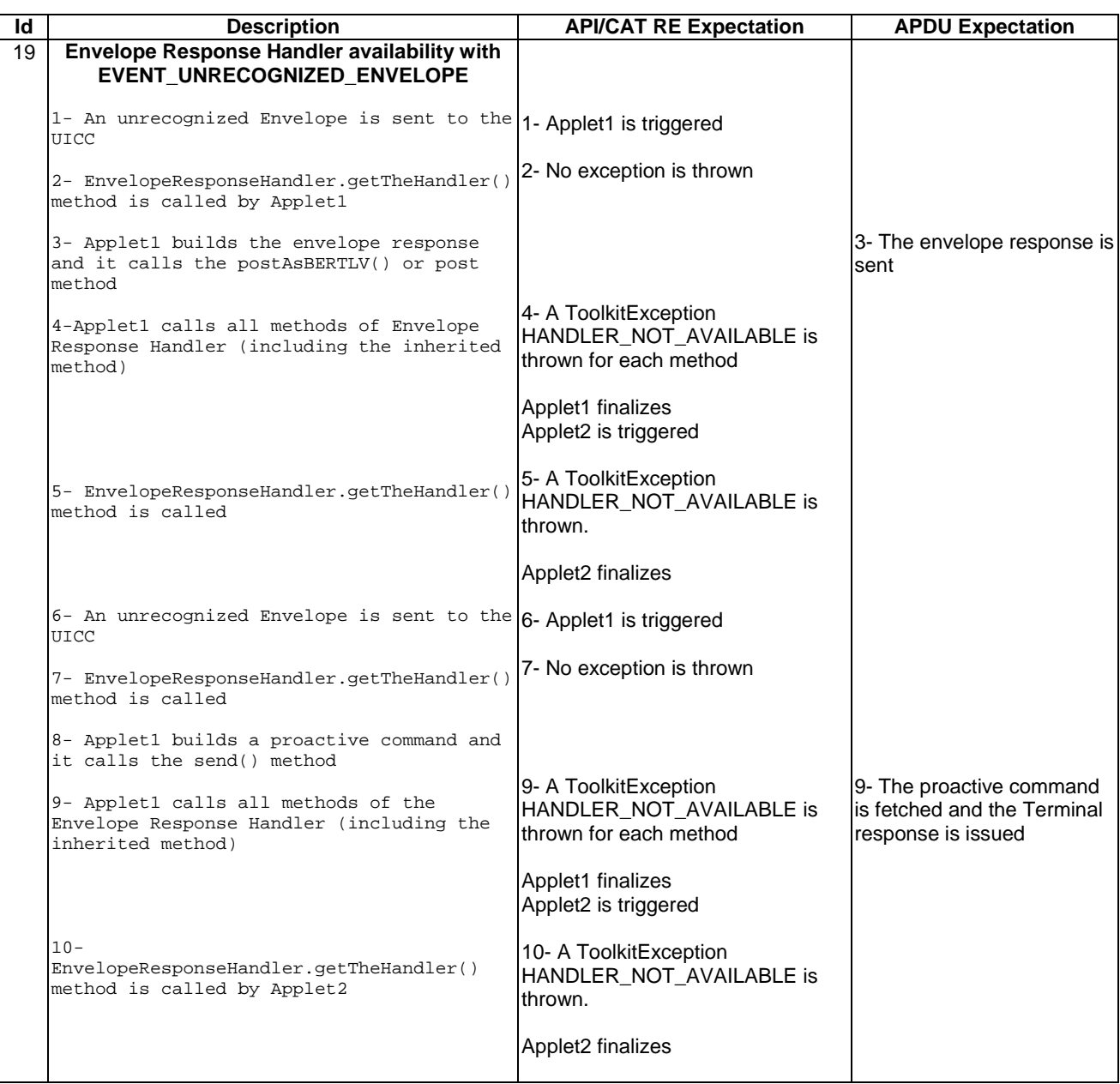

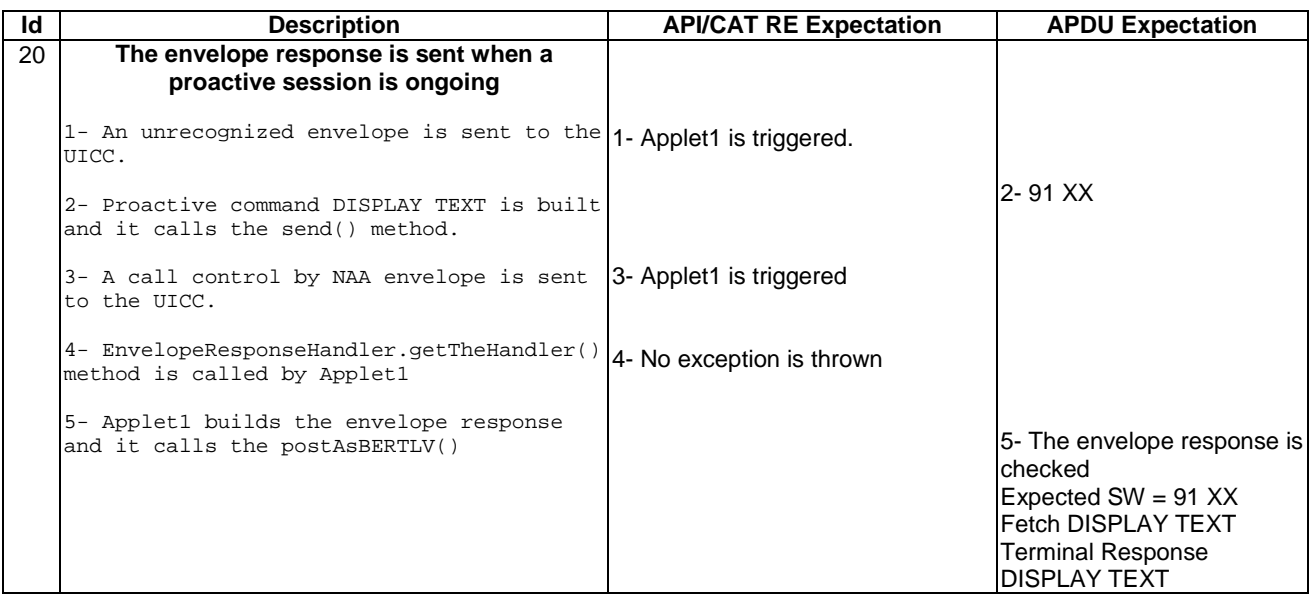

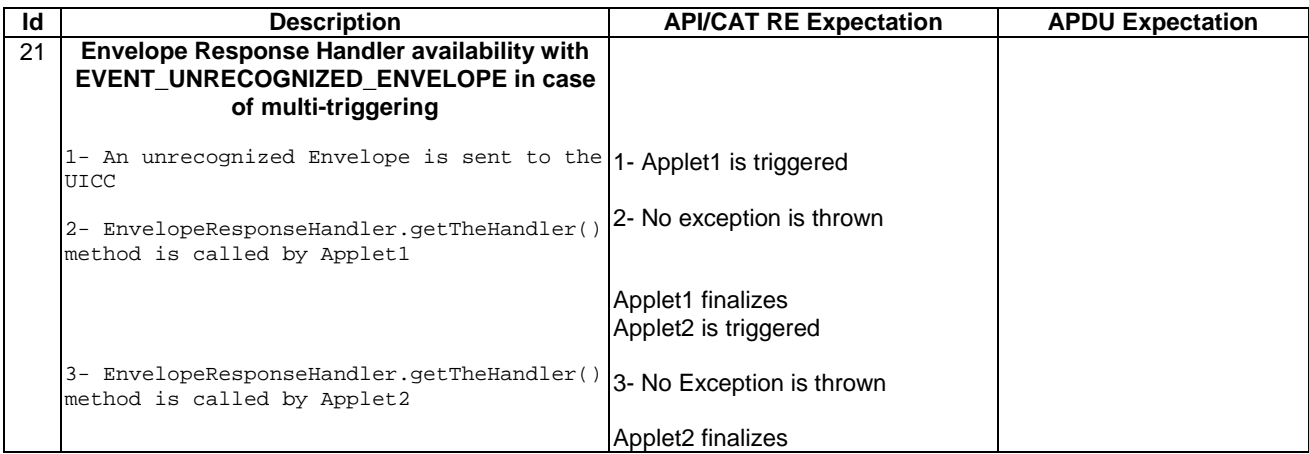
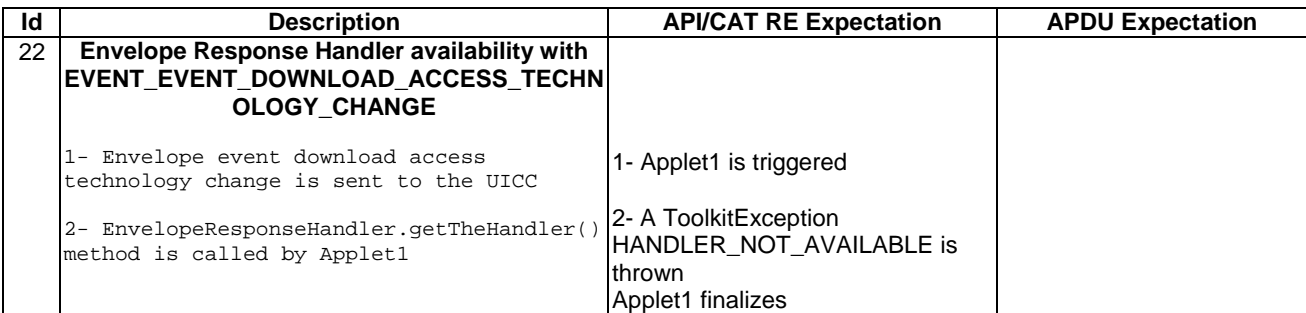

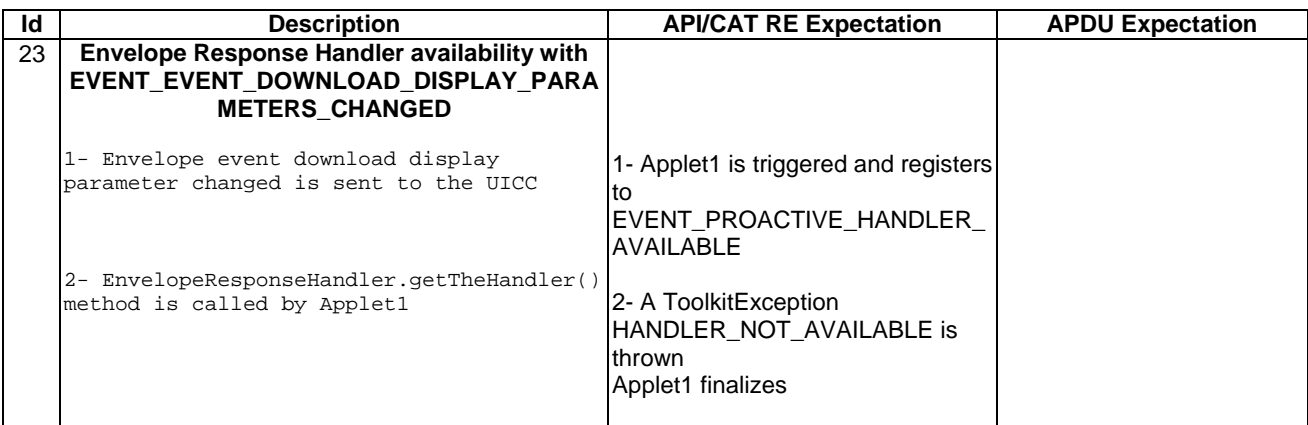

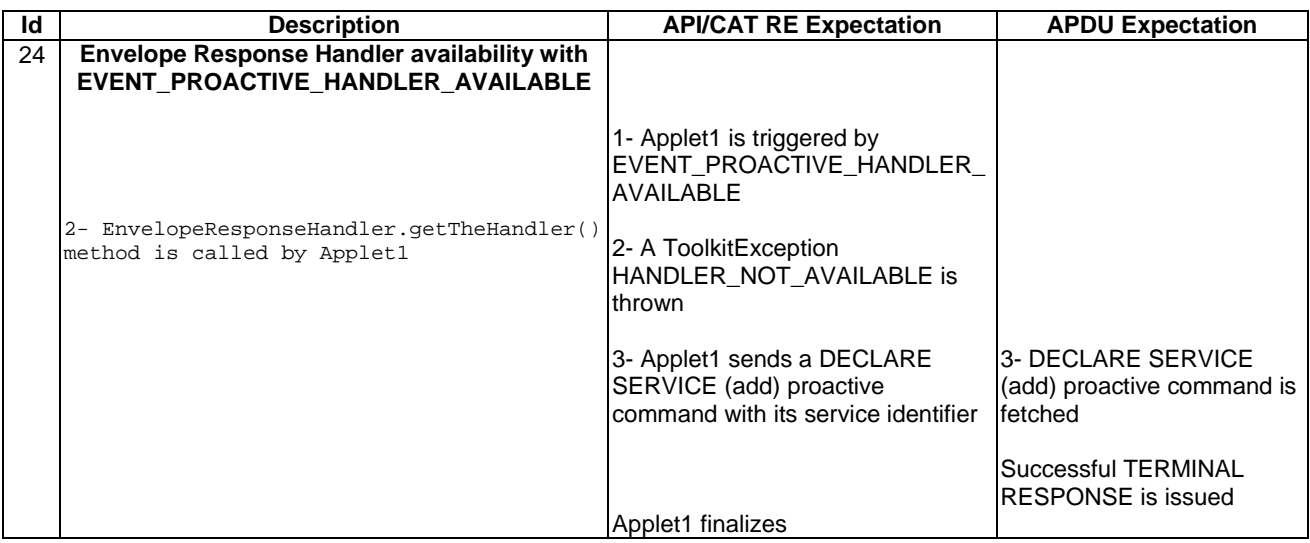

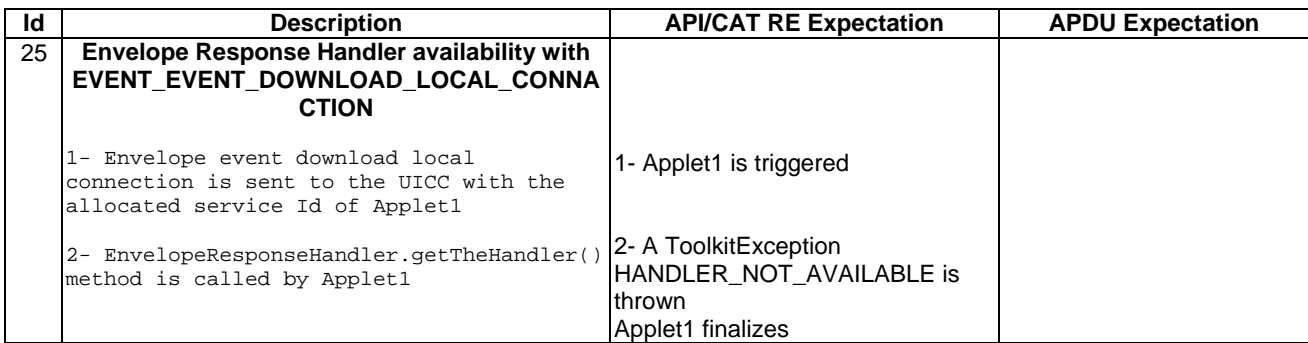

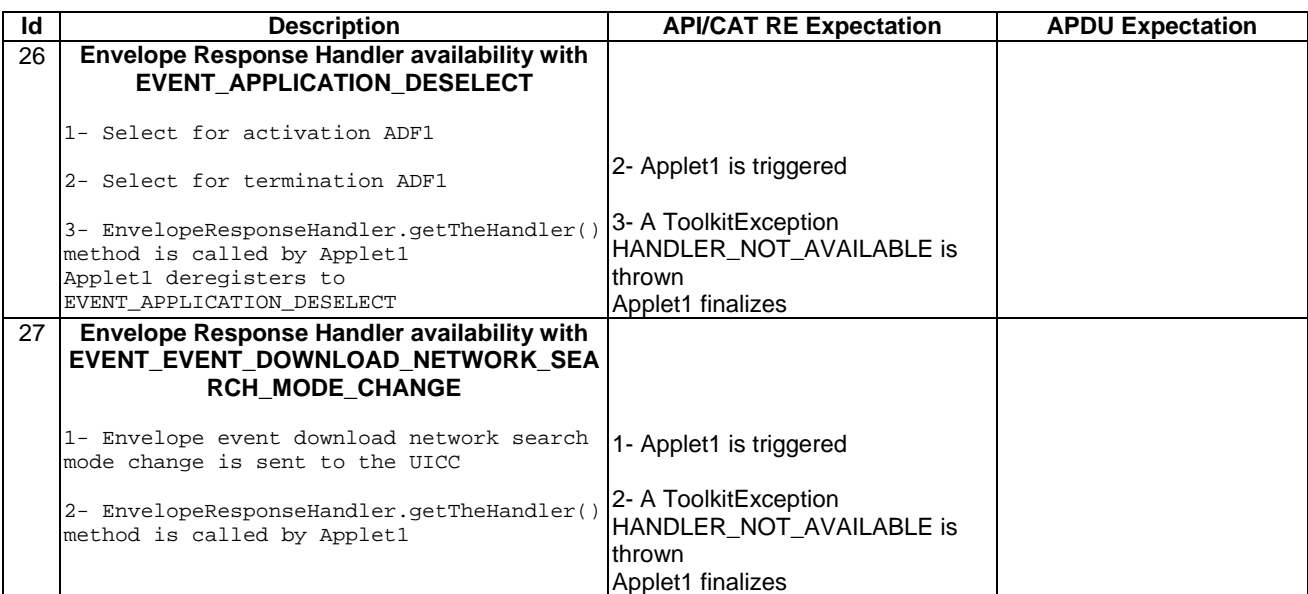

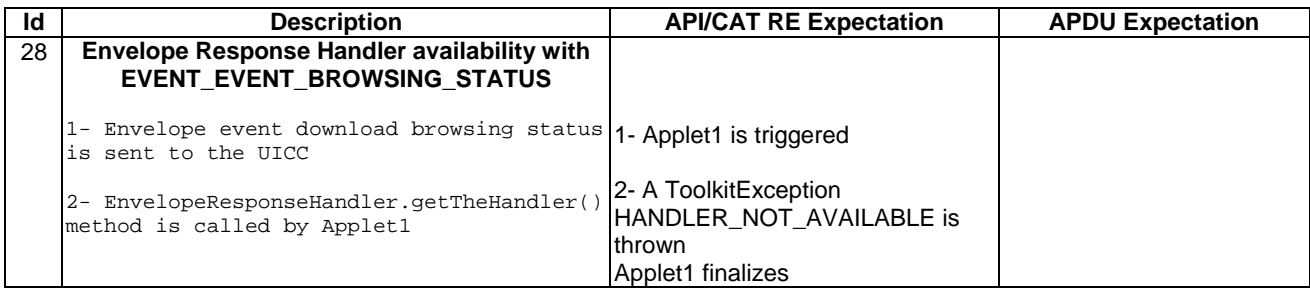

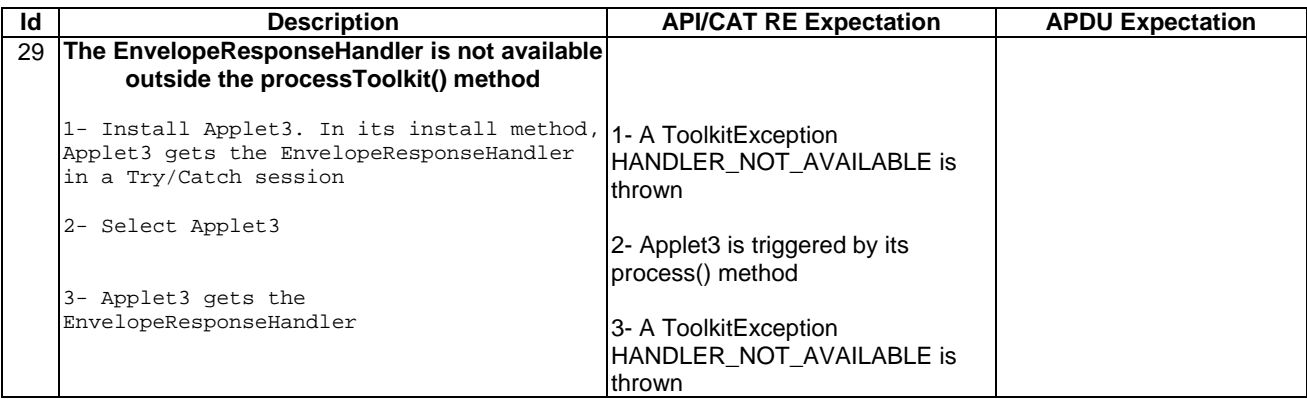

# 5.5.2 Handler Integrity

## 5.5.2.1 ProactiveHandler

Test Area Reference: Cre\_Hin\_Pahd

## 5.5.2.1.1 Conformance requirement

### 5.5.2.1.1.1 Normal execution

- CRRN1: At the processToolkit invocation the TLV-List is cleared.
- CRRN2: After a call to *ProactiveHandler.send()* method the content of the handler shall not be modified by the CAT Runtime Environment.
- CRRN3: At the call of its init method the content is cleared and then initialized.

5.5.2.1.1.2 Parameter errors

No requirements.

5.5.2.1.1.3 Context errors

No requirements.

5.5.2.1.2 Test area files

Test Source: Test\_Cre\_Hin\_Pahd.java.

Test Applet: Cre\_Hin\_Pahd\_1.java.

Cre\_Hin\_Pahd\_2.java.

Cap File: Cre\_Hin\_Pahd.cap.

### 5.5.2.1.3 Test coverage

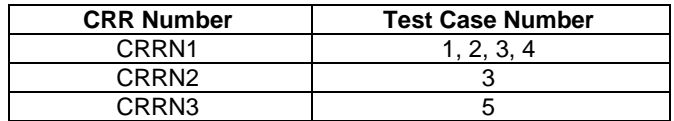

## 5.5.2.1.4 Test procedure

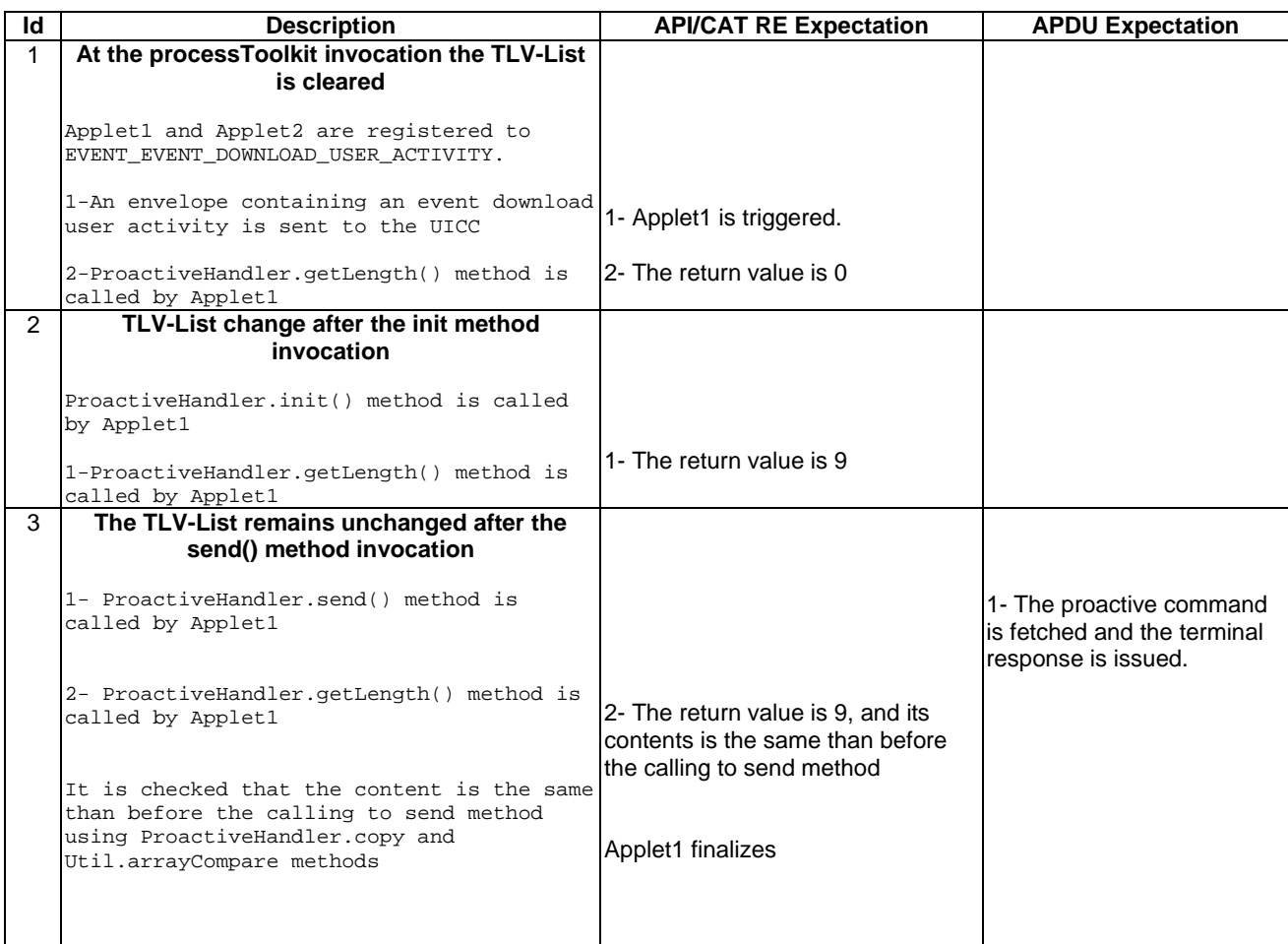

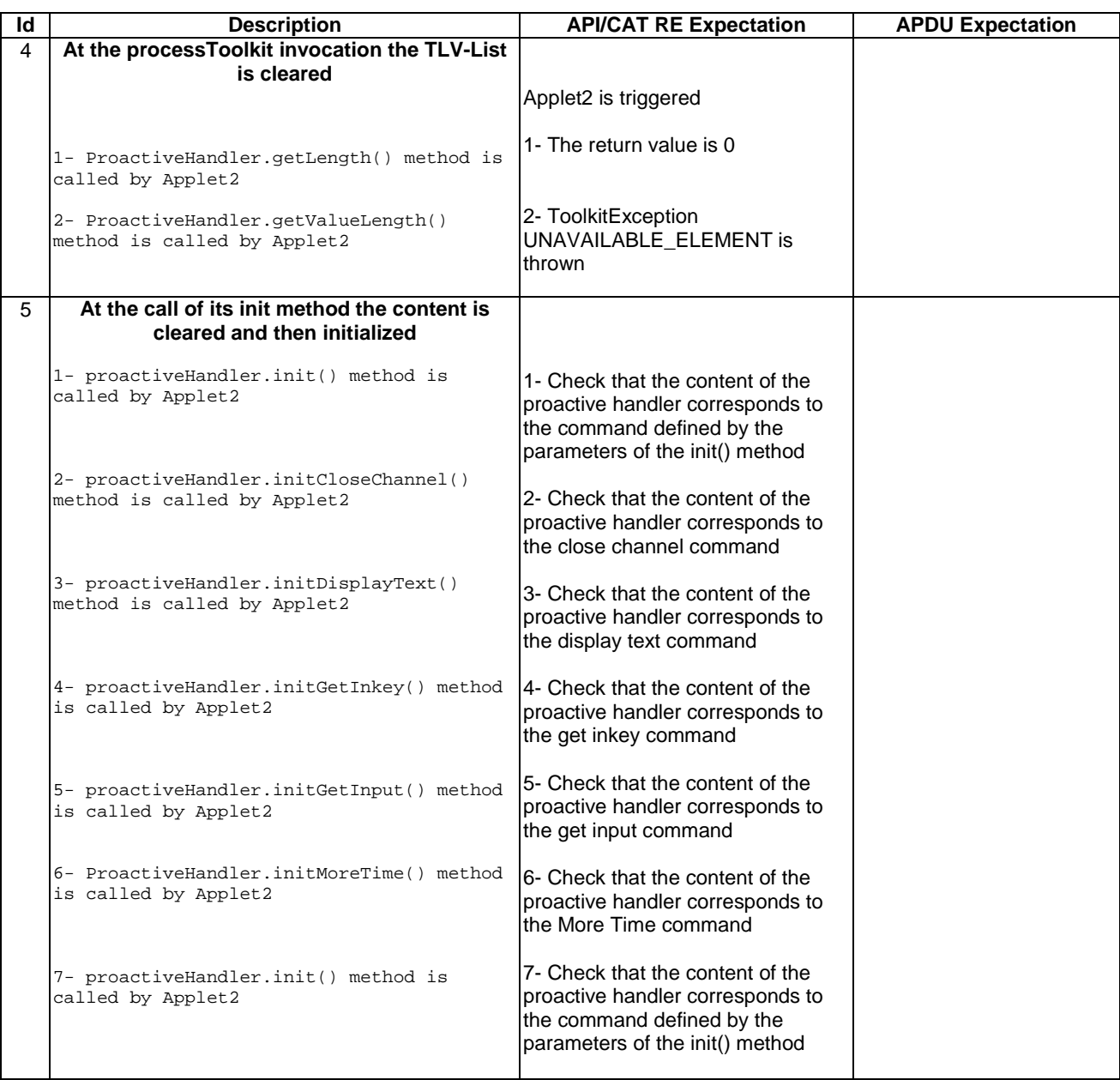

## 5.5.2.2 ProactiveResponseHandler

Test Area Reference: Cre\_Hin\_Prhd.

### 5.5.2.2.1 Conformance requirement

### 5.5.2.2.1.1 Normal execution

- CRRN1: The *ProactiveResponseHandler* content shall be updated after each successful call to *ProactiveHandler.send()* method and shall remain unchanged until the next successful call to the *ProactiveHandler.send()* method.
- CRRN2: The ProactiveResponseHandler TLV list is filled with the comprehension TLV data objects of the last TERMINAL RESPONSE APDU command.
- CRRN3: The comprehension TLV data objects shall be provided in the order given in the TERMINAL RESPONSE command data.
- CRRN4: The ProactiveResponseHandler TLV list shall be empty before the first call to the ProactiveHandler.send() method.
- 5.5.2.2.1.2 Parameter errors

No requirements.

5.5.2.2.1.3 Context errors

No requirements.

#### 5.5.2.2.2 Test area files

- Test Source: Test\_Cre\_Hin\_Prhd.java.
	- Test Applet: Cre\_Hin\_Prhd\_1.java.

Cap File: Cre\_Hin\_Prhd.cap.

## 5.5.2.2.3 Test coverage

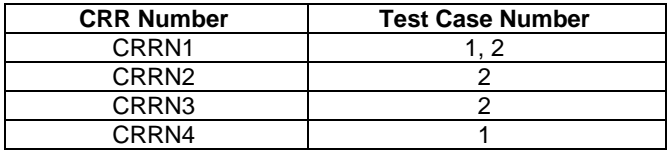

## 5.5.2.2.4 Test procedure

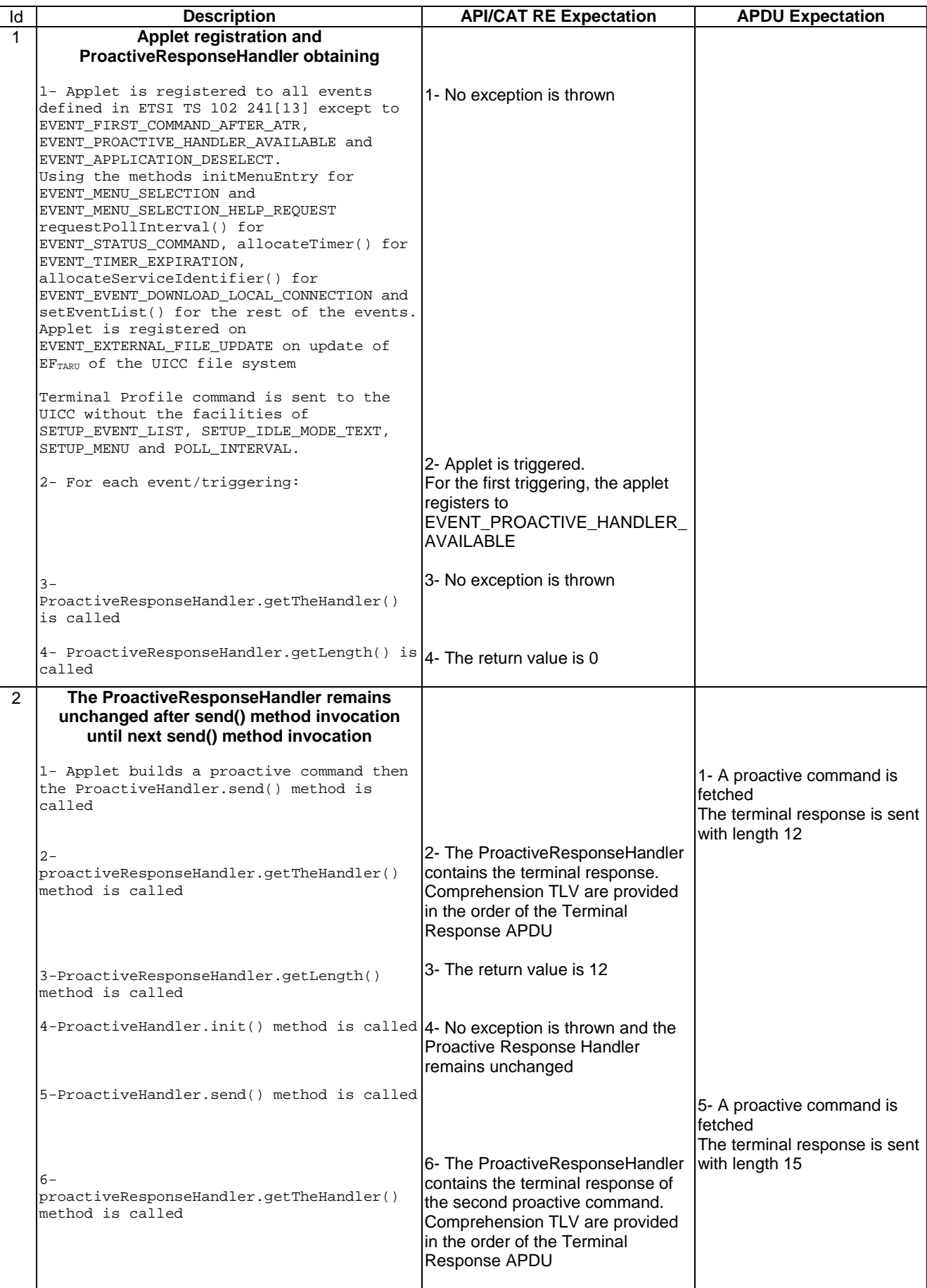

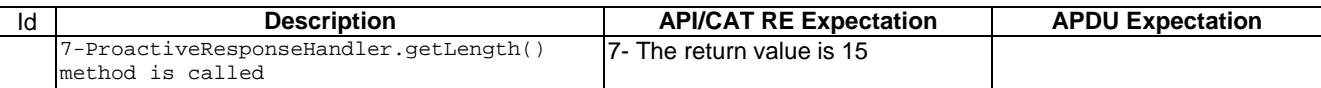

## 5.5.2.3 EnvelopeHandler

Test Area Reference: Cre\_Hin\_Enhd

### 5.5.2.3.1 Conformance requirement

5.5.2.3.1.1 Normal execution

- CRRN1: When available, the *EnvelopeHandler* shall remain available and its content shall remain unchanged from the invocation to the termination of the *processToolkit()* method.
- CRRN2: The EnvelopeHandler TLV list is filled with the Comprehension TLV data objects of the ENVELOPE APDU command. The Comprehension TLV data objects shall be provided in the order given in the ENVELOPE command data.
- CRRN3: When an applet is triggered by the *EVENT\_EXTERNAL\_FILE\_UPDATE* event, the system Envelope Handler shall be available
- CRRN4: When an applet is triggered by the *EVENT\_EXTERNAL\_FILE\_UPDATE* event, the Envelope Handler shall contains the following COMPREHENSION TLVs (the order of the TLVs given in the system EnvelopeHandler is not specified):
	- Device Identity with source set to terminal and destination set to UICC, as defined in TS 102 223 [7];
	- File List, as defined in TS 102 223 [7]. The number of files shall be set to one. If a SFI referencing is used in the APDU Command, it shall be converted to its File Identifier;
	- AID of the ADF, as defined in TS 102 223 [7], if the updated file belongs to an ADF. In this case, the path '3F007FFF' given in the File List indicates the ADF of the UICC application given through the AID. If the updated file belongs to the UICC shared file system, the AID TLV object is not present;
	- File Update Information object.

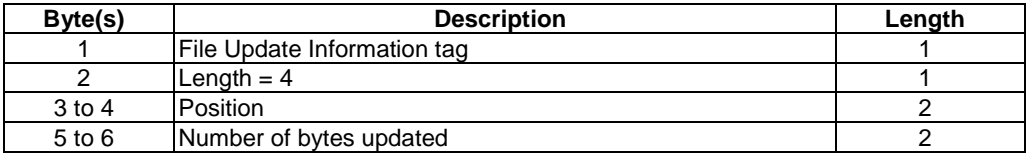

Position depends on the file type:

In case of transparent file, Position = Offset

In case of record file, Position = Absolute Record number

For the INCREASE APDU, the number of bytes updated is the record length.

CRRN5: The value returned upon a  $getTag()$  method invocation is equal to the BER-TLV tag for intra-UICC communication, as defined in ETSI TS 101 220 [5]

#### 5.5.2.3.1.2 Parameter errors

No requirements.

#### 5.5.2.3.1.3 Context errors

No requirements.

## 5.5.2.3.2 Test area files

Test Source: Test\_Cre\_Hin\_Enhd.java.

Test Applet: Cre\_Hin\_Enhd\_1.java.

- Cap File: Cre\_Hin\_Enhd.cap.
- 5.5.2.3.3 Test coverage

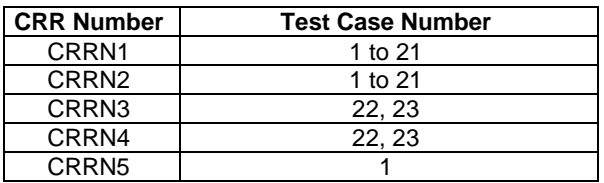

## 5.5.2.3.4 Test procedure

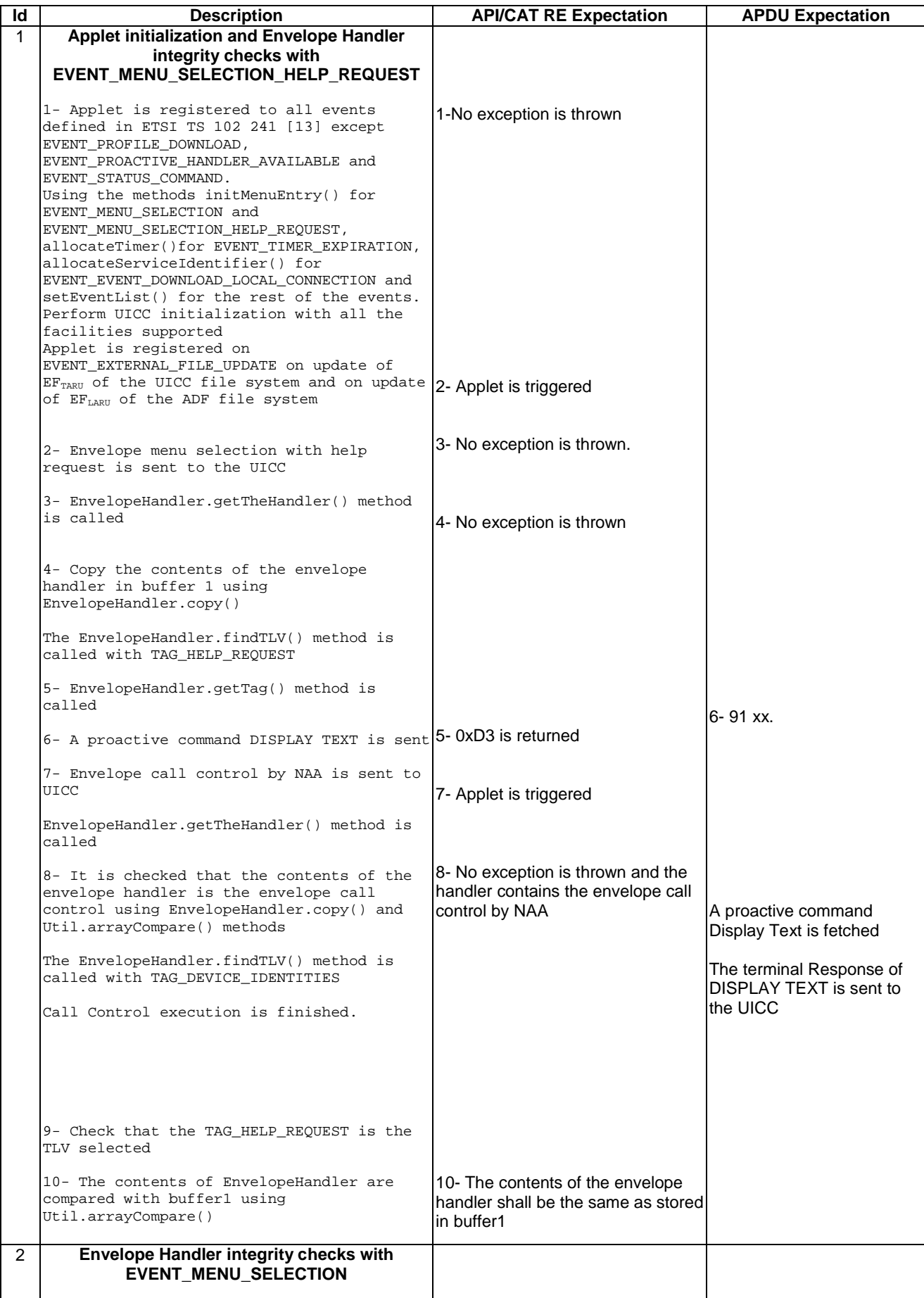

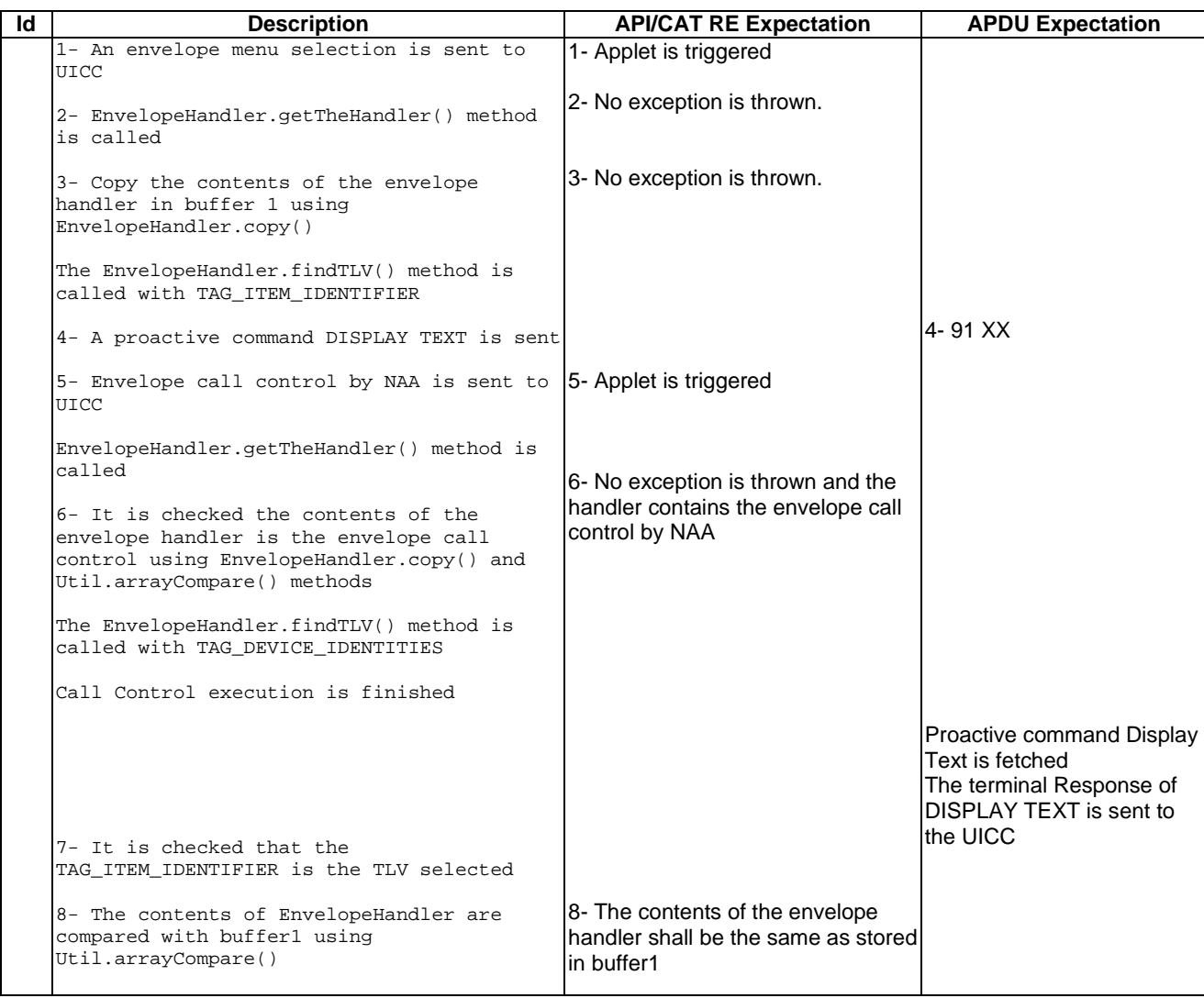

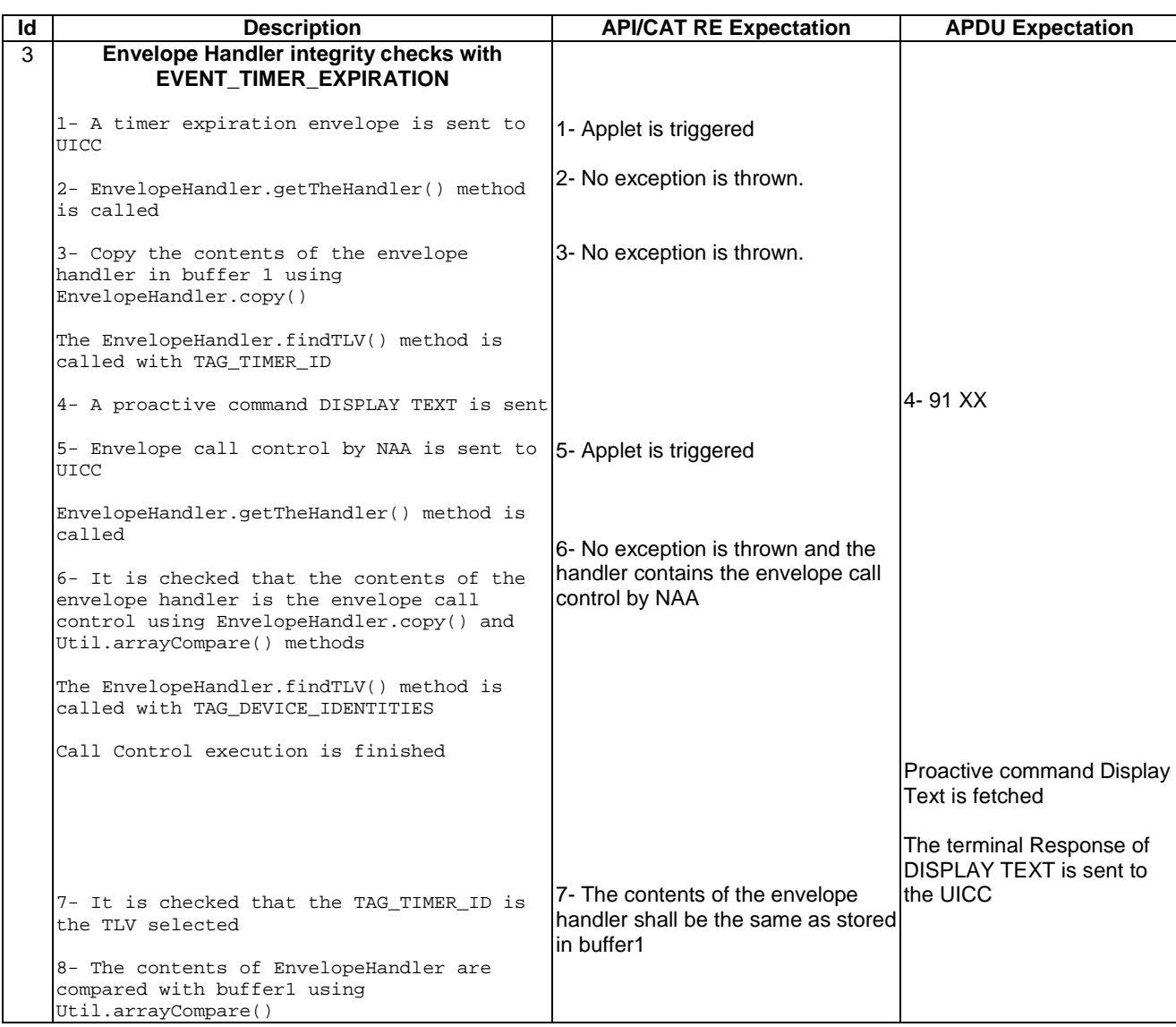

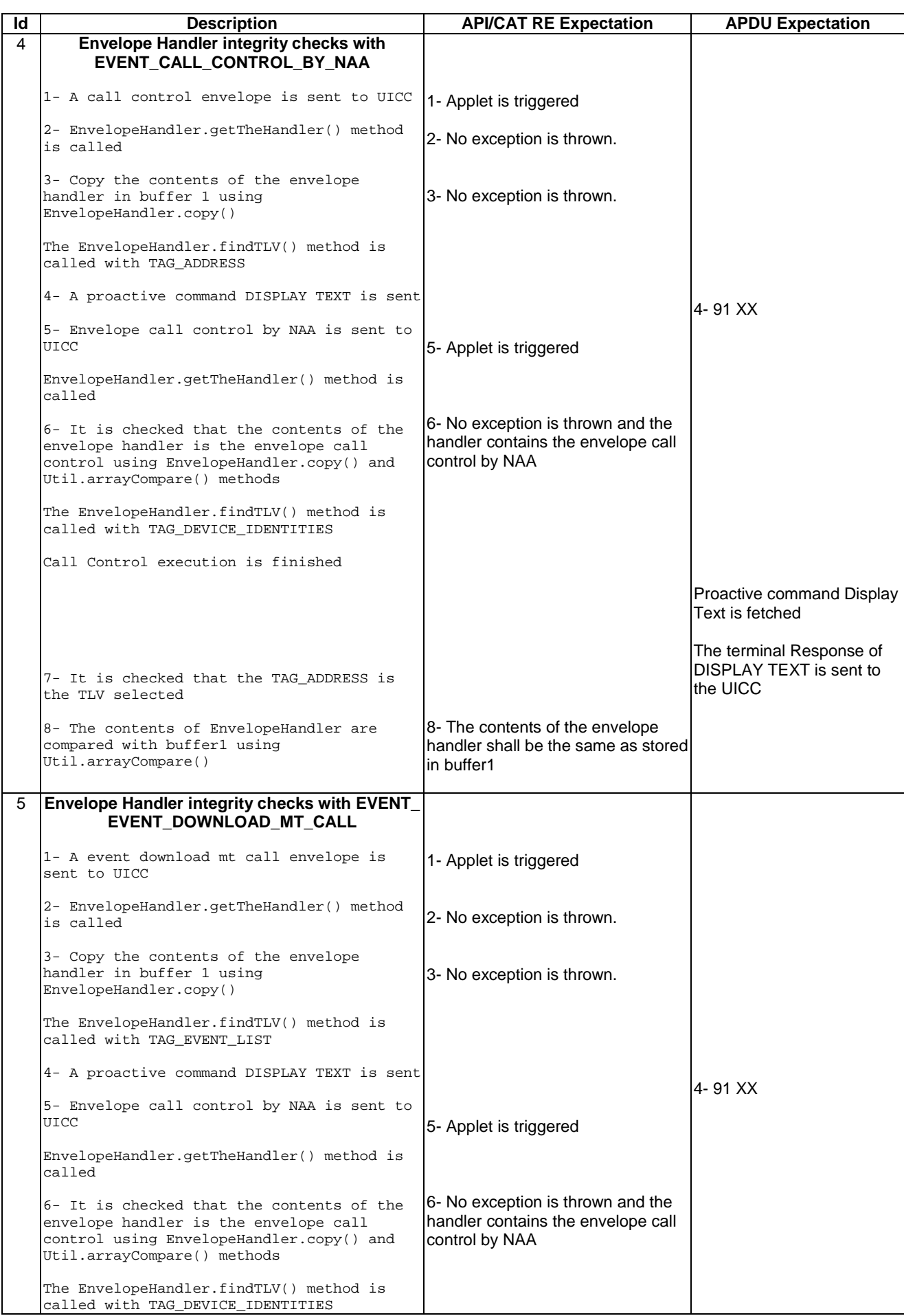

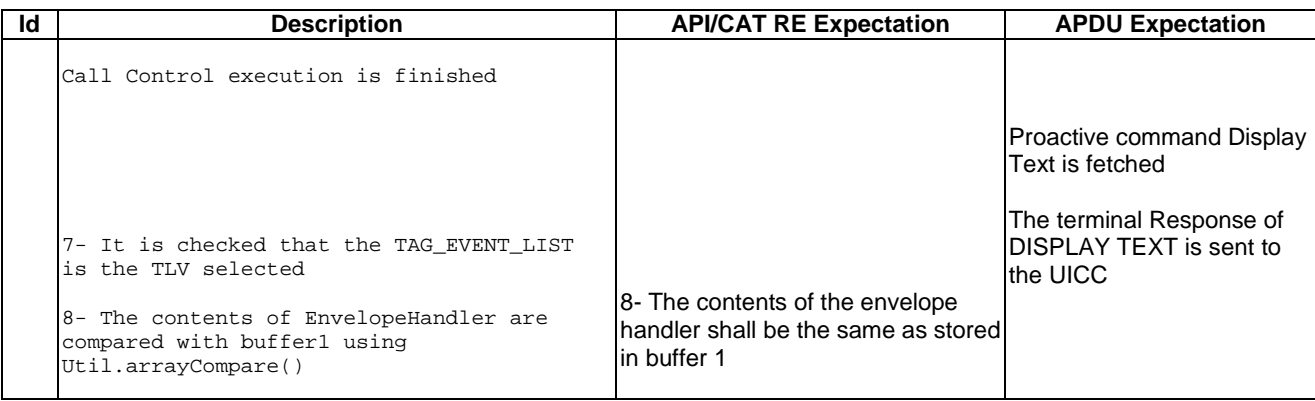

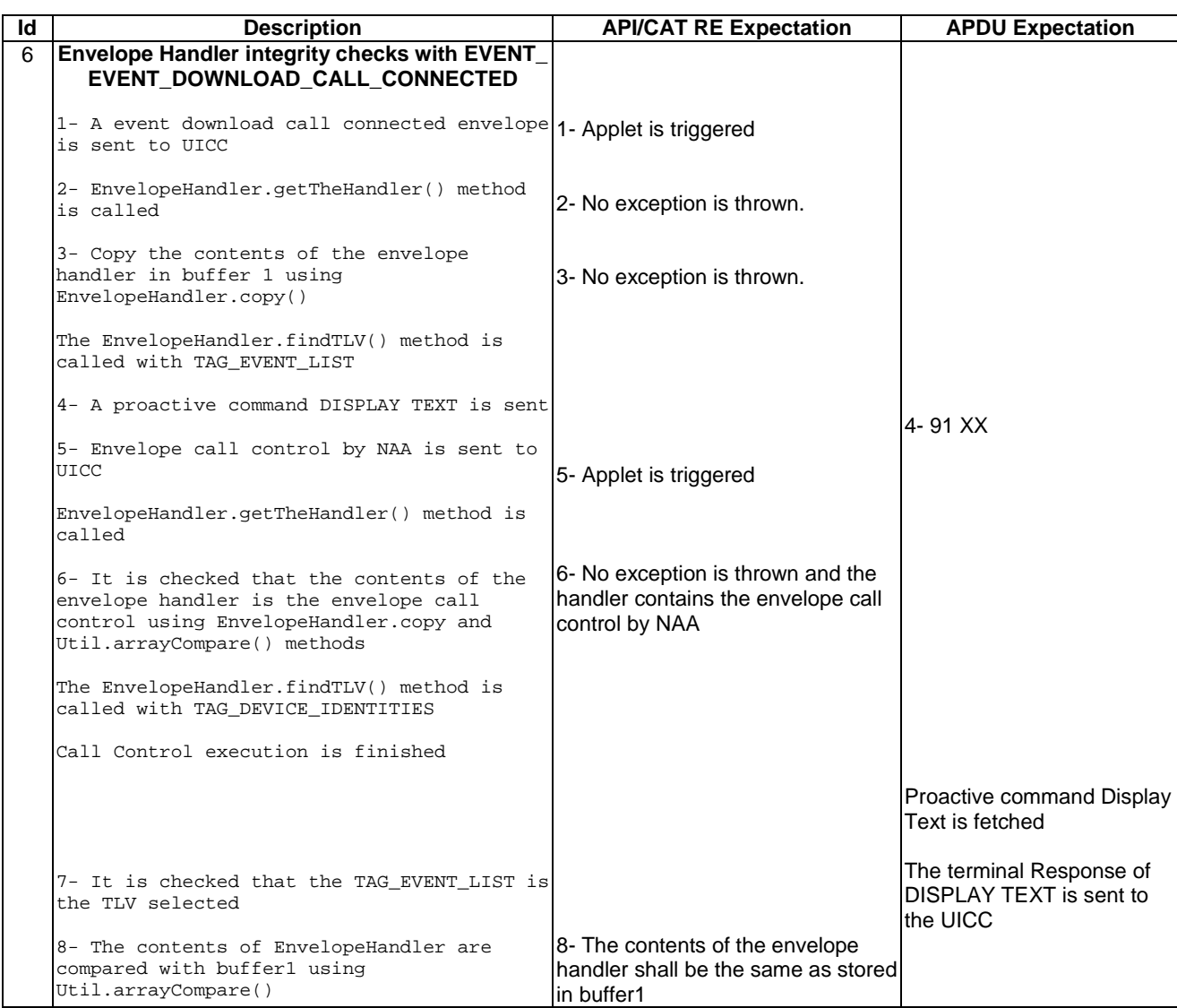

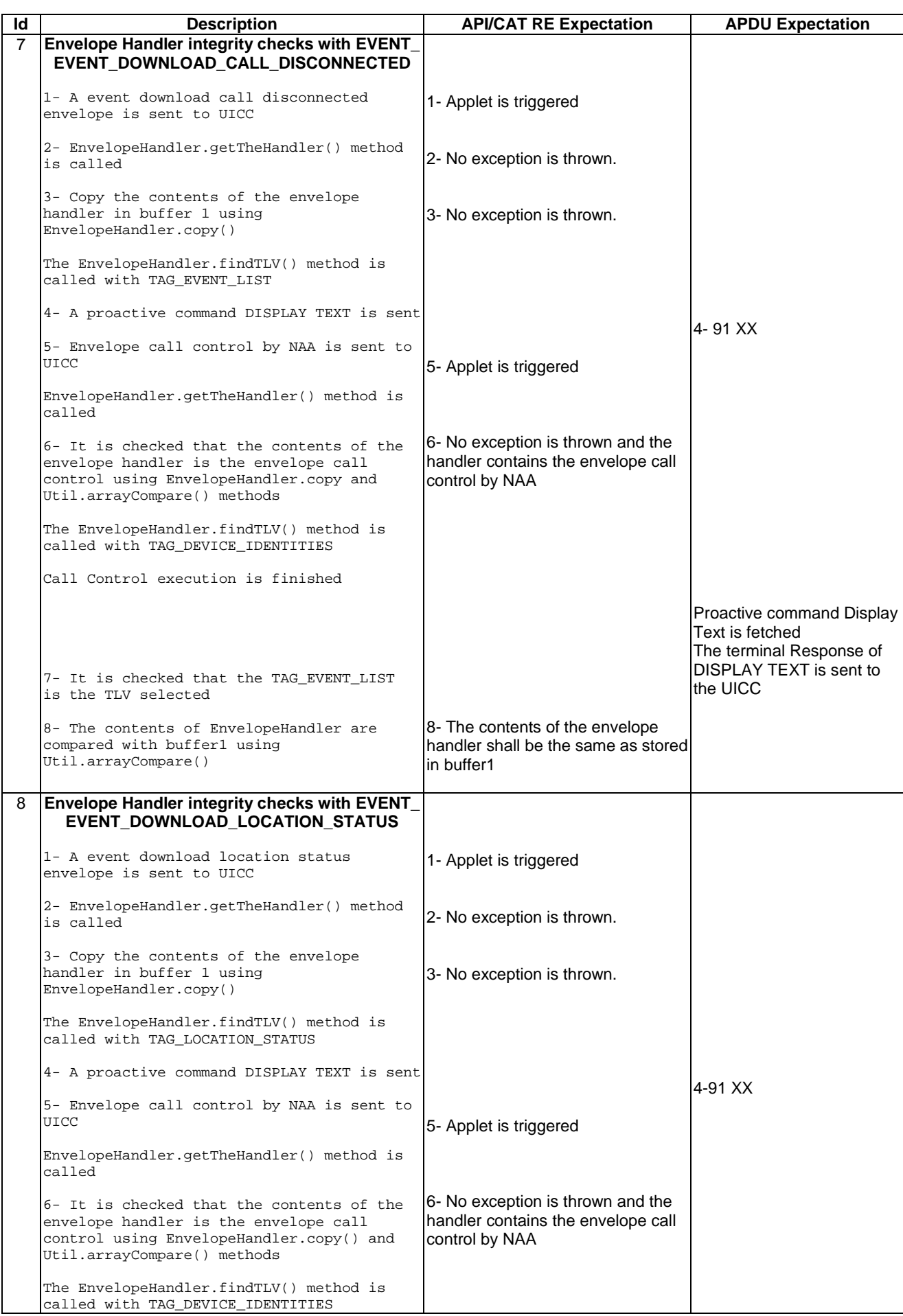

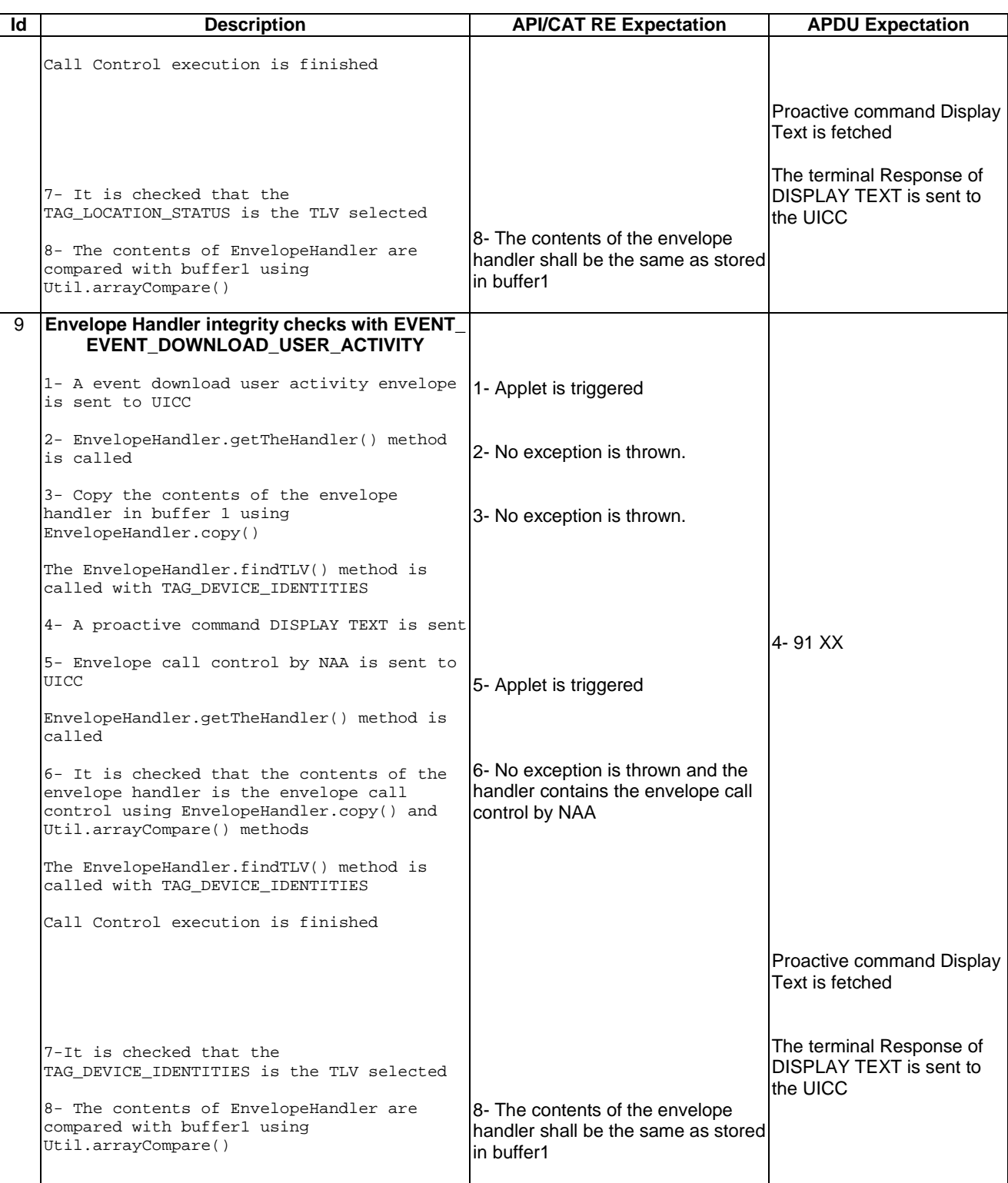

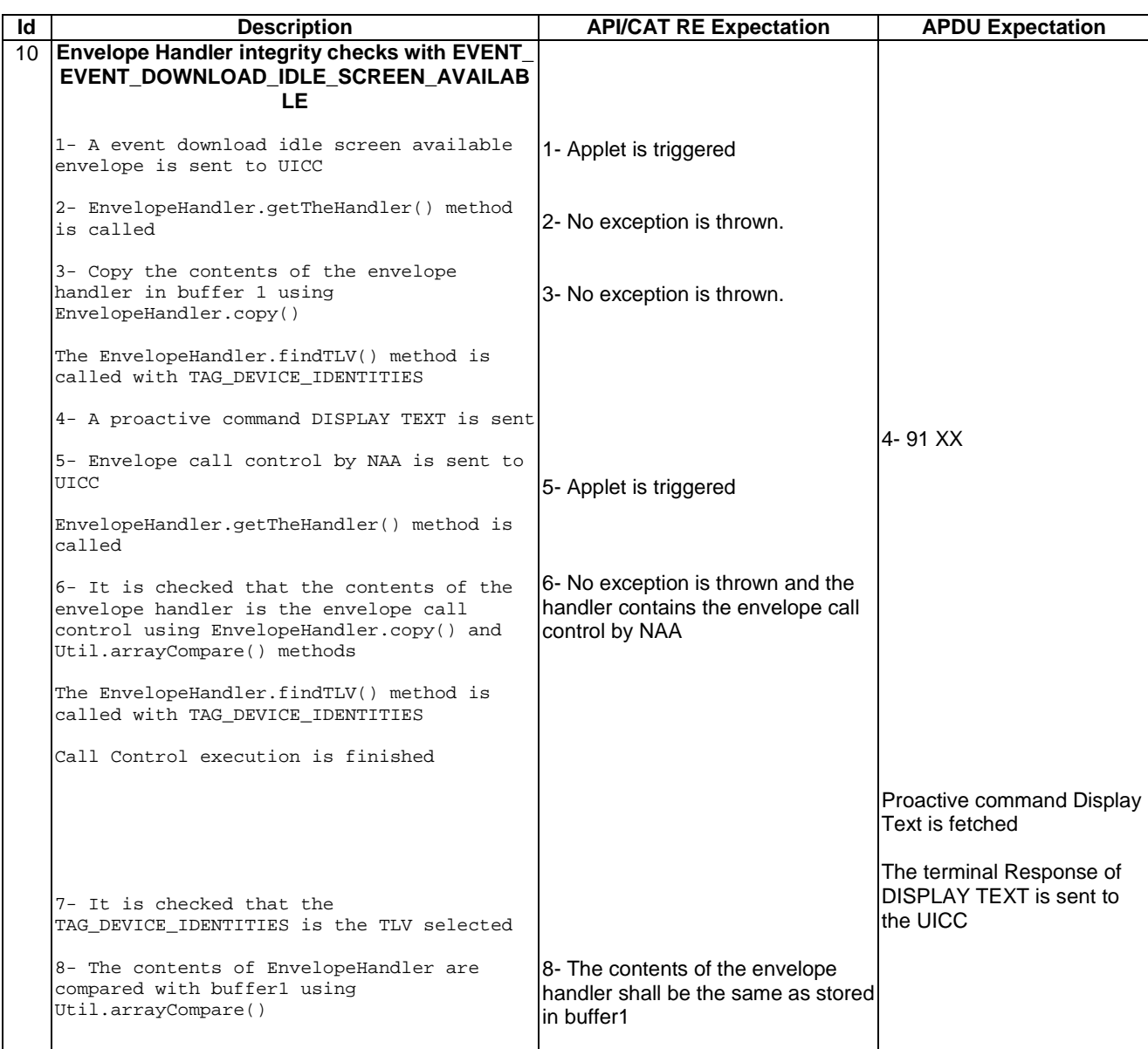

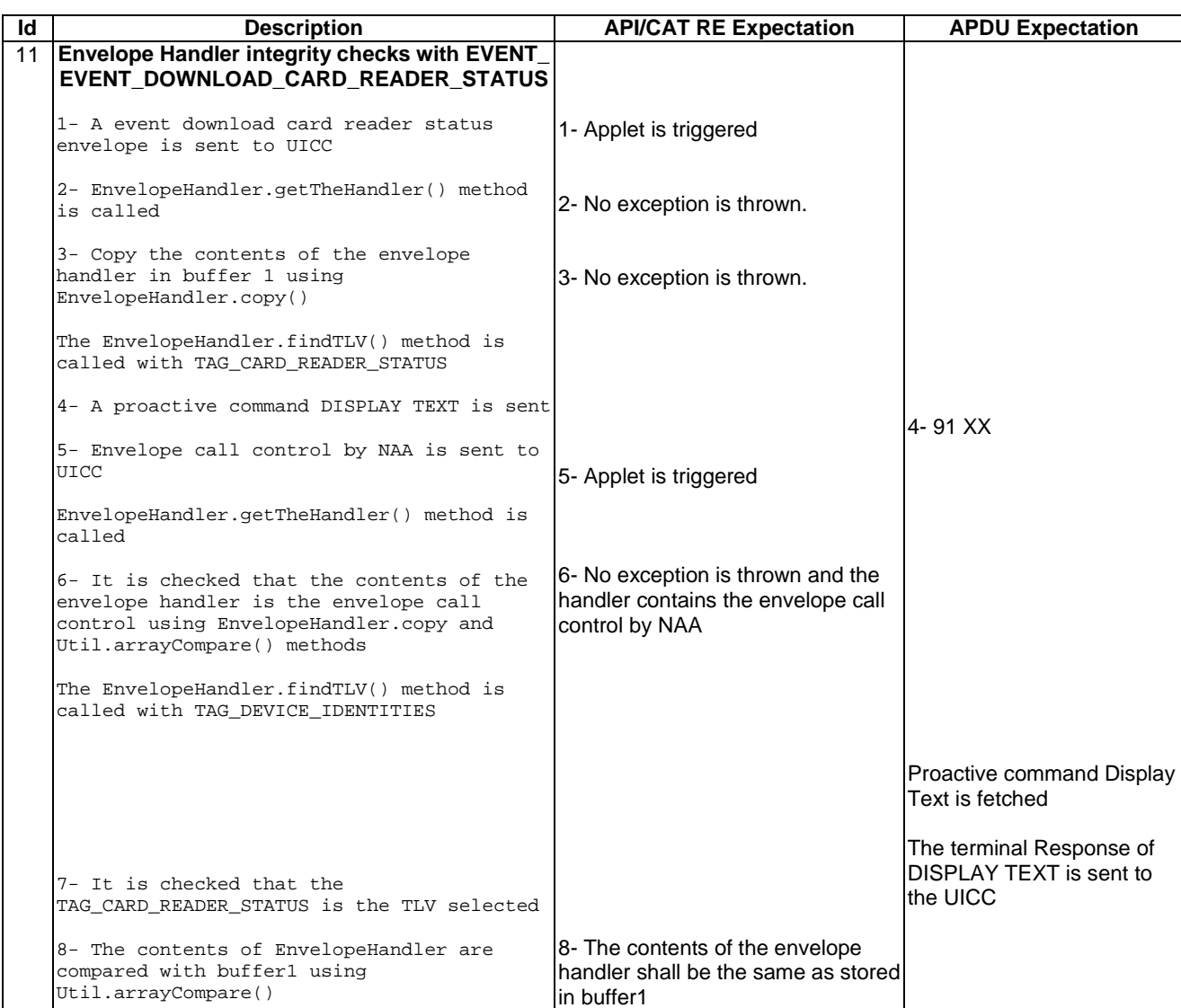

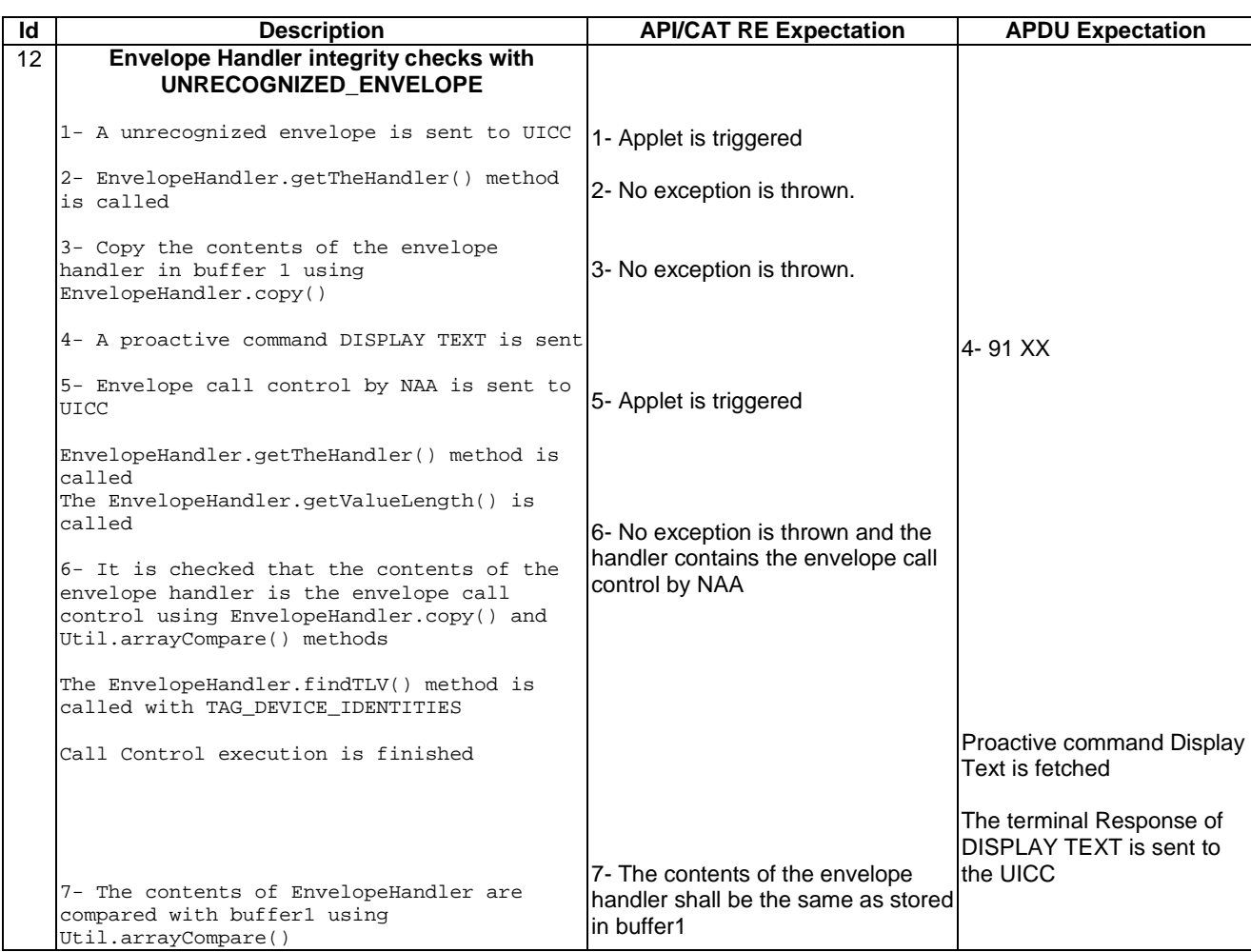

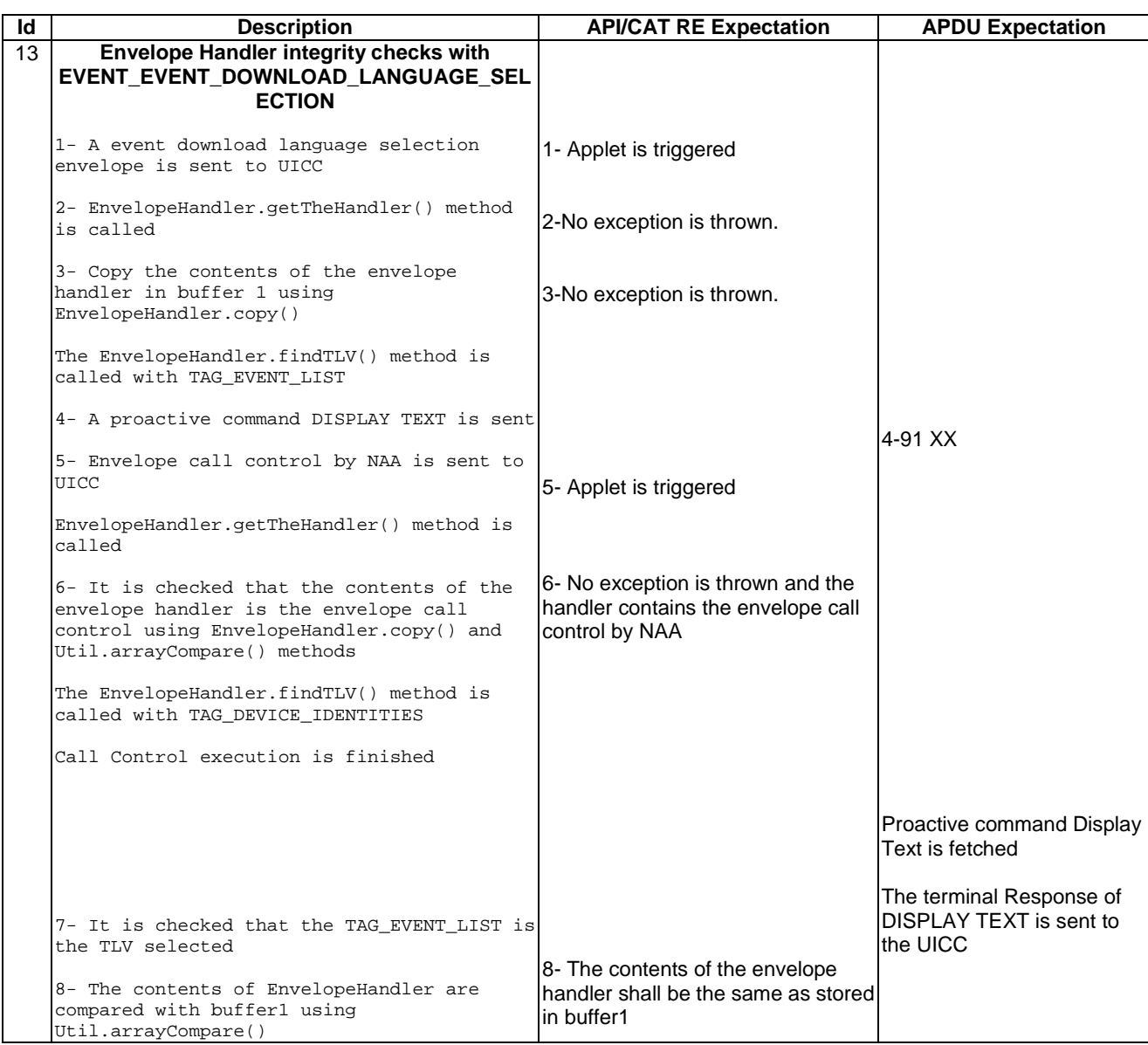

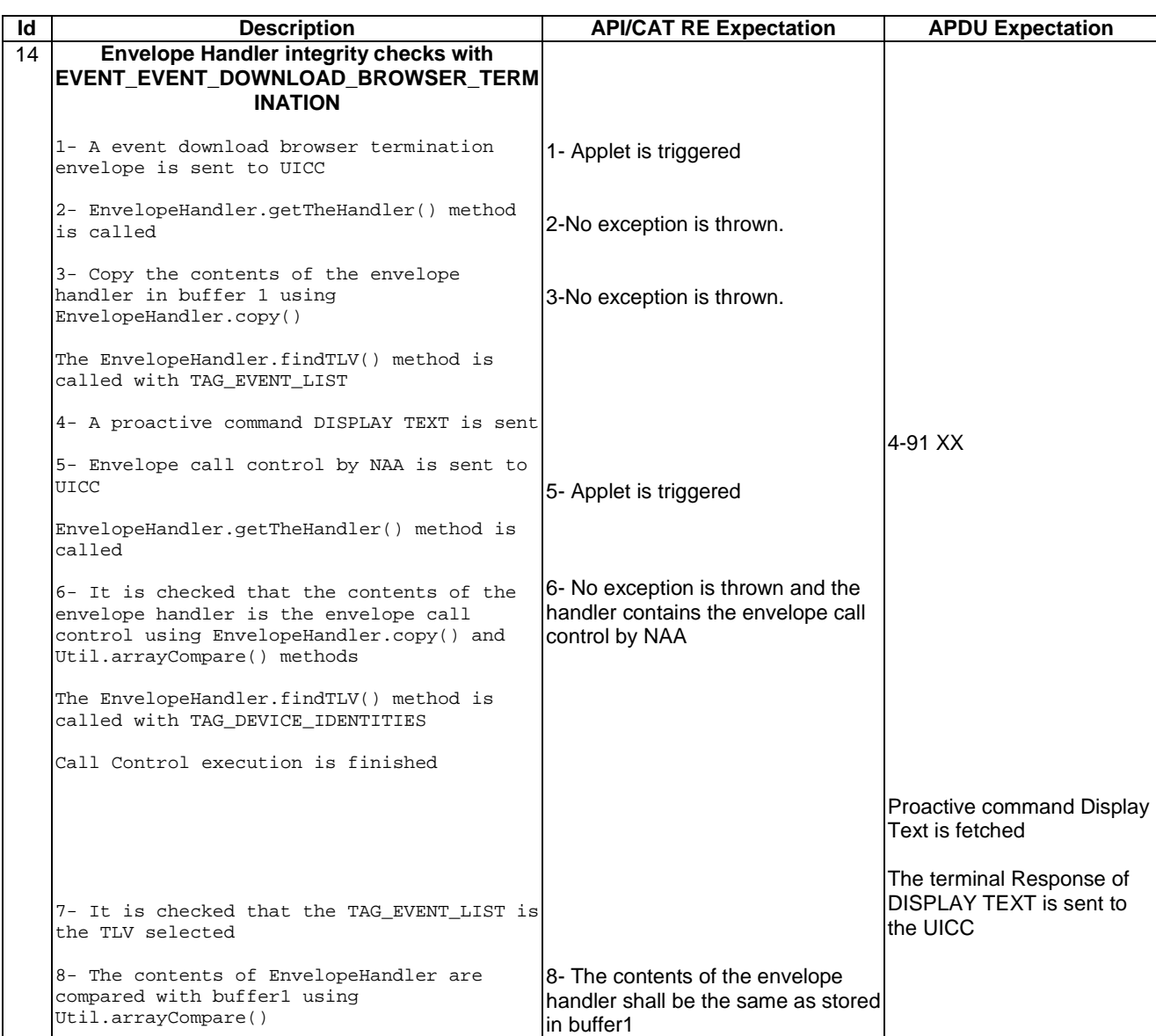

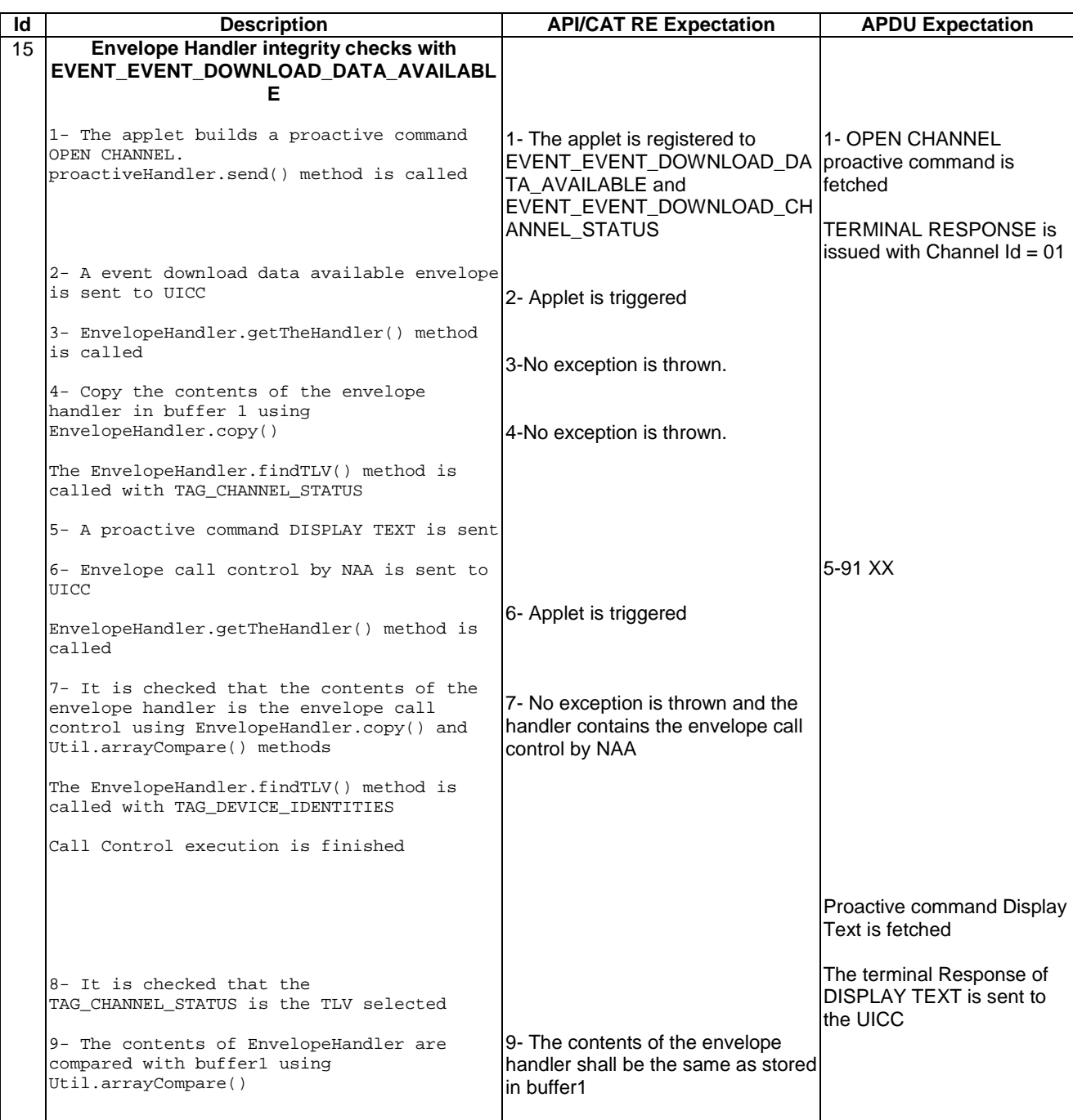

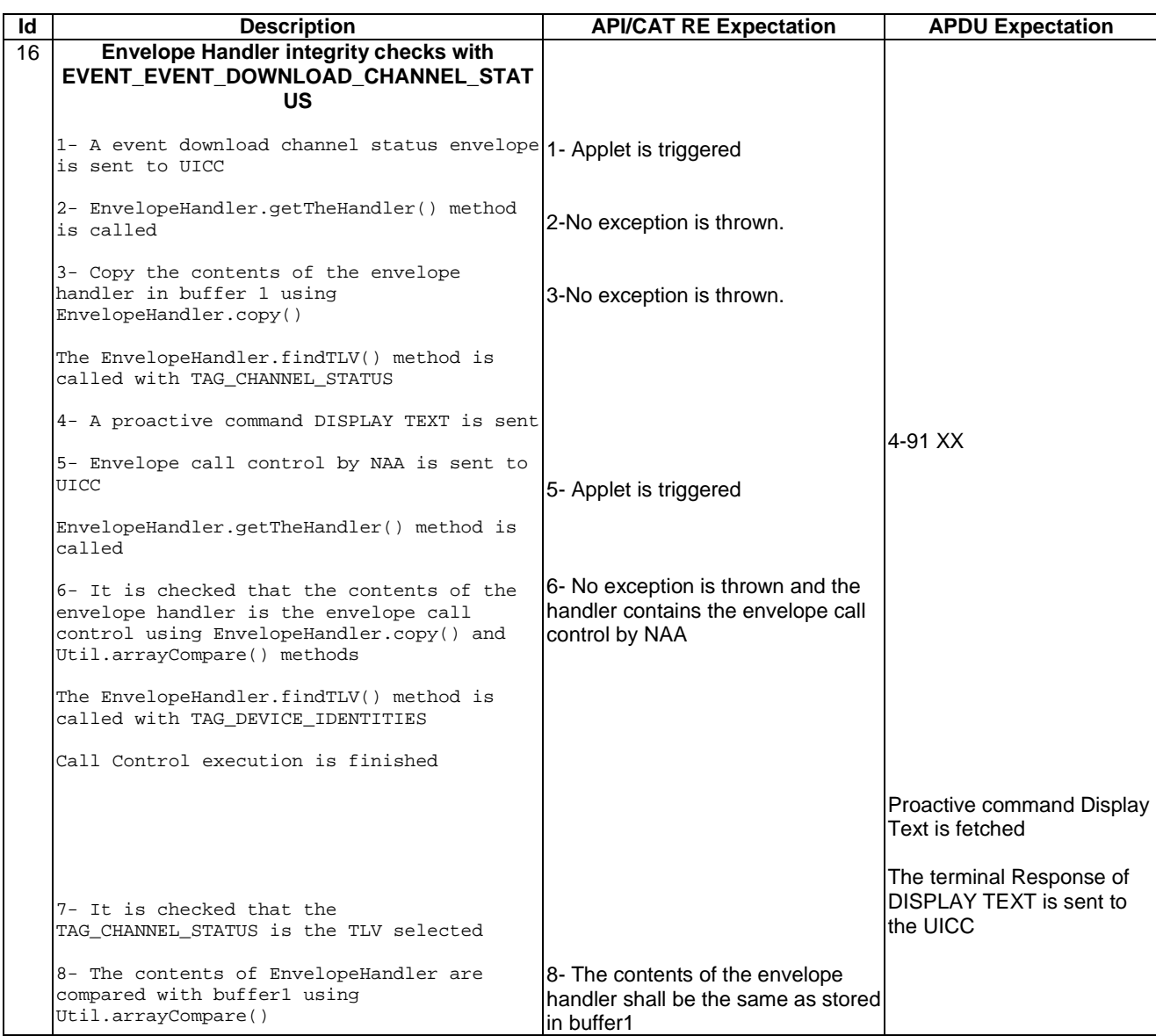

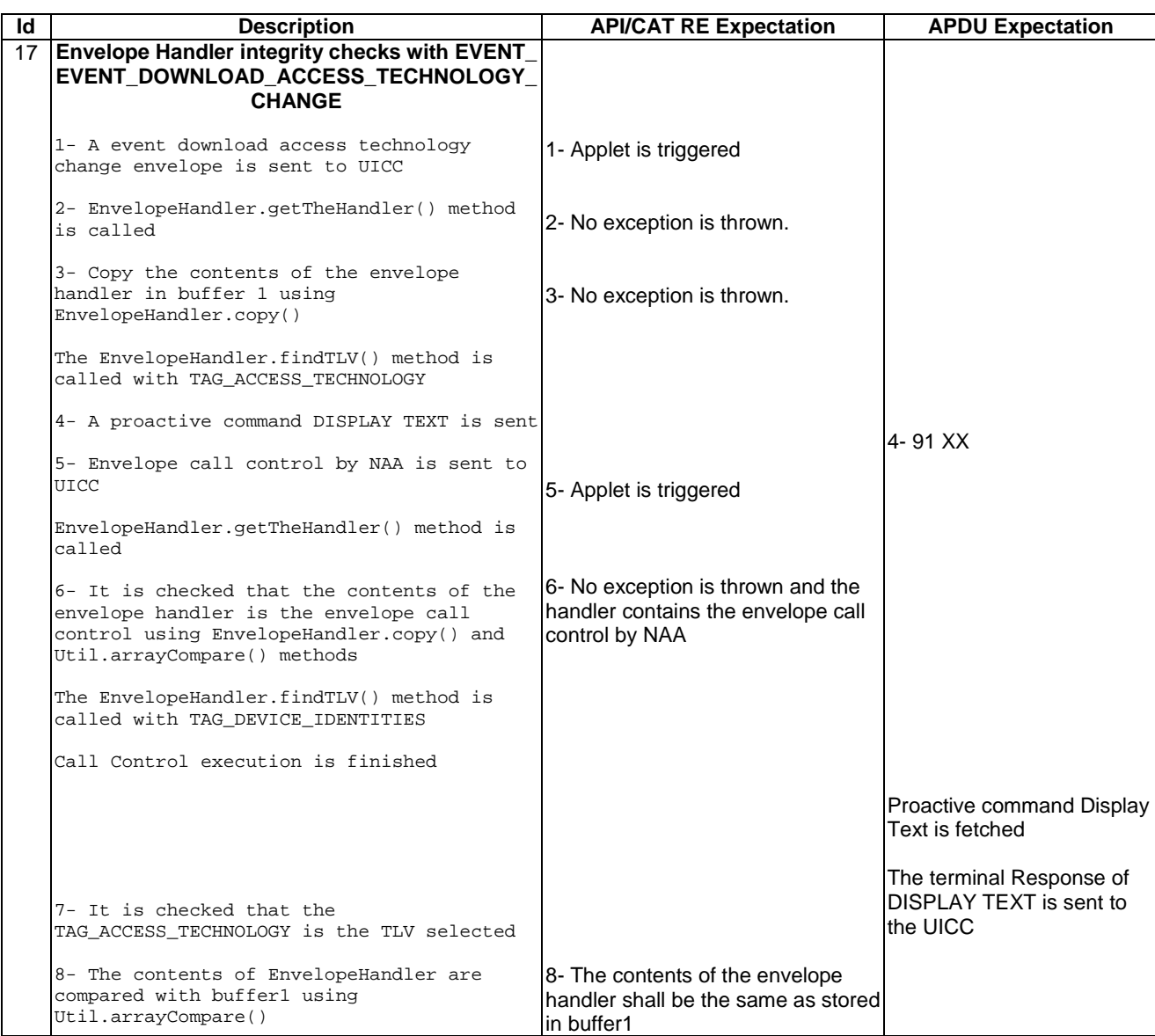

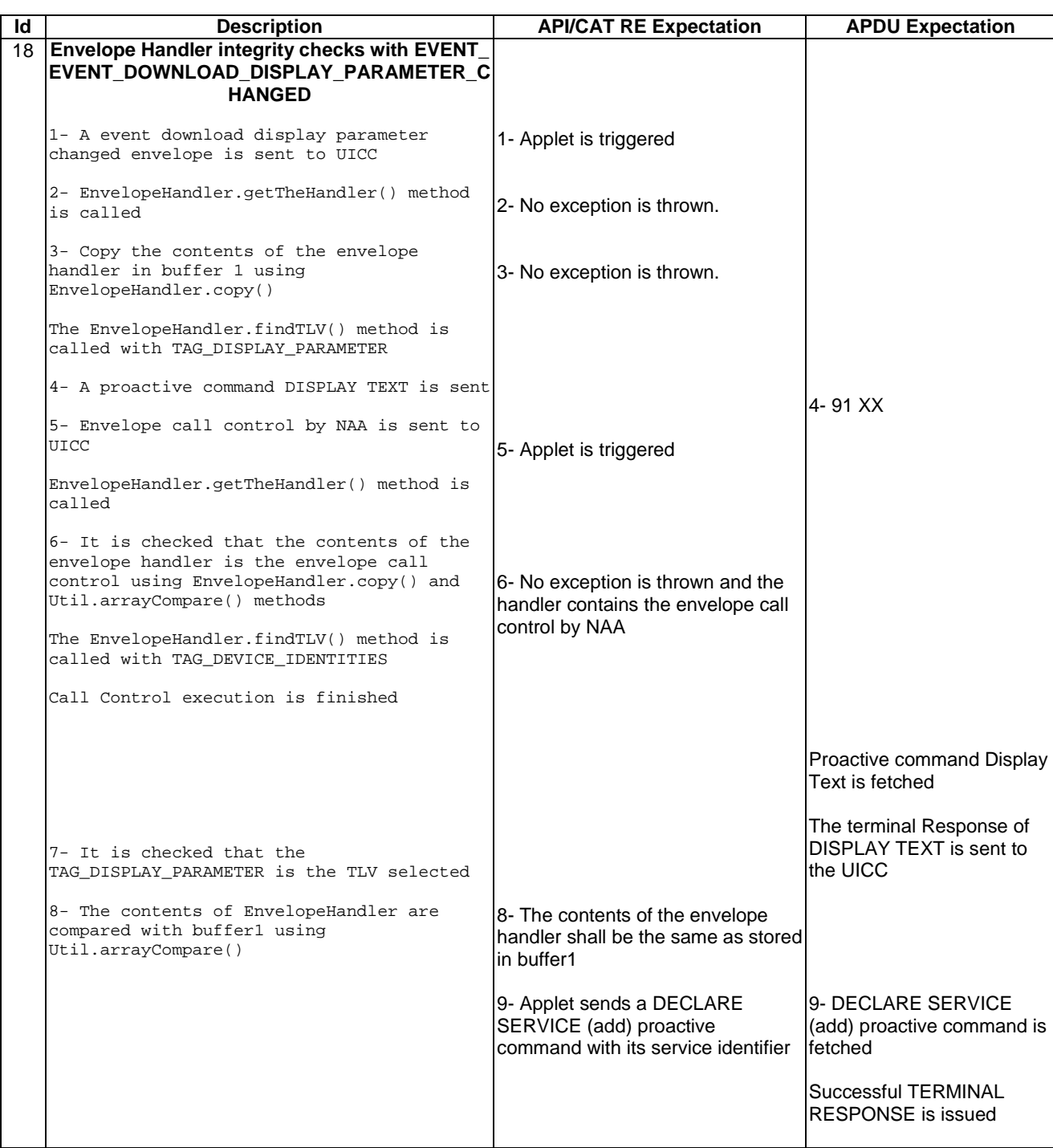

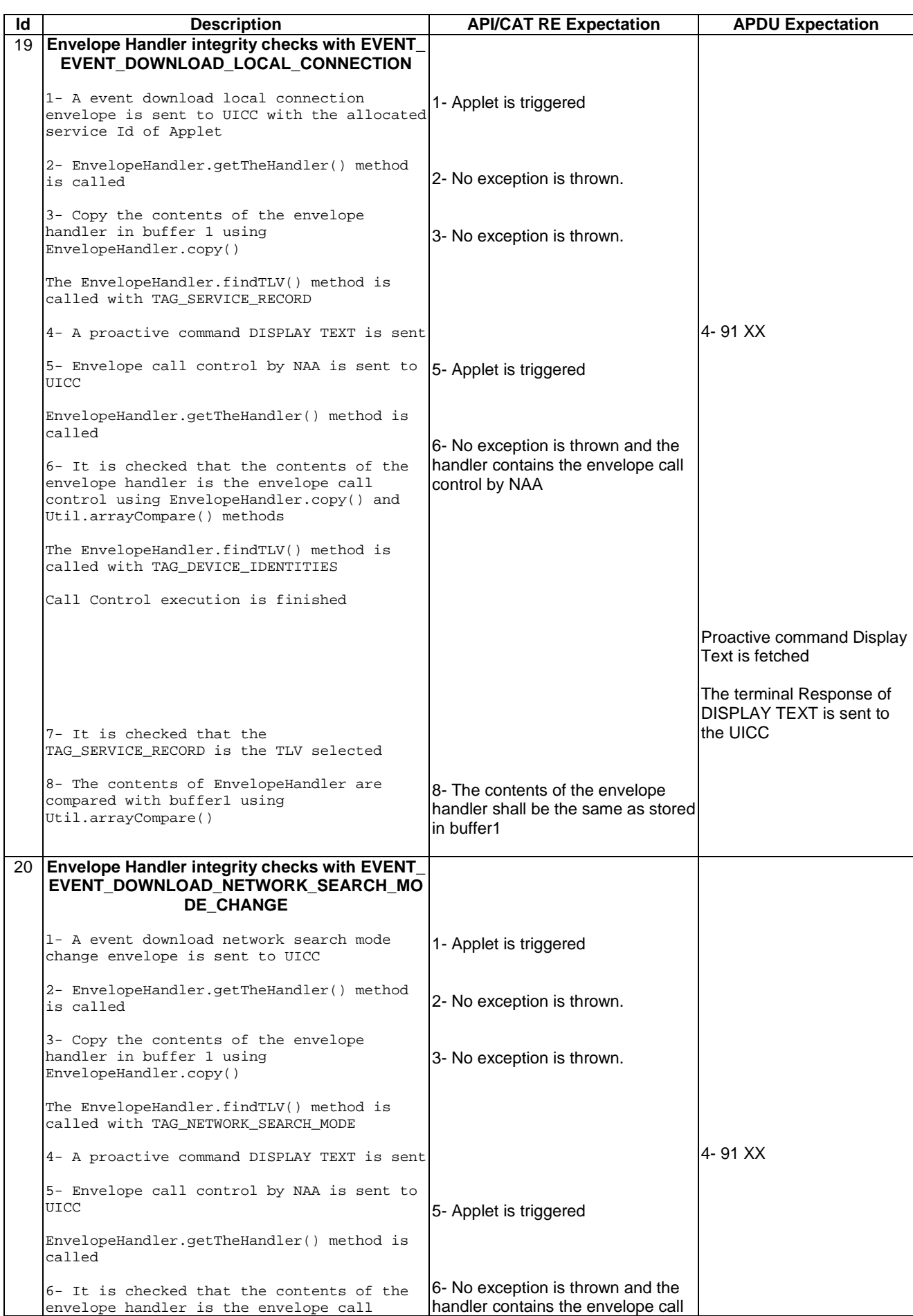

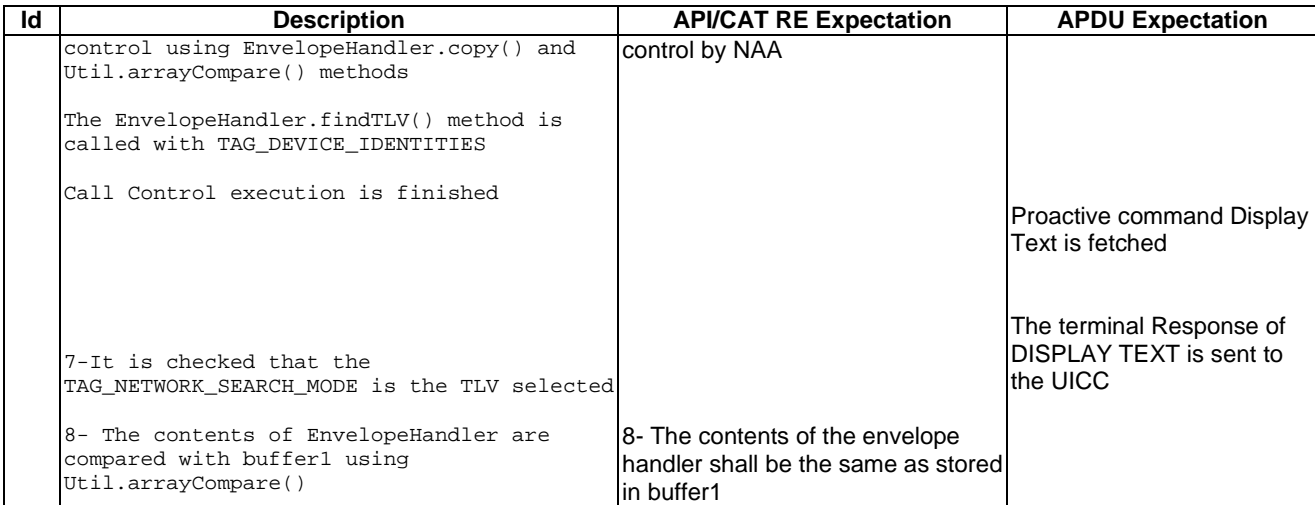

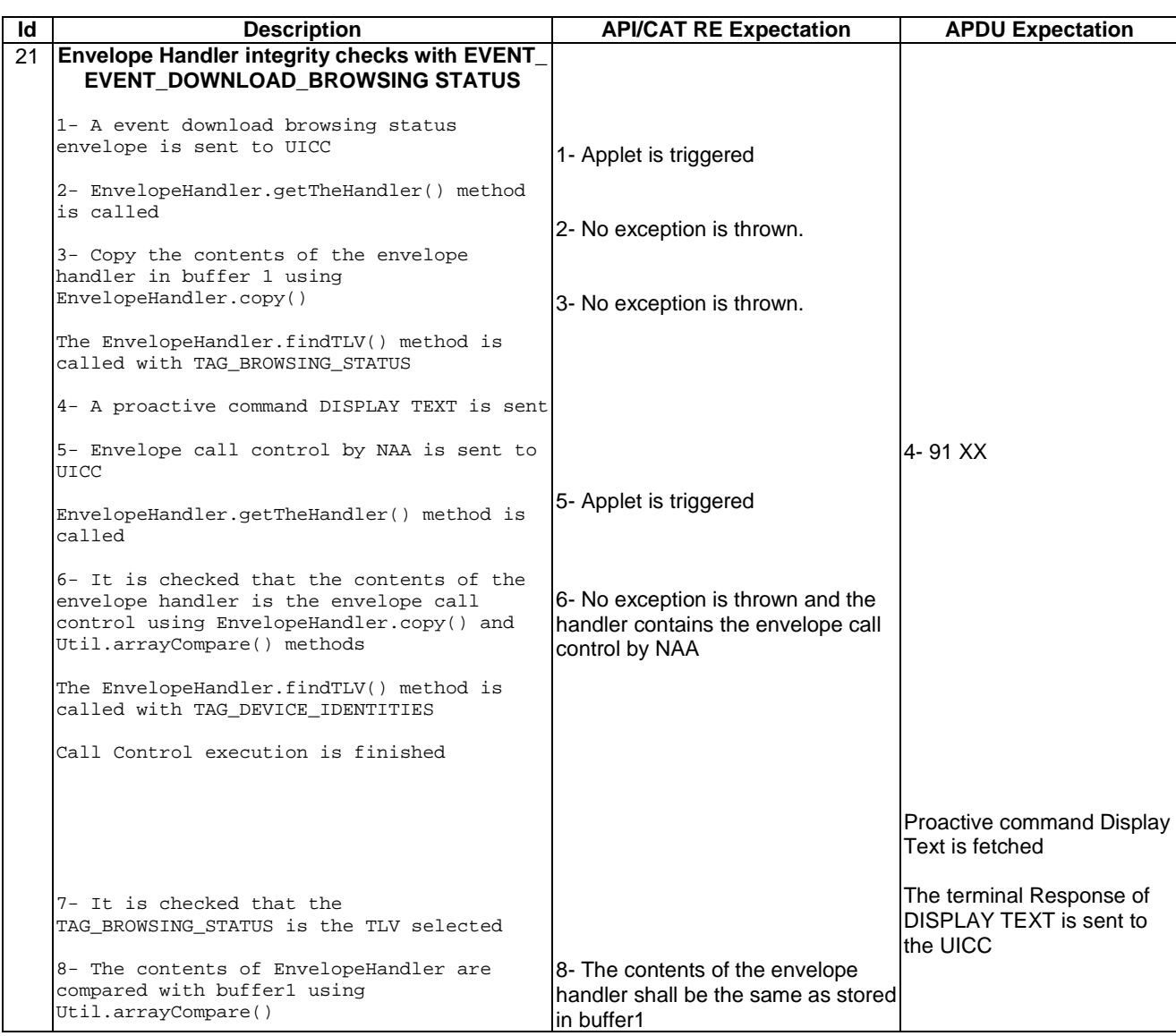

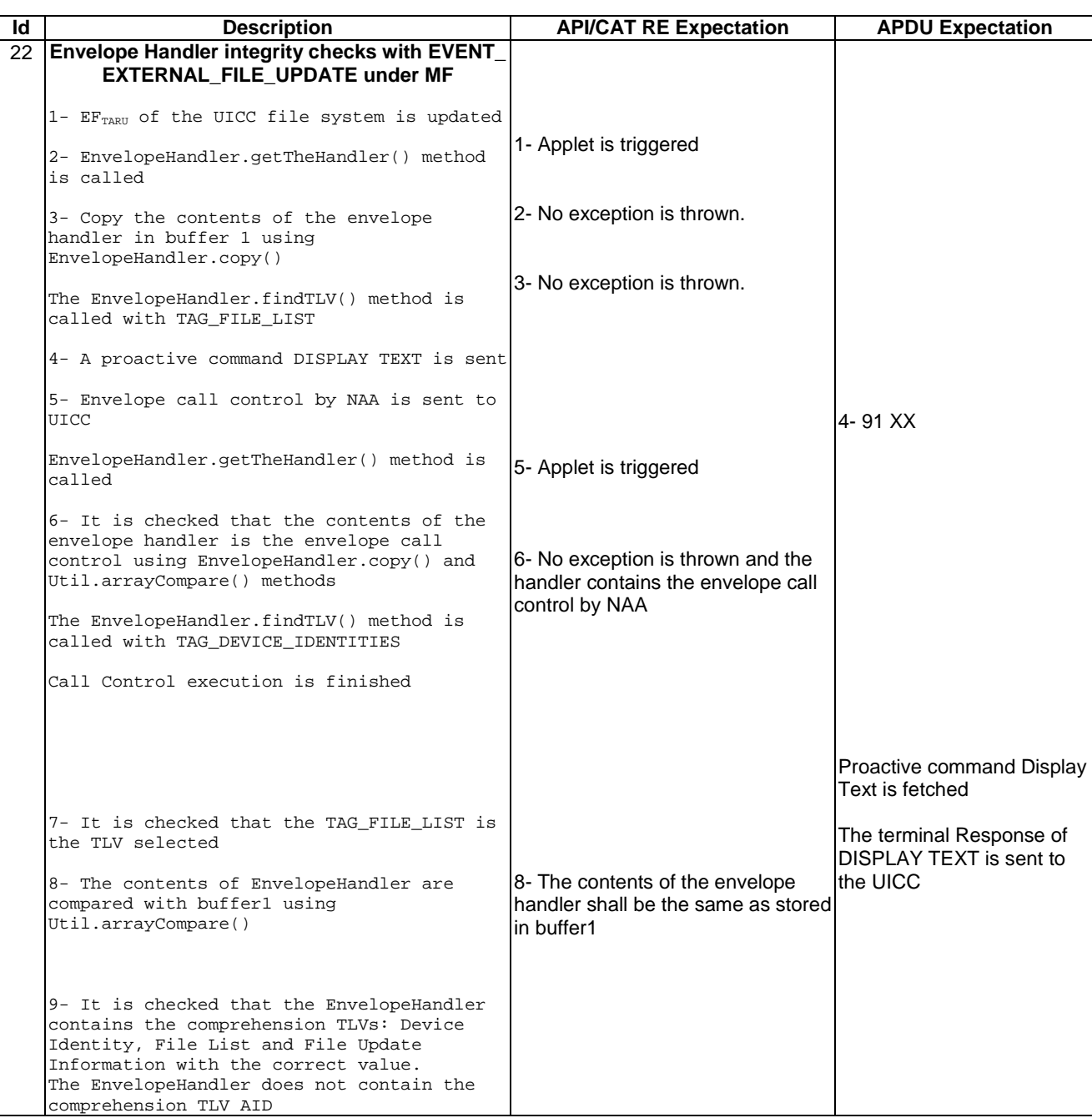

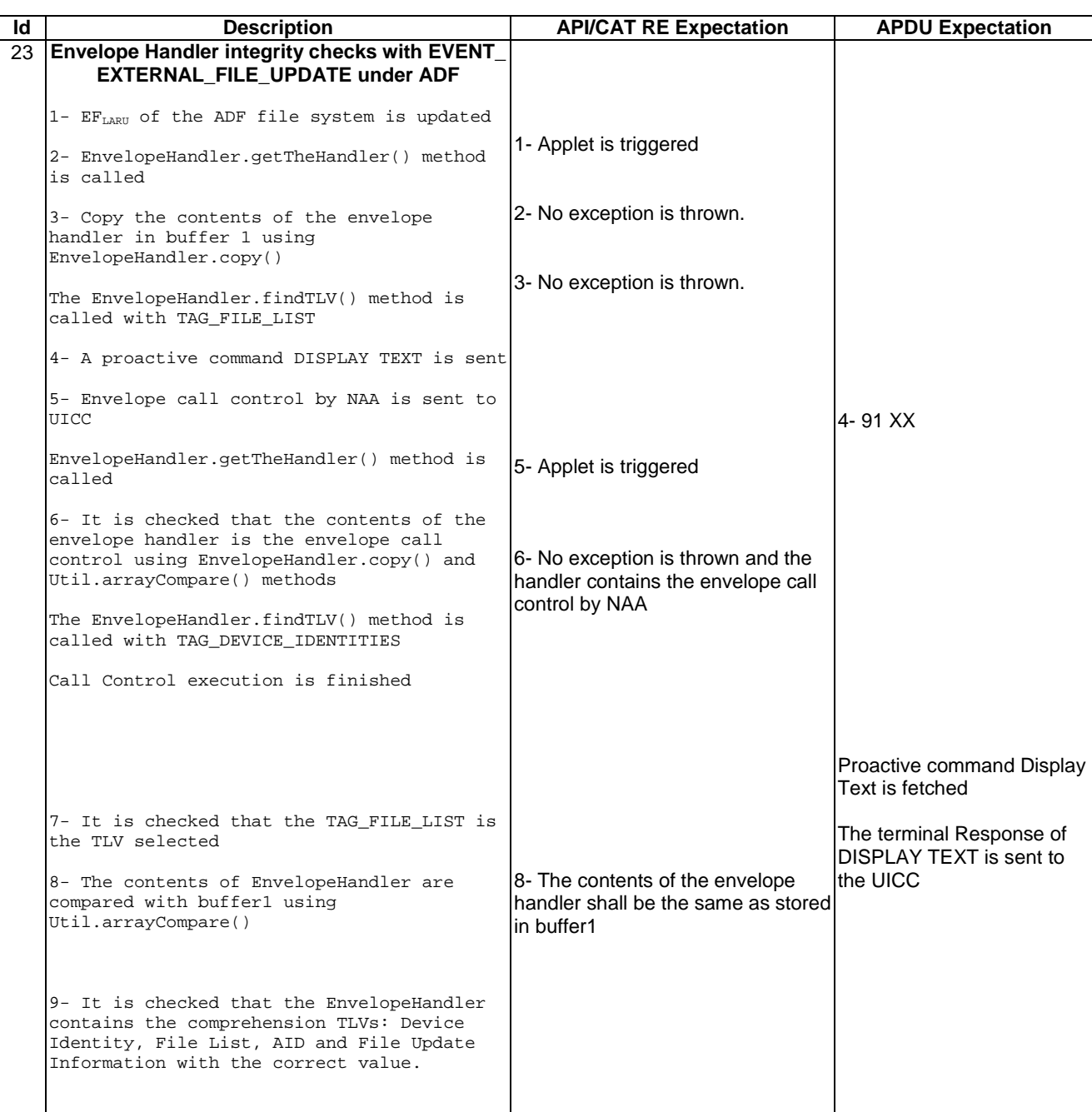

## 5.5.2.4 EnvelopeResponseHandler

Test Area Reference: Cre\_Hin\_Erhd.

## 5.5.2.4.1 Conformance requirement

## 5.5.2.4.1.1 Normal execution

• CRRN1: At the processToolkit invocation the TLV-List is cleared.

## 5.5.2.4.1.2 Parameter errors

No requirements.

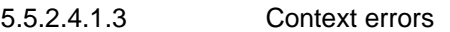

No requirements.

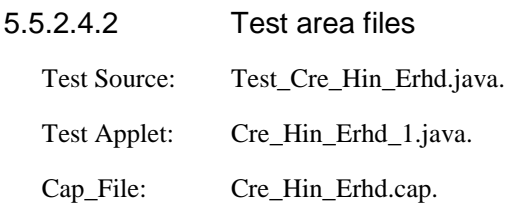

5.5.2.4.3 Test coverage

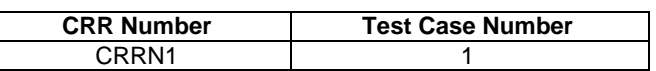

## 5.5.2.4.4 Test procedure

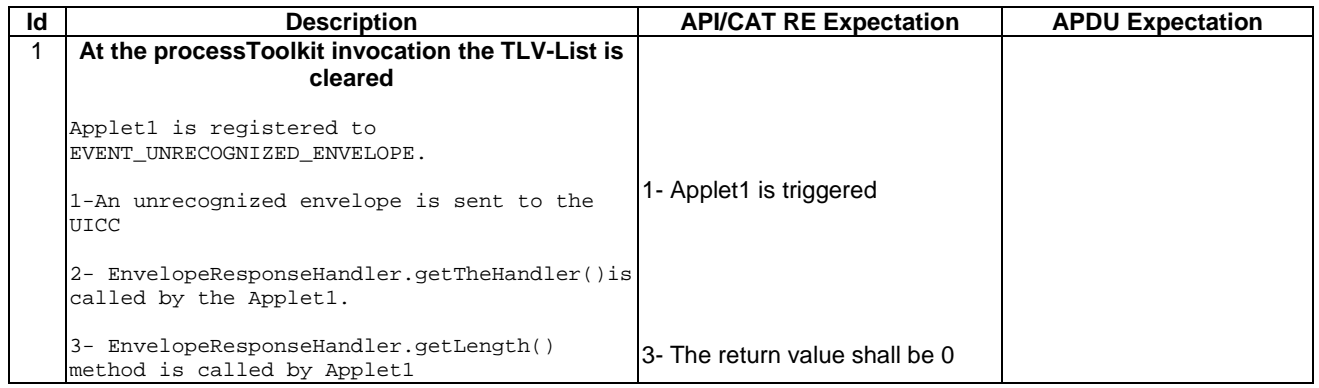

# 5.5.3 Applet Triggering

## 5.5.3.1 General behaviour

Test Area Reference: Cre\_Apt\_Genb.

### 5.5.3.1.1 Conformance requirement

#### 5.5.3.1.1.1 Normal execution

- CRRN1: When a first level application is the selected application and when a Toolkit Applet is triggered the *select*() method of the Toolkit Applet shall not be launched since the Toolkit Applet itself is not selected.
- CRRN2: The CAT Runtime Environment shall only trigger a Toolkit Applet if it is in the selectable state as defined in TS 102 226 [10].
- CRRN3: When the CAT Runtime Environment has to trigger several applets on the same event, the next applet is triggered on the return of the *processToolkit()* method of the previous Toolkit Applet.

#### 5.5.3.1.1.2 Parameter errors

No requirements.

#### 5.5.3.1.1.3 Context errors

No requirements.
## 5.5.3.1.2 Test area files

Test Source: Test\_Cre\_Apt\_Genb.java.

Test Applet: Cre\_Apt\_Genb\_1.java.

Cap File: cre\_apt\_genb.cap.

### 5.5.3.1.3 Test coverage

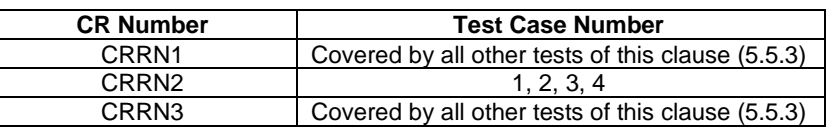

### 5.5.3.1.4 Test procedure

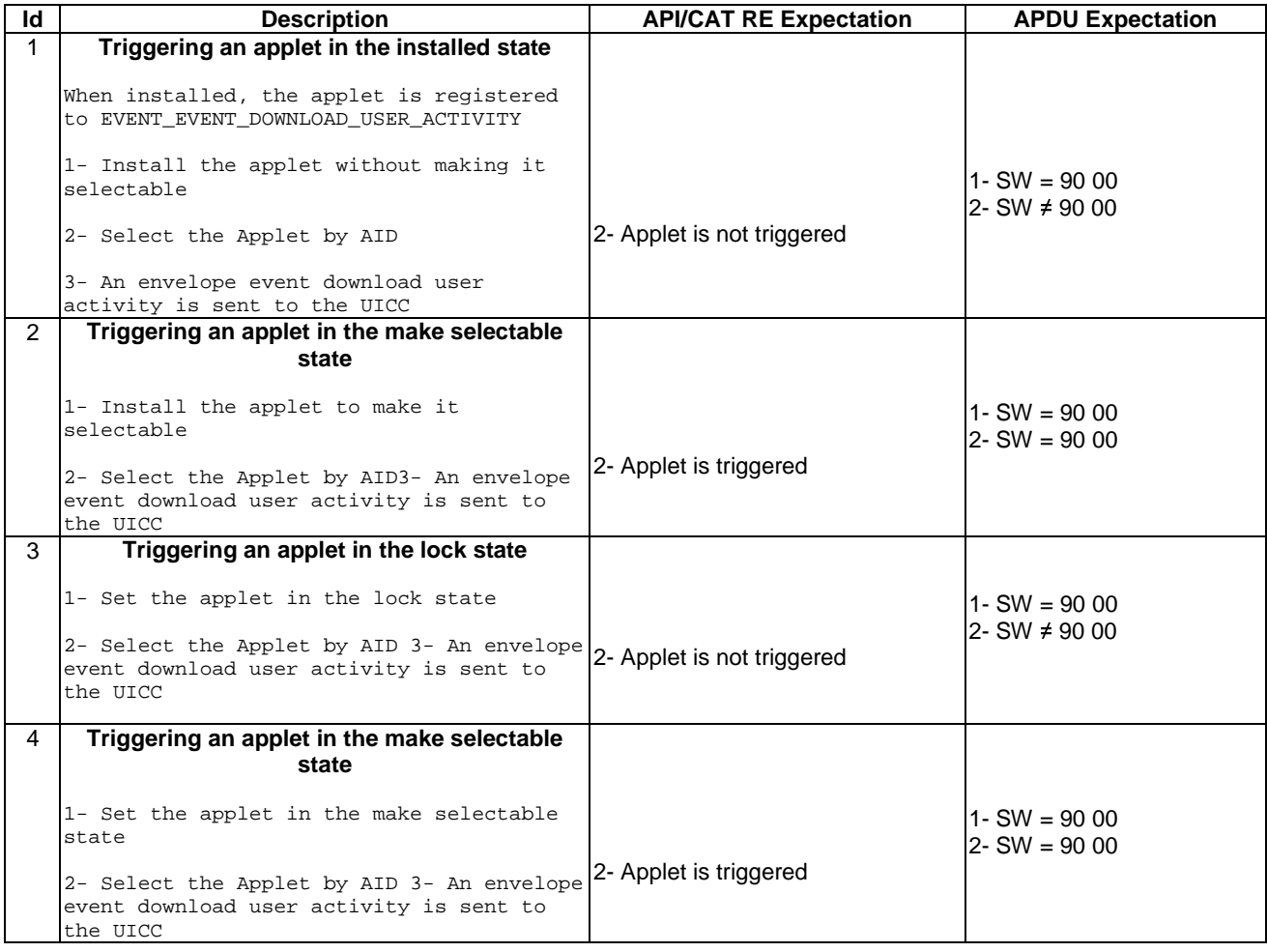

# 5.5.3.2 EVENT\_PROFILE\_DOWNLOAD

Test Area Reference: Cre\_Apt\_Epdw.

### 5.5.3.2.1 Conformance requirement

5.5.3.2.1.1 Normal execution

• CRRN1: Upon reception of a TERMINAL PROFILE APDU command the CAT Runtime Environment shall store the terminal profile and trigger all the Toolkit Applet(s) registered to this event.

- CRRN2: The applet is not triggered by the EVENT\_PROFILE\_DOWNLOAD once it has deregistered from this event.
- CRRN3: The CAT Runtime Environment shall not reply busy to a Terminal Profile command.

5.5.3.2.1.2 Parameter errors

No requirements.

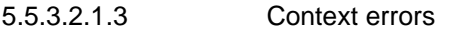

No requirements.

5.5.3.2.2 Test area files

Test Source: Test\_Cre\_Apt\_Epdw.java.

Test Applet: Cre\_Apt\_Epdw\_1.java.

Cre\_Apt\_Epdw\_2.java.

Cre\_Apt\_Epdw\_3.java.

Cap\_File: cre\_apt\_epdw.cap.

## 5.5.3.2.3 Test coverage

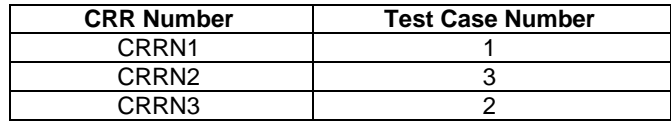

## 5.5.3.2.4 Test procedure

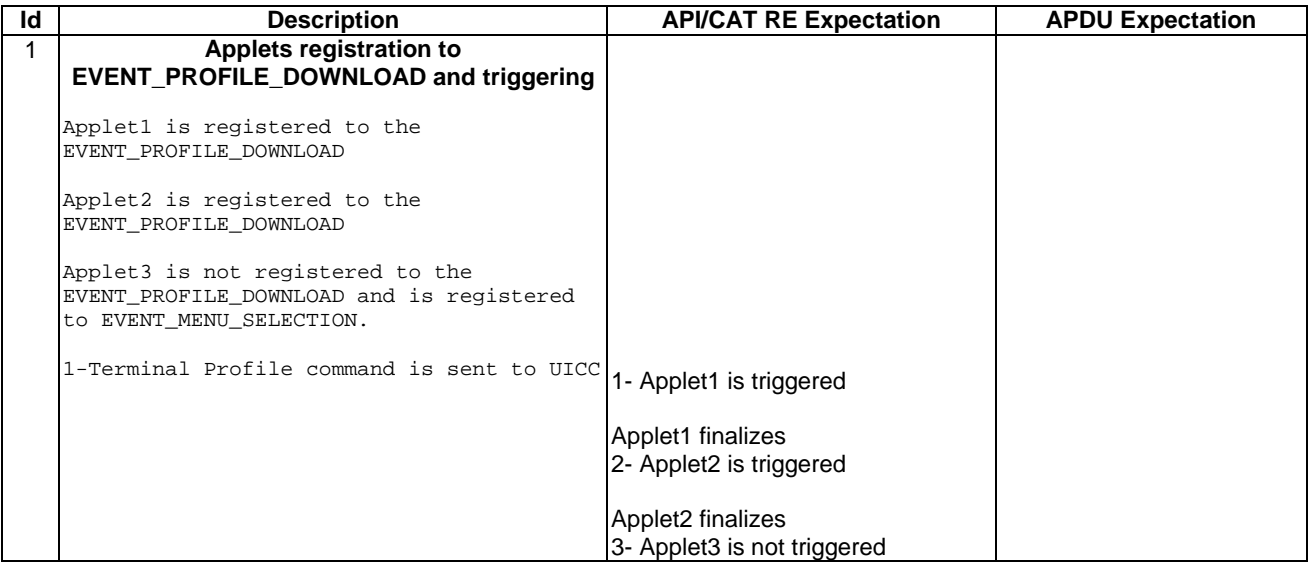

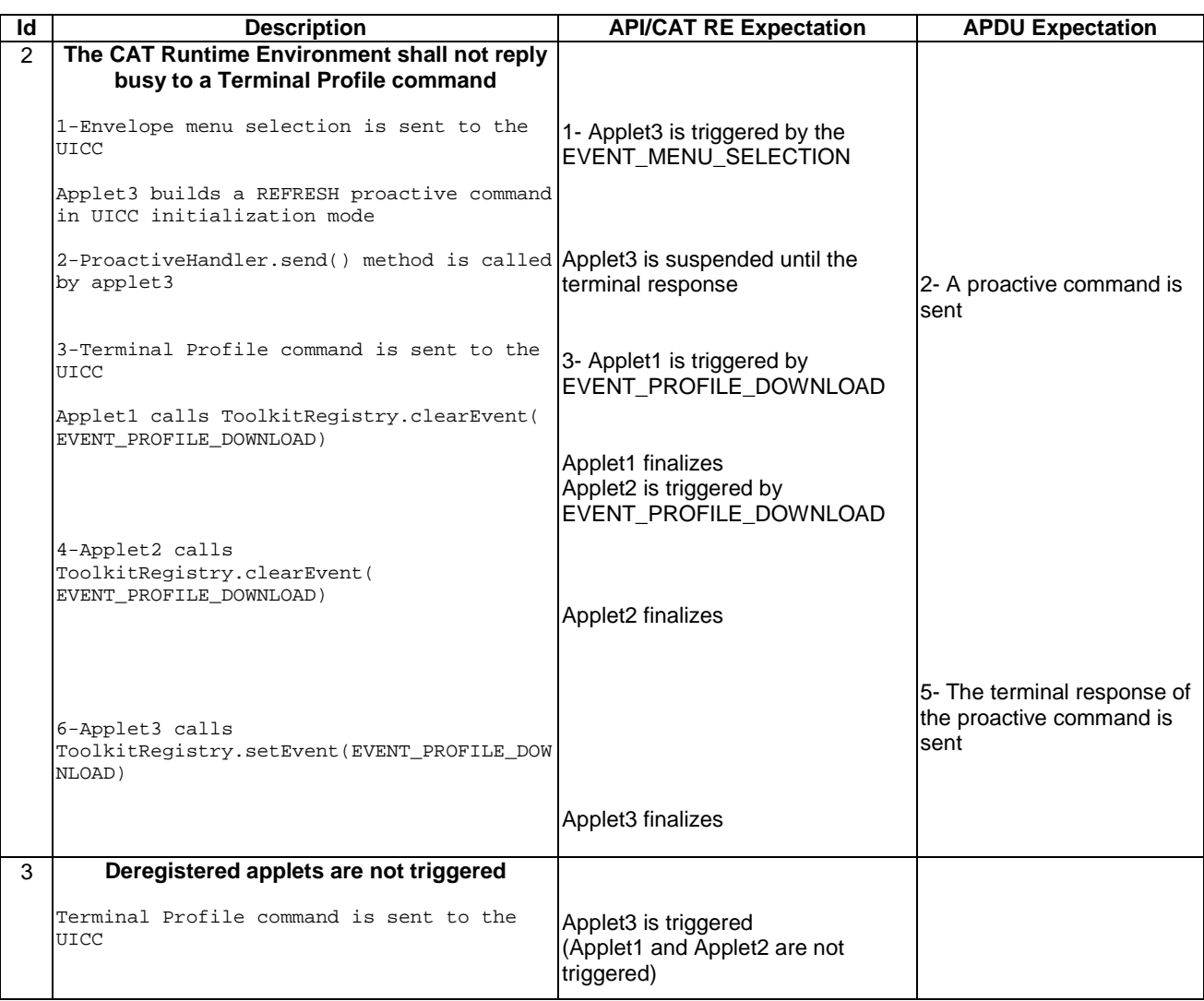

# 5.5.3.3 EVENT\_MENU\_SELECTION

Test Area Reference: Cre\_Apt\_Emse.

## 5.5.3.3.1 Conformance requirement

### 5.5.3.3.1.1 Normal execution

• CRRN1: Upon reception of an ENVELOPE (MENU SELECTION) APDU command, the CAT Runtime Environment shall only trigger the Toolkit Applet registered to the corresponding event with the associated menu identifier.

5.5.3.3.1.2 Parameter errors

No requirements.

5.5.3.3.1.3 Context errors

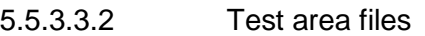

Test Source: Test\_Cre\_Apt\_Emse.java.

Test Applet: Cre\_Apt\_Emse\_1.java.

Cre\_Apt\_Emse\_2.java.

Cap File: cre\_apt\_emse.cap.

5.5.3.3.3 Test coverage

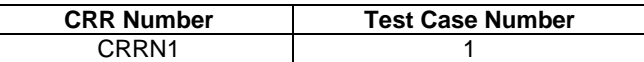

## 5.5.3.3.4 Test procedure

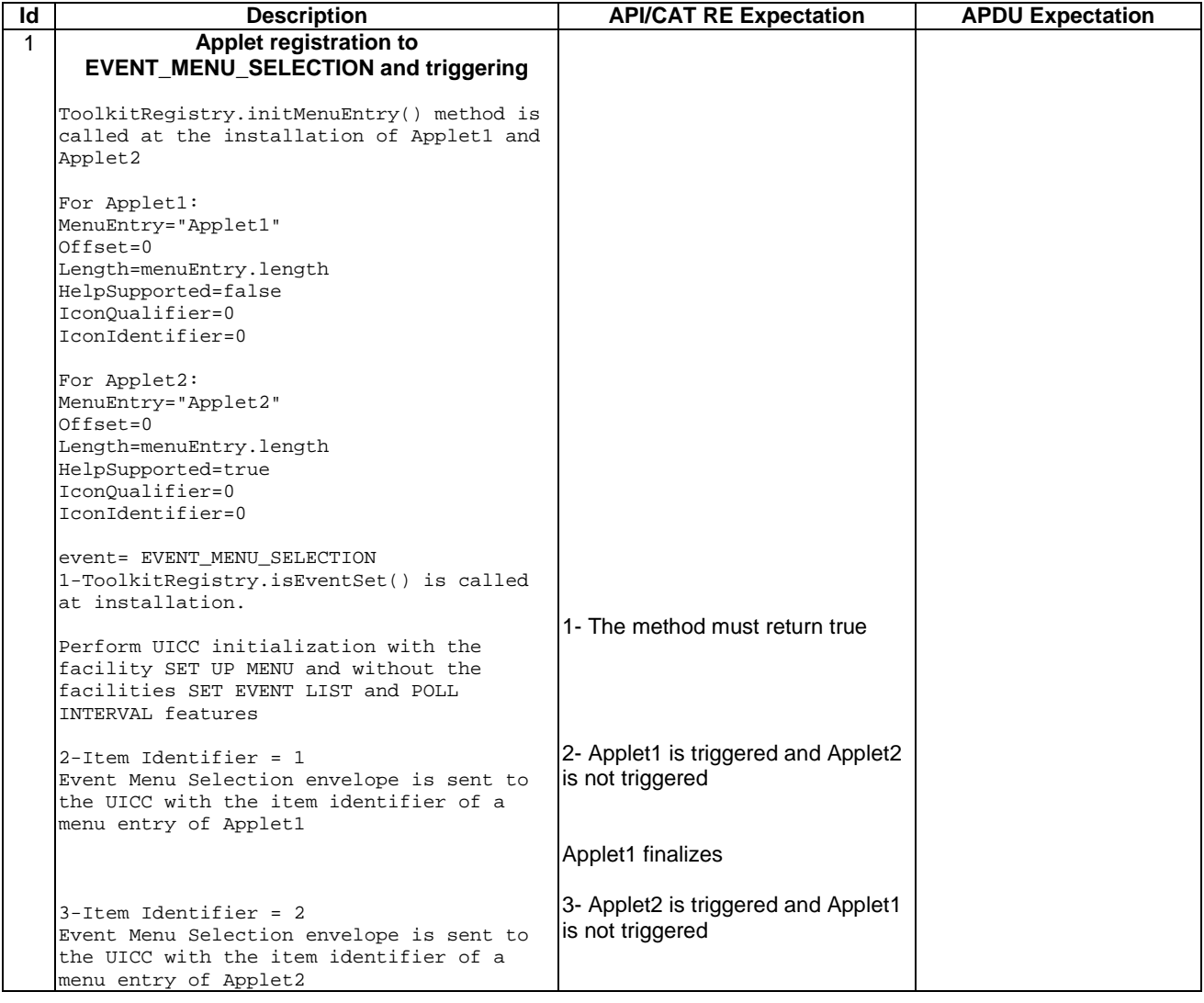

# 5.5.3.4 EVENT\_MENU\_SELECTION\_HELP\_REQUEST

Test Area Reference: Cre\_Apt\_Emsh.

# 5.5.3.4.1 Conformance requirement

### 5.5.3.4.1.1 Normal execution

- CRRN1: If an ENVELOPE (MENU\_SELECTION\_HELP\_SUPPORTED) command is received for one entry supporting help, then CAT Runtime Environment shall trigger the corresponding applet.
- CCRN2: A toolkit applet shall be triggered by the EVENT\_MENU\_SELECTION\_HELP\_REQUEST event only if the Menu Id corresponding to the Envelope Menu Selection Help Request received by the CAT Runtime Environment was registered with the helpSupported value set to true.
- CCRN3: If at least one menuId of a Toolkit Applet registers to EVENT\_MENU\_SELECTION\_HELP\_REQUEST, the SET UP MENU proactive command sent by the CAT Runtime Environment shall indicate to the ME that help information is available unless all the menus entries that support help are disabled.
- 5.5.3.4.1.2 Parameter errors

No requirements.

5.5.3.4.1.3 Context errors

No requirements.

- 5.5.3.4.2 Test area files
	- Test Source: Test\_Cre\_Apt\_Emsh.java.

Test Applet: Cre Apt Emsh 1.java.

Cre\_Apt\_Emsh\_2.java.

Cre\_Apt\_Emsh\_3.java.

- Cap File: cre\_apt\_emsh.cap.
- 5.5.3.4.3 Test coverage

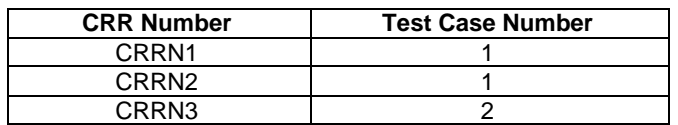

# 5.5.3.4.4 Test procedure

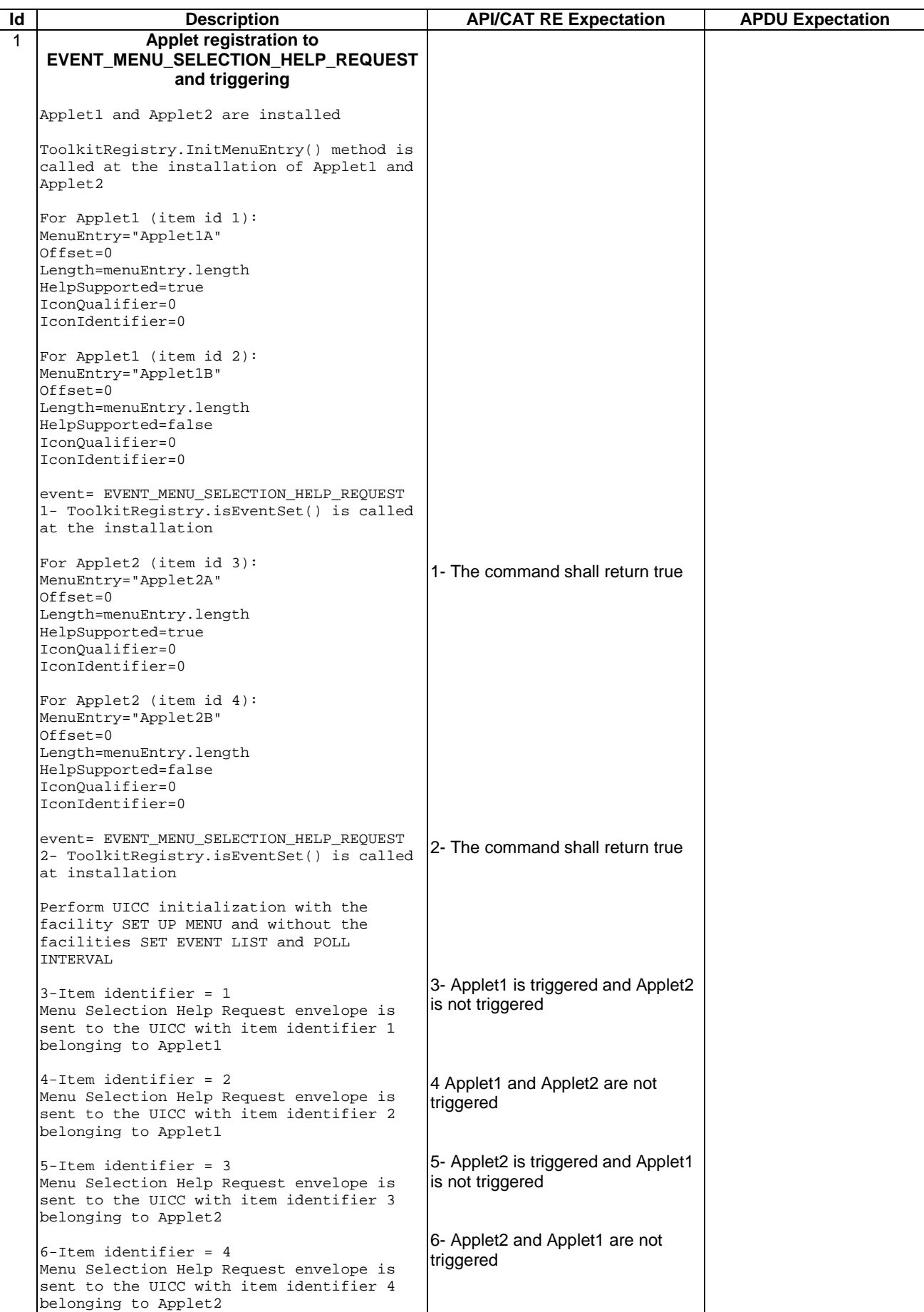

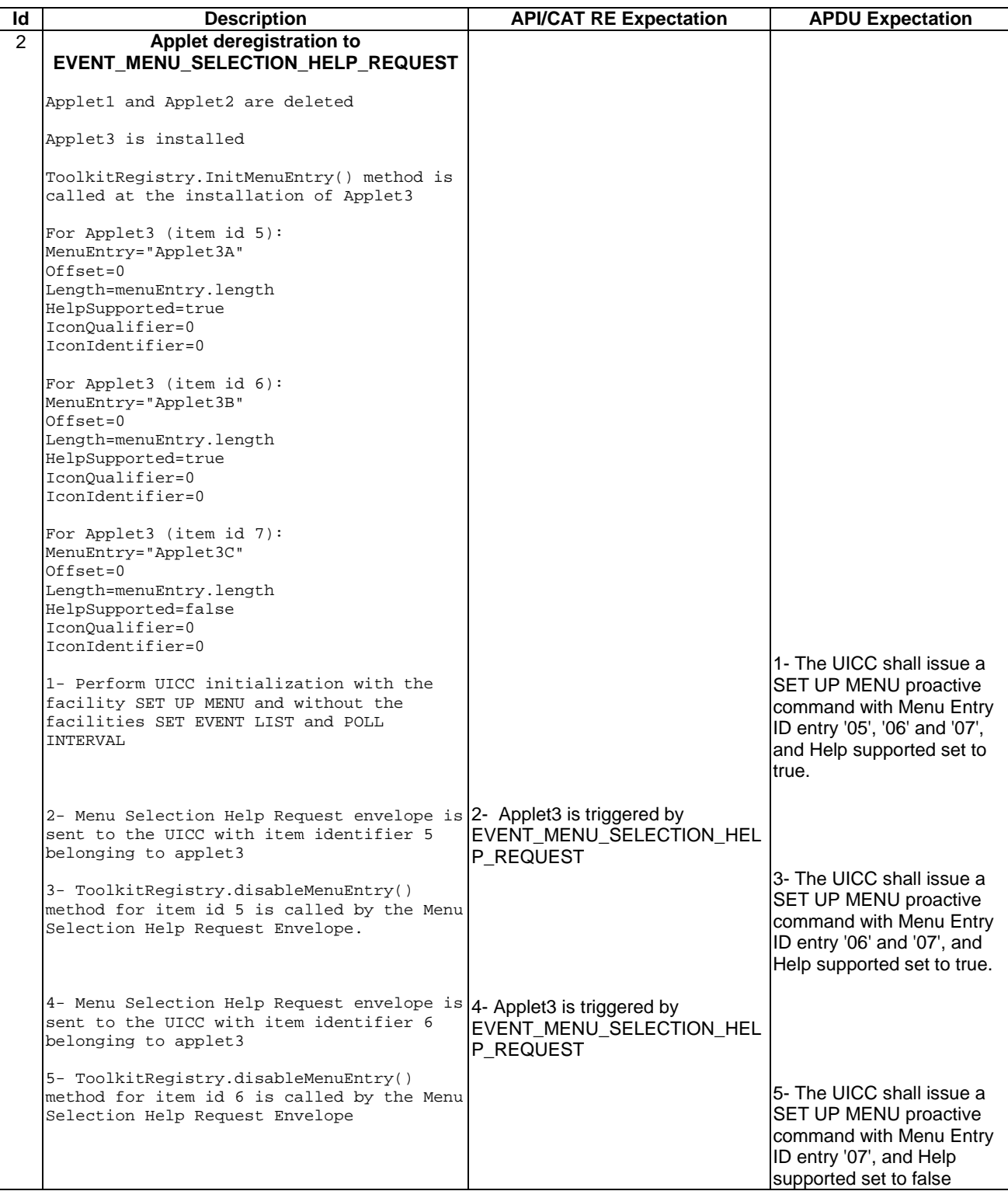

# 5.5.3.5 EVENT\_CALL\_CONTROL\_BY\_NAA

Test Area Reference: Cre\_Apt\_Eccn.

#### 5.5.3.5.1 Conformance requirement

5.5.3.5.1.1 Normal execution

- CRRN1: The applet is triggered by the EVENT\_CALL\_CONTROL\_BY\_NAA once it has registered to this event and an Envelope Call Control by NAA is received.
- CRRN2: The applet is not triggered by the EVENT CALL CONTROL BY NAA once it has deregistered from this event.
- CRRN3: Regardless of the Toolkit Applet state the CAT Runtime Environment shall not allow more than one Toolkit Applet to be registered to this event at a time.

#### 5.5.3.5.1.2 Parameter errors

No requirements.

5.5.3.5.1.3 Context errors

No requirements.

5.5.3.5.2 Test area files

Test Source: Test\_Cre\_APT\_ECCN.java.

Test Applet: Cre\_Apt\_Eccn\_1.java.

Cre Apt Eccn 2.java.

Cap File: cre\_apt\_eccn.cap.

#### 5.5.3.5.3 Test coverage

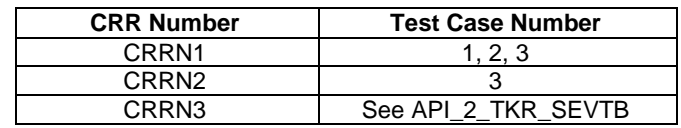

### 5.5.3.5.4 Test procedure

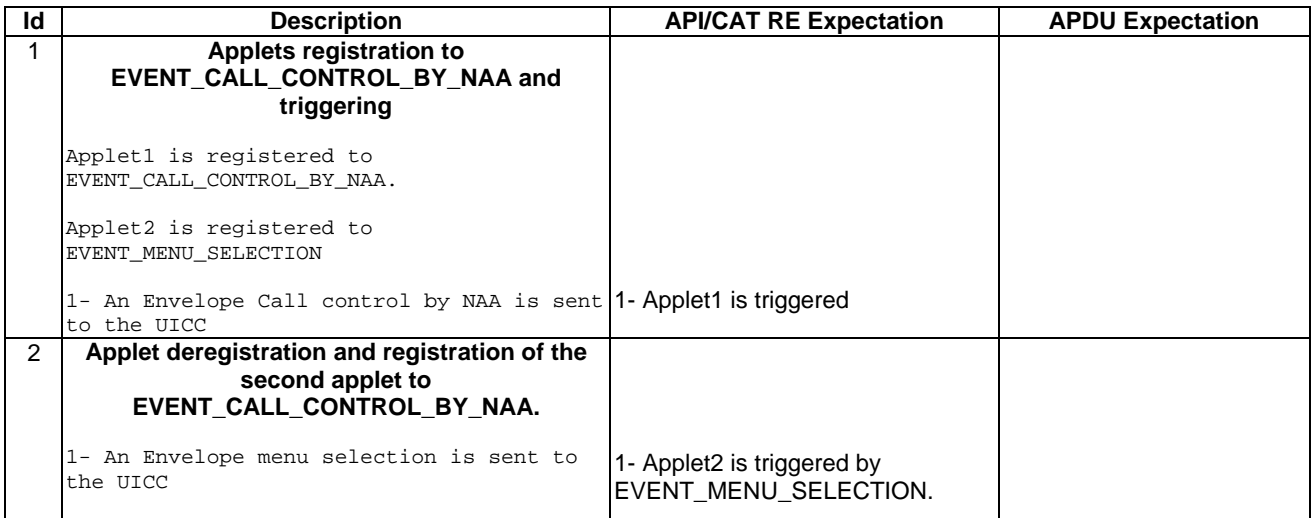

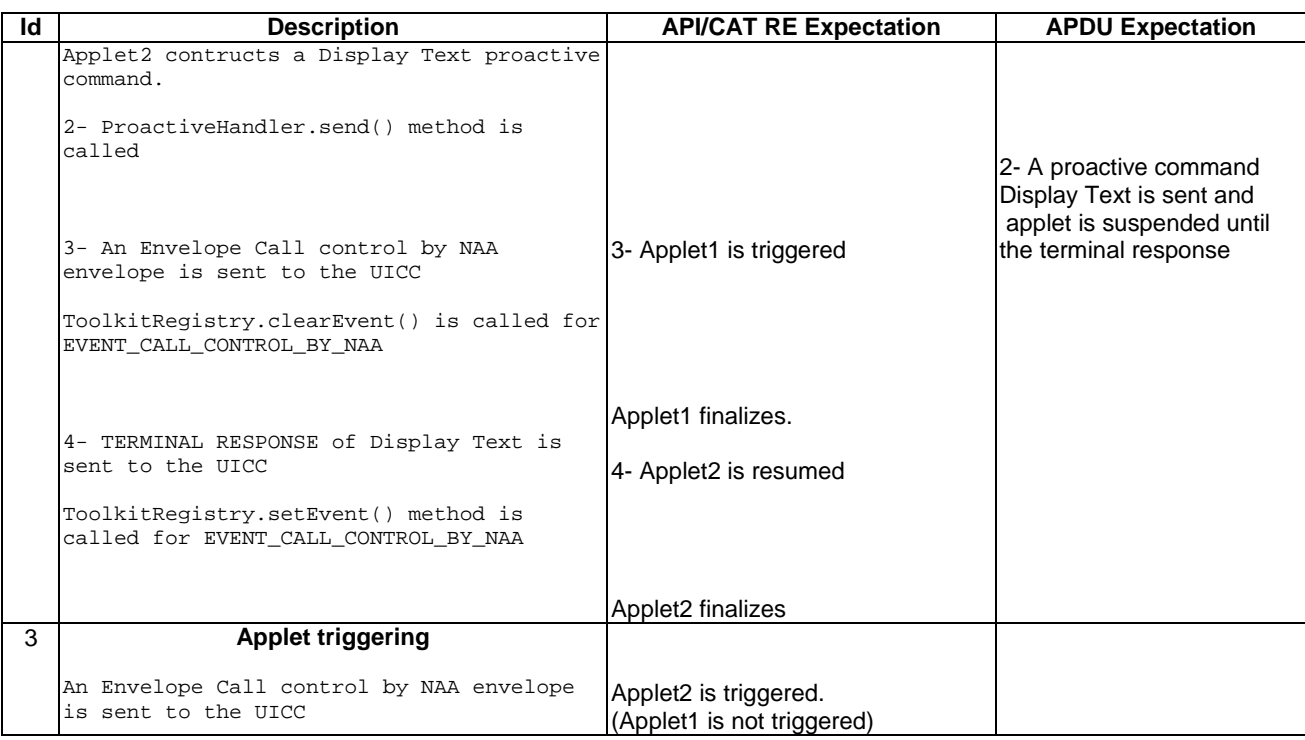

# 5.5.3.6 EVENT\_TIMER\_EXPIRATION

Test Area Reference: Cre\_Apt\_Etex.

### 5.5.3.6.1 Conformance requirement

## 5.5.3.6.1.1 Normal execution

- CRRN1: The applet is triggered by the EVENT\_TIMER\_EXPIRATION once it has been registered to this event and an Envelope Timer Expiration with a Timer Identifier of the applet is received if no proactive session is ongoing.
- CRRN2: The applet is not triggered by the EVENT\_TIMER\_EXPIRATION once it has been deregistered from this event.

## 5.5.3.6.1.2 Parameter errors

No requirements.

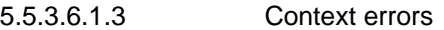

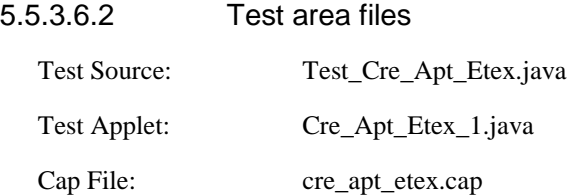

5.5.3.6.3 Test coverage

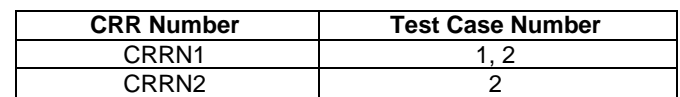

### 5.5.3.6.4 Test procedure

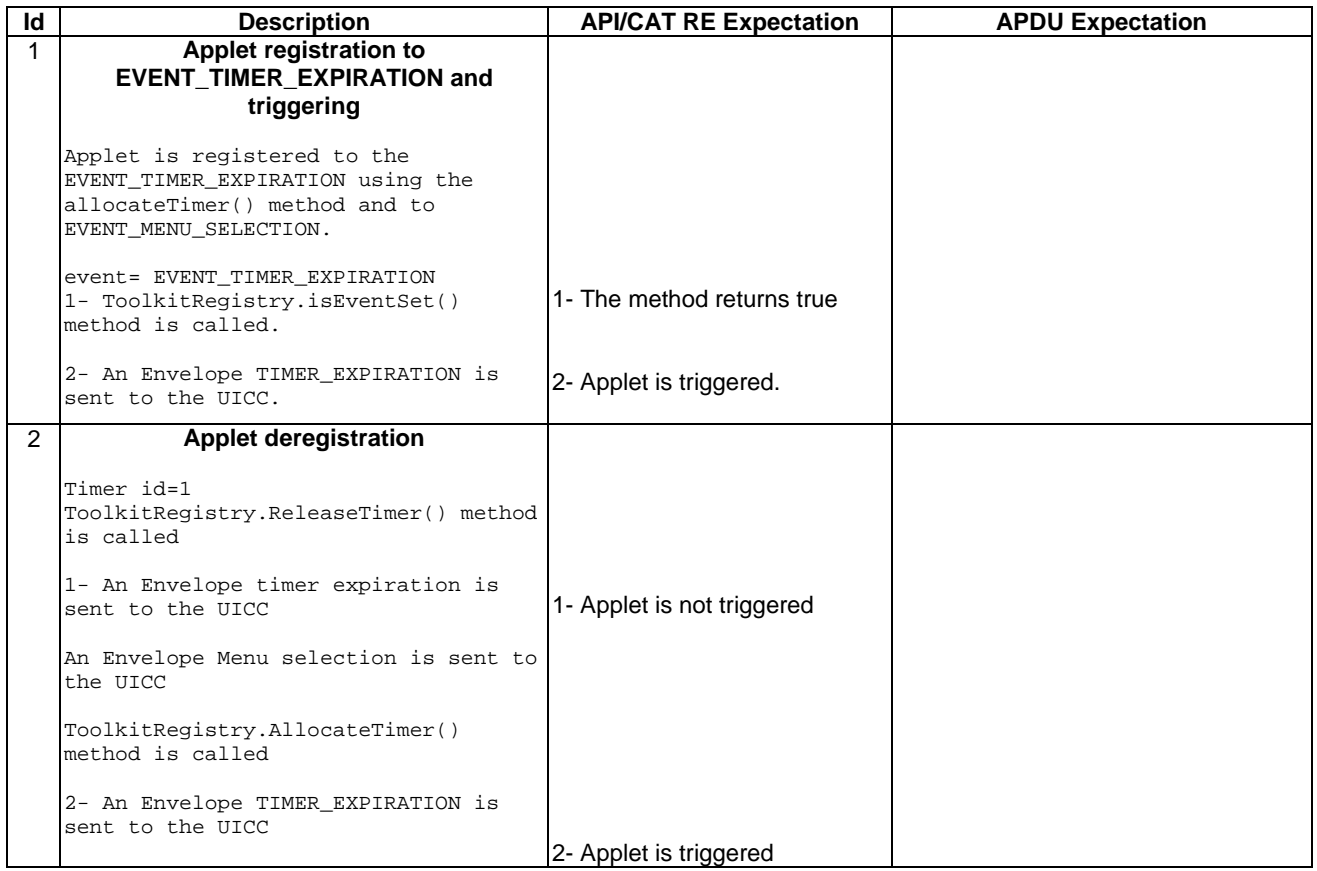

# 5.5.3.7 EVENT\_EVENT\_DOWNLOAD\_MT\_CALL

Test Area Reference: Cre\_Apt\_Edmc.

#### 5.5.3.7.1 Conformance requirement

5.5.3.7.1.1 Normal execution

- CRRN1: The applet is triggered by the EVENT\_EVENT\_DOWNLOAD\_MT\_CALL once it has registered to this event and an Envelope Event DownLoad MT Call is received.
- CRRN2: The applet is not triggered by the EVENT\_EVENT\_DOWNLOAD\_MT\_CALL once it has deregistered from this event.

5.5.3.7.1.2 Parameter errors

No requirements.

#### 5.5.3.7.1.3 Context errors

### 5.5.3.7.2 Test area files

Test Source: Test\_Cre\_Apt\_Edmc.java.

Test Applet: Cre\_Apt\_Edmc\_1.java.

Cap File: cre\_apt\_edmc.cap.

### 5.5.3.7.3 Test coverage

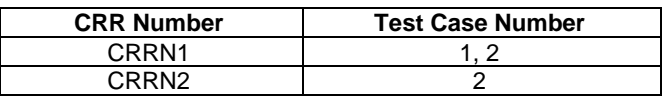

### 5.5.3.7.4 Test procedure

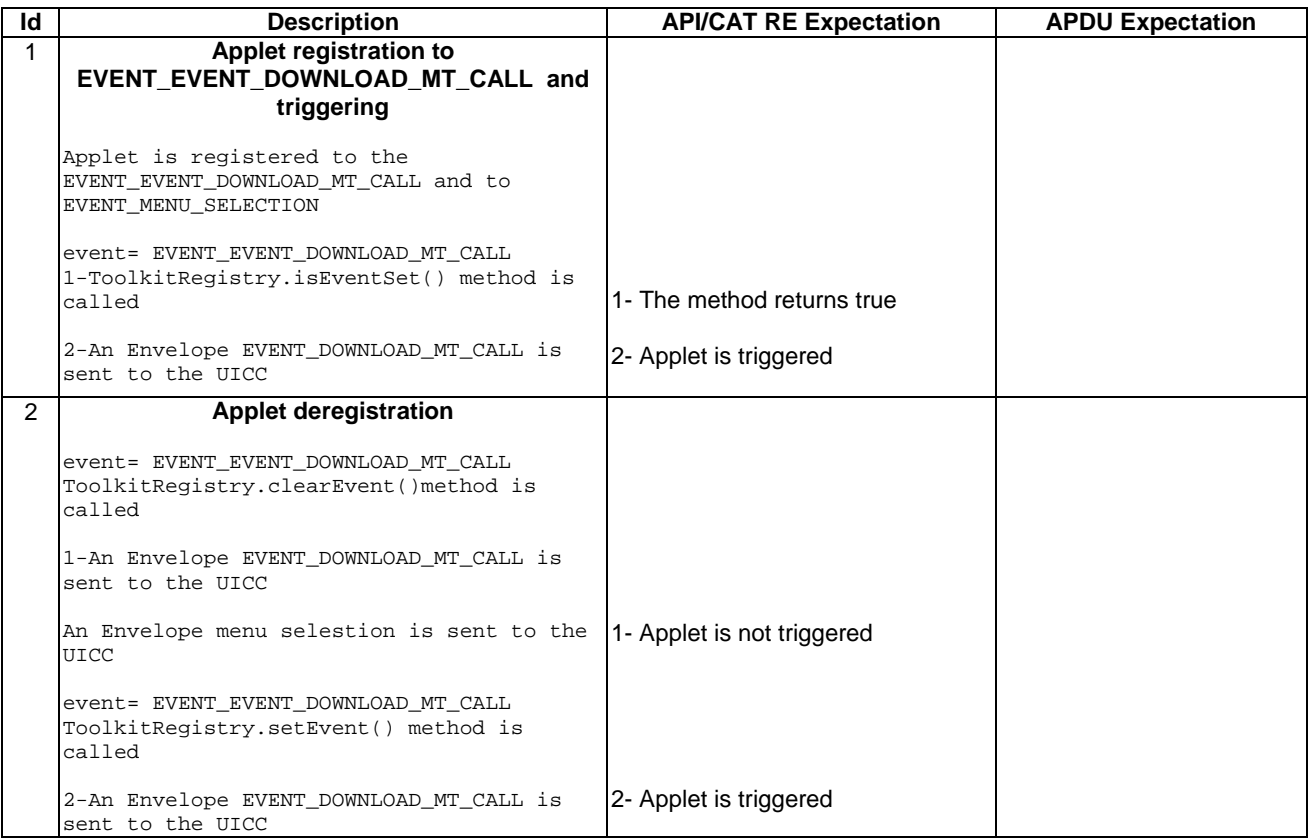

# 5.5.3.8 EVENT\_EVENT\_DOWNLOAD\_CALL\_CONNECTED

Test Area Reference: Cre\_Apt\_Edcc.

## 5.5.3.8.1 Conformance requirement

#### 5.5.3.8.1.1 Normal execution

- CRRN1: The applet is triggered by the EVENT\_EVENT\_DOWNLOAD\_CALL\_CONNECTED once it has registered to this event and an Envelope Event DownLoad Call Connected is received.
- CRRN2: The applet is not triggered by the EVENT\_EVENT\_DOWNLOAD\_CALL\_CONNECTED once it has deregistered from this event.

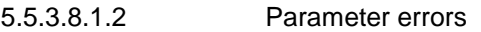

No requirements.

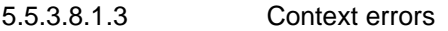

No requirements.

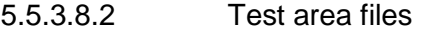

Test Source: Test\_Cre\_Apt\_Edcc.java.

Test Applet: Cre\_Apt\_Edcc\_1.java.

Cap File: cre\_apt\_edcc.cap.

5.5.3.8.3 Test coverage

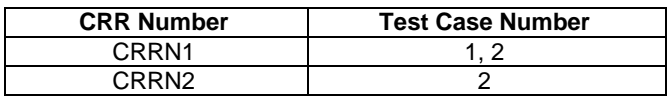

# 5.5.3.8.4 Test procedure

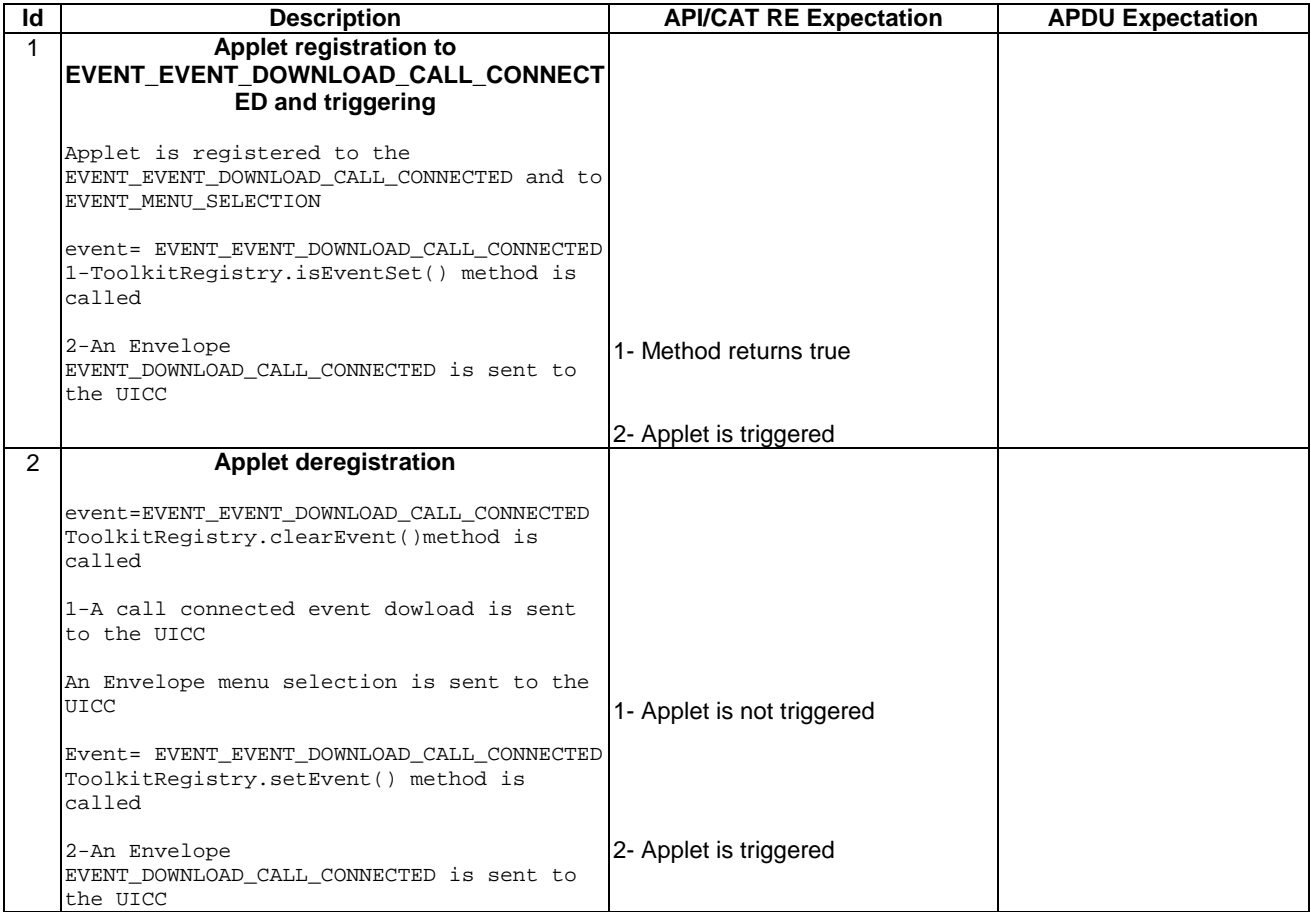

# 5.5.3.9 EVENT\_EVENT\_DOWNLOAD\_CALL\_DISCONNECTED

Test Area Reference: Cre\_Apt\_Edcd.

#### 5.5.3.9.1 Conformance requirement

5.5.3.9.1.1 Normal execution

- CRRN1: The applet is triggered by the EVENT\_EVENT\_DOWNLOAD\_CALL\_DISCONNECTED once it has registered to this event and an Envelope Event DownLoad Call Disconnected is received.
- CRRN2: The applet is not triggered by the EVENT\_EVENT\_DOWNLOAD\_CALL\_DISCONNECTED once it has deregistered from this event.

#### 5.5.3.9.1.2 Parameter errors

No requirements.

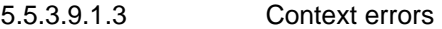

No requirements.

5.5.3.9.2 Test area files

Test Source: Test\_Cre\_Apt\_Edcd.java.

Test Applet: Cre Apt Edcd 1.java.

Cap File: cre\_apt\_edcd.cap.

5.5.3.9.3 Test coverage

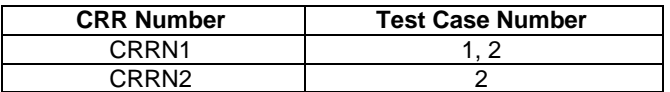

### 5.5.3.9.4 Test procedure

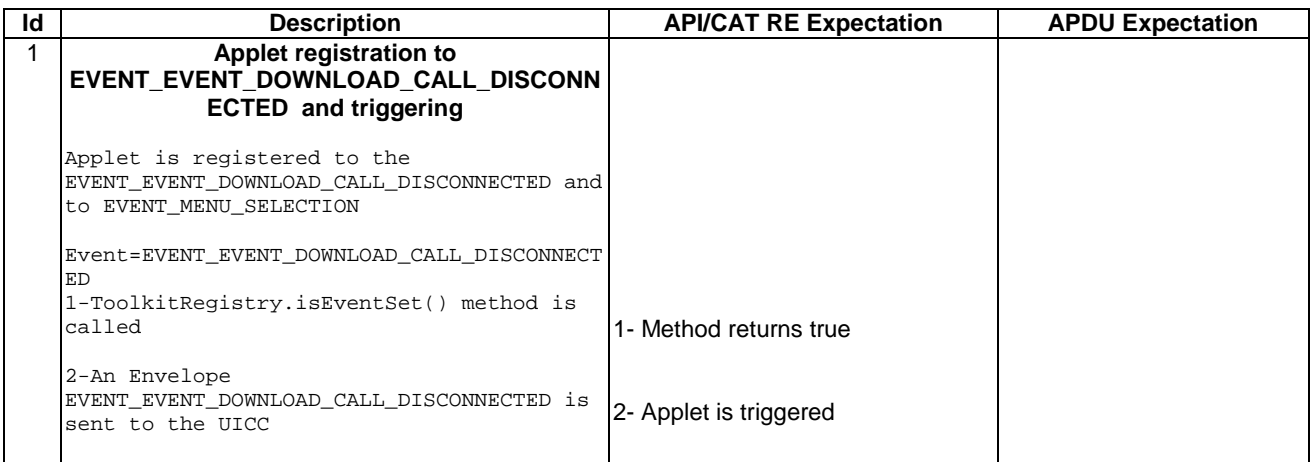

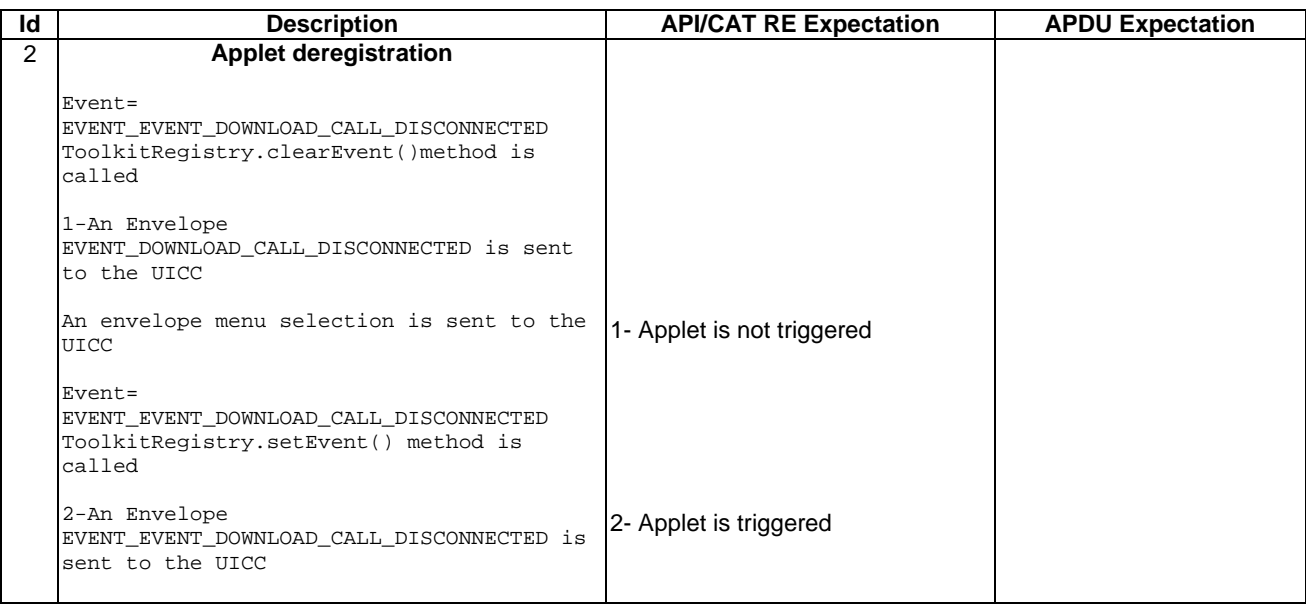

# 5.5.3.10 EVENT\_EVENT\_DOWNLOAD\_LOCATION\_STATUS

Test Area Reference: Cre\_Apt\_Edls.

### 5.5.3.10.1 Conformance requirement

#### 5.5.3.10.1.1 Normal execution

- CRRN1: The applet is triggered by the EVENT\_EVENT\_DOWNLOAD\_LOCATION\_STATUS once it has registered to this event and an Envelope Event DownLoad Location Status is received.
- CRRN2: The applet is not triggered by the EVENT\_EVENT\_DOWNLOAD\_LOCATION\_STATUS once it has deregistered from this event.

5.5.3.10.1.2 Parameter errors

No requirements.

5.5.3.10.1.3 Context errors

No requirements.

- 5.5.3.10.2 Test area files
	- Test Source: Test\_Cre\_Apt\_Edls.java.

Test Applet: Cre\_Apt\_Edls\_1.java.

Cap File: cre apt edls.cap.

## 5.5.3.10.3 Test coverage

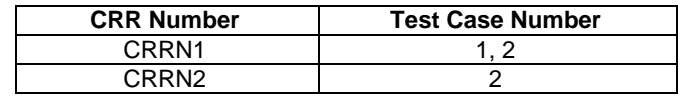

### 5.5.3.10.4 Test procedure

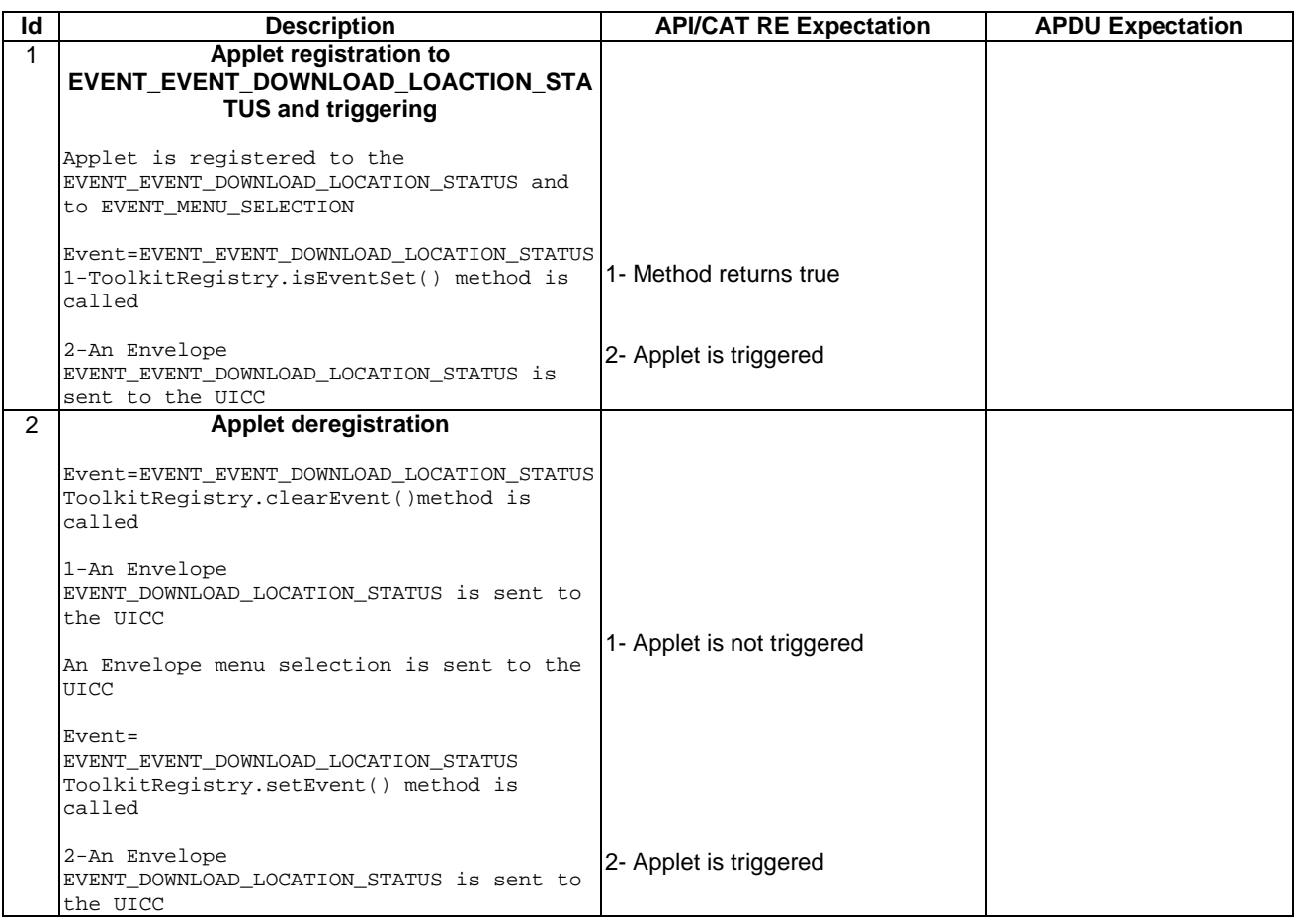

# 5.5.3.11 EVENT\_EVENT\_DOWNLOAD\_USER\_ACTIVITY

Test Area Reference: Cre\_Apt\_Edua

## 5.5.3.11.1 Conformance requirement

#### 5.5.3.11.1.1 Normal execution

- CRRN1: The applet is triggered by the EVENT\_EVENT\_DOWNLOAD\_USER\_ACTIVITY once it has registered to this event and an Envelope Event DownLoad User Activity is received.
- CRRN2: The applet is not triggered by the EVENT\_EVENT\_DOWNLOAD\_USER\_ACTIVITY once it has deregistered from this event.

#### 5.5.3.11.1.2 Parameter errors

No requirements.

5.5.3.11.1.3 Context errors

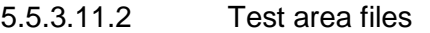

- Test Source: Test\_Cre\_Apt\_Edua.java.
- Test Applet: Cre\_Apt\_Edua\_1.java.

Cap File: cre\_apt\_edua.cap.

5.5.3.11.3 Test coverage

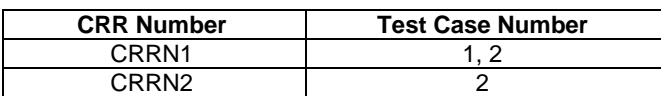

#### 5.5.3.11.4 Test procedure

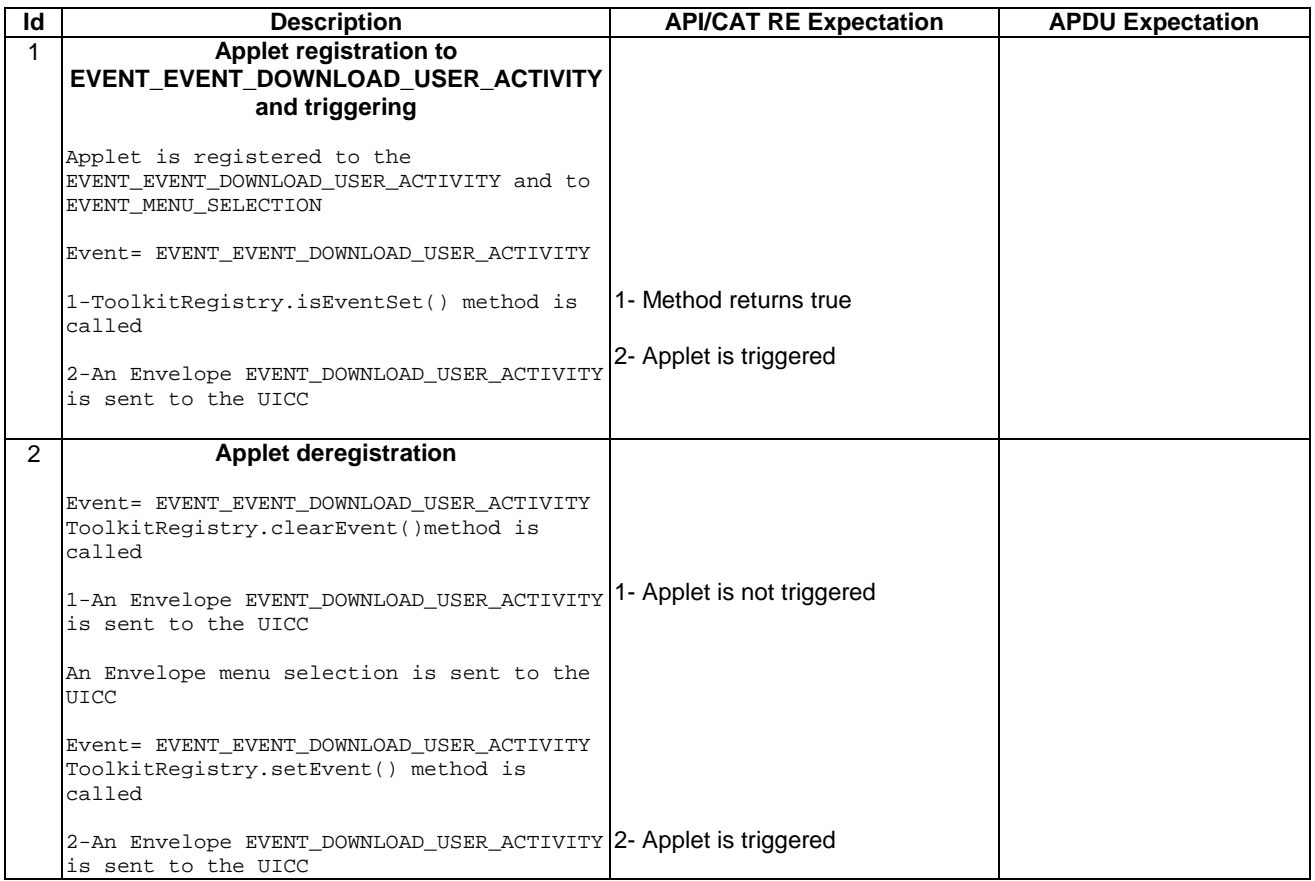

# 5.5.3.12 EVENT\_EVENT\_DOWNLOAD\_IDLE\_SCREEN\_AVAILABLE

Test Area Reference: Cre\_Apt\_Edis

### 5.5.3.12.1 Conformance requirement

#### 5.5.3.12.1.1 Normal execution

- CRRN1: The applet is triggered by the EVENT\_EVENT\_DOWNLOAD\_IDLE\_SCREEN\_AVAILABLE once it has registered to this event and an Envelope Event DownLoad Idle Screen Available is received.
- CRRN2: The applet is not triggered by the EVENT\_EVENT\_DOWNLOAD\_IDLE\_SCREEN\_AVAILABLE once it has deregistered from this event.

## 5.5.3.12.1.2 Parameter errors

## 5.5.3.12.1.3 Context errors

No requirements.

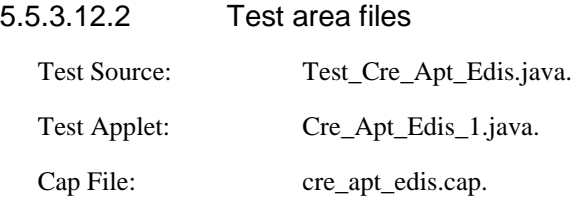

# 5.5.3.12.3 Test coverage

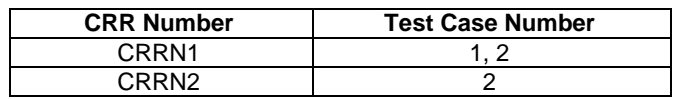

# 5.5.3.12.4 Test procedure

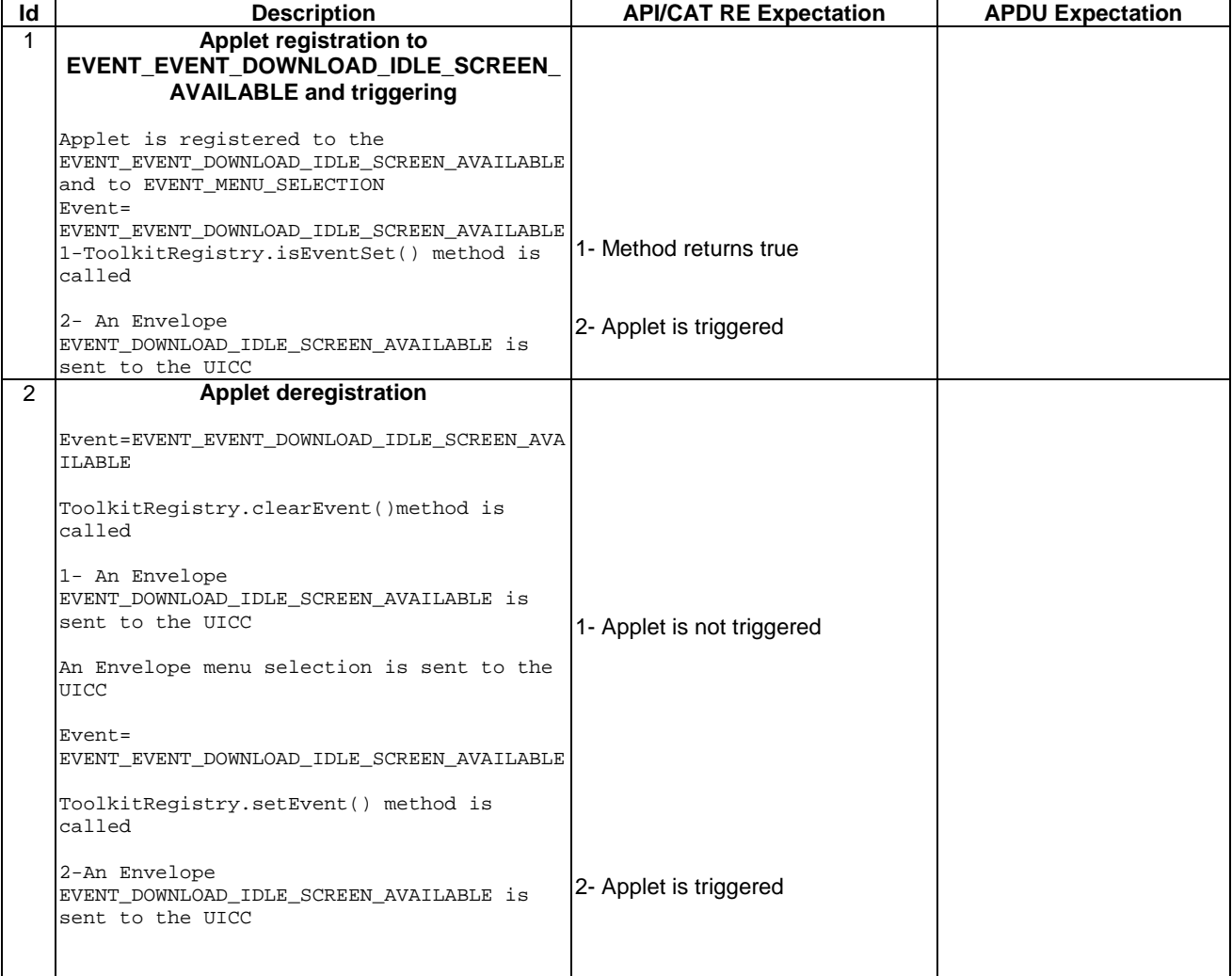

# 5.5.3.13 EVENT\_EVENT\_DOWNLOAD\_CARD\_READER\_STATUS

Test Area Reference: Cre\_Apt\_Edcr.

5.5.3.13.1 Conformance requirement

5.5.3.13.1.1 Normal execution

- CRRN1: The applet is triggered by the EVENT\_EVENT\_DOWNLOAD\_CARD\_READER\_STATUS once it has registered to this event and Envelope Event DownLoad Card Reader Status is received.
- CRRN2: The applet is not triggered by the EVENT\_EVENT\_DOWNLOAD\_CARD\_READER\_STATUS once it has deregistered from this event.

5.5.3.13.1.2 Parameter errors

No requirements.

5.5.3.13.1.3 Context errors

No requirements.

5.5.3.13.2 Test area files

Test Source: Test\_Cre\_Apt\_Edcr.java.

Test Applet: Cre Apt Edcr 1.java.

Cap File: cre\_apt\_edcr.cap.

5.5.3.13.3 Test coverage

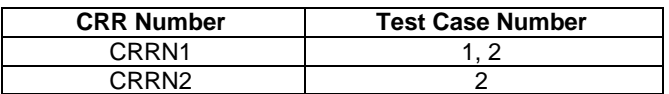

#### 5.5.3.13.4 Test procedure

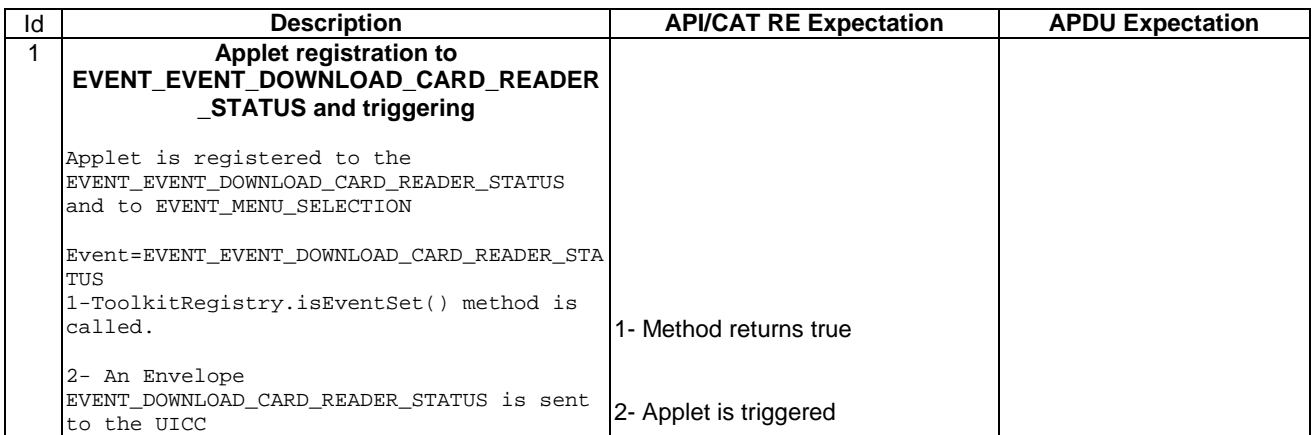

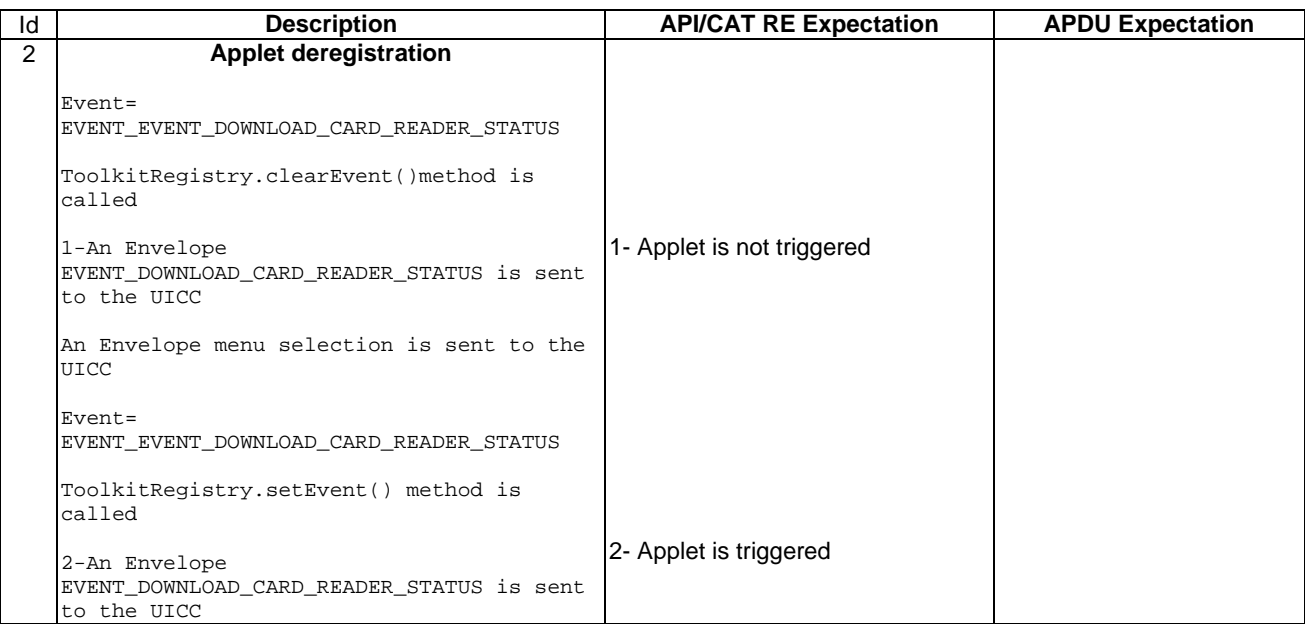

# 5.5.3.14 EVENT\_UNRECOGNIZED\_ENVELOPE

Test Area Reference: Cre\_Apt\_Euev.

### 5.5.3.14.1 Conformance requirement

5.5.3.14.1.1 Normal execution

- CRRN1: The applet is triggered by the EVENT\_UNRECOGNIZED\_ENVELOPE once it has registered to this event and an Unrecognized Envelope is received.
- CRRN2: The applet is not triggered by the EVENT\_UNRECOGNIZED\_ENVELOPE once it has deregistered from this event.

5.5.3.14.1.2 Parameter errors

No requirements.

5.5.3.14.1.3 Context errors

No requirements.

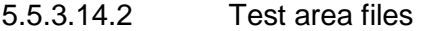

Test Source: Test\_Cre\_Apt\_Euen.java.

Test Applet: Cre\_Apt\_Euen\_1.java.

Cap File: cre\_apt\_euen.cap.

## 5.5.3.14.3 Test coverage

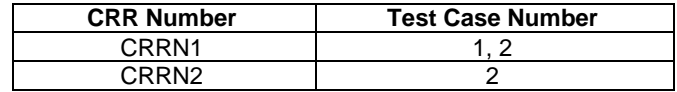

### 5.5.3.14.4 Test procedure

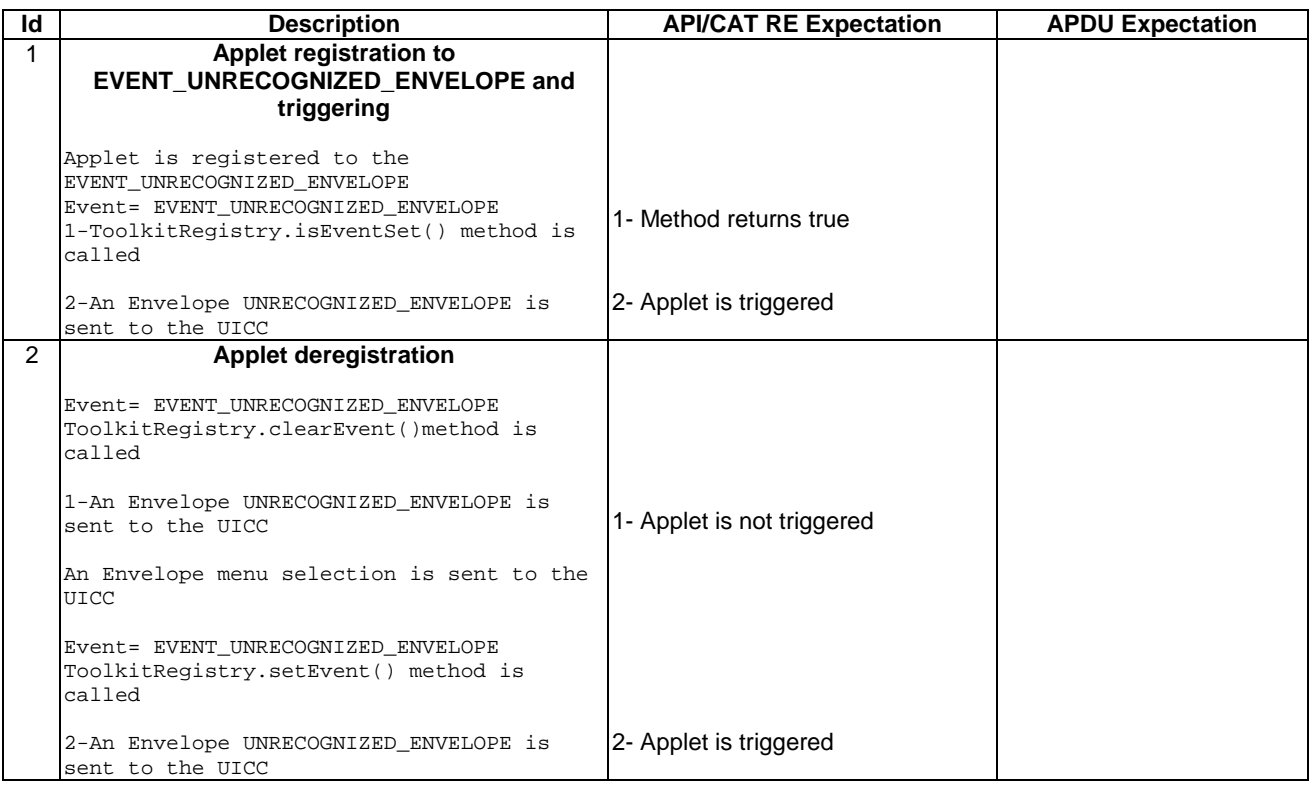

# 5.5.3.15 EVENT\_STATUS\_COMMAND

Test Area Reference: Cre\_Apt\_Estc.

### 5.5.3.15.1 Conformance requirement

### 5.5.3.15.1.1 Normal execution

- CRRN1: The applet is triggered by the EVENT\_STATUS\_COMMAND once it has registered to this event and a Status Command is received.
- CRRN2: The applet is not triggered by the EVENT\_STATUS\_COMMAND once it has deregistered from this event.
- 5.5.3.15.1.2 Parameter errors

No requirements.

5.5.3.15.1.3 Context errors

- 5.5.3.15.2 Test area files
	- Test Source: Test\_Cre\_Apt\_Estc.java.
	- Test Applet: Cre\_Apt\_Estc\_1.java.
		- Cre\_Apt\_Estc\_2.java.
		- Cre Apt Estc 3.java.

Cap File: cre\_apt\_estc.cap.

5.5.3.15.3 Test coverage

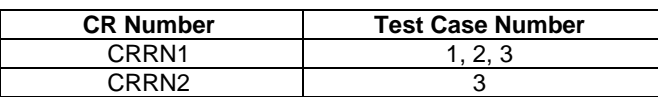

# 5.5.3.15.4 Test procedure

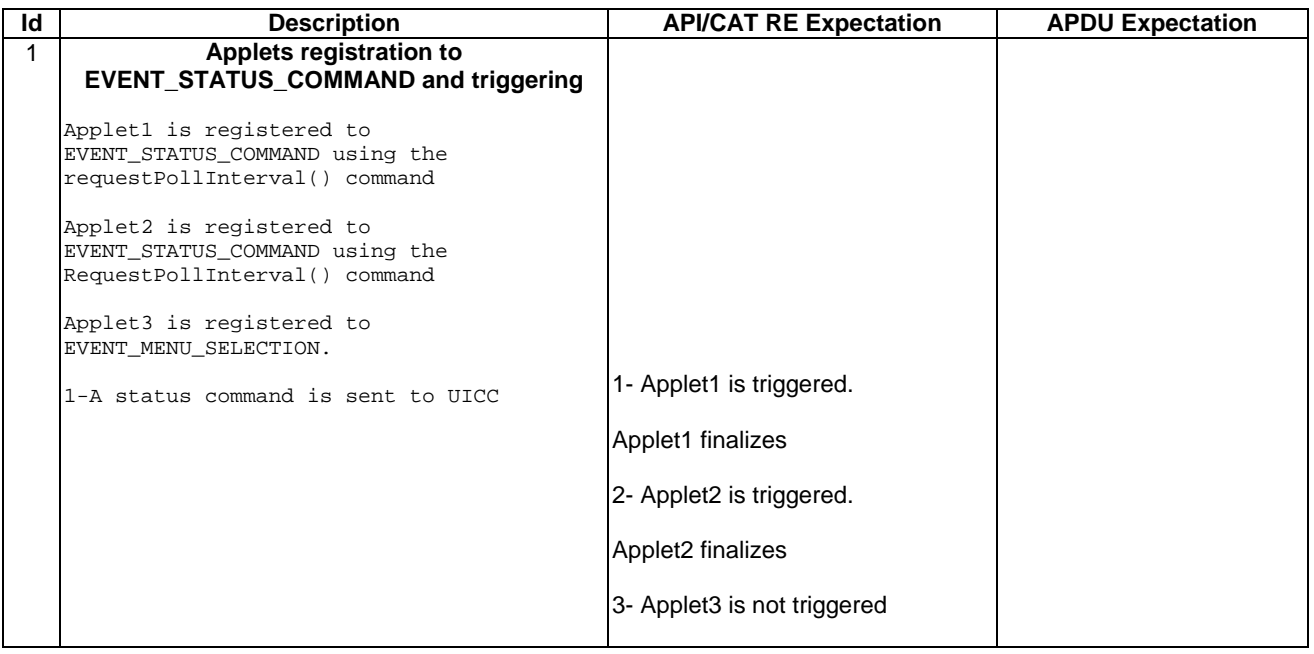

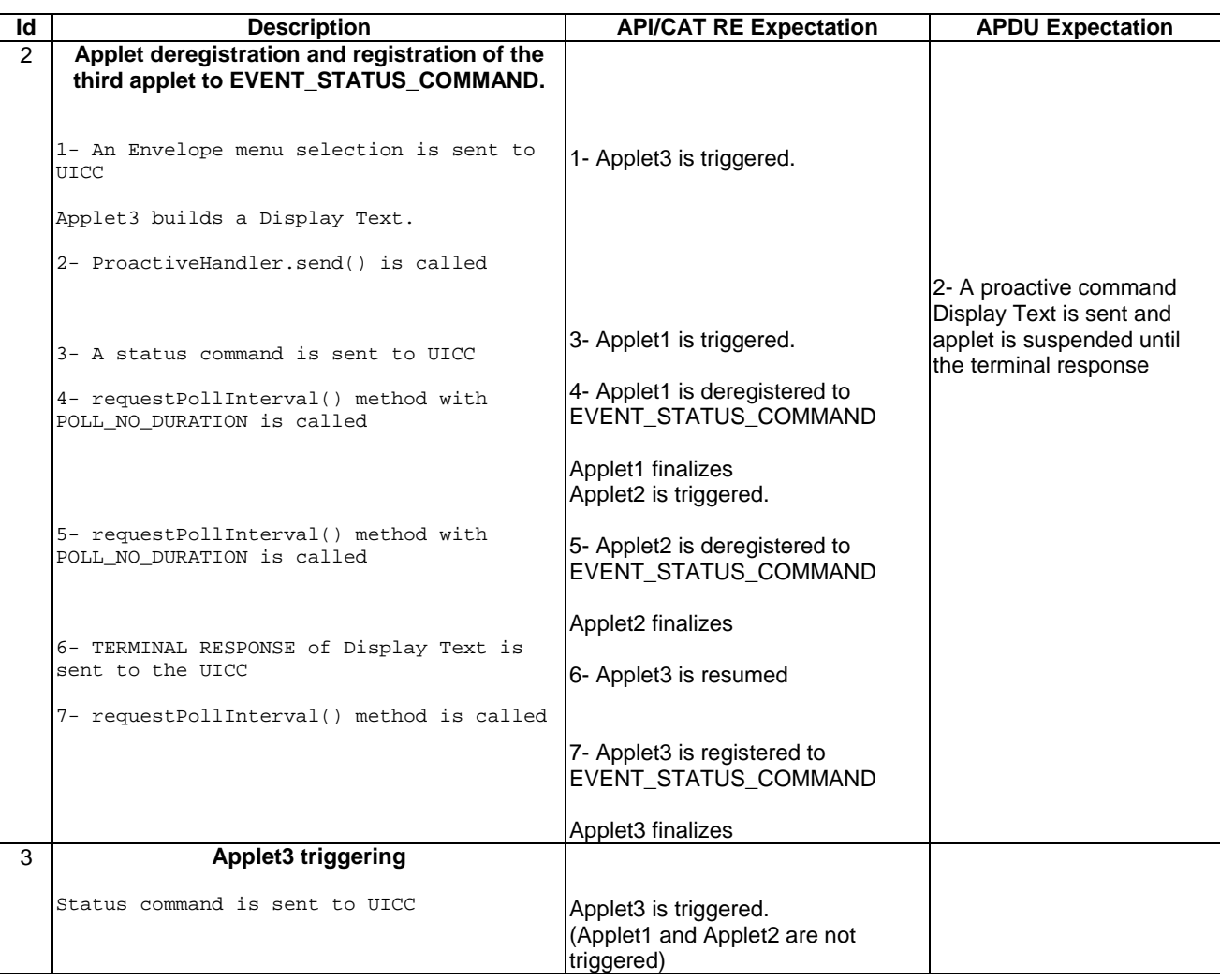

# 5.5.3.16 EVENT\_EVENT\_DOWNLOAD\_LANGUAGE\_SELECTION

Test Area Reference: Cre\_Apt\_Edlg.

# 5.5.3.16.1 Conformance requirement

5.5.3.16.1.1 Normal execution

- CRRN1: The applet is triggered by the EVENT\_EVENT\_DOWNLOAD\_LANGUAGE\_SELECTION once it has registered to this event and an Envelope Event DownLoad Language Selection is received.
- CRRN2: The applet is not triggered by the EVENT\_EVENT\_DOWNLOAD\_LANGUAGE\_SELECTION once it has deregistered from this event.

5.5.3.16.1.2 Parameter errors

No requirements.

5.5.3.16.1.3 Context errors

## 5.5.3.16.2 Test area files

Test Source: Test\_Cre\_Apt\_Edlg.java.

Test Applet: Cre\_Apt\_Edlg\_1.java.

Cap File: cre\_apt\_edlg.cap.

# 5.5.3.16.3 Test coverage

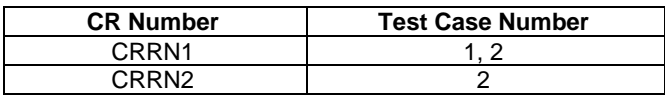

# 5.5.3.16.4 Test procedure

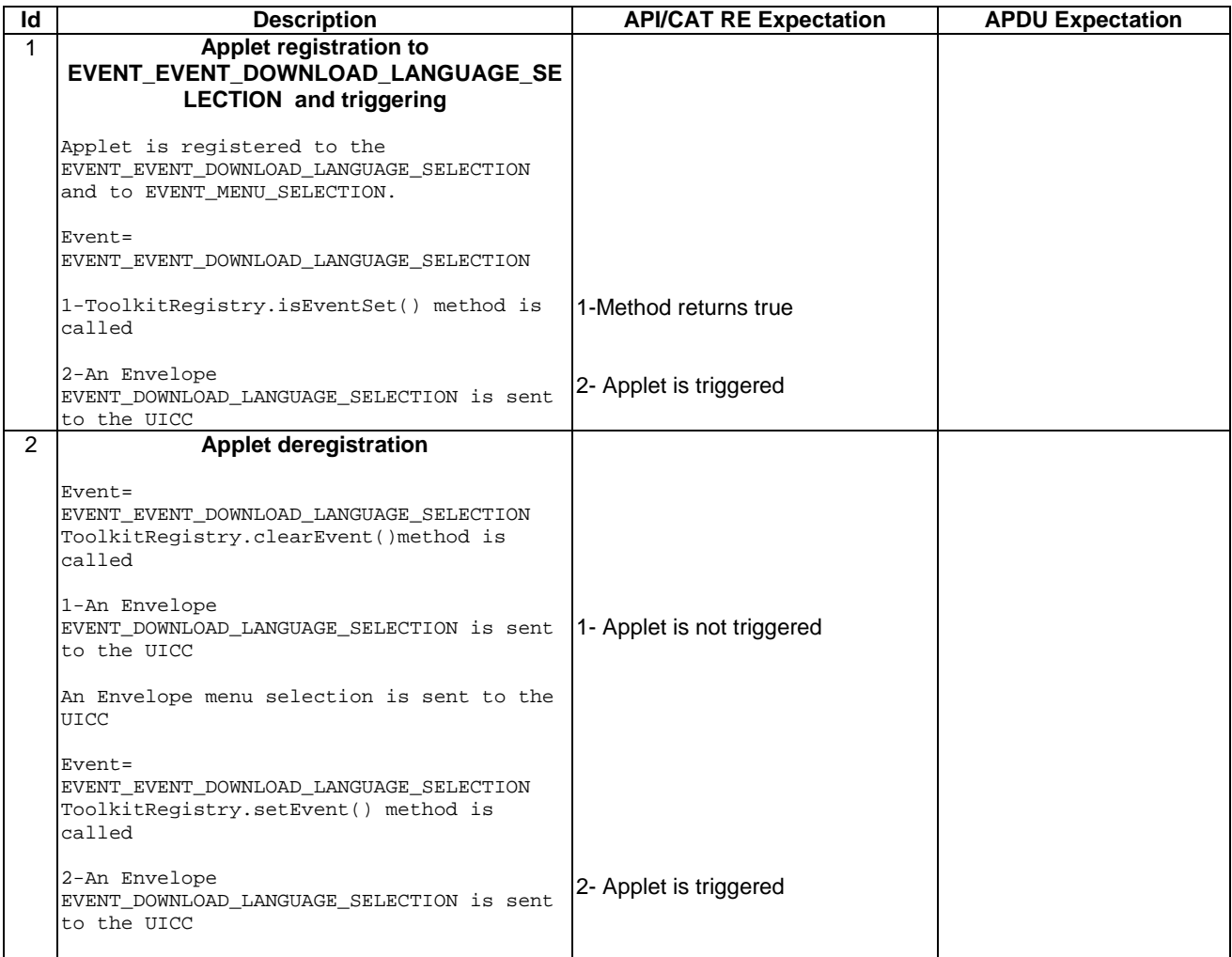

# 5.5.3.17 EVENT\_EVENT\_DOWNLOAD\_BROWSER\_TERMINATION

Test Area Reference: Cre\_Apt\_Edbt.

5.5.3.17.1 Conformance requirement

5.5.3.17.1.1 Normal execution

- CRRN1: The applet is triggered by the EVENT\_EVENT\_DOWNLOAD\_BROWSER\_TERMINATION once it has registered to this event and an Envelope Event DownLoad Browser Termination is received.
- CRRN2: The applet is not triggered by the EVENT\_EVENT\_DOWNLOAD\_BROWSER\_TERMINATION once it has deregistered from this event.

5.5.3.17.1.2 Parameter errors

No requirements.

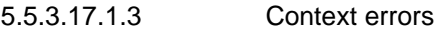

No requirements.

5.5.3.17.2 Test area files

Test Source: Test\_Cre\_Apt\_Edbt.java.

Test Applet: Cre Apt Edbt 1.java.

Cap File: cre\_apt\_edbt.cap.

5.5.3.17.3 Test coverage

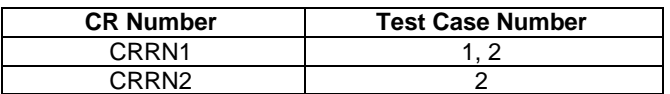

#### 5.5.3.17.4 Test procedure

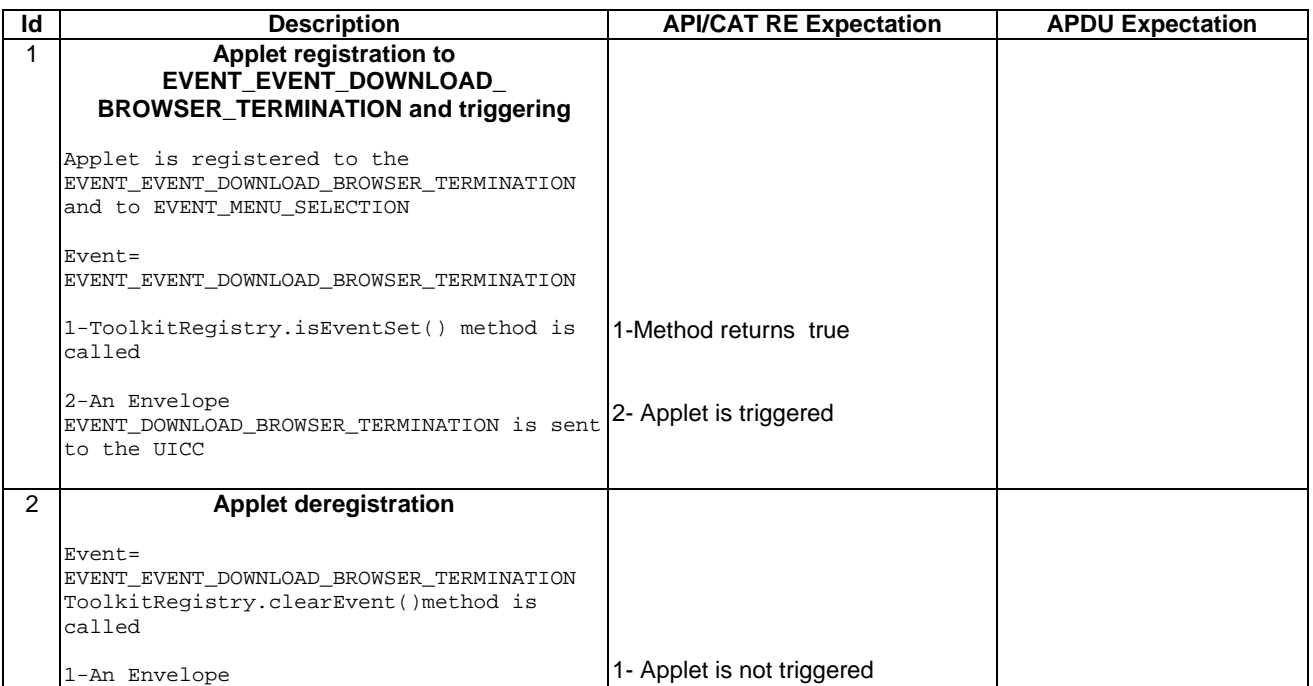

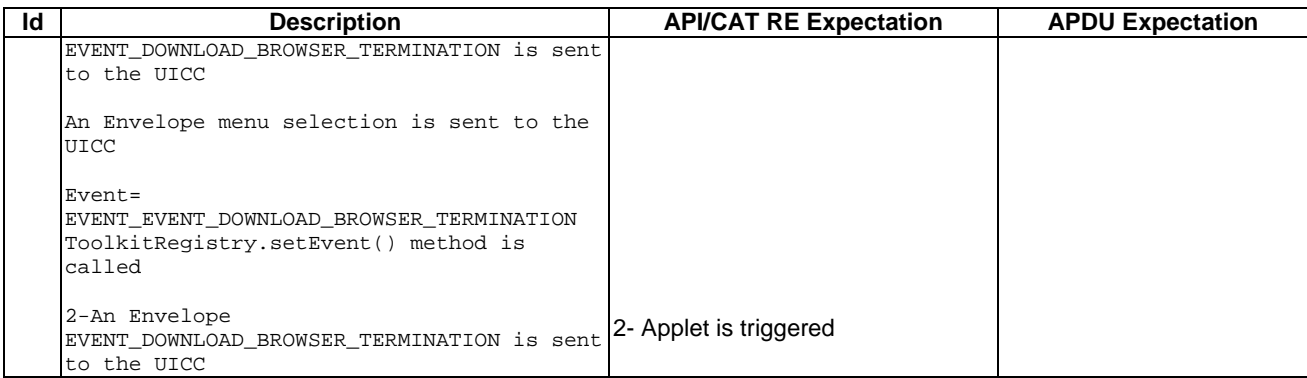

# 5.5.3.18 EVENT\_FIRST\_COMMAND\_AFTER\_ATR

Test Area Reference: Cre\_Apt\_Efca.

### 5.5.3.18.1 Conformance requirement

#### 5.5.3.18.1.1 Normal execution

- CRRN1: The applet is triggered by the EVENT\_FIRST\_COMMAND\_AFTER\_ATR once it has registered to this event and upon the reception of the first APDU after the ATR, before the Status Word of the processed command has been sent back by the UICC.
- CRRN2: The applet is not triggered by the EVENT\_FIRST\_COMMAND\_AFTER\_ATR once it has deregistered from this event.
- CRRN3: If the first APDU received is a toolkit applet triggering APDU (e.g. TERMINAL PROFILE), the toolkit applets registered to the EVENT\_FIRST\_COMMAND\_AFTER\_ATR event shall be triggered first.

#### 5.5.3.18.1.2 Parameter errors

No requirements.

5.5.3.18.1.3 Context errors

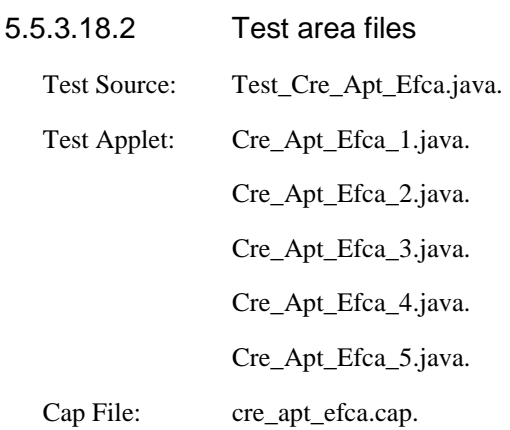

# 5.5.3.18.3 Test coverage

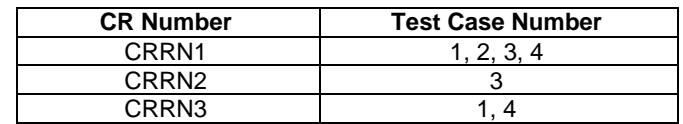

# 5.5.3.18.4 Test procedure

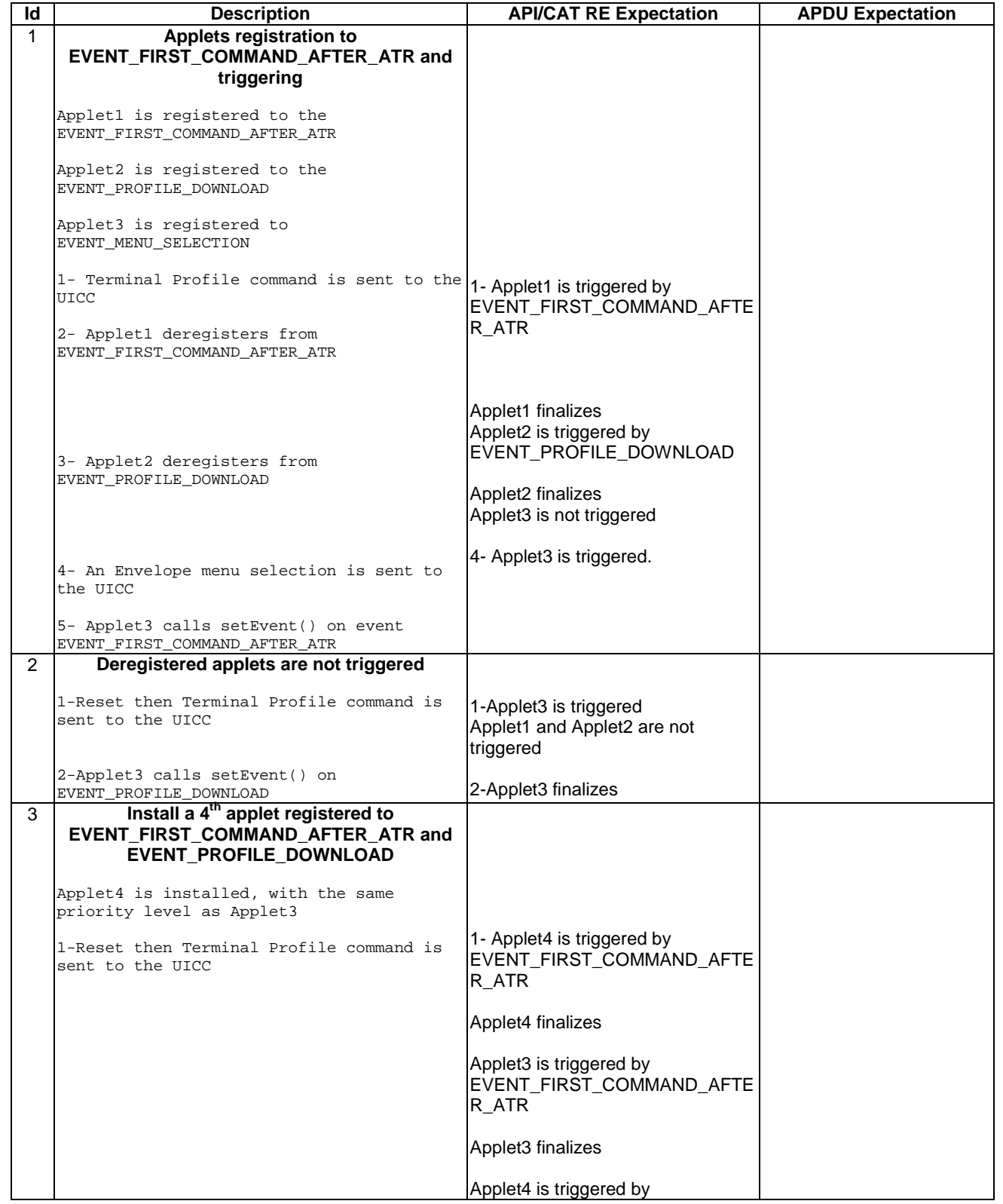

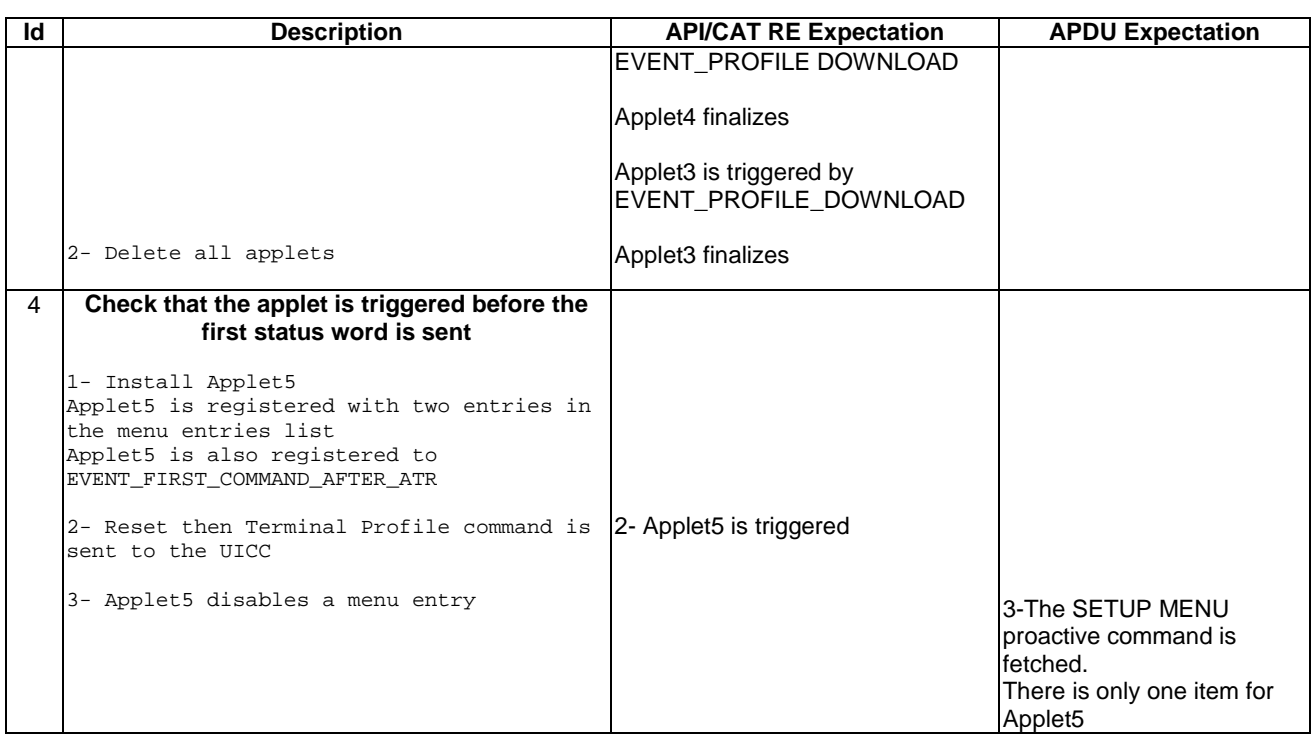

# 5.5.3.19 EVENT\_EVENT\_DOWNLOAD\_DATA\_AVAILABLE

Test Area Reference: Cre\_Apt\_Edda.

### 5.5.3.19.1 Conformance requirement

5.5.3.19.1.1 Normal execution

- CRRN1: For EVENT\_EVENT\_DOWNLOAD\_DATA\_AVAILABLE, the framework shall only trigger the applet registered to this event with the appropriate channel identifier.
- CRRN2: The registration to the EVENT\_EVENT\_DOWNLOAD\_DATA\_AVAILABLE is effective once the toolkit applet has issued a successful OPEN CHANNEL proactive command, and valid till the first successful CLOSE CHANNEL or the end of card session.
- CRRN3: When a Toolkit Applet has sent an OPEN CHANNEL proactive command and received a successful TERMINAL RESPONSE with General Result ="0x0X", the framework shall register the received channel identifier for the calling Toolkit Applet.
- CRRN4: When a Toolkit Applet has sent a CLOSE CHANNEL proactive command and received a successful TERMINAL RESPONSE with General Result ="0x0X", the framework shall release the channel identifier contained in the command.

### 5.5.3.19.1.2 Parameter errors

No requirements.

5.5.3.19.1.3 Context errors

# 5.5.3.19.2 Test area files

Test Applet: Test\_Cre\_Apt\_Edda.java.

Test Applet: Cre\_Apt\_Edda\_1.java.

- Cap File: cre\_apt\_edda.cap.
- 5.5.3.19.3 Test coverage

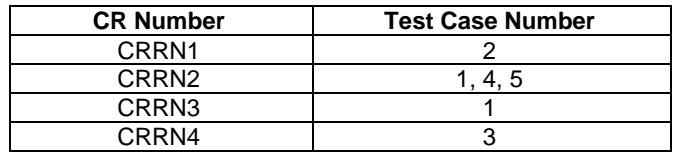

# 5.5.3.19.4 Test procedure

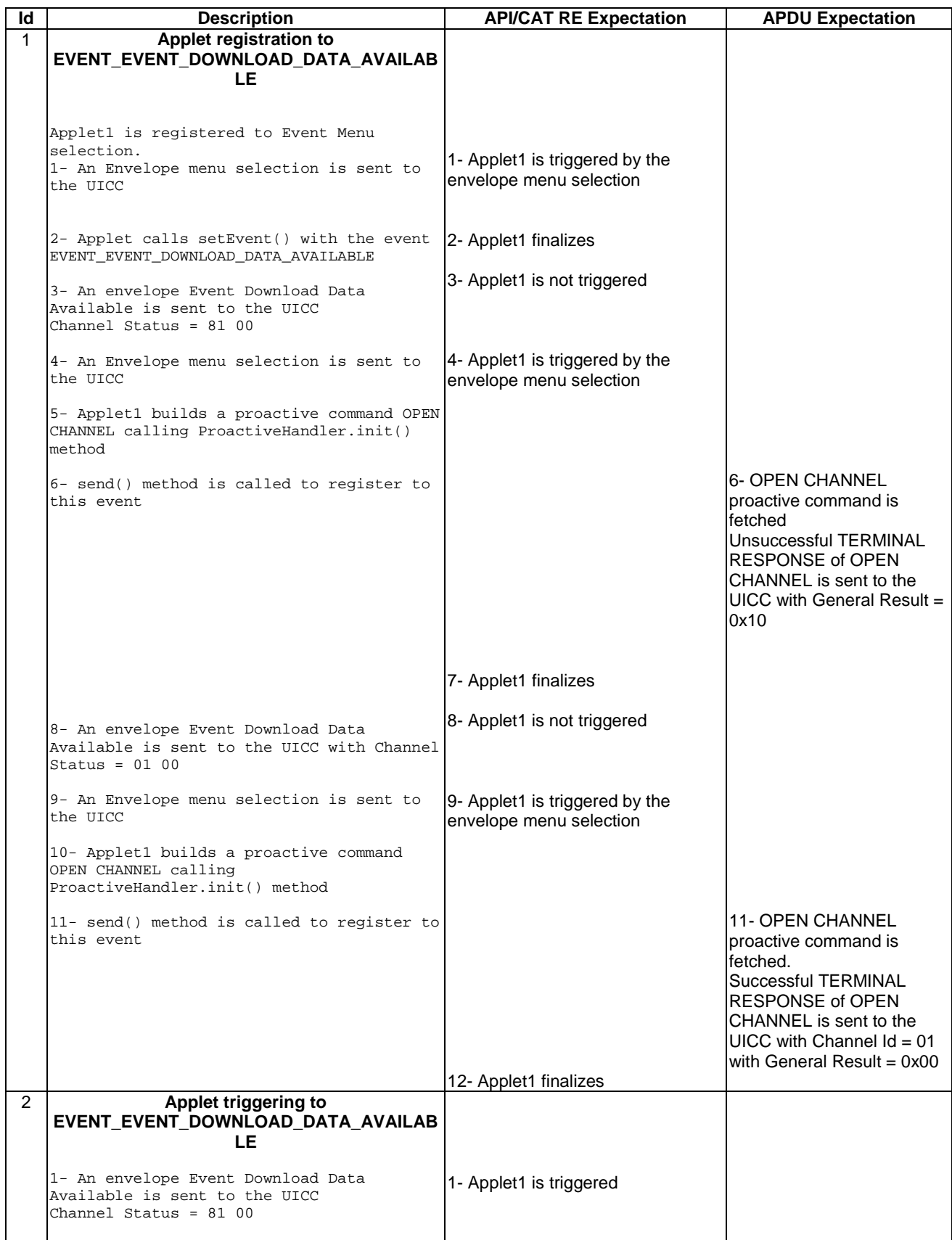

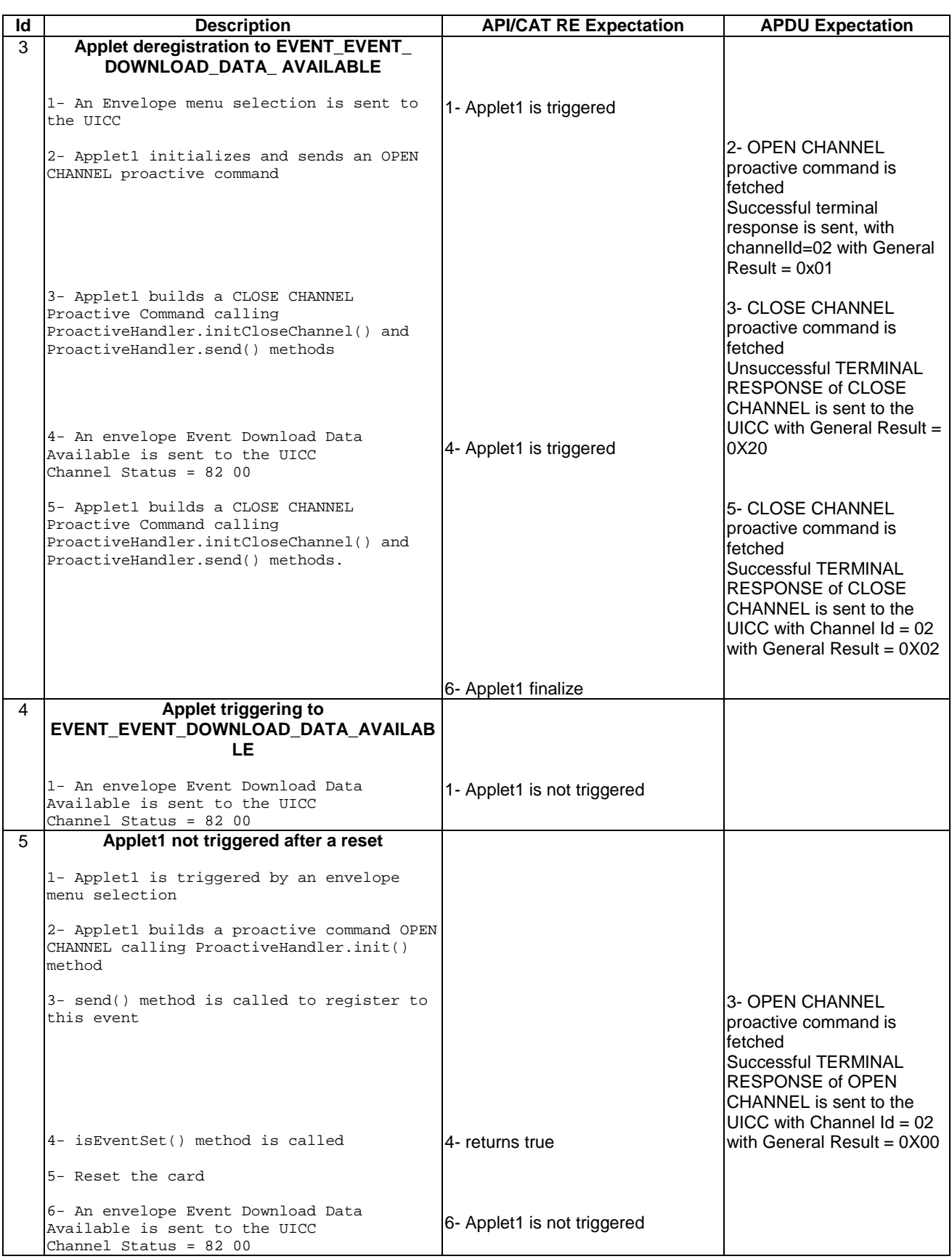

# 5.5.3.20 EVENT\_EVENT\_DOWNLOAD\_CHANNEL\_STATUS

Test Area Reference: Cre\_Apt\_Edcs.

#### 5.5.3.20.1 Conformance requirement

5.5.3.20.1.1 Normal execution

- CRRN1: For EVENT\_EVENT\_DOWNLOAD\_CHANNEL\_STATUS, the framework shall only trigger the applet registered to this event with the appropriate channel identifier.
- CRRN2: The registration to the EVENT\_EVENT\_DOWNLOAD\_CHANNEL\_STATUS is effective once the toolkit applet has issued a successful OPEN CHANNEL proactive command, and valid till the first successful CLOSE CHANNEL or the end of the card session.
- CRRN3: When a Toolkit Applet has sent an OPEN CHANNEL proactive command and received a successful TERMINAL RESPONSE, the framework shall register the received channel identifier for the calling Toolkit Applet.
- CRRN4: When a Toolkit Applet has sent a CLOSE CHANNEL proactive command and received a successful TERMINAL RESPONSE, the framework shall release the channel identifier contained in the command. A successful TERMINAL RESPONSE means that the result of the proactive command execution belongs to command performed category (i.e. General Result ='0x').

#### 5.5.3.20.1.2 Parameter errors

No requirements.

5.5.3.20.1.3 Context errors

No requirements.

- 5.5.3.20.2 Test area files
	- Test Source: Test\_Cre\_Apt\_Edcs.java.

Test Applet: Cre\_Apt\_Edcs\_1.java.

Cap File: cre apt edcs.cap.

### 5.5.3.20.3 Test coverage

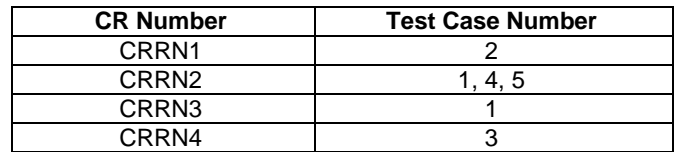

# 5.5.3.20.4 Test procedure

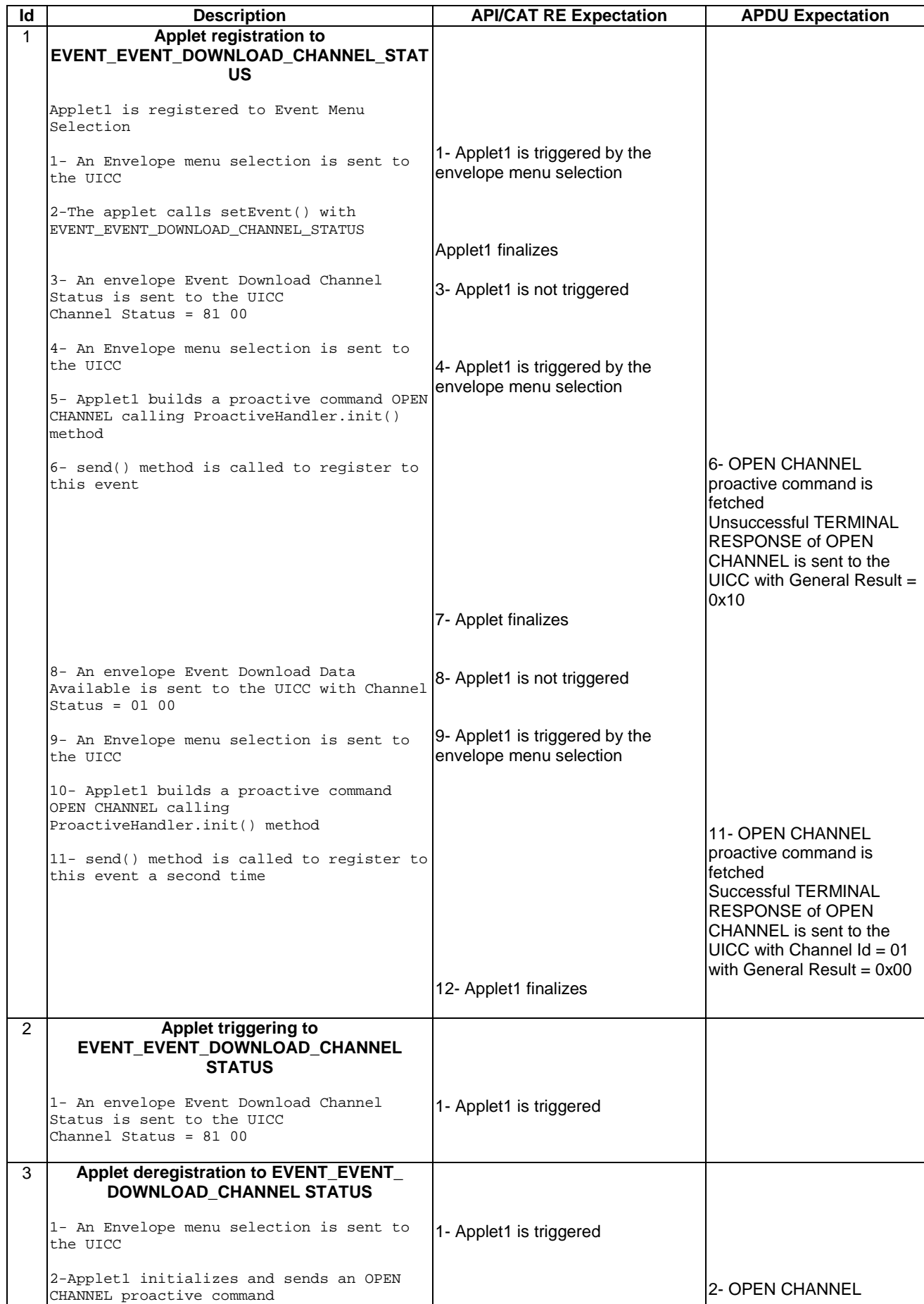

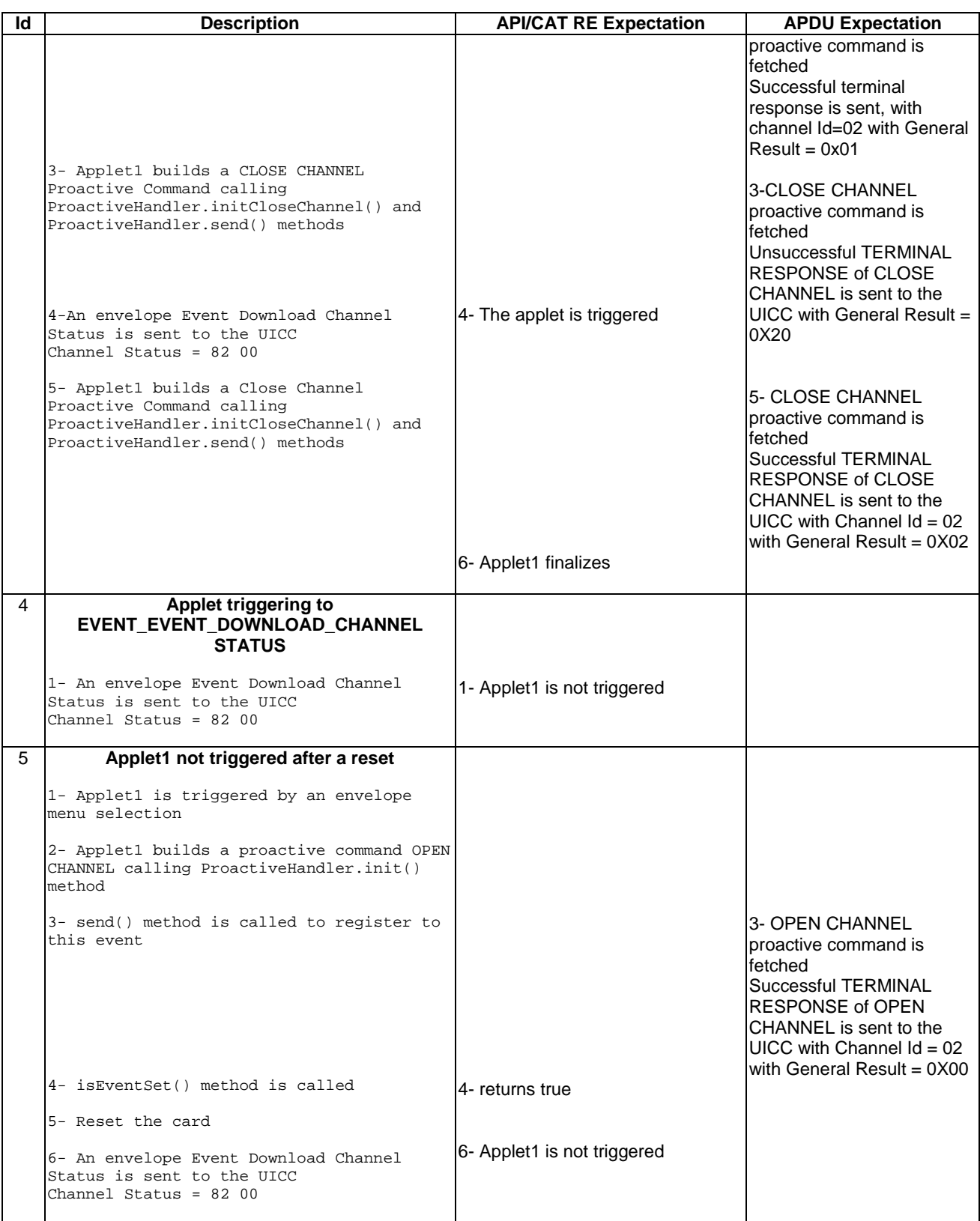

## 5.5.3.21 EVENT\_EVENT\_DOWNLOAD\_ACCESS\_TECHNOLOGY\_CHANGE

Test Area Reference: Cre\_Apt\_Edat.

5.5.3.21.1 Conformance requirement

5.5.3.21.1.1 Normal execution

- CRRN1: The applet is triggered by the EVENT\_EVENT\_DOWNLOAD\_ACCESS\_TECHNOLOGY\_CHANGE once it has registered to this event and an Envelope Event DownLoad Access Technology Change is received.
- CRRN2: The applet is not triggered by the EVENT\_EVENT\_DOWNLOAD\_ACCESS\_TECHNOLOGY\_CHANGE once it has deregistered from this event.
- 5.5.3.21.1.2 Parameter errors

No requirements.

5.5.3.21.1.3 Context errors

No requirements.

- 5.5.3.21.2 Test area files
	- Test Source: Test\_Cre\_Apt\_Edat.java.

Test Applet: Cre\_Apt\_Edat\_1.java.

Cap File: cre\_apt\_edat.cap.

#### 5.5.3.21.3 Test coverage

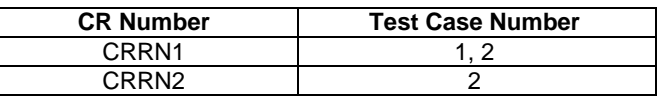

### 5.5.3.21.4 Test procedure

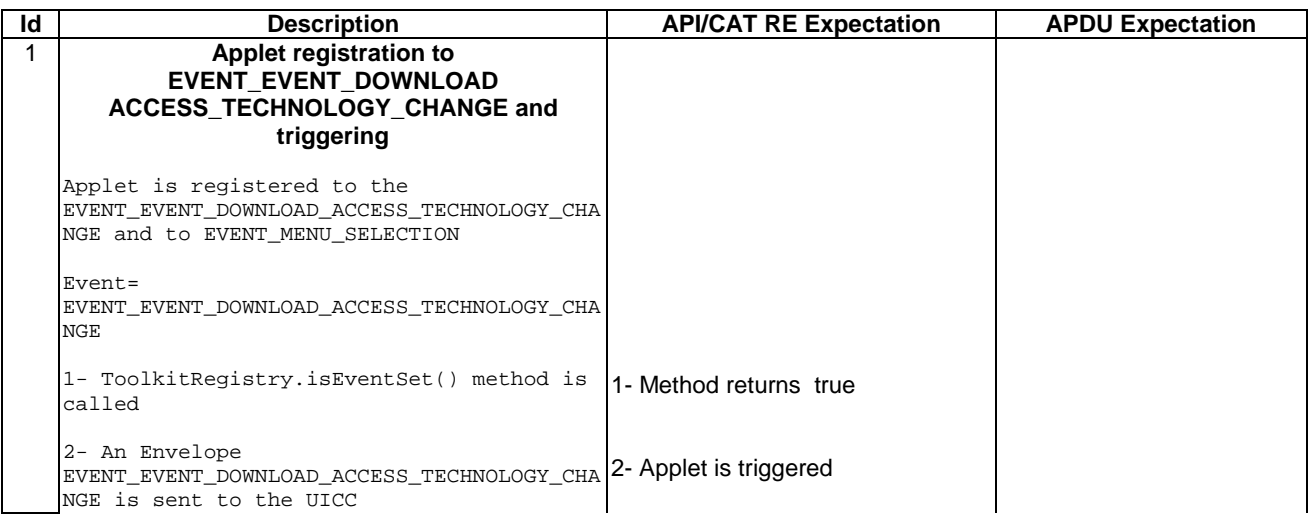

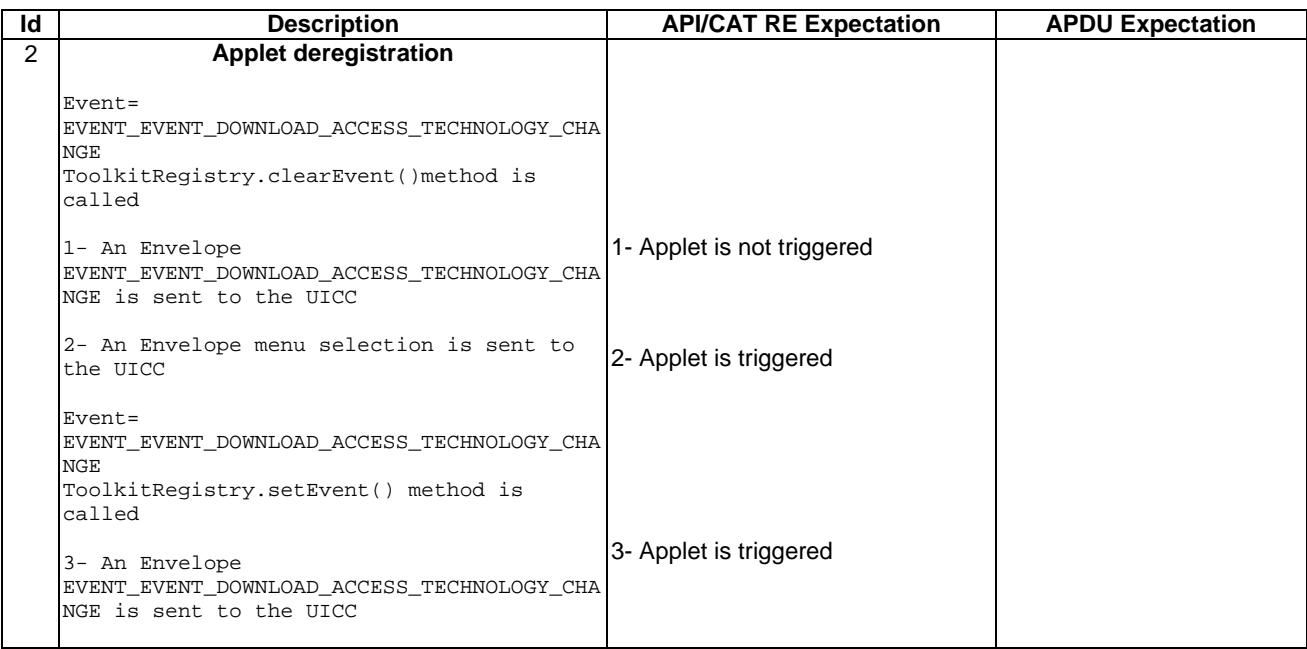

# 5.5.3.22 EVENT\_EVENT\_DOWNLOAD\_DISPLAY\_PARAMETERS\_CHANGED

Test Area Reference: Cre\_Apt\_Eddp.

### 5.5.3.22.1 Conformance requirement

5.5.3.22.1.1 Normal execution

- CRRN1: The applet is triggered by the EVENT\_EVENT\_DOWNLOAD\_DISPLAY\_PARAMETERS\_CHANGED once it has registered to this event and an Envelope Event DownLoad Display Parameters Changed is received.
- CRRN2: The applet is not triggered by the EVENT\_EVENT\_DOWNLOAD\_DISPLAY\_PARAMETERS\_CHANGED once it has deregistered from this event.
- 5.5.3.22.1.2 Parameter errors

No requirements.

5.5.3.22.1.3 Context errors

No requirements.

- 5.5.3.22.2 Test area files
	- Test Source: Test\_Cre\_Apt\_Eddp.java.
	- Test Applet: Cre\_Apt\_Eddp\_1.java.

Cap File: cre\_apt\_eddp.cap.

### 5.5.3.22.3 Test coverage

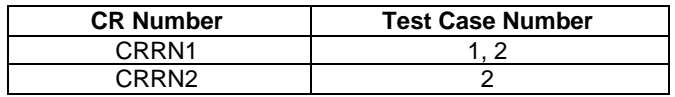

### 5.5.3.22.4 Test procedure

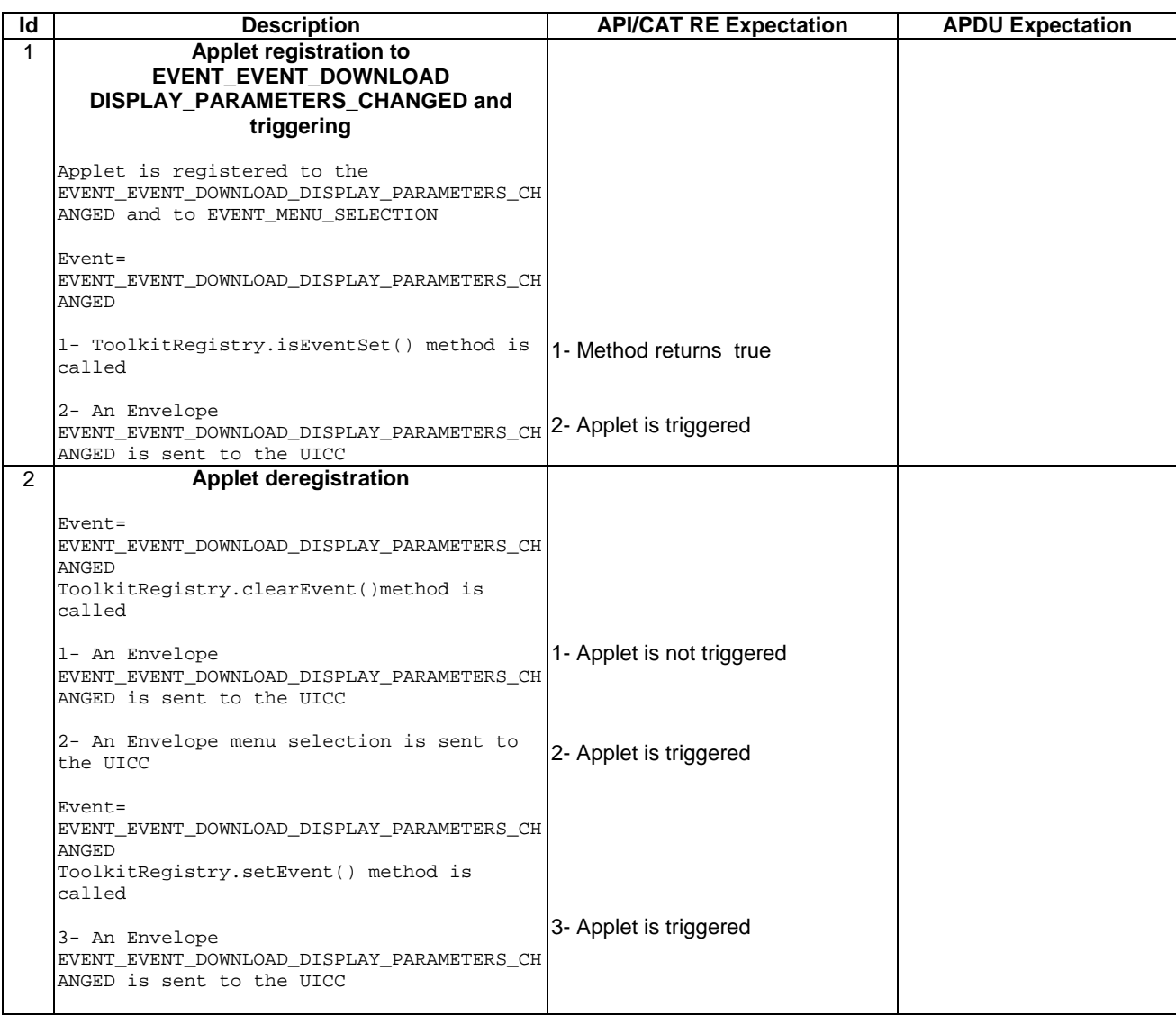

# 5.5.3.23 EVENT\_EVENT\_DOWNLOAD\_LOCAL\_CONNECTION

Test Area Reference: Cre\_Apt\_Edlc.

### 5.5.3.23.1 Conformance requirement

## 5.5.3.23.1.1 Normal execution

- CRRN1: For EVENT\_EVENT\_DOWNLOAD\_LOCAL\_CONNECTION, the framework shall only trigger the applet registered to this event with the associated service identifier.
- CRRN2: The registration to the EVENT\_EVENT\_DOWNLOAD\_LOCAL\_CONNECTION is effective once the toolkit applet has issued a successful DECLARE SERVICE (add) proactive command, and valid till the first successful DECLARE SERVICE (delete) with the corresponding service identifier or the end of the card session.

#### 5.5.3.23.1.2 Parameter errors
### 5.5.3.23.1.3 Context errors

No requirements.

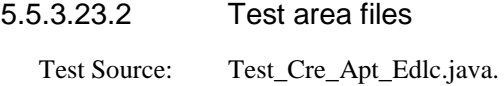

Test Applet: Cre\_Apt\_Edlc\_1.java.

Cap File: cre\_apt\_edlc.cap.

5.5.3.23.3 Test coverage

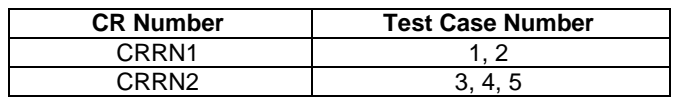

### 5.5.3.23.4 Test procedure

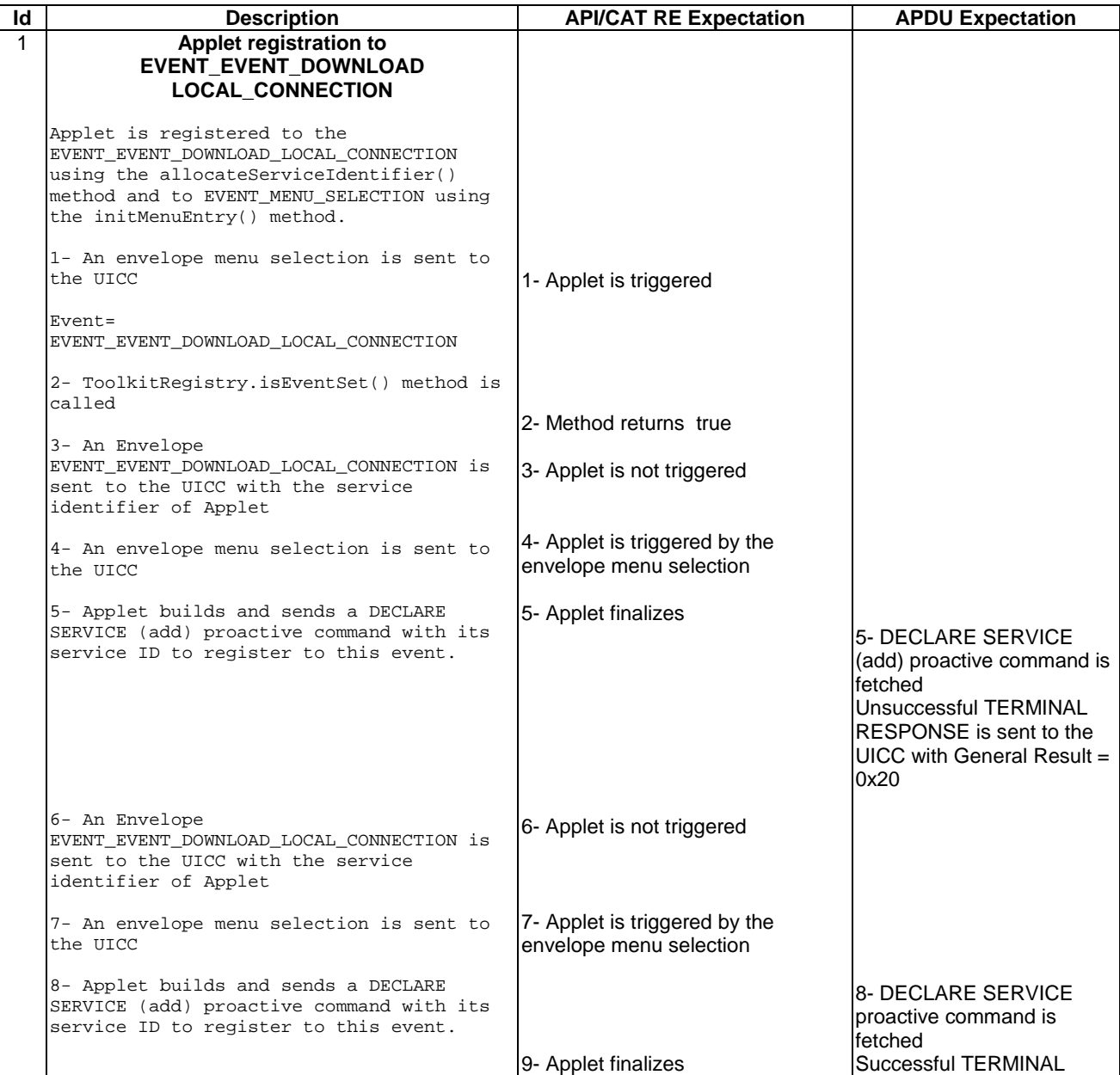

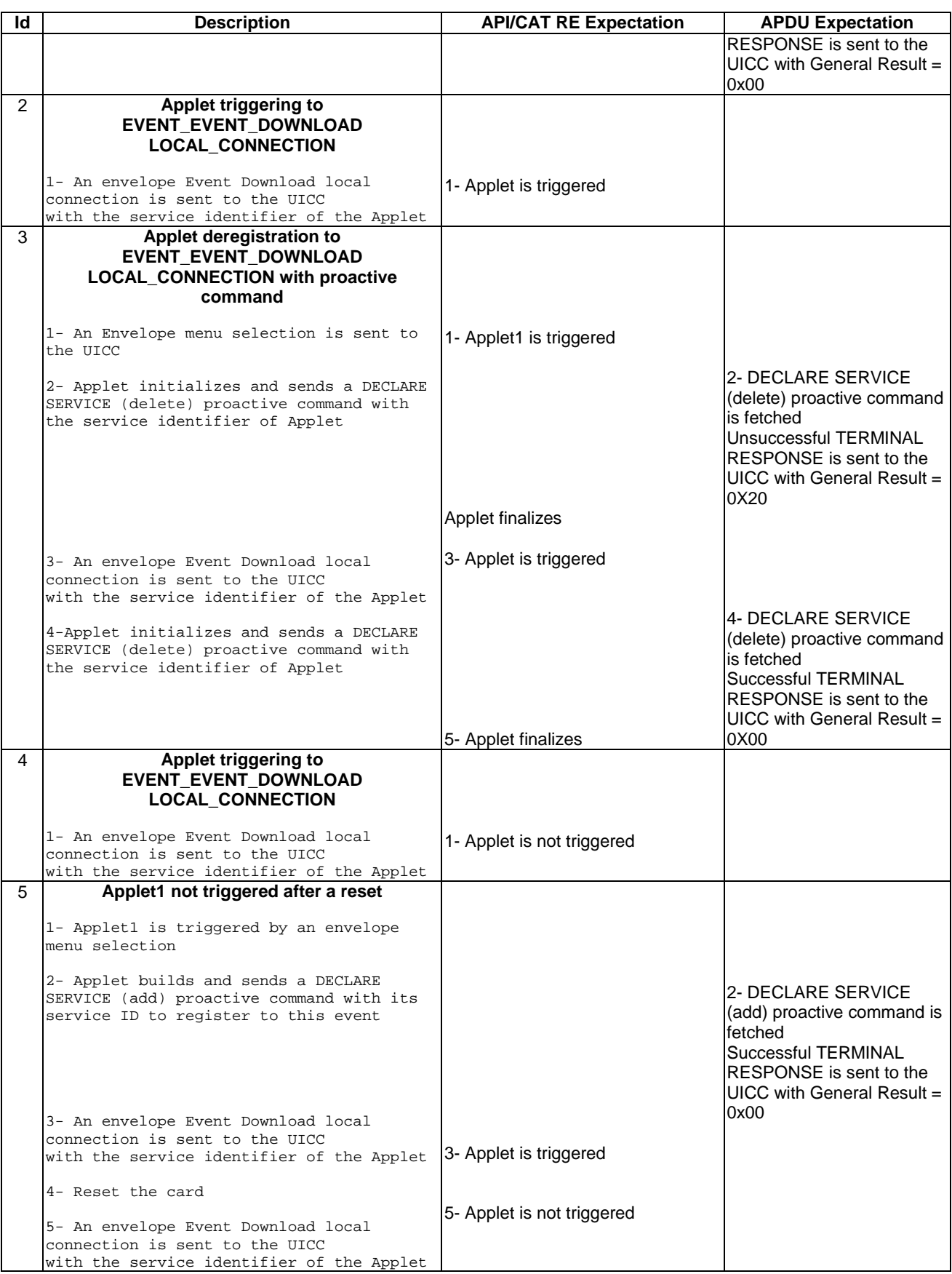

### 5.5.3.24 EVENT\_APPLICATION\_DESELECT

Test Area Reference: Cre\_Apt\_Eade.

#### 5.5.3.24.1 Conformance requirement

5.5.3.24.1.1 Normal execution

- CRRN1: The applet is triggered by the EVENT\_APPLICATION\_DESELECT once it has registered to this event and once an application session is terminated (as described in TS 102 221[6]).
- CRRN2: The applet is not triggered by the EVENT APPLICATION DESELECT once it has deregistered from this event.
- CRRN3: The AID of the deselected application is available to the Toolkit Applet in the *EnvelopeHandler*, as an AID Comprehension TLV data object as defined in the TS 102 223 [7].

#### 5.5.3.24.1.2 Parameter errors

No requirements.

5.5.3.24.1.3 Context errors

No requirements.

- 5.5.3.24.2 Test area files
	- Test Source: Test\_Cre\_Apt\_Eade.java.

Test Applet: Cre\_Apt\_Eade\_1.java.

Cap File: cre\_apt\_eade.cap.

### 5.5.3.24.3 Test coverage

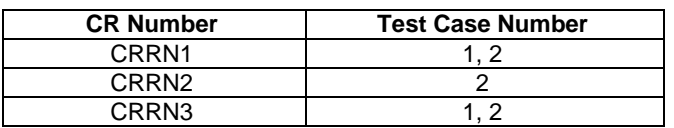

#### 5.5.3.24.4 Test procedure

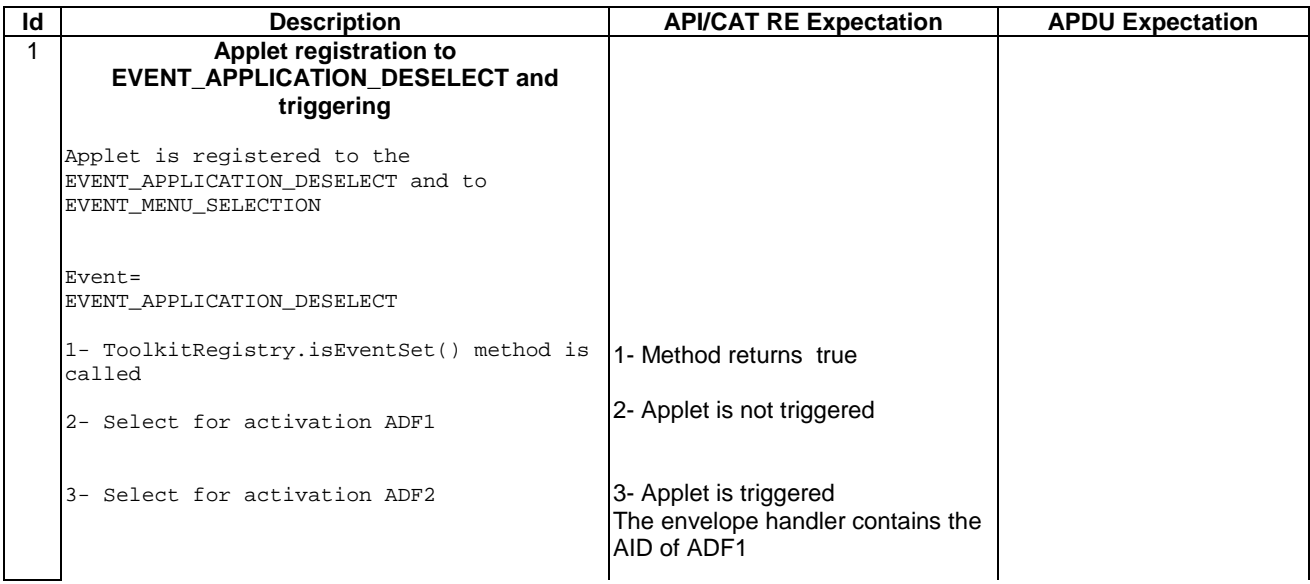

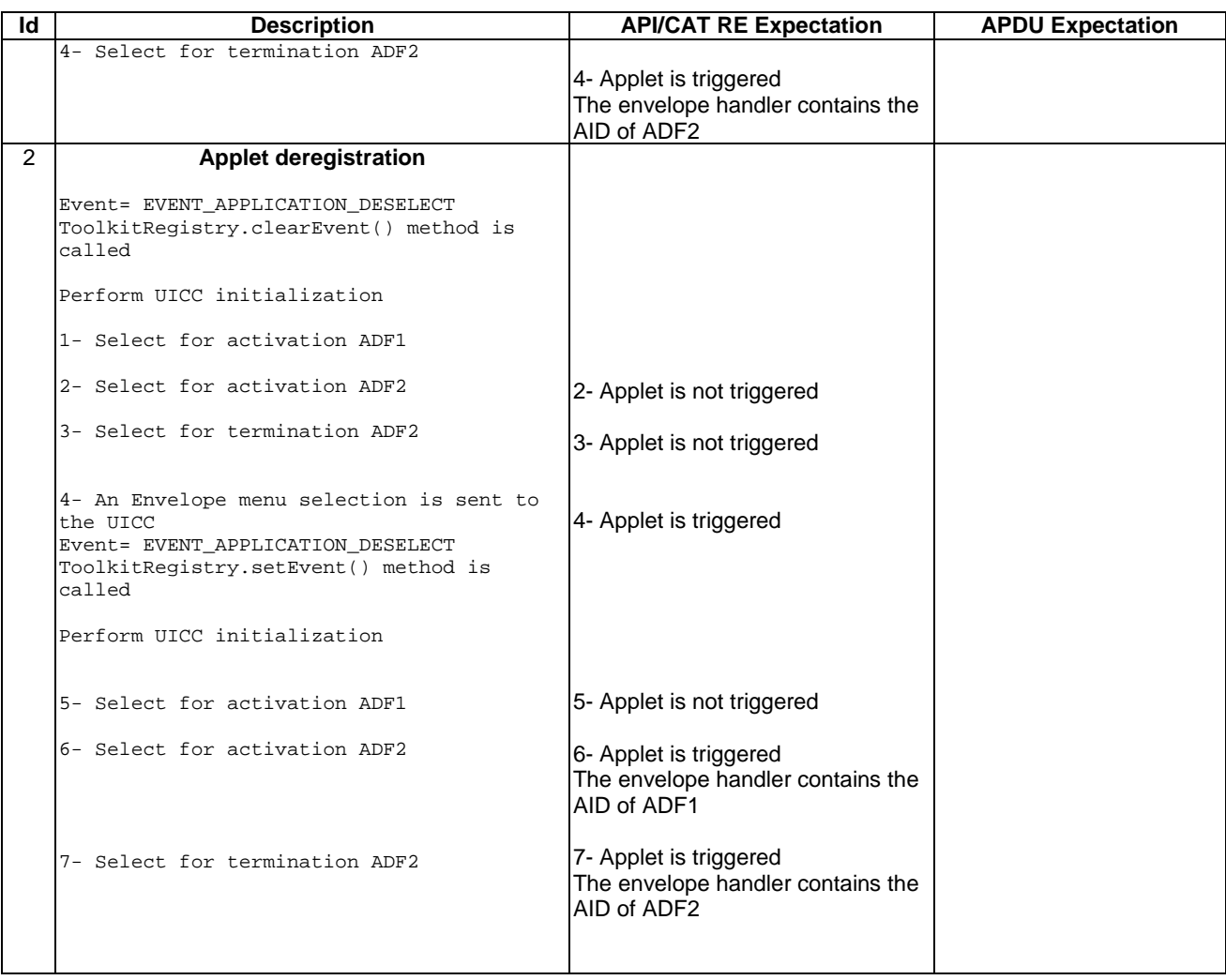

### 5.5.3.25 EVENT PROACTIVE HANDLER AVAILABLE

Test Area Reference: Cre\_Apt\_Epha.

### 5.5.3.25.1 Conformance requirement

5.5.3.25.1.1 Normal execution

- CRRN1: The applet is triggered by the EVENT\_PROACTIVE\_HANDLER\_AVAILABLE once it has registered to this event and once the *ProactiveHandler* is available and all the Toolkit Applets registered to the previous event have been triggered and have returned from the *processToolkit()* invocation.
- CRRN2: The applet is not triggered by the EVENT\_PROACTIVE\_HANDLER\_AVAILABLE once it has deregistered from this event.
- CRRN3: When the Toolkit Applet is triggered it is automatically deregistered by the CAT Runtime Environment.
- CRRN4: If a CAT session ends prior to an Applet triggering, the Applet will be triggered at the next CAT session.

### 5.5.3.25.1.2 Parameter errors

### 5.5.3.25.1.3 Context errors

No requirements.

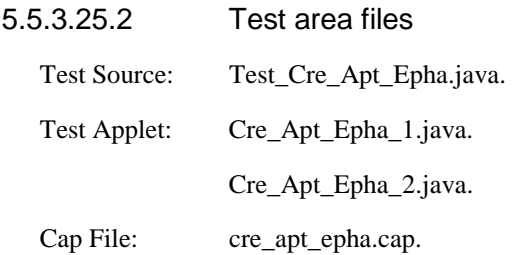

5.5.3.25.3 Test coverage

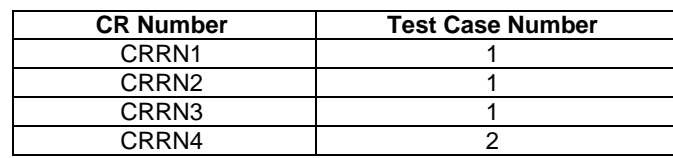

# 5.5.3.25.4 Test procedure

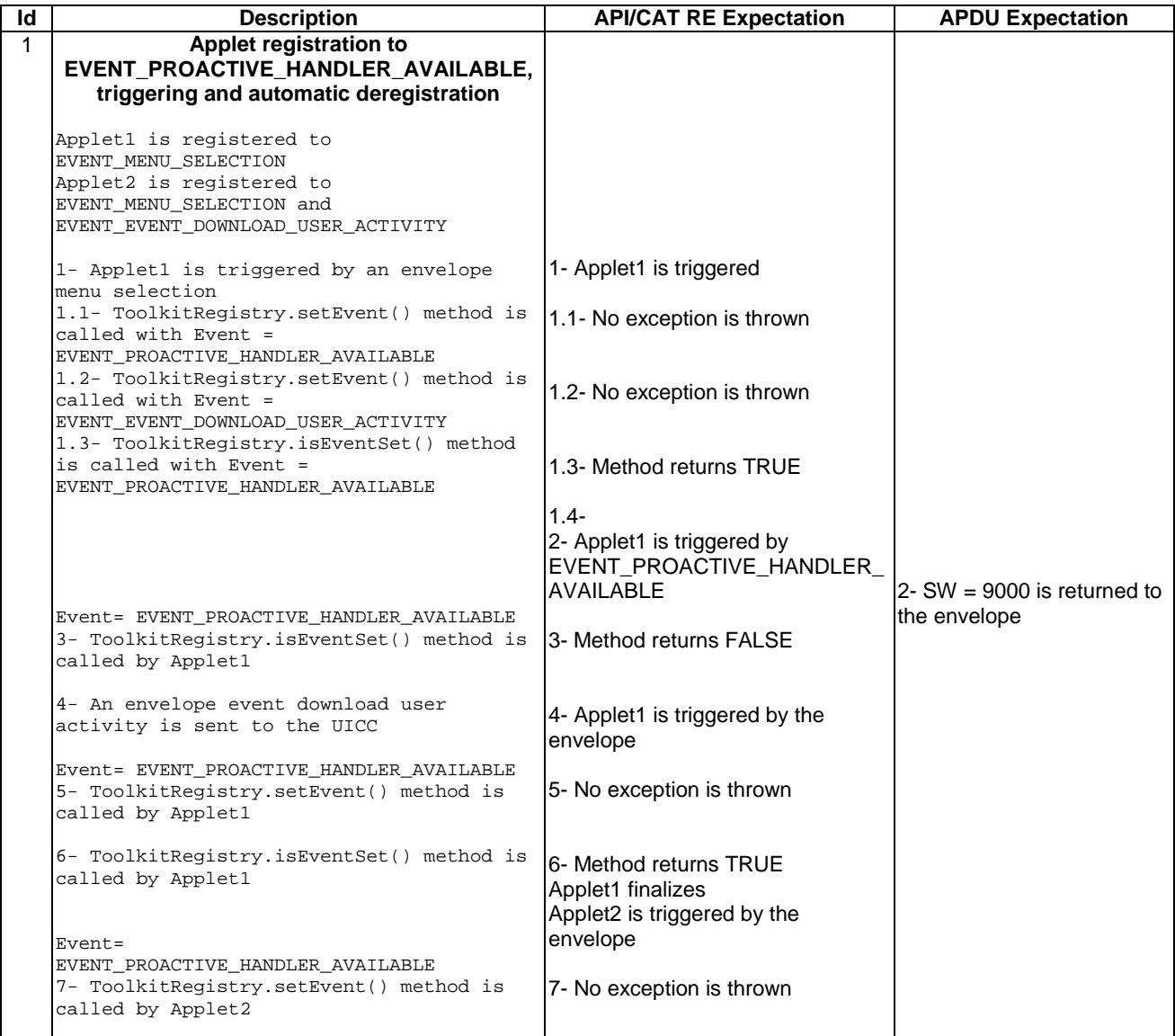

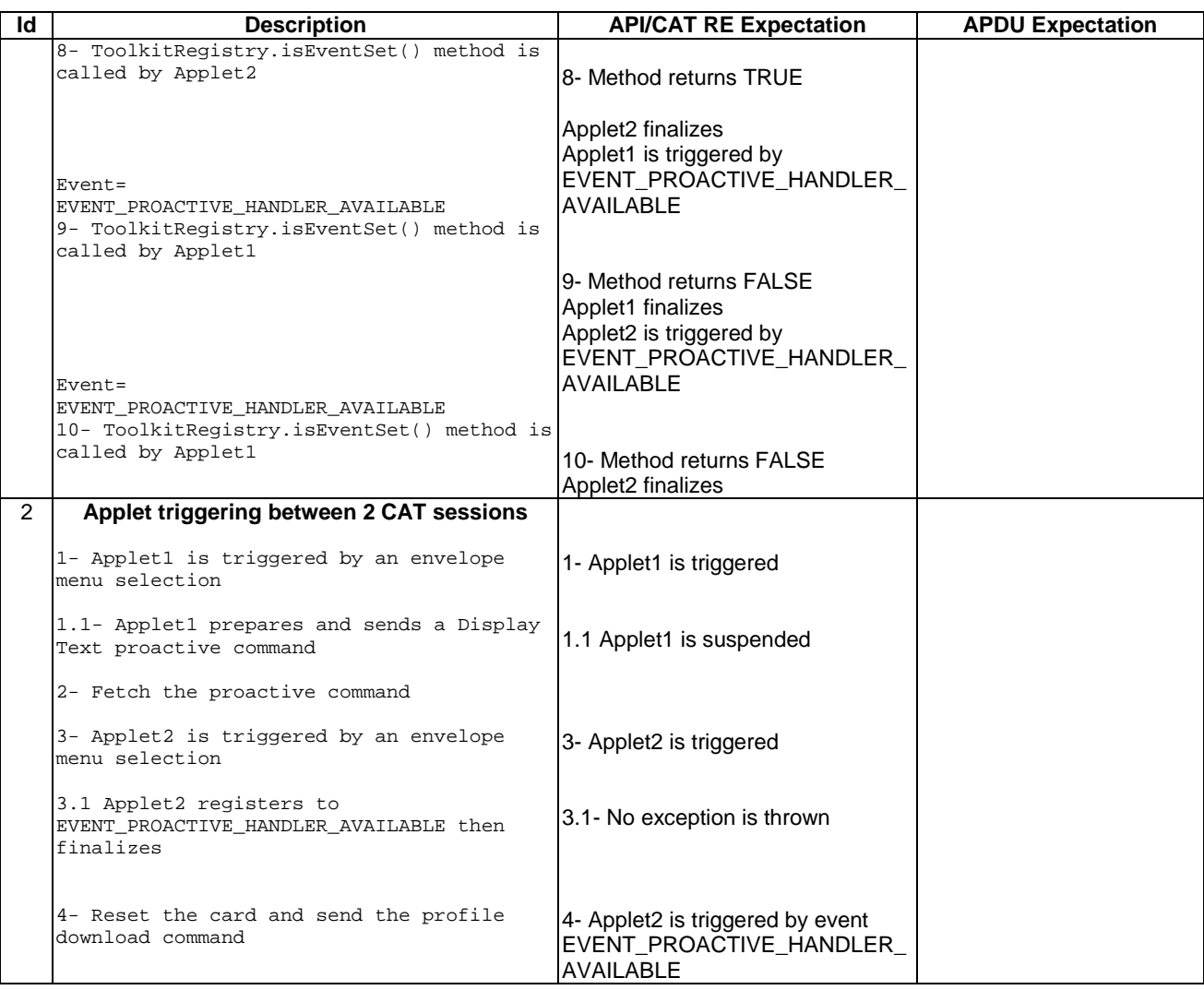

### 5.5.3.26 EVENT\_EVENT\_DOWNLOAD\_NETWORK\_SEARCH\_MODE\_CHANGE

Test Area Reference: Cre\_Apt\_Edns.

### 5.5.3.26.1 Conformance requirement

5.5.3.26.1.1 Normal execution

- CRRN1: The applet is triggered by the EVENT\_EVENT\_DOWNLOAD\_NETWORK\_SEARCH\_MODE\_CHANGE once it has registered to this event and an Envelope Event Event Download Network Search Mode Change is received.
- CRRN2: The applet is not triggered by the EVENT\_EVENT\_DOWNLOAD\_NETWORK\_SEARCH\_MODE\_CHANGE once it has deregistered from this event.

5.5.3.26.1.2 Parameter errors

No requirements.

5.5.3.26.1.3 Context errors

### 5.5.3.26.2 Test area files

Test Source: Test\_Cre\_Apt\_Edns.java.

Test Applet: Cre\_Apt\_Edns\_1.java.

Cap File: cre\_apt\_edns.cap.

### 5.5.3.26.3 Test coverage

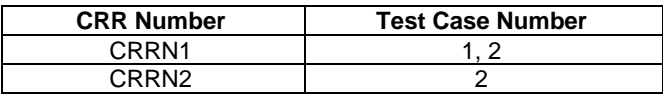

### 5.5.3.26.4 Test procedure

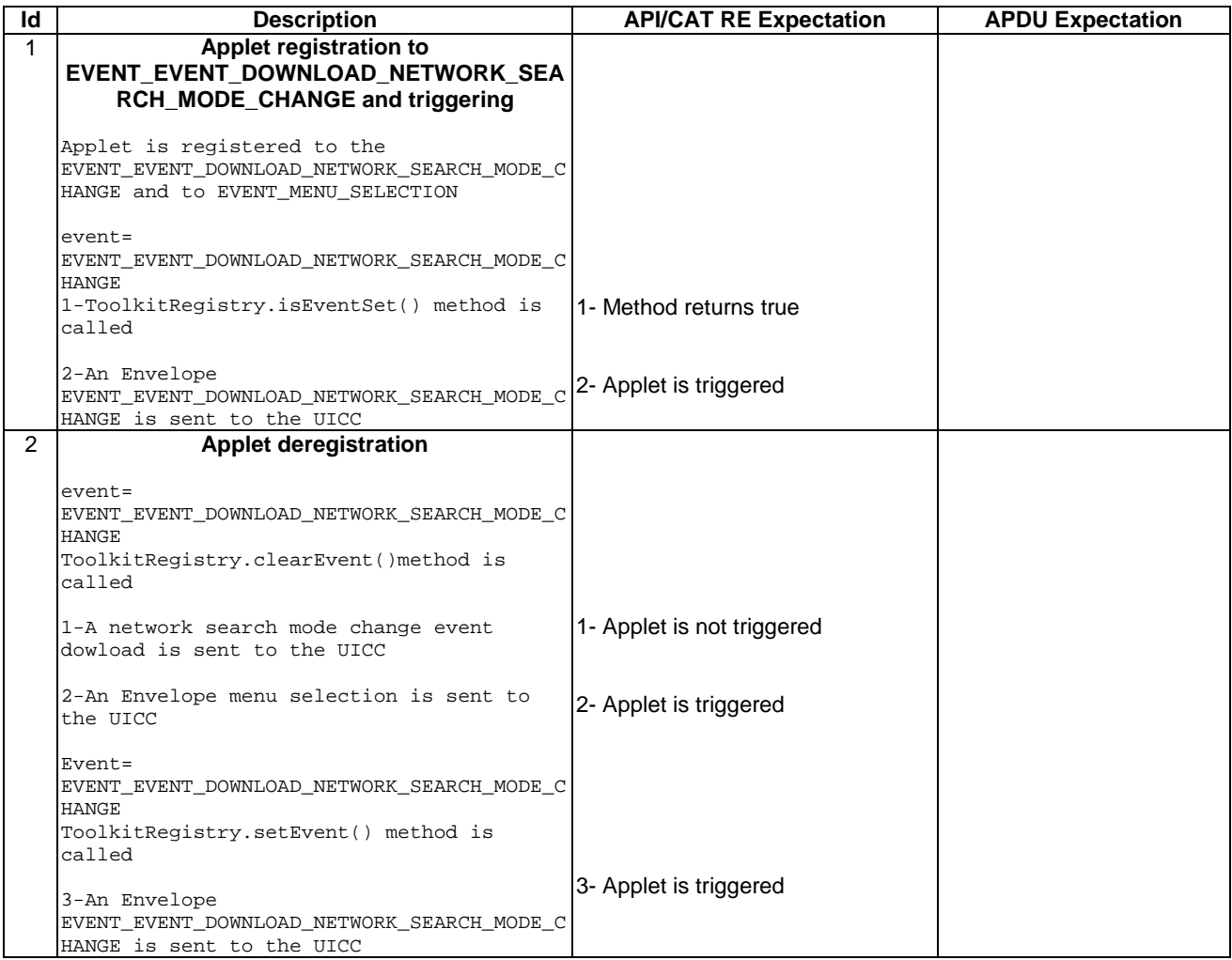

### 5.5.3.27 EVENT\_EVENT\_DOWNLOAD\_BROWSING\_STATUS

Test Area Reference: Cre\_Apt\_Edbs.

5.5.3.27.1 Conformance requirement

5.5.3.27.1.1 Normal execution

- CRRN1: The applet is triggered by the EVENT\_EVENT\_DOWNLOAD\_BROWSING\_STATUS once it has registered to this event and an Envelope Event Event Download Browsing Status is received.
- CRRN2: The applet is not triggered by the EVENT\_EVENT\_DOWNLOAD\_BROWSING\_STATUS once it has deregistered from this event.

5.5.3.27.1.2 Parameter errors

No requirements.

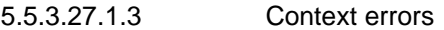

No requirements.

5.5.3.27.2 Test area files

Test Source: Test\_Cre\_Apt\_Edbs.java.

Test Applet: Cre Apt Edbs 1.java.

Cap File: cre\_apt\_edbs.cap.

5.5.3.27.3 Test coverage

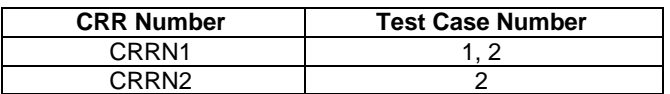

#### 5.5.3.27.4 Test procedure

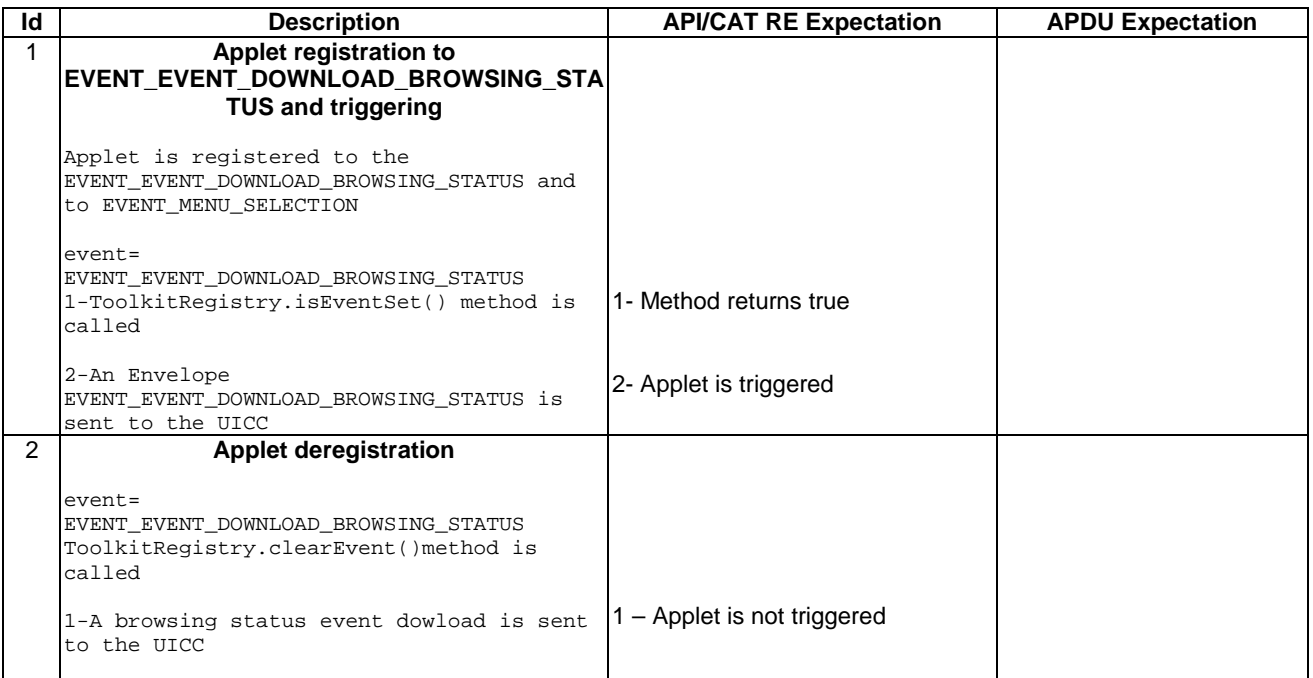

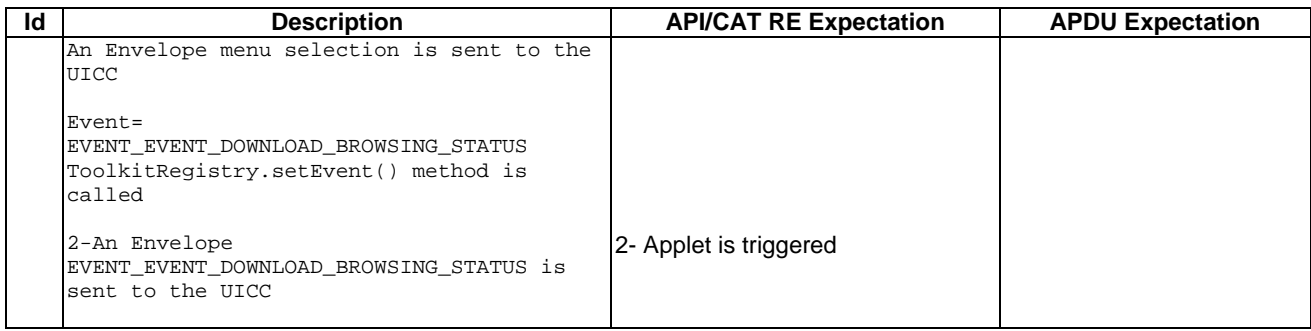

### 5.5.3.28 EVENT\_EXTERNAL\_FILE\_UPDATE

Test Area Reference: Cre\_Apt\_Eefu

#### 5.5.3.28.1 Conformance requirement

#### 5.5.3.28.1.1 Normal execution

- CRRN1: The applet is triggered by the EVENT\_EXTERNAL\_FILE\_UPDATE once it has registered to this event and a successful execution of an UPDATE BINARY or UPDATE RECORD or INCREASE APDU command (sent by the Terminal and received by the UICC on the I/O line) as defined in TS 102 221 [6] is performed on the associated updated file.
- CRRN2: An applet shall only be triggered once per command.
- CRRN3: The registration to this event is effective once the applet has successfully called a method registerFileEvent(…).
- CRRN4: The applet is not triggered by the EVENT\_EXTERNAL\_FILE\_UPDATE once it has deregistered from this event.
- CRRN5: The deregistration for a particular file to this event is effective once the Applet has successfully called the method deregisterFileEvent(…).
- CRRN6: A call to the method *clearEvent*(EVENT\_EXTERNAL\_FILE\_UPDATE) clears the event EVENT\_EXTERNAL\_FILE\_UPDATE from the ToolkitRegistry of the Applet i.e. the Applet is no longer triggered when a file is updated

#### 5.5.3.28.1.2 Parameter errors

No requirements.

#### 5.5.3.28.1.3 Context errors

- CRRC1: The applet shall not be triggered if the UPDATE BINARY or UPDATE RECORD or INCREASE APDU command are not sent by the Terminal and received by the UICC on the I/O line.
- 5.5.3.28.2 Test area files
	- Test Source: Test Cre Apt Eefu.java.
	- Test Applet: Cre\_Apt\_Eefu\_1.java.
	- Cap File: cre apt eefu.cap.

# 5.5.3.28.3 Test coverage

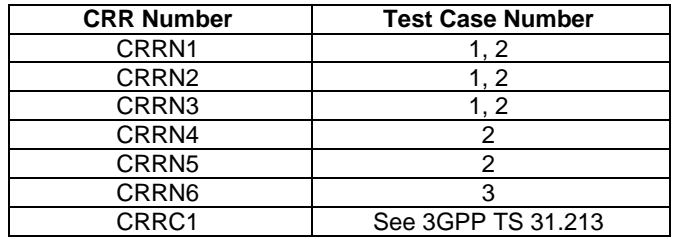

# 5.5.3.28.4 Test procedure

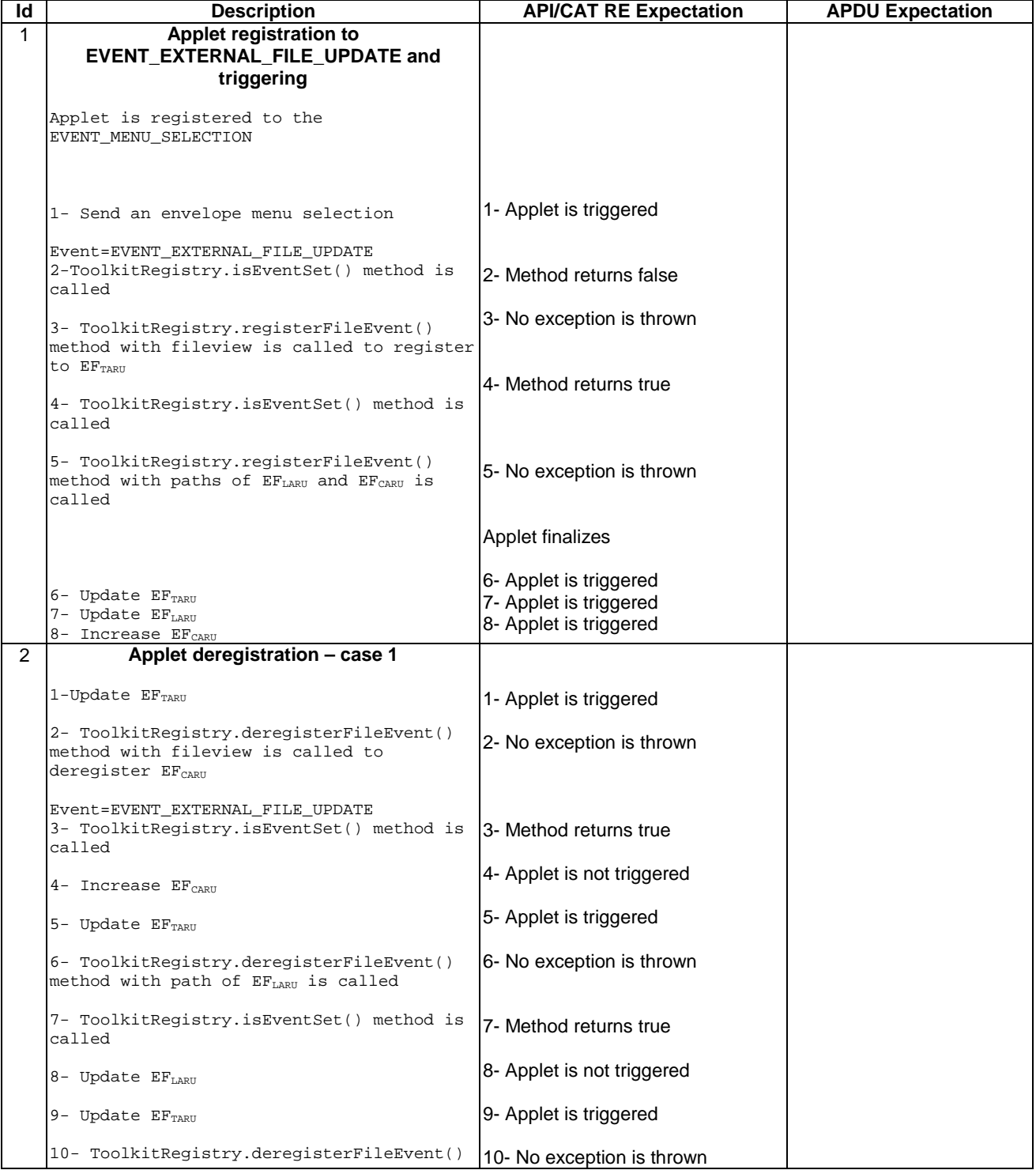

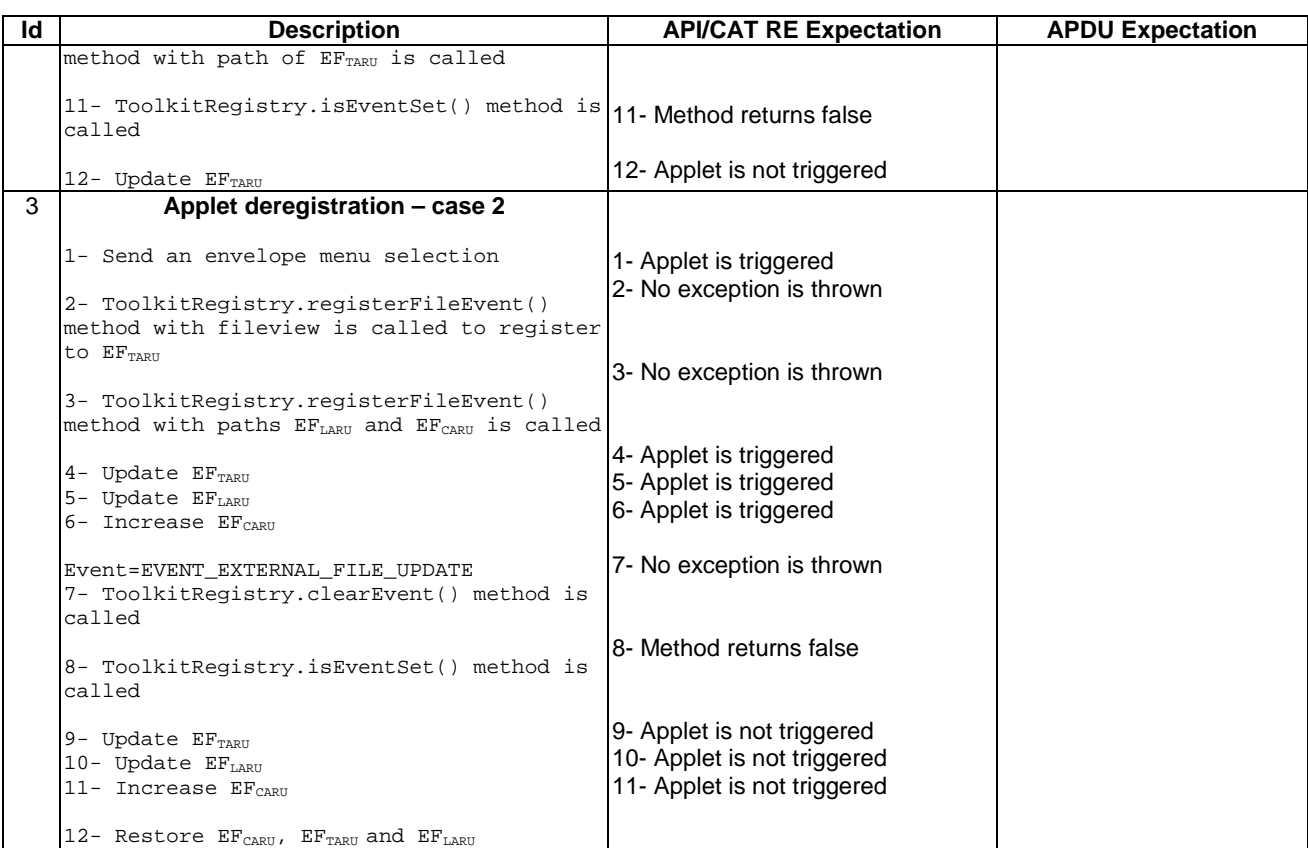

# 5.5.4 Proactive Command Sending by the CAT Runtime Environment

### 5.5.4.1 System Proactive Commands

Test Area Reference: Cre\_Pcs\_Spco.

### 5.5.4.1.1 Conformance requirement

### 5.5.4.1.1.1 Normal execution

- CRRN1: During a CAT session the CAT Runtime Environment shall send a SET UP MENU system proactive command whenever a menu entry is modified, added or removed.
- CRRN2: The CAT Runtime Environment shall use the data of the EFsume file when issuing the SET UP MENU proactive command.
- CRRN3: During a CAT session the CAT Runtime Environment shall send a SET UP MENU system proactive command whenever the  $EF_{SUB}$  file under the  $DF_{TELECOM}$  file is updated as defined in TS 102 222 [8].
- CRRN4: At the beginning of a CAT session, the CAT Runtime Environment shall send a SET UP MENU system proactive command, if at least one menu entry is registered and enabled by a selectable Toolkit Applet.
- CRRN5: At the beginning of a CAT session, the CAT Runtime Environment shall send a SET UP EVENT LIST system proactive command, if at least one event is registered by a selectable Toolkit Applet.
- CRRN6: During a CAT session the CAT Runtime Environment shall send a SET UP EVENT LIST system proactive command whenever the registered event list is changed.
- CRRN7: At the beginning of a CAT session, the CAT Runtime Environment shall send a POLL INTERVAL system proactive command, if at least one Toolkit Applet has requested a poll interval duration.
- CRRN8: During a CAT session the CAT Runtime Environment shall send a POLL INTERVAL or POLLING OFF system proactive command whenever the system poll interval duration is changed.
- CRRN9: The CAT Runtime Environment shall send its system proactive command(s) as soon as no proactive session is pending and all the applets registered to the current events have been triggered and have returned from the processToolkit method invocation.
- CRRN10: The system proactive command shall only contain information from Toolkit Applets that are in the selectable state.
- CRRN11: If help is available for at least one Menu Entry inserted in the SET UP MENU system proactive command the CAT Runtime Environment shall indicate to the terminal that help information is available.
- CRRN12: If help is not available for all Menu Entries inserted in the SET UP MENU system proactive command the CAT Runtime Environment shall not indicate to the terminal that help information is available.
- CRRN13: If a text attribute different from the default format is provided for at least one Menu Entry, the SET UP MENU system proactive command shall contain the item text attribute list Comprehension TLV. The default format as defined in TS 123 040 [14] is '00 00 03 90'.

5.5.4.1.1.2 Parameter errors

No requirements.

5.5.4.1.1.3 Context errors

No requirements.

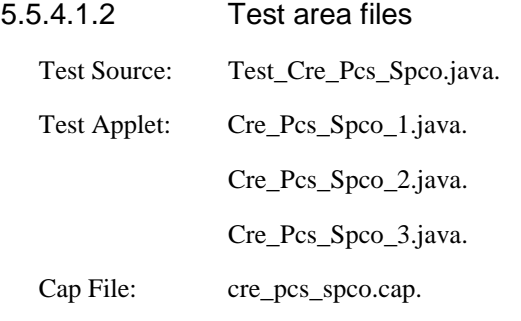

#### 5.5.4.1.3 Test coverage

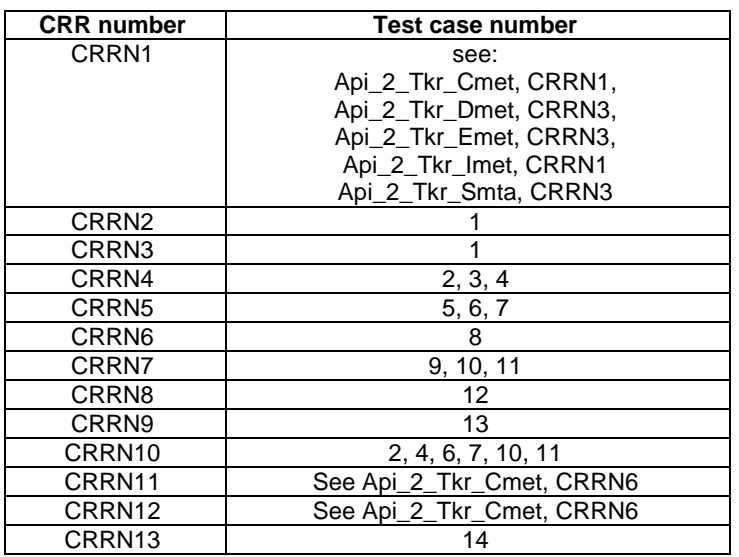

# 5.5.4.1.4 Test procedure

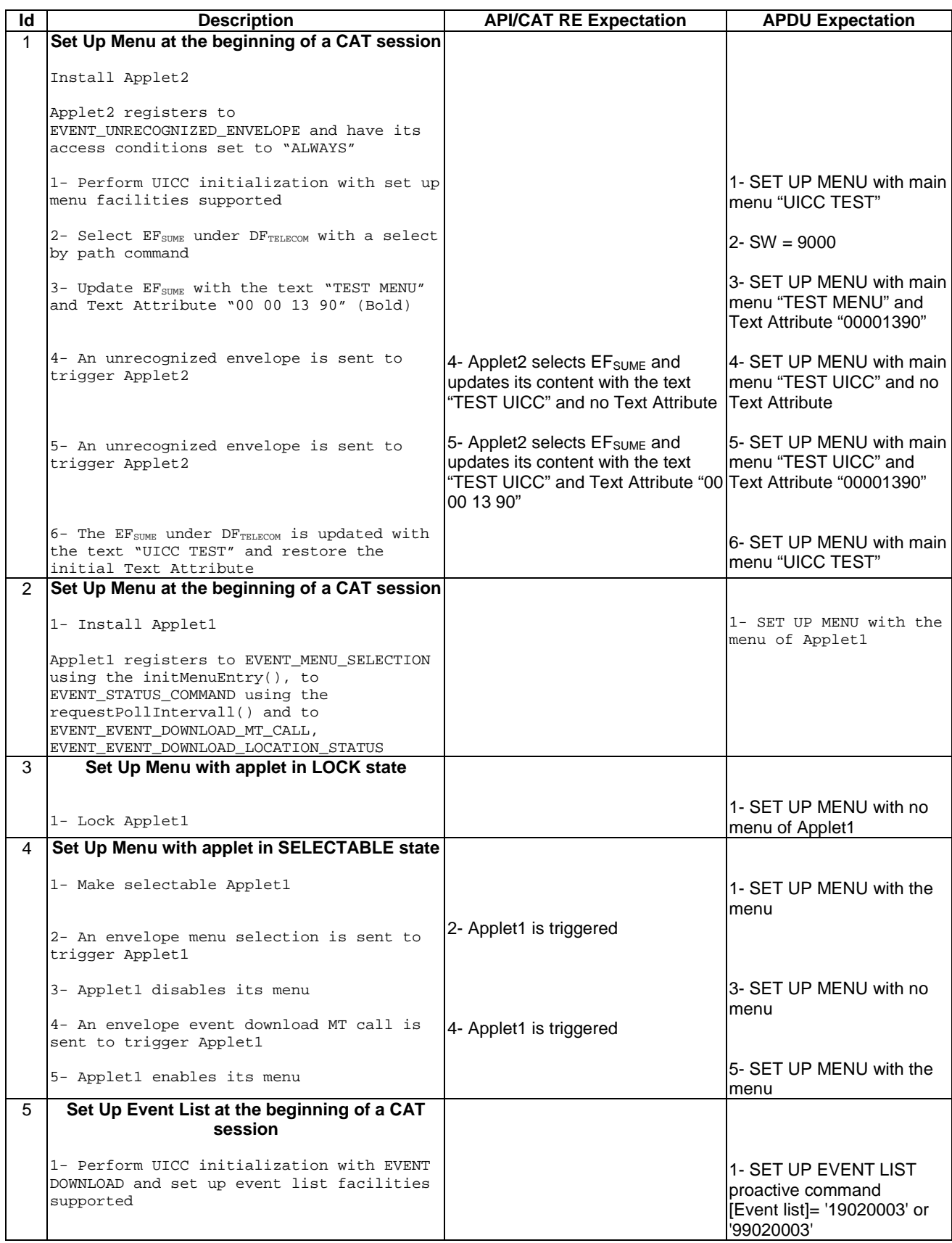

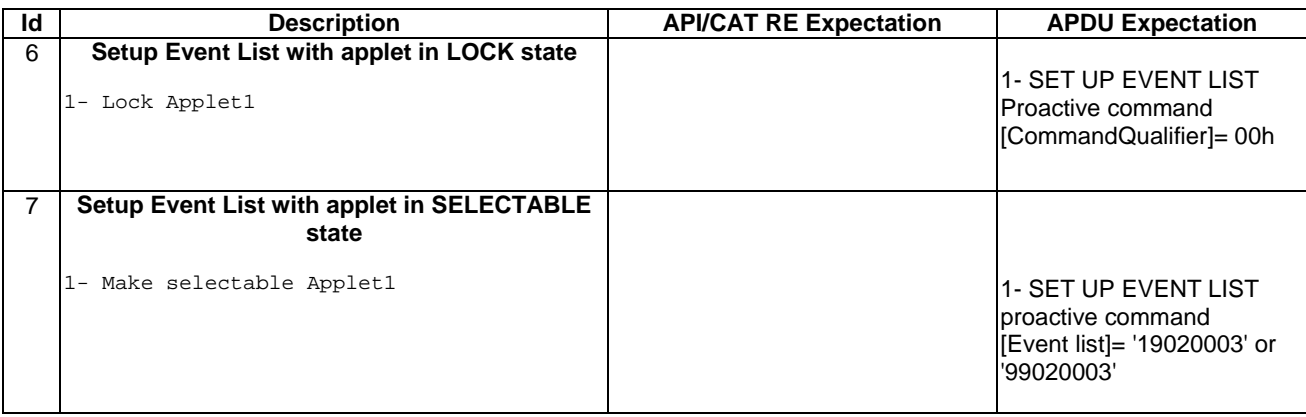

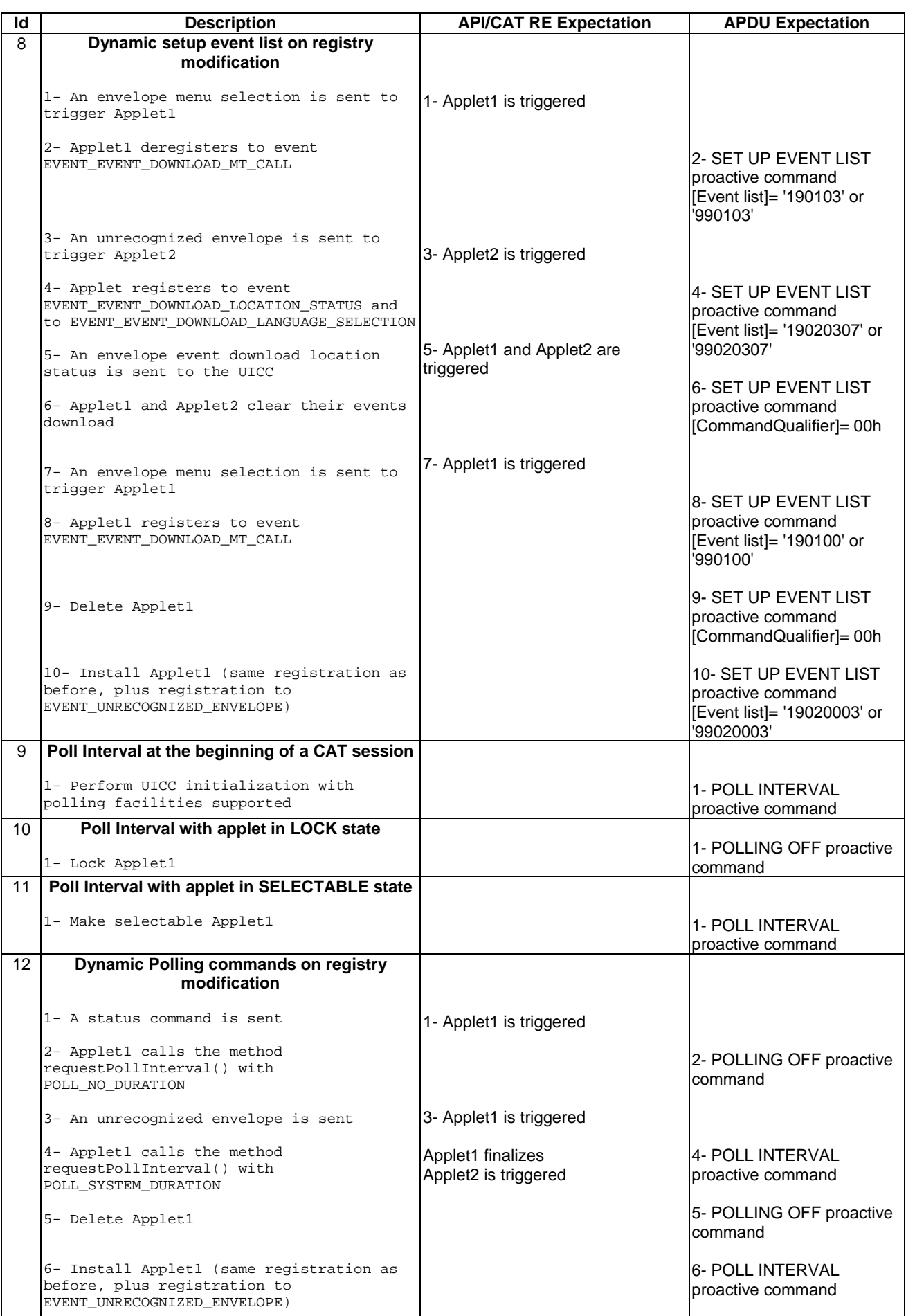

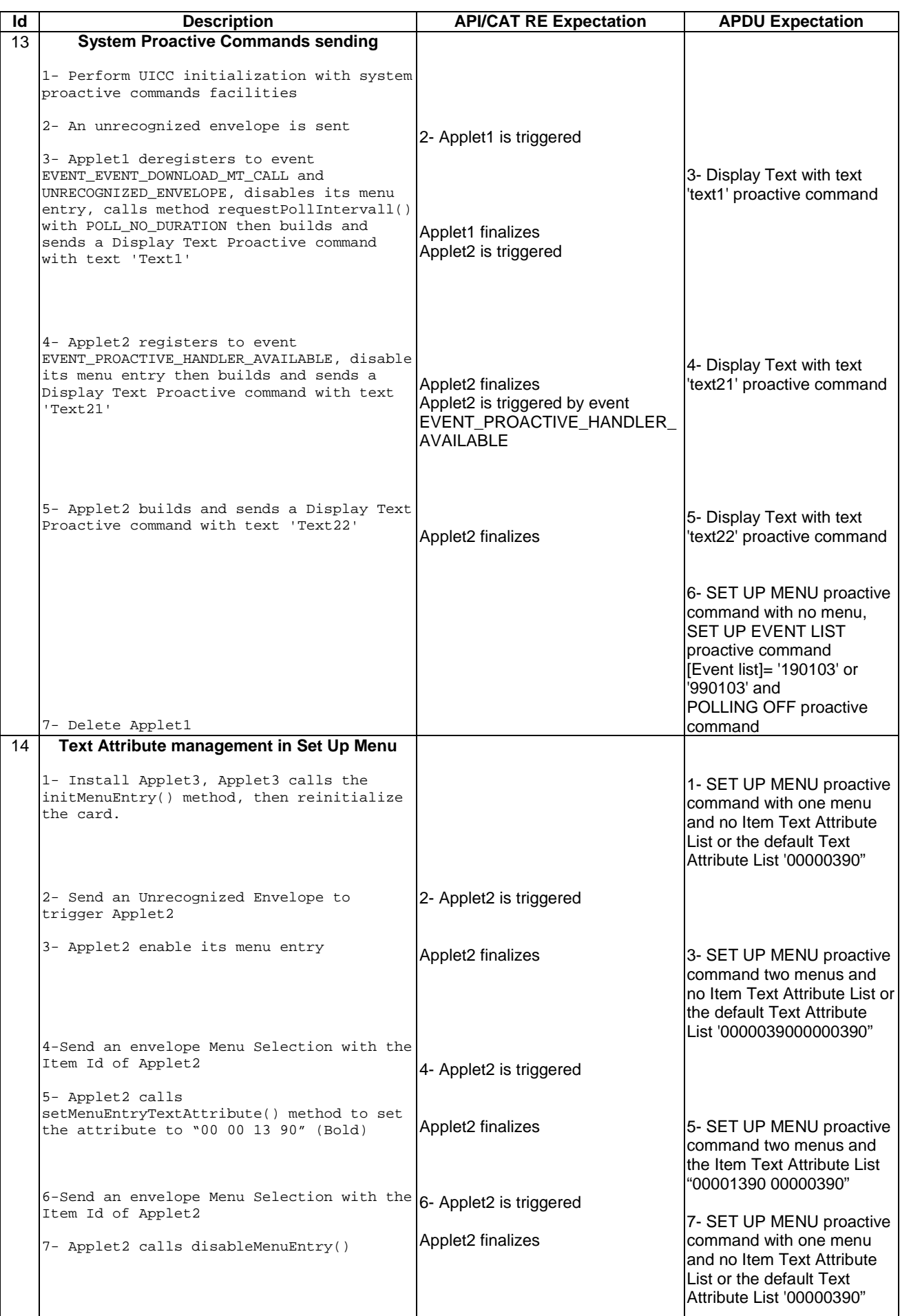

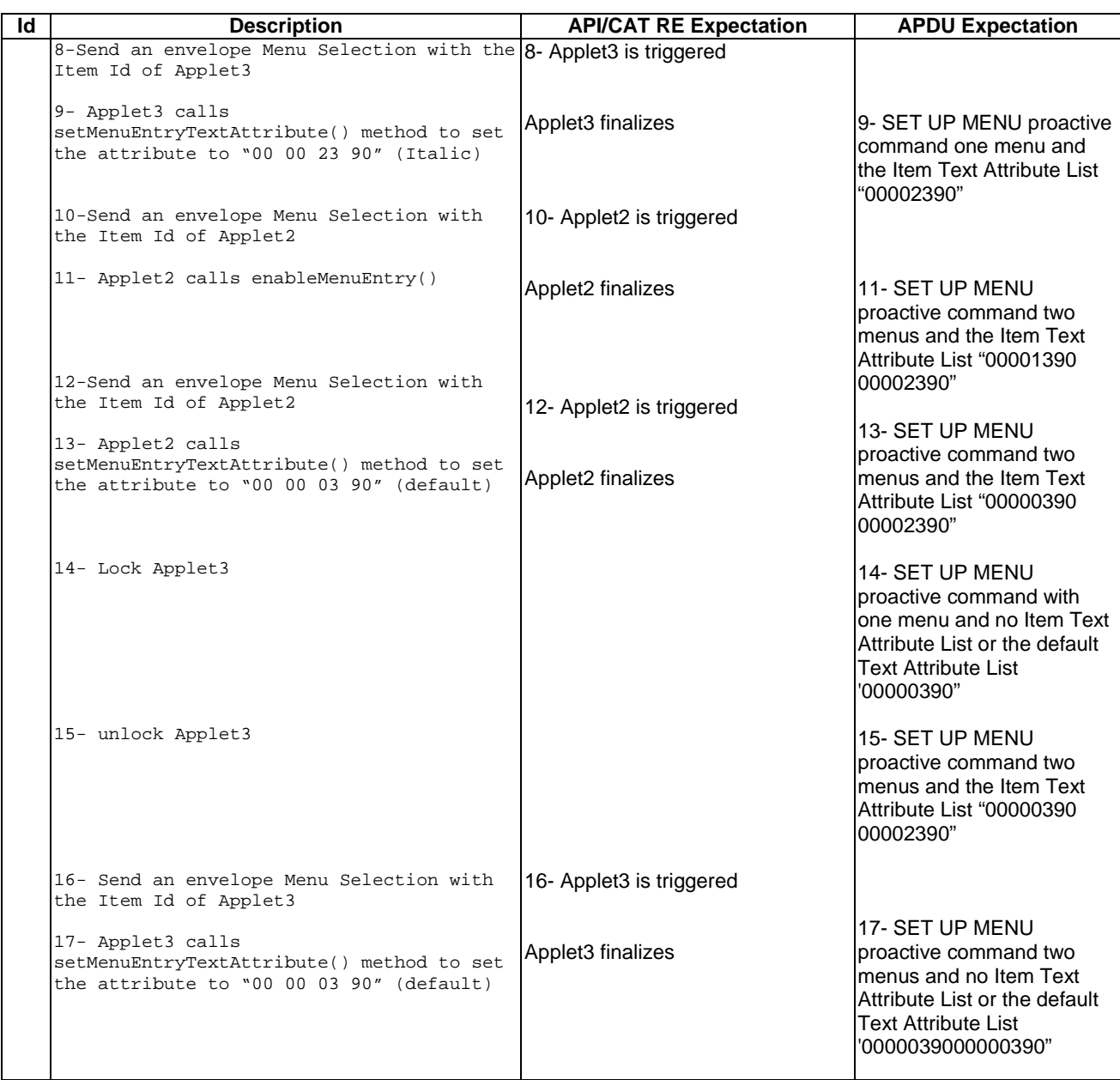

# 5.5.4.2 Interaction with GSM commands

Test Area Reference: Cre\_Pcs\_Igco

### 5.5.4.2.1 Conformance requirement

### 5.5.4.2.1.1 Normal execution

• CRRN1: The CAT Runtime Environment shall process a UICC command even when a proactive command is pending (before and after the FETCH command until the terminal response). The CAT Runtime Environment shall answer with the SW1 and SW2 described in TS 102 221 [6] and TS 102 223 [7].

### 5.5.4.2.1.2 Parameter errors

### 5.5.4.2.1.3 Context errors

No requirements.

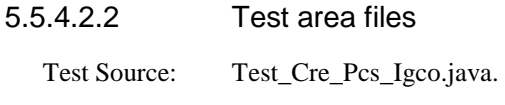

Test Applet: Cre\_Pcs\_Igco\_1.java.

Cap File: cre\_pcs\_igco.cap.

5.5.4.2.3 Test coverage

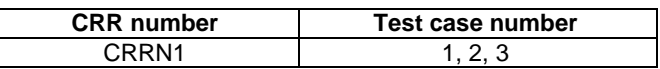

### 5.5.4.2.4 Test procedure

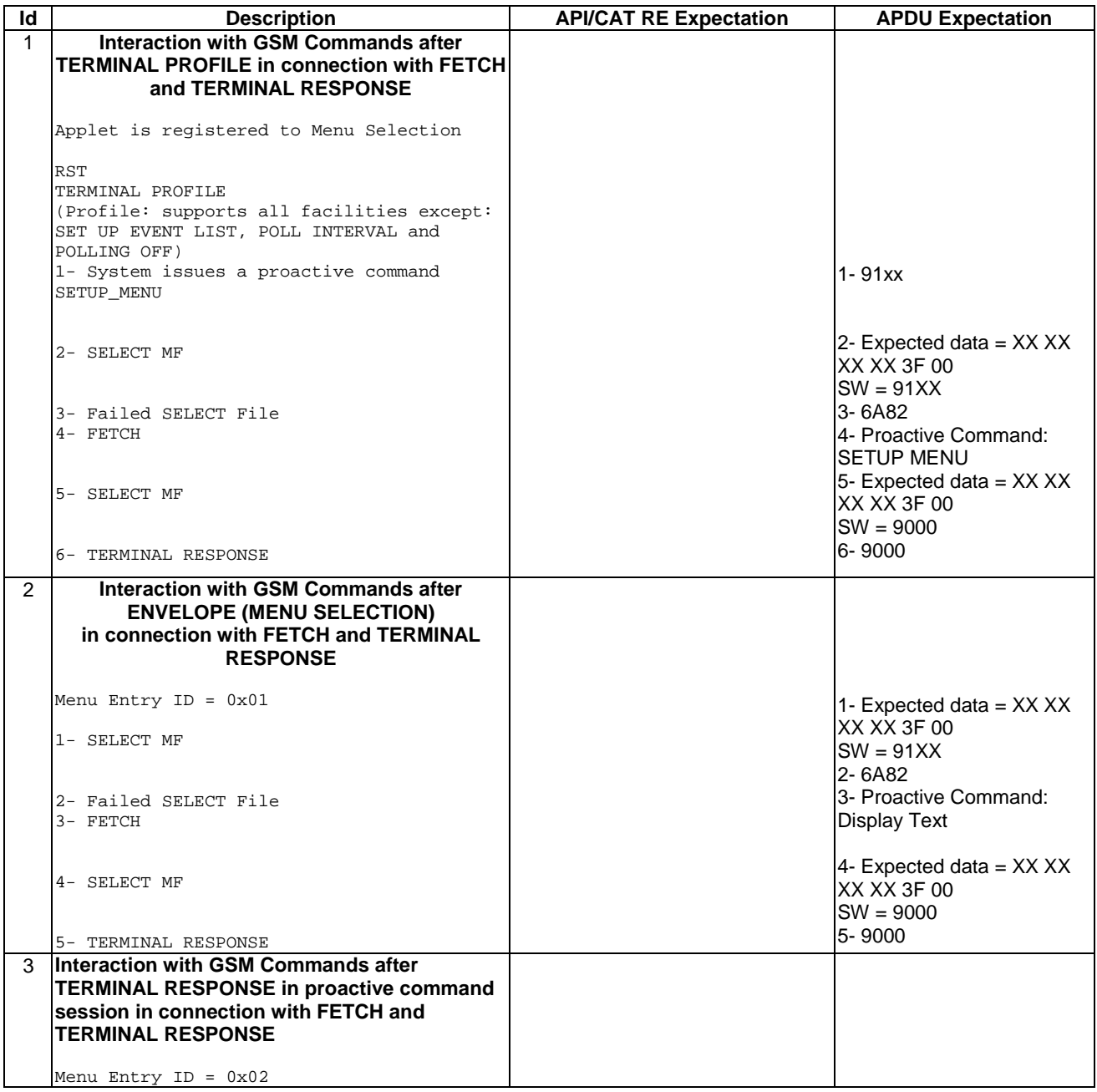

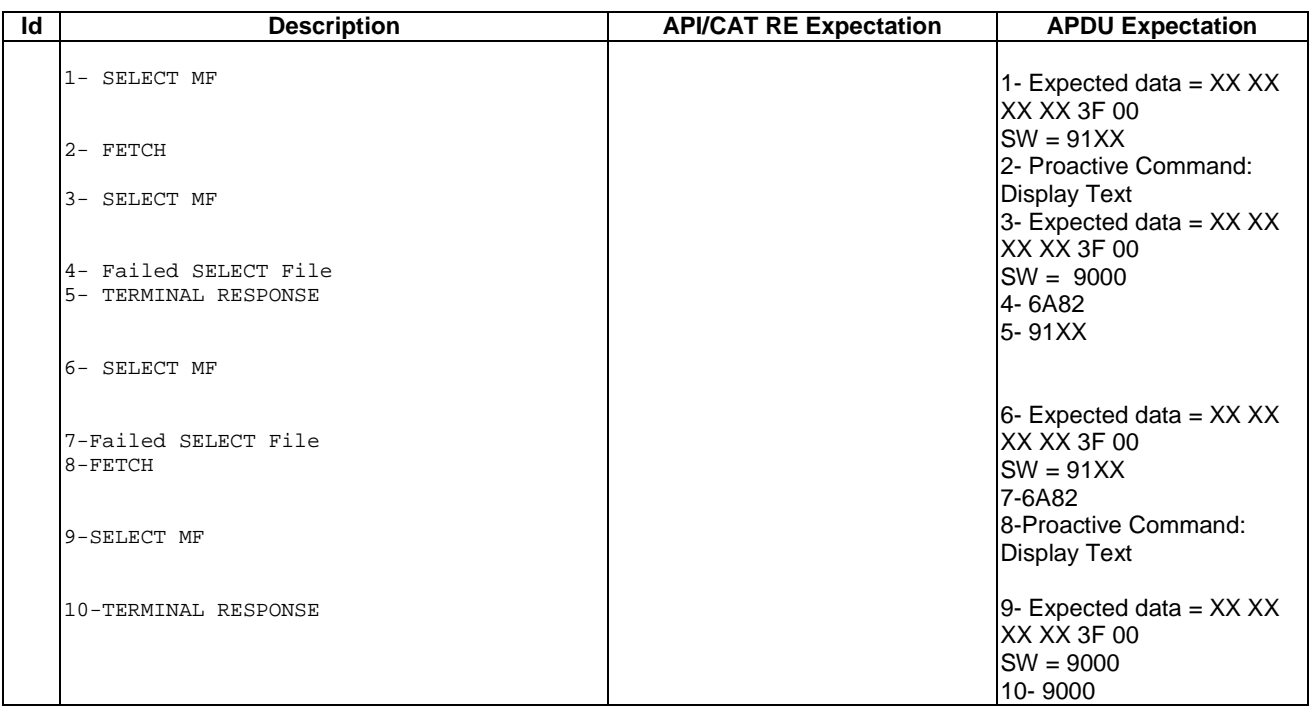

### 5.5.4.3 Proactive Command Control

Test Area Reference: Cre\_Pcs\_Pcco.

### 5.5.4.3.1 Conformance requirement

#### 5.5.4.3.1.1 Normal execution

- CRRN1: The CAT Runtime Environment shall prevent the toolkit applet to issue the following proactive commands: SET UP MENU, SET UP EVENT LIST, POLL INTERVAL, POLLING OFF. If an applet attempts to issue such a command, the CAT Runtime Environment shall throw an exception.
- CRRN2: The CAT Runtime Environment shall prevent a toolkit applet to issue a TIMER MANAGEMENT proactive command using a timer identifier, which is not allocated to it. If an applet attempts to issue such a command, the CAT Runtime Environment shall throw an exception.
- CRRN3: The CAT Runtime Environment shall prevent a toolkit applet to issue a SEND DATA, RECEIVE DATA and CLOSE CHANNEL proactive commands using a channel identifier, which is not allocated to it. If an applet attempts to issue such a command the CAT Runtime Environment shall throw an exception.
- CRRN4: The CAT Runtime Environment shall prevent a toolkit applet to issue an OPEN CHANNEL proactive command if it exceeds the maximum number of channel allocated to this applet. If an applet attempts to issue such a command the CAT Runtime Environment shall throw an exception.
- CRRN5: The CAT Runtime Environment shall prevent a Toolkit Applet to issue a DECLARE SERVICE (add, delete) proactive command using a service identifier, which is not allocated to it. If an applet attempts to send such a command, the CAT Runtime Environment shall throw an exception.
- CRRN6: All proactive commands shall be sent to the terminal as constructed by the Toolkit Applet without any check by the CAT Runtime Environment.
- CRRN7: The CAT Runtime Environment cannot guarantee that if the SET UP IDLE MODE TEXT proactive command is used by a Toolkit Applet, another Toolkit Applet will not overwrite this text at a later stage.

5.5.4.3.1.2 Parameter errors

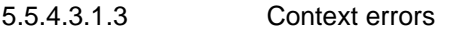

No requirements.

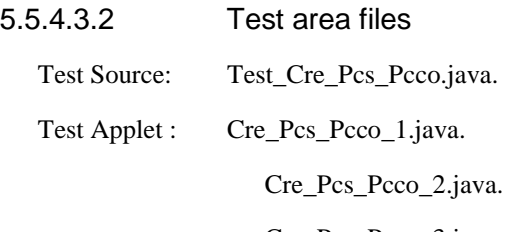

Cre\_Pcs\_Pcco\_3.java.

Cap File: cre\_pcs\_pcco.cap.

# 5.5.4.3.3 Test coverage

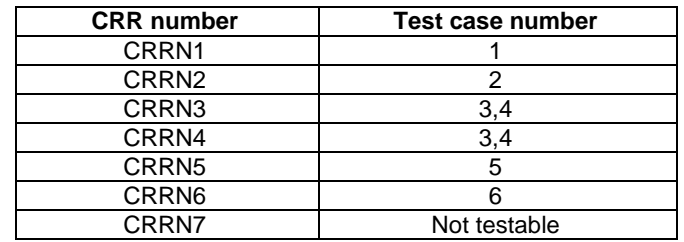

# 5.5.4.3.4 Test procedure

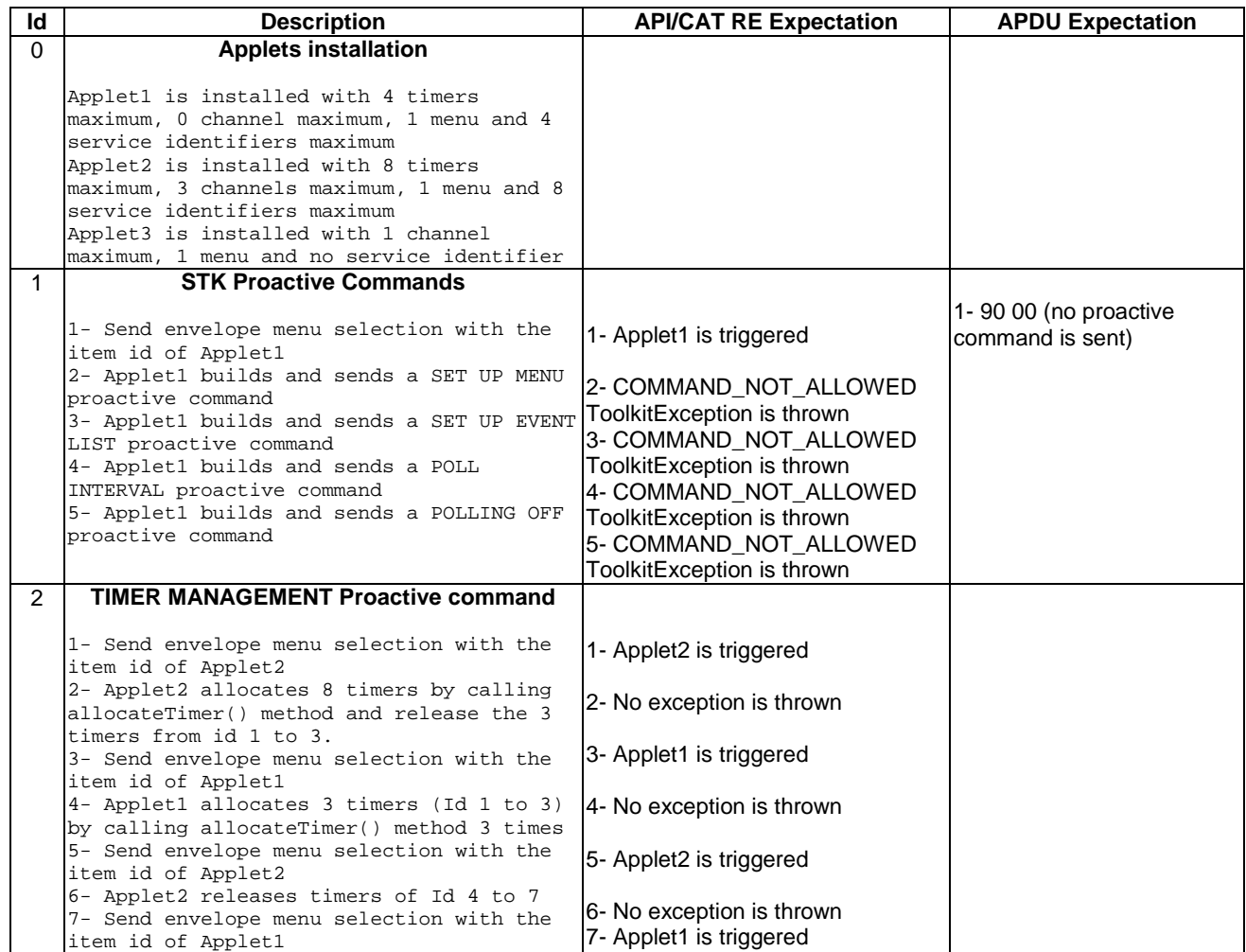

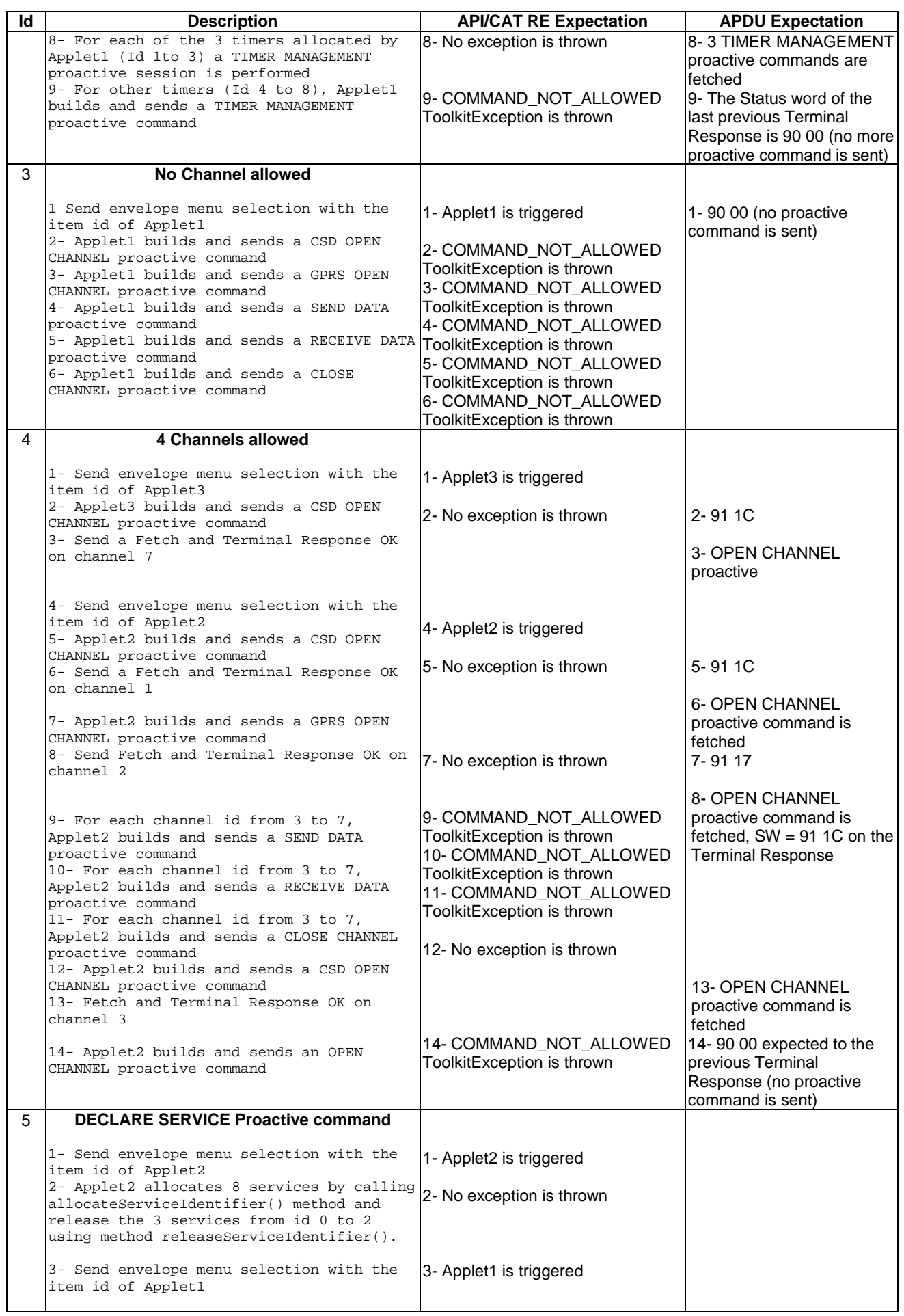

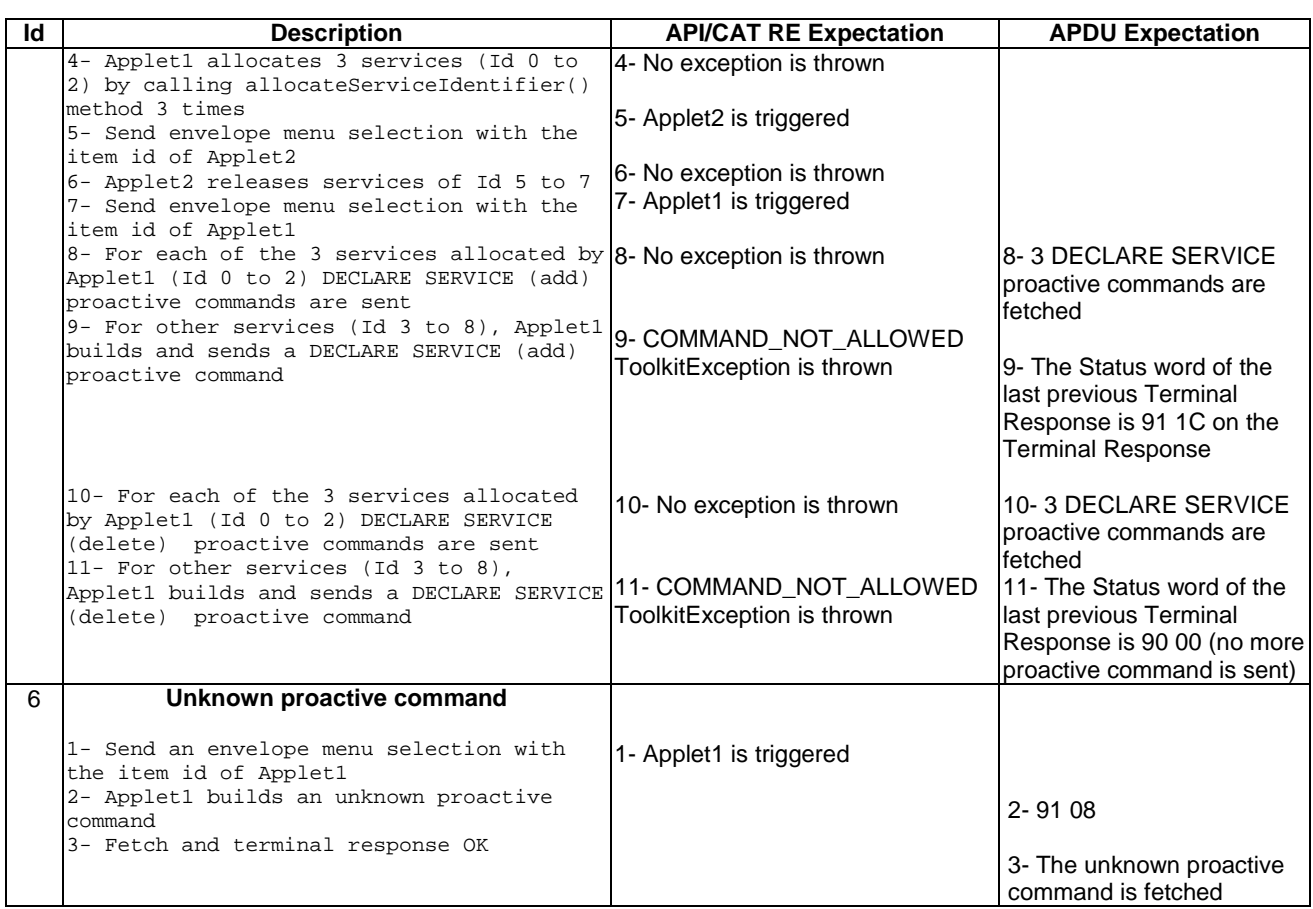

# 5.5.5 Exception Handling

### 5.5.5.1 General Behaviour

Test Area Reference: Cre\_Exh\_Genb.

### 5.5.5.1.1 Conformance requirement

### 5.5.5.1.1.1 Normal execution

- CRRN1: If more than one Applet shall be triggered by the currently processed event all Exceptions shall be caught by the CAT Runtime Environment and shall not be sent to the terminal. The CAT Runtime Environment shall proceed with the triggering.
- CRRN2: If only one Applet shall be triggered by the currently processed event and an ISOException with the reason code REPLY\_BUSY is thrown, it shall be sent to the terminal using the Status Word 0x9300.
- CRRN3: If only one Applet shall be triggered by the currently processed event other Exceptions than an ISOException with the reason code REPLY\_BUSY shall not be propagated to the terminal.

### 5.5.5.1.1.2 Parameter errors

No requirements.

5.5.5.1.1.3 Context errors

### 5.5.5.1.2 Test area files

Test Source: Test\_Cre\_Exh\_Genb.java.

Test Applet: Cre\_Exh\_Genb\_1.java.

Cre\_Exh\_Genb\_2.java.

Cap File: cre\_exh\_genb.cap.

### 5.5.5.1.3 Test coverage

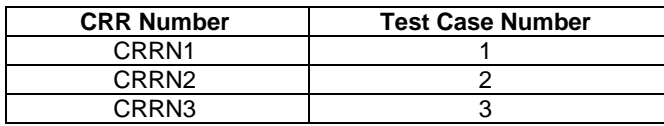

### 5.5.5.1.4 Test procedure

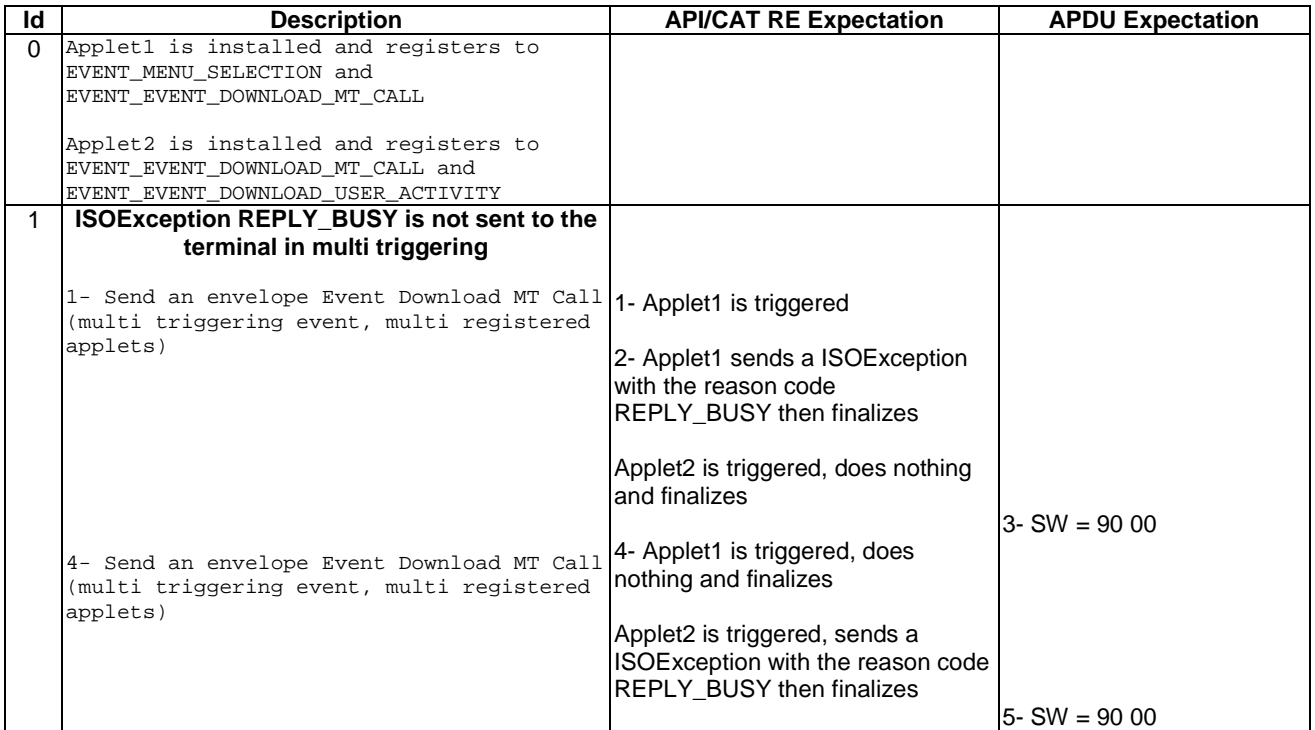

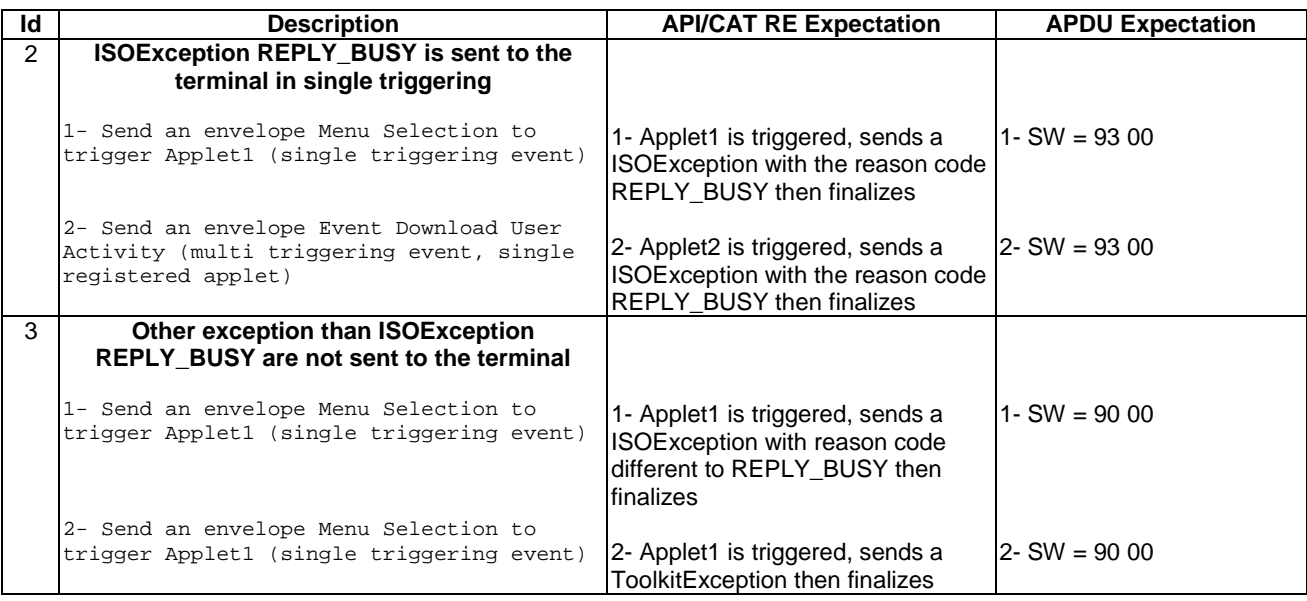

### 5.5.5.2 Interaction with Multiple Triggering

Test Area Reference: Cre\_Exh\_Imtg.

### 5.5.5.2.1 Conformance requirement

#### 5.5.5.2.1.1 Normal execution

• CRRN1: An exception thrown by a toolkit applet, will not influence toolkit applets registered to the same event.

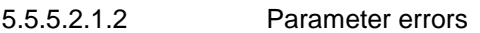

No requirements.

5.5.5.2.1.3 Context errors

No requirements.

- 5.5.5.2.2 Test area files
	- Test Source: Test\_Cre\_Exh\_Imtg.java.
	- Test Applet: Cre\_Exh\_Imtg\_1.java.

Cre\_Exh\_Imtg\_2.java.

Cap File: cre\_exh\_imtg.cap.

### 5.5.5.2.3 Test coverage

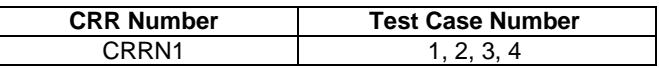

### 5.5.5.2.4 Test procedure

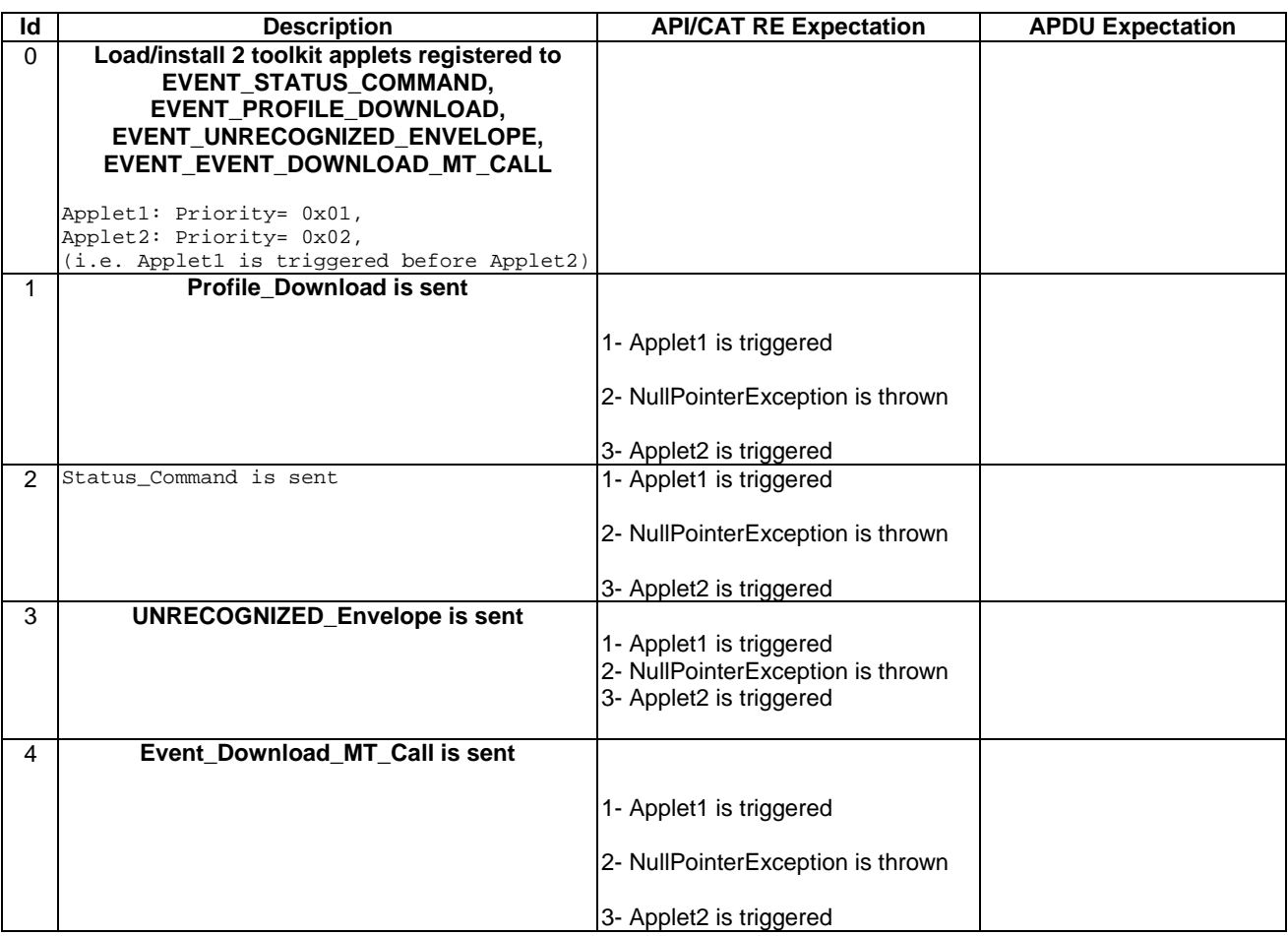

# 5.5.6 Envelope Response Posting

### 5.5.6.1 General Behaviour

Test Area Reference: Cre\_Erp\_Genb.

### 5.5.6.1.1 Conformance requirement

### 5.5.6.1.1.1 Normal execution

- CRRN1: A Toolkit Applet can post a response to some events with the *post()* or the *postAsBERTLV()* methods and can continue its processing after the call to these methods.
- CRRN2: The CAT Runtime Environment shall send the response before the emission of the next proactive command or when all the Toolkit Applets triggered by the event have finished their processing.
- CRRN3: The Boolean parameter passed to the *post()* or *postAsBERTLV()* method shall be mapped by the CAT Runtime Environment to the correct status word. If the value is true it corresponds to a successful ending of the command status word "9000". If the value is false it corresponds to a warning status word "6200".

### 5.5.6.1.1.2 Parameter errors

#### 5.5.6.1.1.3 Context errors

No requirements.

#### 5.5.6.1.2 Test area files

None.

### 5.5.6.1.3 Test coverage

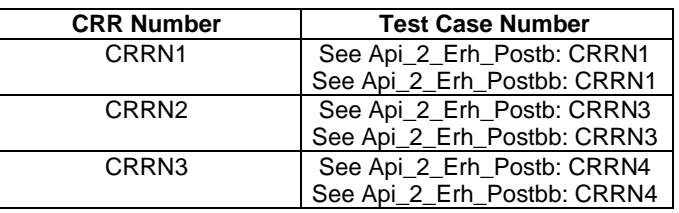

### 5.5.6.1.4 Test procedure

None.

### 5.5.6.2 EVENT\_CALL\_CONTROL\_BY\_NAA

Test Area Reference: Cre\_Erp\_Eccn.

### 5.5.6.2.1 Conformance requirement

5.5.6.2.1.1 Normal execution

• CRRN1: The CAT Runtime Environment can't reply busy when an Envelope(Call Control) is sent to the UICC.

#### 5.5.6.2.1.2 Parameter errors

No requirements.

5.5.6.2.1.3 Context errors

No requirements.

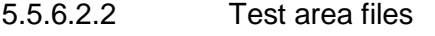

- Test Source: Test\_Cre\_Erp\_Eccn.java.
- Test Applet: Cre\_Erp\_Eccn\_1.java.

Cre\_Erp\_Eccn\_2.java.

Cre\_Erp\_Eccn\_3.java.

Cap File: cre\_erp\_eccn.cap.

### 5.5.6.2.3 Test coverage

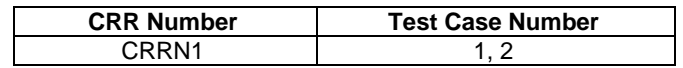

### 5.5.6.2.4 Test procedure

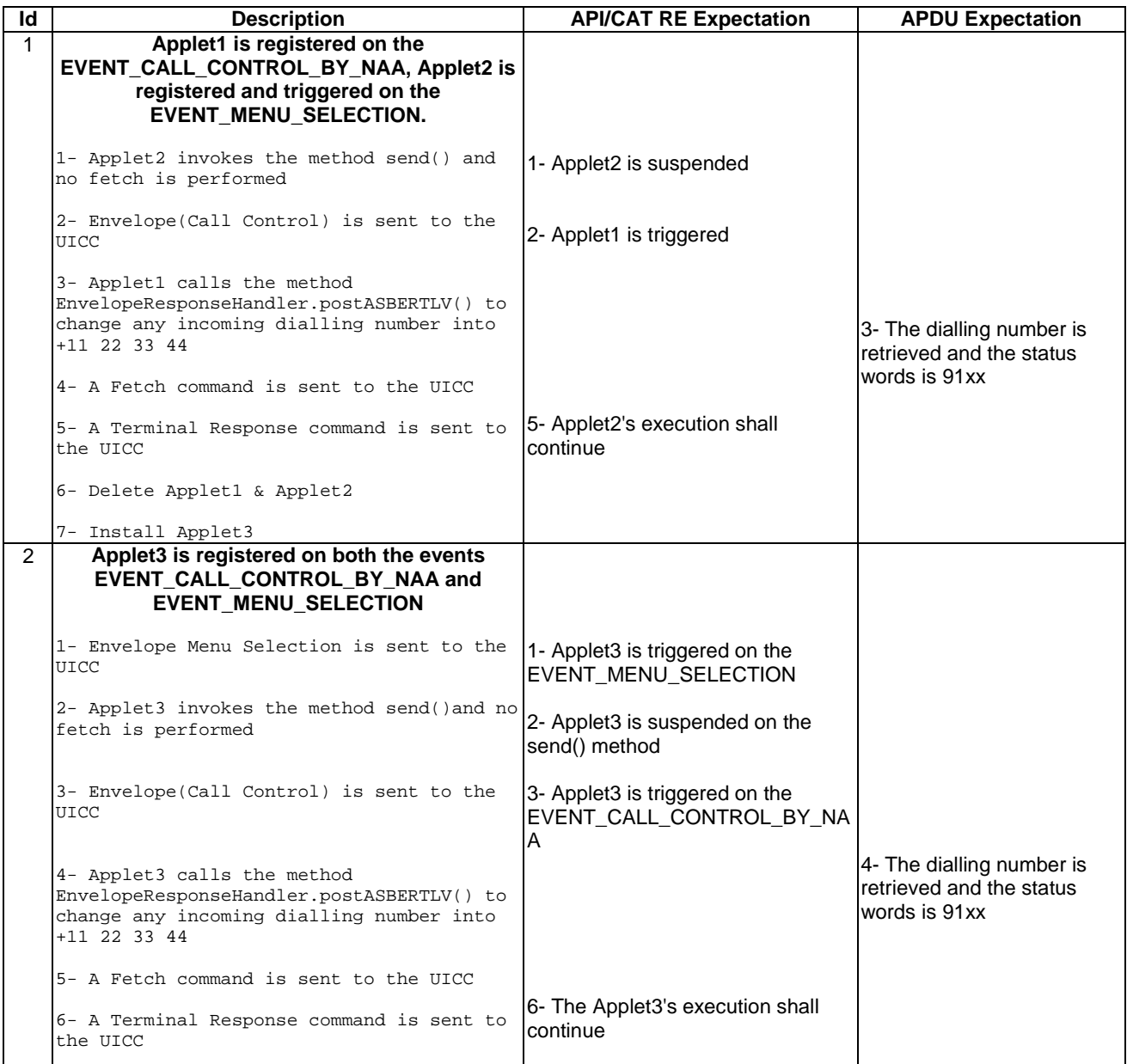

# 5.5.6.3 EVENT\_UNRECOGNIZED\_ENVELOPE

Test Area Reference: Cre\_Erp\_Euen.

### 5.5.6.3.1 Conformance requirement

- 5.5.6.3.1.1 Normal execution
	- CRRN1: The EnvelopeResponseHandler is available for the EVENT\_UNRECOGNIZED\_ENVELOPE.

### 5.5.6.3.1.2 Parameter errors

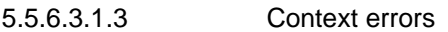

No requirements.

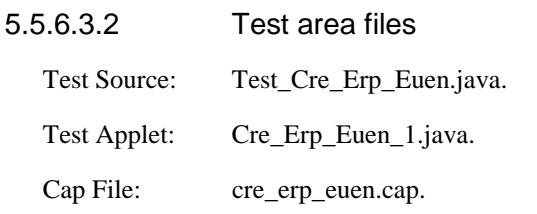

5.5.6.3.3 Test coverage

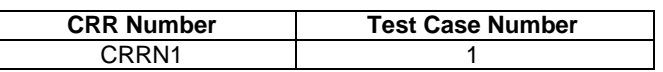

### 5.5.6.3.4 Test procedure

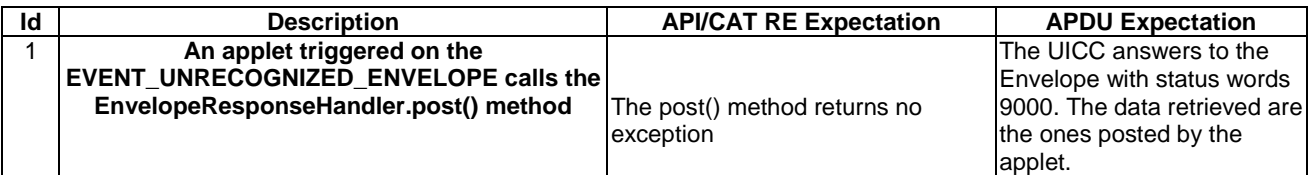

# 5.5.7 Toolkit Installation

### 5.5.7.1 General Behaviour

Test Area Reference: Cre\_Tin\_Genb

### 5.5.7.1.1 Conformance requirement

#### 5.5.7.1.1.1 Normal execution

- CRRN1: The UICC Toolkit Application specific parameters (Tag 80h) are mandatory for applications using the *uicc.toolkit.ToolkitInterface* defined in TS 102 241 [13].
- CRRN2: Any additional parameters of the UICC Toolkit Application specific parameters field (Tag 80h) shall be ignored by the card.
- CRRN3: Some unused byte may be added at the end of the UICC Toolkit Application specific parameters field (Tag 80h).
- CRRN4: The UICC Access Application specific parameters (Tag 81h) are applicable to applications using the *uicc.access.FileView* defined in TS 102 241 [13].
- CRRN5: The UICC Toolkit Application specific parameters field (Tag 80h) is not required for applications that do not use the *uicc.toolkit.ToolkitInterface* defined in TS 102 241 [13].
- CRRN6: The UICC Access Application specific parameters field (Tag 81h) is not required for applications that a do not use the *uicc.access.FileView* defined in TS 102 241 [13].

### 5.5.7.1.1.2 Parameter errors

#### 5.5.7.1.1.3 Context errors

No requirements.

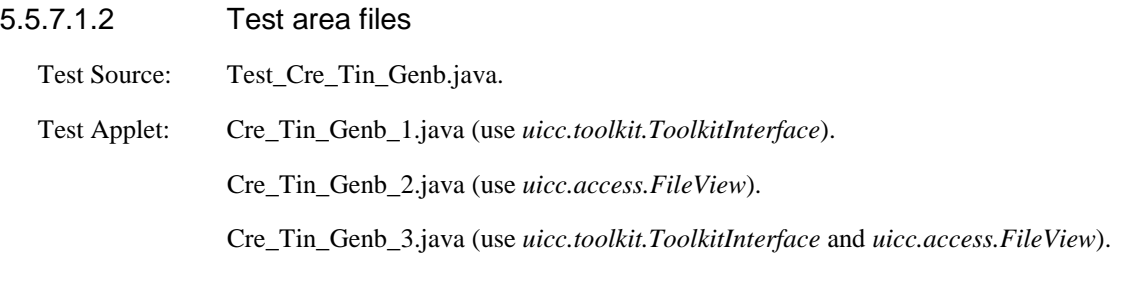

Cap File: cre\_tin\_genb.cap.

### 5.5.7.1.3 Test coverage

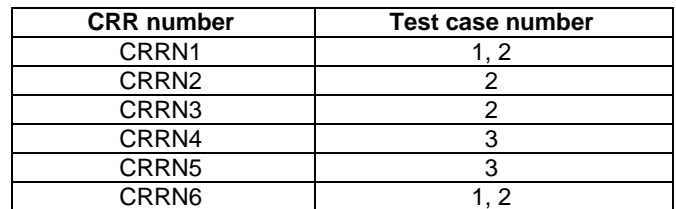

### 5.5.7.1.4 Test procedure

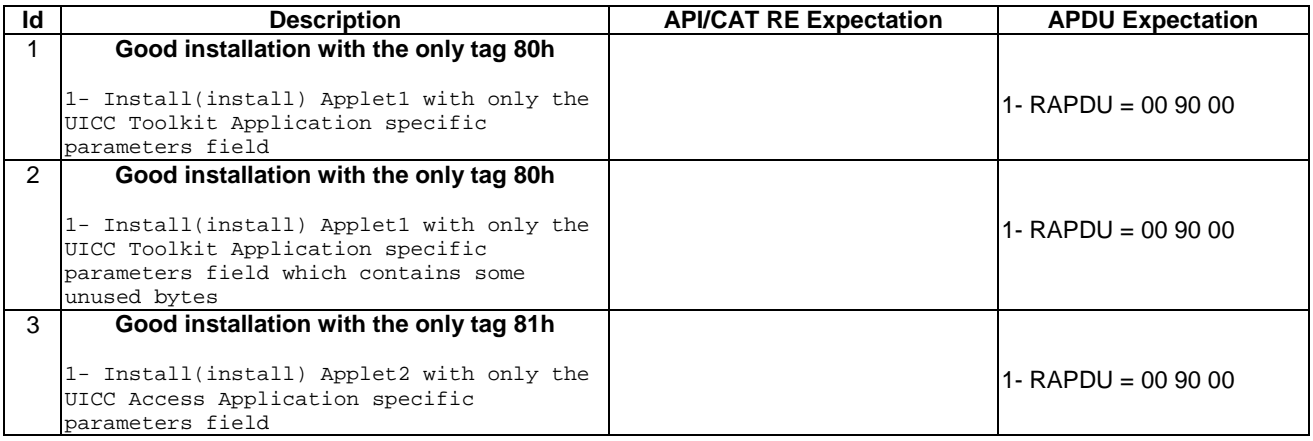

## 5.5.7.2 Timers Allocation

Test Area Reference: Cre\_Tin\_Tmal.

### 5.5.7.2.1 Conformance requirement

#### 5.5.7.2.1.1 Normal execution

• CRRN1: One toolkit applet can register to several timers, but a timer can only be allocated to one toolkit applet.

### 5.5.7.2.1.2 Parameter errors

#### 5.5.7.2.1.3 Context errors

- CRRC1: Allocated timers shall not exceed the maximum number of timers allowed for this applet instance defined during installation.
- CRRC2: The total number of timers allocated for all the applets shall not exceed 8. If the maximum number of timers required is greater than '08' (maximum numbers of timers specified in TS 102 223 [7], the card shall return the Status Word '6A80', incorrect parameters in data field, to the Install(Install) command.

#### 5.5.7.2.2 Test area files

Test Source: Test Cre Tin Tmal.java.

Test Applet: Cre\_Tin\_Tmal\_1.java.

Cre\_Tin\_Tmal\_2.java.

Cre\_Tin\_Tmal\_3.java.

Cap File: cre\_tin\_tmal.cap.

#### 5.5.7.2.3 Test coverage

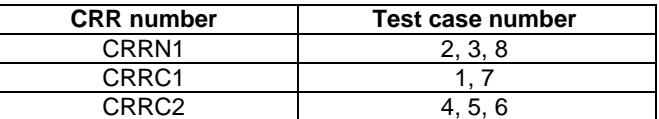

### 5.5.7.2.4 Test procedure

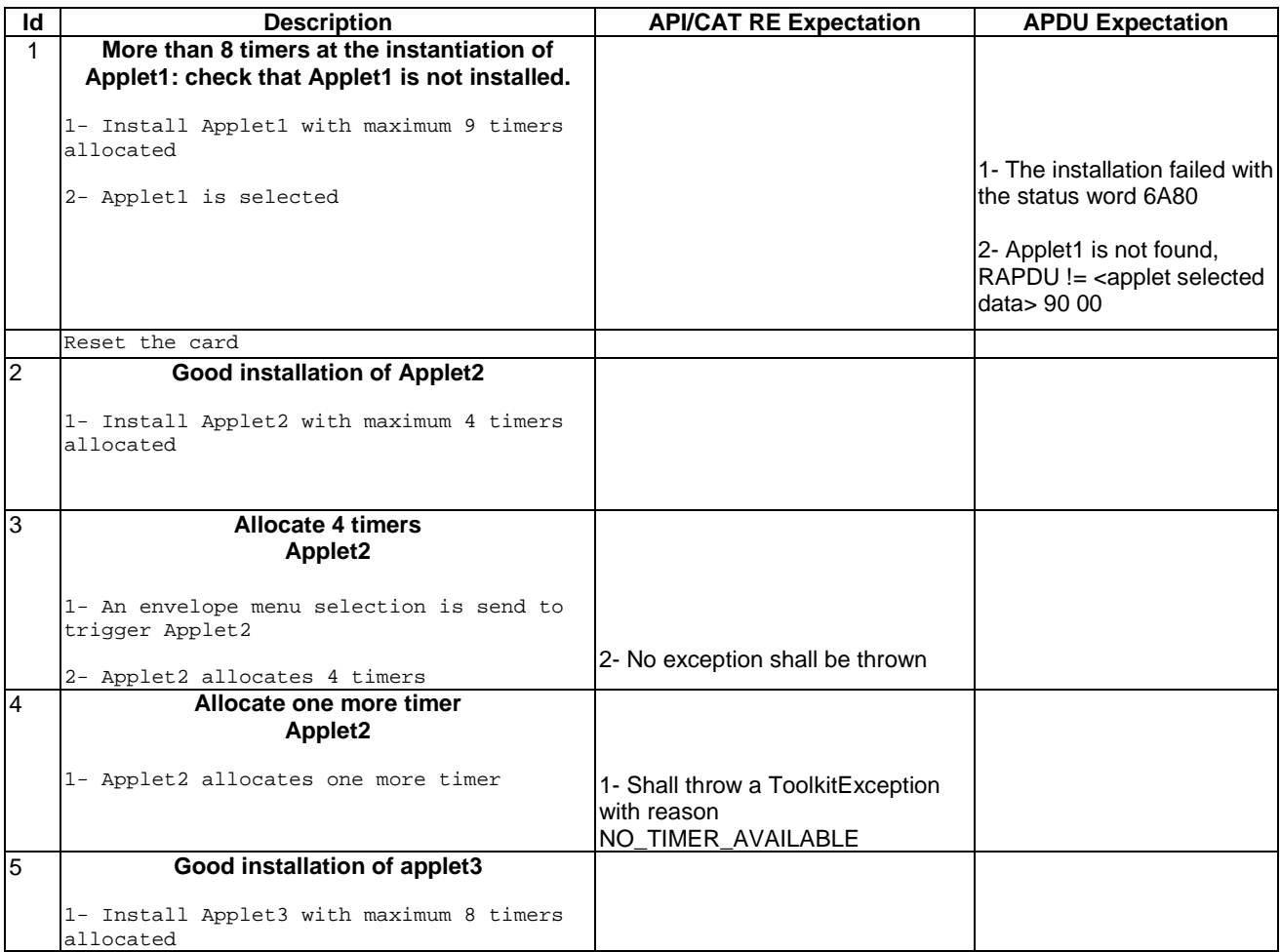

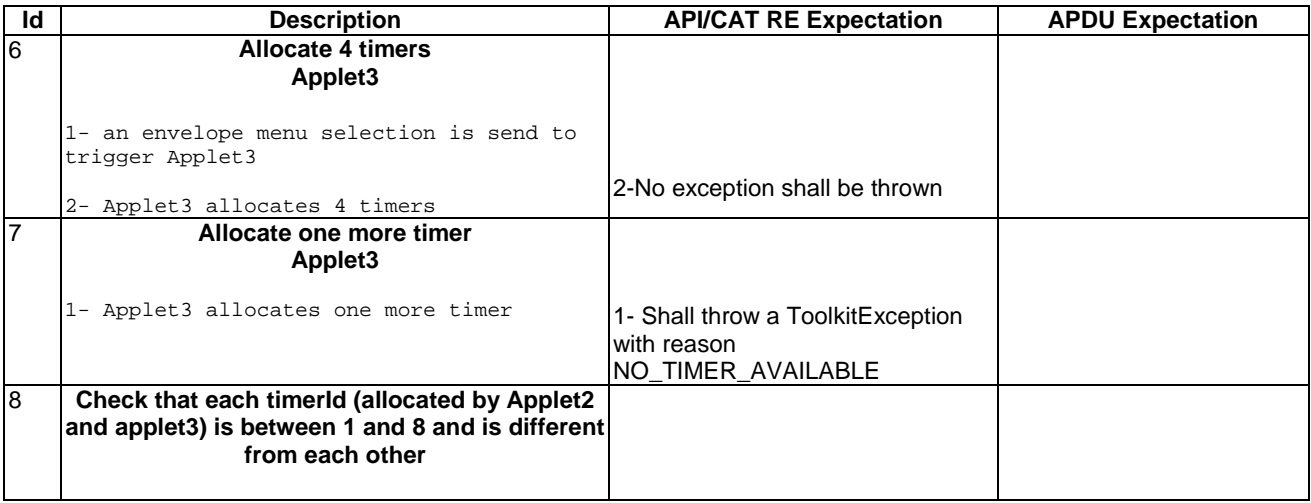

### 5.5.7.3 Item Identifier

Test Area Reference: Cre\_Tin\_Itid

### 5.5.7.3.1 Conformance requirement

#### 5.5.7.3.1.1 Normal execution

- CRRN1: If the requested item identifier in the range [1 to 127] is not already allocated, then this item identifier shall be allocated to the current applet.
- CRRN2: If the requested item identifier is '00', the card shall take the first free value in the range [128,255].

### 5.5.7.3.1.2 Parameter errors

• CRRP1: If the requested item identifier is in the range [128,255], then the card shall reject the install command.

#### 5.5.7.3.1.3 Context errors

• CRRC1: If the requested item identifier in the range [1 to 127] is already allocated, then the card shall reject the install command.

### 5.5.7.3.2 Test area files

Test Source: Test\_Cre\_Tin\_Itid.java.

Test Applet: Cre\_Tin\_Itid\_1.java.

Cre\_Tin\_Itid\_2.java.

Cre\_Tin\_Itid\_3.java.

# Cap File: cre\_tin\_itid.cap.

### 5.5.7.3.3 Test coverage

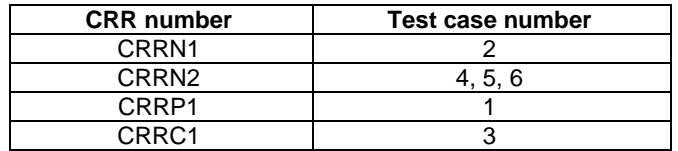

# 5.5.7.3.4 Test procedure

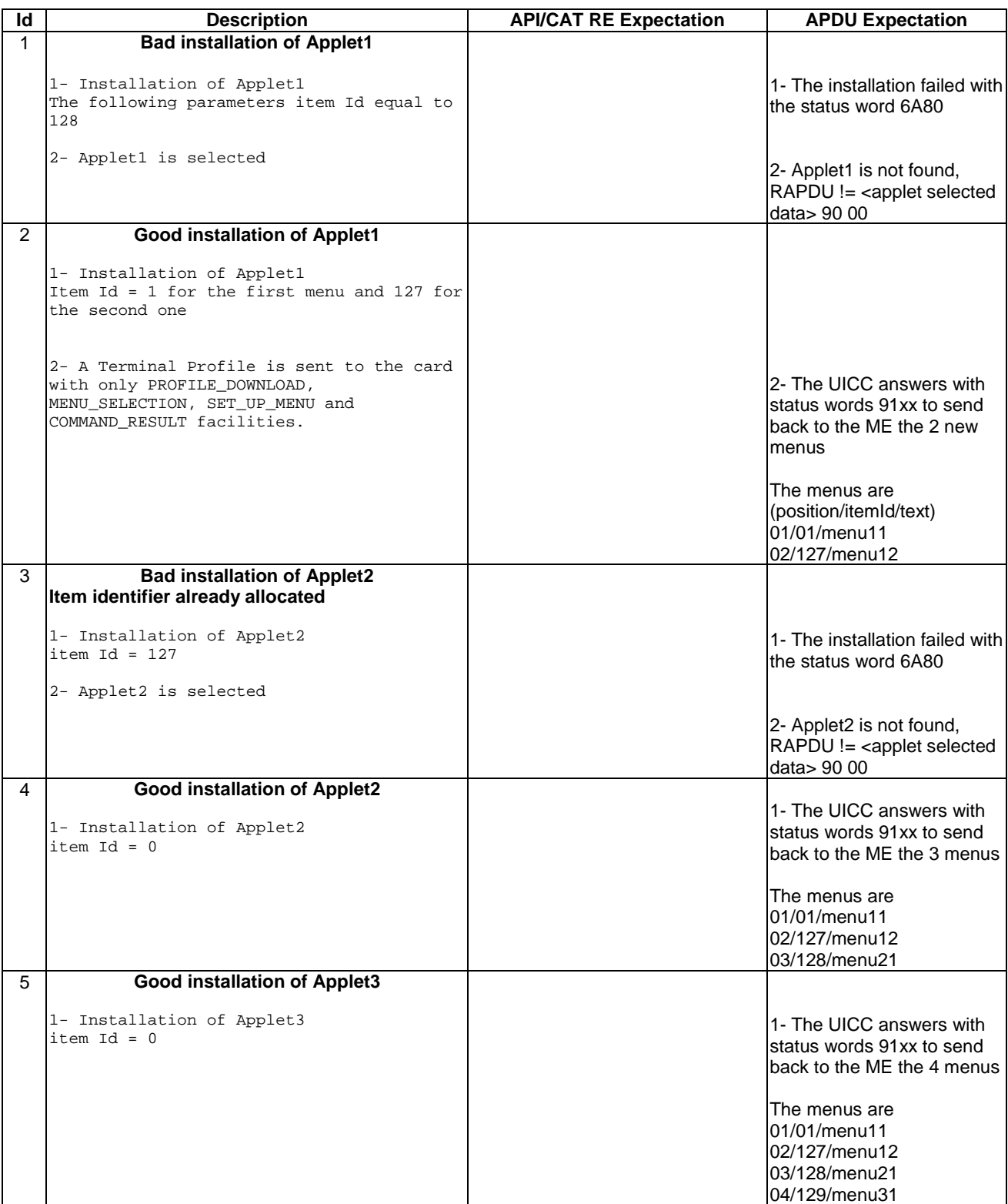

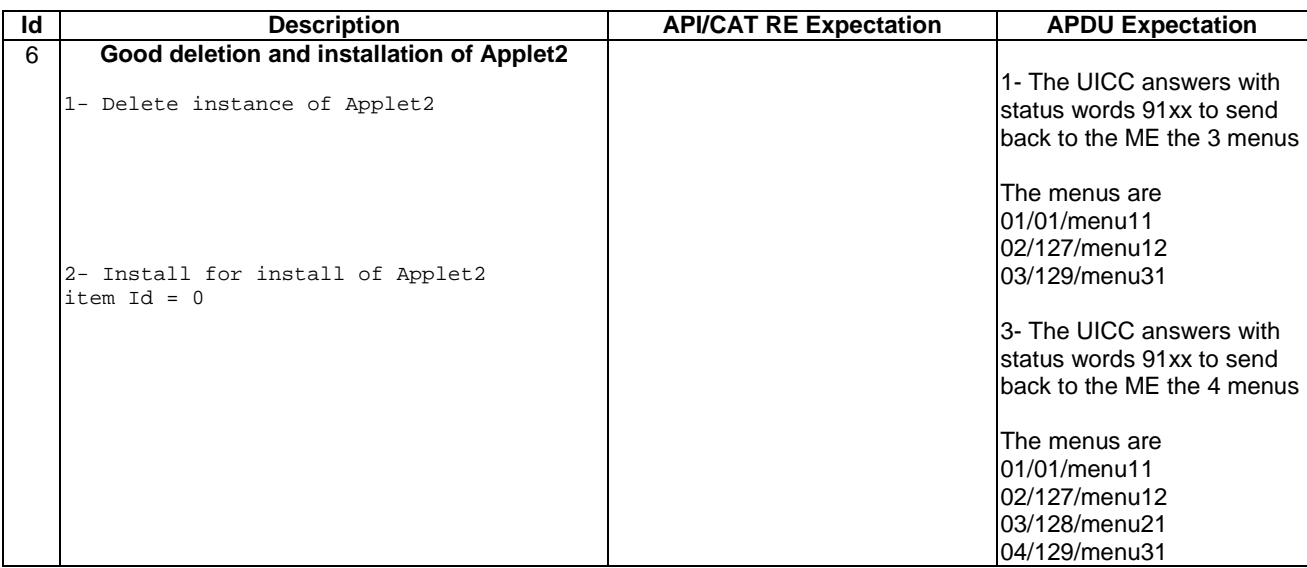

### 5.5.7.4 Item Position

Test Area Reference: Cre\_Tin\_Itpo.

### 5.5.7.4.1 Conformance requirement

### 5.5.7.4.1.1 Normal execution

- CRRN1: If the new Menu Entry has to be inserted at an already occupied position, the entries from the requested position to the last element of the Menu Entries' list are shifted to the next positions.
- CRRN2: If the position indicated is greater than the number of elements in the Menu Entries' list, then the Menu Entry takes the last position in the Menu Entries' list.
- CRRN3: If the position indicated is equal to '00', then the Menu Entry takes the last position in the Menu Entries' list.

5.5.7.4.1.2 Parameter errors

No requirements.

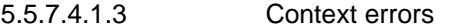

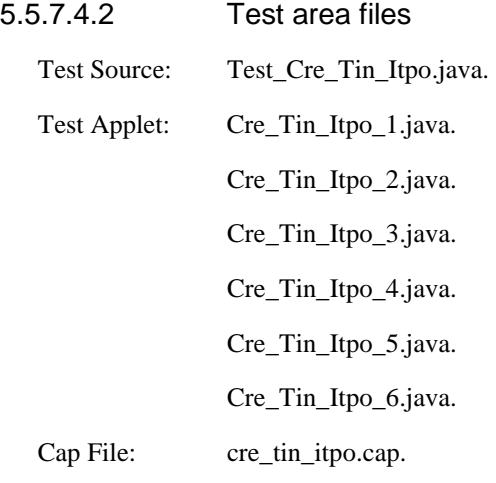

# 5.5.7.4.3 Test coverage

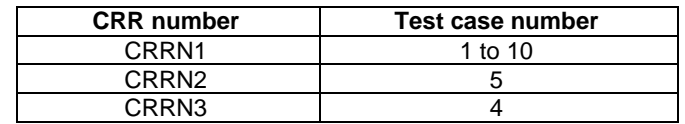

### 5.5.7.4.4 Test procedure

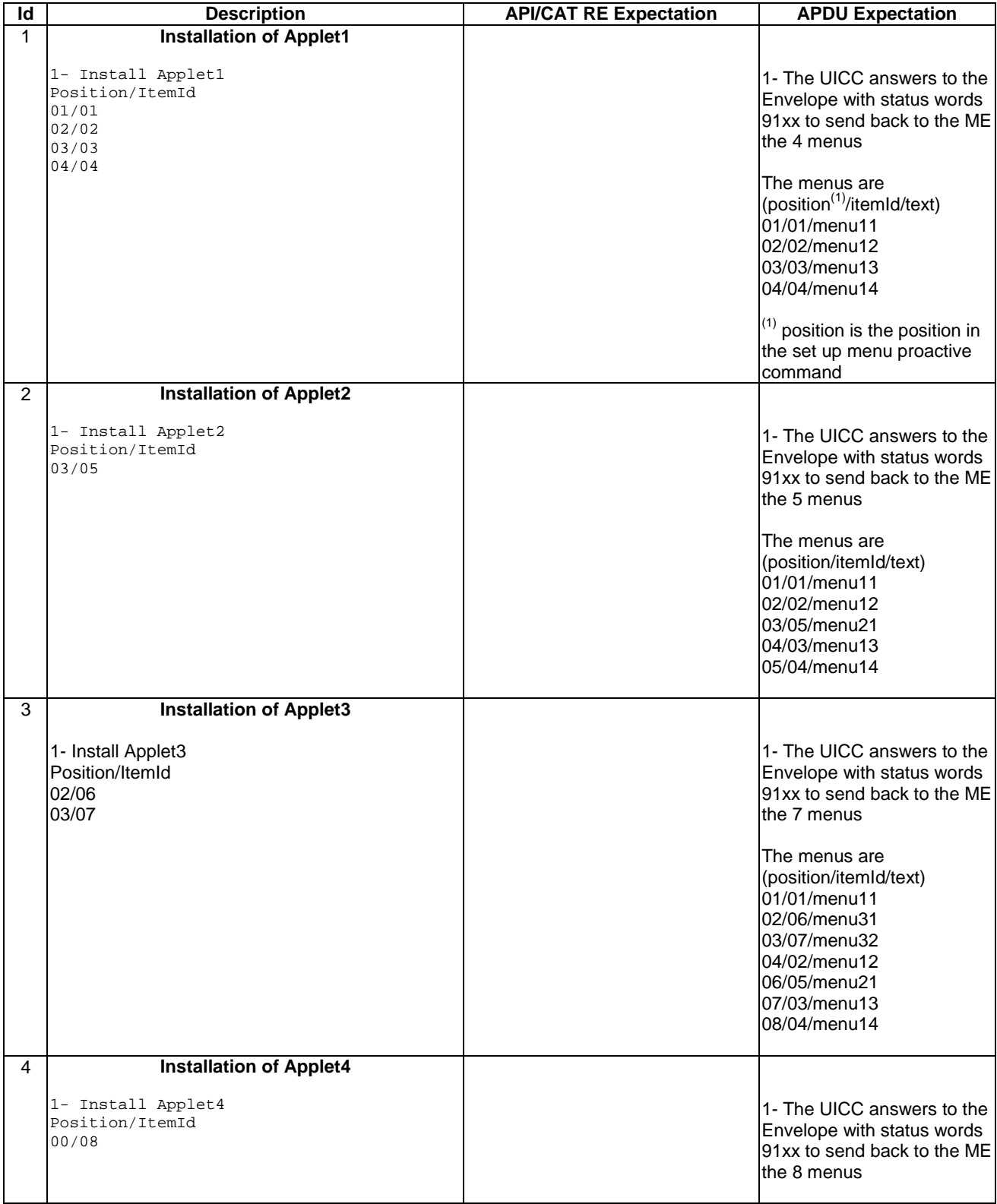

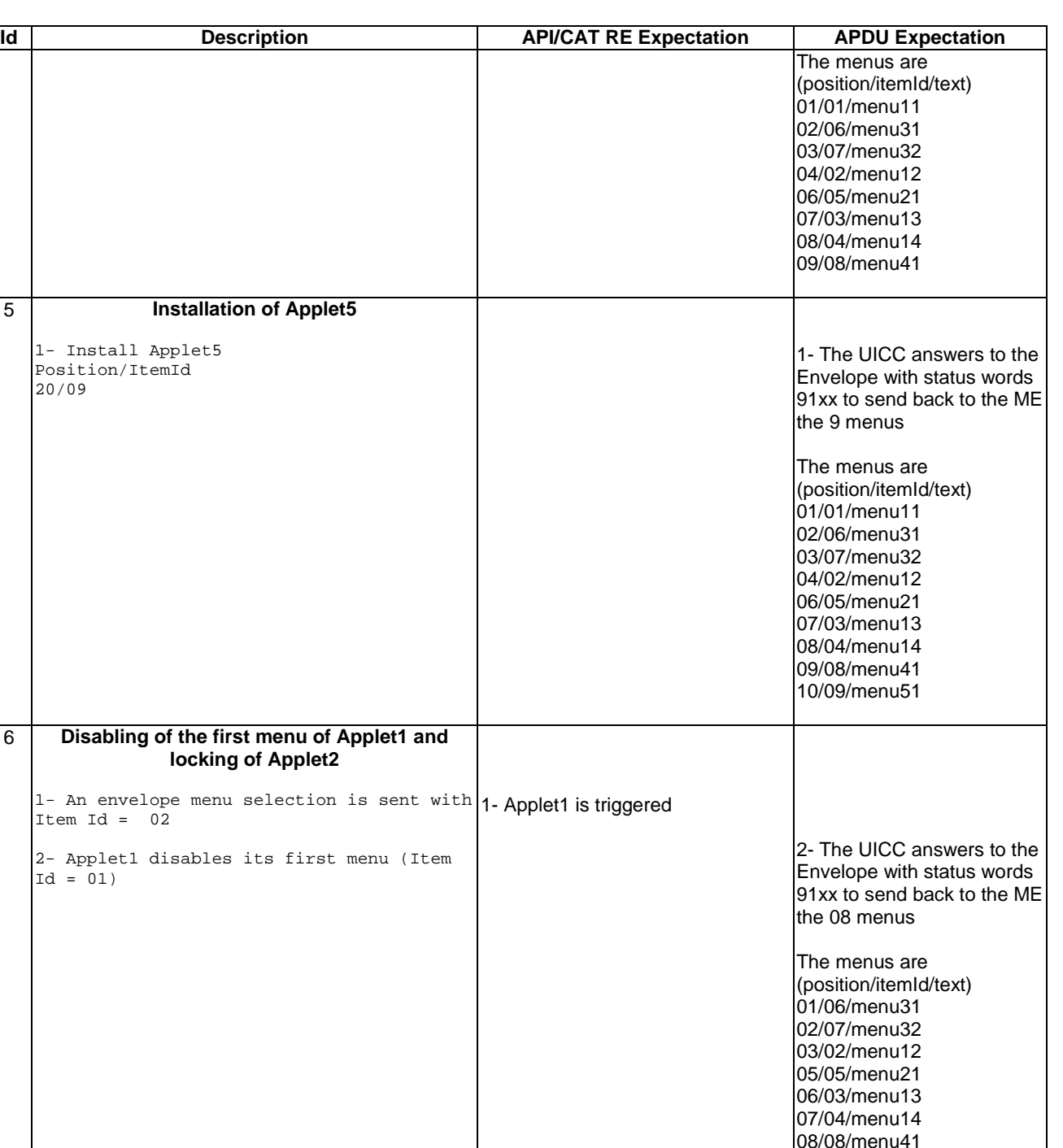

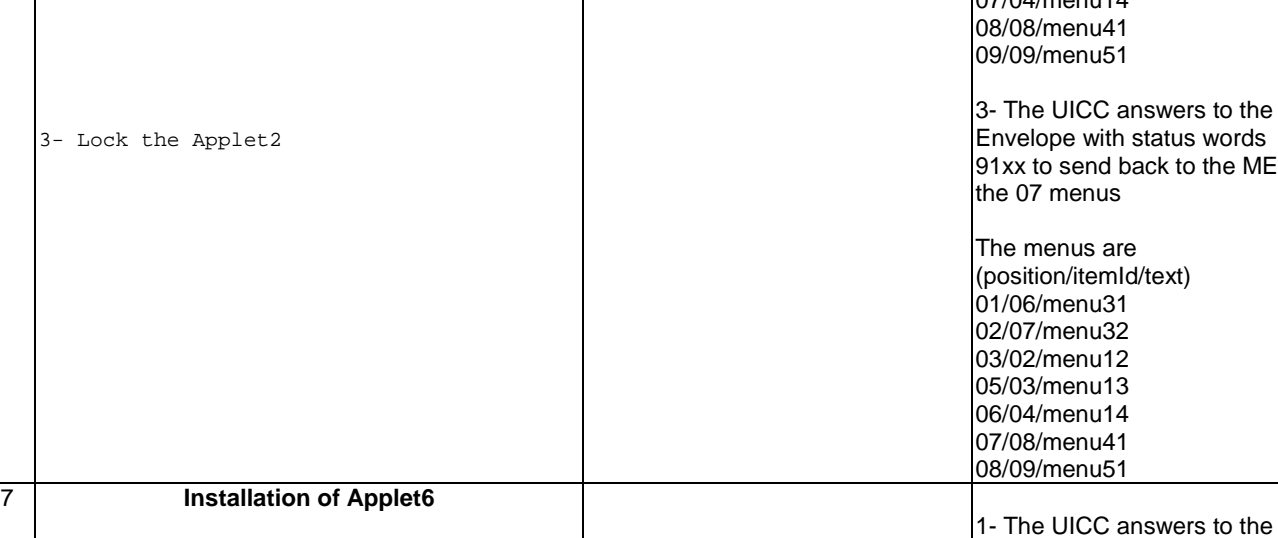

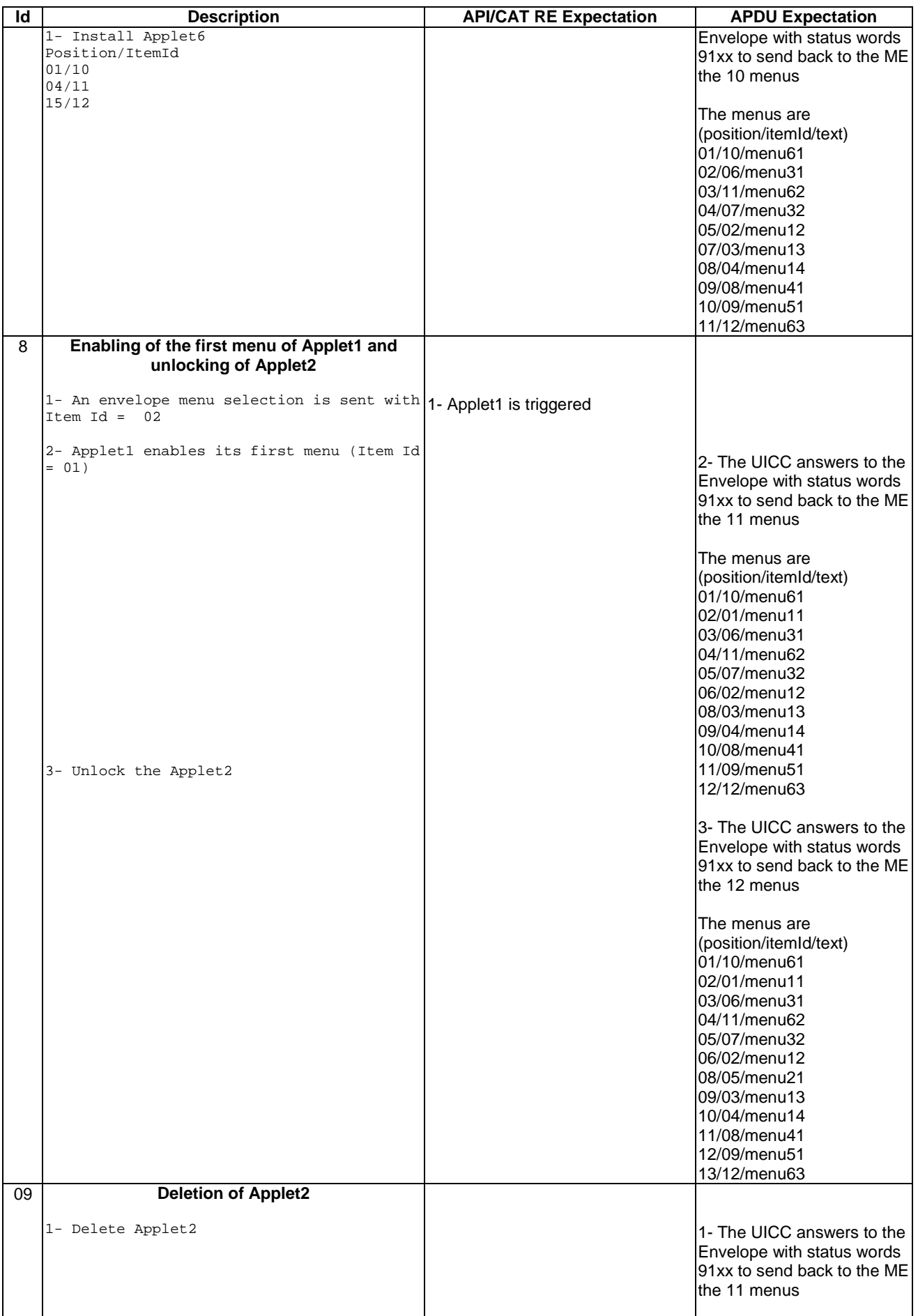
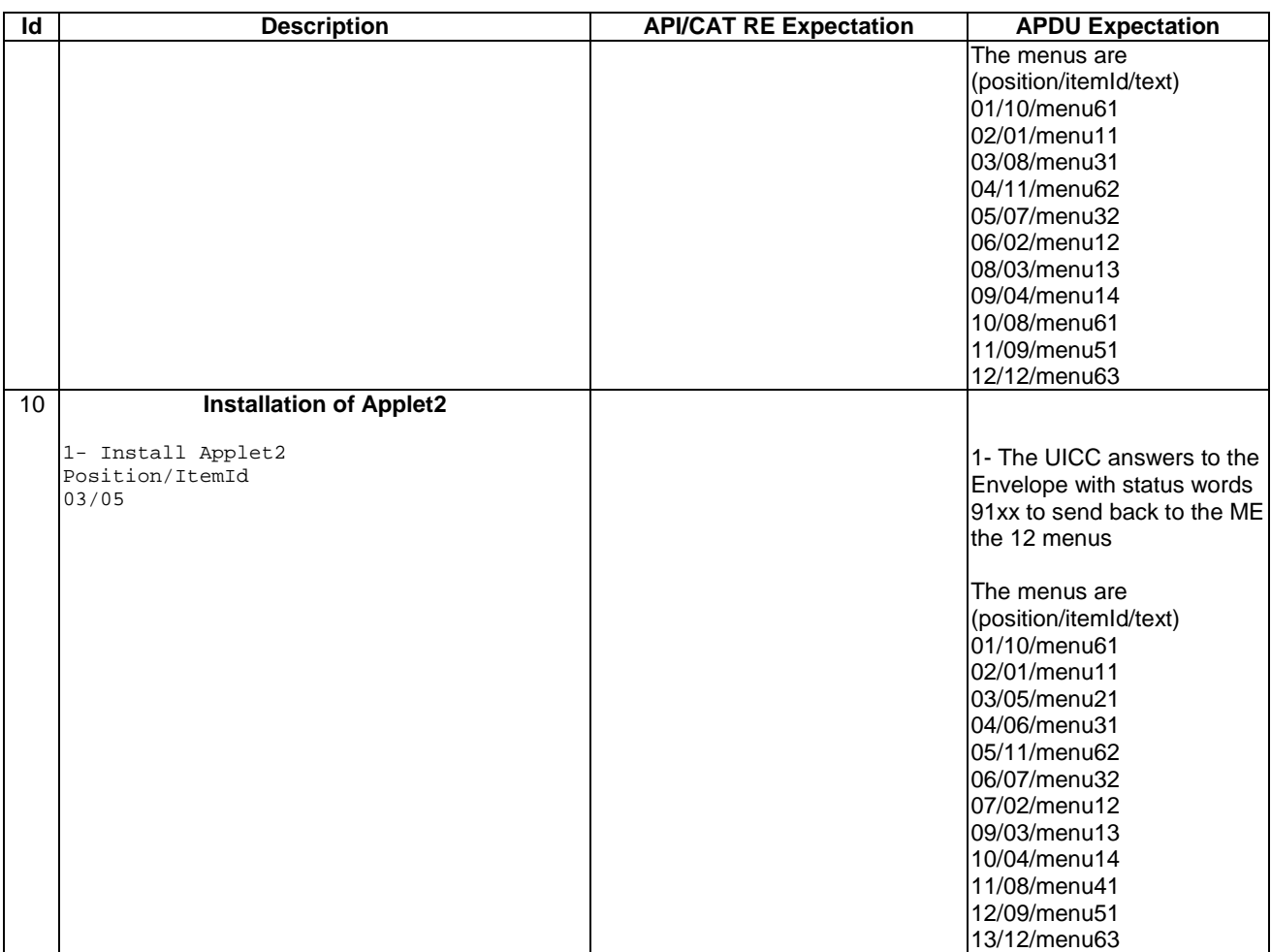

# 5.5.7.5 Maximum Text Length for a menu entry

Test Area Reference: Cre\_Tin\_Mlme.

# 5.5.7.5.1 Conformance requirement

### 5.5.7.5.1.1 Normal execution

• CRRN1: The maximum length of item text string is defined at the installation of the toolkit applet.

### 5.5.7.5.1.2 Parameter errors

- CRRP1: If initMenuEntry length parameter is greater than the allocated space (Maximum Text Length for a menu entry), then a ToolkitException ALLOWED\_LENGTH\_EXCEEDED is thrown.
- CRRP2: If changeMenuEntry length parameter is greater than the allocated space (Maximum Text Length for a menu entry), then a ToolkitException ALLOWED\_LENGTH\_EXCEEDED is thrown.

5.5.7.5.1.3 Context errors

No requirements.

# 5.5.7.5.2 Test area files

Test Source: Test\_Cre\_Tin\_Mlme.java.

Test Applet: Cre\_Tin\_Mlme\_1.java.

Cap File: cre\_tin\_mlme.cap.

# 5.5.7.5.3 Test coverage

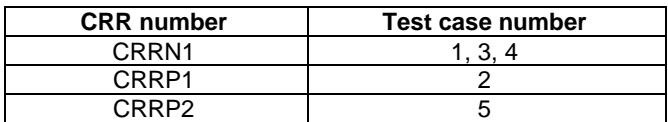

# 5.5.7.5.4 Test procedure

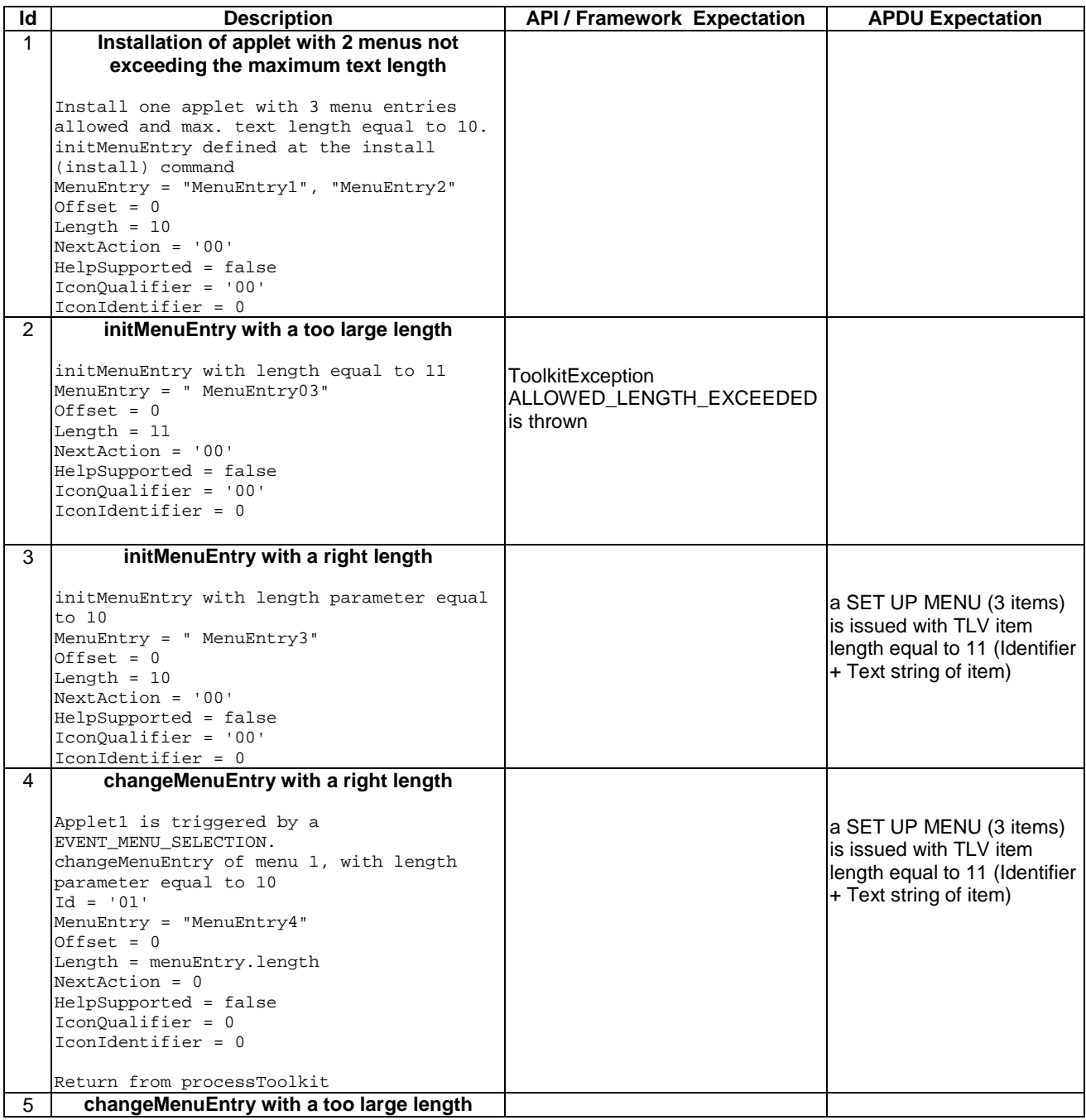

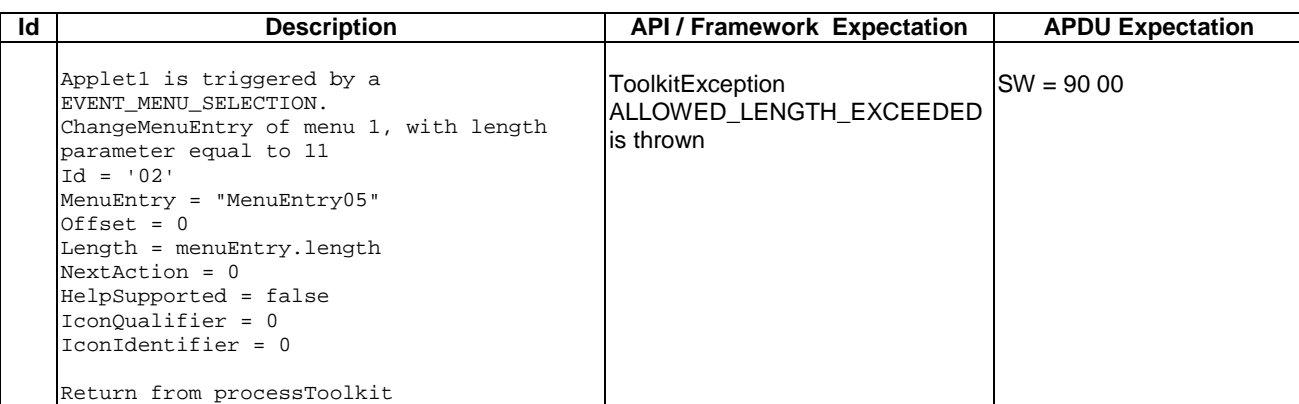

# 5.5.7.6 Maximum number of menu entries

Test Area Reference: Cre\_Tin\_Nbme.

# 5.5.7.6.1 Conformance requirement

#### 5.5.7.6.1.1 Normal execution

• CRRN1: The maximum number of menu entries is defined at the installation of the toolkit applet and can be the maximum number of successful invocations of the method initMenuEntry.

#### 5.5.7.6.1.2 Parameter errors

• CRRP1: If the menu entry cannot be initialized (e.g. no more item data in applet loading parameter), a ToolkitException with the REGISTRY\_ERROR reason code is thrown.

5.5.7.6.1.3 Context errors

No requirements.

- 5.5.7.6.2 Test area files
	- Test Source: Test\_Cre\_Tin\_Nbme.java.

Test Applet: Cre\_Tin\_Nbme\_1.java.

Cre\_Tin\_Nbme\_2.java.

Cap File: cre\_tin\_nbme.cap.

# 5.5.7.6.3 Test coverage

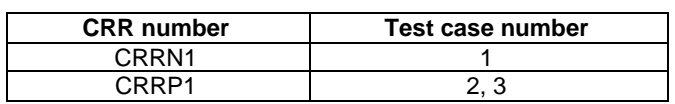

### 5.5.7.6.4 Test procedure

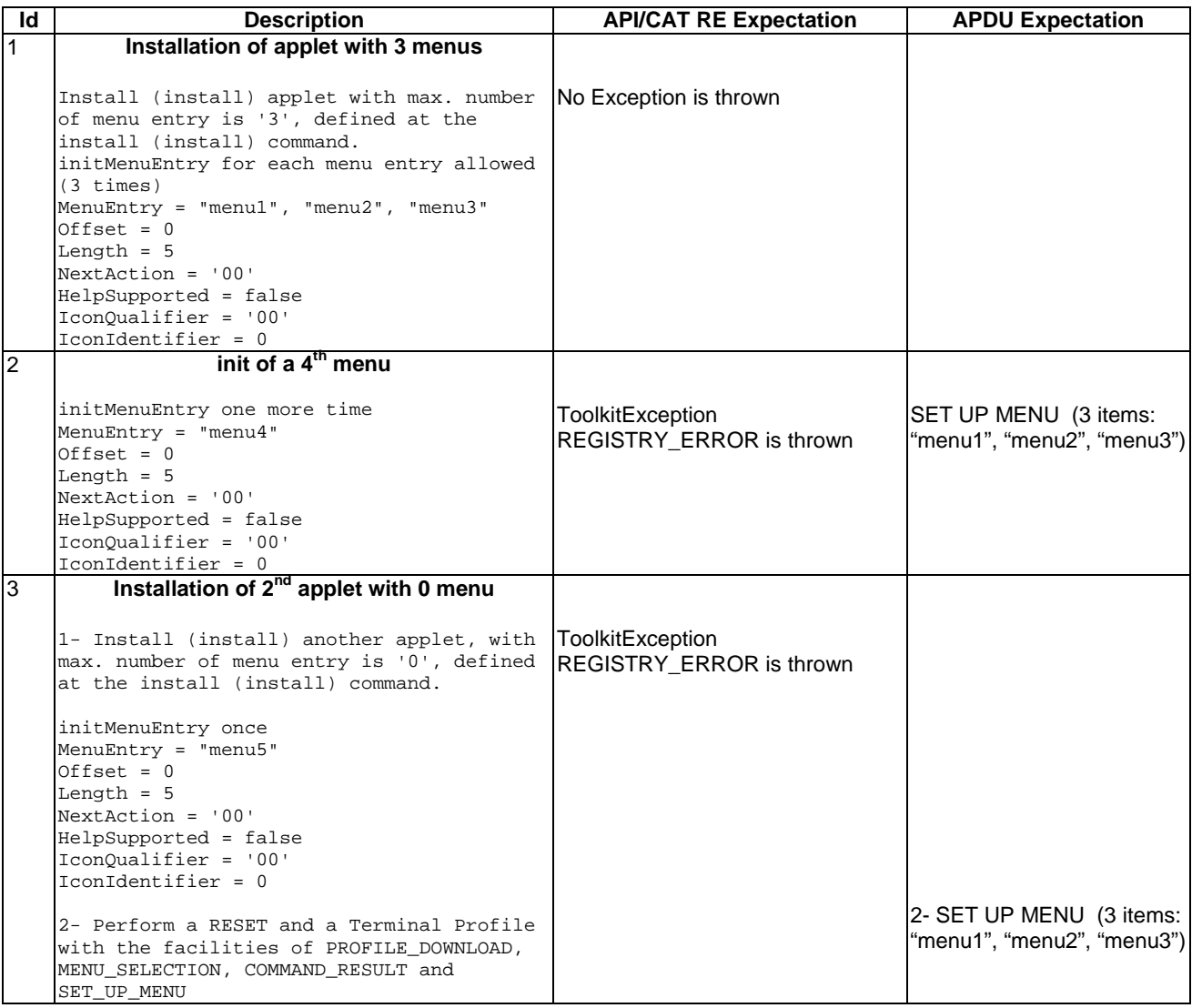

# 5.5.7.7 Access Domain

Test Area Reference: Cre\_Tin\_Acdo.

### 5.5.7.7.1 Conformance requirement

#### 5.5.7.7.1.1 Normal execution

- CRRN1: The UICC access specific parameters (Tag 80h) indicate the mechanism used to control the application instance access to the File System ('00' means full access to the File System, '02' means UICC access mechanism and 'FF' means no access to the File System).
- CRRN2: The UICC access specific parameters are applicable to applications using the *uicc.access.FileView*  defined in TS 102 241 [13].
- CRRN3: The UICC administrative access parameter (Tag 83h) indicate the mechanism used to control the application instance access to the File System ('00' means full access to the File System, '02' means UICC access mechanism and 'FF' means no access to the File System).
- CRRN4: The UICC administrative access parameters are applicable to applications using the *uicc.access.fileadministration.AdminFileView* defined in TS 102 241 [13].
- CRRN5: If an application has Access Domain Parameter '00' (i.e. Full Access to the File System), all actions can be performed on a file except the ones with NEVER access condition.
- CRRN6: If an application has Access Domain Parameter '02' (i.e. UICC access mechanism). The UICC access mechanism shall be coded as follows:

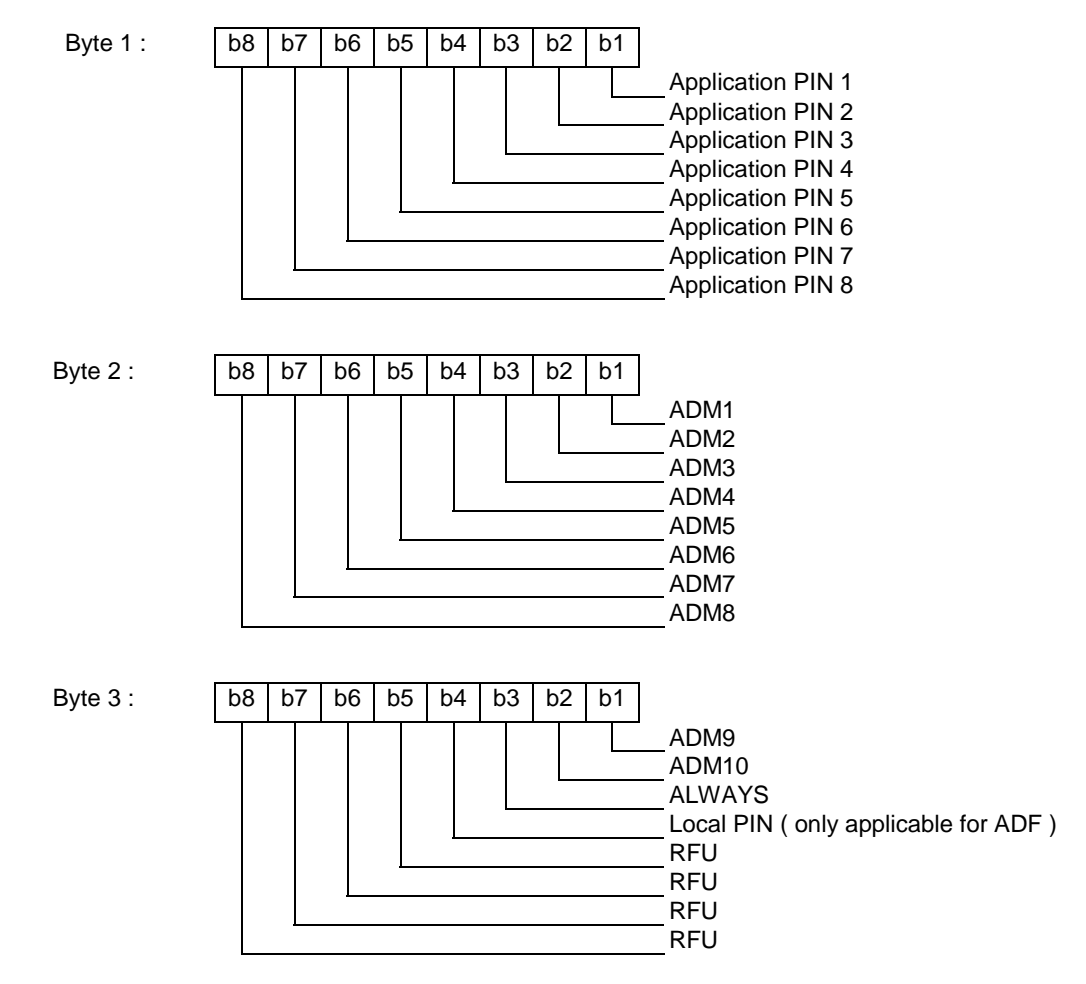

These access rights shall be checked against SE ID 01 access rules as defined in TS 102 221 [6].

#### 5.5.7.7.1.2 Parameter errors

- CRRP1: If the Access Domain Parameter requested is not supported, the card shall return the Status Word '6A80', incorrect parameters in data field, to the Install(Install) command.
- CRRP2: If an application with Access Domain Parameter 'FF' (i.e. No Access to the File System) tries to access a file the CAT Runtime Environement shall throw a UICCException with a SECURITY\_STATUS\_NOT\_SATISFIED reason.
- CRRP3: If an application with Access Domain Parameter '02' (i.e. UICC access mechanism) tries to access a file without the correct rights, the CAT Runtime Environement shall throw a UICCException with a SECURITY\_STATUS\_NOT\_SATISFIED reason.

5.5.7.7.1.3 Context errors

No requirements.

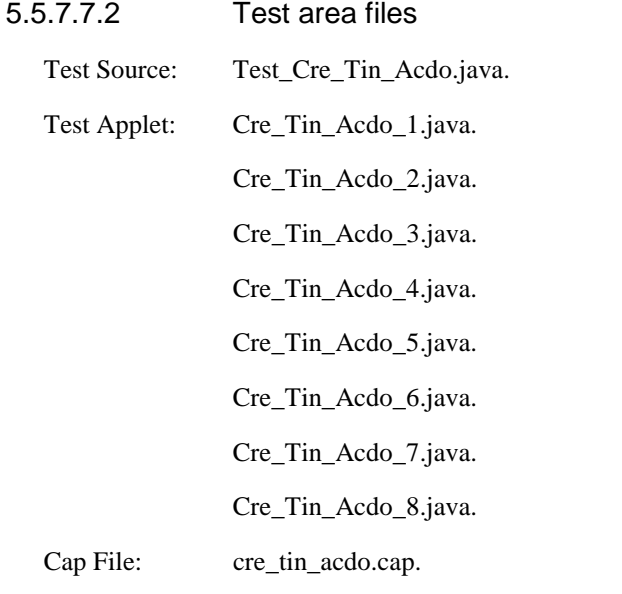

# 5.5.7.7.3 Test coverage

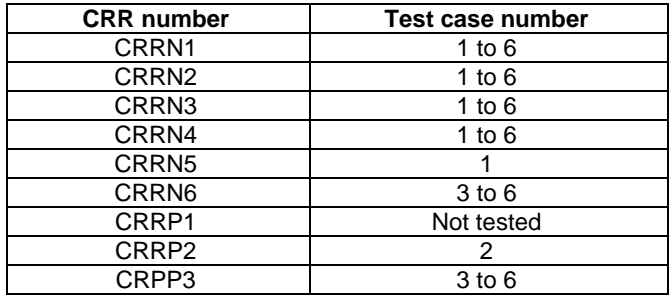

# 5.5.7.7.4 Test procedure

The following table summarizes tests performed in the test procedure:

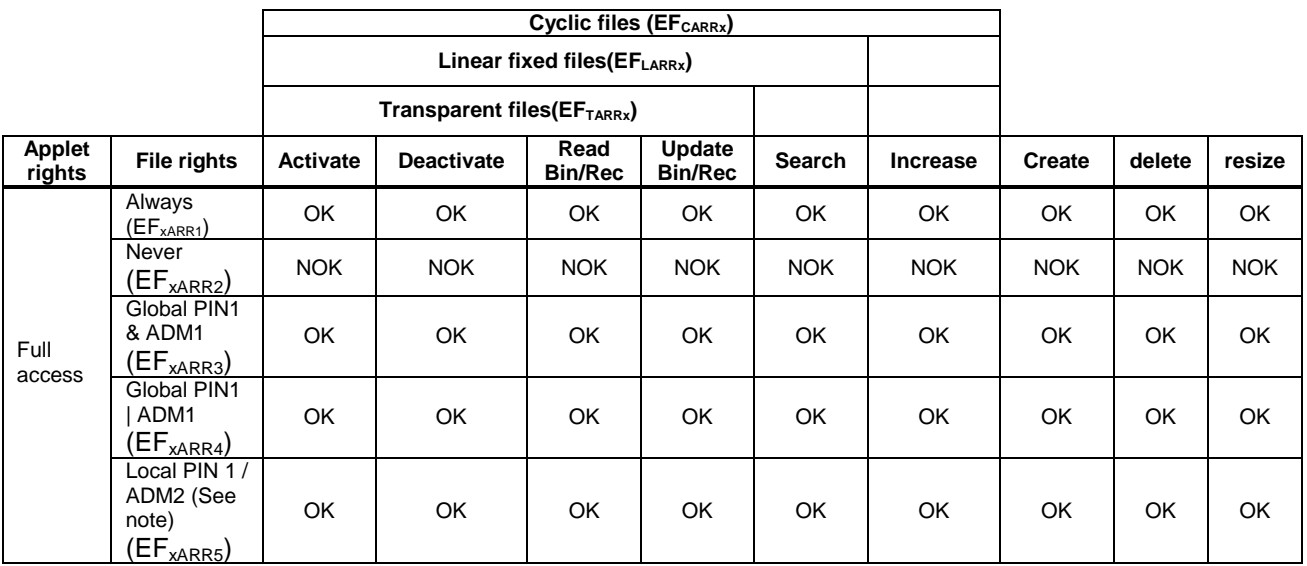

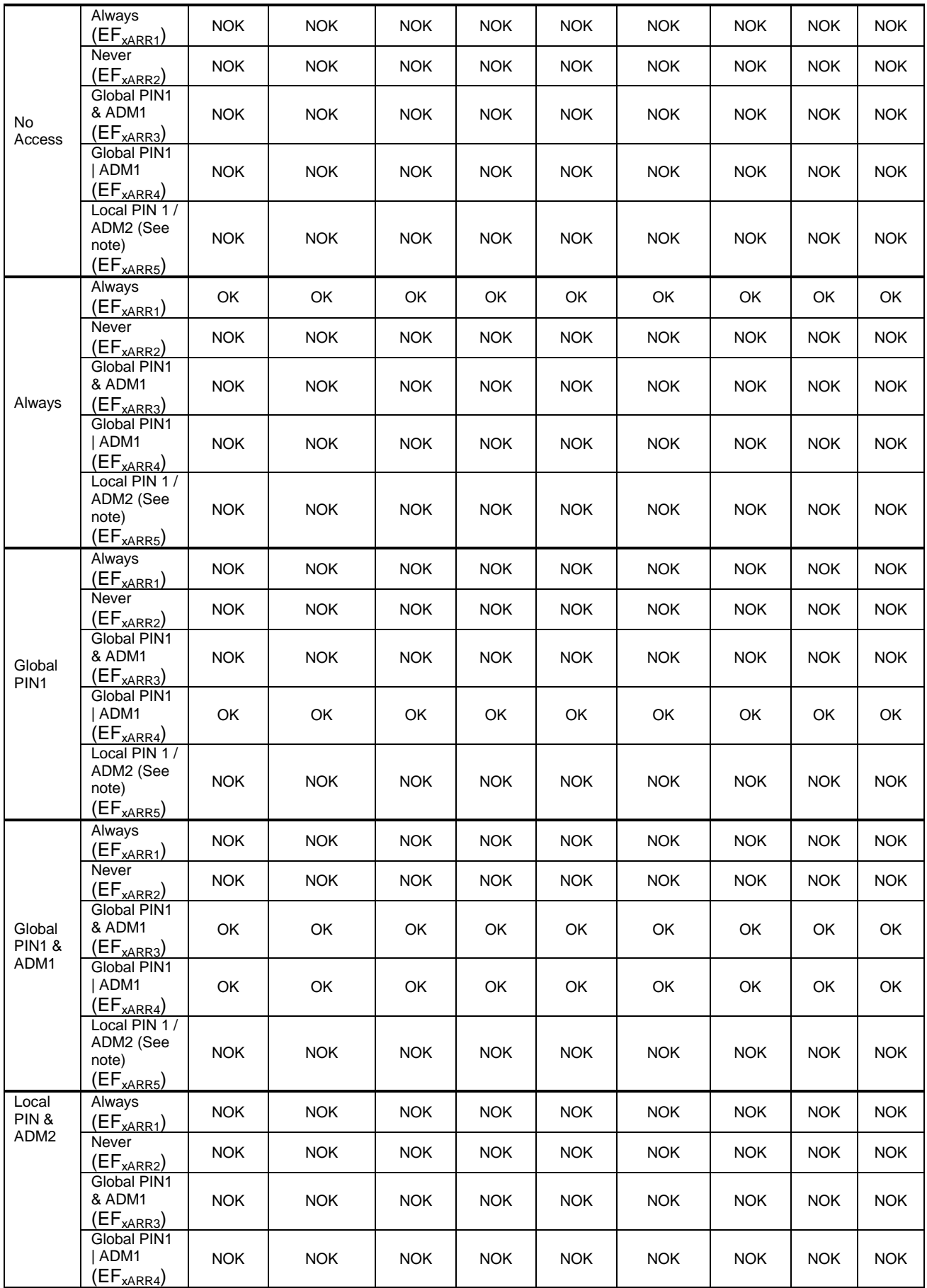

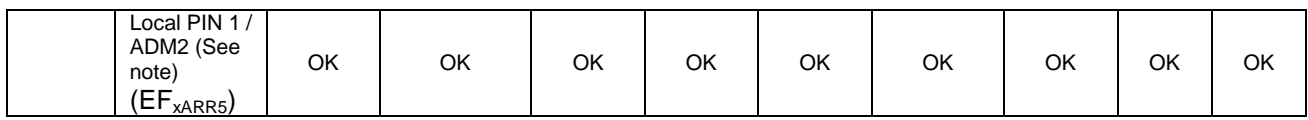

#### NOTE: For  $EF_{XARRS}$ , the file access condition is Local PIN 1 if the file is located under the MF and ADM2 if it is located under ADF1.

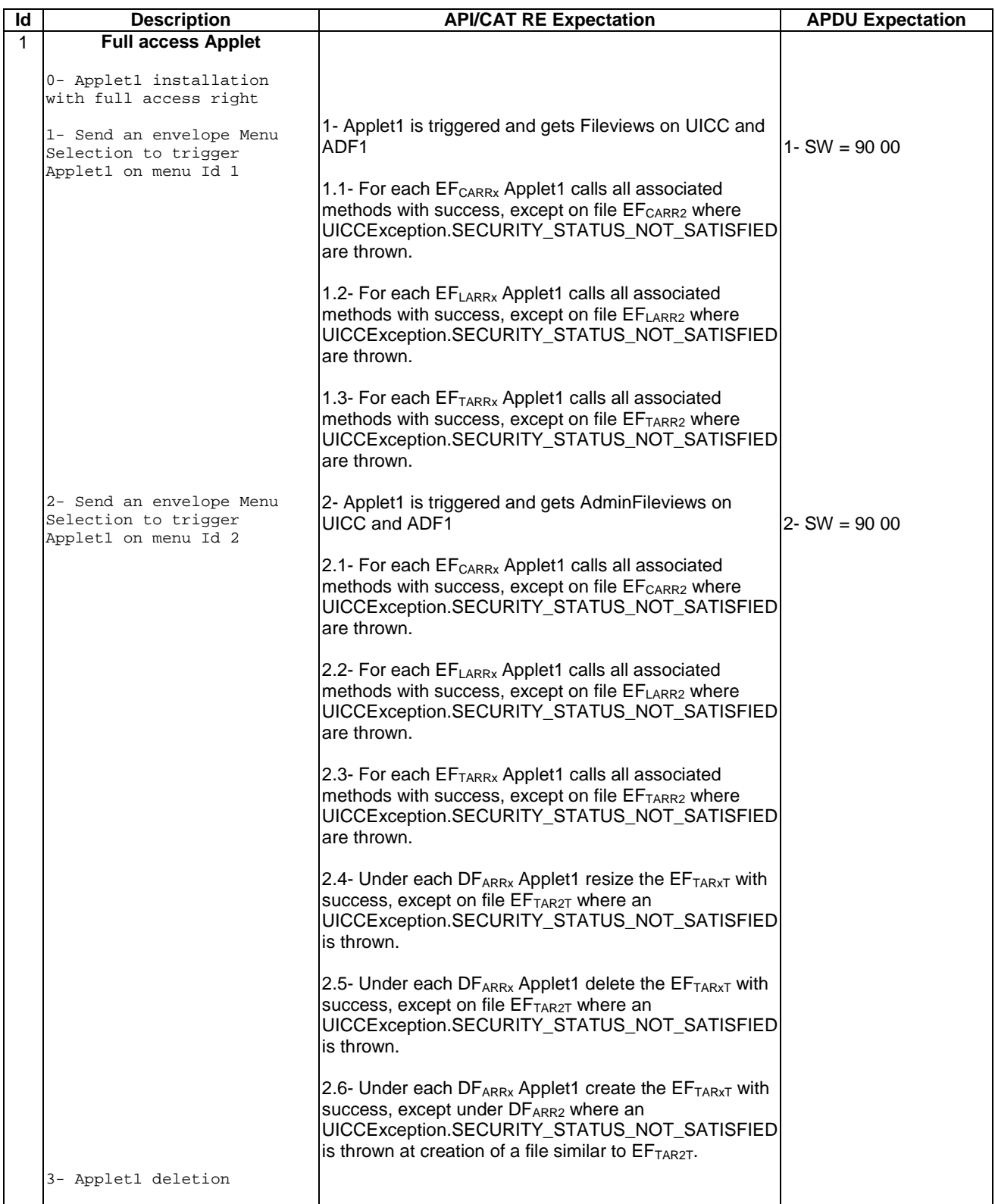

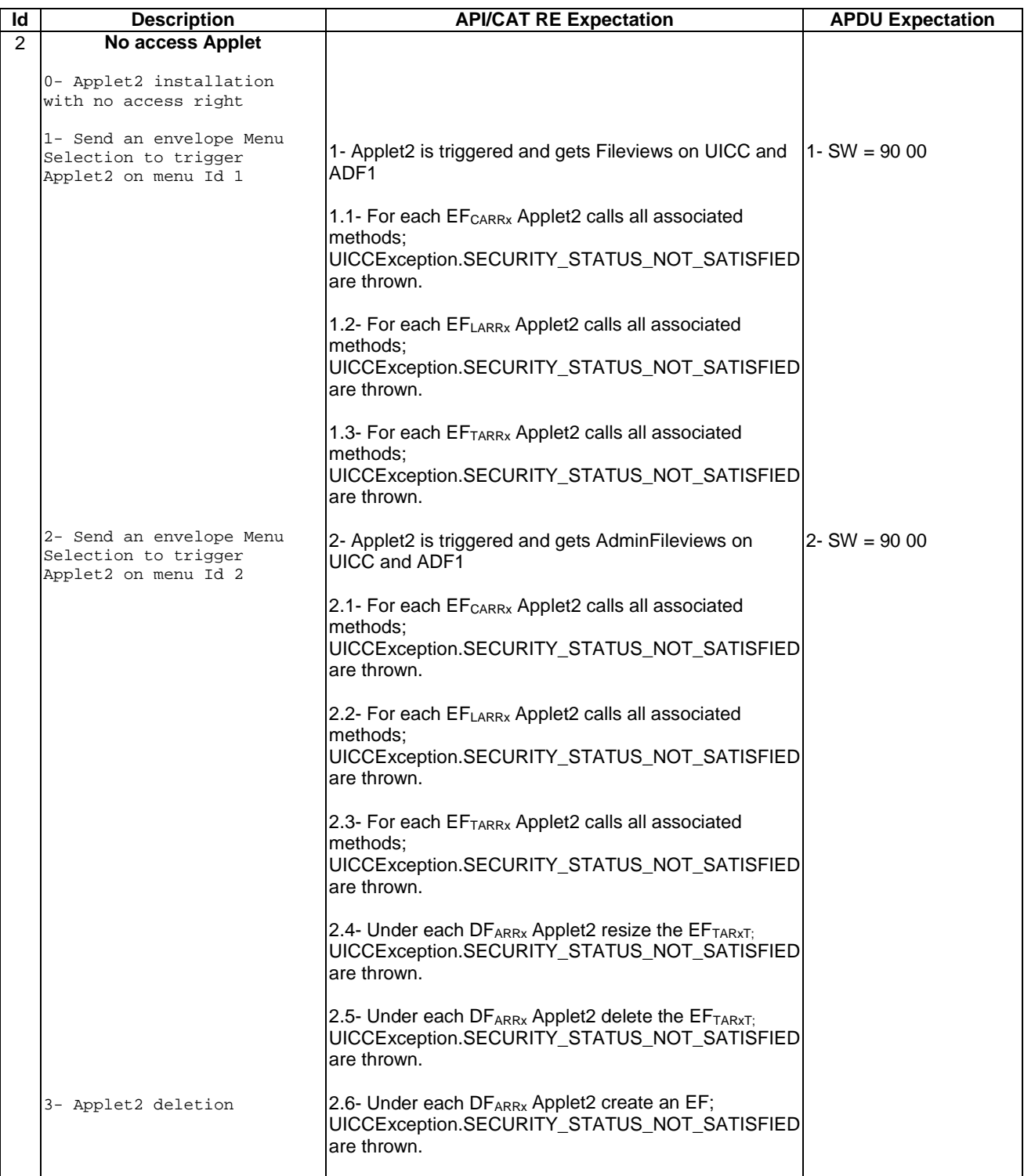

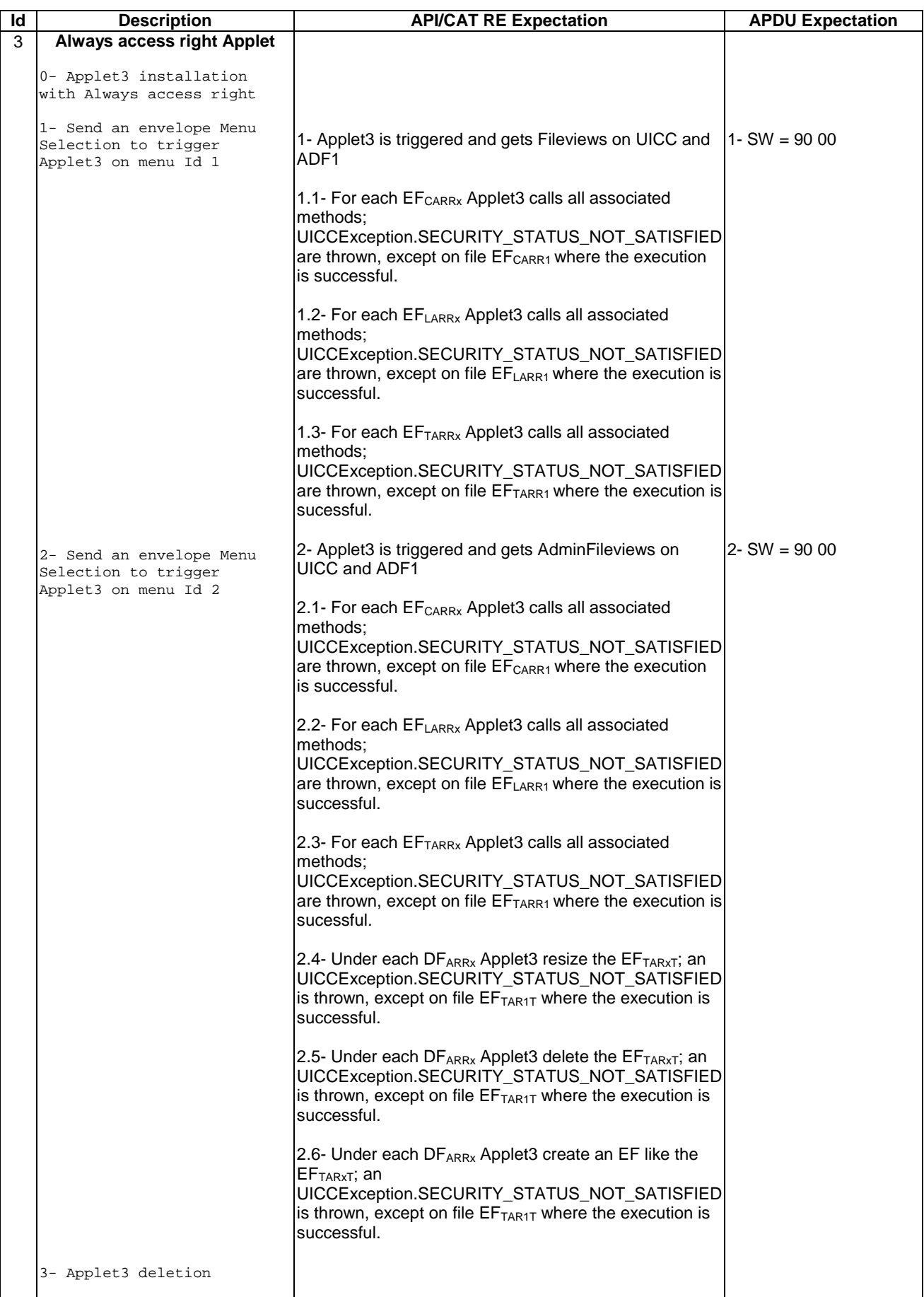

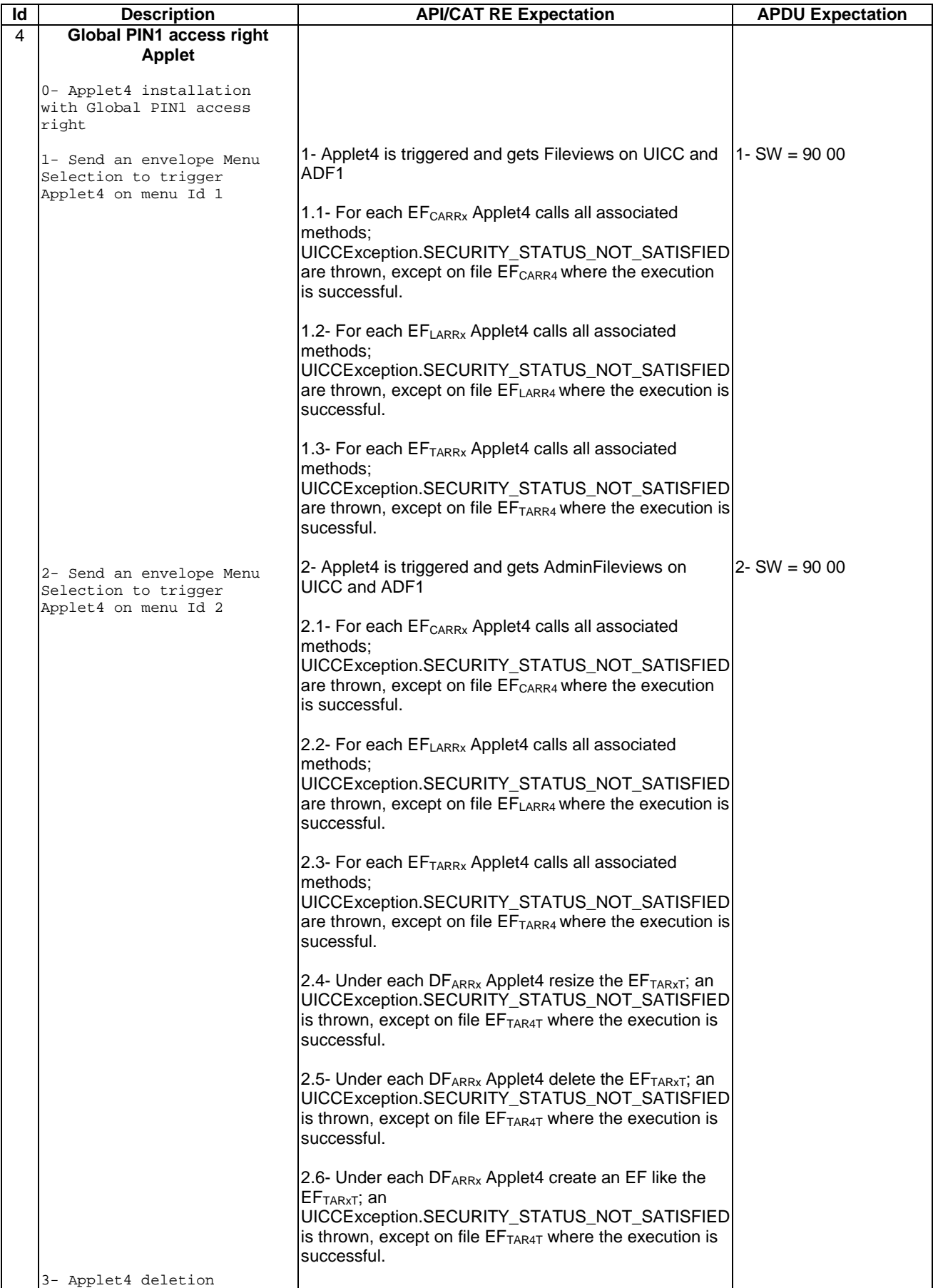

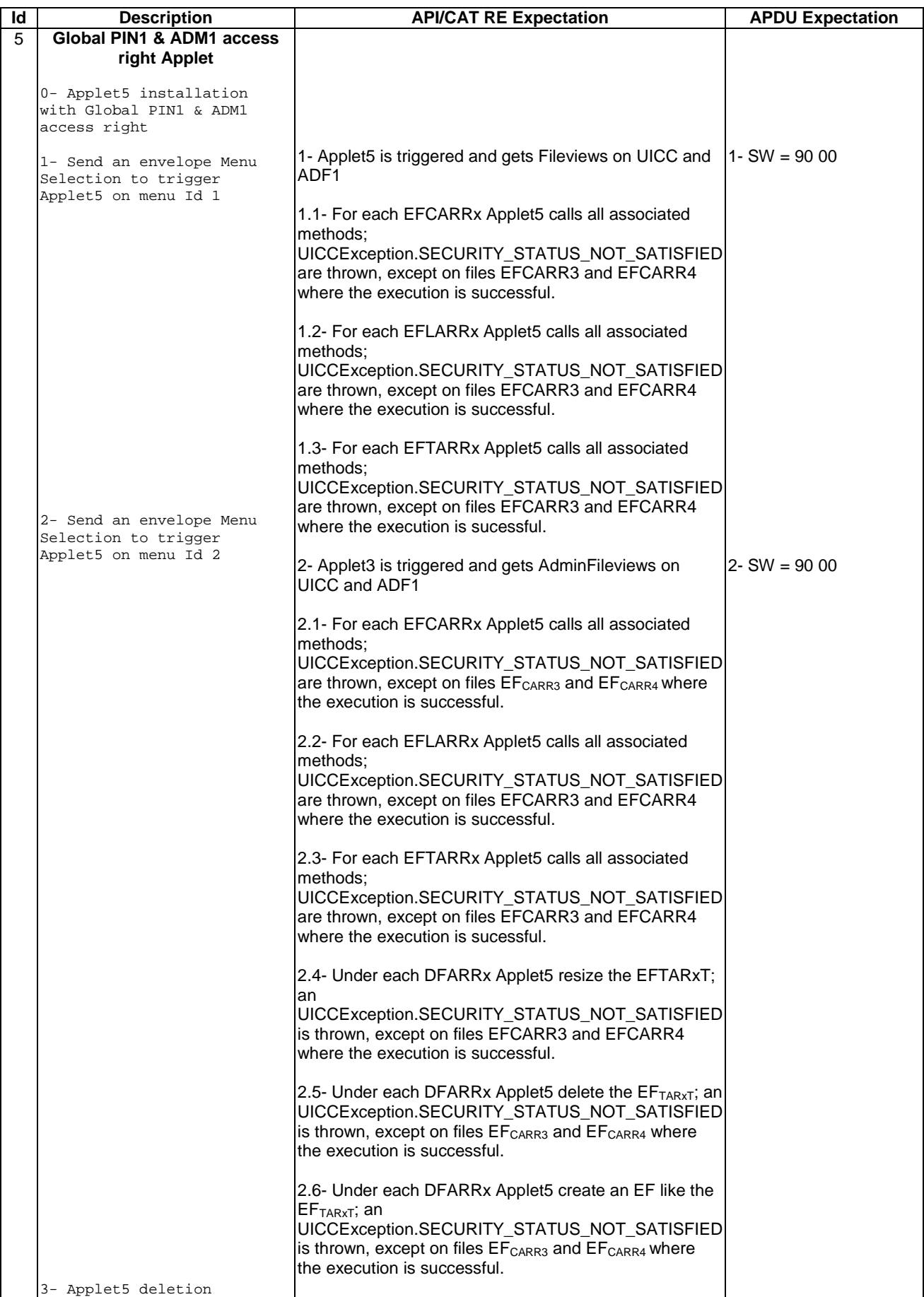

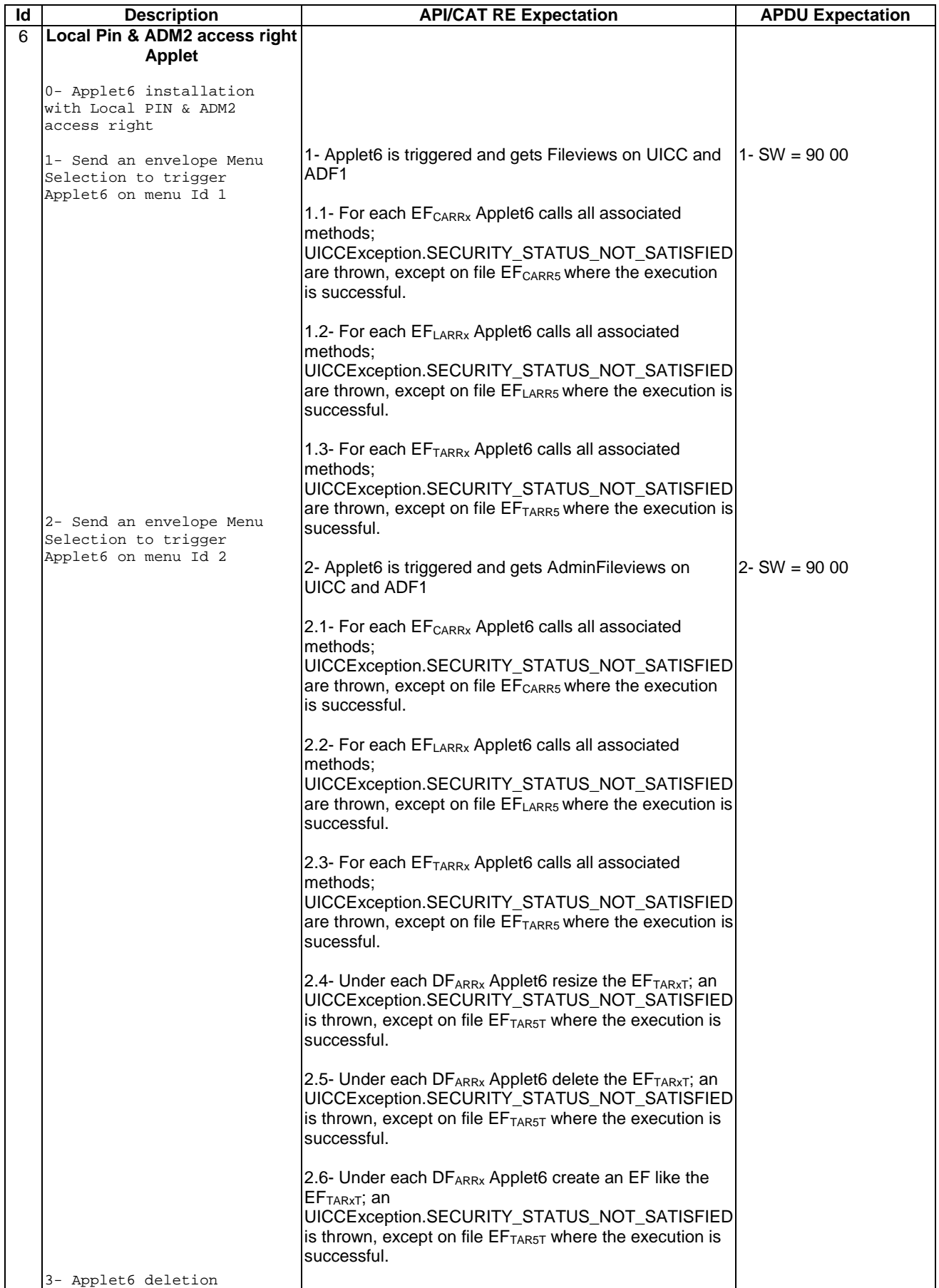

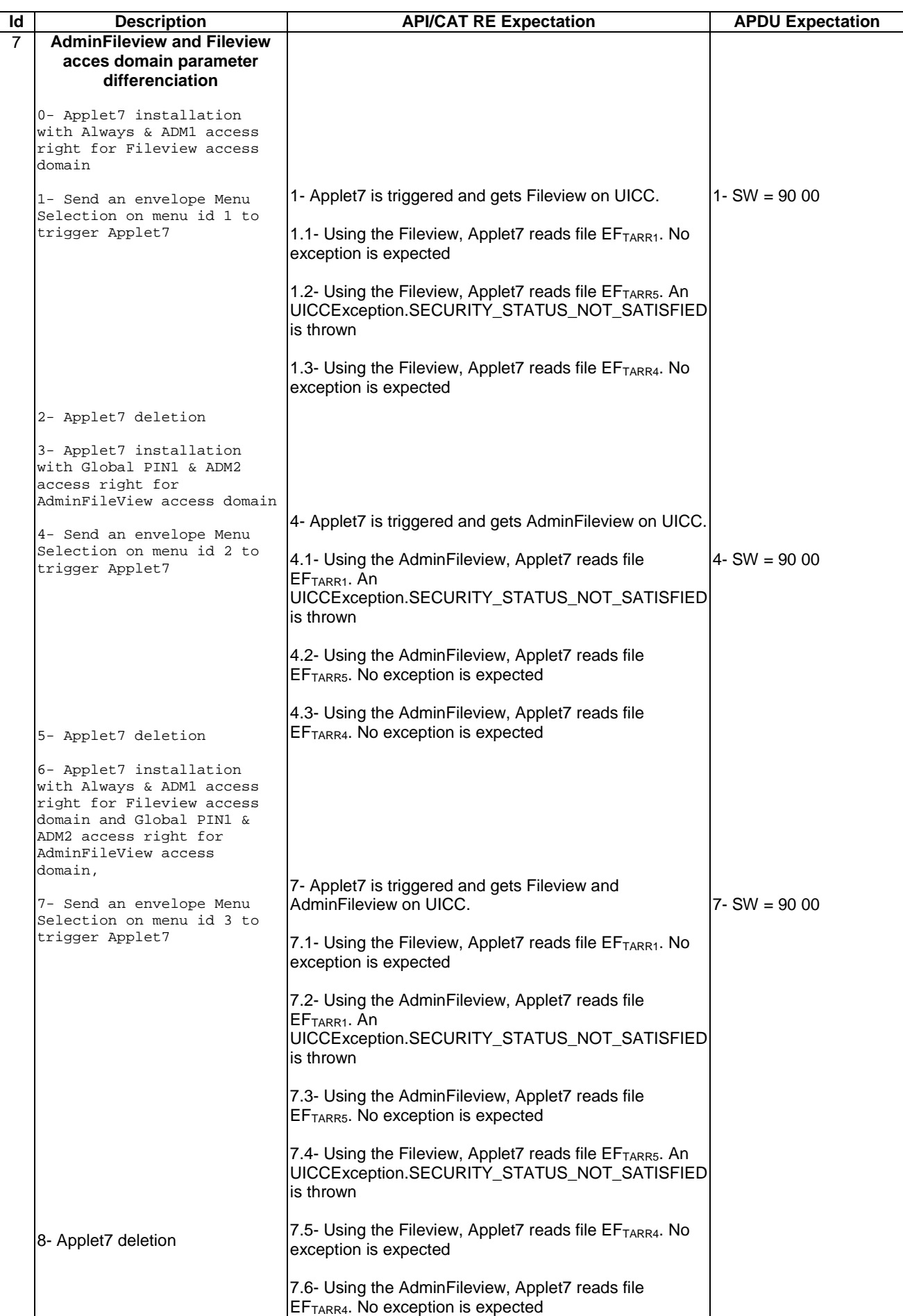

# 5.5.7.8 Priority Level

Test Area Reference: Cre\_Tin\_Prlv.

#### 5.5.7.8.1 Conformance requirement

5.5.7.8.1.1 Normal execution

- CRRN1: The priority specifies the order of activation of an applet compared to the other applet registered to the same event ('01': Highest priority level, 'FF' : Lowest priority level).
- CRRN2: If two or more applets are registered to the same event and have the same priority level, the applets are activated according to their installation date (i.e. the most recent applet is activated first).

5.5.7.8.1.2 Parameter errors

No requirements.

5.5.7.8.1.3 Context errors

No requirements.

5.5.7.8.2 Test area files

Test Source: Test\_Cre\_Tin\_Prlv\_x.java, x from 1 to 12, 8A, 8B, 9A, 9B, 10A, 10B.

Test Applet: Cre\_Tin\_Prlv\_x.java, x from 1 to 12, 8A, 8B, 9A, 9B, 10A, 10B.

Cap File: cre\_tin\_prlv\_x.cap, x from 1 to 12, 8A, 8B, 9A, 9B, 10A, 10B.

### 5.5.7.8.3 Test coverage

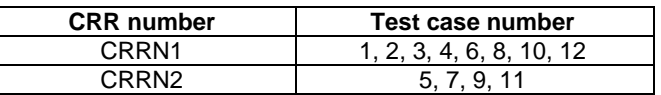

### 5.5.7.8.4 Test procedure

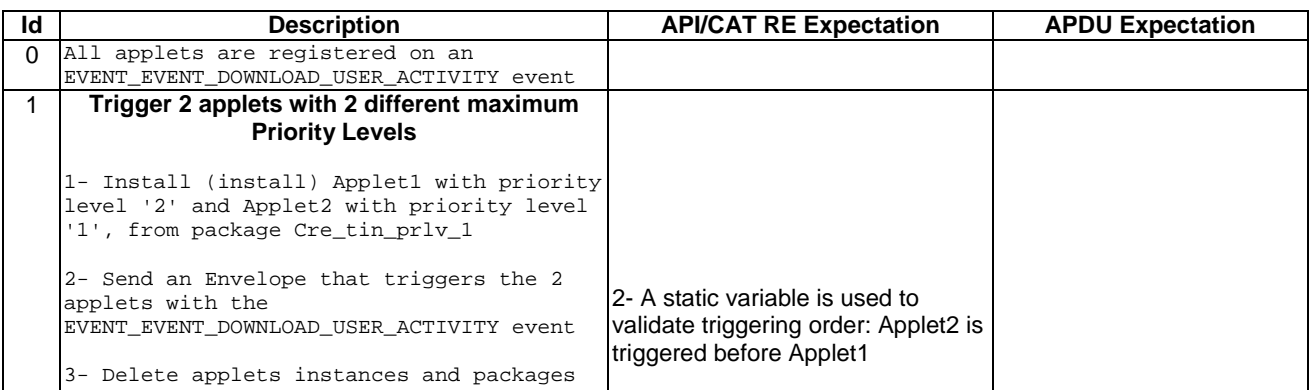

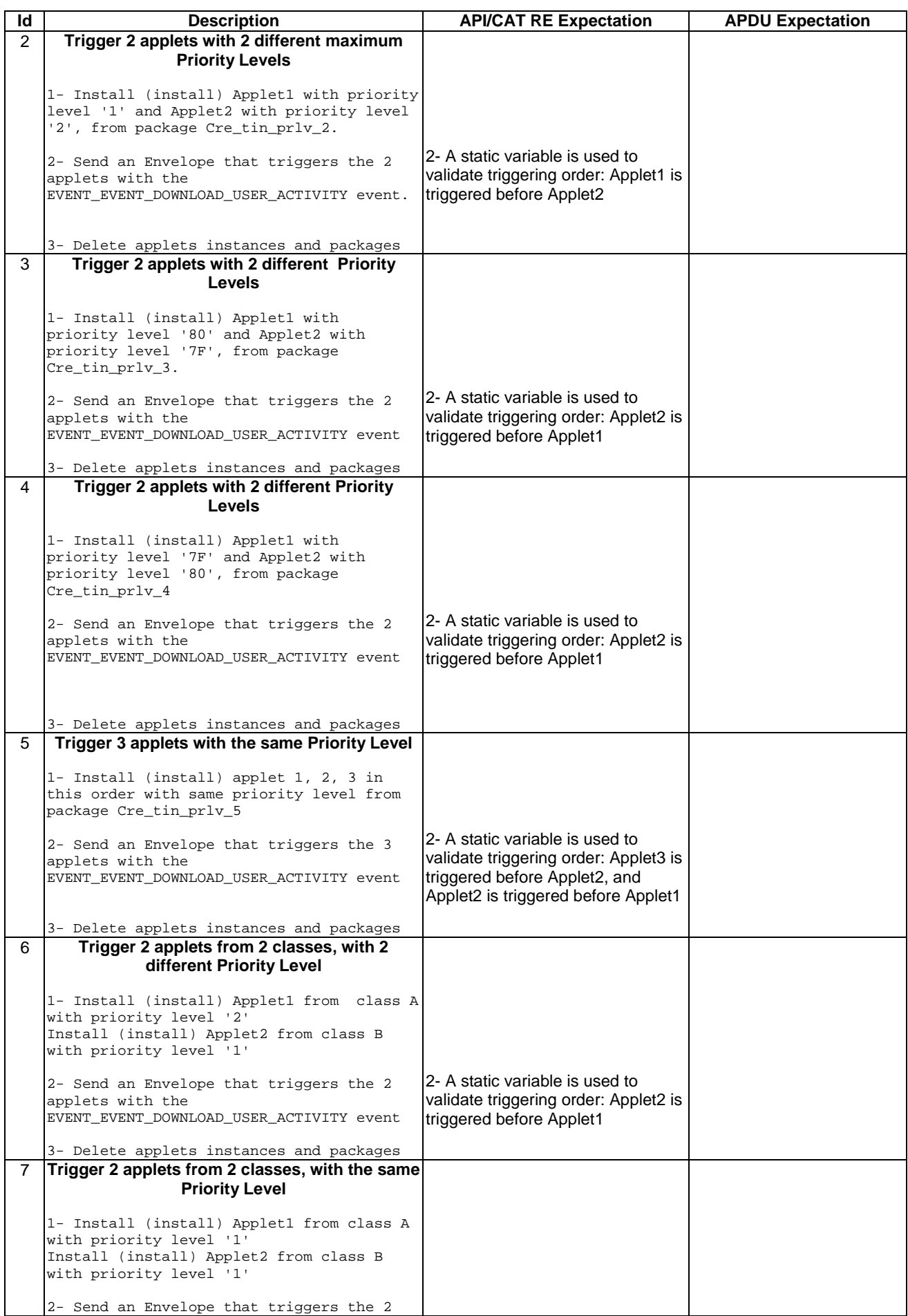

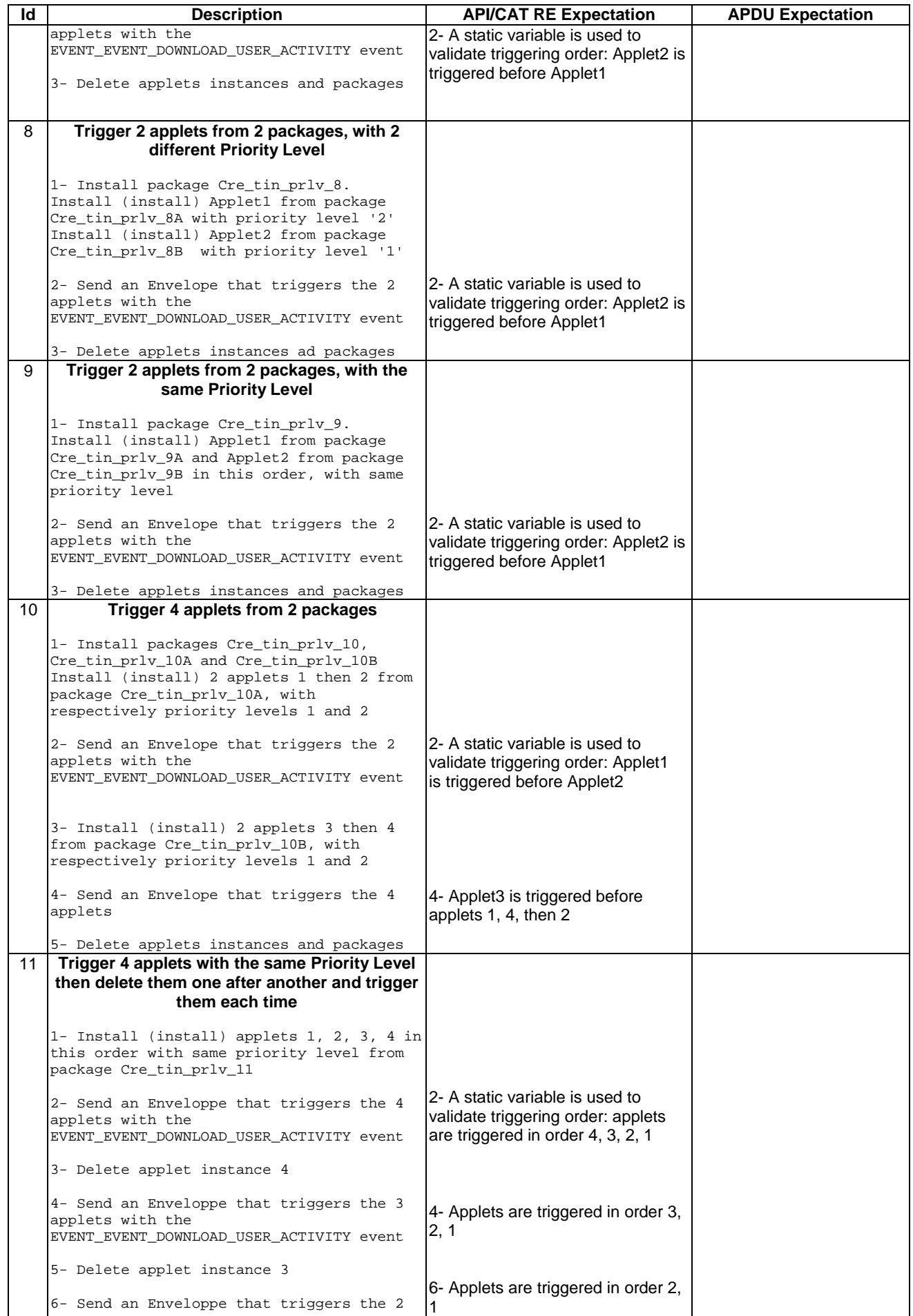

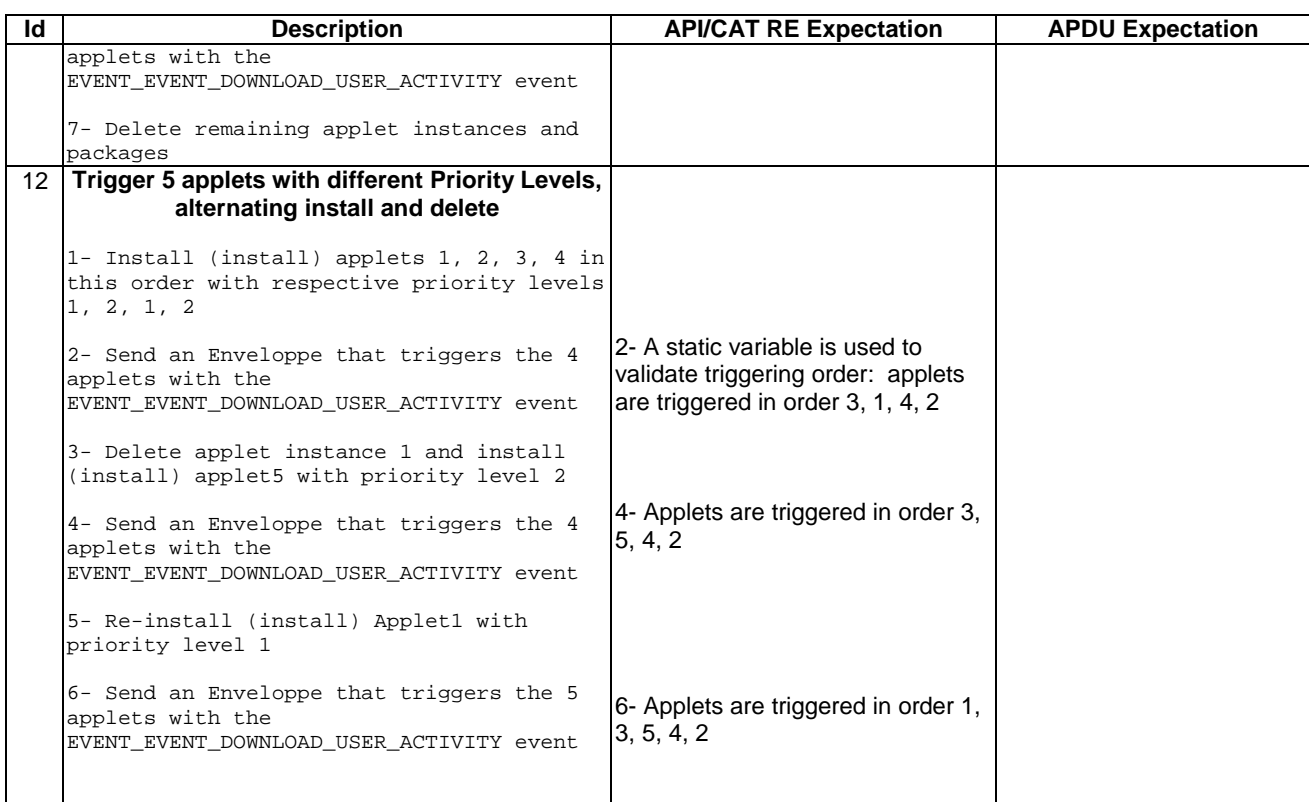

# 5.5.7.9 Channel Allocation

Test Area Reference: Cre\_Tin\_Chal.

#### 5.5.7.9.1 Conformance requirement

#### 5.5.7.9.1.1 Normal execution

• CRRN1: One toolkit applet can register to several channels, but a channel can only be allocated to one toolkit applet.

#### 5.5.7.9.1.2 Parameter errors

No requirements.

#### 5.5.7.9.1.3 Context errors

- CRRC1 : Allocated channels shall not exceed the maximum number of channels allowed for this applet instance.
- CRRC2 : The total number of channels allocated for all the applets shall not exceed 7. If the maximum number of channels required is greater than '07' (maximum numbers of channels specified in ETSI TS 102 223 [7]), the card shall return the Status Word '6A80', incorrect parameters in data field, to the Install(Install) command.

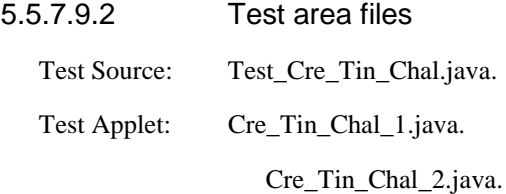

Cre\_Tin\_Chal\_3.java.

Cap File: cre\_tin\_chal.cap.

5.5.7.9.3 Test coverage

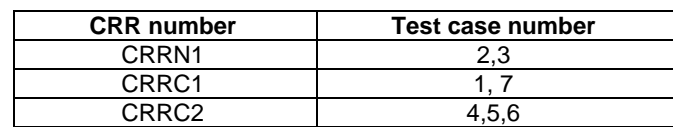

# 5.5.7.9.4 Test procedure

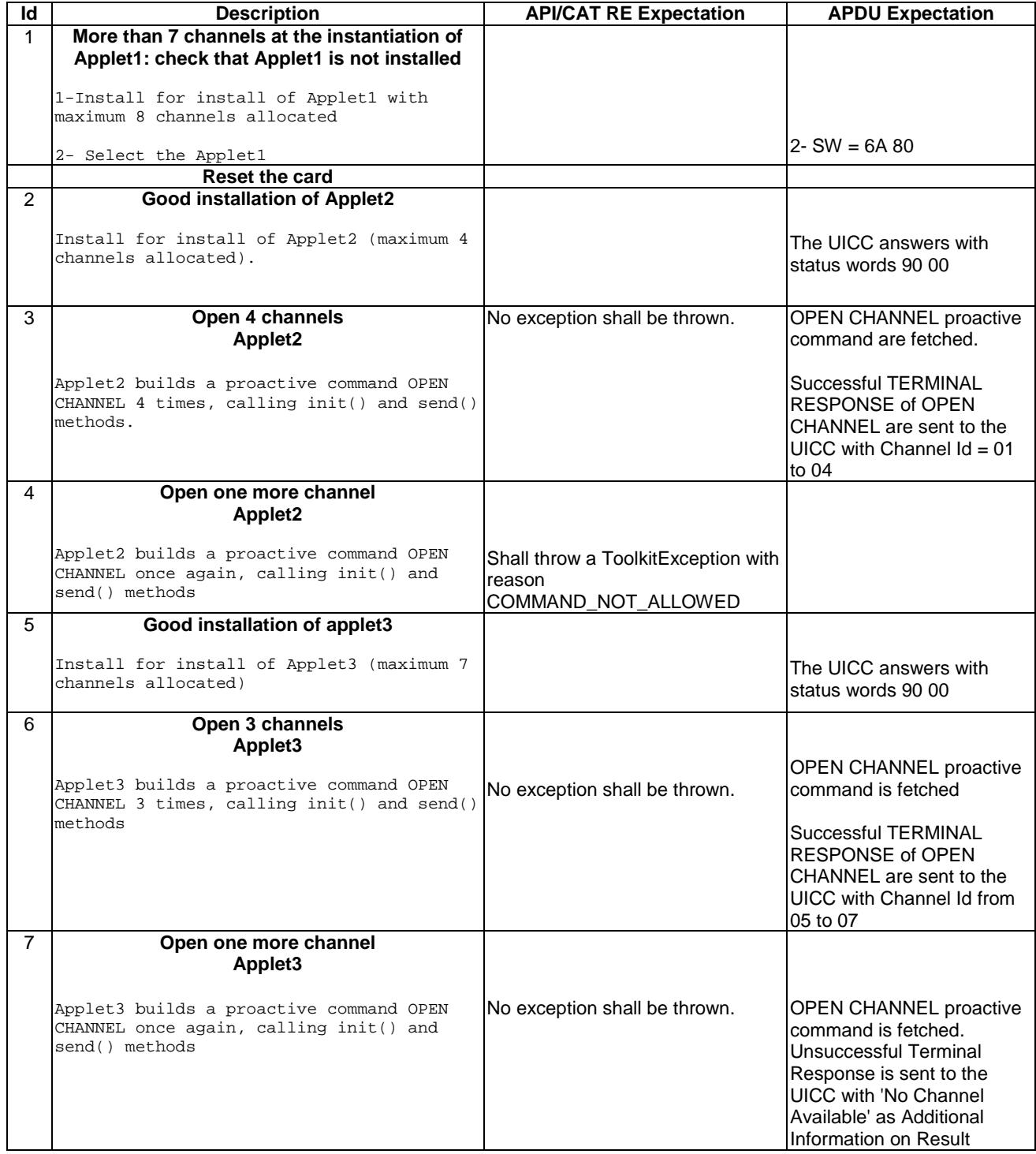

# 5.5.7.10 Minimum Security Level

Test Area Reference: Cre\_Tin\_Mslv.

#### 5.5.7.10.1 Conformance requirement

5.5.7.10.1.1 Normal execution

- CRRN1: The Receiving Entity shall check the Minimum Security Level during processing the security of the Command Packet.
- CRRN2: The Receiving Entity shall reject the message if the MSL check fails.
- CRRN3: If the check fails, the Receiving Entity shall reject the messages and a Response Packet with the 'Insufficient Security Level' Response Status Code shall be sent if required.
- CRRN4: If the length of the Minimum Security Level field is greater than zero, the Minimum Security Level is used to specify the minimum level of security to be applied to Secured Packets. The first byte shall be the MSL Parameter, other bytes shall be the MSL Data.
- CRRN5: If the length of the Minimum Security Level field is zero, no minimum security level check shall be performed by the receiving entity.

5.5.7.10.1.2 Parameter errors

No requirements.

5.5.7.10.1.3 Context errors

No requirements.

5.5.7.10.2 Test area files

None.

5.5.7.10.3 Test coverage

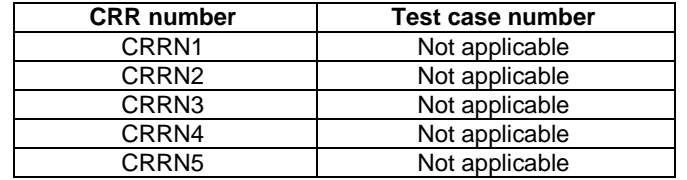

5.5.7.10.4 Test procedure

Not applicable.

### 5.5.7.11 TAR Value(s) of the Toolkit Application instance

Test Area Reference: Cre\_Tin\_Tarv.

#### 5.5.7.11.1 Conformance requirement

#### 5.5.7.11.1.1 Normal execution

- CRRN1: It is possible to define several TAR Values at the installation of a Toolkit Application.
- CRRN2: If the length of TAR Value(s) is zero, the TAR may be taken out of the AID, if any.

• CRRN3: If the length of the TAR Value(s) is greater than zero then the application instance shall be installed with the TAR Value(s) field defined above and the TAR indicated in the AID if any shall be ignored.

#### 5.5.7.11.1.2 Parameter errors

No requirements.

#### 5.5.7.11.1.3 Context errors

- CRRC1 If a TAR Value(s) is already assigned on the card for a Toolkit Application instance, the card shall return the Status Word '6A80', incorrect parameters in data field, to the INSTALL [for install] command..
- CRRC1 If the length of TAR Value(s) field is incorrect, the card shall return the Status Word '6A80', incorrect parameters in data field, to the INSTALL [for install] command..

#### 5.5.7.11.2 Test area files

Test Source: Test\_Cre\_Tin\_Tarv.java.

Test Applet: Cre\_Tin\_Tarv\_1.java.

Cre\_Tin\_Tarv\_2.java.

Cap File: cre\_tin\_tarv.cap.

5.5.7.11.3 Test coverage

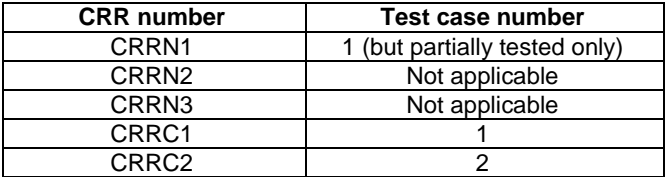

# 5.5.7.11.4 Test procedure

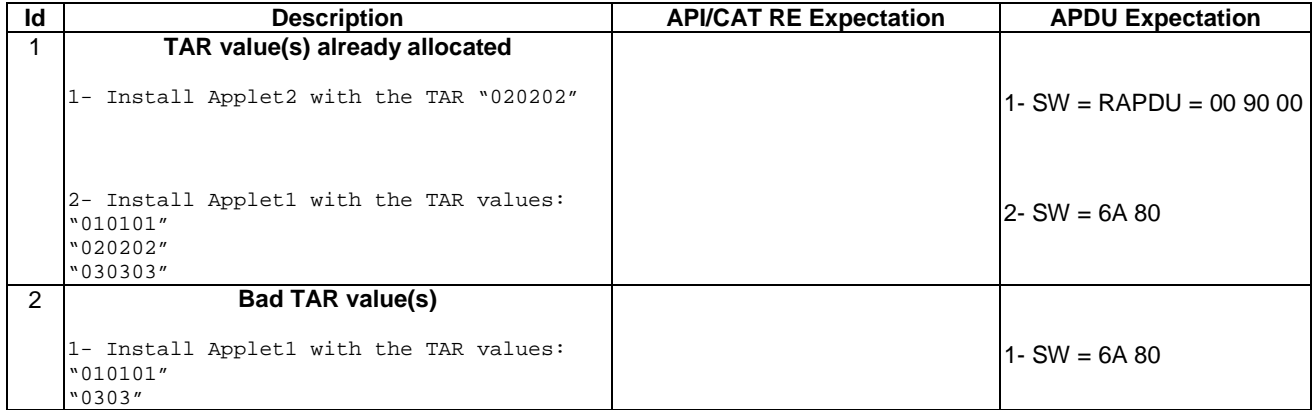

# 5.5.7.12 Services Allocation

Test Area Reference: Cre\_Tin\_Sval.

#### 5.5.7.12.1 Conformance requirement

#### 5.5.7.12.1.1 Normal execution

• CRRN1: One toolkit applet can allocates several services, but a service can only be allocated to one toolkit applet.

5.5.7.12.1.2 Parameter errors

No requirements.

#### 5.5.7.12.1.3 Context errors

- CRRC1: Allocated services shall not exceed the maximum number of services allowed for this applet instance defined during installation.
- CRRC2: The total number of services allocated for all the applets shall not exceed 8. If the maximum number of services required is greater than '08' (maximum numbers of services specified in ETSI TS 102 223 [7]), the card shall return the Status Word '6A80', incorrect parameters in data field, to the Install(Install) command.

#### 5.5.7.12.2 Test area files

Test Source: Test\_Cre\_Tin\_Sval.java.

Test Applet: Cre\_Tin\_Sval\_1.java.

Cre\_Tin\_Sval\_2.java.

Cre\_Tin\_Sval\_3.java.

Cap File: cre\_tin\_sval.cap.

5.5.7.12.3 Test coverage

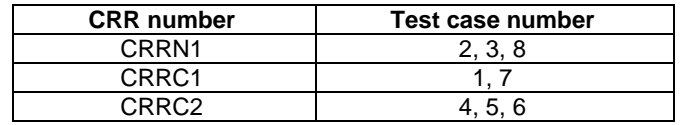

#### 5.5.7.12.4 Test procedure

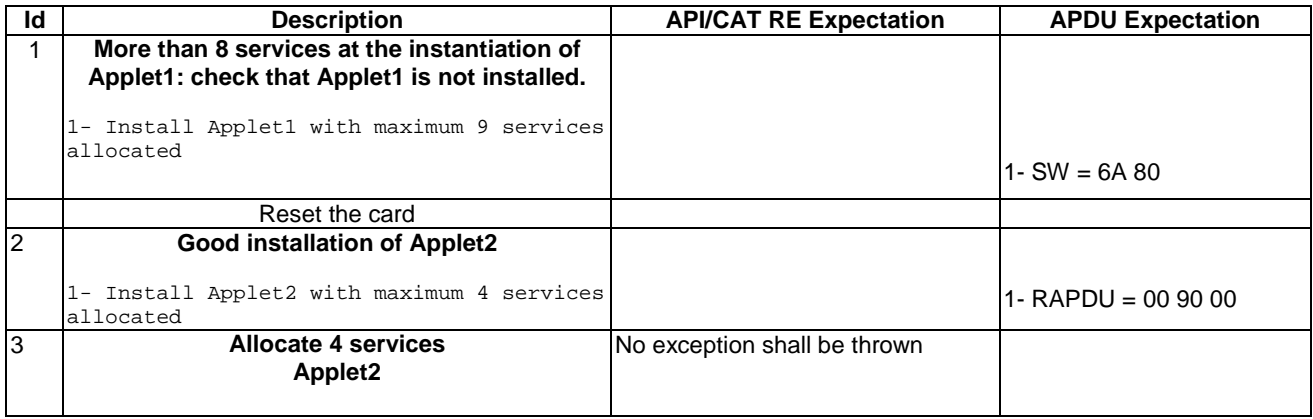

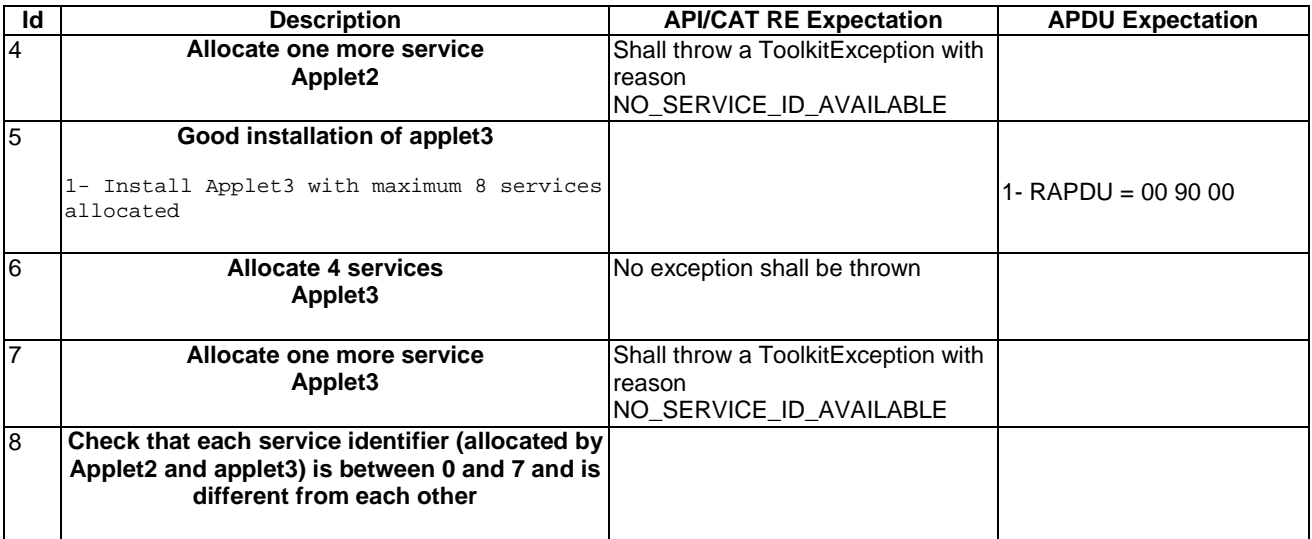

# 5.5.8 UICC File Access

### 5.5.8.1 FileView

Test Area Reference: Cre\_Ufa\_View.

#### 5.5.8.1.1 Conformance requirement

5.5.8.1.1.1 Normal execution

- CRRN1: Any Applet (not only Toolkit Applets) is allowed to retrieve and use a *FileView*.
- CRRN2: The UICC *FileView* can be retrieved by invoking the *getTheUICCView()* method from the *UICCSystem*.
- CRRN3: An ADF *FileView* can be retrieved by invoking the *getTheFileView(…)* method with passing as parameter the full AID of the application owning the ADF.
- CRRN4: The UICC *FileView* allows to access the MF and all DFs and EFs that are located under the MF, including DF Telecom and any access technology specific DF located under the MF, but not the files located under any ADF.
- CRRN5: An ADF *FileView* allows to access only the DFs and EFs located under the ADF.
- CRRN6: Each *FileView* object shall be provided as a permanent JCRE entry point object.
- CRRN7: A separate and independent file context shall be associated with each and every *FileView* object: the operation performed on files in a given *FileView* object shall not affect the file context associated with any other *FileView* object.
- CRRN8: The file context can be transient or persistent depending on what was required by the Applet during the creation of the *FileView* object.
- CRRN9: Each *FileView* shall be given the access control privileges associated with the UICC File System or the corresponding ADF for the Applet.
- CRRN10: The access control privileges are checked each time a method of the *FileView* object is invoked. The access control privileges are defined by the access domain parameters specified in ETSI TS 102 226 [10].
- CRRN11: The root of the context of a *FileView* object is the MF for the UICC *FileView*.
- CRRN12: The root of the context of a *FileView* object is the ADF for an ADF *FileView*.

• CRRN13: When the transient context of a *FileView* is cleared, the current DF becomes the root of the *FileView*.

#### 5.5.8.1.1.2 Parameter errors

No requirements.

- 5.5.8.1.1.3 Context errors
	- CRRC1: It is not possible to access the MF or any DF or EF located under the MF from an ADF *FileView.*

#### 5.5.8.1.2 Test area files

Test Source: Test\_Cre\_Ufa\_View.java.

Test Applet: Cre\_Ufa\_View\_1.java.

Cap File: cre\_ufa\_view.cap.

#### 5.5.8.1.3 Test coverage

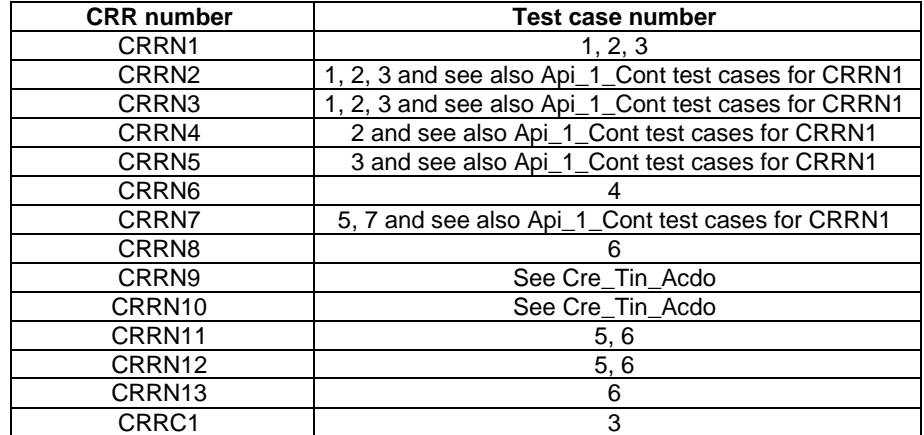

# 5.5.8.1.4 Test procedure

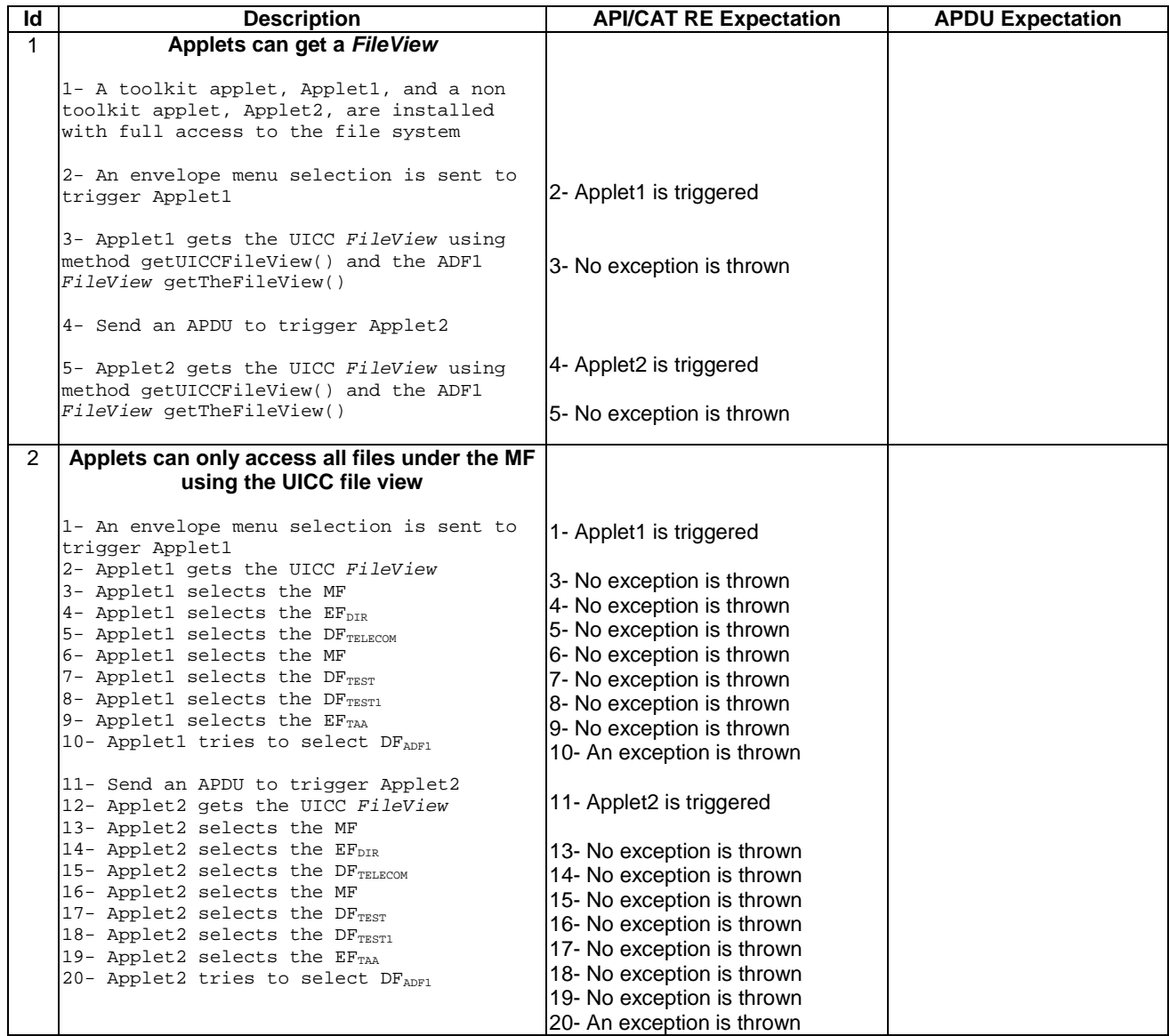

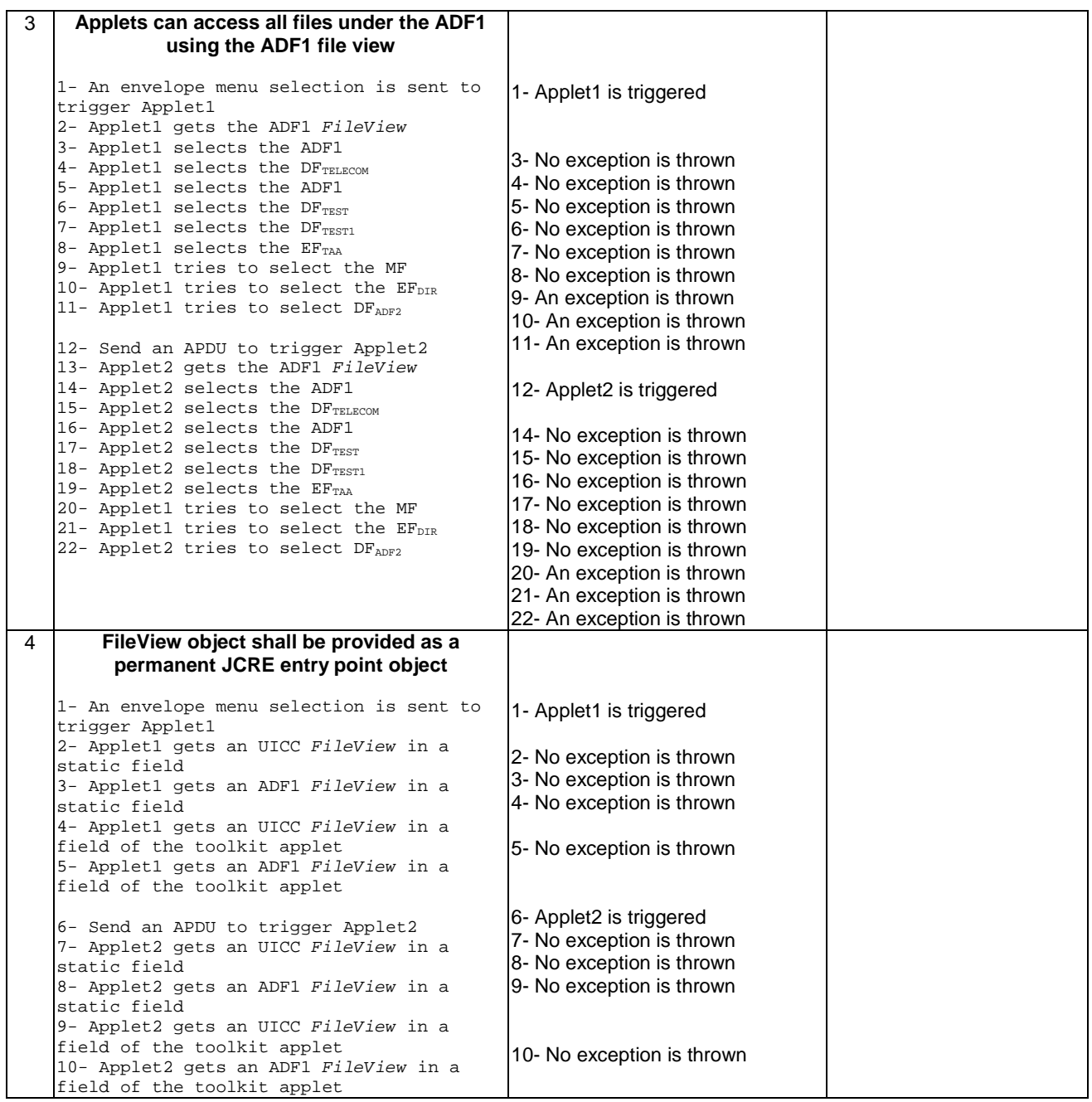

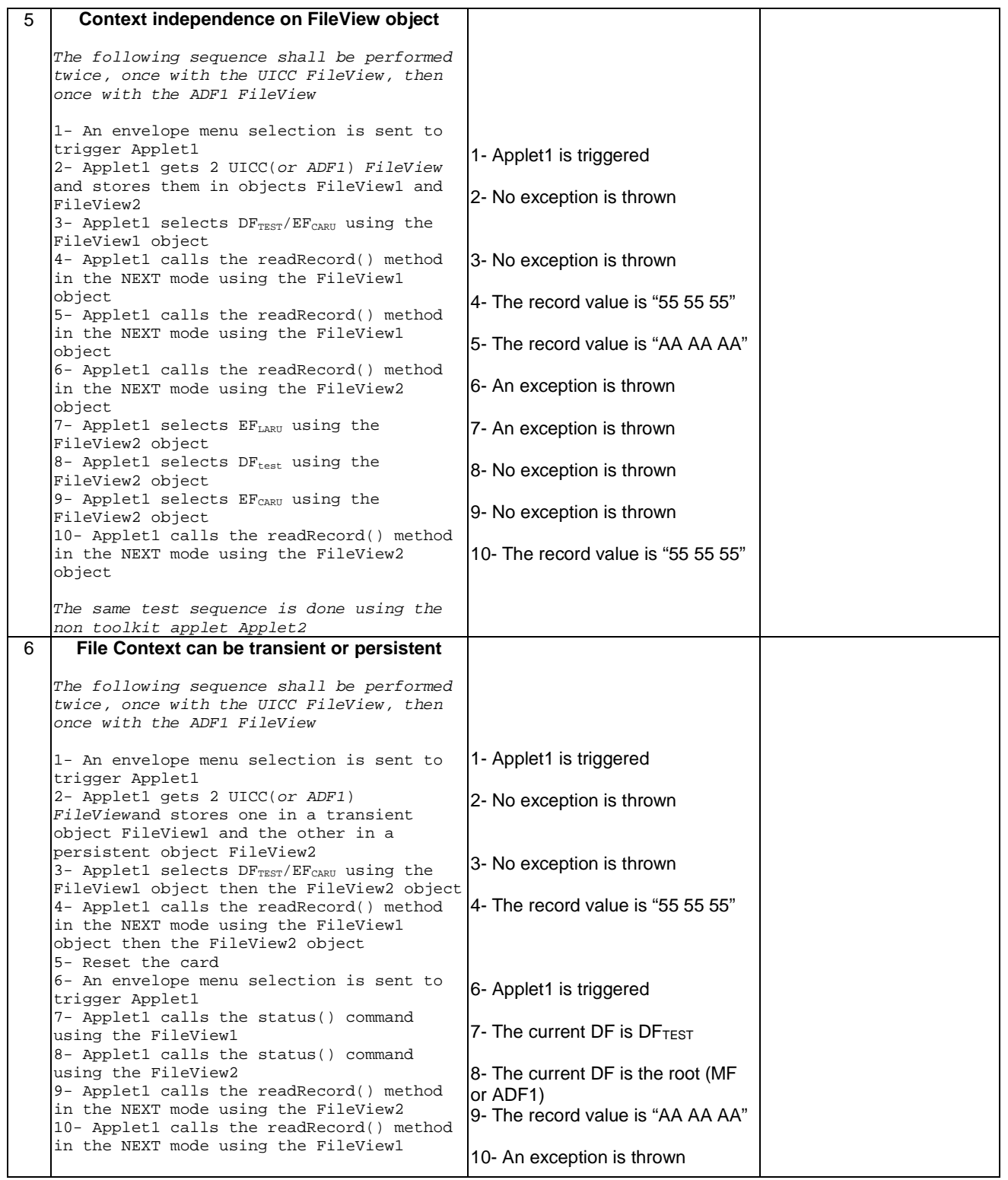

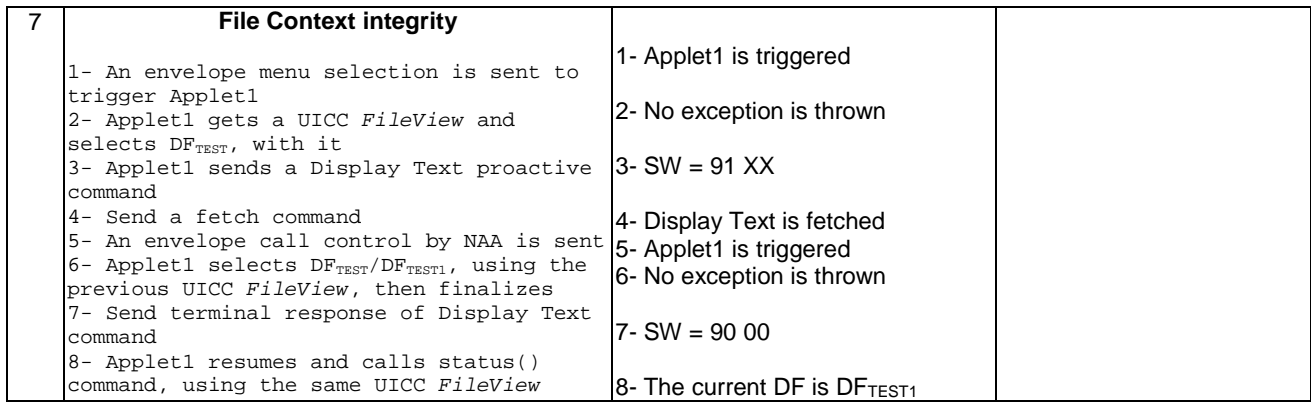

# 5.5.8.2 File Access

Test Area Reference: Cre\_Ufa\_Facc.

Shall be covered in the API access part.

# 5.5.9 Other parts transferred to framework from API

# 5.5.9.1 A handler is a temporary JCRE Entry Point object

Test Area Reference: Cre\_Api\_Hepo.

### 5.5.9.1.1 Conformance requirement

5.5.9.1.1.1 Normal execution

- CRRN1: The EnvelopeHandler is a Temporary JCRE Entry Point Object (see Javacard 2.2.1 Runtime Environment (JCRE) Specification [3]).
- CRRN2: The EnvelopeResponseHandler is a Temporary JCRE Entry Point Object (see Javacard 2.2.1 Runtime Environment (JCRE) Specification [3]).
- CRRN3: The ProactiveHandler is a Temporary JCRE Entry Point Object (see Javacard 2.2.1 Runtime Environment (JCRE) Specification [3]).
- CRRN4: The ProactiveResponseHandler is a Temporary JCRE Entry Point Object (see Javacard 2.2.1 Runtime Environment (JCRE) Specification [3]).

5.5.9.1.1.2 Parameter errors

No requirements.

5.5.9.1.1.3 Context errors

No requirements.

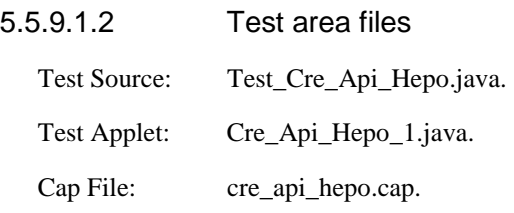

# 5.5.9.1.3 Test coverage

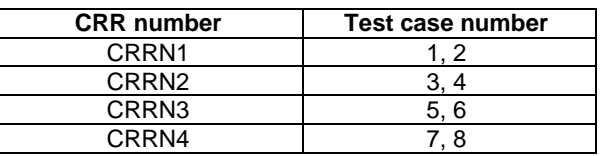

#### 5.5.9.1.4 Test procedure

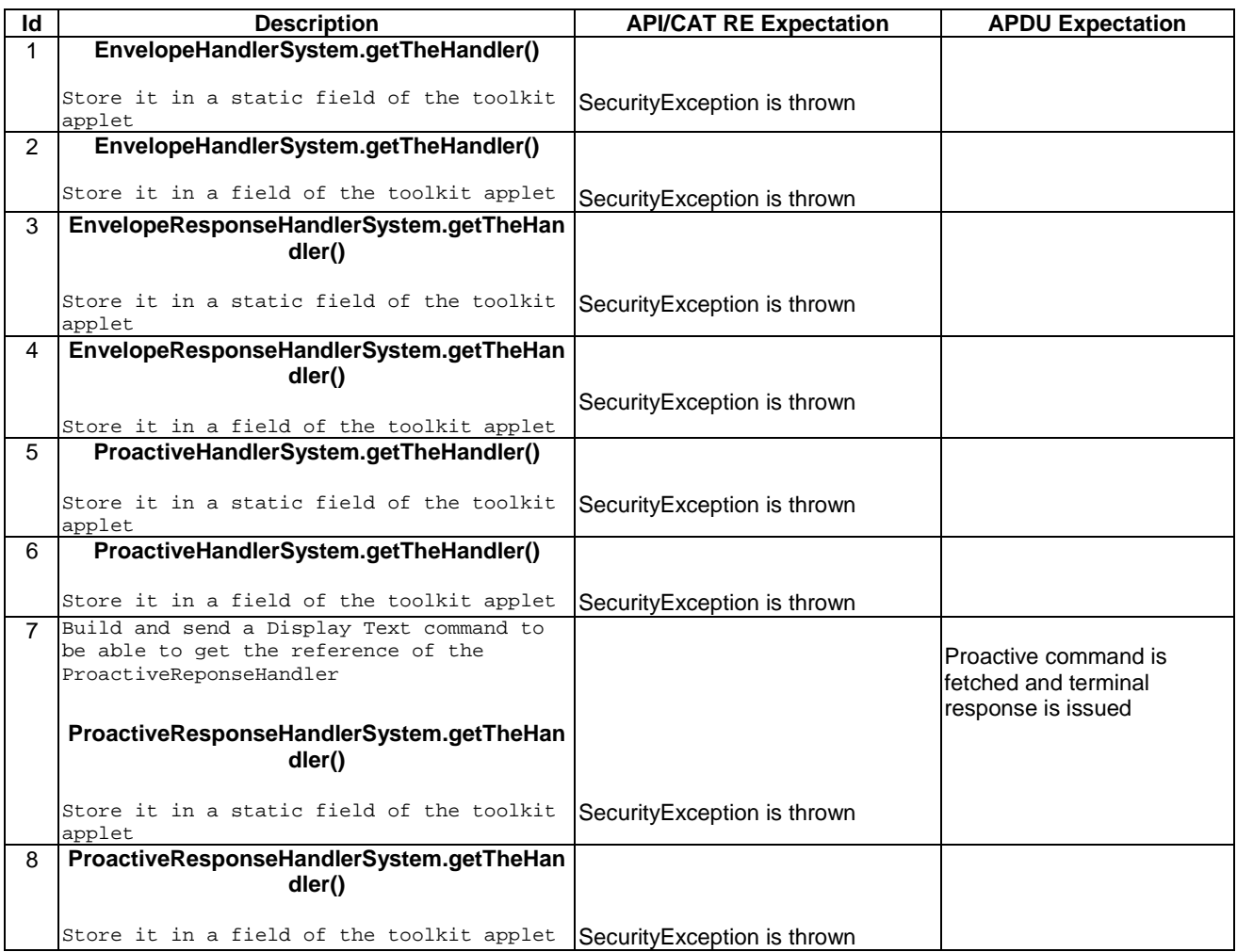

### 5.5.9.2 Transaction

Test Area Reference: Cre\_Api\_Tran.

### 5.5.9.2.1 Conformance requirement

#### 5.5.9.2.1.1 Normal execution

- CRRN1: A pending toolkit applet transaction at the ProactiveHandler.send() method invocation is aborted.
- CRRN2: A pending toolkit applet transaction is aborted on the termination of the toolkit applet (return from the *processToolkit()* method).
- CRRN3: At the invocation of the *processToolkit()* method there shall be no transaction in progress.

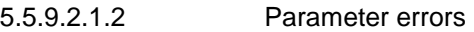

No requirements.

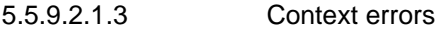

No requirements.

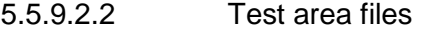

Test Source: Test\_Cre\_Api\_Tran.java.

Test Applet: Cre\_Api\_Tran\_1.java.

Cre\_Api\_Tran\_2.java.

Cap File: cre\_api\_tran.cap.

# 5.5.9.2.3 Test coverage

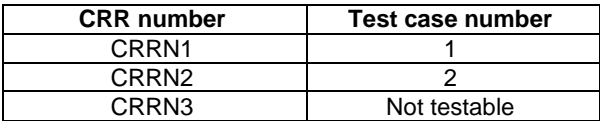

# 5.5.9.2.4 Test procedure

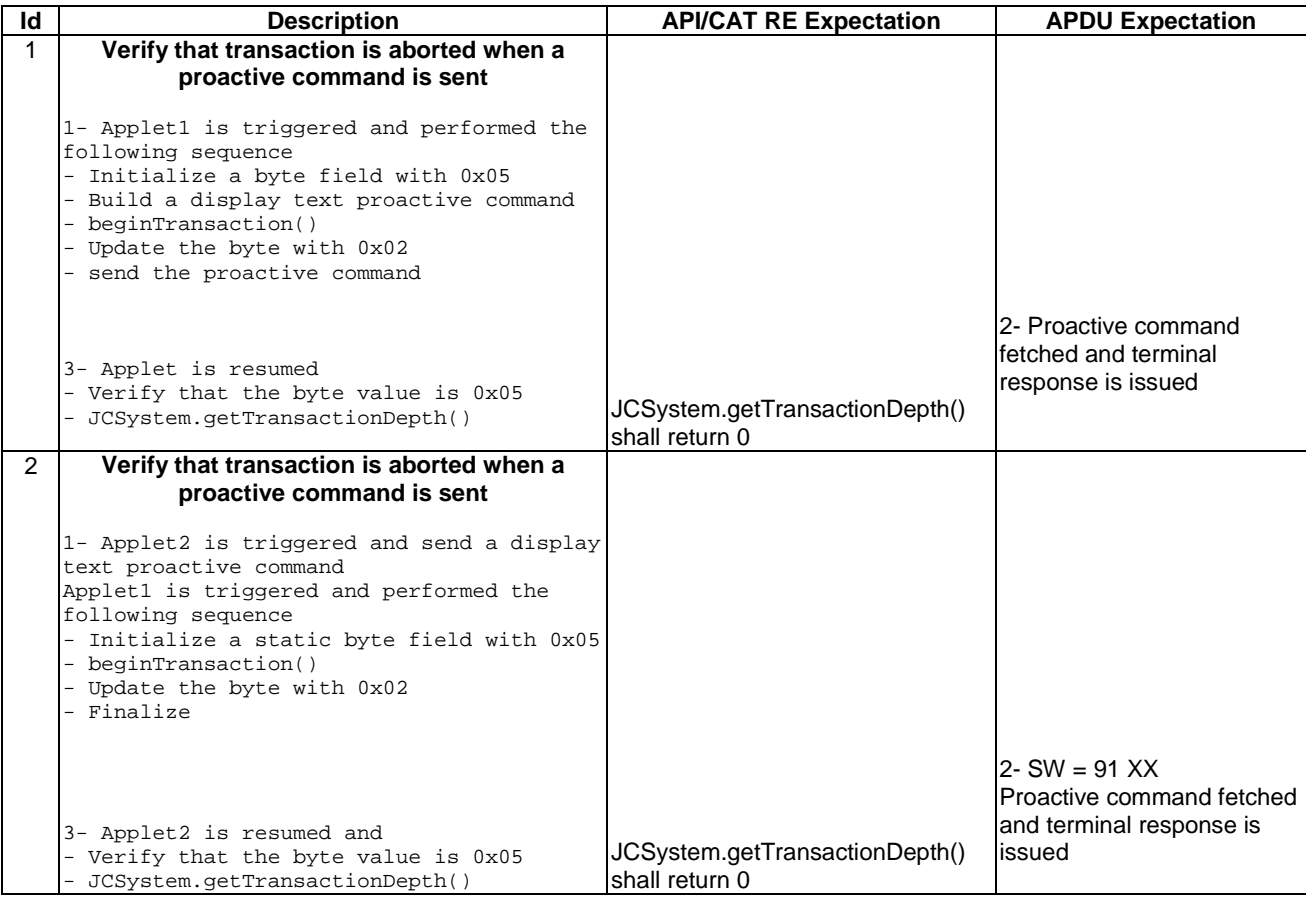

# 5.5.9.3 Timer Id between Applets

Test Area Reference: Cre\_Api\_Tmid.

- 5.5.9.3.1 Conformance requirement
- 5.5.9.3.1.1 Normal execution

No requirements.

5.5.9.3.1.2 Parameter errors

No requirements.

- 5.5.9.3.1.3 Context errors
	- CRRC1: The method ToolkitRegistry.releaseTimer() shall throw a ToolkitException with INVALID\_TIMER\_ID reason if the timer is valid but is not allocated to this applet.

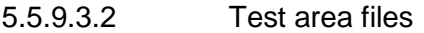

- Test Source: Test Cre Api Tmid.java.
- Test Applet: Cre\_Api\_Tmid\_1.java.

Cap File: cre\_api\_tmid.cap.

5.5.9.3.3 Test coverage

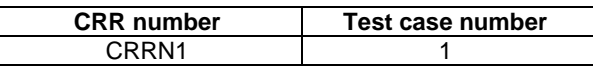

#### 5.5.9.3.4 Test procedure

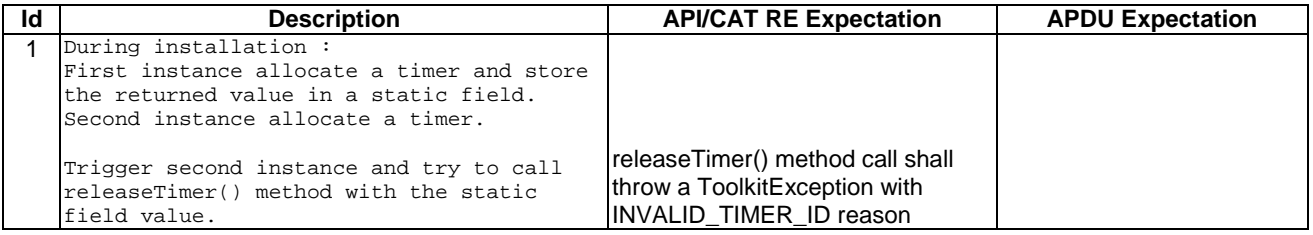

# 5.5.10 Registration

### 5.5.10.1 Event registration

Test Area Reference: Cre\_Reg\_Evtr.

#### 5.5.10.1.1 Conformance requirement

#### 5.5.10.1.1.1 Normal execution

- CRRN1: A Toolkit Applet can change its registration to toolkit events during its whole life cycle.
- CRRN2: The registration of a Toolkit Applet to an event shall not be affected by its life cycle state.
- CRRN3: The *getShareableInterfaceObject()* has to be called before the applet is triggered the first time.
- CRRN4: The byte parameter of *getShareableInterfaceObject()* method has to be set to '01'.
- CRRN5: The AID parameter of the *getShareableInterfaceObject()* method shall be set to null.

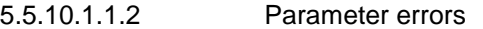

No requirements.

5.5.10.1.1.3 Context errors

No requirements.

5.5.10.1.2 Test area files

Test Source: Test\_Cre\_Reg\_Evtr.java.

Test Applet: Cre\_Reg\_Evtr\_1.java.

Cre\_Reg\_Evtr\_2.java.

- Cap File: cre\_reg\_evtr.cap.
- 5.5.10.1.3 Test coverage

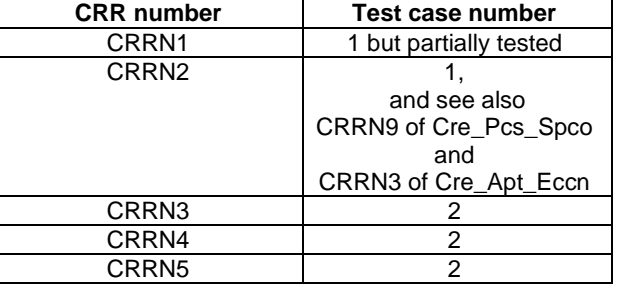

# 5.5.10.1.4 Test procedure

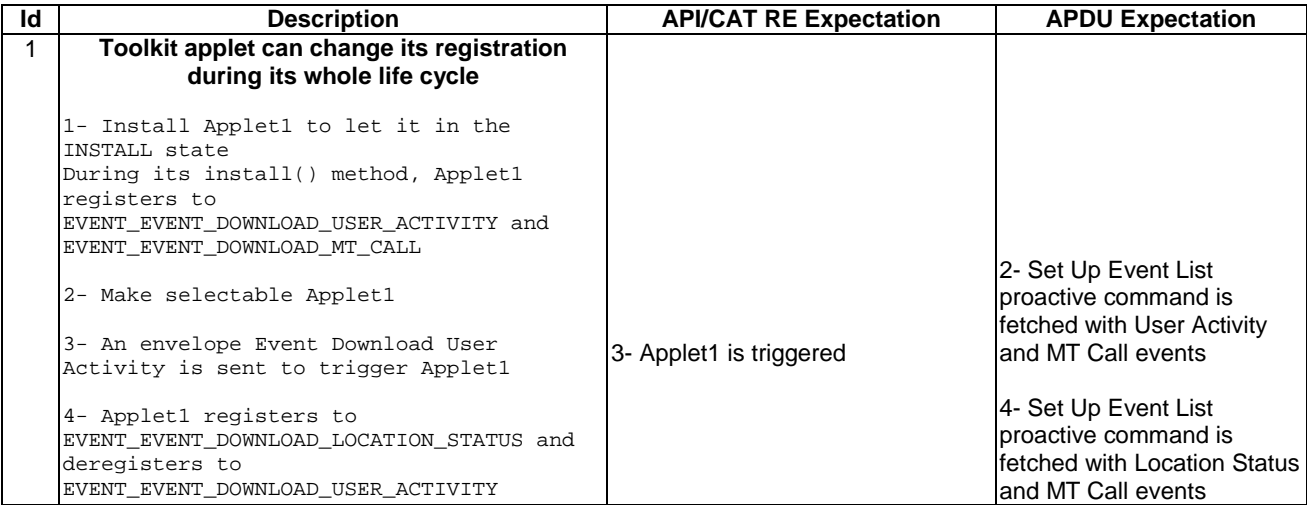

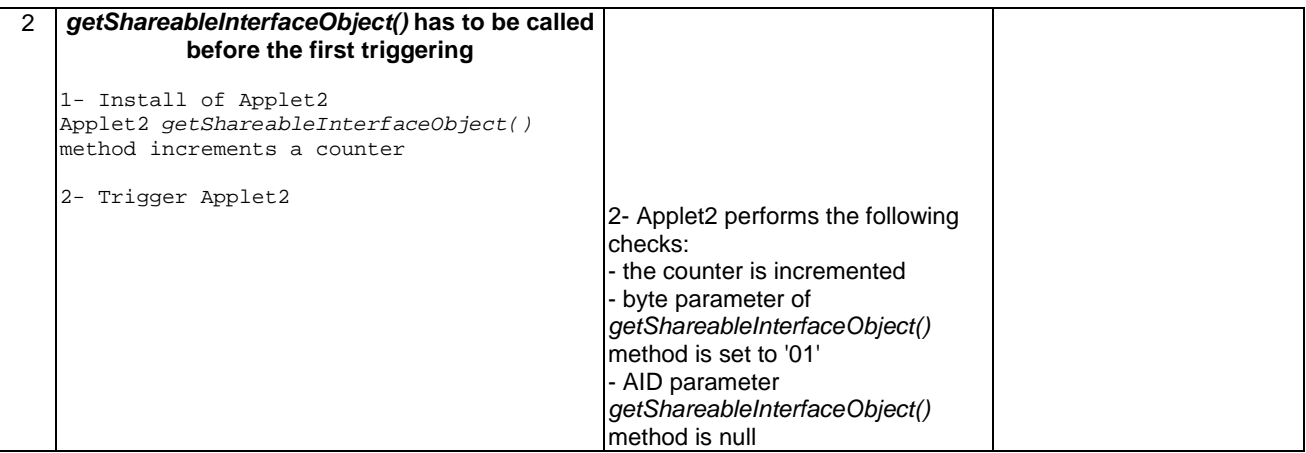

# 5.5.11 UICC Toolkit Applet

# 5.5.11.1 Data and function sharing

Test Area Reference: Cre\_Uta\_Dafs.

#### 5.5.11.1.1 Conformance requirement

The sharing mechanism defined in "Java Card™ 2.2.1 Application Programming Interface Specification" ([2]) and "Java Card™ 2.2.1 Runtime Environment Specification" ([3]) shall be used by the Toolkit Applet(s) to share data and function.

5.5.11.1.1.1 Normal execution

- CRRN1:The interface shall extend the javacard.framework.shareable interface.
- CRRN2: The server Applet shall overwrite the Applet.getShareableInterfaceObject() method.
- CRRN3: The client Applet shall use the JCSystem.getAppletShareableInterfaceObject() to retrieve a reference to the server Applet shareable interface.
- CRRN4: When the client Applet calls JCSystem.getAppletShareableInterfaceObject() method the Applet.getShareableInterfaceObject() method of the server Applet is called by the CAT RE.

#### 5.5.11.1.1.2 Parameter errors

No requirements.

5.5.11.1.1.3 Context errors

No requirements.

#### 5.5.11.1.2 Test area files

This clause uses 2 packages:

uicc.test.catre.cre\_uta\_dafs.cre\_uta\_dafs\_a

uicc.test.catre.cre\_uta\_dafs.cre\_uta\_dafs\_b

Test Source: Test\_Cre\_Uta\_Dafs.java.

Test Applet: Cre\_Uta\_Dafs\_A\_1.java (server applet).

Cre\_Uta\_Dafs\_A\_2.java (server interface).

Cre\_Uta\_Dafs\_A\_3.java (class).

Cre\_Uta\_Dafs\_B\_1.java (client applet).

Cap File: cre\_uta\_dafs\_a.cap.

cre\_uta\_dafs\_b.cap.

#### 5.5.11.1.3 Test coverage

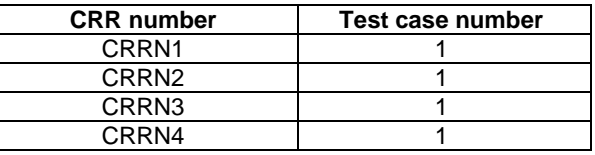

# 5.5.11.1.4 Test procedure

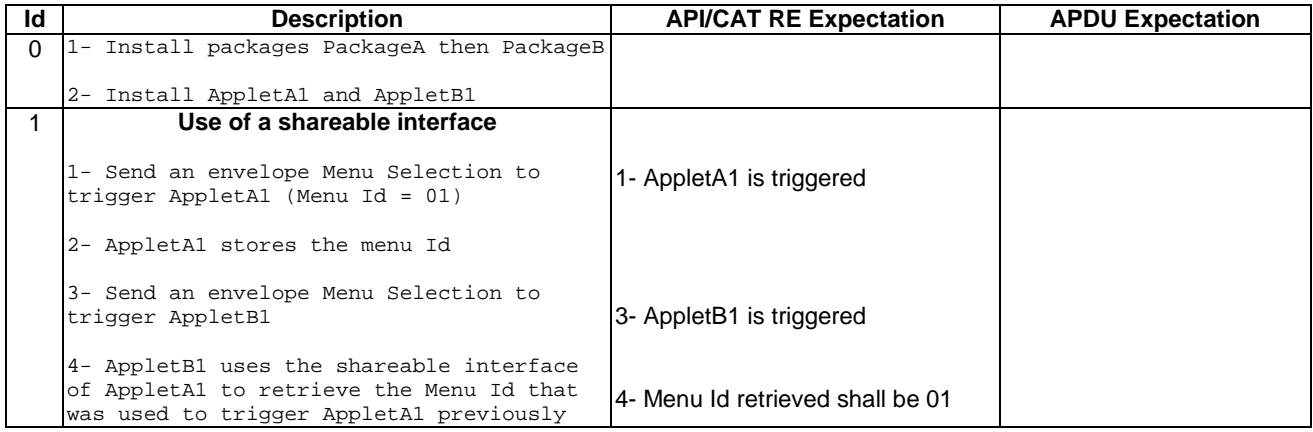

# 5.5.11.2 Package deletion

Test Area Reference: Cre\_Uta\_Pdel.

#### 5.5.11.2.1 Conformance requirement

The Package deletion mechanism defined in "Java Card™ 2.2.1 Runtime Environment Specification" ([3]) shall be used to delete the content from the UICC.

#### 5.5.11.2.1.1 Normal execution

- CRRN1: If the applet/library package is resident in mutable memory, then the Java Card RE shall delete the applet/library package.
- CRRN2: Following a successful applet/library package deletion, it shall not be possible to install another package which depends on the deleted package.

#### 5.5.11.2.1.2 Parameter errors

No requirements.

### 5.5.11.2.1.3 Context errors

• CRRC1: The deletion shall fail if a reachable (non-garbage) instance of a class belonging to the package being deleted exists on the card.

• CRRC2: The deletion shall fail if another package on the card depends on this package (as expressed in the CAP file's import component).

### 5.5.11.2.2 Test area files

This clause uses 2 packages:

uicc.test.catre.cre\_uta\_pdel.cre\_uta\_pdel\_a

uicc.test.catre.cre\_uta\_pdel.cre\_uta\_pdel\_b (depends on uicc.test.catre.cre\_uta\_pdel.cre\_uta\_pdel\_a)

Test Source: Test\_Cre\_Uta\_Pdel.java.

Test Applet: Cre\_Uta\_Pdel\_A\_1.java.

Cre\_Uta\_Pdel\_A\_2.java.

Cre\_Uta\_Pdel\_A\_3.java (server interface) Cre\_Uta\_Pdel\_B\_1.java (use class Cre\_Uta\_Pdel\_A\_2).

Cre\_Uta\_Pdel\_B\_2.java.

Cap File: cre\_uta\_pdel\_a.cap.

cre\_uta\_pdel\_b.cap.

5.5.11.2.3 Test coverage

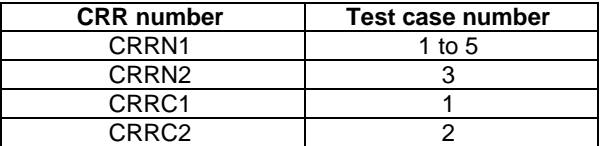

# 5.5.11.2.4 Test procedure

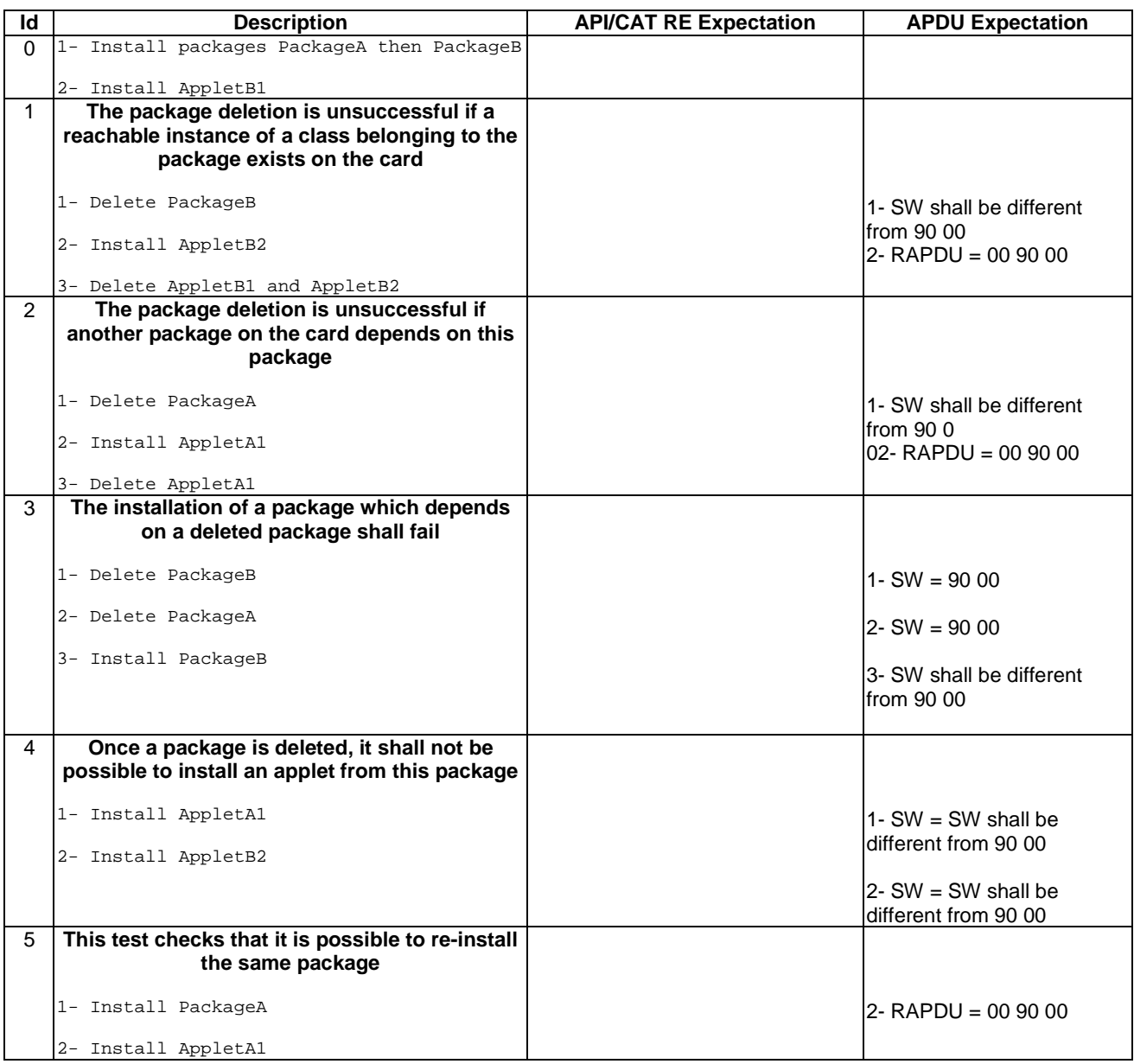

# 5.5.11.3 Applet deletion

Test Area Reference: Cre\_Uta\_Adel.

### 5.5.11.3.1 Conformance requirement

The Applet deletion mechanism defined in "Java Card™ 2.2.1 Runtime Environment Specification" ([3]) shall be used to delete the content from the UICC.

# 5.5.11.3.1.1 Normal execution

- CRRN1: Following a successful applet instance deletion, the Java Card RE shall delete the applet instance.
- CRRN2: Following an unsuccessful applet instance deletion, the applet instance shall be selectable, and all objects owned by the applet shall remain unchanged.
• CRRN3: Following a successful applet instance deletion, it shall not be possible to select that applet, and no object owned by the applet can be accessed by any applet currently on the card or by a new applet created in the future.

5.5.11.3.1.2 Parameter errors

No requirements.

#### 5.5.11.3.1.3 Context errors

- CRRC1: The deletion shall fail if any object owned by the applet instance is referenced from an object owned by another applet instance on the card.
- CRRC2: The deletion shall fail if any object owned by the applet instance is referenced from a static field on any package on the card.
- CRRC3: The deletion shall fail if an applet instance, belonging to the context of the applet instance being deleted, is active (selected) on the card.

#### 5.5.11.3.2 Test area files

This clause uses 2 packages:

uicc.test.catre.cre\_uta\_adel.cre\_uta\_adel\_a

uicc.test.catre.cre\_uta\_adel.cre\_uta\_adel\_b

- Test Source: Test Cre Uta Adel.java.
- Test Applet: Cre\_Uta\_Adel\_A\_1.java.
	- Cre\_Uta\_Adel\_A\_2.java.

Cre\_Uta\_Adel\_A\_3.java.

- Cre\_Uta\_Adel\_B\_1.java.
- Cre\_Uta\_Adel\_B\_2. java.

Cap File: cre uta adel a.cap.

cre\_uta\_adel\_b.cap.

#### 5.5.11.3.3 Test coverage

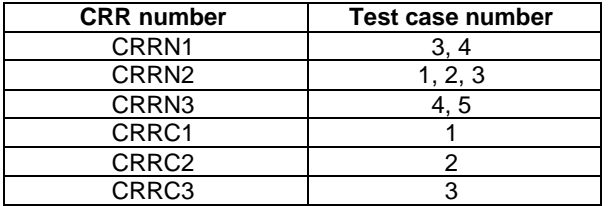

#### 5.5.11.2.4 Test procedure

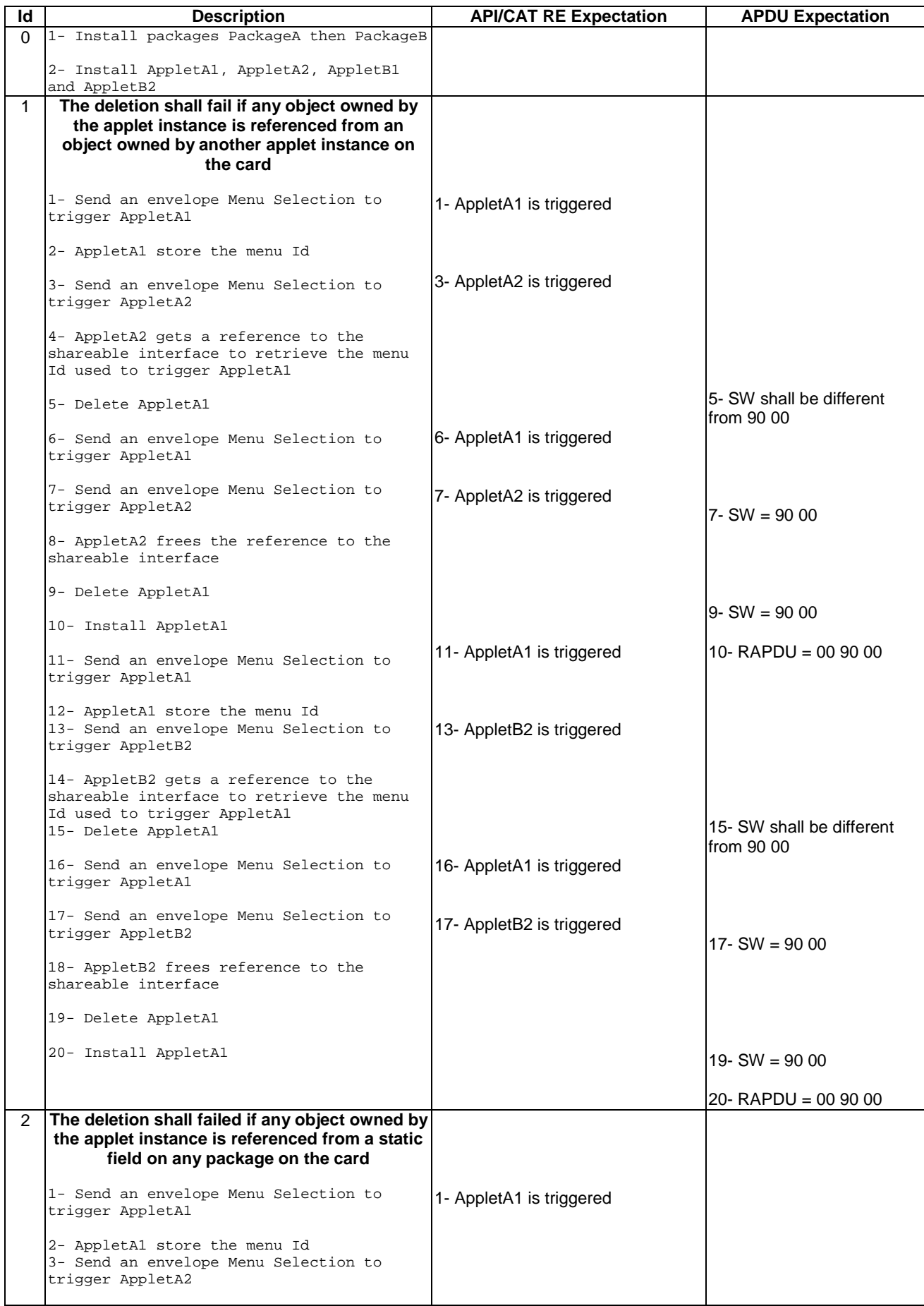

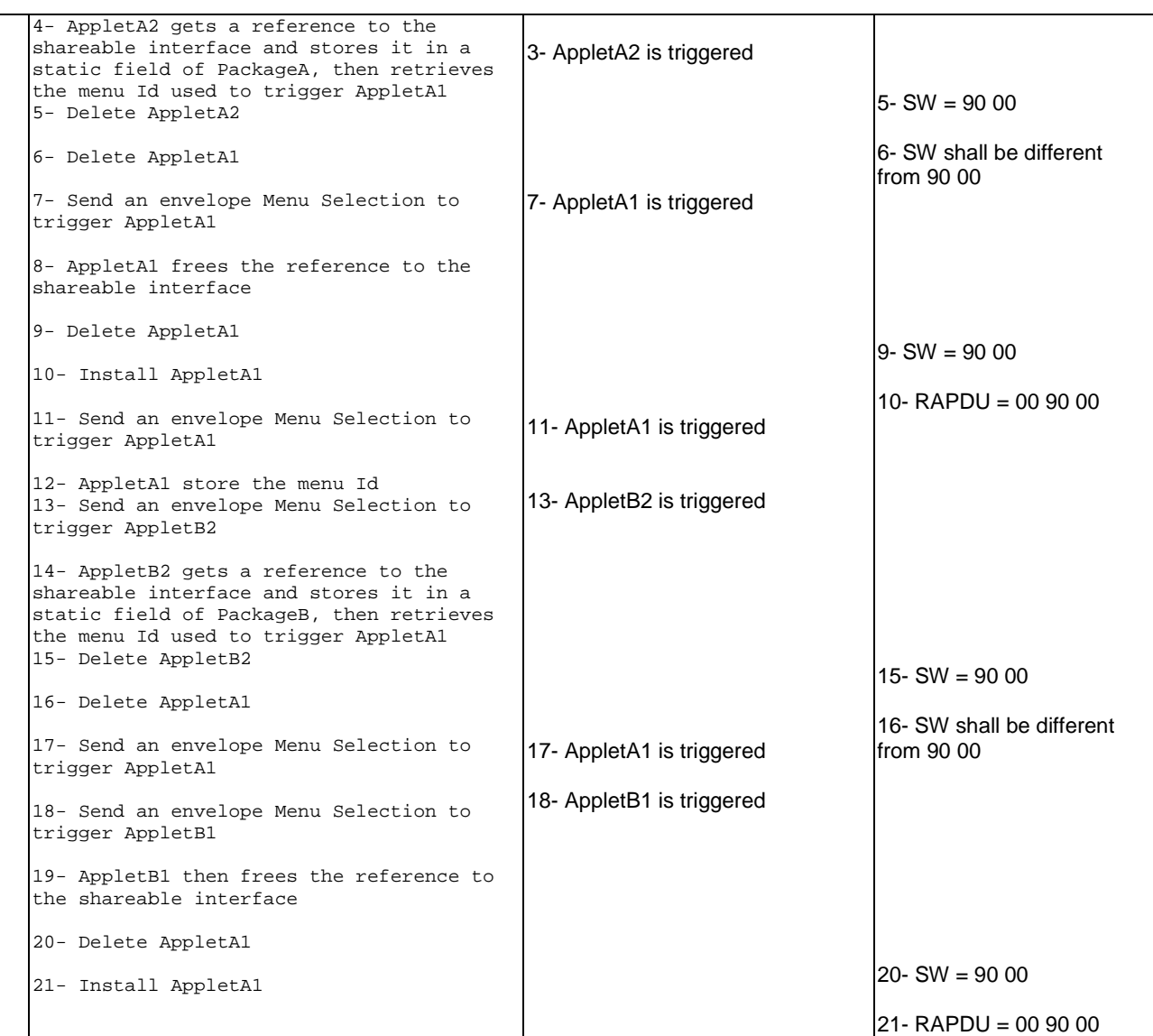

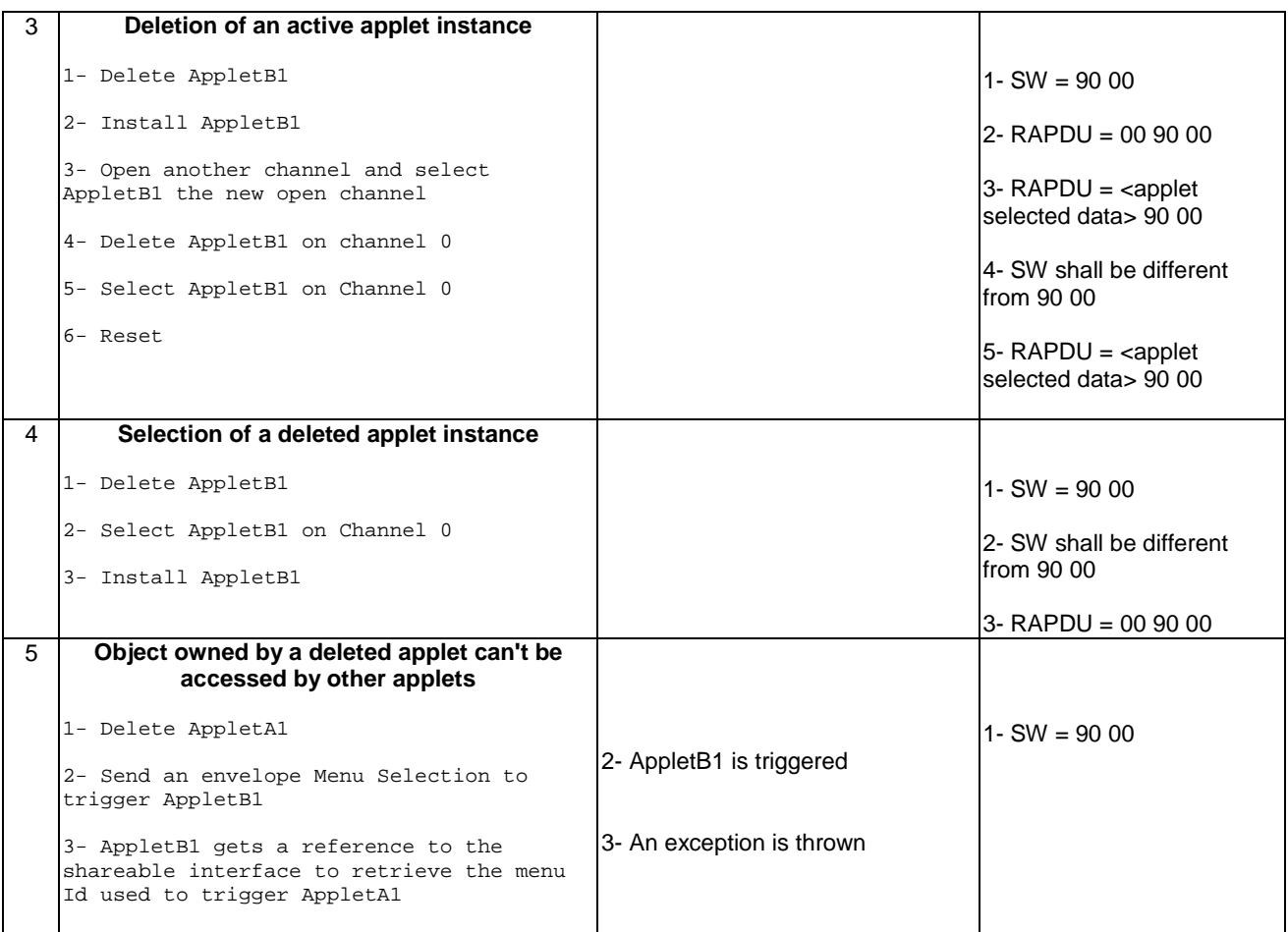

#### 5.5.11.4 Object deletion

Test Area Reference: Cre\_Uta\_Odel.

#### 5.5.11.4.1 Conformance requirement

#### 5.5.11.4.1.1 Normal execution

• CRRN1: If an object deletion mechanism is supported then the one defined in "Java Card™ 2.2.1 Application Programming Interface Specification" ([2]) shall be used.

5.5.11.4.1.2 Parameter errors

No requirements.

#### 5.5.11.4.1.3 Context errors

No requirements.

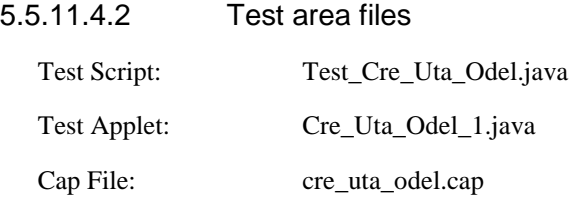

#### 5.5.11.4.3 Test coverage

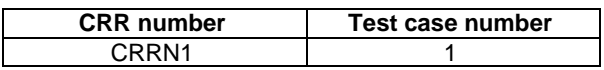

#### 5.5.11.4.4 Test procedure

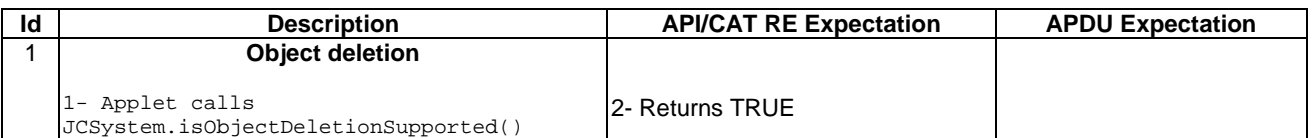

#### 5.5.12 Proactive Command Handling

#### 5.5.12.1 General behaviour

Test Area Reference: Cre\_Pch\_Genb.

#### 5.5.12.1.1 Conformance requirement

#### 5.5.12.1.1.1 Normal execution

- CRRN1: On the call to the *send()* method, the CAT Runtime Environment shall handle the transmission of the proactive command to the terminal, and the reception of the response.
- CRRN2: The CAT Runtime Environment shall resume the Toolkit Applet execution on the return from the *send()* method.

#### 5.5.12.1.1.2 Parameter errors

No requirements.

5.5.12.1.1.3 Context errors

No requirements.

5.5.12.1.2 Test area files

None.

#### 5.5.12.1.3 Test coverage

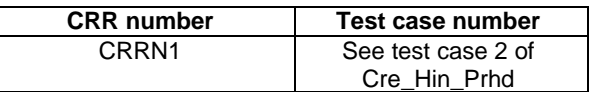

#### 5.5.12.1.4 Test procedure

None.

#### 5.5.13 CAT Runtime Environment behaviour

#### 5.5.13.1 Context

Test Area Reference: Cre\_Cat\_Ctxt.

#### 5.5.13.1.1 Conformance requirement

#### 5.5.13.1.1.1 Normal execution

- CRRN1: At the invocation of the *processToolkit()* method the context as defined in Java Card shall be set to the context of the Toolkit Applet. The previous context (context of the caller) shall be the context of the CAT Runtime Environment.
- CRRN2: During the execution there might be other context switches, but at the return of the *send()* method the toolkit applet context is restored.

#### 5.5.13.1.1.2 Parameter errors

No requirements.

5.5.13.1.1.3 Context errors

No requirements.

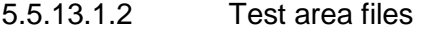

Test Source: Test\_Cre\_Cat\_Ctxt.java.

Test Applet: Cre\_Cat\_Ctxt\_1.java.

Cap File: cre\_cat\_ctxt.cap.

#### 5.5.13.1.3 Test coverage

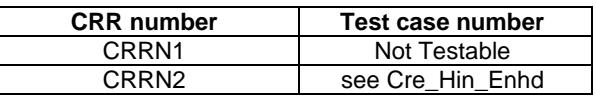

#### 5.5.13.1.4 Test procedure

Not applicable.

#### 5.5.14 UICC and ADF File System Administration API

#### 5.5.14.1 AdminFile View

Test Area Reference: Cre\_Fsa\_View

#### 5.5.14.1.1 Conformance requirement

#### 5.5.14.1.1.1 Normal execution

- CRRN1: *AdminFileView* objects follow the behaviour of *FileView* objects and inherit *FileView* functionality.
- CRRN2: An *AdminFileView* object can be retrieved by invoking one of the *getAdminFileView()* methods defined in the AdminFileViewBuilder class.
- CRRN3: Each *AdminFileView* shall be given the access control privileges associated with the UICC or the corresponding ADF for the Applet.
- CRRN4: The access control privileges are checked against the access rules defined in TS 102 221 [6] each time a method of the *AdminFileView* object is invoked.

5.5.14.1.1.2 Parameter errors

No requirements.

5.5.14.1.1.3 Context errors

No requirements.

5.5.14.1.2 Test area files

None.

5.5.14.1.3 Test coverage

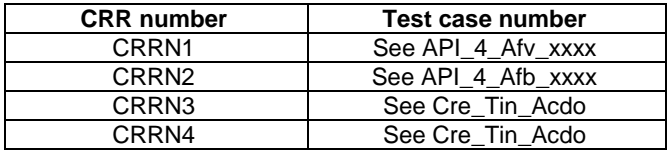

5.5.14.1.4 Test procedure

None.

#### 5.5.14.2 AdminFile Access

Test Area Reference: Cre\_Fsa\_Aacc.

See API access.administration part.

# Annex A (normative): Class and methods acronyms

# A.1 uicc.access package

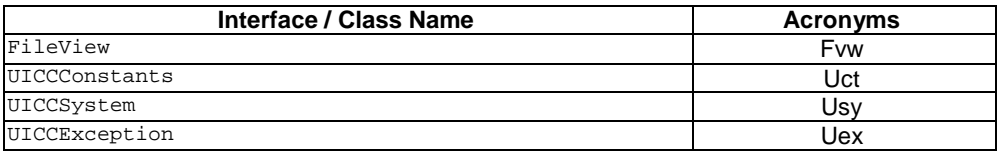

## A.1.1 FileView methods

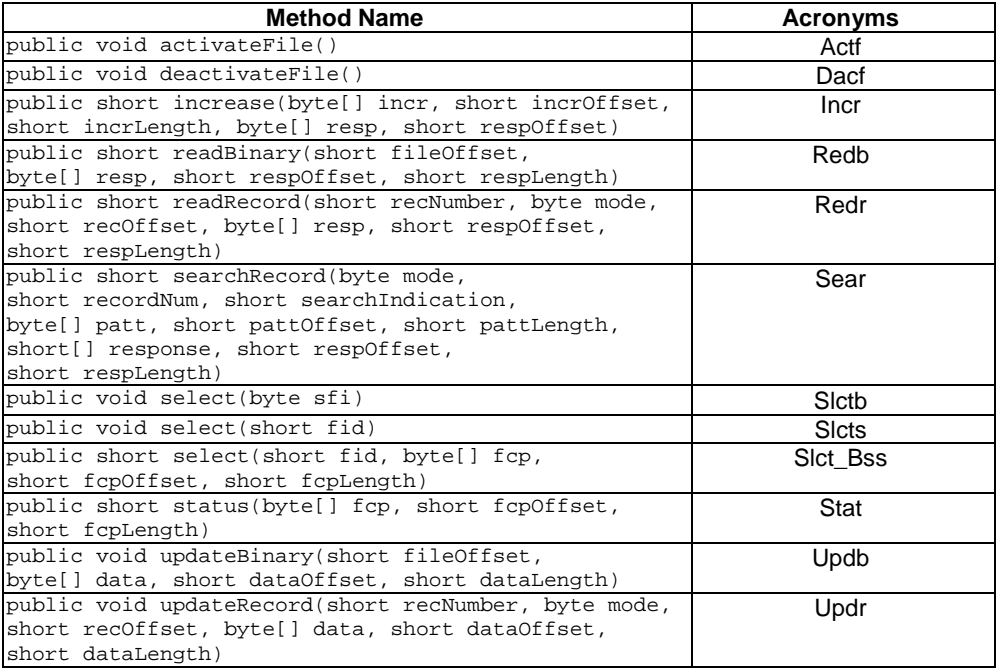

## A.1.2 UICCConstants

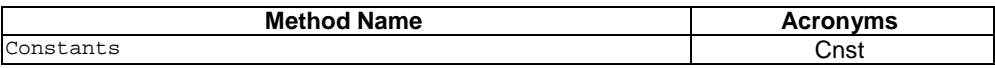

## A.1.3 UICCSystem methods

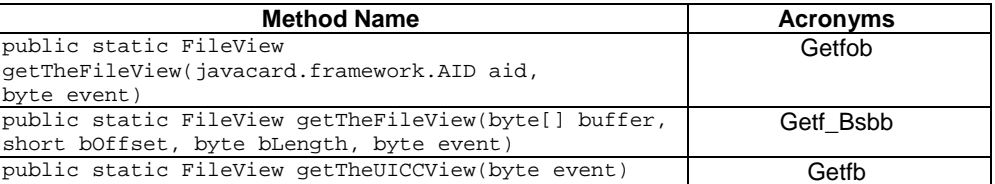

# A.1.4 UICCException methods

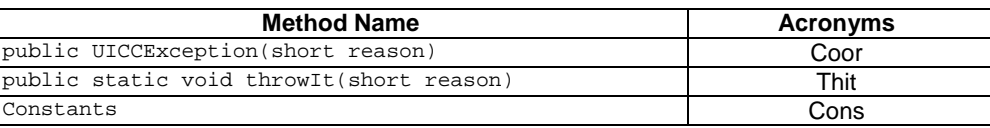

# A.2 uicc.toolkit package

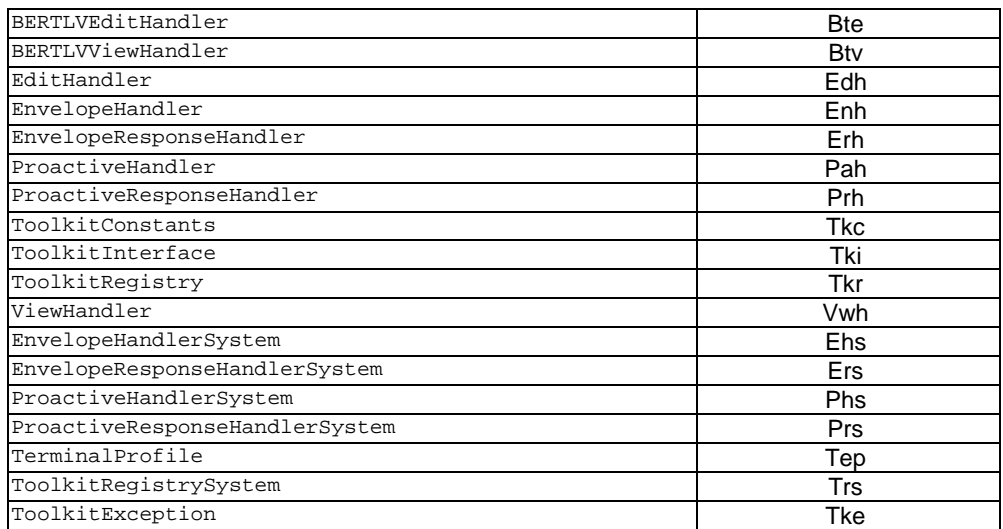

## A.2.1 BERTLVEditHandler methods

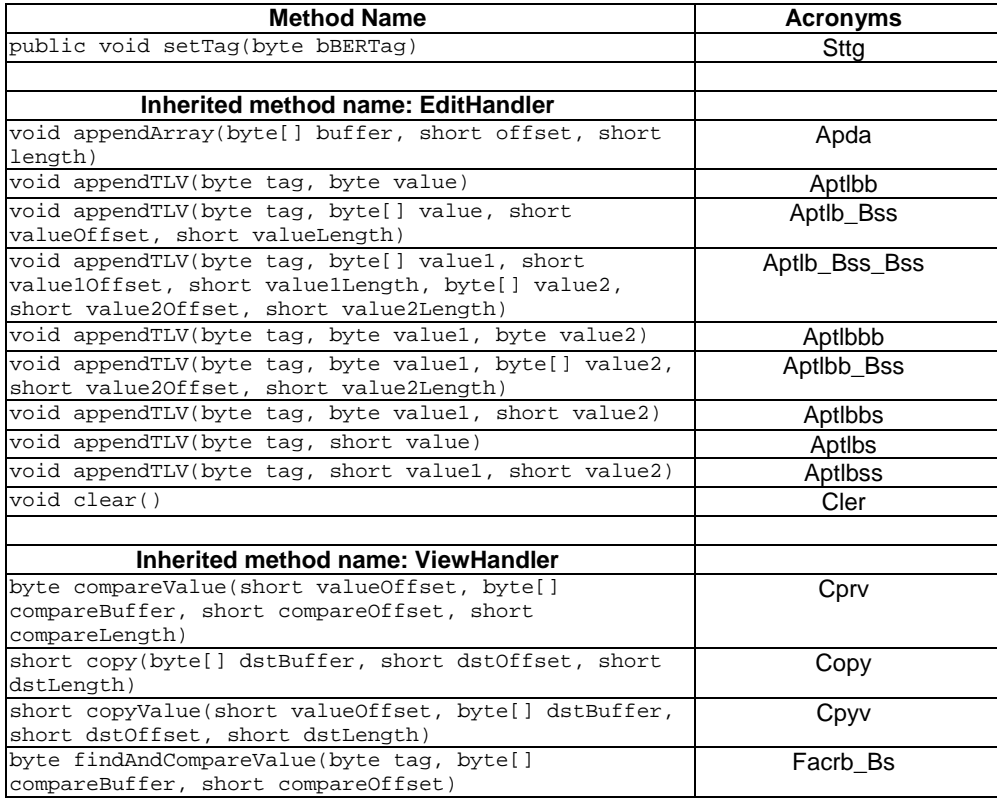

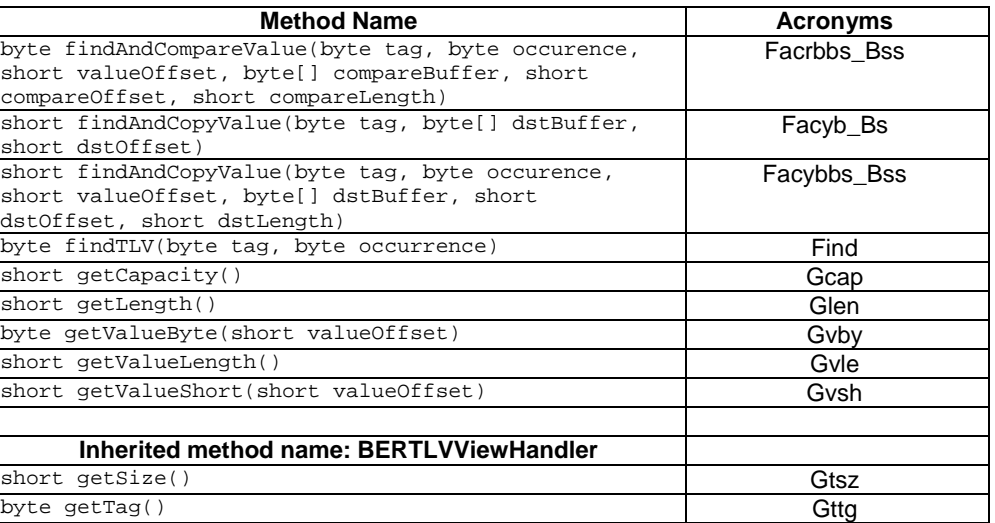

## A.2.2 BERTLVViewHandler methods

Tests are done in inheriting interfaces BERTLVEditHandler and envelopeHandler.

## A.2.3 EditHandler methods

Tests are done in inheriting interfaces EnvelopeResponseHandler and ProactiveHandler.

# A.2.4 EnvelopeHandler methods

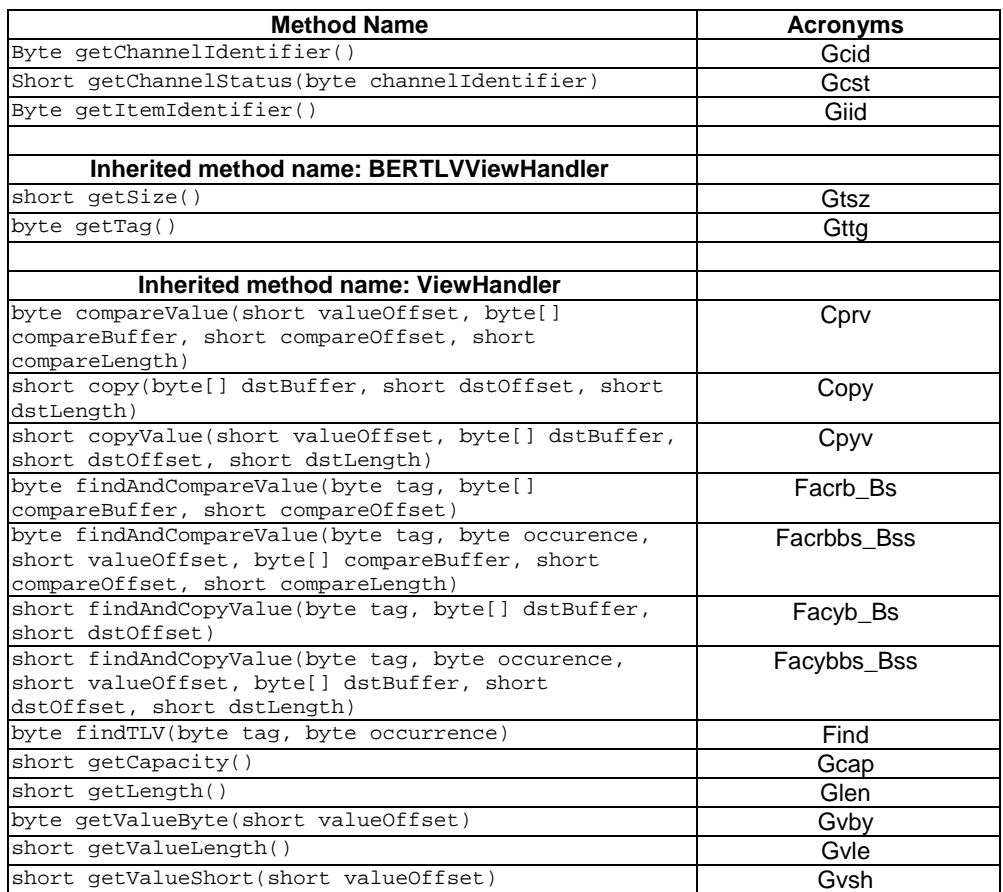

# A.2.5 EnvelopeResponseHandler methods

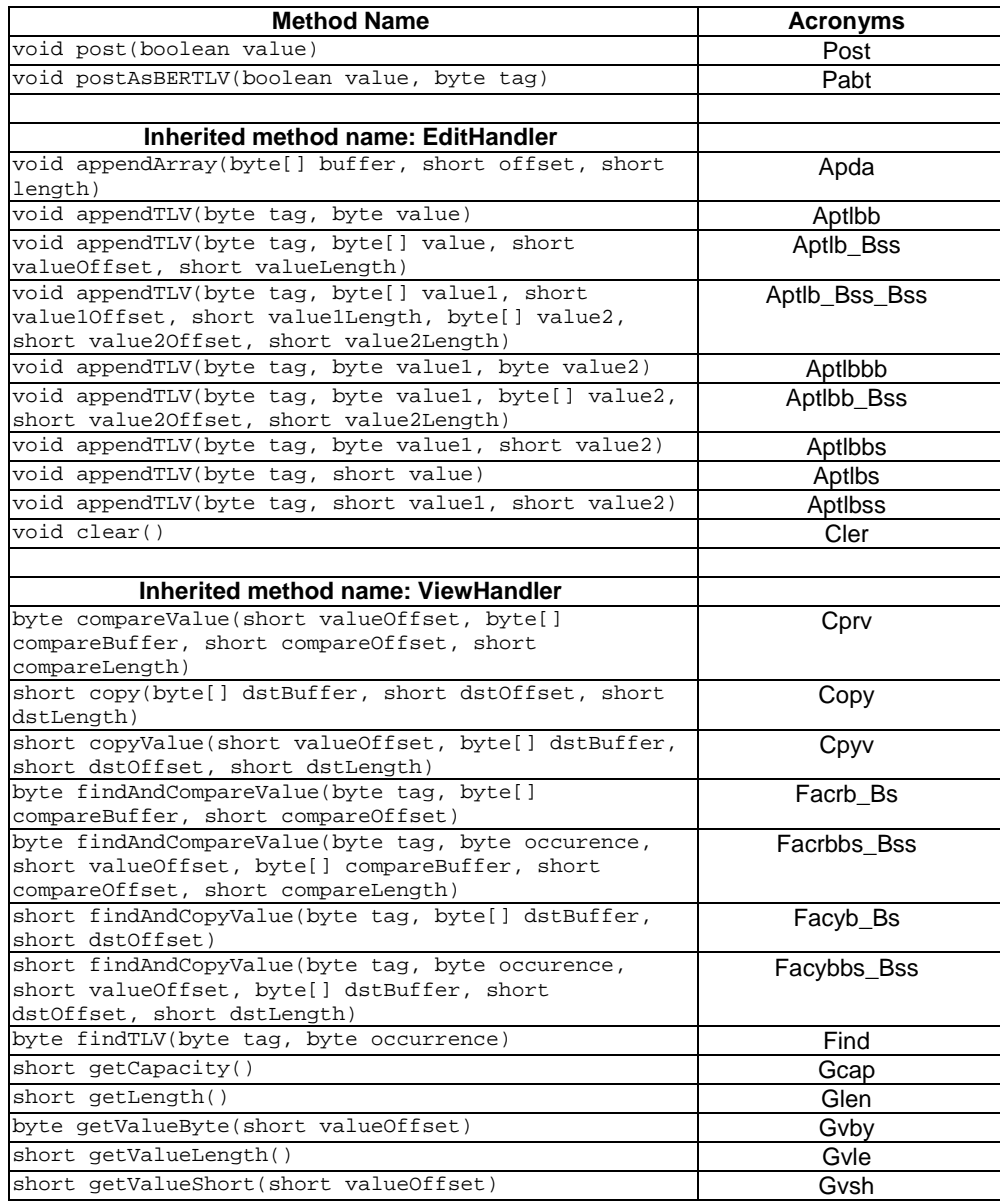

# A.2.6 ProactiveHandler methods

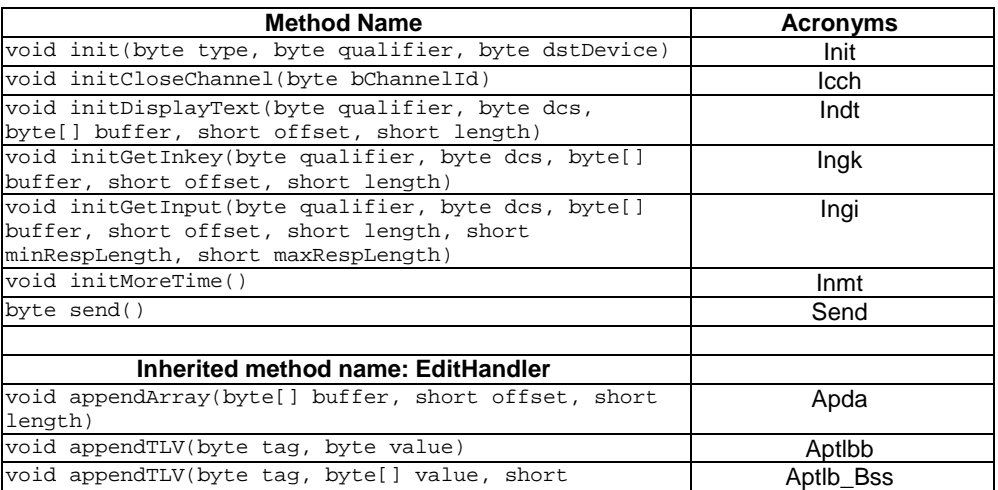

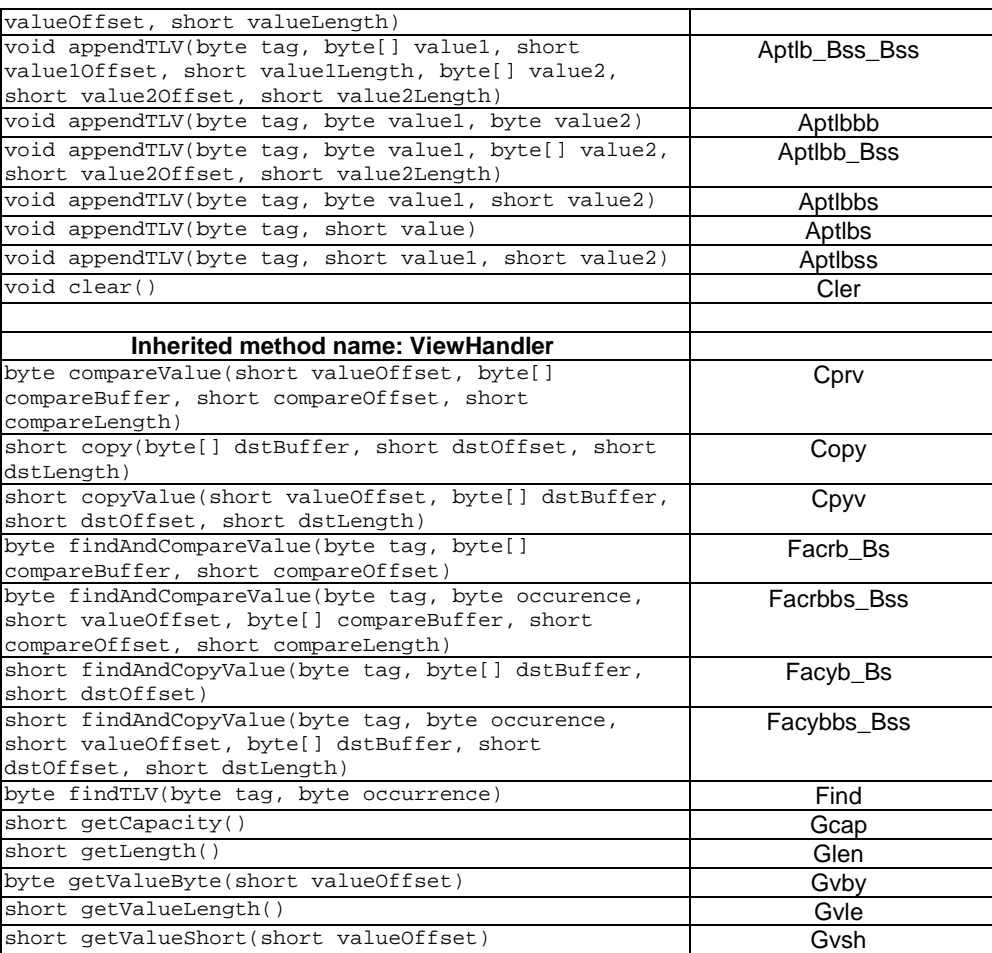

# A.2.7 ProactiveResponseHandler methods

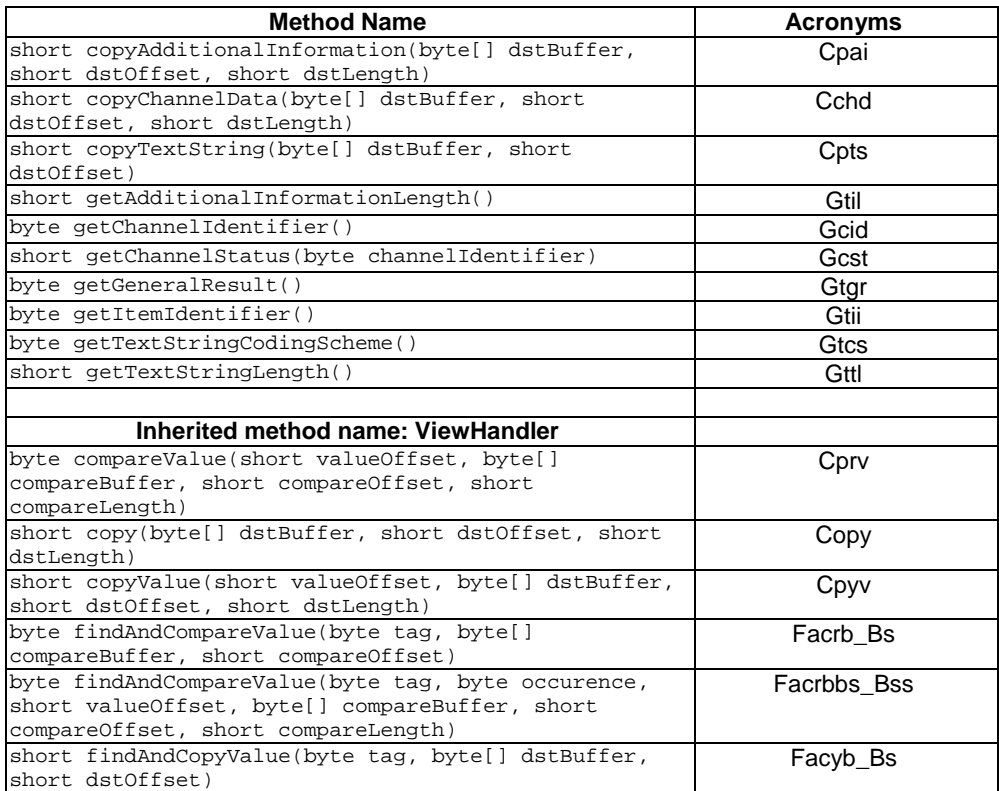

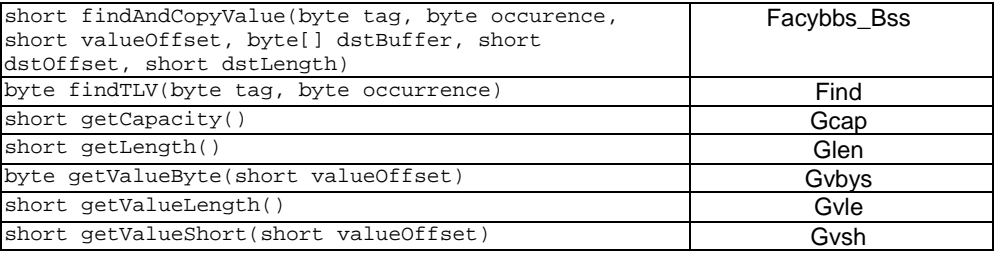

### A.2.8 ToolkitConstants methods

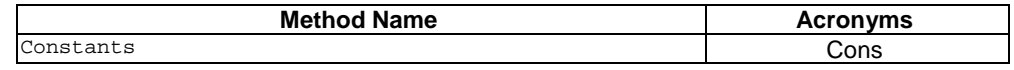

### A.2.9 ToolkitInterface methods

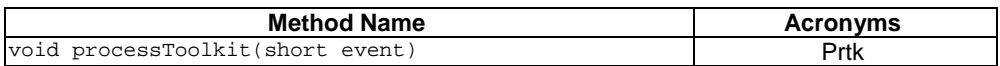

# A.2.10 ToolkitRegistry methods

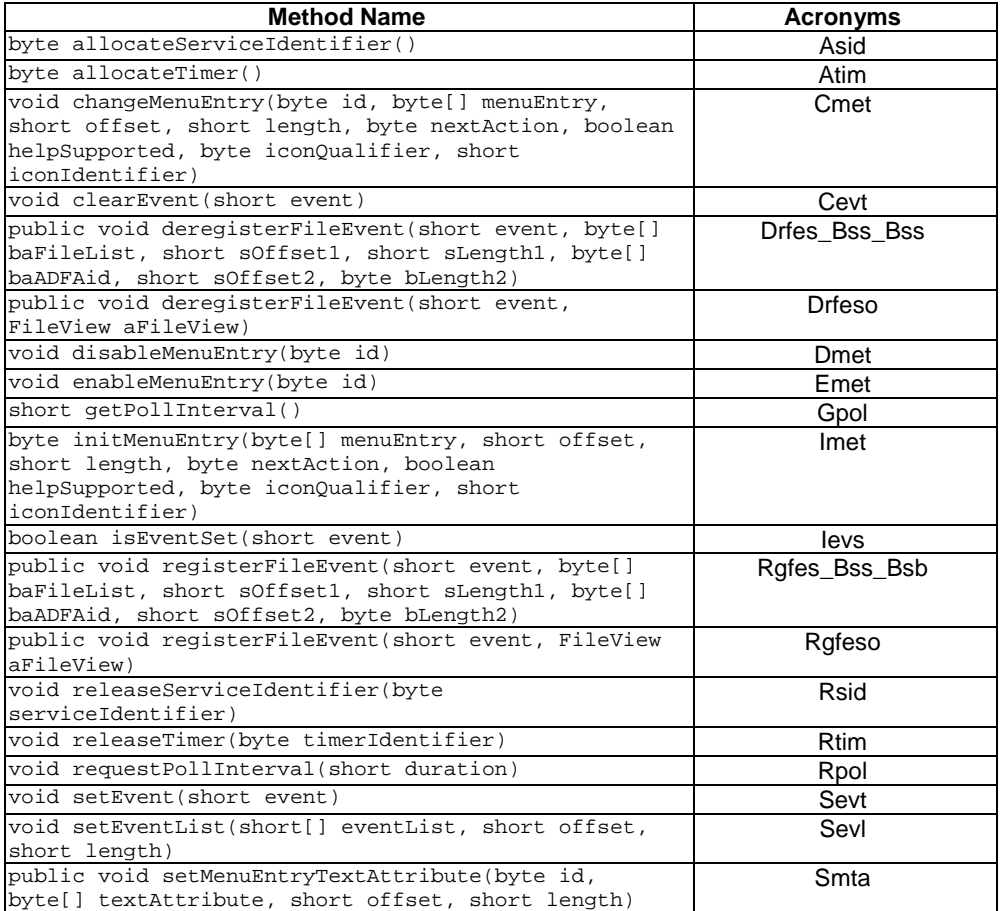

### A.2.11 ViewHandler methods

Tests are done in inheriting interfaces EnvelopeHandler, EnvelopeResponseHandler, ProactiveHandler and ProactiveResponseHandler.

### A.2.12 EnvelopeHandlerSystem methods

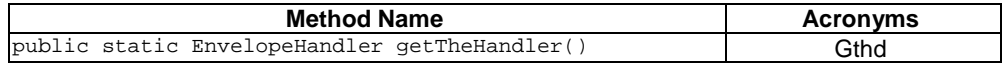

### A.2.13 EnvelopeResponseHandlerSystem methods

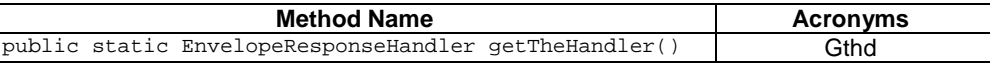

#### A.2.14 ProactiveHandlerSystem methods

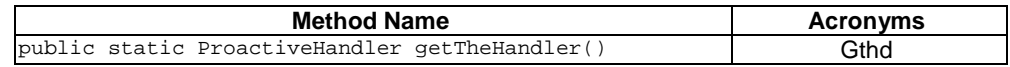

### A.2.15 ProactiveResponseHandlerSystem methods

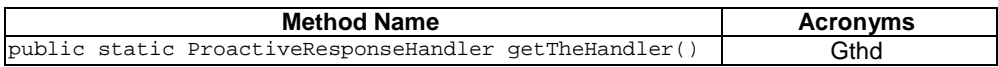

### A.2.16 TerminalProfile methods

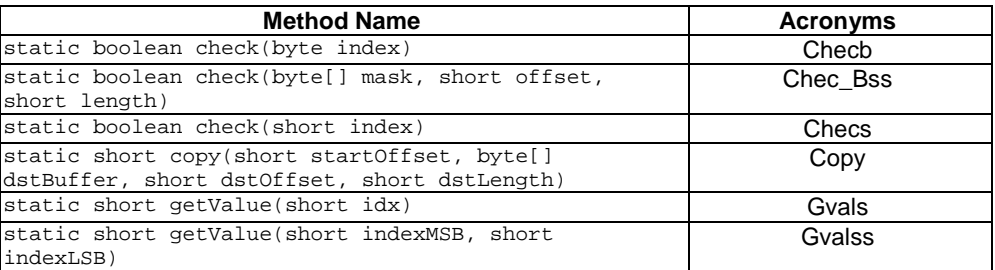

## A.2.17 ToolkitRegistrySystem methods

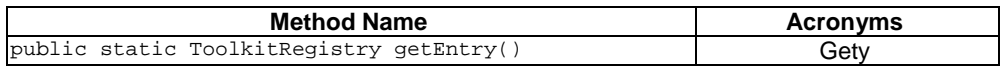

### A.2.18 ToolkitException methods

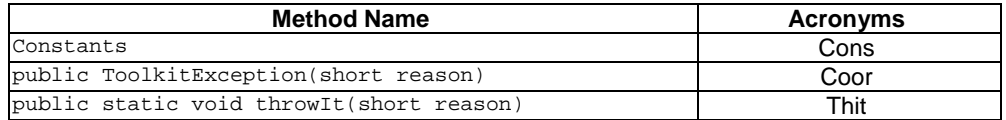

# A.3 uicc.system package

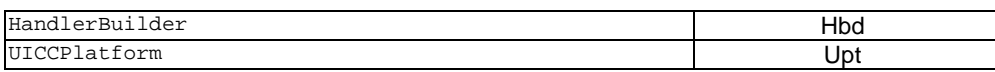

### A.3.1 BERTLVEditHandler methods

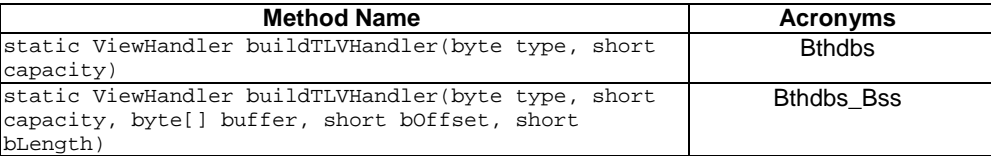

### A.3.2 UICCPlatform methods

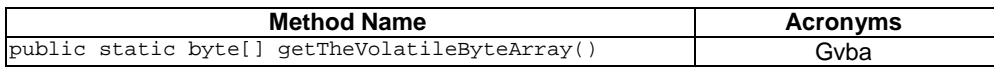

# A.4 uicc.access.fileadministration package

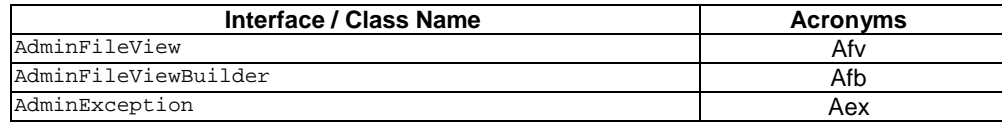

### A.4.1 AdminFileView methods

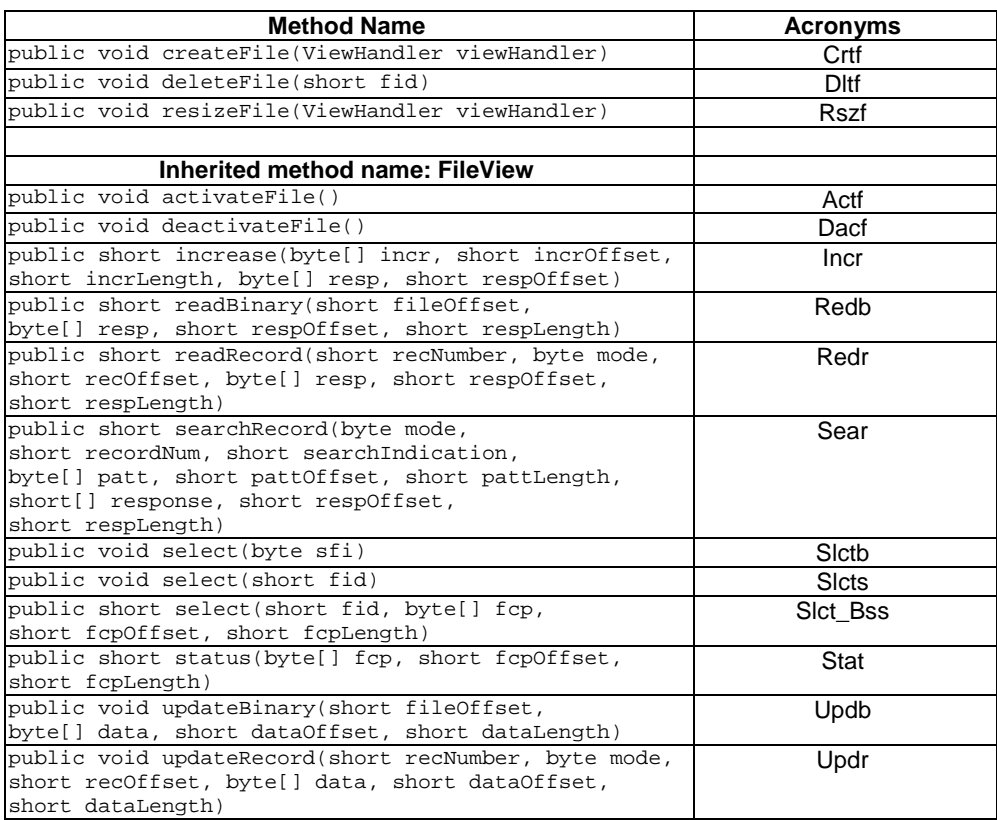

## A.4.2 AdminFileViewBuilder methods

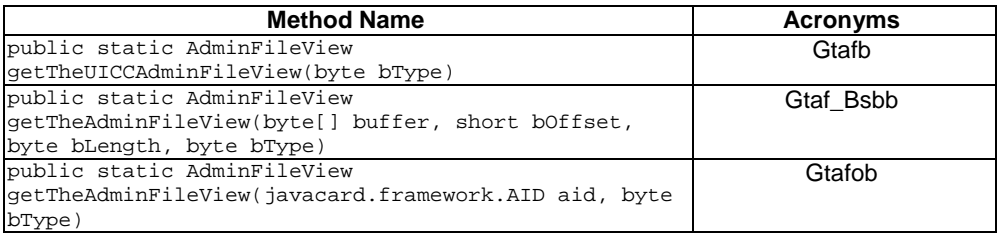

## A.4.3 AdminException methods

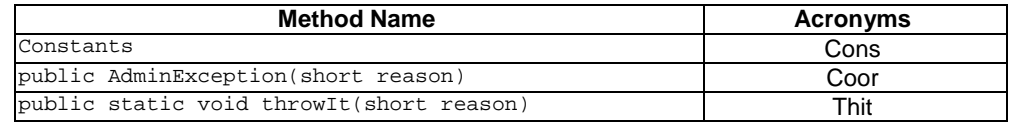

# A.5 Acronyms for CAT Runtime Environment tests

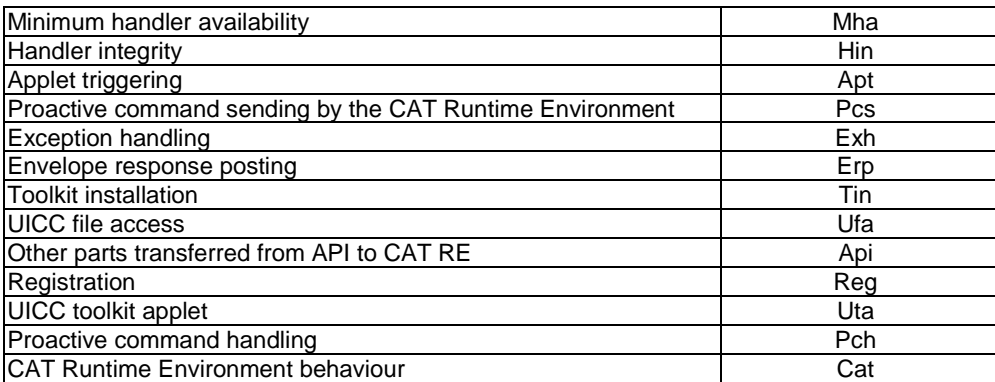

## A.5.1 Minimum handler availability

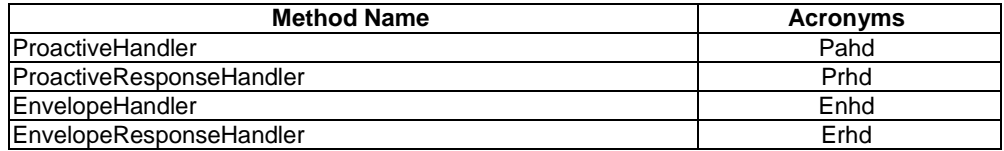

## A.5.2 Handler integrity

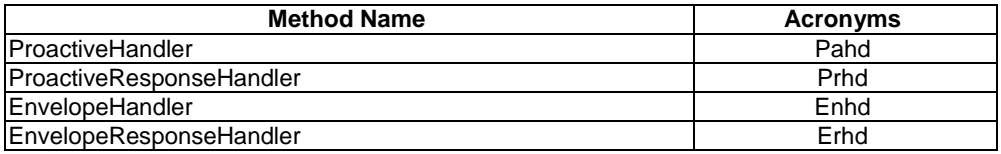

# A.5.3 Applet triggering

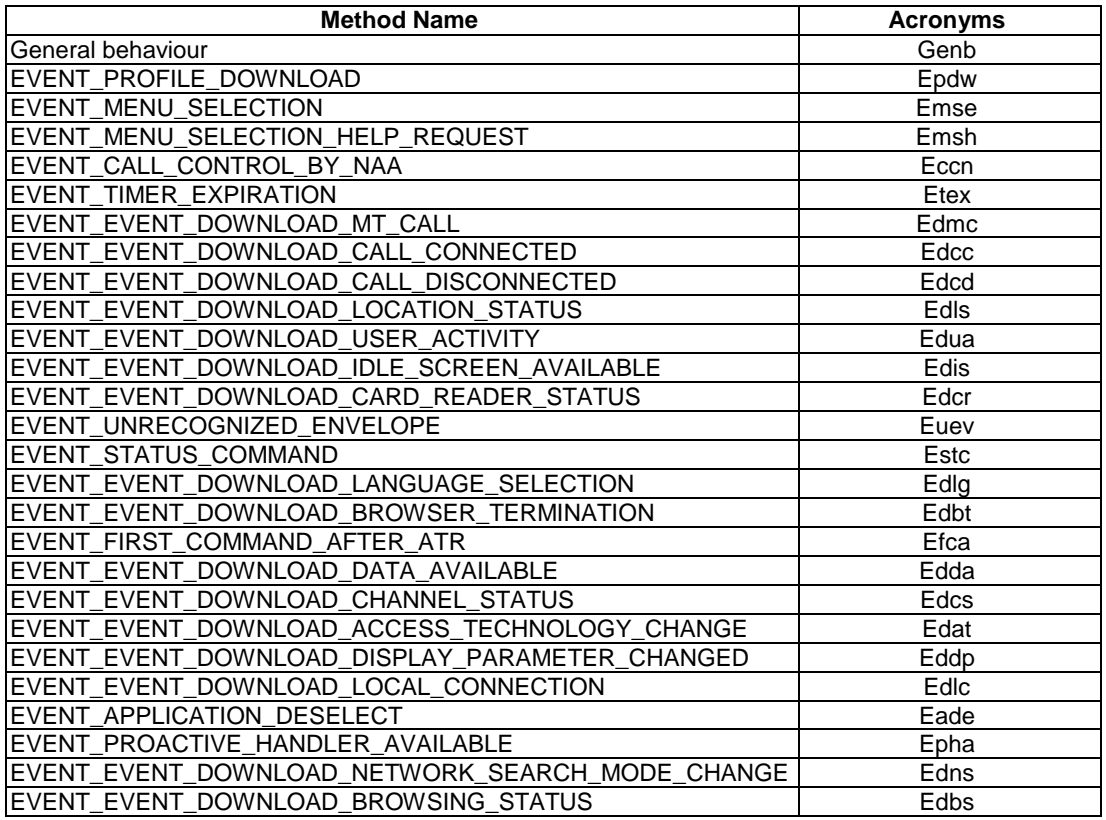

## A.5.4 Proactive command sending by the CAT Runtime **Environment**

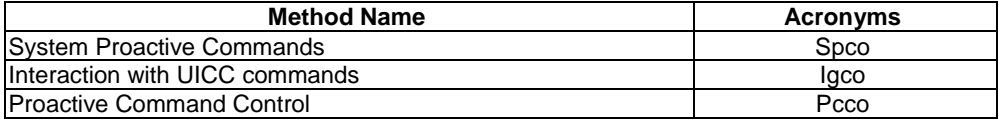

### A.5.5 Exception handling

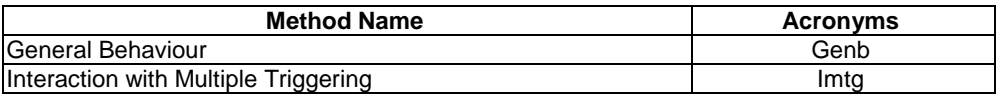

## A.5.6 Envelope response posting

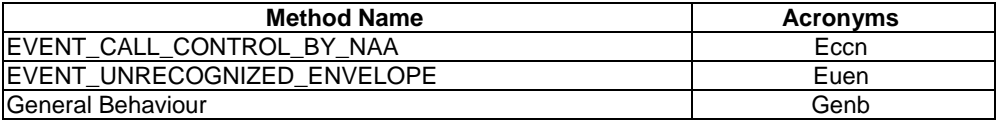

## A.5.7 Toolkit installation

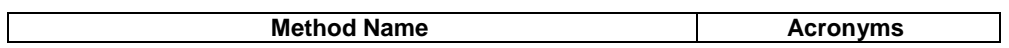

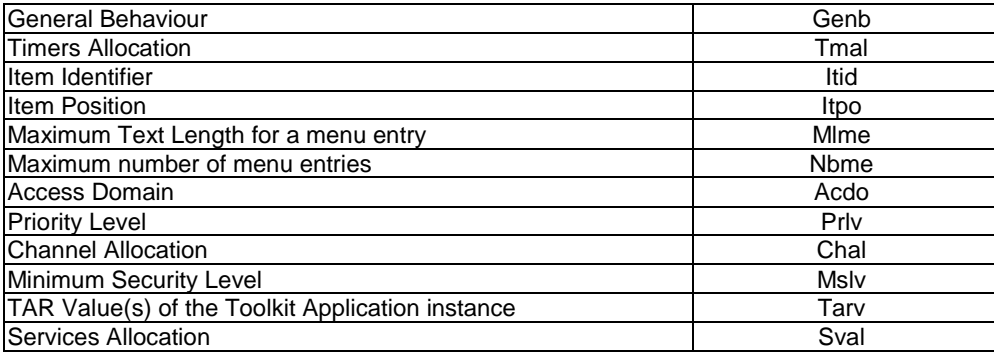

## A.5.8 UICC file access

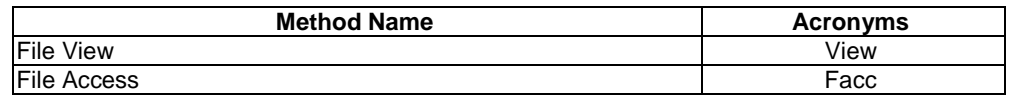

### A.5.9 Other parts transferred from API to CAT RE

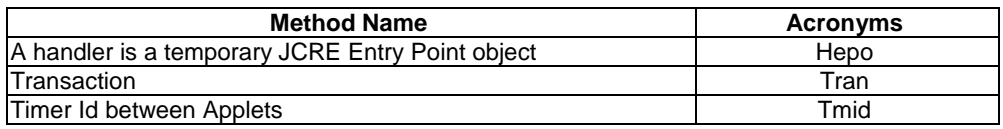

#### A.5.10 Registration

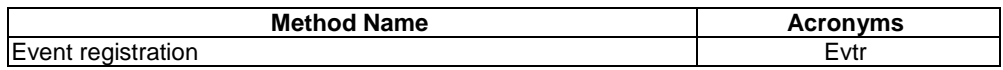

### A.5.11 UICC toolkit applet

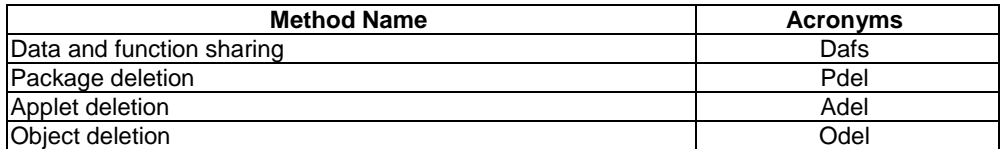

# A.5.12 Proactive command handling

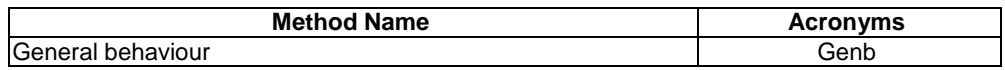

# A.5.13 CAT Runtime Environment behaviour

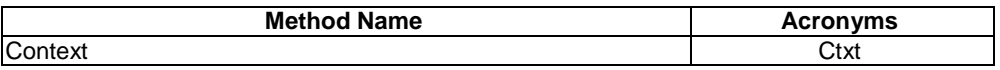

# Annex B (normative): Global prepersonalization

This annex defines the file systems used to pass the test suite. It is composed of the UICC File System Server (including MF and all DFs and EFs that are located under the MF) and of two Application Dedicated Files System Servers, ADF1 and ADF2.

ADF1 and ADF2 shall use the following AIDs (as defined in section "4.7 AID Coding"):

- ADF1: A0 00 00 00 09 00 05 FF FF FF FF 89 E0 00 00 02
- ADF2: A0 00 00 00 09 00 05 FF FF FF FF 89 D0 00 00 02

Under the MF, the mandatory files defined in TS 102 221 [6] are present, as the  $DF_{TELECOM}$  with the  $EF_{SUME}$  as defined in TS 102 222 [8] and some other files necessary for the tests.

The files defined for ADF1 and ADF2 are only necessary for the tests.

All files are shareable if not specified otherwise.

Except if specified the access conditions on DFs shall be set to ALWAYS for all commands.

The global directory structures are defined in figures B.1 to B.3:

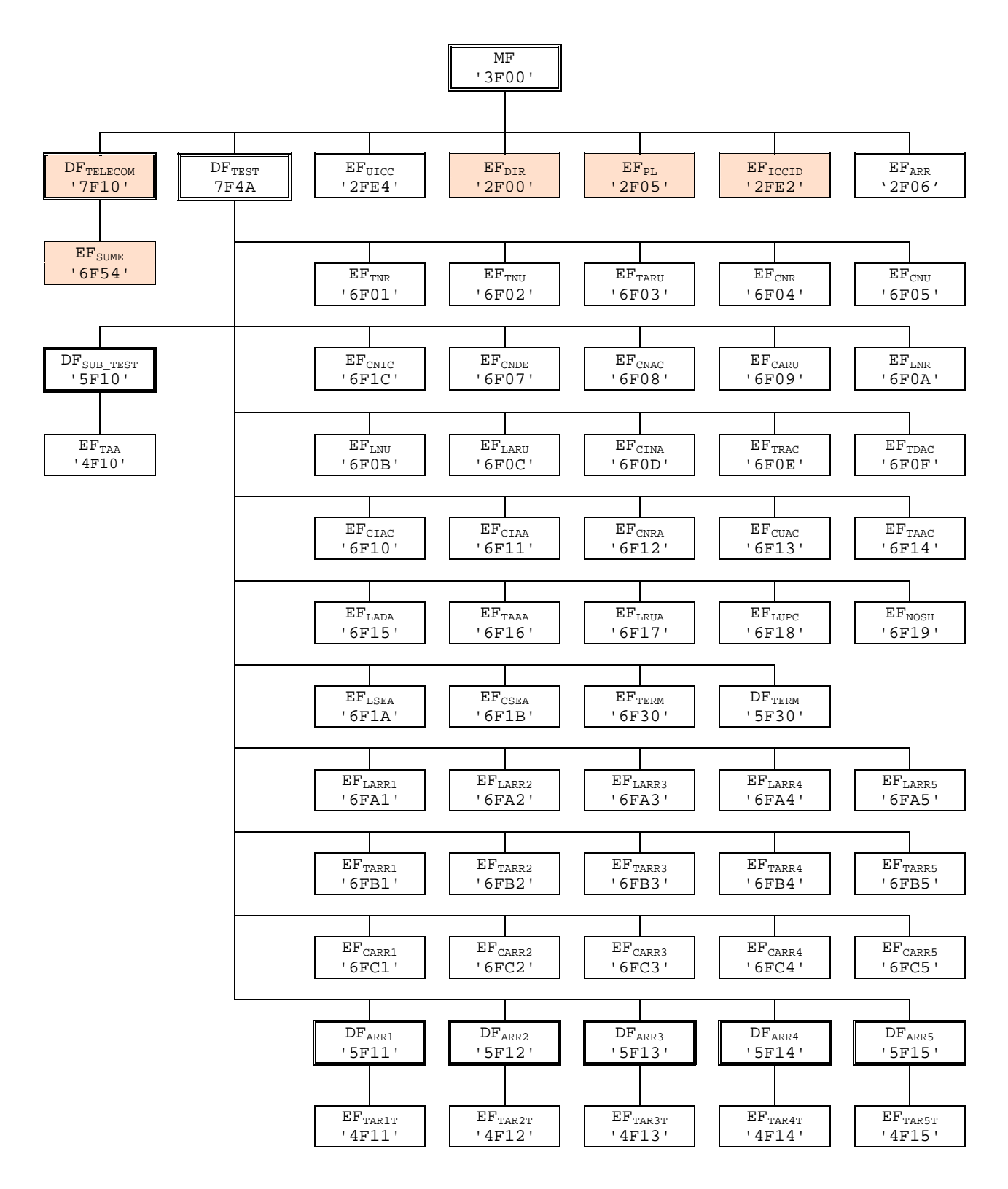

NOTE: Files with shaded background are mandatory and defined in TS 102 221 [6].

**Figure B.1: File identifiers and directory structures under MF** 

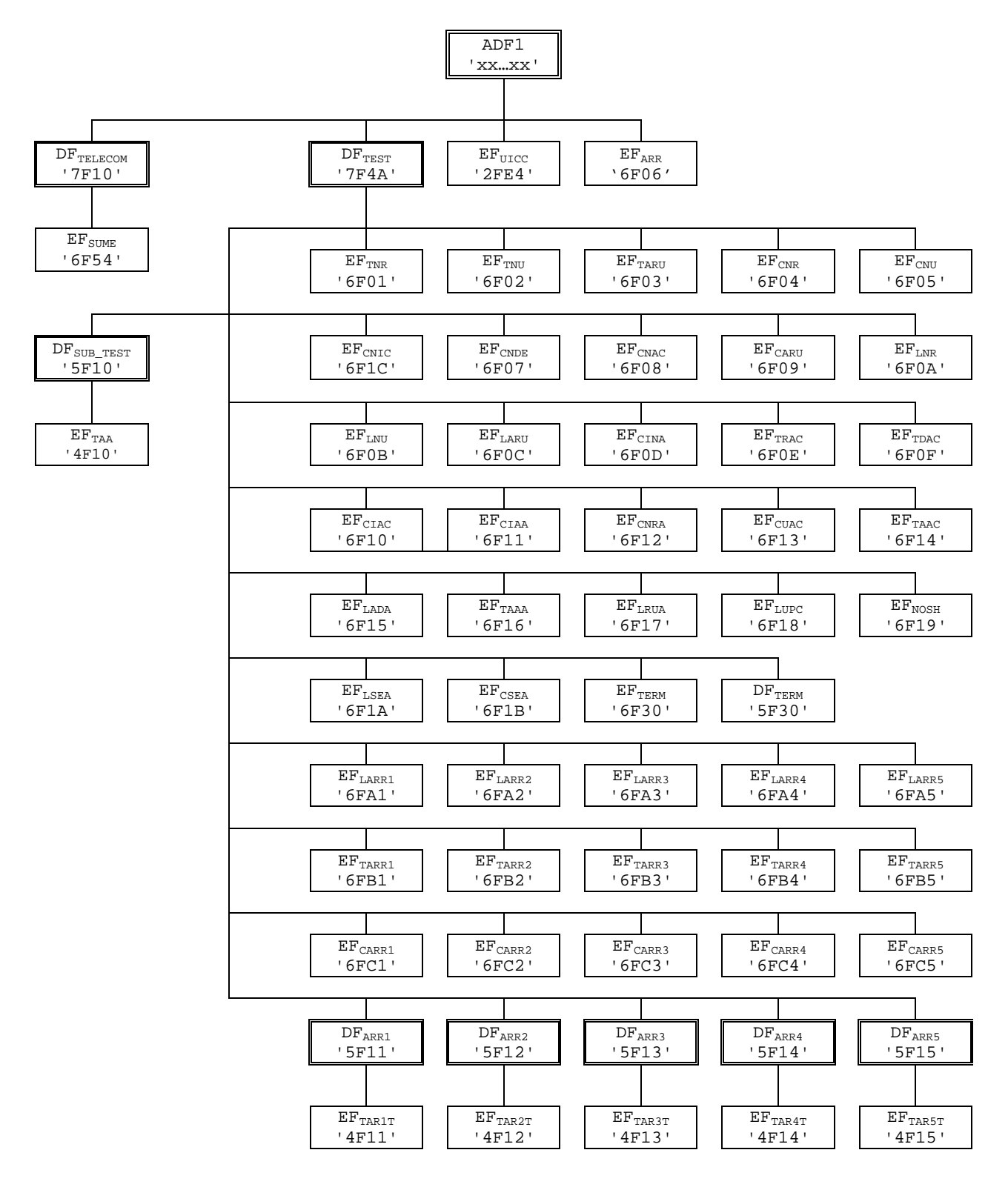

**Figure B.2: File identifiers and directory structures under ADF1** 

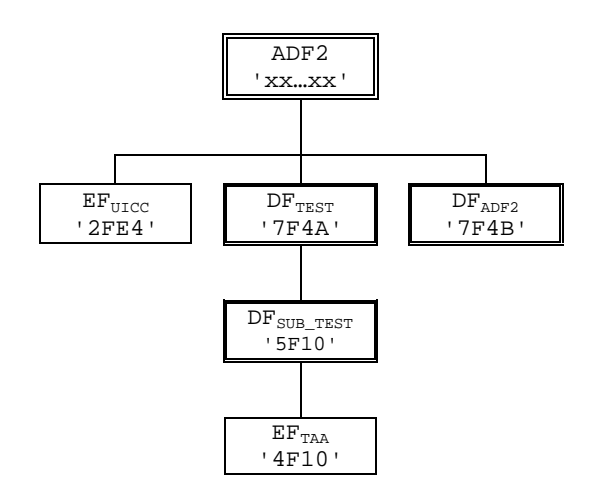

#### **Figure B.3: File identifiers and directory structures under ADF2**

Application PIN 1(Global PIN 1) shall be associated to ADF1.

Second Application PIN 1 (Local PIN 1) shall be associated to ADF1.

The value for Application PIN 1(Global PIN 1) shall be "0x31 0x31 0x31 0x31 0xFF 0xFF 0xFF 0xFF" and its state shall be 'disabled' during test applets execution.

The value for Second Application PIN 1(Local PIN 1) shall be "0x31 0x32 0x33 0x34 0xFF 0xFF 0xFF 0xFF" and its state shall be 'enabled' during test applets execution.

The value for ADM1 shall be "0x31 0x31 0x31 0x31 0x31 0x31 0x31 0x31" and its state shall be 'enabled' during test applets execution.

The value for ADM2 shall be "0x32 0x32 0x32 0x32 0x32 0x32 0x32 0x32" and its state shall be 'enabled' during test applets execution.

## B.1 UICC file system server mandatory prepersonalization

Table B.1 shows the mandatory pre-personalization, the file system and the files' content, that the test UICC cards shall contain.

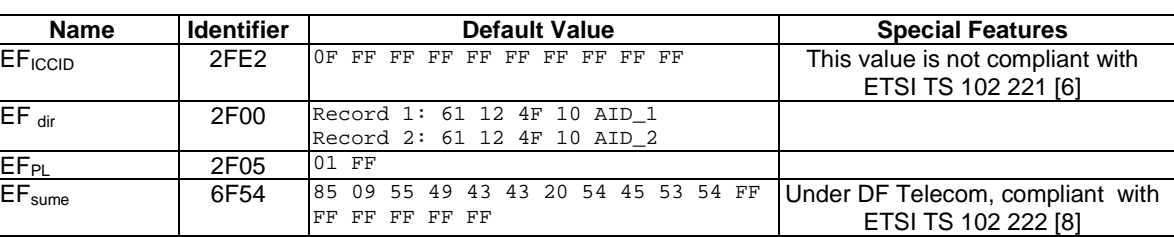

#### **Table B.1**

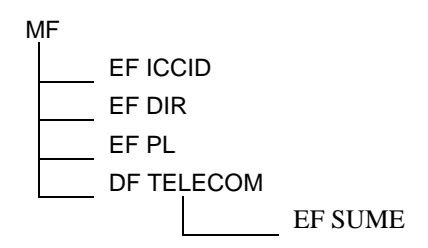

# B.2 UICC file system server test default prepersonalization

Figure B.1 shows the additional pre-personalization, the file system and files' content under the Master File, that the test UICC card shall contain.

# B.2.1 EF<sub>UICC</sub> (UICC Test EF)

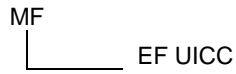

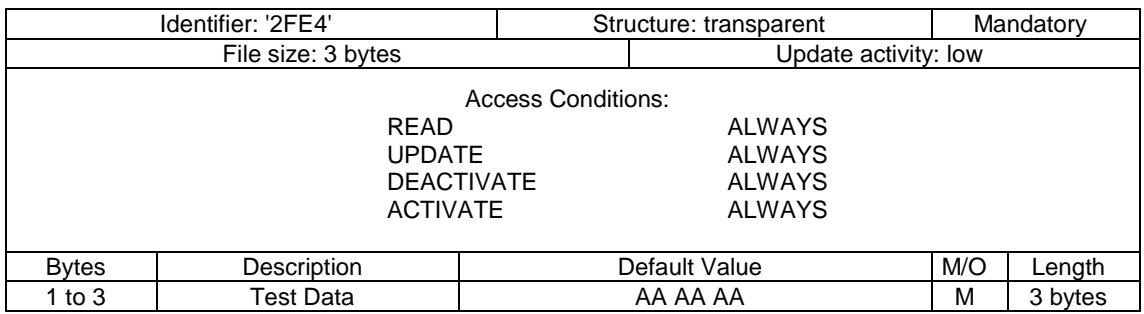

# B.2.2 EFARR (UICC Test Access Rules EF)

MF

EF ARR

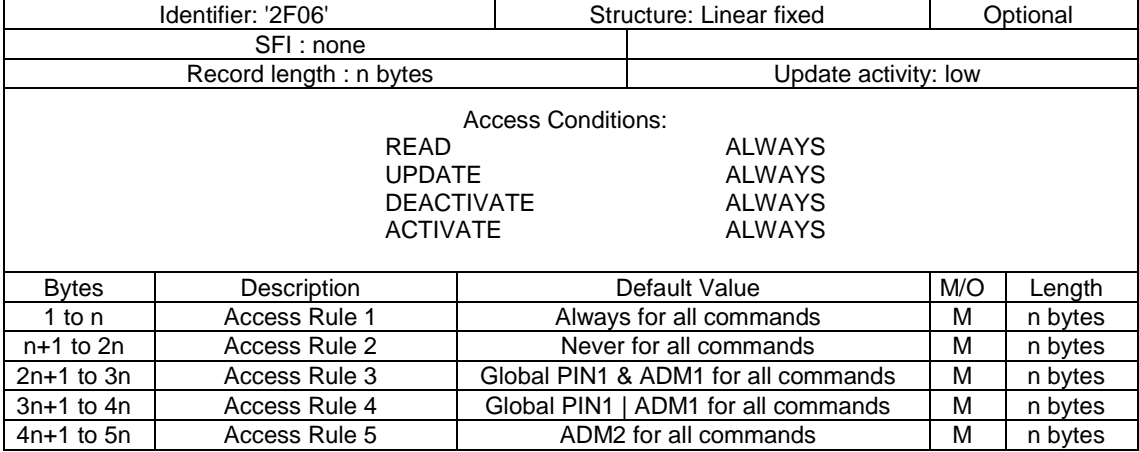

Access rules definition:

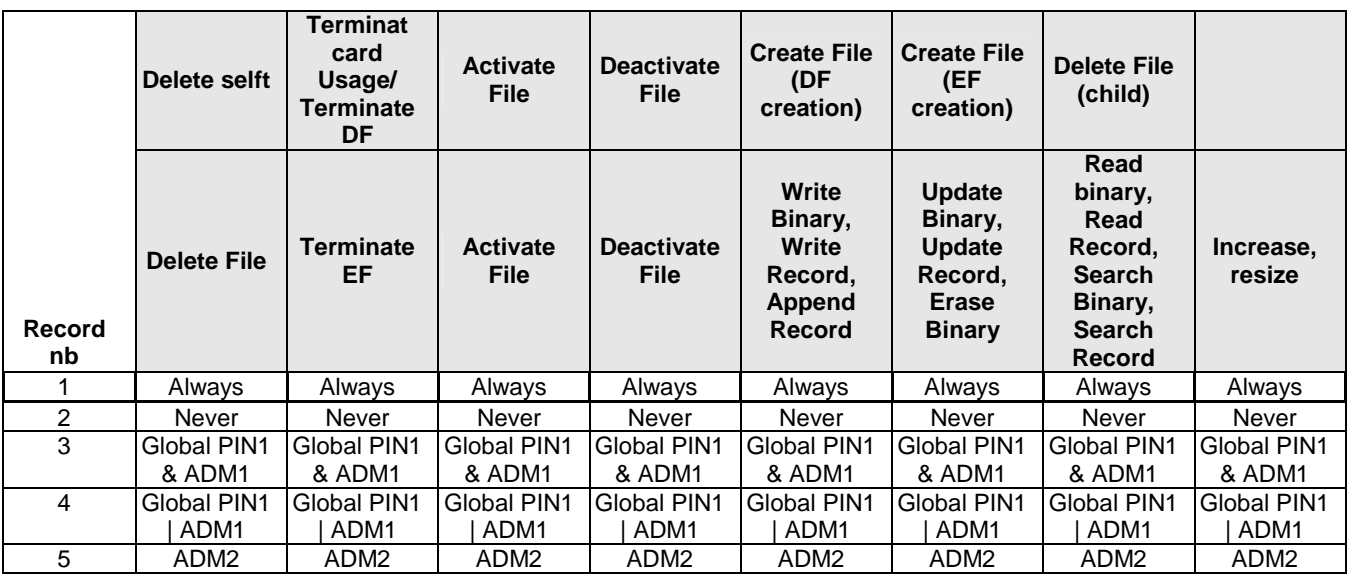

# B.2.3 DF<sub>TEST</sub> (UICC Access Tests DF)

Identifier: '7F4A'

MF иF<br>| DF TEST

### B.2.3.1 EF<sub>TNR</sub> (Transparent Never Read)

MF DF TEST effective to the set of the set of the EF TNR

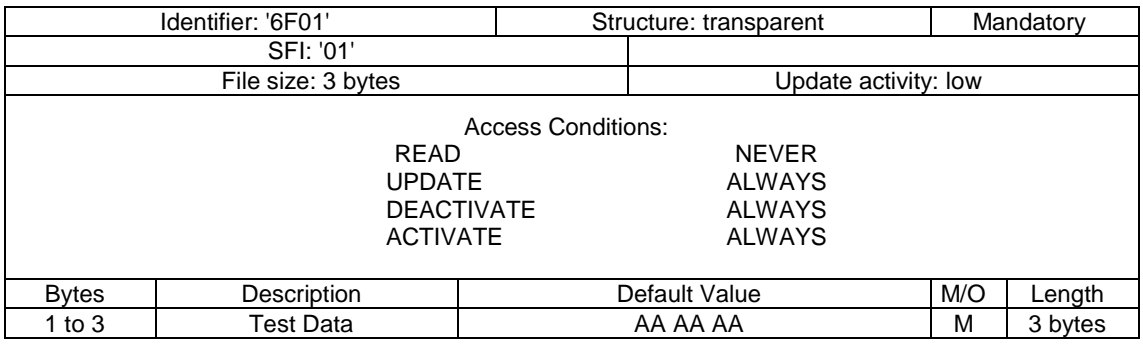

### B.2.3.2 EF<sub>TNU</sub> (Transparent Never Update)

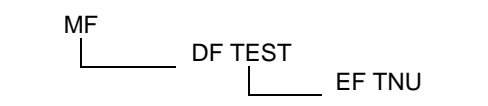

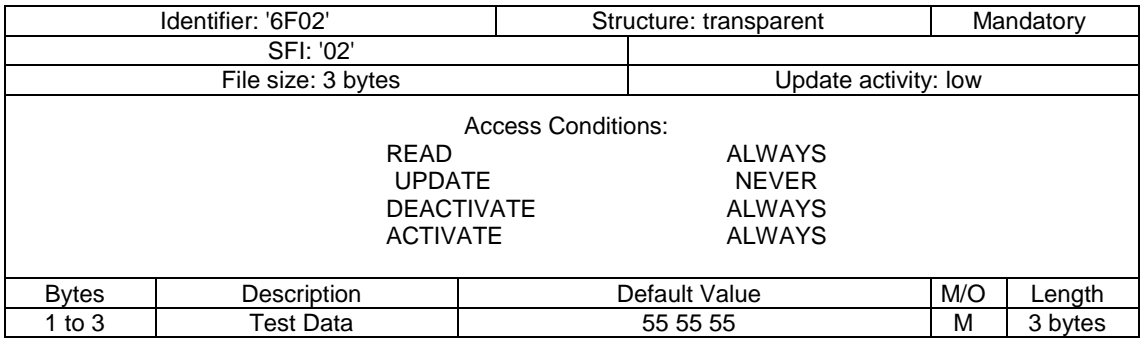

#### B.2.3.3 EF<sub>TARU</sub> (Transparent Always Read and Update)

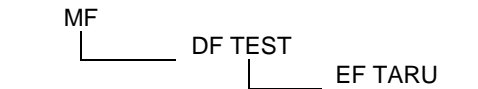

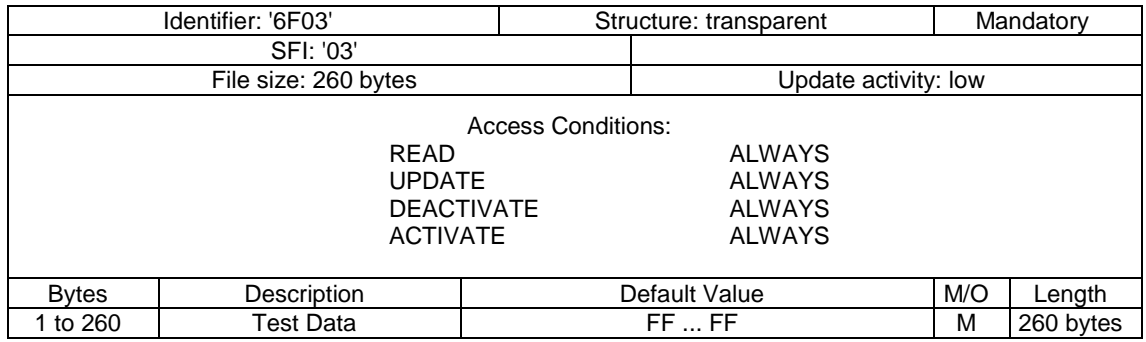

### B.2.3.4 EF<sub>CNR</sub> (Cyclic Never Read)

MF DF TEST experience of the set of the EF CNR

| Identifier: '6F04'        |             |               | Structure: cyclic     |     | Mandatory |  |  |
|---------------------------|-------------|---------------|-----------------------|-----|-----------|--|--|
| SFI: '04'                 |             |               |                       |     |           |  |  |
| Record length: 3 bytes    |             |               | Update activity: high |     |           |  |  |
| <b>Access Conditions:</b> |             |               |                       |     |           |  |  |
| READ                      |             |               | <b>NEVER</b>          |     |           |  |  |
|                           |             | <b>ALWAYS</b> |                       |     |           |  |  |
| <b>INCREASE</b>           |             |               | <b>ALWAYS</b>         |     |           |  |  |
| <b>DEACTIVATE</b>         |             |               | <b>ALWAYS</b>         |     |           |  |  |
| <b>ACTIVATE</b>           |             |               | <b>ALWAYS</b>         |     |           |  |  |
|                           |             |               |                       |     |           |  |  |
| Logical Record            | Description |               | Default Value         | M/O | Length    |  |  |
| Number                    |             |               |                       |     |           |  |  |
|                           | Test Data   |               | 00 00 00              | M   | 3 bytes   |  |  |
| $\mathfrak{p}$            | Test Data   |               | 00 00 00              | M   | 3 bytes   |  |  |

#### B.2.3.5 EF<sub>CNU</sub> (Cyclic Never Update)

MF DF TEST EF CNU

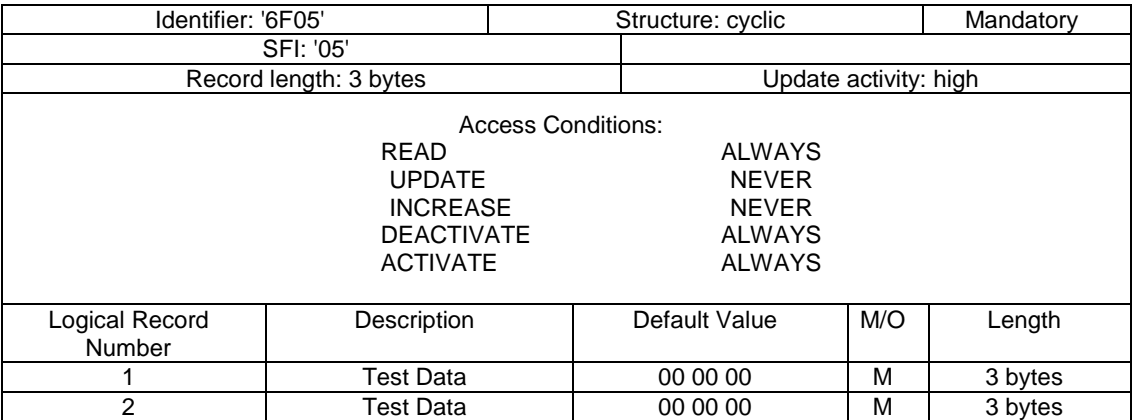

B.2.3.6 EF<sub>CNIC</sub> (Cyclic Never Increase)

MF DF TEST EF CNIC

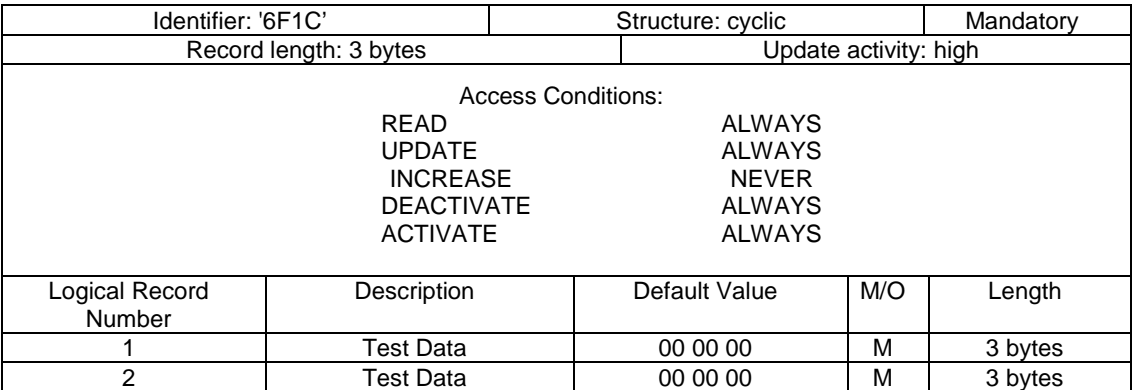

B.2.3.7 EF<sub>CNDE</sub> (Cyclic Never Deactivate)

MF DF TEST EF CNDE

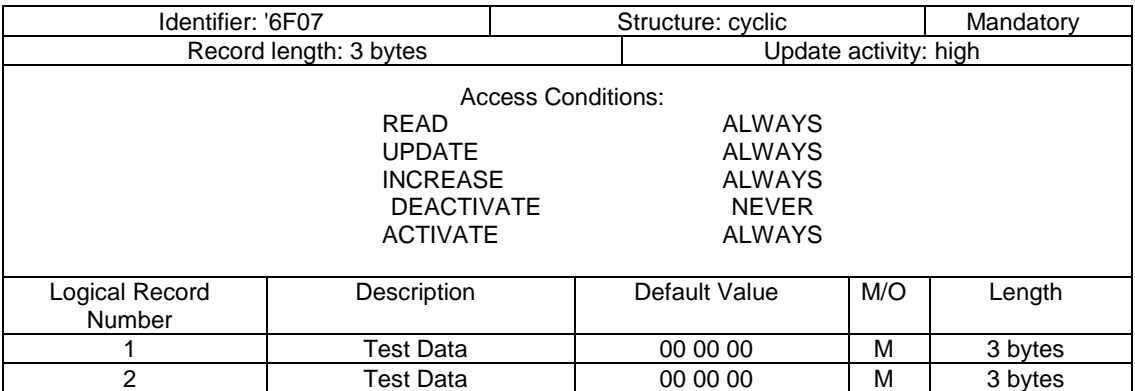

### B.2.3.8 EF<sub>CNAC</sub> (Cyclic Never Activate)

MF DF TEST EF CNAC

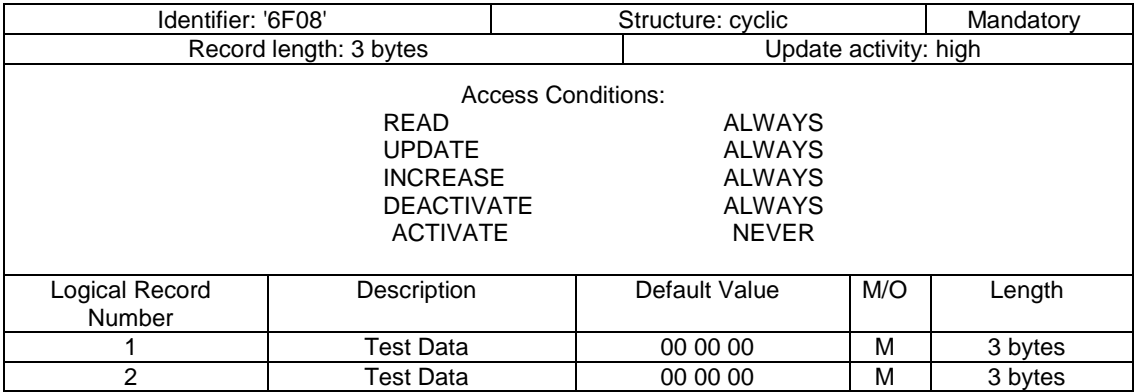

### B.2.3.9 EF<sub>CARU</sub> (Cyclic Always Read and Update)

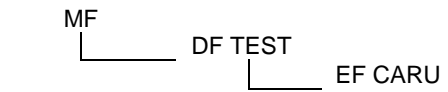

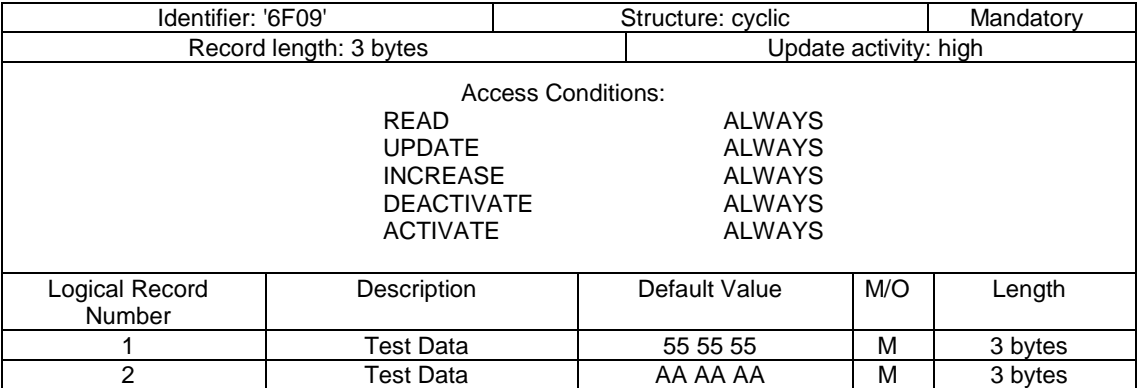

## B.2.3.10 EF<sub>LNR</sub> (Linear Fixed Never Read)

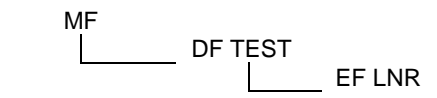

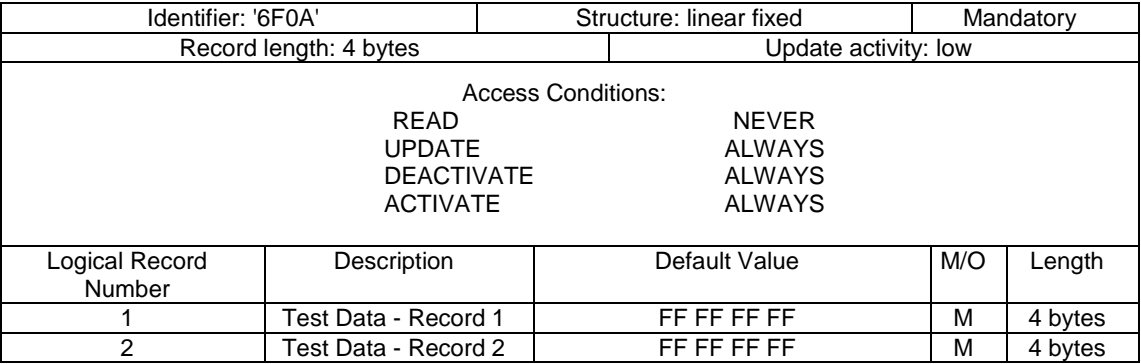

#### B.2.3.11 EF<sub>LNU</sub> (Linear Fixed Never Update)

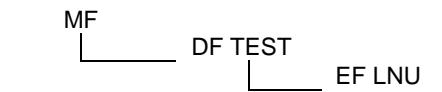

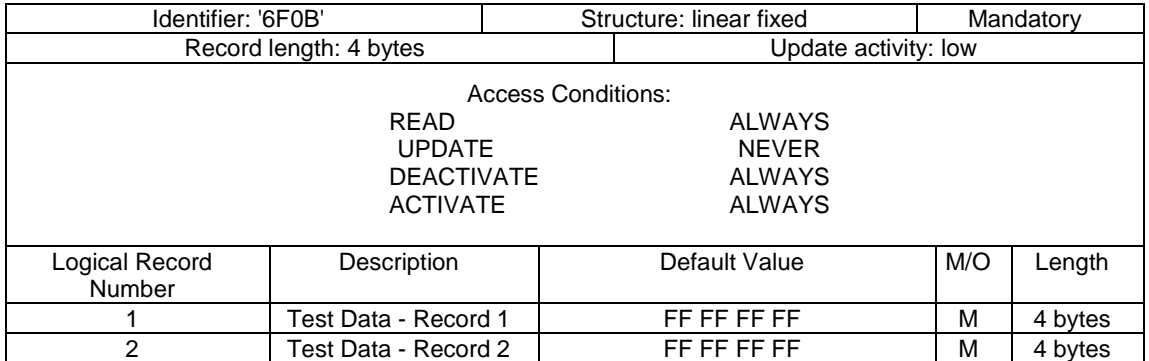

### B.2.3.12 EF<sub>LARU</sub> (Linear Fixed Always Read and Update)

MF DF TEST er and the state of the EF LARU

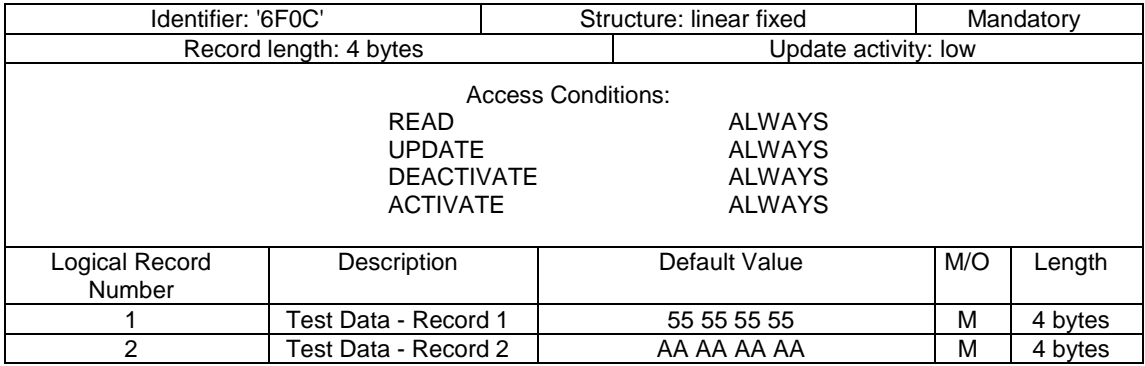

#### B.2.3.13 EF<sub>CINA</sub> (Cyclic Increase Not Allowed)

MF DF TEST experience that the set of the EF CINA

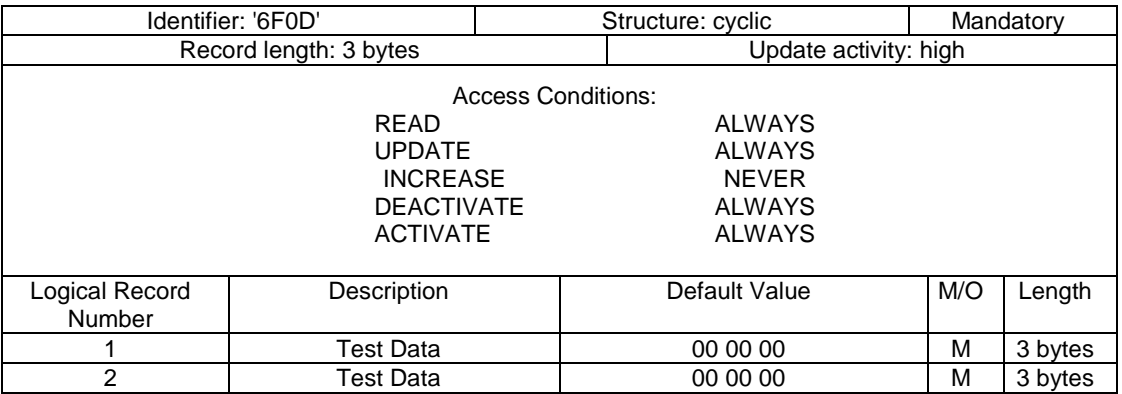

### B.2.3.14 EF<sub>TRAC</sub> (Transparent Read Access Condition ADM 2)

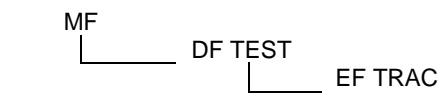

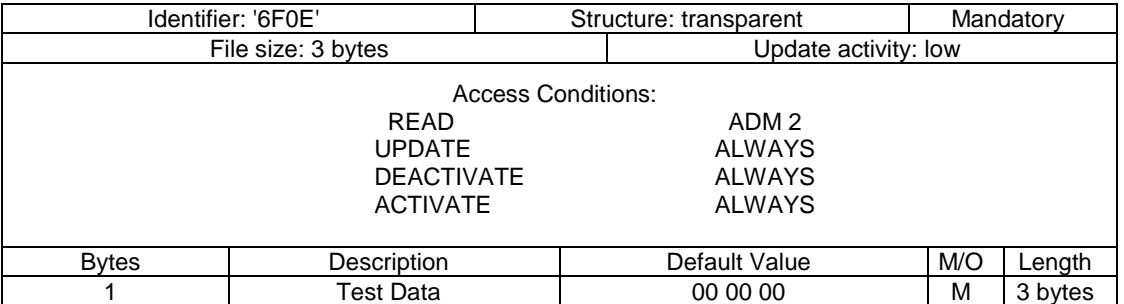

B.2.3.15 EF<sub>TDAC</sub> (Transparent Deactivate Access Condition Application PIN 1)

MF DF TEST EF TDACK TO THE TOP OF THE TOP OF THE TOP OF THE TOP OF THE TOP OF THE TOP OF THE TOP OF THE TOP OF THE TOP OF

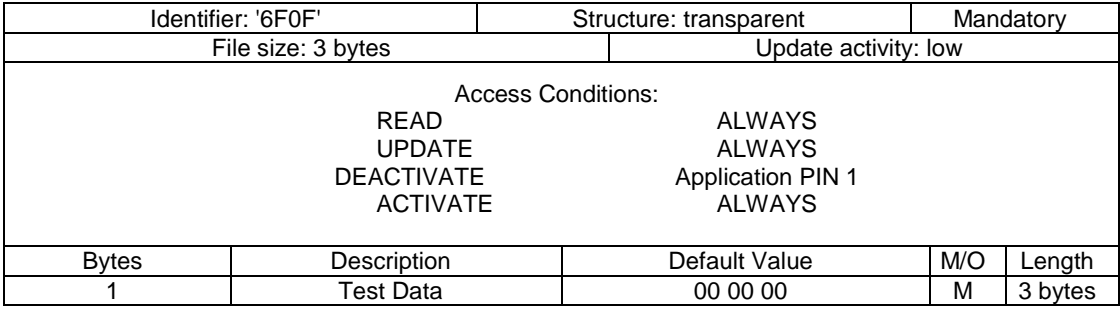

#### B.2.3.16 EF<sub>CIAC</sub> (Cyclic Increase Access Condition ADM 2)

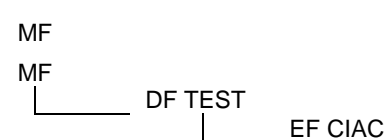

Identifier: '6F10' <br>
Structure: cyclic Mandatory Record length: 3 bytes Update activity: low Access Conditions: READ ALWAYS UPDATE ALWAYS INCREASE ADM 2<br>DEACTIVATE ALWAYS DEACTIVATE ALWAYS<br>ACTIVATE ALWAYS **ACTIVATE** Logical Record **Number** Description Default Value M/O Length 1 Test Data 00 00 00 | M | 3 bytes 2 Test Data 00 00 00 | M | 3 bytes

#### B.2.3.17 EF<sub>CIAA</sub> (Cyclic Increase Access Condition ADM 1)

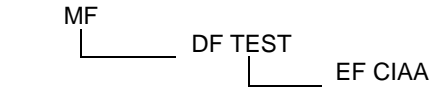

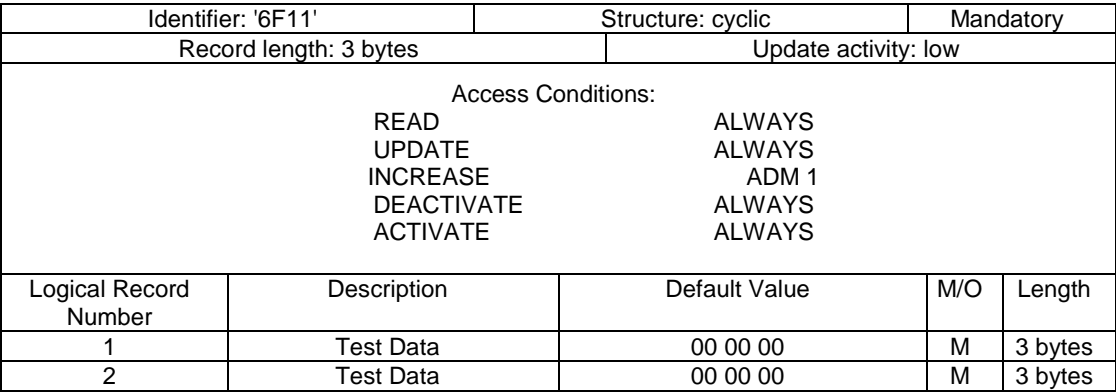

#### B.2.3.18 EF<sub>CNRA</sub> (Cyclic Never Activate)

MF  $\overline{\phantom{a}}$  DF TEST | EF CNAC

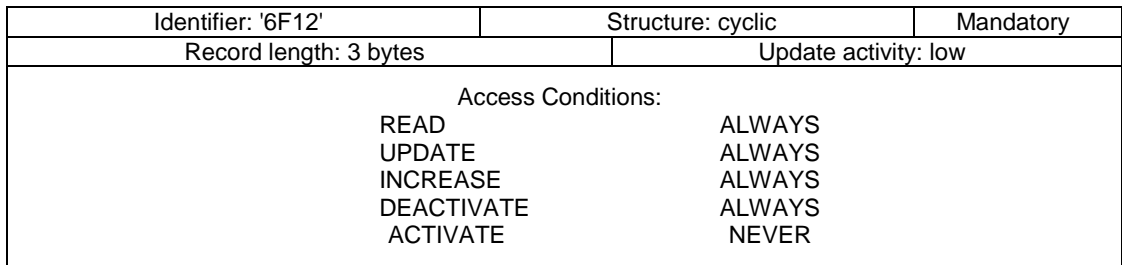

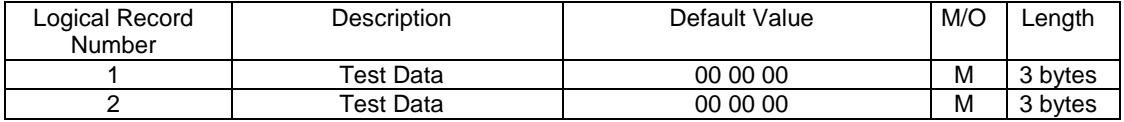

The Operational state bit of Life Cycle Status Integer shall be DEACTIVATED as defined in TS 102 221 [6].

### B.2.3.19 EF<sub>CUAC</sub> (Cyclic Update Access Condition Application PIN 1)

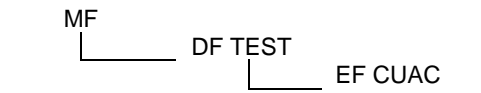

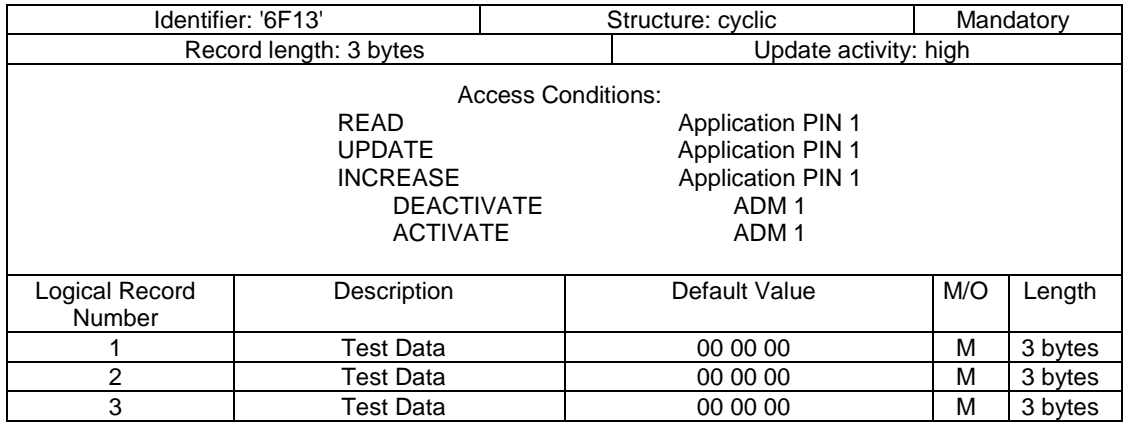

B.2.3.20 EF<sub>TAAC</sub> (Transparent Activate Access Condition Application PIN 1)

MF DF TEST EF TAACK ISLAMING TO TAACK TAACK ISLAMING TO TAACK THE TAACK ISLAMING TO THE TAACK ISLAMING THE TAACK ISLAMING THE TAACK ISLAMING THE TAACK ISLAMING THE TAACK ISLAMING THE TAACK ISLAMING THE TAACK ISLAMING THE TAACK ISLAMI

| Identifier: '6F14' |                 | Structure: transparent |                          |     | Mandatory |  |  |
|--------------------|-----------------|------------------------|--------------------------|-----|-----------|--|--|
| File size: 3 bytes |                 |                        | Update activity: high    |     |           |  |  |
| Access Conditions: |                 |                        |                          |     |           |  |  |
| <b>RFAD</b>        |                 |                        | <b>Application PIN 1</b> |     |           |  |  |
| <b>UPDATE</b>      |                 |                        | ADM <sub>1</sub>         |     |           |  |  |
| <b>DEACTIVATE</b>  |                 |                        | ADM <sub>1</sub>         |     |           |  |  |
|                    | <b>ACTIVATE</b> |                        | <b>Application PIN 1</b> |     |           |  |  |
|                    |                 |                        |                          |     |           |  |  |
| <b>Bytes</b>       | Description     |                        | Default Value            | M/O | Length    |  |  |
|                    | Test Data       |                        | FF FF FF                 | M   | 3 bytes   |  |  |

B.2.3.21 EF<sub>LADA</sub> (Linear Fixed Activate Deactivate Access Condition ADM 2)

MF DF TEST er and the state of the EF LADA

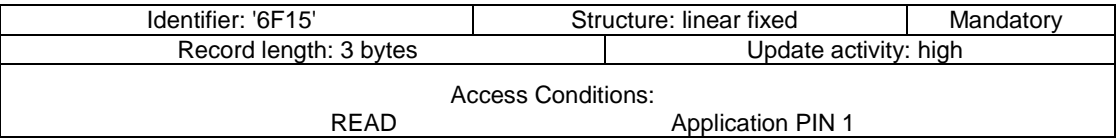

MF

DF TEST

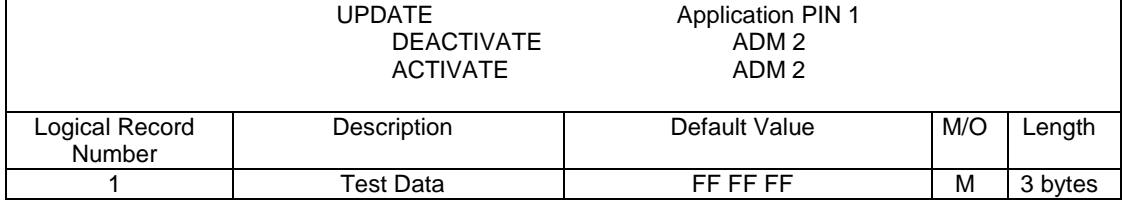

### B.2.3.22 EF<sub>TAAA</sub> (Transparent All Access Conditions ADM 1)

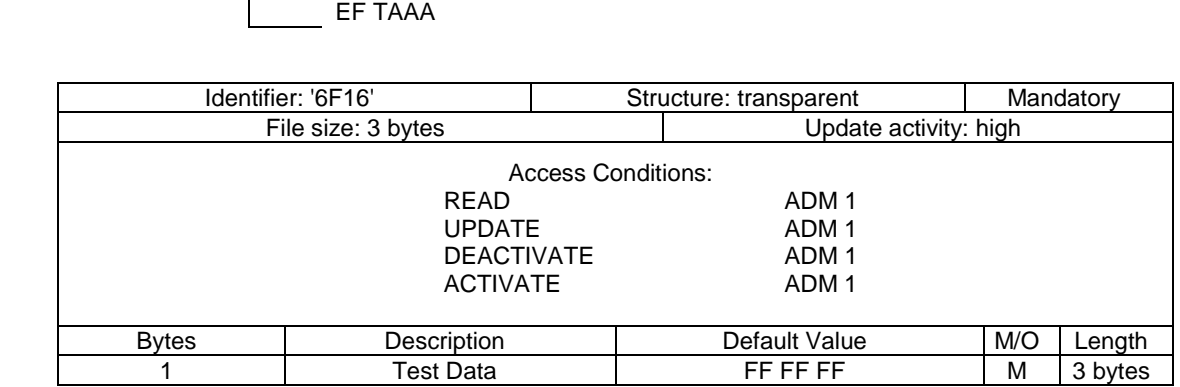

#### B.2.3.23 EFLRUA (Linear Fixed Read Update Access Condition Application PIN 1)

MF DF TEST effective to the set of the EF LRUA

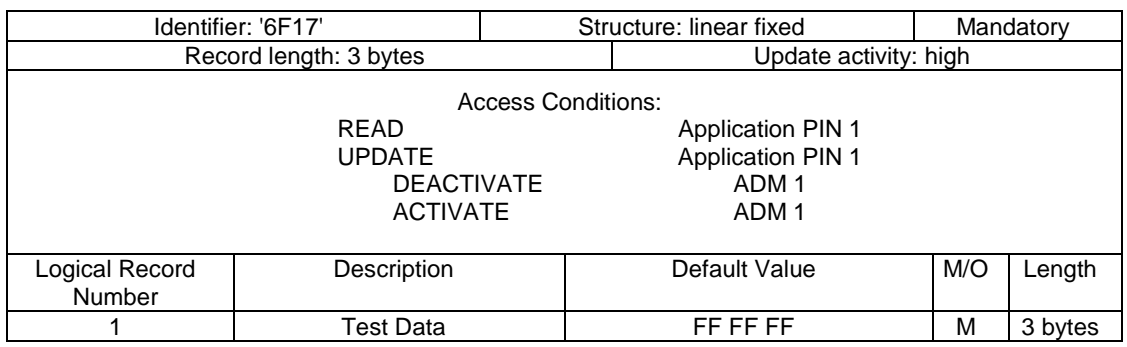

### B.2.3.24 EF<sub>LUPC</sub> (Linear Fixed Update Access Condition ADM 2)

MF DF TEST effective to the state of the EF LUPC of the Second Second Second Second Second Second Second Second Second Se

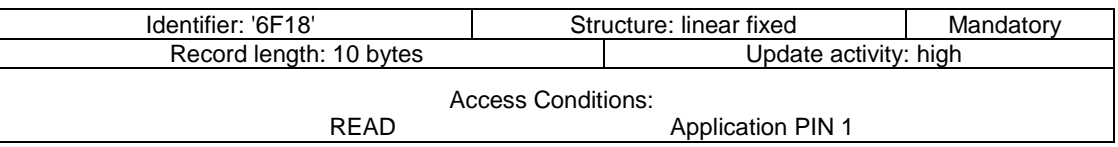

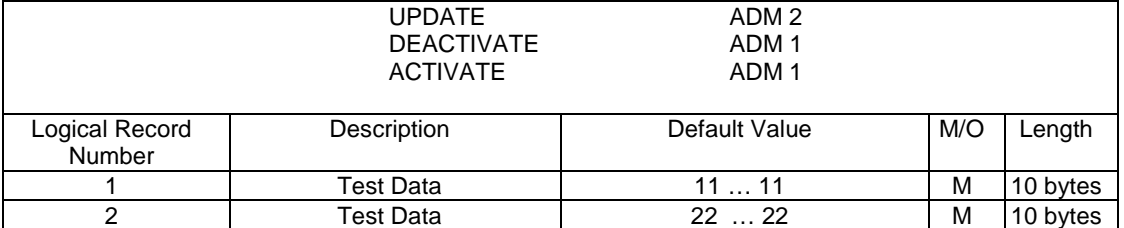

#### B.2.3.25 EF<sub>NOSH</sub> (Not Shareable)

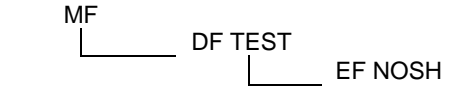

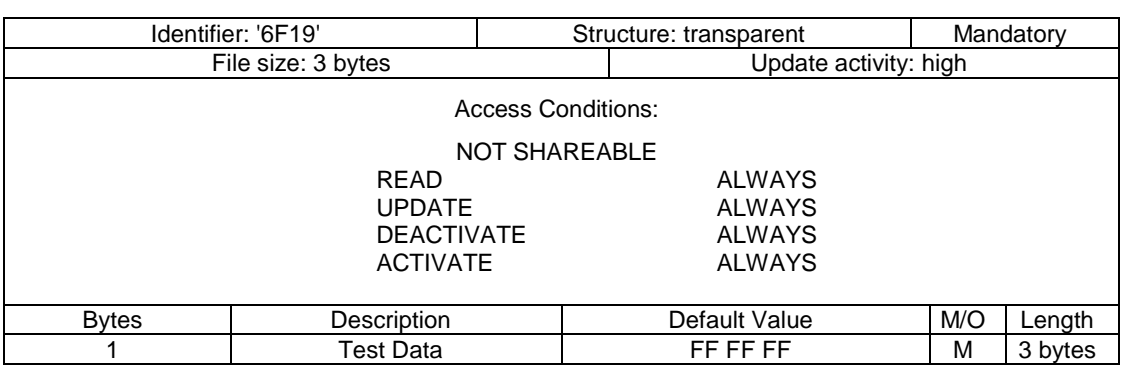

### B.2.3.26 EF<sub>LSEA</sub> (Linear File for SearchRecord tests)

MF DF TEST

effective and the set of the EF LSEA

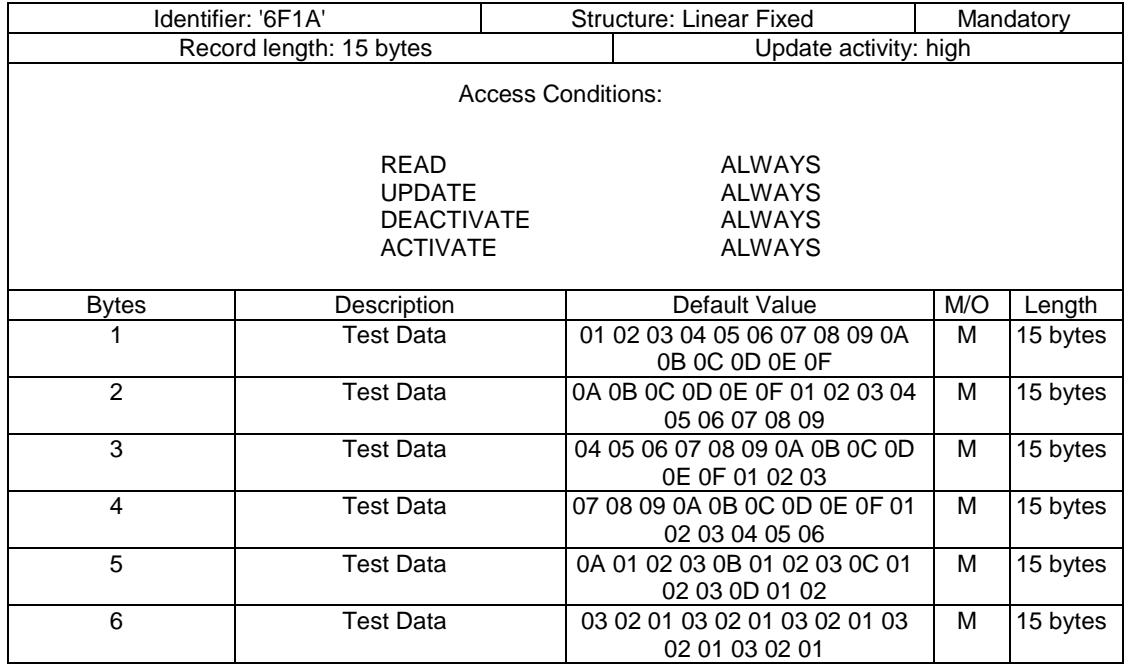

### B.2.3.27 EF<sub>CSEA</sub> (Cyclic File for SearchRecord tests)

MF DF TEST EF CSEA

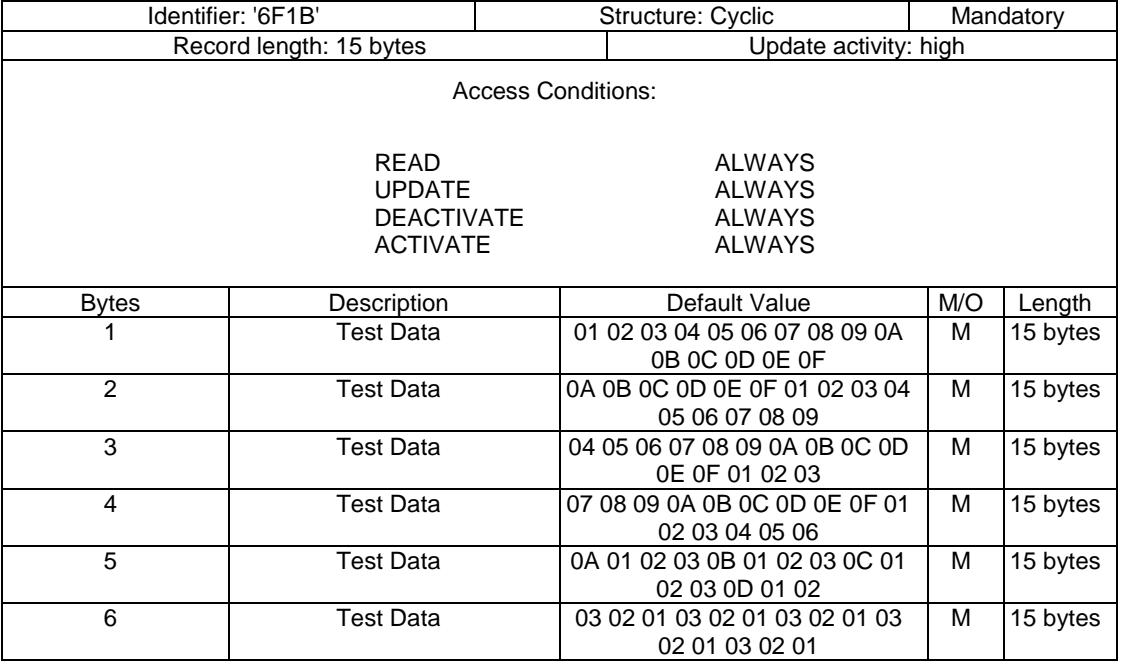

## B.2.3.28 EF<sub>TERM</sub> (Terminated)

MF DF TEST effect that the state of the EF TERM

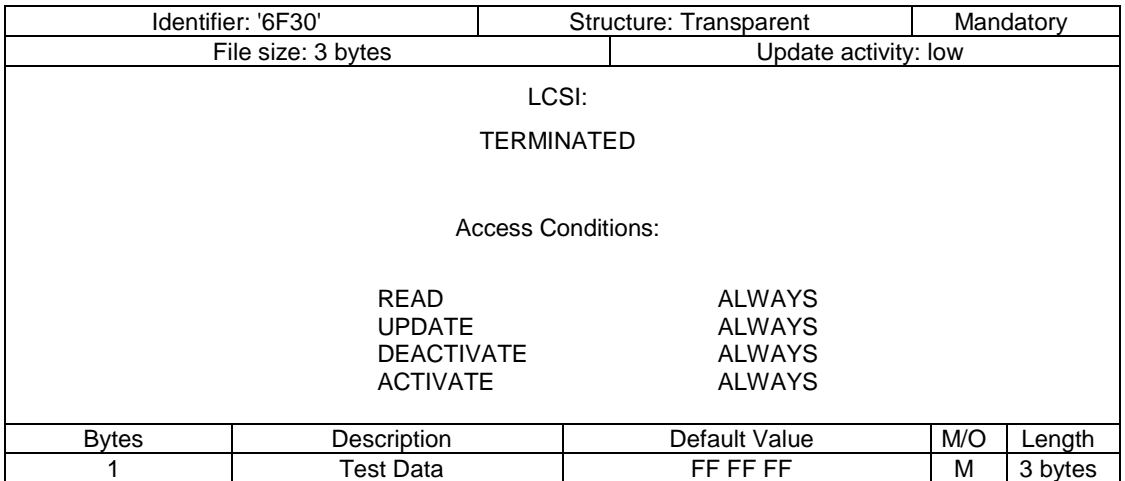

### B.2.3.29 DF<sub>TERM</sub> (DF Terminated)

Identifier: '5F30'

Access Conditions: Record 1 of EFARR (0x2F06 under MF and 0x6F06 under ADF1)

Life Cycle Status Information: Terminated

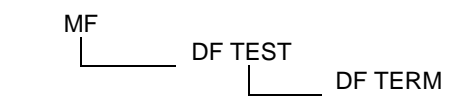

### B.2.3.30 EF<sub>LARR1</sub> (Linear Fixed on Access Rule Reference 1)

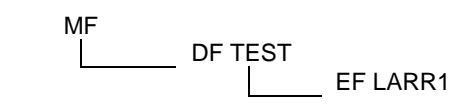

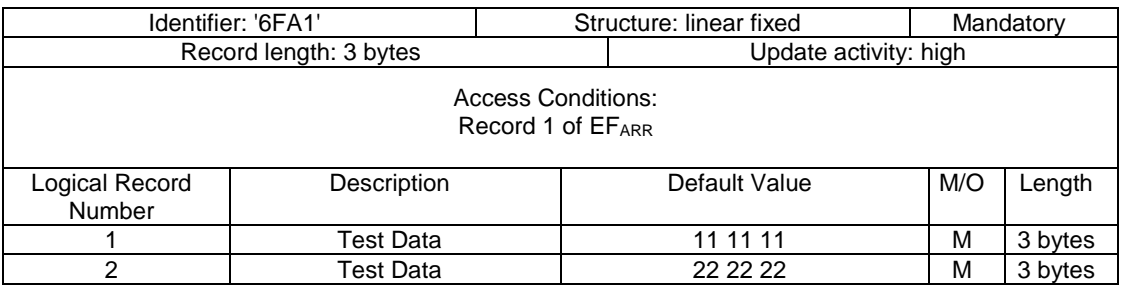

#### B.2.3.31 EF<sub>LARR2</sub> (Linear Fixed on Access Rule Reference 2)

MF DF TEST er and the state of the EF LARR2

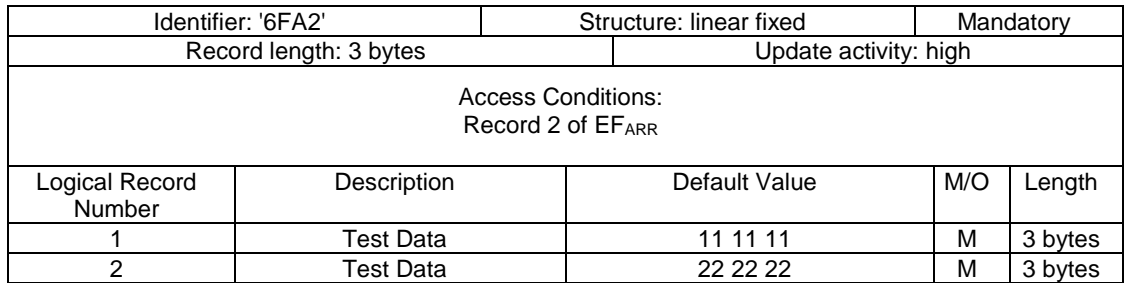

#### B.2.3.32 EF<sub>LARR3</sub> (Linear Fixed on Access Rule Reference 3)

MF DF TEST EF LARR3

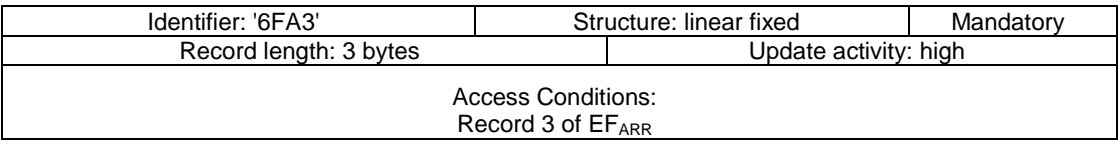

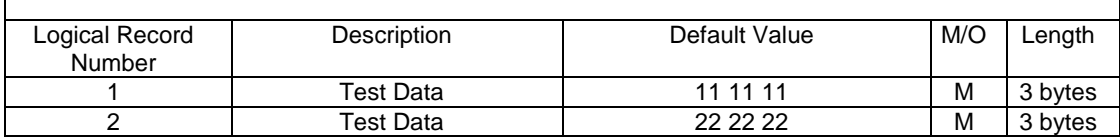

#### B.2.3.33 EF<sub>LARR4</sub> (Linear Fixed on Access Rule Reference 4)

MF DF TEST EF LARR4

| Identifier: '6FA4'                             |             | Structure: linear fixed |                       |     | Mandatory |  |  |
|------------------------------------------------|-------------|-------------------------|-----------------------|-----|-----------|--|--|
| Record length: 3 bytes                         |             |                         | Update activity: high |     |           |  |  |
| <b>Access Conditions:</b><br>Record 4 of EFARR |             |                         |                       |     |           |  |  |
| Logical Record<br>Number                       | Description |                         | Default Value         | M/O | Length    |  |  |
|                                                | Test Data   |                         | 11 11 11              | М   | 3 bytes   |  |  |
| າ                                              | Test Data   |                         | 22 22 22              | М   | 3 bytes   |  |  |

### B.2.3.34 EF<sub>LARR5</sub> (Linear Fixed on Access Rule Reference 5)

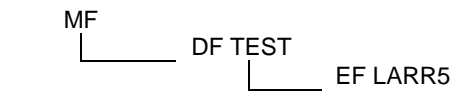

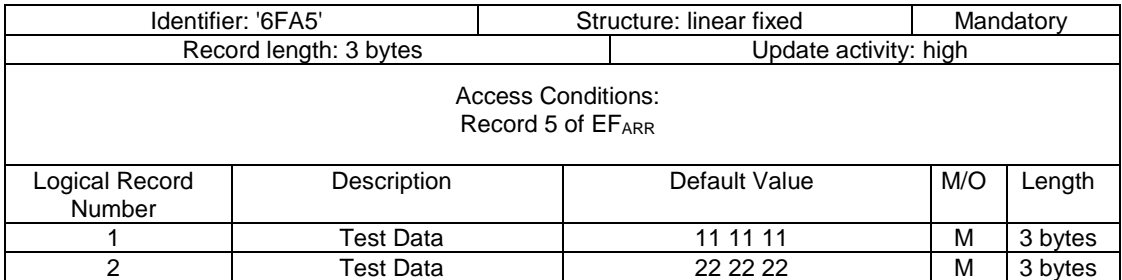

### B.2.3.35 EF<sub>TARR1</sub> (Transparent on Access Rule Reference 1)

MF DF TEST eff TARR1

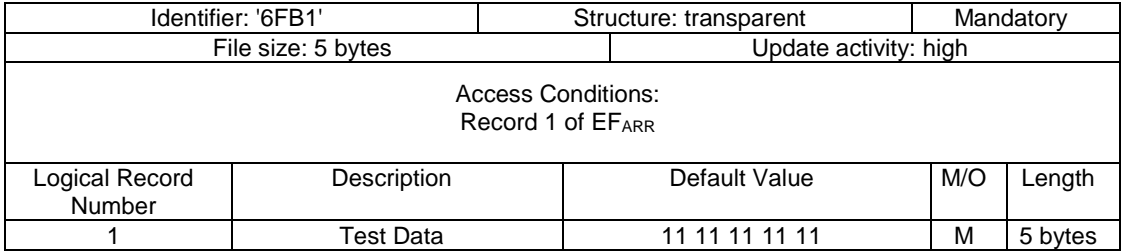
#### B.2.3.36 EF<sub>TARR2</sub> (Transparent on Access Rule Reference 2)

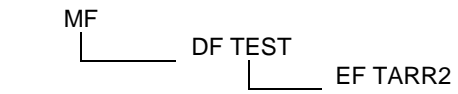

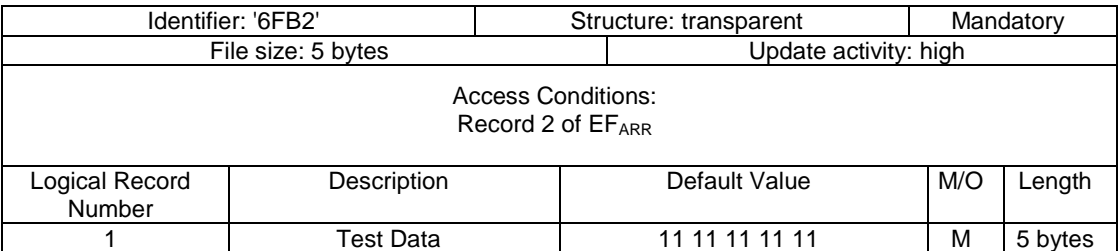

### B.2.3.37 EF<sub>TARR3</sub> (Transparent on Access Rule Reference 3)

MF DF TEST eff TARR3

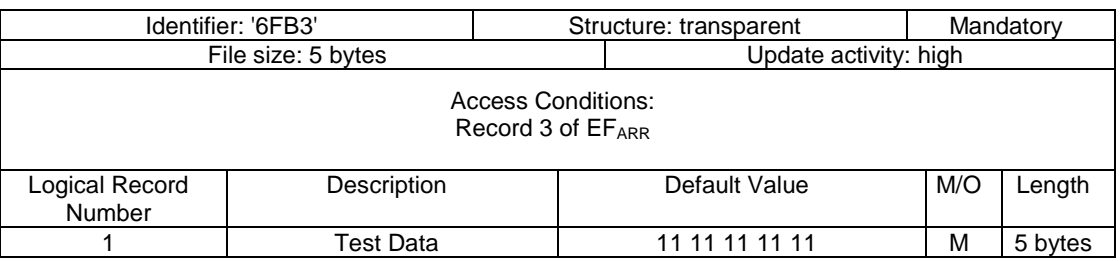

### B.2.3.38 EF<sub>TARR4</sub> (Transparent on Access Rule Reference 4)

MF DF TEST

eff TARR4

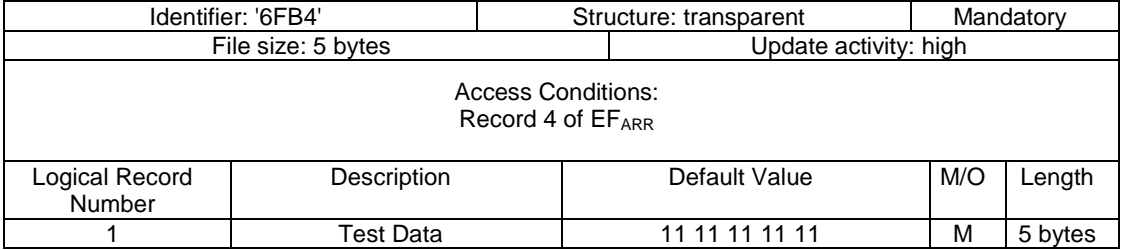

#### B.2.3.39 EF<sub>TARR5</sub> (Transparent on Access Rule Reference 5)

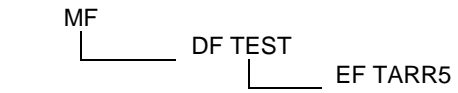

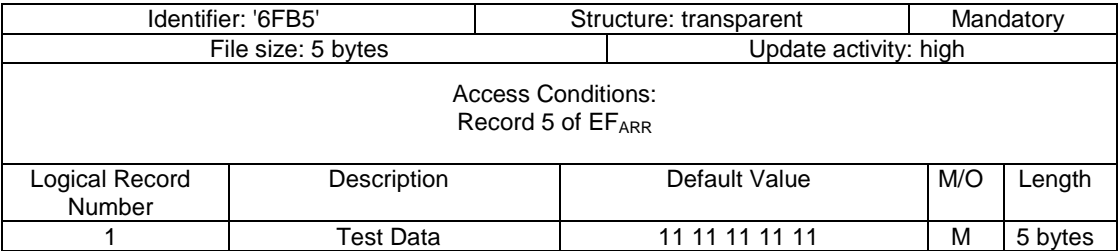

#### B.2.3.40 EF<sub>CARR1</sub> (Cyclic Access Rule Reference 1)

MF DF TEST effect that the state of the EF CARR1

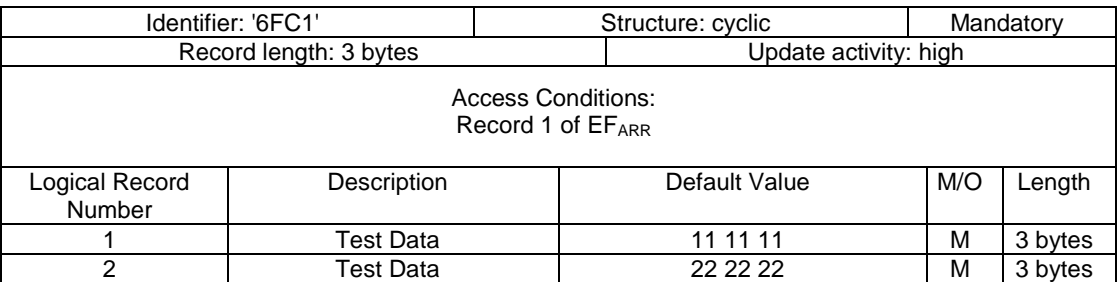

#### B.2.3.41 EF<sub>CARR2</sub> (Cyclic Access Rule Reference 2)

MF DF TEST

effect that the state of the EF CARR2

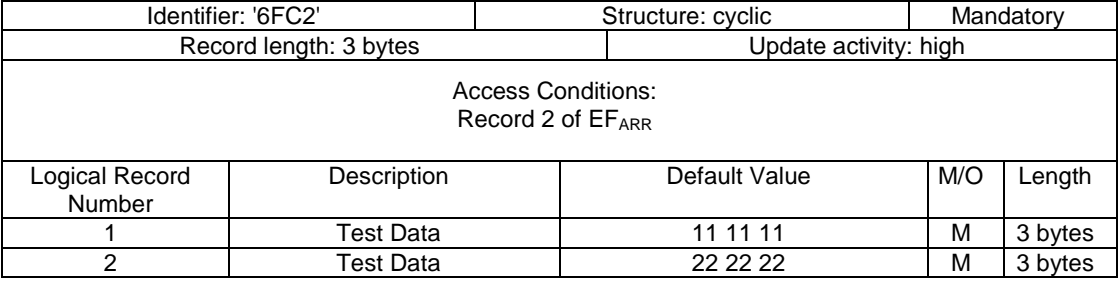

#### B.2.3.42 EF<sub>CARR3</sub> (Cyclic Access Rule Reference 3)

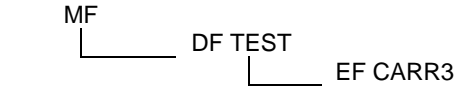

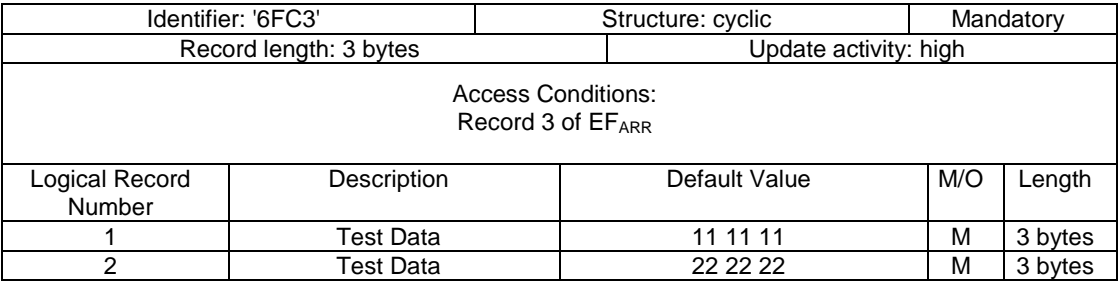

#### B.2.3.43 EF<sub>CARR4</sub> (Cyclic Access Rule Reference 4)

MF DF TEST EF CARR4

| Identifier: '6FC4'                      |             | Structure: cyclic |                       |     | Mandatory |  |
|-----------------------------------------|-------------|-------------------|-----------------------|-----|-----------|--|
| Record length: 3 bytes                  |             |                   | Update activity: high |     |           |  |
| Access Conditions:<br>Record 4 of EFARR |             |                   |                       |     |           |  |
| Logical Record<br>Number                | Description |                   | Default Value         | M/O | Length    |  |
|                                         | Test Data   |                   | 11 11 11              | M   | 3 bytes   |  |
|                                         | Test Data   |                   | 22 22 22              | M   | 3 bytes   |  |

#### B.2.3.44 EF<sub>CARR5</sub> (Cyclic Access Rule Reference 5)

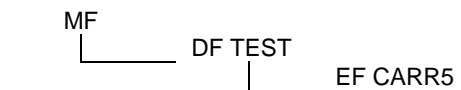

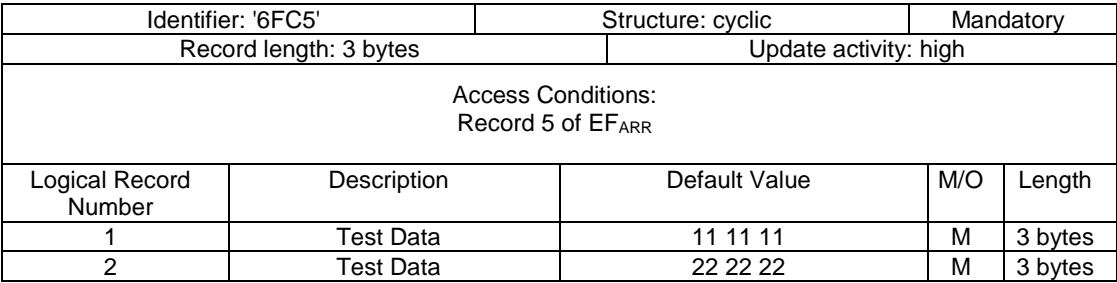

### B.2.4 DF SUB TEST (Test DF under DF TEST)

Identifier: '5F10'

MF DF TEST DF SUB\_TEST

#### $B.2.4.1$  EF<sub>TAA</sub> (Test EF)

MF DF TEST DF SUB\_TEST effective to the contract of the EF TAA

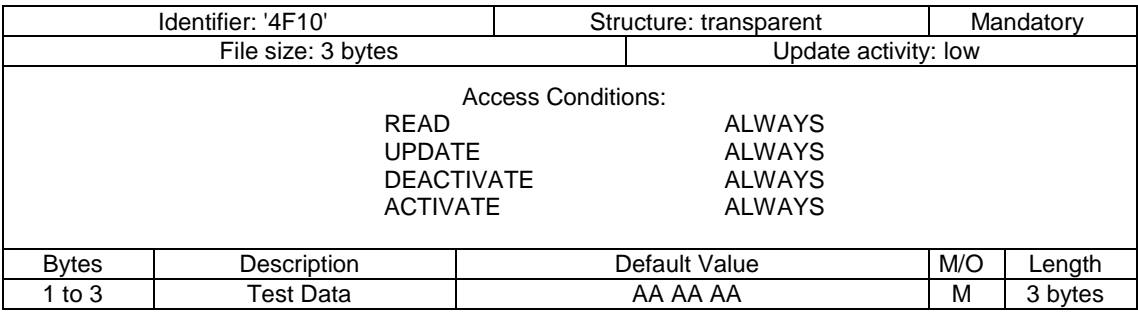

### B.2.5 DFARR1 (DF Access Rule Reference 1)

Identifier: '5F11'

Access Conditions: Record 1 of EFARR (0x2F06 under the MF and 0x6F06 under ADF1).

MF DF TEST de a control de la proponece de la proponece de la proponece de la proponece de la proponece de la proponece d

#### B.2.5.1 EF<sub>TAR1T</sub> (Transparent Access Rule 1 Test EF)

MF DF TEST de a control de la proponece de la proponece de la proponece de la proponece de la proponece de la proponece d er and the contract of the contract of the EF TAR1T

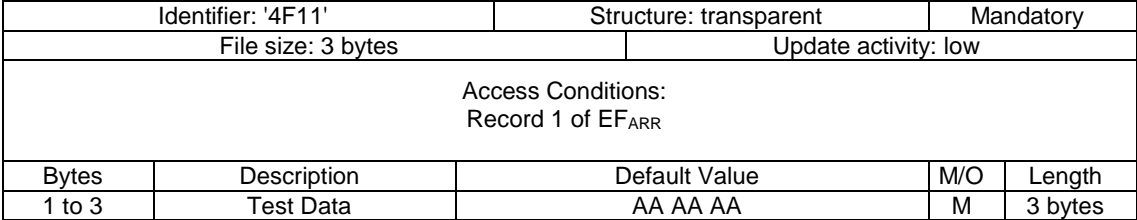

### B.2.6 DFARR2 (DF Access Rule Reference 2)

Identifier: '5F12'

Access Conditions: Record 2 of EFARR (0x2F06 under the MF and 0x6F06 under ADF1).

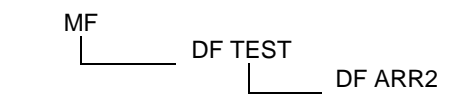

#### B.2.6.1 EF<sub>TAR2T</sub> (Transparent Access Rule 2 Test EF)

MF DF TEST **DE ARR2** er and the control of the control of the EF TAR2T

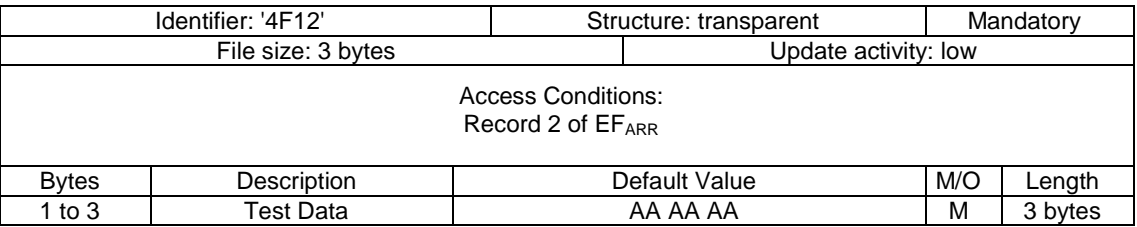

### B.2.7 DFARR3 (DF Access Rule Reference 3)

Identifier: '5F13'

Access Conditions: Record 3 of EFARR (0x2F06 under the MF and 0x6F06 under ADF1).

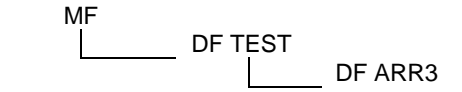

#### B.2.7.1 EF<sub>TAR3T</sub> (Transparent Access Rule 3 Test EF)

MF DF TEST **DE ARR3** effective and the control of the control of the EF TAR3T

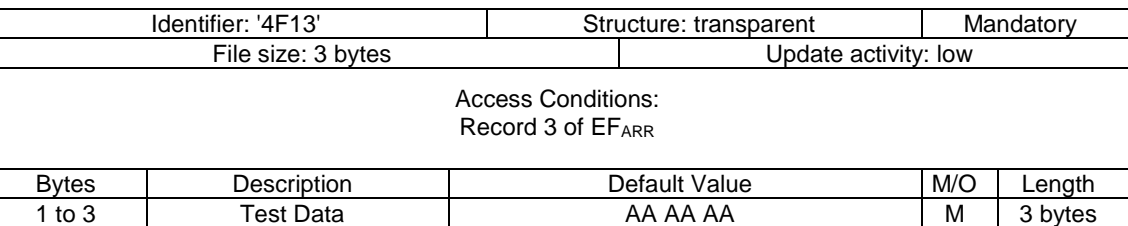

### B.2.8 DFARR4 (DF Access Rule Reference 4)

Identifier: '5F14'

Access Conditions: Record 4 of EFARR (0x2F06 under the MF and 0x6F06 under ADF1).

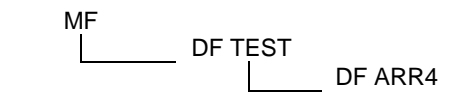

#### B.2.8.1 EF<sub>TAR4T</sub> (Transparent Access Rule 4 Test EF)

MF DF TEST **DE ARR4** er and the contract of the contract of the EF TAR4T

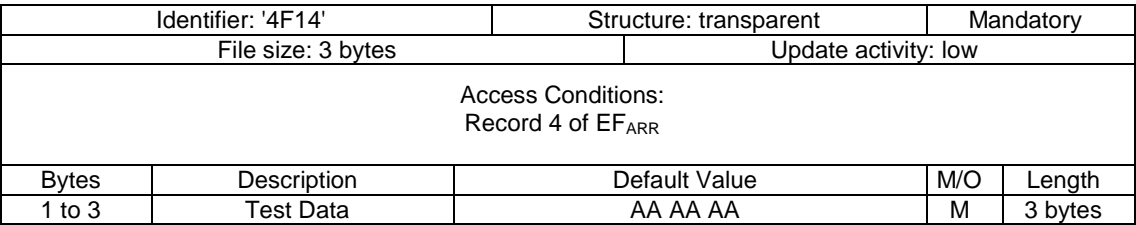

### B.2.9 DFARR5 (DF Access Rule Reference 5)

Identifier: '5F15'

Access Conditions: Record 5 of EFARR (0x2F06 under the MF and 0x6F06 under ADF1).

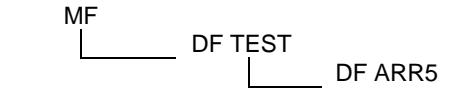

#### B.2.9.1 EF<sub>TAR5T</sub> (Transparent Access Rule 5 Test EF)

MF DF TEST **Example 1** DF ARR5 effective and the control of the EF TAR5T

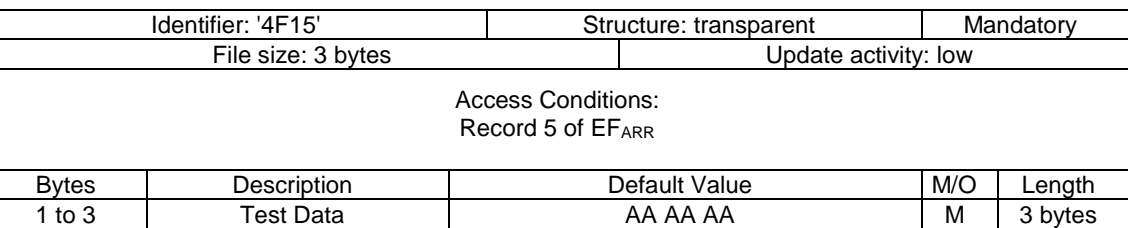

## B.3 First application dedicated files system ADF1

The prepersonalization of UICC cards shall contain ADF1.

Figure B.2 shows the additional prepersonalization, the file system and files' content under ADF1 system.

All the files are defined as in the UICC file system server.

## B.3.1 DF<sub>TELECOM</sub>

Identifier: '7F10'

ADF1 TI<br>DF TELECOM

### B.3.4.1 EF<sub>SUME</sub> (EF SetUpMenu)

ADF1 **DE TELECOM** er and the state of the state of the EF SUME

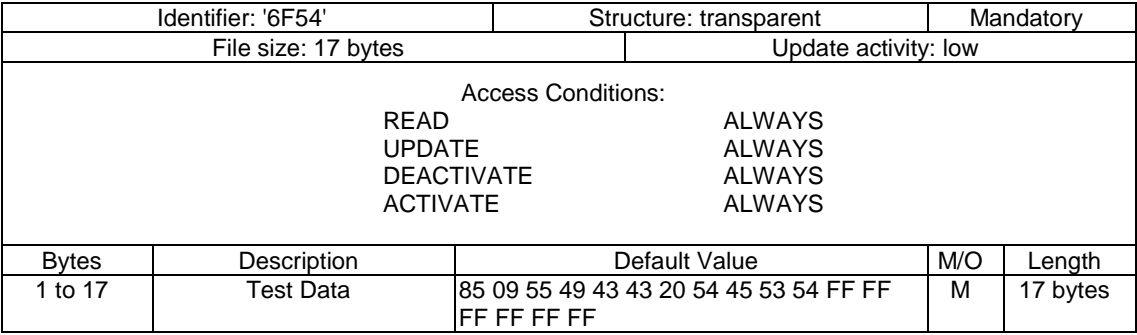

### B.3.4.2 EFARR (UICC Test Access Rules EF)

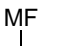

EF ARR

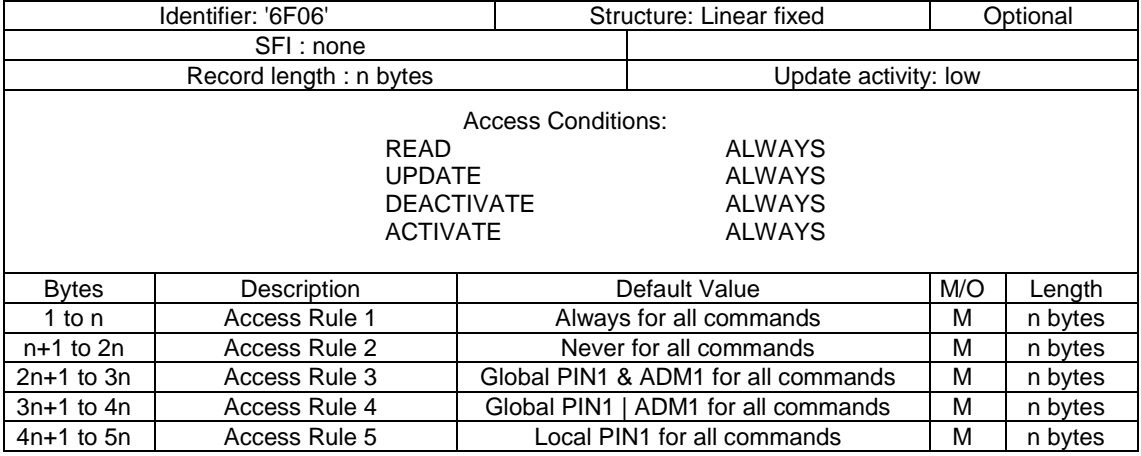

Access rules definition:

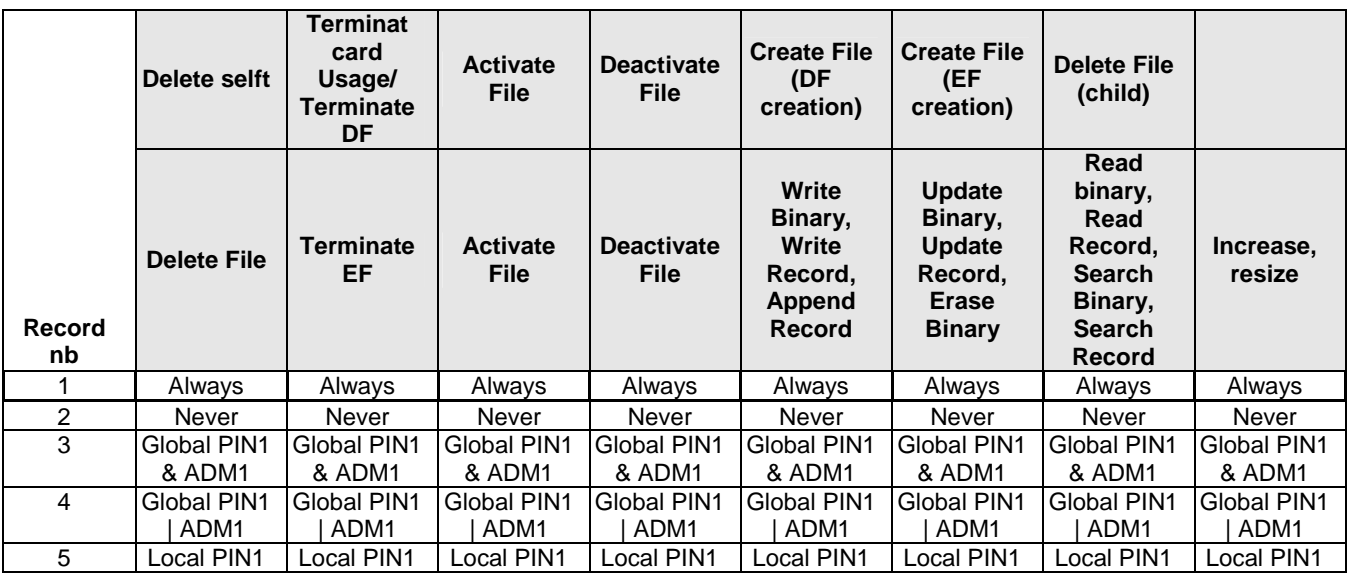

# B.4 Second application dedicated files system ADF2

The prepersonalization of UICC cards shall contain ADF2.

Figure B.3 shows the additional prepersonalization, the file system and files' content under ADF2 system.

## B.4.1 EF<sub>UICC</sub> (UICC Test EF)

ADF2

**EF UICC** 

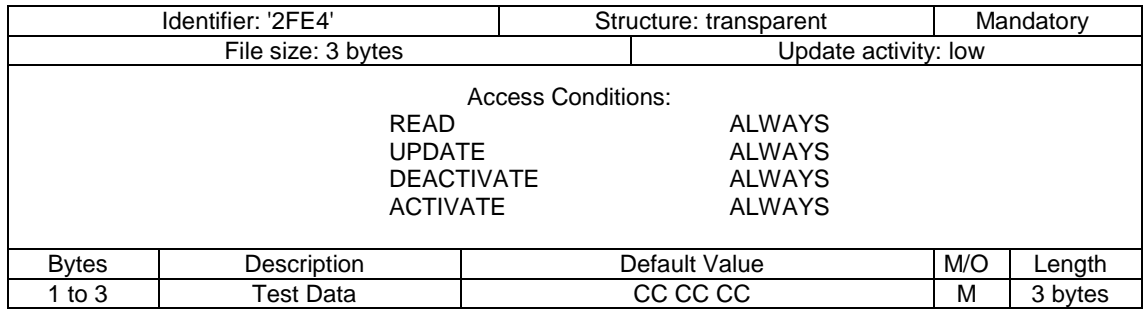

### B.4.2 DF<sub>TEST</sub> (1st Test DF under ADF2)

Identifier: '7F4A'

ADF2 DF TEST

# B.4.2.1 DF<sub>SUB\_TEST</sub> (1<sup>st</sup> DF under DF\_TEST)

Identifier: '5F10'

ADF2 DF TEST DF SUB\_TEST

#### $B.4.2.1.1 EF<sub>TAA</sub>$  (Test EF)

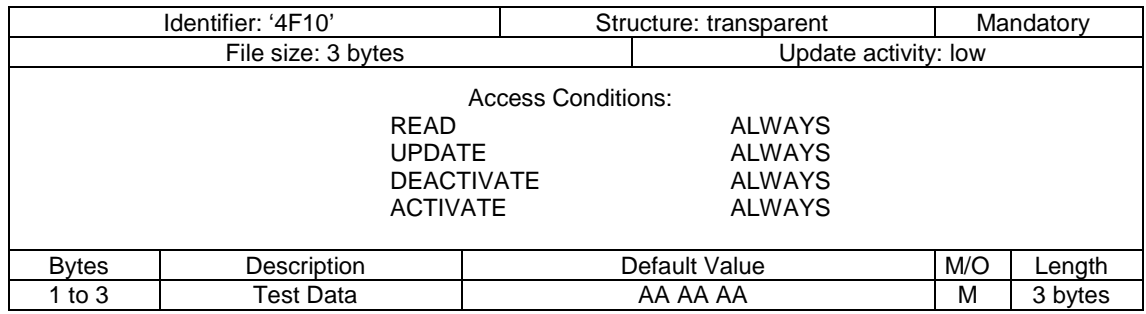

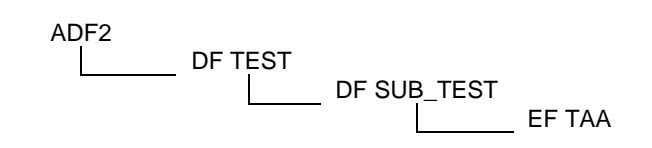

# B.4.3 DF<sub>ADF2</sub> (2<sup>nd</sup> Test DF under ADF2)

Identifier: '7F4B'

ADF2  $\sqrt{\frac{1}{1-\frac{1}{1-\frac$ 

## Annex C (normative): Test file description

Every test source is written in java™ and shall use methods defined in Annex D interfaces to communicate with the card, or to check status word or received data.

In order to be more readable, data specified as method string parameters shall be presented in 4 blocks of 4 bytes per line. Every block is separated by a space character. Every string line is appended to previous one and shall be aligned. An example is provided in Annex D.

Every test file shall start with a call to reset() method.

Except otherwise stated, each reset() method shall be followed by a profile download.

## Annex D (normative): uicc.test.util package, Uicc interfaces and testing script example

See attached files:

- Annex\_D\_UiccTestUtil.zip
- Annex\_D\_UiccInterfaces.zip
- Annex\_D\_Example.zip

## Annex E (normative): Test Area files

See attached file:

• Annex\_E\_SourceCode.zip

# Annex F (informative): Change history

The table below indicates all changes that have been made to the present document since drafting work began.

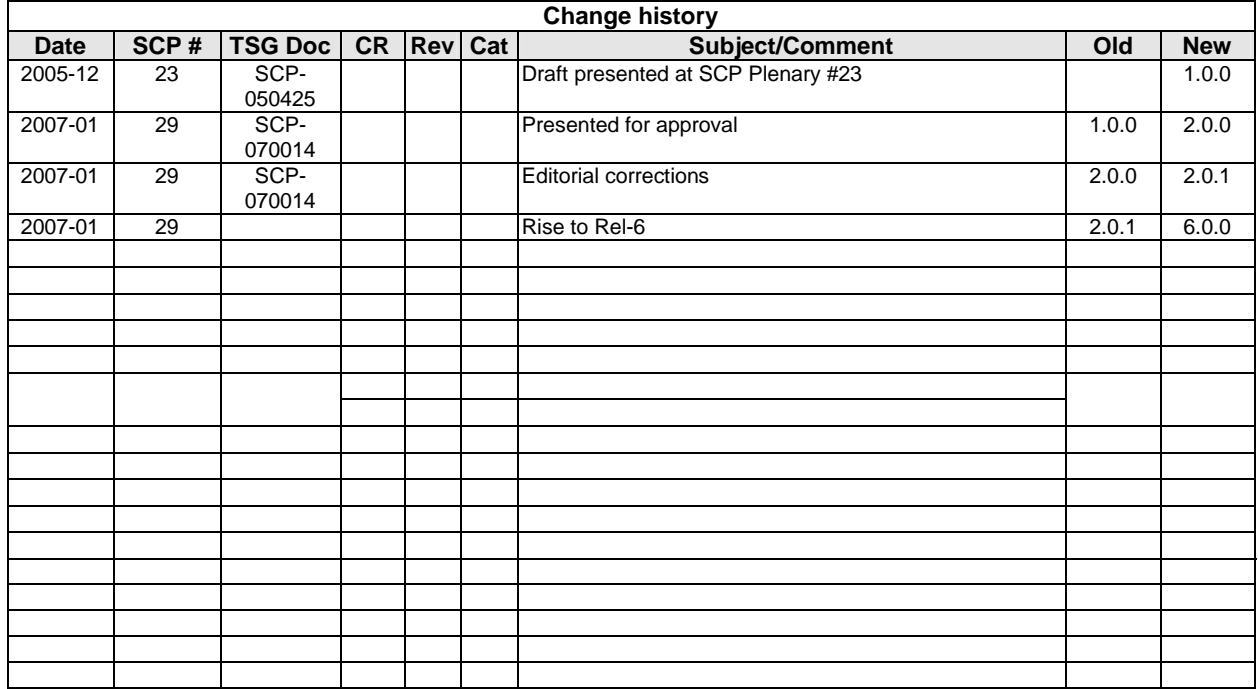

# **History**

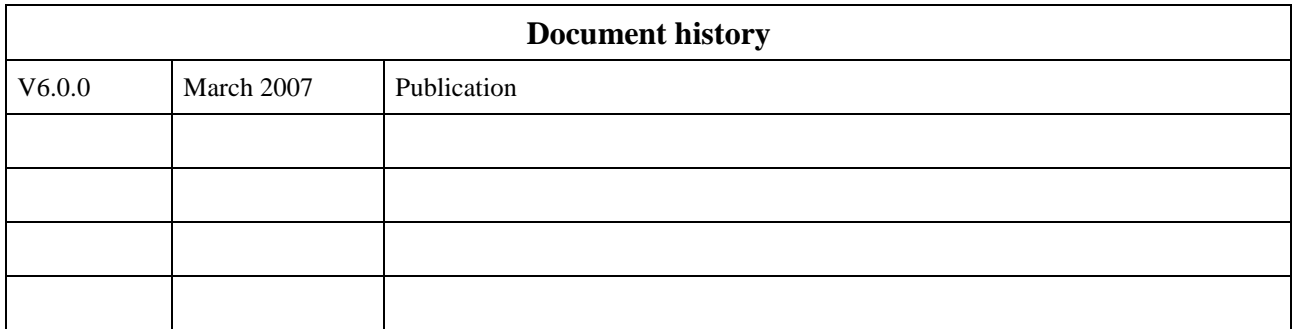